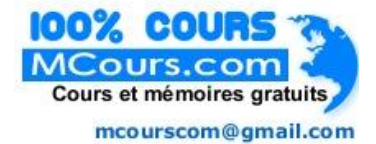

# **AVANT-PROPOS**

Les auteurs de cet ouvrage sont enseignants dans une section de techniciens supérieurs géomètres-topographes. L'ouvrage est l'aboutissement logique de notre travail quotidien d'enseignants qui est de rassembler des informations provenant de diverses sources (livres, revues, articles, publications de l'IGN, publications des constructeurs de matériel, etc. ), de recouper ces informations, de les assimiler dans leur globalité de manière à acquérir la connaissance et le recul nécessaires à l'enseignement puis enfin de les restituer à nos étudiants. Rien d'exceptionnel, nous dira-t-on, c'est en effet le lot quotidien de nos collègues enseignants. Ce que nous y avons ajouté, c'est l'utilisation de l'outil informatique et cela depuis le début de la conception de nos documents de cours. La puissance et la convivialité des programmes et des machines actuelles permettent en effet d'obtenir rapidement des présentations irréprochables alliant schémas et formules ; elles permettent surtout de pouvoir faire évoluer facilement les documents créés. Cet ouvrage entièrement informatisé devrait ainsi être le point de départ d'une version multimédia éditée sur disque compact et, rêvons un peu, aboutir à une gigantesque base de données sur la topographie par le biais d'un site internet sur lequel serait mis en commun le travail de tous les collègues (cours, exercices corrigés, etc.).

L'ouvrage est donc conçu comme un cours allant du niveau débutant jusqu'à celui du professionnel de la topographie. L'enseignement proposé ne reste pas théorique mais s'appuie sur plus de 600 schémas, des exemples issus de sujets d'examen mais aussi de cas réels et de nombreux exercices corrigés. Vous n'y trouverez que peu de photographies de matériel qui seront bien mieux reproduites (en couleurs) et documentées dans un catalogue de revendeur de matériel topographique. Aux photographies, nous avons toujours préféré le schéma, bien plus didactique. Ce livre devrait être aussi utile à un enseignant qu'à un élève ou un professionnel en situation d'apprentissage. L'ouvrage couvre la plus grande partie des programmes d'enseignement des classes de brevet d'études professionnelles (BEP) jusqu'au niveau des techniciens supérieurs géomètres topographes (BTS) ainsi que les formations de niveau ingénieur. Nous espérons que la publication de nos cours rendra service aux collègues ; en effet les ouvrages dans le

**AVANT-PROPOS**

domaine de la topographie et de la topométrie sont rares et les derniers, datant d'au moins une dizaine d'années, ne sont plus édités.

L'outil informatique déjà cité se retrouve dans tout l'ouvrage. La profession a été, ces dernières années, aussi largement bouleversée par les apports de l'informatique que par celui des nouvelles technologies de mesure et de communication. Nous avons donc essayé de faire découvrir au lecteur les multiples facettes de ce nouvel outil de dessin et de calcul sous la forme d'exercices résolus graphiquement sur le logiciel de DAO<sup>1</sup> AutoCAD  $LT^2$  ou résolus numériquement grâce à la puissance du tableur Excel<sup>3</sup>. La programmation est aussi abordée sous forme d'exemples de programme en BASIC standard. L'accent est aussi mis sur l'utilisation des calculatrices programmables ou non : ces outils sont devenus très puissants et rares sont les étudiants qui les utilisent complètement ; notre rôle de formateur est donc aussi de les pousser dans cette voie. Nous espérons intéresser tous ceux qui hésitent encore à se lancer dans cet apprentissage beaucoup plus facile qu'on a coutume de le présenter.

Toutefois, il ne faut pas perdre de vue que l'informatique n'est qu'un outil et non une fin en soi. Pour que l'informatique reste un outil, il faut parfaitement le dominer mais aussi savoir s'en passer de manière à garder une certaine indépendance. Il faut aussi garder en permanence un esprit critique et ne jamais faire aveuglément confiance à un automate, si sophistiqué soit-il. Cette indépendance passe par une maîtrise en profondeur de l'outil informatique et c'est notre rôle d'éducateur que de ne pas se contenter d'apprendre à nos étudiants sur quels boutons ils doivent appuyer. Nous devons leur dévoiler tout ce qu'il y a derrière chaque bouton même si cela peut parfois paraître superflu ; il en restera toujours quelque chose que l'on pourrait qualifier de culture générale qui permettra, face à une difficulté donnée, d'adopter la bonne démarche. Il en va de même avec les nouvelles technologies : on peut très bien manipuler des systèmes sophistiqués avec un simple mode d'emploi réduit (on dit aussi « faire du presse-boutons »), mais face au moindre problème sortant du cadre du mode d'emploi, plus aucune initiative n'est possible. C'est la porte ouverte à de grossières fautes qui, et c'est là le plus grave, n'apparaîtront même pas à l'opérateur. Dans cet esprit, nous avons essayé de justifier et d'éclairer tout ce qui a été écrit et nous avons essayé de laisser aux mathématiques en particulier et à l'analyse en général la part qu'elles méritent de garder, au moins à l'école, pour leur aspect formateur universel incontestable. En d'autres termes, nous avons essayé d'éviter les recettes de cuisine en tentant de justifier tout ce que nous avons écrit.

Votre avis sur notre travail et sur la manière de l'améliorer et de le compléter nous intéresse, n'hésitez pas à nous écrire par l'intermédiaire des Éditions Eyrolles.

Merci de nous signaler toute erreur ou faute que vous pourriez relever dans ces deux ouvrages ainsi que sur le cédérom qui leur est associé.

<sup>&</sup>lt;sup>1</sup> Dessin Assisté par Ordinateur.

<sup>2</sup> AutoCAD LT est édité par Autodesk.

<sup>3</sup> Excel est un logiciel de la société Microsoft.

# **TABLE DES MATIÈRES**

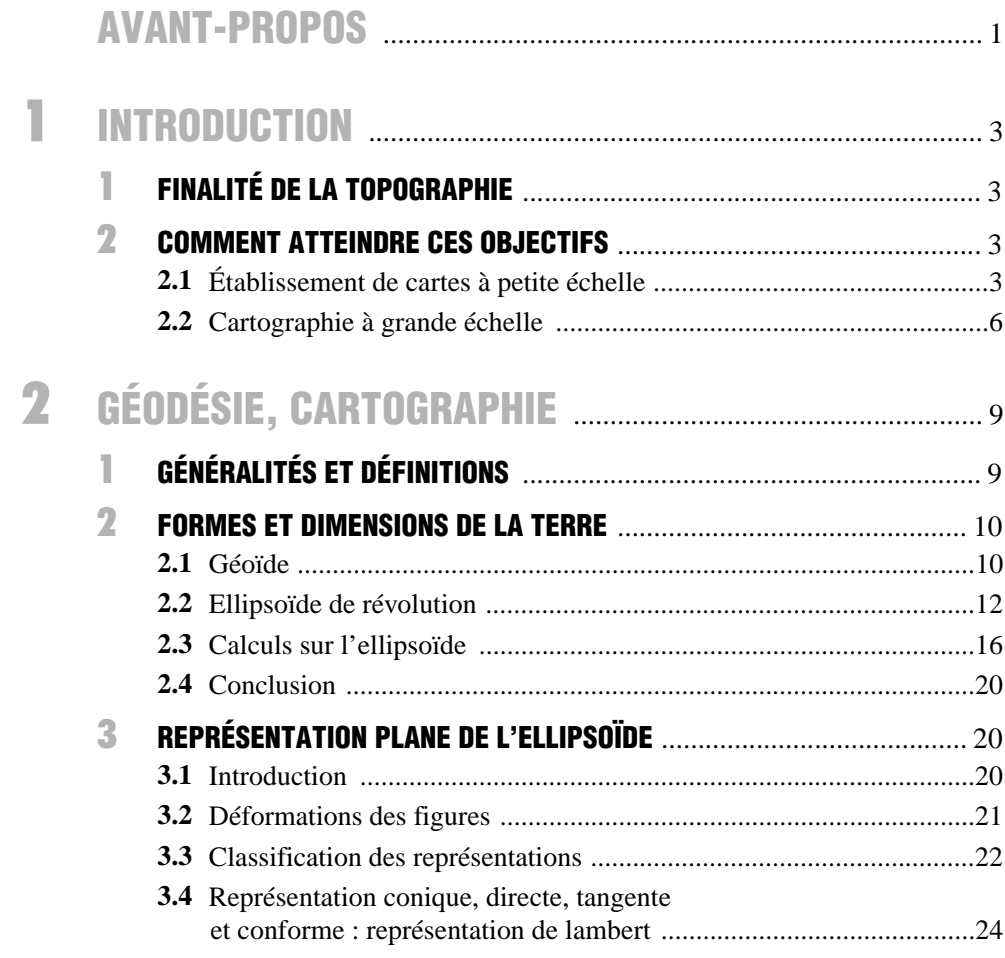

 $\mathbf{I}$ 

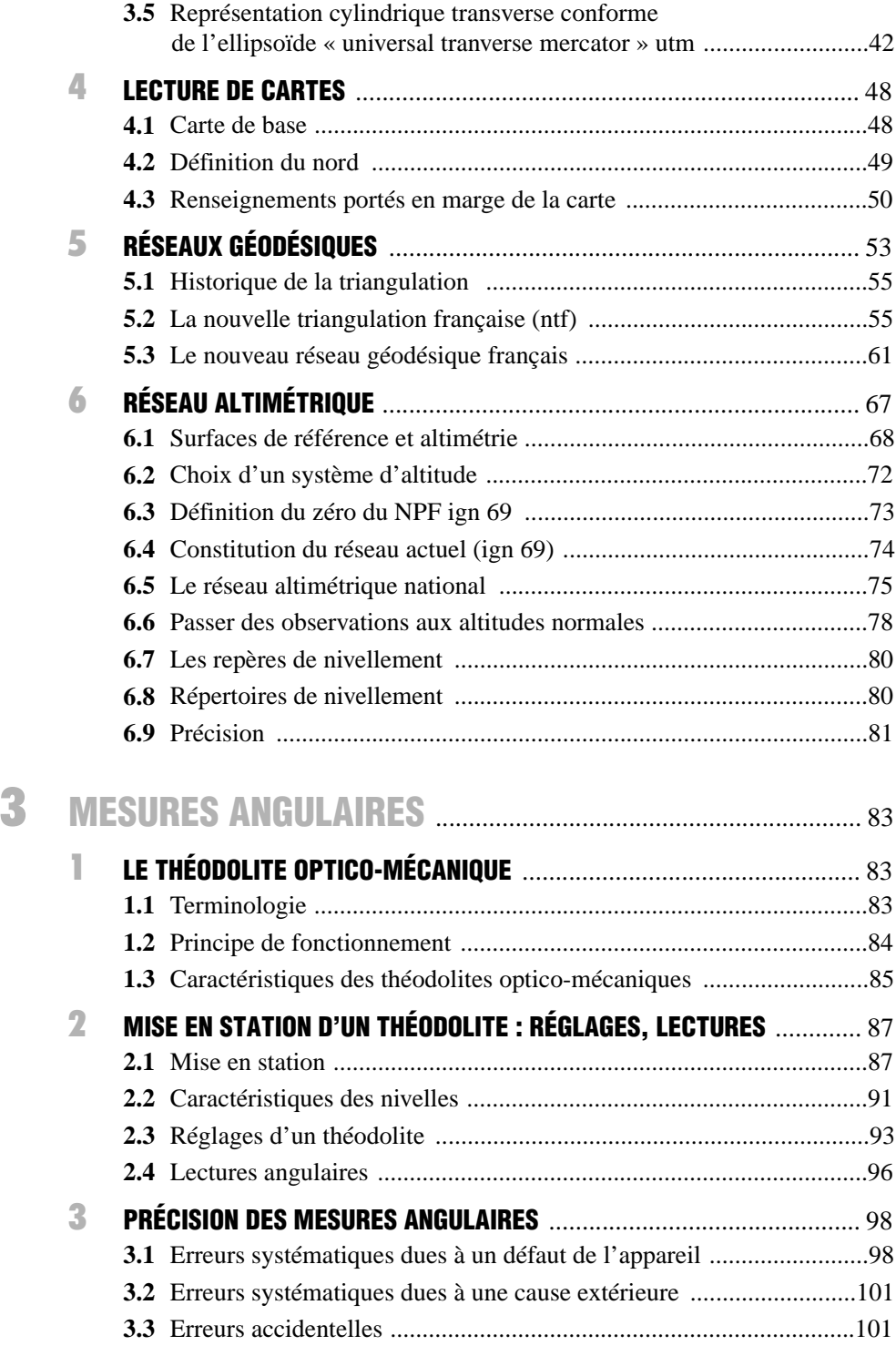

 $\mathbf{I}$ 

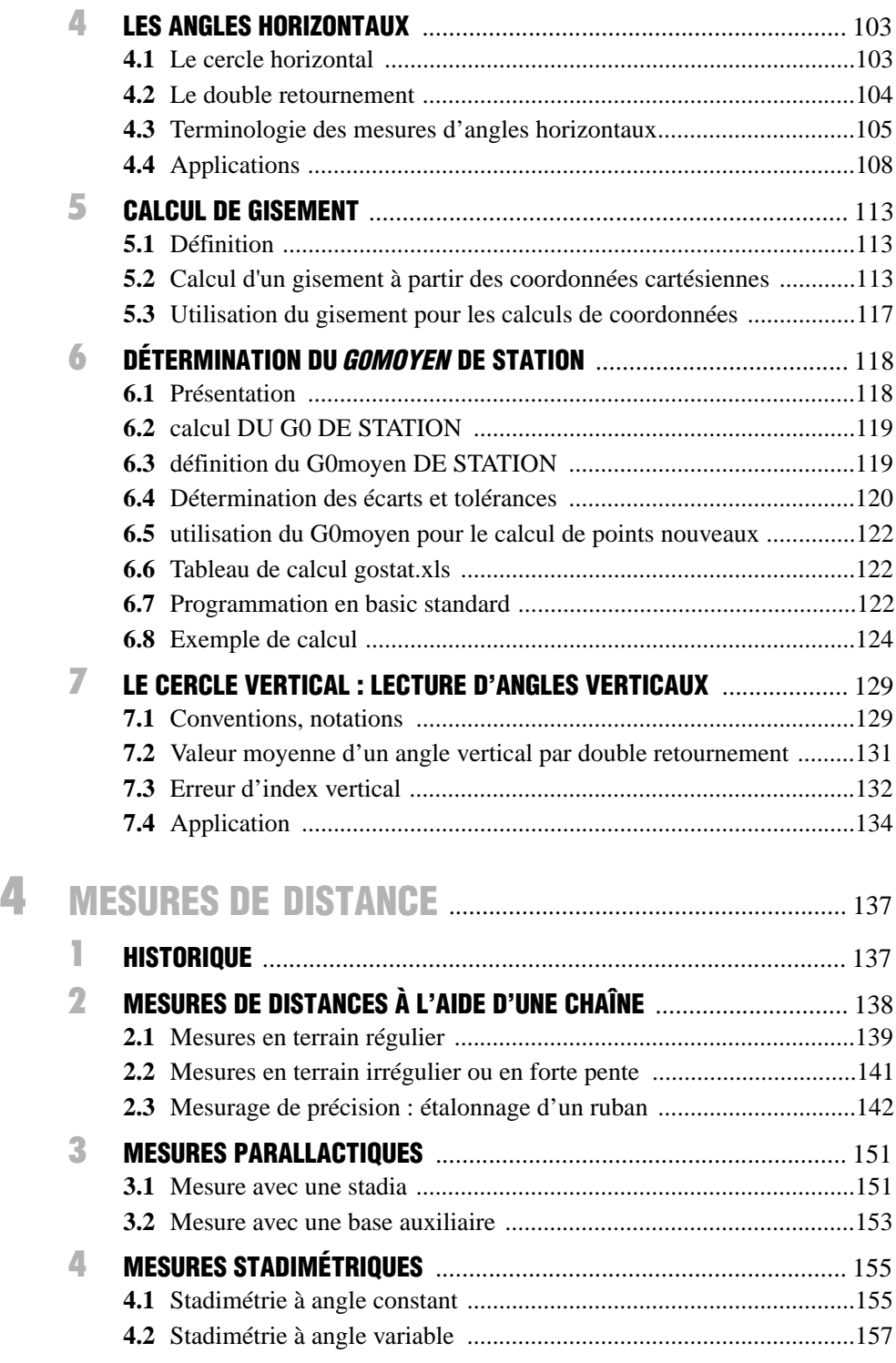

 $\mathbf{m}$ 

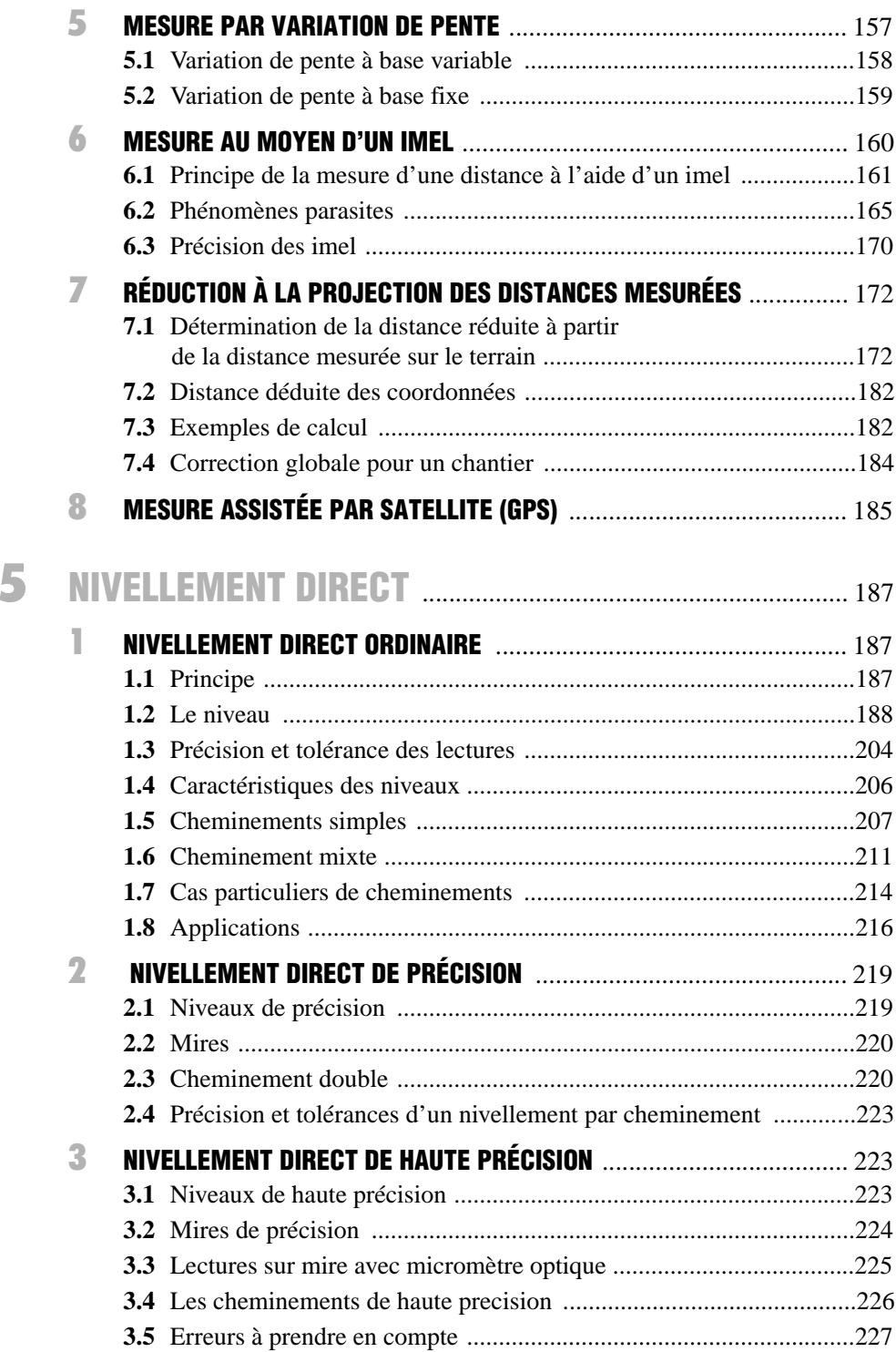

 $\overline{\mathbf{N}}$ 

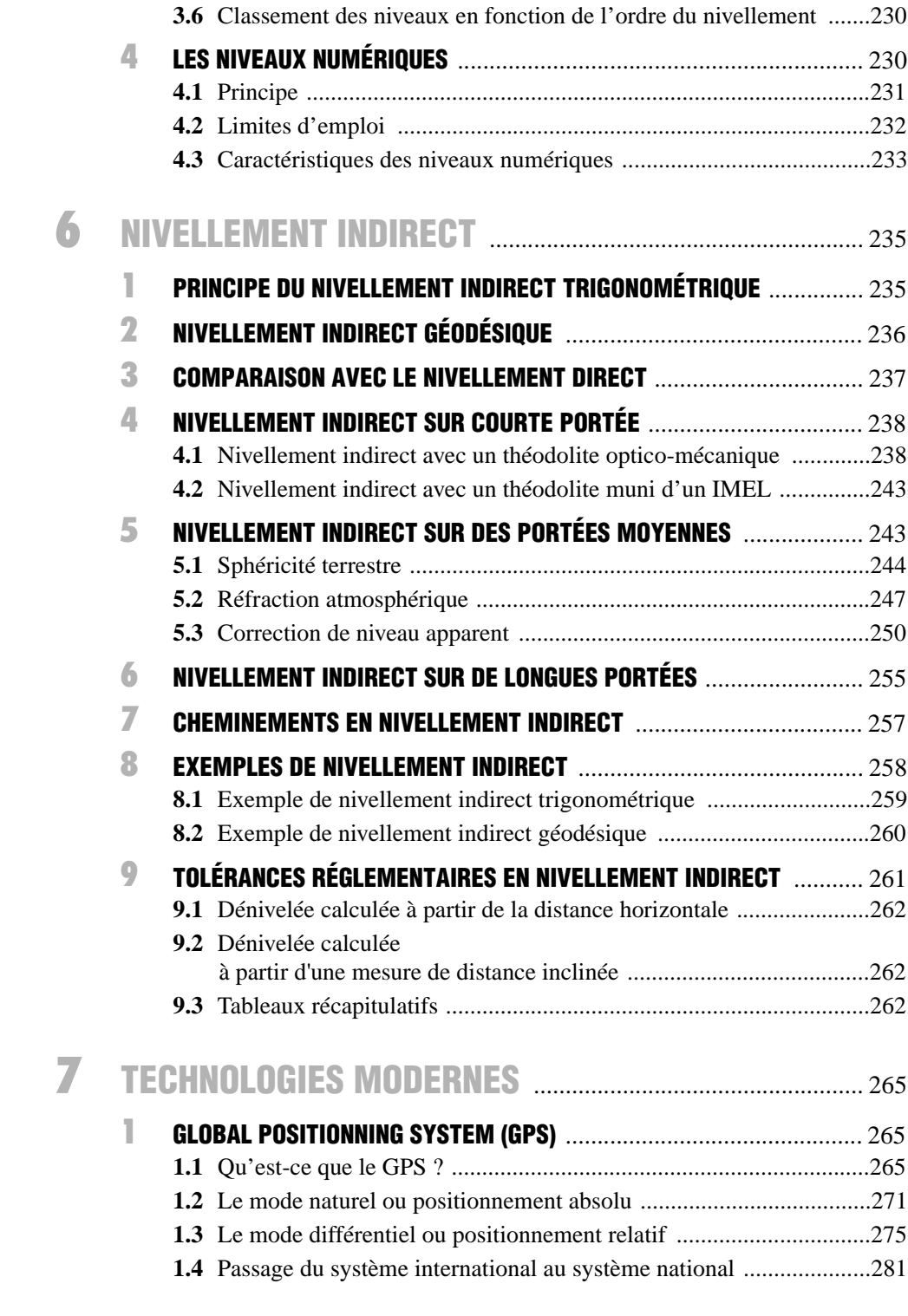

 $\mathbf{V}$ 

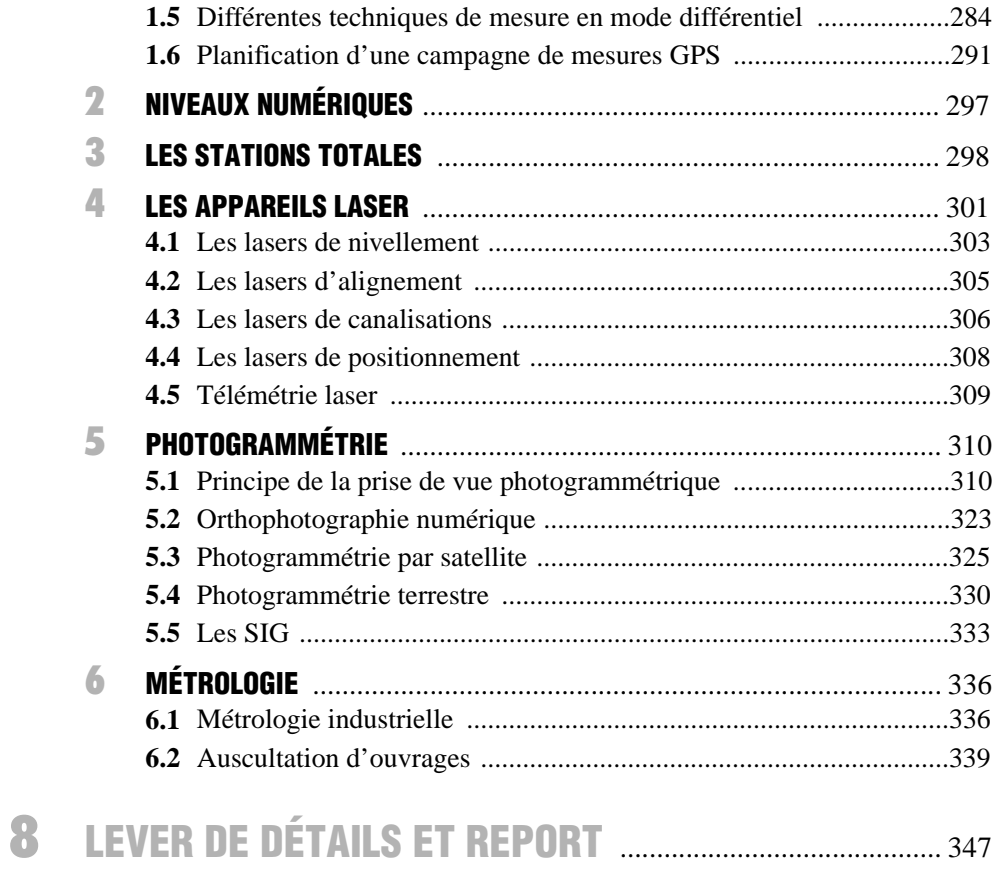

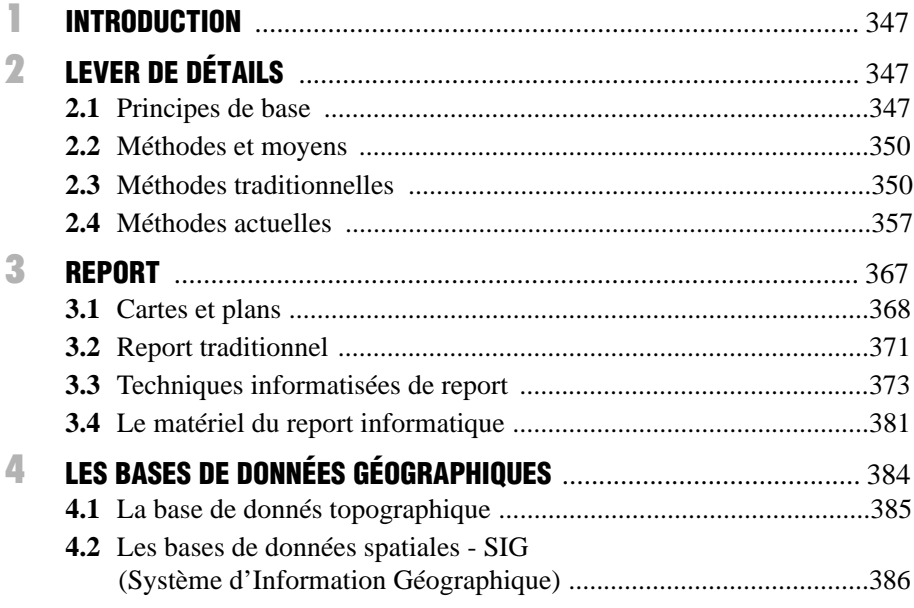

 $V<sub>l</sub>$ 

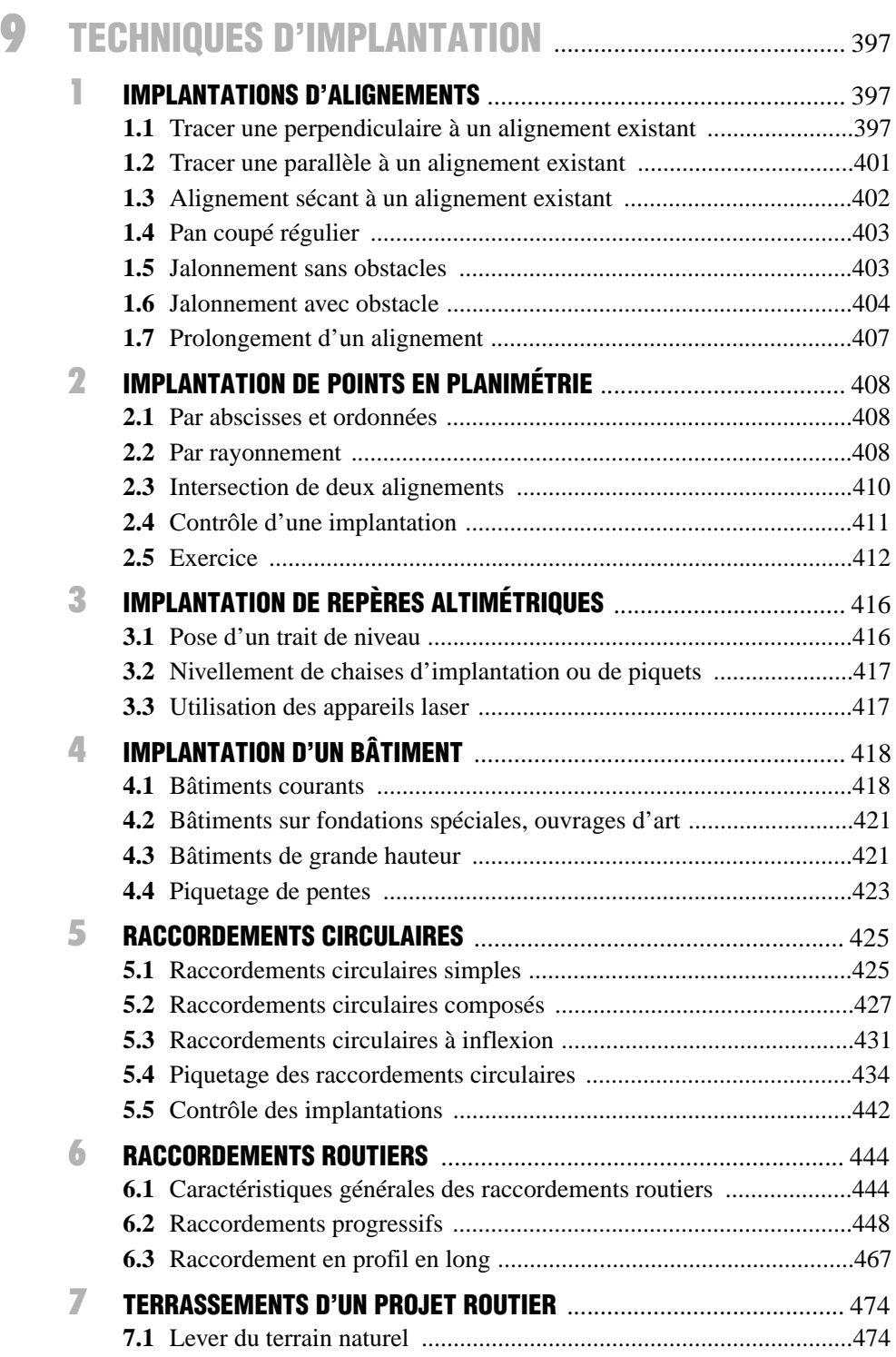

VII

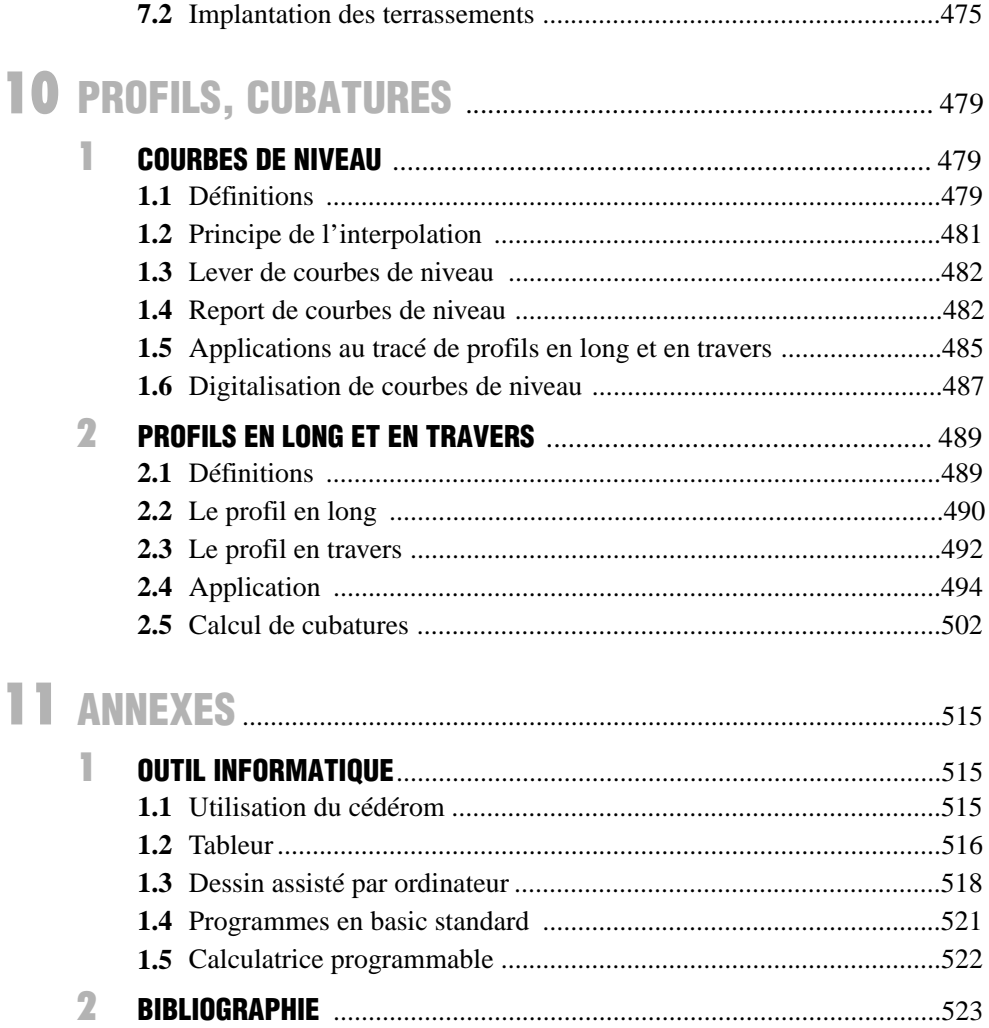

 $\overline{\mathbf{3}}$ 

# n **INTRODUCTION**

Cette introduction a pour but de justifier l'ordre des différentes parties abordées dans cet ouvrage ainsi que leurs liens logiques dans l'ensemble complexe qu'est la topographie.

# FINALITÉ DE LA TOPOGRAPHIE

Comme souvent, il est pratique de partir de la finalité pour remonter aux techniques mises en œuvre et les justifier ainsi.

En schématisant, on peut dire que la topographie a pour objectifs principaux de permettre l'établissement de cartes et de plans graphiques sur lesquels sont représentées, sous forme symbolique, toutes les informations ayant trait à la topologie du terrain et à ses détails naturels et artificiels. Cette cartographie de données existantes permettra par exemple de s'orienter sur le terrain ou bien d'étudier un projet de construction.

# 2 COMMENT ATTEINDRE CES OBJECTIFS

# Établissement de cartes à petite échelle

La première idée qui vient à l'esprit est d'effectuer des prises de vue aériennes par avion ou par satellite puis de transcrire ces informations sur papier. Développons cet exemple.

# Perspective conique

Une photographie est une perspective conique et non une représentation plane. De plus, le relief n'apparaît pas sur une photographie...

La photogrammétrie permet de remédier à ces problèmes (chap. 7 § 5) : on obtient une vision du relief et une restitution plane de plusieurs photographies grâce à l'observation de couples de clichés dans des appareils spécifiques (appareils de restitution photogrammétrique). Le tracé des courbes de niveau (chap. 10 § 1) sur la carte permet d'avoir une idée précise de son relief.

# Échelle et orientation des clichés

Une photographie ne permet pas d'obtenir une échelle constante et précise sur toute sa surface. De plus, les différents clichés devront pouvoir être juxtaposés afin d'obtenir des cartes plus étendues ; ils doivent donc être orientés les uns par rapport aux autres en respectant exactement la même échelle.

Ces problèmes introduisent la nécessité de disposer d'un système de coordonnées général dans lequel des points d'appui sont connus dans les trois dimensions (*X*, *Y* et *Z*). On se sert de quelques points repérés sur un cliché et connus dans le système de coordonnées général pour effectuer un calage et une mise à l'échelle des clichés. Ceci implique donc de disposer sur le terrain d'un moyen de matérialisation du repère général, par exemple des points d'appui connus. Les réseaux géodésiques de points connus en planimétrie (coordonnées *X, Y*) et/ou en altimétrie (coordonnée *Z*) permettent de répondre à cet objectif en mettant à la disposition de chacun un canevas de points déterminés de manière absolue et avec la plus grande précision possible dans le système général (chap. 2 § 4 et § 5). Une des missions de l'IGN (Institut Géographique National) est de mesurer et de tenir à jour ce canevas. Il est évident que plus il est dense et plus les opérations de positionnement sur le terrain sont facilitées. Les techniques d'établissement et de densification de canevas sont détaillées au chapitre 11. Il faut y ajouter la densification par mesures assistées par satellites (GPS ; chap. 7 § 1).

# 2.1.3 Visibilité des détails

Tous les détails du terrain ne sont pas visibles sur un cliché, certains étant cachés par des constructions ou de la végétation, etc.

Il faut donc compléter les manques d'information d'un cliché par des mesures sur le terrain. Par exemple, pour ajouter le tracé d'un chemin forestier, il faut déterminer ses points d'axe dans le repère général et mesurer sa largeur ; donc être capable de mesurer des coordonnées relatives sur le terrain dans les trois dimensions *X, Y* et *Z*. Ceci introduit la nécessité de disposer d'appareils de mesure de distances et d'angles : le théodolite permet d'accéder aux informations angulaires (chap. 3), les mesures de distances sont réalisées avec de nombreux instruments, les plus courants étant le ruban et l'instrument de mesure électronique des longueurs (IMEL ; chap. 4). Pour effectuer des mesures relatives en altimétrie, on utilise la technique du nivellement indirect avec un théodolite couplé à un IMEL (chap. 6) ou bien, pour plus de précision, le nivellement direct avec des appareils appelés niveaux (chap. 5). La technologie GPS permet le calcul direct de coordonnées d'un point dans un système géocentrique sans mesure d'angles ni de

**4** INTRODUCTION

distances. Elle donne ainsi un accès direct à un système général en tout point du territoire avec une grande précision (de l'ordre de quelques millimètres au km). Il faut tout de même disposer d'au moins un point d'appui car la détermination précise est relative et non pas absolue.

# 2.1.4 Représentation plane

Pour juxtaposer plusieurs clichés et obtenir une carte à petite échelle (par exemple, la carte de base au 1/25 000 éditée par l'IGN), on se heurte au problème de la représentation plane de la « sphère » terrestre.

Il est physiquement impossible de représenter une surface sphérique à plat sur une carte, sans déformations. De plus, la terre n'est pas une sphère : elle est plus proche d'un « ellipsoïde » de révolution. Pour obtenir des cartes cohérentes à petite échelle, il faut donc étudier la forme de la terre – c'est une des finalités de la géodésie qui devra en particulier définir les axes de référence du système de coordonnées général ou encore définir la surface de référence des altitudes – et mettre au point des systèmes de projection qui minimisent les déformations (chap. 2 § 3). Il faut également s'intéresser à la formation et à l'évolution du relief terrestre au travers de la topologie.

La juxtaposition des cartes à l'échelle de plusieurs nations nécessite une harmonisation des systèmes de projection et de coordonnées adoptés dans chaque pays (par exemple le réseau européen EUREF).

# 2.1.5 Interprétation des clichés

Les détails visibles sur un cliché ne sont pas toujours faciles à identifier pour des nonspécialistes : nous ne sommes pas habitués à la vision « cartographique » de notre environnement.

La représentation finale devra donc interpréter et rendre lisibles les très nombreuses informations d'une photographie.

## 2.1.6 Systèmes d'informations géographiques

La cartographie moderne ne se satisfait plus des seules informations géométriques du terrain : on cherche de plus en plus à leur associer des informations thématiques. Par exemple, associer à une parcelle de terrain le nom de son propriétaire, la surface constructible ou construite, etc.

Ceci ouvre la voie des systèmes de traitement numérique des clichés en association avec des banques de données géographiques (SIG ou Systèmes d'Information Géographiques, chap. 7 § 5.5 et chap. 8 § 4).

# 2.2 Cartographie à grande échelle

Raisonnons maintenant à partir d'un autre exemple : la préparation, l'exécution et le suivi d'un chantier de construction.

# 2.2.1 lever de détails

Pour un chantier, il faut disposer de plans et de cartes à moyenne et grande échelle que la photogrammétrie ne peut pas toujours fournir, pour des questions de précision et de coût.

Il faut donc établir cartes et plans en allant lever sur le terrain la position et la nature des objets naturels et artificiels (chap. 8 § 2) : cette opération peut être faite par des mesures d'angles, de distances et de différences d'altitudes ou par des mesures GPS qui fourniront des coordonnées dans le système général. Pour certaines constructions de petite étendue, très isolées ou ne disposant pas à proximité de points d'appui matérialisant le système général de coordonnées, on peut simplement travailler dans un repère local associé à la construction.

L'outil idéal pour ce type d'opération est la station totale (chap. 7 § 3) ou le niveau numérique (chap. 5 § 4 et chap. 7 § 2) en raison de leur facilité d'emploi et de leurs possibilités de stockage des informations récupérées ensuite par un logiciel informatique ( chap. 7 § 2 et § 3).

# Informations altimétriques sur cartes et plans

Avant la réalisation d'un projet de construction, une phase d'étude permet d'en prévoir le coût, la faisabilité, l'impact sur l'environnement, etc. Les informations sur l'altimétrie du terrain naturel sont souvent primordiales : elles permettent, par exemple, à partir des calculs de profils en long et en travers (chap. 10), de chiffrer les projets routiers, les courbes de niveau étant la principale information altimétrique sur les cartes et les plans.

#### **Remarque**

Un logiciel de topographie performant est capable de récupérer les informations levées sur le terrain et de tracer à partir d'un semi de points (ensemble de points régulièrement répartis sur le terrain et connus en coordonnées tridimensionnelles) une modélisation du terrain (modèle numérique de terrain ou MNT), puis d'en déduire les courbes de niveau. Les calculs se poursuivent ensuite par des tracés et calculs automatiques de profils en long, profils en travers, cubatures, etc.

# 2.2.3 Canevas de points

Enfin, un projet de construction nécessite le positionnement sur le terrain des axes des travaux à réaliser ainsi que leur contrôle en cours d'exécution. La construction à réaliser s'insérant généralement dans un ensemble existant, il faut s'appuyer sur un canevas de

**6** INTRODUCTION

points connus en système général ou local. L'une des premières tâches à accomplir en début de chantier consiste donc à disposer à proximité des repères planimétriques et altimétriques durables et accessibles.

Les différentes techniques d'implantation (chap. 9) nécessitent de nombreux calculs (tome 2 chap. 3 et 4) fondés sur des connaissances mathématiques (tome 2 chap. 5). Parmi les techniques modernes employées sur les chantiers pour le guidage et le positionnement, le laser est de plus en plus répandu (chap. 7 § 4).

L'organigramme ci-dessous résume cette introduction.

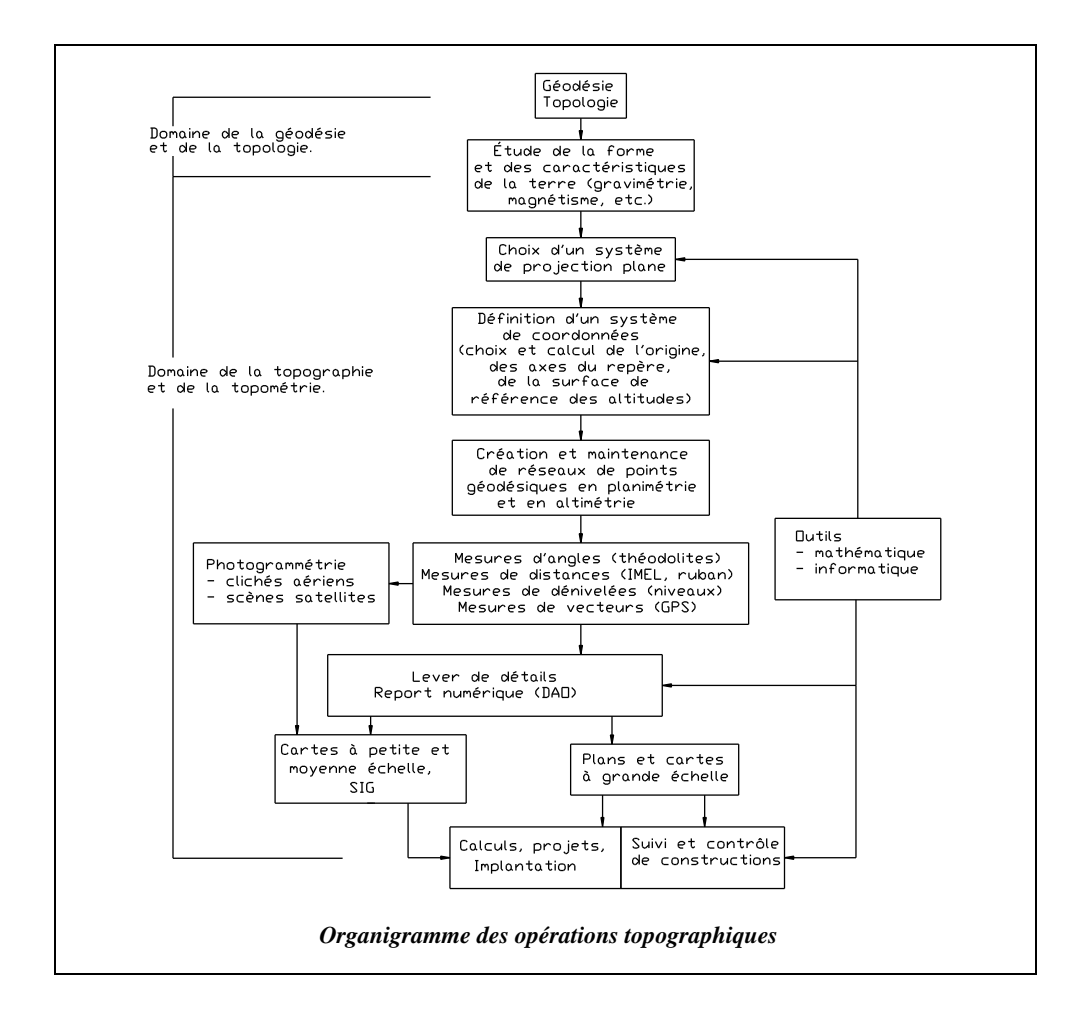

L'ordre choisi pour les chapitres est théoriquement celui de l'apprentissage (bien que les recoupements soient inévitables).

**INTRODUCTION** 7

Bien qu'ils constituent un préliminaire indispensable, les outils mathématiques sont repoussés en fin d'ouvrage pour insister sur le fait que, comme l'informatique, les mathématiques ne sont qu'un outil.

# **GÉODÉSIE, CARTOGRAPHIE**

2

# GÉNÉRALITÉS ET DÉFINITIONS

La géodésie est une des sciences de base nécessaires au topographe. Sa maîtrise n'est pas indispensable : elle relève du domaine du spécialiste mais un aperçu centré sur les incidences de la forme et des caractéristiques de la terre sur la topographie est indispensable. Ceci permet d'introduire et de justifier les problèmes de projection plane et leurs incidences sur la carte de base, les choix de points et de surfaces de référence pour un système de coordonnées général, etc. Mais, définissons dans un premier temps, le vocabulaire de base.

**Topométrie** : du grec *topos* signifiant **le lieu** et *métrie* signifiant l'opération de **mesurer**. C'est donc l'ensemble des techniques permettant d'obtenir les éléments métriques indispensables à la réalisation d'un plan à grande ou très grande échelle (voir *Lever de détail*, chap. 8).

Ces éléments nécessitent différentes mesures sur le terrain suivies de nombreux calculs, schémas et croquis. C'est un domaine vaste qui demande de nombreuses compétences auxquelles l'outil informatique est aujourd'hui indispensable.

**Topographie** : association de *topos* et de *graphein* qui, en grec, signifie **décrire**. C'est donc la science qui donne les moyens de représentation graphique ou numérique d'une surface terrestre.

 La nuance entre ces deux techniques réside dans le fait qu'en topographie le terrain est représenté *in situ* alors qu'en topométrie les calculs et reports sont des phases ultérieures au travail sur le site.

**Topologie** : c'est la science qui analyse les lois générales de la formation du relief par les déformations lentes des aires continentales appelées mouvements épirogéniques,

atténués ultérieurement par les actions externes : érosion due à la mer, au vent, à la glace, à l'eau et à la neige.

**Géodésie** : c'est la science qui étudie la forme de la terre. Par extension, elle regroupe l'ensemble des techniques ayant pour but de déterminer les positions planimétriques et altimétriques d'un certain nombre de points géodésiques et repères de nivellement.

**Cartographie** : c'est l'ensemble des études et opérations scientifiques, artistiques et techniques intervenant à partir d'observations directes ou de l'exploitation d'un document en vue d'élaborer des cartes, plans et autres moyens d'expression. Ci-après, est donnée une classification des cartes en fonction de leur échelle et de leur finalité :

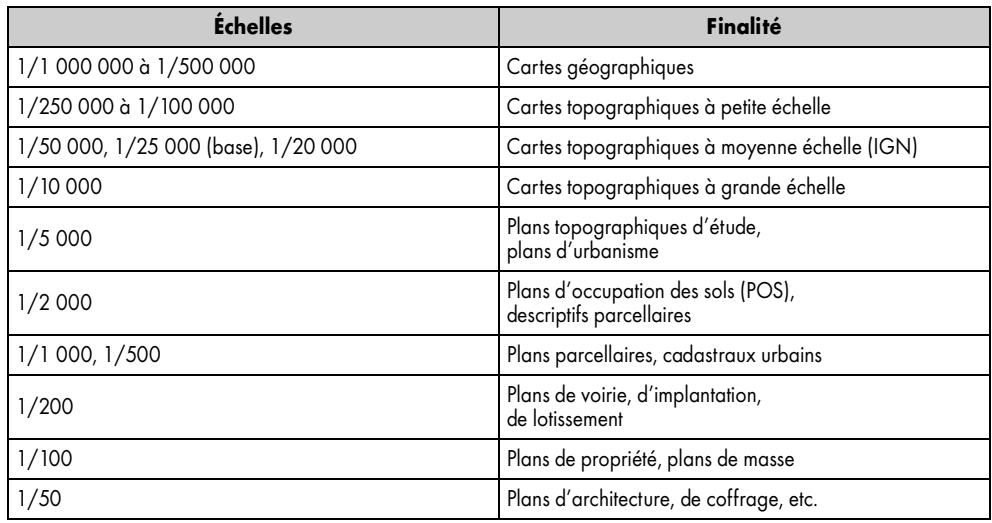

**Canevas** : c'est l'ensemble des points connus en planimétrie et/ou en altimétrie avec une précision absolue homogène.

2 FORMES ET DIMENSIONS DE LA TERRE

# 2.1 Géoïde

En apparence la Terre a la forme d'une sphère. En fait, elle est légèrement déformée par la force centrifuge induite par sa rotation autour de l'axe des pôles : la Terre n'est pas un corps rigide. Cette déformation est relativement faible : « tassement » de 11 km au niveau des pôles par rapport à un rayon moyen de 6 367 km et « renflement » de 11 km au niveau de l'équateur. Elle a donc l'aspect d'un ellipsoïde de révolution dont le petit axe est l'axe de rotation : l'axe des pôles (fig. 2.2.).

**La Terre est une surface en équilibre.** La surface du niveau moyen des mers et océans au repos n'a pourtant pas une forme régulière et ne coïncide ainsi pas avec un ellipsoïde de révolution : elle n'est pas régulière mais ondulée, présente des creux et des bosses (fig. 2.1.). Par exemple, la surface de la mer se bombe au-dessus d'un volcan et se creuse au-dessus des grandes fosses océaniques parce que les reliefs créent des excès ou des déficits de matière produisant ainsi des variations locales du champ de pesanteur. Or la surface d'un fluide en équilibre est en tout point normale aux forces de pesanteur : on dit qu'elle est **équipotentielle du champ de pesanteur**. La Terre, non rigide, peut être considérée comme un fluide ; la direction des forces de pesanteur varie d'un endroit à un autre en raison de la répartition hétérogène de la matière composant la Terre ; **sa surface n'est donc pas régulière**.

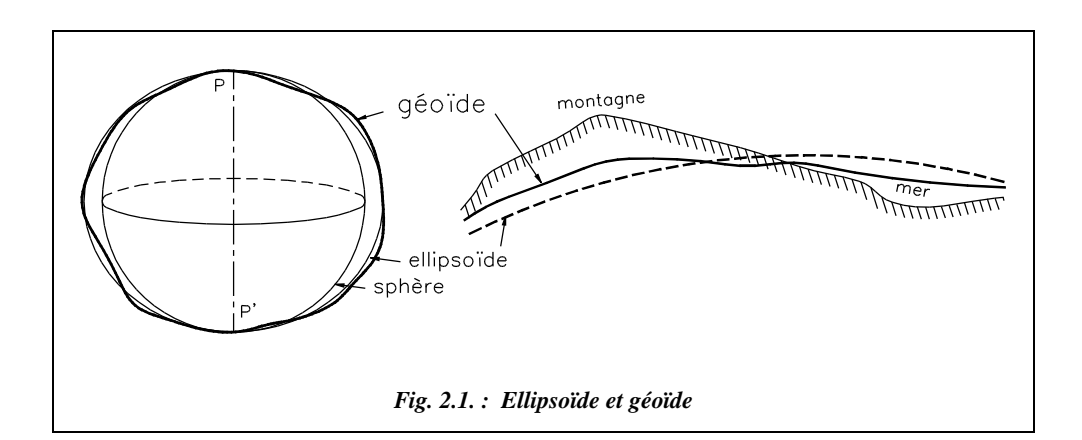

La surface des mers et océans au repos recouvrant toute la Terre est appelée **géoïde** (fig. 2.1.) ; voir aussi le paragraphe 6.1.

Le **géoïde**, niveau des mers prolongé sous les continents, est donc une surface gauche à laquelle on ne saurait appliquer des relations mathématiques de transformation. Il est la surface de référence pour la détermination des altitudes, autrement dit la surface de niveau zéro. En réalité, la référence en altitude dépend du choix du **repère fondamental** et du **système d'altitude**. Il s'ensuit que la surface de niveau zéro est légèrement différente du géoïde ; l'écart est constant et représente l'altitude du point fondamental audessus du géoïde (se reporter au paragraphe 6.3.).

#### **Remarque**

Lorsque le topographe (ou le maçon) cale la bulle de son niveau, il matérialise un plan tangent au géoïde qui correspond à la surface d'équilibre des eaux (pente d'écoulement des eaux nulle). On obtient ainsi **partout** l'orientation de la verticale physique d'un lieu. Il est intéressant de noter qu'aucune autre référence n'offre de telles facilités.

# 2.2 Ellipsoïde de révolution

# 2.2.1 Définitions

La surface la plus proche du géoïde est un **ellipsoïde de révolution**, c'est-à-dire un volume engendré par la rotation d'une ellipse autour d'un de ses deux axes. La terre tournant autour de l'axe des pôles (de demi-longueur *b*, fig. 2.2.), cette rotation engendre un cercle équatorial de rayon *a*.

Les dimensions de l'ellipsoïde sont déterminées en comparant la distance par mesures géodésiques et la différence de latitude par mesures astronomiques entre deux points d'un même méridien.

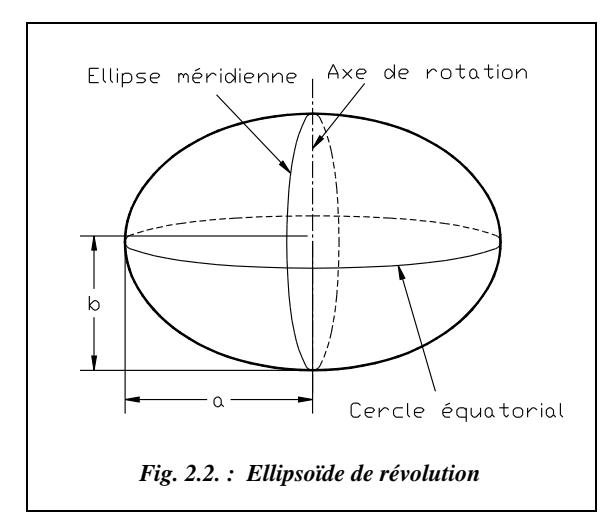

Un **méridien** est l'intersection de la surface de l'ellipsoïde avec un plan contenant l'axe des pôles : c'est donc une ellipse.

Un **parallèle** est l'intersection de la surface de l'ellipsoïde avec un plan perpendiculaire à l'axe des pôles : c'est donc un cercle.

Tous les méridiens sont égaux entre eux (à quelques écarts près). Leur rayon de courbure diminue des pôles vers l'équateur, donc leur courbure (inverse du rayon) augmente.

Il n'existe pas un ellipsoïde **global** unique mais plusieurs **ellipsoïdes locaux** définis pour chaque pays, chacun adoptant un ellipsoïde le plus proche possible du géoïde local. Ceci explique que les ellipsoïdes diffèrent d'un pays à l'autre. Pour la géodésie française, on utilise l'ellipsoïde défini en 1880 par **Clarke** et dont les caractéristiques, très légèrement modifiées par l'IGN par rapport à l'ellipsoïde initial, sont les suivantes :

• Demi-grand axe :  $a = 6\,378\,249,20 \text{ m}$ 

• Demi-petit are : 
$$
b = 6356515,00 \text{ m}
$$

• Aplatissement :  $f = \frac{a-b}{a} = \frac{1}{293,466,021.3}$ 

$$
a = 293,466\,021\,3
$$

$$
a^2 = a^2 - b^2 = 0.006\,803\,487\,6
$$

$$
e^2 = \frac{a^2 - b^2}{a^2} = 0,006\ 803\ 487\ 646
$$

<sup>1</sup> *f* vient de *flattening* en anglais.

● Excentricité *e* :

C'est l'ellipsoïde de référence actuellement utilisé comme surface de projection pour l'établissement de cartes et plans assez étendus.

Il a été choisi le plus proche possible du géoïde, c'est pourquoi :

- il est tangent au géoïde au Panthéon, à Paris ;
- $\bullet$  les écarts entre géoïde et ellipsoïde ne dépassent pas 14 m en France (voir § 6.1).

Ces caractéristiques sont en cours de modification afin de mettre en place un système international, de plus en plus nécessaire. Le développement du GPS et des travaux de géodésie réalisés au niveau européen imposent ces modifications (voir § 5.3).

## 2.2.2 Autres ellipsoïdes

Comme nous l'avons dit au paragraphe précédent, d'autres ellipsoïdes ont été ou sont utilisés. Leurs caractéristiques sont les suivantes :

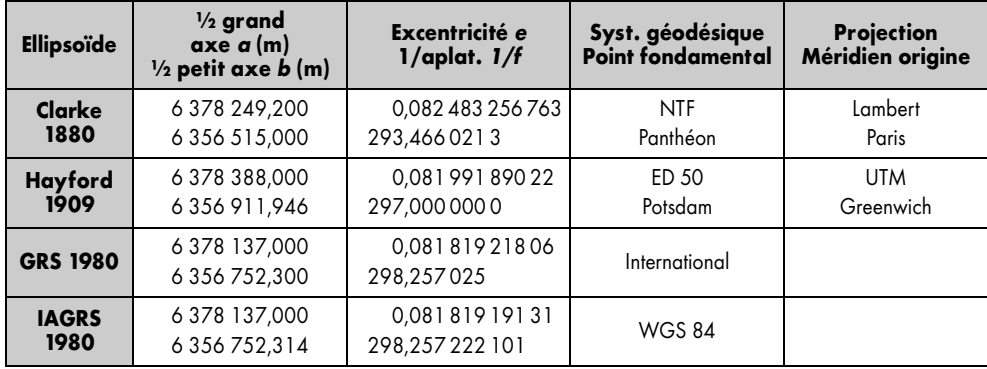

L'ellipsoïde **Clarke 1880** (IGN) est associé au système national appelé Nouvelle Triangulation Française utilisant la projection **Lambert** (voir § 3.4).

Le système **WGS 84** (*World Général System 1984*) sert de base au système géocentrique de référence utilisé en GPS (chap. 7 § 1). Son ellipsoïde IAGRS 80 est très proche de GRS 80 (*Geodetic Reference System 1980*).

Le système *European Datum 1950* utilise la projection *Universal Transverse Mercator* (voir § 3.5).

Le tableau suivant donne les décalages d'origine *tx*, *ty* et *tz* connus à quelques mètres près dans un repère géocentrique défini au paragraphe 2.2.3.1. pour les couples IAGRS 80 - Clarke 80 et Hayford 09 - Clarke 80. Pour le premier couple, sont également donnés le facteur d'homothétie *k* et les rotations d'axes *rx, ry, et rz*.

Ces paramètres permettent de transformer les coordonnées de points d'un système à un autre par une similitude euclidienne (adaptation du type Helmert définie au tome 2, chapitre 1, § 10.3) à trois ou à sept paramètres selon la précision cherchée (voir aussi tome 2 chap. 5 § 8.2.8). Pour la cartographie à petite échelle, la précision de quelques mètres est suffisante et on peut ainsi se contenter de cette similitude à trois paramètres. Pour plus de précision (décimétri-

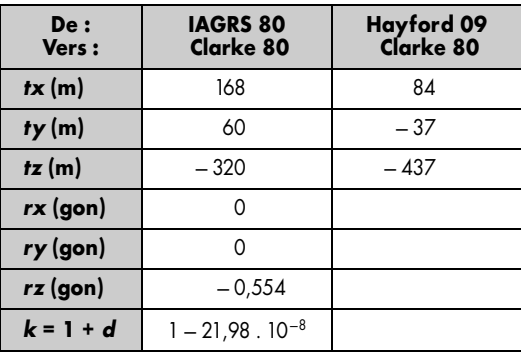

que), on utilise une similitude à sept paramètres déterminés localement par observation de points connus dans deux systèmes différents. Par exemple, dans les prochaines éditions de ses fiches de points géodésiques, l'IGN proposera les paramètres de la transformation à trois ou sept paramètres la mieux adaptée à chaque lieu pour passer du système WGS 84 (ellipsoïde IAGRS 80) au système NTF (ellipsoïde Clarke 80) puis au système RGF 93 (voir § 5.3).

## 2.2.3 Systèmes de coordonnées

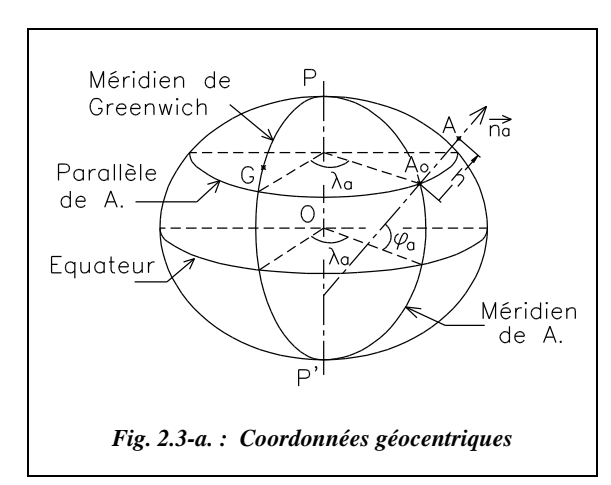

#### 2.2.3.1 Système géocentrique

Un système de référence géocentrique est un repère (O, X, Y, Z) (fig. 2.3-a.) tel que :

- O est proche du centre des masses de la terre (au mieux à quelques dizaines de mètres près pour les systèmes réalisés par géodésie spatiale) ;
- l'axe OZ est proche de l'axe de rotation terrestre ;
- le plan OXZ est proche du plan du méridien origine.

Dans un système de référence géodésique, un point de la croûte terrestre est considéré fixe bien qu'il soit soumis à de faibles mouvements, dus aux marées terrestres, d'une amplitude inférieure à 30 cm et aux mouvements tectoniques, provoquant des déplacements inférieurs à 10 cm par an.

#### Système Géographique

L'axe de rotation de la terre est l'axe des pôles PP′. Le cercle perpendiculaire à l'axe des pôles est l'équateur. La demi-ellipse méridienne passant par les pôles et par un point A est la méridienne de A (fig. 2.3-b.).

Un point sur l'ellipsoïde est repéré par sa **longitude** et sa **latitude** (rapportées à la normale  $(n_a)$ ) à l'ellipsoïde en A).

Elles sont définies ci-après.

• **Longitude**  $(\lambda)$  : la longitude  $\lambda$ d'un lieu A est l'angle dièdre formé par le méridien du lieu avec le méridien origine. Elle

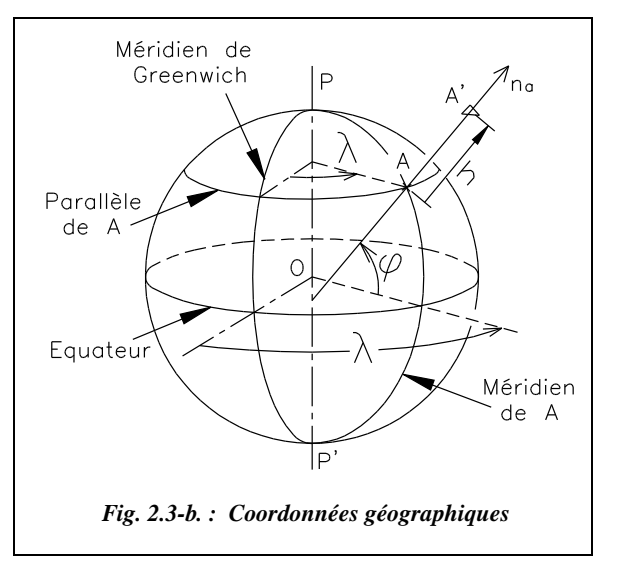

est comprise entre 0° et 180° Est ou Ouest. Le méridien origine international est celui de Greenwich (observatoire de la banlieue de Londres).

**• Latitude**  $(\varphi)$  : la latitude de A est l'angle  $\varphi$  que fait la verticale  $(n_a)$  de A avec le plan de l'équateur. Elle est comprise entre 0 à 90° Nord ou Sud. Les cercles perpendiculaires à la ligne des pôles PP′ sont appelés parallèles : ils sont parallèles au plan de l'équateur.

**Hauteur ellipsoïdale (***h***)** : à un point A′ situé sur la surface de la terre et sur la même verticale que A, on associera une troisième coordonnée correspondant à la hauteur audessus de l'ellipsoïde, notée  $h$ , mesurée suivant la normale  $(n_a)$ .

#### **Remarque**

Par la suite, nous parlerons plus volontiers de **coordonnées géodésiques** puisqu'elles sont associées à un ellipsoïde donc à un système géodésique donné.

# 2.2.4 Systèmes géodésiques

Un système géodésique est défini par :

- un ellipsoïde, choisi le plus proche possible du géoïde local;
- un système de représentation plane ;
- un point fondamental (sauf dans le cas d'un système géocentrique où il n'y a pas de point fondamental) dont les coordonnées sont déterminées par des mesures astronomiques ; en ce point, la normale à l'ellipsoïde est confondue avec la verticale c'est-à-dire la normale au géoïde.

La réalisation d'un système géodésique est concrétisée sur le terrain par un réseau de points connus en coordonnées dans ce système. Cette réalisation étant fonction des techniques de mesure, de calcul et de leurs évolutions, il peut exister plusieurs réalisations d'un même système géodésiques.

# 2.3 Calculs sur l'ellipsoïde

# 2.3.1 Courbes sur une surface

#### Normale, plan tangent et courbure

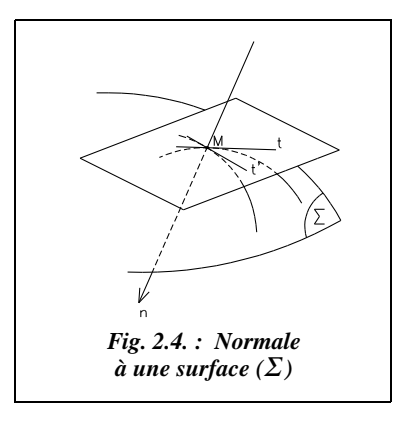

Toutes les tangentes (Mt, Mt′) aux courbes tracées au point M sur une surface (Σ) sont dans un même plan appelé **plan tangent au point M à (**Σ**)**.

La perpendiculaire au point M au plan tangent est appelée **normale** n<sup>7</sup> à la surface.

La **courbure** est l'inverse du rayon  $\Gamma = \frac{1}{R}$ .

2.3.1.2 Section normale

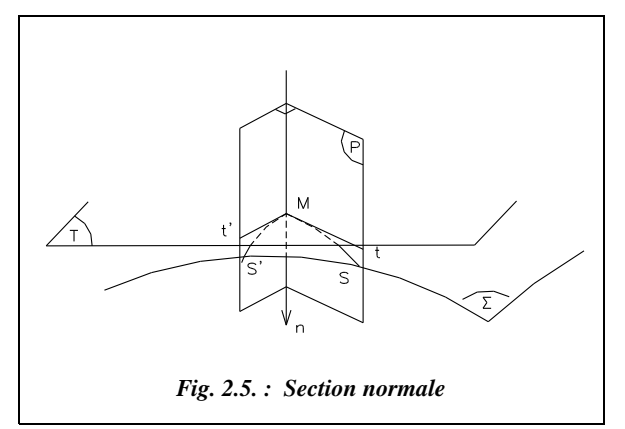

Un plan contenant la normale  $(\vec{n})$  coupe la surface  $(\Sigma)$  selon une courbe plane appelée **section normale**. Quand le plan normal (P) pivote autour de la normale  $(\vec{n})$ , la courbure de la section varie entre deux valeurs extrêmes  $\Gamma$  et  $\Gamma'$  (fig. 2.5.).

Ces deux valeurs correspondent à deux sections normales perpendiculaires (S) et (S′) appelées **sections normales principales**.

La **courbure totale** de la surface en M est le produit Γ*.*Γ′. On note que cette courbure totale, produit de deux courbures, n'est pas homogène à une courbure.

Appliquons ces propriétés à **l'ellipsoïde de révolution**.

Les sections normales principales en M (fig 2.6.) sont les suivantes :

- **l'ellipse méridienne**, qui est la trace de l'ellipsoïde de révolution autour de l'axe des pôles sur le plan de cet axe ; son rayon de courbure est CM ; on le note  $\rho$ ;
- la section normale perpendiculaire de rayon de courbure JM noté <sup>ν</sup> ; ce rayon est appelé grande normale et parfois noté ( $\overline{N}$ ). J est l'intersection de la normale et du petit axe.

La courbure totale est :  $\Gamma = \frac{1}{v \cdot \rho}$ .

Si le point M est sur l'équateur, la section normale à l'ellipse méridienne est l'équateur et le rayon de courbure est : JM = *a* ; J est situé au point O.

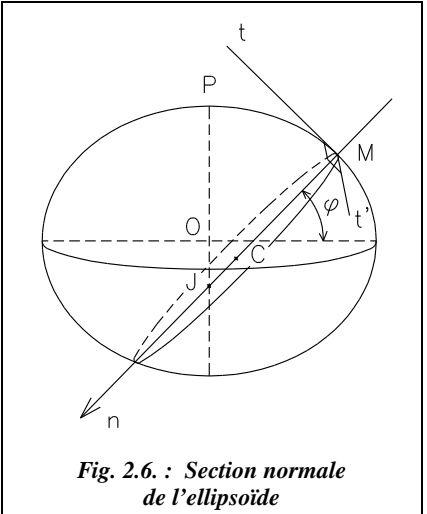

Si le point M est aux pôles, la section perpendiculaire à l'ellipse méridienne est aussi une ellipse méridienne : alors ρ *=* ν.

En définissant l'excentricité *e* telle que :  $e^2 = \frac{a^2 - b^2}{2}$ ; on démontre que :  $=\frac{a-b}{a^2}$ 

d'une part  $\rho = \frac{a(1-e^2)}{a}$  avec  $w = \sqrt{1-e^2 \cdot \sin^2 \varphi}$ ;  $=\frac{a(1-e^{-})}{w^3}$  avec  $w = \sqrt{1-e^2 \cdot \sin^2 \varphi}$ 

d'autre part 
$$
v = \frac{a}{w}
$$
  $(e^2 = 6,803\,487\,646.10^{-3},$  ellipsoide de Clarke).

On retrouve alors que :

- $\bullet$  pour un angle *φ*, tel que *φ* = 0 gon à l'équateur, on obtient : *ν* = *a* ≈ 6 378,25 km : c'est le rayon du cercle correspondant à l'équateur ; le point J se situe au point O ; <sup>ρ</sup> = *b*<sup>2</sup> */a* ≈ 6 334,85 km : c'est le rayon de courbure à l'équateur de l'ellipse méridienne.
- pour un angle  $\varphi$  tel que  $\varphi = 100$  gon au pôle, J et C sont confondus ;  $\rho = v = a^2/b$ ≈ 6 400,06 km : c'est le rayon de courbure des ellipses méridiennes aux pôles.

#### **Exemple**

Sur le parallèle  $\varphi = 49$  gon, on a :

- e le rayon de courbure de l'ellipse méridienne  $\rho \approx 6,366,29 \text{ km}$ .
- le rayon de courbure de l'ellipse normale principale  $v \approx 6388,78$  km.

#### Courbe quelconque sur une surface

Considérons une courbe gauche sur laquelle est définie en M une tangente Mt. Le plan limite P de deux tangentes infiniment voisines est appelé plan osculateur et la perpendiculaire à la courbe située dans ce plan est la normale principale  $(\vec{N})$ .

En général, la normale principale est différente de la normale à la surface  $(\vec{n})$ .

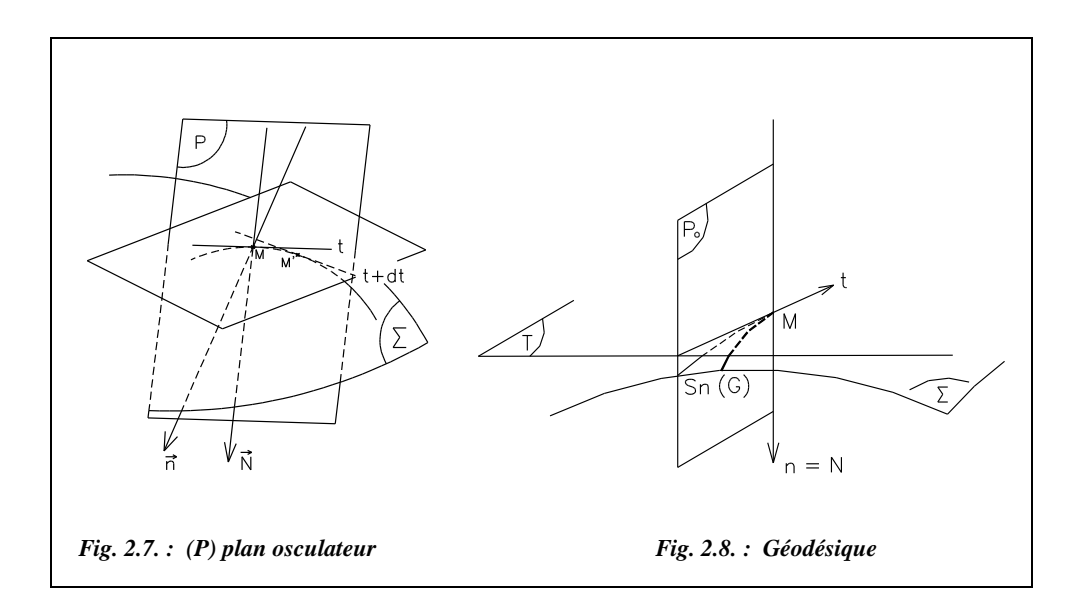

Les courbes telles que  $(\vec{N})$  confondue avec  $(\vec{n})$  sont appelées géodésiques ; elles ont des propriétés intéressantes puisque :

- entre deux points, la géodésique est la ligne de longueur minimale ;
- la courbure d'une géodésique est la courbure de la section normale qui lui est tangente.

#### Géodésiques de la sphère

Les géodésiques de la sphère sont des grands cercles. En tous points de ces cercles, la normale principale passe par le centre de la sphère ; elle est donc confondue avec la normale à la sphère. Les angles compris entre une géodésique et les méridiens sont tous différents.

Pour aller du point M au point M′, le plus court chemin est la géodésique ; ces grands cercles, trajectoires de longueur minimale, sont appelés **orthodromie** (fig. 2.9.).

<sup>2.3.2</sup> Géodésiques

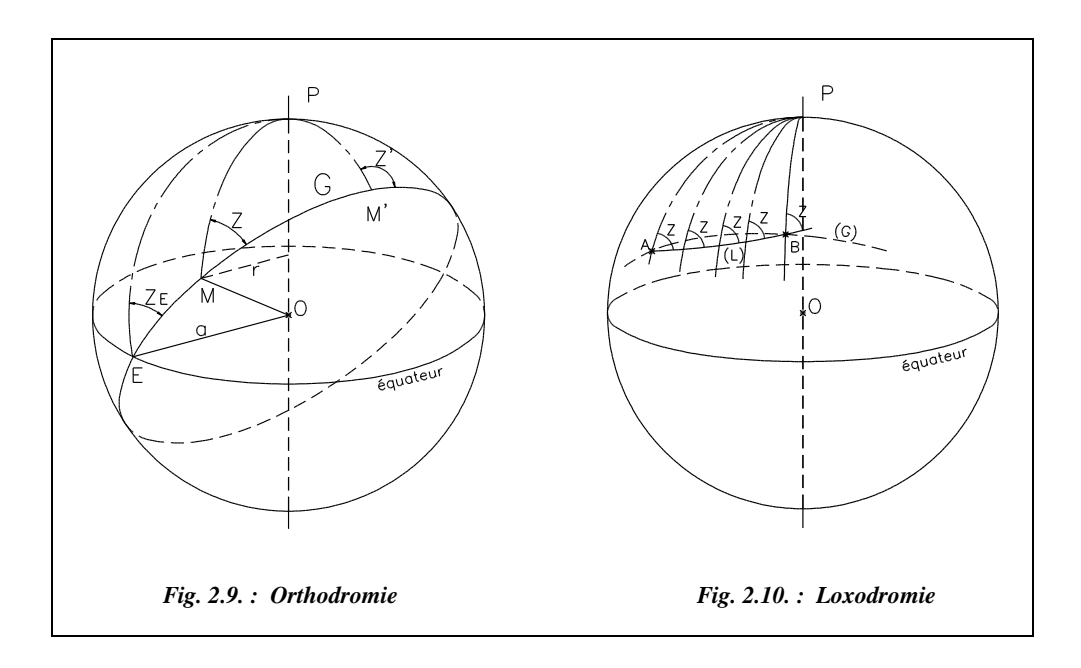

On définit la **loxodromie** comme une courbe qui coupe tous les méridiens sous un azimut constant *Z* (voir la définition d'un azimut au § 4.2) ; entre les deux points A et B, le chemin le plus court est la géodésique ; la loxodromie, plus facile à suivre, oblige à parcourir un trajet plus long (fig. 2.10.).

#### 2.3.2.2 Géodésiques de l'ellipsoïde

Entre deux points A et B de l'ellipsoïde passe une géodésique (G) qui représente la trajectoire la plus courte de A à B. (G) est une courbe gauche, très voisine des sections normales  $(n_{\alpha}B)$  et  $(n_{\alpha}A)$ .

Les angles mesurés depuis les points A et B sont les angles dièdres entre les plans verticaux contenant chacun des points visés A et B, l'arête étant la verticale de chaque station ; on assimile les verticales de chaque station aux normales à la surface et les traces des plans verticaux aux géodésiques joignant les points.

Le point B est repéré depuis le point A par l'azimut *Az* (fig. 2.11.). L'angle est compté positif en sens horaire depuis le méridien de A vers la visée AB, et la distance AB est la longueur de la géodésique.

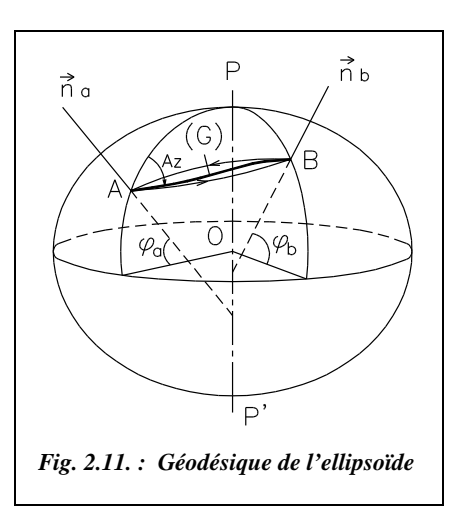

# 2.4 Conclusion

Il n'existe pas de calculs trigonométriques sur l'ellipsoïde. On est donc amené à utiliser la trigonométrie sphérique (tome 2 chap. 5 § 4.4) et à adopter **la sphère se rapprochant le plus de l'ellipsoïde dans la région considérée**.

Son rayon  $R_{\text{N}}$  est égal à :  $\left | R_{\text{N}} \right | = \sqrt{\rho} \cdot \nu$ 

Au voisinage du parallèle 49 gon pour l'ellipsoïde Clarke 1880, on a  $R_N = 6\frac{377}{53}$  km.

En reprenant les expressions de  $\rho$  et  $\nu$ , rayons de courbure des sections normales principales, (§ 2.3.1.2), on obtient :

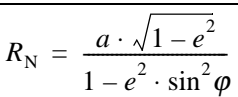

avec : *a*, longueur du demi grand axe de l'ellipsoïde en mètre;

- *e*, excentricité (§ 2.2.2) ;
- ϕ, latitude de la région considérée.

#### **Application**

a) Calculez le rayon  $R_N$  de la sphère au voisinage des parallèles 52 gon et 55 gon.

b) Calculez le rayon de la sphère  $R_N$  aux latitudes extrêmes de la France métropolitaine (environ 47 et 57 gon).

#### **Réponse**

a) 6 379,58 et 6 381,62 km*.*

b) 6 376,16 et 6 382,96 km. On peut donc prendre comme valeur moyenne de  $R_N$  en France :  $R_N \approx 6$  380 km. On trouve aussi comme valeur moyenne du rayon terrestre

$$
R=\frac{a+b}{2}\approx 6\;367\;\mathrm{km}\,.
$$

# 3 REPRÉSENTATION PLANE DE L'ELLIPSOÏDE

# 3.1 Introduction

**Tous les systèmes de projection de la surface d'un ellipsoïde sur un plan déforment les longueurs**.

Par suite, la représentation plane de l'ellipsoïde n'est qu'une **correspondance ponctuelle** entre points de l'ellipsoïde M (λ, φ) et points du plan m (*E*, *N*), *E* pour coordonnée Est (ou *x*) et *N* pour Nord (ou *y*) (fig. 2.12.).

Les figures tracées sur l'ellipsoïde seront donc déformées quelle que soit la représentation adoptée.

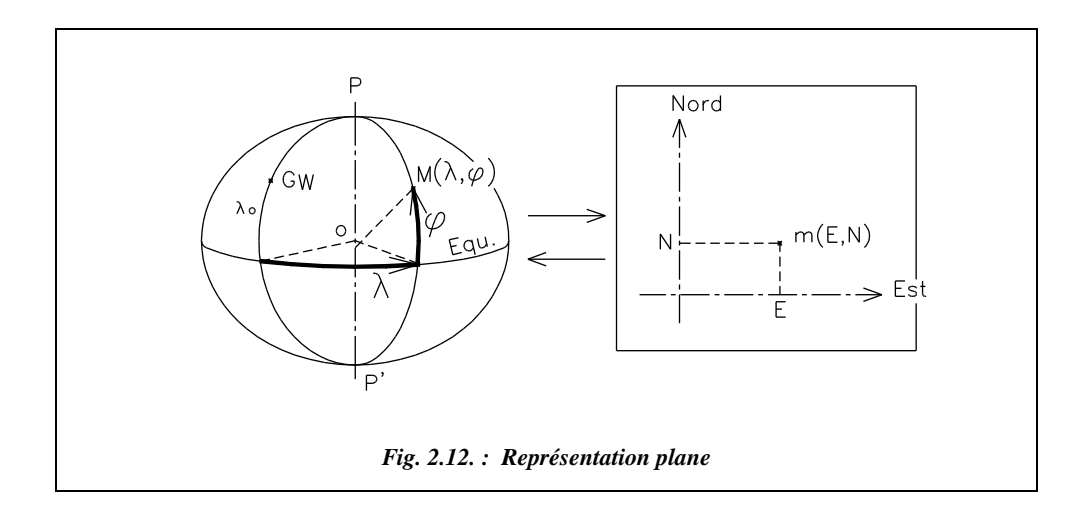

# Déformations des figures

## Calcul du module linéaire

Soit un arc de courbe  $\widehat{II}$  sur l'ellipsoïde auquel correspond un arc de courbe  $\hat{ij}$ sur le plan (fig. 2.13.). On appelle **module linéaire** *m* le rapport :

$$
m = \frac{\widehat{\mathbf{i}\mathbf{j}}}{\widehat{\mathbf{I}\mathbf{J}}} = \frac{\mathbf{d}s}{\mathbf{d}s}
$$

On remarque que le module linéaire *m* varie avec la position de I et la direction de IJ.

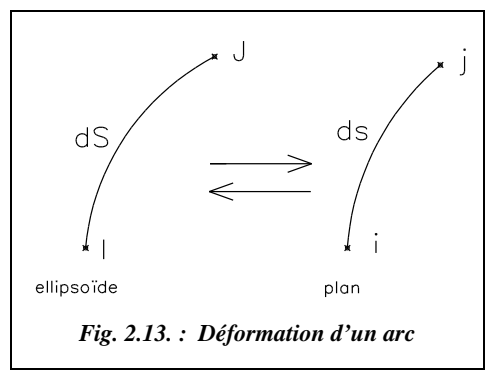

*m* est aussi appelé **module de réduction à la projection** : c'est le rapport de la longueur de l'image sur un plan de projection d'une courbe à la longueur de la courbe sur l'ellipsoïde.

# Indicatrice de tissot

En un point I, l'élément d'arc  $\widehat{IJ}$  de longueur d*S* a pour image  $\widehat{ij}$  de longueur *m* . dS *=* d*s*. Lorsque J décrit le cercle de centre I de rayon d*S*, j décrit autour de i une ellipse de rayon vecteur d*s = m .* d*S*. L'image du cercle de rayon d*S* = 1 est une ellipse de demi-axes *a* et *b*, appelée indicatrice de Tissot (fig. 2.14.).

L'indicatrice de Tissot représente localement les variations de *m* ; elle change de dimensions en tout point.

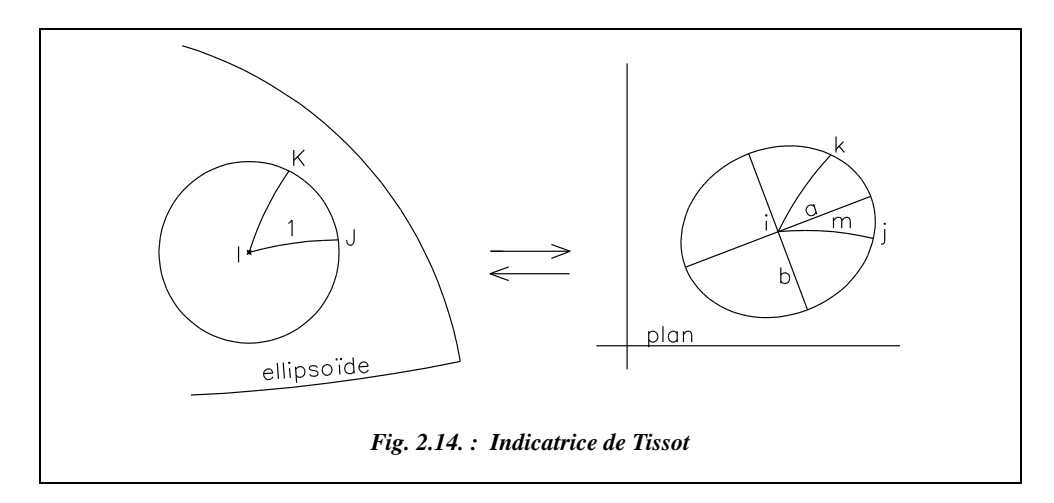

# Altérations linéaire et angulaire

**Le coefficient d'altération linéaire** est défini par :  $k = \frac{ds - dS}{dS} = m - 1$ **L'altération angulaire** est la différence des angles entre les arcs élémentaires correspon-

dants, soit  $(ij, ik) - (IJ, IK)$ .

# Classification des représentations

**Toutes les représentations déforment les distances.** Il est toutefois possible de calculer des correspondances.

● **Si les angles entre courbes correspondantes sont égaux**, on dit que la représentation est **conforme**. *m* est uniquement fonction du point I et indépendant de la direction IJ ; l'indicatrice de Tissot est un cercle (fig. 2.15.).

On utilise principalement deux types de représentation :

- le système de projection **conique** où l'ellipsoïde est projeté sur le cône tangent à un parallèle ; donc seule la région proche de celui-ci est correctement représentée ;
- **22** GÉODÉSIE, CARTOGRAPHIE

le système de projection **cylindrique** où l'ellipsoïde est projeté sur un cylindre circonscrit le long de l'équateur ou d'un méridien ; dans ce dernier cas, la représentation est dite *cylindrique transverse* (fig. 2.16.) ; le développement du cylindre permet de ne représenter correctement que les seules régions voisines du méridien de tangence.

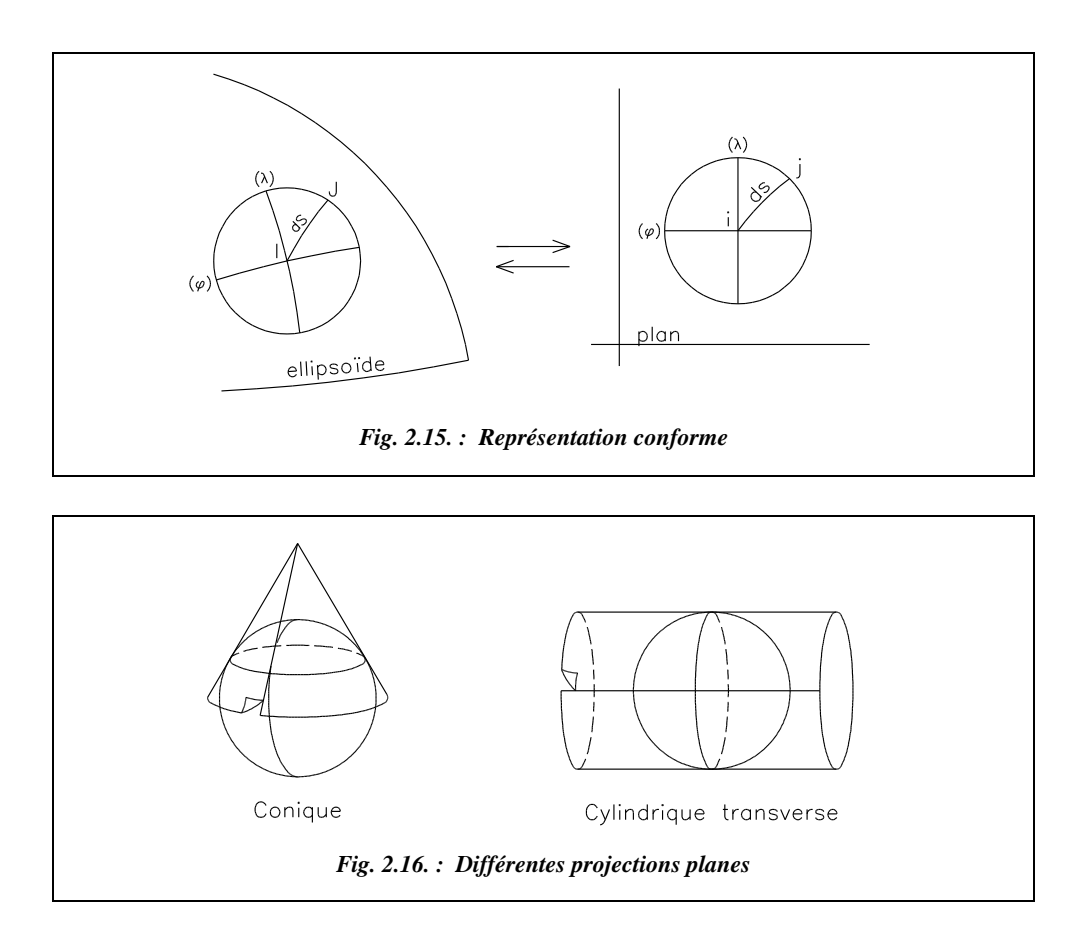

#### ● **Si les surfaces des figures élémentaires sont égales,** on dit alors que la représentation **est équivalente.**

Par exemple, la projection de Bonne, utilisée par F. Bonne au XVIII<sup>e</sup> siècle pour établir la carte d'état-major au 1/80 000, est déduite de la projection conique dont le parallèle origine et le méridien origine sont conservés. On trace les parallèles concentriques au parallèle origine après avoir reporté leurs espacements le long du méridien origine. On trace ensuite les méridiens après avoir reporté leurs espacements sur chaque parallèle ; on obtient alors des quadrilatères dont les dimensions (espacements des parallèles et des méridiens) sont conservées, donc la superficie l'est également. Mais les angles et les distances étant déformés, ces altérations sont aujourd'hui inacceptables pour dresser les nouvelles cartes de base au 1/20 000.

# Représentation conique, directe, tangente et conforme : représentation de lambert

# Généralités sur les représentations planes conformes

#### Module linéaire m

Le module linéaire *m* garde une valeur constante le long de lignes appelées **isomètres** ; il est toujours positif, jamais nul. La ligne sur laquelle *m* est à son minimum s'appelle l'**isomètre centrale**.

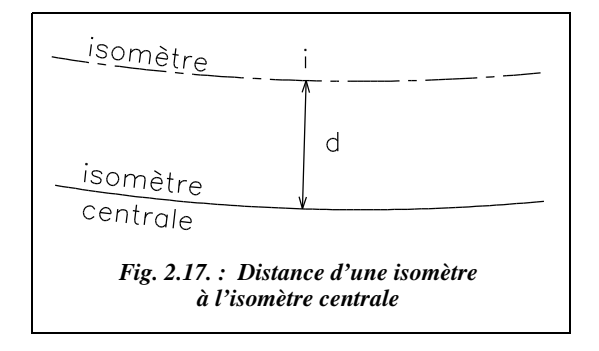

L'isomètre sur laquelle *m* = 1 (sans déformation), est le parallèle de tangence du cône.

*m* est fonction de la distance *d* (dans le plan, fig. 2.17.) entre le point i et l'isomètre centrale ; cette fonction est du type  $m = 1 + c d^2$  où *c* est une constante, *d* en m ou km et *c* en m–2 ou km–2 (voir démonstration au paragraphe 3.4.2.1.).

Aussi, le **coefficient altération linéaire** est :  $\vert k = m - 1 \vert$ 

## 3.4.1.2 Image d'une géodésique (G) de l'ellipsoïde

L'image plane (g) de la géodésique (G) n'est pas une droite mais une courbe quelconque (g) (ab, fig. 2.18.). La courbure de (g) est nulle dans la direction perpendiculaire aux isomètres ainsi que sur l'isomètre centrale. L'image d'un **arc élémentaire de (g) est un segment de droite** (ab ou ac, fig. 2.19.).

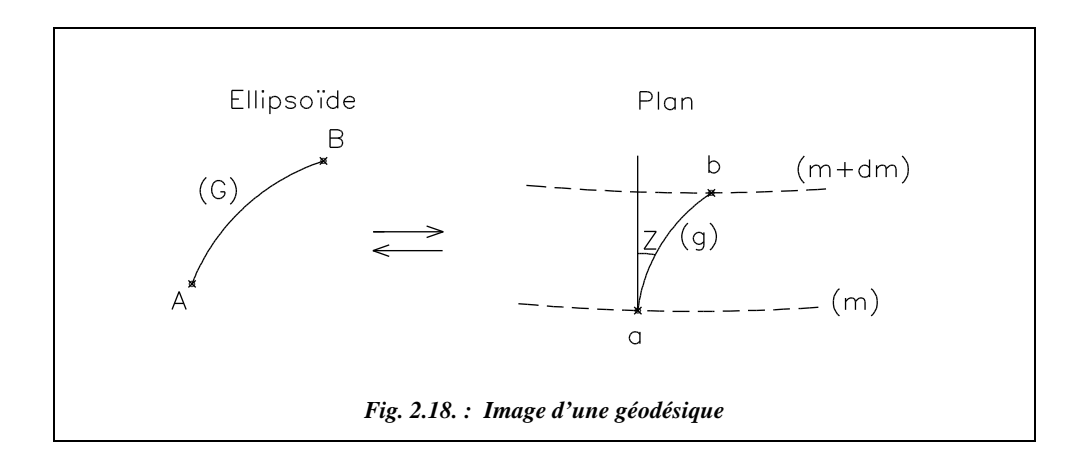

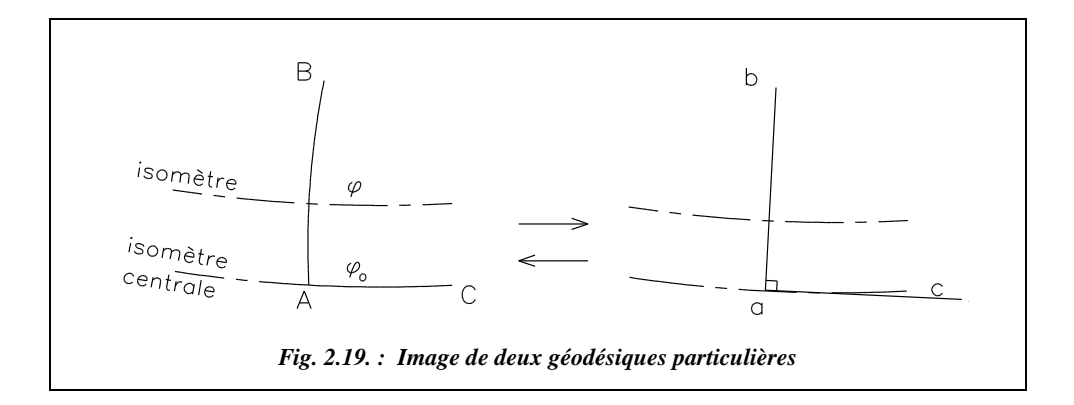

La concavité de l'image plane (g) est tournée vers l'isomètre centrale. Exemple : arcs ab et cd, fig. 2.20-a. Lorsque la transformée (g) de la géodésique (G) coupe l'isomètre centrale, leur point d'intersection est pour l'image plane (g) un point d'inflexion.

#### 3.4.1.3 Représentation conique directe

Dans une telle représentation (fig. 2.20-b.) :

- les méridiens ont pour image des **droites concourantes** au point p, image du pôle P ;
- les parallèles ont pour image des **cercles concentriques** de centre p et de rayon  $\mathcal{R}$ . L'espacement irrégulier des parallèles permet d'assurer la conformité de la projection ;

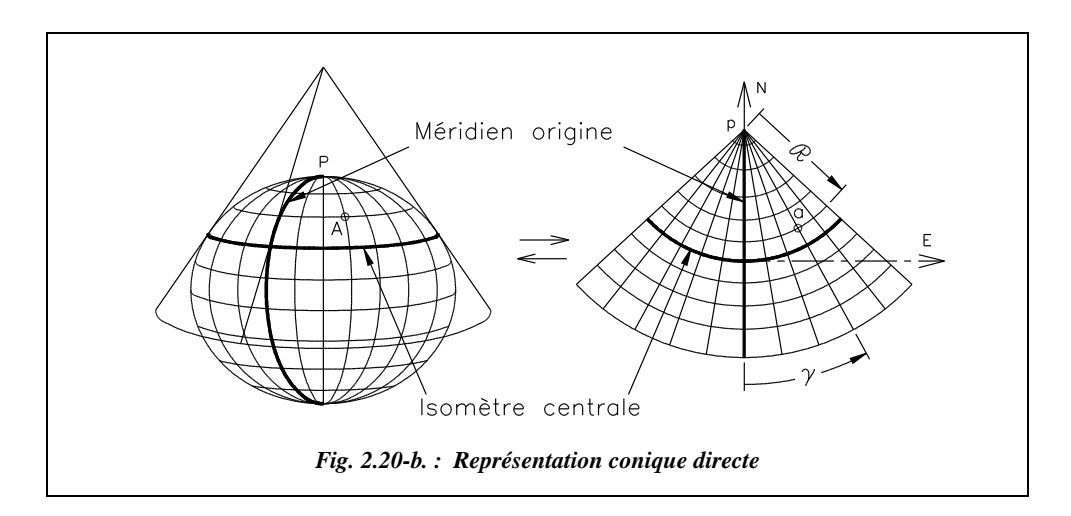

**GÉODÉSIE, CARTOGRAPHIE**

*Fig. 2.20-a. : Concavité d'une géodésique*

 $(g)$ 

 $(g)$ 

 $(g)$ 

isomètre<br>centrale

 $\overline{d}$ 

 $\Omega$ 

• le point A de l'ellipsoïde de coordonnées géographiques  $(λ, φ)$  a pour image sur le plan le point a de coordonnées polaires ( $\Re$ ,  $\gamma$ ) telles que :  $\Re$  = f( $\varphi$ ) et  $\gamma$  = g( $\lambda$ ). Ces relations sont indépendantes (fig. 2.21.).

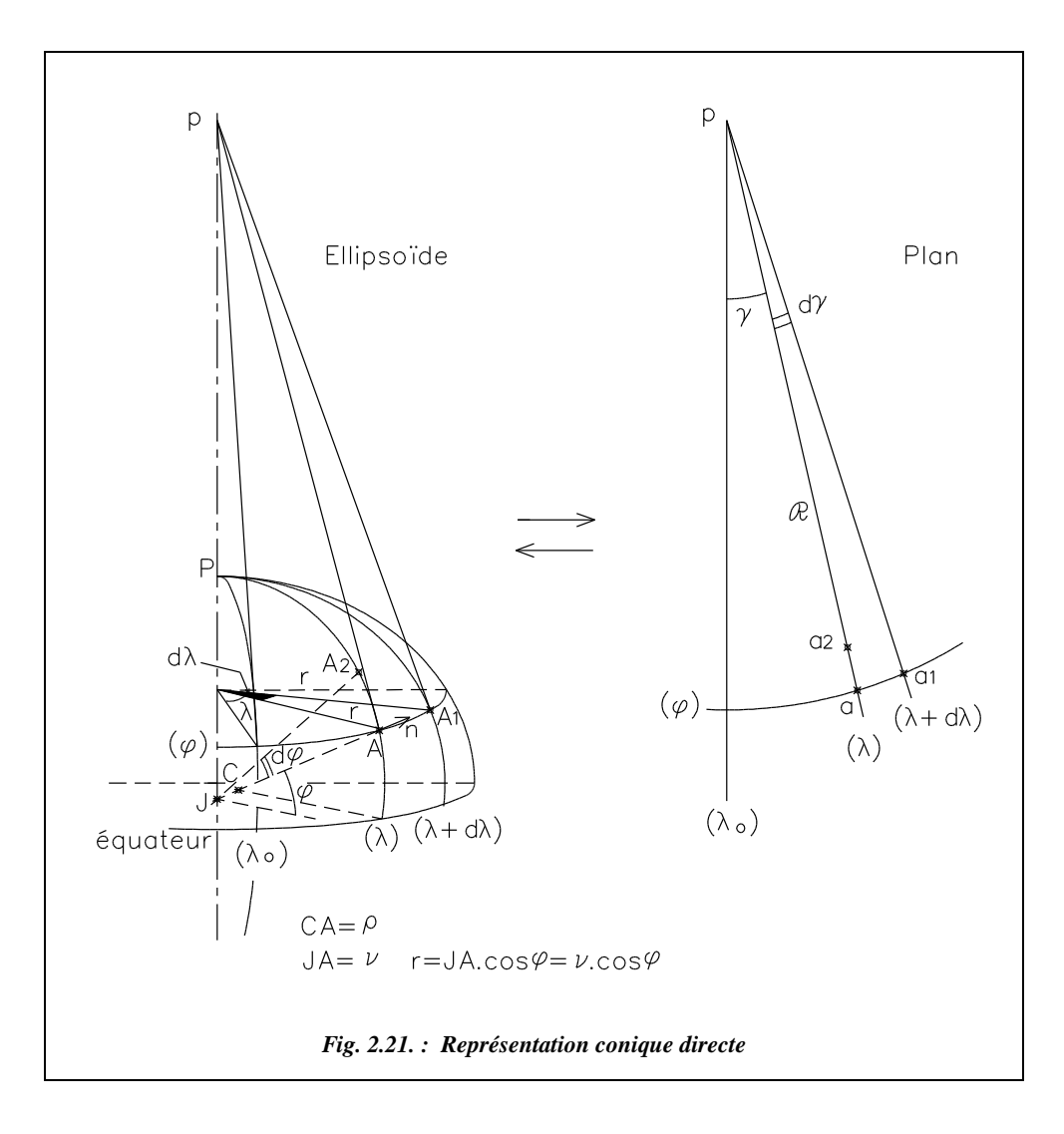

#### Représentation conforme

Dans une représentation conforme, il y a égalité du module linéaire en un point dans toutes les directions autour de ce même point, et en particulier en direction du parallèle et du méridien. Donc, *m*ϕ *= m*<sup>λ</sup> (*m*ϕ est le module dans la direction du parallèle de latitude  $\varphi$  et  $m_\lambda$  le module dans la direction du méridien de longitude  $\lambda$ ). Ils sont définis par :

$$
m_{\varphi} = \frac{aa_1}{AA_1} \approx \frac{\Re \cdot d\gamma}{r \cdot d\lambda} \text{ et } m_{\lambda} = \frac{aa_2}{AA_2} \approx \frac{-d\Re}{\rho \cdot d\varphi}
$$

où *r* est le rayon du parallèle de latitude ϕ,  $\Re$  est le rayon du cercle image sur le plan du parallèle de latitude  $\varphi$ , ρ est le rayon de courbure de l'ellipse méridienne.

D'où on détermine la convergence des méridiens γ par intégration :

$$
\frac{\mathrm{d}\gamma}{\mathrm{d}\lambda}=-\frac{\mathrm{d}\Re}{\Re}\,\frac{r}{\rho\cdot\mathrm{d}\varphi}\;\;[1]
$$

Ces deux dérivées sont indépendantes donc égales à une constante *K*.

On en déduit  $\frac{d\gamma}{d\lambda} = K$  [2], d'où  $\frac{d\mathcal{Y}}{d\lambda} = K$  [2], d'où  $\gamma = K \cdot (\lambda - \lambda_o).$ 

γ est la convergence des méridiens ;

<sup>λ</sup>*o* est la longitude du méridien origine ; dans la représentation Lambert, le méridien origine est le méridien de Paris.

Par ailleurs, de [1] et [2] on déduit que : 
$$
\frac{d\Re}{\Re} = -K \frac{\rho \cdot d\varphi}{r} = -K \frac{\rho \cdot d\varphi}{v \cdot \cos \varphi} = -K \cdot d\varphi
$$
 [3]

Par intégration de [3], on obtient la **latitude isométrique £** :

$$
\mathcal{L} = \int \frac{\rho \, d\varphi}{v \cdot \cos \varphi} = \ln \left[ \tan \left( \frac{\pi}{4} + \frac{\varphi}{2} \right) \right] - \frac{e}{2} \cdot \ln \frac{1 + e \cdot \sin \varphi}{1 - e \cdot \sin \varphi}
$$

*£* est exprimé en radians ;

*e* est l'excentricité définie au paragraphe 2.2.1.

En intégrant [3], on obtient :  $\Re = C \cdot \exp(-Kf)$ 

On remarque que  $C = \mathcal{R}$  pour  $\varphi = 0$ . La constante *C* est donc égale au rayon du cercleimage de l'équateur  $\mathcal{R}_{E}$ .

#### 3.4.1.5 Représentation tangente

Une représentation tangente admet pour isomètre centrale un parallèle de latitude  $\varphi$ 

(fig. 2.22.). Sur l'isomètre centrale, le module linéaire est  $m_{\lambda} = \frac{\Re_{o}}{r} K = 1$ ;  $=\frac{5c_{o}}{r_{o}} K = 1$ 

donc

\n
$$
K = \frac{r_o}{\mathcal{R}_o} = \frac{v_o \cos \varphi_o}{\mathcal{R}_o} \quad \text{for} \quad \sin \varphi_o = \frac{r_o}{\mathcal{R}_o} \quad \text{on} \text{ en } \text{ d\'eduit} : \n\begin{array}{|l|l|}\nK = \sin \varphi_o \\
\hline\n\gamma = (\lambda - \lambda_o) \sin \cdot \varphi_o \\
\hline\n\mathcal{R}_o = v_o \cdot \cot \varphi_o\n\end{array}
$$

À partir de [3], par intégration entre l'isomètre centrale  $\varphi_o$  et un parallèle  $\varphi$ , on obtient :

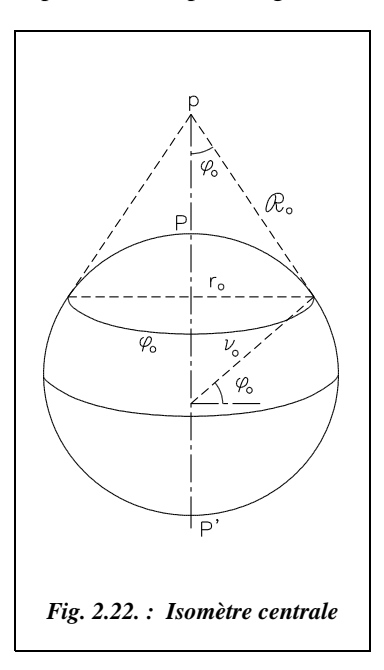

$$
\int_{\phi_o}^{\phi} \frac{d\Re}{\Re} = -\int_{\phi_o}^{\phi} K \cdot dE
$$
  
d'où  $\ln \Re - \ln \Re_o = -K \cdot (E - E_o)$   
donc  $\ln \frac{\Re}{\Re_o} = -K \cdot (E - E_o)$   
et  $\boxed{\Re = \Re_o \cdot \exp[-(E - E_o)\sin \varphi_o]}$ 

#### **Application**

Calculer le rayon  $\Re$  et la convergence des méridiens γ pour le point ayant pour caractéristiques  $\varphi$  = 54,273 618 gon,  $\lambda$  = 2,607 614 3 gon, origine Greenwich, ces coordonnées géographiques étant données sur l'ellipsoïde Clarke 80. Le parallèle de tangence est situé à ϕ*<sup>o</sup>* = 55 gon. Le méridien de Paris est à λ*<sup>o</sup>* = 2,596 921 296 gon (2° 20′ 14,024 999′′) à l'Est de Greenwich.

#### **Réponse**

 $\gamma = 0,008131024$  gon;  $\textbf{f} = 0.974594822 \text{ rad}, \textbf{f}_o = 0.991996665 \text{ rad}, \textbf{R}_o = 5458286.187 \text{ m}$ ;  $\mathcal{R} = 5530992.755$  m.

## Module linéaire et altération linéaire

#### Calcul de la valeur du module linéaire ou module de réduction à la projection

Dans une zone voisine de l'isomètre centrale de latitude ϕ*o* , le module linéaire *m* est

défini par  $m = 1 + \frac{d^2}{2m^2}$  où  $R^2 = v \cdot \rho$  et *d* est la distance du point à l'isomètre centrale  $\varphi_o$ .  $\frac{a}{2R^2}$ 

Démontrons ce résultat en nous reportant à la figure 2.21. du paragraphe 3.4.1.3. ci-avant.

Les points A et A<sub>2</sub> étant très proches, on assimile l'arc AA<sub>2</sub> à la tangente en A (ou en A<sub>2</sub>) ; ainsi, dans le triangle rectangle AHA<sub>2</sub>, AH = dr (dr négatif), l'angle A<sub>2</sub> est égal à  $\varphi$ . On a :  $dr = -AA_2 \cdot \sin\varphi$ ; or  $AA_2 = \rho \cdot d\varphi$ ;

d'où 
$$
\frac{dr}{d\varphi} = -\rho \cdot \sin \varphi
$$
.
En reprenant l'équation [3] du paragraphe 3.4.1.4, on obtient :  $\frac{d\Re}{d} = -K \frac{\rho \cdot \Re}{d}$ .  $rac{d\Re}{d\varphi} = -K \frac{\rho \cdot \Re}{r}$ 

Le module linéaire  $m = \frac{\Re}{K} K$  peut s'exprimer en fonction de  $\varphi$ , parallèle voisin de l'isomètre centrale ϕ*o*, et se développer comme suit :  $\frac{3\pi}{r} K$ 

$$
m(\phi_o) = 1
$$
le long de  $\phi_o$ 

$$
m(\varphi) = m(\varphi_o)
$$
  
+  $\left[\frac{dm}{d\varphi}\right]_0 (\varphi - \varphi_o) + \left[\frac{d^2m}{d\varphi^2}\right]_0 \frac{(\varphi - \varphi_o)^2}{2} + \varepsilon(\varphi) ;$ 

or  $\left[\frac{dm}{d\varphi}\right]_0 = 0$  car *m* = 1 sur l'isomètre centrale de latitude  $\varphi$ <sub>o</sub>;

d'où  $m(\varphi) = 1 + \left[ \frac{d^2 m}{2} \right] \cdot \frac{(\varphi - \varphi_o)^2}{2} + \varepsilon(\varphi).$  $\frac{d m}{d \varphi^2} \Big|_0$  $(\varphi - \varphi_o)^2$  $\frac{\varphi \rightarrow \varphi_o}{2} + \varepsilon(\varphi)$ 

Pour déterminer  $\frac{d^2 m}{dx^2}$  on sait que  $m =$  $rac{d^2m}{d\varphi^2}$  on sait que  $m = \frac{\Re}{r}K$ 

donc :

$$
\frac{dm}{d\varphi} = K \cdot \frac{r \frac{d\Re}{d\varphi} - \Re \frac{dr}{d\varphi}}{r^2} = -\frac{K}{r^2} (K \cdot \rho \cdot \Re - \Re \cdot \rho \sin \varphi) = -\frac{K \cdot \Re \cdot \rho}{r^2} (K - \sin \varphi)
$$

en dérivant à nouveau par rapport à  $\varphi$ , on obtient  $\left[\frac{d^2m}{d^2}\right] = \frac{K \cdot \Re_a \cdot \rho_o}{2} \cdot \cos \varphi_o$  suivi  $\frac{d m}{d \varphi^2} \Big|_0$  $K \cdot \mathcal{R}_o \cdot \rho_o$ *ro*  $=\frac{1-\omega_c-\rho_o}{2}\cdot\cos\varphi_o$ 

de trois termes dans lesquels  $(K - \sin \varphi_o)$  est en facteur; or  $K = \sin \varphi_o$ .

Nous savons que 
$$
\mathcal{R}_o = v_o \cot \varphi_o
$$
 et  $r_o = v_o \cos \varphi_o$  donc  $\left[ \frac{d^2 m}{d \varphi^2} \right]_0 = \frac{\rho_o}{v_o}$ 

\ndivon  $m(\varphi) = 1 + \frac{\rho_o}{\varphi_o}$  (9.9.2) to  $m(\varphi) = 0$  gives  $\varphi$  at  $\varphi$ , or region.

d'où  $m(\varphi) = 1 + \frac{\rho_o}{2v} \cdot (\varphi - \varphi_o)^2 + \varepsilon(\varphi)$  avec  $\varphi$  et  $\varphi_o$  en radian.  $=1+\frac{\rho_o}{2v_o}\cdot(\varphi-\varphi_o)^2+\varepsilon(\varphi)$ 

<sup>ρ</sup>*o* (ϕ *–* ϕ*o* ) représente la longueur de l'arc sur l'ellipse méridienne entre les latitudes <sup>ϕ</sup> et ϕ<sup>ο</sup> ; c'est donc la distance entre l'isomètre centrale et le parallèle ϕ. Soit *d* cette distance, on obtient alors :

$$
m(\varphi) \approx 1 + \frac{\rho_o}{2v_o} \cdot (\varphi - \varphi_o)^2 = 1 + \frac{\rho_o}{2v_o} \cdot \left(\frac{d}{\rho_o}\right)^2 \approx 1 + \frac{d^2}{2R^2}
$$
 en assimilant  $v_o$ .  $\rho_o = R^2$ .

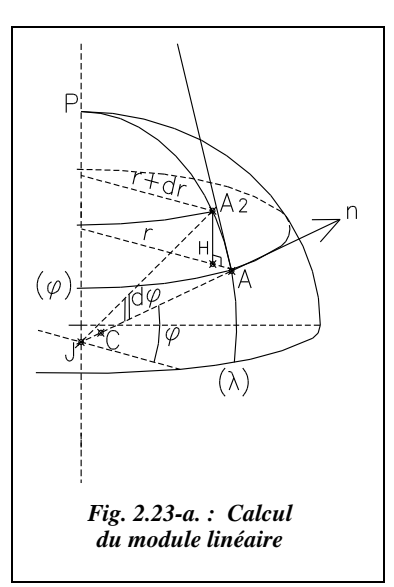

L'altération linéaire s'exprime alors comme suit :  $k = m - 1 \approx \frac{d^2}{2}$  $= m-1 \approx \frac{a}{2R^2}$ 

Afin de réduire la grandeur de cette altération, le module linéaire est multiplié par un facteur  $m<sub>L</sub>$  appelé **module de réduction d'échelle**, choisi de manière à obtenir un module linéaire égal à 1 sur deux parallèles ϕ**1 et** <sup>ϕ</sup>**2, distants de 1 grade de latitude** (soit 100 km environ) **de l'isomètre centrale** ϕ*<sup>o</sup>* (fig. 2.23-b.). On réalise donc pour chaque parallèle une homothétie par rapport à son centre, ce qui revient à rendre le cône **sécant à l'ellipsoïde.** Le rapport d'homothétie est  $m_L = 1/m(\phi_1) = 1/m(\phi_2)$ . Cette homothétie est pratiquement équivalente à une translation du cône de projection « vers le bas » (fig. 2.23-b.). En effet, le nouveau module a pour valeur :

$$
m_r = m_{\rm L} \cdot m(\varphi) = m(\varphi) / m(\varphi_1 \text{ ou } \varphi_2) = \left[1 + \frac{\rho_o}{2v_o} \cdot (\varphi - \varphi_o)^2\right] / \left[1 + \frac{\rho_o}{2v_o} \cdot (\varphi_1 - \varphi_o)^2\right]
$$

Or, les termes  $\frac{\rho_o}{\rho} \cdot (\varphi - \varphi_o)^2$  et  $\frac{\rho_o}{\rho} \cdot (\varphi_1 - \varphi_o)^2$  sont très petits devant 1, donc on  $\frac{\rho_o}{2v_o} \cdot (\varphi - \varphi_o)^2$  et  $\frac{\rho_o}{2v_o} \cdot (\varphi_1 - \varphi_o)^2$ 

peut écrire que  $m_r \approx \left[1 + \frac{\rho_o}{2v} \cdot (\varphi - \varphi_o)^2\right] \cdot \left[1 - \frac{\rho_o}{2v} \cdot (\varphi_1 - \varphi_o)^2\right]$ .  $-\frac{\rho_o}{2v_o}\cdot(\varphi-\varphi_o)^2\left[\cdot\left[1-\frac{\rho_o}{2v_o}\cdot(\varphi_1-\varphi_o)^2\right]\right]$ 

Donc 
$$
m_r \approx 1 + \frac{\rho_o}{2v_o} \cdot (\varphi - \varphi_o)^2 - \frac{\rho_o}{2v_o} \cdot (\varphi_1 - \varphi_o)^2
$$
 soit  $m_r \approx m(\varphi) - \frac{\rho_o}{2v_o} \cdot (\varphi_1 - \varphi_o)^2$ .

Le terme  $1 - \frac{\rho_o}{2} \cdot (\varphi_1 - \varphi_o)^2$  vaut environ 0,999 877 = 1 – 12,3 . 10<sup>-5</sup> quelle que soit  $-\frac{\rho_o}{2v_o}\cdot(\varphi_1-\varphi_o)^2$ 

la zone Lambert.

Si les infiniment petits d'ordre supérieurs  $\varepsilon(\varphi)$  ne sont pas négligés, on obtient exactement  $(1 - 12,258 \cdot 10^{-5})$  pour la zone Lambert II,  $(1 - 12,25 \cdot 10^{-5})$  pour la zone Lambert III et  $(1 - 12,266, 10^{-5})$  pour la zone Lambert I.

Le coefficient d'altération linéaire (à 10<sup>-6</sup> près) devient  $kr = (1 + d^2 / 2 R^2)$ .  $(1 - 12.3$ .  $10^{-5}$ ) – 1 soit  $k = d^2/2R^2 - 12,3$ .  $10^{-5}$  quelle que soit la zone Lambert.

#### **Remarque**

L'isomètre centrale, sur laquelle le module linéaire est minimum, reste l'image du parallèle  $\varphi$  bien que le module linéaire y soit différent de 1 (voir les valeurs de  $\varphi$ <sub>1</sub> et  $\varphi$ , au § 3.4.4.2.).

Dans l'homothétie définie précédemment, le rayon de l'image d'un parallèle est :

$$
\mathcal{R} = m_{\rm L} \cdot \mathcal{R}_o \cdot \exp[-(\pounds - \pounds_o) \sin \varphi_o]
$$

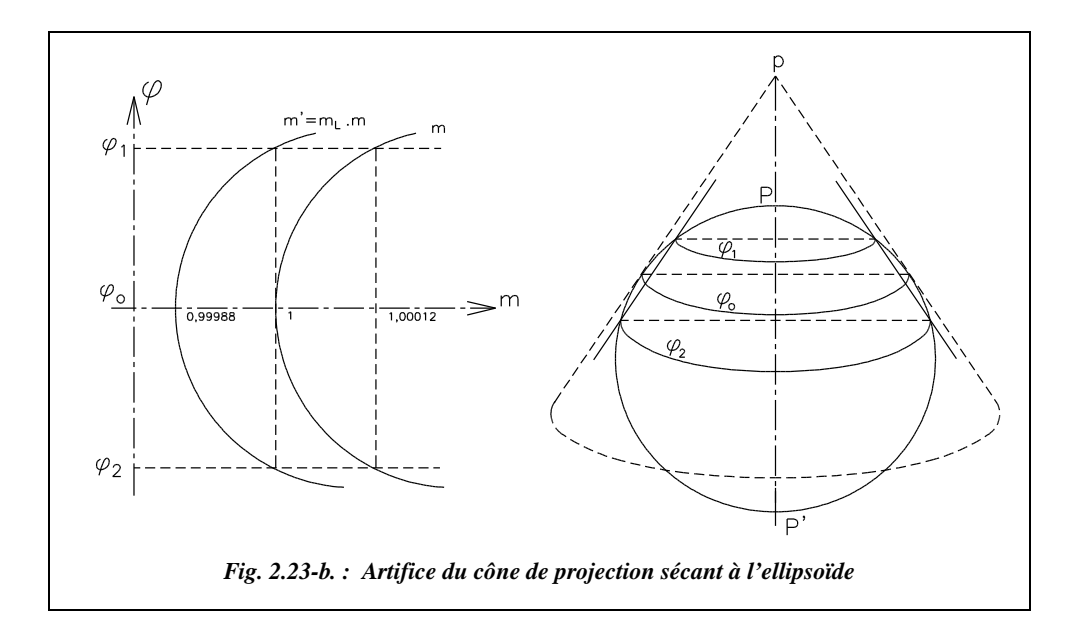

### 3.4.2.2 Calcul de l'altération linéaire

Il est possible de calculer le coefficient d'altération linéaire sur un parallèle distant de *d* de l'isomètre centrale.

## **Exemple**

 $d = 50$  km de  $\varphi_o$   $kr \approx \frac{d^2}{\sqrt{2}} - 12.3 \cdot 10^{-5} \approx (3.1 - 12.3) \cdot 10^{-5} = -9.2$  cm/km  $d = 150$  km  $kr \approx (27.6 - 12.3) \cdot 10^{-5} = +15.3$  cm/km, etc.  $\frac{u}{2R^2}$ 

Il suffit donc de connaître la latitude d'un point pour en connaître l'altération linéaire.

Soit un point à la latitude  $\varphi = 48,42$  gon. Il se situe à 0,58 gon au sud de l'isomètre centrale 49 gon. Donc  $d \approx 0.58 \times 100 = 58$  km, 1 gon en latitude donnant environ 100 km sur la surface de l'ellipsoïde. En ce point,  $kr = -12.3 + 58^2 / (2 \times 6 \cdot 380)^2 = -12.3$  $+ 4,1 = -8,2$  cm/km.

Sur des documents s'appliquant aux feuilles au 1/50 000, l'IGN propose un moyen graphique de calcul de *kr* : par exemple, pour la feuille de Grasse, *kr* est déterminé sur un graphique équivalent à celui de la figure 2.23-c.

La feuille est limitée par deux méridiens de 0,2 gon de différence de longitude et par deux parallèles de différence de latitude 0,2 gon. Pour un point A de latitude 48,42 gon (exemple précédent), on retrouve une altération *kr* égale à – 82 mm/km.

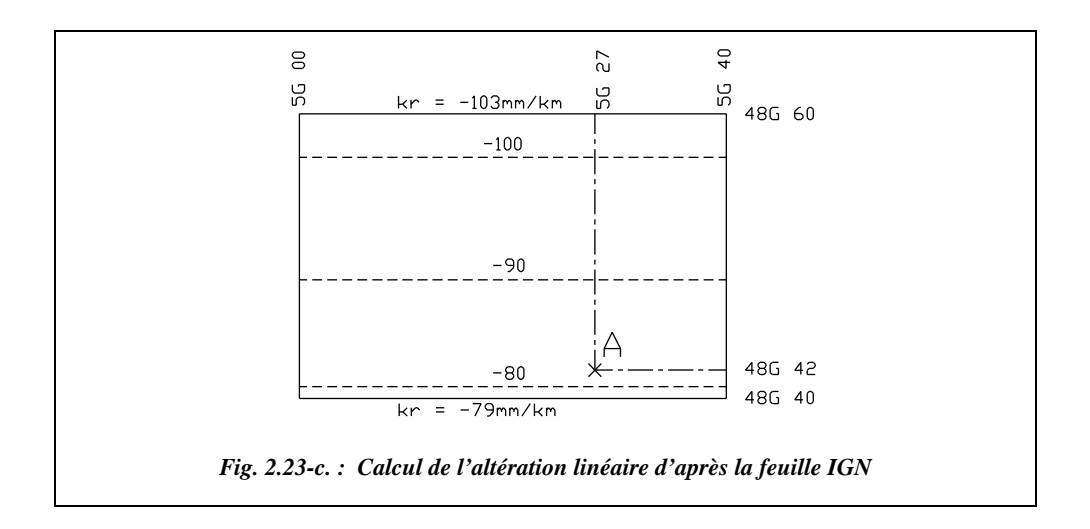

Si le point est donné en coordonnées planes Lambert (*E*, *N*), il faut calculer ses coordonnées géographiques et, dans ce cas, la latitude suffit puisque l'altération est fonction de la distance à l'isomètre centrale. On peut aussi utiliser des abaques donnant *kr* en fonction des coordonnées (chap. 4 § 7.1.6).

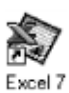

Le tableau COORDON.XLS du cédérom de l'ouvrage permet de calculer le coefficient d'altération linéaire *kr* pour un point donné en coordonnées géographiques ou Lambert ; le tableau ALTERAT.XLS permet d'obtenir divers abaques donnant le coefficient *kr* pour toutes les zones Lambert.

# 3.4.3 L'image d'une géodésique

# $3.4.3.1$  L'image de la géodésique  $\widehat{AB}$  de l'ellipsoïde

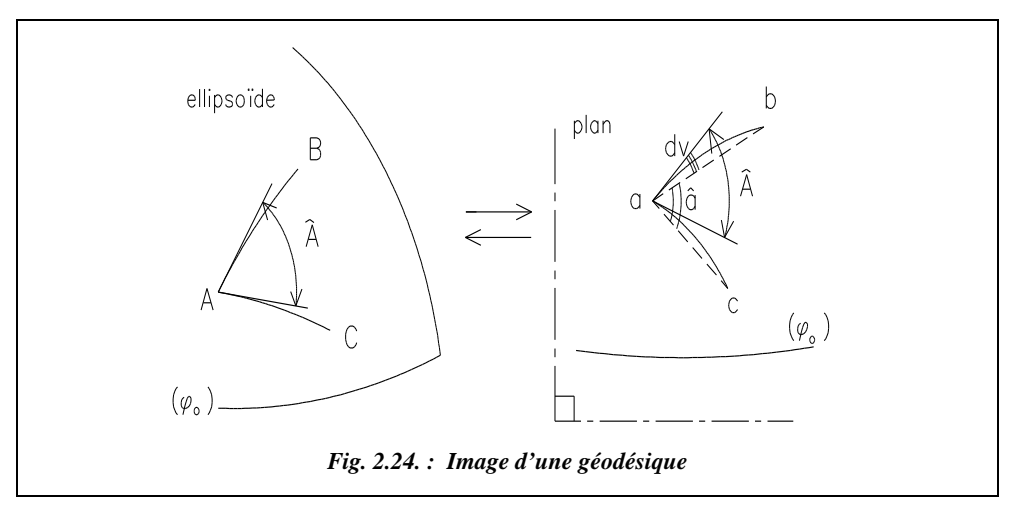

L'image d'une géodésique  $\widehat{\rm AB}$  est une courbe  $\widehat{\rm ab}$  dont la concavité est toujours tournée vers l'isomètre centrale de latitude ϕ*o*.

Pour effectuer des calculs dans le plan (résoudre des triangles par exemple) à partir des mesures angulaires réalisées sur le terrain, les réductions à faire sur  $\widehat{AB}$  sont (fig. 2.24.):

- connaissant le module linéaire *m*, la réduction de la distance  $\widehat{AB}$  sur l'ellipsoïde à la distance plane de la corde  $\overline{ab}$ , très peu différente de l'arc  $\widehat{ab}$ ;
- la réduction des observations angulaires de l'arc  $\widehat{ab}$  à la corde  $\overline{ab}$ .

Il y a conformité dans la représentation, c'est-à-dire que les angles sont égaux :

 $(AB, AC) = (ab, ac)$  (fig. 2.24.).

Les calculs sont effectués sur les triangles plans abc ; les angles du triangle sont ceux définis par les cordes alors que les angles observés sont ceux définis par les arcs. Il faut donc les corriger de la quantité d*v* (fig. 2.24.).

### 3.4.3.2 Réduction de l'arc à la corde

On appelle cette réduction la **correction de d***v*.

Cette correction s'applique soit aux gisements observés, soit aux directions observées afin d'obtenir les gisements réels à introduire dans les calculs.

**Cette correction est accompagnée d'un signe** : pour le connaître, il suffit de savoir, comme indiqué au paragraphe 3.4.1.2., que la transformée d'une ligne géodésique tourne sa concavité vers le parallèle origine (isomètre centrale) sur le plan (fig. 2.25-a.).

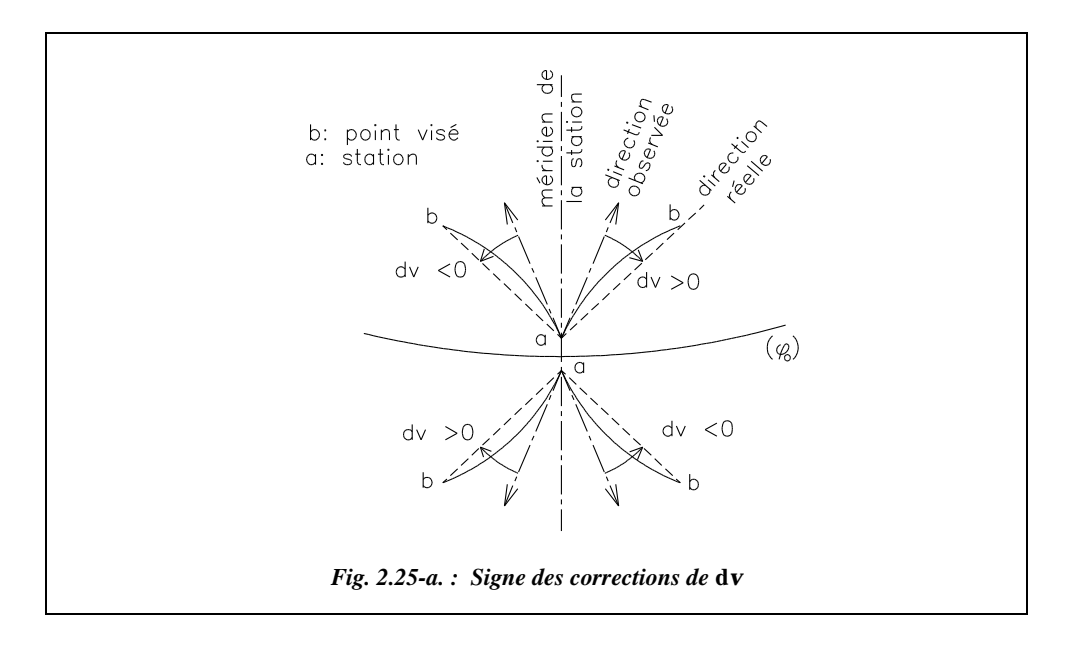

On démontre que cette correction est égale à : *dvab*

$$
dv_{ab} = \frac{1}{2} \Gamma_{1/3} \cdot ab
$$

 $\Gamma_{1/3}$  étant la courbure de  $\widehat{ab}$  au tiers de ab à compter de a.

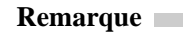

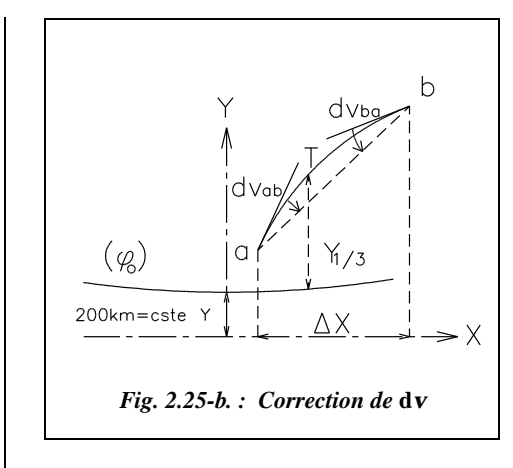

● La transformée de la géodésique n'étant pas un arc de cercle, on a  $dV_{ab} \neq dV_{ba}$ ; c'est pourquoi la correction fait intervenir un point *T*, situé au tiers de la courbe, qui correspond à la courbure moyenne (fig. 2.25-b.).

● d*v* est nulle pour une visée perpendiculaire aux isomètres car Γ est nul.

 $\bullet$  *Γ* est très faible, par conséquent la réduction de d*v* est de l'ordre de quelques dmgon au maximum ; elle est souvent négligeable, en particulier pour des visées de portée inférieure au kilomètre.

Cette réduction est également notée  $r_c$ , qui signifie « réduction à la corde ».

### Calcul pratique de d*v*

On peut déterminer la valeur de d*v* au moyen de trois méthodes.

Première méthode : sur des documents s'appliquant aux feuilles au 1/50 000, l'IGN propose un moyen graphique de calcul de d*v* : par exemple, pour la feuille de Grasse, on détermine d*v* égale à *K .* **d***M* (fig. 2.26.), où d*v* est notée *c*, d*M* étant la valeur (en kilomètres à 0,5 km près) en projection de la visée ab sur la direction des parallèles géographiques et *K* un coefficient donné en seconde centésimale par kilomètre, c'està-dire en dmgon par km (*K* peut aussi être extrapolé sur une carte des altérations au 1/500 000).

Par exemple, on obtient pour la visée AB (fig. 2.26.) :

- station en A (982 165,63 ; 154 744,35)
- visée sur B (985 198,63 ; 165 754,74)

On place ces points sur la carte : leurs coordonnées géographiques sont proches de 5,27 gon Est de Paris et 48,44 gon Nord pour A, et 5,31 gon Est de Paris et 48,55 gon Nord pour B. Au point T, situé au tiers de AB à partir de A, la valeur de *K* est 0,41 dmgon/km (fig. 2.26.).

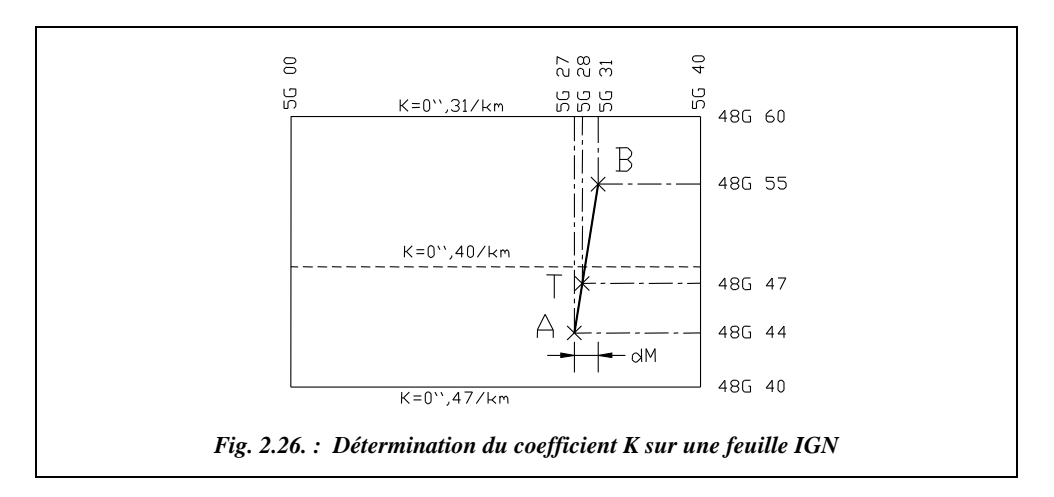

- Pour AB,  $dM = -3$  km, (c'est la différence  $X_A X_B$ ) on a  $dV = -3$ . 0,41 = -1,2 dmgon alors que la visée a une portée de 11 km.
- $\bullet$  Deuxième méthode : à partir de l'expression : d*v* = 0,1*.*  $\mu_{1/3}$ . ∆ $\lambda_{km}$  dans laquelle  $\mu_{1/3}$ est une expression complexe tabulée par l'IGN en fonction de la latitude et ∆λ la différence de longitude entre les deux points.
- Troisième méthode : par la formule simplifiée,

$$
d\mathbf{v}_{ab} = s \cdot \left| \frac{\Delta E}{128} \cdot (N_{1/3 \text{ de } ab} - 200) \right| \text{dmgon.}
$$

∆*E* (km): différence d'abscisse entre les deux points ;

*N*<sub>1/3</sub> (km): ordonnée du point situé au tiers de ab;

*s* : signe de la correction de d*v* fonction de la position de ab par rapport à l'isomètre centrale et au méridien de la station (fig. 2.25-a.).

### **Application**

Calculez au moyen de la dernière formule de la correction de d*v* pour la visée AB donnée précédemment.

## **Réponse**

 $dv = 1. | 3,03 / 128$ . (158,4 – 200)  $| = -1$  dmgon (pour une visée de 11 km). Voir d'autres exemples de calcul, chap. 3 § 4.4.2 et § 6.8.2

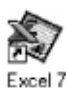

Le tableau ALTERAT.XLS du cédérom permet de calculer d*v* pour une visée donnée. La fonction d*v* (Xstation, Ystation, Xvisée, Yvisé) ajoutée aux fonctions d'Excel par le tableau MENUTOPO.XLS effectue un calcul automatique de d*v* (le numéro de zone Lambert doit figurer dans les ordonnées en milliers de kilomètre).

# Emploi en France de la représentation Lambert

La représentation plane de l'ellipsoïde de Clarke est utilisée en géodésie et cartographie sous forme de zones à champ restreint (§ 3.4.4.2) dans le but de limiter les déformations de réduction à la projection.

### 3.4.4.1 Méridien origine  $\lambda_{\alpha}$

Le méridien origine ( $\lambda = \lambda_0$ ) est le méridien de Paris situé à l'Observatoire de Paris. Il est à une longitude λ*<sup>o</sup>* **= 2,596 921 296 gon** à l'Est du méridien de Greenwich. En France, le méridien de Greenwich passe à proximité des villes de Tarbes, Angoulême, Le Mans et Le Havre et celui de Paris près de Carcassonne, Bourges et Amiens.

### 3.4.4.2 Isomètres centrales  $\varphi_{o}$

La France métropolitaine est divisée en quatre zones étagées du Nord au Sud dont la latitude des isomètres centrales est : 55 gon pour la zone « Nord » dite Lambert I ;

52 gon pour la zone « centre » dite Lambert II ; 49 gon pour la zone « Sud » dite Lambert III ; 46,85 gon pour la Corse dite zone Lambert IV.

Pour réduire l'altération linéaire en limite des zones, on limite ces dernières à ϕ*<sup>o</sup>* ± 1,5 gon, soit 150 km de part et d'autre de l'isomètre centrale et on multiplie l'ellipsoïde modèle par un module de réduction d'échelle  $m<sub>L</sub>$  dont la valeur par zone est donnée dans le tableau ci-contre.

Le coefficient d'altération linéaire devient alors  $kr \approx -12$  cm/km sur l'isomètre centrale <sup>ϕ</sup>*o* et le coefficient d'altération devient *kr* ≈ + 16 cm/km en limite de zone.

Les valeurs exactes du module de réduction linéaire  $m_1 = 1 + kr$  par zone sont données au paragraphe 3.4.2.1. Nous les rappelons cicontre.

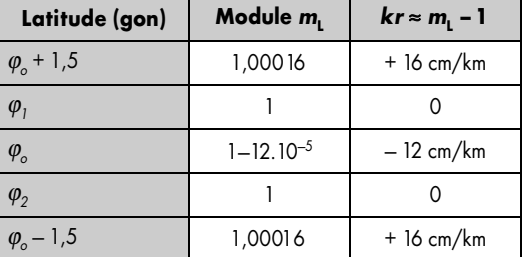

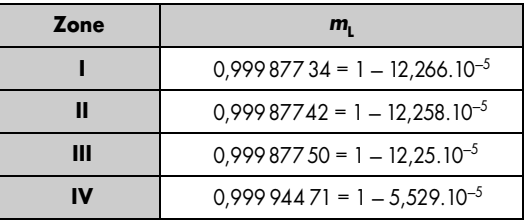

A la limite de deux zones Lambert, sur une **bande de recouvrement de 20 km** de large, les coordonnées des points sont calculées dans les deux zones. En effet, les coordonnées et la valeur de *kr* sont différentes pour le même point exprimé dans deux zones adjacentes du fait de la différence des cônes de projection.

C'est pourquoi une zone appelée **Lambert II étendue** a été créée de manière à obtenir un système de projection valable sur tout le territoire ; elle consiste à étendre le quadrillage Lambert de la zone II (centrale) à toute la France.

Un chiffre précédant directement l'ordonnée précise la zone dans laquelle se situe le point : 1 dans la zone I, 2 dans la zone II et 3 dans la zone III. Par exemple, le point de coordonnées 982 152,25 m et 3 154 989,65 m est un point de la zone Lambert III ; son ordonnée dans cette zone est 154 989,65 m.

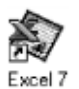

Le tableau COORDON.XLS du cédérom de l'ouvrage permet de transformer des coordonnées exprimées en Lambert I, III ou IV en Lambert II étendu (voir aussi l'exemple de calcul au paragraphe 3.4.5.2.).

Pour éviter des coordonnées négatives à l'ouest du méridien de Paris et au sud des isomètres centrales, on décale les coordonnées du point origine de chaque zone  $(E_0, E_1)$  $N_0$ ) :

- $\bullet$  *E*<sub>0</sub> = Constante Est = 600 km à l'ouest ;
- $N_0$  = Constante Nord = 200 km au sud.

Ces constantes sont différentes pour la zone IV (Corse) ; elles sont données dans le tableau ci-après.

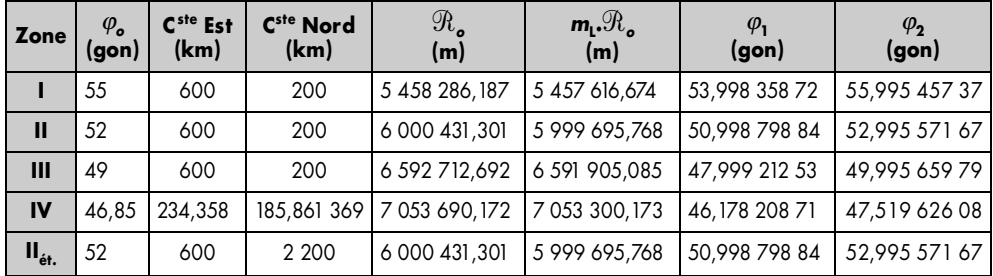

La dernière ligne du tableau  $(II_{\epsilon t})$  représente la zone Lambert II étendue à tout le territoire.

La carte (fig. 2.28.) montre le **quadrillage** Lambert par rapport aux méridiens et parallèles. Chaque méridien devrait être constitué en projection de quatre lignes brisées correspondant aux quatre zones Lambert, invisible à cette échelle. En effet, les méridiens sont perpendiculaires aux images des parallèles origines (isomètres centrales) et ces parallèles ne sont pas rigoureusement concentriques (fig. 2.27.).

Reportez-vous au paragraphe 4. pour observer les répercussions sur la carte de base au 1/25 000.

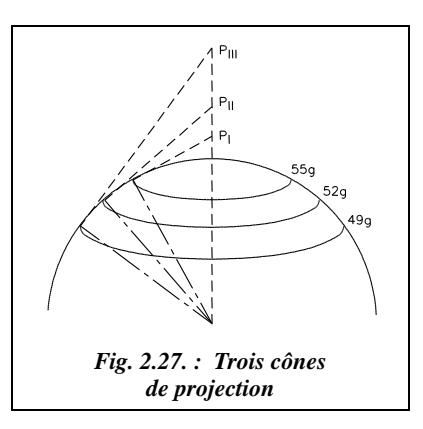

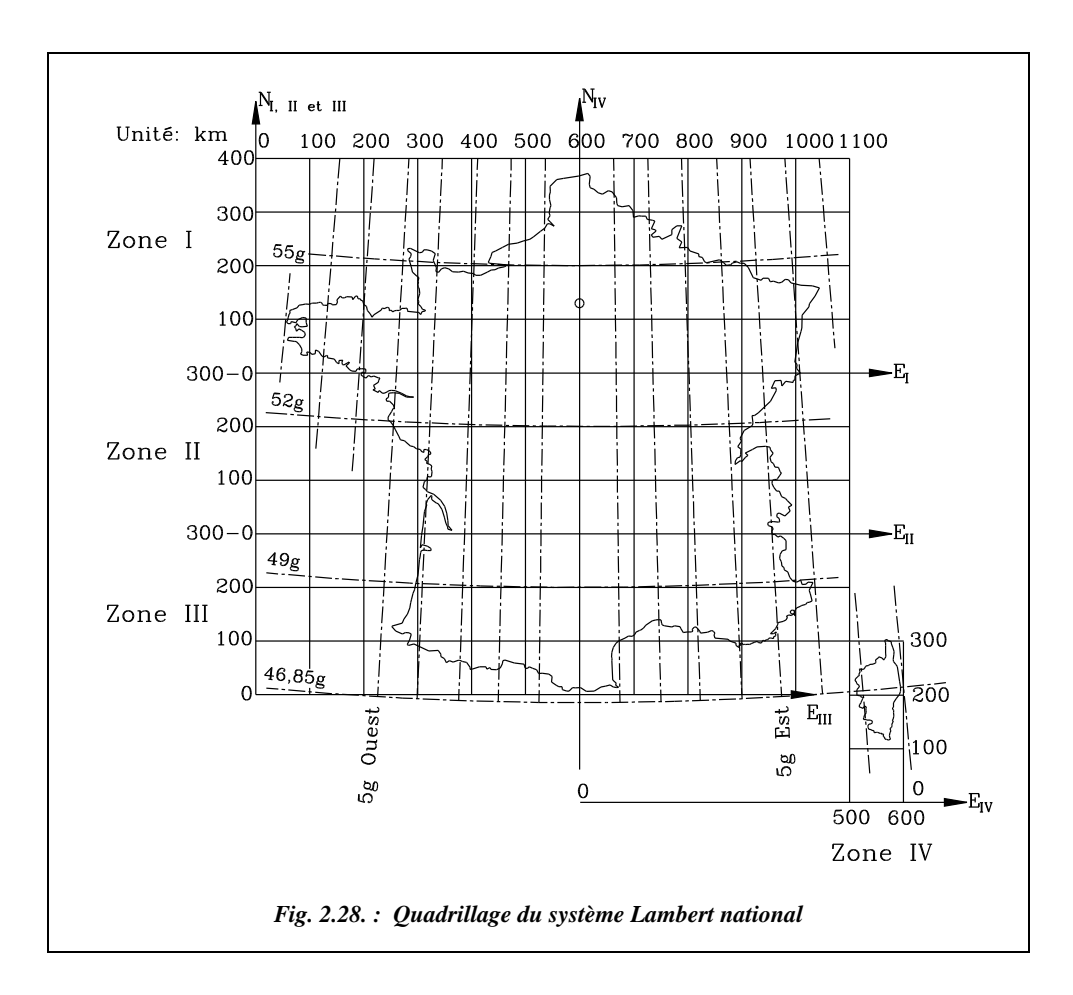

# 3.4.5 Transformation de coordonnées

Les formules suivantes transforment des coordonnées géographiques en coordonnées Lambert sur l'ellipsoïde Clarke 80. Les résultats des paragraphes 3.4.1. et 3.4.2. sont utilisés pour calculer les coordonnées polaires  $(\mathcal{R}, \gamma)$  en fonction de  $(\lambda, \varphi)$ .

## Transformation des coordonnées géographiques *(*λ, ϕ) en coordonnées lambert (E, N)

**•** Transformation des coordonnées géographiques ( $\lambda$ ,  $\varphi$ ) en coordonnées polaires ( $\Re$ ,  $\gamma$ )

On a :  $\gamma = (\lambda - \lambda_o) \sin \varphi_o$  $\mathcal{R} = m_L \cdot \mathcal{R}_o \cdot \exp[-(\mathcal{L} - \mathcal{L}_o)\sin \varphi_o]$  après avoir calculé  $\mathcal{R}_o$ ,  $\mathcal{L}$  et  $\mathcal{L}_o$ .

Transformation des coordonnées polaires ( $\Re$ ,  $\gamma$ ) en coordonnées géographiques (*E* , *N*)

On voit sur la figure 2.29-a. que pour un point A du plan de coordonnées polaires  $(\mathcal{R}, \gamma)$ , les coordonnées cartésiennes Lambert sont les suivantes :

 $E_A = E_0 + \Re \sin \gamma$ *N*<sup>A</sup> +  $\Re$  sin  $\mathcal{N}_0 + m_\text{L} \cdot \mathcal{R}_0 - \mathcal{R} \cos \gamma$ = =

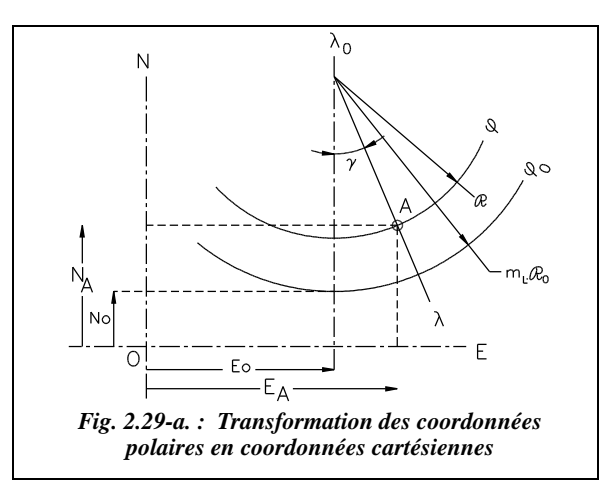

### Transformation des coordonnées lambert (E, N) en coordonnées géographiques  $(\lambda, \varphi)$

On a (fig. 2.29-a.) :  $\tan \gamma = \frac{E_A - E_o}{N_1 + m_2}$  d'où :  $\lambda = \lambda_o + \frac{\gamma}{\sin \alpha}$ .  $\frac{E_{\rm A}-E_o}{N_o+m_{\rm L}\cdot\Re_o-N_{\rm A}}$  d'où :  $\lambda=\lambda_o+\frac{\gamma}{\sin\alpha}$  $\frac{I}{\sin \varphi_o}$ 

On calcule  $\Re_{o}$  et  $f_{o}$  et on en déduit  $\Re = \frac{m_{\rm L} \cdot \Re_{o} - N_{\rm A} + N_{o}}{200 M}$ ;  $= \frac{m_{\text{L}} \omega_o N_{\text{A}} + N_o}{\cos \gamma}$ 

Ensuite, on calcule  $\mathcal{L} = \mathcal{L}_o + \frac{1}{\sin \theta} \cdot \ln \left( \frac{m_L \cdot \mathcal{R}_o}{\theta} \right)$  exprimé en radian.  $\sin \varphi$ <sub>o</sub>  $+\frac{1}{\sin \varphi} \cdot \ln \left( \frac{m_{\rm L} \cdot \Re \varphi}{\Re \varphi} \right)$ 

 $\bullet$  Enfin,  $φ$  est calculé par approximations successives à l'aide de :

$$
\pounds = \ln \left[ \tan \left( \frac{\pi}{4} + \frac{\varphi}{2} \right) \right] - \frac{e}{2} \cdot \ln \frac{1 + e \cdot \sin \varphi}{1 - (e \cdot \sin \varphi)}
$$

### **Application**

Exprimez en Lambert II étendu le point suivant donné en Lambert III : (E<sub>III</sub> = 982 058,965 m; N<sub>III</sub> = 3 155 944,160 m), situé au LTGC d'Antibes.

### **Réponse**

1) Transformation en coordonnées géographiques sur l'ellipsoïde Clarke 80 :  $\mathcal{L}_0 = 0.854$  591 098 rad  $\mathcal{L} = 0.842$  641 708 rad  $\mathcal{R} = 6$  646 950,161 m  $\gamma$  = 3,661 234 312 gon  $\lambda$  = 7,857 974 592 gon  $\varphi$  = 48,449 472 529 gon  $kr = -8.5$  cm/km 2) Transformation en Lambert II :  $\mathcal{R} = 6354961,193 \text{ m}$   $\gamma = 3,8351428 \text{ g}$ on.  $(E_{II} = 982\,605,846\,\text{m};\,N_{II} = 1\,856\,262,586\,\text{m})$  *kr* = 140 cm/km.

### **Remarque**

On remarque, à partir de l'exemple précédent, que la valeur du coefficient d'altération linéaire *kr* serait très importante s'il n'existait en France qu'une seule zone (1,40 m au km à Antibes en Lambert II étendu) et qu'en raison du fait des différents cônes de projection, les projections des méridiens ne sont pas parallèles (environ 0,17 gon d'écart sur la convergence des méridiens à Antibes).

Pour trouver la correspondance entre l'ordonnée 1 856 km en Lambert II étendu et 3 156 km en Lambert III, on doit considérer une translation de repère de 1 300 km en ordonnée (1 000 km pour le changement de zone et 300 km entre les deux axes des abscisses).

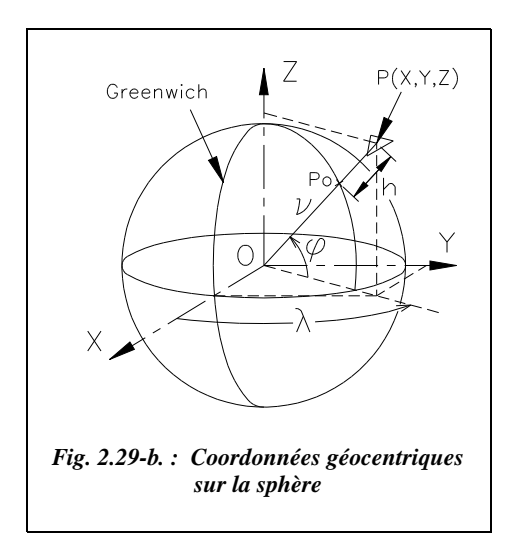

# 3.4.6 Changement d'ellipsoïde

Si les coordonnées géodésiques de départ sont exprimées sur un ellipsoïde autre que Clarke 80 (par exemple IAGRS 80 pour les données brutes GPS, chap. 7 § 1.), il faut les convertir en coordonnées géodésiques sur Clarke 80 avant d'effectuer les calculs détaillés au paragraphe 3.4.5. précédent. Pour cela, on doit d'abord exprimer ces coordonnées dans un repère géocentrique (fig. 2.29-b.) défini au paragraphe 2.2.3.1

Le point O est alors le centre de l'ellipsoïde utilisé. Les coordonnées d'un point sont  $(\lambda, \lambda)$ ϕ, *h*), *h* étant la hauteur exprimée en mètres du point au-dessus de l'ellipsoïde.

Pour la suite, reportez-vous à la figure 2.29-c.

### Transformation des Coordonnées géodésiques en coordonnées géocentriques sur l'ellipsoïde 1

Pour transformer des coordonnées géodésiques  $(\lambda_1, \varphi_1, h_1)$  en coordonnées géocentriques  $(X_1, Y_1,$ *Z*<sub>1</sub>), on applique les formules suivantes :

*e* et ν sont respectivement définis aux paragraphes 2.2.1. et 2.3.1.2.

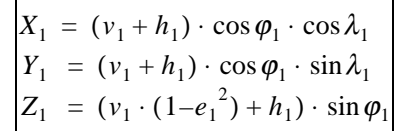

### 3.4.6.2 Changement d'ellipsoïde : ellipsoïde 1 vers ellipsoïde 2

Pour changer d'ellipsoïde, il suffit de faire intervenir les décalages d'origine (*tx*, *ty* et *tz*) entre les deux ellipsoïdes ainsi qu'un éventuel angle  $\theta$  entre les axes des X dans les deux repères (décalage de l'origine des longitudes, fig. 2.29-c.).

Ce changement de repère peut aussi être effectué par **transformation à trois ou sept paramètres**. Dans ce dernier cas, on introduit trois translations, trois rotations et une homothétie ou mise à l'échelle. Ces paramètres sont calculés pour une zone donnée à partir de plusieurs points déterminés sur les deux ellipsoïdes (voir tome 2 chap. 1 § 10.3).

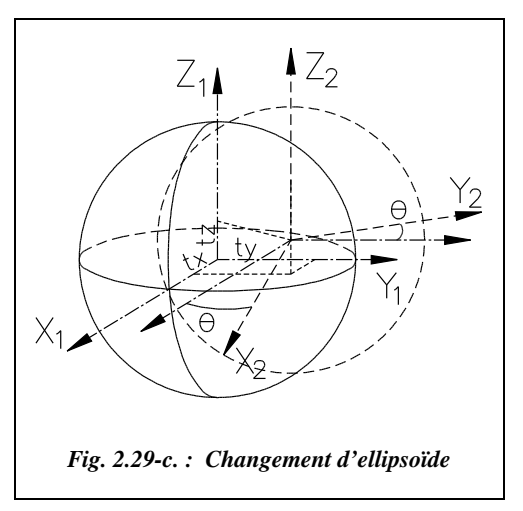

Par exemple, pour passer de l'ellipsoïde IAGRS 80 (système WGS 84) à l'ellipsoïde Clarke 80, on effectue un décalage d'origine de  $(tx = 168 \text{ m}, ty = 60 \text{ m}, tz = -320 \text{ m}$ ), mais pas de rotation autour de  $Z(\theta = 0)$  puisque les origines des longitudes (Greenwich) sont identiques. Donc :

$$
X_2 = X_1 \cdot \cos \theta + Y_1 \cdot \sin \theta + tx
$$
  
\n
$$
Y_2 = -X_1 \cdot \sin \theta + Y_1 \cdot \cos \theta + ty
$$
  
\n
$$
Z_2 = Z_1 + tz
$$

### **Remarque**

Ces décalages d'origine sont à ajouter aux coordonnées dans le premier système. Ils représentent donc les coordonnées de l'ancienne origine dans le nouveau repère ou encore les opposées des composantes du vecteur de translation.

### Transformation des Coordonnées géocentriques en coordonnées géodésiques sur l'ellipsoïde 2

On effectue le calcul inverse du calcul présenté au paragraphe 3.4.6.1. ;  $\lambda_2$ ,  $\varphi_2$  et  $h_2$  sont donnés par :

$$
\tan \lambda_2 = \frac{Y_2}{X_2}
$$
  
\n
$$
R_e \tan \varphi_2 = Z_2 + v_2 \cdot e_2^2 \cdot \sin \varphi_2
$$
  
\n
$$
h_2 = \frac{R_e}{\cos \varphi_2} - v_2
$$
\n
$$
u_2 = \sqrt{X_2^2 + Y_2^2} = (v_2 + h_2)\cos \varphi_2
$$

La latitude  $\varphi_2$  s'obtient par approximations successives ( $v_2$  est aussi fonction de  $\varphi_2$ ).

## **Application**

Déterminez les coordonnées Lambert du point A de coordonnées géodésiques sur l'ellipsoïde IAGRS 80 : (λ = 7°4′ 23,472 12′′; ϕ = 43° 36′ 17,141 70′′; *h* = 157,450 m).

**Réponse**

*X*<sub>1</sub> = 4 590 781,336 ; *Y*<sub>1</sub> = 569 630,443 ; *Z*<sub>1</sub> = 4 376 505,933 *X*<sub>2</sub> = 4 590 949,336 ; *Y*<sub>2</sub> = 569 690,443 ; *Z*<sub>2</sub> = 4 376 185,933  $\lambda_2$  = 7,073 667 94° (7° 4' 25,20459'') ;  $\varphi_2$  = 43,604 736 78° (43° 36' 17,05240'')  $h_2 = 116,582m$ .

Finalement :  $E = 982\,177,774\,\text{m}$ ;  $N = 3\,155\,974,537\,\text{m}$ ;  $H = 108,08\,\text{m}$ .

L'altitude par rapport au géoïde vaut *H* = *h –* ∆ ; <sup>∆</sup> est la distance entre l'ellipsoïde et le géoïde ; elle vaut environ 8,5 m à Antibes (voir § 6.1). L'altitude *H* n'est ici qu'indicative.

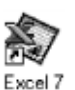

Ces calculs peuvent être effectués automatiquement à partir du tableau COORDON.XLS du cédérom de l'ouvrage.

## **Remarque**

Le calcul effectué à l'aide d'un tableur permet facilement de voir que la précision de huit à neuf chiffres après la virgule sur les angles (en décimal) est nécessaire pour obtenir le millimètre sur les coordonnées. Un ordre de grandeur intéressant à mémoriser est que sur la terre, un angle au centre de 1′′ correspond environ à 30 m à la surface de la terre ( $10^{-4}$ <sup>"</sup> correspondent donc environ à 3 mm) et que 1<sup>'</sup> correspond environ à 1,8 km.

# Représentation cylindrique transverse conforme de l'ellipsoïde « universal tranverse mercator » utm

# 3.5.1 Représentation cylindrique conforme

En représentation de Mercator, la terre est considérée sphérique. La projection s'effectue sur un cylindre d'axe passant par les pôles et tangent à l'équateur (fig. 2.30-a.).

En projection, l'équateur est représenté par une droite non déformée (avant homothétie) : c'est l'isomètre centrale. Les méridiens sont des droites parallèles, **équidistantes** et perpendiculaires à l'équateur. Les parallèles sont des droites perpendiculaires aux méridiens et **leur écartement est calculé en fonction de la latitude de sorte que la représentation soit conforme**.

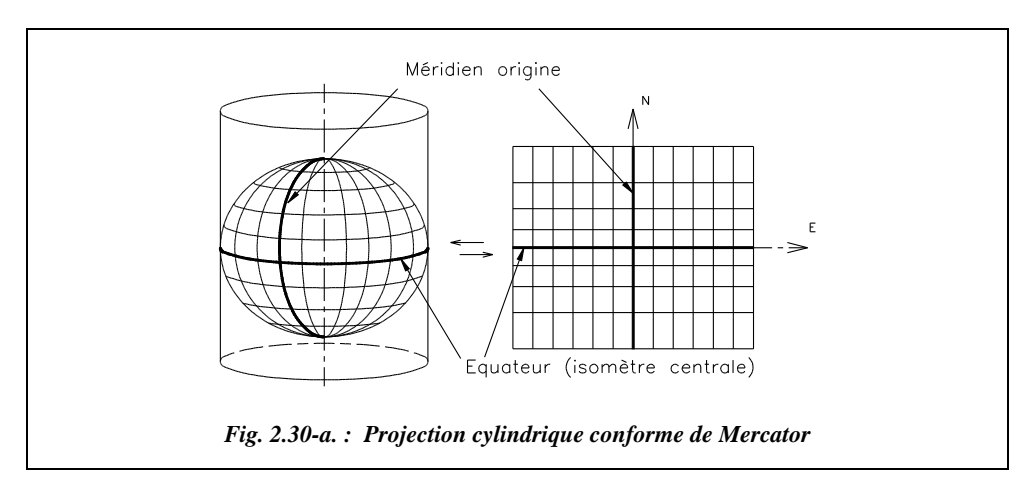

### 3.5.1.1 Coordonnées en projection d'un point M  $(\lambda, \varphi)$

• Pour une sphère de rayon *R*, nous avons :  $E = R \cdot \lambda$  et  $N = R \cdot \ln \left[ \tan \left( \frac{\pi}{4} + \frac{\varphi}{2} \right) \right]$ 

Pour un ellipsoïde de demi grand axe *a*, de demi petit axe *b* et d'excentricité *e* :

$$
E = a.\lambda \; ; \; N = a \; . \; \left[ \ln \left[ \tan \left( \frac{\pi}{4} + \frac{\varphi}{2} \right) \right] - \frac{e}{2} \cdot \ln \left[ \frac{1 + e \sin \varphi}{1 - e \sin \varphi} \right] \right]
$$

Dans ces formules, la latitude  $\lambda$  et la longitude  $\varphi$  sont exprimées en radian.

## Altération linéaire

**•** Le module linéaire  $m = \frac{1}{\cos \varphi}$  vaut 1 à l'équateur et est infini aux pôles.

Ceci montre que ce type de représentation est plus adapté aux régions équatoriales. On se limitera généralement à des latitudes de 3° de part et d'autre de l'équateur.

Pour des valeurs faibles de la latitude  $\varphi$ :  $m \approx 1 + \frac{\varphi_2}{2} \approx 1 + \frac{N^2}{2}$  en un point de  $\frac{\varphi_2}{2} \approx 1 + \frac{N^2}{2R^2}$  $\frac{N}{2R^2}$ 

coordonnées (*E*, *N*). Le coefficient d'altération linéaire vaut donc :  $kr \approx \frac{N^2}{r^2}$ .  $\frac{N}{2R^2}$ 

 *kr* est donc une fonction parabolique de N près de l'équateur.

Après homothétie de module  $m<sub>L</sub> = 0,999 33$ , on obtient les valeurs extrêmes suivantes de l'altération linéaire :

- $kr = -67$  cm/km sur l'équateur ;
- $kr = 0$  cm/km pour  $\varphi \approx +2^{\circ}$  (ou  $\varphi \approx -2^{\circ}$ );
- $kr = +71$  cm/km pour  $\varphi = +3^{\circ}$  (ou  $\varphi = -3^{\circ}$ ).

### Avantage de cette représentation

Étant des droites parallèles, les méridiens sont coupés sous un angle constant par une droite (voir la définition de la loxodromie au paragraphe 2.3.2.1.). Ceci permet en navigation de fixer facilement le cap. Mais la route la plus courte (ou orthodromie) étant une géodésique projetée suivant une courbe sur le plan, on adopte un compromis entre l'orthodromie (cap modifié en permanence mais chemin le plus court) et la loxodromie (cap constant mais chemin plus long). Ainsi les cartes marines sont une projection UTM**.**

# 3.5.2 Représentation cylindrique transverse

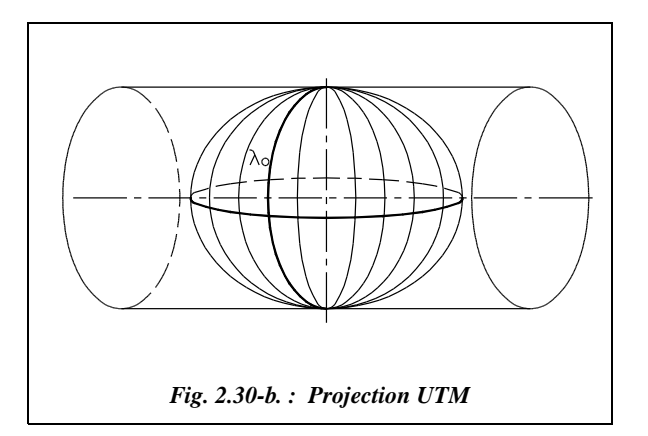

Cette représentation consiste à circonscrire l'ellipsoïde dans un cylindre le long d'un méridien ; le cylindre est dans ce cas d'axe perpendiculaire à la ligne des pôles (fig. 2.30-b.). On représente un seul fuseau (fig. 2.31.). Les autres fuseaux sont identiques. **Les calculs dans un seul fuseau sont donc suffisants**, ce qui est le principal avantage de cette représentation, la plus utilisée dans le monde.

Le système international ED 50 (*European Datum 1950*) utilise la projection plane UTM associée à l'ellipsoïde *Hayford 1909*. Son point géodésique fondamental est à Potsdam.

- le méridien origine de longitude  $\lambda$ <sub>o</sub> a pour image une droite (axe des ordonnées *Y*) sur laquelle les longueurs sont conservées avant homothétie (à un facteur 0,9996 près) ;
- l'équateur a pour image une droite perpendiculaire au méridien origine de longitude  $\lambda$ <sup>o</sup> qui est l'axe *E* (axe des abscisses *X*, fig. 2.31.);
- le point M de coordonnées géographiques  $(\lambda, \varphi)$  a pour image le point m de coordonnées rectangulaires (*E*, *N*) ;
- les méridiens ont pour image des courbes concaves vers l'isomètre  $\lambda$ <sub>o</sub>;
- les parallèles ont pour image des courbes convexes vers l'équateur.

Ce système divise la terre en 60 fuseaux de 6° d'amplitude en longitude (fig. 2.32-a.) de manière à limiter l'altération linéaire en limite de fuseau. La numérotation commence au méridien 180° ; elle est croissante d'Ouest vers l'Est. Le méridien de Greenwich sépare les fuseaux 30 et 31. L'ensemble des fuseaux est identique.

Dans chaque fuseau :

- **•** sur l'isomètre  $\lambda_{o}$ , le module linéaire est pris égal à 0,9996 ;
- l'isomètre centrale est l'image du méridien origine  $\lambda$ <sub>o</sub>;
- **•** pour éviter les abscisses négatives, le point O de coordonnées géographiques  $\lambda = \lambda_o$ et ϕ = 0 , origine des axes *E* et *N* (*X* et *Y*), a pour coordonnées :
	- $E_0$  = 500 000 m (500 km),

*N*0 = 0 dans l'hémisphère Nord, 10 000 000 m (10 000 km) dans l'hémisphère Sud.

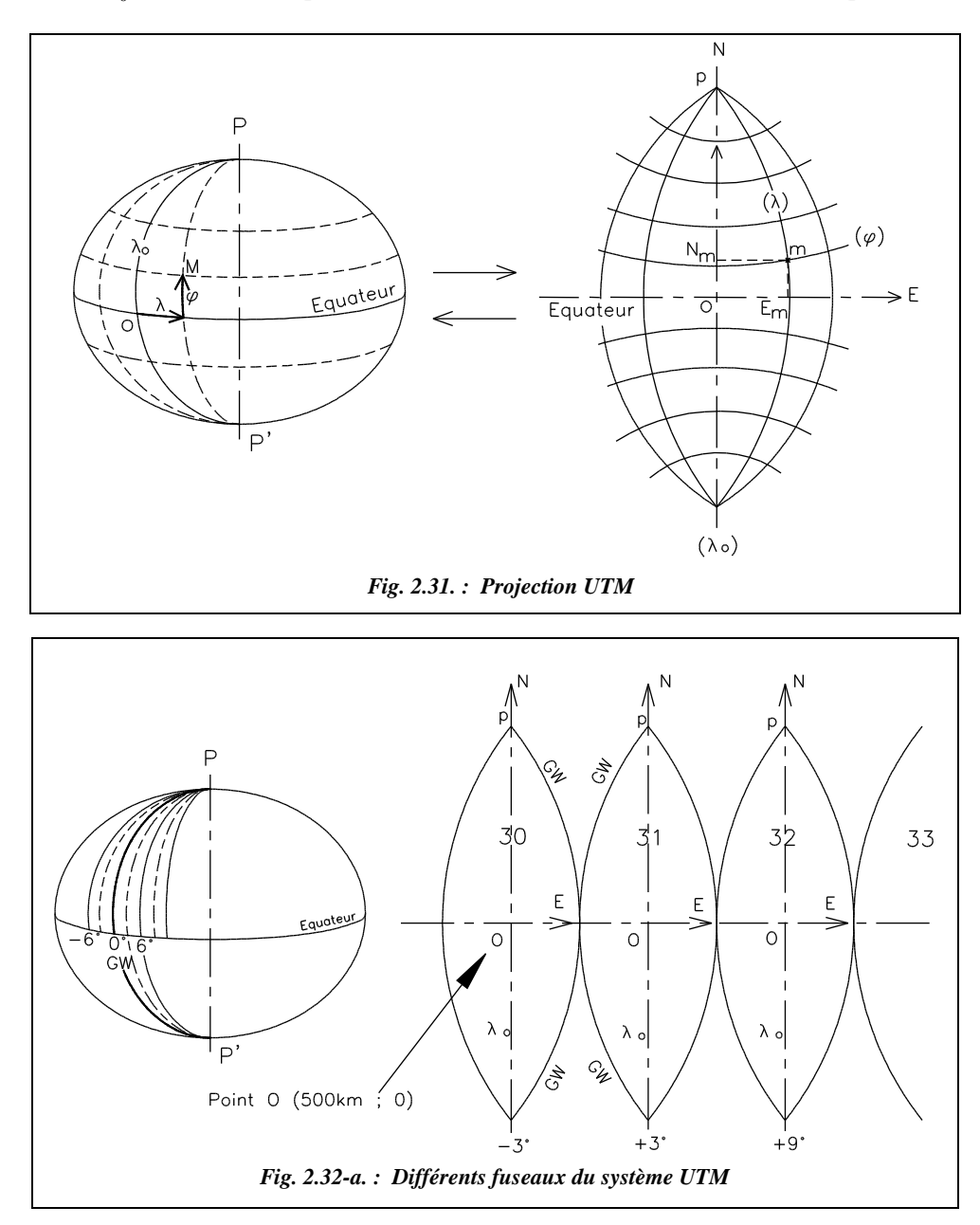

Dans un tel repère, les abscisses de points d'un même méridien ne sont pas égales.

### Coordonnées rectangulaires

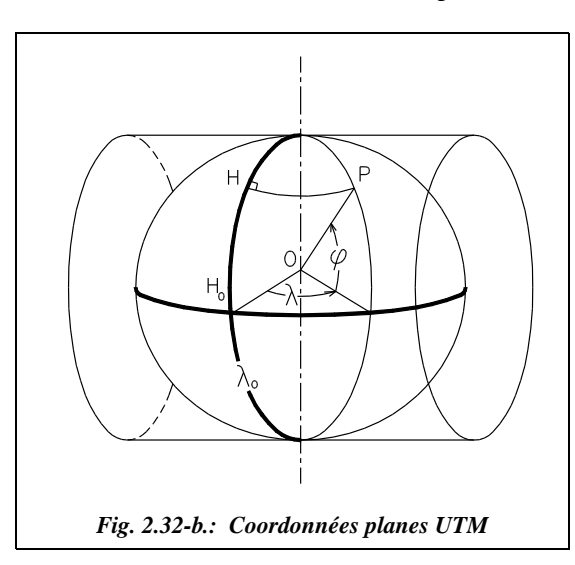

Par principe, elles sont pratiquement identiques à celles de la représentation cylindrique non transverse. Pour un point P, il faut dans les formules du paragraphe  $3.5.1.$ :

- $\bullet$  inverser le rôle de *E* et *N* ;
- remplacer la latitude par l'angle au centre interceptant l'arc HP (fig. 2.32-b.) ; cet angle varie de la valeur λ si P est sur l'équateur à 0 si P est au pôle ;
- remplacer la longitude par l'angle interceptant l'arc H*o*H.

Ces calculs font appel à la théorie des nombres complexes. Le calcul complet est détaillé dans le tableau COORDON.XLS du cédérom de l'ouvrage.

### **Applications avec utilisation du tableau de calcul**

a) Déterminez les coordonnées UTM du point suivant donné en coordonnées géographiques sur l'ellipsoïde Hayford 09 : M ( $\lambda = 6^{\circ}$  50' 16";  $\varphi = 43^{\circ}$  33' 40")

b) Déterminez les coordonnées UTM du point suivant donné en coordonnées géographiques sur l'ellipsoïde Clarke 80 : M ( $\lambda = -5^{\circ} 30' 0''$ ;  $\varphi = 34^{\circ} 45' 0''$ )

### **Réponses**

Excel 7

a) M (325 362,802 m ; 4 825 487,350 m), fuseau 32. b) M (271 145,459 m ; 3 847 883,647 m), fuseau 30.

### Altération linéaire

En un point de longitude  $\lambda$  comptée à partir du méridien origine du fuseau, le module linéaire vaut  $m = \frac{1}{\cos \lambda}$ . En un point de coordonnées (*E*, *N*) proche du méridien  $\cos \lambda$ <br>origine (3° de part et d'autre), le coefficient d'altération linéaire vaut donc *kr* ≈  $\frac{E^2}{2}$ .  $\frac{E}{2R^2}$ 

Après homothétie de facteur 0,999 6  $\approx$  1 – 40 . 10<sup>-5</sup>, l'altération linéaire vaut :

- 40 cm/km sur l'isomètre centrale :
- $\bullet$  0 cm/km à 180 km de l'isomètre centrale ( $E = 320$  km ou  $E = 680$  km) ;

 $\bullet$  + 98 cm/km à  $\pm$  3° de l'isomètre centrale (sur l'équateur), soit  $E = 167$  km ou  $E = 833$  km.

 $\wedge^N$ 

### Réduction à la corde ou correction de d*v*

La courbe ab a sa concavité dirigée vers le méridien origine ; le signe de la correction est donc étudié de la même manière qu'au paragraphe 3.4.3.2. La correction de d*v* vaut (fig. 2.32-c.) :

$$
d\mathbf{v}_{\text{dmgon}} = \frac{E_{1/3\text{km}}}{128} \cdot dN_{\text{km}}
$$

Par exemple, près de l'équateur, en limite de fuseau ( $E = 333$  km,  $N = 500$  km), pour une visée vers le nord de 5 km de portée, on obtient : d*v* = 13 dmgon (en valeur absolue).

# $\overline{b}$  $\circ$  $E$  $1/7$ *Fig. 2.32-c. : Correction de dv*

### Convergence des méridiens

La convergence γ d'un méridien en un point donné M varie tout le long du méridien de la valeur 0 à l'équateur jusqu'à une valeur infinie au pôle.

Pour la calculer, il suffit de raisonner dans le triangle sphérique PMH (fig. 2.32-d.) :  $\cos(\pi/2 - \varphi) = \cot \lambda \cdot \cot(\pi/2 - \gamma)$ ;  $\sin \varphi = \cot \lambda \cdot \tan \gamma$ .

Donc:  $\tan \gamma = \tan \lambda \sin \varphi$ 

La longitude λ est comptée à partir du méridien origine de chaque fuseau.

Par exemple, un point M situé à une longitude  $\lambda = 7.07$ ° par rapport à Greenwich et à une latitude  $\varphi = 43,60^{\circ}$  est dans le fuseau 32. La longitude par rapport au méridien origine de ce fuseau est donc de 1,93° Ouest  $(9^{\circ}-7,07^{\circ})$ , donc  $\gamma \approx 1,33^\circ$ .

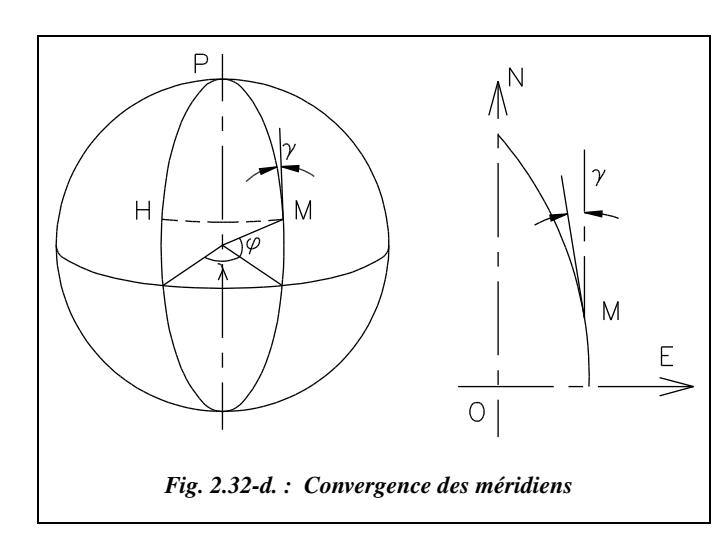

### **Application**

Le point de coordonnées géographiques  $\lambda = 6^{\circ} 50'$  à l'est de Greenwich et  $\varphi = 43^{\circ} 33'$ nord est situé à environ 325 km en abscisse UTM (voir carte fig. 2.36.). Comment retrouver l'ordre de grandeur de cette valeur ?

## **Réponse**

La longitude supérieure à 6° est de Greenwich montre que nous sommes dans le fuseau n° 32, c'est-à-dire à 9° – 6° 50′ soit 2° 30′ à l'ouest de l'origine du fuseau 32 d'abscisse 500 km. En notant que le rayon d'un parallèle est à peu près égal à  $R_{\text{move}}$  cos $\varphi$ , on obtient :

 $(9^{\circ} - 6^{\circ}50')(\pi/180)$  6380 cos(43°33′) ≈ 175 km. L'abscisse sera d'environ 500 – 175 ≈ 325 km.

# 4 LECTURE DE CARTES

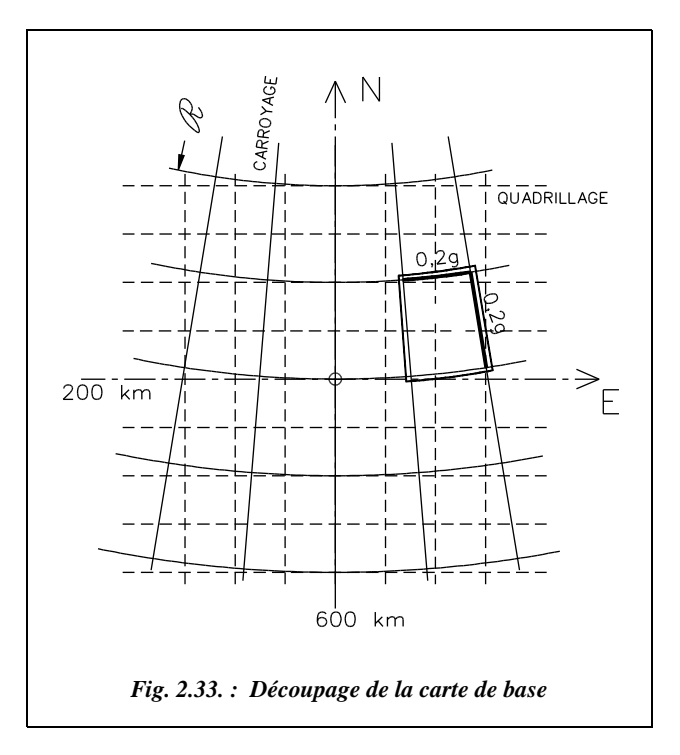

4.1 Carte de base

On a établi au paragraphe 2. que le système de représentation Lambert est une projection de la France au voisinage d'une isomètre centrale sur un cône tangent à cette isomètre. Les méridiens sont donc des droites convergentes vers l'image p du pôle P et les parallèles des arcs de cercles concentriques de rayon  $\Re$ .

Les feuilles de la carte de France au 1/25 000 sont découpées le long de méridiens et parallèles (ceci explique qu'une carte IGN se lit toujours face au nord géographique) ; les côtés Est et Ouest de la carte sont donc convergents et les côtés Nord et Sud sont des

arcs de cercles (fig. 2.33.). Si la convergence et la courbure sont difficilement décelables, on constate qu'une carte du Nord est plus étroite qu'une carte du Sud de la France.

### **Application**

a) Calculez la différence de largeur de deux cartes situées aux 49 et 55 gon de latitude sachant qu'une carte au 1/25 000 a une différence de longitude de 0,2 gon.

b) Calculez et vérifiez graphiquement la convergence des méridiens en un point d'une carte.

## **Réponse**

a) 1,374 km = [0,2 . sin55 . *<sup>m</sup>*<sup>L</sup> *.* 5*o*55 – 0,2 sin49 . *<sup>m</sup>*<sup>L</sup> . 5*<sup>o</sup>*49] <sup>π</sup>/200. Les valeurs de  $m_L$   $\mathcal{R}_o$  données au paragraphe 3.4.4.2. On peut retrouver un ordre de grandeur en considérant que le rayon approché d'un parallèle de latitude  $\varphi$  est égal à  $R_{\text{mov}}$ . cos $\varphi$ avec  $R_{\text{mov}} \approx 6380 \text{ km}$ ; on obtient ici 0,2 ( $\pi$ /200) . 6380 . (cos49 – cos55) = 1,377 km. b) Par exemple, à Antibes,  $\gamma \approx 3,66$  gon.

# 4.2 Définition du nord

Sur une carte IGN, on remarque en légende le croquis ci-contre (fig. 2.34.). Il est mentionné : « La déclinaison magnétique correspond au centre de la feuille, au 1er Janvier 1993. Elle diminue chaque année de 0,16 gon  $(0^{\circ} 08')$  ».

Le nord géographique et le nord magnétique sont distincts.

**Le nord géographique** est la direction du méridien du point (ici le centre de la carte) vers le pôle Nord.

Le nord magnétique est la direction de l'aiguille aimantée, c'est-à-dire du champ magnétique terrestre du moment et du lieu. Le champ magnétique terrestre, plus intense aux pôles que dans les régions équatoriales, est tel que ses lignes de champ ne suivent pas la

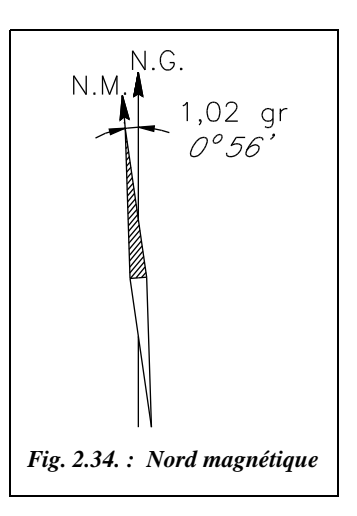

direction des méridiens mais l'axe des pôles géomagnétiques est incliné de 11° 30′ sur l'axe terrestre. Il est en outre sujet à de lentes variations d'orientation.

L'angle entre le nord géographique et le nord magnétique est la **déclinaison magnétique** *d* : elle varie dans le temps et dans l'espace (actuellement elle diminue d'environ 0,16 gon par an). Actuellement, la déclinaison est occidentale.

Le « Nord » du quadrillage du système de projection est la direction des ordonnées *Y* positifs en ce point (fig. 2.35.) ; il est encore appelé Nord Lambert.

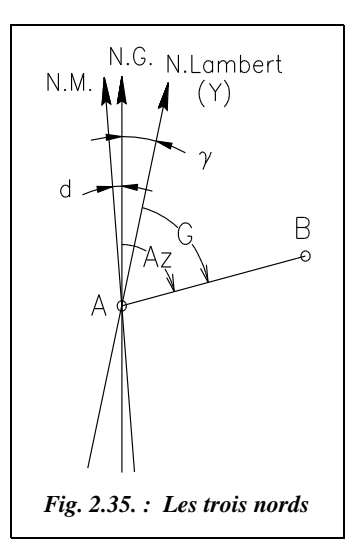

Dans le système de projection Lambert, l'angle entre le Nord géographique et la direction des ordonnées *Y* positifs en un point est la **convergence des méridiens**  $γ$  (§ 3.4.1.4).

On appelle **Azimut** *Az* l'angle compté positivement en sens horaire depuis le nord géographique, **Gisement** *G* l'angle compté positivement en sens horaire depuis le nord Lambert.

# **Application**

Implantez le nord magnétique en un point du lycée du génie civil d'Antibes.

# **Réponse**

Cela revient à calculer l'angle ( γ + *d*) que l'on doit ouvrir depuis le nord Lambert (accessible sur le terrain à partir de la connaissance de deux points du réseau IGN).

1) Convergence des méridiens : elle est soit mesurée graphiquement sur une carte (angle entre les limites de la carte et le quadrillage Lambert), soit calculée comme au paragraphe 3.4.5.2.  $\gamma \approx 3,66$  gon à Antibes.

2) Déclinaison magnétique : de l'ordre de 1,02 gon au 1er janvier 1993, elle diminue de 0,16 gon par an et vaudrait donc environ 0,22 gon au 1er janvier 1998 (déclinaison occidentale).

L'angle à ouvrir depuis le nord Lambert pour obtenir le nord magnétique est donc de l'ordre de 3,88 gon vers l'Ouest à Antibes.

# 4.3 Renseignements portés en marge de la carte

Les numéros des repères définis ci-après correspondent à ceux de la figure 2.36.

a) **Repère 1** : numérotation des feuilles adjacentes.

b) **Repère 2** : en général, le découpage d'une feuille au 1/25 000 se fait suivant les méridiens et les parallèles de 0,20 gon en 0,20 gon , représentant une superficie de l'ordre de  $20 \times 13$  à 15 km. Le méridien origine est le méridien de Paris.

La longitude et la latitude des méridiens et parallèles limitant la carte sont aussi données en degrés sur l'ellipsoïde Hayford 09 ; les longitudes sont exprimées par rapport au méridien international de Greenwich.

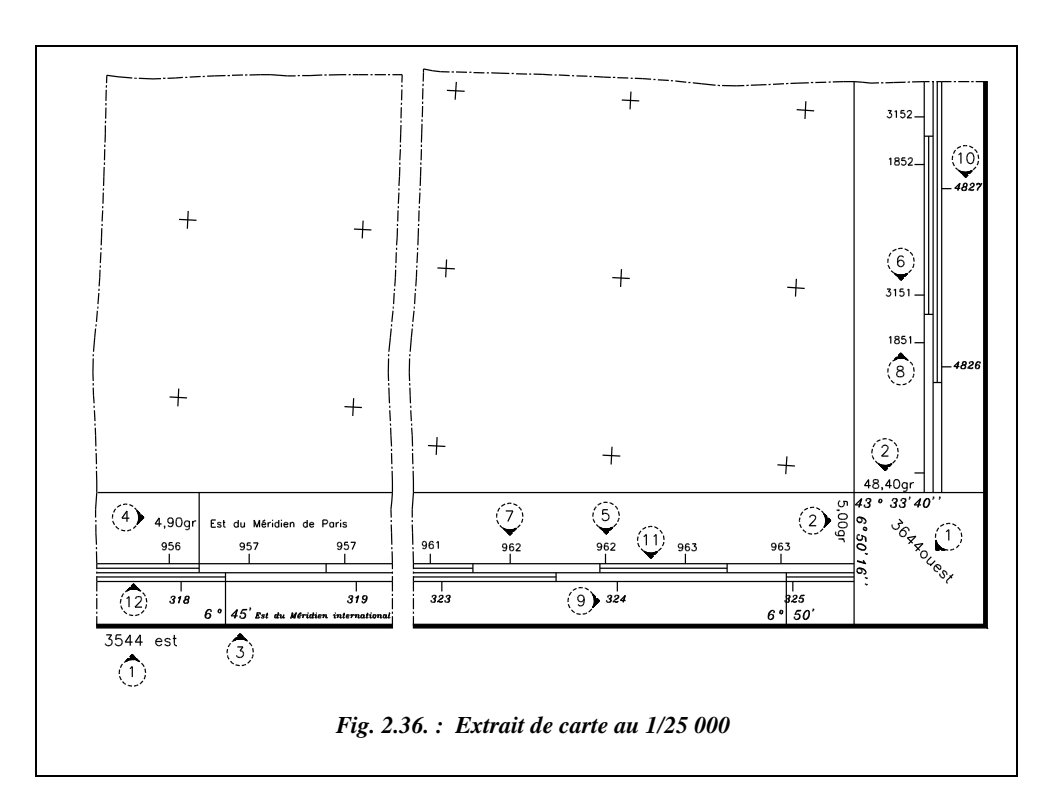

c) **Repère 3** : l'échelle extérieure permet de déterminer les coordonnées géographiques en degrés dans le système européen (ellipsoïde de Hayford), le méridien 0° étant le méridien de Greenwich. Elles sont indiquées toutes les cinq minutes sexagésimales.

L'échelle extérieure (**12**) est graduée toutes les minutes sexagésimales.

d) **Repère 4** : l'échelle intérieure sert à déterminer les coordonnées géographiques en gons rapportées au système géodésique français, le méridien origine étant le méridien de Paris. Elles sont indiquées tous les 0,10 gon.

L'échelle intérieure (**11**) est graduée tous les 0,01 gon.

e) **Repères 5** et **6** : à l'intérieur du cadre sont portées les amorces du quadrillage kilométrique de la représentation conique conforme Lambert.

Un chiffre précédant l'ordonnée précise la zone dans laquelle se situe la carte : 3 151 indique que le point est situé en zone Lambert III, l'ordonnée à lire étant 151 km.

### **Application**

a) Comment retrouver l'ordre de grandeur des coordonnées indiquées connaissant les coordonnées géographiques ?

Remarquez que, contrairement à ce que l'on trouve dans beaucoup de logiciels de topographie, le carroyage est constitué par les intersections des méridiens et des parallèles alors que le quadrillage est l'intersection de parallèles aux axes X et Y des coordonnées Lambert.

b) Comment retrouver  $X = 963$  km environ pour  $\lambda = 5$  gon Est ?

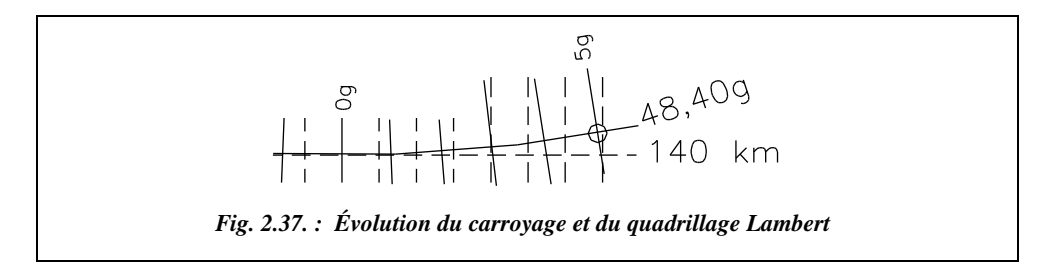

## **Réponse**

a) L'angle Sud-Est a pour coordonnées géographiques  $\varphi = 48,40$  gon et  $\lambda = 5$  gon. Sur le méridien origine de Paris, le parallèle 48,40 gon est à 0,60 gon (donc à 60 km) au sud du parallèle origine de la zone III qui est 49 gon : son ordonnée est donc 200 – 60  $= 140$  km; étant ici situé 5 gon à l'est du méridien de Paris, l'ordonnée du parallèle 48,40 gon sera donc légèrement supérieure à 140 km (fig. 2.37.) :  $\Re_{48,4} = 6,652,71$  km; la différence d'ordonnée entre la droite *Y* = 140 km et la droite passant par le point  $\varphi = 48,4$  gon et  $\lambda = 5$  gon Est vaut :  $\Re_{48,4}(1 - \cos \gamma) = 9,9$  km avec  $\gamma = 5 \sin 49$ = 3,479 6 gon. On obtiendrait donc une ordonnée de 149,9 km.

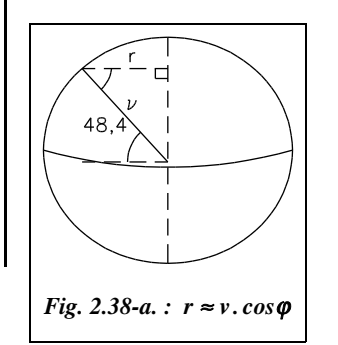

b) À cette latitude, ν = 6 388,58 km et *r* = 4 629,50 km, donc 5 gon de longitude équivaut à 363,6 km (fig. 2.38-a); sachant que l'abscisse de l'origine est 600 km, nous obtenons ici 963,6 km qui est l'ordre de grandeur cherchée.

Remarquez que, dans les zones proches du méridien origine de Paris, les méridiens et les parallèles sont pratiquement confondus avec le quadrillage.

f) **Repères 7** et **8** : afin d'avoir un système unique de repérage pour la France, la chiffraison de la zone II étendue est éditée en bleu. Le premier chiffre, ici 1, ne

représente pas un numéro de zone mais l'ordonnée calculée par rapport à l'ordonnée origine vaut 2 200 m en zone II.

### **Application**

 Aux altérations près, pourquoi à l'ordonnée 3 151 (Lambert III) « correspond » 1 851 (Lambert II étendu) ?

### **Réponse**

Il y a 300 km entre l'axe des X de la zone II d'ordonnée 2 200 et celui de la zone III d'ordonnée 3 200 (fig. 2.38-b.) ; donc il y a 349 km jusqu'au point M : son ordonnée, en zone Lambert II étendue est : 2 200 – 349 = 1 851 km*.*

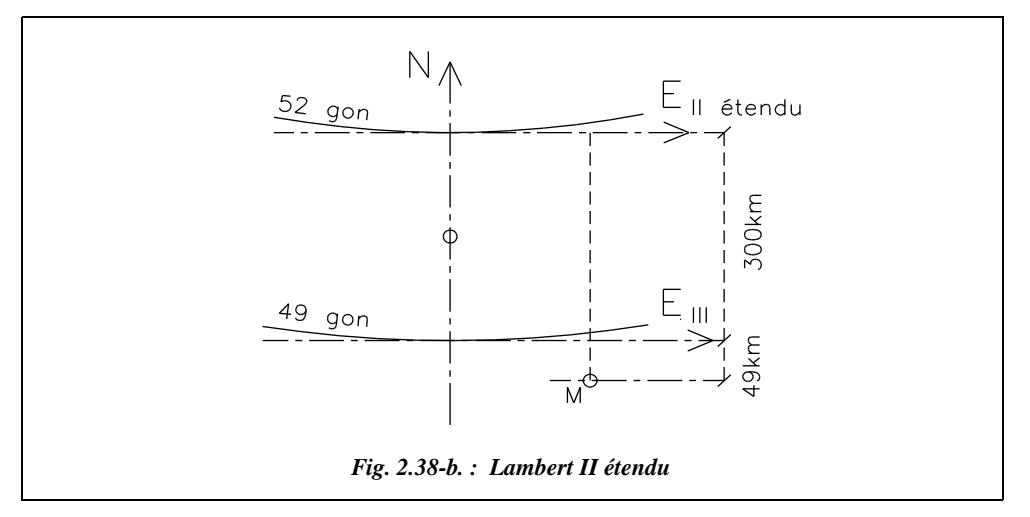

g) **Repères 9** et **10** : à l'extérieur du cadre, les amorces sont celles du quadrillage kilométrique *Universal Transverse Mercator* (UTM). Généralement, les fuseaux 29 et 31 sont chiffrés en noir, le fuseau 30 est chiffré en bleu.

h) **Repère 11** : échelle intérieure (voir le repère **4**) d'intervalle 0,01 gon.

i) **Repère 12** : échelle extérieure (voir le repère **3**) d'intervalle 1 minute.

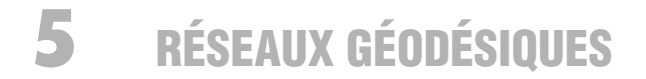

Comme nous l'avons souligné en introduction de ce chapitre, un réseau de points connus en planimétrie est nécessaire pour effectuer la majorité des travaux de topographie. Ce n'est pas indispensable dans le cas où le travail sera effectué en repère local (petits chantiers ou chantiers isolés). L'Institut Géographique National (IGN) a donc implanté en France un réseau de points dits « géodésiques » (voir la carte figure 2.39. sur laquelle on distingue la triangulation du 1<sup>er</sup> ordre achevée en 1958).

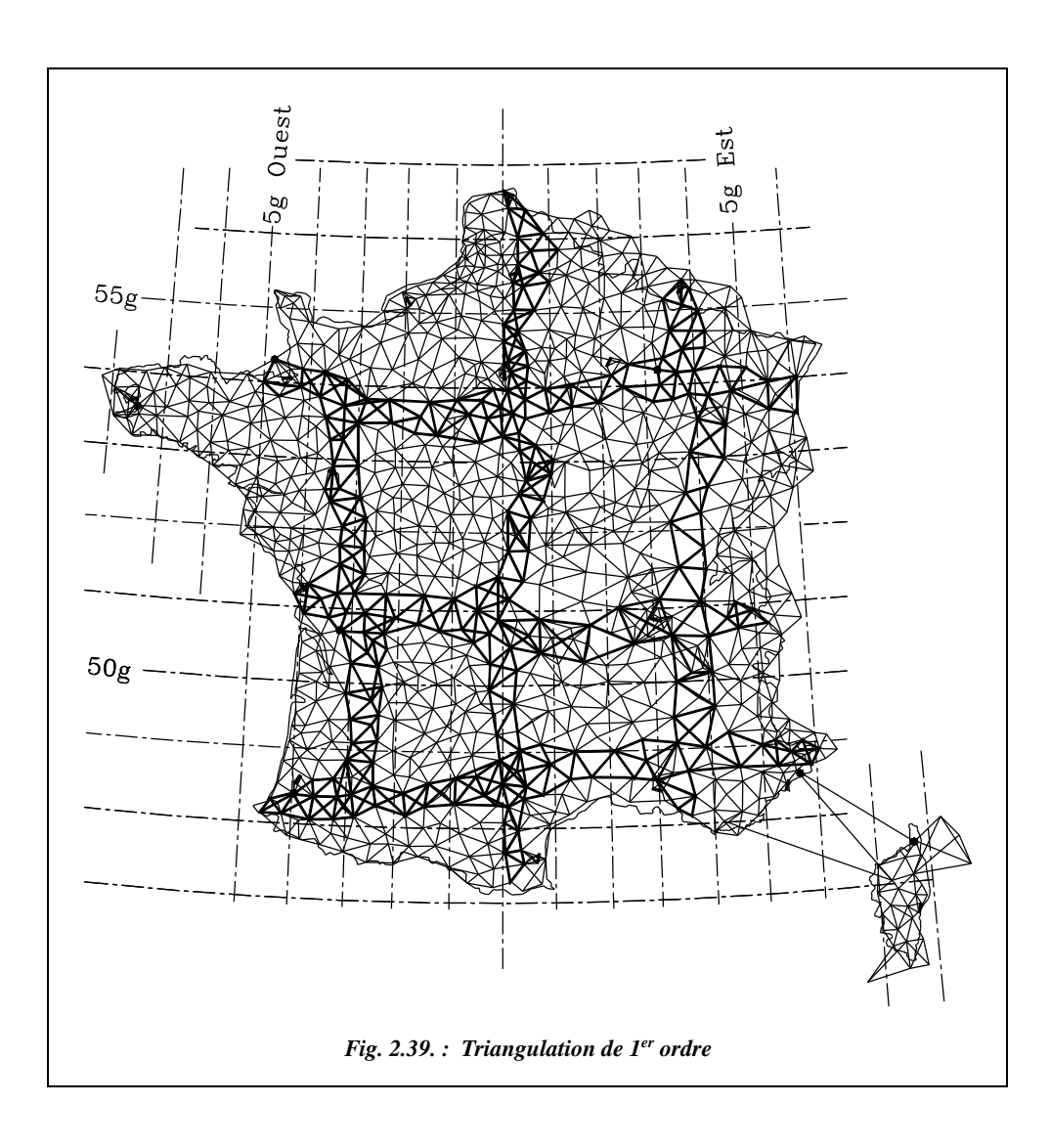

La détermination des points géodésiques s'est faite par la méthode de **triangulation**, qui consiste à mesurer les angles et quelques côtés des triangles accolés dont les sommets sont les points géodésiques.

La résolution de ces triangles donne les positions relatives des sommets. Le problème étant d'implanter sur le territoire un ensemble plus ou moins dense de points, on procède par triangulations emboîtées (voir § 5.2) ou **ordres géodésiques** hiérarchisés, respectant ainsi le principe « aller de l'ensemble au détail ». Cela permet d'assurer une **précision homogène** entre les différents **ordres** de réseaux.

# **5.1** Historique de la triangulation 1

Le but initial de la triangulation consiste à connaître la forme et les dimensions de l'ellipsoïde terrestre, puis d'autres objectifs sont venus s'y ajouter ; ainsi elle a servi :

- d'ossature à la carte de France à petite échelle ;
- de base à l'établissement des plans cadastraux à moyenne échelle ;
- de canevas pour les plans à grande échelle établis pour les grands travaux ;
- aux besoins militaires.

L'évolution a imposé des plans à des échelles de plus en plus grandes et donc des canevas de plus en plus précis :

- en 1792, Méchain (1744 –1804) et Delambre (1749–1822) ont mesuré l'arc de méridien de Dunkerque à Barcelone en vue de la détermination de l'unité de longueur. Cette chaîne méridienne fut le point de départ de la triangulation qui a servi de base à la carte d'état-major au 1/80 000 ;
- en 1873 débutent les travaux de la **Nouvelle Triangulation Française (NTF)**. Mais il n'a pas été possible d'utiliser les points de l'ancienne car la précision s'est avérée insuffisante, de nombreux points étant des pins, hêtres, rochers gravés, tours, d'une conservation douteuse. On a donc cherché à constituer plusieurs ordres de triangulation avec des visées suffisamment nombreuses situées dans les différents quadrants et de longueur homogène. Les points ont été matérialisés par des bornes d'importance plus ou moins grande selon l'ordre ;
- en 1991, année de la dernière campagne de géodésie classique de l'IGN, la NTF a été déclarée achevée : elle s'était régulièrement enrichie au fil des années par densification à partir du réseau de 1er ordre jusqu'à atteindre une densité **d'un point pour 9 km2 environ avec le 4e ordre**. Ses 70 000 sites géodésiques (sans compter les points de 5e ordre) sont uniformément répartis sur le territoire national avec **une précision relative moyenne de l'ordre de 10–5** (c'est-à-dire plusieurs centimètres au mieux par rapport au point le plus proche).
- le nouveau système géodésique RGF 93 est en préparation (voir § 5.3).

# La nouvelle triangulation française (NTF)

Un siècle aura donc été nécessaire à l'élaboration de ce réseau (de 1873 à 1991). Il est constitué :

● **d'un point fixe, le point géodésique fondamental**, qui est la croix du dôme du Panthéon à Paris dont on a déterminé avec le maximum de précision les coordonnées géographiques déduites de l'observatoire de Paris de coordonnées géographiques :

 $\lambda = 0.010693$  gon;  $\varphi = 54,273618$  gon

<sup>1</sup> Consulter *Mesurer la terre*, J.-J. Levallois et al., Presses ENPC, 1988.

On y a aussi mesuré l'azimut astronomique du côté de départ de la triangulation.

En ce point, la normale à l'ellipsoïde et la verticale qui est la normale au géoïde sont confondues ; l'ellipsoïde Clarke 80 y est tangent au géoïde. L'altitude et la hauteur ellipsoïdale sont égales.

- **de 15 bases géodésiques** d'une dizaine de km mesurées au fil Invar (précision 1 cm) réparties tous les 250 à 300 km ; elles sont destinées à réajuster les dimensions des triangles ;
- **des stations de Laplace**, servant à réorienter les côtés des triangles à chaque base ; par des visées astronomiques, on détermine en ces points l'azimut d'un côté du triangle.

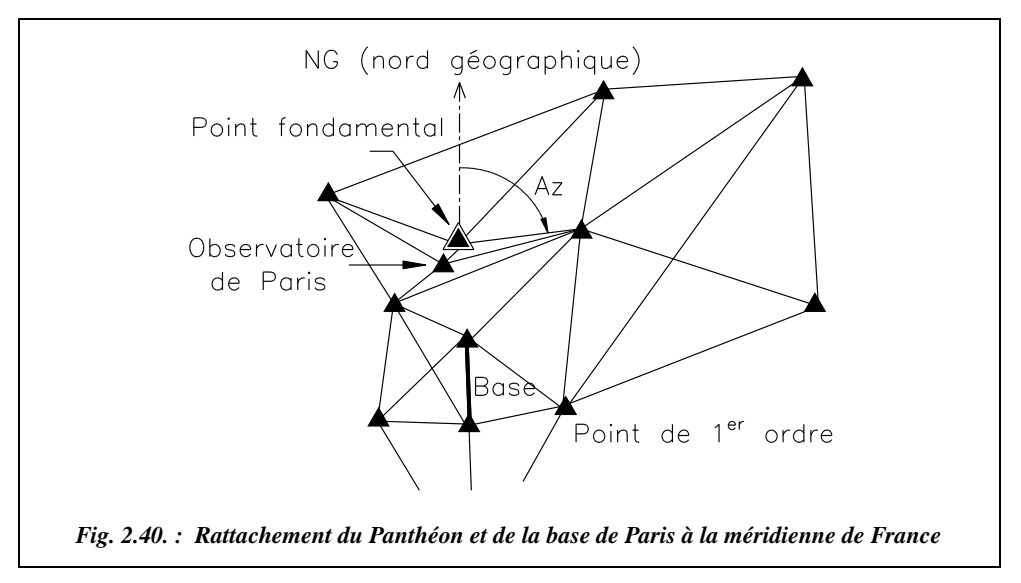

# 5.2.1 Réseau de premier ordre

Il comprend les éléments suivants :

- $\bullet$  le 1<sup>er</sup> ordre de chaîne : trois chaînes méridiennes ont été établies (celle de Bordeaux, celle de Lyon et celle de France qui passe par Paris) et trois chaînes parallèles, de Paris, Lyon et Toulouse (voir carte figure 2.39.). Ce sont des chaînes de triangles de 30 à 60 km de côtés et, dans chaque quadrilatère formé par deux triangles accolés, on détermine l'orientation de la deuxième diagonale ; ainsi, les mesures sont en surnombre (huit angles par quadrilatère). Les angles sont mesurés avec seize réitérations. Le 1<sup>er</sup> ordre de chaîne a été calculé sur l'ellipsoïde en coordonnées géographiques par fractions insérées entre deux bases (fig. 2.41.).
- $\bullet$  le 1<sup>er</sup> ordre complémentaire, constitué par les points de 1<sup>er</sup> ordre compris dans les mailles formées par les chaînes méridiennes et parallèles. Il est calculé dans le plan de projection en coordonnées rectangulaires par blocs insérés entre les points précédemment déterminés. Les angles ont été mesurés au théodolite T3 (Leica) avec seize

réitérations ; pour les réduire au plan de projection, on applique la correction de d*v* (voir § 3.4.3.2).

Les triangulations de 1<sup>er</sup> ordre sont orientées par des azimuts astronomiques (stations de Laplace) et mises à l'échelle par des mesures de longueur. Les compensations ont été faites par la méthode des moindres carrés (calculs en bloc).

Il y a environ 860 points, formant 1 700 triangles de 30 à 40 km de côtés ; 5 000 directions ont été observées. La précision moyenne d'une observation est de 2 dmgon, soit environ 13 cm à 40 km. En règle générale, on considère que les points de 1<sup>er</sup> ordre sont déterminés à 10 cm près, soit une précision relative d'environ 1/400 000 sur les côtés.

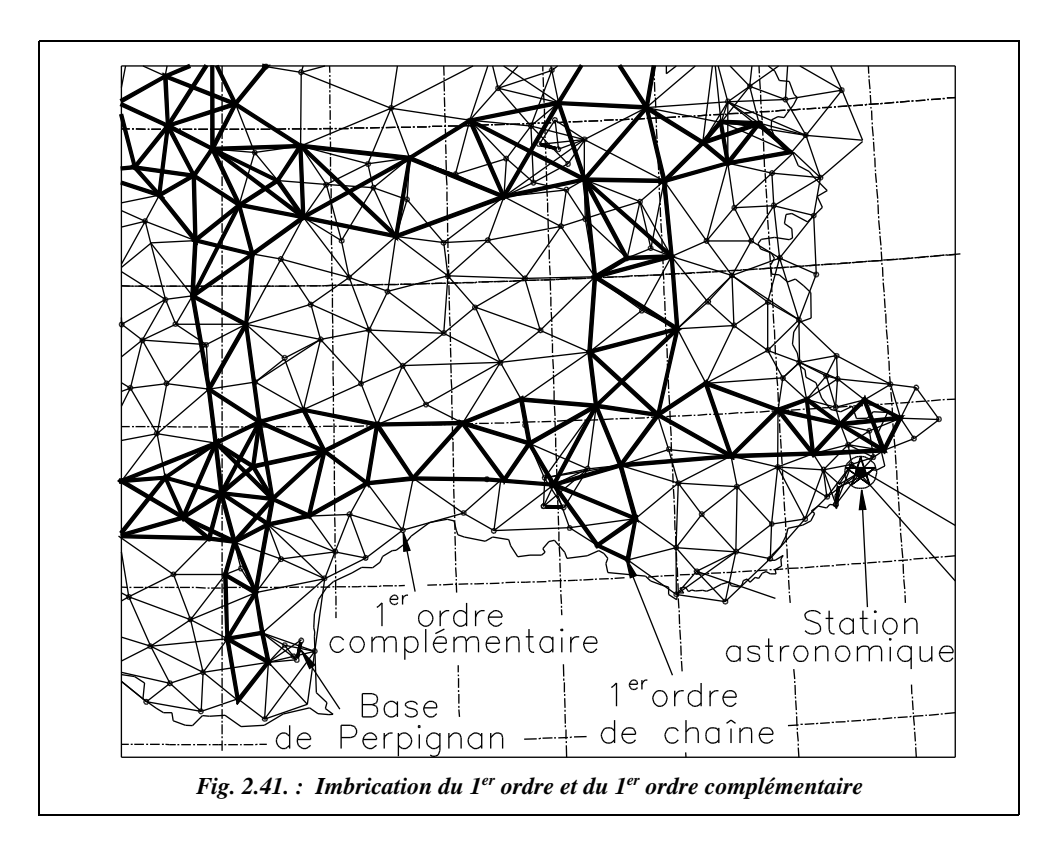

Son manque de précision tient plus à la qualité non optimale des calculs : en effet le réseau s'appuie sur un calcul de la méridienne de France datant des années 1930 et sur le calcul du 1er ordre terminé vers les années soixante ; il n'était pas possible à cette époque de traiter la totalité des observations de 1<sup>er</sup> ordre, alors qu'aujourd'hui il suffit de quelques minutes pour traiter les observations des 6 200 points de 1<sup>er</sup> et 2<sup>e</sup> ordre de la NTF grâce à l'informatique.

# 5.2.2 Réseaux de détail

Pour atteindre la densité requise tout en maintenant le précision relative du 1<sup>er</sup> ordre, on établit successivement les réseaux emboîtés suivants (fig. 2.42.) :

- triangles de 2<sup>e</sup> ordre dont les côtés mesurent 12 à 15 km environ : appuyés sur les points du 1<sup>er</sup> ordre, ils sont calculés par blocs d'une dizaine de points ;
- triangles de  $3^e$  ordre dont les côtés mesurent  $8$  à 12 km environ : appuyés sur les ordres supérieurs, ils sont calculés comme ceux du 2<sup>e</sup> ordre ;
- triangles de  $4^e$  ordre dont les côtés mesurent 3 à 4 km environ : ces points sont généralement calculés en points isolés à partir de visées de 3 à 6 km.

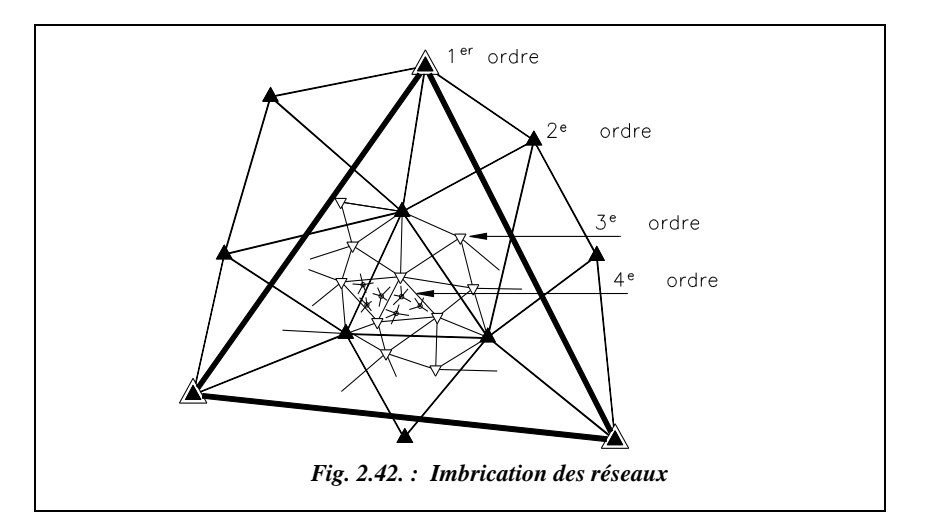

Dans chaque triangle d'un ordre donné, il y a environ trois points de l'ordre immédiatement inférieur.

Les angles ont été mesurés au théodolite T3 (Wild) avec huit réitérations pour le 2<sup>e</sup> ordre et au théodolite T2 (Wild) avec quatre réitérations pour les 3<sup>e</sup> et 4<sup>e</sup> ordres. Pour les 2<sup>e</sup> et 3e ordres, les visées ont généralement été observées dans les deux sens, ce qui permet de fermer les triangles et de déceler ainsi les anomalies. Les compensations sont faites par la méthode des moindres carrés par groupe de deux à dix points.

# Réseau de cinquième ordre ou triangulation complémentaire

La densité du 4<sup>e</sup> ordre est insuffisante pour rattacher directement les cheminements topographiques. Dans certaines zones, on a donc établi une triangulation complémentaire. Chaque détermination a été faite en général par relèvement (voir tome 2 chap. 1 § 6 et 7) avec deux réitérations au théodolite T2. Le Tableau suivant récapitule les ordres de triangulation.

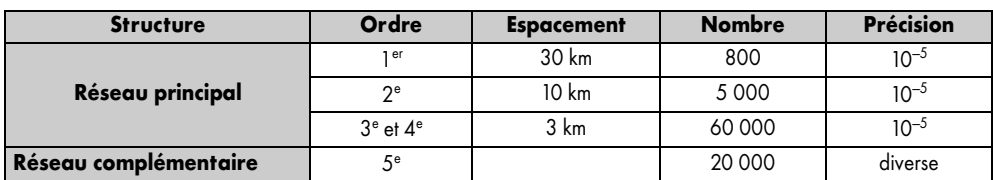

# Matérialisation des points géodésiques

### Borne géodésique

Une borne est un bloc solide en granit dont la partie émergeant du sol est un cube de 15 cm d'arête. La face supérieure horizontale porte une croix gravée matérialisant le repère supérieur.

La borne repose sur une dalle. La borne et la dalle sont prises dans un bloc de béton. Sous celui-ci, séparé de lui par une couche de terre meuble, est coulé un bloc de béton dans lequel est ménagé un orifice circulaire au fond duquel se trouve un repère métallique inférieur recouvert de charbon de bois. La borne est placée de sorte que le repère supérieur et le repère inférieur soient à l'aplomb l'un de l'autre.

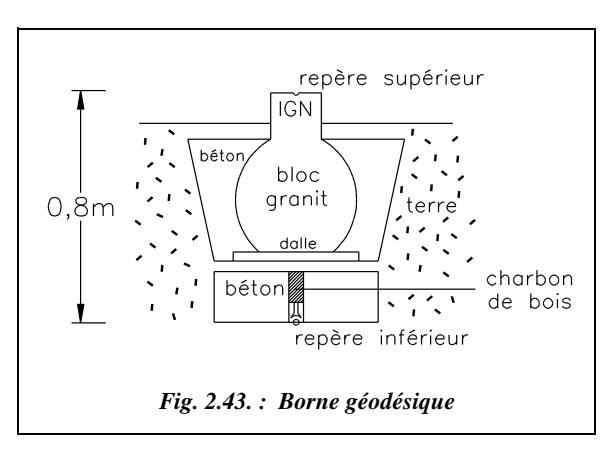

La profondeur de l'ensemble est environ 0,80 m, et le poids du bloc de granit est de l'ordre d'une tonne.

### Mire géodésique

C'est un ensemble de panneaux de forme géométrique, en bois ou en métal, ayant un axe vertical centré au-dessus d'une borne ou d'un rivet (en montagne). Les mires géodésiques permettent l'observation éloignée de ces points. Les mires métalliques sont démontables. La hauteur des panneaux et la disposition des montants permettent de mettre un appareil en station sous la mire (fig. 2.44-a.).

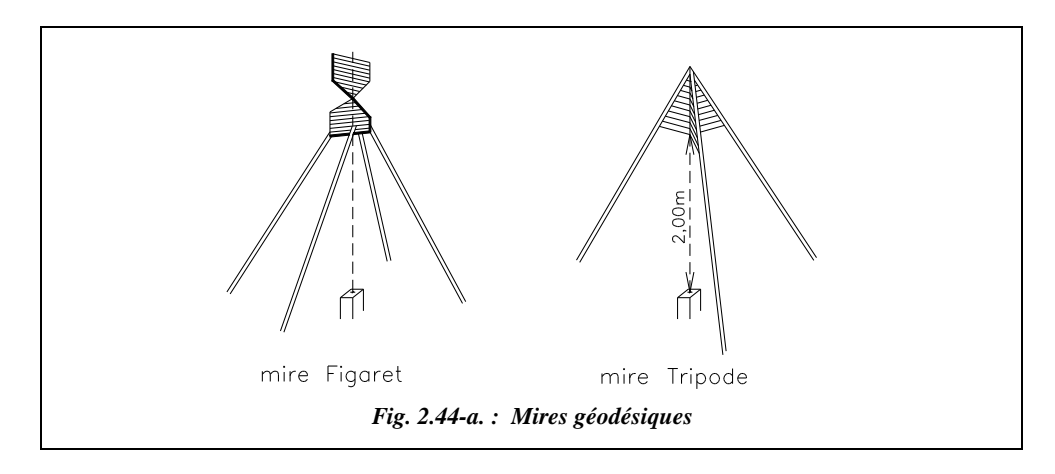

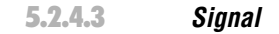

Le signal est une construction ayant un axe de symétrie vertical situé au-dessus d'un repère et permettant l'observation éloignée de celui-ci. Le signal est en général géodésique : cheminée, pylône etc. ; il est souvent pérenne alors que les mires géodésiques sont provisoires.

Par extension est englobé sous ce terme toute construction pouvant être observée : cheminées, pylônes, mires géodésiques, balises.

# 5.2.5 Répertoires de l'IGN

L'Institut géographique national publie pour chaque feuille au 1/50 000 un répertoire comprenant :

- une réduction de cette feuille sur format A4 avec l'emplacement de chaque point géodésique et son numéro d'ordre dans la feuille ;
- $\bullet$  la fiche signalétique de chaque point : c'est un document d'archives et de diffusion qui contient :
- des renseignements d'ordre administratif : nom du point, nom et numéro de la feuille au 1/50 000, département, numéro de l'arrêté de servitude, renseignements cadastraux ;
- des renseignements d'ordre technique : désignation du type de borne et des repères auxiliaires, indication d'un point naturel connu pouvant servir d'orientation sur un point inconnu, situation topographique, plan des environs, croquis de repérage, nature et date de la mission et les coordonnées planimétriques *X*, *Y* (*E*, *N*) centimétriques.

L'altitude *H* est déterminée par nivellement indirect géodésique (chap. 6, § 2) avec une précision décimétrique.

Les fiches signalétiques sont stockées sur microfiches *X*, *Y*, *Z* vendues par l'IGN (une microfiche contient 60 points). Depuis fin 1997, tous les points du RBF (voir § 5.3) et de la NTF de 30 départements sont accessibles par minitel (08 36 29 01 29; 9,21<sup>F</sup> par minute au 1/1/98)

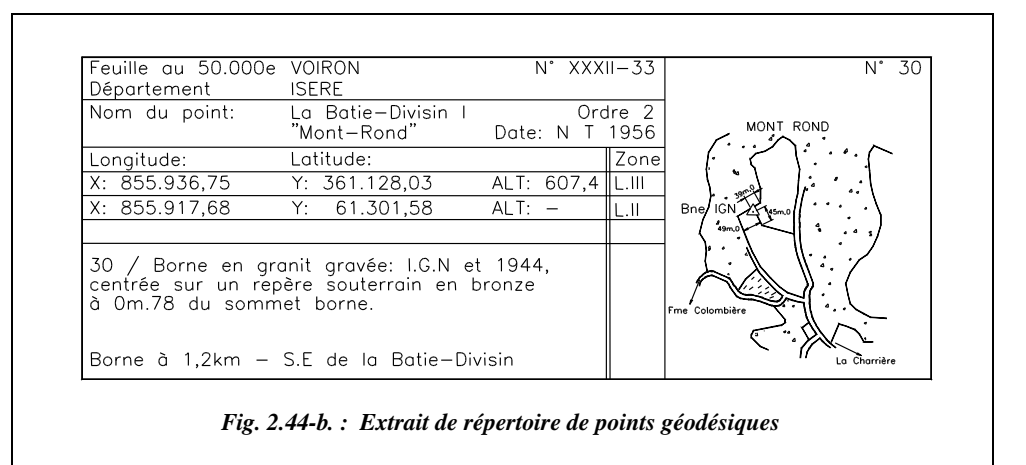

# Le nouveau réseau géodésique français

De nombreux points sont difficilement accessibles, souvent inexploitables car non entretenus, et leur localisation n'est pas toujours celle souhaitée par l'utilisateur.

La précision de la NTF est estimée à  $10^{-5}$  en relatif (1 cm par km); elle est insuffisante compte tenu des techniques modernes de positionnement, en particulier le positionnement satellitaire par GPS qui donne une précision relative de  $10^{-6}$  voire de  $10^{-7}$  à  $10^{-8}$ .

Déjà le niveau de précision de la NTF avait été mis en question par ses utilisateurs dès l'apparition des distancemètres optoélectroniques précis dans les années 70.

Un réseau géodésique moderne doit donc être constitué de points :

- accessibles,
- d'une précision suffisante.
- exploitables par l'utilisateur en fonction des moyens dont il dispose : théodolites, distancemètres, récepteurs GPS .

Donc la NTF ne répond plus aux besoins des utilisateurs ; de plus, il est maintenant nécessaire de disposer d'un système de référence au niveau européen. Il a donc été envisagé :

● de mettre en place un nouveau canevas national appelé **Réseau Géodésique Français (RGF)**, qui matérialisera un **nouveau système de référence nommé** RGF 93, tridimensionnel et géocentrique, constituant une réalisation précise du système WGS 84 ; il est organisé en trois niveaux principaux : le **RRF**, le **RBF** et le **RDF** c'est-à-dire réseau respectivement de référence, de base et de détails français ;

● de maintenir ce réseau par des observations GPS.

Le but est d'obtenir un réseau dont les coordonnées tridimensionnelles dans un système de référence géocentrique (voir § 2.2.3.1) sont connues avec une précision de qualité spatiale. La NTF continuera d'exister au sein du RGF, qui intégrera la quasi totalité des anciens points géodésiques (de cinq ordres).

# Définition du réseau géodésique français (RGF 93)

### Système de référence

Ce système géodésique, appelé Réseau Géodésique Français 1993 (RGF 93) est spatial, tridimensionnel et géocentrique ; il sert de base à la création d'un réseau géodésique moderne français par densification des points européens du réseau mondial associé ETRS 89 (*European Terrestrial Reference System 1989*). Le système ETRS 89 est défini à partir de l'ITRS (*International Terrestrial Reference System*) et coïncide avec lui à l'époque 1989. L'ITRS, système mondial de référence terrestre de l'IERS (*International Earth Rotation Service*), prend en compte les déformations de la croûte terrestre et en particulier celles dues à la tectonique des plaques ; il est matérialisé par un réseau mondial d'environ 200 points obtenus avec des précisions centimétriques par des techniques spatiales très précises comme VLBI (voir § 5.3.2.1), Laser ou GPS très précis. Ce système évolue et ses différentes réalisations sont appelées ITRF nn, où nn signifie l'année de la réalisation, ITRF 96 étant la plus récente.

De même, l'ETRF nn, réalisation de l'ETRS utilise des points ITRF nn européens et des points de densification par GPS. L'ETRS est rattaché à la partie stable de la plaque Eurasie ; il présente l'avantage de rendre négligeables presque partout en Europe les déplacements des stations dus à la tectonique des plaques. Ce système est de type tridimensionnel, mais l'altitude est fournie dans le système altimétrique actuellement en vigueur (IGN 69).

La technique d'observation des points du RGF 93 est celle de la mesure satellitaire GPS assurant une cohérence de niveau centimétrique aux coordonnées publiées des différents points. Les coordonnées sont fournies, soit sous forme de longitude  $\lambda$ , latitude  $\varphi$  et hauteur ellipsoïdale *h* sur l'ellipsoïde IAGRS 80, soit sous forme bi-dimensionnelle, selon la projection Lambert 93.

### Structure hiérarchique

En France, le réseau Géodésique Français (RGF) matérialise ce nouveau système de référence RGF 93. Ce réseau est structuré en trois parties (fig. 2.45.) :

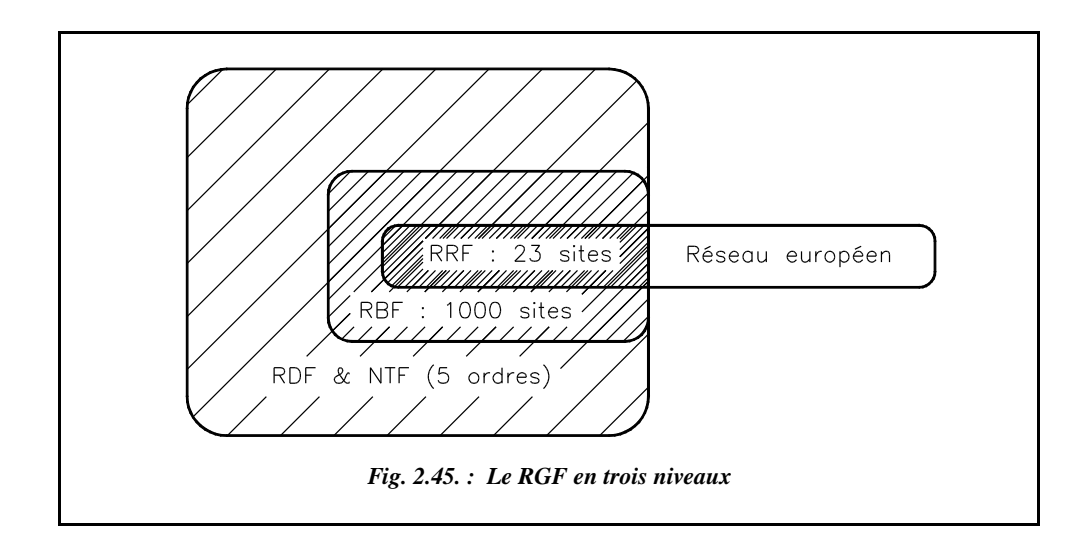

**le Réseau de Référence Français (RRF)** : c'est la partie française du réseau européen dont la première réalisation date de 1989. C'est aussi le premier niveau hiérarchique du RGF, **constitué de 23 sites répartis sur l'ensemble de la France métropolitaine** ;

**le Réseau de Base Français (RBF)** : il comprend environ 6 000 points (1 009 sites observés par GPS et nouvelle compensation des observations de 1<sup>er</sup> et 2<sup>e</sup> ordre de la NTF) ;

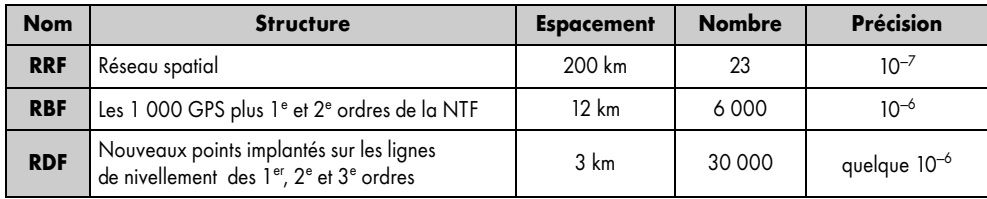

**le Réseau de Détails Français (RDF)** : c'est par densification du RBF que sera réalisé le réseau de détail (environ 80 000 points). Dans un premier temps, le RDF sera constitué des points de la NTF. Ci-dessous est donné un tableau récapitulatif des différents réseaux :

# Réalisation du réseau général français (RGF)

La réalisation d'un système de référence est l'ensemble des repères qui le matérialisent (voir § 2.2.4).

### Établissement du réseau RRF

Le Réseau de Référence Français (RRF) possède 23 points (fig. 2.46.). Il se caractérise comme suit :

- une précision relative de 0,1 ppm  $(10^{-7}, \text{ soit } 0, 1 \text{ mm/km})$ ; la précision entre deux sites du RRF est centimétrique, et sa cohérence vis-à-vis du réseau européen est également centimétrique ;
- une campagne *Very Long Base Interferometry* (VLBI) ; c'est la technique la plus précise de positionnement ; elle fait appel à des mesures astronomiques. Cette campagne a permis de déterminer six points en Europe dont deux en France : Brest et Grasse. Les coordonnées de ces points sont connues avec une précision relative de 0,01 ppm (1 cm sur 1 000 km ; remarquons qu'à ce niveau de précision, la dérive des continents n'est plus négligeable !) ;
- ces points ont servi d'appui à 93 points observés la même année par une campagne GPS, dont six nouveaux points en France : Saint-Mandé, Longeville, Nançay, Saint-Gilles et Toulouse. Ils sont en quelque sorte le réseau de base du RRF ;
- puis trois campagnes pour les 15 autres sites représentant le réseau complémentaire du RRF.

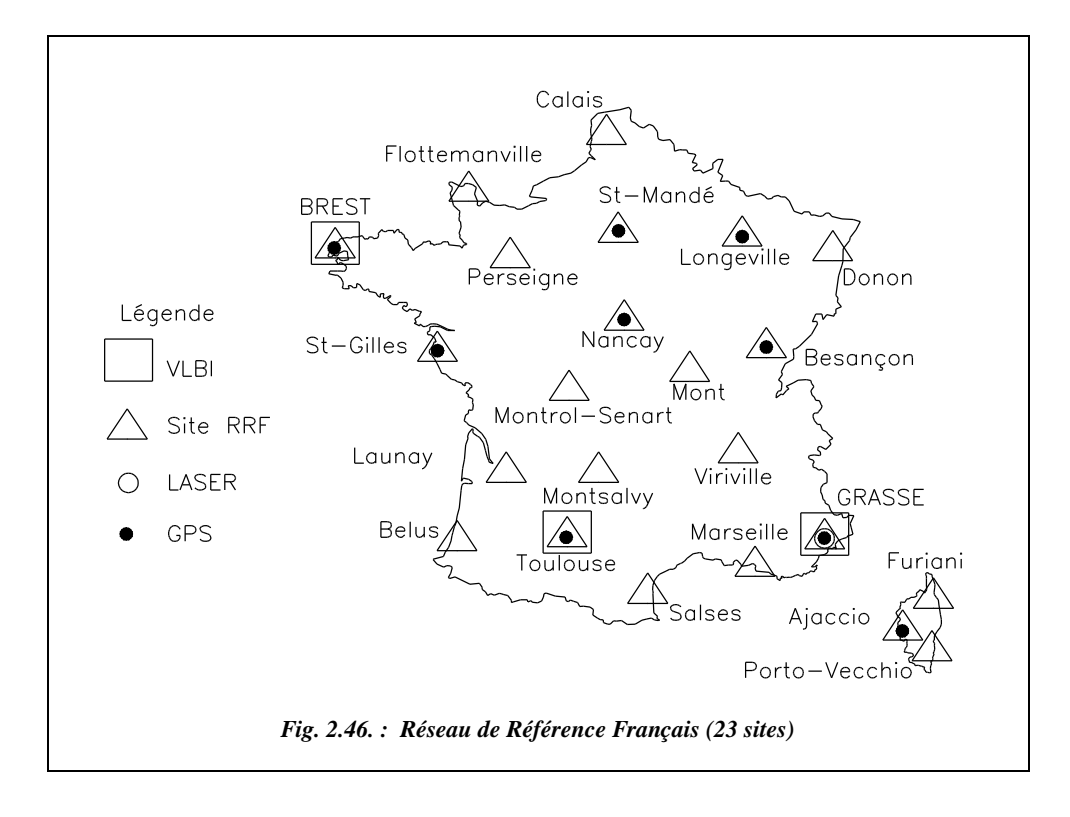
Le RRF participant à l'élaboration des réseaux européens et intercontinentaux, il permet au RGF d'être cohérent avec les références mondiales.

#### Établissement du réseau de base français (RBF)

Le Réseau de Base Français (RBF) possède 1 009 points (y compris le réseau RRF).

Il est le deuxième niveau hiérarchique du RGF et comprend un millier de sites géodésiques uniformément répartis tous les 25 km en moyenne ; leurs coordonnées sont déterminées à partir de celles du RRF par des méthodes GPS permettant de conserver la précision centimétrique (précision relative  $\approx 4 \cdot 10^{-7}$ ).

Il est plus particulièrement destiné aux utilisateurs de GPS qui pourront, grâce au RBF, se positionner au centimètre près, partout en France, en utilisant des méthodes GPS monofréquence, ou GPS statique-rapide. 63 % des sites sont entièrement nouveaux et 37 % sont des sites anciens NTF repris et complétés. Ces points sont déjà disponibles sous forme de fiches imprimées (comme les points géodésiques de la NTF).

Les principales caractéristiques du RBF sont les suivantes :

- la présence d'au moins deux repères par site, de définition millimétrique ;
- $\bullet$  l'accessibilité à tout véhicule, par tout temps (à moins de 30 m);
- $\bullet$  son adaptabilité à tout type d'exploitation, aussi bien traditionnelle que par GPS : il y a possibilité de mise en station et absence de masque en direction du Sud ;
- des coordonnées de précision centimétrique dans le nouveau système RGF 93 ;
- les coordonnées NTF (Lambert) et les altitudes NGF seront disponibles.

La plupart de ces sites étant rattachés directement à des points NTF et à des repères NPF, le RBF fournira de nombreux points dans les différents systèmes (NTF et WGS 84). L'étude des différents jeux de coordonnées ainsi disponibles permettra à l'IGN de définir des procédés de transformation permettant de passer aisément d'un système géodésique à l'autre ; ces paramètres de transformation seront vraisemblablement fournis pour chaque feuille au 1/25 000.

#### Établissement du réseau de détails français (RDF)

**Le Réseau de Détails Français (RDF)** sera constitué d'un nouveau canevas de points le long des 75 000 km lignes des 1<sup>er</sup>, 2<sup>e</sup> et 3<sup>e</sup> ordre du NPF (Nivellement de Précision de la France, voir § 6). Les caractéristiques générales sont les suivantes :

- les points seront situés le long des itinéraires du NPF : un point RDF tous les trois kilomètres soit **25 000 points** et **5 000 points** complémentaires choisis entre les lignes des trois ordres du NPF ;
- coordonnées RGF 93 déterminées par GPS (statique rapide) en s'appuyant sur le RBF ;
- déterminations altimétriques subcentimétriques (altitudes normales).

#### Matérialisation

Pour garantir une précision relative de 1 ppm (1 mm par km), la définition géométrique des points doit être millimétrique.

Pour le RRF, le type de matérialisation retenu est une borne de  $1 \text{ m}^3$  de béton implantée au ras du sol, doublée par une borne de  $0.5 \text{ m} \times 0.5 \text{ m} \times 0.8 \text{ m}$ . Les deux bornes ont au centre de leur face supérieure un repère en laiton du type IGN.

Pour le RBF, il faut distinguer :

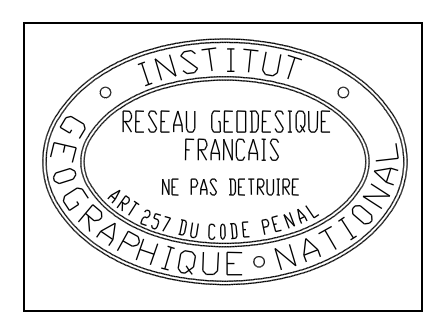

a) 37 % des sites appartenant à la NTF : on retrouve la borne en granit gravée IGN : au centre de la croix gravée au sommet de la borne est rajouté un repère en laiton permettant un centrage de précision millimétrique et une meilleure définition altimétrique. D'autre part, généralement sur le radier est apposée une plaque identificatrice en bronze (ci-contre) signalant que ce point géodésique a bien été à nouveau déterminé dans le nouveau système RGF.

b) 63 % des sites entièrement nouveaux ; deux types de matérialisation ont été conçus :

- une borne dite « borne RBF lourde », constituée d'un bloc de béton cylindrique de 50 cm de diamètre pour un mètre de profondeur. La partie visible est un radier carré à ras du sol de 60 cm de côté, muni d'un repère hémisphérique en laiton en son centre, et signalé par la plaque identificatrice de l'IGN (ci-dessus) ;
- une borne préfabriquée en polyester-béton (béton armé de fibres) dite « borne RGF légère » ancrée au sol ; la tête de section carrée de 15 cm de côté et de couleur jaune affleure ; un repère hémisphérique est scellé en son centre et la plaque identificatrice est remplacée par les trois lettres IGN gravées sur une plaque en aluminium.

## 5.3.4 Système RGF 93

Une nouvelle projection plane a été choisie pour exprimer les coordonnées RGF 93 ; bien que de type Lambert, ses paramètres n'ont rien de commun avec le Lambert associé au système NTF. C'est une projection unique pour le territoire métropolitain.

Le tableau suivant donne les caractéristiques de cette nouvelle projection comparées à celles du Lambert II étendu de la NTF.

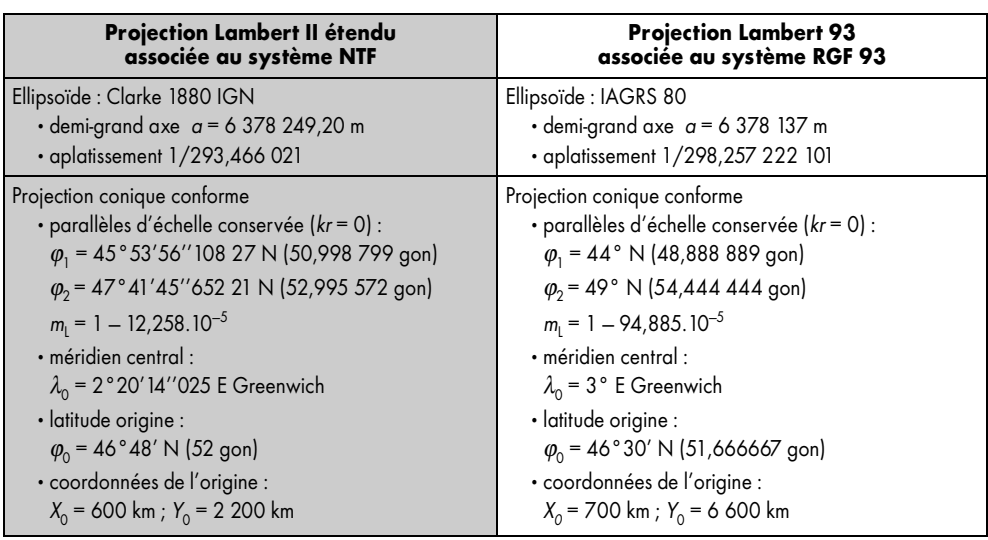

À partir des études basées sur les 1 000 sites du RBF, l'IGN calcule pour toute la France métropolitaine un modèle de paramètres de transformation (voir § 2.2.2) passant du RGF 93 à la NTF et réciproquement, d'une précision décimétrique. Il est suffisant pour de nombreuses applications où une diffusion des coordonnées d'un chantier en système NTF est nécessaire, pour des raisons réglementaires ou contractuelles.

#### **Remarque**

L'avantage principal d'un tel système est son universalité et son adéquation avec le système WGS 84 du GPS.

Le principal inconvénient est que, du point de vue de la pratique quotidienne de la topométrie, les altérations linéaires qu'il induit sont trop importantes : près de 3 cm pour 10 m à Dunkerque, 1,5 cm pour 10 m à Perpignan et – 1 cm pour 10 m au voisinage de l'isomètre centrale 46° 30′.

Pour mieux comprendre les problèmes que cela pose aux géomètres, reportez vous à l'article « incontournable géodésie » d'André Fontaine dans la revue XYZ n° 79 de juin 99.

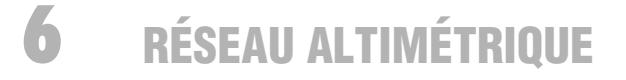

Intuitivement, la différence d'altitude entre deux points sur une même verticale apparaît comme la distance séparant ces deux points sur cette verticale ; le principe des mesures de ces distances appelées dénivelées est le nivellement direct (fig. 2.47. ; voir également le chapitre 5).

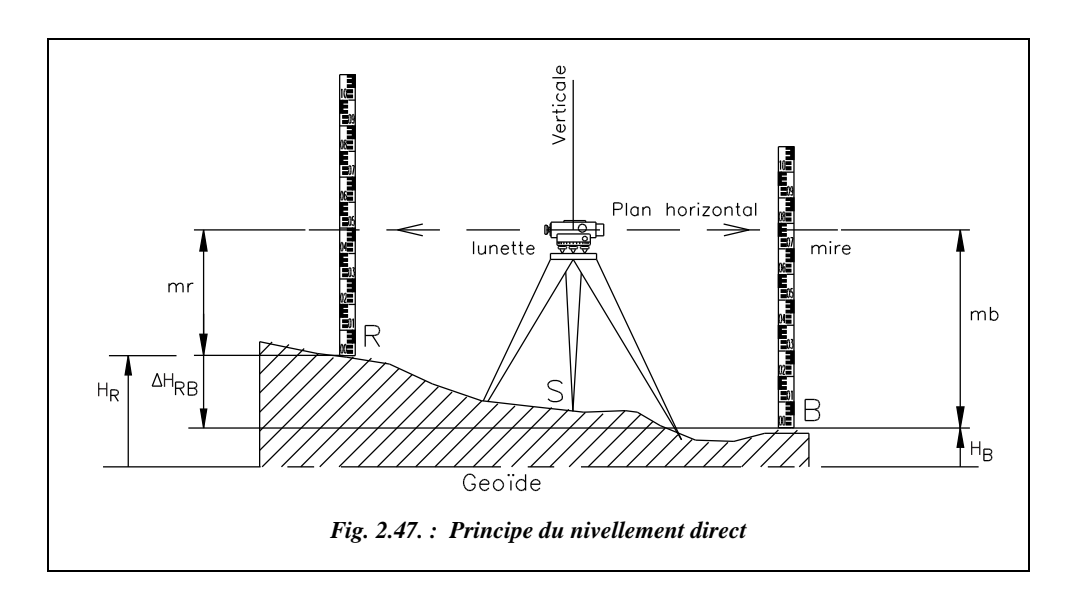

Une lunette appelée niveau décrit un plan horizontal en pivotant autour d'un axe vertical. Elle permet de lire les hauteurs *mr* et *mb* sur deux règles graduées appelées mires, positionnées successivement sur un repère R et un point B (fig. 2.47.).

La différence d'altitude  $\Delta H_{RB} = H_B - H_R$  entre R et B est égale à (*mr – mb*). Il est donc possible de déduire l'altitude de B si on connaît celle de R :

$$
H_{\rm B}=H_{\rm R}(mr-mb)
$$

Il en découle une définition de l'altitude d'un point : c'est la distance de ce point à la surface de niveau origine (géoïde défini au paragraphe 2.1.) le long de la verticale physique passant par ce point. Or, le géoïde est quasiment le niveau moyen des mers. Il est donc impossible de faire toutes les mesures en partant chaque fois du bord de la mer. Il est donc nécessaire que des repères d'altitude soient répartis sur tout le territoire.

## **6.** Surfaces de référence et altimétrie

Nous avons défini au paragraphe 2. deux types de surfaces : **le géoïde et l'ellipsoïde**. Nous allons maintenant les définir à nouveau en nous intéressant au champ de pesanteur terrestre ; la seule orientation accessible partout à moindre coût est la direction de la verticale donnée par les nivelles des appareils de topométrie ou par le fil à plomb : c'est donc une référence obligée pour le topographe.

Les verticales locales étant les directions de la pesanteur, on peut définir des surfaces perpendiculaires à ces directions ; ces surfaces sont des **équipotentielles du champ de pesanteur**. Ces surfaces sont donc **de même niveau** (la surface de niveau zéro étant le géoïde) ; une surface de niveau est telle qu'entre deux points, l'eau ne s'écoule pas.

En réalité, la pesanteur variant avec l'altitude et surtout la latitude (*g* augmente de l'équateur vers les pôles), les surfaces équipotentielles de la pesanteur **ne sont pas parallèles**. Ceci implique que deux points situés à la même hauteur au-dessus du géoïde ne sont pas forcément à la même altitude ou encore que deux points situés « au même niveau » (sur la même équipotentielle) ne seront pas à la même distance du géoïde, ce qui remet en cause la définition de l'altitude donnée ci-dessus.

#### **Remarque**

Une surface équipotentielle du champ de pesanteur n'est pas une surface à l'accélération de la pesanteur *g* constant. En effet, l'espacement entre deux équipotentielles varie d'un endroit à un autre en fonction des variations de l'intensité du champ de pesanteur. Lorsque ces équipotentielles se rapprochent, l'intensité du champ augmente, ce qui se traduit par des valeurs plus importantes de l'accélération de la pesanteur *g*. Une surface équipotentielle est donc perpendiculaire en tout point à la verticale locale (le plan tangent à la bulle d'une nivelle se confond avec cette surface) mais n'est pas une surface à *g* constant (ce qui est dommage car il est plus facile de mesurer *g* que l'angle de déviation de la verticale locale).

Montrons que les surfaces équipotentielles, donc de même niveau, ne sont pas parallèles (fig. 2.48.) : soient deux surfaces de niveau infiniment voisin W*a* et W*b* ; il faut faire appel à la notion de travail accompli contre la pesanteur : il est égal au produit de l'accélération de la pesanteur par le déplacement vertical de la masse soulevée ; soit, pour

une masse unité :  $W_{\rm A}^{\rm B} = \int_{\rm A}^{\rm B} g \cdot \mathrm{d}h$ A

Ce travail est indépendant du chemin suivi, donc :  $W_{A}^{D} = W_{A}^{D} + W_{B'}^{D} = W_{A}^{A} + W_{A'}^{D}$ .  $W_{\text{A}}^{\text{B}} = W_{\text{A}}^{\text{B}'} + W_{\text{B}'}^{\text{B}} = W_{\text{A}}^{\text{A}'} + W_{\text{A}'}^{\text{B}}$ 

Or, le travail sur une surface de niveau est nul :  $W_{B'}^B = W_A^{A'} = 0$  donc  $W_A^{B'} = W_A^B$ .

Les produits  $(AB', g_a)$  et  $(A'B, g<sub>b</sub>)$  sont égaux (en supposant que les surfaces soient suffisamment voisines pour que  $g_a$  soit constant entre A et B' et  $g_b$  constant entre A′ et B). A et B étant à des latitudes différentes, on sait que  $g_a \neq g_b$  donc on en déduit que :

 $AB' \neq A'B$ 

La valeur de *g* augmentant de l'équateur aux pôles, les surfaces de même niveau se rapprochent vers le pôle.

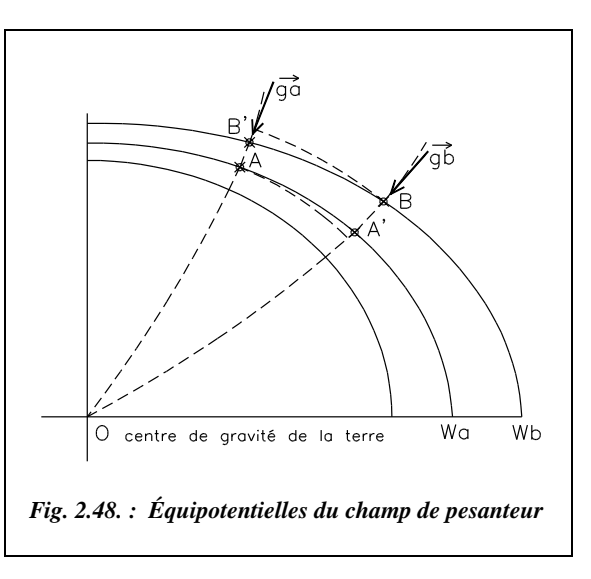

Si les océans n'étaient traversés d'aucun courant, s'ils étaient de densité constante et s'ils étaient au repos, leur surface décrirait une équipotentielle du champ de pesanteur (écoulement nul). Cette surface, proche du niveau moyen de la mer, a été prise pour origine des altitudes orthométriques : on l'appelle donc **géoïde** ; le géoïde, assez proche d'un ellipsoïde de révolution, présente par rapport à celui-ci des irrégularités n'excédant jamais 100 m (voir carte fig. 2.49-a.) ; on détermine donc l'ellipsoïde qui est le plus proche du géoïde et on privilégie cette surface puisqu'elle se décrit mathématiquement.

Il est donc facile de repérer tout point par rapport à sa position sur l'ellipsoïde par trois nombres, par exemple **une longitude, une latitude et une hauteur**. En France, l'ellipsoïde de Clarke est tangent au géoïde au point fondamental : le Panthéon à Paris (voir § 5.2).

Le géoïde est donc la surface de référence des altitudes, mais :

- quoique proche du niveau de la mer, le géoïde en est toujours distinct puisque le niveau moyen des mers ne cesse de changer au cours du temps (mouvements de l'écorce terrestre, fonte des glaces polaires, etc.) ;
- c'est une surface fictive et difficilement accessible à l'observation directe (on peut procéder à des mesures astrogéodésiques de déviations de la verticale locale par visées astronomiques au moyen d'une caméra zénithale) ;
- elle ne représente pas une surface à accélération *g* constante.

#### **Remarque**

On écrit souvent la relation entre *H* (hauteur au-dessus du Géoïde ou altitude) et *h* (hauteur au-dessus de l'ellipsoïde) sous la forme *H* **=** *h* **–** <sup>∆</sup> où ∆ est la **séparation du géoïde** (sa hauteur au-dessus de l'ellipsoïde de Clarke, fig. 2.49-a.). Un **modèle de géoïde** est une base de données de valeurs de ∆ pour des points connus dans le système Lambert.

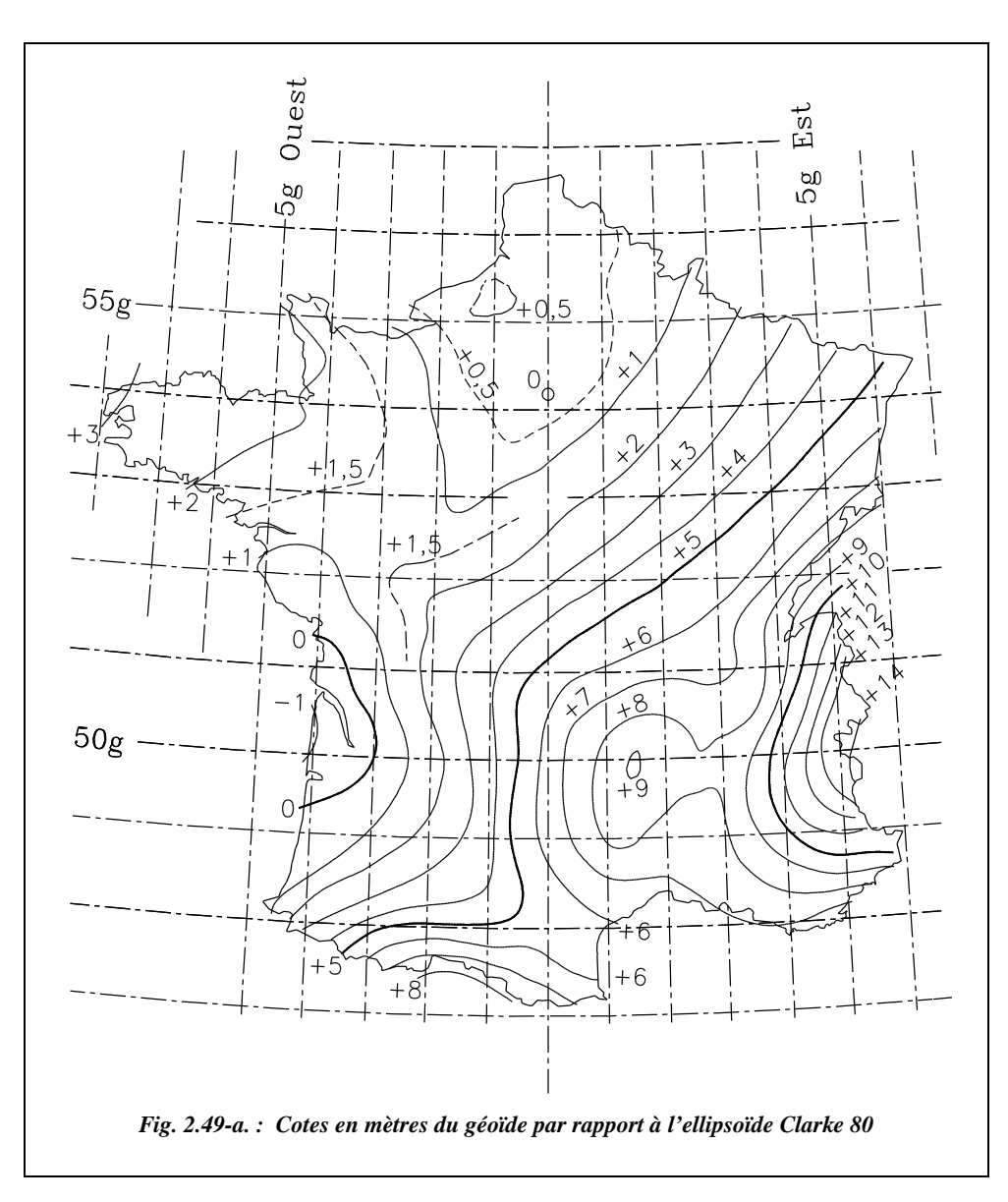

Par exemple, considérons le point A de coordonnées  $\lambda = 3$  gon Est Paris et  $\varphi = 52$  gon Nord ; on lit sur la carte (fig. 2.49-a.) : + 5,50 m. Hauteur au-dessus de l'ellipsoïde (fig.  $2.49-b.$ ):

- $h_{A} = G_{0}A + E_{0}G_{0}.$
- $\bullet$  G<sub>0</sub>A est l'altitude  $H_A$  de A.
- $E_0G_0 = 5.5$  m.

Donc :  $h_A = H_A + 5{,}50$  m.

**GÉODÉSIE, CARTOGRAPHIE**

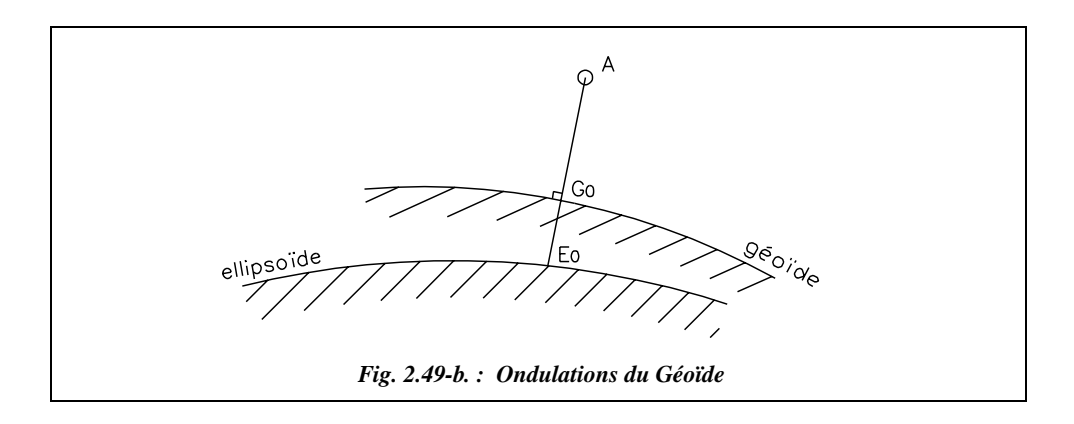

## $6.2$  Choix d'un système d'altitude

Définir le géoïde ne résout pas tous les problèmes ; en effet, on a vu dans la démonstration précédente que si l'on additionne les dénivelées pour passer d'un point à un autre (ici de A à B), on trouve un résultat qui dépend du chemin suivi puisque les équipotentielles ne sont pas parallèles. **On ne peut donc pas définir l'altitude comme on aurait pu le penser, c'est-à-dire en portant sur une droite normale au géoïde une même longueur** *H*, **qui définit une surface partout équidistante du géoïde** (fig. 2.50.).

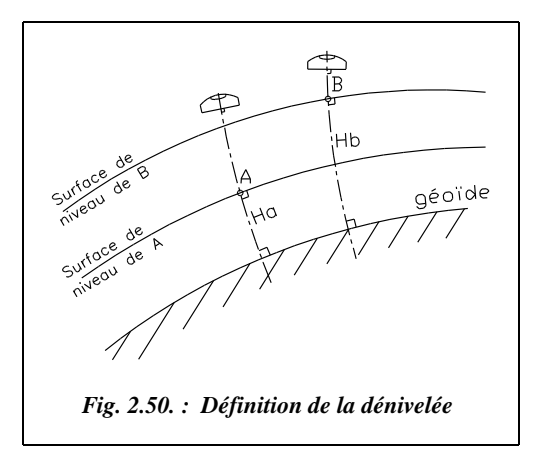

L'altitude d'un point n'est donc pas la somme des dénivelées depuis le zéro jusqu'au point considéré soit :

$$
H_a = \int_0^A dh.
$$

On est ainsi obligé d'appuyer la notion d'altitude sur une grandeur indépendante du chemin suivi soit :

 $W_{OA} = \int_{0}^{R} g \cdot dh$  où  $W_{OA}$  est le travail effectué contre la pesanteur par unité de masse.  $=\int_0^A$ 

Les divers systèmes d'altitudes consistent à diviser  $W_{OA}$  par une valeur convention**nelle de** γ. Suivant les valeurs de γ , ont été définies successivement :

a) **l'altitude orthométrique**, définie par Charles Lallemand (1904 –1978) ; dans ce cas  $\gamma$  est la valeur moyenne  $g_m$  entre le géoïde et le point A.

b) **l'altitude normale** est définie par l'IGN depuis 1969 ; dans ce cas γ est la valeur du champs de pesanteur dit normal calculé pour une terre théorique ellipsoïdique. La surface de référence n'est pas exactement le géoïde mais une surface proche du géoïde appelée quasi-géoïde<sup>1</sup>.

Les problèmes liés à l'altimétrie et la définition de sa référence sont plus complexes qu'il n'y parait au premier abord ; ils font l'objet d'une abondante littérature<sup>2</sup>.

## Définition du zéro du NPF IGN 69

Le NPF est le Nivellement de Précision de la France.

La surface de référence d'altitude zéro est la seule qui serve vraiment au topographe. Il s'agit d'une surface ayant une altitude constamment nulle vis-à-vis d'un système d'altitudes donné. C'est théoriquement le géoïde bien que cette surface subit des déformations dues aux défauts des observations provenant des erreurs systématiques, des mouvements des repères en raison de l'instabilité du sol, etc.

Il semble qu'aujourd'hui les surfaces d'altitude zéro des nivellements Lallemand et IGN 69 aient, par rapport au géoïde, des pentes sensiblement Nord-Sud de part et d'autre de celui-ci sans que l'on ait vraiment compris pourquoi. D'où des discordances entre altitudes anciennes et nouvelles d'un même repère, de l'ordre de 30 cm à Paris.

Pour déterminer le niveau moyen des mers, ont été placés, sur les côtes françaises, 19 marégraphes et 11 médimarémètres.

Un **marégraphe** est un appareil enregistrant automatiquement les variations du niveau de la mer en un point donné afin de permettre la détermination de son niveau moyen. **Le marégraphe totalisateur de Marseille** permet, par l'enregistrement de la courbe de la marée, le calcul immédiat du niveau moyen de la mer pendant un intervalle de temps quelconque. Il est situé à Marseille, sur la promenade de la Corniche, entre la pointe d'Endoume et la plage du Prado.

**Un médimarémètre** est un appareil inventé par Charles Lallemand, qui permet de mesurer le niveau moyen de la mer. Il est constitué d'un tube aboutissant à un plongeur formé d'une cloison poreuse. Les marées sont amorties et décalées dans le temps, mais l'oscillation de l'eau se fait autour du même niveau moyen que celui de la mer. Les mesures de hauteurs d'eau sont effectuées au moyen d'une sonde.

**Le repère fondamental d'altitude 1,66 m**, en France, est placé près du **marégraphe totalisateur** qui, par l'enregistrement de la courbe de la marée, permet le calcul immédiat du niveau moyen de la mer pendant un intervalle de temps quelconque.

<sup>1</sup> Voir les articles de DUQUENNE et KASSER consacrés au nivellement dans la revue *Géomètre*, n° 6 de juin 1998. Voir aussi la publication de DUQUENNE du LAREG (Laboratoire de Recherche en Géodésie de l'IGN) : *Champs de pesanteur, géoïde et altimétrie : concepts fondamentaux*, janvier 1997.

<sup>2</sup> Voir les articles *Le nivellement de précision à l'échelle de la France*, revue *Géomètre*, n° 2, 1995 et *Le nivellement IGN 69*, revue *XYZ* n° 2.

Il existe en France **19 marégraphes** simples qui enregistrent les variations du niveau de la mer pour permettre de déterminer son niveau moyen (voir fig. 2.51-a.).

Il existe aussi **11 médimarémètres** permettant de mesurer le niveau moyen des mers.

## Constitution du réseau actuel (IGN 69)

## **6.4.1** Bref historique

La France a été couverte par trois nivellements successifs.

- $\bullet$  d'abord le nivellement de Bourdaloue (§ 6.4.2) : conçu en une dizaine d'années, observé entre 1857 et 1864, il est constitué de 15 000 km de cheminements.
- le Nivellement Général de la France (NGF) de Lallemand, observé de 1884 à 1968.
- enfin, le Nivellement de Précision de la France NPF IGN 69, achevé depuis 1969 (1978 pour la Corse).

### 6.4.2 Réseau Bourdaloue

Paul-Olivier Bourdaloue établit de 1857 à 1864 le premier réseau français de nivellement direct constitué de 15 000 km de cheminements. Le « zéro Bourdaloue » était au Fort Saint-Jean à Marseille, et les hauteurs au-dessus de ce point considéré comme le niveau moyen de la Méditerranée ont été appelées « altitudes Bourdaloue ».

## Nivellement Général de la France NGF

En 1884, Charles Lallemand a été chargé d'un nouveau Nivellement Général de la France (NGF) destiné à vérifier et compléter le réseau Bourdaloue.

Ce réseau NGF a été utilisé jusqu'en 1969 ; or les repères d'un réseau de nivellement « vieillissent » rapidement : alors qu'un réseau géodésique peut être considéré comme à peu près satisfaisant lorsque sa précision est de l'ordre de 4 ou 5 cm, un nivellement exige de ses repères une précision relative de l'ordre du millimètre. Un nivellement doit faire l'objet d'observations fréquentes car une stabilité des repères de l'ordre du millimètre se perd en quelques années, par exemple par les mouvements propres (tassements) des immeubles sur lesquels ils sont fixés, par les travaux qui les déplacent ou les détruisent (travaux d'aménagement, affaissement de certaines zones), par les variations d'ordre tectonique également.

De nombreux repères ont bougé de 4 à 5 cm, d'autres ont disparu, d'autres ont été déplacés à l'insu de l'usager ; de plus, la référence du NGF est formée par un ensemble de repères à Marseille dont l'altitude est considérée comme fixe depuis 1897 (depuis, le niveau moyen de la Méditerranée a augmenté de plus de 10 cm).

 **GÉODÉSIE, CARTOGRAPHIE**

## Reprise du NGF et nouveau réseau IGN 69

Ainsi, vers 1960, les ingénieurs généraux géographes Maillard et Levallois proposent de reprendre le réseau de nivellement. La mise au point du squelette, c'est-à-dire les 12 000 km de 1<sup>e</sup> ordre, a été achevé en 1969. Pour le distinguer du précédent, l'habitude est prise d'appeler ce réseau **le réseau IGN 69**. La distinction entre ces deux réseaux n'était pas de pure forme puisque les réseaux Lallemand et IGN 69 sont affectés d'erreurs systématiques dont l'origine est encore mal connue ; un écart de 60 cm séparait les valeurs de l'altitude des repères dans la région de Dunkerque par rapport à Marseille, l'écart se propageant assez régulièrement du Sud vers le Nord ; il atteignait 32 cm dans la région parisienne. **On avait donc deux systèmes d'altitude différents**.

## Le réseau altimétrique national

Le nivellement de précision de la France est appelé NPF IGN 69.

L'altitude des repères de nivellement étant déterminée à partir d'observations effectuées par nivellement direct, leur réseau ne peut être le même que le réseau planimétrique en vigueur NTF. **Le Réseau Altimétrique National actuel NPF IGN 69 est indépendant de la NTF** (Nouvelle Triangulation Française).

Les observations de nivellement direct utilisant des mires de hauteur limitée ( $\leq 4$  m), il est indispensable que les pentes entre les repères soient faibles ; aussi, contrairement aux points du réseau géodésique, les repères altimétriques se trouvent le long des voies de communication présentant des pentes faibles (voies ferrées, routes, canaux, rivières etc.). Les repères ne sont pas ici aux sommets des triangles du réseau géodésique (souvent des points élevés), mais situés aux bords des voies ou des cours d'eau ; les cheminements définissent de véritables mailles appelées **mailles de nivellement** (voir carte fig. 2.51-a).

Il est souhaitable que la densité des repères altimétriques soit suffisante pour l'utilisateur sans être trop importante à cause du prix de revient de leur mise en place (implantation, observations, maintenance) ; et comme les visées ne peuvent être faites sur de grandes distances, la seule possibilité pour améliorer la précision et éviter une trop importante accumulation des erreurs est de décomposer le canevas altimétrique en différents ordres de précision dégressive. Dans les ordres supérieurs, il est nécessaire d'utiliser des appareils plus précis et des méthodes plus complexes assurant de nombreuses vérifications et réitérations.

Les repères de nivellement sont sur des **lignes de nivellement** à raison d'un tous les 700 m à 4 km environ. Le réseau a été subdivisé en quatre types de réseaux ; les itinéraires de nivellement sont appelés lignes pour le 1<sup>er</sup>, le 2<sup>e</sup> et le 3<sup>e</sup> ordre, et traverses pour le 4<sup>e</sup> ordre. Les lignes de 1<sup>er</sup>, 2<sup>e</sup> et 3<sup>e</sup> ordre sont subdivisées en **sections**.

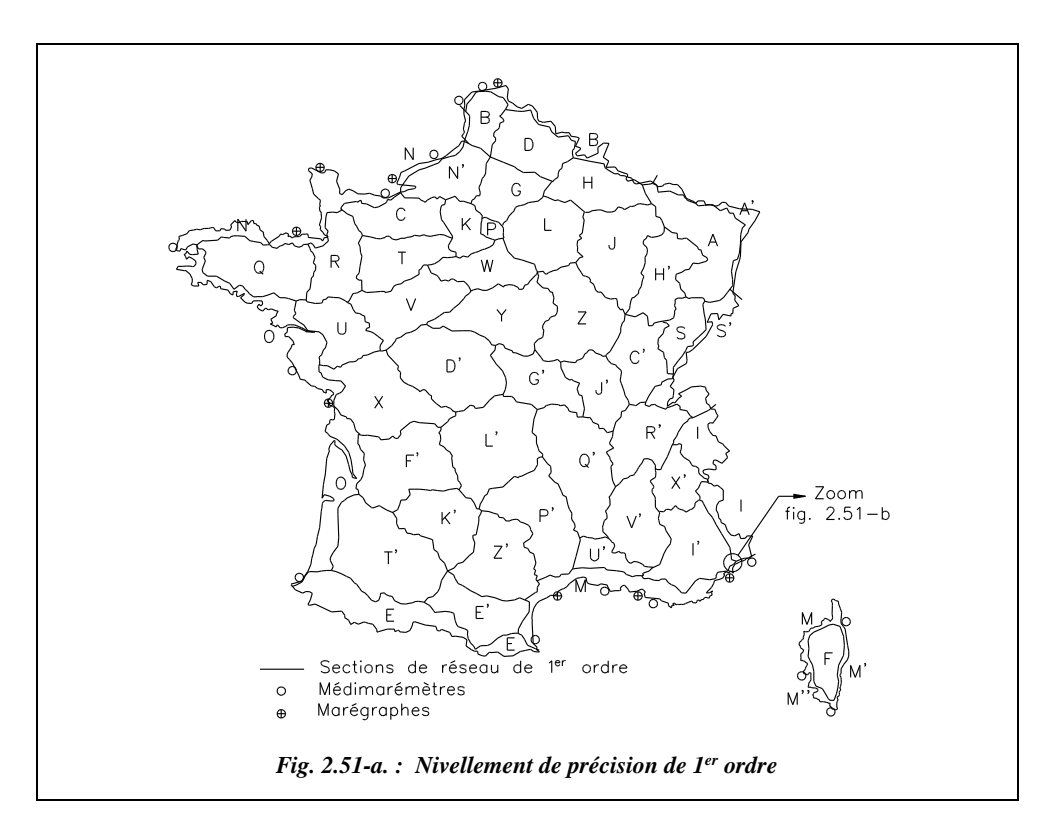

Le réseau représente un ensemble de près de 500 000 repères.

## Le réseau de premier ordre

Le réseau de 1<sup>er</sup> ordre est constitué de 32 polygones fermés définissant 12 700 km de lignes de nivellement. On peut voir sur la carte (fig. 2.51-a.) que les principaux cours d'eau sont suivis par les lignes de 1<sup>er</sup> ordre.

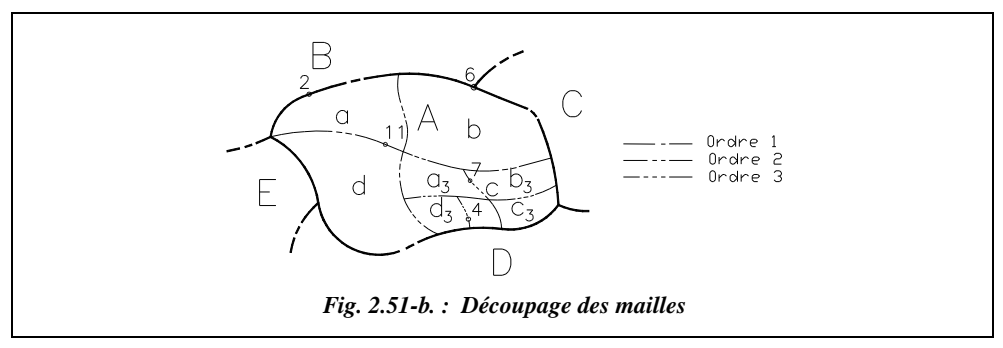

L'immatriculation des repères (fig. 2.51-b.) se fait de la façon suivante :

• section de  $1<sup>er</sup>$  ordre commune à deux polygones  $I'$  et M, par exemple : AB ;

- repères immatriculés : AB 2 (2 étant le numéro d'ordre) ;
- point de jonction de trois polygones A, B et C par exemple ABC.

## Le réseau de deuxième ordre

Le réseau de 2<sup>e</sup> ordre est constitué de 18 786 km de nivellement dont les lignes constituent en moyenne sept mailles à l'intérieur de chaque polygone.

L'immatriculation des repères est la suivante :

- section de 2e ordre commune à deux mailles immatriculées a, d à l'intérieur du polygone A : Aad ;
- repère immatriculé : Aad 11 ;
- point à la jonction de trois mailles a, b et c de A, par exemple Aabc.

## Le réseau de troisième ordre

Le réseau de  $3<sup>e</sup>$  ordre est constitué de 49 730 km de nivellement dont les lignes constituent en moyenne 10 mailles à l'intérieur de chaque maille de 2<sup>e</sup> ordre.

L'immatriculation des repères est la suivante :

- **•** section de 3<sup>e</sup> ordre commune à deux mailles immatriculées  $a_3$  et  $b_3$  à l'intérieur d'une maille de  $2^e$  ordre c : Aca<sub>3</sub>b<sub>3</sub>;
- repère immatriculé :  $Aca<sub>3</sub>b<sub>3</sub>$  7.

## 6.5.4 Le réseau de quatrième ordre

Il est constitué de 350 000 km environ de lignes de nivellement appelées traverses.

L'immatriculation des repères est la suivante :

- traverse de 4<sup>e</sup> ordre située à l'intérieur de la maille de 3<sup>e</sup> ordre  $d_3$ : Acd<sub>3</sub>;
- repère immatriculé :  $Acd_3$  4.

#### **Remarque**

Sur la figure 2.52., on ne distingue pas de maille du  $2<sup>e</sup>$  ordre du fait de la taille réduite de la zone étudiée.

Pour connaître le réseau local de nivellement, il faut disposer d'une carte IGN et d'une feuille de calque maillé (fig. 2.52.) qui donne, par superposition, la position des points de nivellement.

**GÉODÉSIE, CARTOGRAPHIE**

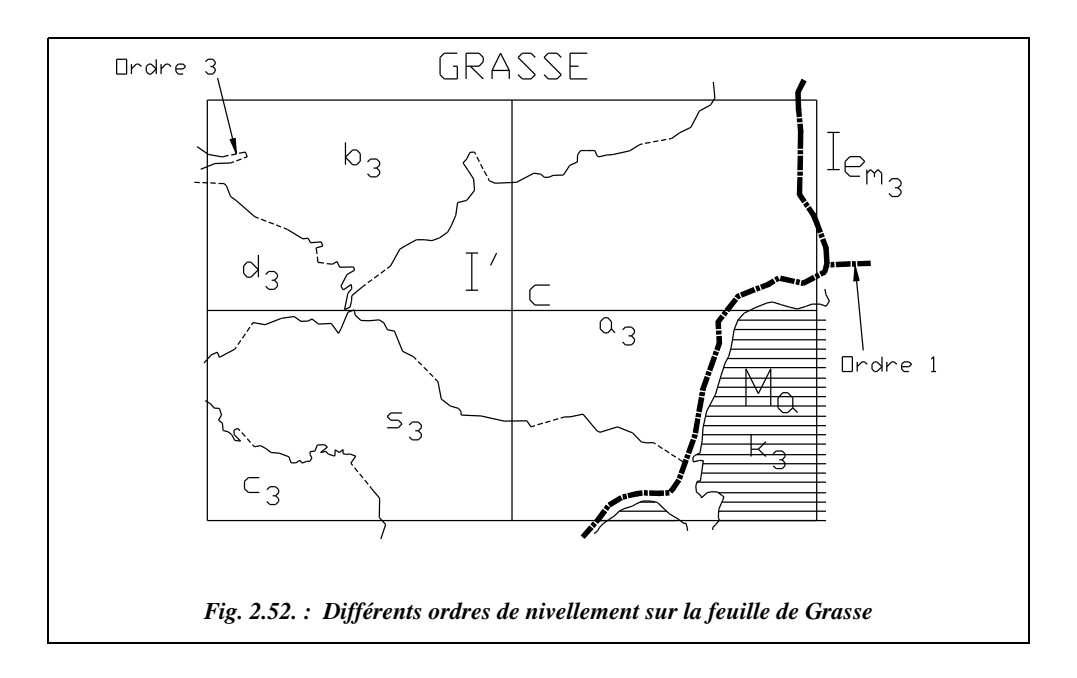

## Passer des observations aux altitudes normales

Le réseau Lallemand est un système **d'altitudes orthométriques**, le réseau IGN 69 un système d'**altitudes normales**. À partir des observations des réseaux dont le principe est le nivellement direct par cheminement, on peut se demander comment obtenir des altitudes dites « orthométriques » ou « normales ».

#### 6.6.1 Réseau Lallemand

Pour tenir compte du non-parallélisme des surfaces de niveau (AB′≠ A′B voir fig. 2.48.), on apporte aux dénivelées observées une correction orthométrique:  $C_{ort} = AB'A'B$  $= AB'$ .  $(1 - g_a/g_b)$  où  $g_a$  et  $g_b$  sont respectivement les valeurs moyennes de l'accélération de la pesanteur entre A et B′ et entre A′ et B.

## Réseau du premier, deuxième et troisième ordre en haute et moyenne montagne

**Les dénivelées observées** ∆*h***<sup>0</sup>** par tronçon sont d'abord transformées en **dénivelées dites dynamiques** ∆*hd* en utilisant la moyenne *g* des accélérations *g* **observées** aux extrémités de chaque tronçon par une correction dite **correction dynamique** :

$$
C_d = \Delta h_d - \Delta h_0 = \frac{g \cdot \Delta h_0}{g_{0,50}} - \Delta h_0 = \frac{g - g_{0,50}}{g_{0,50}} \cdot \Delta h_0
$$

 **GÉODÉSIE, CARTOGRAPHIE**

avec  $g_{0,50} = 9,80629 \text{ m/s}^2$ : valeur conventionnelle de la pesanteur au niveau 0 et à la latitude 50 gon.

**Les dénivelées dynamiques**  $\Delta h_d = \Delta h_0 + C_d$ **, où**  $\Delta h_0$  **est la dénivelée observée et**  $C_d$  **la** correction définie ci-dessus, sont compensées par la méthode des moindres carrés avec fermeture des polygones. Les dénivelées corrigées permettent alors d'obtenir les **altitudes dynamiques**  $H_d$  **des nœuds du réseau**. La correction de compensation pour une section est proportionnelle au nombre de nivelées, d'où la détermination des **altitudes dynamiques**  $H_d$  **de tous les repères.** 

#### **Les altitudes dynamiques des repères sont enfin transformées en altitudes normales**

 $H_n: H_n = H_d \frac{g_{0,50}}{g}$ ,  $\gamma_m$  étant la valeur théorique de la pesanteur à l'altitude  $\frac{H}{2}$  sur la γ*m*  $\frac{g_{0,50}}{\gamma_m}$ ,  $\gamma_m$  étant la valeur théorique de la pesanteur à l'altitude  $\frac{H}{2}$ 

verticale du point :  $\gamma_m = \gamma_0$ .  $\left| 1 - \frac{H}{R} \right|$  avec  $\gamma_0 = g_{0.50}$ .  $(1 - 0.0026372 \cdot \cos(2\varphi))$ .  $1 - \frac{H}{R}$ 

Finalement :  $H_n = \frac{H_d}{d}$  avec  $\varphi$  : latitude du lieu  $H_n = \frac{H_d}{\frac{H_d}{\sigma}}$  $(1 - 0, 002 637 2 \cdot \cos(2\varphi)) \left[1 - \frac{H}{R}\right]$ = ----------------------------------------------------------------------------------------

*H<sub>n</sub>*: altitude normale  $H_d$ : altitude dynamique *H* : altitude moyenne *R* : rayon moyen terrestre

#### Réseau du deuxième et troisième ordre en région de plaine

Dans ce cas, les altitudes dynamiques ne sont pas calculées puisque les dénivelées normales sont très voisines des dénivelées orthométriques. Les dénivelées orthométriques compensées permettent de déterminer, à partir des altitudes normales des repères du premier ordre, **les altitudes normales** de tous les nœuds des réseaux de deuxième et troisième ordre. Puis les corrections de compensation sont réparties afin de déterminer les **altitudes normales** des autres repères.

## Réseau du quatrième ordre

**En plaine**, aucune correction orthométrique n'est calculée et l'on procède au calcul comme précédemment.

**En montagne**, le calcul est identique à celui du deuxième et troisième ordre.

## Les repères de nivellement

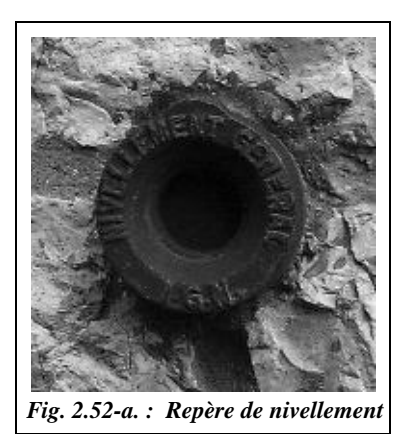

Les altitudes des repères obtenues grâce à des travaux coûteux doivent être conservées avec le plus de sécurité possible. Les repères ont dû être placés sur des édifices publics : mairies, églises, gares, sur des ponts et, à défaut, sur des immeubles privés (cicontre un repère IGN scellé sur le mur de l'église Sainte-Thérèse d'Antibes ; diamètre réel : 75 mm).

Lorsqu'un repère disparaît, il est très facile de le rétablir à partir des points les plus proches. Les travaux sont moins importants que pour un point de triangulation.

Ci-dessous (fig. 2.53.), sont les repères du service du nivellement général de la France.

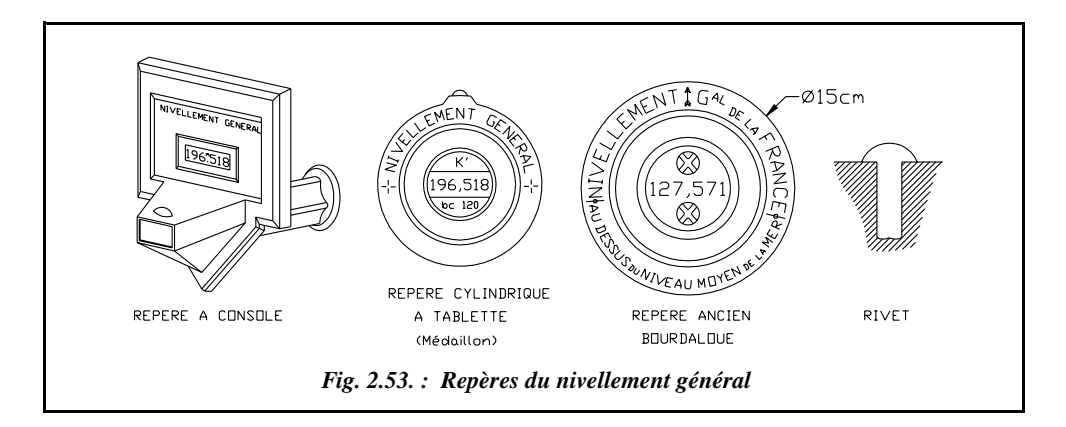

Ces repères sont nommés par leur initiale : M pour Médaillon (ou Macaron), B pour Bourdaloue, R pour Rivet, C pour Console.

## **6.8** Répertoires de nivellement

L'IGN publie un extrait de carte au 1/50 000 accompagné d'un calque superposable comportant le tracé des cheminements et l'indication des différents repères avec leur numéro ; puis sont fournis les répertoires de tous les points des 1<sup>er</sup>, 2<sup>e</sup>, 3<sup>e</sup> et 4<sup>e</sup> ordre.

Sur la plupart des fiches des repères (celles établies avant 1969), les altitudes dites orthométriques sont rayées mais laissées lisibles (voir fig 2.54.) ; elles sont encore utilisées car tous les nivellements établis avant 1969 sont rattachés à ce système d'altitude. Les nouvelles altitudes, dites normales, sont indiquées en dessous.

 **GÉODÉSIE, CARTOGRAPHIE**

La mention **« altitude normale »** est portée sur les fiches d'identification des repères de nivellement IGN 69.

#### **Remarque**

Un service minitel de l'IGN (08 36 29 01 29 à 9,21F/minute au 1/1/98) permet d'accéder à des fiches informatisées. La recherche s'effectue soit par commune soit par centroïde (recherche des repères les plus proches d'un point de coordonnées Lambert données : les recherches s'effectuent dans un rayon de trois kilomètres autour du point donné).

En 1997, l'IGN a vérifié ou réfectionné les repères de nivellement implantés le long de 4948 km de routes ou voies ferrées dans le centre de la France, en Normandie et en Bretagne. La documentation relative à environ 23 000 repères a été intégrée dans la base de données, ce qui porte à 382 000 le nombre de repères accessibles par minitel (l'accès par internet n'est pas encore possible à ce jour).

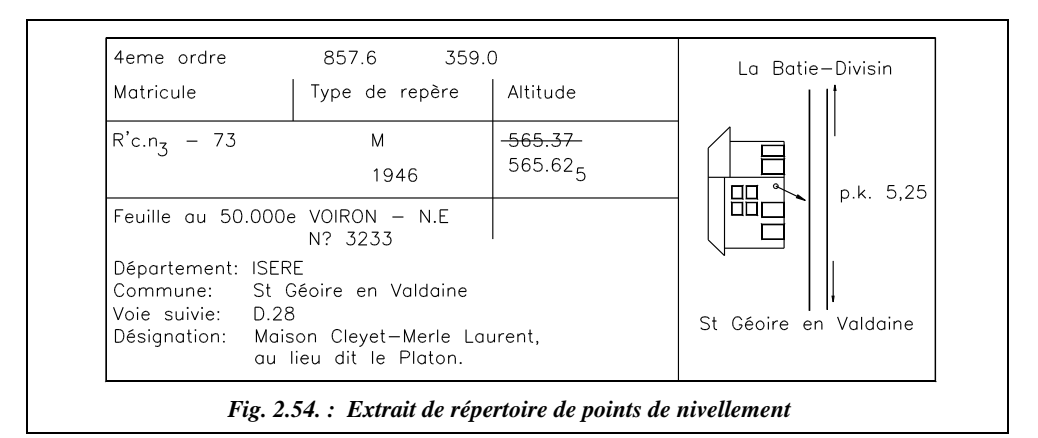

## 6.9 Précision

Les mesures ont été conduites pour assurer la meilleure précision possible à l'ensemble du réseau.

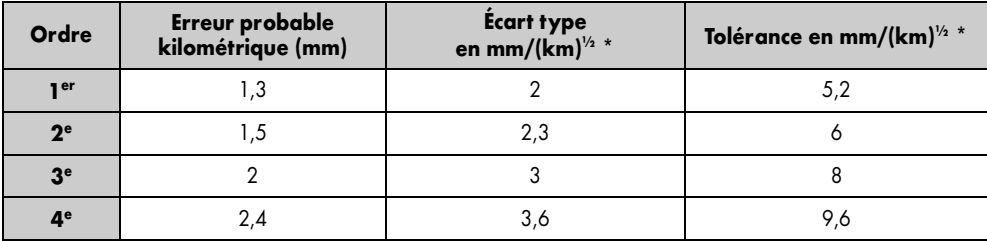

Pour une distance D exprimée en km entre deux repères, l'écart type de mesure vaut :

- $\bullet$  premier ordre  $(2\sqrt{D})$  mm,
- $\bullet$  deuxième ordre  $(2, 3\sqrt{D})$  mm,
- $\bullet$  troisième ordre  $(3\sqrt{D})$  mm,
- quatrième ordre  $(3, 6\sqrt{D})$  mm.

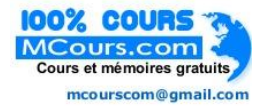

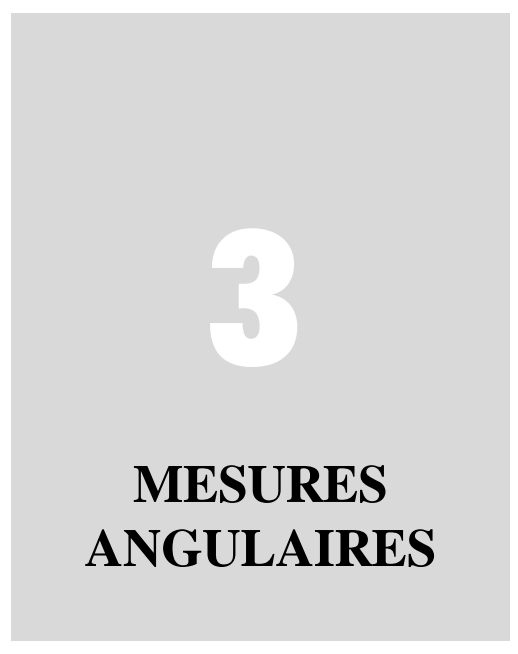

La mesure d'angles est toujours indispensable en topographie. Par rapport aux mesures de distance au moyen de technologies modernes (IMEL, chap. 4 § 6 ou GPS, chap. 7 § 1), les mesures angulaires gardent l'avantage d'être d'autant plus précises que les portées de mesures sont longues.

# LE THÉODOLITE OPTICO-MÉCANIQUE

Un **théodolite** est un appareil permettant de mesurer des **angles horizontaux** (angles projetés dans un plan horizontal) **et des angles verticaux** (angles projetés dans un plan vertical).

Le terme théodolite « optico-mécanique » regroupe l'ensemble des appareils à lecture « mécanique » par vernier gradué en comparaison aux appareils « opticoélectroniques », appelés aussi stations, dont la lecture se fait sur un écran à affichage numérique et qui intègrent souvent un **appareil de mesure électronique des distances** (IMEL).

La mécanique de base des stations électroniques est souvent la même que celle des théodolites classiques. Par exemple, le modèle T2000 de Leica est une station électronique de précision bâtie sur la base du T2 mécanique. Les précisions de lecture angulaire sont donc comparables : l**'écart type** (tome 2 chap. 5 § 12) constructeur pour une mesure angulaire sur une direction est de  $\pm 2.5$  dmgon sur un T2 et de  $\pm 1.5$  dmgon sur un T2000.

## **Terminologie**

Rappelons quelques définitions.

Un **goniomètre** permet de mesurer des angles horizontaux (appelés aussi angles azimutaux) ou verticaux.

Un **cercle** permet la mesure d'angles horizontaux uniquement.

L'**éclimètre** mesure des angles verticaux uniquement.

Le clisimètre permet la mesure directe de pentes avec une précision de 0,5 %.

Le **tachéomètre** est un théodolite couplé à un système de mesure de distances (du grec *tachéo*, qui signifie rapide). On distingue :

- le **tachéomètre à diagramme** est un ancien modèle mécanique à utiliser avec des mires spéciales. La précision espérée sur une mesure de distance est de l'ordre de  $\pm$  14 cm pour une distance de 50 m (chap. 4  $\S$  4. et 5).
- le **tachéomètre électronique** est un théodolite couplé à un instrument de mesure électronique des longueurs (IMEL, voir la précision de ce type d'appareil au chapitre 4, paragraphe 6.3.).

## 1.2 Principe de fonctionnement

La figure 3.1 montre le schéma de principe du fonctionnement d'un théodolite.

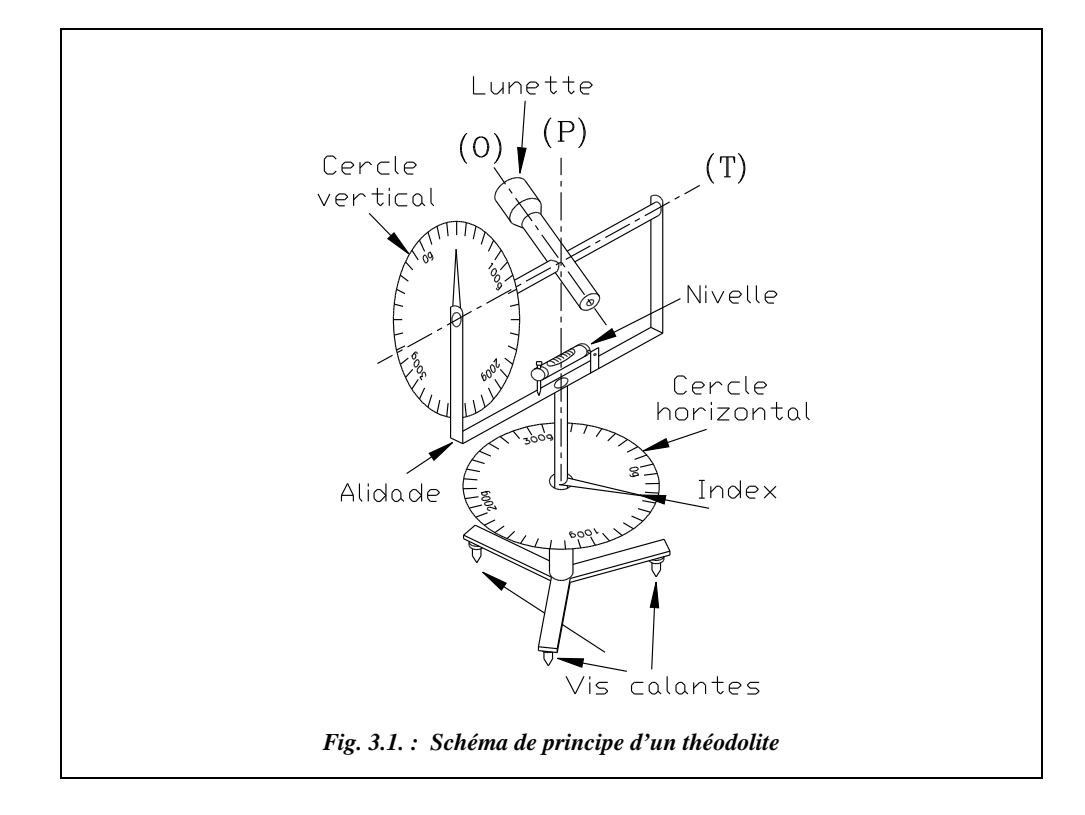

- (P) : **axe principal**, il doit être vertical après la mise en station du théodolite et doit passer par le centre de la graduation horizontale (et le point stationné).
- (T) : **axe secondaire** (ou **axe des tourillons**), il est perpendiculaire à (P) et doit passer au centre de la graduation verticale.
- (O) : **axe optique** (ou **axe de visée**), il doit toujours être perpendiculaire à (T), les trois axes (P), (T) et (O) devant être concourants.
- L'**alidade** : c'est un ensemble mobile autour de l'axe principal (P) comprenant le cercle vertical, la lunette, la nivelle torique d'alidade et les dispositifs de lecture (symbolisés ici par des index).
- Le **cercle vertical** (graduation verticale). Il est solidaire de la lunette et pivote autour de l'axe des tourillons (T).
- Le **cercle horizontal** ou **limbe**(graduation horizontale). Il est le plus souvent fixe par rapport à l'embase mais il peut être solidarisé à l'alidade par un système d'embrayage (T16) : on parle alors de **mouvement général** de l'alidade et du cercle autour de (P) ; c'est le mouvement utilisé lors du positionnement du zéro du cercle sur un point donné. Lorsqu'il est fixe par rapport au socle, on parle de **mouvement particulier** : c'est le mouvement utilisé lors des lectures angulaires. Sur le T2, un système de vis sans fin permet d'entraîner le cercle et de positionner son zéro.

## Caractéristiques des théodolites optico-mécaniques

Les caractéristiques des théodolites optico-mécaniques données par les constructeurs sont les suivantes<sup>1</sup> :

| Modèles (gamme Leica)                | <b>TO5</b>  | <b>T06</b>      | T1             | <b>T16</b>  | T <sub>2</sub> |
|--------------------------------------|-------------|-----------------|----------------|-------------|----------------|
| <b>Ecart type (mgon)</b>             | ± 3         | ±3              | ±1             | ±1          | ± 0.25         |
| Lecture directe (mgon)               | 10          | 10 <sup>°</sup> | $\overline{2}$ | 5           | 0,1            |
| Lecture estimée (mgon)               | 2           | 2               |                | 1           |                |
| <b>Grossissement</b>                 | $19 \times$ | $30 \times$     | $30 \times$    | $30 \times$ | $30\times$     |
| Champ à 100 m (m)                    | 3,9         | 27              | 27             | 27          | 29             |
| Constante stadimétrique              | 100         | 100             | 100            | 100         | 100            |
| <b>Constante d'addition</b>          | 0           | 0               | $\Omega$       | $\Omega$    | $\Omega$       |
| Sensib. niv. sphérique (cgon/2 mm)   | 19          | 19              | 15             | 15          | 15             |
| Sensib. niv. torique (mgon/2 mm)     | 19          | 19              | 9              | 9           | 6              |
| Précision calage index vertical mgon |             |                 | ± 0.3          | ± 0.3       | ± 0.1          |
| Plage de débattement (calage) cgon   |             |                 | $±$ 4          | ± 9         | ± 9            |

<sup>&</sup>lt;sup>1</sup> Les termes employés dans ce tableau sont détaillés dans la suite du chapitre. Pour les termes concernant la lunette de visée, voir le chapitre 5, paragraphe 1.2.4.

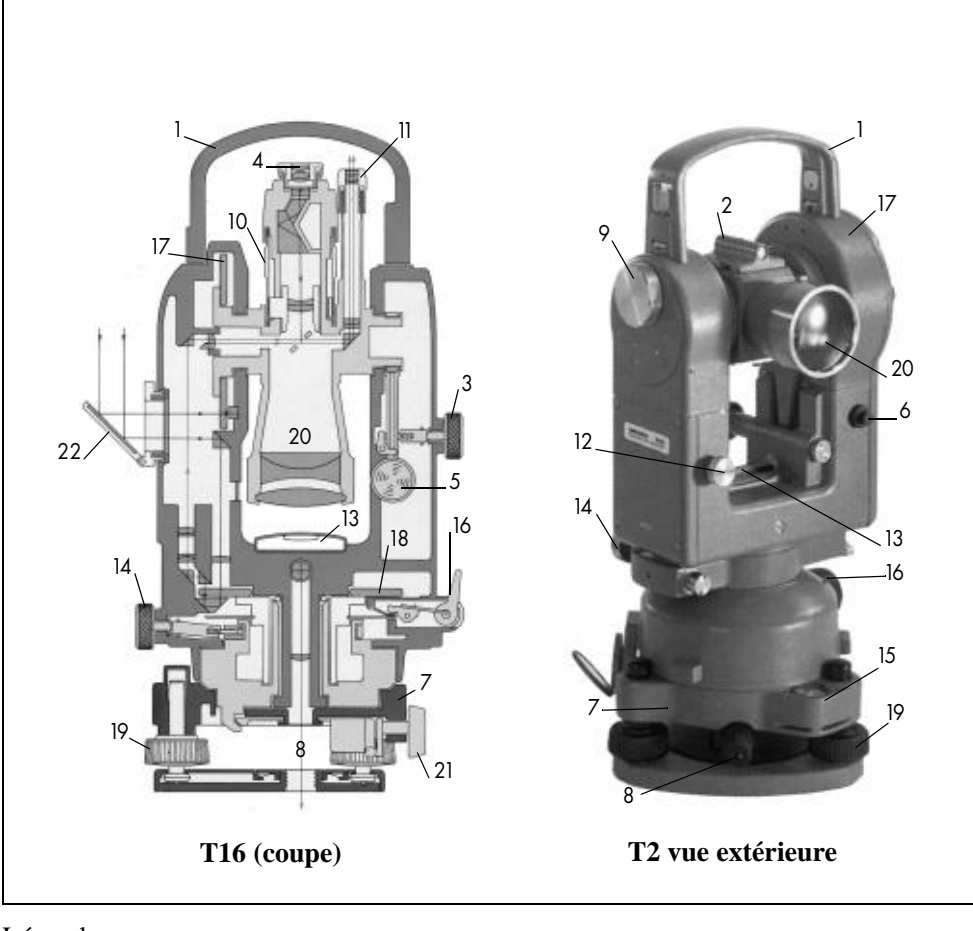

## Ci-dessous deux **théodolites Wild (Doc. Leica).**

## Légende

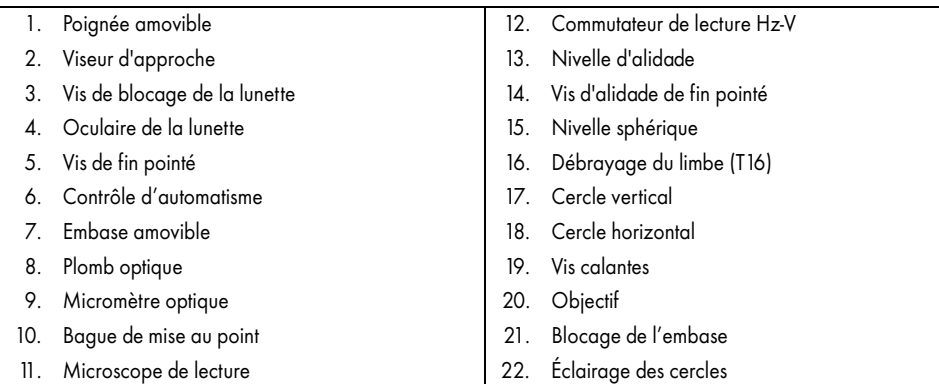

## 2 MISE EN STATION D'UN THÉODOLITE : RÉGLAGES, LECTURES

## 2.1 Mise en station

La mise en station d'un théodolite consiste à caler l'axe principal à la verticale d'un point de station donné. La méthode de mise en station détaillée dans ce paragraphe suppose l'utilisation d'un trépied classique (par comparaison au trépied centrant Kern). Elle donne toutefois le principe de base commun à tous les types de trépieds. Cette méthode évite l'emploi du fil à plomb qui, dans la pratique, est peu commode : trop sensible, inutilisable dans un vent même faible et le plus souvent introuvable...

## Mise à hauteur du trépied

La mise à hauteur du trépied s'effectue comme suit :

- Fixez l'appareil sur le trépied en prenant soin de vérifier que les trois vis calantes sont à peu près à mi-course.
- Réglez l'oculaire à la hauteur des yeux de l'opérateur (ou mieux, légèrement en dessous de cette hauteur : il est plus facile de se baisser que de se hausser). Profitezen pour régler la netteté du réticule de visée. Pour cela, utilisez les graduations en dioptries de l'oculaire.

## Calage grossier d'approche

- **Si vous devez mettre en station sur un point donné** : soulevez deux pieds du trépied tout en regardant dans le plomb optique et déplacez l'ensemble afin de positionner le plomb optique près du point de mise en station (inutile à ce stade de le positionner exactement sur le point). Enfoncez ensuite les pieds dans le sol puis **positionnez le plomb optique exactement sur le point au moyen des trois vis calantes**. À cet instant, l'axe principal passe par le point de station mais n'est pas vertical.
- **Si vous ne devez pas mettre en station sur un point donné** (station libre) : reculezvous pour vérifier que l'appareil est à peu près vertical, puis enfoncez les pieds du trépied dans le sol.
- **Si vous devez mettre en station sous un point donné**, utilisez soit un fil à plomb pendant depuis le point « au plafond » jusqu'au repère situé sur le dessus de la lunette du théodolite (en position de référence), soit un viseur zénithal.

## Calage grossier au moyen de la nivelle sphérique

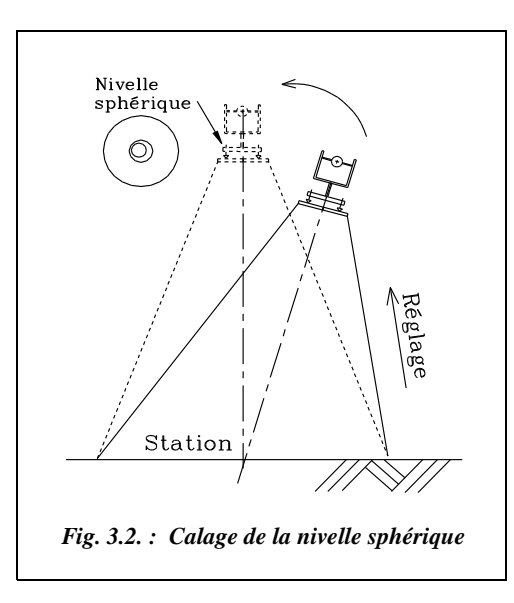

- Si vous devez mettre en station sur un point donné : calez la nivelle sphérique **au moyen des pieds du trépied**. Posez un pied sur une jambe du trépied puis faites-la coulisser jusqu'à centrer la bulle de la nivelle. En pratique, il faut intervenir sur plusieurs pieds l'un après l'autre (agir sur le pied vers lequel semble aller la bulle et recentrez-la ou ramenez-la vers un autre pied, et agir ensuite sur ce pied, etc.).
- **Si vous ne devez pas mettre en station sur un point donné** : calez directement la nivelle sphérique avec les trois vis calantes.

À la fin de cette phase, la nivelle sphérique est centrée et le plomb optique ne

doit pas avoir bougé du point de mise en station puisque l'axe principal (P) de l'appareil pivote autour du point stationné (fig. 3.2).

## Calage fin dans une direction au moyen de la nivelle torique

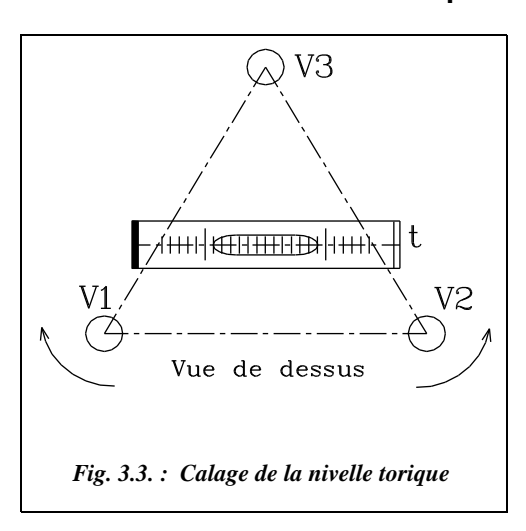

Amenez la nivelle torique (t ) parallèle à deux vis calantes V1 et V2 (fig. 3.3.). Centrez la bulle au moyen des deux vis V1 et V2 en agissant **simultanément sur les deux vis en sens inverse l'une de l'autre**, puis faites tourner l'appareil de 200 gon (repérez-vous sur la graduation horizontale du socle ou sur les lectures angulaires horizontales *Hz)*.

Trois cas de figure peuvent se présenter :

**a) Si la nivelle torique est bien réglée**, la bulle revient exactement dans la même position après un demi-tour de l'alidade (ou dans une position voisine à une ou deux graduations près : la bulle doit

rester entre les deux repères principaux). C'est le cas le plus courant.

**b) Si la nivelle torique est complètement déréglée**, la bulle est complètement décalée et vient en butée sur un des deux cotés du tore. La nivelle doit être réglée au moyen des vis de réglage prévues à cet effet (voir § 2.3).

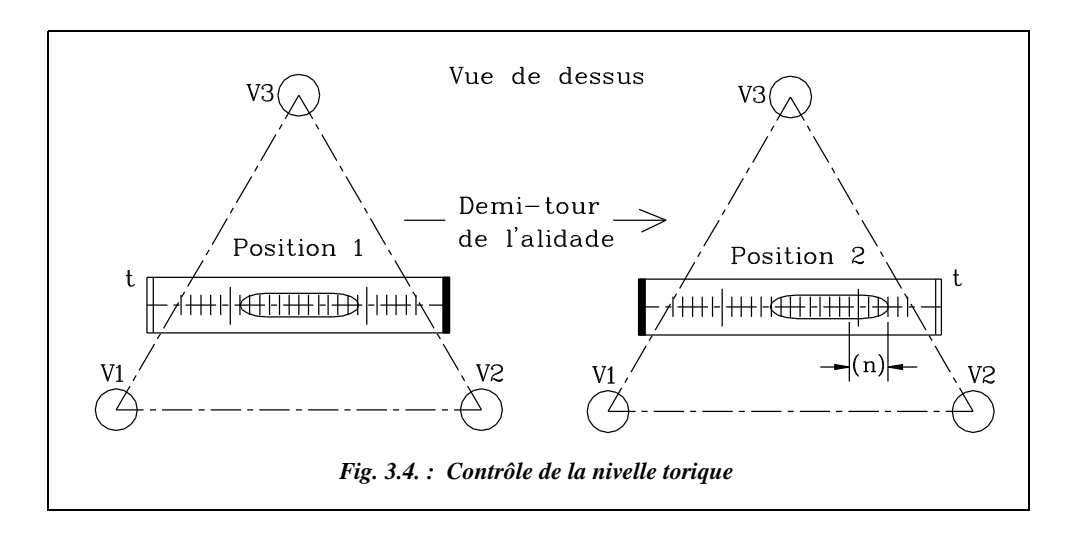

**c) Si la nivelle torique est légèrement déréglée, elle se décale d'un nombre** *n* **de graduations** : il suffit dans ce cas de recentrer la bulle de *n***/2** graduations (fig. 3.4 : deux graduations vers la gauche car  $n = 4$ ) et adopter pour la suite cette position de la bulle comme position de référence appelée **position de calage**.

En effet, il doit y avoir un angle droit, 100 gon, entre l'axe de la nivelle torique (t) et l'axe principal du théodolite (P). En cas de dérèglement de la nivelle, cet angle droit présente un défaut ε.

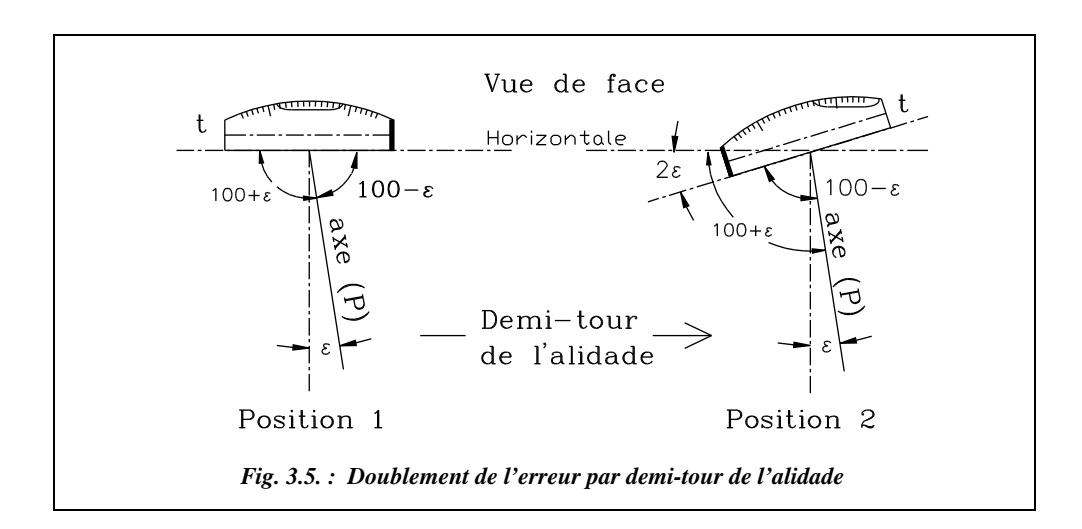

La nivelle étant centrée en position 1, après un demi-tour elle passe en position 2 avec un décalage de la bulle de *n* graduations correspondant à deux fois l'angle ε (fig. 3.5). En recentrant la bulle de la moitié de l'erreur (*n*/2 graduations), l'axe de l'appareil est remis parfaitement vertical, l'axe de la nivelle torique restant décalé du même angle ε par rapport à l'horizontale. La bulle de la nivelle n'est pas centrée (décalée de *n*/2 graduations) mais l'axe de l'appareil est vertical : c'est **la position de calage**. Il reste à caler la bulle **dans la même position** dans toutes les directions.

## 2.1.5 Calage dans toutes les directions au moven de la nivelle torique

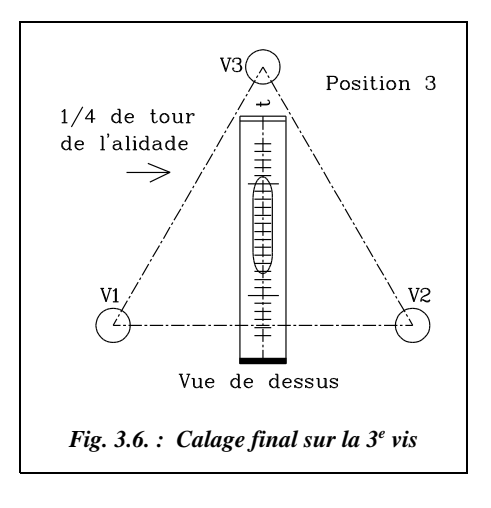

Pour effectuer un calage fin au moyen de la nivelle torique, procédez comme suit :

- Amenez l'axe de la nivelle torique sur la troisième vis calante V3 et, en agissant sur la seule vis V3, amenez la bulle dans la **position de calage** (c'est-à-dire bulle centrée si vous étiez dans le cas a) du paragraphe 2.1.4. ou bulle décalée de la moitié de l'erreur **dans le même sens** si vous étiez dans le cas c) du paragraphe 2.1.4). Sur la figure 3.6., la nivelle est dans la position de calage de l'exemple précédent (décalage de deux graduations vers la droite repérée sur les schémas par la lettre t).
- Vérifiez enfin qu'en tournant l'appareil dans une direction intermédiaire la bulle reste dans sa position de calage. Si le calage n'est pas parfait, il faut reprendre les mêmes opérations pour affiner le calage.
- Évitez ensuite tout mouvement brusque de l'alidade et, lors du pivotement de celuici, pensez à utiliser les deux mains, une sur chaque montant de l'alidade pour répartir le moment du couple appliqué à l'appareil.

### Vérifications finales

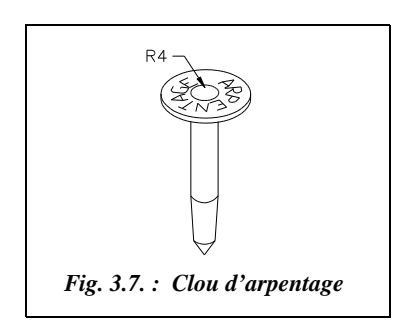

Enfin, vérifiez que l'appareil est toujours au-dessus du point de station donné (on s'accorde une tolérance de centrage de  $\pm 4$  mm, ce qui correspond au rayon de 4 mm de la demi-sphère intérieure des clous d'arpentage, fig. 3.7). Sur les clous de fabrication allemande, il est mentionné *messpunkt* qui signifie littéralement point de mesure.

Si l'appareil s'est trop éloigné (ce qui n'est possible que si vous avez fait une faute lors de la mise en station), décalez-le en dévissant l'embase et en le faisant glisser sur le plateau du trépied, puis reprenez le réglage depuis le début.

Cette dernière manipulation est néanmoins déconseillée car l'appareil peut être trop excentré par rapport au plateau et venir en porte-à-faux ; de plus, la marge de manœuvre est faible et il faut de toute façon reprendre le calage de la nivelle torique.

#### **Remarque**

À cet instant, vérifiez que la nivelle sphérique est bien réglée. Elle doit être parfaitement centrée. Si ce n'est pas le cas, tournez les vis de réglage pour la centrer parfaitement (voir § 2.3.1).

## 2.1.7 Réglages avant mesures

Réglez la **netteté du réticule** (croix de visée dans l'optique) : pour le faire de manière précise, réglez la lunette à l'infini puis rendez les fils du réticule les plus nets possible en agissant sur la vis de réglage. Ce réglage permet de placer exactement le réticule dans le plan de formation de l'image virtuelle ; ainsi, l'œil de l'opérateur n'a pas besoin d'accommoder et se fatiguera moins. Si ce réglage n'est pas satisfaisant, il est possible de s'en apercevoir en balançant légèrement la tête devant l'oculaire : le réticule semble bouger par rapport à l'objet visé alors qu'il devrait rester fixe (on dit qu'il y a de la parallaxe). Ensuite, ne touchez plus au réticule et réglez la netteté de la lunette sur l'élément visé. Déployez enfin les éventuels miroirs pour l'éclairage des cercles. L'observation monoculaire doit se faire les deux yeux ouverts.

Vérifiez que l'appareil est dans sa **position de référence**. Généralement, le cercle vertical doit se situer à gauche de l'observateur. Pour les stations électroniques, il est souvent à droite. Cette vérification se fait en positionnant la lunette approximativement à l'horizontale et en lisant l'angle vertical qui doit être proche de 100 gon. Si la lecture indique une valeur proche de 300 gon, faites un double retournement, c'est-à-dire le demi-tour de la lunette et de l'alidade pour vous retrouver dans la position de référence. Positionnez éventuellement le zéro du limbe sur la référence choisie.

## 2.2 Caractéristiques des nivelles

## 2.2.1 Principe de fonctionnement d'une nivelle

Une nivelle est un petit récipient de cristal appelé aussi **fiole**. Elle est remplie d'un mélange d'alcool et d'éther dans lequel subsiste une bulle de vapeur.

Dans une nivelle sphérique, la face supérieure du verre retenant la bulle est une calotte sphérique (fig. 3.8-a). Une nivelle torique est un fragment de tore (fig. 3.8-b). Les rayons de courbure sont grands (de l'ordre du mètre pour les nivelles sphériques et de 10 à 100 mètres pour les nivelles toriques), donc imperceptible à l'œil. Ces considérations justi-

fient que la nivelle sphérique soit une nivelle d'approche dont le calage est multidirectionnel, alors que la nivelle torique, qui est unidirectionnelle, sert au calage fin. La **directrice d'une nivelle** torique est la droite tangente à sa face supérieure et située dans le plan vertical de son axe.

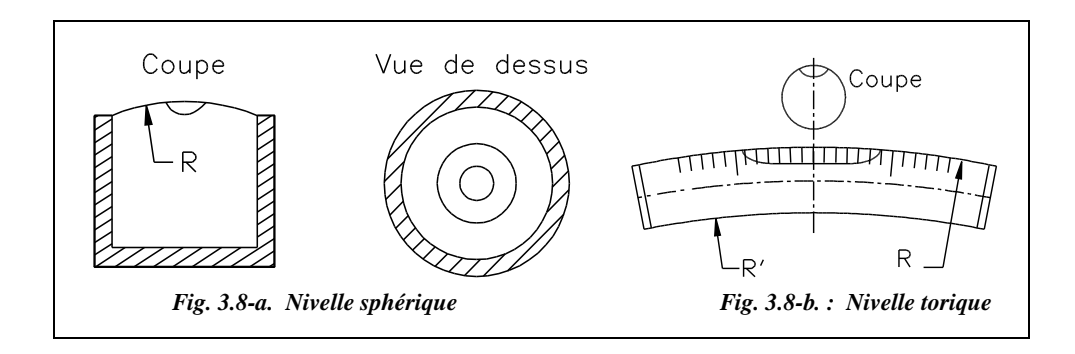

#### **Remarque**

Le frottement qui empêche parfois la bulle d'atteindre sa position d'équilibre est appelé « erreur de paresse » et peut atteindre le dixième de la sensibilité de la nivelle (voir définition de la sensibilité ci-après).

#### **Application**

a) Pour ses appareils, un constructeur fournit les **sensibilités** suivantes des nivelles (on donne en général la variation angulaire correspondant au déplacement d'une graduation 2 mm de la bulle ; voir tableau paragraphe 1.3.).

- Nivelle sphérique :  $8'/2$  mm (8 minutes sexagésimales (15 cgon) pour 2 mm) ;
- Nivelle torique :  $20''/2$  mm (20 secondes sexagésimales (6,2 mgon) pour 2 mm).

Calculez le rayon de courbure *R* de chaque nivelle.

b) Calculez l'erreur de pointé provoquée à 100 m par une nivelle sphérique mal calée (décalage de l'ordre du millimètre).

#### **Réponse**

a) Nivelle sphérique :  $R = 0.002 / (8 / 60 * \pi / 180) = 0.9$  m

Nivelle torique :  $R = 0.002 / (20 / 3600 * \pi / 180) = 20.6$  m

b)  $\alpha = 4'$  soit 7 cgon, ce qui provoque une erreur de pointé de 11 cm à 100 m !

#### 2.2.2 Nivelle d'index vertical

Sur certains appareils (comme le tachéomètre à diagramme Wild RDS), **l'index du cercle vertical** est asservi à une nivelle d'index qui permet un calage précis de sa verticalité (à faire avant chaque visée). Ce calage utilise une bulle qu'un système de prismes découpe en deux parties : la nivelle est correctement calée lorsque les deux parties coïncident (fig.  $3.9$ )<sup>1</sup>. La précision de calage d'une bulle coupée est de l'ordre de 0,2 mm alors que pour un autre système elle est de l'ordre de 0,5 mm.

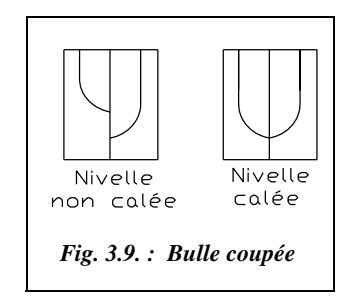

Sur les appareils les plus récents (T16, T2), la correction d'index est effectuée de façon automatique grâce à un système de **compensateur à pendule** (utilisant l'action de la pesanteur) dont le principe est équivalent à celui du compensateur des niveaux « automatiques »<sup>2</sup>. Ce système permet d'obtenir un calage très précis de la verticalité de l'index, à condition que la mise en station du théodolite place au préalable le compensateur dans une plage maximale appelée **débattement**. Par exemple, pour un T16, la précision du calage donnée par le constructeur est de  $\pm 1''$  ( $\pm 0.3$  mgon) dans une plage de débattement de l'index vertical de  $\pm 5'$  ( $\pm 9$  cgon) (voir tableau paragraphe 1.3.).

## 2.3 Réglages d'un théodolite

## 2.3.1 Réglage du plomb optique

Le principe de réglage du plomb optique est le même que celui de la nivelle torique : lors d'une rotation de 200 gon de l'alidade, un plomb optique bien réglé revient exactement sur le point de station, un plomb optique déréglé se décale de ce point d'une valeur correspondant au double du défaut de réglage.

Pour le régler, procédez ainsi :

● Marquez sur une feuille de papier fixée au sol (ou sur une planchette en bois) un point (P0, fig. 3.10.) qui sera le point où vous devez stationner le théodolite à l'aide des **vis calantes** exactement sur ce point sans s'occuper des nivelles.

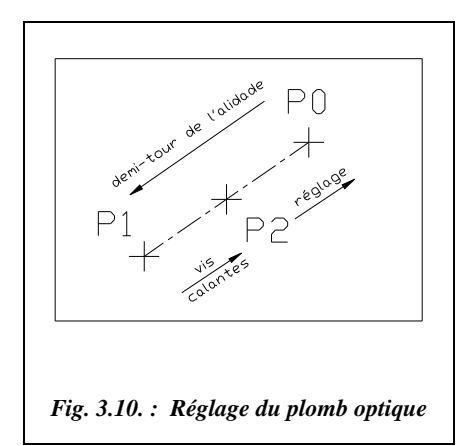

<sup>&</sup>lt;sup>1</sup> Se reporter au schéma de principe, chapitre 5 sur le nivellement, paragraphe 3.1.

<sup>2</sup> Se reporter au chapitre 5 sur le nivellement, paragraphe 1.2.3.

● Faites un demi-tour de l'alidade et marquez sur la feuille le nouveau point P1 pointé par le plomb optique : si celui-ci est trop éloigné (plus de 2 mm) du point de station initial P0, placez sur le papier le point P2 au milieu de la droite P0-P1 et utilisez les **vis calantes** pour positionner le plomb optique exactement sur P2 ; ainsi la moitié de l'erreur est rattrapée. Utilisez ensuite les **vis de réglage du plomb optique** pour positionner le plomb exactement sur le point P0 et rattrapez ainsi la seconde moitié de l'erreur. Vérifiez en reprenant toute la manipulation que le plomb est bien réglé.

#### **Remarque**

Le réglage précédent n'est possible que si le plomb optique est situé sur l'appareil. S'il est situé sur l'embase, il faudra utiliser un fil à plomb (principe plus simple mais manipulation plus délicate).

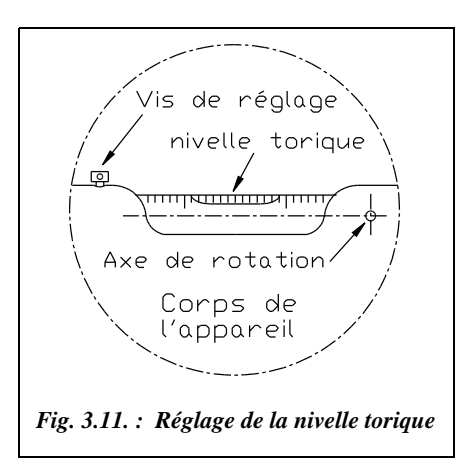

#### 2.3.2 Réglage de la nivelle torique

La mise en évidence d'un besoin de réglage a été traitée au paragraphe 2.1.4.

Le décalage de la nivelle étant de *n* graduations, ramenez la bulle de la nivelle torique vers la position centrale de *n*/2 graduations au moyen de la vis de réglage. Une seule vis suffit et elle est généralement située vers l'une des deux extrémités de la nivelle qu'elle fait pivoter autour d'une axe horizontal (fig. 3.11). Après avoir réalisé ce réglage, recommencez la manipulation abordée au paragraphe 2.1.4. jusqu'à la disparition du défaut.

## 2.3.3 Réglage de la nivelle sphérique

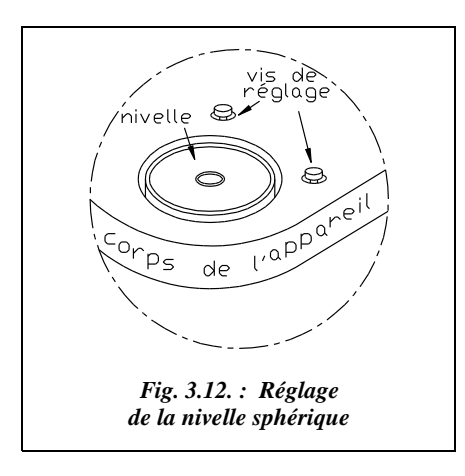

**Après mise en station de l'appareil et calage de la nivelle torique**, vérifiez le **réglage** de la nivelle sphérique en utilisant la nivelle torique, plus précise puisqu'ayant un grand rayon de courbure. Recentrez alors la nivelle sphérique au moyen de ses vis de réglage, généralement au nombre de deux, situées en dessous ou sur les côtés de la nivelle (fig. 3.12).

### 2.3.4 Réglage de l'axe optique

Ce réglage permet de mesurer et d'éliminer la **collimation horizontale** (voir § 3) dans le cas où elle est trop importante, par exemple lorsque le défaut de perpendicularité est de l'ordre de 10 fois l'écart type de l'appareil utilisé, soit 1 cgon pour un T16 et 2,5 mgon pour un T2. Cette erreur est normalement éliminée par le double retournement.

Stationnez le théodolite à au moins 50 m d'une surface verticale (mur de bâtiment).

Pointez un repère A (fig. 3.13.) éloigné et situé à l'opposé du mur (par exemple un jalon). L'appareil est en position de référence en cercle gauche sur la figure 3.13. La lunette doit être à peu près horizontale (angle vertical proche de 100 gon). Placez le zéro de la graduation horizontale sur ce repère.

Basculez la lunette autour de l'axe des tourillons puis tracez sur le mur la position indiquée par le réticule de la lunette (par exemple, sur une feuille de papier fixée au mur).

Si un défaut de perpendicularité *c* existe, l'axe optique pointe le point C et la distance BC correspondrait donc à un angle 2*c* **double de l'erreur de collimation**.

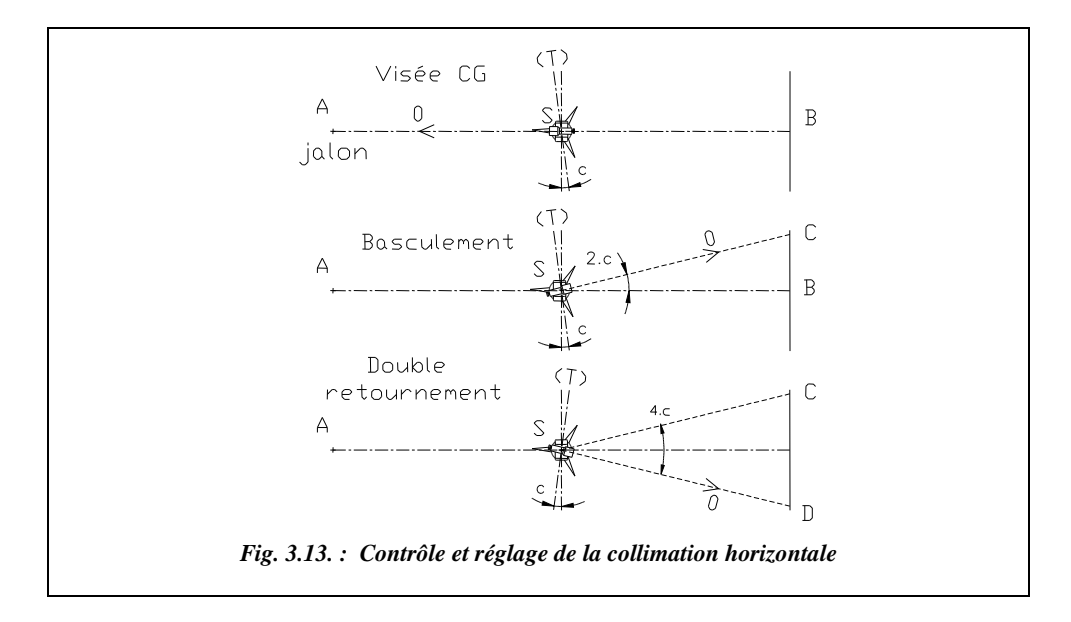

La distance BC ne pouvant être mesurée (point B inconnu), effectuez un double retournement de la lunette (c'est-à-dire un pivotement de l'alidade de 200 gon puis un basculement de la lunette autour de l'axe des tourillons) et tracez la nouvelle position du réticule sur le mur. Cette position donne le point D tel que CD corresponde au quadruple de l'erreur *c*. On mesure enfin CD et SB (B au milieu de CD).

On peut alors calculer *c* par :  $2\tan(2c) = \frac{CD}{SB}$ 

CD

Si cette collimation *c* est trop importante, réglez la ligne de visée définie par le centre optique de la lunette et la croisée des fils du réticule : agissez sur les vis de réglage du réticule pour amener la visée du quart de l'erreur du point D vers le point C : sur Wild T16, il faut agir sur deux vis diamétralement opposées, situées de part et d'autre de l'oculaire de visée (agir sur chaque vis de la même quantité et en sens opposé l'une de l'autre).

#### **Remarque**

Cette erreur de collimation horizontale *c* induit une erreur <sup>ε</sup> sur une lecture angulaire horizontale telle que :

$$
\sin \varepsilon = \frac{\sin c}{\cos i}
$$
 (voir justification § 3.1.4)

Dans cette expression *i* est l'angle de site (voir définition § 7.1) ; il vaut 0 lorsque la lunette est horizontale. C'est pourquoi la manipulation précédente doit être réalisée **lorsque la lunette est approximativement horizontale** : cela permet de mesurer directement *c* puisque cos  $i \approx 1$ .

## 2.3.5 Réglage du viseur d'approche

Le viseur d'approche permet de pointer rapidement dans une direction proche de l'objet à viser. Il doit être situé **au-dessus de la lunette en position de référence**. Son réglage est simple : pointez un point directement avec la lunette puis réglez le viseur d'approche au moyen de ses vis de réglage afin qu'il soit exactement sur le même point visé.

## 2.4 Lectures angulaires

Les caractéristiques optiques de la lunette sont détaillées au chapitre 5 sur les niveaux, paragraphe 1.2.4.

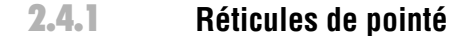

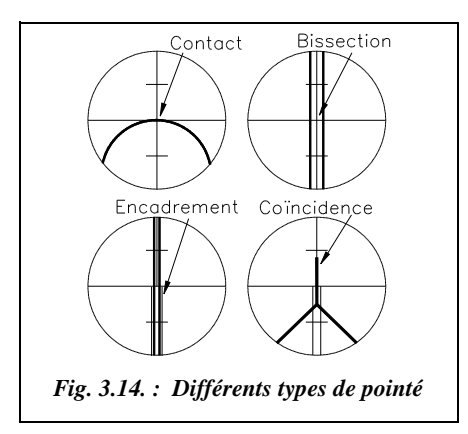

On distingue quatre types principaux de pointés (fig. 3.14) :

- Le pointé **ordinaire** ou par contact.
- Le pointé par **bissection** : le fil vertical du réticule passe par l'axe de l'objet pointé.
- Le pointé par **encadrement** : l'objet pointé est encadré par deux fils parallèles du réticule.
- Le pointé par **coïncidence** : le fil vertical du réticule tend à se confondre avec l'objet pointé.

La précision du pointé dépend de la forme de l'objet visé, du type de réticule mais aussi du **grossissement de la lunette** et des conditions de luminosité.

Pour une lunette de grossissement *G*, on admet les ordres de grandeurs ci-dessous des précisions de pointé :

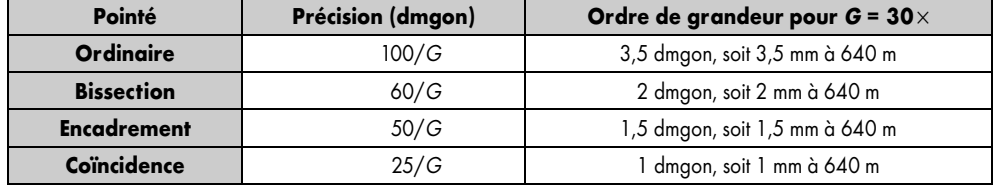

### 2.4.2 Lectures sur verniers

Sur les appareils optico-mécaniques, la lecture s'effectue sur un vernier gradué comme sur la figure 3.15 : à gauche T16 (angles horizontal *Hz* et vertical *V*), à droite T2 (angle vertical). La lecture de ces verniers se fait ainsi : les chiffres avant la virgule défilent devant la graduation fixe du vernier, les chiffres après la virgule se lisent à l'endroit ou une graduation mobile intercepte le secteur gradué.

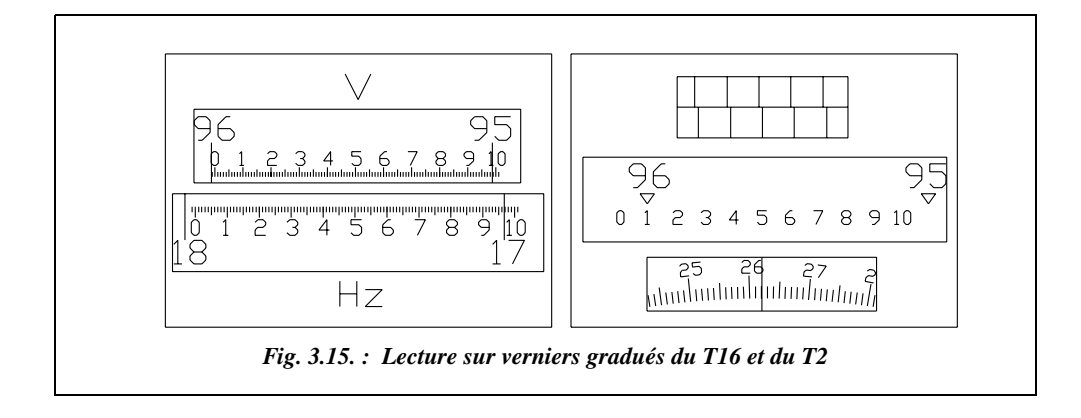

Par exemple, dans le théodolite T16, les deux cercles sont lisibles en même temps ; on peut lire :  $V = 95,98^5$  gon et  $Hz = 17,96^5$  gon.

La dernière décimale (mgon) est appréciée par l'opérateur.

Dans le théodolite T2, un seul cercle est visible à la fois (un bouton permet de basculer du cercle horizontal vers le cercle vertical. Voir § 1.3. bouton n° 12). La lecture est aussi différente : grâce à une molette supplémentaire pilotant un micromètre optique, l'opérateur fait coïncider les traits du rectangle supérieur (dans la figure 3.15, ils ne sont pas tout à fait coïncidants afin d'étayer cette explication). Ceci ramène le chiffre mobile du rectangle central en face d'une graduation : l'opérateur lit 96,1 gon.

L'opérateur lit enfin les décimales suivantes dans le rectangle inférieur, soit 96,1262 gon (l'opérateur peut apprécier jusqu'à  $10^{-5}$  gon mais il arrondira au décimilligrade le plus proche car on atteint les limites de précision de l'appareil).

Ce système de traits mobiles a pour origine le mesurage dit « par **double vernier** » qui permet de lire sur deux parties diamétralement opposées des cercles afin d'annuler le défaut d'excentricité résiduel (voir § 3) des cercles. La mise en coïncidence des traits du micromètre est en fait une mise en coïncidence des graduations de deux parties diamétralement opposées du limbe, ce qui permet de faire une « moyenne optique » de deux valeurs. Finalement, après avoir fait coïncider les traits mobiles du rectangle supérieur, l'opérateur lit *V* **= 96,1262 gon.**

# PRÉCISION DES MESURES ANGULAIRES

Les définitions des différents types d'erreurs sont données au tome 2, chapitre 5, paragraphe 12.

## 3. Erreurs systématiques dues à un défaut de l'appareil

## Graduation et géométrie des cercles

**L'irrégularité des graduations des cercles** et le **défaut de perpendicularité du cercle horizontal avec l'axe principal** sont minimisés par la **réitération** des lectures effectuées, c'est-à-dire plusieurs lectures du même angle sur des parties différentes de la graduation, décalées de 100 gon (voir § 4.3.3).

## **3.1.2** Défauts d'excentricité

Concernant le **défaut d'excentricité de l'axe principal**, l'axe principal ne passe pas par le centre du cercle horizontal.

Concernant le **défaut d'excentricité de l'axe secondaire**, l'axe secondaire ne passe pas par le centre du cercle vertical.

Les appareils les plus précis sont munis d'un système permettant d'éliminer ces défauts d'excentricité (lecture dite « **par double vernier** » et de lire sur deux parties diamétralement opposées du cercle et d'en faire une moyenne optique. Ce système est utilisé dans le micromètre du théodolite T2 (voir § 2.4.2).

La figure 3.16 permet d'**expliquer la lecture par double vernier** :

Le point O′, point de passage de l'axe de rotation (axe P ou T) dans le plan du cercle, est différent du centre du cercle : il existe une excentricité *e*. L'opérateur lit donc l'angle  $(\alpha + \varepsilon)$ sur un point P quelconque alors qu'il désire lire l'angle α. S'il fait une lecture simultanée sur la partie du cercle diamétralement opposée par rapport à O', il lit l'angle  $(200 + \alpha - \varepsilon)$ ; la moyenne des deux valeurs (l'une diminuée de 200) permet d'obtenir l'angle <sup>α</sup> exact.

Dans le triangle OO′P, l'erreur d'excentricité ε est telle que :

$$
\frac{\sin \varepsilon}{e} = \frac{\sin \alpha}{R}
$$

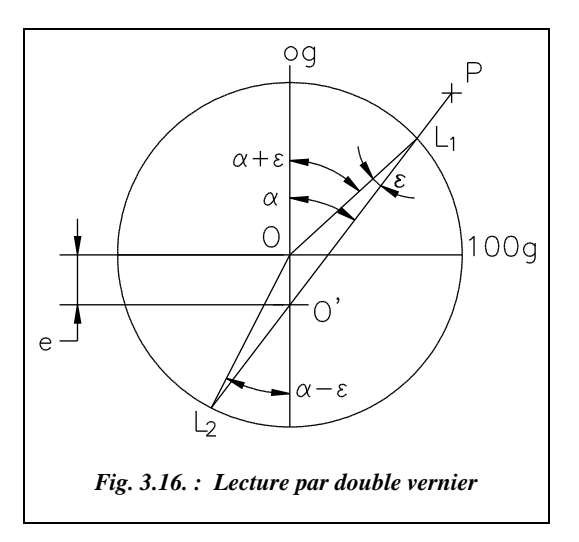

*R* est le rayon du cercle (pour  $R \approx 2.5$  cm, une excentricité de  $e = 0.001$  mm provoque au maximum une erreur angulaire de  $\varepsilon = 25$  dmgon pour  $\alpha = 100$  gon).

#### Tourillonnement

L'axe secondaire (T) n'est pas perpendiculaire à l'axe principal (P) (fig. 3.17). Le défaut de tourillonnement *t* entraîne un déplacement de l'axe de visée OP dans un plan O*xz* non vertical incliné de l'angle *t*.

Ceci implique une erreur  $\varepsilon$  sur l'angle horizontal et une erreur sur l'angle de site *i.* L'angle lu est *i*′ et l'angle cherché *i*.

Le calcul de l'erreur ε s'effectue comme suit :

hh' = Oh' . tan  $\varepsilon$  = nh' . sin t nh′ = Oh′. tan*i*′

Donc:  $\tan \varepsilon = \sin t \cdot \tan i'$ 

L'erreur sur l'angle de site *i* est calculée ainsi :

 $nh = On \cdot \sin i = nh' \cdot \cos t$ 

 $nh' = On \cdot \sin i'$  donc  $\sin i = \sin i' \cdot \cos t$ 

Ce défaut est aussi appelé **collimation verticale**.

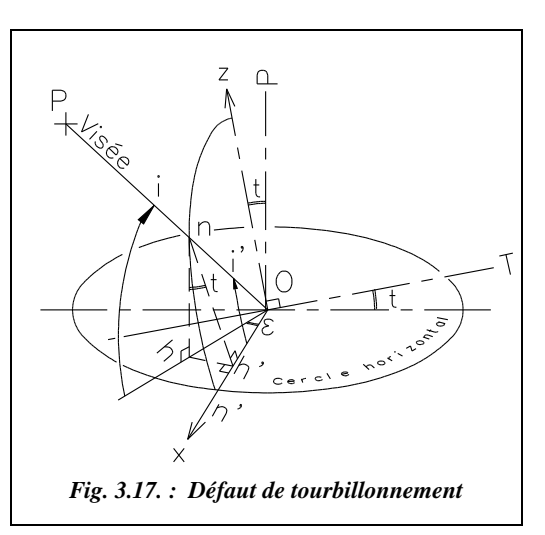

L'erreur <sup>ε</sup> est éliminé par **double retournement** (voir § 4.2) : en effet, après avoir effectué cette manipulation, le plan incliné de déplacement de la lunette occupe une position symétrique par rapport au plan vertical comprenant la ligne de visée OP, et l'erreur commise ε′ est aussi symétrique ; la moyenne des deux lectures élimine ce défaut.

Le défaut sur *i* n'est éliminé par aucune manipulation. Il est négligeable pour des angles de site courants : en effet, même avec un angle de site extrême (*i* = 50 gon), il faudrait un défaut *t* = 0,1 gon (très important) pour obtenir une erreur négligeable de 1 dmgon sur *i*.

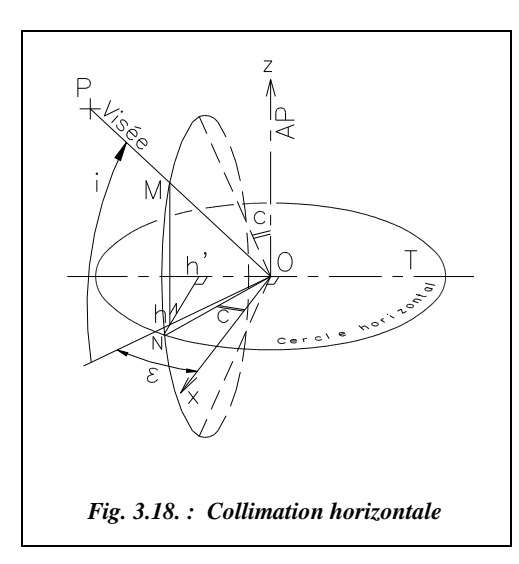

#### Collimation horizontale

La collimation horizontale est notée *c*. L'axe de visée OP (fig. 3.18) n'est pas perpendiculaire à l'axe secondaire (T). Ce défaut de perpendicularité *c* induit une erreur  $\varepsilon$  sur l'angle horizontal. L'angle *i* n'est pas affecté par cette erreur : la projection de *i* sur le plan vertical *x*O*z* reste inchangée.

La ligne de visée décrit un cône d'axe (T) et d'angle au sommet (200 – 2*c*). Les angles horizontaux et verticaux sont lus dans le plan vertical OPh alors qu'ils devraient être lus dans le plan vertical O*xz*.

Le calcul de l'erreur ε s'effectue comme suit :

$$
Oh = OM \cdot \cos i = ON \cdot \cos i
$$

 $\text{Oh}' = \text{ON} \cdot \text{sinc} = \text{Oh} \cdot \text{sinc}$  Donc  $\sin \varepsilon = \frac{\sin c}{\cos i}$ .

Ce défaut est éliminé par le double retournement pour les même raisons que la collimation verticale (voir § 3.1.3). On remarque que pour une visée horizontale sin  $c = \sin \epsilon$ , puisque *i* = 0, et que l'erreur due au défaut de tourillonnement est nulle puisque tan*i*′ = 0 ; c'est donc un procédé pour mettre en évidence l'erreur de collimation horizontale.

## 3.1.5 Erreur d'index de cercle vertical

L'index du cercle vertical n'est pas situé sur la verticale du centre du cercle. Cette erreur peut être éliminée par double retournement ou par l'utilisation d'une nivelle d'index. Sur les appareils récents, un automatisme utilisant l'action de la pesanteur minimise ce défaut (voir § 7.3 et § 2.2.2).
## 3.1.6 Erreur d'excentricité du viseur

L'axe de visée ne coupe pas l'axe principal ou l'axe secondaire. Cette erreur est éliminée par double retournement.

## Jeux de fonctionnement

La variation de la position des axes de rotation (P) et (T) est due à la présence obligatoire de **jeux de fonctionnement** dans les mécanismes de guidage en rotation. Cette erreur peut être minimisée par **l'inversion du sens de rotation** lors des mesures par paire de séquence (voir § 4.3.3). Cette inversion provoque un changement de sens du rattrapage de jeux. Il faut également veiller à ne pas entraîner brusquement un élément en rotation et à toujours effectuer les rotations en manipulant l'alidade de manière symétrique (avec les deux mains en même temps).

## Erreurs systématiques dues à une cause extérieure

Il s'agit essentiellement des **erreurs dues à la réfraction atmosphérique** qui incurve le trajet de tout rayon lumineux (voir au chapitre 6 les paragraphes 5.2. et 5.3.). Les réfractions sont de deux types :

- réfraction **latérale** : elle est due à la présence d'une paroi exposée au soleil. Elle est impossible à évaluer ;
- réfraction **verticale** : elle est due aux variations de densité de l'atmosphère, elle peut être évaluée et corrigée.

Il faut éviter les visées rasantes près d'obstacles importants, au-dessus d'un cours d'eau, trop près du sol par temps chaud à cause du flamboiement<sup>1</sup> de l'air.

## Erreurs accidentelles

## **3.3.1** Erreur de calage de l'axe principal

Le calage parfait de l'axe principal est très difficile à réaliser : il n'est jamais parfaitement vertical. Ceci entraîne un défaut d'horizontalité *t'* de l'axe secondaire, défaut qui ressemble à un défaut de tourillonnement, entraînant **sur l'angle horizontal** une erreur <sup>ε</sup> dans la mesure des angles horizontaux de la forme :  $\sin \varepsilon = \sin t'$ .  $\tan i$ , comme pour le tourillonnement.

L'incidence de cette erreur sur les angles horizontaux ne peut pas être éliminée par des méthodes de mesure. En revanche, elle peut être mesurée, pour les manipulations de

 $<sup>1</sup>$  Le flamboiement est le tremblement de l'image vue dans la lunette, dû aux effluves de l'atmosphère</sup> provoquées par des couches d'air à températures différentes.

haute précision, au moyen d'une nivelle cavalière : il s'agit d'une nivelle que l'opérateur pose sur les montants de l'alidade et qui permet d'obtenir l'angle d'inclinaison de l'axe secondaire. Cela permet de souligner **l'importance de la mise en station** et du **réglage de la nivelle torique**.

#### **Remarque**

Sur certains théodolites électroniques (T2000, T3000), les valeurs de la plupart de ces erreurs sont **mesurées par l'appareil** à chaque station et prises en compte dans l'affichage. Cette nouvelle technologie révolutionne la conception des appareils qui s'affranchissent mieux de leurs défauts de fabrication en les mesurant plutôt qu'en essayant de les minimiser à la construction. Elle change également les méthodes de mesure : le double retournement devient superflu, sauf pour un contrôle des lectures.

## Erreur de centrage sur le point stationné

Il est de l'ordre de  $\pm 4$  mm pour le mode de mise en station étudié au paragraphe 2.1.

## Erreur de pointé

Reportez-vous au paragraphe 2.4.1. concernant les différents types de pointés.

## Erreurs de lecture

Pour éviter ce type d'erreur, il faut soigner la lecture sur vernier et effectuer des doubles lectures. Les appareils électroniques à affichage digital limitent les erreurs de lecture et les erreurs de retranscription (en particulier s'ils sont munis d'une interface informatique).

## 3.3.5 Erreur de dérive du zéro

Cette erreur est due à la torsion du trépied : les trépieds en bois (ou en métal) étant peu massifs (pour faciliter leur transport) et relativement peu rigides, il existe des phénomènes de torsion du trépied dus aux passages et aux manipulations de l'opérateur, aux dilatations différentielles des pieds sous l'effet du soleil, etc. Ces phénomènes entraînent une dérive du zéro qui peut affecter des mesures de très grande précision (dmgon). Pour les minimiser, il est donc recommandé :

- de rester en station le moins longtemps possible sur un point ;
- d'effectuer les observations à l'ombre d'un parasol ;
- ou bien d'utiliser comme en métrologie (chap. 7 § 6) des trépieds très massifs et stables.

En mesurage de précision, il est possible de contrôler cette dérive en pointant régulièrement un signal fixe (ou mire de torsion) et en tenant compte de l'évolution des lectures.

## 3.3.6 Déplacement accidentel de l'appareil

C'est par exemple un déplacement dû à un choc sur un pied. Le contrôle s'effectue en refermant chaque série de lectures angulaires sur le point de départ (fermeture d'un tour d'horizon, paragraphe 4.3.4.). Cette manipulation permet aussi de contrôler la dérive du zéro traitée au paragraphe 3.3.5.

## 4 LES ANGLES HORIZONTAUX

## Le cercle horizontal

Le cercle horizontal (ou limbe) est la graduation du théodolite sur laquelle l'opérateur lit les angles horizontaux. Il est lié au socle de l'appareil mais peut aussi pivoter sur luimême de manière à régler le zéro des graduations sur une direction donnée. Il existe plusieurs technologies possibles pour cette mise à zéro : le débrayage de l'entraînement du cercle (T16) ou bien le mouvement par vis-écrou (T2).

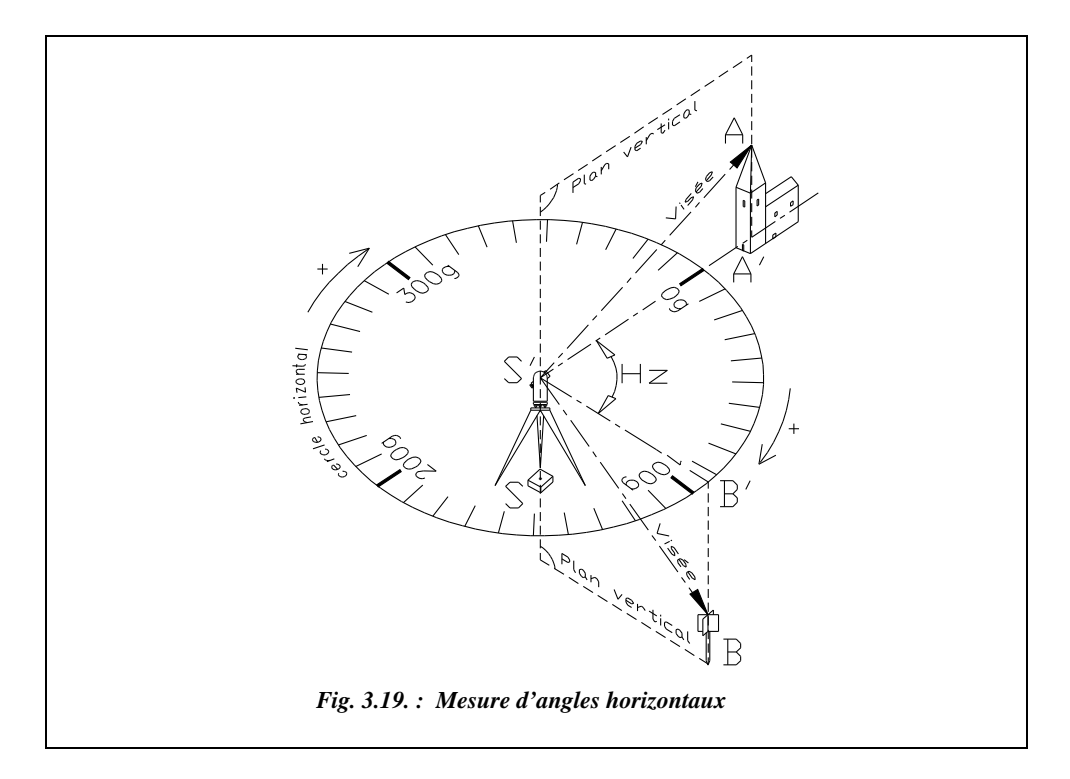

Les graduations sont **croissantes de 0 à 400 gon dans le sens horaire** (en regardant le cercle du dessus, fig. 3.19).

Après la mise en station du théodolite, ce cercle est horizontal, ce qui explique que les angles lus soient des angles projetés sur le plan horizontal et appelés angles horizontaux (ou azimutaux), notés *Hz*.

Sur la figure 3.19, l'appareil est en station sur le point S. L'opérateur vise le point A (sommet du bâtiment) et règle le zéro des graduations sur ce point. En visant le point B, il lit dans le théodolite l'angle horizontal A′ - S′ - B′ (A′, B′, S′ sont les projections de A, B et S sur le plan horizontal passant par l'axe des tourillons de l'appareil).

## Le double retournement

C'est une manipulation consistant en un **demi-tour simultané de la lunette et de l'alidade** (fig. 3.20). Cette technique de mesure permet d'éliminer certaines erreurs systématiques (voir § 3) et de limiter les fautes de lecture. Lors d'une mesure **d'angle horizontal**, cela permet :

- de doubler les lectures et donc de diminuer le risque de faute de lecture ;
- de ne pas toujours lire sur la même zone du limbe, donc de limiter l'erreur due aux défauts de graduation du limbe ;
- d'éliminer les défauts de collimation horizontale et de tourillonnement.

L'erreur de centrage sur le point de station et l'erreur de calage de l'axe vertical ne sont pas éliminées par cette manipulation. Il convient donc de soigner ces opérations.

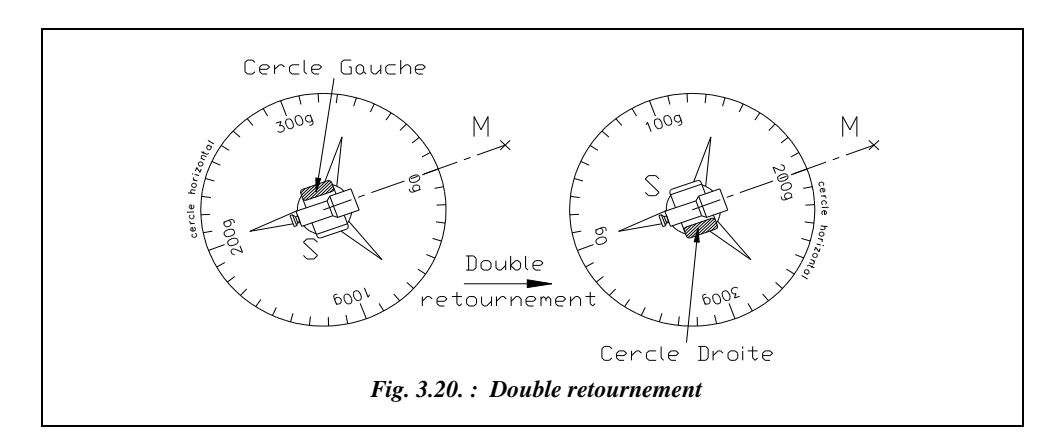

**Pratiquement**, on effectue :

- une lecture en **cercle gauche** (cercle vertical de l'appareil à gauche de l'opérateur, plus généralement en **position de référence**) ;
- un double retournement :
- une nouvelle lecture du même angle en cercle droite (cercle vertical à droite).

Si l'on appelle  $Hz_{\text{CG}}$  la valeur lue en cercle gauche, et  $Hz_{\text{CD}}$  celle lue en cercle droit, on doit observer :

$$
Hz_{\rm CD} \approx Hz_{\rm CG} + 200
$$

En effet, le double retournement décale le zéro de la graduation de 200 gon (fig. 3.20) ; ceci permet un contrôle simple et immédiat des lectures sur le terrain.

La différence entre les valeurs  $Hz_{CG}$  et  $(Hz_{CD} - 200)$  représente la combinaison des erreurs de collimation, de mise en station, de lecture, etc.

L'angle horizontal *Hz* mesuré vaut alors :

$$
Hz = \frac{Hz_{CG} + (Hz_{CD} - 200)}{2}
$$
 si  $Hz_{CD} > 200$  gon  

$$
Hz = \frac{Hz_{CG} + (Hz_{CD} - 200 + 400)}{2} = \frac{Hz_{CG} + (Hz_{CD} + 200)}{2}
$$
 si  $Hz_{CD} < 200$  gon

#### **Remarque**

Si l'on n'effectue qu'une seule lecture, elle doit être faite en position de référence (CG sur les théodolites classiques et CD sur la plupart des stations électroniques).

## $4.3$  Terminologie des mesures d'angles horizontaux

## Lecture simple

L'appareil étant dans sa position de référence (par exemple CG sur la figure 3.21), et le zéro de la graduation horizontale n'étant pas modifié après mise en station, l'opérateur effectue une lecture azimutale  $L<sub>A</sub>$  sur le point A puis une lecture  $L_B$  sur B et en déduit l'angle ASB :

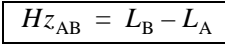

#### 4.3.2 Séquence

On appelle séquence un ensemble de  $(n + 1)$  lectures effectuées à partir d'une même station sur *n* directions différentes avec la même position des cercles horizon-

taux et verticaux, le contrôle de fermeture sur la référence et la répercussion sur les *n* lectures de l'écart de fermeture sur la référence (sur laquelle on réduira les angles à zéro).

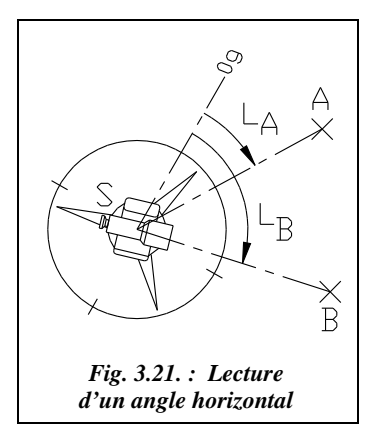

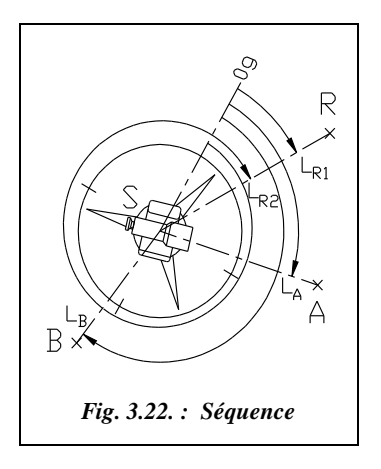

Par exemple, sur la figure 3.22, la référence est le point R sur lequel l'opérateur effectue la première lecture  $L_{R1}$ , on fait **une lecture sur chaque point** en tournant en sens horaire et une dernière **lecture de fermeture** sur le point R  $L_{R2}$ .

Par calcul, les lectures sont ensuite réduites<sup>1</sup> à la référence R en soustrayant aux autres lectures **la moyenne des deux lectures sur la référence**. Pour cela, on calcule :

- $\bullet$  la fermeture de la séquence :  $F_s = |L_{R1} L_{R2}|$
- la moyenne sur la référence :  $L_{\text{R}} = (L_{\text{R1}} + L_{\text{R2}})/2$
- la lecture sur chaque point :  $L'j = Lj L_R$

La lecture sur la référence devient donc  $L_R = 0$  (voir l'exemple du paragraphe 4.4.1.).

La fermeture angulaire de chaque séquence est soumise à des tolérances réglementaires dont les valeurs fixées par l'arrêté de janvier 1980 (voir la bibliographie) correspondent à : **1,5 mgon en canevas de précision et 2,8 mgon en canevas ordinaire**.

## Paire de séquences

Une paire de séquence est l'association de deux séquences successives avec **un décalage de l'origine du limbe**, **le retournement de la lunette et l'inversion du sens d'observation**. Cette méthode permet de minimiser certaines erreurs systématiques (voir § 3).

Généralement, l'opérateur effectue une séquence en CG dans le sens horaire de rotation de l'appareil puis effectue un double retournement et enfin effectue la séquence en CD dans le sens trigonométrique (sens inverse horaire).

Pour une seule paire de séquences on décale l'origine du limbe de 100 gon ; le double retournement décale déjà l'origine du limbe de 200 gon (fig. 3.23).

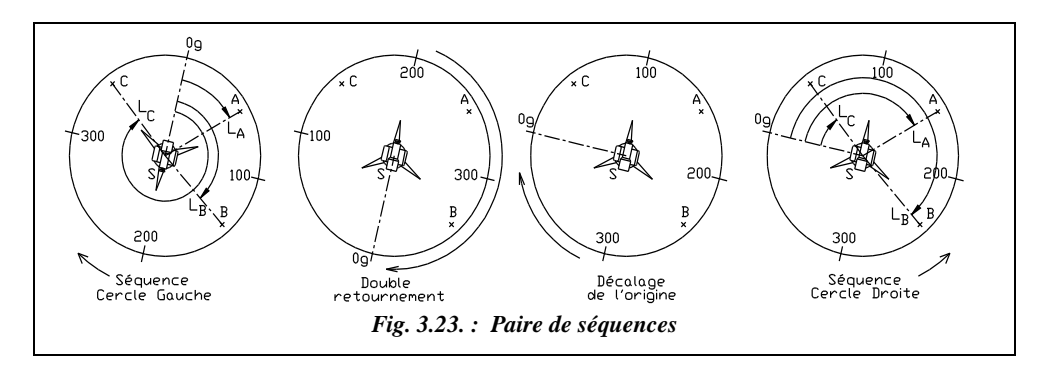

<sup>1</sup> Réduire les lectures à la référence revient à affecter à la référence la lecture zéro.

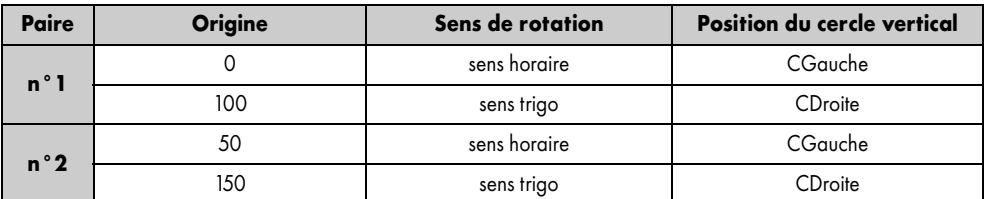

## **Remarque**

- Si l'opérateur effectue deux paires de séquences les décalages d'origine sont généralement effectués comme indiqué ci-dessus.
- les lectures en canevas ordinaire nécessitent au moins deux paires de séquences, en canevas de précision au moins quatre paires de séquences (décalages usuels d'origine pour quatre paires : 0, 100 ; 50,150 ; 25,125 ; 75,175 (voir l'exemple donné au paragraphe 4.4.2.).
- le procédé consistant à décaler l'origine du limbe entre deux séquences est appelé réitération (nous ne détaillons pas le procédé de répétition qui n'est plus employé : il consistait à lire plusieurs fois l'angle cherché et à l'ajouter sur le cercle horizontal).
- l'écart des lectures (écart entre la moyenne de toutes les paires et la moyenne d'une paire) est soumis à des tolérances réglementaires :

1,2 mgon en canevas de précision pour quatre paires de séquences (1,3 mgon pour huit paires) ;

1,3 mgon en canevas ordinaire pour deux paires de séquences (1,6 mgon pour quatre paires).

### Tour d'horizon

Le tour d'horizon est le résultat final de la combinaison des observations angulaires (séquences) en une même station et **rapportées à une même référence** (dans nos exemples le point R).

Lors du calcul, on détermine la valeur moyenne de **l'écart sur la référence** : c'est la somme algébrique de tous les écarts de lecture d'une même paire divisée par (*n* + 1), *n* étant le nombre de directions visées y compris la référence.

Cet écart est soumis à des tolérances réglementaires :

- **0,7 mgon en canevas de précision** pour quatre paires (0,8 mgon pour huit paires) ;
- **0,8 mgon en canevas ordinaire** pour deux paires (0,9 mgon pour quatre paires).

## Paire de séquences réduite

C'est une paire de séquences sans fermeture et sans décalage du limbe. On l'utilise en lever de détails ou pour la mesure d'angles uniques, par exemple en polygonation ordinaire.

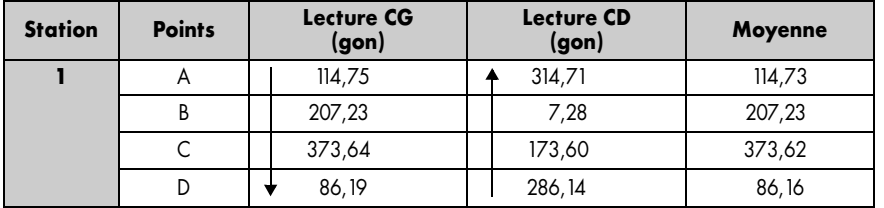

- Arrivé en D, on effectue un double retournement et on inverse le sens de rotation.
- L'écart entre  $CG + 200$  et CD doit rester constant ( $\pm 1$  graduation).
- On prend la moyenne des deux lectures basée sur CG.

## **4.4** Applications

## 4.4.1 Mesure d'une surface

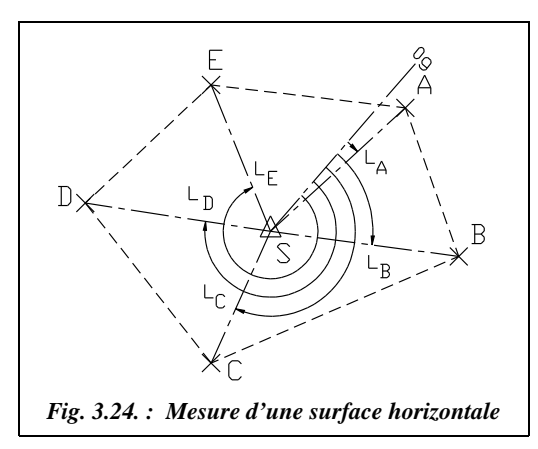

Pour mesurer la surface (projetée à l'horizontale) délimitée par le polygone ABCDE ci-contre (fig. 3.24), on effectue les opérations suivantes avec un goniomètre au mgon, une chaîne de 50 m, un niveau de chantier et une mire.

- Mise en station en S et calage de l'origine du limbe près du point de référence A.
- Tour d'horizon avec une seule paire de séquences sur les cinq sommets (référence : point A).
- Mesure à la chaîne des distances inclinées de la station aux cinq sommets (le sol étant en pente régulière).
- Lecture des dénivelées entre la station et les sommets pour le calcul des distances horizontales.

Le tableau ci-après récapitule les lectures. Eu égard à la faible longueur des visées et à la précision de l'appareil utilisé, les corrections de d*v* (chapitre 2 § 3.4.3.2) et les corrections dues à la projection sont négligées.

| <b>Point</b> | <b>Lecture CG</b><br>gon | <b>CG réduite</b><br>sur A | <b>Lecture CD</b><br>gon | <b>CD réduite</b><br>sur A | <b>Moyenne</b><br>gon |
|--------------|--------------------------|----------------------------|--------------------------|----------------------------|-----------------------|
| A            | 2,472                    | 0,000                      | 104,244                  | 0,000                      | 0,000                 |
| B            | 58.097                   | 55,623                     | 159,866                  | 55,620                     | 55,622                |
| C            | 176,705                  | 174,231                    | 278,471                  | 174,225                    | 174,228               |
| D            | 259,313                  | 256,839                    | 361,080                  | 256,834                    | 256,837               |
| E            | 325,070                  | 322,596                    | 26,845                   | 322,599                    | 322,598               |
| A            | 2,476                    | 0,000                      | 104,248                  | 0,000                      | 0,000                 |
| Moy.         | 2,474                    |                            | 104.246                  |                            |                       |
| <b>Ecart</b> | 0,004                    |                            | 0,004                    |                            |                       |

**Lectures d'angles horizontaux : une paire de séquences**

#### **Le détail des calculs du tableau précédent est donné ci-après.**

- La moyenne sur référence pour la première séquence CG est 2,474 gon. La moyenne sur référence pour la deuxième séquence CD est 104,246 gon. On retranche ces valeurs aux lectures CG et CD pour obtenir les lectures réduites sur la référence A. On en fait enfin la moyenne.
- **Le contrôle des tolérances** est la fermeture des séquences de 4 mgon (tolérance : 2,8 mgon). L'écart des lectures et l'écart sur la référence ne sont pas calculables pour une seule paire.
- On peut considérer la manipulation correcte bien qu'un écart soit hors tolérances car l'opération de mesure de surface n'est pas une opération entrant dans le cadre des levers à grande échelle, pour lesquelles les tolérances sont données. En outre, les visées sont courtes. La tolérance est donc plus indicative que restrictive.

La lecture des **dénivelées** entre sommets et des **distances suivant la pente** de la station à chaque sommet permet d'effectuer les calculs suivants :

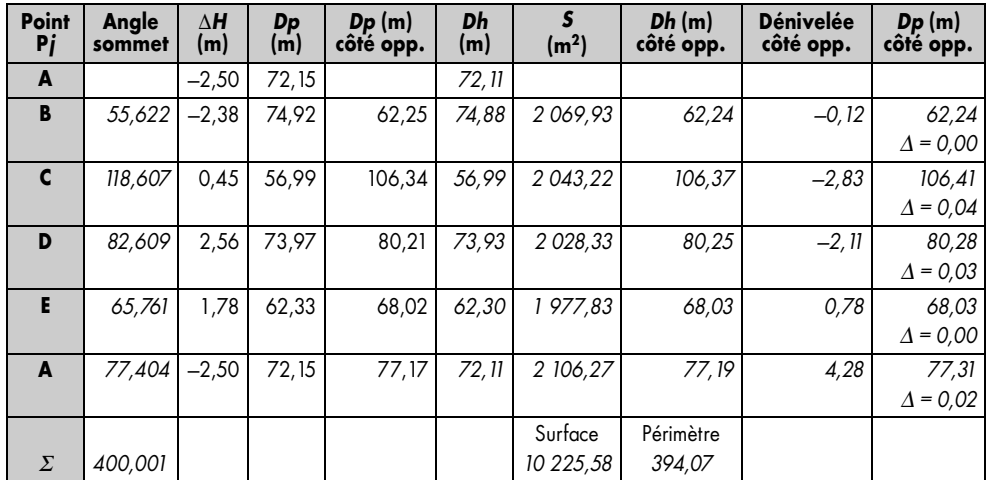

#### **Le détail des calculs du tableau précédent est donné ci-après.**

- Calcul des angles au sommet et vérification de la somme qui doit être égale à 400 gon aux arrondis près.
- Calcul des distances horizontales et des surfaces de chaque triangle puis de la surface totale.
- Calcul de la longueur du côté opposé de chaque triangle pour un calcul du périmètre. On peut, dans la pratique, chaîner ces côtés sur le terrain pour contrôler les calculs. C'est l'objet de la dernière colonne, dans laquelle la longueur suivant la pente de chaque côté opposé est recalculée à partir de la longueur horizontale (*Dh* côté opposé) et de la dénivelée entre les sommets consécutifs. La comparaison avec les mesures montre des écarts de 1 à 4 cm.

#### **Remarque**

Le niveau de chantier peut être remplacé par le théodolite dont l'axe optique sera bloqué à l'horizontale. On fait alors toutes les lectures *L j* sur la mire posée sur chaque sommet j. Il ne faut pas oublier de mesurer la hauteur de l'axe des tourillons au-dessus du point de station  $ht$ . La dénivelée entre la station et le point j devient :  $ht - Lj$  (voir chapitre 6 sur le nivellement indirect).

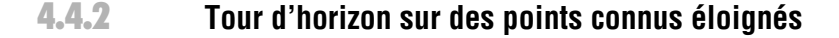

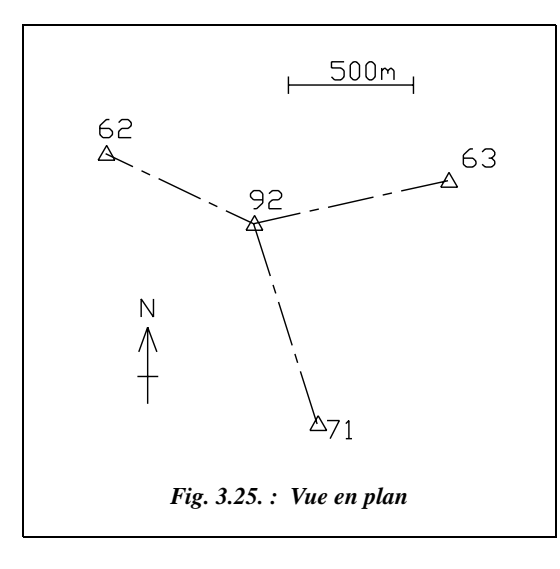

Dans le but d'un calcul de *G0moyen* de station (voir § 6.1) sur le point 92, l'opérateur effectue le tour d'horizon suivant (quatre paires de séquences) sur trois points anciens connus (62, 63 et 71, fig. 3.25).

La référence de réduction du tour d'horizon est le point 63 ; l'opérateur travaille en canevas de précision.

Les visées étant supérieures à 500 m et l'appareil utilisé (T2) donnant le dmgon, il est nécessaire pour l'exercice d'effectuer la **correction de d***v* (chap. 2, § 3.4.3.2).

On mesure directement la différence d'abscisse ∆*E* entre la station et les points d'appui sur une carte au 1/50 000 ; l'opérateur peut donc lire ∆*E* à ± 50 m près, ce qui est suffisant pour le calcul de d*v*.

Le travail se situe en zone Lambert II. Les coordonnées de la station sont de l'ordre de (902,1 km ; 65,6 km) relevées sur la carte.

#### ● **Calcul des corrections de d***v*

On applique la formule  $d*v* = *sK* |  $\Delta E$ |.$ 

avec 
$$
K = \frac{|N_{\rm T} - N_0|}{128}
$$
 et *s* signe de la correction de *dv*.

Dans cette formule, *dv* est en dmgon pour des coordonnées *E* et *N* en km.

Ici,  $N_0 = 200$  km, par approximation  $N_T \approx 65.6$  km, donc  $K \approx 1.05$  dmgon/km.

Le signe des d*v* est déterminé en fonction de la position des points par rapport au parallèle origine et par rapport au méridien de la station (se reporter aux explications données au chapitre 2 § 3.4.3.2) :

- $\bullet$  le point 62 est à l'ouest du méridien de 92 et au sud du parallèle origine ; donc dv > 0  $(s = +1)$ ;
- Les points 63 et 71 sont à l'est du méridien de 92 et au sud du parallèle origine donc  $dv < 0$  ( $s = -1$ ).

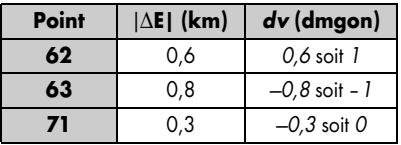

● Tableaux de calcul du tour d'horizon

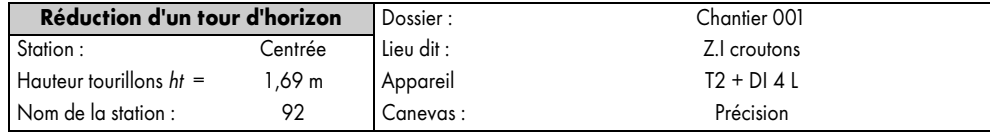

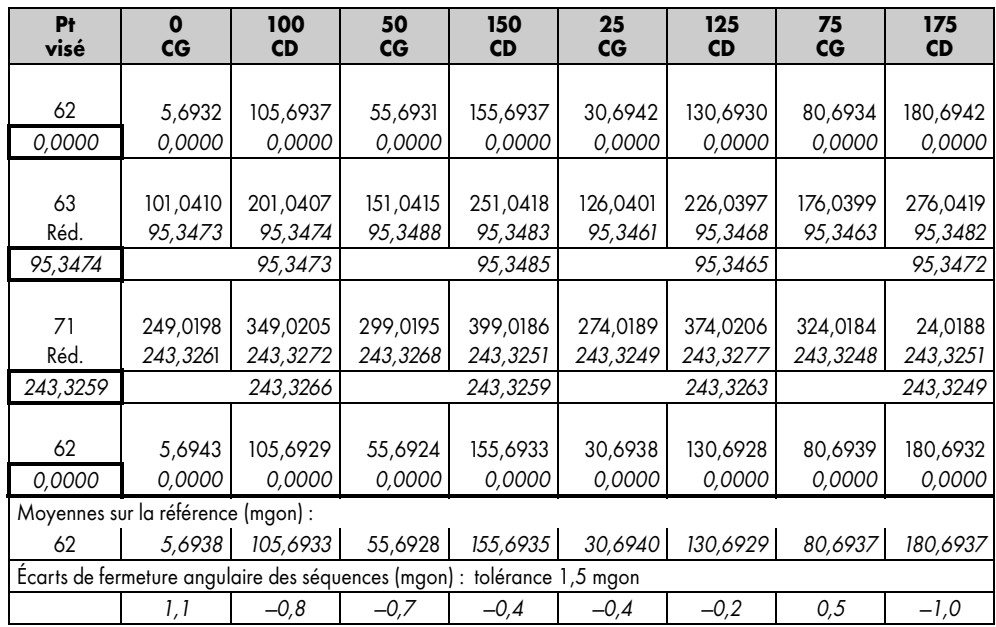

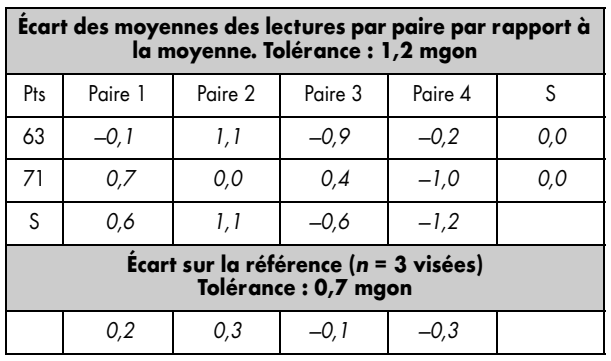

En conclusion, les tolérances sont respectées, la manipulation est correcte.

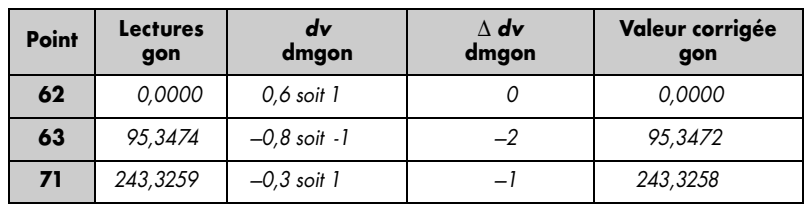

#### ● **Tableau de calcul des corrections de d***v* **sur les lectures finales**

#### **La chronologie des calculs des tableaux précédents est détaillée ci-après :**

- Calcul des moyennes sur la référence et des écarts de fermeture angulaire pour chacune des huit séquences, comparaison à la tolérance réglementaire (1,5 mgon en canevas de précision). (A effectuer sur le terrain).
- Réduction des huit séquences à zéro sur la référence (point 62) en retranchant la moyenne sur la référence aux lectures sur les autres points (63 et 71).
- Moyenne des lectures par paire puis moyenne des quatre paires.
- Calcul des écarts des lectures par rapport à la moyenne et comparaison à la tolérance (1,2 mgon en précision). (A effectuer sur le terrain).
- Calcul des écarts sur la référence pour chaque paire et comparaison à la tolérance (0,7 mgon en précision).
- Ajout des corrections de d*v* puis, si nécessaire, nouvelle réduction à 0 sur la référence (ou bien, comme ici, ajout direct des différence de d*v* entre chaque point et la référence).

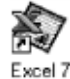

Le tableau REDUCHZ.XLS du cédérom permet le calcul automatique des réductions.

# 5 CALCUL DE GISEMENT

Le gisement est un angle horizontal très utilisé par les topographes puisque très pratique dans les calculs.

## Définition

**Le gisement d'une direction AB** est l'angle horizontal mesuré positivement dans le sens horaire entre l'axe des ordonnées du système de projection utilisé et cette direction AB (fig. 3.26).

On le note  $G_{AB}$  (ou aussi  $V_{AB}$ ).

Mathématiquement, c'est l'angle positif en sens horaire entre l'axe des ordonnées du repère et le vecteur AB . *G* est compris entre 0 et 400 gon.

Par exemple (fig.  $3.26$ ) :  $G_{AB}$  est l'angle entre le Nord (ordonnées) et la direction AB.

 $G_{BA}$  est l'angle entre le Nord et la direction BA.

La relation qui lie  $G_{AB}$  et  $G_{BA}$  est :  $\Big| G_{BA} = G_{AB} + 200$ 

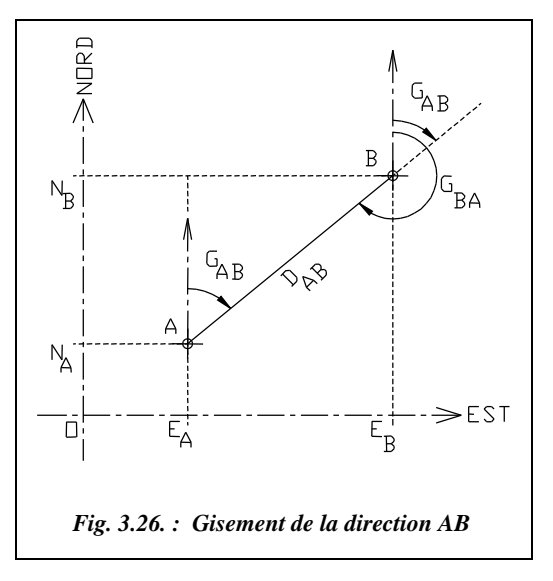

## Calcul d'un gisement à partir des coordonnées cartésiennes

Considérons les coordonnées de deux points  $A(E_A, N_A)$  et  $B(E_B, N_B)$  (voir fig. 3.26).

La relation suivante permet de calculer 
$$
G_{AB}
$$
:  $\tan G_{AB} = \frac{E_B - E_A}{N_B - N_A}$  (1)

#### **Remarque**

Pour obtenir la valeur de *G*, il faut utiliser la fonction  $tan^{-1}()$  ou inverse tangente. Les problèmes que pose l'utilisation de cette fonction sont abordés dans le chapitre 5 du tome 2 au paragraphe 2.3. Rappelons que pour l'équation  $G = \tan^{-1} K$ , une calculatrice ne donne qu'une solution (–100 < *G* < 100 gon) alors qu'il existe plusieurs antécédents possibles.

En effet,  $tan G = tan(200 + G) = tan(G - 200)$ . La calculatrice ne donne donc pas forcément le bon angle *G* correspondant au problème.

#### **5.2.1** Application

Calculez à partir de la formule (1) le gisement de la direction AB suivante :

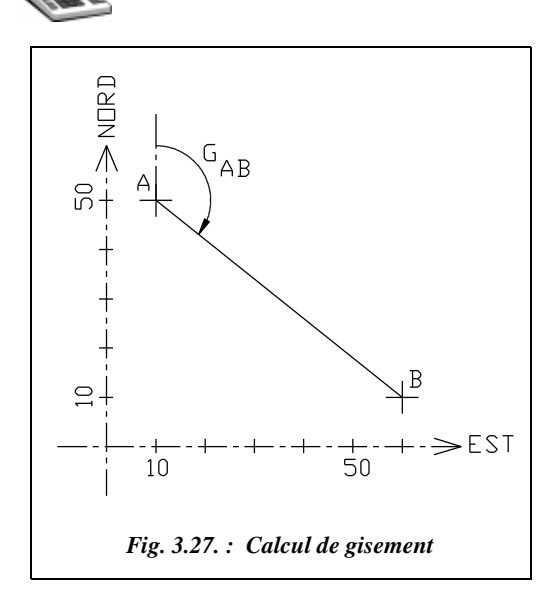

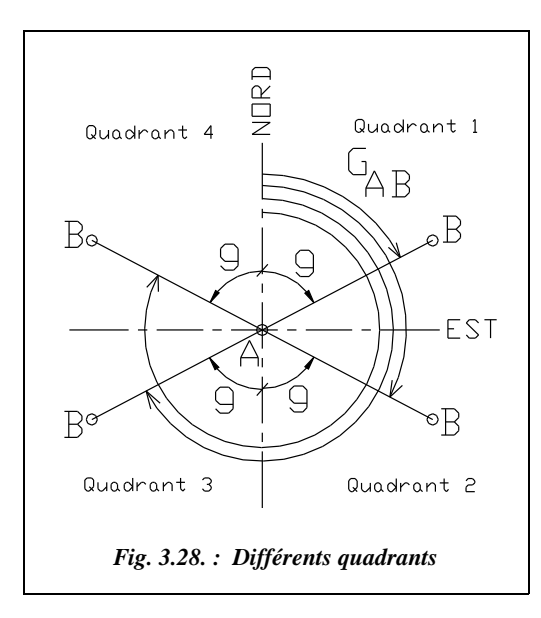

A (10 ; 50) et B (60 ; 10)  $\Delta E = E_B - E_A = +50$  $\Delta N = N_B - N_A = -40$  $G_{AB} = \tan^{-1} (50/-40) = -57,045$  gon

En observant le schéma des points A et B placés sur le graphique ci-contre (fig. 3.27), on s'aperçoit de l'incohérence de ce résultat. L'angle donné n'est visiblement pas égal à –57,045 gon c'est-à-dire à  $-57,045 + 400 = 342,955$ gon.

En fait, la calculatrice donne la valeur de l'angle auxiliaire *g* (fig. 3.28). Pour obtenir  $G_{AB}$ , il faut donc tenir compte de la position du point B par rapport au point A ; on parle de quadrants :

● Quadrant 1 : B est à l'est et au nord de A ( $\Delta E > 0$  et  $\Delta N > 0$ ).

$$
G_{AB} = g
$$

● Quadrant 2 : B est à l'est et au sud de A ( $\Delta E > 0$  et  $\Delta N < 0$ ).

 $G_{AB} = 200 + g$  (avec  $g < 0$ )

● Quadrant 3 : B est à l'ouest et au sud de A (∆*E* < 0 et ∆*N* < 0).

 $G_{AB} = 200 + g$  (avec *g* > 0)

● Quadrant 4 : B à l'ouest et au nord de A ( $\Delta E < 0$  et  $\Delta N > 0$ ).

$$
G_{AB} = 400 + g
$$
 (avec  $g < 0$ )

Les valeurs de l'exemple traité précédemment mettent en évidence la nécessité de ce calcul et la vérification de la valeur du gisement de 142,955 gon, correspondant au schéma de la figure 3.27.

## Application : programmation du calcul du gisement en basic standard

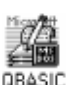

5 REM Entrée des données

10 INPUT "EA = " ; EA : INPUT "NA = " ; NA 20 INPUT "EB = " : EB : INPUT "NB = " : NB 25 REM Cas où ∆N=0  $30$  IF (NB = NA AND EB > EA) THEN  $G = 100$ : GOTO 80  $40$  IF (NB = NA AND EB < EA) THEN  $G = 300$  : GOTO 80 45 IF ( $NB = NA AND EB = EA$ ) THEN PRINT "Impossible" : END 47 REM Valeur générale du gisement G  $50 G = ATAN((EB-EA)/(NB-NA))$ 55 REM Cas des  $2^e$  et  $3^e$  quadrants 60 IF NB < NA THEN  $G = 200 + G$ 65 REM Cas du 3e quadrant 70 IF (EB < EA AND NB > NA) THEN  $G = 400 + G$  $80$  PRINT "GAB = " ;G : END

Ce programme est fourni sur le cédérom dans le fichier GISEMENT.BAS pour une utilisation avec QBASIC. Il constitue un sous-programme important de tous les programmes de calcul de topographie.

## Utilisation de la calculatrice

La programmation précédente n'est pas nécessaire si la calculatrice possède une fonction de transformation de coordonnées rectangulaires en coordonnées polaires. Elle est utilisée pour obtenir directement le gisement *G* (voir tome 2 chap. 5 § 8.1).

Sur la calculatrice, la transformation fonctionne en conventions mathématiques, elle donne donc l'angle polaire mathématique. Pour obtenir le gisement, il suffit d'intervertir les coordonnées *E* et *N*. La calculatrice donne alors deux résultats : la distance  $D_{AB}$  puis le gisement *G*<sub>AB</sub> (si ce dernier est négatif, il faut ajouter 400 gon).

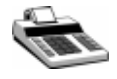

Exemple : sur FX 850P, tapez POL  $(N_B - N_A, E_B - E_A)$  [EXE] La calculatrice donne alors la distance AB.

Puis tapez [Y] [EXE], vous obtenez alors le gisement  $G_{AB}$ .

A l'inverse, si vous connaissez *D* et *G*, vous pouvez obtenir ∆*E* et ∆*N* ainsi :

REC  $(D, G)$  [EXE] La calculatrice donne alors  $\Delta N$ .

[Y] [EXE] Vous obtenez ensuite ∆*E*.

## Tableau de calcul de gisement

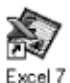

Un tableau de calcul de gisement est proposé sur le cédérom : il se nomme GISEMENT.XLS. Le gisement y est programmé de quatre manières différentes.

1) En langage de programmation d'Excel : Visual Basic (fonction gisement du tableau MENUTOPO.XLS).

2) En utilisant la méthode des quadrants (calcul du quadrant puis de l'angle auxiliaire).

3) En une formule classique pouvant être reprise dans un autre programme (formule listée ci-après). Les coordonnées *E* et *N* de A étant en cases A1 et A2, les coordonnées *E* et *N* de B étant en case B1 et B2, la formule suivante donne le gisement de la direction AB :

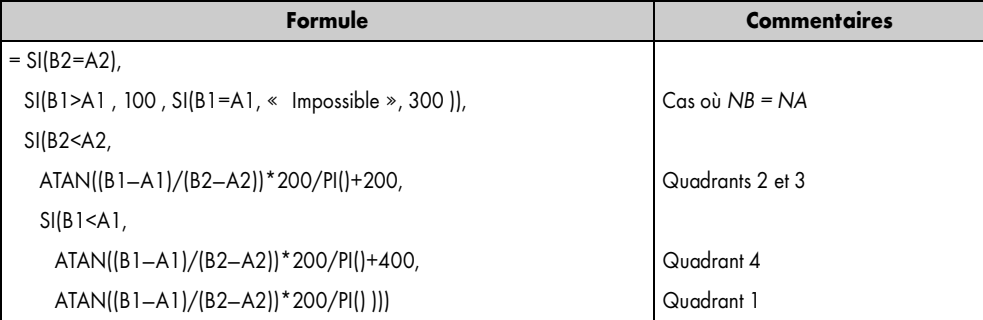

Les décalages de lignes sont uniquement destinés à la compréhension. Ils ne sont pas introduits dans le tableau. Le cas B2 = A2 et B1 = A1 donne le résultat « Impossible » ; on peut aussi donner comme résultat 0.

4) En utilisant la fonction ATAN2() d'Excel qui permet un calcul direct du gisement. La formule de calcul est alors la suivante :

 $= SI(ATAN2(B1-A1,B2-A2) > PI()/2,$  $100 - ATAN2(B1-A1,B2-A2)*200/PI() + 400,$  $100 - ATAN2(B1-A1,B2-A2)*200(PI())$ 

## Utilisation du gisement pour les calculs de coordonnées

En topographie, il est très fréquent de connaître un point S  $(E<sub>S</sub>, N<sub>S</sub>)$  et de chercher les coordonnées d'un point P visible depuis S. On dit que P est rayonné depuis S si l'on peut mesurer la distance horizontale  $D_{SP}$  et le gisement  $G_{SP}$  (fig. 3.29). Quel que soit le quadrant, on peut alors calculer les coordonnées du point P par les formules suivantes :

$$
E_{\rm P} = E_{\rm S} + D_{\rm SP} \cdot \sin G_{\rm SP}
$$
  

$$
N_{\rm P} = N_{\rm S} + D_{\rm SP} \cdot \cos G_{\rm SP}
$$

A défaut de mesurer directement  $G_{SP}$ , on mesure un angle  $\alpha$  avec une direction dont le gisement est connu ou bien on calcule un *G0 moyen* de station (voir § 6).

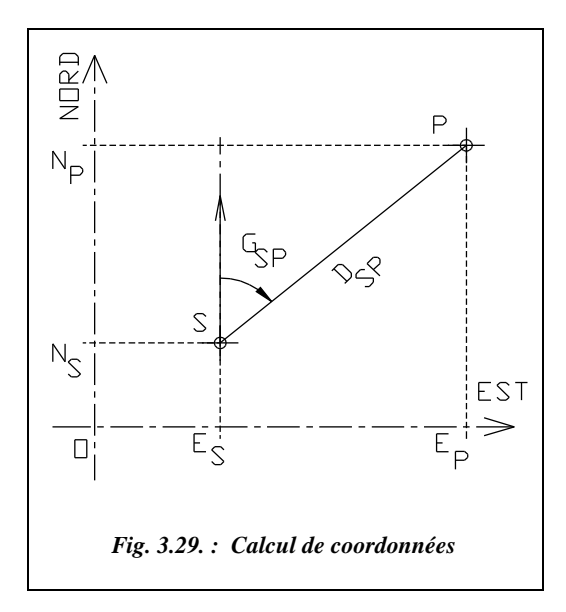

#### **Application**

S (680 379,84 ; 210 257,06) est donné en coordonnées Lambert (m), calculez les coordonnées de P tel que :  $D_{SP} = 45,53$  m et  $G_{SP} = 172,622$  gon.

#### **Réponse**

P (680 398,82 ; 210 215,68)

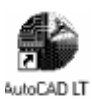

Graphiquement, on peut utiliser le DAO pour calculer ou dessiner un gisement.

L'environnement de travail est : angles en grades, sens de rotation horaire, zéro au Nord (boîte de dialogue CONTROLE DES UNITES du menu FORMAT).

Calculez les coordonnées d'un point rayonné P : tracez la droite SP, *LIGNE*↵ du point *680379.84,210257.06*↵ au point *@45.53<172.622*↵ (coordonnées polaires en conventions topographiques). *Zoom*↵ *E*tendu↵ suivi de *Zoom*↵ *0.8x*↵ puis commande *ID*↵ pour obtenir les coordonnées de P.

Pour obtenir la longueur et le gisement d'une droite existante, on utilise la commande *LISTE*↵ ; elle donne directement la longueur SP et le gisement (appelé « angle dans le plan XY »). Attention : ce gisement dépend du sens du dessin de la droite ; il est donc donné à 200 gon près.

## **6** DÉTERMINATION DU *GOmoyen* DE STATION

## **6.1** Présentation

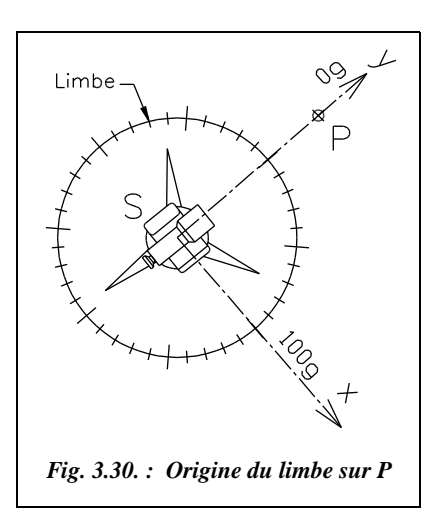

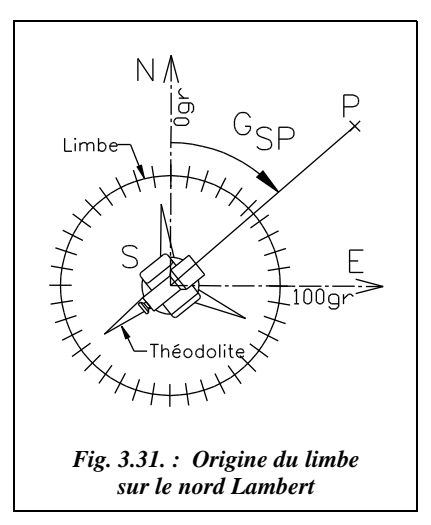

Lors de la mise en station d'un théodolite sur un point S connu en coordonnées Lambert, la position du zéro du limbe est au départ quelconque.

S'il désire fixer le repère dans lequel il va travailler, l'opérateur oriente le limbe (cercle horizontal de l'appareil) sur un autre point connu P. Deux cas se présentent alors :

- Le point est connu en coordonnées locales : le travail se fait en coordonnées locales. L'opérateur place généralement le zéro du limbe sur le point P et définit ainsi le repère S*xy* (fig. 3.30).
- **Le point est connu en coordonnées Lambert** : il est alors possible de calculer le gisement de la direction SP et l'afficher sur le point P. On définit ainsi le repère SEN de la figure 3.31. dont les axes sont parallèles au repère Lambert général. L'intérêt de cette deuxième manipulation est de travailler directement en repère Lambert et donc de limiter les calculs intermédiaires. Dans la pratique, on ne bougera pas le limbe de l'appareil. On se contentera de viser le point P et d'en déduire le gisement du zéro du limbe, appelé *G0* (fig. 3.32). Cette orientation peut être faite sur un seul couple de points SP, mais, pour plus de précision, on peut calculer une moyenne sur plusieurs autres points connus bien répartis autour de la station, **d'où le terme de** *G0moyen* **de station.**

## 6.2 CALCUL DU GO DE STATION

Le *G0* de station (noté aussi *V0*) est une constante d'orientation de la station S qui, ajoutée à une lecture d'angle horizontal sur un point P visé, donne le gisement de la direction SP. C'est aussi le gisement du zéro du limbe, soit l'angle entre la direction de l'axe des ordonnées du repère Lambert et le zéro du limbe de l'appareil stationné (fig. 3.32).

Le gisement de la direction SP est défini par :

$$
D\text{onc}: \begin{vmatrix} G_{\text{SP}} = G0 + L_{\text{S} \to \text{P}} \\ G0 = G_{\text{SP}} - L_{\text{S} \to \text{P}} \end{vmatrix}
$$

## 6.3 DÉFINITION DU *GO*moyen DE STATION

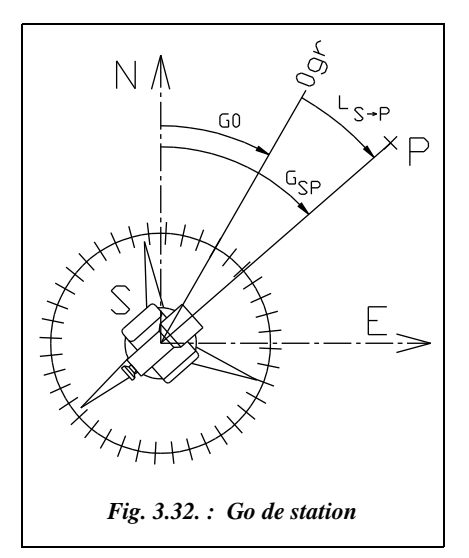

Pour améliorer la précision de l'orientation de la station, plusieurs lectures sur des points connus en coordonnées sont déterminées : ces points sont appelés « points anciens ». Pour obtenir une orientation correcte, il faut au minimum deux visées (trois ou quatre sont préférables) réparties sur les quatre quadrants autour du point de station S.

• Soit quatre points anciens M, N, O et P visés depuis la station S, on obtient quatre valeurs du *G0* :

Visée sur M :  $G\theta_1 = G_{SM} - L_{S \to M}$  Visée sur O :  $G\theta_3 = G_{SO} - L_{S \to O}$ Visée sur N :  $GO_2 = G_{SN} - L_{S \to N}$  Visée sur P :  $GO_4 = G_{SP} - L_{S \to P}$ 

Le G0*moyen* est alors la moyenne pondérée des G0i. Elle n'est pondérée que si les visées sont d'inégale longueur (la pondération est proportionnelle à la longueur de chaque visée car plus une visée est longue plus son orientation angulaire théorique est précise).

On a donc:  $GG_{\text{moyen}}$ *pi G0i* ⋅ *i* = 1 ∑  $i = n$ ∑  $=$   $\frac{l=1}{l=n}$ 

*n* est le nombre de visées d'orientation (nombre de *G0*i calculés).

*pi i* = 1

 $i = n$ 

*pi* représente le poids de chaque visée, c'est-à-dire sa longueur en kilomètre :  $pi = Di_{km}$ . Les poids *pi* sont arrondis au mètre dans les calculs manuels.

## Détermination des écarts et tolérances

## 6.4.1 Détermination de l'écart d'orientation en une station

Pour une visée d'orientation donnée, l'écart d'orientation (noté *ei*) est l'écart angulaire entre le gisement « observé » et le gisement définitif calculé d'une direction c'est-à-dire l'écart entre le *G0moyen* et la valeur du *G0* issu de cette visée.

Il doit être comparé aux tolérances réglementaires suivantes (arrêté du 21 janvier 1980).

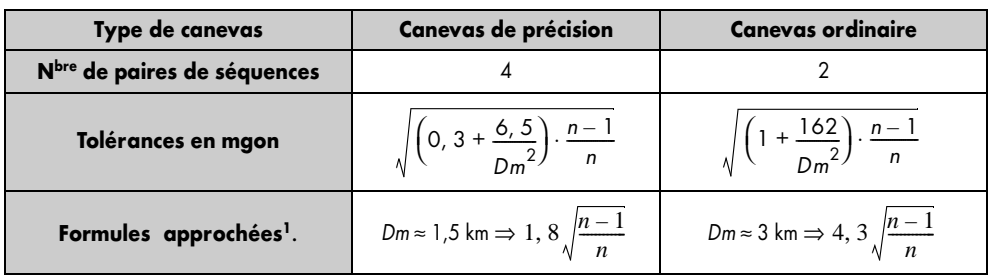

1. On considère que *Dm* doit approcher une valeur de 3 km en canevas ordinaire et 1,5 km en canevas de précision, d'où les coefficients 1,8 et 4,3 des formules approchées.

où :

*n* est le nombre total de visées d'orientation sur les points anciens pour le calcul du *G0moyen*.

*Dm* est la longueur moyenne des visées en km

#### **Ces tolérances sont justifiées de la façon suivante** :

On peut considérer que l'erreur en orientation sur une station provient de deux causes distinctes :

● Erreurs de lectures angulaires du tour d'horizon. La tolérance sur cette erreur est  $t_1 = \frac{\varepsilon}{\sqrt{p}}$  pour un nombre *p* de paires de séquences et  $\varepsilon$  est l'écart angulaire sur une

lecture pour une paire.

● Incertitude sur la connaissance des points anciens. La tolérance sur cette erreur est  $t_2 \approx \frac{T(x)}{D}$ ,  $T(x)$  étant incertitude sur la connaissance d'un point ancien.

On convertit *t2*, qui est exprimé en radian, en gon en le multipliant par 200/π. Si la distance de visée *D* est exprimée en km et  $T(x)$  en cm, on obtient  $t_2$  en mgon en le

multipinant par 
$$
2/\pi
$$
, soit  $t_{2_{\text{moyen}}} = \frac{2T(x)}{\pi D_{\text{km}}}$ .

En canevas de précision, les valeurs prises sont :  $\varepsilon = 1,16$  mgon,  $p = 4$  et  $T(x) = 4$  cm. En canevas ordinaire, les valeurs prises sont :  $\varepsilon = 1.5$  mgon,  $p = 2$  et  $T(x) = 20$  cm.

La tolérance résultante de ces deux erreurs est de la forme ci-après :

$$
T_r = \sqrt{t_1^2 + t_2^2} = \sqrt{\frac{\varepsilon^2}{p} + \left[\frac{2T(x)}{\pi D_{km}}\right]^2}
$$

On retrouve ainsi les coefficients 0,3 et 6,5 (canevas de précision) ainsi que 1 et 162 (canevas ordinaire). Cette tolérance  $T_r$  ne s'applique qu'à une détermination d'une valeur du *G*0 sur une direction.

Si on effectue *n* déterminations du *G*0 et que l'on en fait la moyenne arithmétique, on obtient la tolérance suivante sur la valeur moyenne du *G* $0$  :  $T_m = T_r / \sqrt{n}$  . La tolérance sur un écart d'orientation *ej* donné s'exprime différemment. Soit *ej* l'écart d'orientation sur la visée *j* :

$$
e_j = G0 - G0_j = \frac{\sum G0_i}{n} - G0_j
$$
  

$$
e_j = \frac{\sum G0_i - n \cdot G0_j}{n} = \frac{G0_1}{n} + \frac{G0_2}{n} + \dots + \frac{(1-n) \cdot G0_j}{n} + \frac{G0_n}{n}
$$

Si l'on admet que la tolérance sur chaque *G*0<sub>*i*</sub> est identique et vaut *T<sub>r</sub>* pour une longueur moyenne des visées  $Dm_{km}$ , la tolérance sur chaque écart *ej* est alors :

$$
T_{e_j} = \sqrt{(n-1) \cdot \frac{T_r^2}{n^2} + (n-1)^2 \cdot \frac{T_r^2}{n^2}} = \sqrt{\frac{n-1}{n} \cdot T_r^2} = \sqrt{\frac{n-1}{n} \cdot \left(\frac{\varepsilon^2}{p} + \left[\frac{2T(x)}{\pi D_{km}}\right]^2\right)}
$$

## Détermination de L'écart moyen quadratique d'orientation

Généralement calculé pour un ensemble de mesures (par exemple pour tout un chantier), il peut être aussi calculé pour une seule station. Il correspond à une moyenne statistique sur plusieurs manipulations (tome 2 chap. 5, § 12). Par définition, on a :

$$
Emq = \sqrt{\sum_{i=1}^{i=n} e^{i^2}}
$$

*ei* représente tous les écarts d'orientations.

*N* est le nombre total des écarts d'orientation *ei*.

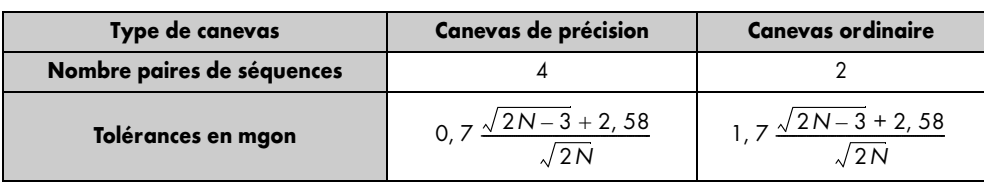

Cet écart moyen quadratique est soumis aux tolérances réglementaires suivantes :

## UTILISATION DU G0moyen pour le calcul de points nouveaux

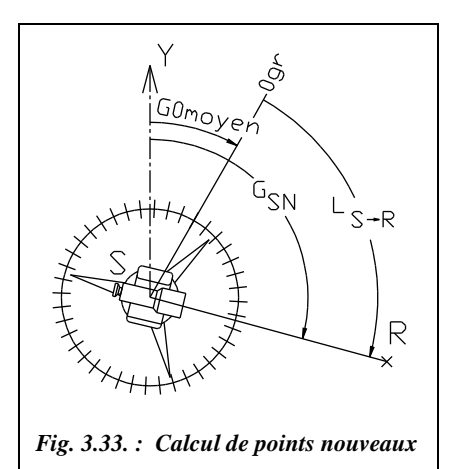

Les points visés ensuite et dont on veut déterminer les coordonnées sont appelés **points nouveaux**.

On obtient le gisement pour chacun d'eux en ajoutant le *G0moyen* de station à la lecture sur chaque point (fig. 3.33), ce qui est un gage de détermination précise.

Soit le point nouveau R, on a :

$$
G_{SN} = G O_{moyen} + L_{S \to R}
$$

## Tableau de calcul GOSTAT.XLS

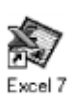

Le tableau G0STAT.XLS du cédérom permet un calcul rapide d'un *G0moyen.* La correction de l'exemple donné au paragraphe 6.8. a été faite au moyen de ce tableau.

## **6.7** Programmation en basic standard

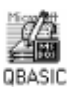

Ce programme fournit sur le cédérom, se nomme G0STAT.BAS. Son listing est détaillé ci-après.

5 PRINT "G0moyen de station"

6 REM Entrée du nombre de visées

10 INPUT " nombre de points visés"; NP

15 DIM L(NP), E(NP), N(NP), D(NP), G0(NP), E(NP)

20 REM Entrée des coordonnées de la station

25 INPUT "Estation(m) = "; E1

```
26 INPUT "Nstation(m) = "; N1
```

```
28 REM Boucle d'entrée des coordonnées des points anciens et des lectures sur
   ces points
30 FOR I = 1 TO NP : PRINT "Point n° "; I
35 INPUT "E(m) ="; E(I): INPUT "N(m) ="; N(I)36 INPUT "Lecture (gon) " ; L(I) : NEXT I
38 REM Boucle de calcul gisements de chaque visée
40 FOR I = 1 TO NP : E2 = E(I) : N2 = N(I) : GOSUB 100
45 \text{ G}(I) = G : D(I) = D : NEXT I : G0 = 0 : DT = 047 REM Boucle de calcul des G0i
50 FOR I = 1 TO NP : G0(I) = G(I) - L(I)51 IF G0(I) < 0 THEN G0(I) = G0(I) + 40055 G0 = G0 + G0(I) * D(I) : DT = DT + D(I) : NEXT I
57 REM Affichage G0moyen arrondi
60 G0 = G0 / DT : PRINT "G0 moyen : ";
62 PRINT INT(G0*10000)/10000; " gon" 
63 REM Boucle calcul (ei)
64 PRINT "Ecarts d'orientations en mgon : "
65 FOR I = 1 TO NP : GOB = G0+L(I) : IF GOB > 400 THEN GOB = GOB - 40066 E(I) = (GOB - G(I))*1000: PRINT INT(E(I)*10)/10: NEXT I
68 REM Somme carrés (ei)
70 SE = 0 : FOR I = 1 TO NP : SE = SE + E(I) ^ 2 : NEXT I
73 REM Affichage écarts et tolérances
75 PRINT "Ecart moyen quadratique (mgon) " ; SQR(SE / (NP – 1))
80 PRINT "Tolérances sur les écarts (mgon)".
82 PRINT "Canevas ordinaire: "; 
   SOR((1 + 162 / ((DT / NP) / 1000) ^ \wedge 2) * (NP – 1) / NP)83 PRINT "Canevas précision: "; 
   SQR((0.3 + 6.5 / ((DT / NP) / 1000) ^ 0.2) * (NP – 1) / NP)85 PRINT "Tolérances Emq (mgon)" : 
   Temq = (SQR(2 * NP – 3) + 2.58) / SQR(2 * NP)86 PRINT "Canevas ordinaire : " ; INT(17 * Temq)/10
87 PRINT "Canevas précision : " ; INT(7 * Temq)/10
95 END
98 REM Sous-programme de calcul de gisement G et de distance D
100 IF (N2 = N1 AND E2 > E1) THEN G = 100 : GOTO 150
110 IF (N2 = N1 AND E2 < E1) THEN G = 300 : GOTO 150
120 G = ATAN((E2-E1)/(N2-N1))130 IF N2 < N1 THEN G = 200 + G
140 IF (E2 < E1 AND N2 > N1) THEN G = 400 + G150 : D = SQR((E2-E1)^2+(N2-N1)^2) : RETURN
```
## **6.8** Exemple de calcul

A partir d'un extrait de carnet sur lequel apparaît un tour d'horizon en deux paires de séquences (deux pointés par visée) depuis la station 50 sur trois points anciens (51, 52 et 53) et deux points nouveaux (80 et 81) du canevas ordinaire, calculez les coordonnées des points nouveaux et vérifiez que toutes les mesures faites pour arriver au résultat entrent dans les tolérances réglementaires.

Ci-contre sont données les coordonnées des points anciens.

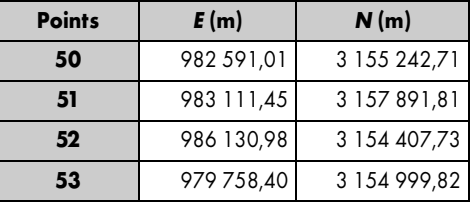

## Réduction du carnet d'observations angulaires

Le détail des calculs est le suivant (pour la définition des termes, voir § 4.3) :

- calcul de la moyenne des deux lectures faites sur chaque point.
- calcul de la moyenne des lectures sur la référence : vérifiez l'écart de fermeture angulaire de chaque séquence par rapport à la tolérance qui est de 2,8 mgon en canevas ordinaire.
- retranchez la moyenne sur la référence aux lectures moyennes sur chaque point : réduction à 0 sur la référence.

Ce calcul est effectué sur le tableau suivant (tableau REDUCHZ.XLS du cédérom).

| Réduction d'un tour d'horizon                             |                         | Dossier:                            | triangulation cadastrale<br>L.T.G.C Antibes<br>$T2 + D14L$<br>Ordinaire |  |
|-----------------------------------------------------------|-------------------------|-------------------------------------|-------------------------------------------------------------------------|--|
| Station:<br>Hauteur tourillons ht:<br>Nom de la station : | Centrée<br>1.72 m<br>50 | Lieu dit :<br>Appareil:<br>Canevas: |                                                                         |  |
| Date:                                                     | 05/01/97                | Vent:                               | Aucun                                                                   |  |
| Opérateur:                                                | Dupont                  | Visibilité :                        | Bonne                                                                   |  |

Lectures et réductions : deux paires de séquences avec double pointé ont été effectuées.

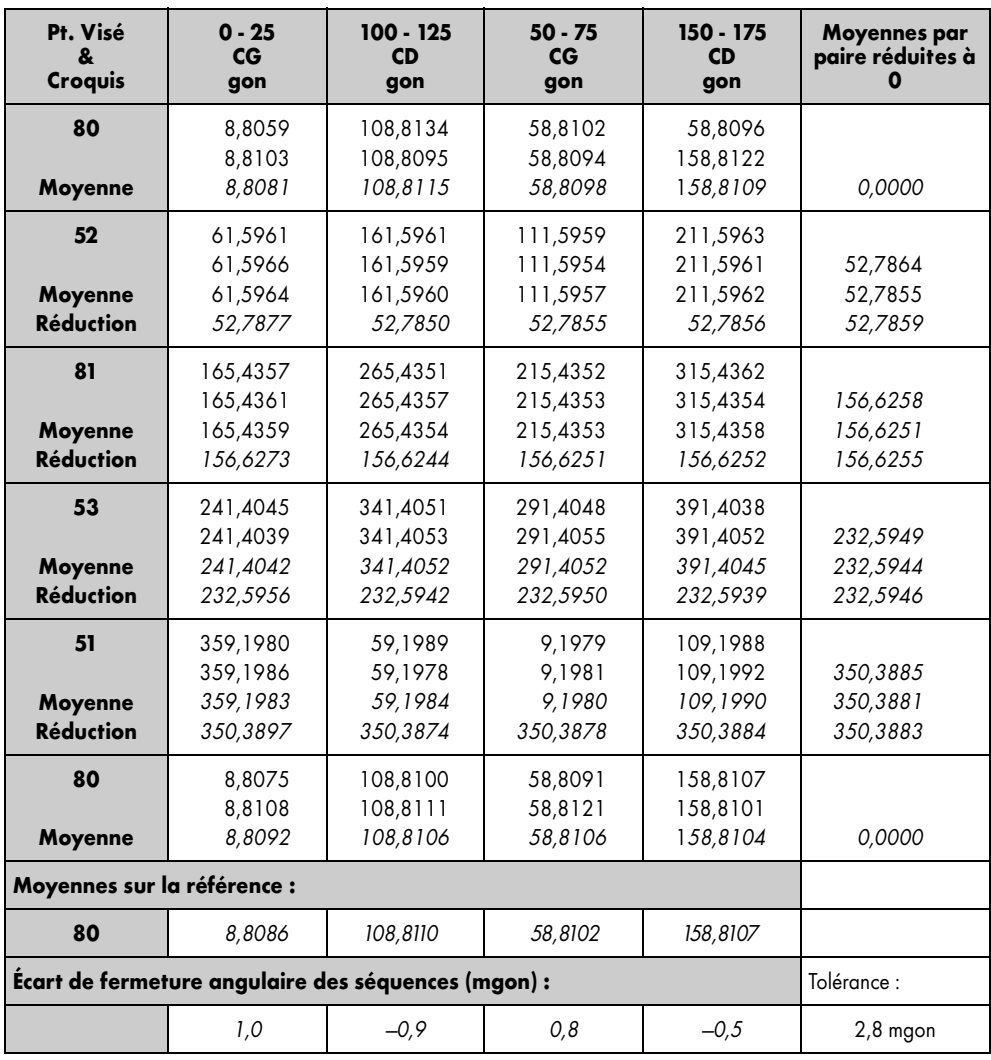

#### **Le contrôle des tolérances s'effectue ainsi :**

- faites les moyennes par paire pour chaque point visé puis faites la moyenne de ces deux moyennes ; vérifiez en même temps l'écart des lectures par paire par rapport à la moyenne et comparez-le à la tolérance de 1,3 mgon (ordinaire).
- calculez l'écart sur la référence (rapport entre la somme algébrique des écarts de lecture et le nombre de directions visées augmenté de 1) et comparez-le à la tolérance qui est de 0,8 mgon en canevas ordinaire.

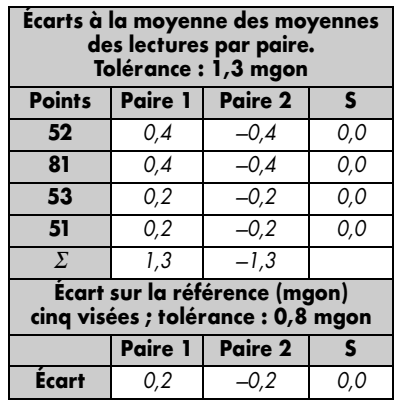

### Calcul des Corrections de d*v*

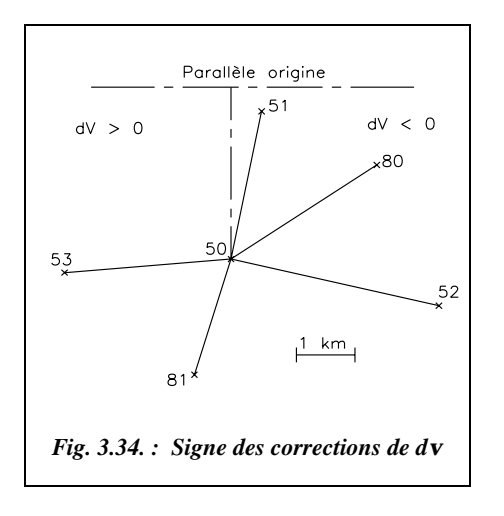

Calculez les corrections de d*v* et appliquezles pour obtenir les lectures définitives (voir chap. 2, § 3.4.3.2) :  $dv = sK|\Delta E|$  avec  $K = \frac{|N_{\rm T} - N_o|_{\rm km}}{128}$ .

Pour simplifier les calculs, étant donné la portée des visées, on peut considérer que le point de courbure moyenne est confondu avec le point de station (50). On ne calcule alors qu'un seul coefficient angulaire kilométrique *K* qui correspondra au point de station 50 :

$$
N_{50} = 3\ 155, 2 \text{ km} \text{ donc :}
$$
  

$$
K = 0, 35 \text{ dmgon/km}
$$

#### **Le détail du calcul des d***v* **pour chaque visée est le suivant :**

Pour les points anciens, la différence de coordonnées en ∆*E* est connue.

Pour les points nouveaux, il faut en calculer rapidement une valeur approchée : par exemple, en plaçant les points sur un schéma à petite échelle et en mesurant ∆*E* directement sur le schéma (fig. 3.34).

Les distances horizontales mesurées (et réduites à la projection) du point de station aux points nouveaux 80 et 81 sont les données dans le tableau ci-contre.

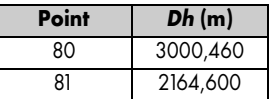

Le signe des corrections de d*v* est lu sur ce schéma en fonction de la position des visées par rapport au parallèle origine et au méridien du point de station (fig. 3.34).

#### **Calcul des corrections de d***v*

Comme indiqué sur les tableaux précédents, les corrections de d*v* sont effectuées sur toutes les visées. Étant donné que la correction de d*v* sur la visée de référence (point 80) n'est pas nulle (elle vaut  $-0.9$  dmgon), il faut ôter cette valeur à toutes les autres corrections pour obtenir la

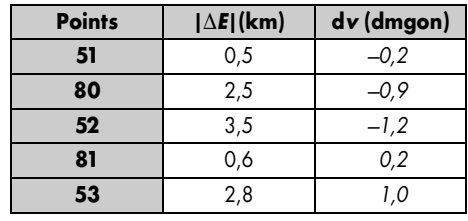

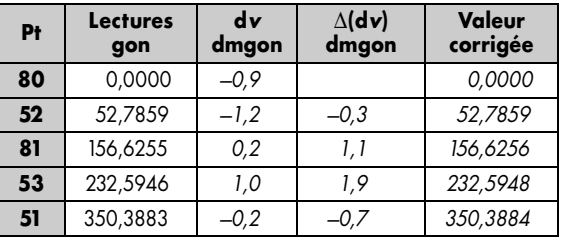

réduction des lectures à zéro sur le point de référence 80 (colonne ∆(d*v*) du tableau).

Remarquez la faible valeur de ces corrections qui justifie que l'on n'en tienne compte que pour de longues visées (au delà du kilomètre) et lors de manipulations avec lectures effectuées au décimilligrade.

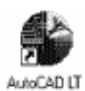

L'étape de dessin du schéma à l'échelle (qui doit être la première du calcul) peut être réalisée sur DAO (voir fig. 3.34).

L'environnement de travail est réglé dans le menu FORMAT / CONTROLE DES UNITES : angles en grades, zéro au nord, sens horaire, trois chiffres significatifs pour les longueurs et quatre pour les angles.

**1) Dessin des points anciens** : les coordonnées sont entrées sans tenir compte de la zone Lambert (par simplification).

*POINT*↵ *982591.01,155242.71*↵↵ *983111.45,157891.81*↵↵ *986130.98,154407.73*↵↵ *979758.4,154999.82*↵ Puis *Zoom*↵ *E*tendu↵ suivi de *Zoom*↵ *0.8x*↵.

**2) Dessin des points nouveaux** : pour un schéma, on se contentera de placer les points 80 et 81 au moyen des lectures angulaires faites en CG lors de la première paire de séquences puisque l'on cherche la valeur de ∆*X* au km près.

- Si l'on a déjà calculé le *G0moyen* de station, on peut facilement dessiner 80 et 81 (après réduction à la référence) ; pour le point 80, le gisement est de 61.9605 grades. *LIGNE*↵ du point *NODal* de ... (point 50) au point *@3000.46<61.9605*↵ Pour le point 81, le gisement est d'environ  $61.96 + 156.63 = 218.59$  grades. *LIGNE*↵ du point *NODal* de ... (point 50) au point *@2164.6<218.59*↵
- Sans G0*moyen*, il faut positionner l'origine des angles de sorte que la lecture sur le point 80 soit de l'ordre de 8,81 grades. Cela revient à positionner une lecture de 61,6

grades sur le point 52. Pour cela, on effectue les opérations suivantes : menu FORMAT / CONTROLE DES UNITES, bouton DIRECTION, cochez la case AUTRE et saisissez la nouvelle direction du zéro (bouton SAISIR) : de *NODal* de... (point 50) à *NODal* de... (point 52), donnez ensuite l'angle sur cette direction (attention : on doit entrer l'angle entre l'axe des *x* et la direction en sens horaire), soit *361.6*↵ grades ; Dessinez ensuite les droites 50-80 et 50-81.

*LIGNE*↵ du point *NODal* de... (point 50) au point *@3000.46<8.81*↵ *LIGNE*↵ du point *NODal* de... (point 50) au point *@2164.6<165.44*↵

#### **3) Mesure des différences d'abscisse** ∆*X*

*DISTANCE*↵ du point *NODal* de... (point 50) au point *EXTrémité* de ... (point 80).

AutoCAD fournit la distance, les valeurs de ∆*X,* ∆*Y* et ∆*Z* ainsi que le gisement de la droite pointée (à 200 grades près suivant le sens de définition de la droite). Il en est de même pour le point 81.

## Calcul du G0 moyen de station

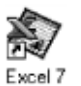

Le calcul de réduction du tour d'horizon du paragraphe 6.8.1. a été réalisé à l'aide d'Excel et du tableau REDUCHZ.XLS du cédérom de l'ouvrage. Il en est de même pour le tableau suivant (G0STAT.XLS) qui inclut un calcul automatique de d*v*.

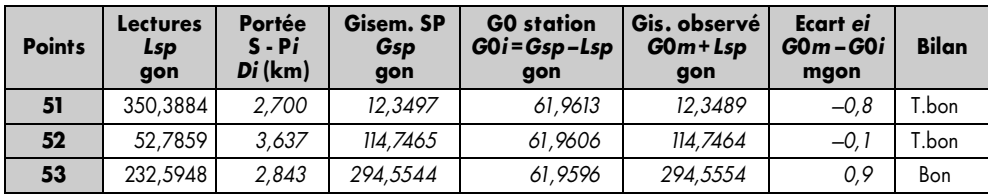

#### **Calculs annexes au tableau GOSTAT.XLS**

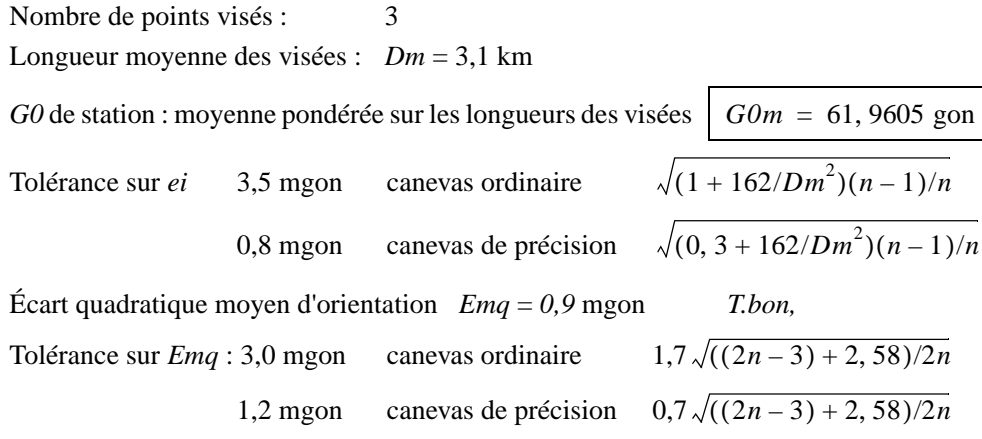

Remarquez que la valeur du *G0moyen* de station ne correspond plus au gisement du zéro du limbe tel qu'il était réellement en station au point 50. L'opération de réduction des lectures du tour d'horizon au point 80 a décalé artificiellement la position du zéro du limbe. Sa « valeur de terrain » serait : 61,9605 – 8,8086 = 53,1519 gon.

## Calcul des points nouveaux

Après la détermination du *G0moyen* de station, on peut calculer des points nouveaux à partir de la connaissance de la distance réduite et de la lecture angulaire sur chacun de ces points nouveaux. Les lectures angulaires du tableau suivant sont réduites à la référence et corrigées des d*v*.

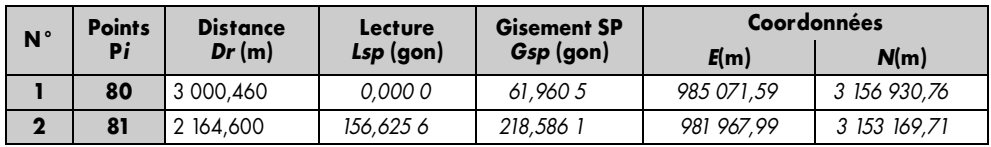

Les distances données *Dr* sont réduites à la projection (voir chap. 4 § 7). Le résultat final est arrondi au centimètre, comme les données.

## LE CERCLE VERTICAL : LECTURE D'ANGLES VERTICAUX

## Conventions, notations

La lecture d'un angle vertical *z*, noté aussi *V*, est réalisée de la manière suivante.

Sur la figure 3.35-a, est représentée une vue en élévation du cercle vertical d'un théodolite en position de référence (cercle gauche). Nous avons vu au paragraphe 1.2. que ce cercle est solidaire de la lunette. Son zéro est placé sur l'axe de la lunette (visée). L'index de lecture est fixe et positionné à la verticale (zénith) du centre optique (t) de l'appareil, lui-même stationné à la verticale du point S. Lorsque la ligne de visée passe par un point M, l'index donne alors la lecture de l'angle *z* (ou *V*) intercepté sur le cercle vertical :

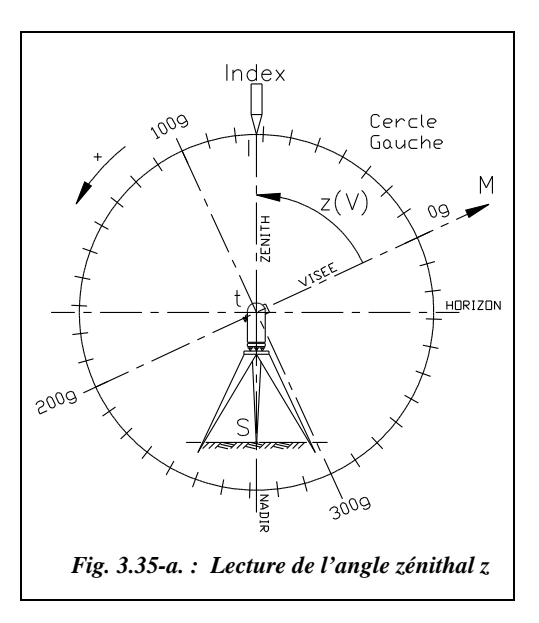

 $z = \text{angle}(t M, t I)$ ; *z* est appelé « angle zénithal » : c'est un angle projeté dans le plan vertical du point de station.

#### **Remarque**

Pour que l'utilisateur obtienne un angle évoluant positivement en sens horaire, le cercle est supposé gradué en sens trigonométrique.

Pour simplifier le schéma de lecture d'un angle zénithal, on considère que le **zéro de la graduation est au zénith** lorsque l'appareil est en station.

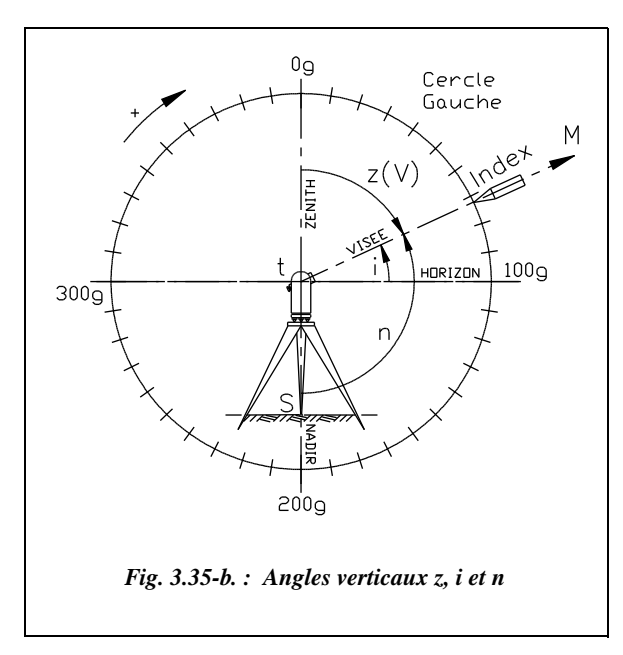

On considère alors que tout se passe comme si le cercle vertical était fixe et que l'index de lecture se déplaçait avec la visée (fig. 3.35-b).

Ceci permet de faire apparaître plus clairement :

**l'angle de site**  $i$  **entre** l'horizon et la visée ;

● **l'angle nadiral** *n* entre le nadir et la visée.

Les configurations des figures 3.35-a et 3.35-b correspondent à **la position de référence** de l'appareil utilisé : dans cette position (cercle à gauche ou bien à droite), l'angle *z* vaut 100 gon sur l'horizontale.

En position de référence, une rotation de la lunette de haut en bas donne une augmentation de l'angle *z* de 0 à 200 gon.

Après un double retournement, la même rotation donne une **évolution inversée** : les angles diminuent de 399 gon à 200 gon.

Le cercle à gauche de l'opérateur (CG) est la position de référence de la plupart des appareils optico-mécaniques classiques. Soit un point M visé au théodolite, on note généralement :

- *V* tout angle mesuré dans un plan vertical ;
- *z* **angle zénithal** ;
- *i* **angle de site** (par rapport à l'horizon) ;
- *n* **angle nadiral** (par rapport au nadir).

Pour la suite, nous avons préféré la notation *V* **pour les angles zénithaux** car l'angle *V* mesuré par les appareils modernes est toujours l'angle zénithal *z*. De plus, cela permet d'éviter la confusion avec les coordonnées notées *Z*.

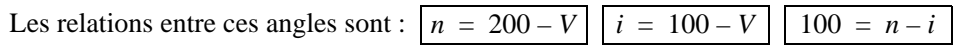

L'angle *i* est compté **positif dans le sens inverse horaire** de manière à obtenir un angle de site positif pour une visée au-dessus de l'horizon et un angle de site négatif pour une visée en dessous de l'horizon.

L'angle *n* est compté positif en sens inverse horaire ; il vaut 0 au nadir et 200 au zénith.

## $7.2$  Valeur moyenne d'un angle vertical par double retournement

Pour la suite, nous admettrons que la position de référence de notre appareil mécanique est le cercle à gauche (CG).

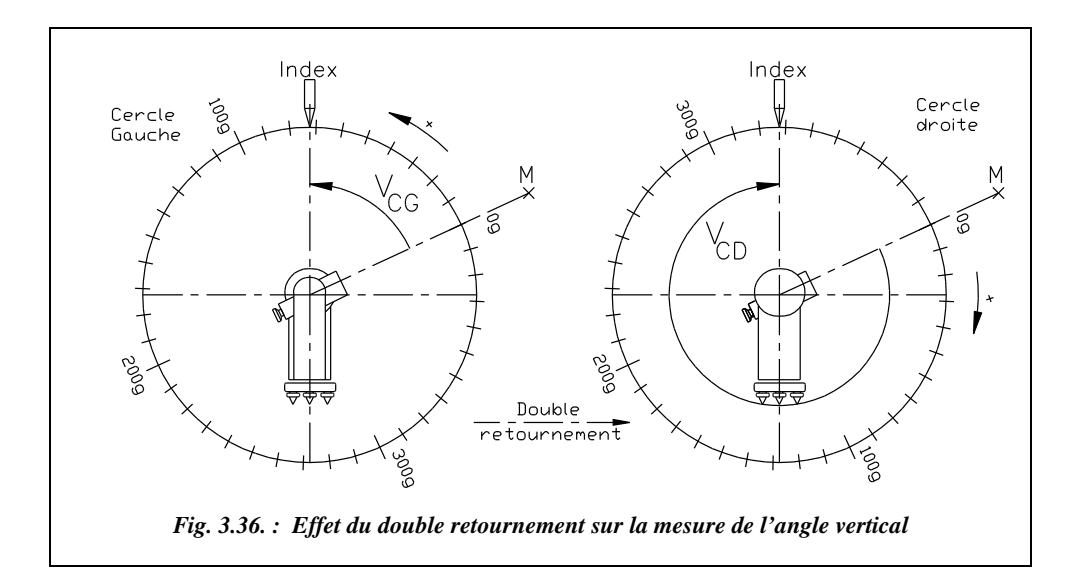

Sur les schémas de la figure 3.36, on constate qu'après un double retournement le sens d'évolution de la graduation du cercle vertical est inversé. L'angle lu en cercle droit  $V_{CD}$ n'est donc pas « directement comparable » avec l'angle lu en cercle gauche  $V_{CG}$ , comme c'était le cas avec les angles horizontaux.

La relation entre les deux lectures est :  $V_{CG} = 400 - V_{CD}$ 

L'angle final moyen déduit des deux lectures est :  $V = \frac{V_{CG} + (400 - V_{CD})}{2}$ 

#### **Remarque**

- Si la précision des mesures ne nécessite qu'une lecture, elle sera faite en position de référence de manière à lire directement l'angle *V*. Dans ce cas,  $V = V_{CG}$ .
- **•** Sur le terrain, on vérifie en permanence la cohérence de  $V_{\text{CD}}$  et  $V_{\text{CG}}$  pour limiter les fautes de lecture.
- On peut augmenter la précision de lecture en effectuant les lectures de l'angle *V* **sur les trois fils** (stadimétriques S′ et S, niveleur N) : ceci minimise les erreurs de pointés et les risques de faute de lecture.

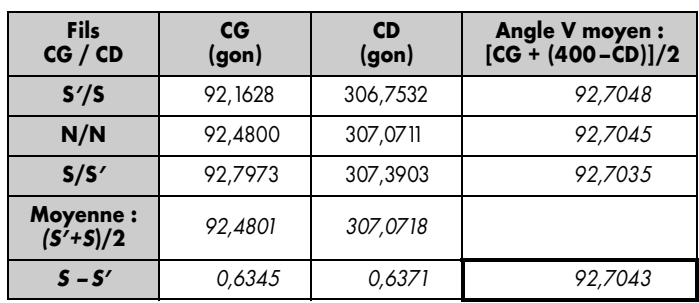

#### **Exemple de lectures multiples**

Le tableau ci-dessus donne un exemple de lectures multiples.

On tient compte du fait que les fils s'inversent lors du double retournement : le fil stadimétrique supérieur S´ en CG devient le fil inférieur en CD.

Les lectures en CD ont donc été inversées.

On peut contrôler la validité des lectures en faisant la moyenne (*S*′ + *S*)/2 qui doit redonner une valeur voisine de N.

L'angle final V est la moyenne arithmétique des trois évaluations sur chaque fil.

Remarquez que l'écart angulaire entre les lectures *S*′ et *S* doit être constant : il est fonction de l'optique de l'appareil (voir la **constante stadimétrique** au chapitre 5 § 1.2.6).

On peut évaluer cet écart : pour  $K = 100$ , tan  $(\alpha/2) \approx 1/200$ , on a  $\alpha \approx 0.6366$  gon.

## **7.3** Erreur d'index vertical

L'intérêt du **double retournement** est, comme pour les angles horizontaux, de limiter les fautes de lecture et d'éliminer certaines erreurs systématiques ou accidentelles (voir § 3). Dans le cas de mesure d'angles verticaux, le double retournement permet d'éliminer :

● **l'erreur d'excentricité** de l'axe optique par rapport à l'axe secondaire ;

- **l'erreur d'index de cercle vertical :** en effet, qu'il soit manuel (nivelle d'index) ou automatique (compensateur), le dispositif des appareils modernes ne cale pas exactement le zéro (index de lecture) à la verticale du centre du cercle mais dans deux positions voisines symétriques par rapport à cette verticale ;
- le défaut de tourillonnement (non-perpendicularité de l'axe secondaire et de l'axe principal).

Sur les schémas de la figure 3.37, on suppose la présence d'une erreur angulaire *Vo* de position de l'index du cercle vertical par rapport à la verticale du centre du cercle.

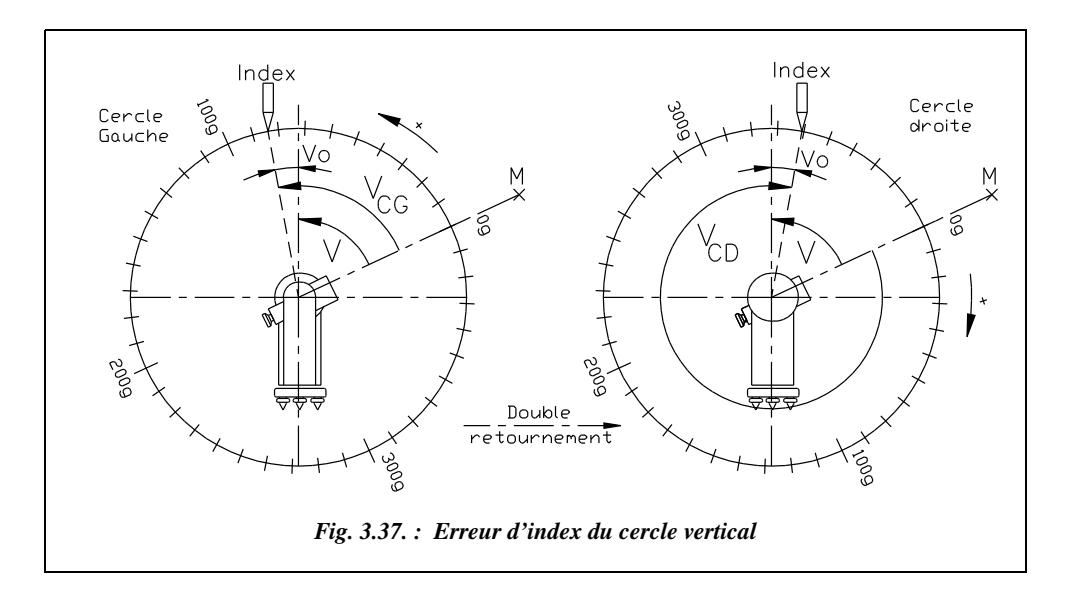

Ce défaut est une **constante de l'appareil** qui peut varier. Il peut brusquement augmenter si la nivelle d'index vertical est déréglée ou si le compensateur est défaillant. Il convient donc de l'évaluer régulièrement et de vérifier qu'il est à peu près constant (aux erreurs de lecture près). Si l'on constate qu'il varie beaucoup d'une station à l'autre, c'est que le système de calage de l'index vertical est déréglé.

En cercle gauche, l'opérateur lit  $V_{CG}$ , l'angle *V* cherché vaut  $V = V_{CG} - V_0$ .

En cercle droit, l'opérateur lit  $V_{CD}$ , l'angle *V* cherché vaut  $V = 400 - V_{CD} + V_0$ .

Si on fait la moyenne des deux valeurs, on retrouve  $V = (V_{CG} + (400 - V_{CD}))/2$ .

 $V\text{o} = \frac{(V_{CG} + V_{CD}) - 400}{2}$ 

Si on soustrait les deux équations, on isole *V*o et on obtient

La valeur de *V*o trouvée est aussi entachée des erreurs de lecture, de pointé, etc., si bien qu'il est impossible de dire si c'est bien la valeur de *V*o seul que l'on mesure ainsi (sauf

dans le cas d'une faute grossière de calage ou dans le cas d'un dérèglement du système de calage manuel ou automatique de l'index vertical).

Grâce au double retournement, on arrive donc à éliminer certaines erreurs et en particulier l'erreur d'index vertical. Sur les appareils de bas de gamme qui ne disposent pas d'un dispositif de calage précis de l'index vertical (manuel ou automatique), cette moyenne des lectures CG et CD permet d'améliorer la précision de mesure de *V.*

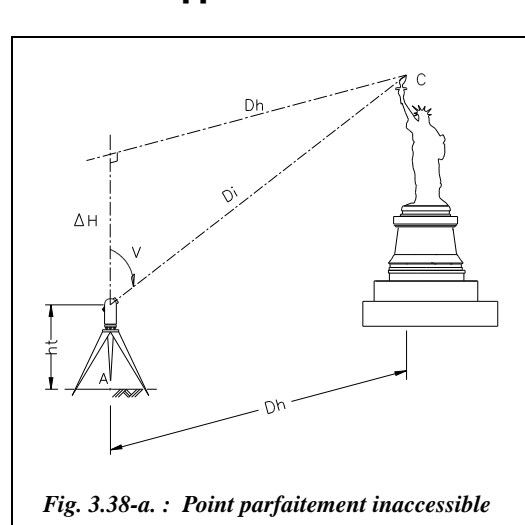

## **7.4** Application

On cherche à connaître l'altitude d'un point inaccessible C connaissant seulement l'altitude d'un point proche A qui servira de référence. Si l'on peut mesurer la distance horizontale AC, on peut calculer la dénivelée de A vers C en mesurant l'angle *V* lu de A sur C et la hauteur de l'axe des tourillons *ht* (fig. 3.38-a).

L'altitude est donnée par :

 $\Delta H = Dh$  cot *V* 

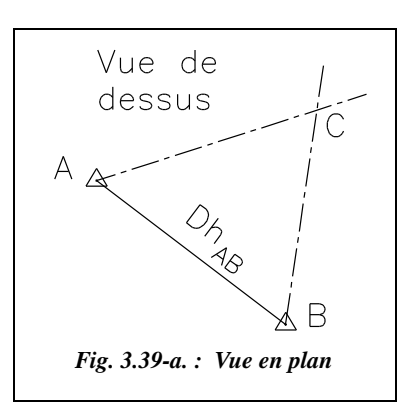

Une solution pour obtenir la distance horizontale *Dh* est de créer une base AB par adjonction d'un deuxième point B, de mesurer cette base et de mesurer les angles horizontaux CBA et CAB. Ceci permet de résoudre le triangle ABC et donc de calculer les distances horizontales AC et BC (fig. 3.39-a). L'altitude de C est alors :

$$
H_{\rm C} = H_{\rm A} + ht + \frac{Dh}{\tan V}
$$

On peut aussi calculer l'altitude de C deux fois : une première fois depuis A et une seconde depuis

B et ainsi contrôler les résultats. Pour cela, il faut déterminer l'altitude de B et ne pas oublier de mesurer la hauteur des tourillons *ht* à chaque station.

L'altitude du point A est donnée par  $H_A = 5,32$  m et les mesures sur le terrains sont données dans le tableau ci-après :

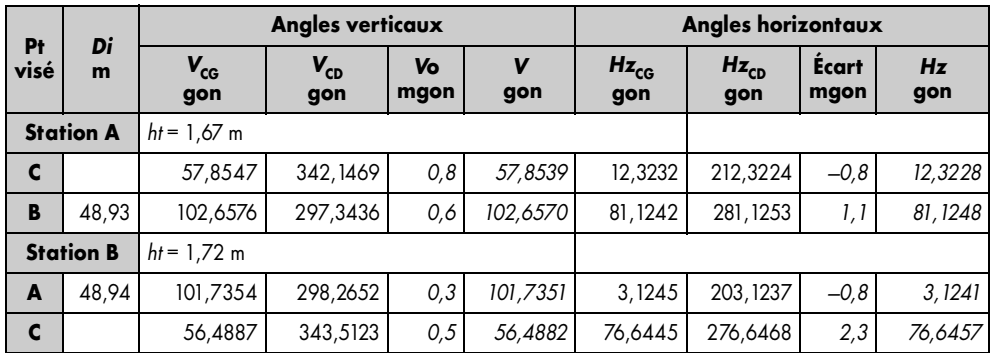

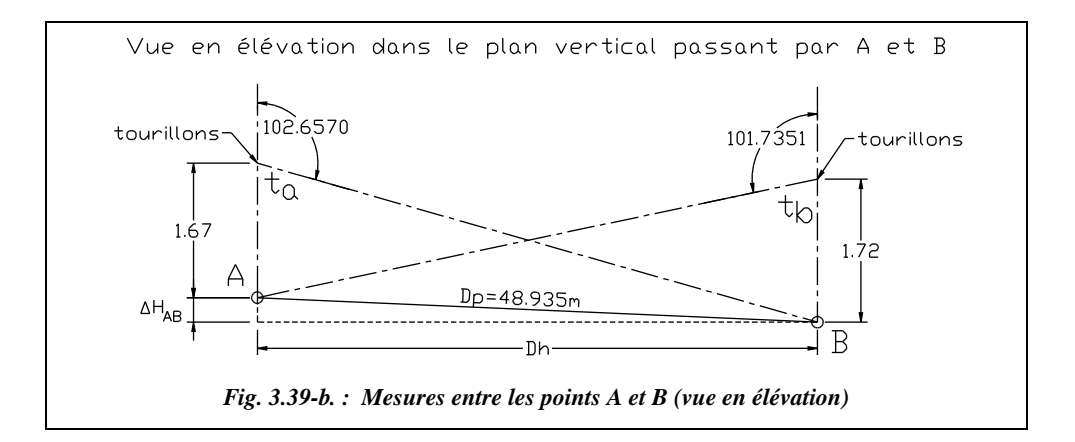

La distance *Dp* est mesurée au ruban suivant la pente de A vers B.

#### **Le détail des calculs est le suivant** :

● on détermine la **distance horizontale AB** (*Dp* moyenne = 48,935 m).

Dans le triangle ABt, on obtient l'angle vertical que l'on aurait eu si le théodolite avait été stationné avec son axe des tourillons en A : 100,4859 gon.

 On en déduit la distance horizontale et la dénivelée de A vers B :  $Dh = 48,935$ . sin(100,4859) = 48,934 m  $\Delta H = 48,935$ . cos(100,4859) = -0,373 m

Dans le triangle  $ABt<sub>b</sub>$  on obtient de même : 99,4978 gon.

On en déduit la distance horizontale et la dénivelée de B vers A : *Dh* = 48,935 . sin(99,4978) = 48,933 m ∆*H* = 48,935 . cos(99,4978) = 0,386 m

On prend comme valeur moyenne :  $Dh = 48,934$  m et  $\Delta H$ <sub>A→B</sub> = -0,380 m.

On en déduit l'altitude de B :  $H_B = 5,32 - 0,380 = 4,94$  m.

#### **Remarque**

Dans ce cas, d'une part, la dénivelée étant petite par rapport à la distance entre les deux points, et d'autre part, la précision finale cherchée étant de l'ordre du cm, il était possible de prendre directement *Dh* = *Dp*.

- La résolution du triangle horizontal ABC donne les angles A, B et C : Angle en A 81,1248 – 12,3228 = 68,8020 gon Angle en B 76,6457 – 3,1241 = 73,5216 gon Angle en C 200 – 68,8020 – 73,5216 = 57,6764 gon
- Les distances horizontales AC et BC sont :  $AC = 48,934/\sin(57,6764)$ .  $\sin(73,5216) = 56,875$  m  $BC = 48,934/\sin(57,6764)$ .  $\sin(68,8020) = 54,858$  m
- L'altitude de C depuis A est :  $H_C = 5,32 + 1,67 + 56,875/\tan(57,8539) = 51,316$  m
- L'altitude de C depuis B est :  $H_C = 4.94 + 1.72 + 54.858/tan(56.4882) = 51.338 m$

L'altitude du point C est donc :

 $H_C = 51,33 \text{ m } \pm 1 \text{ cm}$  (hauteur d'environ 46 m pour « Miss Liberty »).

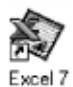

Ces calculs peuvent aussi être effectués à l'aide du tableau PTINAC.XLS du cédérom de l'ouvrage.
# **MESURES DE DISTANCE**

 $\overline{\mathbf{A}}$ 

# **HISTORIQUE**

Alors que de tout temps on a su facilement mesurer des angles avec précision, la mesure de distances a toujours été un problème pour le topomètre. La précision des méthodes classiques de mesure n'était **pas homogène** avec la précision des mesures angulaires : on savait dès le début du siècle lire des angles à 2,5 dmgon près (ce qui donne un écart de **0,4 mm à 100 m**) mais il était très difficile d'obtenir une précision au centimètre sur des bases courtes de 100 m de long... Les mesures très précises au fil Invar<sup>1</sup> (voir  $\S$  2.3.1) demandaient beaucoup de temps et de moyens.

Un premier progrès a été l'apparition des distancemètres (les premières mesures datent de 1948 à la suite de travaux du physicien Suédois Erik Bergstrand sur la connaissance de la vitesse de la lumière) : la mesure de distance est basée sur la mesure du déphasage d'une onde lumineuse ayant parcouru l'aller-retour sur la distance à mesurer. Ce procédé permet de s'affranchir des irrégularités du terrain et de la longueur limitée de la chaîne. Les premiers distancemètres étaient toutefois très encombrants, peu précis, de faible autonomie et très coûteux.

Le progrès décisif a été le **perfectionnement** et la **miniaturisation** de ces appareils qui sont aujourd'hui intégrés à l'optique même des théodolites modernes (stations totales). Les distancemètres actuels sont d'un encombrement négligeable, d'une autonomie suffisante pour une journée de travail au minimum et leur précision varie de  $\pm(5 \text{ mm} + 5 \text{ mm/km})$  pour le DI 1001 à  $\pm$  (1 mm + 1 mm/km) pour le DI 2002 (Wild),

 $1$  L'Invar est un alliage d'acier à forte teneur en nickel et possédant un très faible coefficient de dilatation, inférieur à 1 mm/ km/°C, soit 10 fois moins que l'acier dans le domaine des températures courantes.

soit environ  $\pm 2$  mm pour 1 km. (cf. § 6 pour le détail de ces caractéristiques de précision en mm et mm/km).

La dernière étape est la démocratisation, depuis 1990, du système de **positionnement par satellite** (système **GPS**, chap. 7) qui permet, grâce à l'emploi de deux récepteurs, de mesurer la longueur d'une base avec une précision de l'ordre de  $\pm$  (5 mm + 1 mm/km) sur des distances de 10 à 15 km, le temps de mesure variant de 10 à 30 minutes quels que soient les obstacles situés entre les points et quelles que soient les conditions météorologiques, éventuellement de jour ou de nuit...

Dans ce chapitre, nous étudierons les principales techniques de mesure de distance utilisables par le topomètre en comparant les précisions de chacune. Le but n'est pas de déterminer la meilleure, mais d'en choisir une en fonction du matériel disponible et de la précision demandée.

#### **Remarque**

Certaines méthodes décrites dans les paragraphes suivants paraîtront bien poussiéreuses au topographe moderne, y compris la mesure au ruban, car avec les « stations totales » actuelles, l'opérateur réfléchit de moins en moins. Afin de faire réfléchir les futurs opérateurs, nous avons tout de même détaillé ces méthodes, sans toutefois revenir au schéma du tachéomètre Sanguet. Leur aspect formateur n'est pas négligeable, ne serait-ce que pour la réflexion personnelle et l'application du calcul trigonométrique.

# 2 MESURES DE DISTANCES À L'AIDE D'UNE CHAÎNE

La mesure à la chaîne est le moyen le plus classique et utilisé pour déterminer les distances. Ses inconvénients principaux sont d'être tributaire du terrain (accidenté ou non, en forte pente ou non, etc.) et d'être limité en portée (les rubans utilisés couramment sont limités à 100 m). La précision de la mesure est également limitée et dépend fortement des opérateurs.

Autrefois, la **chaîne** était une véritable chaîne à maillons étalonnée servant à mesurer les longueurs, appelée également **chaîne d'arpenteur**.

Aujourd'hui, on utilise le **décamètre**, simple, double, triple ou quintuple, bien plus facile à manipuler. On a gardé le nom de **chaîne** qui devient le terme général englobant le décamètre, le double-décamètre, etc. On utilise aussi le terme de **ruban**.

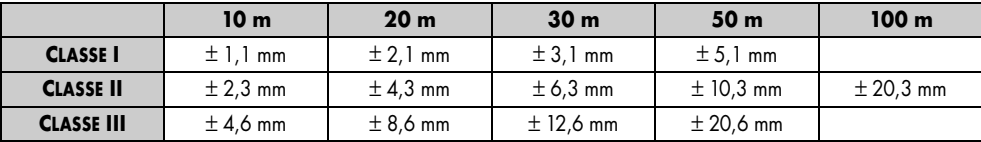

Les rubans sont répartis en **trois classes de précision** : le tableau précédent en donne les **tolérances de précision** fixées par une norme européenne CEE (Communauté Économique Européenne).

Les valeurs du tableau étant des tolérances, si l'on veut obtenir l'écart type il suffit de les diviser par 2,7 (tome 2 chap. 5 § 12.3.2). Par exemple pour un ruban de 50 m de classe II, l'écart type sur une mesure est de  $\pm$  10,3 / 2,7 =  $\pm$  3,8 mm.

La longueur d'un ruban est donnée à une température ambiante donnée (20 °C en général) et pour une tension donnée. Par exemple, le ruban Métralon en acier est étalonné avec une tension de 4,9 daN pour un ruban de 50 m de classe I. La force de tension à respecter est généralement indiquée sur le ruban. Les rubans en matériaux souples sont très sensibles à cette tension (voir l'étude des corrections dans les paragraphes suivants).

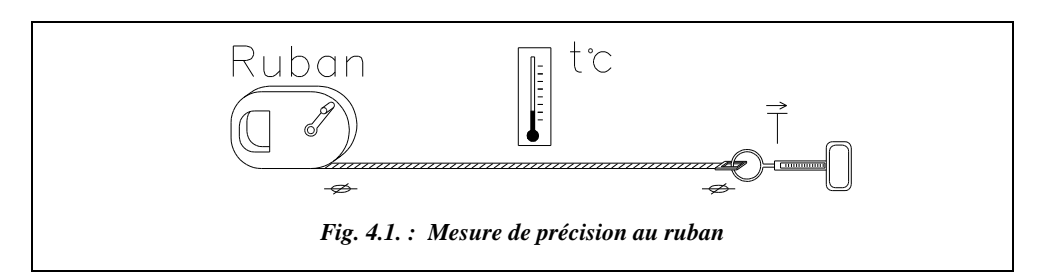

Lors de **mesures fines**, dont la précision doit avoisiner la tolérance du ruban, il faut :

- tenir le ruban par l'intermédiaire d'un **dynamomètre** pour assurer une tension optimale et éviter de l'allonger par traction lors de la mesure : un effort de **5 daN** sur un ruban en acier de section 0,2 × 13 mm2 équivaut à un allongement de **5 mm** sur un ruban de 50 m, ordre de grandeur de la tolérance de précision de la classe I. Si la chaîne est suspendue au-dessus du sol, l'opérateur doit régler la tension du dynamomètre de façon que **l'erreur de chaînette**, c'est-à-dire la forme incurvée prise par le ruban, s'annule avec l'allongement dû à la tension du ruban (§ 2.3.6) ;
- corriger la valeur lue du coefficient de **dilatation** linéaire du matériau du ruban (généralement de l'acier dont le coefficient vaut **11.10–6 °C–1**, soit un allongement de **5,5 mm** sur un ruban de **50 m** pour une augmentation de **10 °C** ;
- si le chaînage demande plusieurs portées de chaîne, **aligner les différentes portées** soit à vue, soit avec des fiches d'arpentage ou des jalons. Une erreur d'alignement de **30 cm** sur un ruban de **50 m** donne une erreur sur la distance mesurée de **1 mm**. Dans ce cas, la mesure lue est plus grande que la valeur réelle.

# Mesures en terrain régulier

En topographie, la donnée essentielle est la **distance horizontale** entre deux points. Suivant la configuration du terrain, elle est plus ou moins difficile à obtenir précisément à la chaîne.

# 2.1.1 Terrain régulier et horizontal

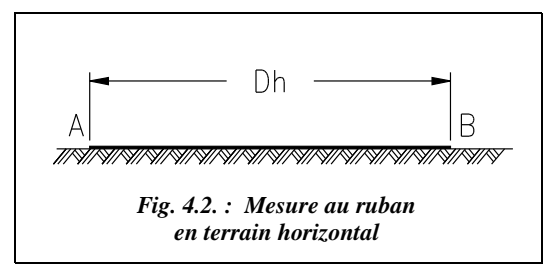

Si le terrain est régulier et en pente faible (moins de 2 %), il est possible de se contenter de poser le ruban sur le sol et de considérer que la distance horizontale est lue directement (fig. 4.2.). La précision qu'il est possible d'obtenir sur une mesure est au mieux de l'ordre de ± 5 mm à 50 m pour un ruban de classe I.

# **Application**

Montrez qu'à partir de 2 % de pente, une erreur de 1 cm apparaît sur une mesure de 50 m.

# $Dp = 50$  m,  $\Delta H = 0.02$ .  $50 = 1$  m donc  $Dh = 49.99$  m. **Réponse**

# 2.1.2 Terrain en pente régulière

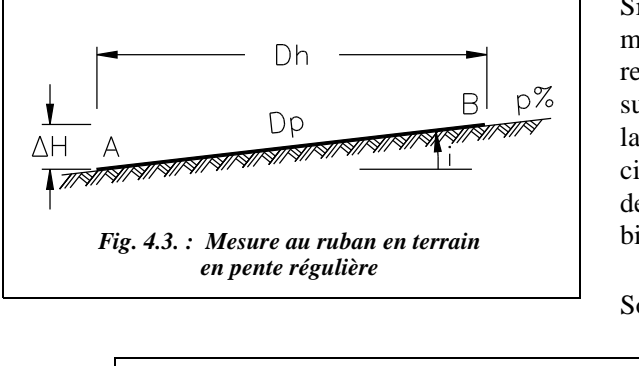

Si le terrain n'est pas parfaitement horizontal, il faut considérer que l'on mesure la distance suivant la pente. Pour connaître la distance horizontale avec précision, il faut donc mesurer la dénivelée ∆*H* entre A et B ou bien la pente *p* de AB (fig. 4.3.).

$$
bot: \boxed{Dh = \sqrt{Dp^2 - \Delta H^2}}
$$

ou bien : 
$$
Dh = Dp \cdot \cos i = Dp \cdot \sqrt{\frac{1}{1 + \tan^2 i}} = \frac{Dp}{\sqrt{1 + p^2}}
$$
puisque  $p = \tan i$ .

La précision est du même ordre que précédemment, c'est-à-dire 10 mm à 50 m.

### **Application**

Vous mesurez une distance suivant la pente de 37,25 m et vous mesurez, au clisimètre, une pente de 2,3 %. Quelles sont les valeurs de *Dh* et de ∆*H* ?

# **Réponse**

$$
Dh = 37,25 / \sqrt{1 + 0,023^{2}} = 37,24 \text{ m} \text{ et } \Delta H = \sqrt{37,25^{2} - 37,24^{2}} = 0,86 \text{ m}.
$$

# 2.2 Mesures en terrain irrégulier ou en forte pente

On ne peut pas tendre le ruban sur le sol à cause de ses ondulations. De plus, la pente (ou la distance à chaîner) est telle qu'on ne peut pas directement mesurer la distance *Dh*.

## Mesure par ressauts horizontaux

Citons pour mémoire la méthode appelée mesure par **ressauts horizontaux** ou **cultellation**. Illustrée par la figure 4.4., elle nécessite l'emploi d'un niveau à bulle et de deux fils à plomb en plus de la chaîne et des fiches d'arpentage (ou jalons). Sa mise en œuvre est longue et le procédé peu précis.

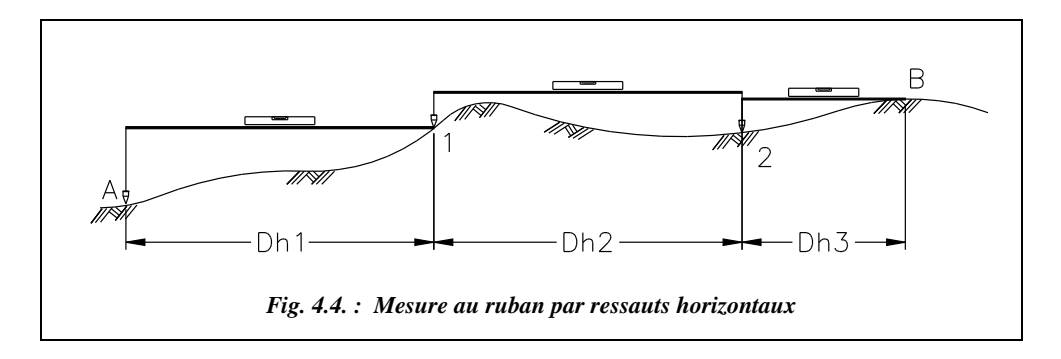

On peut remarquer que :  $\int Dh = Dh_1 + Dh_2 + Dh_3$ 

### **Remarque**

Lorsque l'opérateur doit reporter plusieurs fois le ruban pour mesurer une longueur, il faut **aligner les portées**. Cet alignement s'effectue généralement à vue en utilisant des fiches d'arpentage ou des jalons. Le défaut d'alignement doit être inférieur à 20 cm sur 30 m (ce qui est relativement facile à respecter) pour obtenir une précision au millimètre.

Si l'opérateur mesure une longueur de 50 m avec un écart type valant par exemple  $\sigma_{\text{L}}$ = ± 10 mm, la précision obtenue sur une longueur mesurée avec *n* reports du ruban de 50 m vaut  $\sigma_L \cdot \sqrt{n}$  (tome 2 chap. 5 § 12.3.6.4). Par exemple, une longueur de 125 m exige trois reports de ruban, donc une incertitude minimale de  $\pm 10$ .  $\sqrt{3} \approx \pm 17$  mm.

# Mesure en mode suspendu

Un fil en matériau stable (Invar) est **tendu au-dessus du sol**. La tension est maintenue **constante** par des poids (fig. 4.5.). L'opérateur doit mesurer la dénivelée ∆*H* entre les sommets A′ et B′ des tripodes de suspension du fil pour pouvoir calculer la longueur *Dh*

en fonction de la distance inclinée *Di* mesurée :  $Dh = \sqrt{D i^2 - \Delta H^2}$ .

On sait calculer l'erreur sur la distance due à la forme de **chaînette** prise par le fil (§ 2.3.5). Il est même possible d'annuler l'erreur de chaînette par un choix judicieux de la tension à appliquer au fil (§ 2.3.6).

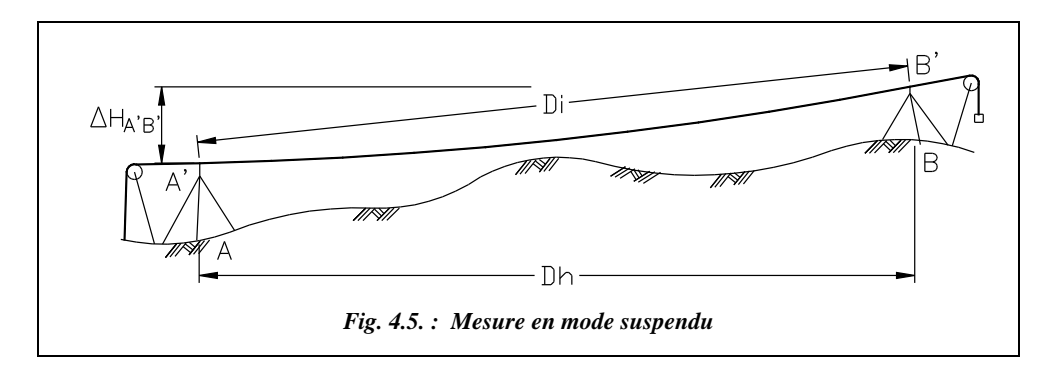

Cette méthode donne des résultats satisfaisants en mesurage de précision mais elle est longue à mettre en œuvre. On obtient une précision millimétrique pour des portées d'une centaine de mètres. Elle est applicable à un ruban.

#### **Remarque**

La différence entre la longueur de la corde A′B′ et celle de la chaînette peut être considérée comme constante **pour une tension donnée et pour un fil donné** (elle est fonction de son poids par unité de longueur) si la dénivelée entre A′ et B′ reste faible. C'est pourquoi certains constructeurs donnent la correction de chaînette à appliquer pour une tension donnée sous forme d'une correction d'étalonnage spécifique à la mesure en mode suspendu.

# $2.3$  Mesurage de précision : étalonnage d'un ruban

Pour effectuer des mesures de haute précision avec un ruban, il faut l'étalonner. Ceci se fait en mesurant la longueur d'une base connue très précisément.

# 2.3.1 Construction d'une base d'étalonnage précise

Une méthode consiste à utiliser le mesurage au **fil Invar**. Ce procédé sert aussi à l'étalonnage des distancemètres : actuellement, cet étalonnage se fait plutôt par interférométrie, ce qui assure des précisions de l'ordre de 0,01 mm sur 100 m.

Le fil Invar permet la création de bases connues avec une précision inférieure au millimètre sur des portées allant jusqu'au kilomètre (mesure en mode suspendu, § 2.2.2).

Des bases d'étalonnage d'une longueur de 120 m connues au millimètre, sont mises à disposition des topomètres par le service du cadastre des grandes villes. La DRIR (Direc-

tion Régionale de l'Industrie et de la Recherche) délivre les certificats d'étalonnage des rubans de précision (classe I).

## **2.3.2** Correction d'étalonnage

La valeur réelle d'une mesure s'exprime par

$$
L_{\text{exact}} = L_{\text{measure}} \cdot (1 + k_{\text{E}})
$$

 $k_{\rm E}$  est le **coefficient d'étalonnage** déterminé en mesurant la longueur d'une base d'étalonnage connue.

On appelle **correction d'étalonnage** le terme

 $C_{\rm E} = k_{\rm E}$ . *L*<sub>mesurée</sub>.

**L'opérateur lit la valeur indiquée par le ruban sur la base connue** : si le ruban est trop long, il lit une valeur trop petite et inversement, s'il est trop court, une valeur trop grande.

Par exemple, un double décamètre indique 19,987 m en mesurant une base de 20,000 m (fig. 4.7.). Il est donc trop long de 0,013 m et donne des valeurs trop petites. Il faut le corriger de 0,013 m tous les 20 m.

L'expression du coefficient d'étalonnage est :

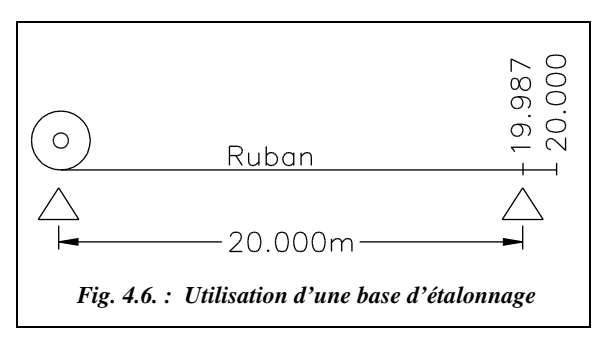

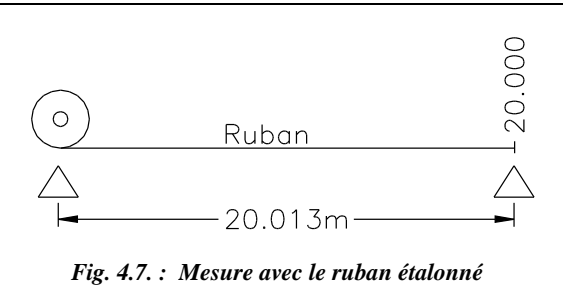

$$
k_{\rm E} = \frac{L_{\rm base} - L_{\rm indiquée par le ruban}}{L_{\rm indiquée par le ruban}}
$$

Dans le cas de la figure 4.7., on obtient :  $k<sub>E</sub> = 6,5.10<sup>-4</sup>$ .

Si l'opérateur mesure avec le même ruban une longueur de 20,000 m (fig. 4.6.), elle vaut en réalité 20 .  $(1 + 6.5.10^{-4}) = 20.013$  m.

S'il mesure sur le terrain une longueur de 18,655 m, sa valeur « réelle » est :  $L_{\text{exact}} = 18,655$ .  $(1 + 6,5.10^{-4}) = 18,667$  m.

## **Remarque**

Le terme  $m_E = \frac{L_{base}}{L_{base}}$  est appelé **module d'étalonnage**. On a donc  $k_{\rm E} = m_{\rm E} - 1$ , ici  $m_{\rm E} = 1,00065$ . <u>Lindiquée</u> par le ruban

## Correction due à la température

Un ruban est généralement étalonné à la température *te* = 20 °C. La correction de dilatation est positive si la température est supérieure à la température d'étalonnage ; dans ce cas, un ruban trop long donne des résultats trop petits ; fig. 4.5. et 4.6. Cette correction est négative si la température est inférieure à la température d'étalonnage ; dans ce cas, un ruban trop court donne des résultats trop grands. Si vous mesurez en été, au soleil, la température du ruban en acier peut atteindre 50 °C ; elle peut être mesurée sur le terrain par des thermomètres d'ambiance ou par des thermomètres de contact.

Le coefficient de dilatation de l'acier est  $k = 1.08 \cdot 10^{-5}$  °C<sup>-1</sup>. On obtient donc :

|  | $L_{\text{net}} = L_{\text{measure}} \cdot [1 + 1, 08 \cdot 10^{-1} \cdot \ldots]$<br>$\cdot$ (t-te)] |
|--|----------------------------------------------------------------------------------------------------|
|--|----------------------------------------------------------------------------------------------------|

*te* est la température d'étalonnage (20 °C en général).

#### **Exemple**

Si vous mesurez une longueur de 35,035 m avec un ruban en acier à *t* = 40 °C, il faut corriger la valeur lue d'une valeur positive  $(40 - 20)$ . 1,08.  $10^{-5}$  soit  $+ 0.22$  mm/m. Donc la longueur « exacte » est :  $35,035$ .  $(1 + 0,22, 10^{-3}) = 35,043$  m.

# 2.3.4 Correction de tension (ou d'élasticité du ruban)

Comme toute mesure, l'étalonnage doit être fait à **tension constante** connue du ruban : pour cela, on utilise un dynamomètre ou bien un poids accroché au ruban suspendu au dessus du sol. L'allongement ∆*L* en mètre d'un ruban d'acier soumis à une tension *T* s'exprime comme suit :

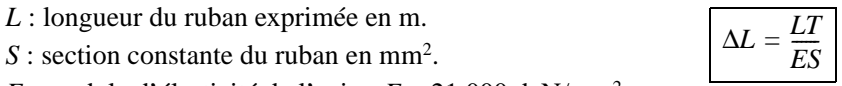

*E* : module d'élasticité de l'acier *E* = 21 000 daN/mm2 .

*T* : effort de tension exprimée en daN (1 kgf =  $9,81$  N).

La longueur « exacte » est alors : avec :  $L_{\text{exact}} = L_{\text{measure}} \cdot (1 + k_{\text{T}})$  $k_{\text{T}} = \frac{(T - T_0)}{ES}$ 

$$
k_{\rm T} = \frac{K_{\rm T}}{ES}
$$

 $k<sub>T</sub>$  est appelé le **coefficient de tension**.

Dans l'expression précédente,  $T_0$  est la tension d'étalonnage (  $\approx$  5 daN).

#### **Exemple**

Un ruban de 50 m, de section  $(0, 2 \times 13)$  mm<sup>2</sup> étalonné sous une tension de 5 daN s'allonge de 10 mm sous une tension de 16 daN.

# 2.3.5 Correction de chaînette

Lors d'une mesure en mode suspendu, le ruban prend une forme dite de chaînette (déformation libre d'une chaîne tendue entre deux points A et B ; fig. 4.8.).

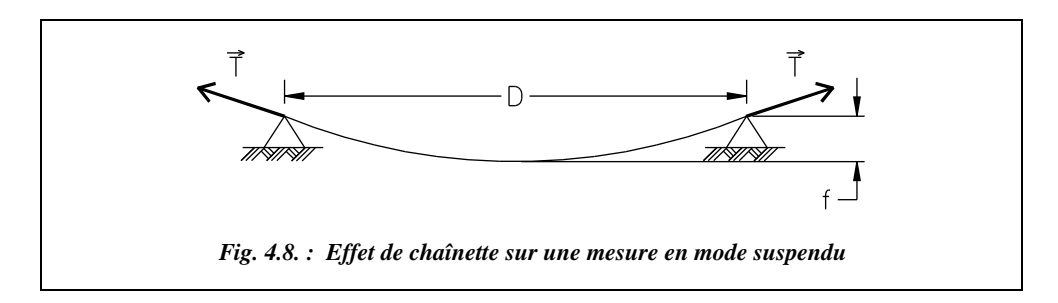

La flèche *f* de cette chaînette peut être réduite par augmentation de la tension mais ne peut pas être annulée. La correction est toujours négative car l'effet de chaînette est identique à un allongement de la chaîne.

$$
\text{Elle s'exprime par : } \boxed{L_{\text{exact}} = D = L_{\text{measure}} \cdot (1 + k_{\text{C}})} \quad \text{avec } \left| k_{\text{C}} = -\frac{p^2 \cdot D^3}{24 \cdot L \cdot T^2} \right|
$$

*T* est la tension de la chaîne (daN).

*D* est la distance rectiligne entre les supports du ruban (m).

*L* est la longueur suivant le ruban c'est-à-dire  $L_{\text{measure}}$ .

*p* est le poids du ruban par mètre de longueur (daN/m). Le poids volumique de l'acier étant de 7,85.10<sup>3</sup> daN/m<sup>3</sup>, pour une section classique (0,2  $\times$  13) mm<sup>2</sup>, le poids linéaire est  $p = 7.85 \cdot 10^3 \times 0.2 \cdot 10^{-3} \times 13 \cdot 10^{-3} \approx 20 \cdot 10^{-3}$  daN/m.

## **Application**

**1)** Calculez la longueur réelle *D* mesurée par une chaîne en acier de longueur *L* = 50 m et de  $(0, 2 \times 13)$  mm<sup>2</sup> de section, suspendue à ses extrémités et tendue à 5 daN.

**2)** Calculez l'erreur de chaînette induite par une variation de la tension de 2 daN sur la chaîne de l'exercice précédent lorsqu'elle est tendue à 10 daN.

## **Réponse**

1) On cherche  $D = L(1 + k_C)$  donc il faut résoudre une équation du troisième degré. La résolution par approximations successives<sup>1</sup> permet de trouver dès la seconde itération que  $D = 49,914$  m. Le tableau ci-après indique les calculs successifs.

<sup>1</sup> L'équation du troisième degré est programmée sur certaines calculatrice, on peut aussi retrouver ses solutions exactes en utilisant par exemple la théorie des nombres complexes.

L'écart entre la longueur réelle et la longueur mesurée est 8,6 cm.

Si la tension est de 10 daN, on obtient *D* = 49,978 m, soit un écart de 2,2 cm.

Pour obtenir un écart de l'ordre du millimètre, il faudrait tendre à 39 daN ; le ruban s'allongerait alors de 3,1 cm. Nous

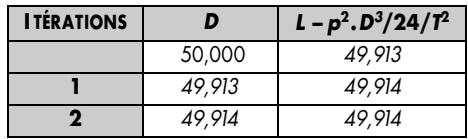

verrons au paragraphe 2.3.6. qu'une tension de l'ordre de 15 daN permet d'équilibrer l'allongement dû à la tension et le « raccourcissement » dû à la chaînette.

- **2)** Pour *T* = 8 daN, *D* = 49,966 m ; l'écart est donc de 1,2 cm.
	- Pour *T* = 12 daN, *D* = 49,985 m ; l'écart est donc de 7 mm.

À partir de *T* = 16 daN, une variation de tension de 1,5 daN entraîne une erreur inférieure à 1 mm sur 50 m.

## **Remarque**

Les résultats des deux exercices précédents montrent qu'une tension de l'ordre de 15 à 16 daN permet une précision optimale avec ce ruban.

# 2.3.6 Notion de tension normale du ruban

Pour éliminer l'erreur de chaînette, il est possible d'appliquer au ruban une tension dite **normale** *Tn* telle que l'allongement dû à la tension compense l'erreur de chaînette. La valeur de T*n* peut être calculée en égalisant les erreurs de chaînette et de tension, c'està-dire :

$$
\frac{(Tn - To) \cdot L}{S \cdot E} = \frac{p^2 \cdot D^3}{24 \cdot Tn^2} \rightarrow \boxed{Tn = To + \left(1 - \frac{D}{L}\right) \cdot S \cdot E}
$$
Attention ! *D* est fonction de *Tn*.

## **Application**

Calculez *Tn* pour une chaîne en acier de 50 m, de  $(0,2 \times 13)$  mm<sup>2</sup> de section étalonnée à 5 daN.

## **Réponse**

Cette équation doit être résolue par approximations successives car la longueur exacte D est fonction de la tension normale *Tn* (voir ci-après). On trouve *Tn* = 15,221 daN. L'erreur due à la chaînette est de  $+9$  mm. La longueur exacte est plus petite : c'est comme si on utilisait un ruban droit mais plus long de 9 mm. L'erreur due à l'augmentation de tension est de  $-9$  mm : le ruban est allongé de 9 mm, il indique donc une mesure trop petite. Les deux erreurs se compensent.

#### **Résolution de l'équation à l'aide d'un tableur**

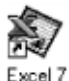

Pour trouver *Tn* il faut effectuer une résolution par approximation successives. Dans ce cas, elle ne peut être faite directement sur l'inconnue *Tn* car *D* est aussi inconnue et doit se calculer elle aussi par approximations. Une solution consiste à remplacer la valeur de *Tn* dans l'expression de *D* pour calculer *D* par approximations successives puis d'en déduire *Tn*.

La formule de calcul de *D* est :  $0 = \frac{p^2 \cdot D^3}{p^2 - p^3} - L + D$  (1)  $\frac{p}{24}\left[\frac{p}{T}\right]^{2}} - L + D$ <br>24  $\left[T_{0} + (1 - D/L) \cdot S \cdot E\right]^{2}$ 

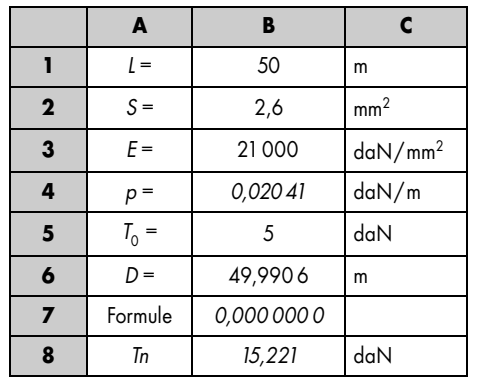

Dans une nouvelle feuille de calcul d'Excel, disposez les calculs ainsi :

- en case B1 la longueur de la chaîne : 50↵
- en case B2 la section :  $= 0.2*13\text{--}$
- en case B3 le module d'Young : 21 000↵
- en case B4 on calcule *p* : =7,85\*B2/1 000↵
- en case B5 la tension d'étalonnage : 5↵
- en case B6, valeur quelconque de *D* : 50↵
- en B7, équation (1) : = B4^2 \* B6^3 / 24 / (B5+(1–B6/B1)\*B2\*B3)^2 B1 + B6 $\downarrow$
- en B8, formule donnant  $Tn := B5 + (1 B6/B1)^*B2^*B3 \rightarrow$

La résolution utilisera la fonction « valeur cible » d'Excel (menu OUTILS) après avoir réglé la précision de ce calcul itératif à 0,000 001 ou moins dans la rubrique Calcul du menu OUTILS / OPTIONS. Dans la boîte de dialogue valeur cible, la cellule à définir est B7, la valeur à atteindre 0, la cellule à modifier B6. Excel trouve la valeur *D* = 49,9906 m ce qui donne  $Tn = 15,221$  daN.

## 2.3.7 Applications

## **Application**

Calculez la valeur exacte de la mesure suivante effectuée en mode suspendu en terrain horizontal, avec un ruban en acier de classe I, de 2,6 mm $^2$  de section, de longueur 50 m :  $L_{\text{measured}} = 365,145 \text{ m}$ . La température du ruban est mesurée à 28 °C et reste constante pendant toute la mesure ; la tension constante est de 10 daN. La mesure est faite en sept portées de 50 m et une portée d'appoint (toutes les portées sont considérées parfaitement alignées). Le ruban a été étalonné au préalable dans les conditions suivantes : *To*  $= 4.5$  daN,  $te = 20$  °C. On a mesuré l'indication du ruban sur une base connue de 50 m, soit 49,986 m.

## **Réponse**

Pour chaque portée de 50 m, on calcule la longueur exacte.

- Après correction d'étalonnage, la longueur réelle d'une portée de ruban à 20 °C est :  $50 \cdot [1 + (50 - 49.986)/49.986] = 50.0140$  m.
- Après correction de température, la longueur effective du ruban à 28 °C est :  $50,0140$ .  $[1 + 1,08,10^{-5} (28 - 20)] = 50,0183$  m.
- Après correction de tension, la longueur du ruban tendu à 10 daN est : 50,018 3 .  $[1 + (10 - 4.5)/(21\,000 \times 2.6)] = 50,0234$  m.
- Après correction de chaînette, la longueur finale de D est : 50,0234 . [1 – (20,41 . 10<sup>-3</sup>)<sup>2</sup>  $D$ <sup>3</sup>/24/10<sup>2</sup>/50,0234].

On calcule *D* par approximations successives et on obtient  $D = 50,0017$  m. Ce qui est proche de la valeur étalon. La longueur exacte des sept premières portées est donc de 350,012 m.

Le calcul de la mesure d'appoint de 15,145 m est faite à l'aide du même principe ; comme précédemment, on reprend chaque correction :

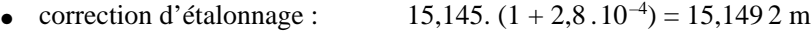

- correction de température : 15,1492.  $(1 + 8.64 \cdot 10^{-5}) = 15,1505$  m
- correction de tension :  $15,1505. (1 + 1.10^{-4}) = 15,1521 \text{ m}$
- correction de chaînette : longueur finale  $D = 15,1515$  m.

L'écart type sur une mesure étant de  $\pm$  1,9 mm (=  $\pm$  5,1/2,7 en classe I), sur huit portées il sera de  $\pm$  5,3 mm ( $\pm$  1,9  $\cdot$   $\sqrt{8}$ ). La longueur exacte finale est de 365,163 m  $\pm$  5 mm, soit un écart d'environ 2 cm par rapport à la valeur brute.

#### **Remarque**

La précision finale étant généralement du centimètre, on peut effectuer un calcul plus rapide comme suit :

● en cumulant directement les corrections sans se soucier de l'ordre de calcul ;

 $\bullet$  les longueurs *D* et *L* étant proches, on peut remplacer  $D^3$  par  $L^3$  dans l'expression de  $k<sub>c</sub>$ , ce qui évite la résolution par approximations successives.

On obtiendrait ici :  $365,145$ .  $(1 + 2,8.10^{-4} + 8,64.10^{-5} + 1.10^{-4} - 4,34.10^{-4}) = 365,157$ m.

## **Application**

Cet exercice est extrait de l'examen préliminaire de géomètre expert (1986).

Pour déterminer les corrections d'étalonnage de deux rubans de précision, un topographe mesure une base de longueur connue, par exemple  $L_{base} = 120,032$  m. Les résultats de ces mesures d'étalonnage sont les suivants :

– ruban n° 106 : 120,0656 m à – 4,1 °C.

– ruban n° 107 : 120,0685 m à – 5,2 °C.

**1)** Calculez la correction d'étalonnage pour 100 m de ruban à 0 °C, sachant que la dilatation de ces rubans donne une variation de 1,08 mm à 100 m pour 1 °C.

**2)** Déterminez la valeur de la distance horizontale AB mesurée avec ces deux rubans à partir des données du tableau ci-dessous. Les colonnes  $L_{\text{arrière}}$  et  $L_{\text{avant}}$  correspondent à des lectures sur mire sur les points de report du ruban.

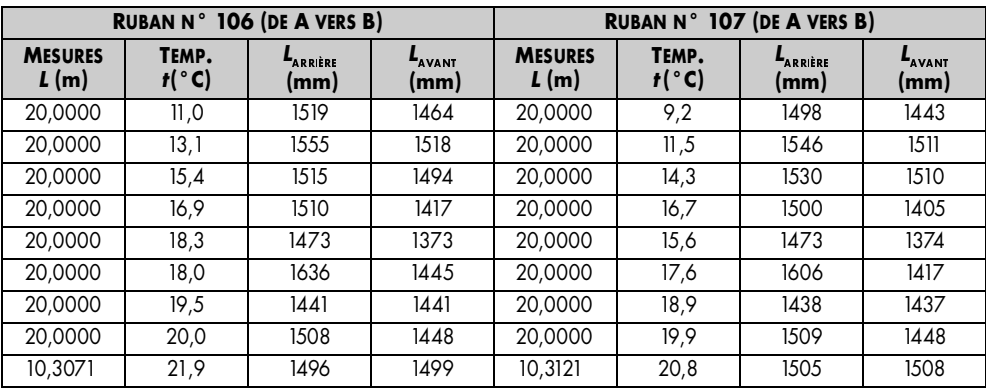

## **Réponse**

**1)** Le coefficient de dilatation est donc  $k = 1,08$ .  $10^{-5}$  °C<sup>-1</sup>.

– pour le ruban n° 106, une lecture de 120,065 6 à – 4,1 °C donnerait :

120,065 6  $[1 + k(-4, 1 - 0)] = 120,06028$  m à 0 °C.

– pour le ruban n° 107, une lecture de 120,068 5 à – 5,2 °C donnerait :

120,068 5  $[1 + k(-5,2 - 0)] = 120,061,76$  m à 0 °C.

La correction d'étalonnage à 0 °C et pour 100 m de longueur est donc de :

– pour le ruban n° 106,

 $Ce = 100 (120,032 - 120,060 28) / 120,060 28 = -0,02356$  m/100 m.

 $-$  pour le ruban n° 107,  $Ce = 100$ .  $(120,032 - 120,06176) / 120,06176 = -0,02478$  m/100 m.

**2)** Le tableau de réponses est donné ci-après.

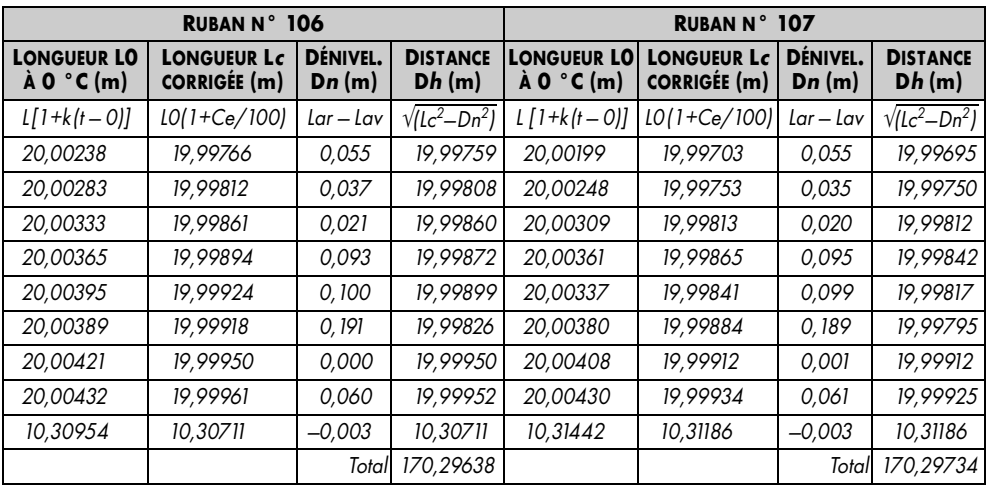

La distance AB est donc de  $(170,29638 + 170,29734)/2$ , soit  $170,2969$  m  $\pm 0.5$  mm.

## **Application**

Quelle est la longueur à reporter sur le sol pour implanter une distance horizontale de 50,135 m avec un ruban en acier de 20 m étalonné sous une tension de 15 daN à 23,2 °C, la mesure d'une base de 100 m ayant donné un résultat de 99,976 4 m. La température au moment de l'implantation est de 29,6 °C. La distance sera reportée sous une tension de 15 DaN, on peut ainsi éliminer la correction de tension.

## **Réponse**

 $\hat{A}$  23,2 °C, la longueur est L' = 50,1350/[1 + (100 – 99,9764)/99,9764] = 50,123 m.  $\hat{A}$  29,6 °C, la longueur à reporter est  $L'' = 50,1232 / [1 + k(29.6 - 23.2)] = 50,120$  m.

# Extension de la notion de tension normale

Il est possible d'étendre cette notion en tenant compte dans la tension normale de la température du ruban lors de la mesure. Les équations précédentes (§ 2.3.6) donnent alors :

$$
Tn = To + \left[1 - \frac{D}{L} + k \cdot (t - t_e)\right] \cdot S \cdot E
$$

On peut utiliser un tableur pour établir l'abaque suivant (fig. 4.9.) donnant la tension normale *Tn* d'un ruban en acier (*k* = 10 mm/km/°C), de section (0,2 × 13) mm2 étalonné

sous une tension de 5 daN à 20 °C, en fonction de la longueur à mesurer *L*. C'est un moyen simple d'éviter les calculs précédents dans les cas où la précision du centimètre suffit.

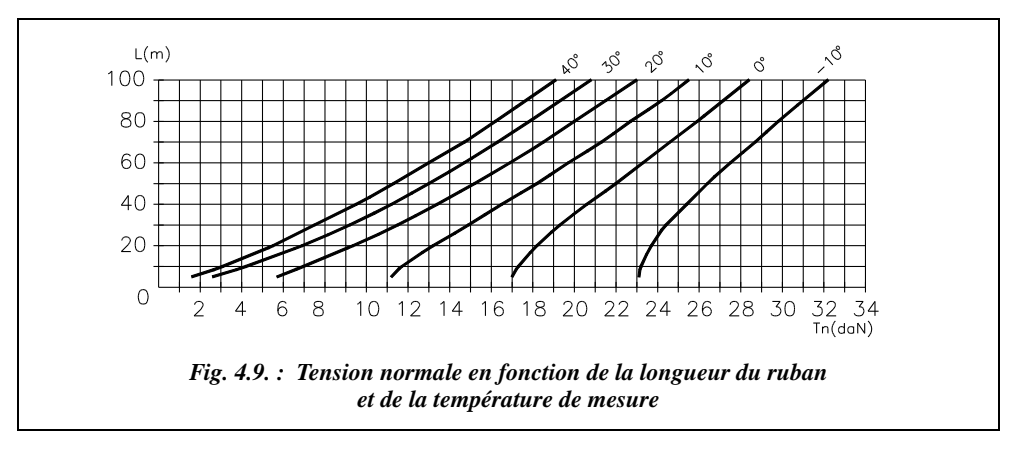

MESURES PARALLACTIQUES

# Mesure avec une stadia

Ce type de mesure parallactique nécessite l'emploi d'un théodolite et d'une stadia. Une stadia est une règle comportant deux voyants (triangulaires ou circulaires) dont l'écartement est connu (généralement 2 m). Il existe des stadias Invar pour des mesures de haute précision. La stadia est dotée d'une nivelle sphérique et d'un viseur pour régler sa perpendicularité par rapport à la ligne de visée A′ B′ (fig. 4.10-a.).

L'opérateur dispose en A un théodolite (ou un cercle d'alignement) et en B une stadia horizontale perpendiculaire à la distance à mesurer AB.

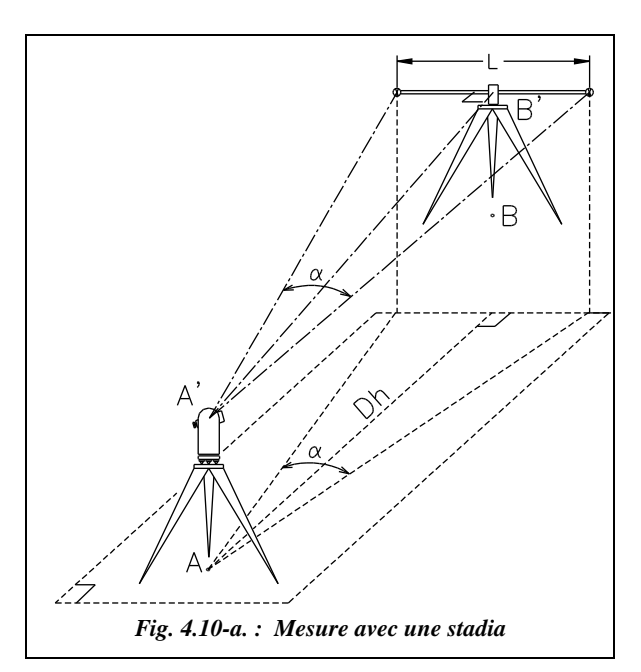

Le réglage en hauteur est inutile : l'angle mesuré est l'angle projeté sur le plan horizontal.

En projection sur le plan horizontal passant par exemple par le point A, on obtient :

$$
\tan\frac{\alpha}{2} = \frac{L}{2Dh} \implies \boxed{Dh = \cot\frac{\alpha}{2}}
$$
 avec  $L = 2$  m (cas général).

# 3.1.1 Précision de cette technique de mesure

En considérant la longueur *L* exacte, le calcul de l'écart type théorique sur la distance

horizontale *Dh* donne : 
$$
\sigma_{\text{D}h} = \frac{L[1 + \tan^2(\alpha/2)]}{4\tan^2(\alpha/2)} \cdot \sigma_{\alpha \text{ rad}} = \frac{4Dh^2 + L^2}{4L} \cdot \sigma_{\alpha \text{ rad}}.
$$

Si l'on utilise un théodolite T16 et que l'on mesure avec une paire de séquences (chap. 3, § 4.3), on peut estimer  $\sigma_{\alpha} = \pm 2.5$  mgon. Cela donne donc une précision de  $\pm 2.4$  cm à 35 m ou ± 5 cm à 50 m.

Si l'on utilise un théodolite T2 et une mesure à deux paires de séquences, on peut estimer  $\sigma_{\alpha} = \pm 5/\sqrt{2} = \pm 3.5$  dmgon, valeur usuelle ; on peut donc obtenir jusqu'à  $\pm 7$  mm à 50 m.

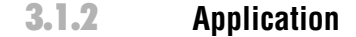

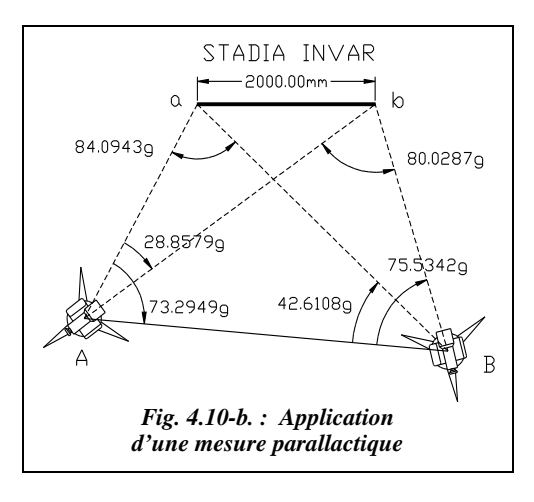

Une mesure de métrologie nécessite la connaissance au millimètre près de la distance entre deux théodolites. Un théodolite est stationné en chacun des points A et B et par des visées angulaires sur une stadia Invar ; l'opérateur cherche à déterminer la précision de connaissance de la base AB.(fig. 4.10-b.).

3.1.2.1 Description

La stadia Invar est constituée d'un tube semi-circulaire en acier entourant un fil Invar. Ce fil est rivé au tube d'un côté et mis sous tension constante de 10 daN par un ressort de l'autre côté. Pour une augmentation de la température égale à 10 °C, le fil de 2 000 mm de long s'allonge de 0,024 mm, le tube en acier s'allonge de 0,24 mm ce qui augmente la tension du ressort et allonge le fil Invar de 0,004 mm. Mais le système de suspension en laiton du voyant agit de 0,018 mm en sens opposé, ce qui fait que globalement l'allongement n'est que de 0,01 mm pour 10 °C. On peut donc considérer connaître la longueur de la stadia Invar au moins au dixième de millimètre près.

#### 3.1.2.2 Manipulation

L'opérateur mesure au ruban la base AB puis effectue les visées angulaires détaillées (fig. 4.10-b.). Il calcule enfin la longueur de stadia déduite de ces mesures et en déduit un **facteur de mise à l'échelle** qui permettra d'obtenir la base AB avec une précision inférieure au millimètre.

AB est mesurée à 4,09 m au ruban. La résolution des triangles ABa et ABb permet d'obtenir :

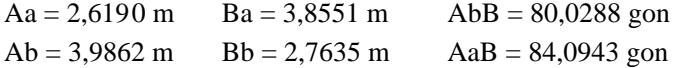

On en déduit deux valeurs de (ab) dans les triangles Aab et Bab :

Aab :  $ab = 1,9945$  m Bab :  $ab = 1,9945$  m

La solution de ce problème étant unique, le double calcul de (ab) sert de contrôle. On applique donc un facteur de mise à l'échelle: AB = 4,09  $f$  avec  $f = \frac{2,0000}{1,0045} = 1,00276$ .  $\frac{2,0000}{1,9945}$ 

Finalement, on obtient :  $AB = 4,1013$  m.

Un calcul d'erreur fastidieux dans cet exemple puisqu'il fait intervenir quatre triangles, montre que si l'on considère que la longueur de la stadia Invar est connue avec un écart type de 0,05 mm et si l'on effectue les mesures angulaires avec un théodolite de précision (2,5 dmgon sur une direction) et avec deux paires de séquences, on obtient AB avec un écart type de l'ordre de 0,1 mm.

On peut considérer que l'écart type sur AB est de la forme  $\sigma_{AB} = \frac{AB}{ab} \cdot \sigma_{ab}$ .  $=\frac{AB}{ab}\cdot\sigma_{ab}$ 

#### **Remarque**

La mesure initiale de AB est inutile ; vérifiez qu'en partant d'une valeur initiale quelconque vous retrouvez le même résultat final : cette mesure sert de contrôle.

En conclusion, ce type de mesure, qui peut paraître aujourd'hui obsolète, donne une meilleure précision sur des bases courtes que certains distancemètres.

# Mesure avec une base auxiliaire

Le principe de base de cette méthode est aussi utilisée dans la mesure d'altitude (ou de coordonnées) d'un point inaccessible (chap. 3 § 7.4). Cette méthode nécessite l'emploi d'un ruban et d'un théodolite classique. Il s'agit de transformer la mesure d'une longue distance en une mesure d'une distance courte associée à des mesures angulaires qui sont d'autant plus précises que l'on vise loin. On crée donc une base AB dont on connaît parfaitement la longueur. En stationnant un théodolite en A puis en B, on mesure les angles (PAB) et (PBA) (fig. 4.10-c.).

La résolution du triangle PAB permet d'obtenir :

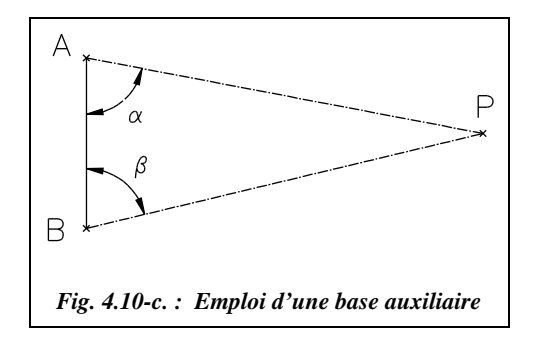

$$
D_{AP} = D_{AB} \frac{\sin \beta}{\sin(\alpha + \beta)}
$$

La précision est meilleure que celle obtenue par la méthode précédente (§ 3.1) puisque la base AB est plus longue et l'angle en P est déterminé par un plus grand nombre de lectures.

Il faut préciser qu'en supposant que le triangle APB est isocèle ( $\alpha = \beta$ ) et que l'écart type de mesure des angles horizontaux est identique en station en A et en B, on obtient pour l'écart type sur  $D_{AP}$ :

$$
D_{\rm AP} = \frac{D_{\rm AB}}{2 \cdot \cos \alpha} \Longrightarrow (\sigma_{\rm D_{\rm AP}})^2 = \left[\frac{\sigma_{\rm D_{\rm AB}}}{2 \cdot \cos \alpha}\right]^2 + \left[D_{\rm AB} \cdot \frac{\sigma_{\alpha} \cdot \sin \alpha}{2 \cdot \cos^2 \alpha}\right]^2,
$$

$$
\left(\sigma_{D_{AP}}\right)^2 = \left[\frac{D_{AP} \sigma_{D_{AB}}}{D_{AB}}\right]^2 + \left[D_{AP} \sigma_{\alpha} \tan \alpha\right]^2 \text{ avec } \tan^2 \alpha = \frac{1}{\cos^2 \alpha} - 1 = \left[\frac{2D_{AP}}{D_{AB}}\right]^2 - 1
$$

Sur une distance **AP de 50 m** mesurée à partir d'une base égale à 10 m (pour un ruban de classe II,  $\sigma_{DAR} = \pm 1$  mm, avec un théodolite T16 pour lequel  $\sigma_{\alpha} = \pm 2.5$  mgon), on obtient une précision théorique de ± **1,5 cm**. On obtiendrait ± **6 mm** avec un théodolite T2 pour lequel  $\sigma_{\alpha} = \pm 0.5$  mgon.

Pour une distance à mesurer de l'ordre de 250 m, la base créée est de la longueur du ruban dont on dispose. Si l'on dispose d'un ruban de 20 m de classe II pour lequel  $\sigma = \pm 1.7$  mm et d'un théodolite T16 pour lequel  $\sigma = \pm 1.7$  mgon (mesurage avec deux paires de séquences), on obtient une précision théorique de  $\pm$  17 cm sur la mesure de  $D_{\text{AP}}$ . Si l'on dispose d'un ruban de 50 m de classe I pour lequel  $\sigma = \pm 2$  mm et d'un théodolite T2 pour lequel  $\sigma = \pm 3.5$  dmgon (mesurage avec deux paires de séquences), la précision théorique devient  $\pm$  1,7 cm.

## **Application**

En supposant que le triangle APB est isocèle et que la longueur de la base AB est connue sans erreur, déterminez la longueur AB à mettre en place pour minimiser l'erreur sur la détermination de la distance  $D_{AP}$ .

#### **Réponse**

La précision optimale serait obtenue avec une base AB telle que  $D_{AB} = 2 D_{AP}$ , ce qui donne un triangle plat (impossible dans la réalité) et prouve donc que la distance AB doit être la plus grande possible.

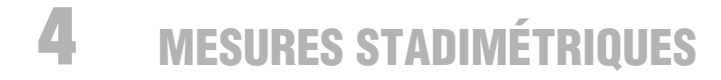

La stadimétrie est une méthode moins précise que les précédentes. Elle permet la mesure indirecte d'une distance horizontale en lisant la longueur interceptée sur une mire par les fils stadimétriques du réticule de visée.

Le point A, centre optique d'un théodolite, est situé à la verticale du point stationné en S ; l'opérateur vise une mire posée en P et effectue la lecture interceptée par chaque fil sur la mire soit  $m_1$  et  $m_2$ .

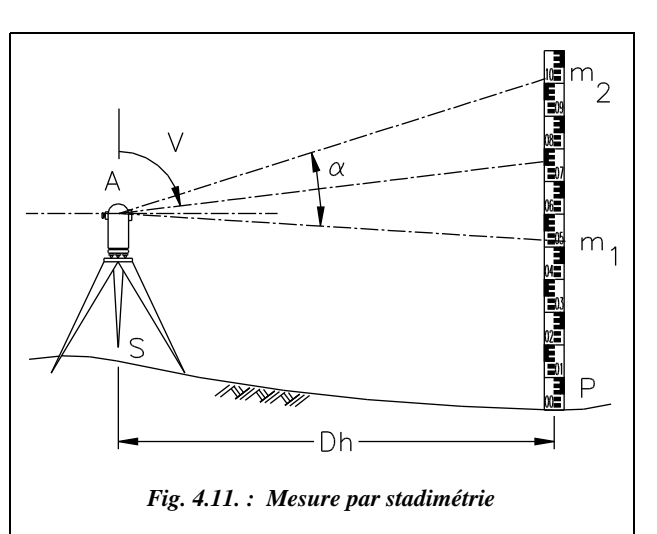

La distance horizontale peut s'exprimer par<sup>1</sup> :  $\left|Dh = \frac{m_2 - m_1}{m_1}\right|$ 

**Si la visée est horizontale,**  $(V = 100 \text{ gon})$ ; on obtient :

$$
Dh = \frac{m_2 - m_1}{2 \tan \frac{\alpha}{2}}
$$

 $2\tan\frac{\alpha}{2}$  $=\frac{m_2-m_1}{m_2} \sin^2 V$ 

# Stadimétrie à angle constant

Si l'angle  $\alpha$  est constant dans l'appareil utilisé, on a : *Dh* = *K* ( $m_2 - m_1$ ) sin<sup>2</sup> *V*. La constante  $K = \frac{1}{2\tan(\alpha/2)}$  est appelée **constante stadimétrique**. Elle vaut généralement 100 (voir chap. 5 § 1.2.6) ; c'est pourquoi l'expression de *Dh* devient :

$$
Dh = 100(m_2 - m_1)\sin^2 V.
$$

# 4.1.1 Précision obtenue sur la mesure de *Dh* avec un niveau

Pour un niveau,  $V = 100$  gon, d'où :  $\left| Dh = 100(m_2 - m_1) \right|$ .

<sup>&</sup>lt;sup>1</sup> Voir la démonstration sur le nivellement indirect au chapitre 6, paragraphe 4.1.2.

Le calcul de l'écart type sur *Dh* donne permet d'obtenir :  $\sigma_{\text{D}h}^2 = 2 (K \cdot \sigma_m)^2$ .

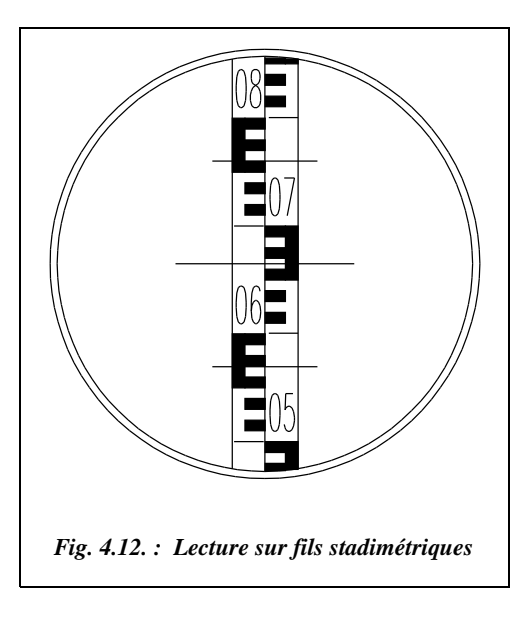

σ*m* est l'écart type sur la connaissance des lectures *m* : on peut l'évaluer au mieux à 1 mm jusqu'à 35 m pour un niveau ou un théodolite classique. Ce qui implique que la précision sur *Dh* est de l'ordre de ± 14 cm à 35m.

Avec un niveau de précision (de type NA2 avec micromètre optique et mire Invar), on peut estimer que  $\sigma_m \approx \pm 0.1$ mm à 35 m.

La précision devient alors  $\pm$  1,4 cm à 35 m.

**Exemple de lecture** dans l'optique d'un niveau de chantier type NAK (fig. 4.12.) : l'opérateur lit :  $m_2 = 7,60$  dm et  $m_1 = 5,69$  dm et on obtient  $Dh = 19.1 \text{ m} \pm 14 \text{ cm}.$ 

## 4.1.2 Précision sur la mesure de *Dh* avec un théodolite

L'écart type sur *Dh* est calculé à partir de l'expression générale (qui est une expression  $\text{approchée}: Dh = 100 (m_2 - m_1) \sin^2 V.$ 

$$
\sigma_{\text{D}h}^2 = 2 [K \sigma_m \sin^2 V]^2 + [2K (m_2 - m_1) \sin V \cos V \sigma_{V \text{ rad}}]^2.
$$

Comme  $K(m_2 - m_1) \sin V = Dh / \sin V$ , on obtient finalement :

$$
\sigma_{\text{D}h}^2 = 2 \left[ \text{K } \sigma_m \sin^2 V \right]^2 + \left[ 2 Dh \cot \frac{V}{V \tan^2 V} \right]^2.
$$

Si l'on utilise un théodolite T16, on a  $\sigma_{\rm v} = \pm 2.5$  mgon. Chaque lecture sur mire est estimée à  $\sigma_m = \pm 1$ mm près jusqu'à 35 m de portée.

- Pour une portée de 35 m et un angle zénithal *V* de 100 gon, on retrouve la précision du niveau  $\pm$  14 cm à 35 m.
- Pour une portée de 35 m et pour  $V = 80$  gon, on obtient une précision de  $\pm$  13 cm.
- Pour une portée de 35 m et pour  $V = 50$  gon, on obtient une précision de  $\pm$  7 cm.

**Attention !** la précision semble s'améliorer avec la diminution de *V* mais, en fait, plus la visée devient verticale et moins les lectures sur mire sont aisées. Par exemple, pour *V* = 50 gon et *Dh* = 35 m, la distance de visée est en réalité de 49,5 m.

La valeur obtenue de *Dh* reste indicative, au mieux  $\hat{a} \pm 10$  cm près.

# Stadimétrie à angle variable

L'angle  $\alpha$  est variable sur certains appareils dits « **auto-réducteurs** », par exemple le tachéomètre Wild RDS, le terme « auto-réducteur » signifiant que le calcul de réduction de la distance inclinée à l'horizontale est automatisé. L'angle stadimétrique varie en permanence en fonction de l'inclinaison de la visée de manière à intercepter une longueur constante *L* sur la mire. Les fils stadimétriques deviennent des courbes qui défilent dans l'optique au fur et à mesure de l'inclinaison de la lunette (voir courbes C0, C1 et C2, fig. 4.13.). La mire utilisée est spéciale : elle comporte une graduation particulière (sur la figure 4.13., elle est placée à 1m du sol) sur laquelle l'opérateur fait tangenter la courbe origine C<sub>0</sub> de manière à pouvoir lire directement sur la mire la longueur Dh, sans avoir à faire de soustraction et en une seule lecture. La mire comporte aussi une graduation coulissante qui permet de positionner la graduation particulière à la hauteur des tourillons du théodolite.

La formule donnant *Dh* reste la même, c'est-à-dire *Dh* = 100 . *L* , *L* étant la longueur interceptée sur la mire.

En stadimétrie à angle variable, la précision est légèrement meilleure qu'en stadimétrie à angle constant, puisque l'opérateur n'effectue qu'une lecture et le pointé de la graduation origine est plus précis qu'une seconde lecture. On peut estimer l'erreur de pointé à

0,5 mm à 35 m. La précision devient alors  $\pm 100 \sqrt{(1)^2 + (0, 5)^2} = \pm 112$  mm.

La figure 4.13. ci-contre représente l'objectif du Wild RDS ; C0 est la courbe origine, C1 la courbe des dénivelées (avec coefficient) et C2 la courbe des distances horizontales. Les lectures sont :

 $Dh = 100 \times 2.53$  dm soit :  $25,30 \text{ m} \pm 11 \text{ cm}$ 

 $\Delta H = 100 \times 0.1 \times 1.05$  dm soit :  $1.05 \text{ m } \pm 1 \text{ cm}$ 

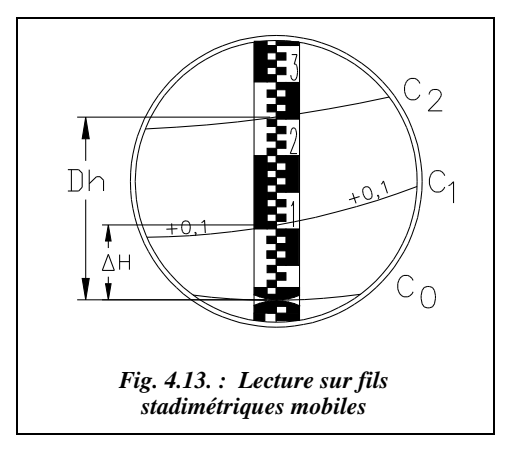

MESURE PAR VARIATION DE PENTE

C'est un procédé qui est peu précis bien que plus précis que la stadimétrie.

La méthode générale consiste à lire (fig. 4.14.) les angles *V* et *V*′ correspondant à des graduations *m* et *m*′ de la mire interceptées par le fil horizontal du réticule (axe de visée). On pose pour la suite  $L = m' - m$ .

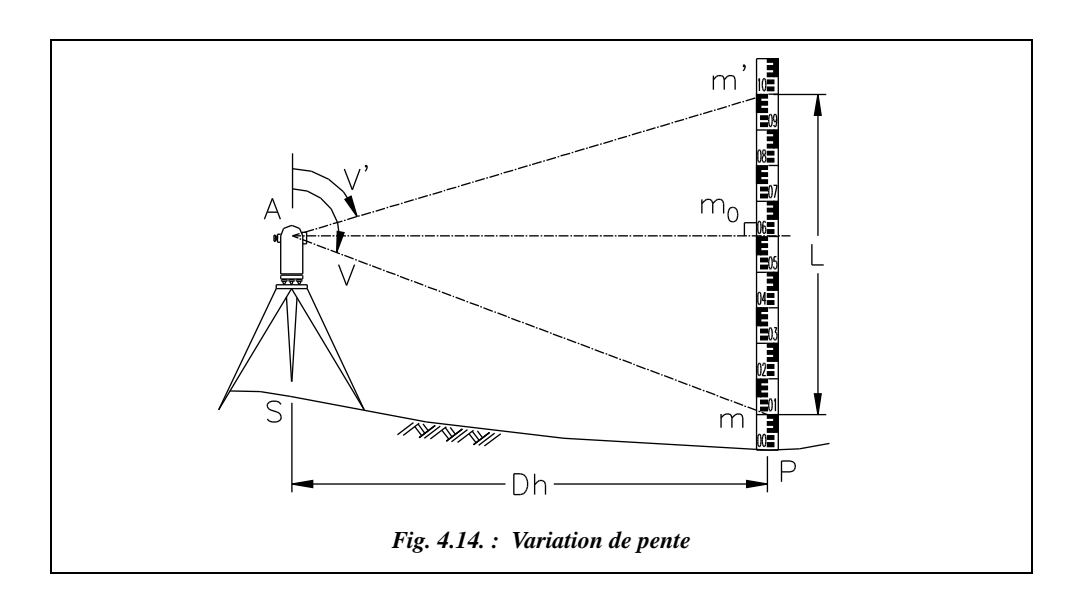

Pour calculer *Dh*, on fait intervenir la lecture  $m_0$  faite sur la mire lorsque l'appareil est horizontal  $V = 100$  gon, mais sa connaissance est inutile puisqu'elle s'élimine dans le calcul :

$$
\tan V' = \frac{Dh}{(m'-m_0)} \Rightarrow m'-m_0 = \frac{Dh}{\tan V'}
$$
\n
$$
\tan V = \frac{Dh}{(m-m_0)} \Rightarrow m-m_0 = \frac{Dh}{\tan V}
$$
\n
$$
\Rightarrow \boxed{Dh = \frac{L}{\cot \frac{V'}{-\cot \frac{V}{\tan V}}}}
$$
\n(1)

Ce procédé s'applique à tout appareil mesurant des angles verticaux (ou des pentes).

# Variation de pente à base variable

L'opérateur lit les graduations *m* et *m*′ de la mire interceptées pour des lectures angulaires imposées de *V* et *V*′. La base, c'est-à-dire la longueur *L* interceptée sur la mire, varie d'une mesure à l'autre. Le tachéomètre Sanguet fonctionnait sur ce principe : on effectuait quatre lectures sur la mire, chaque passage d'une lecture à l'autre étant fait avec une différence de pente constante. La formule utilisée est une transformation de la formule générale faisant intervenir les pentes des visées.

Soit *i* l'angle de site de la visée de pente  $p$  ( $i = V - 100$  gon), on a  $p = \tan i = \cot \sqrt{V}$  et  $p' = \tan i' = \cot \nu'$ .

Finalement, en reprenant l'équation (1) :  $\left| Dh = \frac{L}{p'-p} \right|$ 

## **Application**

Vous disposez d'un tachéomètre autoréducteur Tari. Dans l'optique de cet appareil existe une graduation dont l'intervalle correspond à une variation de pente constante de valeur 1/200. Vous lisez sur une mire les valeurs  $m_1 = 1,000$ ;  $m_2 = 1,245$ ;  $m_3 = 1,488$ pour trois graduations consécutives de l'échelle de variation de pente.

Calculez la distance horizontale *Dh* séparant la mire du tachéomètre.

## **Réponse**

On obtient trois valeurs de *Dh*,  $Dh_1 = 200 (1,245 - 1,000) = 49,00 \text{ m} \pm 28 \text{ cm}$  $Dh<sub>2</sub> = 200 (1,488 - 1,245) = 48,60 \text{ m} \pm 28 \text{ cm}$  $Dh_3 = 100 (1,488 - 1,000) = 48,80 \text{ m} \pm 14 \text{ cm}$ 

La valeur finale est la moyenne pondérée des trois, soit 48,80 m  $\pm$  14 cm. *Dh<sub>3</sub>* est théoriquement aussi précise que cette moyenne.

# Variation de pente à base fixe

Dans ce cas, l'opérateur vise des graduations entières sur la mire et lit les angles zénithaux correspondants. La base, c'est-à-dire la longueur  $L = m' - m$  interceptée sur la mire, est dite « fixe » puisqu'elle peut garder une valeur constante pendant une série de mesures. Cette technique est adaptée à l'emploi d'un théodolite. Elle permet d'obtenir une meilleure précision que la stadimétrie, pour deux raisons :

- la constante stadimétrique *K* qui multiplie les erreurs de lecture sur mire par un facteur 100 n'intervient plus ;
- le pointé d'une graduation entière de la mire est plus précis.

L'expression de *Dh* est donnée par :  $Dh = \frac{L}{\text{cotan}V' - \text{cotan}V}$ 

La précision de cette méthode est donnée par l'écart type  $\sigma_{Dh}$  sur *Dh* :

$$
\sigma_{\text{D}h}^{2} = \frac{2(\sigma_m)^2}{\left(\text{cotan}\,V' - \text{cotan}\,V\right)^2} + \frac{\left(L \cdot \sigma_{V \text{ rad}}\right)^2 \left[\left(1 + \text{cotan}^2\,V\right)^2 + \left(1 + \text{cotan}^2\,V\right)^2\right]}{\left(\text{cotan}\,V' - \text{cotan}\,V\right)^4}
$$

en considérant que  $\sigma_m = \sigma_{m'}$ 

L'erreur est donc minimisée si les angles *V* et *V*′ sont éloignés l'un de l'autre ; elle tend vers l'infini s'ils se rapprochent. Donc l'opérateur doit viser *V´* le plus haut possible et *V* le plus bas possible sur la mire. Il est possible d'obtenir avec un théodolite au mgon une précision de quelques centimètres sur 100 m.

## **Application**

Calculez la distance *Dh* caractérisée par les données suivantes et évaluez son incertitude. La longueur interceptée sur la mire est *L* = 3,8 m ; l'angle *V* = 103,333 gon et l'angle *V*′ = 96,445 gon sont mesurés au théodolite T16.

## **Réponse**

*Dh* = 35,087 m. Si on utilise un théodolite T16,  $\sigma_{\rm V} = \pm 2.5$  mgon, on peut estimer les erreurs de pointé sur la mire à  $\sigma_m = \pm 0.5$  mm à 35m.

On trouve alors  $\sigma_{\text{D}h} = \pm 1.9$  cm. Donc, on peut écrire : *Dh* = 35,09 m  $\pm 2$  cm.

# **MESURE AU MOYEN D'UN IMEL**

Un IMEL, **Instrument de Mesure Électronique des Longueurs** ou distancemètre, est un appareil qui fonctionne le plus souvent par émission d'une onde électromagnétique, qui permet la mesure du déphasage de l'écho de cette onde renvoyée par un réflecteur.

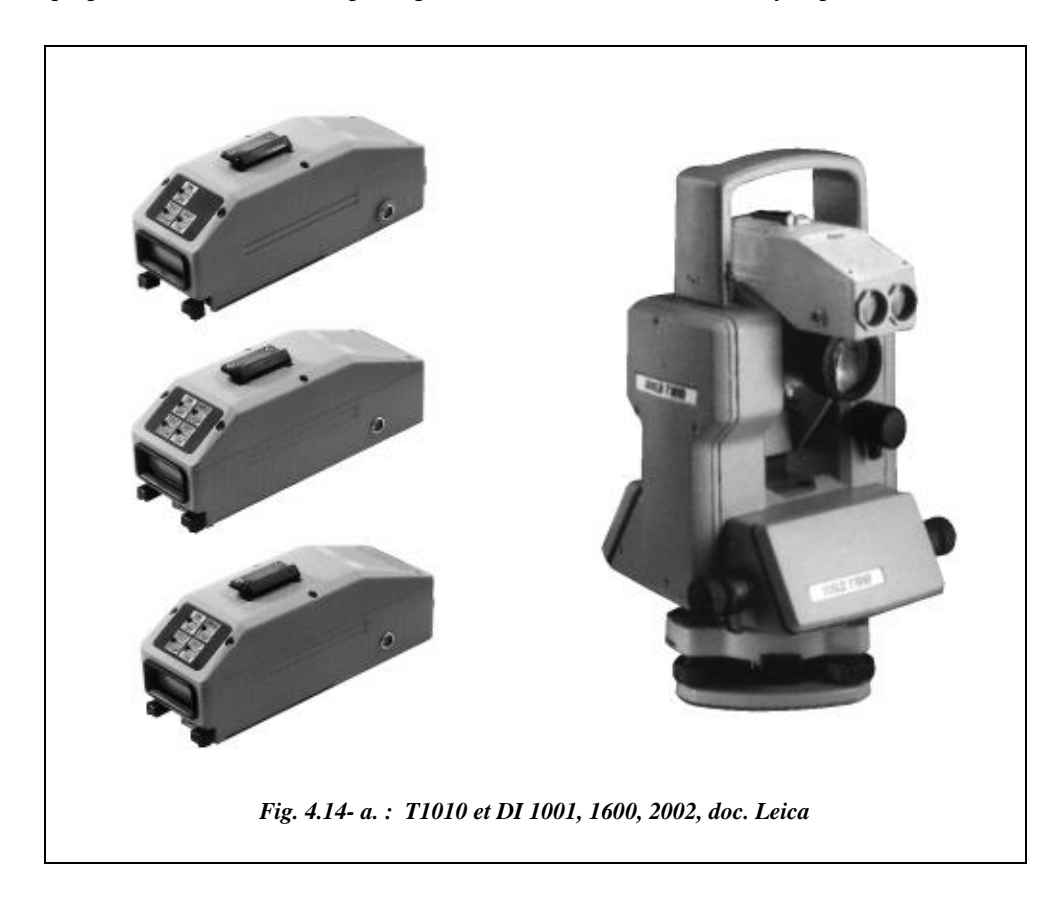

Ces appareils peuvent être intégrés à l'optique d'un théodolite ou être montés en externe sur des bases de théodolites optico-mécaniques classiques ou électroniques .

Ils fonctionnent sur la base de différentes technologies, dont les suivantes :

- les **appareils électro-optiques** utilisent une onde électromagnétique modulée (voir § 6.1.3) par une onde porteuse lumineuse de type lumière blanche, infrarouge ou laser. Ce sont les plus utilisés dans le domaine de la topométrie. La photographie de la page précédente (documentation Leica) présente trois types de distancemètres indépendants pouvant être associés à des théodolites optico-mécaniques ou électroniques ;
- les **appareils à micro-ondes** utilisent des micro-ondes dont les fréquences varient de 5 à 35 GHz (Gigahertz ou  $10^9$  Hz);
- les **appareils à longues ondes** utilisent des ondes radio très longues, de l'ordre du kilomètre : d'une moins bonne précision que les appareils précédemment cités, ils sont très peu utilisés en topométrie.

La **précision** des distancemètres varie actuellement de  $\pm$  (5 mm + 5 ppm), soit  $\pm$  1 cm pour 1 km pour le DI 1001) à  $\pm$  (1 mm + 1 ppm), soit  $\pm$  2 mm pour 1 km pour le Wild DI 2002. Le ppm (ou partie par million) représente 1 mm/km. La notation de l'écart type sous la forme ± **(Cste + k.ppm)** est adoptée par tous les constructeurs. L'erreur ppm, dite **proportionnelle**, est essentiellement due à la précision de connaissance de l'indice de l'air.

La **portée** des visées varie selon les ondes employées : les appareils utilisant l'infrarouge (les moins coûteux à réaliser) portent jusqu'à 7 km, par exemple le DI 2002 avec un miroir à onze prismes, dans des conditions atmosphériques très favorables c'est-à-dire sans brume, par temps couvert, avec une visibilité 30 km et en l'absence de flamboiement de l'air. Les appareils utilisant le laser portent jusqu'à 60 km en gardant une précision de  $\pm$  (6 mm + 1 ppm), soit  $\pm$  6,6 cm sur 60 km. Ces appareils nécessitent toutefois plus de puissance à l'émission et sont plus coûteux. Les appareils à micro-ondes portent jusqu'à 150 km avec une précision de l'ordre de  $\pm$  (1 cm + 3 ppm).

# $6.1$  Principe de la mesure d'une distance à l'aide d'un IMEL

# Propriétés de la propagation des ondes

Les propriétés fondamentales de la propagation des ondes utilisées par ces appareils sont les suivantes :

● la **fréquence**, notée *f*, et la **vitesse de propagation** d'une onde dans le vide, notée *c* pour célérité, sont constantes entre le point d'émission et le point de réception. La **longueur d'onde** est notée  $\lambda$ . Ces termes sont liés par la relation  $c = \lambda f$ . Dans le vide, la vitesse de propagation d'une onde électromagnétique est de  $c_{\text{vide}}$  $= 299 792 458 \text{ m} \cdot \text{s}^{-1}$ ;

- l'atmosphère diminue la **vitesse de propagation** des ondes. Cette diminution est fonction de la fréquence de l'onde, de la composition chimique de l'atmosphère et des conditions de température, d'humidité et de pression atmosphérique ;
- l'amplitude d'une onde diminue en traversant l'atmosphère : c'est un phénomène d'**absorption** de dispersion de l'énergie ;
- le rapport entre la vitesse de propagation d'une onde dans l'atmosphère, notée *V*, et sa vitesse dans le vide est appelé **indice de réfraction**, noté *n*, de cette onde de fréquence *f* ; on a *n* **=** *c***/** *V*. L'indice de réfraction de l'atmosphère est déterminé expérimentalement et a pour valeur approximative  $n = 1,0003$  dans des conditions normales de température et de pression.

# Mesure de déphasage

Pour mesurer une distance *Di* entre deux points au moyen d'un IMEL, l'opérateur stationne l'appareil sur le point A et on place un miroir à la verticale du point B (fig. 4.15.). Un train d'ondes est envoyé de A′ vers B′ : c'est son retour au point A′ après réflexion sur le miroir B′ qui permet de calculer la distance *Di* parcourue.

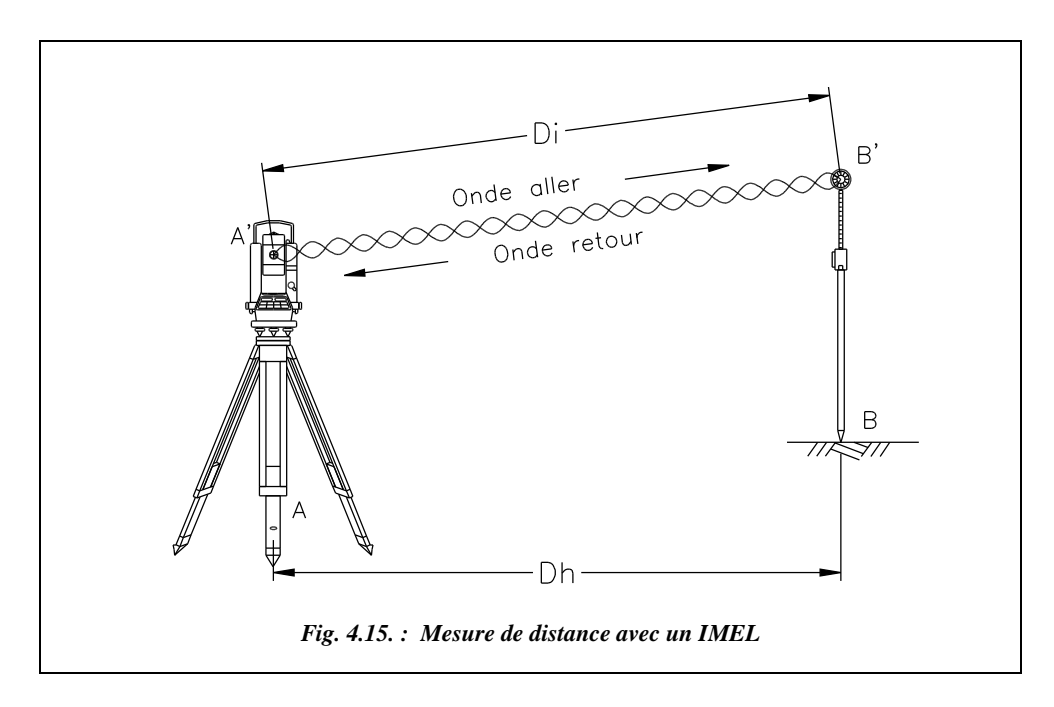

Il n'est pas concevable de mesurer la distance simplement par calcul du temps mis par l'onde à faire le parcours aller-retour et ce pour la raison suivante : supposons que l'opérateur utilise un distancemètre du type DI 2002 dont le système de mesure fonctionne avec une fréquence de base 50 Mhz, de longueur d'onde 3 m. La vitesse de propagation de l'onde dans l'atmosphère est  $V = \lambda f = 3 \times 50.10^6 = 150\,000$  km/s. Le

temps mis par l'onde pour faire l'aller-retour sur une distance de 1 km est de  $7 \cdot 10^{-6}$  s, ce qui est techniquement impossible à mesurer avec précision, du moins avec une technologie simple et peu coûteuse : seule une horloge atomique, permettant d'aller jusqu'à 10–13 seconde, donnerait la distance au millimètre près, sans compter les variations de vitesse dues au fait que l'onde ne se déplace pas dans un milieu vide et homogène.

La mesure de la distance sera faite par la **mesure du déphasage de l'onde retour** par rapport à l'onde aller. Le signal émis par l'IMEL est une série d'ondes sinusoïdales dont la **longueur d'onde** λ correspond à la distance rectiligne parcourue par l'onde pendant

un temps *T* appelé **période** (fig. 4.16.) :  $T = \frac{1}{f} = \frac{\lambda}{c_{\text{air}}}$ , *T* est l'inverse de la fréquence.  $=\frac{1}{f}=\frac{\lambda}{c_{\text{air}}}$ 

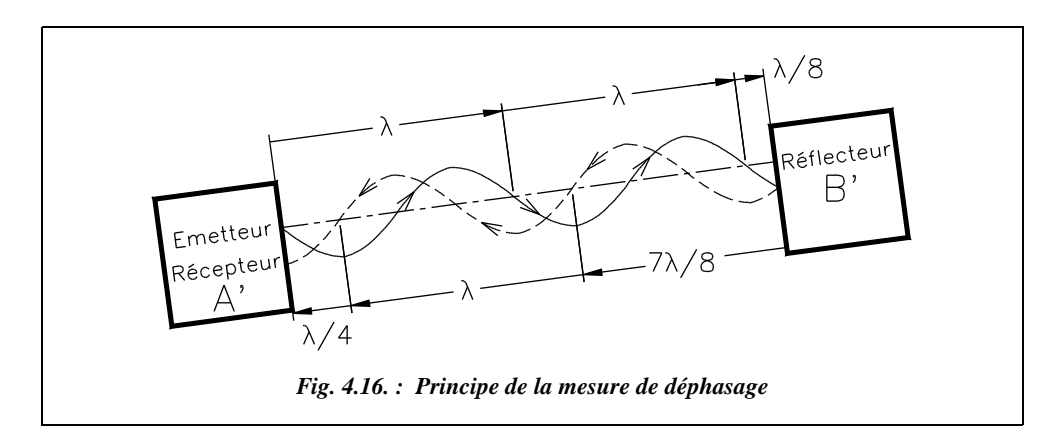

Entre l'émetteur et le récepteur (par l'intermédiaire du réflecteur), il existe un nombre entier *n* de longueurs d'onde plus une fraction ∆λ de longueur d'onde : sur la figure 4.15.,  $n = 4$  et  $\Delta \lambda = \lambda/4$ . Cela correspond à un déphasage de  $\pi/4$ , techniquement simple à déterminer. On peut en déduire avec précision la distance correspondante, à savoir λ */* 8 dans cet exemple.

On sait donc maintenant que :  $D_{A'B'} = \frac{1}{2}(n\lambda + \Delta\lambda)$ 

Le problème consiste à présent de compter **le nombre entier** *n* de longueurs d'onde nécessaire au parcours aller-retour de *D*<sub>A'B'</sub>. On appelle cela une **ambiguïté sur la distance** (voir aussi l'ambiguïté en GPS, chapitre 7).

L'ambiguïté peut être levée par l'utilisation de **fréquences multiples** suivant le principe suivant : admettons que l'on mesure une distance de 6 321,45 m avec un distancemètre dont la fréquence de base est de longueur d'onde 20 m. On peut donc mesurer sans ambiguïté une distance inférieure à 10 m puisque le trajet aller-retour sera inférieur à 20 m ; avec une fréquence de longueur d'onde 200 m, il est possible de mesurer sans ambiguïté une distance inférieure à 100, et ainsi de suite. L'onde émise comporte d'autres fréquences qui seront des sous-multiples de la fréquence de base.

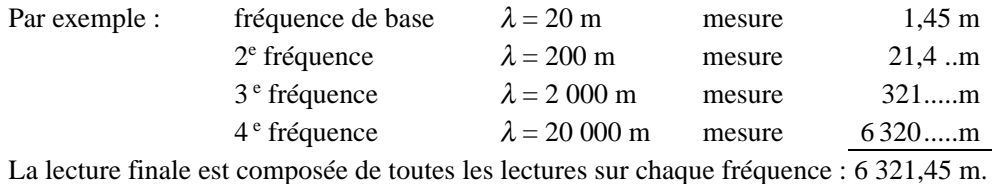

Ces mesures sont effectuées plusieurs fois et une moyenne est affichée au bout d'un temps variant de 0,5 à 3 secondes suivant le mode de mesure sélectionné : normal, rapide ou répétitif. Elles sont effectuées en continu en mode « tracking » (recherche, suivi).

On n'utilise pas une seule longueur d'onde de 20 000 m parce que la précision obtenue par la mesure du déphasage est moins bonne sur de grandes longueurs d'onde ; d'où le faible intérêt des appareils à longues ondes.

## 6.1.3 Modulation de l'onde

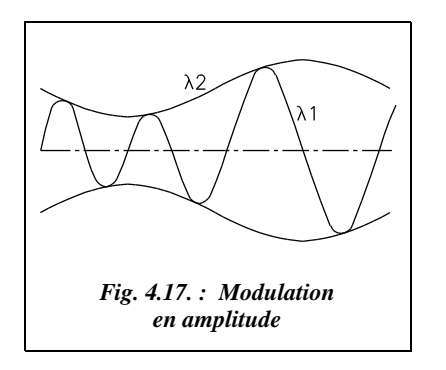

L'amplitude d'une onde se propageant dans l'atmosphère diminue par absorption de son énergie. L'incidence de cette absorption varie en fonction de la fréquence, à savoir que plus la fréquence est élevée, plus la longueur d'onde est courte et plus l'absorption est importante. Pour augmenter la portée des ondes courtes utilisées, on les superpose à une onde dite porteuse de fréquence plus basse, qui porte plus loin. Cette superposition est appelée modulation (fig. 4.17. : l'onde courte  $\lambda_1$  est superposée à une onde plus longue  $\lambda_2$ réalisant une modulation en amplitude).

# 6.1.4 Schéma fonctionnel d'un IMEL

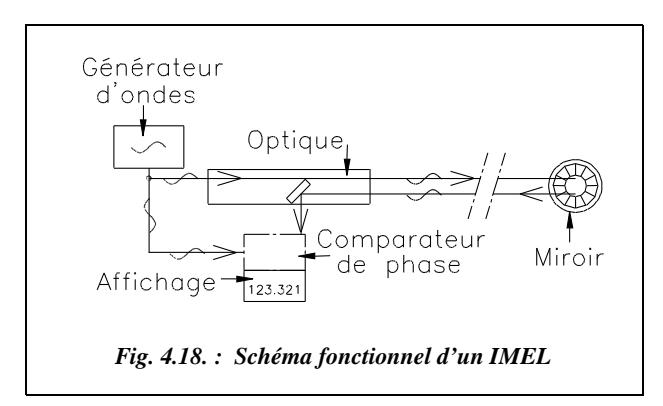

Le schéma de la figure 4.18. ci-contre permet de comprendre comment fonctionne un IMEL.

Le générateur d'onde produit une onde qui est séparée en deux faisceaux (qui sont donc en phase) dirigés l'un vers le réflecteur et l'autre vers un appareil comparateur de phase. C'est à l'aide de cet appareil qu'est déterminé le

déphasage entre l'onde initiale et l'onde ayant effectué le trajet aller-retour au réflecteur.

# Phénomènes parasites

# Erreurs dues au système de mesure

L'émetteur et le système de mesure de phase induisent deux types d'erreur :

- une erreur **cyclique**, qui reprend périodiquement la même valeur ;
- une erreur **proportionnelle** due à un défaut de fréquence de l'émetteur. Un décalage de fréquence de ∆ *f* entraîne une erreur ∆*D* sur la distance, soit *D* ≈ *K* . λ donc ∆*D* = –*D* ∆ *f* / *f* . L'erreur est proportionnelle à la distance mesurée.

Ces deux erreurs impliquent des calibrages réguliers de l'émetteur et du système de mesure de phase.

# 6.2.2 Densité de l'atmosphère

La propagation d'une onde électromagnétique est gênée par les molécules de l'atmosphère : plus le milieu traversé est dense, plus l'indice de réfraction du milieu augmente et plus l'onde est ralentie. Cela influe donc **sur le déphasage** qui est **faussé** puisque la distance mesurée augmente si la vitesse de propagation diminue. L'indice de réfraction est fortement dépendant de la température et de la pression, mais indépendant de l'humidité pour des ondes lumineuses. Pour des ondes centimétriques, l'humidité est à prendre en compte.

La mesure directe de la distance inclinée *Di* doit donc subir une correction atmosphérique qui peut être faite de trois manières différentes, toutes basées sur la même formule de correction :

1- **automatiquement** par l'appareil en entrant la température et la pression sur le lieu de mesure. Ce dernier affiche directement la valeur corrigée. Le théodolite T1010 de Leica fonctionne sur ce principe. Certains appareils mesurent eux-mêmes ces paramètres et corrigent en permanence la valeur lue ;

2- **semi-automatiquement** en entrant dans l'appareil une **correction en ppm** correspondant à l'erreur commise sur la distance. Cette valeur est calculée par la formule ci-après,

fonction de l'appareil :  $\Delta Di = 282, 2 - \frac{0, 2908P}{1 + 0, 00366t}$  pour le Wild DI4L ;

οù ∆*Di* est donnée en ppm (mm/km) ;

*P* est la pression en millibars (ou hectoPascal) et *t* la température en °C.

**Exemple**

– pour une pression extérieure de 1 000 mb (hPa), une augmentation de température de 20 °C à 30 °C entraîne une erreur de + 9 ppm (on passe de 11,2 ppm à 20,2 ppm, soit

+ **9 mm/km** ce qui est supérieur à l'ordre de grandeur de l'écart type du distancemètre (fig. 4.19.) ;

– pour une température extérieure de 25 °C, si la pression diminue de 1 000 mb (au niveau de la mer) à 950 mb (à une altitude de 500 m environ), cela entraîne une erreur de +13 ppm, soit +**13 mm/km** (fig. 4.19.).

La correction peut aussi être lue sur un abaque fourni par le constructeur dans la documentation technique de l'appareil (voir l'abaque fig. 4.19. donné pour le distancemètre indépendant Wild DI4L).

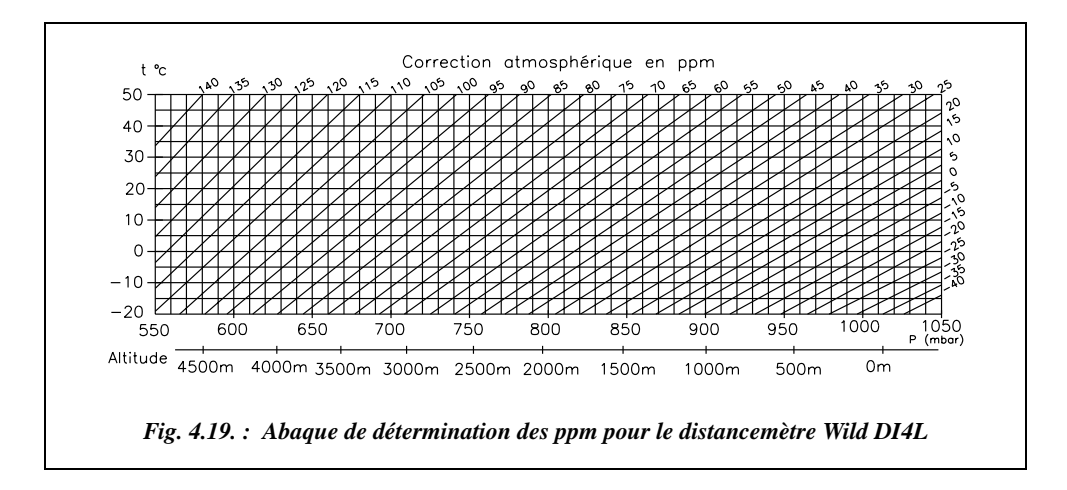

3- **manuellement**, à partir des résultats des mesures brutes en utilisant les abaques de correction ou la formule donnée précédemment en 2-.

On peut retrouver sur l'abaque ci-dessus les résultats donnés dans les deux exemples précédents. Si vous disposez d'une calculatrice programmable, il est préférable de programmer la formule de correction.

# 6.2.3 Absorption de l'atmosphère

L'inertie de l'atmosphère crée un phénomène d'absorption qui tend à diminuer l'amplitude de l'onde émise, c'est-à-dire que l'énergie de l'onde est consommée par la mise en mouvement ondulatoire des molécules de l'atmosphère. Ce phénomène n'influe pas sur le déphasage ; il ne fausse donc pas les mesures mais il **limite simplement la portée des visées**.

Les portées maximales sont atteintes par temps très couvert, sans brume, avec une visibilité de l'ordre de 30 km (en matinée, après une pluie, en altitude). Le distancemètre DI 2002 porte dans ces conditions jusqu'à 7 km avec onze miroirs.

Les conditions les plus défavorables sont les suivantes : fort soleil, forte brume, flamboiement de l'air, visibilité inférieure à 3 km. Dans ces conditions, la portée du même DI 2002 avec onze miroirs est réduite à 1,8 km.

# Dispersion du faisceau lumineux

La source d'émission de l'onde n'étant ni strictement ponctuelle ni parfaitement focalisée, le faisceau émergent est de **forme conique** centré sur l'axe de l'IMEL. La tache lumineuse envoyée par ce dernier augmente donc au fur et à mesure de la distance parcourue par l'onde. Cela crée une dispersion de l'énergie puisque seule une partie de l'onde émise frappe le réflecteur et limite ainsi la portée de l'appareil. Sur de grandes portées, on utilise donc des réflecteurs à plusieurs miroirs juxtaposés (jusqu'à 11 miroirs).

## 6.2.5 Traiet de l'onde

La distance inclinée mesurée par l'appareil doit subir les corrections suivantes dues à la sphéricité terrestre, à la réfraction atmosphérique (voir l'étude complète au chapitre 6 § 5) et aux réflexions parasites de l'onde.

1 - La **réfraction atmosphérique** et la **sphéricité terrestre** – que l'on sait prendre en compte (voir chap. 6 § 5.1 et § 5.2). Les appareils modernes intègrent une correction automatique de l'erreur de niveau apparent à partir des formules de bases suivantes donnant la distance horizontale *Dh* et la dénivelée instrumentale ∆*hi* :

$$
Dh = Di \cdot \sin V + \frac{(mra - 2)}{2R} \cdot Di^{2} \cdot \sin V \cdot \cos V ;
$$
  

$$
\Delta hi = Di \cdot \cos V + \frac{(1 - mra)}{2R} \cdot Di^{2} \cdot \sin^{2} V ;
$$

*mra* est le module de réfraction atmosphérique qui a pour valeur environ 0,16. Si les conditions de température et de pression s'éloignent de la normale, la valeur de *mra* peut être déterminée expérimentalement et entrée dans le calculateur de l'appareil (voir l'exemple au chapitre 6, paragraphe 5.2.3.4.).

2 - La **réflexion des ondes sur des obstacles** – qui peut être éliminée par des mesures répétitives (ou cycliques). Les mesures répétitives permettent aussi de négliger les interruptions des faisceaux par exemple, les passages de véhicules etc.

# Excentrement de lIMEL

L'émetteur peut être décalé de l'axe optique de l'appareil, ce qui entraîne une erreur d'excentrement qu'il est possible de chiffrer. Si l'IMEL est excentré de *e* par rapport à l'axe de l'appareil, le miroir doit aussi être excentré de *e* par rapport à la cible de façon que le rayon lumineux envoyé par l'IMEL frappe directement le centre du miroir lorsque

l'opérateur vise le centre de la cible. Les deux paragraphes suivants concernent l'étude de l'erreur due à l'excentrement.

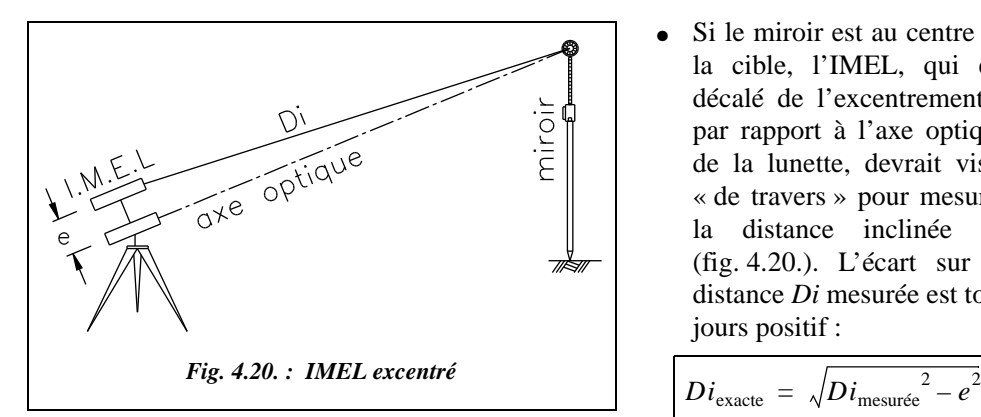

● Si le miroir est au centre de la cible, l'IMEL, qui est décalé de l'excentrement *e* par rapport à l'axe optique de la lunette, devrait viser « de travers » pour mesurer la distance inclinée *Di* (fig. 4.20.). L'écart sur la distance *Di* mesurée est toujours positif :

*e*

### **Application**

Montrez que l'effet de cet excentrement est négligeable (en supposant que *e* ne dépasse pas 10 cm) en calculant la distance *Di* en dessous de laquelle l'erreur dépasse le millimètre.

## **Réponse**

$$
Di_{\text{mesurée}} - Di_{\text{exact}} > 0,001 \quad \left\} \quad \text{d'où} \quad Di_{\text{mesurée}} < 5 \text{ m.}
$$
  
 $e = 0, 1 \text{ m}$ 

Au-delà de cette valeur, l'erreur est inférieure au millimètre. Cet écart étant inférieur à la précision des meilleurs distancemètres, il est pratiquement négligeable.

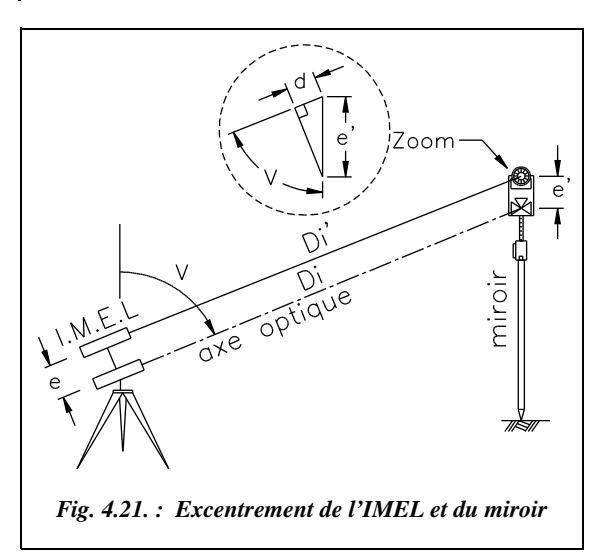

● **Si le miroir est excentré par rapport à la cible** de la valeur *e*′ (fig. 4.21.) : l'erreur commise sur *Di* est notée *d*, elle est fonction de l'angle zénithal *V*. L'incidence de la différence entre *e* et *e*′ étant négligeable, on peut écrire :

$$
Di_{\text{exact}} \approx Di_{\text{measure}} - e' \cdot \cos V
$$

Posons *e* = *e*′. L'erreur commise est positive si *V* < 100 gon et négative si  $V > 100$  gon. Elle est indépendante de la distance *Di*.

## **Application**

À partir de quelle valeur de *V* une erreur de 2 mm apparaît-elle sur *Di* pour un excentrement de  $e' = 5$  cm ?

### **Réponse**

 $\hat{A}$  partir de *V* = 97,5 gon. Cette erreur passe à 1 cm pour *V* = 87,2 gon.

En conclusion, l'excentrement doit être réduit au minimum. Si l'excentrement n'est pas nul, l'erreur qu'il engendre **doit être prise en compte dans les mesures de précision.**

#### **Remarque**

Les appareils modernes intègrent l'IMEL directement dans leur optique, réduisant ainsi l'excentricité à zéro. Les distancemètres vendus séparément fonctionnent avec des miroirs spéciaux dont le centre de visée est décalé vers le bas par rapport au centre du miroir de la même valeur que le centre de l'IMEL est décalé du centre de l'optique. Ceci permet d'aligner l'IMEL directement sur le miroir en visant le centre de la cible dans l'optique du théodolite. Par exemple, soit un distancemètre DI4L monté sur un théodolite T16, sur un T2 ou un T2000 avec un miroir ressemblant à celui schématisé sur la figure 4.21., la croix centrale est décalée vers le bas de la valeur *e*′ = *e*.

## Forme du réflecteur

Si la puissance de l'émetteur est suffisante, une simple paroi réfléchissante (paroi lisse en béton, acier, verre, etc.) peut être suffisante pour effectuer la mesure (en particulier pour les appareils laser grâce à leur puissance d'émission). Pour assurer une importante autonomie aux appareils qui fonctionnent sur batteries portables, l'énergie à l'émission doit être la plus faible possible. On utilise donc un réflecteur spécial qui est un **prisme rhomboédrique**, coin de cube tronqué pour limiter sa fragilité au niveau des coins, ou **prisme trirectangle**.

Ce système est le plus utilisé en raison de sa simplicité de fabrication et de la propriété suivante : tout rayon lumineux subit une réflexion sur trois faces réfléchissantes (formant un trièdre rectangle) et est renvoyé **parallèlement à luimême** (vue de dessus de la figure 4.22.).

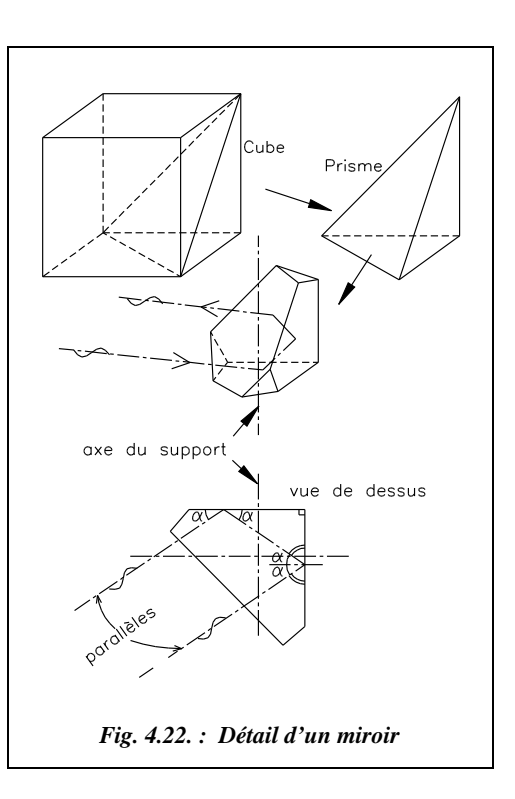

On remarque sur la figure 4.22. que le rayon lumineux retour est déplacé par rapport au rayon lumineux aller : son trajet n'est donc pas exactement l'aller-retour jusqu'à l'axe du support du miroir, mais un trajet plus long.

En mesurage de précision (au millimètre près), il faut tenir compte de ce phénomène. L'IMEL est donc **calibré** en tenant compte de cette différence de trajet. La **constante de calibrage** est réglée de manière à **annuler la constante d'addition** *C* du réflecteur utilisé. Pour des mesures de précision, on ne peut donc pas jumeler n'importe quel distancemètre avec n'importe quel réflecteur. Si l'on ne peut pas faire autrement, il faut déterminer la constante d'addition (voir l'étalonnage au § 6.3.2) et l'entrer dans le calculateur pour les appareils qui permettent de modifier cette constante.

# Précision des IMEL

# Facteurs influant sur la précision

La précision des IMEL est fonction des quatre principaux facteurs suivants :

- la **fréquence de modulation** : elle est ajustée en laboratoire de manière précise, mais elle peut évoluer et nécessite donc des étalonnages réguliers. Sur les appareils les plus précis, distancemètre de type DI 2002, la fréquence est pilotée par un quartz dont le vieillissement donne une erreur inférieure à 1 ppm par année ;
- les **erreurs cycliques** provenant de l'influence réciproque de l'émetteur, du récepteur, du comparateur de phase ;
- la **constante d'addition** qui dépend des caractéristiques optico-mécaniques de l'IMEL et du réflecteur. Elle représente physiquement la différence constante entre la valeur mesurée et la valeur « exacte ». Cette différence est annulée au cours des mesures par l'entrée d'une correction de calibrage dans le calculateur de l'appareil ;
- la connaissance plus ou moins précise de la **correction atmosphérique** à apporter à la mesure. En effet, les conditions de température et de pression peuvent sensiblement varier de l'endroit de l'émission à l'endroit de réflexion.

# **6.3.2 Etalonnage d'un IMEL**

C'est l'opération qui consiste à déterminer ou à vérifier la **valeur et le signe de la constante d'addition** C de l'ensemble composé par l'appareil et le réflecteur. Ceci est effectué en usine par la comparaison de la mesure de l'IMEL à une mesure effectuée par **interférométrie** (précision inférieure au micromètre...). Si l'on ne dispose pas de base d'étalonnage (voir la DRIR ou le service du cadastre), on peut utiliser la méthode suivante, préconisée par les constructeurs (fig. 4.23.).

Fixez trois points stables et alignez les au moyen d'un théodolite de précision. En utilisant le centrage forcé et en se plaçant aux deux extrémités de chaque tronçon mesuré, mesurez plusieurs fois les longueurs (AB), (AC) et (BC). L'appareil donne les mesures « fausses »  $(AB)'$ ,  $(AC)'$  et  $(BC)'$ .

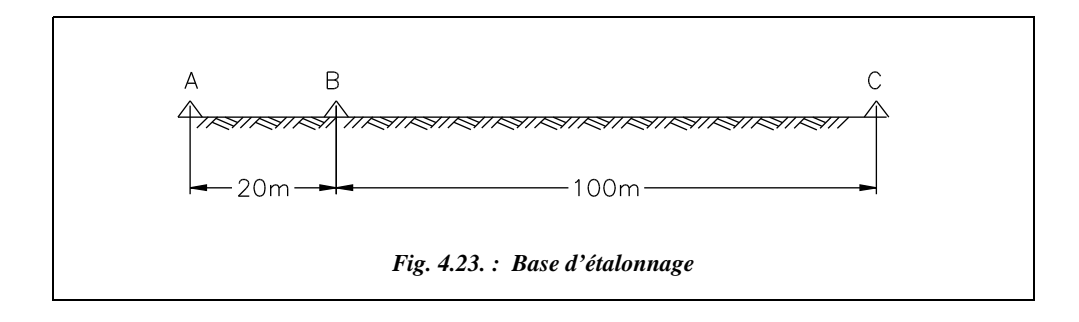

Si les autres sources d'erreurs peuvent être négligées, on obtient : (AB) = (AB)′ + *C*  $(BC) = (BC)' + C$  $(AC) = (AC)' + C$ 

Or :  $(AB) + (BC) = (AC)$  donc  $(AB)' + C + (BC)' + C = (AC)' + C$ 

D'où :

$$
C = (AC)' - [(AB)' + (BC)']
$$

# Caractéristiques des appareils actuels

Les IMEL à onde porteuse infrarouge sont les plus courants ; cette technologie a été choisie par la majorité des constructeurs puisque :

- la source émettrice de l'onde (diode à l'arséniure de gallium) est fiable et de longue durée ;
- la technologie du modulateur infrarouge est très répandue et peu onéreuse.
- le rayonnement infrarouge est sans danger pour l'œil de l'opérateur, ce qui n'est pas le cas des appareils laser ;
- l'onde lumineuse est peu sensible aux variations hygrométriques de l'air, ce qui n'est pas le cas des ondes radio ;
- l'énergie consommée est faible, ce qui autorise une miniaturisation et une autonomie suffisantes ;
- le réflecteur est de technologie simple et robuste.

Le tableau ci-après donne les principales caractéristiques de trois appareils de la gamme Wild qui sont indépendants et peuvent se monter sur des théodolites optico-mécaniques classiques. Ils fonctionnent sur la base d'une onde porteuse infrarouge (longueur d'onde  $\lambda = 0.850 \,\mu$ m). Les batteries disponibles assurent une autonomie de 350 à 4 900 mesures.

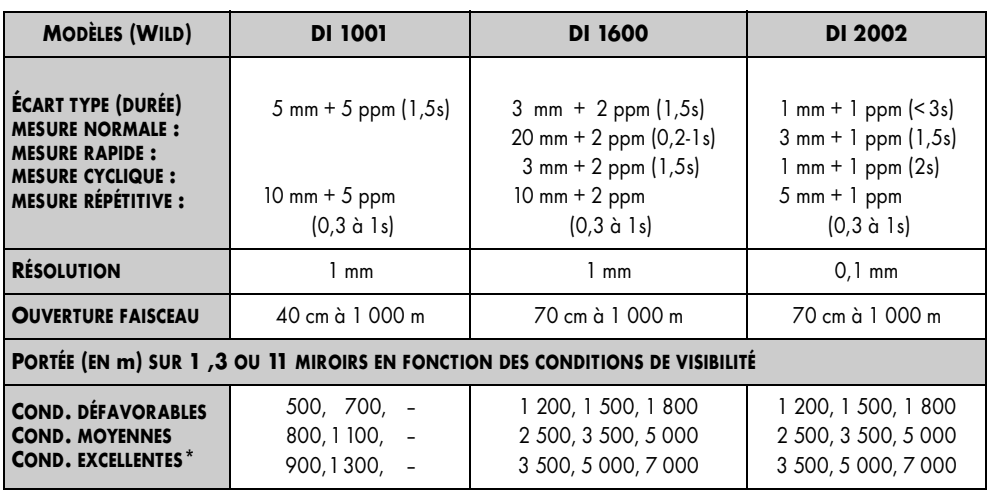

\*Les conditions météorologiques sont définies dans la documentation du constructeur.

# **7** RÉDUCTION À LA PROJECTION DES DISTANCES MESURÉES

Toutes les distances mesurées par les techniques vues précédemment doivent être transformées avant d'être retranscrites sur une carte en raison des problèmes de représentation plane de l'ellipsoïde (voir chapitre 2).

# Détermination de la distance réduite à partir de la distance mesurée sur le terrain

On cherche à obtenir la distance A′B′ notée *Dr* (fig. 4.24.) en projection sur un plan horizontal, par exemple une carte.

Sur le terrain, on mesure la distance inclinée *Di* au moyen d'un appareil à réflexion d'ondes. Cette distance est mesurée suivant le trajet du rayon lumineux incurvé par la réfraction atmosphérique (angle de réfraction *r*). *Di* est mesurée entre les points (a) et (b), centres optiques des appareils posés en A et B : par exemple (a) représente l'axe des tourillons en A et (b) le centre du miroir en B.

On peut mesurer *Di* en station en A et en visant B ou bien en station en B et en visant A ou encore par visées réciproques (simultanées ou non) entre A et B. On mesure également les angles verticaux  $V_A$  et  $V_B$ . On doit connaître les hauteurs  $h_a$  et  $h_b$  des points a et b au-dessus de l'ellipsoïde.
#### **Remarque**

Les points (a) et (b) ont la même projection sur l'ellipsoïde que les points A et B stationnés. Ils sont confondus pour le calcul des distances. Pour le calcul des dénivelées, on s'attache à la dénivelée instrumentale entre a et b (voir chap. 6 § 1) puis on y rajoute la différence de hauteur de station entre A et BLes notations sont les suivantes :

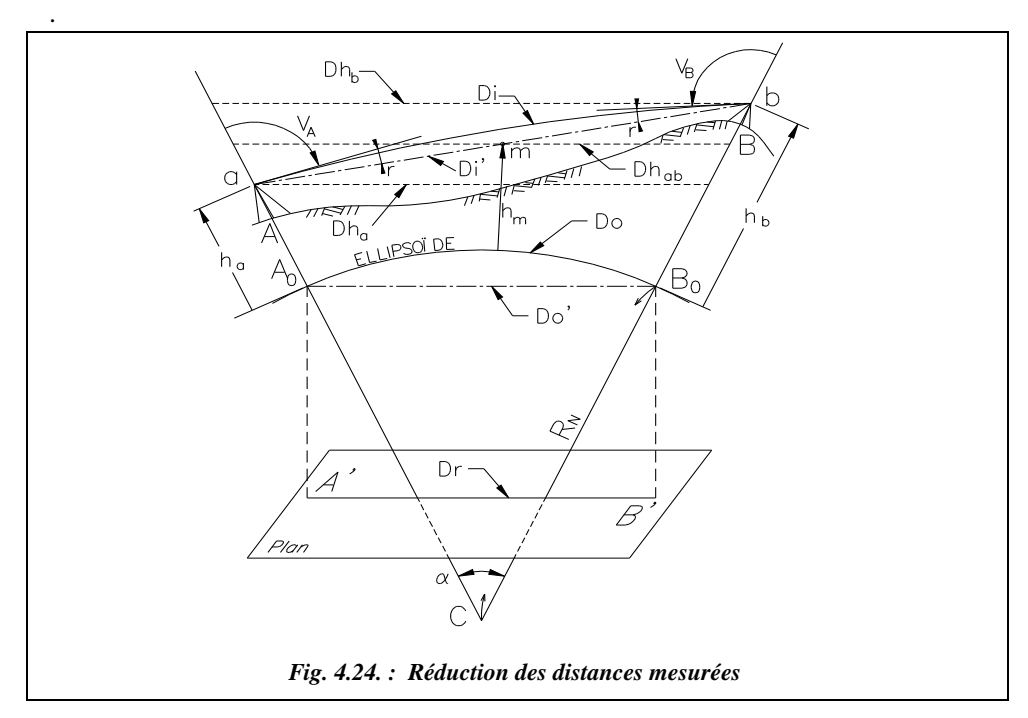

 $R_{\text{N}} = \frac{R_{\text{A}} + R_{\text{B}}}{2}$  est la moyenne des rayons des sections normales à l'ellipsoïde en A et B.

L'altitude du point m situé au milieu du segment (ab) est :  $hm = \frac{h_a + h_b}{2}$ .

On note  $h_a^t$  et  $h_b^t$  la hauteur des tourillons ou du voyant en A ou en B tel que  $h_a = h_A + h_b$  $h_a^t$  et  $h_b = h_B + h_b^t$ . On définit de même un point M milieu de AB tel que :  $h_{\rm M} = \frac{h_{\rm A} + h_{\rm B}}{2}$ .

*Do* est la distance en mètre **réduite à l'ellipsoïde**.

*Dr* est la distance en mètre **réduite à la projection** (projection conique conforme Lambert en France ; chap. 2 § 3.4).

*Dh*A est la distance horizontale en mètre réduite **à l'horizon du point A**.

*Dh* = *Dh*<sub>AB</sub> est la distance en mètre réduite **à l'horizon du point M** d'altitude moyenne entre A et B.

En raison de la sphéricité terrestre, les distances horizontales sur le terrain sont fonction de l'altitude du point de réduction. En toute rigueur, la distance horizontale réduite à l'horizon du point A est différente de celle réduite à l'horizon du point (a). On confondra ces deux valeurs dans les calculs car elles sont très proches.

En effet, l'incidence de cette approximation sur le résultat est très faible. On peut écrire :

$$
\sin(\alpha/2) = \frac{Dh_A}{R_N + h_A} = \frac{Dh_a}{R_N + h_A + h_a'} = \frac{Dh_a - Dh_A}{h_a'} \text{ d'où } \frac{Dh_a - Dh_A}{Dh_A} = \frac{h_a'}{R_N + h_A}.
$$

Numériquement, dans un cas très défavorable où  $h_A = 0$  et  $h_A^t = 2$  m, cela donne une erreur de l'ordre de 0,3 ppm. Donc, pour la suite, on admettra que  $Dh_A = Dh_a$ ,  $Dh_B = Dh_b$ et  $Dh_{\rm M} = Dh_{\rm m}$ .

Nous allons établir dans les paragraphes suivants la chronologie des calculs de réduction.

## Mesure de Di

Le trajet de la ligne de visée est incurvé par la réfraction atmosphérique ; cette courbe est assimilée à un arc de cercle de rayon  $R' \approx 6 R_N$  (voir chapitre 6).

## **7.1.2** Réduction à la corde pour obtenir Di'

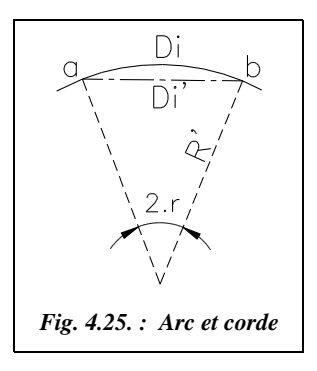

En topographie, étant donné la valeur du rayon de la terre par rapport aux mesures effectuées, cette réduction est négligée. Cela est d'autant plus vrai que le rayon de courbure des rayons lumineux est environ six fois plus grand.

La corde (ab) est notée *Di*′ et l'arc est noté *Di* (fig. 4.25.).  $Di = 2 R' r_{\text{radian}}$  et  $Di' = 2 R'$ , sin *r* donc  $Di' = 2R'$ .  $\sin \frac{Di}{2R'}$ .

En utilisant un développement limité de la fonction sinus puisque la distance *Di* est très inférieure à 2 *R*′, on obtient :

$$
Di' \approx Di - \frac{Di^3}{24R'^2}
$$
, ce qui donne une erreur de 1 mm à partir

de 32,7 km de portée, avec  $R_N = 6380$  km. On assimilera donc pratiquement toujours l'arc à la corde.

## **7.1.3** Réduction à l'horizontale Dh

La visée unilatérale depuis A, les visées réciproques depuis A et B et les visées réciproques simultanées permettent d'écrire :

$$
Dh_A = Di \cdot \sin V_A + \frac{(mra - 2)}{2R_N} Di^2 \cdot \sin V_A \cdot \cos V_A
$$

$$
\begin{bmatrix}\nDh_A = Di \cdot \sin V_A \\
Dh_B = Di \cdot \sin V_B\n\end{bmatrix}\n\begin{aligned}\nDh_{AB} = \frac{Dh_A + Dh_B}{2} \\
\hline\nDh_{AB} = Di \cdot \cos\left(\frac{V_B - V_A}{2}\right) \quad \text{(chap. 6, § 6)}\n\end{aligned}
$$

Ces trois formules permettent de corriger la valeur de *Dh* des erreurs dues à la réfraction atmosphériques et à la sphéricité terrestre. Dans les deux dernières formules, les termes de réfraction et de sphéricité s'éliminent par différence ; dans la première, ils sont évalués par un terme correctif faisant intervenir le **module de réfraction atmosphérique** *mra* **et le rayon terrestre**  $R_N$ **, (voir chap. 6**  $\S$  **5.1 et 5.2). Dans la nouvelle gamme des appareils** Leica (tachéomètre TPS 1000), le module *mra* peut être entré par l'utilisateur. Dans les appareils précédents, il était pris égal à 0,13.

Dans la deuxième formule, les valeurs de  $Dh<sub>A</sub>$  et  $Dh<sub>B</sub>$  sont théoriquement fausses puisqu'elles ne prennent pas en compte la sphéricité et la réfraction, mais leur moyenne donne bien la distance réduite au point milieu M.

### **Application**

Avec quelle précision faut-il lire les angles verticaux pour obtenir  $Dh_{AB}$  au centimètre près si une distance *Di* de 2 km est mesurée avec un IMEL dont les caractéristiques sont  $\sigma_{Di}$  = ± (3 mm + 2 ppm) ? On procède par visées réciproques simultanées.

 $V_{\rm B} - V_{\rm A} = 6$  gon.

**Réponse**  
\n
$$
\sigma_{\text{D}h}^2 = [\sigma_{\text{D}i} \cdot \cos(V_B - V_A)/2]^2 + 2 [Di \cdot \sigma_v \cdot \sin(V_B - V_A)/2]^2, \text{ soit } \sigma_v = \pm 5.8 \text{ mgon.}
$$

## **7.1.4** Réduction à l'ellipsoïde

Le théorème de Thalès (fig. 4.24.) permet d'écrire :

$$
Do' = Dh_{ab} \frac{R_N}{R_N + hm} = Dh_a \frac{R_N}{R_N + h_a} = Dh_b \frac{R_N}{R_N + h_b}
$$

Il faut donc connaître l'altitude moyenne de la visée (ab), c'est-à-dire celle du point *m*, ou celle de a ou b. Étant donné la valeur du rayon moyen terrestre par rapport aux altitudes courantes, il suffit de connaître  $hm$ ,  $h_a$  ou  $h_b$  au mètre près (nous avons vu que l'erreur commise est inférieure à 1 ppm). On évalue *hm* comme suit :

Les visées unilatérales ou réciproques permettent d'écrire :

 $hm = h_A + h_a^t + \frac{Di}{2} \cos V_A + Cna = h_B + h_b^t + \frac{Di}{2} \cos V_B + Cna$ Les visées réciproques simultanées permettent d'écrire :  $\frac{Di}{2} \cos V_{A} + Cna = h_{B} + h_{b}^{t} + \frac{Di}{2}$  $\frac{1}{2}$ 

$$
hm = h_A + h'_a + \frac{Di}{2} \sin\left(\frac{V_B - V_A}{2}\right) = h_B + h'_b + \frac{Di}{2} \sin\left(\frac{V_A - V_B}{2}\right)
$$

*Cna* est la **correction de niveau apparent** en mètre et est définie au chapitre 6 § 5.3 :

$$
Cna_m \approx \frac{Dh_{\rm km}^2}{15,2}
$$

**Attention** ! il faut prendre *Dh*/2 pour le calcul de *Cna* puisque *m* est au milieu de ab.

### **Application**

Avec quelle précision faut-il connaître *hm* pour obtenir *Do*′ au millimètre près, en admettant qu'il n'y ait pas d'incertitude sur *Di* et sur  $R_N$ ? Prenez les valeurs numériques de l'exemple précédent.

#### **Réponse**

$$
\overline{Di} = 2 \text{ km} , V_{\text{B}} - V_{\text{A}} = 6 \text{ gon, donc } Dh_{\text{AB}} \approx 1997,8 \text{ m et } \Delta h_{\text{AB}} \approx 94,2 \text{ m.}
$$
  

$$
\sigma_{\text{Do}'} = \frac{DhR_{\text{N}}}{\left(R_{\text{N}} + hm\right)^{2}} \sigma_{h} \quad \text{donc} \quad \sigma_{h} \approx \frac{R_{\text{N}}}{Dh} \sigma_{\text{Do}'}.
$$

On obtient  $\sigma_h = \pm 3.2$  m ou encore  $\pm 16$  m pour connaître *Do'* à  $\pm 5$  mm près.

Pour *Di* = 5 km, on trouve  $\sigma_h = \pm 6.5$  m pour obtenir la distance à  $\pm 5$  mm près, ce qui est homogène à la précision des meilleurs appareils de mesure actuels. Par exemple, ± 6 mm sur 5 km pour le distancemètre DI 2002. Donc, pour des visées ordinaires, l'altitude moyenne hm pourra être simplement évaluée au mètre près.

**Attention !** les calculs précédents sont effectués à partir des hauteurs *h* au-dessus de l'ellipsoïde. On connaît plus généralement l'altitude d'un point c'est-à-dire sa hauteur au dessus du géoïde (voir chap. 2 § 6.1) ; et ce dernier présente des irrégularités par rapport à l'ellipsoïde (voir au chapitre 2 la figure 2.49-a. présentant la carte donnant les **ondulations du géoïde** par rapport à l'ellipsoïde. Cette carte fait apparaître des différences variant de + 14 m dans les Alpes à –1 m en Gironde). On constate donc que ces ondulations introduisent des erreurs qui, dans certains cas, peuvent être plus grandes que la limite de 1 à 6 m que nous avons déterminée dans l'exercice précédent.

Il faudra donc, en toute rigueur, corriger l'altitude des points (donnée par rapport au géoïde), l'interpolation à vue sur la carte étant suffisante puisque les courbes sont données tous les mètres et que la précision du mètre suffit.

#### **Exemple**

L'altitude moyenne de visée est calculée à partir des altitudes NGF : *Hm* = 130,142 m. La mesure se situe à Antibes où le géoïde est à environ 8 m au dessus de l'ellipsoïde. L'altitude à prendre en compte dans le calcul est donc *hm* ≈ 138 m.

#### **Application**

Avec quelle précision faut-il connaître le rayon terrestre pour obtenir une précision homogène à celle des appareils de mesure ? Faites ces calculs pour des portées de 2 km et 5 km à une altitude moyenne de 1 500 m.

## **Réponse**

$$
Do' = \frac{Dh}{1 + \frac{hm}{R_N}} \approx Dh \left(1 - \frac{hm}{R_N}\right) \text{ donc : } \sigma_{Do'} = \frac{Dh \cdot hm}{R_N^2} \sigma_R.
$$

En prenant une altitude moyenne de 1 500 m, on obtient :

- pour une portée de 2 km : une incertitude de  $\pm$  2 mm sur *Do'* autorise une incertitude de  $\pm$  27 km sur *R*;
- pour une portée de 5 km : une incertitude de  $\pm$  6 mm sur *Do'* autorise une incertitude de ± 33 km sur *R*.

On peut donc se contenter de prendre une valeur moyenne du rayon terrestre (rayon moyen de l'ellipsoïde de Clarke :  $Ro = (a + b)/2 \approx 6$  367 km pour des altitudes courantes. On peut aussi utiliser le rayon de courbure de la sphère voisine de l'ellipsoïde  $R_N$  qui vaut en moyenne 6 380 km en France (voir chap. 2 § 2.4).

#### **Remarque**

Pour une précision optimale, on peut utiliser la formule :

$$
Do' = \sqrt{\frac{Di - (h_b - h_a)^2}{\left[1 + \frac{h_a}{R_N}\right]\left[1 + \frac{h_b}{R_N}\right]}}
$$

Cette formule donne directement le passage de *Di* à *Do'*.

Démontrons cette formule.

Dans les deux triangles CAoBo et Cab (fig. 4.26.), en considérant un rayon moyen constant  $R_N$  entre Ao et Bo, on peut écrire :  $Do'^2 = R_N^2 + R_N^2 - 2R_N^2 \cos(2\alpha)$ 

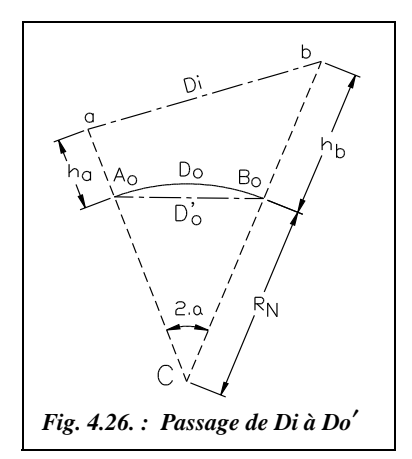

$$
Di^{2} = (R_{N} + h_{a})^{2} + (R_{N} + h_{b})^{2} - 2(R_{N} + h_{a}) (R_{N} + h_{b}) \cos(2\alpha)
$$

En éliminant le terme en cos(2α) dans ces deux équations on arrive à :

$$
\frac{2 R_{\rm N}^2 - D \rho^2}{2 R_{\rm N}^2} = \frac{(R_{\rm N} + h_a)^2 + (R_{\rm N} + h_b)^2 - Di^2}{2(R_{\rm N} + h_a)(R_{\rm N} + h_b)} ;
$$

$$
\text{soit } \frac{Do'^2}{2R_N^2} = \frac{2(R_N + h_a)(R_N + h_b) - (R_N + h_a)^2 - (R_N + h_b)^2 + Di^2}{2(R_N + h_a)(R_N + h_b)} \; ;
$$
\n
$$
\text{puis } \frac{Do'^2}{2R_N^2} = \frac{Di^2 - [(R_N + h_a) - (R_N + h_b)]^2}{2(R_N + h_a)(R_N + h_b)} = \frac{Di^2 - (h_a - h_b)^2}{2(R_N + h_a)(R_N + h_b)} \; ;
$$

donc :  $Do'^2 = \frac{Di^2 - (h_a - h_b)^2}{i}$ .  $1 + \frac{h_a}{h_a}$  $\left(1 + \frac{h_a}{R_N}\right)\left(1 + \frac{h_b}{R_N}\right)$  $=$   $\frac{D\ell}{\ell} \frac{(n_a - n_b)}{1-\ell}$ 

## 7.1.5 Correction pour passer de *Do'* à Do

Comme au paragraphe 7.1.2., on assimile l'arc à la corde, donc :  $|Do = Do'$ 

## **7.1.6** Correction de réduction à la projection pour obtenir Dr

C'est une quantité algébrique que l'on ajoute à *Do* pour obtenir la distance définitive *Dr*. Elle dépend du système de projection utilisé (projection conique conforme Lambert en France).

$$
Dr = Do(1 + kr)
$$
kr est le **coefficient d'altération linéaire** (chap. 2 § 3.4.2.2.)

On note aussi :  $Dr = Do + Cr$  avec  $Cr = kr$ . *Do Cr* est la **correction d'altération linéaire**.

Pour une même zone Lambert et sur le méridien origine, la valeur de *kr* varie d'environ + 36 cm/km en limite nord de la zone à + 37 cm/km en limite sud, en passant par – 12 cm/km sur le parallèle origine. Il existe plusieurs manières d'obtenir la valeur de *kr* :

**1 -** Utiliser un tableau comme celui de la page 180 qui donne le coefficient d'altération linéaire *kr* en **cm/km pour la zone II**. *kr* y est obtenu par interpolation linéaire à partir des coordonnées du point milieu de chaque visée (*E* au kilomètre près et *N* à 100 mètre près).

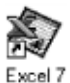

**2 -** Utiliser un graphique comme celui de la figure 4.27. qui permet de faire une interpolation à vue (plus rapide mais moins précise). Ce graphique (établi sur Excel dans le tableau ALTERAT.XLS du cédérom) donne la valeur de *kr* en cm/ km en fonction de l'ordonnée *Y* (ou Nord en km). Il faut interpoler à vue en fonction de la valeur de *X* (ou Est) : chaque courbe correspond à deux valeurs de *X* (en km) du fait de la symétrie des valeurs par rapport au méridien de Paris. Il n'y a donc que sept courbes. Ce graphique est établi pour la zone II. Pour obtenir un graphique sur d'autres zones, utilisez le tableau ALTERAT.XLS. D'autres courbes donnant *kr* en fonction de *X* (en km) y sont disponibles.

**3 -** Effectuer un calcul de transformation de coordonnées Lambert en coordonnées géographiques et en déduire *kr* (voir chap. 2 § 3.4.2 et 3.4.6) soit manuellement, soit avec le tableau COORDON.XLS. Le calcul manuel est très fastidieux et constitue un exercice de calcul complet : il fait appel à une résolution par approximations successives.

**4 -** Utiliser les graphiques fournis avec les répertoires de points de l'IGN sur lesquels on peut calculer par interpolation graphique la valeur de *kr* (voir chap. 2 § 3.4.2.2).

**5 -** Utiliser la fonction *kr*(*X,Y*) du tableau MENUTOPO.XLS.

**Attention** ! *kr* est donné **en cm/km** ; pour l'utiliser dans la formule  $Dr = Do(1 + kr)$ , il faut le convertir en m/m donc le diviser par 105 . Le signe de *kr* doit être conservé dans la formule de réduction.

## **Application**

Le point central d'un chantier en zone Lambert II est de coordonnées (982 165,36 m; 2 152 145,68 m). L'étendue du chantier autour de ce point est de 5 km de part et d'autre en Est et 10 km de part et d'autre au Nord. Quelle est la valeur moyenne de *kr* sur ce chantier ?

## **Réponse**

 $\hat{A}$  partir du tableau,  $N = 152$ , km donne  $kr = -8.5$  cm/km pour  $E = 900$  km et  $kr =$  $-7.7$  cm/km pour  $E = 1000$  km. Pour  $E = 982$  km, on obtient par interpolation  $kr =$  $-7.8$  cm/ km.

À partir de l'abaque (fig. 4.27.), on obtient – 8 cm/km. Une erreur de 0,5 cm/km sur *kr* donnerait un écart de 1 cm sur *Dr* pour une distance *Do* de 2 km.

#### **Remarque**

On peut faire apparaître dans ces calculs de réduction des formulations différentes en fonction de la portée des visées, reprenant par exemple les limites de 500 m et 1 500 m comme en nivellement indirect (chapitre 6). Ce découpage est justifié par l'influence d'erreurs systématiques que l'on ne peut plus négliger au-delà de certaines portées. Nous n'avons pas repris ce découpage, considérant que les moyens informatiques actuels permettent de ne plus se poser ce genre de problème : les formules utilisées donneront toujours la précision maximale. <sup>1</sup>

<sup>1</sup> Pour plus de précision, voir par exemple l'article *Réduction des longueurs* paru dans la revue *XYZ*, n° 30, de 1987, dans lequel est étudiée l'influence de toutes les approximations en fonction de la portée de la visée. Cet article a été complété par *À propos de la réduction des distances à l'ellipsoïde*, n° 46 de la même revue.

| E<br>(km)   | $\mathbf 0$       | 100               | 200                | 300                | 400                | 500                | 600                | 700                | 800                | 900                | 1000               | 1100              | 1200              | E<br>(km)   |
|-------------|-------------------|-------------------|--------------------|--------------------|--------------------|--------------------|--------------------|--------------------|--------------------|--------------------|--------------------|-------------------|-------------------|-------------|
| N<br>(km)   |                   |                   |                    |                    |                    |                    |                    |                    |                    |                    |                    |                   |                   | N<br>(km)   |
| $\mathbf 0$ | 51,4              | 46,6              | 42,8               | 39,9               | 37,9               | 36,8               | 36,4               | 36,8               | 37,9               | 39,9               | 42,8               | 46,6              | 51,4              | $\mathbf 0$ |
| 10          | 46,0              | 41,4              | 37,8               | 35,1               | 33,1               | 32,0               | $\overline{31,6}$  | 32,0               | 33,1               | 35,1               | 37,8               | 41,4              | 46,0              | 10          |
| 20          | 40,8              | 36,5              | 33,0               | 30,4               | 28,6               | 27,5               | 27,2               | 27,5               | 28,6               | 30,4               | 33,0               | 36,5              | 40,8              | 20          |
| 30          | 35,9              | 31,8              | 28,5               | 26,0               | 24,3               | 23,3               | 22,9               | 23,3               | 24,3               | 26,0               | 28,5               | 31,8              | 35,9              | 30          |
| 40          | 31,3              | 27,3              | 24.2               | 21,8               | 20.2               | 19.2               | 18.9               | 19,2               | 20.2               | 21,8               | 24.2               | $\overline{27,3}$ | 31,3              | 40          |
| 50          | 26,8              | 23,0              | 20,1               | 17,9               | 16,4               | 15,5               | 15,2               | 15,5               | 16,4               | 17,9               | 20,1               | 23,0              | 26,8              | 50          |
| 60          | 22,6              | 19,1              | 16,3               | 14,2               | 12,8               | 11,9               | 11,6               | 11,9               | 12,8               | 14,2               | 16,3               | 19,1              | 22,6              | 60          |
| 70          | 18,7              | 15,3              | 12,7               | 10,7               | 9,4                | 8,6                | 8,4                | 8,6                | 9,4                | 10,7               | 12,7               | 15,3              | 18,7              | 70          |
| 80          | 14,9              | 11,8              | 9,3                | 7,5                | 6,3                | 5,6                | 5,3                | 5,6                | 6,3                | 7,5                | 9,3                | 11,8              | 14,9              | 80          |
| 90          | 11,4              | 8,5               | 6,2                | 4,6                | 3,4                | 2,7                | 2,5                | 2,7                | 3,4                | 4,6                | 6,2                | 8,5               | 11,4              | 90          |
| 100         | 8,2               | 5,5               | 3,4                | 1,8                | 0,8                | 0,2                | 0,0                | 0,2                | 0,8                | 1,8                | 3,4                | 5,5               | 8,2               | 100         |
| 110         | 5,2               | 2,7               | 0.7                | $-0,7$             | $-1,6$             | $-2,2$             | $-2,4$             | $-2,2$             | –1,6               | $-0,7$             | 0.7                | 2,7               | 5,2               | 110         |
| 120         | 2,4               | 0,1               | $-1.7$             | $-2,9$             | $-3, 8$            | $-4,3$             | $-4,4$             | $-4,3$             | $-3,8$             | $-2,9$             | $-1,7$             | 0,1               | 2,4               | 120         |
| 130         | $-0.1$            | $-2,2$            | $-3,8$             | $-4,9$             | $-5,7$             | $-6,1$             | $-6,3$             | $-6,1$             | $-5,7$             | $-4,9$             | $-3,8$             | $-2,2$            | $-0,1$            | 130         |
| 140         | $-2,4$            | $-4,3$            | $-5,7$             | $-6,7$             | $-7,4$             | $-7,7$             | $-7,9$             | $-7,7$             | $-7,4$             | -6,7               | $-5,7$             | $-4,3$            | $-2,4$            | 140         |
| 150         | $-4,5$            | $-6,2$            | $-7,4$             | $-8,2$             | $-8,8$             | $-9,1$             | $-9,2$             | $-9,1$             | $-8,8$             | $-8,2$             | -7,4               | $-6,2$            | $-4,5$            | 150         |
| 160         | $-6,3$            | $-7,8$            | $-8,8$             | $-9,5$             | $-10,0$            | $-10.2$            | $-10,3$            | $-10,2$            | $-10,0$            | $-9,5$             | $-8,8$             | $-7,8$            | $-6,3$            | 160         |
| 170<br>180  | $-7,9$            | $-9,1$<br>$-10.2$ | $-10,0$<br>$-10.9$ | $-10,5$<br>$-11,3$ | $-10,9$<br>$-11,6$ | $-11,1$            | $-11,2$            | $-11,1$<br>$-11.7$ | $-10,9$            | $-10,5$            | $-10,0$<br>$-10,9$ | $-9,1$<br>$-10,2$ | $-7,9$            | 170<br>180  |
| 190         | $-9.2$<br>$-10,3$ | $-11,1$           | $-11,6$            | $-11,9$            | $-12,0$            | $-11.7$<br>$-12,1$ | $-11,8$<br>$-12,1$ | $-12,1$            | $-11,6$<br>$-12,0$ | $-11.3$<br>$-11.9$ | $-11,6$            | $-11,1$           | $-9.2$<br>$-10,3$ | 190         |
| 200         | $-11.2$           | $-11.7$           | $-12,0$            | $-12,2$            | $-12,2$            | $-12,3$            | $-12,3$            | $-12,3$            | $-12,2$            | $-12,2$            | $-12,0$            | $-11.7$           | $-11,2$           | 200         |
| 210         | $-11,8$           | $-12,1$           | $-12,2$            | $-12,3$            | $-12,2$            | $-12,2$            | $-12,1$            | $-12,2$            | $-12,2$            | $-12,3$            | $-12,2$            | $-12,1$           | $-11,8$           | 210         |
| 220         | $-12,1$           | $-12,3$           | $-12,2$            | $-12,1$            | $-11,9$            | $-11,8$            | $-11,8$            | $-11,8$            | $-11,9$            | $-12,1$            | $-12,2$            | $-12,3$           | $-12,1$           | 220         |
| 230         | $-12,3$           | $-12,2$           | $-11,9$            | $-11,6$            | $-11,4$            | $-11,2$            | $-11,2$            | $-11,2$            | $-11,4$            | $-11,6$            | $-11,9$            | $-12,2$           | $-12,3$           | 230         |
| 240         | $-12,1$           | $-11,8$           | $-11,4$            | $-11,0$            | $-10,6$            | $-10,4$            | $-10,3$            | $-10,4$            | $-10,6$            | $-11,0$            | $-11,4$            | $-11,8$           | $-12,1$           | 240         |
| 250         | $-11,8$           | $-11,2$           | $-10,6$            | $-10,0$            | $-9,6$             | $-9,3$             | $-9,2$             | $-9,3$             | $-9,6$             | –10,0              | $-10,6$            | $-11,2$           | $-11,8$           | 250         |
| 260         | $-11,2$           | $-10.4$           | $-9,6$             | $-8,9$             | $-8,3$             | $-7,9$             | $-7,8$             | $-7,9$             | $-8,3$             | $-8,9$             | $-9,6$             | $-10.4$           | $-11,2$           | 260         |
| 270         | $-10,3$           | $-9,3$            | $-8,3$             | $-7,5$             | $-6,8$             | $-6.4$             | $-6,2$             | $-6.4$             | $-6,8$             | $-7,5$             | $-8,3$             | $-9,3$            | $-10.3$           | 270         |
| 280         | $-9.2$            | $-8,0$            | $-6,8$             | $-5,8$             | $-5,0$             | $-4,5$             | $-4,4$             | $-4,5$             | $-5,0$             | $-5,8$             | $-6,8$             | $-8,0$            | $-9,2$            | 280         |
| 290         | $-7,9$            | $-6,4$            | $-5,0$             | $-3,9$             | $-3,0$             | $-2,4$             | $-2,3$             | $-2,4$             | $-3,0$             | $-3,9$             | $-5,0$             | $-6,4$            | $-7,9$            | 290         |
| 300         | $-6,3$            | -4,6              | $-3,0$             | $-1.7$             | $-0,7$             | $-0,1$             | 0,1                | $-0,1$             | $-0,7$             | $-1.7$             | $-3,0$             | -4,6              | $-6,3$            | 300         |
| 310         | $-4,5$            | $-2,5$            | $-0,8$             | 0,7                | 1,8                | 2,5                | 2,7                | 2,5                | 1,8                | 0, 7               | $-0,8$             | $-2,5$            | $-4,5$            | 310         |
| 320         | $-2,4$            | $-0,2$            | 1,7                | 3,3                | 4,6                | 5,3                | 5,6                | 5,3                | 4,6                | 3,3                | 1,7                | $-0,2$            | $-2,4$            | 320         |
| 330         | 0.0               | 2,4               | 4,5                | 6,3                | 7,6                | 8,4                | 8.7                | 8,4                | 7,6                | 6,3                | 4,5                | 2,4               | 0.0               | 330         |
| 340         | 2,5               | 5,2               | 7,5                | 9.4                | 10,8               | 11,7               | 12,0               | 11,7               | 10, 8              | 9,4                | 7,5                | 5,2               | 2,5               | 340         |
| 350         | 5,3               | 8,2               | 10,8               | 12,8               | 14,4               | 15,3               | 15,6               | 15,3               | 14,4               | 12,8               | 10,8               | 8,2               | 5,3               | 350         |
| 360         | 8,4               | 11,5              | 14,3               | 16,5               | 18,1               | 19,1               | 19,5               | 19,1               | 18,1               | 16,5               | 14,3               | 11,5              | 8,4               | 360         |
| 370         | 11,7              | 15,1              | 18,0               | 20,4               | 22,2               | 23,2               | 23,6               | 23,2               | 22,2               | 20,4               | 18,0               | 15,1              | 11.7              | 370         |
| 380         | 15,3              | 18,9              | 22,0               | 24,6               | 26,4               | 27,6               | 28,0               | 27,6               | 26,4               | 24,6               | 22,0               | 18,9              | 15,3              | 380         |
| 390         | 19,1              | 23,0              | 26,3               | 29,0               | 31,0               | 32,2               | 32,6               | 32,2               | 31,0               | 29,0               | 26,3               | 23,0              | 19,1              | 390         |
| 400         | 23,2              | 27,3              | 30,8               | 33,6               | 35,7               | 37,0               | 37,4               | 37,0               | 35,7               | 33,6               | 30,8               | 27,3              | 23,2              | 400         |

**Tableau donnant** *kr* **en cm/km pour la zone II**

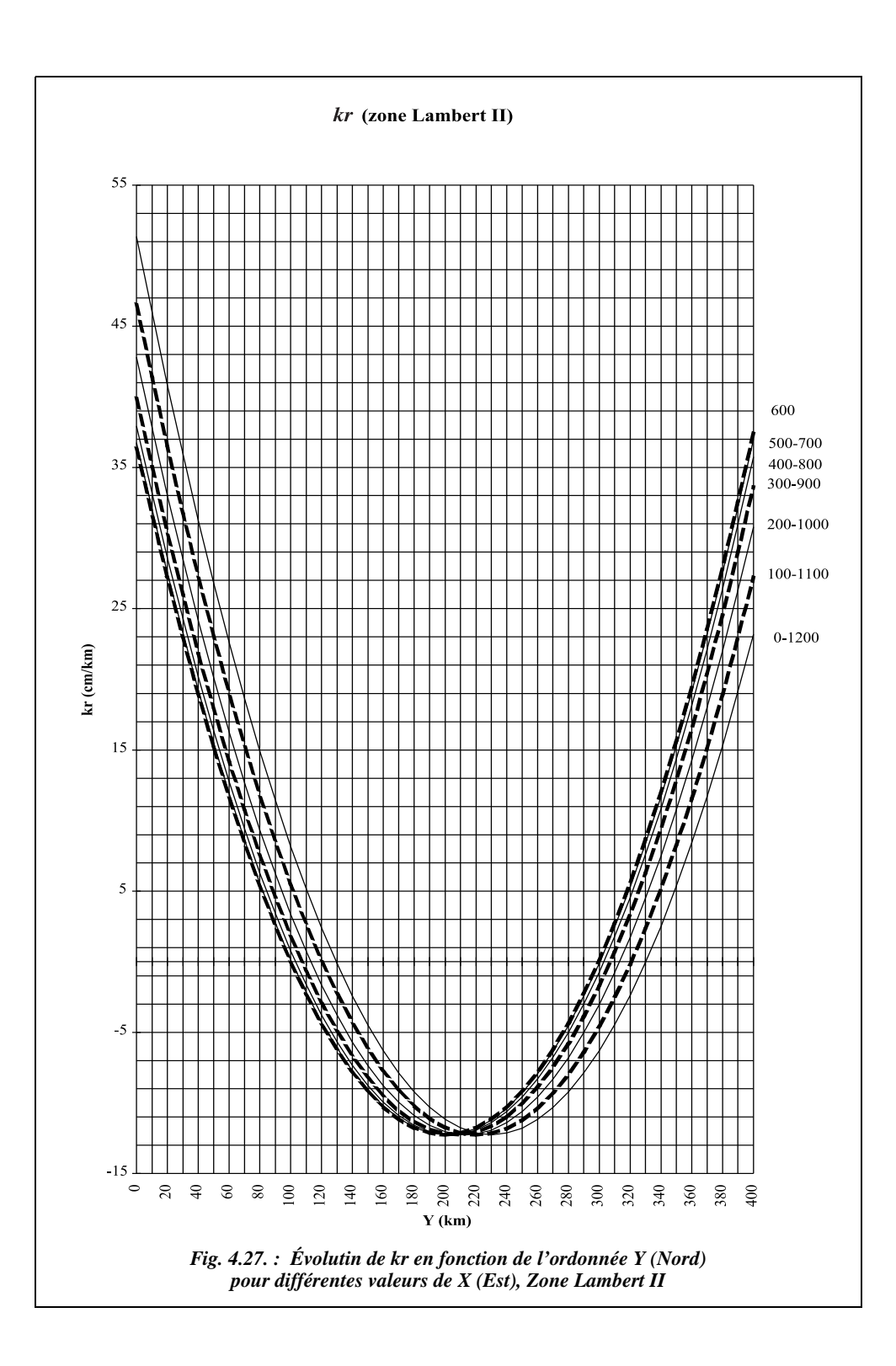

# Distance déduite des coordonnées

C'est l'opération inverse de celle décrite au paragraphe 7.1. Ci-dessous est donné le détail des calculs.

1 - *Dr* est déduite des coordonnées Lambert des points A et B par la formule :

$$
Dr = \sqrt{(E_{A} - E_{B})^{2} + (N_{A} - N_{B})^{2}}
$$

2 - On obtient *Do* en utilisant l'opposé de la correction d'altération linéaire, c'est-à-dire :

$$
Do \approx Dr - Cr = \frac{Dr}{1 + kr} \approx Dr(1 - kr)
$$

3 - On remonte à l'altitude moyenne de la visée (ou du chantier), soit :

$$
Dh_{AB} = Do\left(1 + \frac{h_m}{R_N}\right)
$$

# Exemples de calcul

## **Application**

Calculez les coordonnées Lambert d'un point B visé par rayonnement depuis un point A connu. Les données sont :

A (952 165,36 m; 2 002 145,68 m), zone II.  $h<sub>A</sub> = 831,221$  m (au-dessus de l'ellipsoïde).  $Di = 542,124 \text{ m}$ ;  $V = 90,877 \text{ 1}$  gon;  $h^t = 1,72 \text{ m}$ ;  $h^v = 1,9 \text{ m}$ ;  $mra \approx 0,16$ ;  $R_N$  $= 6380$  km.  $G_{AB} = 2,8858$  gon (correction de d*v* effectuée).

## **Réponse**

*Dh* =*Di* sin*V* + (*mra* – 2) sin*V*  $\cdot$  cos*V*  $\cdot$  *Di*<sup>2</sup>/2/ $R_N$ ;  $Dh = 536,561$  m.  $h_B = h_A + h_A^t - h_B^v + Dh \cot V + Cna$ ;  $h_B = 908,481$  m. Hauteur de l'appareil en A :  $h_a = 832,941 \text{ m}$ <br>Hauteur du voyant en B :  $h_b = 910,381 \text{ m}$ . Hauteur du voyant en B : *Do* : formule complète avec  $h_a$ ,  $h_b$  et *Di* ; *Do* = 536,491 m. *Dr* = *Do* (1 + *kr*), *kr* est déterminé à partir des coordonnées du milieu de la visée :  $Em \approx E_A + Dh/2 \sin G_{AB}$  *Em* = 952 km.  $Nm \approx N_A + Dh/2 \cos G_{AB}$  *Nm* = 2,4 km.<br> $kr = 40.1 \cdot 10^{-5}$  *Dr* = 536.706  $Dr = 536,706$  m

Si on refait le calcul plus rapidement, en négligeant toute correction de niveau apparent et en prenant les formules les plus simples, on obtient :

*Dh* = *Di* sin*V* = 536,567 m.

Altitude moyenne de la visée :  $hm = h_A + h_A^t + Di$ . cos $V/2 \approx 872$  m.

 $Do = Dh \cdot R_N / (hm + R_N) = 536,494 \text{ m}.$ 

 $Dr = 536,708$  m en prenant  $kr = 40$ .  $10^{-5}$  pour le point A soit un écart de 2 mm avec le calcul précédent. Notez que les valeurs choisies donnent des conditions défavorables.

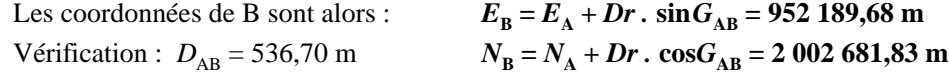

## **Application**

Refaites les calculs précédents (uniquement jusqu'à *Dr*) pour une distance inclinée mesurée de 3042,120 m.

#### **Réponse**

1- Le calcul rapide permet d'obtenir : *Dh* = 3 010,938 m ; *hm* = 1050 m ; *Do* = 3 010,442 m ; *Dr* = 3 011,646 m avec *kr* = 40 cm/km.

2- Le calcul exact permet d'obtenir : *Dr* = 3 011,545 m avec *kr* = 39,5 cm/km, soit un écart total de l'ordre de 10 cm.

3- Pour d'autres valeurs de la distance inclinée *Di*, on obtient dans les mêmes conditions :

pour *Di* = 5 000 m, on trouve *Dr* = 4 949,523 et un écart entre les deux calculs de 23 cm ;

- pour  $Di = 2000$  m, on trouve  $Dr = 1979,946$  et un écart de 4 cm;
- pour  $Di = 1000$  m, on trouve  $Dr = 989,996$  m et un écart de 9 mm.

4- Si on choisit A vers le centre de la zone Lambert ( $E_A = 600$  km et  $N_A = 200$  km), on trouve :

- pour *Di* = 5 000 m, *Dr* = 4 946,987 m (écart de 25 cm avec les calculs simplifiés) ;
- pour *Di* = 3 000 m, *Dr* = 2 968,314 m (écart de 9 cm avec les calculs simplifiés) ;
- pour  $Di = 2000$  m,  $Dr = 1978,917$  m (écart de 4 cm avec les calculs simplifiés);
- pour *Di* = 1 000 m, *Dr* = 989,479 m (écart de 1 cm avec les calculs simplifiés).

Ces calculs montrent donc que pour des portées inférieures à 1 km et pour des visées ordinaires (*V* > 90 gon), le calcul simplifié est largement suffisant.

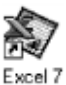

Grâce à l'informatique, la question des approximations ne se pose plus : le tableau DISTANCE.XLS fournit sur le cédérom de l'ouvrage permet de faire tous ces calculs avec un minimum d'approximations.

## **Application**

Calculez la distance horizontale à implanter sur le terrain pour obtenir B depuis A. B et A sont connus en coordonnées Lambert zone III : A (982 165,36 m ; 3 152 145,68 m) et B (982 362,66 m ; 3 152 045,78 m). L'altitude moyenne est de 130 m.

 $Dr = 221,150 \text{ m}$ ;  $kr = -8,0 \text{ cm/km}$ ;  $Do = 221,167 \text{ m}$ ;  $Dh = 221,172 \text{ m}$ . **Réponse**

# **7.4** Correction globale pour un chantier

Pour l'ensemble d'un chantier d'étendue réduite (pas pour un projet routier), on peut déterminer une correction globale à appliquer à toutes les mesures. Cette correction permettra de passer de la distance horizontale *Dh* à la distance réduite *Dr*. Le but final est de calculer cette correction sous forme de ppm et d'introduire sa valeur dans le calculateur de la station totale utilisée qui donnera alors directement les distances réduites *Dr*.

L'appareil est en station au point S, la hauteur de l'axe des tourillons au-dessus de l'ellipsoïde est *hs*. Donc, on peut écrire la relation suivante :

$$
Dr = Do(1 + kr) = Dh_{S} \frac{R_{N}}{R_{N} + hs} (1 + kr) = Dh_{S} \left[ 1 + \frac{R_{N} kr - hs}{R_{N} + hs} \right].
$$

On obtient une expression de la forme :  $Dr = Dhs(1 + C)$  avec  $C = \frac{R_N k r - h s}{R_N + h s}$ 

Il suffit de calculer le coefficient *C* et d'introduire sa valeur dans le calculateur de l'appareil sous forme de **ppm** (ou mm/km) pour obtenir directement les distances réduites à la projection, et donc les coordonnées Lambert des points visés. Attention aux unités ! si hs et  $R_N$  sont donnés en m, kr est sans dimension et ne doit pas être en cm/km ou mm/km dans la formule de *C*. Les termes *kr* et *h*s sont déterminés à partir d'un point central du chantier. *C* est donc bien une constante du chantier. Par exemple, sur les valeurs de la  $3^{eme}$  application du paragraphe 7.3., on a :  $C = -100$  ppm (mm/km).

*Dh* = 221,172 m donne *Dh* (1 + C.10<sup>-6</sup>) = *Dr* = 221,149 m affiché directement par la station totale. Étant donnée la faible portée, on assimile *hs* et *hm*,  $Dh_s$  et  $Dh_{AB}$ .

#### **Remarque**

La station totale effectue directement les corrections de niveau apparent (voir chap. 6 § 5.3). Les seules sources d'erreur qui subsistent sont :

1- la forte **variation en altitude**, ce qui est assez rare. Une erreur de 5 m sur l'altitude moyenne, soit 10 m entre station et miroir, donne environ 1 mm sur 1 km (1 ppm) ;

2- la **variation de** *kr* le long de la visée : si le chantier est situé près du centre de la zone Lambert, *kr* varie peu. Il serait par exemple possible de traiter un chantier d'une largeur de 400 km en Est par 40 km au Nord sur lequel *kr* ≈ – 12 cm/km. Alors que si le chantier est situé aux extrémités nord ou sud de la zone Lambert, *kr* varie plus rapidement. Au pire, à l'extrême sud-ouest ou sud-est d'une zone, *kr* reste constant sur un chantier de 15 km en Est par 2 km au Nord.

# MESURE ASSISTÉE PAR SATELLITE (GPS)

La technologie GPS (*Global Positionning System*), en plein développement, permet d'obtenir directement les coordonnées géodésiques d'un point stationné (une seule antenne sur un point) mais avec une précision médiocre, inutilisable en topographie. Si l'on dispose de deux antennes, on obtient avec précision la **distance** entre les deux points et **l'orientation du vecteur** mesuré (fig. 4.28. et chap. 7 § 1). Dans ce cas, on parle de mesure par **translocation**, c'est-à-dire de report des informations d'un point vers un autre point. A étant connu, on mesure par GPS Δ*X*, Δ*Y* et Δ*Z* et on en déduit que  $X_B = X_A + \Delta X$ ,  $Y_{\text{B}} = Y_{\text{A}} + \Delta Y$ ,  $Z_{\text{B}} = Z_{\text{A}} + \Delta Z$ .

Les coordonnées sont initialement calculées dans un référentiel cartésien géocentrique (voir chap. 2 § 2.2.3.1) et doivent ensuite être transformées en coordonnées planes en projection. L'ellipsoïde de référence est aussi différent : c'est l'ellipsoïde international IAGRS80 (très proche de GRS80) sur lequel s'appuie le système géocentrique **WGS 84** (*World Géodétic System*, datant de 1984). Il faut ainsi prévoir des transformations de coordonnées, dont se charge généralement le logiciel livré avec les antennes réceptrices (voir chap. 2 § 3.4).

La précision obtenue sur les coordonnées d'un point en mode différentiel (deux antennes) est de l'ordre du centimètre en planimétrie sur des distances de plusieurs dizaines de kilomètres et de quelques centimètres en altimétrie à cause essentiellement du problème de référence en altitude (voir chapitre 7).

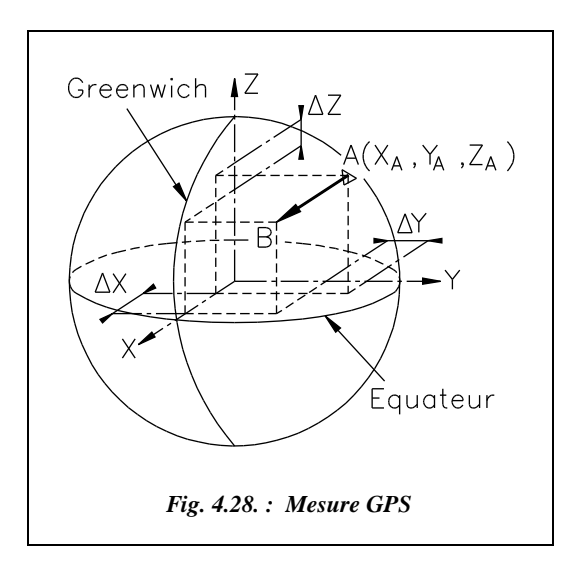

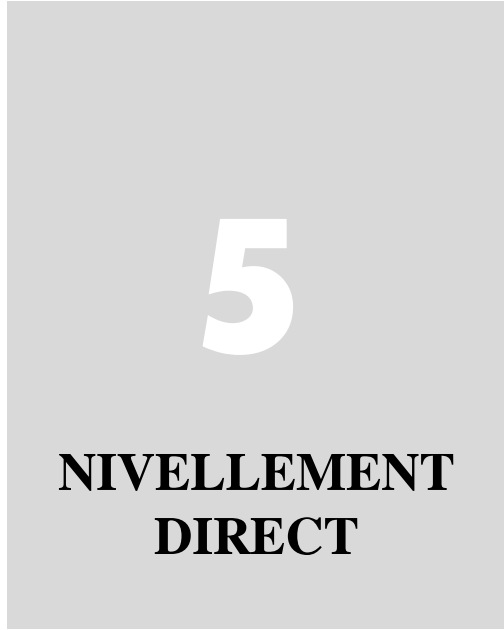

# **NIVELLEMENT DIRECT ORDINAIRE**

# 1.1 Principe

Le **nivellement direct**, appelé aussi **nivellement géométrique**, consiste à déterminer la **dénivelée** ∆*HAB* entre deux points A et B à l'aide d'un appareil : le **niveau** (ci-contre un NAK20) et d'une échelle verticale appelée **mire**. Le niveau est constitué d'une optique de visée tournant autour d'un axe vertical (fig. 5.3.) : il définit donc un plan de visée horizontal (fig. 5.1.).

La mire est placée successivement sur les deux points. L'opérateur lit la valeur  $m_a$  sur la mire posée en A et la valeur  $m<sub>b</sub>$  sur la mire posée en B. La différence des lectures sur mire est égale à la

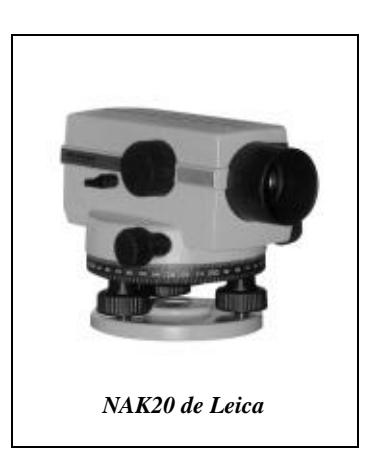

dénivelée entre A et B. Cette dénivelée est une valeur algébrique dont le signe indique si B est plus haut ou plus bas que A (si ΔH<sub>AB</sub> est négative alors B est plus bas que A).

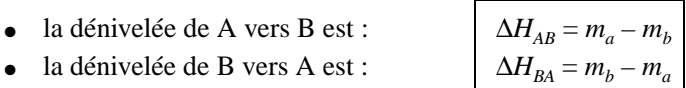

**L'altitude** *HA* d'un point A est la distance comptée suivant la verticale qui le sépare du géoïde (surface de niveau 0, voir chapitre 2). Si l'altitude du point A est connue, on peut en déduire celle du point B par :

$$
H_B = H_A + \Delta H_{AB}
$$

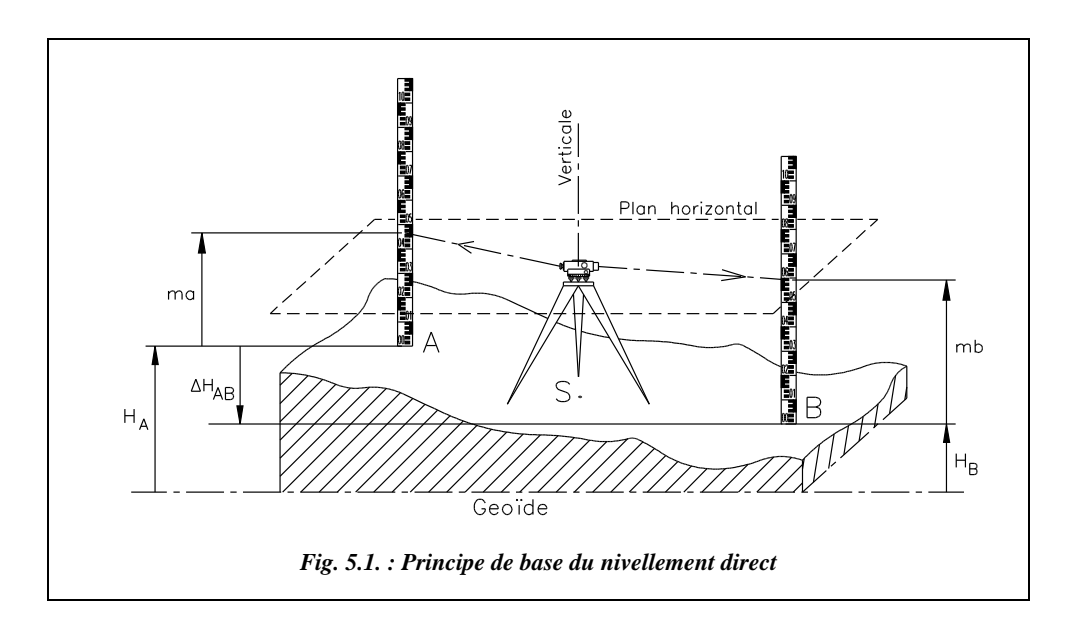

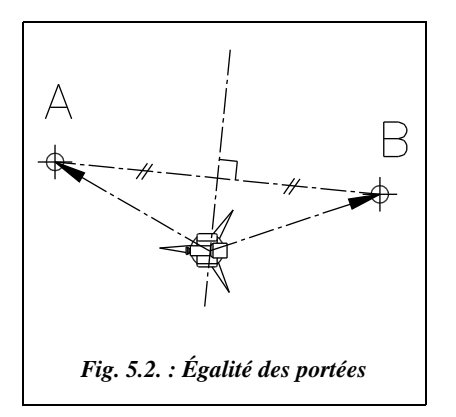

## **Remarque**

L'altitude est souvent notée *Z* au lieu de *H*. Attention aux éventuelles confusions avec les coordonnées géocentriques (*X, Y, Z*).

La **portée** est la distance du niveau à la mire ; elle varie suivant le matériel et la précision cherchée, et doit être au maximum de 60 m en nivellement ordinaire et 35 m en nivellement de précision. Dans la mesure du possible, l'opérateur place le niveau à peu près à égale distance de A et de B (sur la médiatrice de AB, fig. 5.2) de manière à réaliser **l'égalité des portées** (voir § 1.2.7.3).

# 1.2 Le niveau

## 1.2.1 Principe de fonctionnement

Le niveau est schématiquement constitué d'une optique de visée (lunette d'**axe optique (O)**) tournant autour d'un axe vertical (appelé **axe principal (P)**) qui lui est perpendiculaire (fig. 5.3.). Le réglage de la verticalité de l'axe principal est fait au moyen d'une **nivelle sphérique**. L'axe optique tournant autour de l'axe principal décrit donc un plan horizontal passant par le **centre optique** du niveau qui est l'intersection des axes (P) et (O).

L'axe principal (P) peut être stationné à la verticale d'un point au moyen d'un fil à plomb, mais généralement le niveau est placé à un endroit quelconque entre les points A et B, si possible sur la médiatrice de AB (fig. 5.2.). Un niveau n'est donc pas muni d'un plomb optique comme un théodolite.

Certains appareils possèdent une graduation (ou **cercle horizontal**) qui permet de lire des angles horizontaux avec une précision médiocre, de l'ordre de ± 0,25 gon : ils ne sont utilisés que pour des implantations ou des levers grossiers.

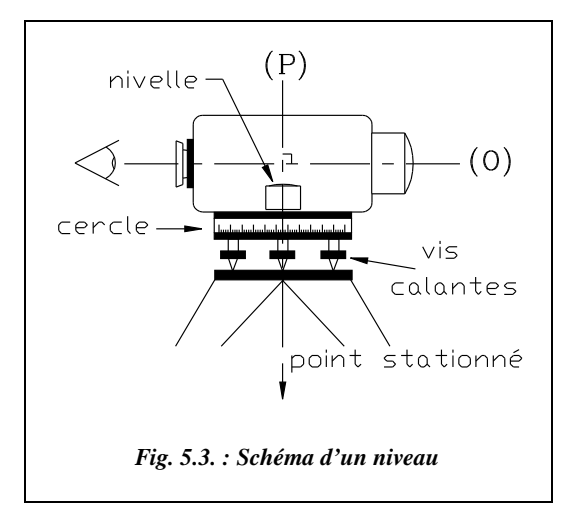

Les **éléments constitutifs d'un niveau** sont les suivants :

- 1. Embase 7. Oculaire
- 2. Vis calantes (3 vis) 8. Anneau amovible
- 
- 
- 
- 
- 
- 
- 3. Rotation lente 9. Contrôle de l'automatisme
- 4. Mise au point sur l'objet 10. Compensateur à pendule
- 5. Objectif 11. Cercle horizontal (option sur le NA2)
- 6. Viseur d'approche rapide 12. Nivelle sphérique (invisible ici)

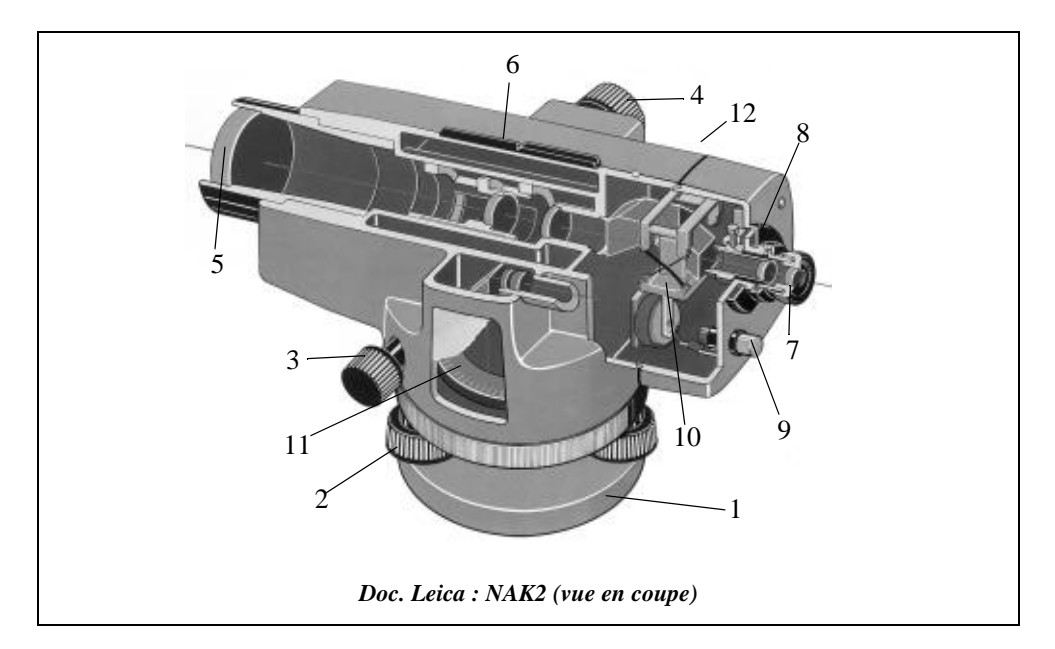

Pour déterminer précisément des dénivelées, l'appareil doit vérifier :

- $\bullet$  la perpendicularité de  $(O)$  et  $(P)$ ;
- que le fil horizontal du réticule de visée est situé dans un plan perpendiculaire à l'axe principal (P) ;
- que l'axe optique (O) est parallèle à la directrice de la nivelle, si c'est une nivelle torique, ou que le plan décrit par l'axe optique (O) tournant autour de l'axe principal (P) est parallèle au plan dans lequel est inscrit le cercle de centrage de la bulle, si la nivelle est sphérique.

## 1.2.2 Mise en station d'un niveau

Le niveau n'étant pas (ou très rarement) stationné sur un point donné, le trépied est posé sur un point quelconque. L'opérateur doit reculer après avoir positionné le trépied afin de s'assurer de l'horizontalité du plateau supérieur. Lorsque le plateau est approximativement horizontal, l'opérateur y fixe le niveau.

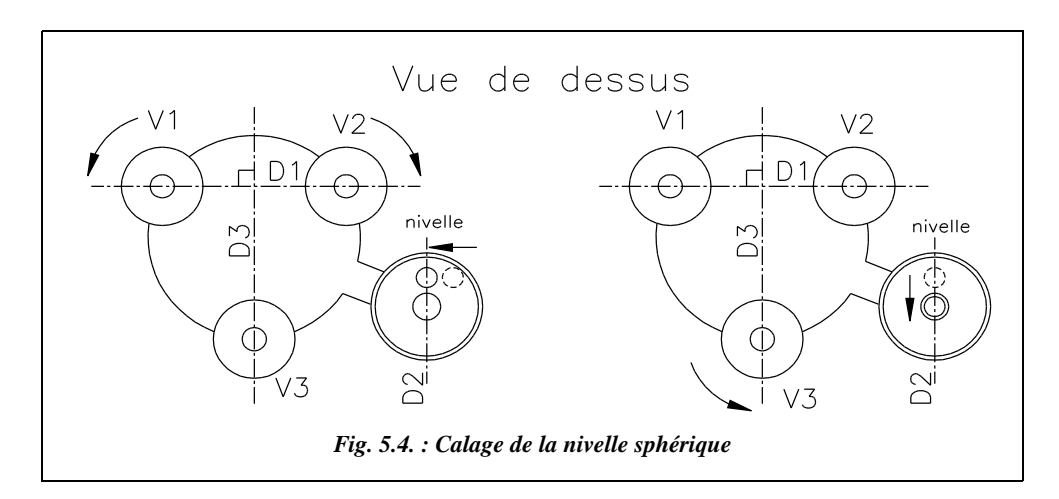

Le calage de la **nivelle sphérique** se fait au moyen des vis calantes, comme indiqué sur la figure 5.4. : en agissant sur les deux vis calantes V1 et V2 (en les tournant en sens inverse l'une de l'autre), l'opérateur fait pivoter le corps du niveau autour de la droite D3. Il amène ainsi la bulle de la nivelle sur la droite D2 parallèle à D3. En agissant ensuite sur la vis calante V3, il fait pivoter le niveau autour de la droite D1 et centre ainsi la bulle dans le cercle de centrage de la nivelle sphérique.

Ce calage n'est pas très précis car la nivelle sphérique est d'une **sensibilité** relativement faible : par exemple, pour un NA20, la sensibilité de la nivelle sphérique est de 8´/2 mm soit une rotation angulaire de 15 cgon pour un déplacement de 2mm (voir chapitre 3, § 2.2). Une erreur de calage de la bulle de 0,2 mm entraînerait donc une erreur angulaire de  $\varepsilon = 1,5$  cgon.

La visée sur une mire placée à 35 m donne un écart  $e = 35.10^3$  tan $\varepsilon \approx 8$  mm sur la mire (voir fig. 5.5.). Nous verrons que les lectures sur mire sont appréciées au millimètre près : cette erreur due à l'imprécision de la nivelle est donc inacceptable.

En fait, sur un niveau moderne (dit « automatique »), le calage de la nivelle sphérique ne sert qu'à **approcher** l'axe principal de la verticale. L'horizontalité de la ligne de visée est ensuite calée plus finement par un **automatisme** qui ne fonctionne correctement que lorsque l'axe vertical est proche de la verticale (voir § 1.2.3).

Sur un niveau sans automatisme, une **nivelle torique** de directrice parallèle à l'axe optique permet un calage précis de la ligne de visée, mais elle doit être calée avant

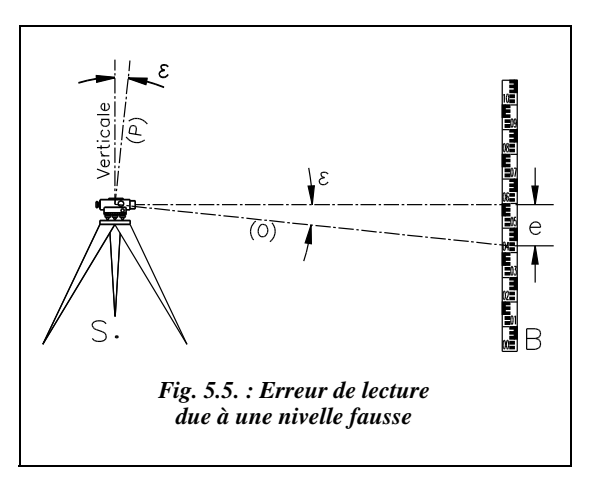

**chaque pointé** sur mire (voir N3 au paragraphe 3). Son calage et son réglage obéissent aux mêmes principes que les nivelles toriques des théodolites (voir chapitre 3, § 2.2).

## Le niveau automatique

Par abus de langage certains niveaux sont dits « automatiques » laissant croire que tout se passe sans intervention humaine.

Comme nous l'avons vu au paragraphe précédent, la nivelle sphérique permet un réglage d'approche de la verticalité de l'axe principal. Lorsque celui-ci est proche de la verticale (dans une certaine plage de débattement), l'axe optique est automatiquement positionné à l'horizontale par un **compensateur** qui, schématiquement, est un système mobile soumis à la pesanteur : sur la figure 5.6., le compensateur est composé de deux prismes fixes et d'un prisme mobile, libre d'osciller, suspendu à l'appareil par des fils. Sous l'action de la pesanteur, la rotation du prisme mobile assure l'horizontalité de la ligne de visée. Le compensateur peut aussi être basé sur l'équilibre d'un liquide, par exemple le mercure.

Le compensateur fonctionne dans une **plage de débattement** donnée : en dehors de cette plage, le mécanisme est en butée et ne remplit plus son rôle ; à l'intérieur de cette plage, le compensateur oscille librement. Cette plage est par exemple de 30´(0,6gon) pour un NA2, ce qui est supérieur à la sensibilité de la nivelle de manière à être certain que l'automatisme ne soit pas en butée.

La **précision de calage** obtenue par ce type d'appareil est excellente : par exemple  $\pm$  0,3<sup> $\degree$ </sup> (0,9 dmgon) pour un NA2 induit un écart de  $\pm$  0,05 mm sur la mire à 35 m.

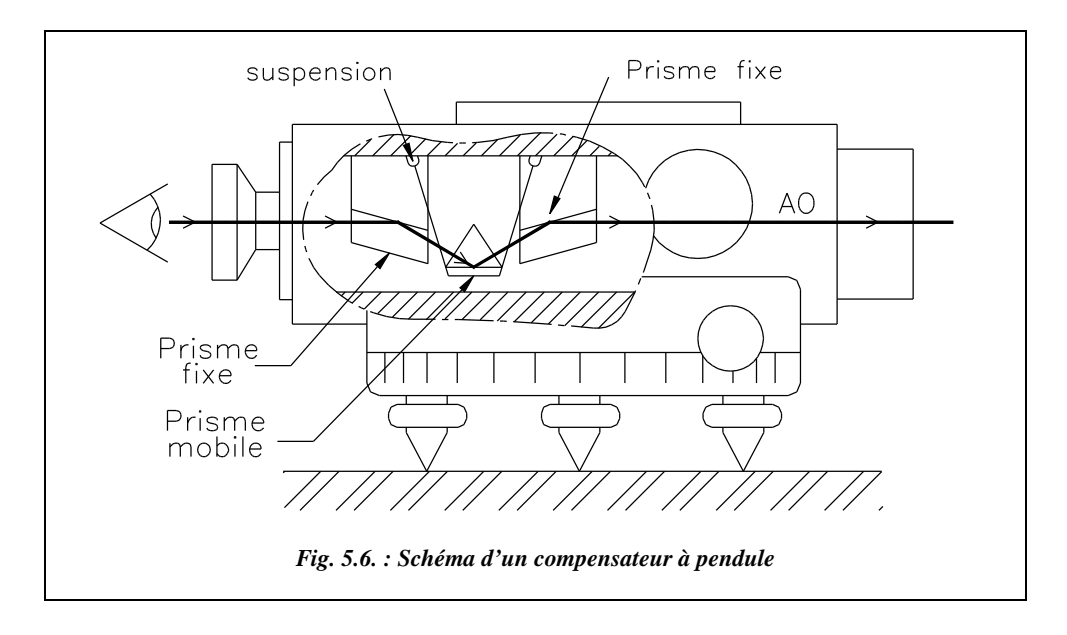

Un **bouton de contrôle** (voir doc. Leica § 1.2.1), souvent appelé par erreur automatisme dans les documentations, permet de s'assurer du bon fonctionnement du compensateur. L'opérateur appuie sur ce bouton avant d'effectuer chaque visée, ce qui fait osciller le prisme mobile. Il peut ainsi s'assurer que l'image de la mire oscille librement et se stabilise rapidement. Ceci permet de contrôler que le niveau est toujours bien positionné avant chaque mesure. Pour qu'il soit utilisable, le compensateur doit avoir un temps d'oscillation très court; il est donc amorti de manière magnétique (aimant permanent), pneumatique, etc. Sur certains appareils, comme le NA820 ou le NA824 de Leica, ce bouton de contrôle est remplacé par un **voyant** intégré à l'optique de visée : on le voit donc en permanence pendant la visée ; il vire au rouge lorsque le compensateur est en dehors de la plage de fonctionnement.

La fiabilité, la facilité d'emploi et la précision des appareils dits « automatiques » font qu'ils s'imposent depuis quelques années comme matériel de base pour tous les types de nivellement.

## 1.2.4 La lunette

C'est une lunette du type « lunette astronomique » composée d'un **oculaire** (o), d'un **objectif** (b), d'un dispositif de **mise au point** (m) et d'un **réticule** (r), (fig. 5.7.).

Placé du coté de l'objet, l'**objectif** (b) est un système optique fixe convergent à grande distance focale qui fournit une image virtuelle renversée de l'objet visé. La mise au point est faite par une lentille divergente mobile (m).

Placé du coté de l'œil, l'**oculaire** (o) est un ensemble de lentilles, dont certaines sont mobiles, qui permet d'agrandir et de redresser l'image virtuelle de l'objet.

**Le réticule** (r) est une plaque de verre sur laquelle sont gravées des lignes définissant l'axe optique (fil niveleur (n) et fil vertical (v), fils stadimétriques (s') et (s), fig. 5.7. et 5.8.).

**L'axe optique** est la droite joignant la croisée des fils du réticule et le centre optique de l'objectif.

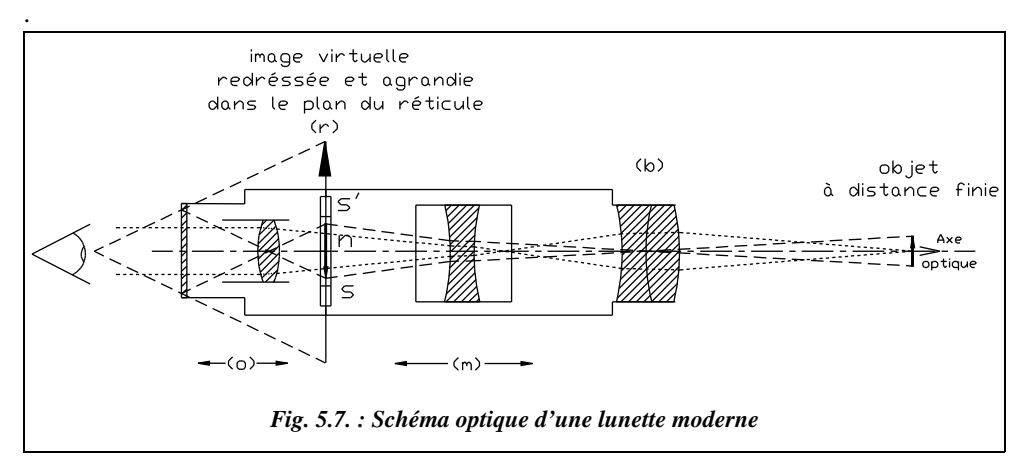

La lunette schématisée sur la figure 5.7. est une lunette à mise au point interne, technologie actuellement la plus courante dont l'avantage principal est une meilleure étanchéité.

Le schéma optique, simplifié, fait apparaître une première image de l'objet visé inversée et mise au point dans le plan du réticule par l'ensemble objectif (b) et lentille mobile (m). Cette image est ensuite redressée et agrandie par l'oculaire (o). La mise au point de l'oculaire est telle que l'observateur accommode ses yeux **à l'infini**, **position la plus reposante** pour une personne n'ayant pas de problèmes de vue. On conseille d'ailleurs souvent de garder les deux yeux ouverts lorsque l'on regarde dans une lunette de ce type.

Le **réglage de la netteté du réticule et de l'image** de l'objet visé se fait comme suit :

1- réglage de **l'oculaire** jusqu'à obtenir la netteté maximale sur les fils du réticule, l'objectif étant calé à l'infini ;

2- réglage de **l'objectif**: amener l'image de l'objet visé dans le plan du réticule. À la fin de ce deuxième réglage, l'image et le réticule doivent être nets. Affiner si nécessaire

Pour contrôler la qualité d'un réglage, l'opérateur peut, en déplaçant la tête devant l'objectif soit de gauche à droite soit de haut en bas, s'assurer qu'il n'y a pas de **parallaxe**. S'il y a du parallaxe, les fils semblent se déplacer par rapport à l'image puisque l'image n'est pas exactement dans le plan du réticule.

Les caractéristiques d'une lunette (voir tableau au paragraphe 1.4.) sont :

Le grossissement *G* est défini comme le rapport entre l'angle sous lequel on voit un objet à travers l'objectif et l'angle sous lequel il est vu à l'oeil nu. Il est approximativement égal au rapport des distances focales de l'oculaire et de l'objectif ( $G = F_{\text{objectif}}/f_{\text{oculaire}}$ ).

Par exemple, pour un télescope astronomique du type Newton, la distance focale du miroir étant de 1000 mm, la distance focale de l'oculaire étant de 8 mm, on obtient un grossissement de 125×, largement suffisant pour distinguer les anneaux de Saturne ou les satellites de Jupiter...

La **clarté** d'une lunette est le rapport entre l'éclairement obtenu à travers l'optique et celui obtenu à l'oeil nu. Plus le grossissement *G* est important, moins la lunette est claire.

Le **champ** est la partie de l'espace visible à travers la lunette. Plus le grossissement est important, plus l'angle de champ est petit. Un champ maximal est souhaitable pour le côté pratique de l'utilisation de l'instrument.

Le **pouvoir séparateur**, ou acuité visuelle, est l'angle minimal à partir duquel deux points peuvent être distingués. Le pouvoir séparateur de l'oeil humain est de l'ordre de 4 cgon (en visée monoculaire, voir chapitre 7, § 5.1.6). Pour une lunette de grossissement *G*, il est d'environ 200/*G* dmgon, par exemple, 10 dmgon pour un grossissement *G* = 20.

Les **aberrations** de l'optique sont les différents défauts des lentilles et groupes de lentilles : sphéricité, astigmatisme, chromatisme, courbure de champ, volume de champ et distorsion. Ces défauts sont corrigés au mieux par la combinaison de plusieurs lentilles convergentes et divergentes composées de matériaux différents.

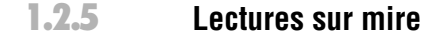

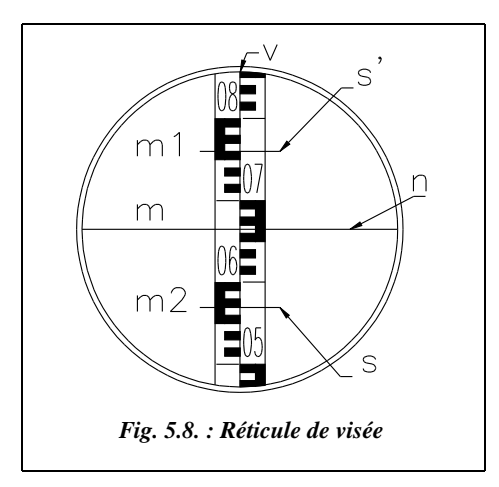

La mire est une échelle linéaire qui doit être tenue verticalement (elle comporte une nivelle sphérique) sur le point intervenant dans la dénivelée à mesurer. La précision de sa graduation et de son maintien en position verticale influent fortement sur la précision de la dénivelée mesurée.

La mire classique est généralement graduée en centimètre. La **chiffraison** est souvent en décimètre (fig. 5.8.).

Il existe des mires à graduation renversée pour les optiques ne redressant pas l'image (anciens modèles).

Le réticule d'un niveau est généralement constitué de quatre fils :

- **•** le fil **stadimétrique supérieur** (s<sup> $\prime$ </sup>), qui donne une lecture  $m_1$  sur la mire ;
- **•** le fil **stadimétrique inférieur** (s), qui donne la lecture  $m_2$  sur la mire ;
- le fil **niveleur** (n), qui donne la lecture *m* sur la mire ;
- $\bullet$  le fil vertical (v), qui permet le pointé de la mire ou d'un objet.

Les différents types de réticules et de pointés sont détaillés au chapitre 3, paragraphe 2.4.1.

La lecture sur chaque fil est estimée visuellement au millimètre près (6,64 dm sur la figure 5.8., fil niveleur). Les fils stadimétriques permettent d'obtenir une valeur approchée de la portée (voir § 1.2.6). Pour chaque lecture, il est judicieux de lire les trois fils horizontaux de manière à éviter les fautes de lecture: on vérifie en effet, directement sur

le terrain, que :  $m = \frac{m_1 + m_2}{2}$ . Par exemple, figure 5.8. : 6,64 dm ≈ (5,69 + 7,60)/2.

On peut estimer l'incertitude d'une lecture par interpolation sur une mire centimétrique à 4/*G* cgon (voir aussi chapitre 3, § 2.4.1), *G* étant le grossissement de la lunette. Si l'on désire une incertitude de lecture de 1 mm avec une lunette de grossissement  $G = 24 \times$ , **la portée maximale de visée** devra être de :

*Dmax* =  $1.10^{-3}/(4/24.10^{-2} \cdot \pi/200) = 38$  m.

Pour une lecture sur mire Invar (voir § 3.2), l'incertitude sur le pointé est de l'ordre de  $1/G$  à  $2/G$  cgon. Ce qui donne pour un niveau de précision  $G = 40$  et pour obtenir une incertitude de l'ordre du dixième de millimètre :

*Dmax* =  $0.1.10^{-3}/(2/40.10^{-2} \cdot \pi/200) = 46$  m.

La portée maximale usuellement retenue est de l'ordre de 30 m du niveau à la mire en nivellement de précision.

## **1.2.6** Estimation de la portée par stadimétrie

La portée, c'est-à-dire la distance horizontale entre le point de station et le point visé, est utile dans les calculs de cheminement (voir § 1.5.3). Disposer d'un ordre de grandeur de sa valeur est nécessaire, par exemple, pour vérifier l'égalité des portées. C'est le rôle des fils stadimétriques qui, par lecture de la valeur  $L = m_1 - m_2$  interceptée sur la mire, permettent de calculer la distance horizontale  $Dh_{SP}$  à  $\pm$  14 cm près (fig. 5.9.).

#### 1.2.6.1 Formule de stadimétrie

Nous allons établir la **formule de stadimétrie** ; pour cela, nous raisonnons à partir du schéma simplifié de la figure 5.10.a. où l'image de l'objet vue par l'opérateur est renversée. Si l'on considère que la mire utilisée est renversée, on retrouve la situation classique : le fil stadimétrique supérieur (s<sup> $\hat{ }$ </sup>) lit la valeur la plus grande  $m_1$ et le fil (s) lit la valeur  $m_2$ .  $f$  étant la distance focale de l'objectif, on peut écrire :

$$
\tan\left(\frac{\alpha}{2}\right) = \frac{m_1 + m_2}{2(Dh - E)} = \frac{s}{2f}
$$

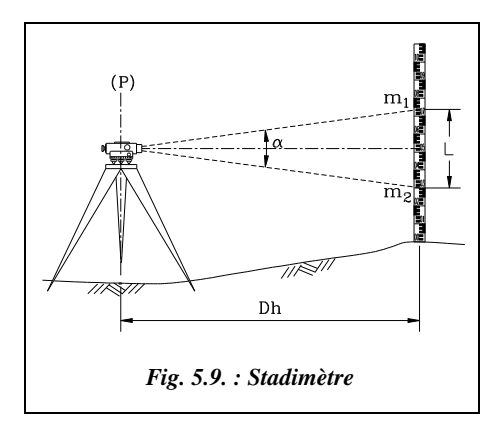

Le rapport *s*/*f* est une constante de l'appareil. *E* est appelée constante (ou correction) d'anallatisme. Posons : *f*  $\frac{f}{s} = K = \frac{1}{2\tan(\alpha/2)}$ 

*K* est appelée **constante stadimétrique.** La valeur usuelle de *K* est  $K = 100$  ( $\alpha \approx 1/100$  rad soit 0,6366 gon ou encore 0,5 m à 100 m).

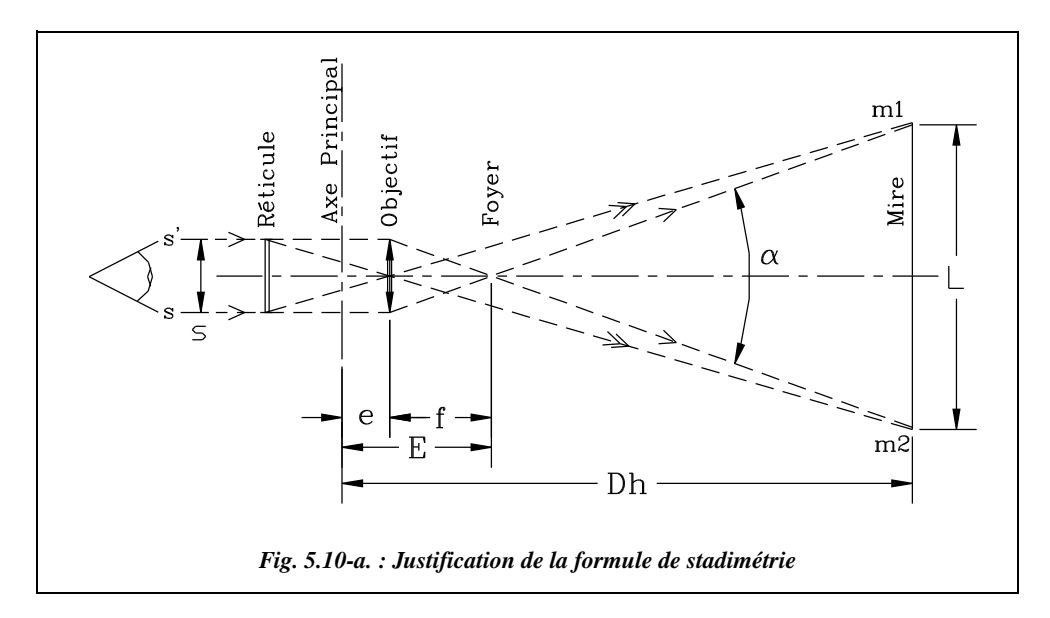

De la première équation, on déduit :  $Dh = K(m_1 - m_2) + E$ 

*E* est appelée **constante d'addition.**

Pour les appareils modernes à mise au point intérieure, la constante d'addition *E* est réduite par construction à une valeur négligeable vis-à-vis de la précision obtenue sur *Dh*. Pour les appareils à mise au point extérieure, *E* est de l'ordre de 30 cm.

Finalement, on obtient (avec  $E = 0$ ) :  $\vert Dh = K(m_1 - m_2) = KL$ 

## 1.2.6.2 Précision de l'évaluation de Dh

Le manque de précision sur la connaissance de *Dh* vient essentiellement de la valeur de la constante stadimétrique qui multiplie les erreurs de lecture sur mire par 100 (voir le chapitre 4 sur les mesures de distances, § 4.1.1).

La précision sur la distance horizontale *Dh* est de l'ordre de  $\pm$  14 cm à 35 m avec un niveau classique (type NAK), ce qui est médiocre et ne fournit qu'un ordre de grandeur de *Dh* suffisant pour les calculs grossiers ou pour les compensations (voir § 1.5.3). On peut obtenir une valeur approchée de *Dh* à ± 1,4 cm près à 35 m si l'on utilise un niveau

de précision (type NA2 avec micromètre et mire Invar). Par exemple, si l'on reprend la figure 5.8., *Dh* = 100.(7,60 – 5,69) = 191 dm donc *Dh* = 19,1 m  $\pm$  1,4 dm.

## 1.2.7 Contrôle et réglage du niveau

## 1.2.7.1 Réglage de la nivelle

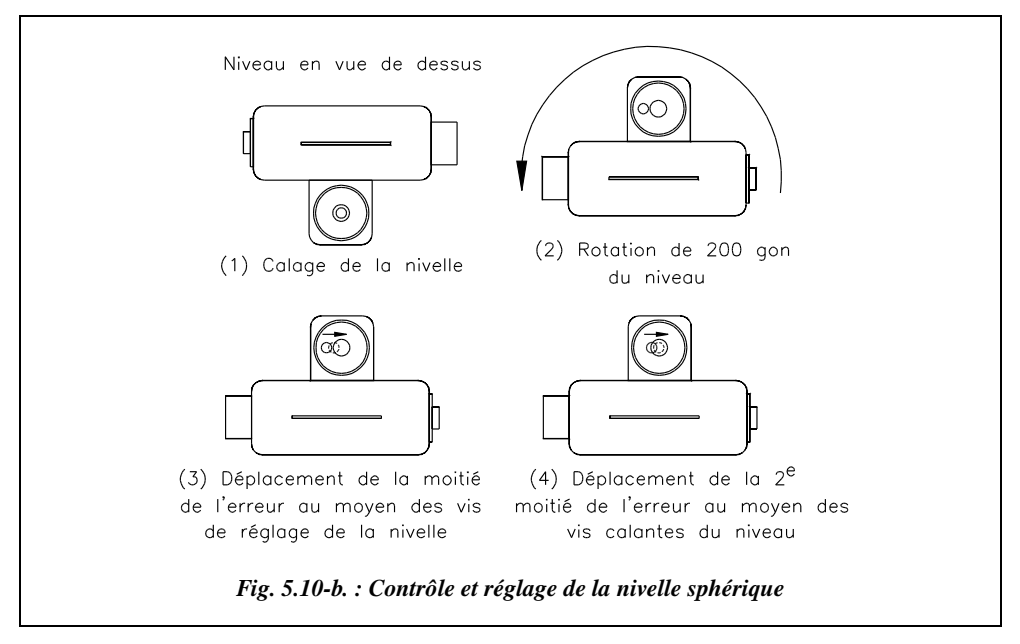

La directrice de la nivelle torique ou le cercle de centrage de la nivelle sphérique doivent être inscrits dans un plan perpendiculaire à l'axe principal. Pour contrôler une nivelle, procédez ainsi :

- calez la nivelle dans une position bien définie de l'appareil (repérez-vous sur le cercle horizontal) ;
- faites pivoter le niveau de 200 gon et vérifiez que la nivelle reste dans ses repères ;
- si ce n'est pas le cas, ramenez la bulle vers la position centrale de la moitié de son décalage au moyen de ses vis de réglage, l'autre moitié étant rattrapée par les vis calantes du niveau. Recommencez la vérification jusqu'à obtenir un défaut négligeable (voir chapitre 3, § 2).

## 1.2.7.2 Réglage du réticule

Le fil horizontal du réticule doit être situé dans un plan perpendiculaire à l'axe principal.

Le contrôle et le réglage s'effectuent ainsi :

● choisissez un point bien défini coïncidant avec le fil horizontal du réticule ;

- faites pivoter la lunette avec le mouvement lent et vérifier que le réticule reste en contact avec le point choisi ;
- si ce n'est pas le cas, ramenez le réticule sur le point en agissant sur son dispositif de réglage.

#### 1.2.7.3 Réglage de l'axe optique

 L'axe de visée (O) doit être perpendiculaire à l'axe principal (P). L'axe de visée étant défini par le centre optique de l'appareil et la croisée des fils du réticule, on peut modifier l'inclinaison de l'axe (O) en agissant sur le réticule. Pour mettre en évidence un besoin de réglage, il faut procéder comme suit (voir fig. 5.11. et 5.12.) :

- implantez deux points A et B distants d'environ 60m en terrain à peu près horizontal et régulier ;
- stationnez le niveau en C, milieu de AB et lire la dénivelée  $\Delta H_{AB}$ ;
- stationnez en E, situé à 6 m de A à l'extérieur de AB, et lisez à nouveau  $\Delta H_{AB}$ ;
- $\bullet$  déterminez par calcul la valeur du défaut éventuel  $ε$  appelé défaut d'horizontalité de l'axe de visée (ou encore, de manière impropre, collimation verticale) ;
- si ce défaut est trop important, c'est-à-dire s'il provoque une erreur de plus de 2 mm à 30 m, réglez l'appareil. Ceci peut se faire en station en E, en ramenant la ligne de visée sur la lecture exacte calculée précédemment (agir pour cela sur les vis de réglage du réticule ; voir la documentation de l'appareil).

#### **a. Explications et calculs**

La dénivelée réelle entre A et B est  $\Delta H_{AB} = ma - mb$ . Si le niveau possède un défaut  $\varepsilon$  de perpendicularité entre (O) et (P), l'opérateur lit une dénivelée fausse ∆*H′*<sub>AB</sub> = *m′a* – *m′b*. Or on peut écrire :

$$
m'a = ma + D_{AC} \cdot \tan \varepsilon
$$
  
\n
$$
m'b = mb + D_{BC} \cdot \tan \varepsilon
$$
  
\n
$$
\Rightarrow m'a - m'b = ma - mb + (D_{AC} - D_{BC}) \tan \varepsilon
$$

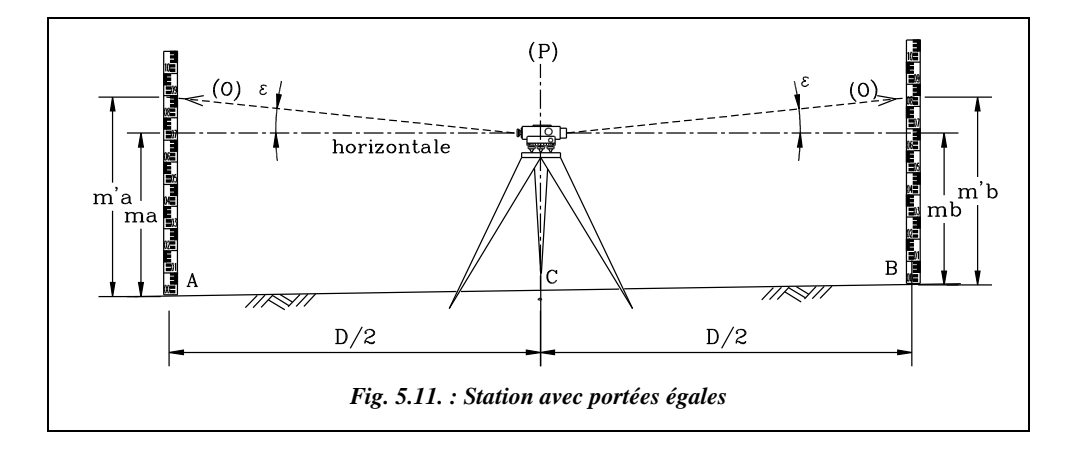

Puisque l'opérateur stationne au milieu de AB,  $D_{AC} = D_{BC}$ , on obtient  $m'a - m'b = ma$ *– mb* = ∆*HAB*. La dénivelée mesurée est égale à la dénivelée réelle car l'effet de l'erreur d'inclinaison ε s'annule du fait de **l'égalité des portées** CA et CB. Ceci signifie qu'en pratiquant l'égalité des portées, on peut mesurer juste avec un appareil faussé, à condition que son défaut reste faible. On peut admettre un écart angulaire provoquant sur la mire une erreur de l'ordre du double de l'appréciation de la lecture, qui est de 1 mm à 30 m. Donc  $\varepsilon_{maxi}$  est tel que : tan $\varepsilon_{maxi} = 2.10^{-3}/30$ , c'est-à-dire  $\varepsilon_{maxi} = 4$  mgon.

La station précédente a permis de mesurer la dénivelée « exacte »  $\Delta H_{AB}$ .

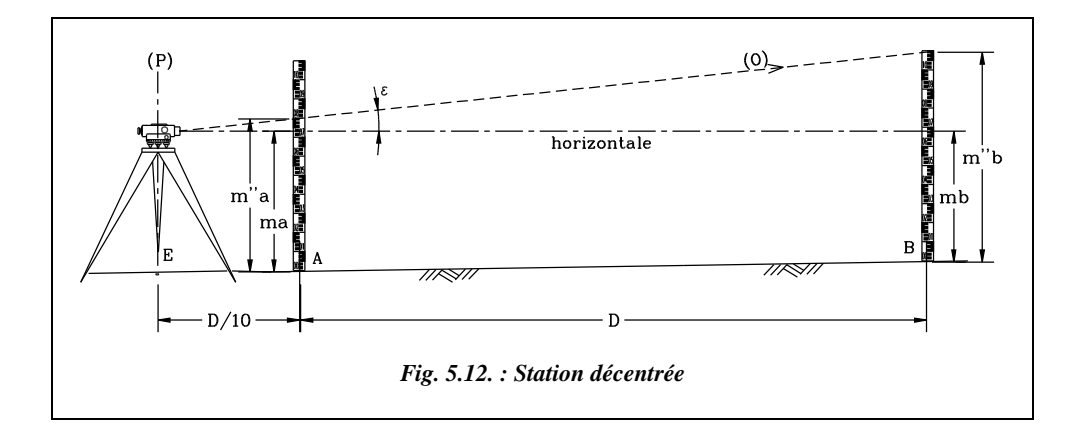

Sur la figure 5.12., les lectures *m*′′*a* et *m*′′*b* donnent cette fois une dénivelée erronée ∆*H´´AB*. C'est le calcul de cette dénivelée fausse qui permet d'estimer le défaut d'inclinaison de l'axe optique ε.

On peut écrire :

$$
m''a = ma + D_{AE} \cdot \tan \varepsilon
$$
  
\n
$$
m''b = mb + D_{BE} \cdot \tan \varepsilon
$$
 
$$
\Rightarrow m''a - m''b = ma - mb + (D_{AE} - D_{BE})\tan \varepsilon
$$

donc :  $tan \varepsilon = \frac{(m''a - m''b) - (ma - mb)}{(D_{AE} - D_{BE})}$ 

Donc, finalement :  $\tan \varepsilon = \frac{\Delta H''_{AB} - \Delta H_{AB}}{D}$  $= \frac{2H}{D_{AE}-D_{BE}}$ 

Il reste à calculer ε et à le comparer à <sup>ε</sup>*maxi* ≈ 4 mgon. Suivant le signe de ε, on pourra même conclure sur le sens du défaut d'inclinaison, à savoir si le niveau vise trop haut ou trop bas.

#### **Remarque**

La manipulation doit être effectuée avec soin car la valeur calculée de  $\varepsilon$  englobe les erreurs de lecture, de mise en station, de tenue de la mire, etc. Le plus efficace est de faire plusieurs stations (trois ou quatre) sur la droite AB. Il est ainsi possible de tracer une courbe donnant l'évolution de l'erreur commise sur la dénivelée en fonction de la portée et conclure sur la présence ou non d'une erreur d'inclinaison de l'axe optique (voir l'exemple ci-dessous).

#### **b. Application**

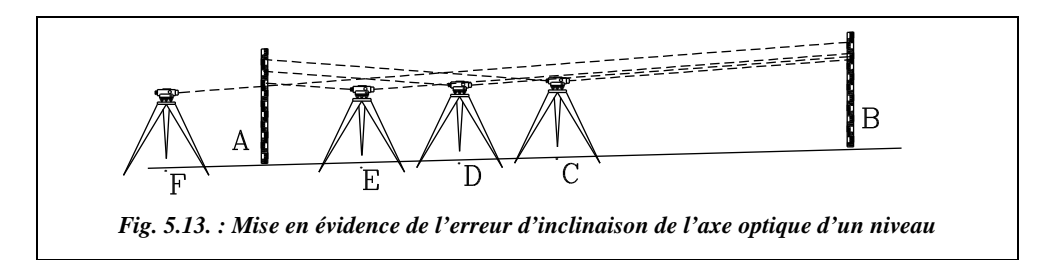

Pour déterminer le défaut d'inclinaison de l'axe optique d'un niveau, un opérateur stationne à mi-distance entre deux points A et B distants de 60 m. Il effectue trois autres stations : D à 20 m de A et 40 m de B, E à 10 m de A et 50 m de B et F à 10 m de A et 70 m de B (voir fig. 5.13.). À partir des lectures données du tableau ci-contre, déterminez s'il y a un défaut d'inclinaison de l'axe optique dans l'appareil utilisé. Dans l'affirmative, donnez la valeur angulaire de ce défaut et son signe.

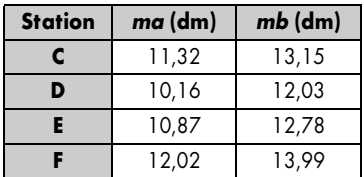

#### **Réponse**

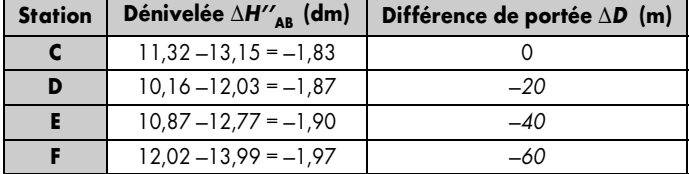

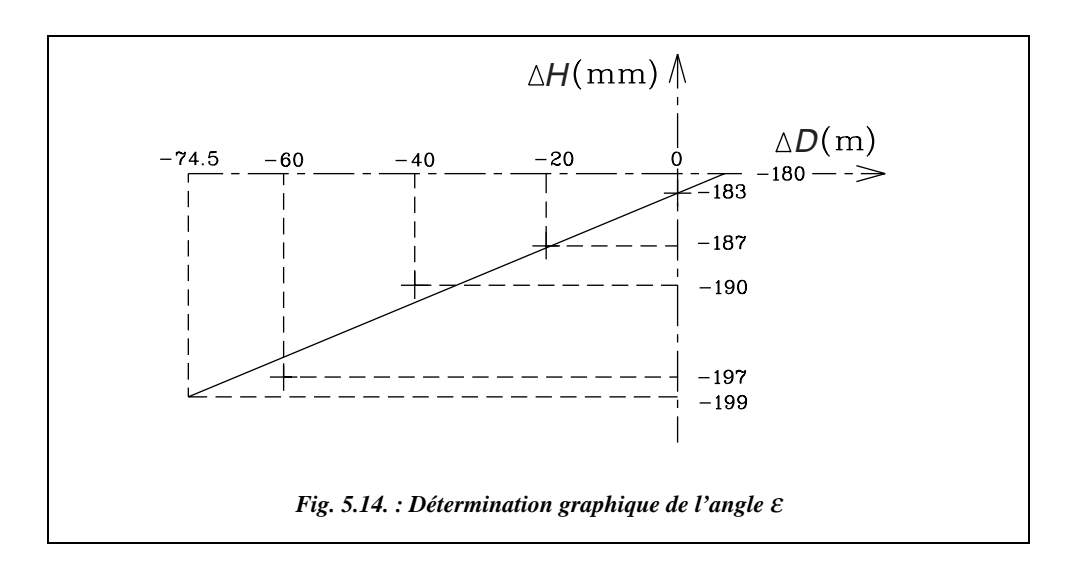

La courbe ci-dessus (fig. 5.14.) donne l'évolution de la dénivelée mesurée (notée ∆Η) en fonction de la différence de portée ∆*D* : les ordonnées ont été multipliées par 2 000 par rapport aux abscisses, de manière à accentuer le défaut.

Cette courbe devrait être une droite de pente tanε puisque d'après les relations vues précédemment :  $\Delta H_{AB \text{ mesurée}} = \Delta D \cdot \tan \varepsilon + \Delta H_{AB \text{ exacte}}.$ 

Cette équation est de la forme :  $y = ax + b$  avec  $a = \tan \epsilon$  et  $b = \Delta H_{AB\text{ exacte}}$ .

On constate que les points se répartissent près d'une droite : on peut donc considérer qu'il y a bien inclinaison de l'axe optique. Si ce n'était pas le cas, les points seraient soit répartis de manière aléatoire (fautes de manipulation), soit sur une droite sensiblement parallèle à l'axe des abscisses (ni fautes ni d'inclinaison).

La droite est tracée par interpolation à vue, et donne à ses extrémités les valeurs  $(-74.5 \text{ m et } -199 \text{ mm})$  qui permettent de calculer une pente moyenne  $a = \tan \epsilon = -(199$  $-183$ ).10<sup>-3</sup>/-74,5 ; donc  $\varepsilon$  = 13 mgon, soit une erreur de 6 mm à 30 m. L'inclinaison  $\varepsilon$ existe, elle est positive : donc l'appareil vise trop haut. Par conséquent, il faudra remonter le fil horizontal du réticule de manière à abaisser la ligne de visée de cet appareil.

Pour déterminer numériquement la pente de la droite qui passe au plus près des points du graphique de la figure 5.14., on peut utiliser la **formule des moindres carrés** qui calcule la **pente** *a* **et l'abscisse à l'origine** *b* de la droite passant au plus près de tous les points d'un essai (minimisation de la somme des carrés des distances de chaque point à la droite cherchée). Les *n* points d'un essai étant connus en coordonnées  $(x_i, y_i)$ , *a* et *b* sont données par les formules suivantes :

$$
a = \frac{\sum x_i \sum y_i - n \sum x_i y_i}{(\sum x_i)^2 - n \sum (x_i)^2}
$$
 et  $b = \frac{\sum x_i \sum x_i y_i - \sum (x_i^2) \cdot \sum y_i}{(\sum x_i)^2 - n \sum (x_i)^2}$ .

La « droite solution » est alors d'équation :  $y = ax + b$ .

### **Application numérique au moyen du tableur Excel**

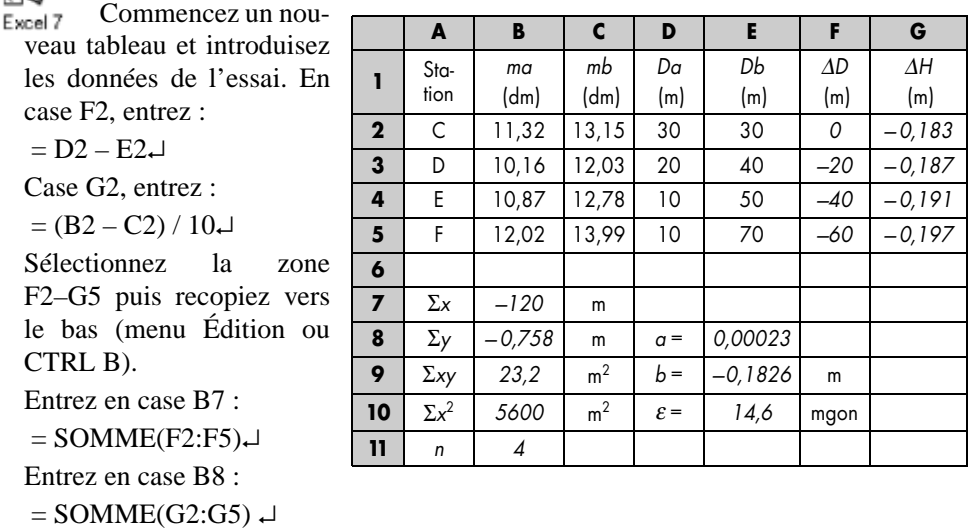

Entrez :

en case B9 : = SOMMEPROD(F2:F5,G2:G5)  $\downarrow$ 

en case  $B10$  : = SOMMEPROD(F2:F5,F2:F5)  $\downarrow$ 

en case B11 : = NBVAL(B2:B5)  $\downarrow$ 

en case E8 :  $=(B7*B8-B11*B9)/(B7^2-B11*B10)$ 

en case E9 :  $=(B7*B9-B10*B8)/(B7^2-B11*B10)$ 

en case E10 : =ATAN(E8)\*200/PI()\*1000↵

On retrouve pour *b* une valeur très proche de la dénivelée « exacte », ce qui est logique.

#### **c. Réglage du niveau**

Cette inclinaison entraîne une erreur de + 15 mm sur une lecture à 70 m. Donc, en station au point F, on déplace le fil horizontal du réticule au moyen de ses vis de réglage jusqu'à lire  $13,99 - 0,15 = 13,84$  dm sur la mire en B.

#### 1.2.7.4 Étalonnage de la mire et réglage de la nivelle sphérique

Les mires de nivellement ordinaire ne sont pratiquement jamais étalonnées. Une vérification s'impose au bout d'un certain temps d'utilisation. Le réglage de la nivelle sphérique peut être réalisé simplement en utilisant un fil à plomb. Il suffit de bloquer la mire en position verticale et de maintenir la partie supérieure fixe pendant que l'on déplace la partie inférieure sur le sol jusqu'à obtenir une verticalité parfaite au fil à plomb.

On règle ensuite la nivelle sphérique au moyen de ses vis de réglage.

On peut aussi procéder par retournement de la mire (rotation de 200 gon): la mire est positionnée verticalement au moyen de la bulle. On repère la position de la mire par un trait au sol puis on effectue un demi-tour de la mire en la replaçant sur le même repère. Si la bulle n'est plus centrée, elle est ramenée vers le centre de la moitié du décalage.

Nous allons mettre en évidence l'incidence de la tenue de la mire sur la précision de mesure :

Calculez l'erreur maximale sur la dénivelée, en considérant que la mire a été calée avec une bulle fausse ou très mal centrée.

Le défaut de centrage de la bulle est de 10 mm au moment de la lecture. La sensibilité de la nivelle est de 8´/2mm.

Un défaut de centrage de 10 mm entraîne un défaut angulaire de  $\alpha = (8/2/60.200/180).10 = 0.74$ gon. Pour une lecture tout en haut de la mire ( $m = 4$  mètres). la valeur de la lecture effectuée

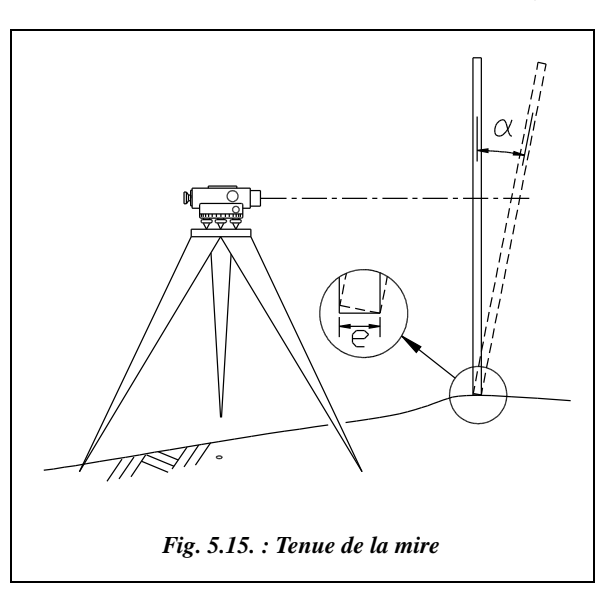

est trop grande d'une valeur  $\varepsilon$  qui est telle que  $\varepsilon = m - m \cos \alpha = 4.(1 - \cos 0.74) \approx 0.3$  mm ce qui est négligeable en nivellement ordinaire d'autant qu'on vise rarement aussi haut sur la mire.

L'effet de soulèvement de la mire dû à son épaisseur (fig. 5.15.) tend à **diminuer** l'erreur <sup>ε</sup> si la mire bascule vers l'arrière <sup>ε</sup> ≈ *m*.(1 – cosα) – *e*.tanα. En pratique, ce phénomène est évité en choisissant de poser la mire sur des points ou des parties concaves du sol et non sur des surfaces planes (voir aussi « crapauds » au paragraphe 2.2.).

En conclusion, une mauvaise tenue de la mire n'a pas une grande influence sur la précision **en nivellement ordinaire**.

#### **Remarque**

Une mire sans nivelle sphérique peut tout de même être utilisée en balançant la mire d'avant en arrière ; l'opérateur lit alors la plus petite valeur interceptée sur la graduation.

# **1.3** Précision et tolérance des lectures

Sont énumérées ci-après les différentes fautes et sources d'erreur possibles.

## **1.3.1** Fautes

On distingue les fautes de :

- **calage** : oubli de caler la bulle, compensateur bloqué ;
- **lecture** : confusion du trait niveleur avec un trait stadimétrique ; confusion de graduation ou d'unité ;
- **transcription sur carnet** : mauvaise retranscription de la valeur lue.

## 1.3.2 Erreurs systématiques

Les erreurs systématiques sont :

- l'erreur d'étalonnage de la mire ;
- le défaut de verticalité de la mire: bulle déréglée ;
- l'erreur d'inclinaison de l'axe optique: axe optique non perpendiculaire à l'axe principal ;
- le défaut de fonctionnement du compensateur.

## **1.3.3** Frreurs accidentelles

Les erreurs accidentellese sont :

- l'erreur de **parallaxe** qui est une mauvaise mise au point de la lunette ;
- un mauvais **calage** de la bulle ;
- l'**erreur de lecture sur la mire** due à l'estimation du millimètre ;
- un **mauvais choix d'un point intermédiaire** : point non stable ;
- le **flamboiement de l'air** : il faut éviter les visées en bas de mire près du sol lorsqu'il fait chaud ;
- l'**erreur de pointé de l'objet** : elle est due à la forme du réticule (un seul fil pour un pointé ordinaire ou par bissection, deux fils pour un pointé par encadrement, voir chapitre 3 , § 2.4.1). Pour une lunette de grossissement *G*, on peut estimer cette erreur comme suit :

- pointé ordinaire : 100 dmgon/*G*, ce qui donne pour un NA 20 ( $G = 20$ ) 5 dmgon, soit 0,3 mm à 35 m ;
- pointé par encadrement ou bissection :  $\approx$  50 dmgon/*G* (2,5 dmgon), soit 0,15 mm à 35 m.

## Écarts types

Ils varient suivant les niveaux et les mires utilisées (voir norme DIN 18723), le soin apporté au mesurage, la stabilité des points de mire, la force du vent, etc. En nivellement ordinaire, on cumule les erreurs de lecture sur mire listées ci-après :

- une erreur due au **calage de l'axe principal** (sur un niveau non automatique) de ± 0,5 mm à 30 m. Cette valeur est pessimiste puisqu'avec un niveau automatique du type NA20, la précision du calage est de  $\pm$  0,8<sup> $\degree$ </sup> (soit  $\pm$  2,5 dmgon), ce qui donne une erreur sur la mire de  $\pm$  0,1 mm à 30 m;
- une erreur due à la tenue de la mire (plus ou moins verticale) et à l'appréciation de la lecture de  $\pm$  1mm à 30 m;

une erreur sur le support de la mire (sol, crapauds éventuels, etc.) de  $\pm$  0,5 mm.

Soit un écart type de  $\sqrt{0}$ ,  $5^2 + 1^2 + 0$ ,  $5^2 = \pm 1$ , 22 mm pour une visée.

Pour une dénivelée (deux visées), cela donne :  $\pm$  1,22 mm .  $\sqrt{2} = \pm$  1,73 mm.

Sur un parcours de *N* dénivelées, l'écart type est donc de :  $\sigma = \pm 1, 7\sqrt{N}$ 

Donc la tolérance sur la fermeture du parcours est de 2,7σ soit : | T<sub>∆H</sub> = ±4, 6√N

Si l'on considère 16 dénivelées au kilomètre, on obtient :  $\sigma = \pm 7$  mm pour 1 km.

Ces valeurs sont des valeurs usuelles utilisables pour des travaux courants.

## 1.3.5 Tolérances réglementaires

L'arrêté du 21 janvier 1980 publié au Journal Officiel du 19 mars 1980 précise les tolérances applicables au nivellement (tableau ci-contre).

*L* est la longueur totale du parcours en kilomètre. *N* est le nombre de dénivelées. *n*

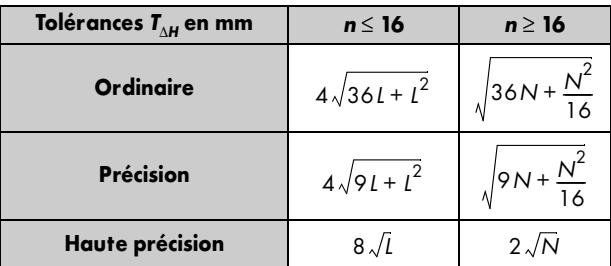

est le nombre de dénivelées au kilomètre ( $n = N / L_{km}$ ). La valeur limite  $n = 16$  correspond à un cheminement dont la distance moyenne entre points est de 62,50 m soit une portée moyenne d'environ 30 m. Cette valeur est la limite supérieure autorisée en nivellement de haute précision.

Ces tolérances sont issues du dépouillement de mesures réelles. Elles tiennent implicitement compte de la nature du terrain puisque le nombre de stations augmente en terrain accidenté. Ces tolérances peuvent bien sûr être remises en cause par le cahier des charges d'un chantier particulier.

## Caractéristiques des niveaux

On peut classer les niveaux en cinq grandes catégories de précision croissante<sup>1</sup>, par exemple :

- les niveaux de chantier utilisés pour le nivellement courant : NA20, NA820 ;
- les niveaux d'ingénieur utilisés en nivellement ordinaire : NA24, NA824 ;
- les niveaux de précision : NA28 ou NA2002 (numérique) ;
- les niveaux de haute précision : NA2 et NA3003 avec mire Invar ;
- les niveaux de très haute précision : N3 avec mire Invar.

Le tableau ci-dessous fournit un comparatif des principales caractéristiques des niveaux données par le constructeur.

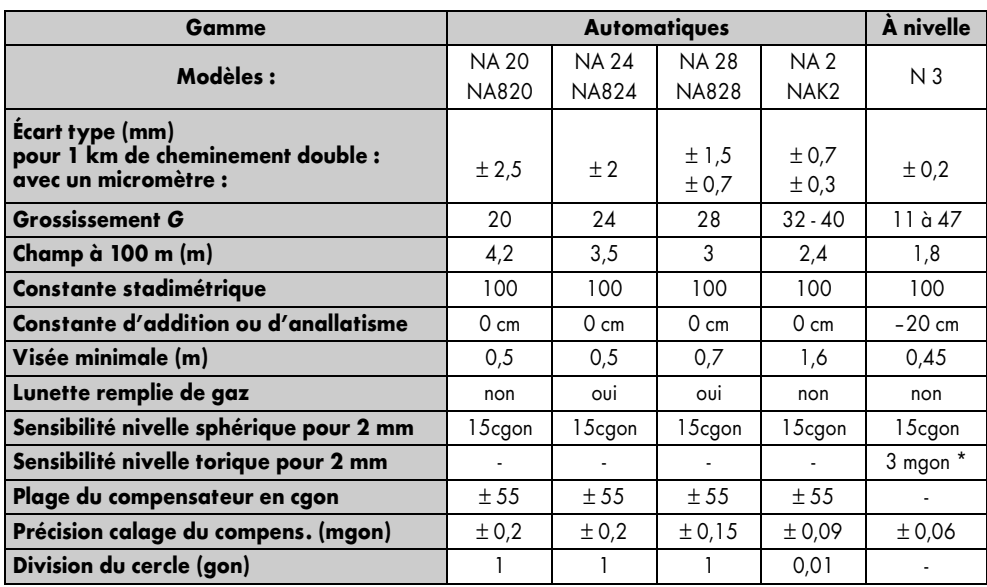

\* Nivelle parabolique pour le N3.

Les termes correspondant aux qualités de la lunette sont définis au paragraphe 1.2.4.

<sup>&</sup>lt;sup>1</sup> Ces exemples sont issus de la gamme Leica.

**L'écart type** calculé selon la norme DIN 18723, correspond à 1 km de cheminement double (voir § 2.3).La **constante stadimétrique** et la **constante d'addition** sont définies au paragraphe 1.2.6.

La **sensibilité de la nivelle** est utile surtout pour les instruments non automatiques à nivelle torique (N3 à nivelle torique « coupée », voir § 2.1), ces appareils nécessitant un réglage de la nivelle torique avant chaque lecture. Pour les appareils automatiques, l'indication importante est la **précision de calage** du compensateur (la nivelle sphérique sert de réglage grossier).

Certains modèles proposent en option un **cercle horizontal gradué** (du gon au cgon) permettant de faire des levers tachéométriques (mesures angulaires associées à des mesures rapides de distance) ou des implantations en terrain régulier.

# 1.5 Cheminements simples

Lorsque les points A et B sont situés de sorte qu'une seule station du niveau ne suffit pas à déterminer leur dénivelée (éloignement, masque, dénivelée trop importante, etc.), il faut décomposer la dénivelée totale en dénivelées élémentaires à l'aide de points intermédiaires (I1, I2, ..., voir fig. 5.16.). L'ensemble de ces décompositions est appelé **nivellement par cheminement**.

**Un cheminement encadré** part d'un « point origine » connu en altitude, passe par un certain nombre de points intermédiaires et se referme sur un « point extrémité » différent du point d'origine et également connu en altitude. Le cheminement de la figure 16 est encadré entre A et B.

Lorsque l'on cherche à déterminer l'altitude d'un point extrémité B à partir de celle connue d'un repère A, on effectue généralement un **cheminement aller-retour** de A vers A en passant par B. Ceci permet de calculer l'altitude de B et de vérifier la validité des mesures en retrouvant l'altitude de A.

Lorsqu'un cheminement constitue une boucle retournant à son point de départ A, on l'appelle **cheminement fermé**. Il est très employé pour les raisons suivantes :

- il permet la détermination des altitudes même quand on ne connaît qu'un seul repère ;
- il est possible de calculer un tel cheminement en affectant une altitude arbitraire à un point de départ fixe et durable ; une simple translation permettra de passer des altitudes de ce système local aux altitudes vraies ;
- il permet un contrôle de fermeture qui est indépendant de la précision de connaissance de l'altitude du point de référence.

# Pratique du nivellement par cheminement

Un nivellement par cheminement s'effectue par les opérations suivantes :

- la mire étant sur le point origine A, l'opérateur stationne le niveau en S1 dont il détermine l'éloignement en comptant le nombre de pas séparant A de S1, de manière à ne pas dépasser la portée maximale de 60 m. L'opérateur fait une **lecture arrière**, c'est-à-dire dans le sens de parcours choisi, sur le point A, notée  $m_{arA}$ ;
- le porte-mire se déplace pour venir sur le premier point intermédiaire I1 le plus stable possible (pierre, socle métallique appelé « crapaud », piquet etc.) et dont il détermine l'éloignement en comptant lui-même le nombre de pas séparant A de S1 afin de pouvoir reproduire ce nombre de pas de S1 à I1 ;
- oujours stationné en S1, l'opérateur lit sur la mire la **lecture avant** sur Il notée  $m_{a \nu}$ <sub>I1</sub>; il est alors possible de calculer la dénivelée de A à I1 de la manière suivante :  $\Delta H_1 = m_{arA} - m_{avI1}$  = lecture arrière sur A – lecture avant sur I1.
- L'opérateur doit lire les fils stadimétriques et vérifier que  $m \approx (m_1 + m_2)/2$ ;

l'opérateur se déplace pour choisir une station S2 et ainsi de suite ;

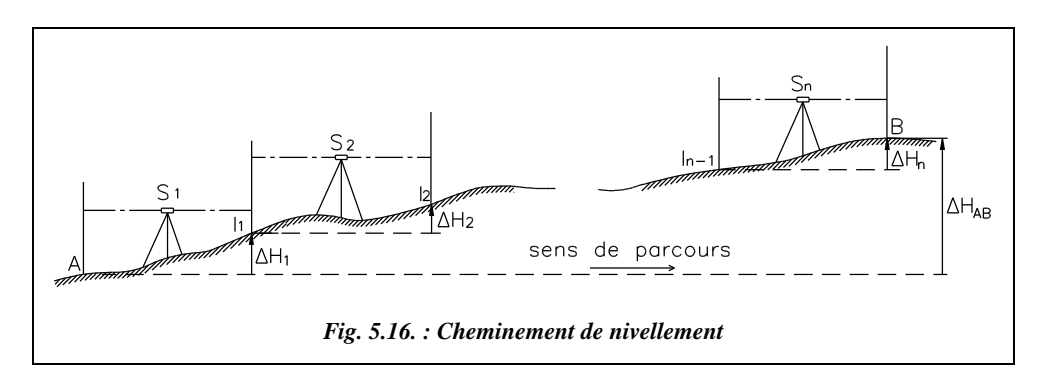

● les dénivelées partielles sont les suivantes :

$$
m_{ar A} - m_{av II} = \Delta H_1
$$
   
\n
$$
m_{ar II} - m_{av I2} = \Delta H_2
$$
   
\n
$$
m_{ar I(i-1)} - m_{av I(i)} = \Delta H_i
$$
   
\n
$$
m_{ar I(i-1)} - m_{av I(i)} = \Delta H_i
$$
   
\n
$$
m_{ar I(n-1)} - m_{av B} = \Delta H_n
$$
   
\n
$$
m_{ar I(n-1)} - m_{av B} = \Delta H_n
$$
   
\n
$$
m_{\text{tr}} = \Delta H_n
$$
   
\n
$$
m_{\text{tr}} = \Delta H_n
$$
   
\n
$$
m_{\text{tr}} = \Delta H_n
$$
   
\n
$$
m_{\text{tr}} = \Delta H_n
$$

$$
\sum_{i=1}^{i=n} m_{ar} - \sum_{i=1}^{i=n} m_{av} = \sum_{i=1}^{i=n} \Delta H_i = \Delta H_{AB}
$$

La dénivelée totale ∆*HAB* de A vers B est égale à la somme des lectures arrière diminuée de la somme des lectures avant.
#### **Remarque**

Si le cheminement est fermé, la dénivelée totale doit être égale à zéro.

#### 1.5.2 Fermeture du cheminement

Connaissant l'altitude de A, on peut calculer à nouveau à partir des mesures de terrain, l'altitude de B : on appelle cette valeur de  $H_B$  **la valeur observée**, notée  $H_{B \text{ obs}}$ .

Elle est définie par :

$$
H_{B \text{ obs}} = H_A + \sum_{i=1}^{n} \Delta H_i
$$

Si les mesures étaient exemptes d'erreurs, on retrouverait exactement l'altitude connue *HB*. En réalité, il existe un écart appelé **erreur de fermeture du cheminement** (ou plus simplement **fermeture**) qui est soumis à tolérance. Cette fermeture notée  $f_H$  vaut :

$$
f_H = H_{B \text{ obs}} - H_B
$$

Un moyen mnémotechnique permettant de se souvenir du sens de cette soustraction est de se rappeler que le signe de l'erreur de fermeture *f <sup>H</sup>* doit être positif si l'altitude observée est supérieure à l'altitude réelle c'est-à-dire :  $f_H > 0$  implique que  $H_{B \text{ obs}} > H_B$ .

Si l'on appelle *T*∆*<sup>H</sup>* **la tolérance** réglementaire de fermeture du cheminement, on doit donc vérifier :  $|f_H| < T_{\Delta H}$ . Si ce n'est pas le cas, les mesures doivent être refaites.

Les tolérances réglementaires sont données par l'arrêté du 21 janvier 1980 (voir § 1.3.5).

#### 1.5.3 Compensation du cheminement

La compensation est l'opération qui consiste à répartir la fermeture sur toutes les mesures.

La compensation, notée  $C_H$ , est donc l'opposée de la fermeture, c'est-à-dire :  $\big\vert C_H\big\vert =-f_H$ 

Cet ajustement consiste à modifier les dénivelées partielles en répartissant la compensation totale  $C_H$  sur chacune d'elle. Cette répartition peut être effectuée de plusieurs manières :

**1- proportionnellement au nombre** *N* **de dénivelées** : on choisira ce type de compensation dans le cas où la fermeture est très faible c'est-à-dire inférieure à l'écart type  $\sigma_{H} = T_{H} / 2.7$ .

Donc la compensation sur chaque dénivelée est :  $\left| C_{Hi} = \frac{C_H}{N} \right|$ 

Dans le cas où la fermeture est comprise entre écart type et tolérance, on peut choisir entre les deux méthodes de répartition suivantes :

**2- proportionnellement à la portée** : on considère que plus la portée est importante et plus la dénivelée peut être entachée d'erreur. Ceci oblige à connaître un ordre de grandeur de la portée, qui est obtenu par stadimétrie.

La compensation sur chaque dénivelée est alors :  $C_{Hi} = C_H \frac{L_i}{\sum_{i=1}^{n} |E_i|}$  $= C_H \frac{L_i}{\sum L_i}$ 

**3- proportionnellement à la valeur absolue de la dénivelée** : la compensation à appliquer à chaque dénivelée partielle du cheminement vaut donc :

$$
C_{Hi} = C_H \frac{|\Delta H_i|}{\sum |\Delta H_i|}
$$

#### **Remarque**

L'ajustement n'est qu'un mal nécessaire qui n'améliore jamais les mesures et rend donc inutiles les décimales de calcul sans signification ; donc les compensations partielles sont arrondies, au mieux, au millimètre leur somme devant toutefois être rigoureusement égale à la compensation totale.

Le contrôle du calcul consiste à vérifier que l'altitude de l'extrémité obtenue de proche en proche depuis celle de l'origine à l'aide des dénivelées compensées est strictement égale à l'altitude connue.

## Exemple de carnet de nivellement cheminé

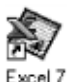

Le carnet de nivellement cheminé proposé ci-après est disponible sous la forme d'un tableau Excel (fichier NIMINAK.XLS du cédérom). La méthode de compensation choisie est fonction de la présence ou non des lectures stadimétriques. Si elles sont présentes, la compensation est dans tous les cas proportionnelle aux portées. Si elles sont absentes, la compensation est proportionnelle aux nombre de dénivelées. Le tableau TABNIV.XLS du cédérom peut servir de carnet vide pour une saisie sur le terrain.

#### **Remarque**

- Les dénivelées obéissent à la règle générale suivante : dénivelée = lecture arrière – lecture avant ;
- les calculs de dénivelée sont faits en diagonale puisque, les stations n'apparaissant pas sur le tableau, on note en face de chaque point la lecture arrière et la lecture avant qui sont faites sur deux stations différentes ;
- la compensation peut être effectuée directement sur les dénivelées. Lors d'un calcul manuel, on peut rayer la dénivelée mesurée et écrire au-dessus la dénivelée compensée qui servira au calcul des altitudes.

● l'altitude de chaque point se calcule de proche en proche par la formule ci-dessous (attention aux unités) :

$$
H_i = H_{i-1} + \Delta H_{i-1 \to i} + C_i
$$

Le tableau suivant est réalisé à partir du fichier TABNIV.XLS pour Excel.

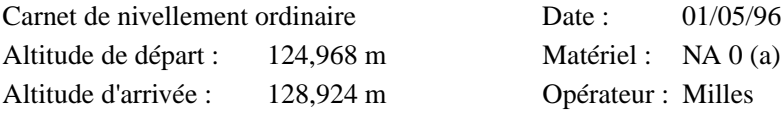

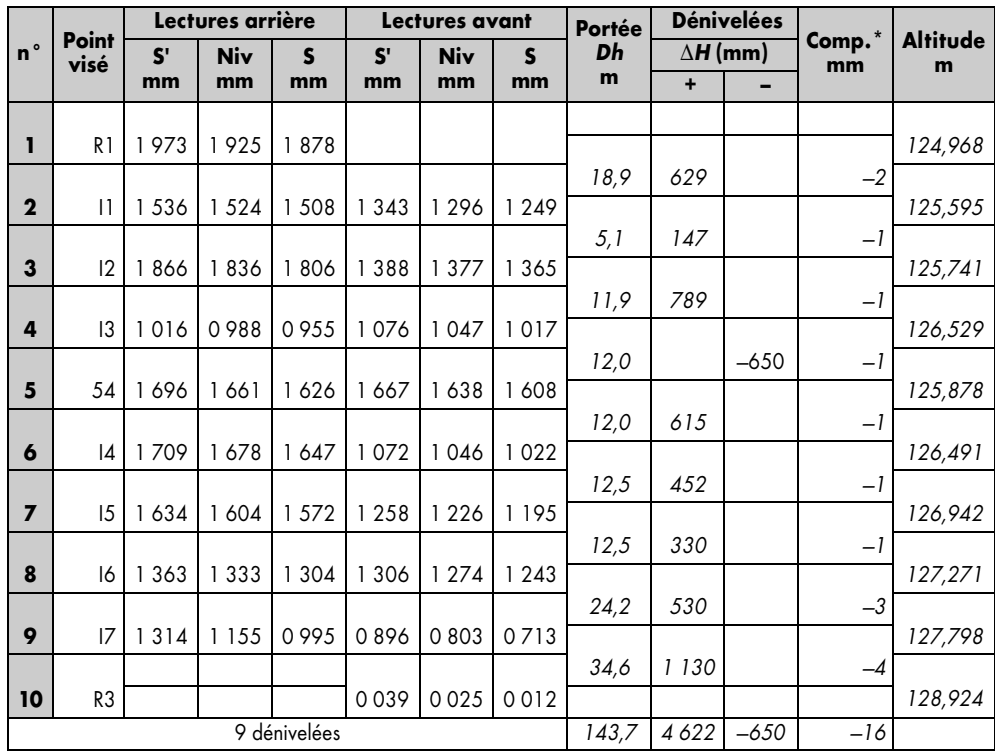

\* compensation.

Fermeture :  $f_H = 16$  mm ; Tolérance :  $T_H = 18$  mm. Conclusion : tolérance vérifiée pour *63* dénivelées au kilomètre.

# Cheminement mixte

Depuis une station quelconque du niveau dans un cheminement, et après avoir enregistré la lecture arrière sur le point de cheminement précédent, l'opérateur vise plusieurs points de détail et effectue sur chacun d'eux une lecture unique qui est donc une lecture avant. Ensuite, il termine la station par la lecture avant sur le point de cheminement suivant . Par exemple, sur la fig. 5.17., les points 1, 2 et 3 sont rayonnés depuis la station S1 dont le

point arrière est la référence (R) et le point avant A. L'opération en S1 est appelée **rayonnement**. Lorsqu'un cheminement comprend des points rayonnés et des points cheminés, on dit que c'est un **cheminement mixte**.

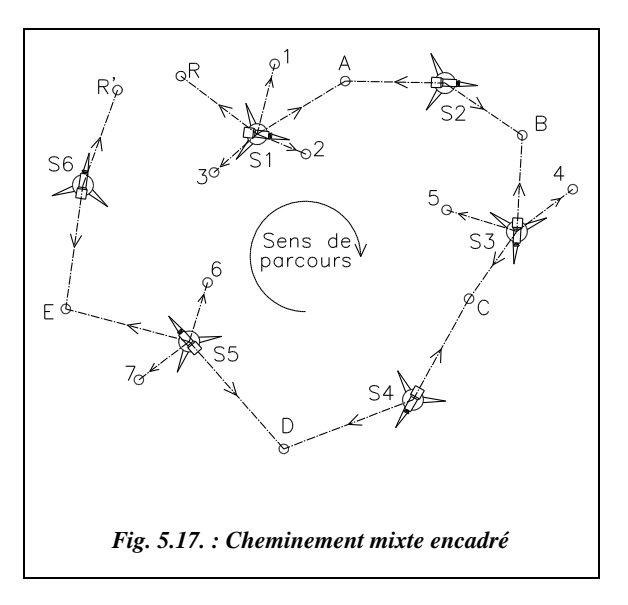

Le cheminement de la figure 5.17. passe par les points R, A, B, C, D, E et R'. Les points 1, 2, 3, 4, 5, 6 et 7 sont rayonnés. L'ensemble est un cheminement mixte encadré entre R et R´.

Sur le carnet de nivellement, un point rayonné est repérable directement au fait qu'il ne comporte pas de lecture arrière (ou bien la même lecture arrière que le point précédent du tableau ; voir l'exemple).

La règle de l'égalité des portées doit aussi s'appliquer aux points rayonnés pour assurer une précision optimale. Il faut donc

choisir une station la plus centrale possible par rapport à tous les points à viser.

Le mesurage terminé, on **calcule d'abord le cheminement sans tenir compte des points de détails rayonnés**.

Puis on calcule les points rayonnés et on les note, par exemple, dans une autre couleur. Leur calcul est différent de celui des points cheminés. En effet :

- tous les points rayonnés depuis une même station sont calculés à partir de l'altitude du point arrière de la station. Cette différence de calcul entraîne souvent des erreurs qui peuvent être limitées par le respect du calcul en deux étapes : d'abord le cheminement seul puis les rayonnements et par l'emploi de couleurs différentes ;
- $\bullet$  il n'y a pas de compensation sur la dénivelée d'un point rayonné puisqu'il n'y a pas de contrôle possible de sa valeur. L'altitude du point rayonné dépend de celle, déjà compensée, du point arrière du cheminement : *H*(du point rayonné) = *H*(du point du cheminement) + ∆*H*. Ce manque de contrôle exige une lecture particulièrement attentive sur ces points (par exemple, une lecture sur les trois fils).

#### **Remarque**

Sur chantier, on calcule souvent l'altitude d'un point rayonné en faisant intervenir la notion **d'altitude du plan de visée**, c'est-à-dire l'altitude de l'axe optique du niveau : elle est égale à l'altitude du point de référence arrière de la station augmentée de la lecture sur mire en ce point. Par exemple, le plan de visée de la station 1 (voir tableau

suivant) est :  $Hpv_{SI} = 124,968 + 2,591 = 127,559$  m. L'altitude d'un point rayonné est alors l'altitude du plan de visée diminuée de la lecture sur la mire en ce point. Par exemple, pour le point 2 :  $H_2 = Hpv_{SI} - 1,922 = 125,637$  m.

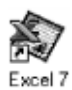

**Exemple :** le tableau ci-après réalisé à partir du NIMINAK.XLS, détaille le calcul du parcours schématisé à la figure 5.17. Le tableau NIMINAK.XLS traite automatiquement les points rayonnés : il suffit de ne pas entrer de lecture arrière.

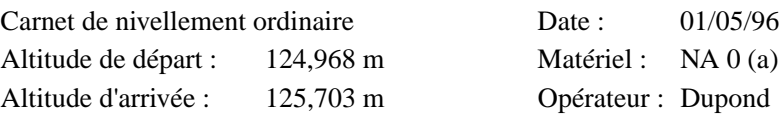

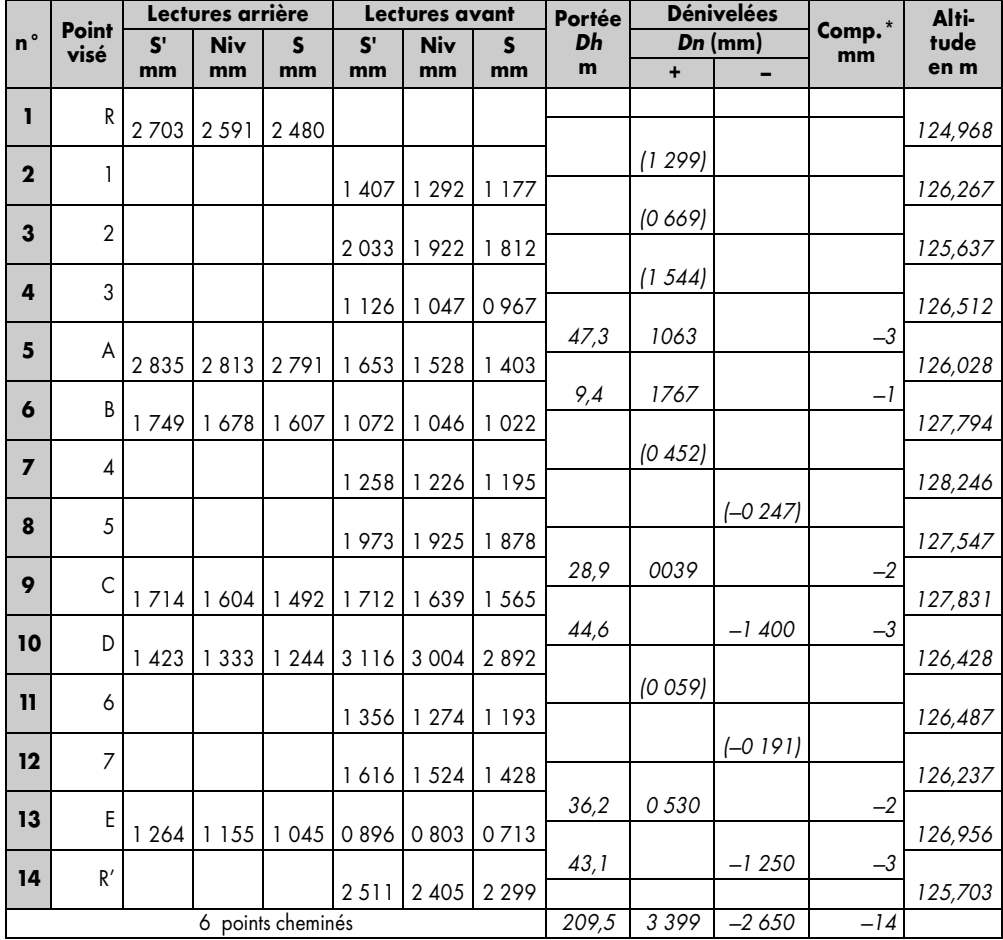

\* compensation.

Dans ce parcours, il y a sept points rayonnés et six points cheminés. Fermeture :  $f_H = 14$  mm ; Tolérance :  $T_H = 15$  mm. Conclusion : tolérances vérifiées pour *29* dénivelées au kilomètre.

#### **Remarque**

Les tableaux peuvent mélanger plusieurs unités (mm, dm et m). Ceci a un aspect formateur en obligeant l'opérateur comme le calculateur à faire attention et à préciser les unités utilisées. Mais c'est aussi une source d'erreur. Il est donc recommandé de noter les lectures sur mire directement en millimètre (par exemple 1 264 mm au lieu de 12,64 dm) pour deux raisons :

- cette notation permet de supprimer la virgule, souvent mal retranscrite ;
- elle offre une plus grande facilité dans les calculs si toutes les colonnes sont en millimètres, exceptée celle des altitudes qu'il suffira de diviser par 1 000 pour retrouver des mètres, ou bien de noter sans virgule, par exemple : 125 703.

Pensez à noter de même tous les chiffres lus sur la mire (par exemple 0 132 ) pour éviter les confusions d'unités.

# **1.7** Cas particuliers de cheminements

### **1.7.1** Points au-dessus du plan de visée

En nivellement souterrain, il arrive que les points à niveler soient situés au-dessus du plan de visée (fig. 5.18.).

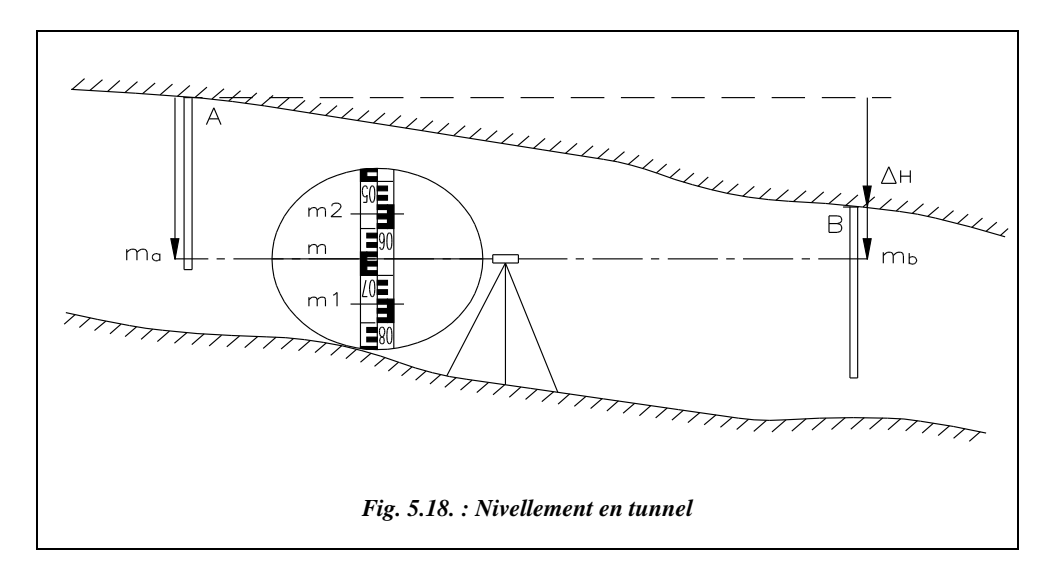

Le porte-mire appuie la mire sur le point situé au-dessus du plan de visée : la mire est à l'envers. L'opérateur lit toujours sur les fils (s, n et s´), dans le sens de la chiffraison de la mire. Pour retrouver la convention adoptée (**Dénivelée = lecture arrière – lecture avant**), il suffit de considérer que les lectures faites avec une mire tenue à l'envers sont négatives. Elles seront donc précédées d'un signe moins sur le carnet de nivellement, ce

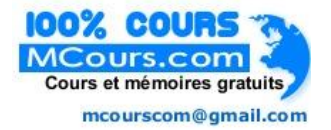

qui permettra de surcroît de les différencier des autres dans le cas où l'on vise alternativement des points situés en dessus ou en dessous du plan de visée. Si l'on progresse de A vers B (fig. 5.18.), on peut écrire :  $H_B = H_A + \Delta H_{AB} = H_A + (m_a - m_b)$ .

La dénivelée est bien négative (B est plus bas que A) puisque *ma* < *mb* < 0. On retrouve  $\Delta H_{AB} = (m_a - m_b).$ 

## 1.7.2 Points alternativement en dessus ou en dessous du plan de visée

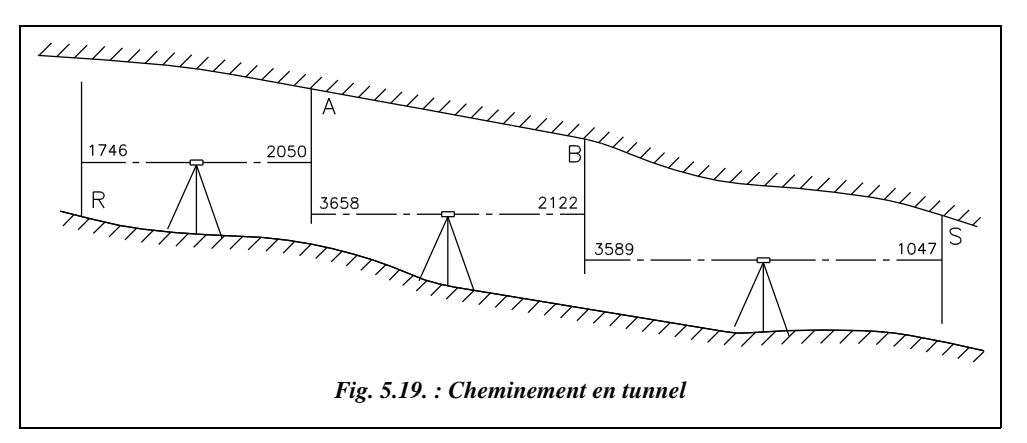

#### **Application**

Quelle est l'altitude du point S si celle de la référence R est de 23,840 m (fig. 5.19.) ?

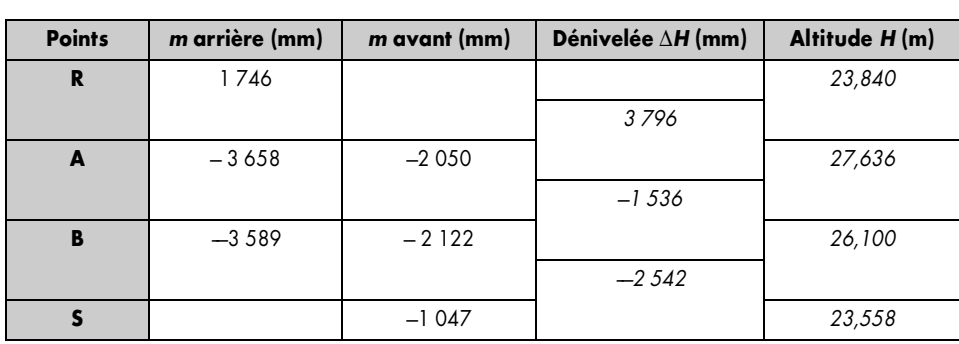

# **Réponse**

## 1.7.3 Point nodal de cheminements

Le calcul de l'altitude d'un point nodal altimétrique se traite exactement comme celui des coordonnées planimétriques d'un point nodal (voir tome 2 chap. 2 , § 2 ).

Par exemple, trois demi-cheminements partant de trois points connus (A, B et C) aboutissent à un point nodal N d'altitude inconnue. Les calculs de chacun de ces trois cheminements donnent les résultats suivants :

- cheminement issu de A :  $H_{N,1} = 135,124 \text{ m}$  tolérance  $\pm 16 \text{ mm}$
- cheminement issu de B :  $H_{N2} = 135,129$  m tolérance  $\pm$  14 mm
- cheminement issu de C :  $H_{N3} = 135,117$  m tolérance  $\pm 18$  mm

L'altitude finale du point N et la tolérance sur la moyenne pondérée seront calculées comme suit :

$$
H_{\rm N} = \frac{\frac{135,124}{16^2} + \frac{135,129}{14^2} + \frac{135,117}{18^2}}{\frac{1}{16^2} + \frac{1}{14^2} + \frac{1}{18^2}} = 135,14 \text{ m} \quad T_m = \sqrt{\frac{1}{\frac{1}{16^2} + \frac{1}{14^2} + \frac{1}{18^2}}} = \pm 9 \text{ mm}.
$$

La tolérance sur l'écart entre la valeur moyenne et chaque détermination de  $H_N$  est :

- Écart  $H_{N,1} H_N = 0$  mm pour une tolérance de  $T_1 = \sqrt{16^2 T_m^2} = \pm 13$  mm,
- Écart  $H_{N2} H_N = 4$  mm pour une tolérance de  $T_2 = \sqrt{14^2 T_m^2} = \pm 11$  mm,
- Écart  $H_{N3} H_N = -7$  mm pour une tolérance de  $T_3 = \sqrt{18^2 T_s^2} = \pm 16$  mm.

Pour terminer, on calcule chaque demi-cheminement comme étant **encadré entre point de départ et point nodal**.

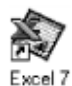

Les tableaux NODALNO.XLS et NODALP.XLS du cédérom permettent d'automatiser les calculs de points nodaux de nivellement, respectivement en nivellement ordinaire et en nivellement de précision.

# 1.8 Applications

## **1.8.1** Application 1

Les résultats du tableau suivant sont issus des observations depuis quatre stations de deux repères stables (A et B) distants de 60,80 m. Les stations 1, 2, 3, 4 sont alignées entre les repères. La première série de mesures (stations 1 et 2) a été surprenante, au point de susciter une deuxième série (stations 3 et 4). Tirez-en une conclusion<sup>1</sup>.

<sup>&</sup>lt;sup>1</sup> Cet exercice est tiré d'une épreuve du BTS géomètre-topographe, session de 1994.

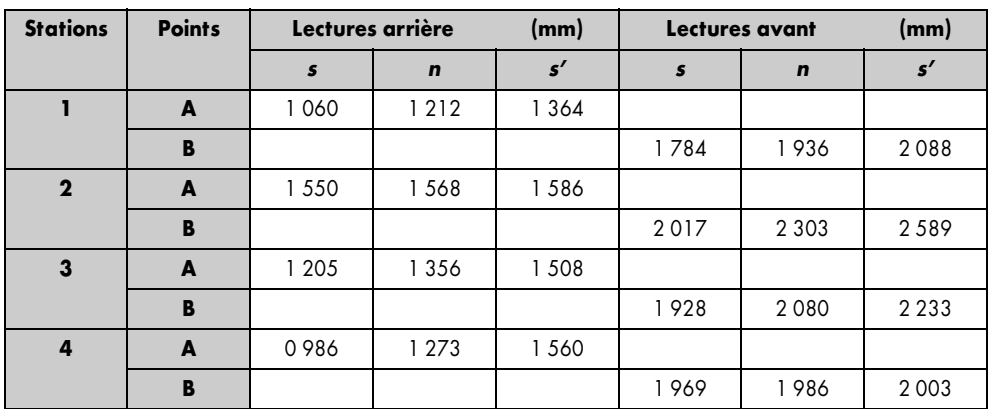

Réponse

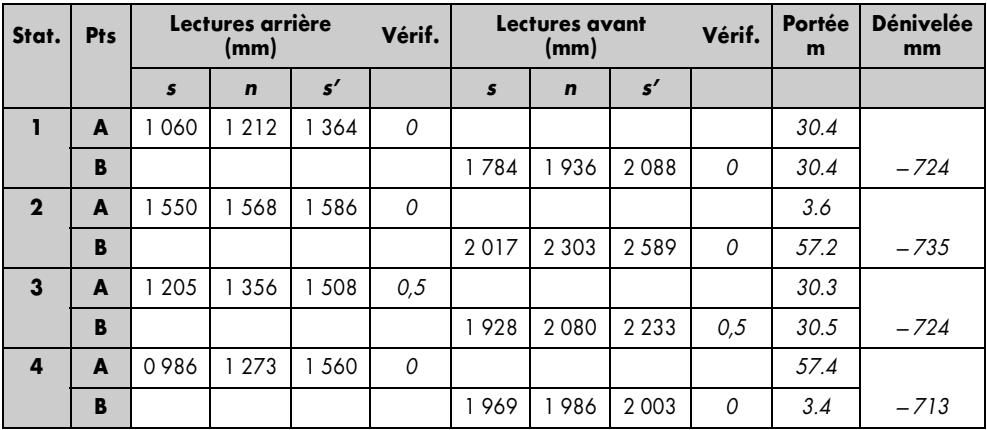

Après vérification de la cohérence des lectures,  $n \approx (s' + s)/2$  (voir les colonnes Vérification du tableau), on peut conclure qu'il n'y a apparemment pas de faute de mesure. Or on constate que les dénivelées sont très différentes suivant que l'on stationne au milieu de AB (stations 1 et 3) ou plus près de A (station 2), ou encore plus près de B (station 4). Il y a donc vraisemblablement un défaut d'inclinaison de l'axe optique du niveau utilisé.

Calcul de cette inclinaison pour chaque série de mesures:

- Première série : tan  $\varepsilon = (-735 (-724))/(3\,600 57\,200)$  donc  $\varepsilon = 13,06$  mgon,
- Deuxième série : tan  $\varepsilon = (-713 (-724))/(57\,400 3\,400)$  donc  $\varepsilon = 12,97$  mgon.

**Conclusion** : la valeur de ε semble constante et vaut en moyenne 13 mgon. L'appareil vise trop haut ; l'erreur est importante car elle représente 6 mm à 30 m.

Si l'on veut utiliser cet appareil sans le régler, il faudra tenir compte de cette inclinaison pour tous les couples de points (arrière – avant) pour lesquels l'égalité des portées n'est pas respectée: ceci se fait en retirant à la lecture faite une valeur *P*.tanε, *P* étant la portée de la visée.

### **1.8.2** Application 2

Un nivellement par rayonnement est effectué avec le même instrument n'ayant subi aucun réglage. Déterminez l'altitude, au millimètre près, des points rayonnés  $I_1$  et  $I_2$ , sachant que l'altitude de  $R_1$  est de 124,248 m et que l'altitude de  $R_2$  est de 122,830 m.

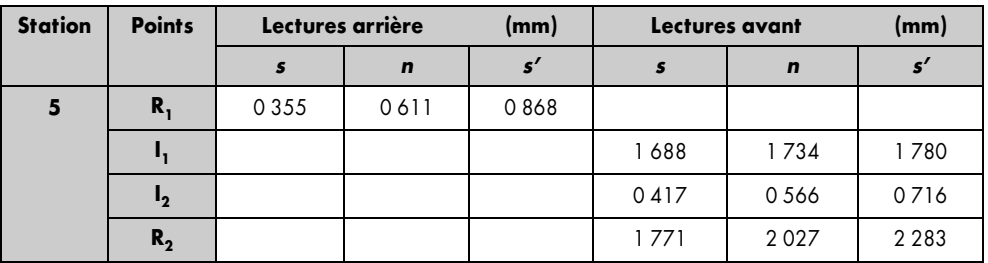

**Réponse**

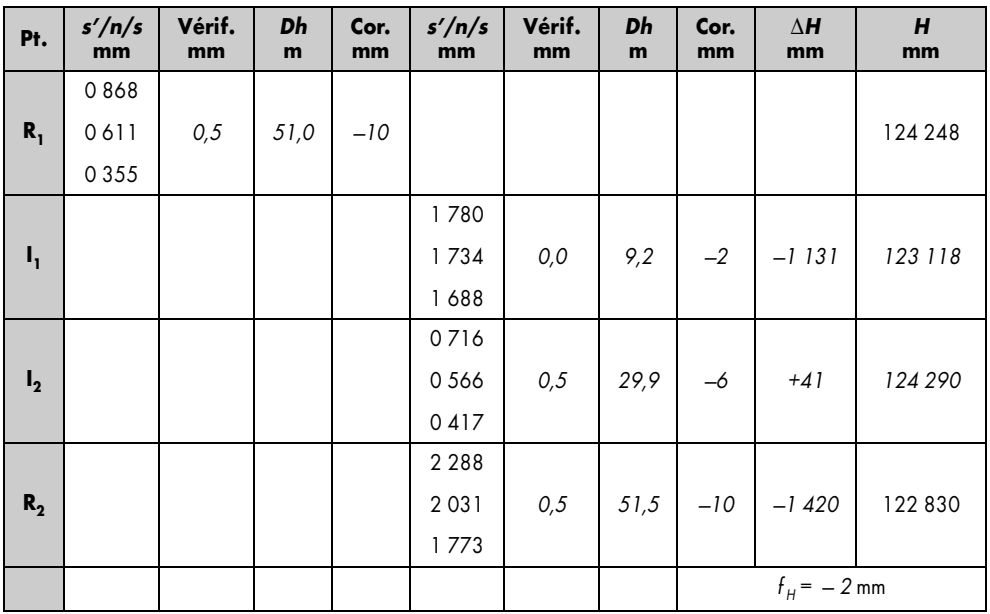

Comme il n'est pas satisfaisant de ne répartir la fermeture que sur la lecture avant sur  $R_2$ , on calcule l'altitude moyenne du plan de visée à partir des lectures corrigées sur  $R_1$ 

et R<sub>2</sub>: *Hpv<sub>1</sub>* = 124,248 + 0,611–0,01 = 124,849 m

$$
Hpv_2 = 122,830 + 2,031 - 0,01 = 124,851 \text{ m}
$$

On trouve donc une altitude moyenne de **124,860 m** (fermeture de 2 mm), à partir de laquelle les points rayonnés sont calculés, soit :

$$
H_{II} = 124,850 - (1,734 - 0,002) = 123,118 \text{ m}
$$

$$
H_{12} = 124,850 - (0,566 - 0,006) = 124,290 \text{ m}.
$$

La colonne *vérif.* affiche la valeur de  $(s'+s)/2 - n$  : contrôle de la cohérence des données.

La colonne *portée* est l'évaluation de la portée par stadimétrie  $P = 100$ . ( $s' - s$ ).

La colonne *Cor.* est le calcul de la correction due à l'inclinaison  $\varepsilon$  à apporter à la lecture *n* : – *P*. tanε.

La colonne ∆*H* donne les dénivelées corrigées du défaut d'inclinaison de l'axe optique.

# NIVELLEMENT DIRECT DE PRÉCISION

La précision de calage est obtenue par un compensateur très précis. Par exemple, pour le NA2, la précision de calage du compensateur est de l'ordre de  $\pm 0.09$  mgon sur une plage de débattement de  $\pm$  55 cgon.

## 2.1 Niveaux de précision

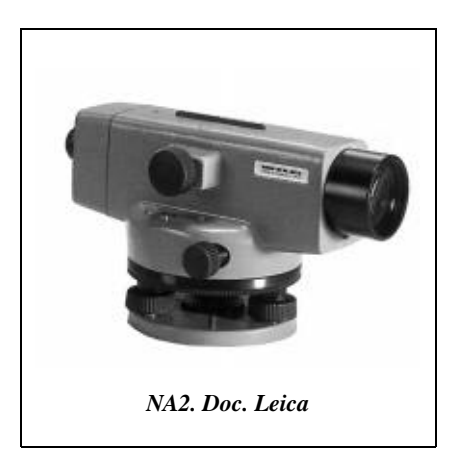

Appelés fréquemment « niveaux d'ingénieur » dans les documentations techniques, les niveaux de précision diffèrent des niveaux ordinaires par :

• un grossissement plus important permettant des visées plus précises :  $G = 30$  à 35 au lieu de 20 à 25 ;

● une meilleure précision de calage de l'axe principal :  $0,1\degree$ 's à  $0,2\degree$ ' ( $1\degree \approx 3$  dmgon) ;

● un écart type plus faible (voir la classifica-*NA2. Doc. Leica* tion et les caractéristiques au paragraphe 1.4.).

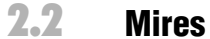

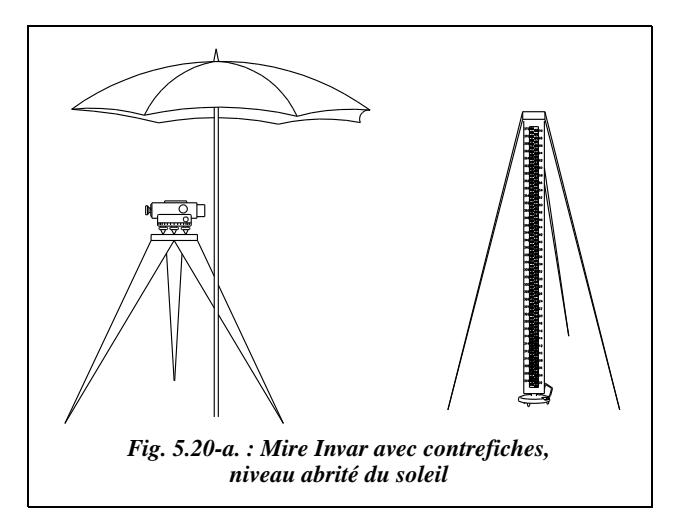

Les mires sont conçues comme les mires de nivellement ordinaire, mais leur étalonnage est régulièrement contrôlé au comparateur et elles sont munies de **contrefiches** qui maintiennent la mire stable en position verticale pendant la mesure (fig 5.20-a).

En nivellement de précision, l'emploi d'un parasol (fig. 5.20-a) est conseillé de manière à éviter les dérives dues aux fortes variations de température.

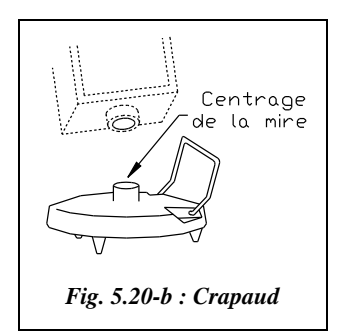

L'emploi des **crapauds** (fig. 5.20-b.) est conseillé sur les terrains durs pour obtenir des points d'appuis stables et précis et pour éviter les mouvements de mire lors de son retournement : c'est un socle en fonte muni à sa partie supérieure, d'une portée bombée destinée à recevoir la partie inférieure de la mire (qui elle-même peut comporter un élément de centrage).

Sur terrain meuble, on utilise des piquets enfoncés à refus.

## 2.3 Cheminement double

Pour déterminer avec précision la dénivelée entre deux points A et B sans pour autant faire un cheminement aller-retour, on emploie le cheminement double. Cette méthode consiste **à niveler simultanément deux cheminements parallèles voisins mais indépendants** (voir fig. 5.21.). Cela nécessite donc un opérateur, deux aides, deux mires et deux crapauds, chacun étant affecté à l'un des deux cheminements de manière à conserver **l'indépendance** des deux parcours : on peut, soit numéroter les crapauds et les mires, soit repérer un des aides porte-mire avec un vêtement spécial : on parle alors de la méthode du pantalon rouge, signe distinctif permettant de ne pas confondre les aides.

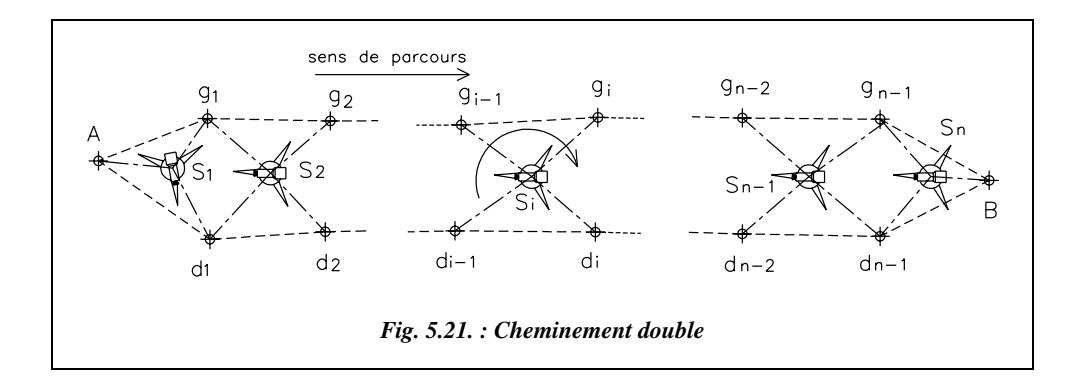

Cette méthode est également appelée **méthode Cholesky**, du nom de son inventeur. Elle consiste à lire à chaque visée les trois fils (niveleur et stadimétriques) sur chaque cheminement, soit douze lectures par station !

La description détaillée de la méthode est la suivante : les points (g) à gauche, (d) à droite, par rapport au sens de parcours sont placés en vis-à-vis à 50 cm environ l'un de l'autre, à l'aide de couples matérialisés par des crapauds ou par des piquets enfoncés à refus. L'égalité des portées est respectée au mieux (à 1m près) par évaluation au pas du seul porte-mire.

 $\hat{A}$  la station  $S_i$ , on lit successivement les points di-1, gi-1, gi, di.

La méthode dite **Cholesky simplifiée** permet de faire moins de lectures, à savoir :

- les points de droite au trait niveleur et aux deux traits stadimétriques ; ceci permettra d'évaluer la longueur du parcours par stadimétrie et de détecter plus facilement une éventuelle faute de lecture ;
- les points de gauche au trait niveleur uniquement (« seulement » huit lectures par station).

À l'origine comme à l'extrémité, il faut placer chaque mire sur le point pour avoir deux mesures indépendantes.

#### **À chaque station** :

- vérifier que la lecture au trait niveleur est égale à la moyenne arithmétique des lectures aux traits stadimétriques ;
- effectuer **le contrôle de marche** : on peut calculer deux fois la dénivelée entre deux points jumelés (par exemple  $g_1$  et  $d_1$ ), une fois grâce aux lectures avant de la station précédente  $(S_1)$  et une autre fois grâce aux lectures arrière de la station suivante  $(S_2)$ . On compare ensuite les résultats obtenus. Ce contrôle vérifie la stabilité des points d'une station à l'autre et permet de détecter immédiatement une faute de lecture. Dans

le cas de mires à double graduation, on contrôlera aussi la valeur du décalage entre les deux graduations de la mire Invar (voir § 3.2).

C'est l'écart entre les valeurs absolues des deux dénivelées indépendantes fournies par les cheminements gauche et droite reliant deux points A et B distants de 1 km qui est donné comme « écart type pour 1 km de cheminement double ». Si cet écart est inférieur à la tolérance, on prend comme valeur absolue de la dénivelée définitive la moyenne arithmétique des deux dénivelées.

Ci-dessous est donné un exemple de tableau de lecture avec ses contrôles.

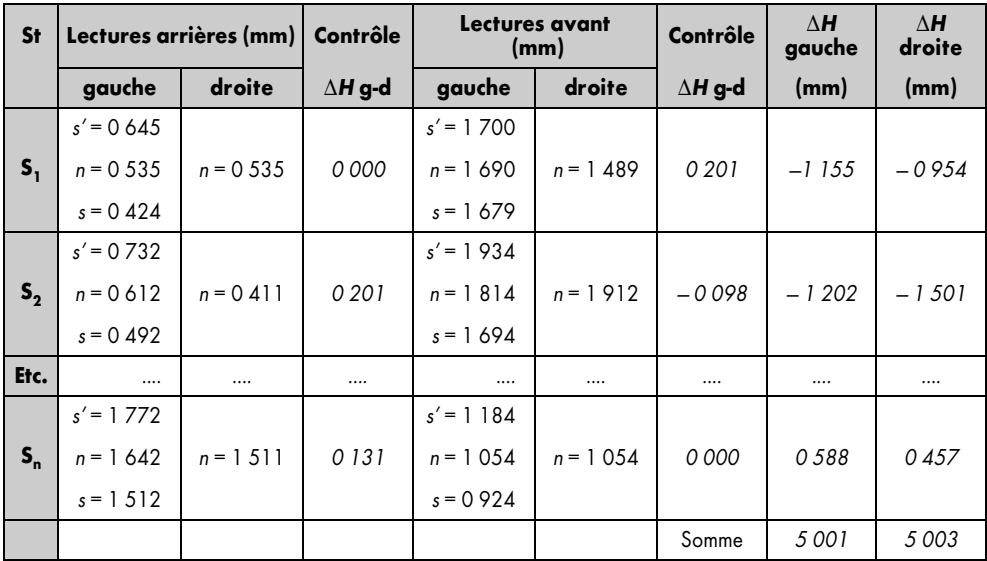

Les dénivelées gauche-droite en visée arrière à la première station et en visée avant à la dernière station doivent être nulles car il n'y a, à ces endroits, qu'un seul point, respectivement point de départ et point d'arrivée.

Le contrôle de marche sur les stations  $S_1$  et  $S_2$  se fait en comparant la dénivelée gauche-droite arrière à la dénivelée gauche-droite avant (dans notre exemple, 201 mm dans les deux cas).

On contrôle aussi que  $n \approx (s' + s)/2$ . On peut accessoirement contrôler l'égalité des portées par stadimétrie.

Le contrôle final global porte sur la somme des dénivelées du parcours de gauche qui doit être égale à la somme des dénivelés du parcours de droite.

#### **Remarque**

Une autre méthode (plus longue car multipliant les mises en station par deux) consiste à n'utiliser qu'un seul cheminement de points mais en faisant deux stations entre chaque couple de points (fig. 5.21-a.). On utilisera toujours un opérateur avec un niveau, un aide avec une mire Invar, crapaud, etc.

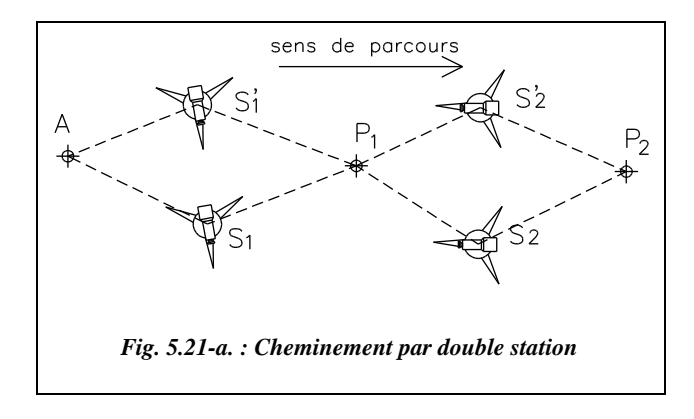

# 2.4 Précision et tolérances d'un nivellement par cheminement

L'écart type au kilomètre de cheminement double est de l'ordre de ± 1 mm.

La norme DIN 18723 décrit les méthodes de mesure et de définition de ces écarts types pour un niveau. Les tolérances réglementaires sont données au paragraphe 1.3.5.

L'ordre de grandeur pour un nivellement de précision est :

- *T*∆*<sup>H</sup>* = ± 13 mm pour 1 km de cheminement avec portées moyennes supérieures à 30 m ;
- $\bullet$  *T*<sub>∆*H*</sub> = ± 16 mm pour 1 km de cheminement avec 50 portées de 20 m (25 dénivelées).

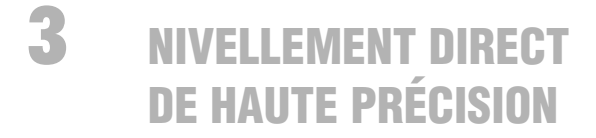

# Niveaux de haute précision

Leurs caractéristiques sont légèrement meilleures que celles des meilleurs niveaux de précision dont ils se distinguent souvent par l'ajout d'un micromètre optique, seul système permettant d'apprécier le centième de millimètre dans les lectures sur la mire (voir la description § 3.3).

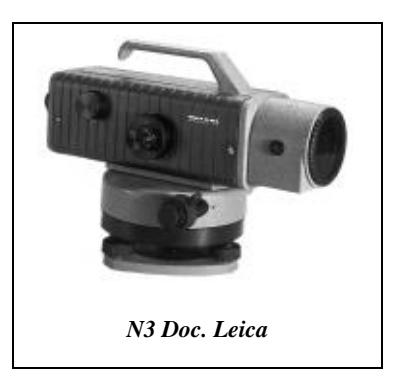

Ainsi le NA2 auquel on ajoute un micromètre optique (appareil indépendant fixé sur le niveau) devient-il un niveau de haute précision.

Un des appareils les plus performants dans ce domaine est le N3: niveau à bulle torique à coïncidence, écart type de  $\pm$  0,2 mm pour 1 km de cheminement double, très peu sensible aux vibrations, champs magnétiques, etc., il dispose d'un micromètre optique incorporé visible dans le même oculaire que la bulle à coïncidence pour être sûr du réglage optimum à l'instant de la lecture.

Son calage est assuré par une nivelle torique de section parabolique de grande sensibilité (±3 mgon pour 2 mm). Cette nivelle est très précisément centrée par un système de mise en coïncidence des deux extrémités de la bulle (fig. 5.22.). La bulle est optiquement découpée par un système de prismes ; l'opérateur fait coïncider les deux demi-bulles qu'il voit dans le prisme central : à cet instant, la bulle est

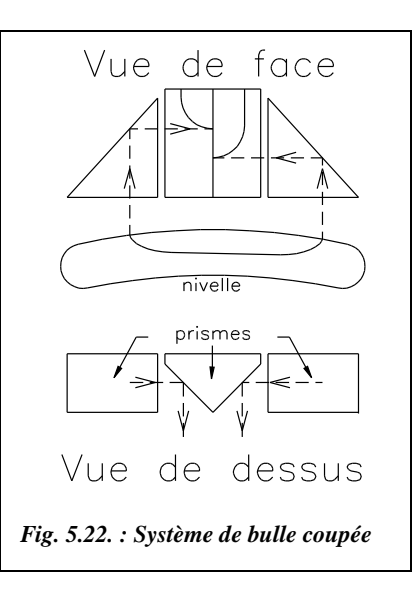

« parfaitement » centrée. La précision de calage est supérieure à celle d'un compensateur mais ce calage doit être effectué **avant chaque visée**, ce qui donne l'avantage de la rapidité au niveau automatique, actuellement le plus répandu.

## Mires de précision

La plus utilisée est la **mire Invar à double échelle** (fig. 5.23.). La graduation, dont les traits ont une forme oblongue particulière, est portée par un ruban de métal Invar (dilatation inférieure à 1.10–6/°C) de trois mètres de long, fixé au bas de la mire et maintenu sous tension constante par un ressort situé en partie supérieure. Les chiffres (en centimètre, fig. 5.23.) sont peints sur le support.

Les deux échelles (gauche et droite) du ruban sont décalées d'une constante connue (ou mesurable), de manière à contrôler les résultats et à détecter toute faute de lecture. Le décalage de la mire Wild par exemple, est égal à **301,55 cm**. L'inscription des divisions se fait au moyen d'un laser guidé par interférométrie de manière à optimiser les contours et à assurer des irrégularités inférieures à 0,01 mm.

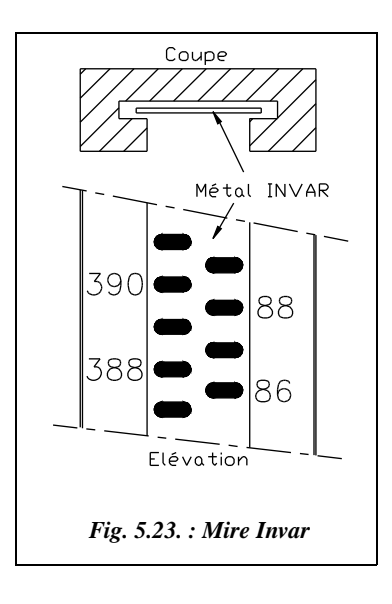

Posée sur un socle spécial, ou crapaud, sur lequel elle se centre grâce à un cylindre de positionnement, la mire est calée verticalement par l'intermédiaire de sa nivelle sphérique, et maintenue immobile à l'aide de contrefiches (fig. 5.20-a.).

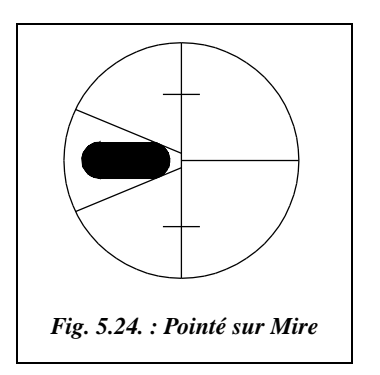

La forme oblongue des graduations permet un pointé par tangence du coin formé par la partie gauche des fils du réticule des niveaux de précision (voir fig. 5.24.). Ceci donne une précision de pointé meilleure que le simple alignement ou que l'encadrement.

Attention à la **tenue de la mire** et à la **stabilité des points** : on cherche à approcher le centième de millimètre. De même, veillez à ne pas provoquer l'enfoncement des crapauds en posant la mire brutalement ou en marchant près du crapaud sur un sol meuble.

# Lectures sur mire avec micromètre optique

Une des limites de la précision du nivellement est la capacité humaine à apprécier une valeur au millimètre près sur une mire graduée en centimètre. L'appréciation dépend de l'acuité visuelle de l'opérateur et reste subjective. Le micromètre optique permet d'améliorer la précision en fournissant un appoint de lecture jusqu'au centième de millimètre.

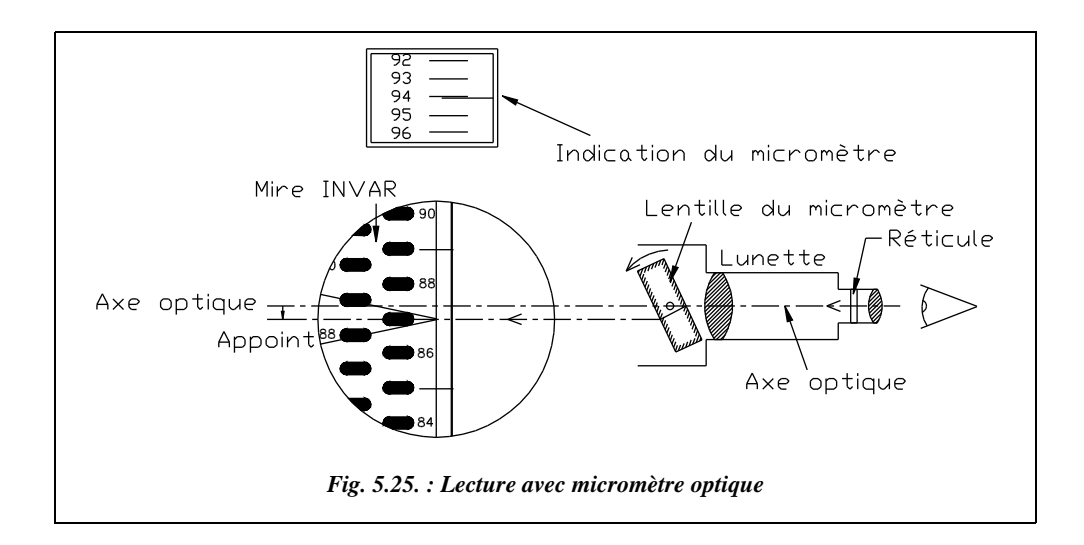

Le **principe** du micromètre optique est le suivant (fig. 5.25.) : une lame de verre à faces parallèles, inclinable par rotation autour d'un axe horizontal lié à l'appareil, déplace l'axe optique **parallèlement à lui-même** (suivant la verticale) de la valeur de l'appoint à évaluer sur la mire. Ce déplacement est piloté par l'opérateur. La valeur de la rotation est

traduite par le mécanisme du micromètre en une longueur de déplacement vertical, affichée dans un oculaire placé généralement à côté de l'oculaire de visée. Sur la figure 5.25., on lit par exemple 87,941 cm.

#### **Remarque**

La valeur 87,941 cm ne correspond pas à la position réelle du fil niveleur sur la mire ; cette dernière est de l'ordre de 87,5 cm. Il existe donc une constante qui est introduite de manière à ne lire que des quantités positives sur l'écran du micromètre. Cette constante s'élimine par différence lors du calcul des dénivelées.

En pratique, il n'y a pas d'ambiguïté sur le choix du fil à pointer car le **débattement du micromètre n'est que de 10 mm ;** en effet, il n'existe à chaque visée **qu'une seule graduation accessible** par le déplacement apparent du réticule.

## Les cheminements de haute precision

Les portées ne doivent pas excéder 35 m, l'égalité des portées étant réalisée à 1 m près.

### Cheminements aller et retour

Il s'agit d'observer le cheminement dans les deux sens, sur crapauds, ou mieux, sur piquets métalliques enfoncés à refus.

À chaque station, il faut lire les deux échelles de deux mires Invar, placées l'une à l'avant, l'autre à l'arrière, en inversant les mires. Si l'aller et le retour ont lieu sur les mêmes points (piquets stables), chaque dénivelée fait l'objet de **quatre déterminations indépendantes**, ce qui améliore la précision.

#### 3.4.2 Nivellement double

Le principe reste celui exposé au paragraphe 2.3. en effectuant des lectures **sur les deux graduations des deux mires** Invar, soient 24 lectures par station. L'opérateur commence généralement par faire un tour d'horizon des mires posées sur les points di–1, gi–1, gi et di en sens horaire (voir fig. 5.21.) . Puis l'opérateur inverse le sens de rotation pour lire les mires sur les points di, gi, gi–1 et di–1 : ceci permet de limiter l'effet des rattrapages de jeu dans le mécanisme de guidage en rotation.

Comme dans toutes les méthodes utilisant deux mires, la « mire arrière » devient « mire avant » à la dénivelée suivante et réciproquement, afin d'éliminer une éventuelle **erreur systématique au talon de la mire**.

Pour réduire le nombre considérable de lectures, on utilise la **méthode Merlin**, dérivée de la méthode Cholesky : elle consiste à ne lire qu'un seul des deux fils stadimétriques (*s'* ou *s* au lieu de *s'* et *s*), la portée étant alors évaluée par *P* = 200.(*s´* – *n*) ou bien  $P = 200(n - s)$ . Il ne reste plus que 16 lectures !

Il est encore possible de réduire ce nombre en ne lisant les fils stadimétriques que sur une seule des deux échelles (gauche ou droite). Par exemple, pour chacun des deux cheminements indépendants, les lectures sont les suivantes : fils *s'* et *n* sur la graduation de gauche de la mire, fils *n* sur la graduation de droite, ce qui réduit le nombre de lectures à 12 par station.

Et, à chaque station, on doit toujours :

- effectuer **le contrôle de marche** et la vérification de la cohérence des couples stadimétriques et niveleur ;
- vérifier **l'écart d'échelle**, c'est-à-dire (fil niveleur gauche) (fil niveleur droite) ≈ 301,55 cm pour les mires Invar Wild.

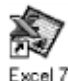

Le tableau NIMINA2.XLS, fourni sur le cédérom, permet de calculer un cheminement simple de précision.

# Erreurs à prendre en compte

La précision recherchée étant importante, il faut prendre en compte de nouvelles sources d'erreur qui peuvent être négligées en nivellement ordinaire ou en nivellement de précision. À l'inverse, les erreurs systématiques citées pour le nivellement ordinaire sont pratiquement éliminées par les méthodes et les appareils utilisés.

### Erreur de niveau apparent

Ce phénomène est étudié en détail dans le chapitre 6 sur le nivellement indirect, paragraphe 5. Les formules qui y sont démontrées restent valables dans le cas du nivellement direct avec un angle zénithal *V* égal à 100 gon.

La réfraction atmosphérique incurve le trajet des rayons optiques vers le sol et diminue la lecture sur la mire. La courbure de la terre augmente la lecture sur la mire. La combinaison des deux erreurs, qui vont en sens inverse l'une de l'autre, est nommée **erreur de niveau apparent**. La correction de niveau apparent *Cna* à apporter à toute dénivelée est **toujours positive**. Pour une portée *P* en kilomètres, *Cna* exprimée en mètres vaut :

$$
\Delta H_{\text{réel}} = \Delta H_{\text{observé}} + Cna \text{ et } \text{C}na = \frac{P_{km}^2}{15, 2} \text{ en mètres.}
$$

L'ordre de grandeur de cette correction est de 0,1 mm à 35 m.

Ceci étant comparable à la précision recherchée en nivellement de haute précision, le phénomène ne peut plus être négligé. En fait, en raison de sa nature, cette erreur est **éliminée par l'égalité des portées.** Elle pourra donc être négligée, sauf pour les points rayonnés pour lesquels la portée avant serait différente de la portée arrière de plus de 15 m.

Le fait de ne pas faire de portées de plus de 30 m permet aussi **de minimiser les phénomènes de réfraction asymétrique** (modification du coefficient de réfraction d'un point à l'autre d'un cheminement). Il faut aussi éviter les visées rasantes, les visées trop dissymétriques (une lecture très haute sur la mire suivie d'une lecture très basse), les visées par fort flamboiement de l'air, les visées proches d'objets massifs dont la température peut être très différente de l'air ambiant (cours d'eau, rochers, murs...).

## 3.5.2 Erreur de calage du compensateur d'un niveau automatique

Le compensateur étant lié à l'axe optique (O) de la lunette, **son erreur de calage** *e* **a le même signe que l'inclinaison** *i* **de l'axe optique sur l'horizontale**. Comme l'axe optique est perpendiculaire à l'axe principal (P), le défaut de verticalité de ce dernier est aussi égal à *i*.

Dans le cas de la figure 5.26., le compensateur ne « relève pas assez la visée » lors de la visée sur le point B pour rétablir son horizontalité. Il subsiste une erreur  $e = m_h^2 - m_b^2$ .

Si l'on retourne l'appareil pour viser A, le compensateur « n'abaissera pas suffisamment la visée » et il subsistera une erreur  $e = m'_{a} - m_{a}$ .

L'erreur de calage du compensateur sera donc positive vers l'arrière (sur l'exemple, fig. 5.26.) et négative vers l'avant, engendrant des erreurs *e* opposées **si les portées sont égales**.

Il apparaît une erreur sur la dénivelée ayant pour valeur :

$$
\Delta H'_{AB} = (m'_a - m'_b) = (m_a + e) - (m_b - e) = (m_a - m_b) + 2e = \Delta H_{AB} + 2e
$$

Si la même erreur se cumule sur plusieurs dénivelées, elle devient trop importante sur le cheminement complet.

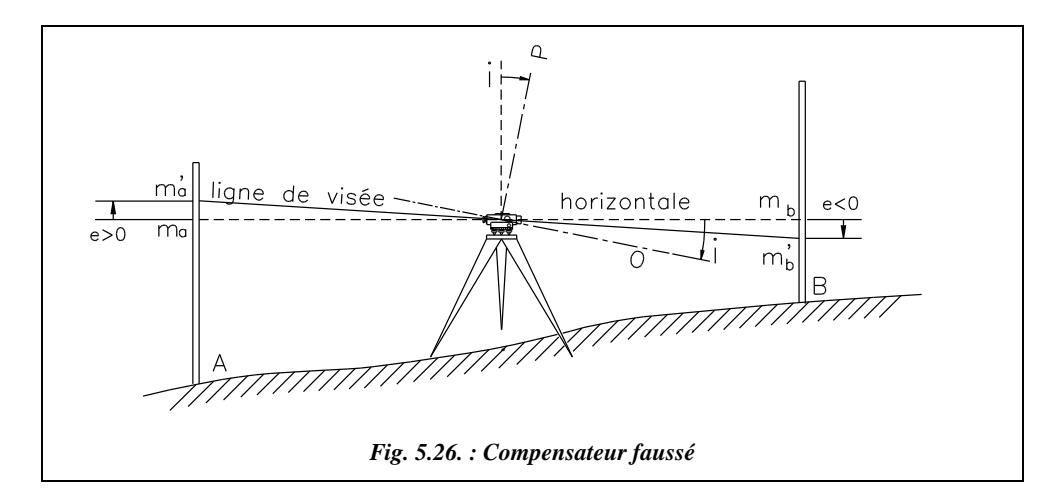

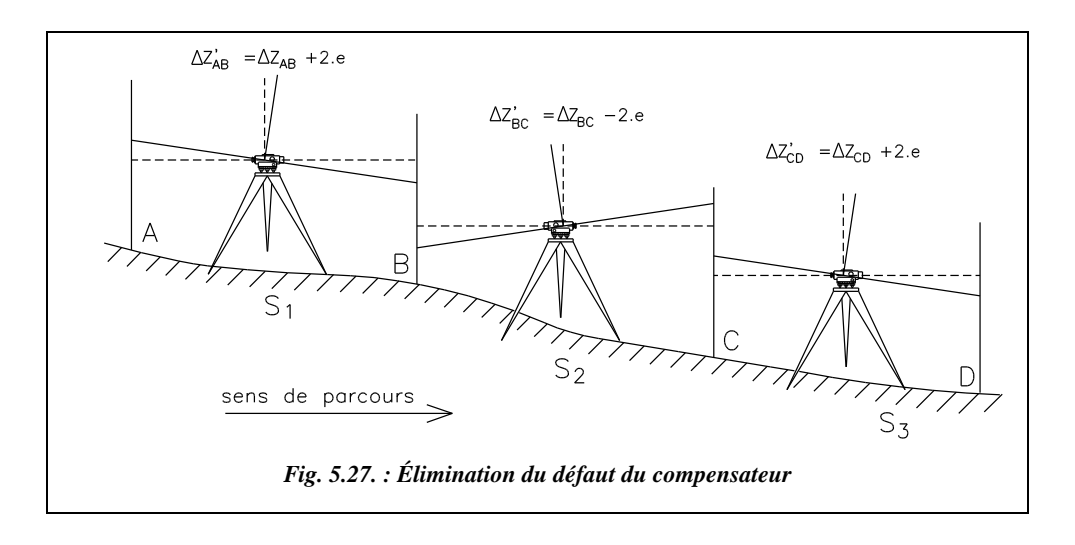

On peut tout de même minimiser l'effet de cette erreur en procédant comme schématisé sur la figure 5.27. :

Le défaut de calage du compensateur a toujours le même sens par rapport à l'appareil. Pour inverser le sens de l'erreur 2*e*, il suffit de caler l'axe vertical une fois « à gauche » et une fois « à droite » de la verticale réelle (si l'on se réfère à la figure 5.26. sur laquelle il est « à droite » et si l'on raisonne dans le plan de la figure). On obtient ainsi un effet de compensation toutes les deux dénivelées, comme schématisé sur la figure 5.27.

La nivelle sphérique occupant une position fixe sur le niveau par rapport à l'axe optique, l'opérateur s'arrange pour caler l'appareil une fois sur deux dans la même position (par exemple, nivelle à gauche du sens de parcours) et alternativement dans la position diamétralement opposée. L'erreur *e* change de signe et s'annule toutes les deux dénivelées.

- Aux stations impaires, par exemple, l'opérateur dirige la lunette vers la mire arrière **avant de caler la nivelle sphérique**.
- Aux stations paires, l'opérateur dirige la lunette vers la mire avant **puis cale la nivelle sphérique**.

**Si toutes les portées sont sensiblement égales**, l'erreur due au déréglage du compensateur s'élimine toutes les deux stations.

On notera une certaine méfiance des professionnels vis-à-vis des pendules des niveaux automatiques, qui subiraient l'influence d'un environnement métallique ou électrique.

## 3.5.3 Tolérances d'un cheminement de haute précision

L'écart type sur un kilomètre de cheminement double en haute précision est de l'ordre de  $\pm 0.2$  à  $\pm 0.7$  mm.

Les tolérances sont données au paragraphe 1.3.5. L'ordre de grandeur en nivellement de haute précision est le suivant :

- $\bullet$  *T*<sub>∧*H*</sub> = ± 8 mm pour 1 km de cheminement avec portées moyennes supérieures à 30 m.
- $T_{\Delta H}$  = ± 10 mm pour 1 km de cheminement avec 50 portées de 20 m (25 dénivelées).

## Classement des niveaux en fonction de l'ordre du nivellement

Les nivellements se classent suivant le degré de précision requis. Chaque ordre est associé à un degré de précision que l'on peut rapprocher de l'écart type constructeur de chaque appareil. La progression suivante est habituellement utilisée en France.

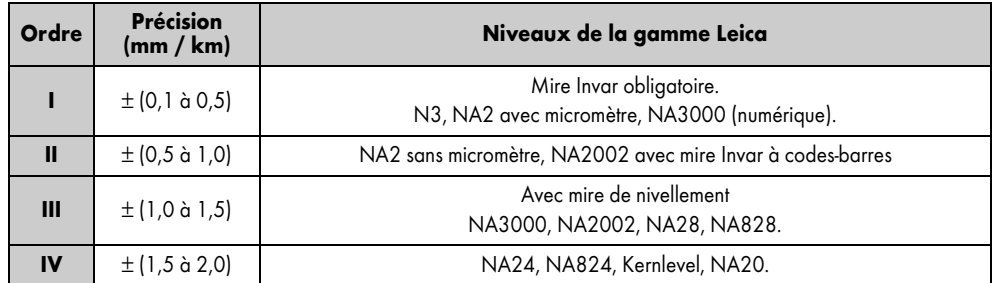

Les précisions (ou écarts types) sont toujours donnés pour 1 km de nivellement double.

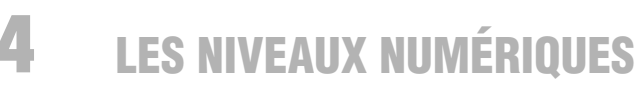

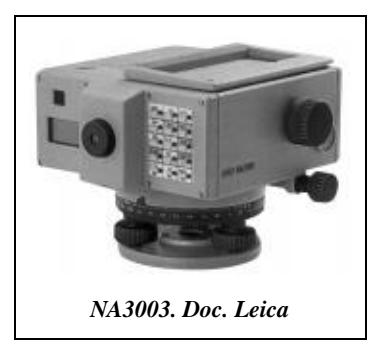

Cette technique est très récente pour le nivellement : le niveau numérique NA2000 de Leica à lecture sur mire à codes-barres est commercialisé depuis 1990 (la première évolution en NA2002 date de 1993).

# 4.1 Principe

La lecture sur la mire est prise en charge par un système de reconnaissance d'une **portion de code-barre** lue sur une mire spécifique (voir fig. 5.28.). L'image de la mire utilisée est mémorisée dans l'appareil (sous forme numérique) et ce dernier détecte l'endroit de la mire sur lequel pointe l'opérateur par comparaison entre l'image numérisée du secteur de mire visible et l'image virtuelle en mémoire morte.

Cette phase de **corrélation** permet de mesurer la lecture sur la mire et l'éloignement de la mire à l'appareil (distance horizontale station-mire) avec une précision allant jusqu'à  $\pm$  0.01 mm sur la hauteur, et de l'ordre de  $\pm$  1 à  $\pm$  5 cm sur la distance horizontale et sur des portées classiques jusqu'à 30 m ( $\pm$  3 à  $\pm$  5 mm à 10 m, précision comparable à celle d'un ruban de classe III).

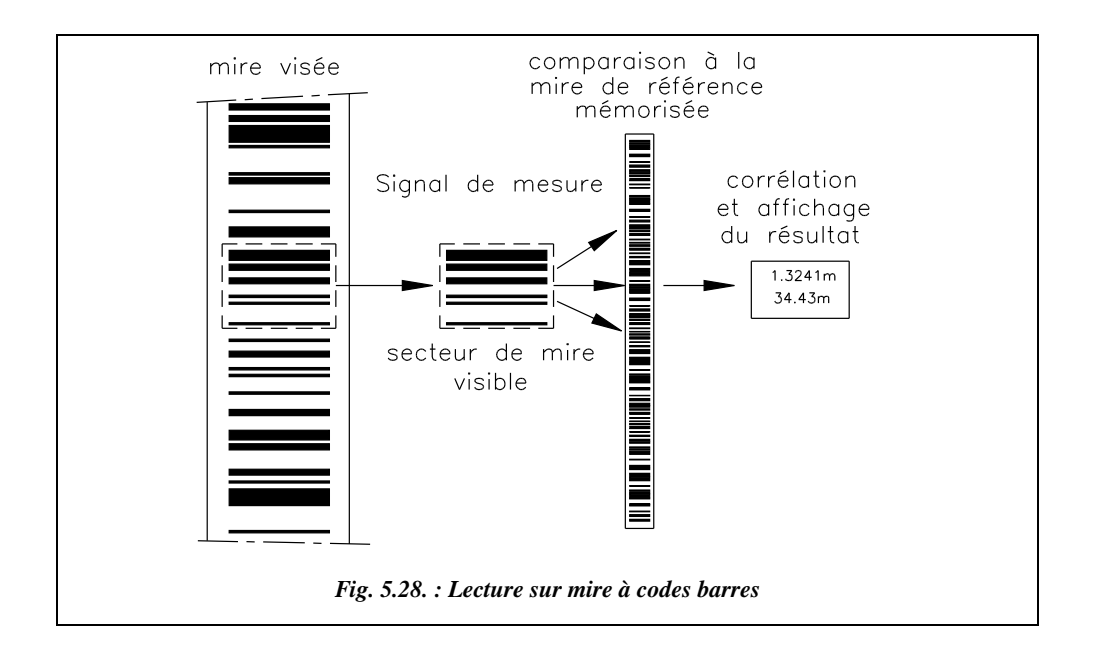

Le faisceau lumineux **issu de la mire** est séparé dans le répartiteur optique de l'appareil en un faisceau de lumière visible pour l'opérateur et en un faisceau de **lumière infrarouge** qui est dévié vers une photodiode pour les mesures.

L'ensemble d'une **séquence de mesure** se découpe en quatre étapes pour un temps total inférieur à trois secondes:

- visée et mise au point (par l'opérateur),
- déclenchement de la mesure numérique (l'appareil active automatiquement le contrôle du compensateur),

- $\bullet$  lecture de la mire (de 0,004 à 1 seconde en fonction de la distance de la mire).
- $\bullet$  corrélation approximative (de 0,3 à 1 seconde),
- corrélation fine (de 0,5 à 1 seconde) et affichage de lecture et de la distance.

Le principal avantage est **d'éliminer toute faute de lecture ou de retranscription** due à l'opérateur, et de pouvoir enchaîner directement les mesures de terrain par un **traitement informatique**. Le gain de temps, estimé à 50 % par le constructeur, autorise donc un amortissement rapide de l'appareil.

La rapidité est assurée par le fait que la précision de la mesure ne dépend pas de la qualité de la mise au point et que le centrage du fil vertical du réticule sur la mire peut être approximatif (voir limites au paragraphe 4.2.). L'opérateur pointe donc plus rapidement. La qualité de la mise au point influence cependant le temps de mesure en augmentant le temps de corrélation.

De nombreux programmes permettent d'automatiser le nivellement : par exemple, le calcul de contrôle de marche automatique lors d'un cheminement double, ou les calculs d'aide à l'implantation, ou le réglage de l'appareil (mesure et prise en compte de l'inclinaison de l'axe optique).

La mesure de distance est plus précise que par stadimétrie mais n'est utilisable que sur de petites portées. Cela offre la possibilité d'utiliser ces appareils pour des levers de détail « grossiers » d'avant-projets (courbes de niveaux, etc.) ou des implantations planimétriques nécessitant peu de précision (terrassements, etc.) grâce à leur cercle horizontal.

# 4.2 Limites d'emploi

La **largeur de mire minimale à intercepter** est de 14 mm à 100 m (ou 0,3 mm à 2 m). La largeur du code d'une mire standard étant de 50 mm (22 mm pour les mires Invar), ceci laisse à l'opérateur une importante marge de manœuvre dans le centrage de la mire.

**L'orientation de la mire** vers le niveau autorise une rotation allant jusqu'à 50 gon autour de son axe vertical.

Le flamboiement de l'air perturbe le système de mesure puisqu'il provoque une diminution du contraste de l'image. Les perturbations du compensateur dues à des vibrations, champs magnétiques, etc. est le même que sur les autres niveaux automatiques. Un programme de **mesures répétitives** permet de réaliser une série de mesures, d'en afficher directement la moyenne ainsi que l'écart type afin d'apprécier immédiatement la précision de mesure.

Les **variations d'éclairage** de la mire sont prises en compte par le système de mesure (zones d'ombre sur la mire). Le temps de mesure peut être augmenté en cas de mauvaises conditions de luminosité.

L'appareil ne peut pas mesurer sous une lumière artificielle dépourvue de composante infrarouge.

Pour le **recouvrement de la mire**, la portion de code-barre minimale de la mire nécessaire à la lecture automatique est de **30 éléments de code**, soit une projection de **70 mm** du code-mire sur le détecteur (un élément de base mesure 2,025 mm ; une mire comporte 2 000 éléments répartis sur 4,05 m). Le logiciel de corrélation est capable d'identifier une zone couverte (branchages, etc.) en fonction des zones adjacentes et de corriger un recouvrement. Le **seuil de fiabilité des mesures** a été fixé à **20 % de recouvrement** au maximum.

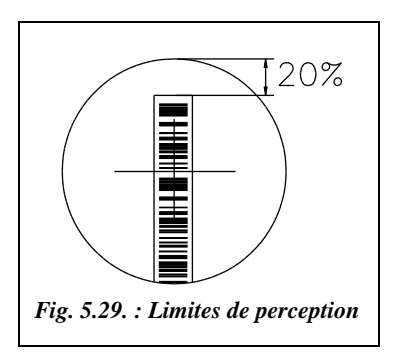

De même, en nivellement de précision, il faut limiter la zone libre au-dessus de la mire à 20 % de la hauteur interceptée pour conserver une bonne précision de corrélation (voir fig. 5.29.).

# 4.3 CARACTÉRISTIQUES DES NIVEAUX NUMÉRIQUES<sup>1</sup>

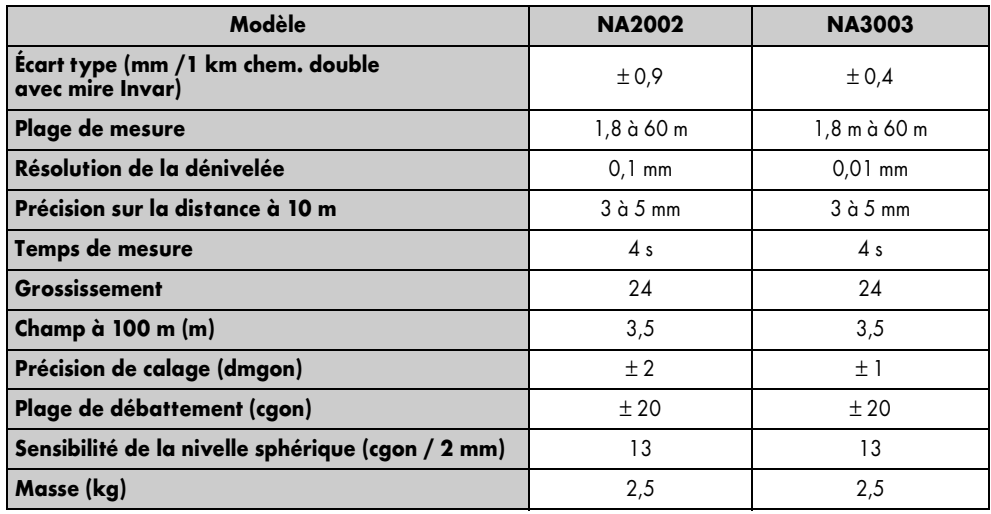

Le tableau suivant détaille les caractéristiques des niveaux numériques Leica.

Le NA3003 est un niveau numérique de précision utilisable en nivellement jusqu'à l'ordre I (voir § 3.6). Le NA2002 est un niveau numérique d'ingénieur utilisable en nivellement jusqu'à l'ordre II, avec mire Invar à code-barre.

<sup>&</sup>lt;sup>1</sup> Les modèles détaillés dans le tableau sont ceux de la gamme Leica, première entreprise à avoir breveté cette technologie.

On peut ajouter à cette gamme d'appareils numériques le modèle RENI 002A, de Zeiss, qui est un niveau à bulle semi-automatique de haute précision, dont seule la lecture de **l'appoint micrométrique** est **enregistrée numériquement**. L'opérateur entre manuellement les valeurs entières lues sur la mire.

#### **Remarque**

La possibilité de lecture automatique de ces appareils permet d'envisager un emploi en mode automatique pour une surveillance d'ouvrage. Ils sont alors dotés d'un dispositif de mise au point automatique et couplés à un dispositif d'enregistrement et/ou de transmission de données.

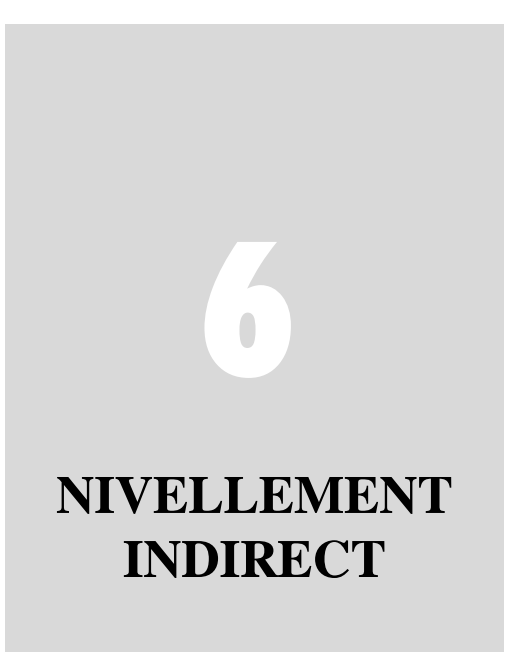

Il est intéressant d'étudier en détail cette technique puisque c'est le moyen de mesure utilisé par les stations totales. Il est donc appelé à se généraliser, même s'il reste moins précis sur les dénivelées que le nivellement direct.

# PRINCIPE DU NIVELLEMENT INDIRECT TRIGONOMÉTRIQUE

Le nivellement indirect trigonométrique permet de déterminer la dénivelée ∆*H* entre la station T d'un théodolite et un point P visé. Ceci est fait par la mesure de la distance inclinée suivant la ligne de visée *Di* et de l'angle zénithal (noté *V* sur la figure 6.1.).

À partir du schéma, on peut écrire que :

$$
\Delta H_{TP} = ht + Di.\cos V - hv
$$

∆*HTP* est la dénivelée de T vers P.

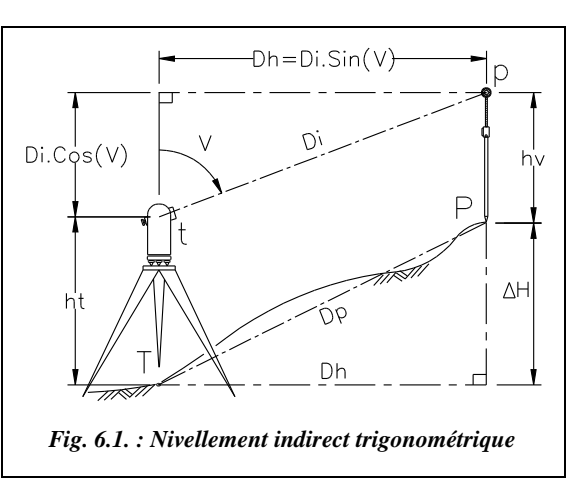

*ht* est la **hauteur de station** (ou hauteur des tourillons).

*hv* est la **hauteur de voyant** ou plus généralement la **hauteur visée** au-dessus du point cherché (on peut aussi poser une mire en P).

On en déduit la distance horizontale *Dh* :

On en déduit la distance suivant la pente *Dp* :

$$
Dh_{TP} = Di.\sin V
$$

$$
Dp = \sqrt{\Delta H^2 + Dh^2}
$$

#### **Remarque**

- Le terme *Di*.cos*V* est appelé « dénivelée instrumentale ». Il est noté ∆*hi* . C'est la dénivelée entre l'axe des tourillons (t) du théodolite et le point p visé.
- *Dh* ne dépend pas de *hv* et *ht* : elle n'est fonction que de *Di* et de *V*.
- L'appellation « trigonométrique » vient des calculs de trigonométrie simples donnant ∆*H* et *Dh*.

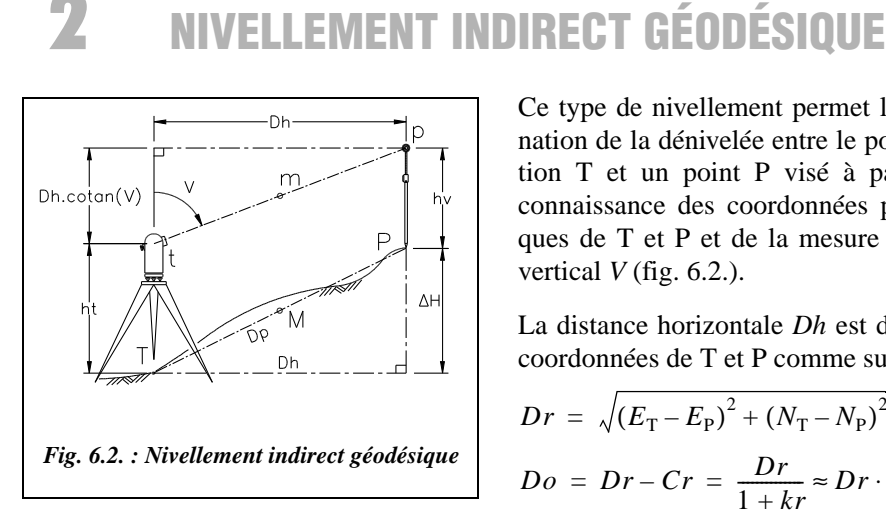

Ce type de nivellement permet la détermination de la dénivelée entre le point de station T et un point P visé à partir de la connaissance des coordonnées planimétriques de T et P et de la mesure de l'angle vertical  $V$  (fig. 6.2.).

La distance horizontale *Dh* est déduite des coordonnées de T et P comme suit :

$$
Dr = \sqrt{(E_{\rm T} - E_{\rm P})^2 + (N_{\rm T} - N_{\rm P})^2}
$$
  
\n
$$
Do = Dr - Cr = \frac{Dr}{1 + kr} \approx Dr \cdot (1 - kr)
$$
  
\n
$$
Dh_{\rm T} = Do \cdot \left(1 + \frac{h_{\rm T}}{R_N}\right)
$$

 $Dh<sub>T</sub>$  est la distance horizontale entre T et P réduite à la station T.

 $h<sub>T</sub>$  est la hauteur du point de station au-dessus de l'ellipsoïde (voir l'exemple de calcul complet au chapitre 4 paragraphe 7.).

 $R_N \approx 6380$  km en France.

La dénivelée instrumentale ∆*hi* vaut :

 $La$  dénivelée cherchée de T vers P vaut donc :

$$
\Delta h_i = \frac{Dh_{\rm T}}{\tan V} = Dh_{\rm T} \cdot \text{cotan}V
$$

$$
\Delta H_{\rm TP} = ht + Dh_{\rm T} \cdot \text{cotan}V - hv
$$

# 3 COMPARAISON AVEC LE NIVELLEMENT DIRECT

Les avantages du nivellement indirect par rapport au nivellement direct sont les suivants :

- on peut faire du nivellement indirect en terrain à forte pente sans multiplier le nombre des stations contrairement au nivellement direct ;
- la mesure de la dénivelée est faite en station sur le point connu, ce qui peut faire gagner du temps lors d'un cheminement ou lors d'un lever de détails par rayonnement puisqu'on obtient directement l'altitude des points visés outre leurs coordonnées en planimétrie ;
- si l'on utilise un théodolite électronique, on peut faire des visées très longues, de plusieurs kilomètres, ce qui n'est pas possible en nivellement direct, une lecture sur mire à 100 m étant déjà difficile.

#### **Les inconvénients du nivellement indirect par rapport au nivellement direct sont les suivants :**

- sur un chantier, pour obtenir une simple dénivelée en vue d'une vérification ou d'une implantation, le niveau reste plus simple et plus rapide à mettre en station et surtout plus facile à maîtriser par des non spécialistes ;
- les longues portées obligent à prendre en compte les erreurs dues à la sphéricité terrestre, à la réfraction atmosphérique, et les corrections de réduction à l'ellipsoïde. Mais l'informatique remédie à cet inconvénient en fournissant directement les données corrigées de ces erreurs. Seul le nivellement direct de précision permet d'obtenir des précisions millimétriques sur les dénivelées. La précision des instruments de mesure électronique des longueurs des stations modernes (IMEL) permet d'approcher la précision du centimètre sur la dénivelée sur des portées de l'ordre du kilomètre.

#### **Comparons les précisions théoriques obtenues en nivellement direct et indirect :**

- En nivellement **direct ordinaire** avec un niveau de chantier (type NA28), l'écart type sur 1 km de nivellement double est de  $\pm$  1.5 mm.
- En nivellement **direct de précision** avec un niveau de type NA2, micromètre et mire Invar, l'écart type sur 1 km de nivellement double est de  $\pm$  0,3 mm.
- En nivellement **indirect trigonométrique** (plutôt utilisé en canevas polygonal), avec une station totale, par exemple une station TC1000 où :
	- **•** l'écart type sur la mesure de *V* donné par le constructeur est  $\sigma_v = \pm 1$  mgon;
	- **•** l'écart type sur une mesure de distance est  $\sigma_{Di} = \pm 1$  cm sur 1 km;
	- l'écart type sur la mesure de la hauteur de station est  $\sigma_{ht} = \pm 2$  mm;
	- **•** l'écart type sur la mesure de la hauteur de voyant est  $\sigma_{hv} = \pm 2$  mm.

l'écart type sur la mesure de la dénivelée est obtenu à partir de la formule donnant la dénivelée  $\Delta H$  par :  $\sigma_{\Delta H}^2 = \sigma_{ht}^2 + \sigma_{hv}^2 + (\sigma_{Di} \cos V)^2 + (\sigma_{Vrad} \cdot Di \sin V)^2$  ce qui donne pour une distance *Dh* de 1 km et un angle *V* de 80 gon : <sup>σ</sup>∆*H*maxi ≈ ± 16 mm.

● En nivellement **indirect géodésique** (plutôt utilisé en canevas d'ensemble), avec un écart type sur *Dh* :  $\sigma_{Dh} = \pm 4 / 2.7 = \pm 1.5$  cm en canevas de précision,

 $\sigma_{Dh} = \pm 20 / 2.7 = \pm 7.4$  cm en canevas ordinaire.

L'écart type sur la dénivelée ∆*H* est, avec un théodolite T2 par exemple où l'écart type sur la mesure de *V* donné par le constructeur est  $\sigma_V = \pm 2.5$  dmgon est donné par :  $\sigma_{AH}^2$  $= \sigma_{ht}^2 + \sigma_{hr}^2 + (\sigma_{Dh} \cot V)^2 + [Dh (1 + \cot^2 V) \sigma_{Vrad}]^2$  soit, pour une distance *Dh* de 1 km et un angle *V* de 80 gon :

> <sup>σ</sup>∆*Hmaxi* ≈ ± 18 mm en canevas de précision,  $\sigma_{\text{AHmari}} \approx \pm 30$  mm en canevas ordinaire.

Il faut ajouter à ces valeurs l'incertitude sur le terme de correction de l'erreur de niveau apparent (voir § 5 et 9).

La précision en nivellement direct est donc toujours meilleure, avec les réserves suivantes :

- le nivellement direct utilisé est un nivellement double (long et coûteux) ;
- la précision du nivellement indirect peut être améliorée par visées réciproques ( $\pm$  16/ $\sqrt{2}$  ≈ $\pm$  11 mm), ce qui peut être suffisant suivant le type de travaux à effectuer.

On peut conclure à partir des formules donnant les écarts types sur ∆*H* que :

- plus la distance de visée est importante, plus la lecture sur *V* doit être soignée ;
- plus la visée est inclinée et plus la mesure de *Di* doit être soignée.

# 4 NIVELLEMENT INDIRECT SUR COURTE PORTÉE

Une portée est dite courte si sa longueur (distance horizontale *Dh*) est inférieure à 500 m.

## 4.1 Nivellement indirect avec un théodolite optico-mécanique

Sur de très courtes portées (*Dh* < 100 m), on peut effectuer un nivellement indirect avec un théodolite optico-mécanique, une chaîne et une mire. La précision obtenue est médiocre (voir calculs § 4.1.1) mais peut être suffisante dans certains cas, par exemple, pour le calcul d'altitudes approchées pour un avant-projet de terrassement.

### **4.1.1** Cas où la distance suivant la pente  $Dp$  est mesurable

C'est le cas si le terrain présente une pente régulière entre S et A (fig. 6.3.). On peut alors mesurer directement la distance *Dp* à la chaîne avec une précision correcte (voir estimation ciaprès).

**La méthode est la suivante** : depuis le théodolite stationné en S, l'opérateur vise la mire en interceptant la graduation correspondante à la hauteur des tourillons *ht* de sorte que la visée soit parallèle à la droite SA dont l'opérateur a mesuré la longueur *Dp*. Il lit l'angle *V* correspondant, il mesure *Dp* et en déduit que :

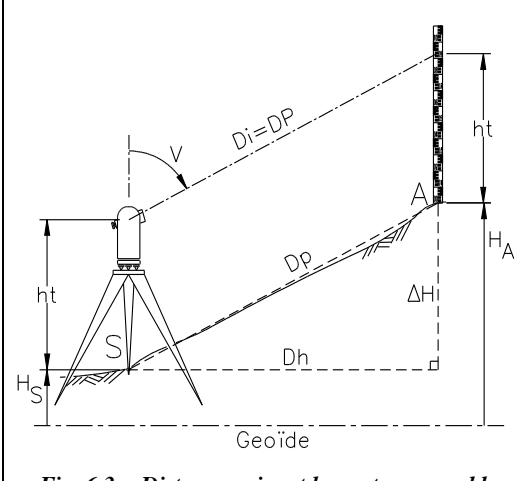

*Fig. 6.3. : Distance suivant la pente mesurable*

$$
Dh = Dp.\sin V
$$
  
\n
$$
\Delta H = Dp.\cos V
$$
  
\n
$$
H_A = H_S + \Delta H
$$

**La précision** espérée sur ∆*H* se calcule comme suit :

on revient à la formule générale pour tenir compte de la mesure de *ht* et de la lecture *hv* sur la mire. L'écart type sur la dénivelée vaut :

$$
\sigma_{\text{AH}}^2 = \sigma_{\text{h}t}^2 + \sigma_{\text{hv}}^2 + (Dp \cdot \sin V \cdot \sigma_{V \text{rad}})^2 + (\sigma_{Dp} \cdot \cos V)^2;
$$

- l'on peut estimer connaître  $ht$  à  $\pm$  2 mm près ;
- l'on peut estimer faire une erreur de  $\pm 2.5$  mm sur le pointé de *hv* sur la mire à une distance d'environ 100 m ;
- $\bullet$  si on utilise un T16, l'écart type sur la mesure de *V* est de l'ordre de  $\pm$  2.5 mgon (valeur usuelle) ;
- l'écart type sur la mesure d'une distance *Dp* de l'ordre de 100 m à la chaîne est au mieux de  $\pm 10$  mm.

Pour une distance *Dp* de l'ordre de 100 m et un angle *V* de l'ordre de 90 gon, on obtient : <sup>σ</sup>∆*<sup>H</sup>* ≈ ± 5 mm. Cette précision est largement suffisante pour les travaux courants. Elle dépend essentiellement de la précision du mesurage de *Dp*.

## Cas où si la distance suivant la pente  $Dp$  n'est pas mesurable

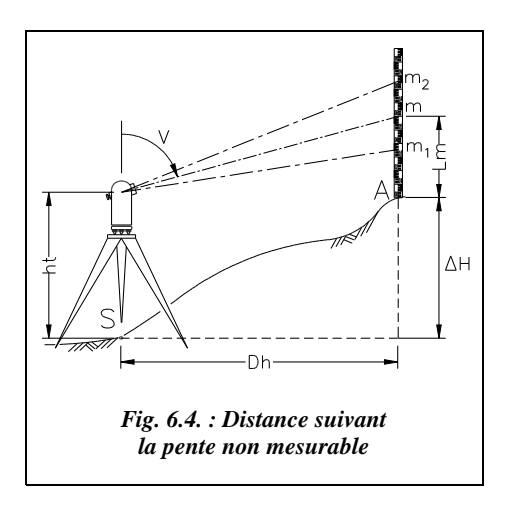

C'est le cas si la pente est irrégulière, sur un terrain fortement bosselé, par exemple, s'il y a des obstacles, etc.

#### Méthode

Il faut calculer la distance horizontale *Dh* de la station S à partir des lectures sur une mire posée en A (fig. 6.4.). Sur un tachéomètre optico-mécanique, ceci peut être effectué par stadimétrie avec une précision médiocre (voir stadimétrie en nivellement direct, chapitre 5).

On détermine *Dh* par stadimétrie à partir des lectures  $m_1$ ,  $m_2$  et *V*.

La dénivelée ∆*H* est ensuite déterminée par : ∆*H* = *ht* + *Dh* . cotan *V* – *Lm*

*Dh*.cot*V* étant la dénivelée instrumentale notée ∆*hi*.

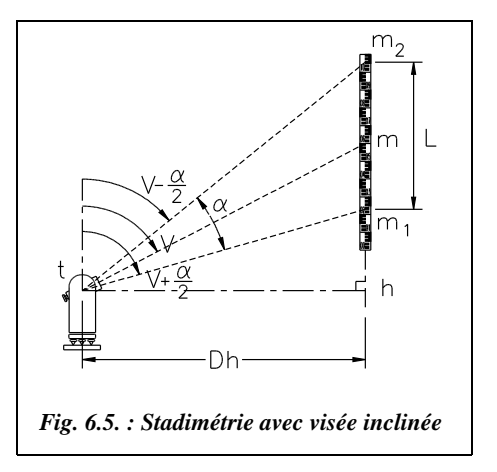

Or, on cherche à calculer *Dh* en fonction des lectures 
$$
m_1
$$
 et  $m_2$  sur les fils stadimétriques

(fig. 6.5.). **Rappel** (voir le chapitre 5, § 1.2.6) :

 $\alpha$  est l'angle stadimétrique ; la constante stadimétrique correspondante est :

$$
K = \frac{1}{2\tan(\alpha/2)} \approx 100
$$

Soit *L* la longueur interceptée sur la mire, on  $a: L = hm_2 - hm_1$ 

$$
soit: L = Dh \cdot \left[ \frac{1}{\tan(V - \alpha/2)} - \frac{1}{\tan(V + \alpha/2)} \right]
$$

$$
\text{donc}: L = Dh \cdot \left[ \frac{1 + \tan(V) \cdot \tan(\alpha/2)}{\tan(V) - \tan(\alpha/2)} - \frac{1 - \tan(V) \cdot \tan(\alpha/2)}{\tan(V) + \tan(\alpha/2)} \right]
$$

$$
\text{enfin}: \ \frac{L}{Dh} = \frac{2\tan(\alpha/2) \cdot [1 + \tan^2 V]}{\tan^2 V - \tan^2(\alpha/2)} = \frac{\text{cotan}^2 V + 1}{K[1 - \text{cotan}^2 V \cdot \tan^2(\alpha/2)]}.
$$

Finalement, on obtient :

$$
Dh = K \cdot L \cdot \sin^2 V \left[ 1 - \left( \frac{\cot V}{2K} \right)^2 \right] \text{ et } \Delta H = ht + D_h \cdot \cot \frac{V - Lm}{2K}
$$

#### **Remarque**

Pour *V* = 100 gon, on retrouve l'expression issue de la stadimétrie pour le nivellement direct *Dh* = *K*.*L* où *L* est la longueur interceptée sur la mire.

Dans la pratique, cette expression est simplifiée en considérant que le terme  $\left(\frac{\cot \frac{V}{2K}}{\frac{2K}{\sqrt{2K}}}\right)^2$ 

est négligeable devant 1. *V* étant l'angle vertical lu sur une graduation quelconque de la mire, on obtient les expressions approchées employées ci-dessous :

$$
Dh = K \cdot L \cdot \sin^2 V
$$
  
\n
$$
\Delta H = ht + K \cdot L \cdot \sin V \cdot \cos V = K \cdot L \cdot \frac{\sin(2V)}{2} - Lm
$$

Il existe d'autres méthodes qui sont abordées dans le chapitre 4.

#### Vérification de la validité de cette approximation

Cette approximation revient à dire que, sur la mire (fig. 6.6.)  $H_1H_2 \approx m_1 m_2$ . sin*V*.

L'erreur commise sur la distance horizontale *Dh* par l'approximation précédente est de :

$$
\Delta Dh = K \cdot L \cdot \sin^2 V \frac{\cot \pi^2 V}{4K^2}
$$
\n
$$
L = \frac{Dh}{K \cdot \sin^2 V \left(1 - \frac{\cot \pi^2 V}{4K^2}\right)} \left\{\Delta Dh = \frac{Dh}{\left(2K \tan V\right)^2 - 1}\right\}
$$

Pour une distance horizontale de *Dh* = 100 m, une erreur sur *Dh* de l'ordre du millimètre apparaît pour *V* = 64 gon.

Compte tenu que la précision de lecture des graduations d'une mire à 30 m donne une incertitude inhérente à la

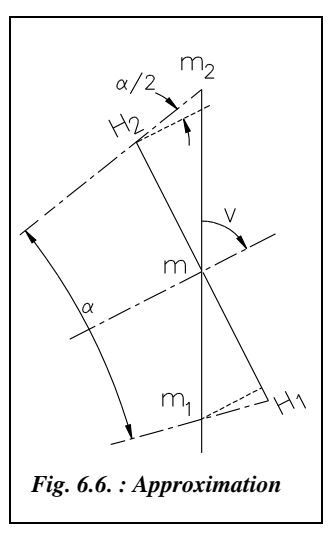

stadimétrie de l'ordre de  $\pm$  14 cm, on peut considérer que l'approximation précédente est tout à fait justifiée, son influence sur le résultat étant négligeable devant celle de l'erreur de lecture sur mire.

**La précision espérée sur la connaissance de la dénivelée** ∆*H* est calculée comme suit :

En dérivant l'expression simplifiée donnant  $\Delta H$  :  $\Delta H = ht + K.L$   $\frac{\sin 2V}{2} - Lm$ , on obtient :

$$
d(\Delta H) = K.L.\cos(2V).dV_{rad} + K.dL \frac{\sin(2V)}{2} + dht + dLm
$$

et comme  $K.L.\sin^2V = Dh$ , on obtient, en termes d'écart-type :

$$
\sigma_{AH}^2 = \left[\frac{Dh \cdot \cos(2V)}{\sin^2 V} \; \sigma_{V\,rad}\right]^2 \; \sigma_{V\,rad}^2 + \left[K \cdot \sigma_L \; \frac{\sin(2V)}{2}\right]^2 + \left(dht\right)^2 + \left(dLm\right)^2
$$

On peut estimer la précision de lecture sur mire  $\lambda \pm 1$  mm jusqu'à 30 m de portée. Il faut deux lectures pour déterminer *L*, donc  $\sigma_L \approx \pm 1.4$  mm (1. $\sqrt{2}$ ).

*K* vaut généralement 100. Si l'on utilise un T16,  $\sigma_v \approx \pm 2.5$  mgon.

On obtient un écart type sur ∆*H* de :

- $\bullet$  2 mm pour  $V = 100$  gon;
- $\bullet$  2 cm pour *V* = 90 gon,  $\Delta H \approx 4$  m;
- $\bullet$  5 cm pour = 75 gon,  $\Delta H \approx 12$  m.

Pour une visée proche de l'horizontale, la précision obtenue reste donc correcte mais se dégrade au fur et à mesure que la visée s'incline.

#### **Remarque**

Voir les chapitres 5, § 1.2.6 et 4, § 4.1 au sujet de la précision sur la connaissance de la distance horizontale *Dh* par cette méthode.

Certains tachéomètres dits « autoréducteurs » permettent de lire directement cette distance grâce à un système de fils stadimétriques à espacement variable en fonction de l'inclinaison de l'optique, mais le principe de base restant la stadimétrie, la précision demeure médiocre et ne fournit qu'un ordre de grandeur de *Dh* ou ∆*H*, (voir le chapitre 4, § 4.2).

# 4.2 Nivellement indirect avec un théodolite muni d'un IMEL

Il est possible de monter un instrument de mesure électronique des longueurs (IMEL) sur un théodolite classique. Par exemple le T16 ou le T2 peuvent être équipés d'un DI1600, distancemètre à infrarouge qui se monte sur la lunette ; le point de visée sur le réflecteur est alors décalé vers le bas pour tenir compte du décalage vertical entre l'optique de visée et le distancemètre. On peut aussi utiliser directement une station dont le distancemètre est intégré et coaxial à l'optique de visée, par exemple : optiques **coaxiales** des TC1000, TC1010.

L'IMEL permet de connaître la distance inclinée *Di* avec précision. Par exemple, un DI1600 est donné par le constructeur Wild pour un écart type de  $\pm$  (3 mm) + 2 ppm) soit ± **5 mm pour 1 km**.

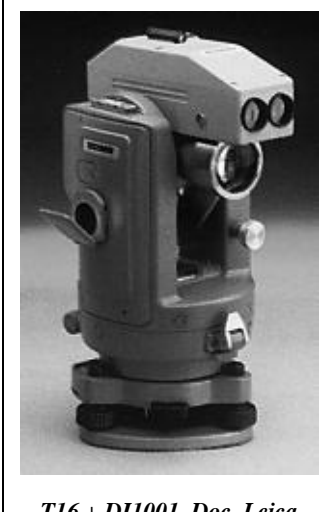

*T16 + DI1001. Doc. Leica*

Le principe de la mesure est alors celui décrit au paragraphe 1., figure 6.1. : l'appareil mesure et affiche *Di*. Suivant le modèle, il peut aussi calculer et afficher *Dh*, ∆*H*, etc.1

# 5 NIVELLEMENT INDIRECT SUR DES PORTÉES MOYENNES

Les portées moyennes sont celles comprises entre 500 m et 1 500 m.

Pour des portées supérieures à 500 m, il faut tenir compte de deux erreurs systématiques dont l'influence ne peut plus être négligée : l'erreur due à la **sphéricité terrestre** et l'erreur due à la **réfraction atmosphérique**. Chacune de ces deux erreurs peut être corrigée séparément. Leur correction globale est appelée **correction de niveau apparent**. Cette correction est appliquée à la dénivelée ; elle est toujours positive.

Tous les raisonnements de ce paragraphe sont faits à partir de la dénivelée instrumentale ∆*hi* (voir définition § 1). La dénivelée réelle est obtenue ensuite à partir de la dénivelée instrumentale par la relation :

$$
\Delta H = \Delta h_i + ht - hv
$$

<sup>&</sup>lt;sup>1</sup> Voir aussi le chapitre 7, paragraphe 3. sur les stations totales.

Les deux phénomènes seront étudiés séparément afin de détailler leur influence et leur importance respective. L'étude des deux phénomènes amène aux formules finales du paragraphe 5.3.

# Sphéricité terrestre

Les surfaces de niveau terrestres ne sont pas planes. Localement, elles peuvent être assimilées à des sphères de rayon moyen  $(R_N + H)$  à l'altitude *H*. Cette « sphéricité » de la terre induit des erreurs lors d'une visée de nivellement indirect (fig. 6.7.).

### Erreur sur la dénivelée instrumentale

L'opérateur doit mesurer la dénivelée instrumentale ∆*hi* mais, en fait, il mesure ∆*h'i* plus petite (fig. 6.7.). L'erreur commise est toujours négative et vaut :

$$
s_{\Delta h} = -\frac{Dh^2}{2R_N} = \Delta h_{i'} - \Delta h_i
$$
 où

*Dh* est la distance horizontale de visée *Dh* ≈ *Di*.sin*V*,

*R<sub>N</sub>* est le rayon moyen de la terre  $R_N \approx 6380$  km.

On admet que le rayon de courbure moyen du géoïde est très voisin de celui de l'ellipsoïde, puisque les ondulations du géoïde par rapport à l'ellipsoïde ne dépassent pas 14 m en France (voir chap. 2, § 6.1). La dénivelée instrumentale corrigée de la sphéricité vaut donc :

$$
\Delta h_i = Di.\cos V - s_{\Delta h} = Di.\cos V + \frac{Di^2}{2R_N}\sin^2 V
$$

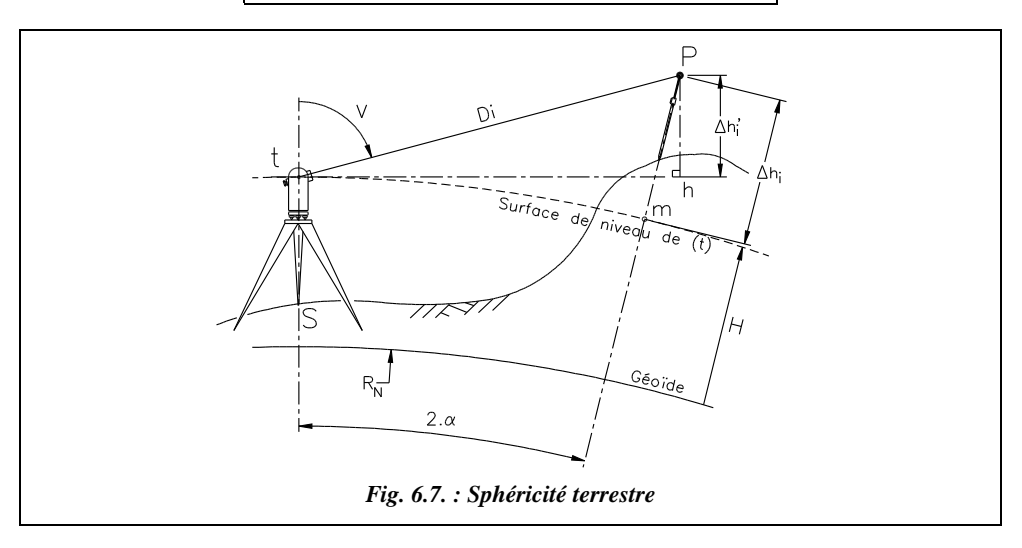
# Erreur sur la distance horizontale

À partir de la distance *Di* mesurée, la distance horizontale calculée est th =  $Di.\sin V$  (fig. 6.7.) alors que la distance réelle est la longueur de l'arc tm, que l'on peut assimiler à la corde tm étant donnée la valeur de  $R_N$  par rapport à *Di*. L'erreur commise est positive si

$$
V < 100 \text{ gon et négative si } V > 100 \text{ gon, elle vaut : } s_{Dh} = \frac{Dh^2}{R_N} \cot V.
$$

La distance horizontale corrigée de la sphéricité vaut :

$$
Dh_t = Di \cdot \sin V - s_{Dh} = Di \cdot \sin V - \frac{Di^2}{R_N} \sin V \cdot \cos V
$$

*Dht* représente la distance horizontale réduite à l'horizon du point t. Du fait de la sphéricité terrestre, cette distance est différente si on la réduit à l'horizon du point visé P (voir fig. 6.8. et chap. 4, § 4.7).

# Applications

### **a) Application 1**

Démontrez les expressions de *s*<sub>∆</sub>*h* et *s*<sub>Dh</sub> données aux paragraphes 5.1.1. et 5.1.2.

#### **Solution**

Dans le triangle 
$$
\text{tmP}(\text{fig. } 6.8.)
$$
 on peut écrire :

\n
$$
\frac{Di}{\sin(100 + \alpha)} = \frac{Dh}{\sin(100 - i - 2\alpha)} = \frac{\Delta h_i}{\sin(i + \alpha)}
$$

Dans le triangle tnP, on obtient de même :

$$
\frac{Di}{\sin(100-\alpha)} = \frac{Dh_{\rm P}}{\sin(100-i)} = \frac{\Delta h_i}{\sin(i+\alpha)}
$$

Cette dernière relation servira ultérieurement (voir § 6).

On détermine ensuite la **distance horizontale**, soit :

$$
Dh_t = \frac{Di \cdot \cos(i + 2\alpha)}{\cos \alpha}
$$
  
done:  $Dh_t = Di \frac{\cos i \cdot \cos(2\alpha) - \sin i \cdot \sin 2\alpha}{\cos \alpha}$   
enfin:  $Dh_t = Di \left[\cos i \frac{2 \cos^2 \alpha - 1}{\cos \alpha} - \sin i \frac{2 \sin \alpha \cdot \cos \alpha}{\cos \alpha}\right]$ 

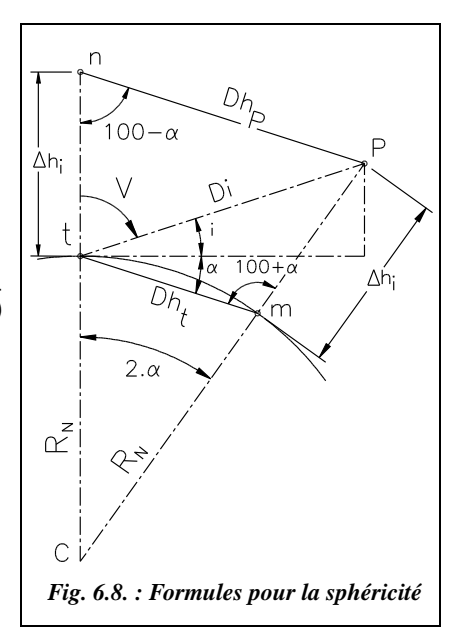

Après simplifications et en considérant que  $\cos \alpha \approx 1$ , on arrive à :

$$
Dh_t = Di.[\sin V - 2.\sin \alpha.\cos V]
$$

On peut écrire :  $\sin \alpha = \frac{Dh_t}{2R}$ ;  $=\frac{E R_l}{2R_N}$ 

Donc:

$$
Dh_t = \frac{Di \cdot \sin V}{1 + \frac{Di \cdot \cos V}{R_N}} \approx Di \cdot \sin V \left[ 1 - \frac{Di \cdot \cos V}{R_N} \right] = Di \cdot \sin V - \frac{Di^2}{R_N} \sin V \cdot \cos V
$$

On détermine ensuite la **dénivelée instrumentale**, c'est-à-dire :

$$
\Delta h_i = \frac{Di \cdot \sin(i + \alpha)}{\cos \alpha} = Di \frac{\sin i \cdot \cos \alpha + \sin \alpha \cdot \cos i}{\cos \alpha}
$$

Avec cos $\alpha \approx 1$ , on obtient :  $\Delta h_i \approx Di$  [cos  $V + \sin \alpha \cdot \sin V$ ] =  $Di$  [cos  $V + \frac{Dh_i}{2R}$  $= Di\left[\cos V + \frac{2R_I}{2R_N}\cdot \sin V\right]$ 

Donc, en considérant que  $Dh_i \approx Di$ .sin*V*, on obtient :  $\Delta h_i = Di \cdot \cos V + \frac{Di^2}{2B}$ 2*RN*  $=Di\cdot\cos V+\frac{Di}{2R}\sin^2 V$ 

Ou encore, en utilisant l'expression complète de  $Dh_t$ :

$$
\Delta h_i = Di \cdot \cos V + \frac{Di^2 \cdot \sin^2 V}{2(R_N + Di \cdot \cos V)} + \frac{Di^2 \cdot \sin^2 V}{2(R_N + Di \cdot \cos V)}.
$$

### **b) Application 2**

Évaluez la distance horizontale à partir de laquelle l'erreur de sphéricité sur la dénivelée dépasse 2 cm.

### **Réponse**

*Dh* ≈ 505 m. Pour cette distance, l'erreur sur *Dh* varie de 6,3 mm pour *V* = 90 gon à 4 cm pour *V* = 50 gon. Elle peut donc être négligée dans une mesure à la chaîne mais pas avec un IMEL (voir chap. 6, § 6).

### c) **Application 3**

Donnez l'ordre de grandeur des erreurs dues à la sphéricité de la terre sur l'exemple suivant : *Di* = 3,5 km, *V* = 90 gon (notez que cela induit une dénivelée de l'ordre de 548 m).

**Réponse**

L'erreur de sphéricité est de : *s*∆*<sup>h</sup>* = 937 mm.

L'erreur sur la distance horizontale est de :  $s_{Dh} = 297$  mm.

### d) **Application 4**

Donnez une démarche de calcul fournissant la valeur « exacte » c'est-à-dire sans approximation, des erreurs de sphéricité et évaluez les erreurs commises sur l'exemple précédent (voir § 5.1.3.3) en utilisant les formules approchées.

**Réponse** (fig.6.8)

 $s_{\Delta h} = \Delta h_i - Di.\cos V = (\text{CP} - R_N) - Di.\cos V$ ,

 $\text{CP}^2 = R_N^2 + Di^2 - 2.R_N$ . *Di* . cos(200 – *V*).

Sur l'exemple précédent, on obtient : *s*∆*<sup>h</sup>* = 936 mm soit un écart inférieur au millimètre.

De même, on peut calculer l'erreur sur la distance horizontale, soit :

 $s_{Dh} = Di.\sin(V) - R_N.2\alpha_{\text{rad}}.$ 

 $\alpha$  est calculé comme suit :  $Di^2 = R_N^2 + (R_N + \Delta h_i)^2 - 2R_N \cdot (R_N + \Delta h_i) \cdot \cos(2\alpha)$ 

Sur l'exemple précédent, la valeur de l'erreur est toujours la suivante :  $s_{Dh} = 297$  mm.

On peut donc conclure que, dans le cadre des mesures courantes, les formules donnant ∆*hi* et *Dh* sont suffisamment précises.

### **e) Application 5**

Donnez un ordre de grandeur de l'angle  $2\alpha$  entre la verticale du point de station et la verticale du point visé pour une distance horizontale de l'ordre de 3 km.

### **Réponse**

 $2\alpha \approx 30$  mgon pour *Dh* = 3 km.

# 5.2 Réfraction atmosphérique

Le trajet optique du rayon lumineux issu du théodolite n'est pas linéaire (fig. 6.9-a.). Il est incurvé vers la terre par le phénomène de réfraction atmosphérique : on peut assimiler l'atmosphère à une succession de couches de densité différente décroissante du sol vers la haute atmosphère ; le rayon lumineux subit alors une déviation vers le sol en chaque point de sa trajectoire.

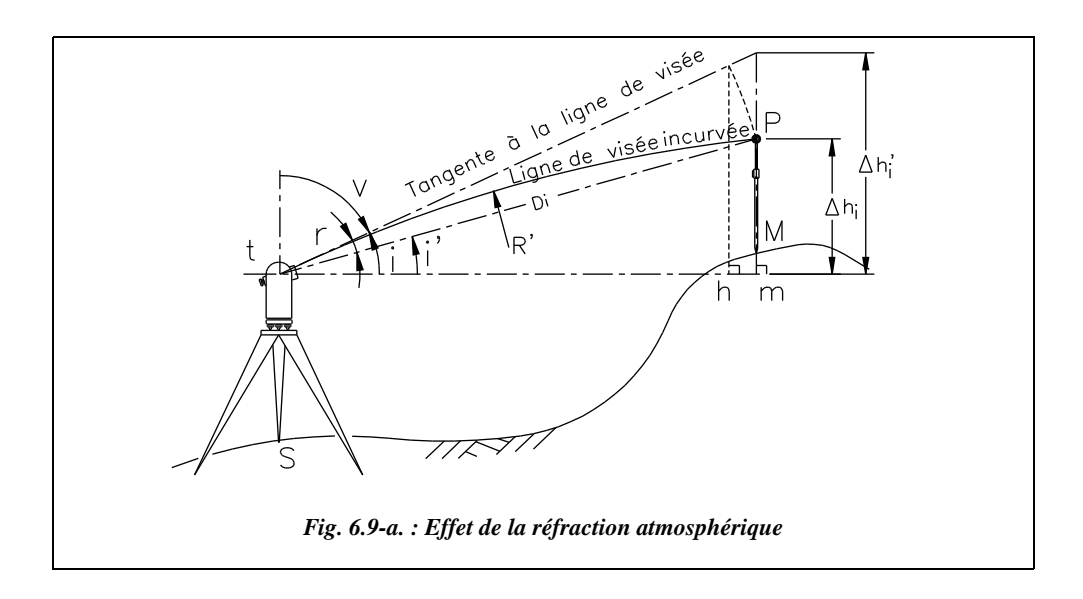

L'angle de déviation (**angle de réfraction** noté *r*) est fonction de la température et de la pression le long du trajet. L'angle de site réel  $i'$  est :  $i' = i - r$ .

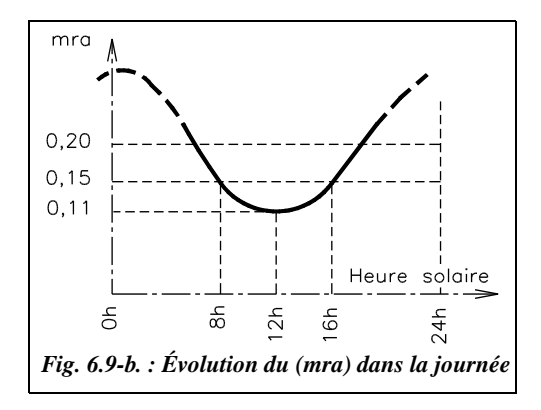

Le rayon de courbure du rayon lumineux (infrarouge, laser) est d'environ six à huit fois le rayon terrestre moyen  $(R \leq 6, 2 \cdot R_N)$ . On définit un **module de réfraction atmosphérique** mra comme suit :

$$
mra = \frac{R_N}{R'} \approx 0,16
$$

*mra* est minimal aux heures les plus chaudes de la journée.

Au niveau de la mer et à 20 $^{\circ}$ C, *mra*  $\approx$  0,16 : c'est la valeur moyenne habituellement adoptée (fig. 6.9-b.). La valeur moyenne adoptée par le constructeur Leica sur ses appareils électroniques est de 0,13.1

 Le minimum, de l'ordre de 0,11, étant stable d'un jour à l'autre et atteint aux heures les plus chaudes, c'est à ces moments-là que l'on effectue les longues visées géodésiques, bien qu'à ces moments le pointé soit rendu plus incertain à cause du flamboiement de l'air.

<sup>&</sup>lt;sup>1</sup> Dans les appareils les plus récents, l'opérateur peut modifier cette valeur.

### Erreur sur la dénivelée instrumentale

L'opérateur mesure la dénivelée instrumentale ∆*h'i* alors qu'il devrait mesurer ∆*hi* . Ceci vient du fait qu'il observe l'angle *V* alors qu'il devrait observer l'angle (*V* + *r*) (voir fig. 6.9-a.). L'erreur commise, notée  $r_{\wedge h}$ , est toujours positive et vaut :

$$
r_{\Delta h} = mra \frac{Dh^2}{2R_N} = \Delta h'_i - \Delta h_i
$$

L'expression de la dénivelée instrumentale corrigée est donc la suivante :

$$
\Delta h_i = Di \cos V - r_{\Delta h} = Di \cos V - m r a \frac{Di^2}{2R_N} \sin^2 V
$$

### Erreur sur la distance horizontale

Si l'on assimile l'arc tP à la corde (voir fig. 6.9-a.), l'opérateur mesure la distance horizontale th = *Di*.sin*V*. Or, il devrait mesurer la distance tm =  $Di.\sin(V + r)$ . On note l'erreur commise  $r_{Dh}$ . Cette erreur est négative si  $V < 100$  gon et positive si  $V > 100$  gon;

elle vaut : 
$$
r_{Dh} = - mra \frac{Dh_t^2}{2R_N} \cot V
$$

L'expression de la distance horizontale corrigée est donc la suivante :

$$
Dh_t = Di.\sin V - r_{Dh} = Di.\sin V + mra \frac{Di^2}{2R_N} \sin V \cdot \cos V
$$

## **5.2.3** Applications

#### **a) Application 1**

Déterminez à partir de quelle portée *Dh* l'erreur sur la dénivelée dépasse 1 cm, sachant que  $mra = 0.16$ .

### **Réponse**

893 m et 2 cm à partir de *Dh* = 1,26 km. L'erreur commise sur *Dh* est de l'ordre de 2 mm sur 1 000 m pour *V* = 90 gon.

#### **b) Application 2**

Donnez un ordre de grandeur de l'angle de réfraction *r* pour *Di* = 3 km et *mra* = 0,16.

#### **Réponse**

D'après la figure 6.10., on peut écrire :  $Di = 2.r_{rad}$ .  $R'$  et  $R' = R_N/mra$ .  $\text{Donc}: r_{radians} = mra \frac{Di}{2R} \text{ soit } r \approx 2.4 \text{ mgon}.$  $= mra \frac{Dt}{2R_N}$ 

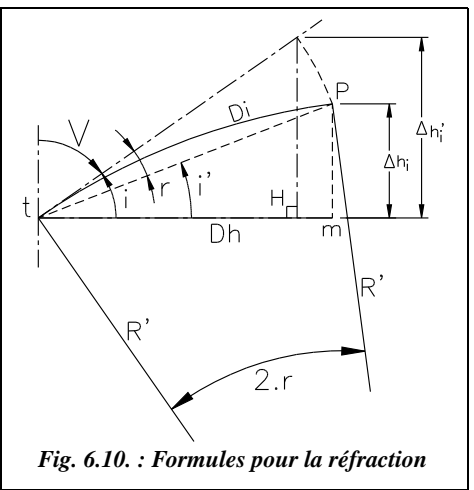

### **c)Application**

Démontrez les formules des erreurs dues à la réfraction atmosphérique.

### **Réponse**

On calcule dans un premier temps la **dénivelée** instrumentale. Elle vaut  $\Delta h_i = Di$ . sin  $(i - r)$  soit  $\Delta h_i = Di$ . [sin*i* . cos*r* – cos*i* . sin*r*]. *r* étant petit, cos $r \approx 1$  et sin $r \approx r_{rad}$  et comme  $V = (100-i)$ , il vient :  $\Delta h_i \approx Di$ . [ $\cos V - r \cdot \sin V$ ].

Or nous avons vu que  $mra$  .  $R' = R_y$ 

D'autre part, on constate expérimentalement que l'angle au centre 2*r* est proportionnel à l'angle au centre  $2\alpha$  (fig. 6.10. et 6.7.), donc :

$$
r = mra \cdot \alpha = mra \frac{Dh}{2R_N}
$$
, soit :  $r = mra \frac{Di \cdot \sin V}{2R_N}$ .

Finalement, on écrit :  $\Delta h_i = Di$ . cos $V - mra \frac{Di^2}{2R}$  $2R_N$  $\frac{Di}{2R}$  sin<sup>2</sup>V

Dans un second temps, on calcule la **distance horizontale.**

La distance horizontale réelle est  $Dh_t = Di$ .  $\cos(i - r)$ , c'est-à-dire :

 $Dh_t = Di$ . [ $\cos i \cdot \cos r + \sin i \cdot \sin r$ ]  $\approx Di$ . [ $\sin V + \cos V \cdot \sin r$ ].

En reportant le résultat précédent, on obtient :  $Dh_t = Di$ . sin $V + mra \frac{Di^2}{2R}$  $\frac{Dt}{2R_N}$  sin *V* ⋅ cos *V* 

# Correction de niveau apparent

Les erreurs de sphéricité et de réfraction sont généralement considérées ensemble, en une erreur globale nommée **erreur de niveau apparent**. On définit donc la correction de niveau apparent, notée *Cna*, comme la somme des corrections de sphéricité et de réfraction. Ces deux corrections vont toujours en sens inverse l'une de l'autre, mais sont proportionnelles aux mêmes termes. Elles sont donc simples à ajouter.

Les expressions de la dénivelée instrumentale ∆*h*<sub>i</sub> et de la distance horizontale réduite à l'horizon du point de station S  $Dh<sub>S</sub>$  après correction de niveau apparent :

$$
\Delta hi = Di \cdot \cos V + \frac{(1 - mra)}{2R_N} Di^2 \sin^2 V
$$
  

$$
Dh_s = Di \cdot \sin V + \frac{(mra - 2)}{2R_N} Di \cdot \sin V \cdot \cos V
$$

Ces formules sont utilisées par les calculateurs des théodolites électroniques qui mesurent *Di* ; c'est pourquoi elles sont données en fonction de la distance inclinée *Di*. Pour la dénivelée instrumentale Δ*h<sub>i</sub>*, on peut préférer l'expression faisant apparaître la distance horizontale *Dh* qui est utilisée en nivellement géodésique, *Dh* étant déduite de *Dr*, ellemême calculée à partir des coordonnées des points.

$$
\Delta h i = Dh \cdot \cotan V + \frac{(1 - mra)}{2R_N} Dh^2
$$

On note *q* le **coefficient de niveau apparent**, soit :  $q = \frac{1 - mra}{2R}$ .  $\frac{1 - m r a}{2 R_N}$ 

Les corrections sont alors :

la correction de niveau apparent sur la dénivelée : la correction sur la distance horizontale :  $Cna = \frac{(1 - mra)}{2R}$  $=\frac{(1-mra)}{2R_N} Dh_t^2$  $C'$ *na* =  $\frac{(mra - 2)}{2R}$  $=\frac{(mra-2)}{2R_N} Dh_t^2 \cdot \text{cotan}V$ 

*Cna* est toujours positive.

*C'na* est négative si *V* < 100 gon et positive si *V* > 100 gon.

On utilise généralement pour *Cna* **l'expression simplifiée** suivante :  $\left| Cna_m = \frac{(Dh_{\text{km}})^2}{15, 2} \right|$ 

*Cna* est exprimée en mètre ; *Dh* est exprimée en kilomètres et arrondie au mètre. Le coefficient 15,2 est calculé à partir de  $mra = 0.16$  et  $R<sub>N</sub> = 6380$  km.

**Remarque**

Afin de déterminer directement *mra* de manière expérimentale (voir § 5.3.2), le coefficient de niveau apparent peut s'écrire comme suit :

$$
q = \frac{1 - mra}{2R_N} = \frac{\alpha - r}{Dh} = \frac{V_A + V_B - 200}{2Dh}
$$

**NIVELLEMENT INDIRECT 251** 

2

## Applications

### **a) Application 1**

Calculez la correction de niveau apparent à apporter aux mesures suivantes :

 $Di = 500,145$  m,  $V = 80,3622$  gon.

### **Réponse**

La correction sur la distance horizontale est  $C'$  *na* =  $-1.0$  cm donc *Dh* = 476,527 m;

la correction sur la dénivelée est *Cna* = 1,5 cm donc Δ*h*<sub>*i*</sub> = 151,859 m.

Dans les stations totales, la prise en compte est automatique et permanente ; elle peut être désactivée. Sur les modèles les plus récents, la valeur de *mra* peut être saisie par l'opérateur.

### **b) Application 2**

À partir de quelle distance horizontale obtient-on une erreur de 1 cm sur la dénivelée et sur la distance ?

### **Réponse**

- Sur la dénivelée instrumentale, on a  $(1 mra)$ .  $Dh^2/(2R) = 0.01$  d'où  $Dh = 389.7$  m;
- Sur la distance horizontale, on a  $(mra 2)$ .  $Dh^2/(2R \cdot \tan V) = -0.01$  m, soit :
	- *Dh* = 2101 m pour  $V = 99$  gon;
	- $Dh = 939$  m pour  $V = 95$  gon;
	- $Dh = 662$  m pour  $V = 90$  gon.

## 5.3.2 Détermination expérimentale du module *mra*

Si, lors d'une manipulation, les conditions de température et de pression sont éloignées des valeurs moyennes (pour lesquelles *mra* = 0,16 est donné), il est possible de déterminer expérimentalement la valeur moyenne de *mra* sur le lieu même de la manipulation. Ceci se fait par visées réciproques simultanées (fig. 6.11. : une première visée de A vers B et une seconde de B vers A) de manière à avoir un même coefficient de réfraction atmosphérique pour les deux visées.

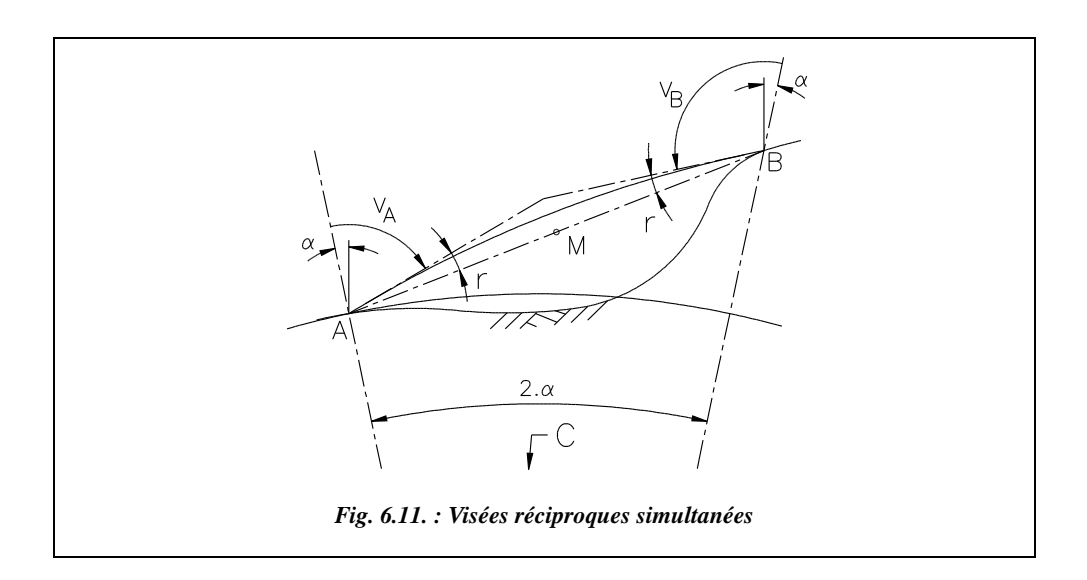

La visée doit être suffisamment horizontale pour pouvoir négliger les effets des variations de pression le long du trajet du rayon lumineux. De même, il faut éviter des variations de température et d'humidité, par exemple le passage au dessus d'une surface plus chaude ou plus froide, etc.

On voit sur la figure 6.11., qui superpose les effets de la sphéricité et de la réfraction, que :

$$
(V_A - \alpha + r) + (V_B - \alpha + r) = 200
$$
gon.

M étant le milieu de AB, il s'ensuit que  $\alpha_{radian} = \frac{Dh_M}{2(P - M)}$  $=\frac{Bn_{\rm M}}{2(R_n+H_{\rm M})}$ 

et 
$$
r_{radian} \approx mra \frac{Dh_M}{2(R_N + H_M)}
$$

On démontre (voir § 6) que :  $Dh<sub>M</sub> = Di \cdot \cos\left(\frac{B}{n_A} - A\right)$ , distance horizontale réduite à l'horizon du point M.  $Dh_M = Di \cdot \cos\left(\frac{V_B - V_A}{2}\right)$ 

En toute rigueur,  $H_M$  représente ici la hauteur du point M au-dessus de l'ellipsoïde. Notons que cette hauteur est légèrement différente de l'altitude au-dessus du géoïde (voir chap. 4, § 7.1.4).

En regroupant ces formules, on obtient : 
$$
mra = 1 + \frac{\pi}{200} \cdot \frac{(R_N + H_M)(200 - V_A - V_B)}{Di \cdot \cos(\frac{V_B - V_A}{2})}
$$

### **Application**

À partir des données ci-dessous, déterminez une valeur expérimentale de *mra*. Le point A est situé à Antibes et  $H<sub>A</sub> = 130,132$  m.

Dans ce tableau, *Dh* et ∆*hi* sont calculées pour chaque visée par *Dh* = *Di*.sin*V* et  $\Delta h_i = Di\cos V$ .

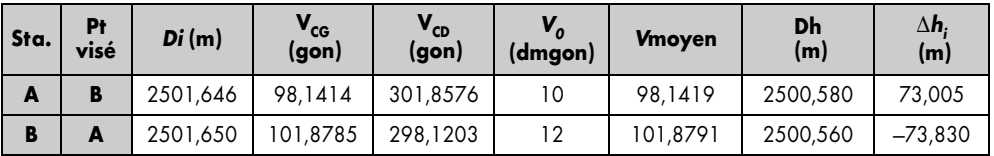

**La manipulation est effectuée comme suit** : un théodolite est stationné sur chaque point et, au même instant, chaque opérateur vise le centre de l'optique de l'autre théodolite. On mesure ainsi la dénivelée entre les axes des tourillons des deux instruments. Si l'on désire obtenir la dénivelée entre les points stationnés, il suffit d'ajouter la différence de hauteur de station à la dénivelée instrumentale.

La distance inclinée *Di* est mesurée ensuite. Notons que la précision sur *Di* influe peu sur la connaissance de *mra* : on peut arrondir *Di* au mètre près, ce qui autorise à prendre indifféremment *Di* ou *Dh* dans les formules. De même *R* pourra être pris à 10 km près.

#### **Réponse**

- L'altitude de A étant de 130,232 m, la dénivelée moyenne ∆*H*<sub>AB</sub> étant de 73,418 m, il s'ensuit que l'altitude du point milieu M est  $H_M = 166,941$  m. Ce point étant situé à Antibes, lieu où le Géoïde est à environ 8 m au-dessus de l'ellipsoïde, on utilisera dans le calcul la valeur  $H_M = 175$  m (en fait, *H* ayant très peu d'influence sur *mra*, on peut donner  $H<sub>M</sub>$  à 50 m près).
- On retrouve  $mra = 0.16$  à partir des valeurs du tableau et en prenant  $Di = 2.5$  km. Notez que l'on retrouve le même résultat si l'on néglige la hauteur du point A audessus de l'ellipsoïde, très inférieure à  $R_N$ .
- On en déduit la distance horizontale AB et la dénivelée AB après correction de niveau apparent, soit

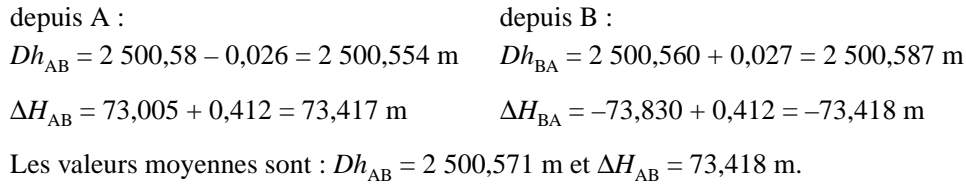

Les valeurs moyennes issues du tableau, calculées sans correction de niveau apparent sont identiques aux arrondis près :  $Dh_{AB} = 2500,570$  m et  $\Delta H_{AB} = 73,418$  m.

À titre indicatif, on peut calculer les valeurs de *r* et de  $\alpha$  pour cette visée :  $r \approx 20$  dmgon et  $\alpha \approx 125$  dmgon.

**En conclusions**, les moyennes des valeurs non corrigées éliminent les erreurs de niveau apparent.

On vérifie sur les valeurs numériques que l'erreur de niveau apparent est plus importante en dénivelée, environ 41 cm, qu'en distance, environ 3 cm.

On obtient une très bonne approximation de la correction sur la dénivelée en utilisant la formule approchée suivante :  $Dh_{km}^2/15,2 = 0,411 \text{ m}.$ 

L'ordre de grandeur de *r* est comparable à l'erreur d'index calculée  $V_0$ , ce qui indique qu'il faut apporter un très grand soin aux mesures et aux mises en station pour obtenir réellement la valeur de *mra*.

Une étude de la sensibilité de la formule donnant *mra* en fonction des différents paramètres mesurés permet de vérifier que le paramètre prépondérant est la différence  $(V_B - V_A)$ , qui doit donc être mesurée très précisément, au décimilligrade près.

# **6** NIVELLEMENT INDIRECT SUR DE LONGUES PORTÉES

Ce sont les portées supérieures à 1 500 m.

Sur de telles portées, les visées seront réciproques afin d'éliminer l'erreur de niveau apparent. L'arrêté du 21 janvier 1980 fixant les tolérances à appliquer aux canevas topographiques impose des visées réciproques pour toute détermination d'altitude par nivellement indirect ; ces visées pourront être simultanées ou non.

Si le point visé n'est pas stationnable, il sera visé depuis au moins trois autres points connus avec des visées ne dépassant pas 2 km.

L'opérateur stationne en A et vise le point B. En raisonnant toujours sur la dénivelée instrumentale, il lit l'angle zénithal  $V_A$  et la distance inclinée *Di* (fig. 6.12.). L'opérateur stationne ensuite en B et vise  $A$ ; il lit  $V_B$  et *Di*.

La distance *Di* finale est la moyenne des deux lectures indépendantes.

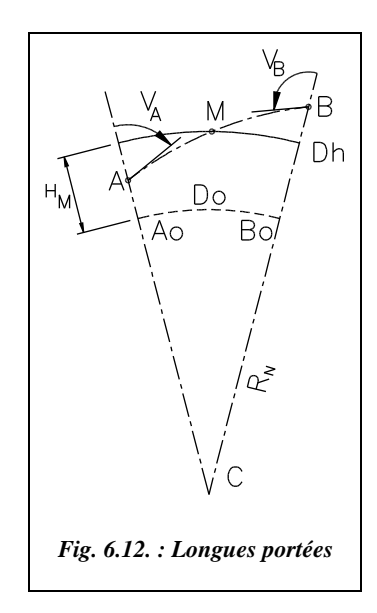

Les formules à appliquer sont les suivantes :

Si l'on mesure la distance inclinée *Di* :

La distance horizontale à l'altitude moyenne de M est :

$$
\Delta h_{iA \to B} = Di \sin\left(\frac{V_B - V_A}{2}\right)
$$

$$
D h_{AB} = Di \cos\left(\frac{V_B - V_A}{2}\right)
$$

Si l'on déduit la distance *Dh* des coordonnées de A et B (nivellement indirect géodésique), on calcule généralement la distance horizontale  $Dh_{AB}$  à l'altitude moyenne entre A et B (altitude  $H_M$  du point M au-dessus de l'ellipsoïde (voir la démonstration au chap. 4, § 7.1 et 7.2) :

$$
\Delta h i_{A \to B} = Dh_{AB} \cdot \tan\left(\frac{V_B - V_A}{2}\right)
$$

*Dr*, distance réduite à la projection, est déduite des coordonnées de A et de B.

*Do*, distance réduite à l'ellipsoïde, est calculée à partir de *Dr*, puis *Dh* à partir de *Do* (voir le rappel des formules au § 2).

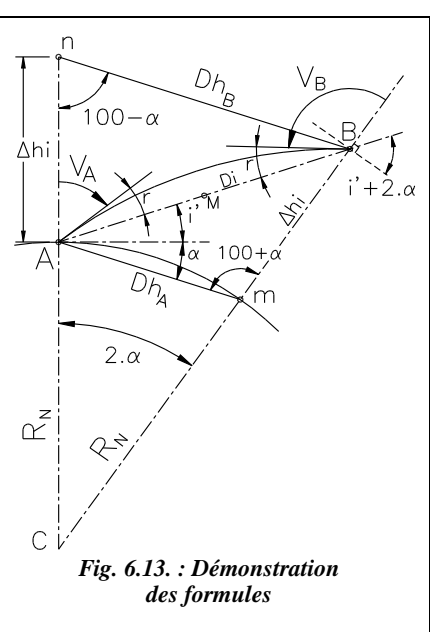

Démontrons les formules de  $Dh_{AB}$  et  $\Delta h_{iAB}$ .

**a.** Pour la formule donnant  $Dh_{AB}$ , on reprend les formules du paragraphe 5.1.3.1. avec un angle de site corrigé de la réfraction ( $i' = i - r$ ). On obtient alors (fig. 6.13.) :

$$
Dh_{A} = Di \frac{\cos(i' + 2\alpha)}{\cos \alpha}
$$
  
et  $Dh_{B} = Di \frac{\cos i'}{\cos \alpha}$   
soit  $Dh_{A} = Di \frac{\cos i' \cdot \cos 2\alpha - \sin i' \cdot \sin 2\alpha}{\cos \alpha}$   

$$
Dh_{A} = Di \frac{\cos i'(2\cos^{2}\alpha - 1) - \sin i' \cdot 2\sin \alpha \cdot \cos \alpha}{\cos \alpha},
$$
  

$$
Dh_{A} = Di \left[ 2(\cos i' \cdot \cos \alpha - \sin i' \cdot \sin \alpha) - \frac{\cos i'}{\cos \alpha} \right],
$$

$$
Dh_A = 2Di \cdot \cos(i^2 + \alpha) - Dh_B
$$
  
Donc: 
$$
Dh_{AB} = \frac{Dh_A + Dh_B}{2} = Di \cdot \cos(i^2 + \alpha).
$$

Sur la figure 6.13. on voit que :  $i' = i - r = 100 - V_A - r$  et  $i' + 2 \alpha = V_B + r - 100$ . Par addition, on obtient :  $2(i' + \alpha) = V_B - V_A$  soit  $i' + \alpha = \frac{V_B - V_A}{2}$ 

Finalement, on obtient la formule exacte suivante :  $Dh_{AB} = Di \cos\left(\frac{V_B - V_A}{2}\right)$ .

**b.** La formule donnant  $\Delta h_i$  est démontrée ainsi :  $\Delta h_i = Di \frac{\sin(i' + \alpha)}{\cos \alpha} = Dh_{AB} \frac{\tan(i' + \alpha)}{\cos \alpha}$ 

Considérons que  $\alpha$  est petit, alors cos $\alpha \approx 1$  et l'on obtient la formule approchée suivante :

$$
\Delta h_i \approx Dh_{AB} \cdot \tan \frac{(V_B - V_A)}{2} = Di \cdot \sin \frac{(V_B - V_A)}{2}.
$$

# **CHEMINEMENTS** EN NIVELLEMENT INDIRECT

Sur le terrain, le nivellement indirect reste dans son principe général identique au nivellement direct. Les parcours effectués sont des cheminements mixtes encadrés ou fermés sur lesquels on calcule l'erreur de fermeture altimétrique  $f_H$  qui est ensuite répartie sur les dénivelées du parcours (voir le chapitre 5, § 1.5 et § 1.6).

La tolérance sur la fermeture est  $T = \sqrt{\Sigma T_i^2}$ , *Ti* étant la tolérance sur l'écart entre deux déterminations indépendantes de chaque dénivelée (visées réciproques, voir les formules réglementaires au paragraphe 9.) La seule différence réside dans le fait que chaque sommet du parcours est stationné et que l'on peut ainsi faire des visées réciproques pour obtenir des moyennes sur les mesures... sauf pour les points rayonnés (fig. 6.14.).  $\Sigma T_i^2$ 

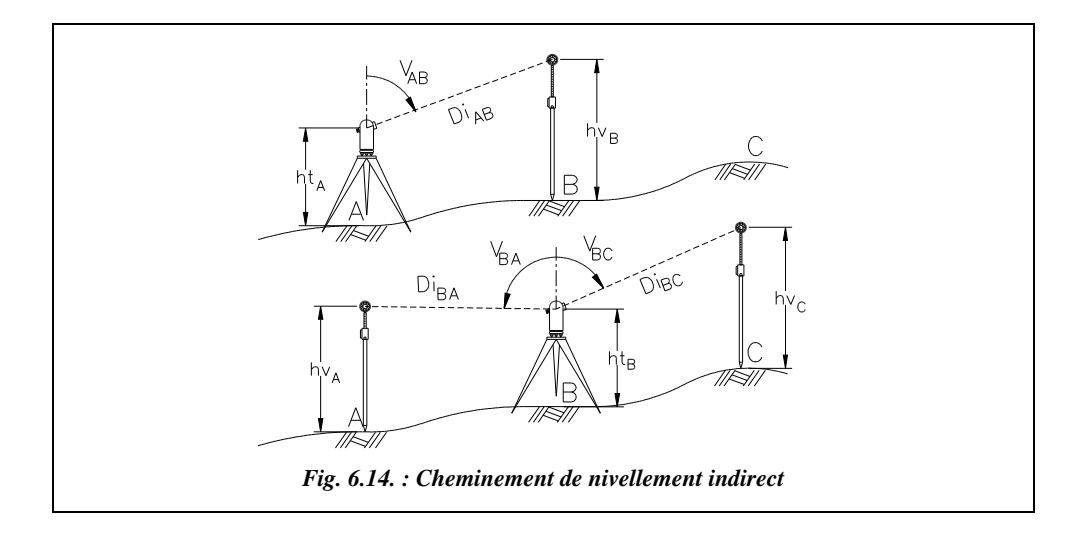

Les dénivelées se calculent de proche en proche.

La distance horizontale entre A et B à l'altitude moyenne entre A et B est donnée par :

$$
Dh_{AB} = \frac{Di_{AB} \cdot \sin V_{AB} + Di_{BA} \cdot \sin V_{BA}}{2}
$$

$$
donc: \Delta H_{AB} = ht_A - hv_B + Di \cdot cos V_{AB} + Cna
$$

$$
soit: \Delta H_{BA} = ht_B - hv_A + Di \cdot \cos V_{BA} + Cna
$$

$$
\text{finalement}: \Delta H_{\text{A}\rightarrow\text{B}} = \frac{ht_{\text{A}} - ht_{\text{B}}}{2} - \frac{hv_{\text{B}} - hv_{\text{A}}}{2} + \frac{Di}{2}(\cos V_{\text{AB}} - \cos V_{\text{BA}}).
$$

En pratique, on calcule chaque dénivelée et on en fait la moyenne (voir exemple de carnet de terrain § 8) : la dénivelée de A vers B est :  $\Delta H_{A \rightarrow B} = \frac{\Delta H_{AB} - \Delta H_{BA}}{2}$ .

Remarquez que  $\Delta H_{AB}$  est de signe opposé à  $\Delta H_{BA}$ .

#### **Remarque**

Si à chaque station  $ht = hv$ , alors on peut écrire :

$$
Dh_{AB} = Di \cdot \cos\left(\frac{V_{AB} - V_{BA}}{2}\right) \text{ et } \Delta H = Di \cdot \sin\left(\frac{V_{AB} - V_{BA}}{2}\right)
$$

Dans le cas de visées réciproques, on peut négliger la correction de niveau apparent puisqu'elle s'élimine dans le calcul de la dénivelée moyenne (voir les calculs ci-dessus et l'exemple du § 5.3.2).

# EXEMPLES DE NIVELLEMENT INDIRECT

Dans les tableaux suivants, les corrections de niveau apparent sont indiquées pour calculer chaque dénivelée (et pour obtenir un ordre de grandeur). En fait, ces corrections s'éliminent dans la dénivelée moyenne.

De même, les corrections de niveau apparent sur les distances s'éliminent dans la moyenne : elles sont de signe opposé puisque, lors de visées réciproques, si l'angle *V* est supérieur à 100 gon pour la visée aller, il devient inférieur à 100 gon pour la visée retour. Ceci est vrai à l'erreur de niveau apparent près : en effet, pour deux visées très proches de l'horizontale, on peut obtenir deux angles *V* supérieurs à 100 gon ou deux angles *V* inférieurs à 100 gon. Ceci dépend également des hauteurs relatives de station et de voyant.

# Exemple de nivellement indirect trigonométrique

L'altitude de départ est  $H_{54} = 130,232$  m. L'altitude d'arrivée est  $H_3 = 227,482$  m.

Les tolérances calculées s'appliquent à l'écart entre deux déterminations d'une même dénivelée (voir la formule au § 9). Ces tolérances sont calculées pour des visées réciproques simultanées bien qu'elles ne le soient pas toutes.

Les corrections de niveau apparent sont calculées avec la formule simplifiée *Dh*<sup>2</sup>/15,2. Il est possible de vérifier que le résultat reste identique au millimètre près en utilisant les formules complètes.

Le tableau suivant reprend le carnet de terrain du nivellement indirect trigonométrique du cheminement 54-2-31-32-33-64-3 encadré entre les deux repères 54 et 3 ;

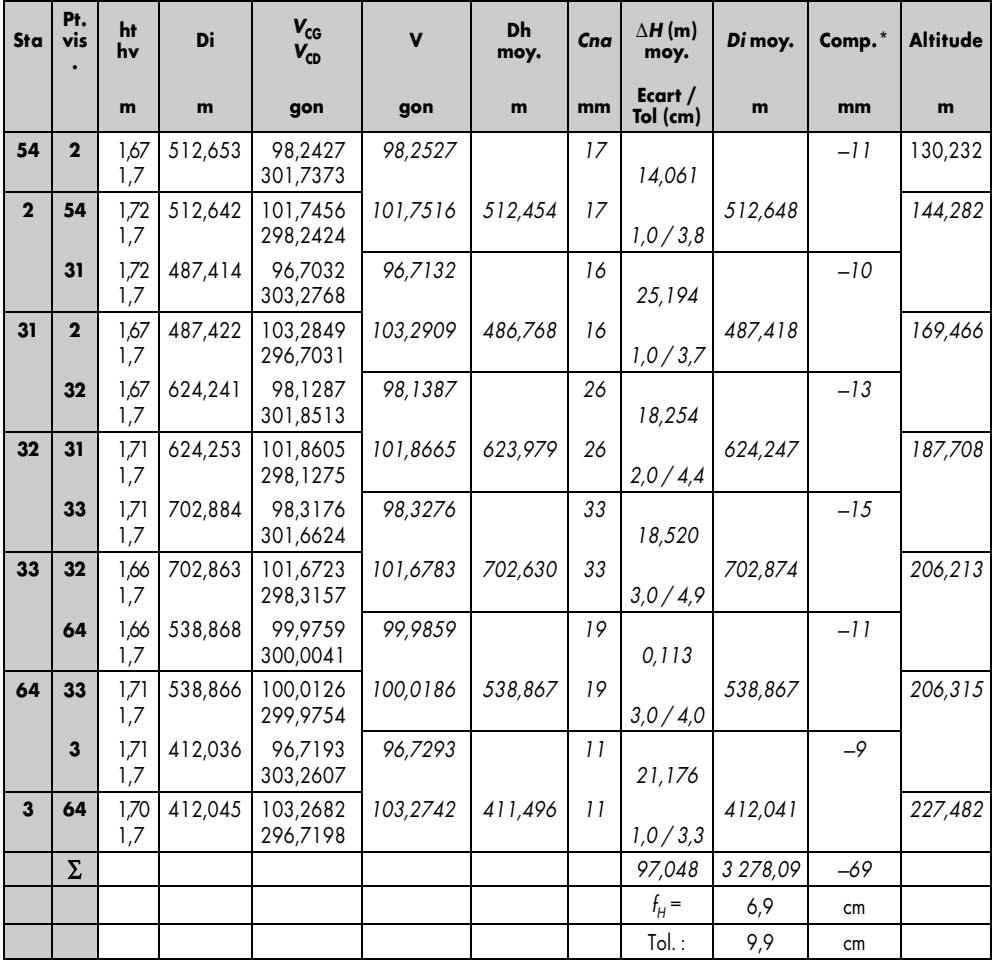

\* compensation

Tous les écarts, colonne Écarts/tolérances données en centimètre, et la fermeture sont dans la limite des tolérances.

La distance inclinée *Di* moyenne est calculée à partir de la distance horizontale *Dh* moyenne et de la dénivelée ∆*H* moyenne. Elle sert à la répartition des compensations. L'écart de fermeture est réparti **proportionnellement aux longueurs de visée**, plus logique que proportionnellement aux valeurs absolues des dénivelées (méthode usuelle).

# 8.2 Exemple de nivellement indirect géodésique

Les tableaux suivants détaillent le calcul du cheminement encadré 64-65-66-67-68.

L'altitude de départ est  $H_{64} = 325,461$  m. L'altitude d'arrivée est  $H_{68} = 551,370$  m

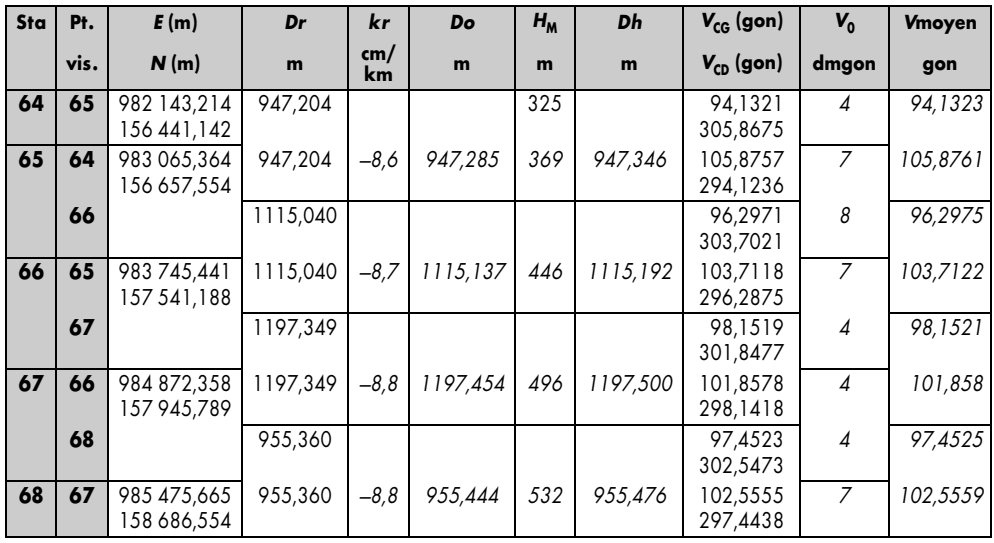

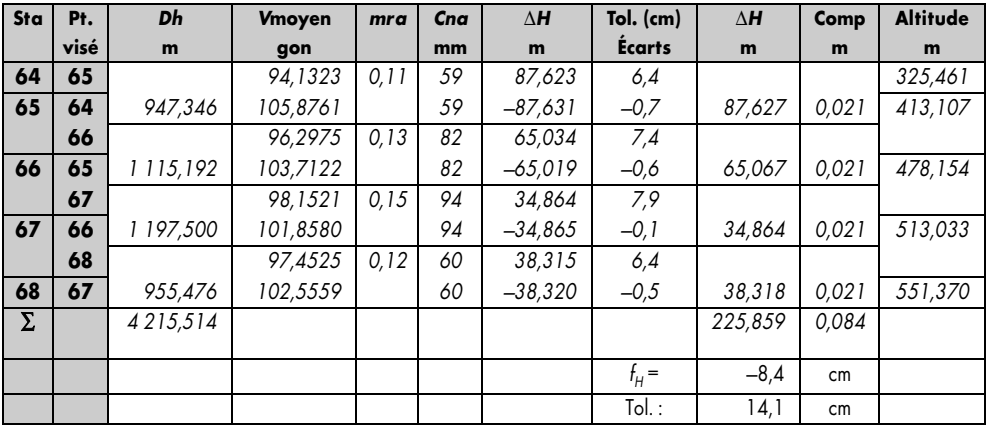

#### **Remarque**

- La distance réduite *Dr* est déduite des coordonnées des points stationnés. Elle est déduite de *Do* distance « au niveau zéro » *Do* = *Dr*/(1+*kr*) elle-même déduite de *Dh* distance horizontale « au niveau de la visée »  $Dh = Do.(1 + H_M/R_N)$ .
- Les visées sont réciproques et simultanées ; on travaille en canevas de précision (zone III).
- L'altitude d'un point M milieu de AB est calculée au mètre près par la relation suivante :  $H_M = H_A + Do$  / tan  $(V_A/2)$  ou  $Do$  . cot  $(V_A/2)$ .
- Pour toutes les mesures, la hauteur du voyant est égale à la hauteur des tourillons.
- *kr* représente le **coefficient d'altération linéaire**. Manuellement, il est déterminé par interpolation dans le tableau donné au chapitre 4, paragraphe 7.1. On le détermine à partir des coordonnées du point milieu de chaque visée (coordonnées arrondies au kilomètre en *X* et à 100 m en *Y*).
- *mra* est calculé à titre d'information : sa valeur est proche de la valeur moyenne 0,16.
- ∆*H* = *Di*.cos*V* + *Cna* est calculée pour chaque visée de manière à déterminer l'écart entre deux déterminations indépendantes. Cet écart calculé en centimètres est à comparer à la tolérance (colonne *Tol*.) donnée en centimètres.
- La colonne ∆*H* faisant apparaître la dénivelée moyenne peut être directement calculée avec la formule :  $\Delta H = Dh \cdot \tan[(V_B - V_A)/2]$  car à chaque visée  $ht = hv$ , la dénivelée instrumentale est aussi la dénivelée réelle.

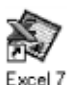

Les tableaux NIVINDG.XLS et NIVINDT.XLS permettent d'effectuer ces calculs.

# TOLÉRANCES RÉGLEMENTAIRES EN NIVELLEMENT INDIRECT

Ces tolérances sont extraites de l'arrêté du 21 janvier 1980 fixant les tolérances applicables aux levés à grande échelle entrepris par les services publics. Elles peuvent être utilisées à titre indicatif pour les travaux courants.

Chacune des tolérances *Ti* suivantes s'applique à l'écart entre deux déterminations indépendantes d'une même dénivelée par visées réciproques. La tolérance sur le cheminement complet sera la suivante (voir l'article III B 2 de l'arrêté de janvier 1980) :

$$
T = \sqrt{\Sigma T i^2}
$$

# Dénivelée calculée à partir de la distance horizontale

La dénivelée est donnée par : ∆*H* = *ht* – *hv* + *Dh* . cot*V* + *Cna* = *ht* – *hv* + *Dh* . tan*i* + *Cna*

avec *Cna* = *q* . *Dh*<sup>2</sup> . En dérivant et en composant quadratiquement, il vient :

$$
T_{\Delta H}^2 = A^2 + (T_{Dh} \cdot \tan i)^2 + Dh \cdot (1 + \tan^2 i) \cdot T_i^2 + T_q^2 \cdot Dh^4
$$

La tolérance sur la mesure d'une dénivelée est :

$$
T_{AH} = \sqrt{A^2 + T_{Dh}^2 \cdot \tan^2 i + (1 + \tan^2 i)^2 Dh^2 \cdot T_i^2 + Dh^4 \cdot T_q^2}
$$
 où :

- *A* est un terme constant : connaissance du point de station, de *ht*, *hv* et tenue du miroir (ou de la mire) ;
- *i* est l'angle de site  $(i = 100 V)$  et  $T_i$  est la tolérance sur la mesure de l'angle *i* ;
- *Dh* est la distance horizontale de la visée calculée à partir des coordonnées des points à l'altitude moyenne entre station et point visé (déduite de *Do* ; voir les calculs au  $§$  2) ;
- $\bullet$  *T*<sub>Dh</sub> est la tolérance sur la connaissance de *Dh* : 4 cm en canevas de précision, 20 cm en canevas ordinaire ;
- $\bullet$  *T<sub>a</sub>* est la tolérance sur la connaissance de la correction de niveau apparent (§ 5.3).

# **9.2** Dénivelée calculée à partir d'une mesure de distance inclinée

La dénivelée est ∆*H* = *ht* – *hv* + *Di* . cos*V* + *Cna* = *ht* – *hv* + *Di* . sin*i* + *Cna.*

La tolérance sur la mesure d'une dénivelée est la suivante :

$$
T_{\Delta H} = \sqrt{A^2 + T_{Di}^2 \cdot \sin^2 i + \cos^2 i \cdot Di^2 \cdot T_i^2 + Dh^4 \cdot T_q^2}
$$

- $\bullet$  *T<sub>Di</sub>* (cm) vaut 3 + *Di*<sub>km</sub> si l'on utilise un distancemètre ;
- les autres termes sont identiques à ceux du paragraphe 9.1. ;
- $\bullet$  le terme de correction de niveau apparent n'est pas dérivé *Dh* = *Di* . sin*V* car, expérimentalement, la correction de niveau apparent est proportionnelle à la distance horizontale *Dh*.

# **9.3** Tableaux récapitulatifs

Ces tableaux ( § 9.3.1 et 9.3.2) fournissent des formules adaptées aux différents cas de mesure : visées unilatérales, réciproques simultanées ou non. Ils sont établis avec les valeurs suivantes (les tolérances sont données en centimètre) :

 $\bullet$  *A* = 2 cm (tenue du voyant ou de la mire et connaissance de *ht* et *hv*).

- $T_{Dh} = 4$  cm, 20 cm,  $(3 + Dh_{km})$  suivant le cas.
- $\bullet$   $T_a = 1$  cm.
- $\bullet$   $T_i = 5.6$  mgon pour une visée unilatérale.
- *Dh* et *Di* sont exprimés en kilomètres.

### **Remarque**

- Pour des visées réciproques, l'angle vertical est mesuré deux fois ; donc la tolérance  $T_{Dh}$  est divisé par  $\sqrt{2}$ .
- Pour des visées réciproques non simultanées, l'erreur due à la connaissance du coefficient de correction de niveau apparent est divisée par  $\sqrt{2}$ . Pour des visées réciproques simultanées, elle est divisée par deux.

## 9.3.1 Dénivelée déduite de la distance inclinée mesurée

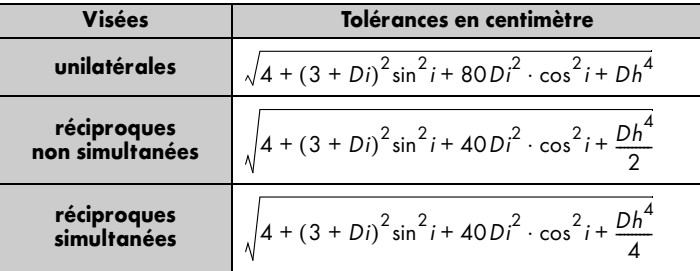

Le coefficient  $\sqrt{80}$  se détaille ainsi :

- transformation de 5,6 mgon en radians  $(5.6 \cdot \pi / 200 / 1000)$ ;
- coefficient pour passer *Di* en kilomètres et obtenir un résultat en centimètres :  $10^5$ ;
- on obtient  $\sqrt{77}$ , 4 arrondi à  $\sqrt{80}$ .

Le terme  $\sqrt{40}$  est issu de  $\sqrt{(80/2)}$  puisque l'on double le nombre de visées.

# 9.3.2 Dénivelée déduite de la distance horizontale issue des coordonnées

Les tolérances en centimètres sont les suivantes :

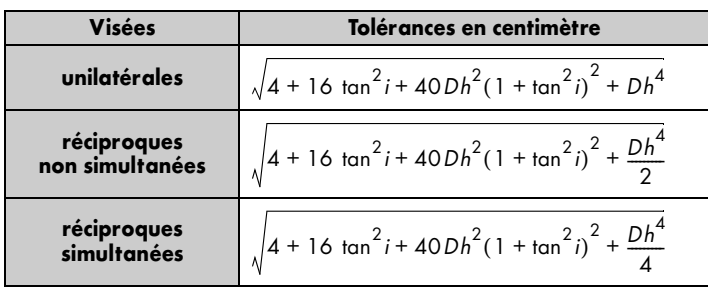

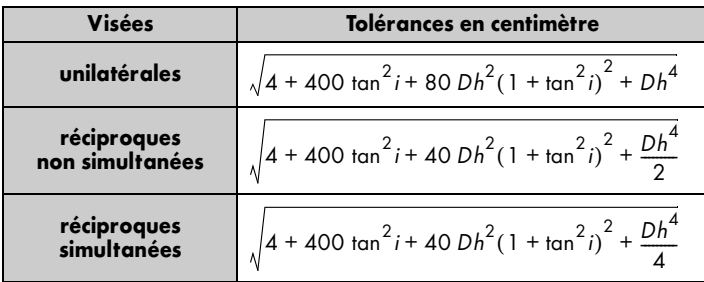

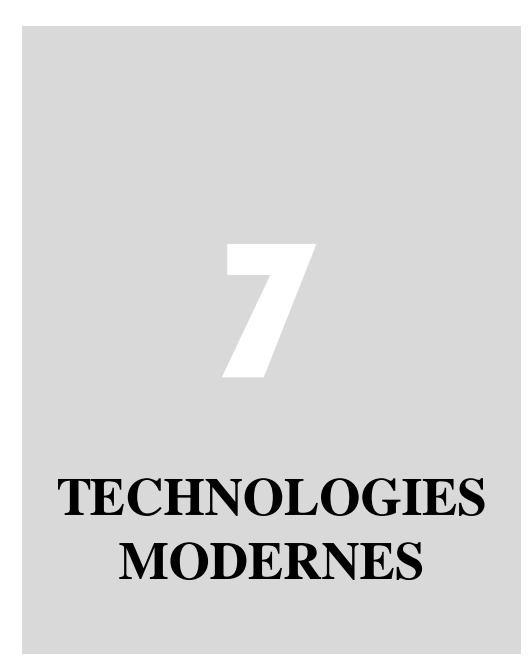

# **THE GLOBAL POSITIONNING SYSTEM (GPS)**

# **1.1 Qu'est-ce que le GPS?**

Le GPS est au départ un système militaire de navigation réalisé et contrôlé par les États-Unis depuis 1970. Son appellation initiale est NAVSTAR (*Navigation System by Timing and Ranging*). Il est géré par le Département des Transports qui en tolère actuellement l'utilisation civile.

Le but du GPS est de fournir à un utilisateur terrestre, voiture, avion, bateau, sa position, sa vitesse et sa synchronisation instantanée dans un système de référence mondial en tout lieu et à tout instant. Pour réaliser ce but, il est nécessaire de pouvoir observer en permanence quatre satellites GPS simultanément ; pour cela, on dispose d'une constellation de 24 satellites répartis sur six plans orbi-

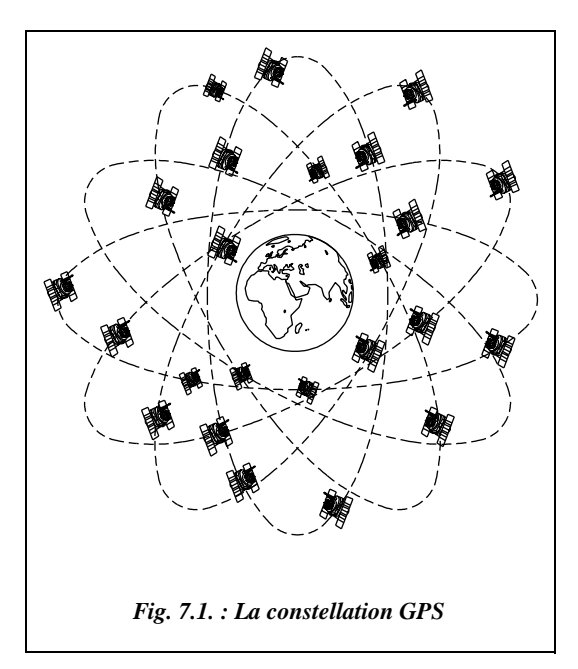

taux à une altitude d'environ 20 200 km (fig. 7.1.).

## **1.1.1** Le segment spatial : les satellites

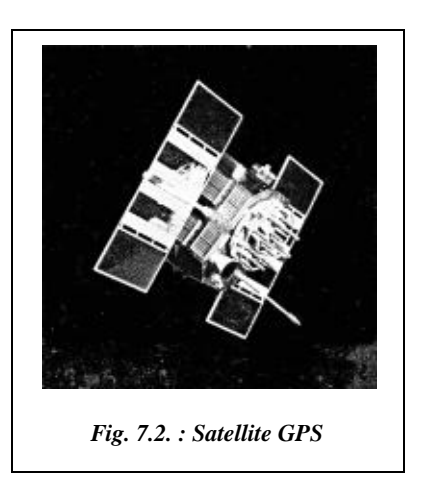

Les orbites des satellites sont choisies de façon que l'on puisse observer toujours un minimum de quatre satellites avec une élévation d'au moins 15° en tout point de la planète et à tout instant. Les six plans orbitaux sont inclinés à 55° sur l'équateur.

Un satellite GPS parcours son orbite en 12 heures à une vitesse d'environ 4 km/s, soit 14 000km/h.

On peut schématiser un satellite GPS (fig. 7.2.) comme étant une horloge de très haute précision $<sup>1</sup>$ </sup> tournant autour de la terre à une vitesse et une altitude bien définies. Ces horloges émettent et reçoivent en permanence des ondes radioélectriques, dans le domaine des micro-ondes, qui peu-

vent être captées par des récepteurs placés à terre. Ces ondes se propagent à la vitesse de la lumière, soit *c* ≈ 300 000 km/s. Le temps GPS a pour origine le 5 janvier 1980 à 0 h UTC (temps universel de l'U.S. *Naval Observatory*) ; les journées et les semaines GPS sont comptées depuis cette date. Une des applications du système GPS est l'obtention du temps UTC avec une précision de 100 nanoseconde, soit  $10^{-7}$  seconde, et jusqu'à  $10^{-8}$ seconde sur un jour.

La constellation des satellites est complète depuis la fin de l'année 1993. Progressivement, les satellites de première génération (bloc 1) sont remplacés par des satellites de deuxième génération (bloc 2 puis 2R) plus performants et plus légers. Ainsi les horloges atomiques à l'hydrogène des satellites du bloc 2R, livrés à partir de 1996, portent leur précision jusqu'à 10–15 seconde sur un jour. La durée de vie d'un satellite est de 8 à 10 ans, ce qui donne une idée du coût de maintenance d'un tel système : il faut lancer plus de trois satellites par an.

Chaque satellite (SV ou *Space Vehicle*) émet en permanence sur deux fréquences différentes :  $L_1$  et  $L_2$  (fig. 7.3.). Le signal de base est une oscillation sinusoïdale appelée **porteuse**. Les fréquences utilisées sont *f* <sup>1</sup> = 1 575,42 MHz et *f* <sup>2</sup> =1 227,60 MHz, soit des longueurs d'ondes  $L_1 = 19$  cm et  $L_2 = 24$  cm.

Ces ondes porteuses sont modulées (voir chap. 4, § 6.13) par des codes qui sont des séquences binaires répétitives (fig. 7.3.) :

- $\bullet$  code **C/A**, *Coarse Acquisition* ou bien acquisition grossière, pour la fréquence  $L_1$ ;
- $\bullet$  code **P**, *Precise* ou acquisition précise, pour les fréquences L<sub>1</sub> et L<sub>2</sub>.

<sup>&</sup>lt;sup>1</sup> Chaque satellite du bloc 2 (deuxième génération) emporte quatre horloges atomiques précises à  $10^{-13}$  seconde, jusqu'à  $10^{-14}$  sur un jour.

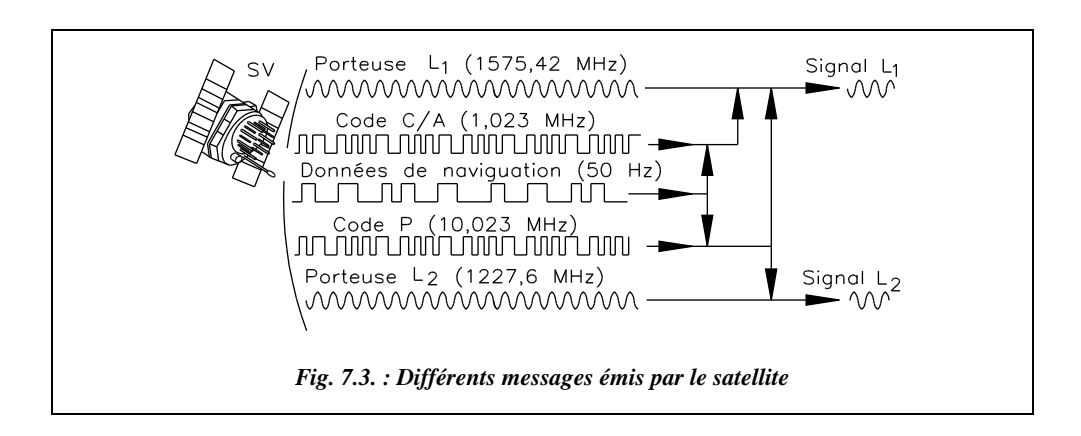

Des données de navigation sont aussi émises par chaque satellite, paramètres de son orbite indispensables pour les calculs de positionnement.

Depuis les satellites du bloc 2, les militaires américains utilisent deux cryptages pour dégrader la précision du système :

- **la dégradation S/A** (*Sélective Availability* ou disponibilité sélective) provoquant des erreurs d'horloge et des dégradations des éléments du message radiodiffusé (éphémérides des satellites, paramètres d'horloges). Elle devrait s'arrêter vers l'an 2000 ;
- **le cryptage A/S** (*Anti Spoofing* ou anti-brouillage), qui est une modulation additionnelle du code P qui devient alors un mystérieux code Y accessible aux seuls militaires américains. Ce cryptage du code P est en vigueur depuis le mois de février 1994. Les récepteurs les plus récents arrivent toutefois à s'affranchir presque totalement de ce brouillage et continuent donc d'utiliser le code P ; différents types de récepteurs sont apparus, portant le nom de la méthode de reconstitution du code P qu'ils utilisent : ce sont les récepteurs de type *squaring* (ou élévation au carré), de type *cross correlation* (ou corrélation croisée) ou de type Z.

Le code C/A donne accès au service **SPS** (*Standard Positionning service*) qui permet avec un seul récepteur (fonctionnement en mode naturel, voir § 1.2) et en temps réel d'obtenir une précision de 20 à 40 m lorsque la précision du système n'est pas dégradée.

Le code P donne accès au service **PPS** (*Precise Positionning service*) qui permet avec un seul récepteur d'obtenir une précision de 15 à 20 m lorsqu'il n'est pas dégradé.

Lorsque le système est dégradé par S/A et/ou A/S, la précision en PPS et SPS passe à 100 m en planimétrie et à 150 m en altimétrie. En temps normal, la dégradation S/A est active. Si pour des besoins stratégiques (comme ce fut le cas pendant la Guerre du Golfe où la pénurie de récepteurs GPS dans l'armée américaine a conduit à utiliser des récepteurs du commerce), la dégradation est inactive, la précision de positionnement des récepteurs individuels redevient proche de 20 m en absolu et en temps réel.

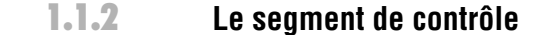

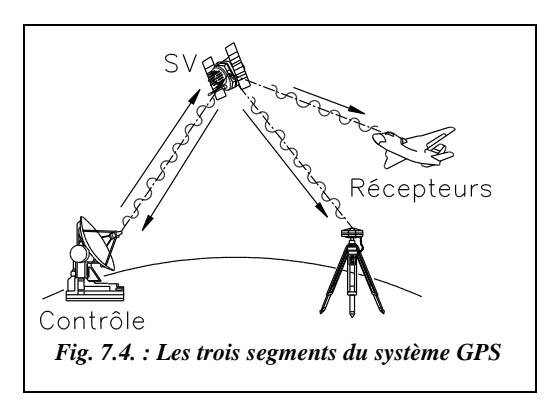

Les satellites reçoivent des informations de cinq stations de contrôle situées au sol (fig. 7.4. et 7.5.) : ces informations permettent de régler la position orbitale et la vitesse du véhicule spatial ; elles permettent également de synchroniser parfaitement les horloges atomiques de tous les satellites. Ces opérations de repositionnement et de resynchronisation sont effectuées à chaque passage, soit toutes les 12 heures.

En captant les émissions des satellites, les stations de contrôle vérifient leur fonctionnement. De temps en temps, un satellite est bloqué pour des travaux de maintenance. Un satellite en fonctionnement normal est déclaré *healthy* (bien portant) ; un satellite en cours de repositionnement est déclaré *unhealthy* (malade) et ne sera pas pris en compte dans les mesures – cette information est envoyée par le satellite lui-même.

Le positionnement et la synchronisation des satellites sont assurés par un pilotage permanent depuis cinq stations de contrôle terrestres (fig. 7.5.). La station principale est celle de Colorado Springs, située aux États-Unis.

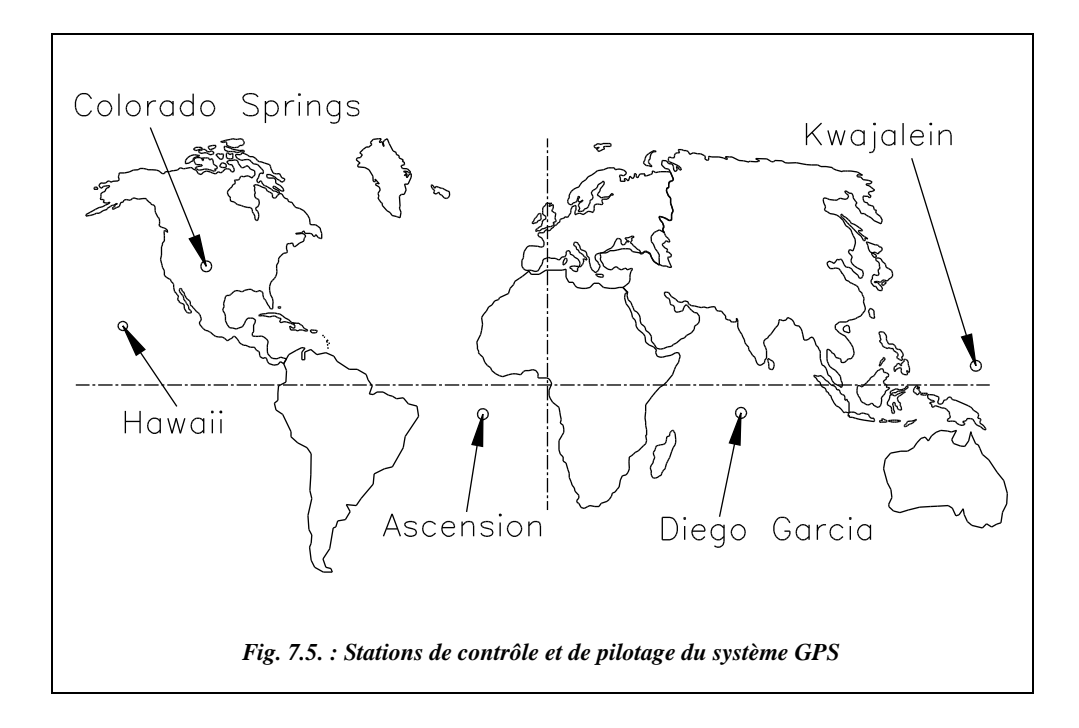

# 1.1.3 Le segment utilisateur

Les récepteurs des usagers utilisent donc les signaux des satellites pour calculer leur propre position, leur vitesse et pour se synchroniser sur l'horloge des satellites.

Ces récepteurs se composent donc d'une antenne couplée à un calculateur, une horloge de précision et un décodeur de messages.

Les récepteurs de navigation et de topométrie sont très différents :

● **les récepteurs de navigation** fonctionnent **seuls** (mode naturel, § 1.2). Ils mesurent des distances à partir de la mesure du **temps de trajet** de l'onde de l'émetteur au récepteur ; cette mesure est malheureusement **peu précise** du fait de la précision des horloges des récepteurs et des variations de la vitesse de propagation des

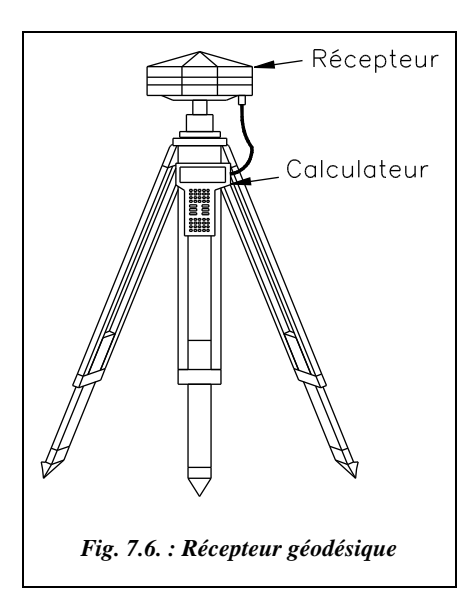

ondes. Ils se présentent sous la forme de petits appareils portables et autonomes. Ils donnent en temps réel la position du récepteur à 100 m près ;

les récepteurs géodésiques (fig. 7.6.) sont destinés à un fonctionnement en mode **différentiel** (voir § 1.3) nécessitant deux récepteurs. Dans ce mode, les calculs de position sont généralement effectués après les mesures (post-traitement) par la mise en commun et le recoupement des informations enregistrées sur chaque récepteur. Les distances sont calculées par des **mesures sur la phase des ondes**. Ces mesures sont **précises mais ambiguës** (voir § 1.3.1). Chaque récepteur est donc constitué d'une antenne, associée à un trépied de manière à pouvoir stationner à la verticale d'un point et d'un calculateur distinct, relié par câble à l'antenne. Ce dernier enregistre des mesures à des intervalles de temps réguliers. Sur certains modèles, un disque de protection en acier est ajouté sous l'antenne et sert à éviter les arrivées de réflexions d'ondes parasites en provenance du sol. La mise en station doit placer l'antenne audessus de l'opérateur pour éviter que ce dernier ne constitue un obstacle ou masque entre le satellite et le récepteur lors de ses déplacements autour de l'antenne.

### Monofréquence et bifréquence

Les ondes émises par les satellites traversent l'ionosphère, couche de l'atmosphère qui s'étend de 50 à 1 000 km où l'air est fortement ionisé, ce qui le rend conducteur d'électricité et qui constitue une importante source d'erreurs dans les mesures de positionnement (voir § 1.2.2). Une manière de s'affranchir des ces erreurs est de faire des mesures sur les deux fréquences différentes émises par les satellites  $L_1$  et  $L_2$ : on parle alors de récepteur **bifréquence**.

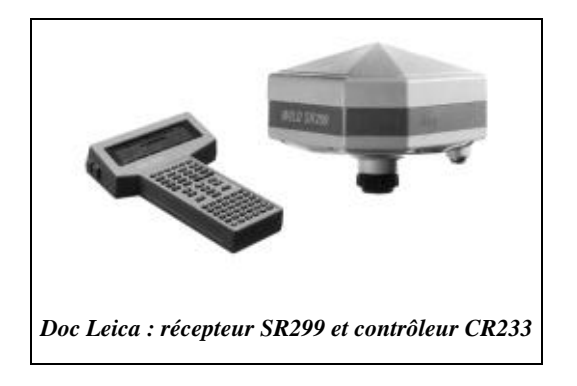

Un récepteur **monofréquence** ne capte que la fréquence  $L_1$  et il corrige les effets de l'ionosphère par un calcul fondé sur un modèle mathématique dont les paramètres sont diffusés par les satellites. On considère généralement que pour des lignes de base inférieures à 10 km, les distances séparant le satellite du récepteur sont équivalentes pour les deux récepteurs, leur différence étant négligeable comparée à la distance moyenne. La durée

d'observation sera toutefois plus longue en monofréquence, le modèle mathématique étant moins précis qu'une mesure sur deux fréquences.

### Comparaison des deux types de récepteur

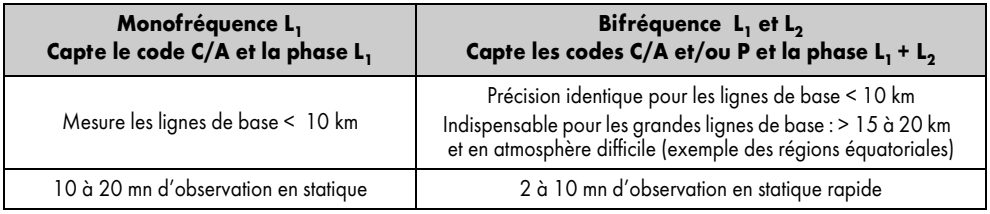

### 1.1.3.3 Résumé des différents modes de mesure

Le tableau suivant résume les différentes techniques à la disposition de l'utilisateur GPS.

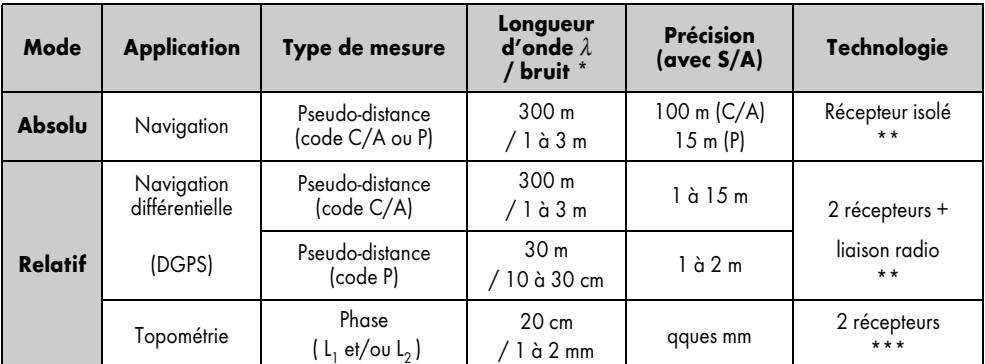

Le bruit de mesure est de l'ordre de 0,01.  $\lambda$ .

\*\* Résultats en temps réel.

\*\*\* Résultats en différé.

# **1.2** Le mode naturel ou positionnement absolu

Si l'on arrive à mesurer le temps ∆*t* mis par l'onde émise par un satellite pour parcourir la distance qui le sépare du récepteur, on peut en déduire la distance *D* parcourue par cette onde par la relation  $D = c.\Delta t$ .

On matérialise ainsi une sphère de positionnement possible du récepteur autour du satellite (fig. 7.7.). Avec deux satellites, on obtient un cercle (intersection de deux sphères). Avec trois satellites, on obtient deux points et avec quatre satellites on obtient un seul point (avec un contrôle) qui est la position du

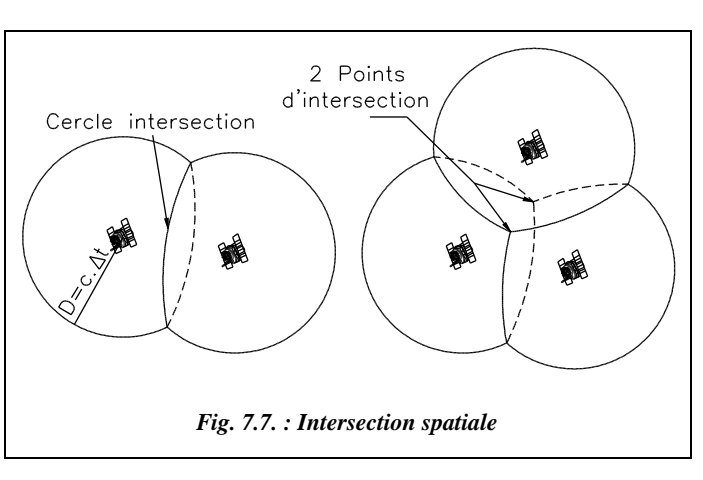

récepteur. Dans certaines applications où l'altitude n'est pas nécessaire, la terre peut faire office de quatrième sphère. On peut faire une analogie avec une multilatération dans l'espace à trois dimensions (voir § 1.2.3).

La nécessité d'observer quatre satellites se justifie également par le fait que le problème est à quatre inconnues (*x*, *y*, *z* et le temps *t*), il faut donc disposer de quatre équations. Nous verrons au paragraphe 1.2.2. que le temps *t* fait partie des inconnues.

Le calcul de la position est fait par un processeur associé à l'antenne réceptrice : il fournit en quelques secondes sa position, généralement en coordonnées géographiques, et l'heure en temps universel de même que la vitesse instantanée du récepteur.

Ce mode de mesure est parfois appelé **mode naturel** car il correspond à la finalité première du système GPS : positionnement en temps réel et synchronisation des engins militaires américains. La précision que l'on peut atteindre est au mieux de l'ordre de quelques dizaines de mètres, ce qui est largement suffisant pour la navigation. Dans la pratique, pour les civils, le positionnement est connu à 100 m près.

# 1.2.1 Mesure du temps mis par l'onde pour arriver au récepteur

Chaque satellite est équipé d'une horloge atomique (précises de  $10^{-13}$  à  $10^{-14}$  seconde sur un jour) et les horloges de tous les satellites sont régulièrement synchronisées par les stations de contrôle qui réajustent aussi les orbites des satellites.

Lors d'une mesure GPS, le récepteur passe par une phase d'initialisation durant laquelle il reçoit des satellites les éphémérides de la constellation complète et l'heure exacte. Ceci permet au processeur du récepteur de régler son horloge sur celle des satellites. Ensuite vient la phase de détermination de la position. Dans les signaux qu'il émet, le satellite envoie au récepteur l'heure  $t_0$  de départ de ces signaux en même temps que le code correspondant. Le récepteur reçoit le signal au temps *t <sup>1</sup>* et peut donc en déduire le temps  $(t_1 - t_0)$  mis par l'onde pour arriver, et la distance parcourue par la relation  $D = c(t_1 - t_0)$ . Ce temps de trajet est de l'ordre de 70 millisecondes (20 200 km à la vitesse de 300 000 km/s).

En fait, de nombreuses sources d'erreur altèrent la précision de cette mesure absolue de temps et font que la précision est au mieux de l'ordre de quelques mètres, on parle aussi de « bruit de mesure », (voir § 1.2.2 ci-après).

## **1.2.2** Difficultés de la mesure du temps de trajet

La mesure du temps de trajet dépend des facteurs suivants.

- La vitesse de propagation des ondes électromagnétiques est celle de la lumière **dans le vide**. La vitesse de propagation dans l'atmosphère est légèrement inférieure ; elle est fonction de l'indice de réfraction du milieu traversé (voir aussi chap. 4, § 6.2 sur les mesures avec IMEL). C'est donc une première source d'imprécision.
- La propagation des ondes à travers l'atmosphère terrestre est surtout retardée par l'**ionosphère** (couche de l'atmosphère entre 50 et 1000 km : milieu dispersif ionisé par les radiations solaires). Un écart d'une vingtaine de nanosecondes peut apparaître pendant le trajet entre l'émetteur et le récepteur, ce qui représente, à la vitesse de la lumière, 6 m d'écart (20.10<sup>-9</sup>  $\times$  3.10<sup>8</sup>). Le retard étant fonction de la fréquence de l'onde, on peut s'en affranchir en captant les deux longueurs d'onde émises par les satellites, ce qui est le cas des récepteurs bifréquence (§ 1.1.3.1). Les récepteurs monofréquence utilisent un modèle mathématique (moins précis mais suffisant pour un éloignement maximal de 10 km entre les deux récepteurs au sol) de l'ionisation dont les paramètres sont envoyés par les satellites.
- Les problèmes de réfraction atmosphérique conduisent aussi à éviter les mesures avec de grandes dénivelées entre les deux extrémités du vecteur mesuré.
- Les molécules de vapeur d'eau de l'atmosphère peuvent également retarder les signaux par absorption, selon le même processus que celui utilisé dans les fours à micro-ondes. Cet effet, qui se produit dans la **troposphère,** couche atmosphérique la plus voisine de la terre dont l'épaisseur augmente de 5 km aux pôles à 18 km à l'équateur, perturbe les mesures, en particulier dans les régions à climat chaud et humide situées près de l'équateur, régions tropicales et équatoriales. Le retard troposphérique est de l'ordre de 2 m pour un satellite situé au zénith jusqu'à 30 m pour une élévation de 5°. Les effets de la troposphère sont pris en compte par des modèles mathématiques (Saastamoinen, Hopfield, Goad et Goadman, etc.) qui donnent de bons résultats, à condition de disposer des paramètres de température, de pression et d'humidité de la troposphère ; à défaut, les paramètres standard sont, en France, à

l'altitude 0 : une température sèche égale à 20 °C, un taux d'humidité de 50 % et une pression de 1 010 hPa ou mbar.

- L'horloge des récepteurs est moins précise que celle des satellites pour une question de coût et de transport : une horloge atomique est très chère et pèse plusieurs centaines de kilogrammes, ce qui entraîne une erreur sur la mesure du temps de parcours et donc sur la distance. Ces erreurs dépendent bien sûr de la qualité de l'horloge des récepteurs. L'horloge des satellites peut aussi présenter des décalages essentiellement dus au cryptage (§ 1.1.1). L'horloge des récepteurs est généralement un quartz qui donne la nanoseconde ce qui, à la vitesse de la lumière, donne une incertitude de 3.10<sup>8</sup> m/s  $\times 10^{-9}$ s = 30 cm.
- Les phénomènes de **multitrajet** sont aussi pénalisants : les ondes émises par les satellites ne parviennent pas forcément en droite ligne au récepteur. Il peut y avoir des réflexions sur le sol ou sur des objets environnants. C'est pour limiter ce phénomène que certaines antennes géodésiques disposent d'un disque en acier destiné à les protéger des réflexions en provenance du sol. L'opérateur doit aussi veiller à ne pas stationner trop près d'objets fortement réfléchissants ou bien il doit protéger l'antenne en conséquence.
- Les calculs doivent tenir compte de **l'effet Doppler**, variation de la fréquence d'une onde émise par un objet en mouvement, les satellites se déplaçant à une vitesse d'environ 14 000 km/h, **et des effets relativistes** car chaque satellite est en mouvement accéléré par rapport à un référentiel terrestre.
- L'imprécision de la connaissance des **orbites des satellites** se répercute sur la position de la station ; cet effet est toutefois peu important en positionnement absolu.

L'ensemble de ces perturbations implique que la distance mesurée est inexacte : elle est nommée **pseudo-distance**.

# 1.2.3 Mesure de pseudo-distances

Pour éliminer l'écart de synchronisation des horloges des récepteurs, la principale cause de perte de précision, on peut procéder par « multilatération spatiale ». Le schéma suivant (fig. 7.8.) donne de manière simplifiée, dans le plan et non dans l'espace, le principe du fonctionnement d'un récepteur GPS utilisé pour positionner un mobile qui le porte ; dans l'espace à trois dimensions il faut quatre satellites et non trois.

Au temps  $t_0$ , chaque satellite émet une impulsion qui se propage dans l'espace en ondes concentriques aux satellites. Le mobile, récepteur, reçoit ces impulsions à tour de rôle en des temps  $t_1$ ,  $t_2$ ,  $t_3$ ... ce qui doit, en principe, permettre de mesurer la distance du récepteur à chaque satellite. Si le récepteur dispose d'une horloge qui « est à l'heure » par rapport à l'heure de chaque satellite, il connaîtra exactement les temps  $t_1$ ,  $t_2$ ,  $t_3$ ... d'arrivée des impulsions et en déduira les distances aux satellites :  $D_1 = c(t_1 - t_0)$ ,  $D_2$  $= c.(t_2 - t_0), D_3 = c.(t_3 - t_0)$ , etc. avec une célérité  $c = 3.10^8$  m/s. Connaissant leur position au moment de l'émission, le récepteur trouvera que les cercles centrés sur les satellites se coupent en un seul et même point : sa position.

Mais l'horloge du récepteur étant moins précise que celles des satellites, elle peut avoir dérivé et, par exemple, comme sur la figure 7.8., être « en avance » d'un temps ∆*t*. Quand le récepteur calculera les distances qui le séparent des satellites, il trouvera respectivement  $D'_1 = c.(t_1 + \Delta t), D'_2 = c.(t_2 + \Delta t), D'_3 = c.(t_3 + \Delta t),$  etc., en posant  $t_0 = 0$  s.

Les cercles centrés sur les satellites, dont les rayons sont trop grands de *c*.∆*t*, ne se coupent plus en un même point (triangle hachuré de la figure 7.8.). On dit qu'on a calculé des **pseudo-distances** au lieu des distances vraies, par suite, entre autres, du défaut de synchronisation de l'horloge du récepteur. C'est alors au calculateur du récepteur de trouver quelle quantité il faut ajouter ou retrancher aux pseudo-distances pour aboutir à une intersection des cercles en un seul point. Vu toutes les autres sources d'erreur de mesure, l'intersection finale ne se réduit jamais à un seul point mais donne lieu à un calcul statistique pour trouver une valeur moyenne.

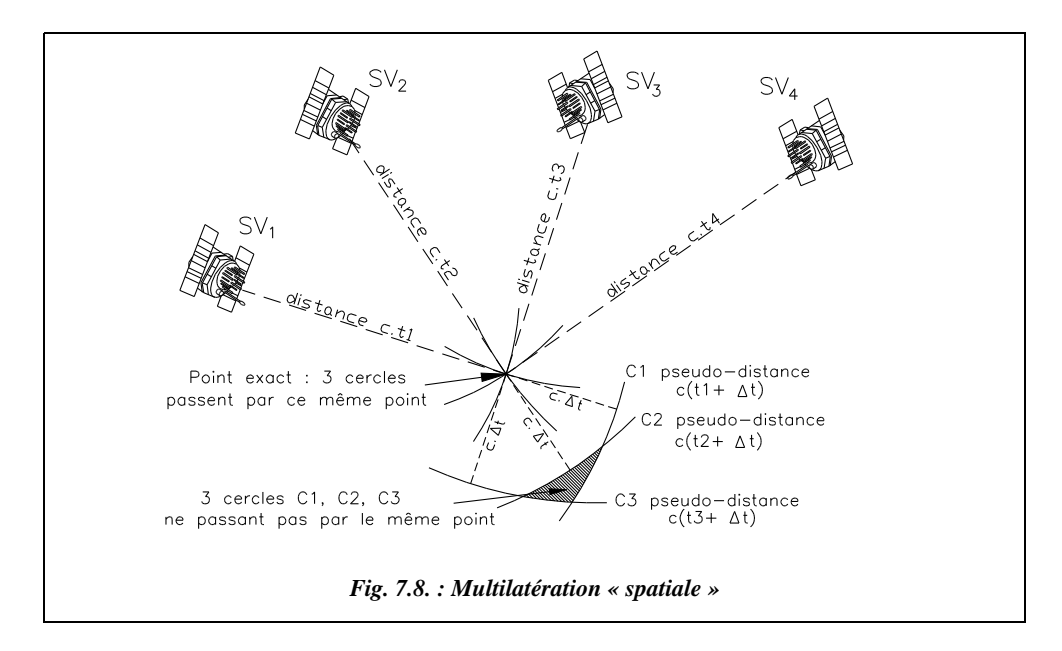

## 1.2.4 Principe des multiples différences

Il est également possible d'éliminer le problème des biais des horloges en utilisant une technique différentielle appelée **simple différence**, qui est analogue à la double pesée souvent utilisée pour gagner en précision sur les mesures de poids. Considérons un récepteur qui enregistre les signaux de deux satellites. L'heure de l'horloge est utilisée pour marquer l'arrivée des signaux des deux satellites. Or un décalage de cette horloge fausse de la même façon les deux mesures. L'erreur de l'horloge du récepteur est donc commune aux deux mesures et elle peut être complètement éliminée en tenant compte de la différence des deux phases transmises par les deux satellites différents pour les calculs. Pour éliminer l'erreur due au décalage d'horloge du satellite, on se sert de la même astuce, mais de façon complémentaire : on utilise les signaux d'un même satellite enre-

gistrés par deux récepteurs au même instant. Cette fois-ci, l'erreur d'horloge du satellite est commune aux deux récepteurs, et s'élimine dans la différence. Cette méthode introduit déjà le mode différentiel, travail avec deux récepteurs, développé au paragraphe 1.3. Pour éliminer à la fois les erreurs des horloges dans les récepteurs comme dans les satellites, il est donc indispensable de calculer une **double différence**, c'est-à-dire entre deux satellites et deux récepteurs (voir fig. 7.11.).

En poursuivant ce raisonnement, on aboutit aux **triples différences**, c'est-à-dire que les mesures de deux récepteurs sur deux satellites, prises à deux instants différents permettent d'éliminer les ambiguïtés entières et donc de détecter des sauts de cycles.

**En conclusion**, le mode naturel, ou **positionnement absolu**, présente l'avantage d'une mesure non ambiguë et indépendante effectuée rapidement par **un seul récepteur** portable au repos ou en mouvement (jusqu'à 400 m/s). Ces mesures sont utilisées pour effectuer une localisation de type navigation. La précision obtenue (incertitude variant de 15 à 100 m) ne permet pas son utilisation en topométrie. Seul un traitement différentiel avec deux récepteurs permet d'obtenir une précision satisfaisante.

# **1.3** Le mode différentiel ou positionnement relatif

Afin de contourner l'imprécision de la mesure du temps de trajet de l'onde, on utilise la **mesure de phase** (comme pour les IMEL dans lesquels on mesure le déphasage entre l'onde aller et l'onde retour ; voir le chapitre 4, paragraphe 6.1.2.). Cette dernière est plus précise puisqu'un récepteur classique est capable de mesurer un déphasage de l'ordre du  $3\,000^\circ$  de cycle, ce qui équivaut à 0,1 mm en distance pour une longueur d'onde de 24 cm. En fait, le « bruit » de ce type de mesure est de l'ordre du quelques millimètres.

On parle de mesure de phase et non de mesure de déphasage car, en GPS, il n'y a pas de retour de l'onde émise, contrairement aux IMEL. Techniquement, c'est une différence de phase que les récepteurs mesurent en réalisant un « battement », interférence entre la fréquence des porteuses  $L_1$  et/ou  $L_2$  et celle générée par un oscillateur interne au récepteur. Ainsi, la mesure est réalisée sur une fréquence de l'ordre de quelques kilohertz ; la mesure directe sur les fréquences  $L_1$  ou  $L_2$  de l'ordre du gigaherz est techniquement impossible à réaliser.

# 1.3.1 mesure de phase

Une analogie avec les ondes de propagation à la surface de l'eau permet de comprendre ce qu'est la phase d'une onde radioélectrique. Un observateur assis les pieds dans l'eau sur un embarcadère au bord de la mer peut mesurer la phase des vagues (fig. 7.9.). Le comptage débute au

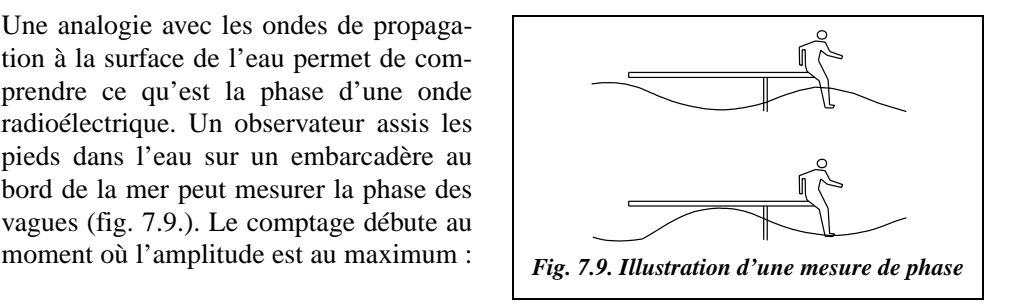

on assigne arbitrairement une valeur 0 cette phase. Une demi-période plus tard, l'amplitude est minimale et la phase vaut 0,5. Chaque fois que l'amplitude est maximale, on augmente le nombre de cycles d'une unité. Une amplitude maximale correspond à un nombre entier de phases.

Cette analogie présente deux points communs avec toute mesure de phase : **la précision et l'ambiguïté** ; la mesure de phase est intrinsèquement précise puisqu'il est relativement facile de se situer dans le cycle de l'onde. Dans le cas de la vague, il suffit de mesurer la hauteur de l'eau sur la jambe. Cependant, le nombre de vagues est indéterminé : la mesure est donc ambiguë.

Un récepteur GPS mesure la phase avec une très grande précision, équivalente à 0,5 millimètre en distance. En revanche, il est très difficile de connaître le nombre absolu de cycles passés auquel correspond la partie entière de la phase. Comme sur l'embarcadère (fig. 7.9.), il aurait fallu compter les vagues depuis le début.

Pour mesurer dans un récepteur GPS la partie entière de la phase, les cycles sont numérotés à partir d'un « zéro » arbitrairement défini à l'allumage de l'instrument. Si l'observation de l'onde est interrompue pour une raison quelconque, le compte est perdu et donc la partie entière de la phase, provoquant ainsi, en GPS, un **saut de cycle**.

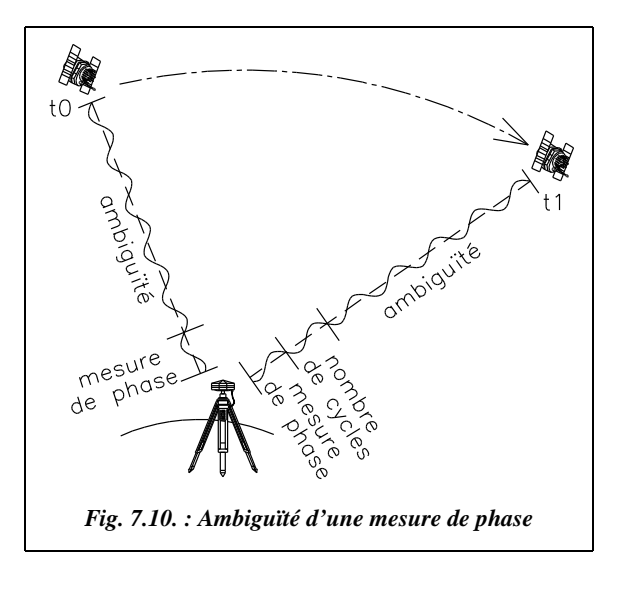

La figure 7.10. représente le signal d'un même satellite à deux époques. Quand le récepteur commence les observations au temps  $t_0$ , il mesure la phase du dernier cycle mais ne connaît pas la valeur de l'ambiguïté (dans ce cas,  $n = 5$  cycles complets). Tout au long des observations, le récepteur assure le comptage des cycles. Au temps  $t<sub>i</sub>$ , le récepteur mesure la phase du dernier cycle et connaît le nombre de cycles reçus depuis le temps  $t_0$  (dans ce cas un seul cycle). L'ambiguïté, qui n'a pas changé depuis le temps  $t_0$ , reste inconnue. Le processus de calcul qui consiste à

déterminer le nombre entier de cycles entre le satellite et le récepteur est appelé **résolution des ambiguïtés** ; ces dernières sont traitées comme des inconnues dans le calcul.

Avant la détermination de l'ambiguïté, on ne peut s'attendre, au mieux, qu'à une précision métrique de la distance (position de navigation) ; dès qu'elle est levée, une précision millimétrique est envisageable. Cette résolution est d'autant plus longue et plus difficile que les récepteurs sont éloignés (voir la méthode statique, § 1.4.1).

Les perturbations atmosphériques, les phénomènes de multitrajets et les obstructions momentanées du signal satellite ne permettent pas une résolution rapide des ambiguïtés. Ces phénomènes affectent la qualité des observations de phase et dégradent la précision. Aussi est-il courant de surdimensionner le temps d'observation pour les longues lignes de base où les conditions atmosphériques peuvent varier d'une extrémité à l'autre (par exemple, en cas de forte dénivelée, supérieure à 100 m, entre stations).

### 1.3.2 Principe de la mesure différentielle

Pour obtenir une mesure différentielle, le problème principal est de déterminer le nombre entier de phases écoulées entre l'émission du signal par le satellite et la réception par l'antenne au sol afin d'en déduire la distance satellite-récepteur. Le zéro arbitrairement fixé à l'allumage du récepteur ne fournit pas la partie entière de la phase ; c'est pourquoi il faut procéder par différences en utilisant deux récepteurs travaillant simultanément. Cette méthode permet de **résoudre l'ambiguïté** de la partie entière de la phase. On parle de **mode différentiel** parce qu'on travaille par différence sur deux récepteurs placés sur deux points distincts et observant au même instant les mêmes satellites.

Dans le mode différentiel, on mesure des différences de distances et non des distances absolues. Par exemple, sur la figure 7.11., les deux récepteurs placés en A et B permettent, par la corrélation de leurs mesures (en post-traitement), de calculer les différences de distances  $(D_1 - D_2)$  et  $(D_3 - D_4)$ .

Ce principe est à rapprocher des multiples différences détaillées au paragraphe 1.2.4. pour le mode naturel.

Grâce à ce mode différentiel, la plupart des erreurs citées au paragraphe 1.2.2. sont éliminées (cryptage S/A, influence de l'ionosphère, erreurs d'horloges), il est ainsi possible d'atteindre des précisions centimétriques, voire millimétriques : on a déjà enregistré des mesures qui, après répétition, ne varient pas de plus d'un millimètre (récepteurs bifréquence de haute précision et mesure statique de longue durée).

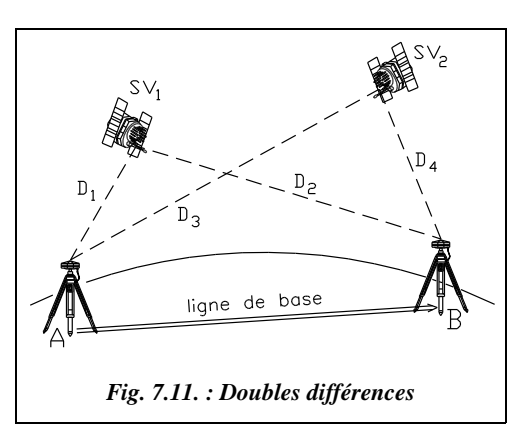

Ce type de mesure ne nécessite pas d'intervisibilité des points A et B et il n'y a pas de limitation de portée, ce qui constitue un avantage certain par rapport aux mesures classiques. En revanche, le terrain doit être dégagé pour que les deux récepteurs puissent capter **les mêmes satellites**, au moins quatre et pendant une durée suffisante variant selon les méthodes de 1 à 60 minutes ; cette durée est fonction, entre autres, du type de récepteur, des conditions ionosphériques, troposphériques et de la position relative des satellites observés (voir GDOP, § 1.6.2).

Il faut noter une restriction d'utilisation des récepteurs monofréquence : si deux récepteurs monofréquence sont éloignés de plus de 10 km, la précision se dégrade très rapidement. Ceci est dû à l'influence de l'ionosphère (voir § 1.2.2). Lorsque les récepteurs sont éloignés, les trajets de l'onde d'un même satellite aux deux antennes sont disproportionnés augmentant ainsi les erreurs dues à la traversée de l'ionosphère. De même, en cas de fortes dénivelées, la qualité du modèle troposphérique devient primordiale et il faut déterminer précisément les paramètres météorologiques par des mesures sur site des températures sèches, des températures humides et de la pression atmosphérique.

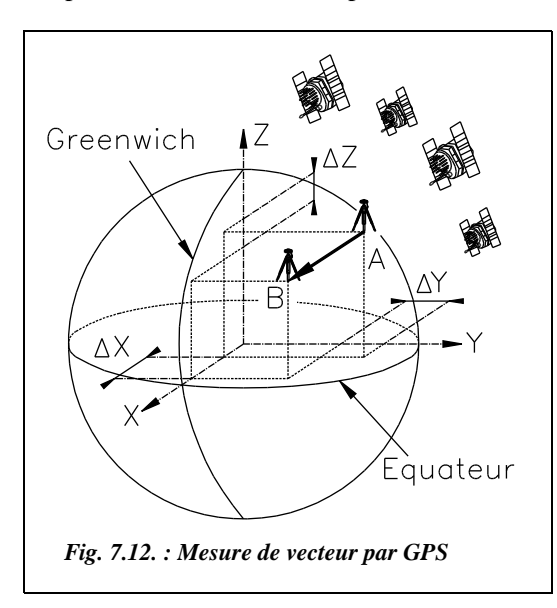

Contrairement au mode naturel, on ne pourra donc calculer qu'une **différence de position** entre deux points, c'est-à-dire les deux stations des deux antennes utilisées. Ceci permet, si l'on connaît la position de l'un des deux points stationnés, de déterminer avec précision la position de l'autre point : c'est donc bien un positionnement relatif. On mesure le vecteur AB (fig. 7.12).

Ce vecteur est donné en résultat brut par ses coordonnées (∆*X*, ∆*Y*, ∆*Z*) dans un système géocentrique appelé **WGS 84** (*World Geodetic System*). Il est basé sur l'ellipsoïde IAGRS80 et ses axes sont indiqués sur la figure 7.12.

Les paramètres de l'ellipsoïde IAGRS80 sont donnés au chapitre 2, paragraphe 2.2.

À partir du résultat brut GPS, les coordonnées du point B inconnu sont simplement calculées à partir des coordonnées du point A connu par :  $X_B = X_A + \Delta X$ 

 $Y_{\rm B} = Y_{\rm A} + \Delta Y$  $Z_{\rm B} = Z_{\rm A} + \Delta Z$ 

Ensuite, il faut transformer ces coordonnées géocentriques en coordonnées planes locales, coordonnées Lambert en France. Les calculs de transformation de coordonnées pour passer au système national (Lambert) sont détaillés au chapitre 2, paragraphe 3.4.6.

Ces calculs sont généralement effectués par le logiciel de post-traitement qui fournit aussi les écarts moyens quadratiques permettant de se rendre compte de la validité d'une manipulation (voir aussi § 1.4).

# Différents traitements du mode différentiel

Il existe deux possibilités de traitement des signaux GPS :

- le **post-traitement**, ou traitement différé, c'est-à-dire un calcul réalisé après la phase de mesure : les informations collectées par les deux antennes et stockées dans les mémoires de leur calculateur associé sont transférées sur un micro-ordinateur. Un logiciel de post-traitement, livré avec le matériel, effectue les calculs jusqu'à l'obtention des coordonnées Lambert en *E* et *N*. L'altitude *H*, si l'on désire une valeur précise, demande un traitement particulier (voir § 1.4).
- le **traitement différentiel en temps réel** permet d'obtenir une précision centimétrique en temps réel. Un récepteur « fixe », stationné sur le point de coordonnées connues, calcule à chaque instant sa position en fonction des signaux reçus par les satellites et compare le résultat aux coordonnées connues du point de station. Le récepteur fixe calcule alors une correction de position qu'il transfère au récepteur « mobile » en permanence par radio (voir l'exemple d'application en photogrammétrie au paragraphe 5.1.7., figure 7.35.). Le récepteur mobile peut alors recalculer précisément sa position en temps réel. Ce type de mesure nécessite des liaisons radio puissantes et de qualité entre les deux récepteurs ; notez qu'en France, il faut demander une autorisation d'émettre sur une fréquence propre lorsque la distance d'émission dépasse 5 km.

**En conclusion**, outre son coût supérieur, les inconvénients du mode différentiel sont les suivants :

- un temps de mesure plus long qu'en mode naturel ;
- dans le cas d'un calcul en post-traitement, faute de résultat en temps réel, les implantations sont impossibles. Du fait de l'absence de contrôle en temps réel, il n'est pas évident de déterminer le temps de mesure pour une précision donnée. Ce temps est fonction de nombreux paramètres. On a donc toujours tendance à augmenter le temps de mesure, donc à perdre du temps pour éviter les mauvaises surprises au moment des calculs ; notons que l'évolution matérielle mais surtout logicielle permet de penser que le calcul s'effectue, à terme, en temps réel, quel que soit le mode de travail choisi.

L'avantage principal du mode différentiel est la précision qui devient centimétrique (voire millimétrique), donc utilisable en topométrie. Un autre avantage décisif est la rapidité des mesures sur de longues bases, en terrain accidenté ou non.

## Le traitement de code

Le calcul de positionnement peut aussi être effectué à partir des codes C/A et/ou P (§ 1.1.1) : on parle alors de traitement de code (le calcul à partir des phases étant appelé traitement de phase). Les résultats obtenus sont moins précis, de l'ordre du mètre en planimétrie et de quelques mètres en altimétrie. Pour satisfaire à des besoins de navigation en temps réel, le traitement de code peut être effectué en mode différentiel (DGPS ou GPS différentiel) et en temps réel : on utilise alors deux récepteurs, l'un fixe envoyant des informations par radio à l'autre, mobile. Le récent cryptage du code P dégrade la précision espérée à partir de ce type de mesure. Cette technique reste cependant applicable à de nombreux domaines comme la lutte contre le feu, l'entretien de réseaux de grande étendue, etc. Il représente en fait 80 % du marché du GPS civil.

#### **Remarque**

Les mesures de phase ou de pseudo-distances sont techniquement réalisées par comparaison entre le signal satellite et un signal généré par le récepteur. Le bruit de ce type de mesure est estimé inférieur à 1 % de la longueur d'onde : quelques mètres sur le code C/A, quelques dizaines de centimètres sur le code P et quelques millimètres sur les phases (voir tableau § 1.1.3.2).

## 1.3.5 Perturbations de la mesure en mode différentiel

Les perturbations sont les mêmes que celles détaillées pour le positionnement absolu au paragraphe 1.2.2. ; mais la précision demandée étant plus grande, des contraintes supplémentaires apparaissent.

- Concernant la connaissance des **orbites précises** en positionnement relatif, l'erreur radiale sur la position d'un satellite influe sur la précision de la mesure : une erreur de 20 m sur la position du satellite provoque une erreur de 1 mm sur une base de 1 km ou 1 cm sur une base de 10 km. La position des satellites est connue par défaut par les éphémérides radiodiffusées. Le service IGS (*International Geodynamic Service*) créé en 1992 par l'AIG (Association Internationale de Géodésie) délivre, entre autres, des orbites précises recalculées à partir d'observations *a posteriori* et mises à la disposition des usagers quelques jours après. Ces paramètres sont accessibles sur le serveur Internet de l'IGN.
- Concernant la **perturbation ionosphérique** en positionnement relatif, pour des distances inférieures à 20 km en zone tempérée (10 km en zone équatoriale), son effet est éliminé par les doubles différences puisque le signal du satellite parcourt pratiquement le même trajet jusqu'aux deux stations. Pour des distances supérieures, on utilise des récepteurs bifréquences : les calculs éliminent cet effet par la combinaison des mesures sur les deux fréquences.
- Le **retard troposphérique** affecte essentiellement la composante verticale des coordonnées de la station, source d'erreur en altimétrie (voir aussi le paragraphe 1.4.2.). Les modèles mathématiques utilisés pour corriger cet effet sont imparfaits et il reste un facteur limitatif de précision du GPS. Toutefois, si les conditions météorologiques sont voisines sur les deux stations et si la dénivelée entre les antennes est faible, cet effet est pratiquement éliminé par les doubles différences.
- Les problèmes de **multitrajets** sont bien moins importants pour le positionnement relatif que pour le positionnement absolu, il n'existe pas de corrections possibles. L'opérateur doit prendre les précautions nécessaires pour limiter le risque de multitrajets, en particulier lors d'observations courtes comme en statique rapide, en cinématique ou en temps réel (§ 1.5). L'utilisation de plateaux de protection des antennes est l'un de ces moyens.
- Concernant l'**excentrement d'antenne**, la mesure sur le signal radioélectrique s'effectue au centre de la phase de l'antenne réceptrice qui n'est pas forcément confondu avec son centre physique, à la verticale du point stationné. Cet excentrement dépend de l'élévation et de l'azimut du satellite et de l'intensité du signal ; il est
différent pour  $L_1$  et  $L_2$ . Pour une antenne de qualité, la partie variable de l'excentrement varie de 1 à 2 cm ; il faut donc en tenir compte dans les mesures. Si l'on observe avec deux antennes identiques, ceci peut se faire en les orientant dans la même direction ; ainsi l'excentrement s'élimine par différence et le vecteur final est plus précis. Ainsi, repérez un point précis de l'antenne, par exemple une borne de branchement de câble ou d'alimentation, et orientez le systématiquement au nord. Sur certains plateaux de protection d'antennes géodésiques, une flèche est tracée à cet effet.

# Passage du système international au système national

Nous avons vu au paragraphe 1.3.2. que le résultat brut d'une mesure GPS est un vecteur (∆*X*, ∆*Y*, ∆*Z*) donnant les différences de coordonnées géocentriques entre deux points et permettant de calculer les coordonnées géocentriques d'un point nouveau B à partir d'un point ancien A. L'obtention de coordonnées Lambert demande ensuite des transformations de coordonnées réalisées selon le schéma suivant :

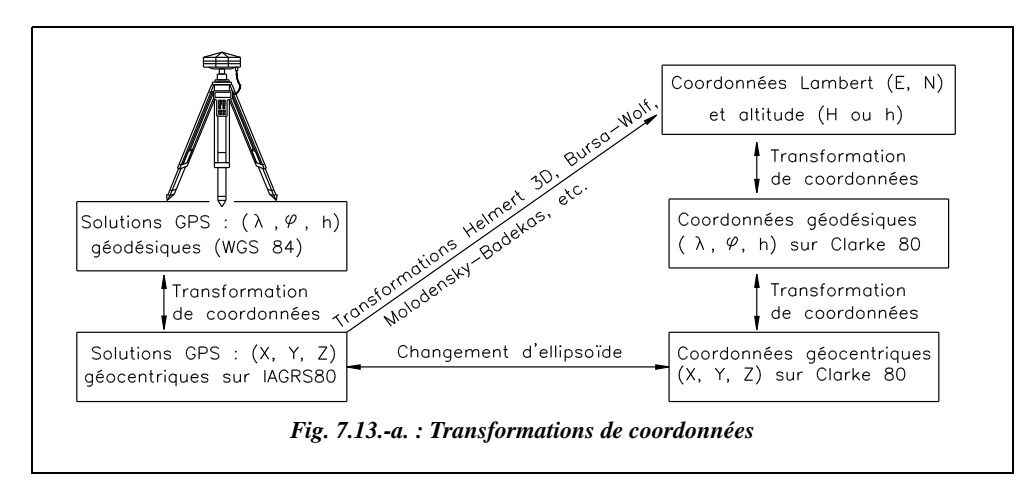

#### **Remarque**

- Les calculs de transformation de coordonnées peuvent être effectués au moyen d'un tableur (voir chapitre 2, paragraphes 3.4.5. et 3.4.6.).
- Le changement d'ellipsoïde requiert la connaissance des paramètres de passage de l'ellipsoïde du système WGS84 à l'ellipsoïde Clarke 80 (voir chap. 2, § 2.2.2). Ces paramètres ne sont actuellement pas connus avec précision mais les travaux GPS en cours de l'IGN permettront d'en avoir une valeur plus précise par région.
- Les transformations de type Helmert 2D, Helmert 3D, Bursa-Wolf ou Molodensky-Badekas nécessitent la détermination de paramètres de transformation calculés à partir de plusieurs points d'appuis connus **dans le système WGS84 et dans le système Lambert** (voir tome 2, chapitre 1, paragraphe 10.3., la transformation de Helmert dans le plan et en 3D). Le fait de disposer de plusieurs points permet

d'affiner la transformation et surtout d'obtenir des valeurs de rayon moyen quadratique qui donnent une idée de la précision de la transformation. Dans le cadre des travaux sur le nouveau réseau géodésique Français (RGF), l'IGN fournira pour chaque point géodésique les sept paramètres de transformation les mieux adaptés au réseau local. (voir chap. 2, § 5.3).

## 1.4.1 En planimétrie

Si la mission comporte suffisamment de points anciens, il est aisément possible de transformer les coordonnées géocentriques (*X*, *Y*, *Z*) d'un ensemble de points en coordonnées Lambert par une transformation des coordonnées et un changement d'ellipsoïde, puis d'effectuer un **ajustement de réseau** pour adapter le réseau déterminé en WGS84 au réseau géodésique existant. L'option *ajustement de réseau* du logiciel GPS SKI de Leica effectue ces calculs en permettant de choisir le taux de distorsion du réseau géodésique de base.

Il est intéressant de noter que, pour des applications de nécessitant pas d'altimétrie précise, la connaissance de l'altitude des points à 10 m près n'influe en planimétrie que sur environ 1 ppm (1 mm/km). On peut donc pratiquement dissocier les résultats *E*, *N* et *H*.

## 1.4.2 En altimétrie

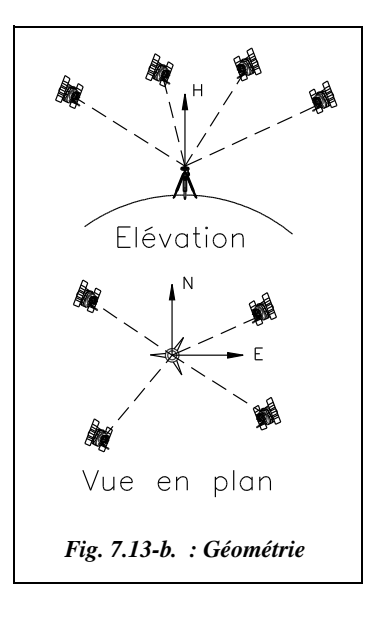

Trois problèmes diminuent la précision du GPS :

● La **géométrie du système** n'est pas toujours optimale ; un récepteur GPS peut être idéalement positionné en planimétrie par rapport aux satellites desquels il reçoit des informations (vue en plan de la figure 7.13-b.) ; une telle configuration augmente la précision sur les composantes *E* et *N* du calcul en raison de la disposition symétrique des satellites. En revanche, du fait que le récepteur ne capte que les satellites qui se situent au-dessus de l'horizon, il n'y a plus la symétrie nécessaire lorsque l'on se place sur la composante verticale. Cette dernière sera donc moins précise. Toutefois, la composante verticale de mesure en GPS influe, à notre latitude, sur les trois coordonnées *X*, *Y* et *Z* géocentriques.

● Le **retard troposphérique** (§ 1.3.5) induit une perte de précision, surtout sur la composante verticale.

● La **connaissance approximative du géoïde**, surface de référence des altitudes (chap. 2, § 5.1), affecte la détermination altimétrique des points mesurés par GPS. Le géoïde présente des ondulations par rapport à l'ellipsoïde du système WGS 84. Sur la figure

7.13-c., ces ondulations sont exagérées. La prise en compte de ces ondulations peut s'effectuer comme indiqué ci-après.

Plaçons nous dans le cas où l'on connaît l'altitude  $H_A$  d'un point A donné en système IGN 69 et où l'on cherche l'altitude  $H_B$  d'un point B. La mesure par GPS donne  $\Delta h = h_{\text{A}} - h_{\text{B}}$ . Pour obtenir *H*<sub>B</sub>, il faut donc connaître la différence de cote du géoïde à l'ellipsoïde entre A et B. La connaissance approximative de ces ondulations détériore la précision de la connaissance de l'altitude.

Pour remédier à ce problème les deux solutions suivantes sont envisageables.

**a.** On peut utiliser un **modèle local de définition du géoïde :** la base de données de valeurs de ∆, séparation du géoïde et de l'ellipsoïde est généralement fournie avec le logiciel de post-traitement mais est actuellement peu précise.

**b.** On peut **mesurer la pente locale du géoïde** : il faut, pour cela, créer et mesurer une base GPS. On mesure les altitudes de deux points A et Β par nivellement classique. La mesure GPS sur ces mêmes points donne  $\Delta h = h_{\text{A}} - h_{\text{B}}$ . On en déduit la pente locale du

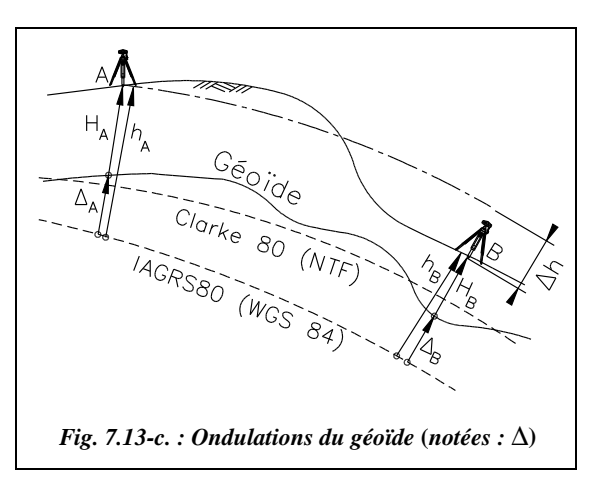

géoïde entre A et B en considérant que, pour deux points proches, le géoïde évolue linéairement. On peut ensuite calculer par interpolation l'altitude de tout autre point situé sur cette ligne.

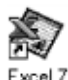

Pour améliorer la précision de cette détermination, il faut utiliser trois points de base définissant un plan ; l'interpolation revient alors au calcul de la distance d'un point quelconque à ce plan symbolisant le géoïde local. Le tableau GEOIDE.XLS du cédérom permet d'automatiser ce calcul : il calcule, au moyen du « solveur » d'Excel, un plan moyen passant au plus près de quelques points (au moins quatre) et fournit la distance d'un point nouveau à ce plan moyen, géoïde local, c'est-à-dire son altitude *H*.

La précision en altimétrie est finalement moins bonne qu'en planimétrie (jusqu'à trois fois inférieure). Notons que lors de la nouvelle mesure de l'Everest, en 1984, qui faisait appel à des technologies modernes, GPS et stations totales, la principale incertitude concernait la référence des altitudes et non la mesure intrinsèque.

#### **Remarque**

Une étude de définition locale précise du géoïde a été réalisée à l'université de Montpellier, en 1994, menant à une connaissance centimétrique des ondulations.

Les travaux actuels de l'IGN permettront de disposer d'un modèle de géoïde de précision annoncée centimétrique sur l'ensemble du territoire Français.

#### **Exemple de calcul par interpolation sur seulement deux points**

Soient deux points A (982 151,23 m ; 154 621,32 m ; 144,28 m) et B (983 150,44 m ; 155 374,67 m ; 132,12 m) connus en Lambert III et en altitude IGN 69. Ils constituent une base GPS mesurée plusieurs fois. Les mesures GPS donnent  $h_A = 194,10$  m et  $h_B$  = 181,83 m au-dessus de l'ellipsoïde IAGRS80 du système WGS84.

La pente du géoïde, considéré linéaire entre A et B distants de 1 251,38 m, est donc la suivante :

$$
p = \frac{(181, 83 - 132, 12) - (194, 10 - 144, 28)}{1\ 251, 38} = \frac{49, 71 - 49, 82}{1\ 251, 38} = -0,0088
$$
% de A

vers B.

Le géoïde est donc à  $\Delta$  = 49,71 m au-dessus de IAGRS80 en B et à  $\Delta$  = 49,82 m en A.

Des mesures GPS donnent les résultats suivants : P (982 184,55 m ; 155 194,66 m) et  $h<sub>p</sub> = 188,42$  m. La projection de P sur la droite AB en planimétrie est située à 371,76 m de A (valeur déterminée par calcul d'intersection). L'altitude IGN 69 de P est finalement :  $H_p = 188,42 - (49,82 - 0,000088 \cdot 371,76) = 138,63 \text{ m}.$ 

Étant donnée la précision de ce type de modélisation, on peut se contenter d'une valeur moyenne de l'écart entre géoïde et ellipsoïde IAGRS80. Dans cet exemple, elle est de 49,77 m ce qui donne  $H_p = 138,66$  m.

## **1.5** Différentes techniques de mesure en mode différentiel

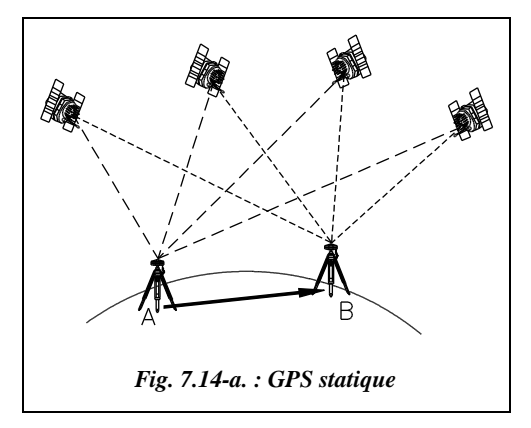

Pour toute mesure GPS, la résolution des ambiguïtés est plus rapide et plus fiable si la position du récepteur est pré-déterminée à une dizaine de mètres près et entrée dans le contrôleur de l'antenne (en WGS84). Si cette position est inconnue, le contrôleur GPS utilise comme position de départ la **solution de navigation** qu'il détermine en temps réel sur le terrain à quelques dizaines de mètres près ; la précision de cette solution de navigation peut être améliorée en commençant le

calcul par une détermination en **point isolé** à partir des mesures GPS collectées sur ce point.

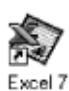

Pour obtenir les coordonnées en système WGS84 d'un point de référence connu en système Lambert, vous pouvez utiliser le tableau COORDON.XLS livré sur le cédérom de l'ouvrage.

## 1.5.1 Le mode statique

Les combinaisons des doubles différences avec quatre, cinq, six satellites permettent la détermination précise du vecteur AB au sol. Malheureusement, le calcul de ces combinaisons requiert un minimum de temps d'observation pendant lequel la réception des signaux satellites doit être parfaite, sans coupure, et les récepteurs doivent demeurer immobiles : c'est le mode de **mesure GPS statique.** La durée d'observation est d'environ 30 minutes pour un récepteur bifréquences sur une base de 20 km. La précision espérée est au mieux de l'ordre de  $\pm$  (5 mm + 1 ppm).

**Cette méthode est utilisée pour de longues lignes de base supérieures à 10 km**. **Elle est donc réservée aux réseaux géodésiques** pour lesquels elle présente l'avantage d'une précision homogène sur de grandes étendues. Avec des récepteurs monofréquence, le temps de mesure est plus long ; on se limite à des lignes de base inférieures à 10 km, pour lesquelles la différence de trajet d'un satellite à chacun des deux récepteurs reste négligeable en comparaison de la distance entre satellite et récepteurs. Cette distance maximale peut être portée à 20 km si l'on dispose d'éphémérides précises, accessibles sur le serveur Internet de l'IGN (voir § 1.3.5).

## **1.5.2** Le mode statique rapide

Le mode statique rapide est basé sur le même principe que le mode statique mais en **limitant la portée,** en mesurant avec des configurations favorables des satellites, **GDOP et PDOP optimaux**, et en utilisant plutôt des récepteurs **bifréquences**, permettant ainsi de réduire la durée de station. Il permet de déterminer en 5 à 10 mn d'observation tout point dans un rayon d'une vingtaine de kilomètres autour de la station de référence (10 à 20 mn avec un GPS monofréquence pour des lignes de base allant jusqu'à 10 km).

La précision est au mieux de :

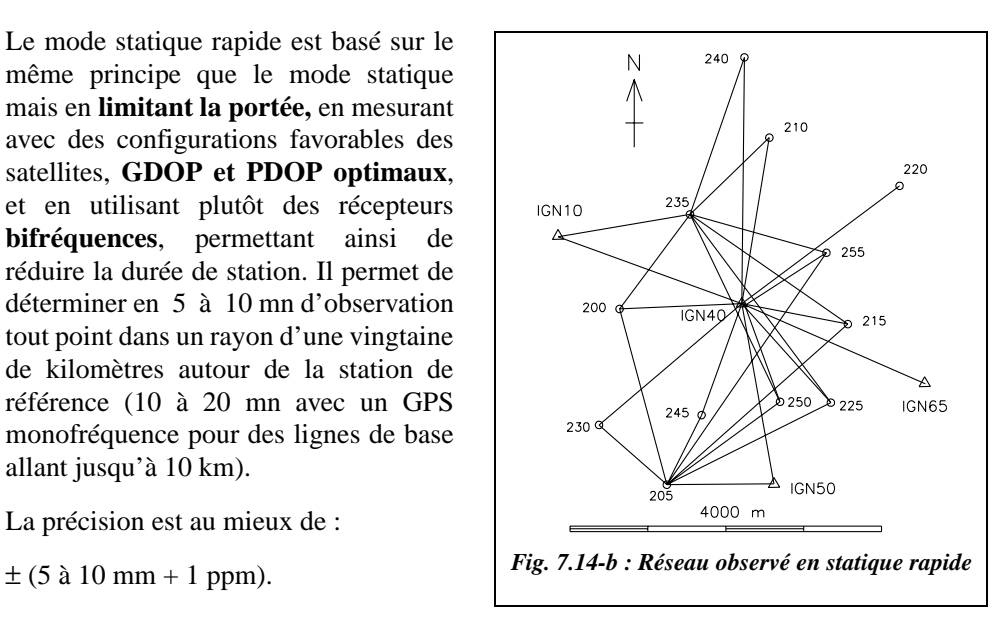

Un premier récepteur est en permanence sur une station de référence ; un second est itinérant et se déplace d'un point à l'autre dans un rayon de 10 à 20 km autour de la station de référence.

Cette méthode est utilisée, par exemple, pour observer le canevas d'un chantier de remembrement comprenant 12 points nouveaux et quatre points d'appui (fig. 7.14-b.). Ce réseau comprenant donc 16 points fut observé en trois demi-journées en 1992 ; il pourrait être observé actuellement en une seule journée avec deux récepteurs GPS bifréquences. Le GPS s'applique particulièrement bien à ce type de travaux et remplace les anciennes techniques de triangulation en canevas d'ensemble et même de polygonation.

## 1.5.3 Le mode cinématique

Un récepteur fixe étant en A, point connu ou inconnu, un récepteur mobile, généralement une antenne montée sur une canne télescopique, est positionné en B proche de A. Après une première phase **d'initialisation statique** sur un point connu ou inconnu, le récepteur mobile possède suffisamment de données pour résoudre les ambiguïtés et donc calculer sa position en relatif par rapport au récepteur fixe ; pour le calcul final des coordonnées WGS84, il suffit qu'à un moment donné de la chaîne cinématique le récepteur mobile passe sur un point connu, ou qu'un des points A ou B soit connu.

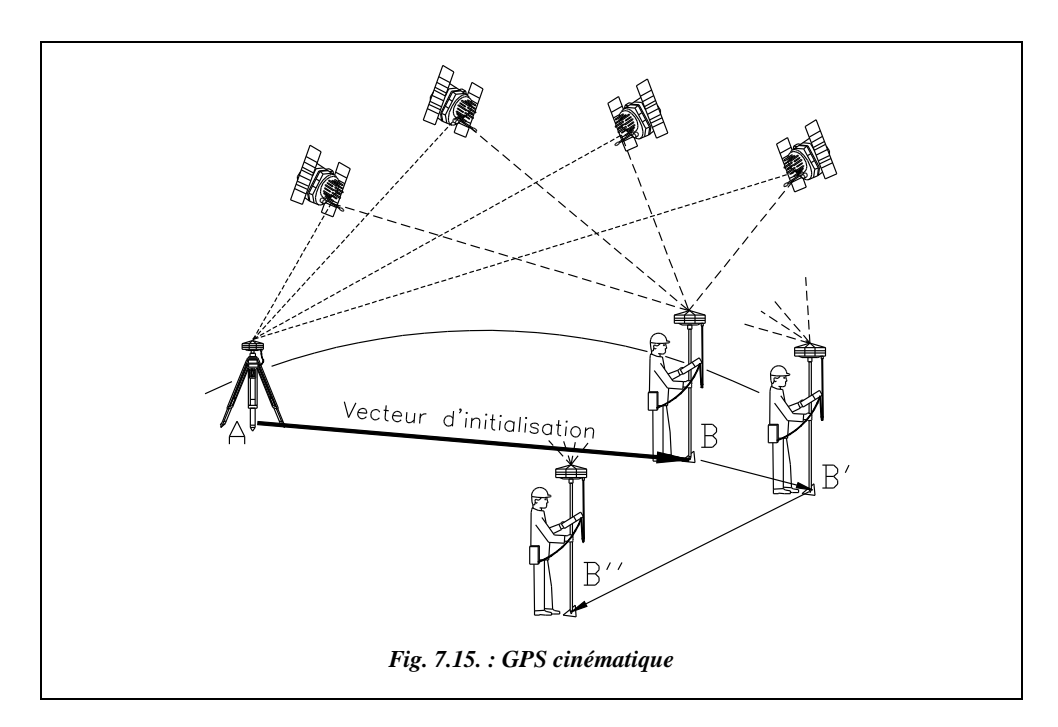

Si l'on déplace le récepteur mobile **sans couper le contact avec les satellites**, les ambiguïtés restent déterminées et les points suivants de la chaîne cinématique (B´, B´´, etc.) seront déterminés quasiment instantanément, le temps de faire au moins une acquisition, soit une époque.

Si l'on passe à moins de quatre satellites, il faut reprendre l'initialisation statique et commencer une nouvelle chaîne ; l'opérateur est informé de cette interruption par son terminal de contrôle de l'antenne (message du type : *loss of lock* ou perte de connexion).

Cette technique est efficace pour effectuer des levers ou de la densification intense sur des superficies de faibles étendues et bien dégagées. On obtient une précision qui est de l'ordre de  $\pm$  (1 cm + 2 ppm).

#### 1.5.3.1 Différentes méthodes de mesure

En statique rapide, il existe deux méthodes de mesure :

**1 - le** *stop and go* **(marche-arrêt)** qui une méthode très proche de celle du lever de détails avec une station totale. L'opérateur enregistre les informations en s'arrêtant sur des points fixes et se contente de maintenir le contact avec les satellites pendant les déplacements ;

**2 - la trajectographie** où le récepteur mobile enregistre les informations en permanence, toutes les secondes par exemple, ce qui permet de tracer la trajectoire du mobile. Si l'on monte l'antenne mobile sur un véhicule, on obtient la position de ce dernier à chaque acquisition de mesure des calculateurs des antennes. On peut ainsi dessiner la trajectoire du véhicule et déterminer sa vitesse moyenne entre deux mesures.

#### 1.5.3.2 Différentes méthodes d'initialisation

Il existe deux méthodes d'initialisation :

**1 - l'initialisation statique rapide** où le récepteur mobile stationne un premier point proche du récepteur fixe pendant quelques minutes ; si ce premier point est connu, l'initialisation ne dure que quelques secondes ;

**2 - l'initialisation en vol (***on the fly* **ou OTF)** qui permet d'effectuer du lever en cinématique en évitant la phase d'initialisation statique. On dit que la résolution des ambiguïtés est faite en vol (**AROF** : *ambiguities resolution on the fly*). L'intérêt de cette technique est le positionnement précis, centimétrique, **d'objets mobiles** tels que les bateaux lors des opérations de bathymétrie

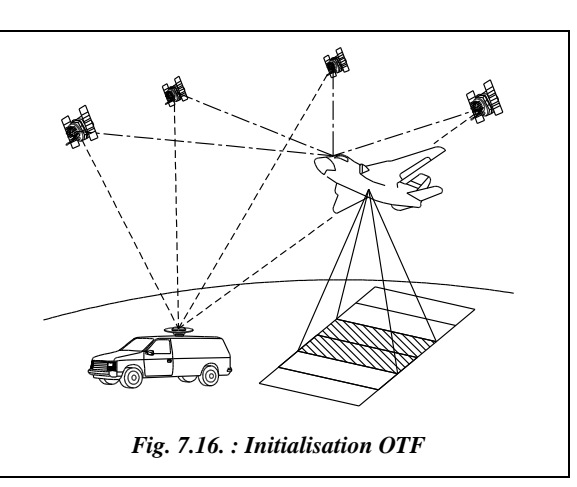

(cartographie des fonds marins), les avions lors d'une campagne de photogrammétrie aérienne (voir aussi § 5.1.7).

Les logiciels de calcul OTF sont des logiciels puissants, à utiliser avec des récepteurs bifréquences. Par exemple, c'est le cas des récepteurs SR299 et SR399 de Leica qui, avec le logiciel RT-SKI OTF (RT signifie *real time* ou temps réel), permettent un positionnement à  $\pm$  (1 cm + 2 ppm) près.

#### **Remarque**

Cette technique est exigeante du point de vue de la configuration des satellites, puisqu'il faut au moins cinq satellites visibles et un bon GDOP inférieur à huit (voir § 1.6.2).

## Le cinématique en temps réel (real time kinematic ou RTK)

Le principal inconvénient des méthodes précédentes est de ne pas fournir d'informations directement sur le terrain mais seulement en post-traitement. L'opérateur ne se rend donc compte qu'*a posteriori* de la qualité des mesures, ce qui peut ménager de mauvaises surprises et obliger à recommencer le travail. De plus, les opérations d'implantation sont impossibles sans informations immédiates.

Le cinématique en temps réel permet de connaître immédiatement les coordonnées du récepteur mobile, ce qui permet de faire de l'implantation en GPS, de vérifier à tout instant la qualité des mesures effectuées et de se rendre compte d'une rupture de faisceau. Cette technique a permis aux techniciens Leica de se rendre compte que deux minutes de mesures peuvent parfois être suffisantes à la résolution des ambiguïtés en statique rapide (bifréquence, lignes de base inférieures à 10 km).

Pratiquement, le récepteur fixe stationné sur un point connu émet en permanence par liaison radio des informations au récepteur mobile qui, en les recoupant avec ses propres acquisitions, recalcule sa position à chaque instant.

On trouve aussi pour cette méthode l'appellation **RTDGPS** (*real time differential* GPS) ou GPS différentiel en temps réel ; ainsi l'avantage principal du mode naturel est repris en traitant les données en temps réel mais avec deux récepteurs.

Pour implanter ou lever des points en temps réel dans un système national (Lambert en France) alors que les renseignements fournis par le GPS se réfèrent au système mondial WGS84, une possibilité est de procéder à un **étalonnage GPS** : c'est un procédé qui permet de calculer les paramètres de transformation nécessaires pour passer d'un système à l'autre (transformation du type Helmert 3D : voir tome 2, chap. 1, § 10.3). Il faut déterminer les coordonnées GPS d'au moins deux points connus dans le système de projection « local ». Ensuite, les paramètres de la transformation étant déterminés et entrés dans le contrôleur GPS, le programme d'affichage du contrôleur traduit directement les informations GPS en système local.

## 1.5.4 Récapitulatif des méthodes d'observation

Le tableau ci-après ne reprend que les méthodes de traitement différentiel avec traitement de phase.

#### **Remarque**

Les évolutions de ces dernières années se font surtout au niveau logiciel. Le matériel, rapidement arrivé à maturité, évolue peu sinon pour diminuer son prix, réduire ses dimensions et augmenter sa fiabilité. Les logiciels, en revanche, deviennent de plus en plus performants et laissent présager de nouveaux gains en rapidité et en précision. Ils n'ont pas encore exploité toutes les possibilités du traitement différentiel.

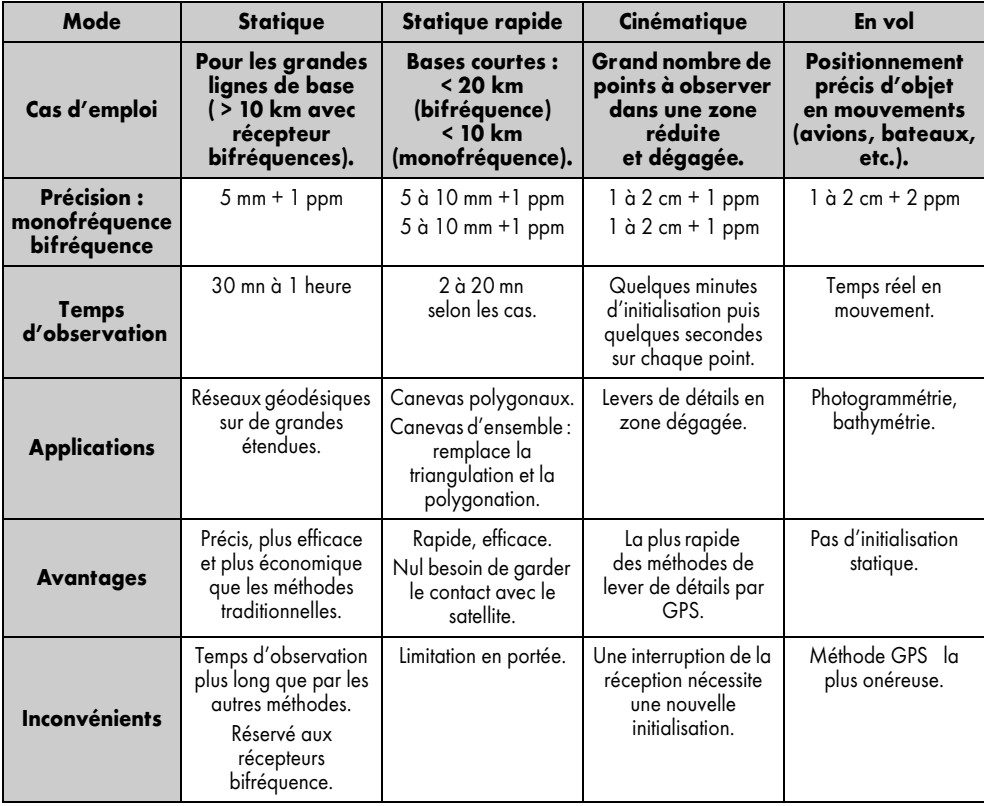

On peut ajouter à ces techniques la réoccupation, qui consiste à stationner un même point à des périodes différentes. Si, lors de la première observation, quatre satellites sont disponibles et trois seulement lors de la seconde, le logiciel de post-traitement calcule quasiment comme si l'on avait observé sept satellites, et donne une solution précise pour le point. Un autre avantage est la détermination multiple d'un même point qui donnera un contrôle des mesures : par exemple, le logiciel SKI de Leica calcule toutes les coor-

données d'un même point issues d'une même session d'observations et propose ensuite une moyenne si les écarts maximaux entre les différentes solutions ne dépassent pas une valeur déterminée au départ appelée « limite de calcul des moyennes » ou *averaging limit*.

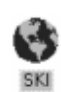

Une présentation du logiciel SKI (SKI : Static Kinématic) se trouve sur le cédérom du présent ouvrage sous forme de fichier d'aide : elle vous permet de suivre toutes les étapes de la préparation des observations aux résultats en passant par les mesures sur le terrain.

# Caractéristiques du matériel (gamme Leica)

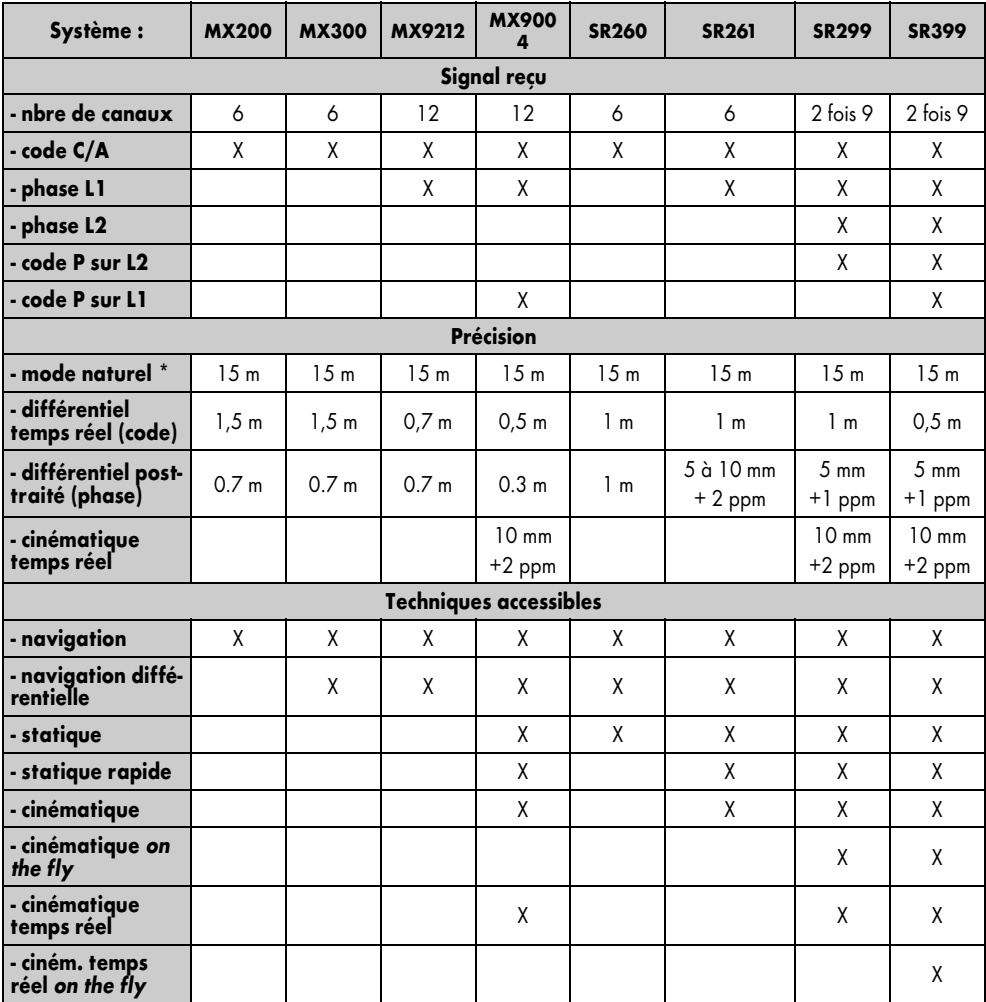

Les données suivantes datent de février 1998.

\* En l'absence de S/A.

# **1.6** Planification d'une campagne de mesures GPS

La mesure GPS elle-même est ennuyeuse : l'opérateur n'a rien à faire durant l'acquisition. La phase de calcul l'est un peu moins car, si les logiciels se chargent de tout ou presque, il reste quelques paramètres à régler et quelques choix à effectuer durant la procédure.

La phase la plus intéressante est en fait la préparation de la campagne de mesures au cours de laquelle l'utilisateur doit faire de nombreux choix dépendant de la topographie du lieu de mesure, du matériel disponible, de la précision cherchée, de la facilité de déplacement d'un point à l'autre, etc. La phase finale de transformation des coordonnées WGS84 en Lambert se rapproche des activités de calcul classiques du topographe : manipulation de systèmes de projection et de coordonnées, adaptation de réseaux, etc.

## Les masques

Lors de la phase d'acquisition, il faut que l'antenne capte au moins quatre satellites. Le système GPS prévoit une visibilité en tout point du globe de quatre satellites (généralement, l'opérateur en voit de six à dix) mais en l'absence d'obstacles appelés **masques** (fig. 7.17.). La présence inévitable de masques peut faire qu'à un moment donné l'antenne capte moins de quatre satellites ; la mesure est alors interrompue. Ajoutez aux masques physiques la présence de masques électroniques en ville ou à proximité de lignes à haute tension. En règle générale, sous nos latitudes, les orbites des satellites ne passant pas au nord (fig. 7.18.), l'opérateur positionne la station de sorte que l'obstacle principal soit plein nord par rapport à l'antenne.

Un logiciel de planification livré avec les récepteurs permet de prendre en compte la présence de masques : connaissant les éphémérides des satellites, il détermine l'heure de lever et l'heure de coucher de chacun. Ceci permet d'établir un graphique (fig. 7.18. : vue du ciel au-dessus du point de station ; le cercle extérieur

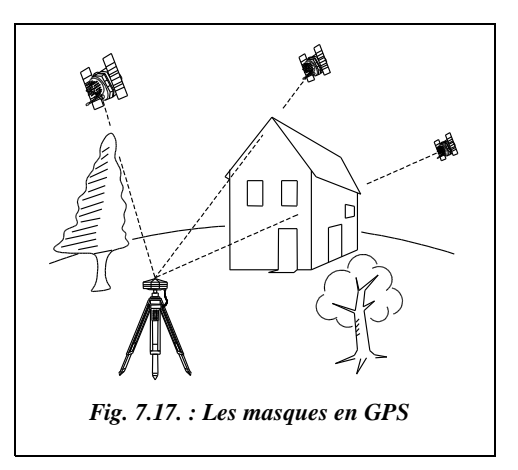

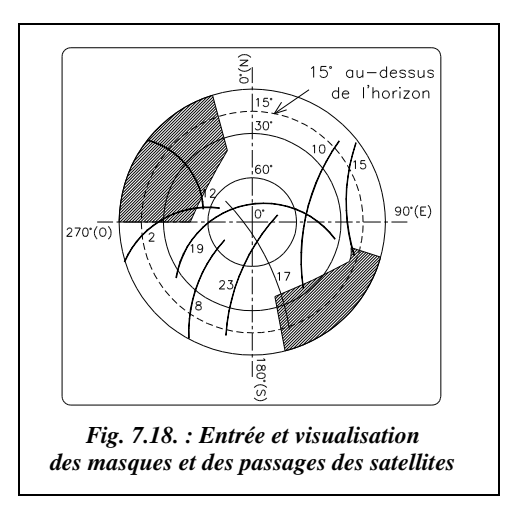

représente l'horizon) sur lequel figurent les satellites visibles en un lieu et sur une période d'observation donnés. L'opérateur peut y ajouter les masques éventuels, chacun étant entré par son élévation au-dessus du sol, son azimut de départ et son azimut de fin. L'opérateur vérifie sur le graphique la position des masques et les satellites concernés.

### Saisie de la position des masques

La position des masques est relevée sur le terrain avec une **boussole** pour les azimuts de départ et de fin et un **clisimètre** pour mesurer l'élévation angulaire au-dessus du sol. Sur l'écran de la figure 7.18., le masque principal a une élévation moyenne de 50°, un azimut de départ de 270° et un azimut de fin de 365°. Il masque le satellite 12 pendant la période d'observation.

La limite de 15° au-dessus de l'horizon correspond à l'élévation minimale en dessous de laquelle les satellites ne sont pas pris en compte puisque la transmission est trop rasante : c'est une limitation du modèle troposphérique. On peut tout de même porter cette limite à 10° pour élargir le champ d'action. Notons que ce graphique (fig. 7.18.) ne permet pas de planifier les temps de mesure ; il sert à contrôler l'entrée correcte des masques de terrain.

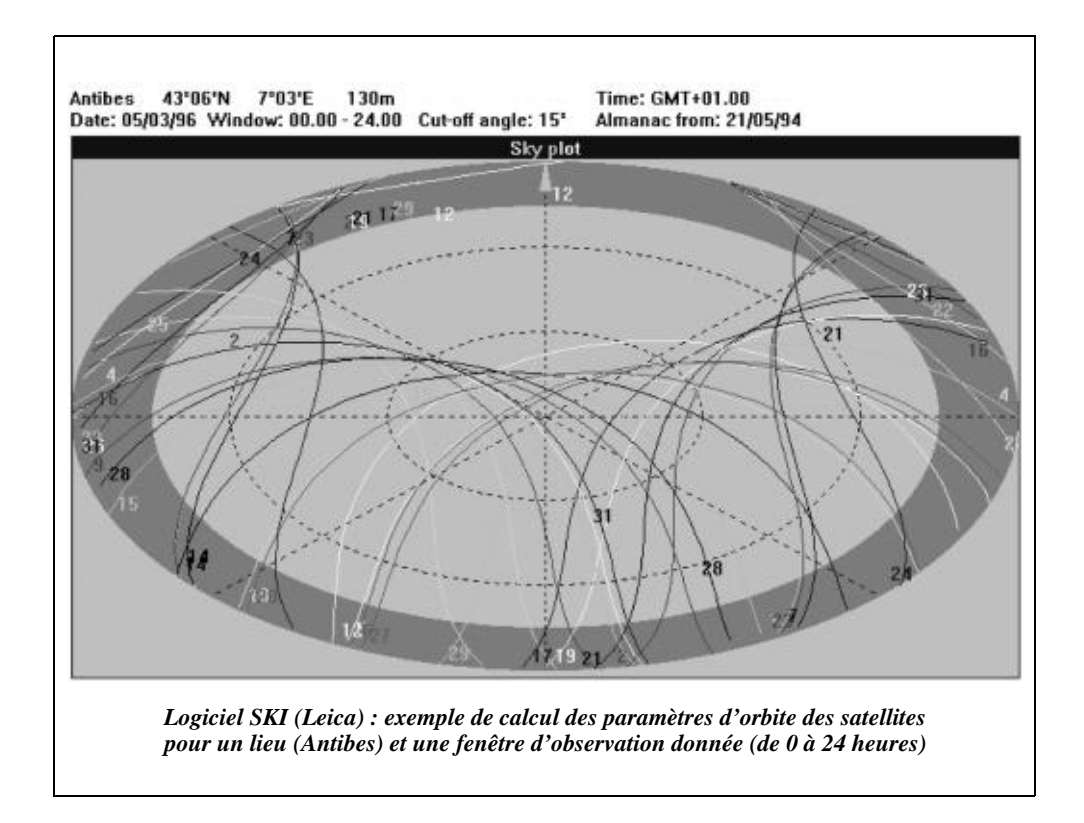

#### Récupération des éphémérides de la constellation de satellites

Au début de chaque phase de mesure, le récepteur se calibre sur un satellite : il se synchronise et capte les éphémérides émis par le satellite. Lors du transfert des enregistrements de terrain vers le logiciel de post-traitement, les éphémérides sont aussi transférés : il s'ensuit que le micro-ordinateur dispose toujours de ceux datant du **dernier jour d'observation**. Il est donc conseillé, en cas de longues périodes sans observations, d'effectuer des mesures pendant au moins 30 minutes et de les transférer à l'ordinateur pour mettre à jour ses éphémérides.

## **1.6.2** Influence de la position des satellites

La position relative des satellites entre eux joue également un rôle important : si les satellites captés par une antenne sont très proches les uns des autres, les calculs d'intersection spatiale sont moins précis. Par exemple, sur la figure 7.19., les cercles de distances se coupant avec un angle faible génèrent une zone d'incertitude plus importante, donc moins précise.

Les usagers du GPS utilisent un coefficient qui indique comment les positions relatives des satellites réduisent la précision ; il s'agit du **DOP** (*Dilution of Precision*). Sa valeur peut indiquer une réduction de la précision horizontale (**HDOP**), verticale (**VDOP**), de position (**PDOP**) ou encore

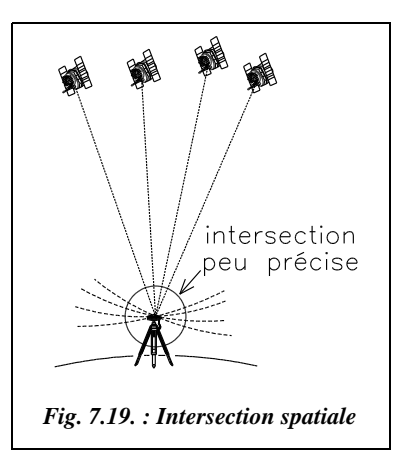

géométrique (**GDOP**). Les coefficients généralement utilisés sont le PDOP et le GDOP ; ils doivent être inférieurs à trois pour que l'on puisse affirmer être dans des conditions optimales d'observation ; le GDOP est inversement proportionnel au volume du tétraèdre formé par le récepteur et les quatre satellites. En pratique, l'opérateur peut travailler avec un PDOP et un GDOP allant jusqu'à huit.

Les programmes analysent les positions respectives de tous les satellites afin d'effectuer le choix entre les quatre meilleurs qui deviendront les satellites actifs de calcul, c'est-àdire les mieux placés pour réduire la zone d'intersection. **Ainsi l'erreur de GDOP estelle minimale**. Si cinq, six... satellites sont correctement disposés autour du récepteur, ils seront tous pris en compte dans les calculs. Le graphique de la figure 7.20., établi par le logiciel en fonction des données de la station, montre l'évolution du PDOP et du GDOP sur une période d'une journée.

Ce graphique (fig. 7.20.) tient compte à la fois, pour un lieu et une date d'observation donnés, des éphémérides de la constellation entière et des masques entrés par l'utilisateur. Ce graphique donne aussi le nombre de satellites visibles par tranche d'heure. En abscisse, on trouve les heures d'observation et en ordonnée les coefficients PDOP et GDOP : l'échelle des ordonnées est commune au nombre de satellites et aux coefficients

PDOP et GDOP ; bien que ces derniers ne soient pas uniquement le fait du nombre de satellites, on constate que les pointes de GDOP ou de PDOP se produisent lorsque le nombre de satellites captés est inférieur à quatre, soit entre 1 heure et 2 heures et vers 13 heures. C'est grâce à ce graphique que l'opérateur planifie la campagne GPS en choisissant le (ou les) moment(s) de la journée le(s) plus favorable(s) aux observations. On y relèvera les pointes de PDOP et de GDOP qui correspondent à des moments où il est préférable de ne pas mesurer.

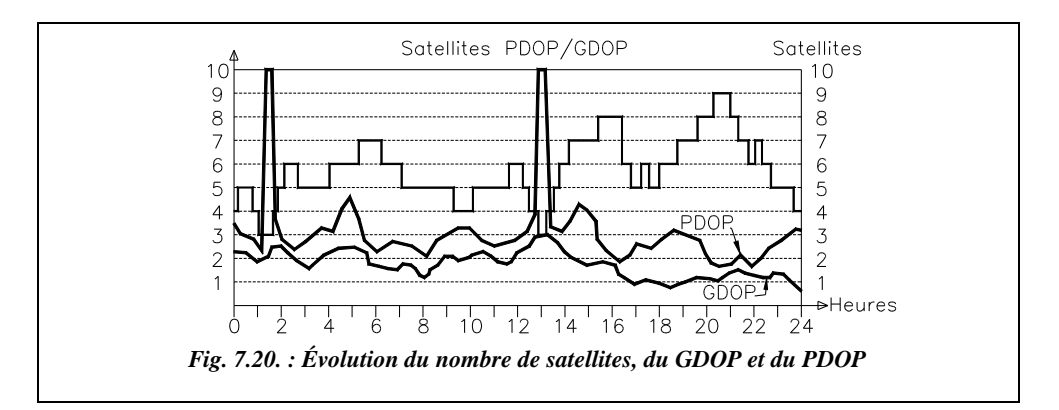

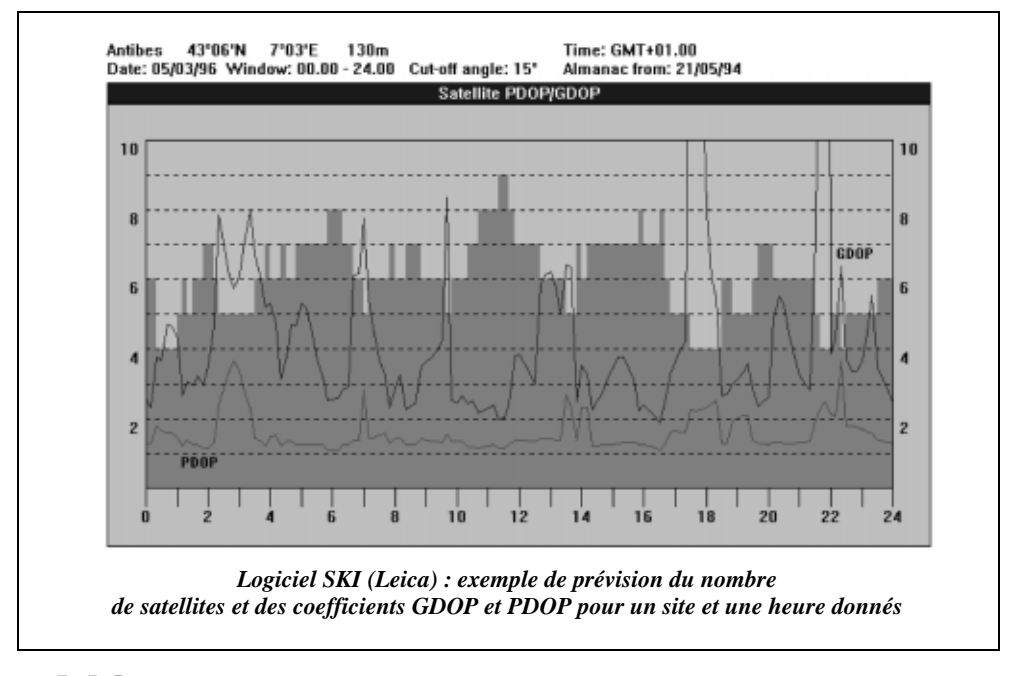

## 1.6.3 Autres éléments de planification

Une mesure différentielle fait appel à deux équipes distinctes qui peuvent être très éloignées l'une de l'autre. Les mesures d'une équipe sont inutilisables sans celles de

l'autre. Chacun doit donc définir et respecter son rôle, calculer ses temps de déplacement d'un point à l'autre de manière à être sûr de commencer à mesurer en même temps que l'autre équipe. La méthode la plus simple est de considérer une antenne comme fixe, sur un point de référence connu, et l'autre mobile (*rover*). Les calculateurs associés aux antennes sont programmables : ils peuvent donc être tous les deux programmés au bureau, les opérateurs n'ayant plus alors qu'à se soucier d'être en station à un endroit donné à une heure donnée. Il faut cependant faire attention au décalage horaire entre le temps local et le temps GPS, ou temps universel.

Dresser la liste du matériel nécessaire est un bon moyen d'éviter des désagréments sur le terrain ; chaque opérateur l'établira avant le départ. Les heures d'enregistrement seront exprimées en **temps universel** (TU), c'est-à-dire celui affiché par les récepteurs.

Il ne faut pas oublier de noter sur le terrain la **hauteur d'antenne** dont la précision intervient en GPS sur les trois coordonnées (voir § 1.3.2.2). Pour cela, le meilleur moyen est de remplir une fiche **pour chaque observation**.

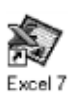

Le tableau GPS. XLS propose une fiche de terrain type qui est adaptée à toute mission GPS.

### **Remarque**

On peut parfois obtenir un résultat de mesure même si une équipe n'a pas fait sa station. Si vous disposez dans les environs du chantier d'une antenne GPS de l'IGN stationnée sur un point géodésique et fonctionnant en permanence, il vous est possible de récupérer les informations enregistrées par cette antenne par simple demande à l'IGN, sur le réseau Internet ou sur minitel. Par exemple, à Grasse, l'IGN stationne en permanence le point du réseau européen EUREF (voir chap. 2) situé sur le plateau de Caussols dans l'enceinte de l'observatoire astronomique du CERGA. Les données GPS sont fournies, pour une journée d'observation entière, au format RINEX (format d'échange standard des données GPS). Les mesures étant effectuées toutes les 30 secondes, il est conseillé de choisir un taux d'échantillonnage multiple ou sous-multiple de 30. Le logiciel GPS utilise ensuite les données de votre antenne en parallèle à celle de l'IGN afin de résoudre les ambiguïtés.

## 1.6.4 Méthodes de travail

Si les points ne sont observés qu'une seule fois, on parle de **simple détermination**. Une **double détermination** demande deux observations du même point à partir de deux points de référence différents. Elle permet un contrôle par double calcul du point observé.

Si la précision des points d'appuis est insuffisante, les points de canevas ordinaires étant connus à environ 20 cm près, l'opérateur pourra, avec plusieurs observations indépendantes de la même ligne de base, vérifier la **répétitivité** de la mesure, ce qui donnera une bonne information sur sa qualité. Comme en triangulation, l'opérateur pourra constituer des figures fermées, triangles ou polygones, de manière à contrôler la fermeture, somme des d*X*, d*Y* et d*Z* fournis par le calcul GPS, ces fermetures étant directement calculées en WGS84.

Pour approfondir ce sujet<sup>1</sup>, de nombreux sites *internet* donnent des informations générales sur le système GPS ainsi que des informations sur son évolution et ses perspectives ; en particulier l'apparition à compter de 2002 d'une Fréquence L<sub>2</sub> réservée à l'utilisation civile...

## 1.6.5 Organigramme d'une mission GPS (différentiel post-traité)

L'organigramme suivant détaille le déroulement complet d'une mission GPS.

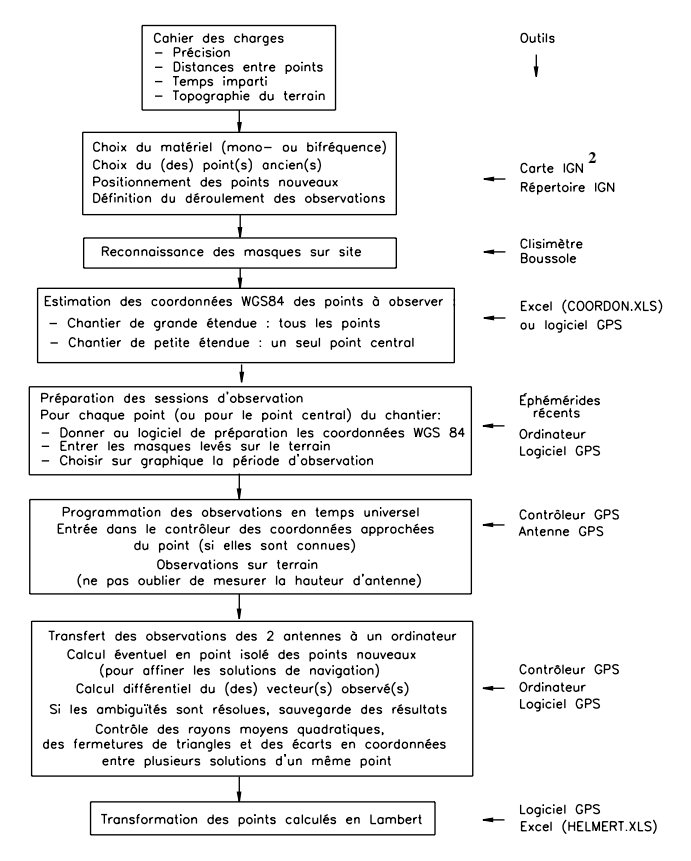

<sup>1</sup> Voir aussi tous les articles parus dans la revue *XYZ*, vous en trouverez une liste référencée par numéro de revue dans le fichier d'aide XYZ.HLP situé sur le cédérom joint à cet ouvrage. Voir aussi les articles suivants de la revue *Géomètres* (liste non exhaustive) :

*Dossier GPS*, *Géomètre,* n° 6 de 1992.

L'IGN vient de sortir des cartes série bleue au 1/25 000 estampillée GPS : elles fournissent un « quadrillage » UTM destiné à faciliter des mesures graphiques sur la carte.

2

*Initialisation cinématique en mouvement*, *Géomètre*, n° 4 de 1994.

# NIVEAUX NUMÉRIQUES

Le nivellement et les caractéristiques des appareils de nivellement sont étudiés en détail au chapitre 5. Nous avons voulu présenter un rapide historique pour positionner dans ce chapitre des technologies modernes les niveaux numériques, qui représentent une avancée importante dans ce domaine.

Le développement technologique des appareils de nivellement fait apparaître deux évolutions essentielles : l'introduction des **compensateurs automatiques** puis l'apparition des niveaux **numériques**. Ci-après, est rappelée l'évolution technique des niveaux :

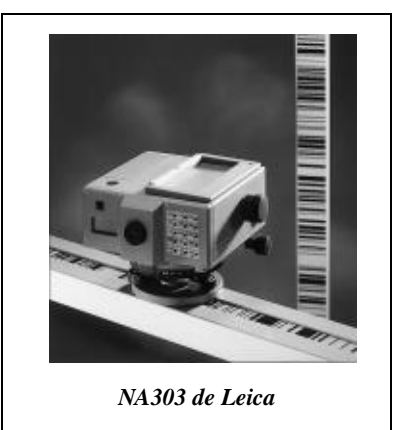

- le **niveau à colliers** : la lunette, maintenue au corps du niveau par deux colliers, était amovible et pouvait ainsi être retournée bout pour bout de manière à éliminer certaines erreurs systématiques dues à l'instrument ;
- le **niveau à lunette fixe** : la lunette est fixe par rapport au corps du niveau et une nivelle torique de directrice parallèle à l'axe de la lunette permet le calage horizontal de la visée. C'est le principe du niveau de haute précision N3 de Leica : la nivelle torique très sensible, est réglée avant chaque visée ;
- le **niveau à bascule** : la lunette est reliée au support par un axe autour duquel elle peut basculer de manière à éliminer certaines erreurs systématiques dues à l'instrument. La nivelle torique, généralement à bulle coupée, est solidaire de la lunette et est réglée à chaque visée ;
- le **niveau automatique** : l'introduction d'un mécanisme de compensation est basé sur la gravité d'un corps mobile ou sur l'équilibre d'un liquide qui effectue automatiquement le réglage fin de la ligne de visée à l'horizontale (voir chap. 5 § 1.2.3). C'est le principe de la grande majorité des appareils vendus actuellement ;
- le **niveau numérique** (voir leurs caractéristiques au chapitre 5, paragraphe 4.) : les lectures sur mire sont automatisées par un système de décodage d'une mire à codesbarres ; l'appareil lit automatiquement le fil niveleur et la distance station-mire ; ces valeurs sont affichées et peuvent être mémorisées sur un support informatique. Cela augmente la productivité de l'opérateur et élimine les fautes de lecture et de retranscription des lectures.

On arrive donc en nivellement au même stade de développement que celui des stations totales, à savoir la lecture sur écrans digitaux, la saisie et la retranscription des informations entièrement automatisées. Ces appareils peuvent être motorisés pour des travaux automatisés de surveillance ou d'auscultation (pointés automatiques réguliers d'une série de mires, lecture et transmission des observations à un bureau d'étude). Il reste une

**TECHNOLOGIES MODERNES**

dernière étape à franchir : rendre les niveaux numériques (NA2002 et NA300) aussi précis que les niveaux de haute précision du type du N3 à lunette fixe et nivelle torique.

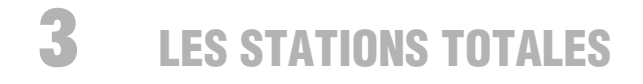

Une station totale est un théodolite électronique couplé à un IMEL (Instrument de Mesure Électronique des Longueurs (voir chap.4 § 6) et possédant un système d'enregistrement et/ou de transfert des informations.

L'apparition des stations totales a révolutionné la topométrie :

● grâce aux IMEL, la mesure de distances devient simple, rapide et précise même sur de longues portées. Elle est **homogène** en précision avec les lectures angulaires. Par exemple, le TC1800 de Leica (tachéomètre électronique) est donné pour un écart type de  $\pm$  0,3 mgon en angle, soit  $\pm$  5 mm à 1 000 m, et  $\pm$  (2 mm + 2 ppm) en distance, soit ± 4 mm à 1 000 m : les précisions sont donc comparables.

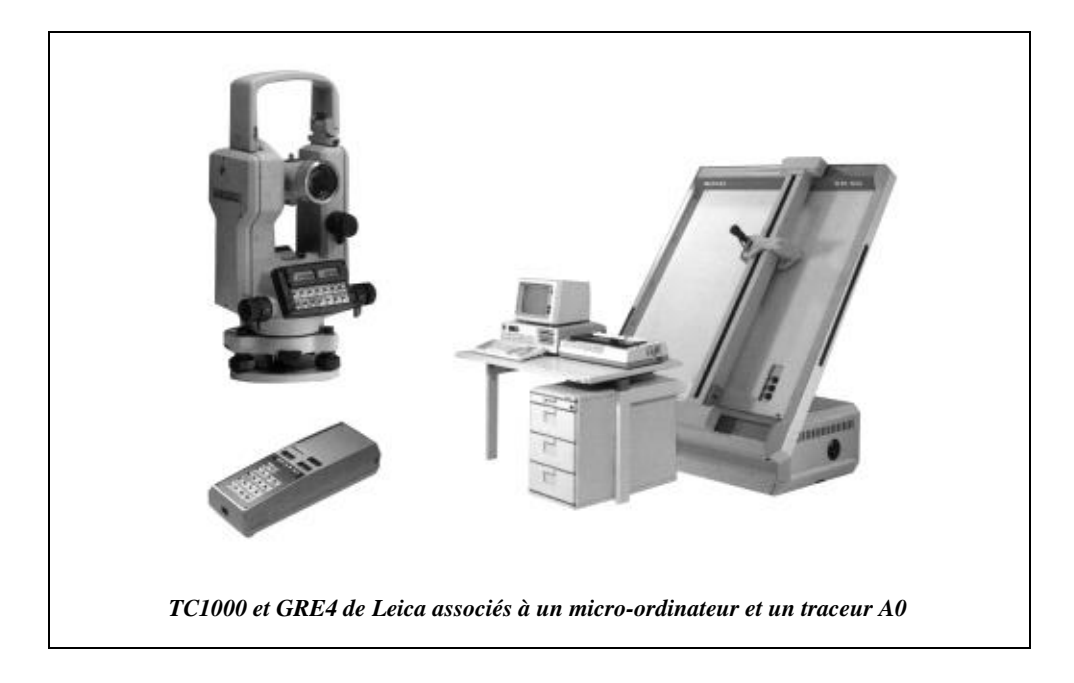

● les **affichages** de type digital limitent considérablement les erreurs de lecture, plus fréquentes sur verniers gradués, et surtout ce type de lecture ne nécessite pas l'apprentissage d'un vernier. Grâce à des formules préprogrammées, l'opérateur obtient ainsi l'affichage direct d'une dénivelée ou d'une distance réduite à l'horizontale. Mais il convient de continuer de noter et/ou d'enregistrer les valeurs de *Di*, *Hz*, et *V*, indispensables pour les calculs de tolérances.

● les **cercles** codés à lecture électronique continue sont fiables et précis : la lecture est faite **sur l'ensemble du cercle**, ce qui élimine les éventuels défauts de graduation et d'excentricité. Le cercle est divisé en 1 024 intervalles, un sur deux étant réfléchissant. Deux capteurs à infrarouge, l'un fixe et l'autre mobile solidaire de l'alidade, effectuent des mesures de dé-

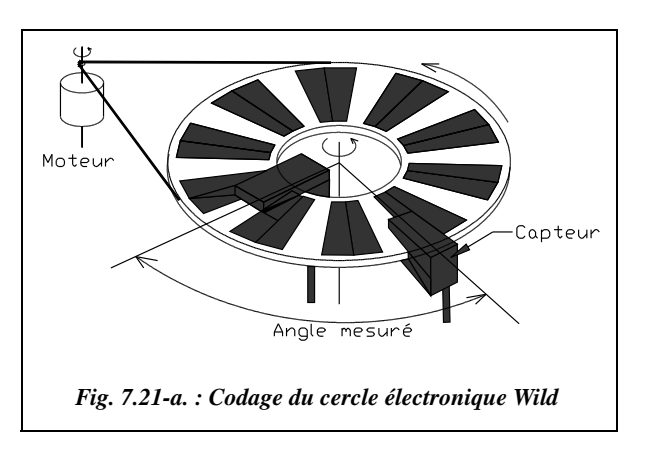

phasage et en déduisent la lecture angulaire entre les directions des deux capteurs. Le disque tourne en permanence et les mesures s'effectuent sur toute sa surface ; on en fait la moyenne sur un intervalle de temps donné.

#### **Remarque**

Avec ce type d'appareil, le décalage d'origine entre deux séquences **ne sert à rien** puisque le zéro des graduations est modifié de manière informatique lors de l'affichage ; physiquement, la mesure reste la même.

- le stockage des informations saisies sur un support **informatique** et leur retranscription automatique sur un micro-ordinateur élimine complètement les fautes de lecture et de retranscription. Il nécessite une bonne organisation sur le terrain de manière à profiter au maximum du gain de productivité.
- la possibilité de **codifier** les points d'un levé permet aussi d'accélérer la production du report sur papier en utilisant au maximum les fonctions d'habillage automatique des logiciels de topographie. Cela nécessite l'apprentissage initial de la codification.
- l'obtention des informations de terrain sur un support informatique permet d'en obtenir une **représentation numérique** plus fiable dans le temps et plus précise qu'une représentation sur papier : de nombreuses erreurs dues à la mesure d'une cote sur un support papier seront ainsi évitées. De plus, une représentation numérique peut être imprimée sur papier à n'importe quelle échelle. Le support informatique permet aussi la création de Systèmes d'Informations Géographiques (SIG § 5.5), qui sont des bases de données topographiques dans lesquelles sont associées au dessin des informations d'ordre général dont l'opérateur peut sélectionner la visibilité en fonction du type de plan désiré et de sa destination.
- les stations récentes sont équipées de **fonctions automatiques** préprogrammées qui facilitent le travail de l'opérateur : par exemple la bibliothèque TPS-system équipant les stations TC1100, TC1700 et TC1800 de Leica comprend un programme d'implantation, d'orientation du cercle horizontal et de transfert d'altitude, de calcul de station libre, de calcul des coordonnées du point visé, etc.

● les erreurs systématiques de mesures angulaires des théodolites mécaniques (chap. 3 § 3) se retrouvent dans les stations. Mais ces dernières ont l'avantage de pouvoir **mesurer ces défauts et de mémoriser leur valeur pour ensuite les compenser directement** dans chaque mesure. Ainsi, les méthodes de levés angulaires comme le double retournement (chap. 3 § 4.2), la répétition, la réitération deviennent pratiquement superflues ; elles permettent toutefois de minimiser l'erreur de pointé en faisant plusieurs lectures sur le même objet visé.

Par exemple, le T2000 permet, par une manipulation lors de la mise en station, de déterminer et d'annuler toutes les erreurs de collimation (voir chap. 3, § 3.1.3 et 3.1.4). C'est un nouveau principe de fabrication de la base mécanique des théodolites : il n'est plus nécessaire de fabriquer un appareil de très haute précision dont les erreurs systématiques, si petites soient elles, sont inévitables ; il est préférable de fabriquer une mécanique correcte en terme de précision associée à un système de mesure et de compensation de ces erreurs.

Certains appareils équipés de compensateurs biaxiaux détectent et compensent automatiquement les défauts de collimation d'un appareil ; le double retournement n'est plus nécessaire.

Les stations sont en concurrence avec la technologie GPS sur certaines applications. Par exemple, la densification de canevas, le levé de détail en zone dégagée ; le prix de revient par point levé de l'une ou l'autre des deux méthodes étant fonction des portées, de l'accessibilité des points, etc. on ne peut *a priori* donner l'avantage au GPS ou aux stations. Les stations offrent l'avantage de **l'indépendance**, alors que le GPS appartient aux militaires américains. Elles sont pour l'instant irremplaçables en levé en zone non dégagée, en implantation, en topométrie industrielle où la précision au centième de millimètre est recherchée, et en nivellement où le GPS manque encore de précision.

Le tableau suivant donne les caractéristiques des stations de la gamme Leica.

Dans ce tableau, le C de TC signifie que l'appareil possède un distancemètre coaxial ; M de TCM signifie qu'il est motorisé, c'est-à-dire que l'appareil fonctionne de manière automatique, par exemple pour des auscultations ou des surveillances d'ouvrage.

Dans la rubrique affichage, L signifie lignes et C caractères.

Tous ces appareil disposent d'une lecture angulaire en continu sur un codeur absolu. Les portées des mesures de distance sont données pour des conditions atmosphériques moyennes.

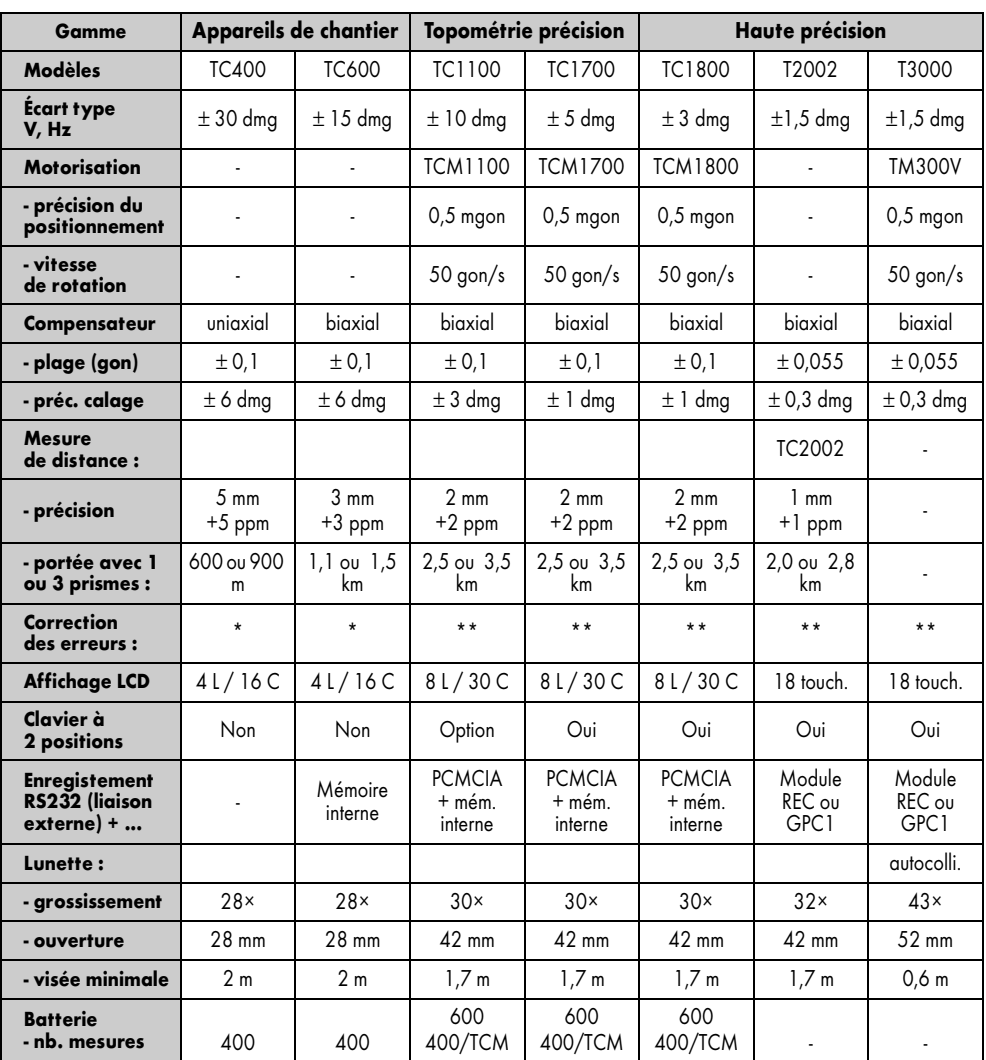

\* : Erreur d'index vertical, de courbure terrestre et de réfraction atmosphérique.

\*\* : Toutes les erreurs systématiques de l'appareil.

dmg : dmgon.

# 4 LES APPAREILS LASER

La technologie utilisant le LASER (*Light Amplification by Stimulated Emission of Radiation*) permet la création d'un faisceau de lumière cohérente **très peu dispersif**, c'est-à-dire qu'il reste très concentré autour de son axe d'émission, même sur de très grandes portées ; l'opérateur peut par exemple obtenir un point de 1 cm de diamètre à

1 000 m. Cette technologie est donc idéale pour **matérialiser un point, un alignement ou un plan ;** ce dernier, horizontal ou incliné, est obtenu en faisant tourner le laser. Le laser peut donc remplacer le niveau à bulle, équerres et cordeaux, etc. Il est souvent utilisé pour le guidage d'engins de travaux publics, le contrôle d'ouvrages mais aussi en travaux d'intérieur pour la pose de revêtements de sol, revêtements muraux ou faux plafonds, opérations dans lesquelles il facilite le travail d'alignement, de nivellement et de traçage. On peut aussi équiper un théodolite d'un **oculaire laser** dont le faisceau est focalisé dans le plan du réticule de la lunette et pointe l'endroit visé par la lunette, permettant ainsi l'implantation précise d'axes, le marquage de points inaccessibles, etc.

Il est aussi utilisé comme **distancemètre** : l'opérateur mesure alors le temps mis par une impulsion dirigée vers un objet pour parcourir l'aller-retour et il en déduit la distance ; c'est le principe de fonctionnement du Disto de Leica (voir § 4.5). La précision est comparable à celles des distancemètres à infrarouge, de l'ordre de  $\pm$  (5 mm + 5 ppm) en mesures standard ; leur avantage réside dans le fait qu'un miroir n'est pas toujours nécessaire, la réflexion sur certains objets pouvant être suffisante. La portée des mesures est aussi plus grande avec un rayon laser mais nécessite une puissance d'émission très supérieure à celle d'une diode infrarouge. Les distancemètres à infrarouge sont actuellement plus répandus : leur portée pouvant atteindre 15 km avec une faible consommation d'énergie et à moindre coût, ils conviennent mieux aux applications civiles classiques.

- Pour apprécier les évolutions de ces technologies, il est utile d'en connaître l'historique :
- 1960 : apparition des premiers lasers d'alignement pour le BTP.
- 1968 : premiers niveaux avec automatisme de compensation (voir chap.  $5 \frac{8}{9}$  1.2.3).
- 1974 : premiers émetteurs-récepteurs pour le guidage et l'automatisation d'engins de travaux publics, agricoles...
- 1980 : premier laser à diode électronique.
- 1991 : premier laser à diode statique (limitation du nombre de pièces en mouvement dans l'appareil).

Les appareils les plus récents proposent un calage horizontal **entièrement automatique** – il n'y a plus de nivelle – dans une certaine plage de l'ordre de quelques grades (voir § 4.1) autour de la verticale ou de l'horizontale. Un système de **coupure automatique** du faisceau en cas de déplacement de l'appareil garantit une sécurité optimale. Certains modèles (voir § 4.4) permettent même de se **positionner en planimétrie en temps réel** sur de petits chantiers.

Pour la création du rayon laser, les deux technologies suivantes sont encore utilisées :

● le **laser à tube de gaz hélium-néon** se caractérise par une forte puissance et donc une grande portée. Cette technologie est très rustique par rapport au laser à diode mais très fiable. Le rayon lumineux émis a besoin de bonnes conditions atmosphériques et d'une faible luminosité ambiante, sinon il est couplé à des cellules réceptrices. L'un des inconvénients principaux est la nécessité d'alimentation par batteries sèches, donc de disposer de branchements et de câbles qui sont souvent malmenés sur les chantiers. ● le **laser à diode infrarouge ou électronique** est la technologie la plus récente. Les appareils sont plus compacts et fonctionnent à l'aide de piles – il n'y a donc plus besoin de câbles – mais de portée moindre. L'inconvénient de la portée réduite est levé par l'utilisation d'une cellule détectrice captant les rayons émis. Ces rayons peuvent être de deux sortes : celui émis par les diodes électroniques est **visible** mais de faible intensité, donc adapté aux travaux de second œuvre, tandis que celui émis par les diodes infrarouges est **invisible** : il est donc associé à un récepteur, ce qui augmente sa portée et permet son utilisation sur des chantiers étendus : terrassements, gros œuvre, etc.

Remarquons que le rayon laser, d'une très grande intensité, est dangereux pour l'œil humain. Le matériel de chantier répond toutefois à des normes de sécurité strictes qui s'échelonnent de la classe 1, la moins nocive, à la classe 3B. Pour les lasers dits de faible danger de classe 3A et 3B, le réflexe palpébral, rétraction automatique de la pupille, protège l'œil en limitant l'exposition à 0,25 secondes mais ceci n'est plus vrai en cas d'observation prolongée ou à travers un instrument optique. La prudence est donc de rigueur.

# 4. Les lasers de nivellement

Ces lasers permettent de matérialiser un plan horizontal par rotation du faisceau laser, c'est-à-dire la rotation d'un prisme autour de la diode émettrice, qui reste fixe. La vitesse de rotation est réglable, parfois par télécommande. Quelques-unes des applications possibles sont les suivantes :

- le **guidage d'engins de terrassement** : un capteur placé sur la lame de la niveleuse (fig. 7.21-b.) permet de la positionner à une cote altimétrique précise. Le guidage peut être automatique, grâce à un capteur couplé à un boîtier de commande de l'hydraulique, ou manuel mais assisté par les indications du capteur : des flèches indiquent s'il faut lever ou baisser la lame pour niveler à une altitude donnée. La portée de ces appareils est de l'ordre de 400 m ; ils peuvent définir des plans inclinés jusqu'à 5 % dans deux directions perpendiculaires avec une précision de nivellement de  $\pm 3$  mm à ± 3 cm à 100 m suivant la pente affichée ;
- l'**implantation de repères de nivellement, contrôle de nivellement** : le laser est stationné sur un point quelconque ; l'opérateur détermine sa hauteur de station par rapport à un point de référence d'altitude connue. Il peut ensuite se déplacer dans le rayon d'action de l'appareil, de l'ordre de 100 m, avec une mire ou une simple règle munie d'un récepteur. Ce dernier affiche un signal visuel sous forme de flèches et un signal sonore sous forme d'un bip indiquant à l'opérateur la position du faisceau laser invisible (fig. 7.21-b.). Il peut ainsi :

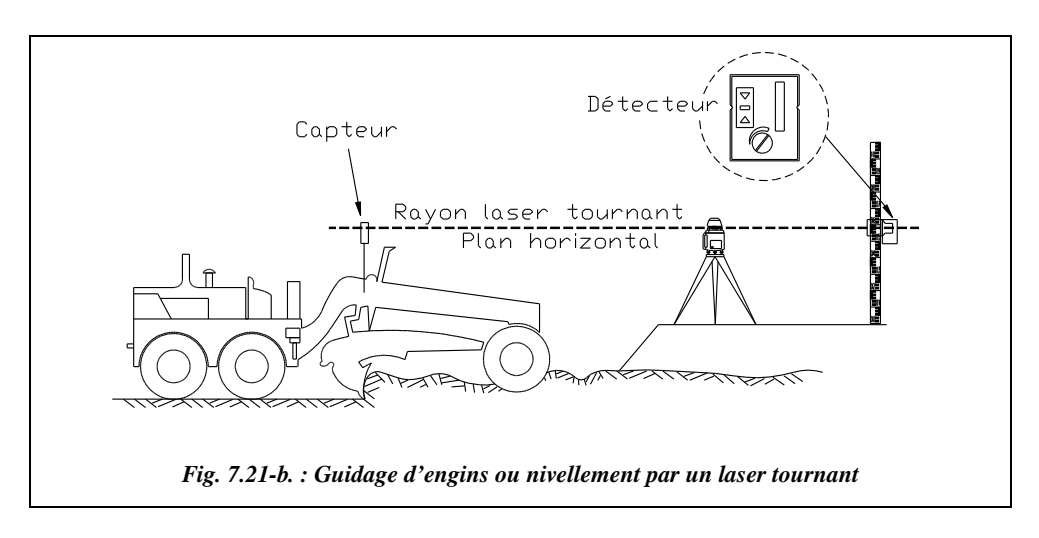

- soit **contrôler** un niveau : le récepteur étant monté sur une mire graduée, on calcule une dénivelée classique ;
- soit implanter un élément en altitude : le récepteur peut être monté sur une simple règle à une distance donnée de la base de la règle ; l'opérateur déplace ensuite l'élément à implanter jusqu'à obtenir un signal correct du récepteur.

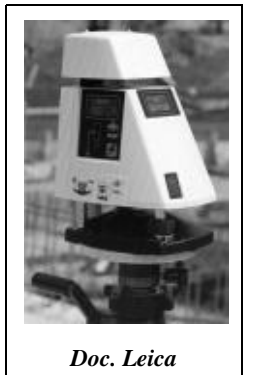

● les **opérations classiques effectuées avec un niveau optique**, mais avec l'avantage de pouvoir être faites avec un seul opérateur : obtention d'un trait de niveau, nivellement par rayonnement, implantation de pentes, etc. Les lasers utilisés pour ces opérations permettent une inclinaison de leur axe de rotation, comme le L1-M de Leica, qui permet d'obtenir une inclinaison allant jusqu'à 15 % dans une direction.

Par exemple, le Pro Shot L1-AS ci-contre, distribué par Leica, est un laser de nivellement dont les caractéristiques sont les suivantes :

- couverture de 400 gon, portée de 230 m avec un récepteur manuel, 300 m avec un récepteur à contrôle machine ;
- précision de  $\pm$  4,6 mgon, soit  $\pm$  2 mm à 30 m;
- mise à niveau automatique dans une plage de  $\pm 4$  gon;
- pente affichable tous les 0,01 % jusqu'à 9 %.

# 4.2 Les lasers d'alignement

Pour les grands alignements on utilise les appareils du type laser de tunnel et laser à tubes de gaz héliumnéon en raison de leur grande portée et de leur robustesse. Le faisceau des ces appareils est bien visible en tunnel, la luminosité y étant très faible. Ces appareils ne donnent qu'une direction (laser fixe). Ils sont utilisés dans le pilotage de percement de galeries et tunnels (fig. 7.22.).

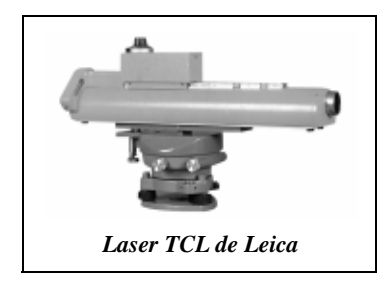

De forme tubulaire, le laser est positionné en **centrage forcé** sur un socle généralement fixé à la paroi. L'orientation peut se faire ainsi : un théodolite placé sur le socle permet de positionner une cible intermédiaire. Le laser placé ensuite à la place du théodolite est aligné sur la cible intermédiaire ; cette dernière, en matérialisant le passage du rayon laser, permet aussi de contrôler que le faisceau n'a pas été accidentellement dévié. En fin de course, le rayon laser peut soit créer un impact sur la paroi à creuser, soit directement, guider la foreuse.

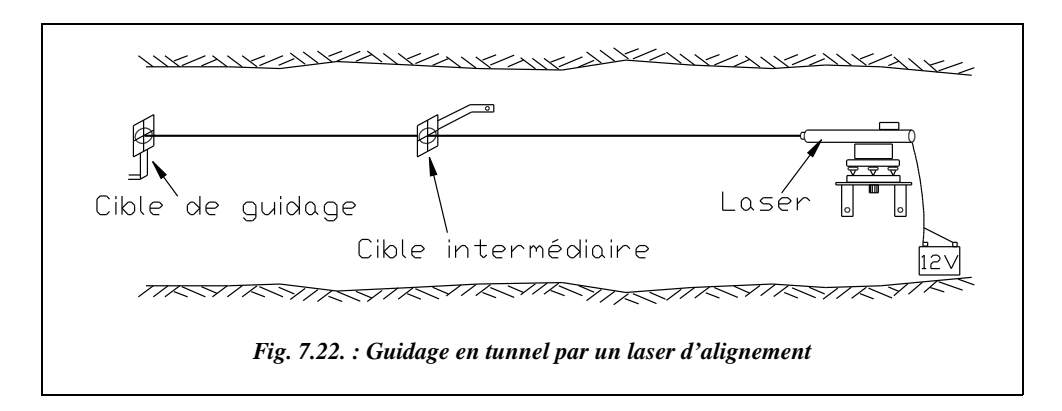

Le faisceau du Wild TCL a 8 mm de diamètre et une portée de 1 000 m de nuit.

Les lasers d'alignement peuvent également être utilisés pour la surveillance d'ouvrages d'art, le contrôle de verticalité de bâtiments de grande hauteur, le guidage de coffrages, etc.

Pour les **travaux d'alignement de gros œuvre et de second œuvre**, on utilise souvent les niveaux (§ 4.1) munis d'un faisceau rotatif inclinable, qui permettent d'obtenir indifféremment des alignements ou des plans verticaux, horizontaux ou inclinés (fig. 7.23.).

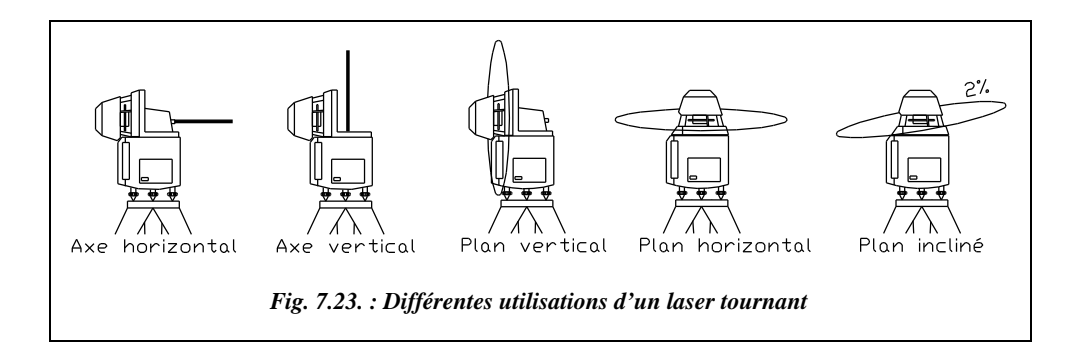

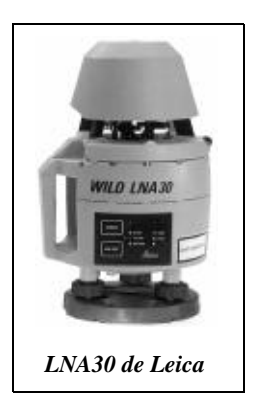

Par exemple, le LNA30 de Leica, est un laser d'alignement dont les caractéristiques techniques sont les suivantes :

- Portée allant jusqu'à 450 m, avec un détecteur LPD6.
- Vitesse de rotation réglable de 200 à 500 tr/min.
- Diode laser fixe ; degré de sécurité classe 1.
- Compensateur à pendule (débattement  $\pm$  22 cgon); précision de calage  $\pm$  3 dmgon.
- Avertisseur lorsque l'instrument est en dehors de la plage de compensation.
- Autonomie maximale de 70 h.
- Sensibilité du détecteur LPD6 :  $\pm$  0,8 mm
- Précision :
	- en plan horizontal,  $\pm 6$  mm à 100 m;
	- en plan vertical  $\pm$  7 mm à 100 m.

# Les lasers de canalisations

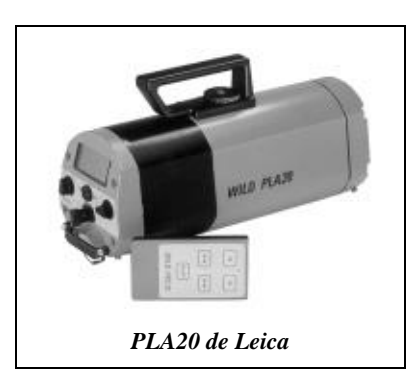

De forme cylindrique, ces appareils lasers ont été étudiés pour être centrés dans une canalisation. Le laser permet de respecter précisément une pente que l'on affichée sur un écran digital ; le faisceau se positionne automatiquement sur cette pente. Il permet d'aligner les différents tronçons de canalisation depuis un même point et non de proche en proche, comme traditionnellement. Le faisceau est aussi réglable dans le plan horizontal. La technologie de ces appareils est basée sur le tube de gaz hélium-néon : ils sont robustes mais leur consommation est élevée.

Le principe d'utilisation de ces appareils fait apparaître deux techniques de mise en place :

- soit le laser est centré dans la canalisation existante grâce à des pieds amovibles de différentes dimensions et/ou des systèmes d'entretoises adaptées aux différents diamètres des canalisations ;
- soit il est posé sur le fond de la canalisation ; les cibles utilisées sont alors telles que leur centre est situé à la même hauteur au-dessus du fil d'eau que l'axe de l'appareil. Cette dernière technique de mise en place est la plus précise et la plus simple ; elle est de plus en plus utilisée par les constructeurs.

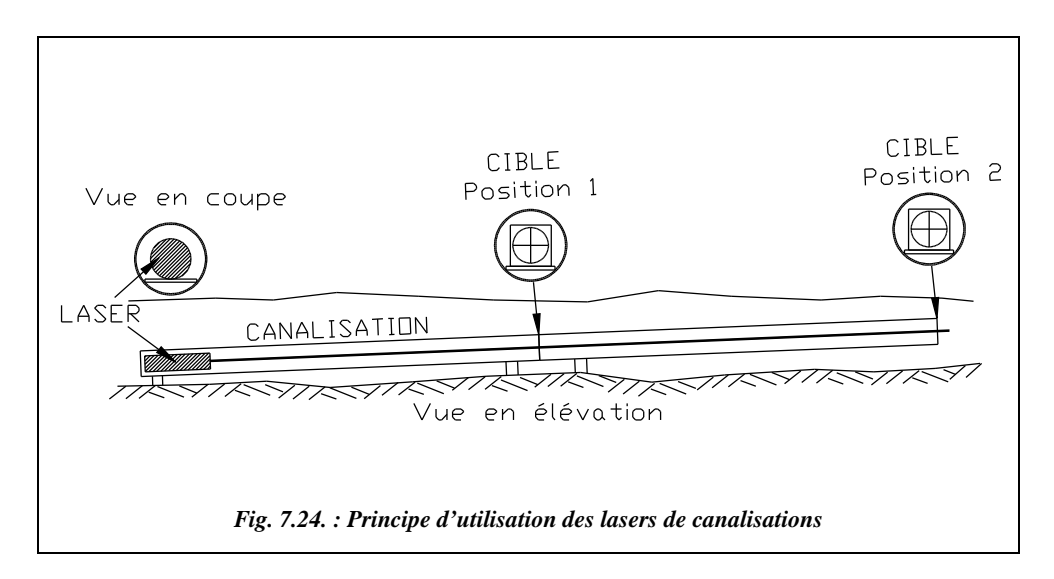

● Après le calage à l'horizontale et l'affichage de la pente, directement sur l'appareil, l'opérateur pointe le faisceau en direction d'une cible placée à l'extrémité de la première canalisation à poser (fig. 7.24., position 1). La canalisation est ensuite calée de façon que le faisceau laser pointe le centre de la cible. Il enlève ensuite cette cible, il présente la canalisation suivante qu'il règle sur la cible en position 2 et ainsi de suite jusqu'au prochain regard.

Par exemple, le PLA20 de Leica est un laser de canalisation, de classe 2, dont les caractéristiques sont les suivantes :

- un boîtier étanche à l'eau ; télécommande pour un fonctionnement avec un seul opérateur ;
- un **calage en horizontalité automatique**, dans une plage allant de  $-8\%$  à  $+28\%$  de pente : c'est-à-dire que l'on pose l'appareil dans la canalisation et qu'il se règle ensuite automatiquement à l'horizontale ou bien à la pente qu'on affiche sur son cadran digital avec une précision de l'ordre de 0,01 % ;

- le calage en direction est effectué sur une cible par télécommande : le réglage latéral est de  $\pm$  5 m sur 100 m;
- le système de coupure mécanique du faisceau en cas de déplacement intempestif de l'appareil ;
- l'alimentation est assurée par une batterie interne (12 Volts) ; la batterie est externe sur le PLA10.

# Les lasers de positionnement

Ce sont des lasers portables rotatifs qui peuvent calculer leur **position en planimétrie en temps réel** sur un chantier de faible étendue. Le modèle portable (2,8 kg) CAPSY de la société *Spectra-Physics Laserplane* permet un positionnement du laser à ± 3 mm près sur des portées allant jusqu'à 55 mètres.

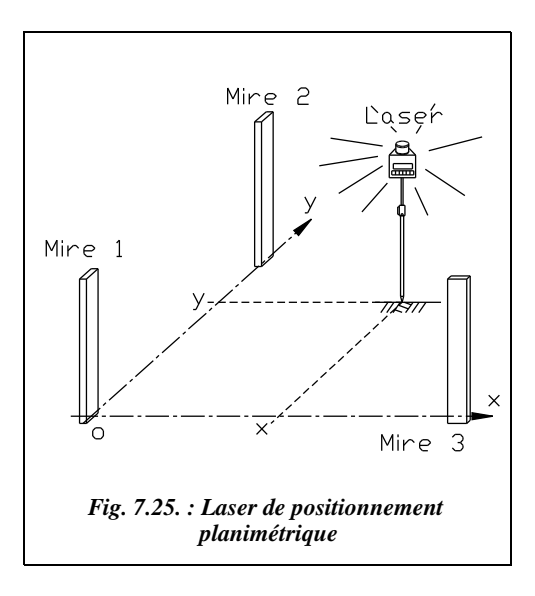

Le calcul de la position est effectué cinq fois par seconde par mesure angulaire sur trois mires à codes-barres positionnées sur trois points connus. Le laser rotatif effectue en permanence des acquisitions sur les trois mires fixes et en déduit sa position par un calcul de relèvement sur trois points (fig. 7.25.). Cette position s'affiche sur l'écran à cristaux liquides et permet donc à un **opérateur seul** de réaliser des mesures de distances, des implantations et des levers de détails, l'appareil possédant une mémoire d'enregistrement de plus de 2 000 points pouvant être récupérés sur un poste informatique *via* une interface série RS232.

Par exemple, sur l'implantation de la figure 7.25., les mires sont disposées sur trois points fixes définissant un système de coordonnées local (O, x, y). Chaque point à implanter est calculé dans ce repère et implanté directement avec le laser.

Sur des petits chantiers, ces appareils entrent en concurrence directe avec certaines fonctionnalités des théodolites électroniques grâce à l'avantage du positionnement en continu avec un seul opérateur. Pour obtenir les mêmes possibilités avec des stations, il faut des théodolites motorisés et pilotables à distance par liaison radio.

# 4.5 Télémétrie laser

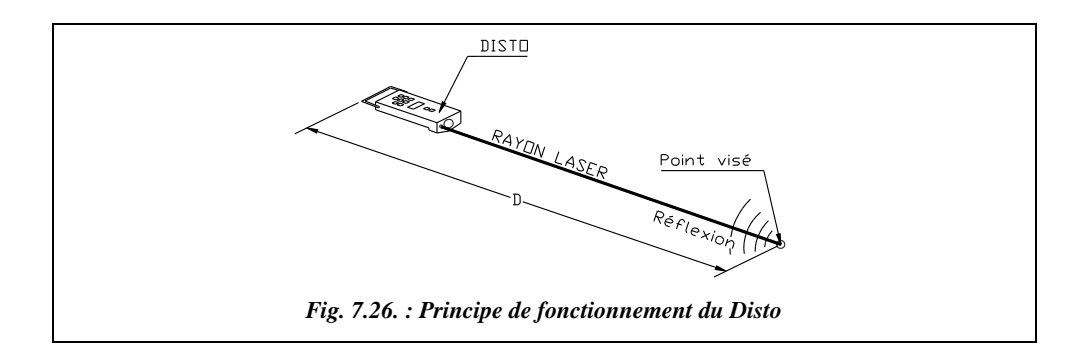

La télémétrie laser permet une mesure électro-optique de distance à partir d'un rayon laser visible : le lasermètre est un instrument portable émettant un rayon laser que l'opérateur dirige vers un point de mesure ; ce point est repéré grâce à la visibilité et à la très faible dispersion du rayon laser. Le lasermètre donne alors la mesure de la distance entre sa base et le point visé (exemple : Disto de Leica, fig. 7.26.). La distance est déduite du temps de vol aller-retour d'une impulsion émise par une diode laser et renvoyée par l'objet pointé. Il est inutile de pointer une paroi perpendiculaire à la ligne à mesurer : en effet, le récepteur du Disto capte la fraction de rayon lumineux réfléchi vers l'appareil **quel que soit l'angle d'incidence**.

Cet appareil est très pratique pour effectuer des levers d'intérieur parce qu'il mesure des distances allant de **0,2 m à 30 m sans contact** et sans réflecteur. La mesure s'effectue d'une seule main, la forme et les équipements de l'appareil permettant des mesures dans tous les recoins d'une pièce. Des programmes intégrés permettent un calcul rapide des surfaces et volumes levés.

La portée de l'appareil peut aller jusqu'à **100 m** avec un réflecteur. Il est alors possible de l'utiliser en travaux d'implantation grâce à son mode de mesure en continu ou

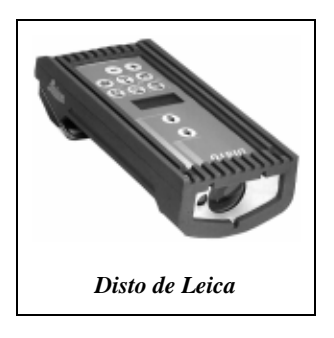

de levers courants. Par exemple, il peut être monté sur un niveau ou sur un théodolite, tenant alors lieu de distancemètre à courte portée.

La précision obtenue est de ± **3 mm** en mesures courantes (donnée du constructeur). Le diamètre du spot laser est de 6 mm à 10 m et de 30 mm à 50 m.

Un **détecteur de point laser**, miroir se montant sur la face avant du Disto, permet de visualiser l'impact du point laser en extérieur et en plein jour sans danger pour l'œil.

# PHOTOGRAMMÉTRIE

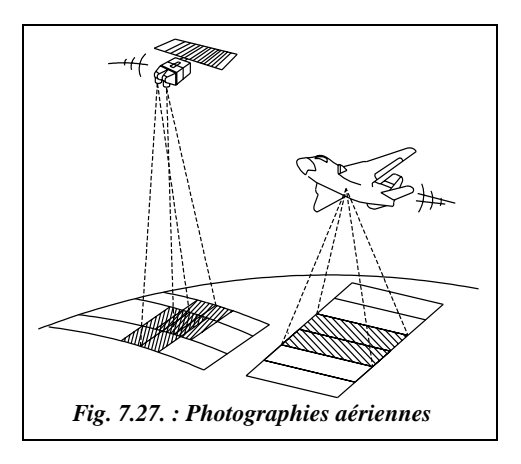

C'est une technique permettant d'obtenir une représentation du terrain à l'échelle et en trois dimensions à partir de simples photographies. Ces dernières peuvent être prises au sol – restitution de façades, de bâtiments, etc. – à partir d'un avion (cartographie à moyenne et grande échelle) ou encore à partir d'un satellite (pour de la cartographie à petite échelle permettant de représenter rapidement de très grandes surfaces).

On parle de **photogrammétrie** car les clichés obtenus sont restitués à **une échelle donnée**, fonction de la focale de l'objectif

de prise de vue et de la distance à l'objet photographié : par exemple, la hauteur de l'avion au-dessus du sol pour des prises de vues aériennes.

De plus, en associant deux clichés (voir § 5.1), on peut obtenir une **mesure de l'altimétrie** du terrain photographié. Les clichés sont donc transformés par une opération appelée **restitution photogrammétrique** en plans et cartes directement utilisables en topographie. Cette opération de restitution est faite après les prises de vues sur des appareils spéciaux, appelés appareils de restitution photogrammétrique, par des opérateurs spécialisés.

Bien que cette technologie ne soit pas aussi récente que le GPS, elle est classée dans ce chapitre puisqu'elle est en pleine mutation depuis l'apparition des micro-ordinateurs, des photographies satellites et du positionnement par GPS. Elle devrait connaître un nouvel essor justifié par le besoin et l'utilisation de plus en plus répandus des images numériques et des micro-ordinateurs multimédias. La principale évolution technologique est le passage à des appareils de prise de vues et de restitution **entièrement numériques** qui permettront l'intégration des données numériques dans les systèmes d'informations géographiques (SIG, § 5.5). Les prises de vues sont numérisées et la restitution est entièrement effectuée sur poste informatique, avec une automatisation toujours plus importante.

# Principe de la prise de vue photogrammétrique

Le principe est basé sur une simple constatation physique : ce qui nous donne la perception du relief est le fait d'avoir deux yeux : chacun voit un objet sous un angle différent fonction de l'écartement entre ces deux systèmes de prise de vues très sophistiqués. C'est ensuite le cerveau qui, en fusionnant les deux images, donne la perception du relief. Une observation dans une longue-vue met en évidence le fait qu'avec un seul œil le paysage observé semble plat et sans profondeur, comme sur une photographie. L'observation dans

des jumelles modifie aussi la perception du relief en modifiant le rapport entre la distance objet-œil et la distance entre les deux yeux.

Le principe de base est donc d'utiliser **deux photographies de la même zone de terrain** pour obtenir une vision en trois dimensions. On peut ainsi, grâce à un **stéréoscope à miroirs** (fig. 7.28.), voir le relief d'une zone de terrain. Il suffit d'observer deux photographies de la **même zone** de terrain, chaque cliché étant vu par un seul œil.

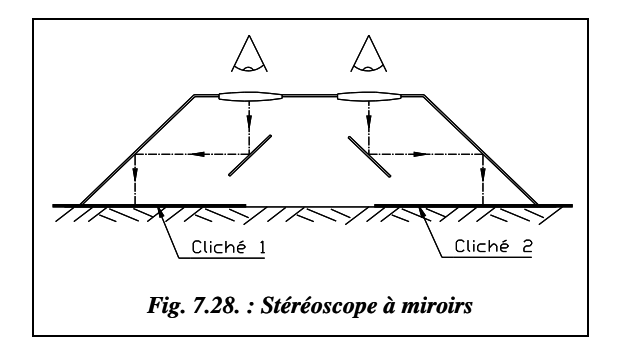

Lors d'une campagne de photogrammétrie aérienne, les clichés sont donc effectués de sorte qu'il y ait un recouvrement longitudinal de l'ordre de 60 % entre deux prises de vue consécutives. L'observation d'une zone de terrain est faite en différentes passes avec un recouvrement transversal de l'ordre de 20 à 25 % (fig. 7.29. : 19 clichés pris en trois passes).

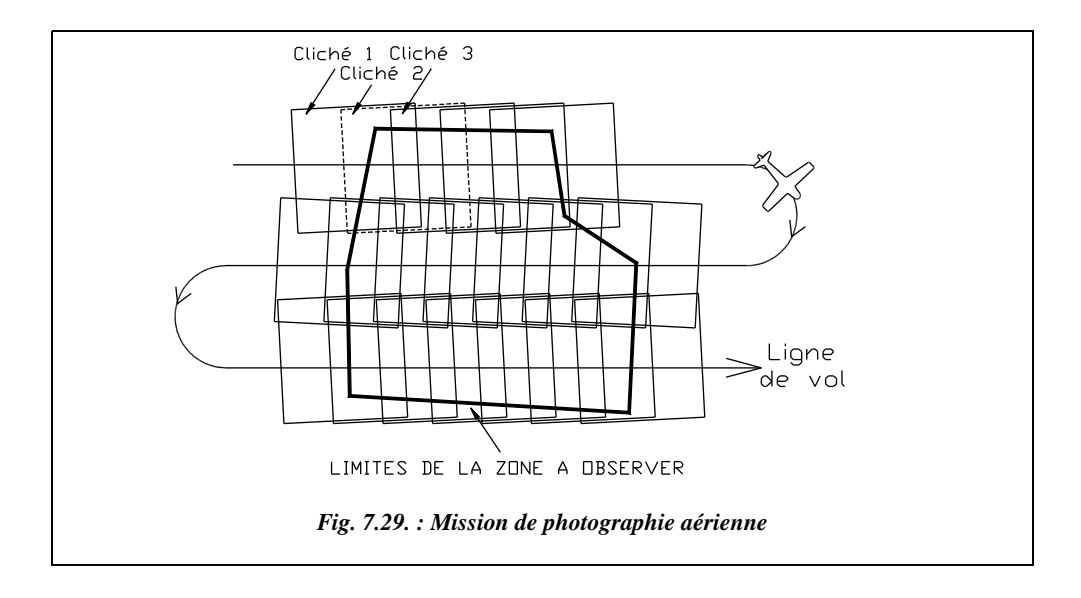

On peut donc voir en relief à partir de deux photographies. Il reste à régler les problèmes de mesure directe sur les clichés, de mise à l'échelle en planimétrie et de mesure de l'altimétrie.

## 5.1.1 Problème de mise à l'échelle d'un cliché

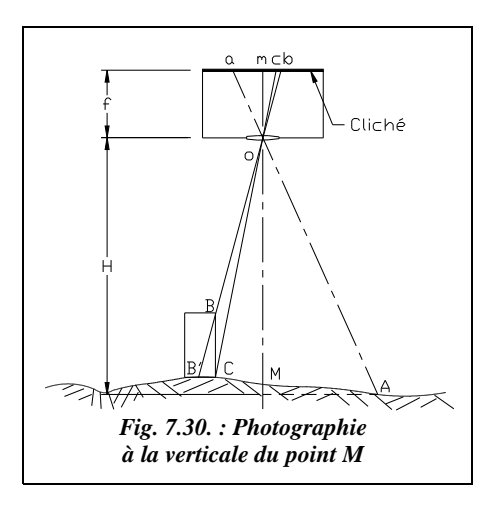

Considérons un cliché unique (fig. 7.30.) réalisé depuis un avion parfaitement horizontal. L'appareil de prise de vue est une **chambre métrique** (appareil très rigide muni d'un objectif à distorsion et courbure de champ minimale). Sa distance focale est *f*. Un point A du terrain est photographié en a sur le film. On peut écrire :

$$
\frac{f}{H} = \frac{ma}{MA} = e
$$

*H* est la hauteur de l'objectif au-dessus de A.

*e* est, par définition, l'échelle du cliché : elle est donc fonction de la hauteur de vol *H*. (*f* et *H* ont même unité).

On constate que **l'échelle n'est pas constante** sur toute la photographie ; elle est fonction de la topographie du terrain : par exemple, les objets situés en altitude, plus proche de l'avion, sont grossis par rapport aux objets situés en fond de vallée.

L'ordre de grandeur des distances focales utilisées est de *f* = 15 à 30 cm.

Donc, pour un avion volant à une hauteur moyenne de 1 500 m au-dessus du sol, on obtiendrait un cliché à une échelle moyenne de 1/10 000 pour une focale de 15 cm. Généralement, l'opérateur calcule la hauteur de vol correspondant à une échelle désirée. Pour obtenir une restitution au 1/25 000 avec *f* = 15 cm, il faut voler à une altitude de 3 750 m.

Il n'est donc pas possible d'utiliser le cliché brut pour obtenir une représentation à l'échelle de la zone photographiée, d'autant que, comme nous le verrons plus loin, l'avion n'est pas horizontal au moment de la prise de vue. Il faudrait en modifier son échelle point par point en fonction de l'altimétrie : c'est ce que se propose de réaliser une **orthophotographie** qui est un cliché sur lequel auront été rectifiées ces variations d'échelle (voir § 5.2). De plus, une photographie n'est pas une projection plane, avec réduction d'échelle, mais une **perspective conique** (fig. 7.30.).

#### **Remarque**

En observant un seul cliché, l'opérateur peut déterminer, par exemple, la hauteur d'un édifice à partir de la mesure de son dévers (BC, fig. 7.30.). soit *H'* la hauteur de l'objectif au-dessus du point C, on peut écrire :

 $\frac{f}{H'} = \frac{\text{cb}}{\text{CB'}}$  et  $\frac{\text{CB}}{\text{CB'}} = \frac{f}{\text{mb}}$  donc CB =  $H' \cdot \frac{\text{cb}}{\text{mb}}$  où mb est la distance de b au centre du cliché.

## Mesures des variations d'altitude sur un couple de clichés

Si l'on suppose que les photographies sont réalisées depuis un avion volant parfaitement horizontal, il est possible d'établir une relation permettant d'obtenir la variation d'altitude entre deux points en fonction de la variation de parallaxe notée *p*.

La **parallaxe** est la différence de distance au centre du cliché mesurée entre les images d'un même point, c'est-à-dire : *p*  $= x' - x'$ .

*B* est la **base de prise de vue** : c'est la distance entre deux points de prise de vue

(fig. 7.31.), c'est-à-dire : 
$$
\frac{B}{H} = \frac{p}{f}
$$
  
donc  $\frac{dH}{dp} = \frac{-f \cdot B}{p^2} = \frac{-H^2}{f \cdot B}$ .

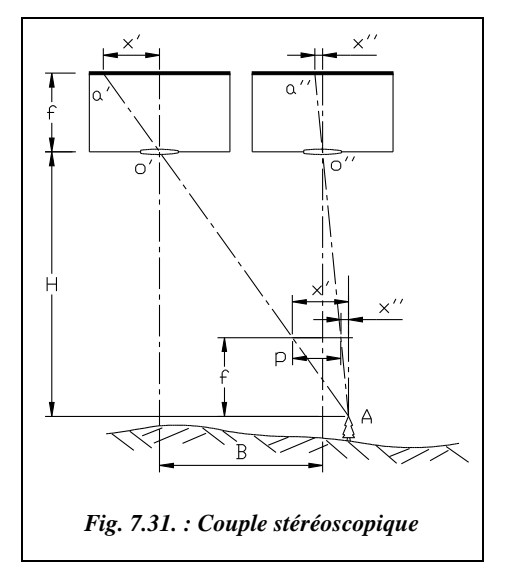

En posant 
$$
f = e
$$
. H et  $b = e$ . B, on obtient :  $dH = \frac{-H}{b} dp$ .

*b* est la base *B* mise à l'échelle.

On peut donc mesurer la variation d'altitude d*H* entre deux points voisins en mesurant la variation de parallaxe d*p*. Les mesures sur des couples de clichés sont réalisées sur ce principe.

Les principaux termes utilisés en photogrammétrie sont définis ci-après.

- Les points a´ et a´´, qui sont les photographies du point A (figure 7.31.) sont appelés **points homologues**.
- Les segments Aa´ et Aa´´ sont les **rayons homologues** issus du point A.
- Le **faisceau perspectif** est l'ensemble des segments joignant un point de vue aux différents points observés.
- Le point A appartient à **l'espace-objet** qui est donc le terrain photographié.
- L'**espace-image** sera la représentation en trois dimensions de l'espace-objet. Dans l'espace-image, le relief réel est transformé en un relief reconstitué plus ou moins déformé : cette transformation est appelée **anamorphose**.
- Le **stéréomodèle** est l'image du terrain observée en trois dimensions dans l'appareil de restitution.

## 5.1.3 Restitution photogrammétrique

Cette restitution est réalisée à l'aide d'un appareil de restitution photogrammétrique dont les fonctions essentielles sont exposées ci-après.

#### Calage du couple de clichés observé

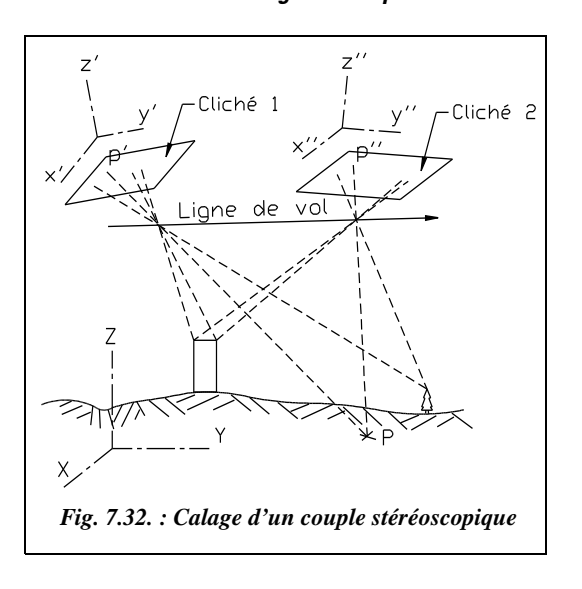

Jusqu'à maintenant, on supposait les prises de vues parfaitement horizontales. En réalité, les turbulences atmosphériques, les trous d'airs, etc. rendent la ligne de vol de l'avion difficile à maîtriser. Les clichés sont donc positionnés d'une manière quelconque dans l'espace et si on les observe directement posés à plat, on n'obtient pas une vision « exacte » du relief. Pour des observations précises, chaque couple de clichés doit être repositionné dans l'appareil de restitution tel qu'il était au moment de la prise de vue, de manière à obtenir l'image « plastique » en trois dimensions du terrain photographié (fig. 7.32.).

Cette opération de **calage des clichés** est effectuée dans l'appareil de restitution en s'appuyant sur des points connus en coordonnées et/ou en altitude et repérés sur les photographies. Pour caler une photographie en planimétrie, il suffit de deux points connus en coordonnées (*X*, *Y*). Pour la positionner en altimétrie, il faut au moins trois points connus en altitude. On utilise généralement **quatre points connus dans les trois dimensions** pour réaliser un contrôle (voir aussi § 5.1.4). Chaque cliché est ainsi repositionné tel qu'il était à l'instant de la prise de vue par translations et rotations autour de trois axes et mise à l'échelle.

Cette fonction de calage est obtenue de manière différente selon le type d'appareil de restitution utilisé :

● à l'aide d'un **restituteur analogique**, cette opération est assurée grâce à des **chambres de restitution** orientables par **construction mécanique et/ou optique** des rayons homologues ; une telle chambre est constituée par le dispositif porte-clichés, équipé de quatre repères de fond de chambre permettant de centrer les photographies, et un système optique ou optico-mécanique permettant de reconstituer dans l'appareil de restitution un faisceau perspectif semblable à celui qui existait lors de la prise de vue.

● à l'aide d'un **restituteur analytique**, cette opération est assurée par un ordinateur qui **calcule et modifie en temps réel** la position des porte-clichés de l'appareil de restitution de sorte que l'index de pointé stéréoscopique (ou **ballonnet**) de l'opérateur semble se déplacer dans le stéréomodèle.

## Observation du stéréomodèle en vision binoculaire

L'opérateur observe une image en trois dimensions du terrain, appelée **stéréomodèle,** sur laquelle il est possible de mesurer des cotes et des altitudes. L'opérateur de restitution observe dans une lunette binoculaire les deux clichés, un sur chaque œil, en déplaçant le curseur ou ballonnet, piloté par trois manettes, une pour chaque dimension *X*, *Y* ou *Z*.

### Reproduction des mouvements de lindex de pointé stéréoscopique

L'opérateur restituteur redessine les détails de la photographie en déplaçant le ballonnet. Ses mouvements sont transmis soit à un système traceur mécanique pour l'obtention d'une **stéréominute,** document graphique original qui, auparavant, était réalisé à une échelle donnée, soit à un système de visualisation graphique sur écran avec enregistrement numérique qui permettra, ensuite, l'impression du plan à n'importe quelle échelle, en restant compatible avec la précision de restitution.

On obtient une restitution à l'échelle de la zone photographiée parce que le système de pilotage se charge de compenser les variations d'échelle en fonction de l'altitude des points. Les courbes de niveau peuvent être tracées par **filage**, en déplaçant le curseur sur la surface du sol et en dessinant le suivi de sa trajectoire. On obtient ainsi une modélisation numérique de l'altimétrie du terrain (MNT ou modèle numérique de terrain) par déplacement automatique sur une grille de points ou profils avec pointé altimétrique de l'opérateur.

#### **Remarque**

Pour l'établissement d'une carte, les opérations de restitution sont complétées par l'observation sur le terrain de ce qui n'est pas directement visible sur la photographie ; on parle d'opération de **complètement** ; elle est réalisée avec des moyens de levers traditionnels.

# Évolution des appareils de restitution photogrammétrique

La première génération, apparue dès les années vingt, est **analogique** (voir § 5.1.3.1) : leurs principaux défauts sont leur complexité, l'usure des pièces mécaniques et donc l'altération de la précision, leur ergonomie rudimentaire et, enfin, le fait que les cartes ou stéréominutes, sont obtenues sur un support papier.

La deuxième génération est **analytique** (voir § 5.1.3.1) ; si les premières recherches ont débuté dès 1952 avec un système expérimental (OMI-Bendix), c'est en 1956 que le

concept de l'appareil analytique a été défini et réalisé par le Dr. Uki V. Helava, photogrammètre d'origine finlandaise. Le premier prototype date de 1963 et le premier appareil commercialisé de 1976. L'utilisation de l'ordinateur permet de limiter considérablement le nombre de pièces en mouvement, de diminuer le nombre de composants optiques et d'améliorer la fiabilité et la précision. De plus, la restitution est obtenue sous forme numérique, base de données informatique plus durable, plus précise et plus complète que le support papier. La possibilité de diriger le curseur sur un point déterminé par ses coordonnées permet une interaction entre le processus de restitution et les données mémorisées.

La précision de ces appareils permet le positionnement d'un curseur de pointé à quelques micromètres près, ce qui donne des précisions de restitution pouvant descendre en dessous de la dizaine de centimètres en planimétrie et en altimétrie suivant l'échelle des clichés.

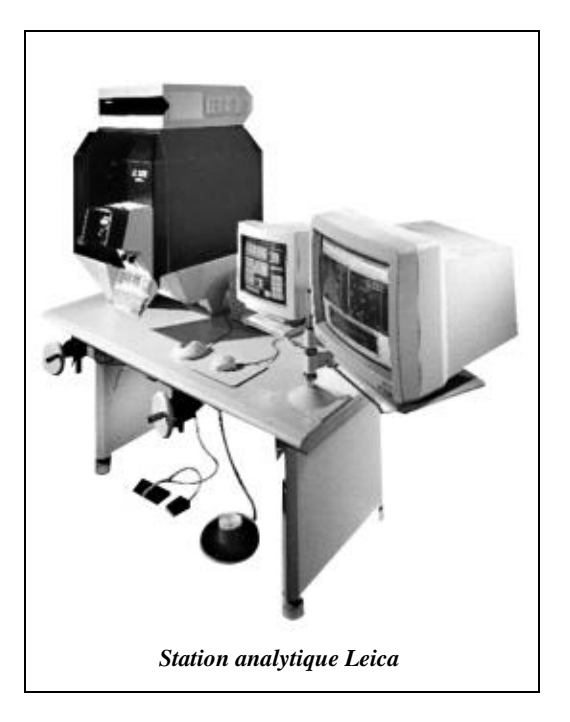

Le concept analytique actuel est fondé sur la **séparation des calculateurs** assurant, d'une part, la tâche de pilotage et, d'autre part, les programmes de service (fig. 7.33-a.). C'est ce principe qui est désormais utilisé par tous les constructeurs, d'autant plus que l'arrivée des ordinateurs de type PC et compatibles et leur possibilité d'intégration de cartes électroniques a bouleversé les données techniques et les prix de fabrication. Les derniers développements des appareils analytiques actuels consistent à offrir, en plus, la **superposition du graphique** dans les oculaires en mono ou en stéréo avec option couleur ; ce procédé est déjà mis en œuvre dans le S9AP de Wild, en mode *raster*, mode point par point dans lequel on n'est pas lié au nombre de vecteurs, ou en mode vectoriel, plus contraignant.
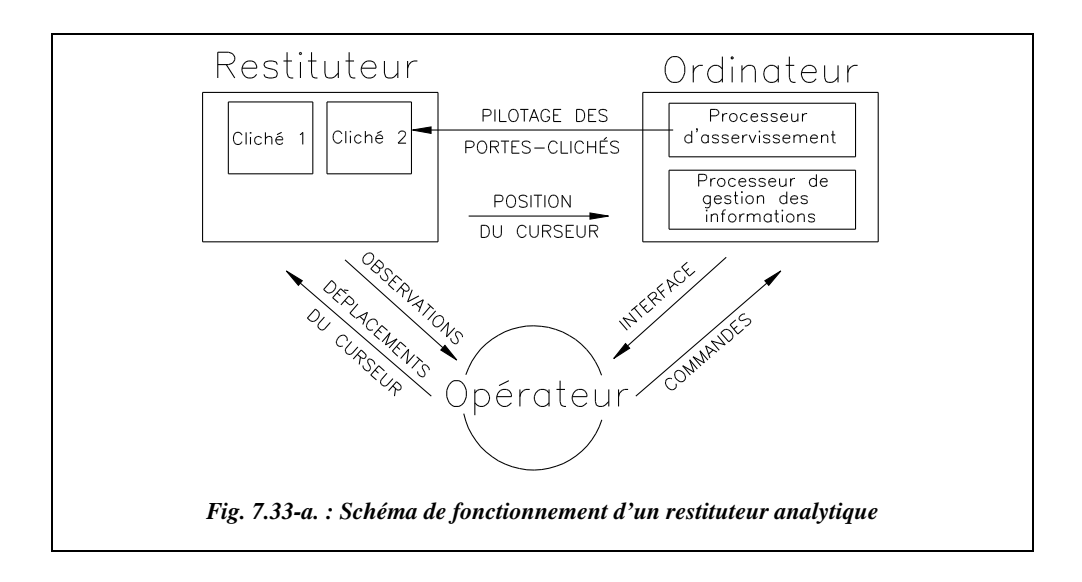

La dernière génération de ces appareils, datant du début des années quatre-vingt-dix, est entièrement **numérique** ; à partir de prises de vues numériques du terrain, comme les photographies du satellite SPOT (§ 5.3), ou bien à partir de prises de vue aériennes – de meilleure résolution que les scènes satellite – **numérisées sur un scanneur**, un ordinateur traite les informations pour obtenir directement la restitution du terrain en trois dimensions sous forme numérique. Il n'y a plus aucune pièce mécanique. La seule limitation en précision devient celle de la prise de vue ou de sa numérisation ; les meilleurs scanneurs actuels offrent une résolution de l'ordre du micromètre. Une photographie noir et blanc de  $225 \times 225$  mm peut être numérisée en cinq minutes avec des pixels de 12,5 micromètres. Contrairement à toutes les gammes d'appareils précédentes, l'opérateur observe le terrain sur un écran informatique et non sur support photographique ; l'écran est séparé en deux par le logiciel de restitution et l'opérateur observe au travers d'une lunette binoculaire une moitié de l'écran sur chaque œil. L'avènement de ces appareils constitue une révolution pour la photogrammétrie, non pas du point de vue du principe de base, qui demeure inchangé, mais du point de vue des possibilités nouvelles offertes aux manipulateurs en utilisant les immenses possibilités de la **corrélation numérique** et des logiciels de PIAO (Photo Interprétation Assistée par Ordinateur).

Certains fabricants développent des restituteurs numériques et les solutions logicielles complètes qui les accompagnent (par exemple, la gamme DPW Leica de Helava).

# $5.1.5$  Stéréopréparation et canevas d'aérotriangulation

L'opération de calage des clichés nécessite la présence de quatre points d'appui par photographie (voir § 5.1.3). Il est très rare de pouvoir observer quatre points connus sur

une photographie. Cela nécessite donc des opérations topographiques au sol avant les prises de vues : ces opérations sont appelées **stéréopréparation.** Elles consistent à déposer au sol des plaques visibles depuis l'avion ; leur taille est fonction de l'échelle de la prise de vue, de l'ordre de 30 cm  $\times$  30 cm, dont on détermine les coordonnées par des méthodes topométriques classiques (triangulation, GPS, etc.). La stéréopréparation représente un travail important sur le terrain ; une campagne comme celle de la figure 7.29., nécessitant 19 clichés pris en trois passes, demande de positionner environ un trentaine de points déterminés en *X*, *Y* et *Z,* avec l'inconvénient de l'incertitude des repères qui peuvent être déplacés ou détruits.

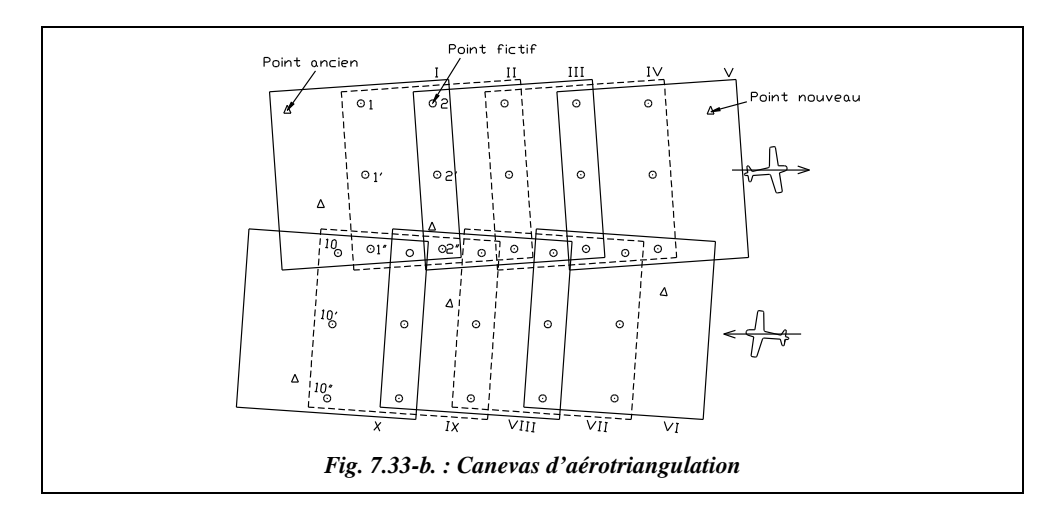

Pour éviter d'avoir à repérer ou à positionner au sol un grand nombre de points de calage, une technique nommée **aérotriangulation** a été mise au point. Son principe est de calculer la position de points fictifs directement sur les négatifs photographiques, par exemple les points 1, 1´ et 1´´ du cliché I de la figure 7.33-b. : sur cette figure, l'inclinaison des clichés par rapport à la ligne de vol s'explique par l'effet de dérive. Ces points serviront à transférer le repère général de travail d'un cliché à l'autre. On peut alors se contenter d'un minimum de points d'appuis connus et visibles au sol ; ces derniers serviront de base au calcul de l'ensemble du canevas d'aérotriangulation. Un logiciel spécifique à ce type de calcul, appelé **programme de compensation**, détermine les coordonnées de tous les points fictifs par un calcul en bloc (moindres carrés), à partir de la connaissance de quelques points anciens du terrain. Si, dans certaines zones, le nombre de points anciens est insuffisant pour obtenir un contrôle et une précision corrects, il faut ajouter et déterminer des points nouveaux sur le terrain.

Pour augmenter la précision de la triangulation, on n'utilise pas des objets photographiés au sol mais des points créés physiquement sur les clichés : ce sont des **trous micrométriques** qui percent la gélatine du cliché (PUG de Wild) ou le film entier (laser de Zeiss Jena). Ils sont effectués au moyen d'une machine spécialement conçue à cet effet. Ces points sont positionnés dans l'axe de chaque photographie et se retrouvent donc sur trois photographies consécutives dans le sens longitudinal et sur une ou deux autres dans le

sens transversal : par exemple, le point 2<sup>11</sup> de la figure 7.33-b. se retrouve sur les clichés I, II et III ainsi que sur les clichés VIII et IX. Le marquage des points s'effectue en vision stéréoscopique sur deux clichés en même temps ; on fraise un perçage de 60 micromètres de diamètre à la surface du négatif dont la position est repérée par une autre marque plus visible, le dessin d'un cercle de 6 mm de diamètre.

Soit par exemple (fig. 7.33-b.) une série de dix clichés de recouvrement longitudinal égal à 60 % et à 25 % en transversal, sur lesquels sont disposés cinq points anciens visibles. Les points anciens étant seulement au nombre de trois sur la première passe, l'opérateur ajoute sur le terrain un quatrième point. Il marque ensuite les 10 négatifs, soit 30 marques plus le transfert des points entre les bandes adjacentes. Le marquage des points ne s'effectue que sur la ligne du nadir de chaque cliché (points 1, 1´, 1´´) afin de ne pas gêner le pointé de l'opérateur lors de la phase de mesure proprement dite ; les points entre les bandes sont de même marqués une seule fois sur la bande adjacente (points 1´´, 2´´, 3´´,  $4^{\prime\prime}, 5^{\prime\prime}, 6, 7, 8, 9$  et 10).

Après la phase de marquage, suivent les opérations d'observation des clichés marqués, auparavant avec un stéréocomparateur, désormais sur un restituteur analytique ; puis intervient la phase de compensation globale, calcul d'aérotriangulation **en bloc** grâce aux liens entre bandes qui, à partir des points existants, permet de calculer les coordonnées planimétriques et altimétriques de tous les points d'appuis et des points marqués. Un paragraphe ne suffirait pas à décrire l'évolution incessante des programmes de compensation avec leur méthode, polynomiale, par modèles indépendants, par faisceaux, incluant désormais ou non les sommets de prises de vue, etc.

La détermination du canevas d'aérotriangulation est généralement effectuée sur la machine la plus précise dont dispose le cabinet de photogrammétrie. La précision des meilleures machines analytiques actuelles est de l'ordre du micromètre (Emq de 3 µm), c'est-à-dire que sur un cliché à l'échelle 1/1 000, il est possible, en théorie, d'approcher la précision au millimètre en restitution. En fait, la précision de restitution finale est plutôt de l'ordre de quelques centimètres car de nombreuses erreurs se cumulent : précision de la prise de vue, précision de l'observation des points de calage, fermeture du canevas d'aérotriangulation, précision des pointés des opérateurs de restitution, etc.

Les derniers développements de l'aérotriangulation montrent que ce processus peut faire l'objet d'un traitement automatisé s'appuyant sur le tout numérique. En effet, suite à la phase de numérisation de toute la mission photo sur scanneur, on obtient des images d'une taille de l'ordre de 10 Gbytes, soit 10 milliards de pixels (voir § 5.1.6) ; grâce à la corrélation, il est possible de reproduire de façon automatisée les phases de marquage virtuel de points et de choix de points (schémas). De nouveaux programmes intègrent ces développements (HATS de Helava, par exemple) et permettent d'aérotrianguler des zones très vastes d'une manière quasi-automatique. Certaines tâches de pointé sont toujours du ressort de l'opérateur : pointé des points d'appui et aide en cas d'impossibilité de corréler automatiquement.

Si l'on conjugue les apports du GPS et du numérique, l'aérotriangulation connaîtra encore de nombreuses évolutions dans les années à venir.

## Quelques autres difficultés physiques et techniques

Quelques unes des difficultés techniques rencontrées sont les suivantes :

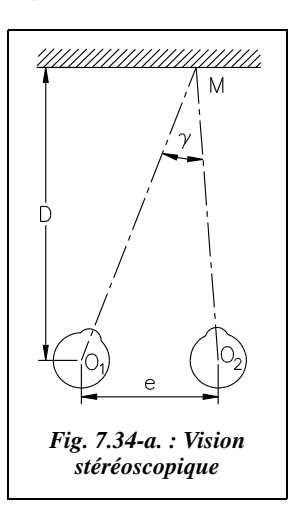

● **la limite de perception de l'œil humain** ; l'acuité visuelle est l'aptitude de l'œil à séparer les plus petits détails possible. Dans les meilleurs conditions d'observation de clichés, l'acuité monoculaire est de l'ordre de  $\gamma = 4$  cgon; elle est environ cinq fois plus petite en vision stéréoscopique, soit de l'ordre de 8 mgon, jusqu'à 3 mgon dans des conditions excellentes (voir fig. 7.34-a.). L'écartement moyen des yeux étant de *e* = 65 mm, cette acuité permet de détecter une différence de parallaxe jusqu'à une distance *D* telle que :  $e \approx D.3.10^{-3} \cdot \pi/200$ . On en déduit que  $D_{\text{maxi}}$  ≈ 1 400 m. Ceci implique que, dans un avion volant à plus de 1 500 m d'altitude, la perception du relief ne s'effectue plus en vision stéréoscopique mais uniquement grâce aux éléments monoculaires de la perception de la profondeur.

L'ordre de grandeur de la **variation minimale de distance perceptible par l'œil** est  $\gamma \approx e/D \Rightarrow d\gamma \approx -e.dD/D^2$ .

Numériquement, pour dγ = 3 mgon et *e* = 65 mm, on peut séparer des détails de 1/20 de millimètre à une distance de 0,25 m. Sur une photographie à l'échelle 1/2 000, une résolution de l'ordre de 10 cm sur le terrain peut être obtenue ;

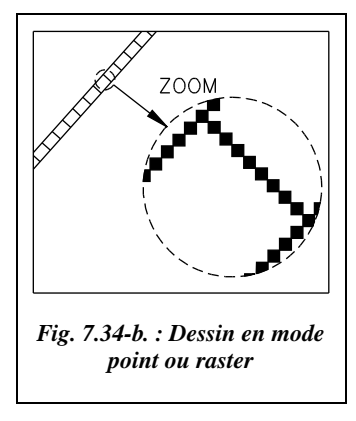

● les limites techniques des appareils de numérisation (scanneurs) ; sur les photographies numérisées et travaillées sur des restituteurs numériques, ce n'est plus l'œil qui fixe les limites de résolution mais la précision de la numérisation. La résolution d'un scanneur est donnée en **dpi (***dots per inch*) ou points par pouce. L'unité de résolution est aussi appelée **pixel**. Une image numérisée est constituée d'un très grand nombre de pixels : on parle d'image en mode point (bitmap ou raster). La figure 7.34-b. est une illustration de ce que représente un pixel dans une image en mode point : l'objet dessiné semble linéaire ou vectoriel. En fait, si l'on effectue un zoom très proche, on constate qu'il est constitué

d'un assemblage de points ou pixels qui doivent donc être aussi petits que possible afin que l'image de l'objet paraisse lisse. Les formats informatiques les plus courants sont le format GIF et le format TIFF, compressé ou non. À titre indicatif, un négatif de 24 cm  $\times$  24 cm numérisé à 1 000 dpi représente une quantité d'environ 82 millions de pixels, soit une image en noir et blanc de 82 méga-octets au format TIFF, non compressé.

- $\hat{A}$  1 000 dpi, un pixel représente 0,025 mm sur le négatif ce qui, à une échelle de 1/2 500, représente une précision théorique en planimétrie de **6 cm** par pixel (35 cm au 1/20 000). En altimétrie, la taille du pixel est multipliée par le rapport entre la focale et la base à l'échelle *f*/*b* qui, dans le cas le plus fréquent, vaut 152/90 = 1,7 mm, avec un recouvrement de 60 % pour atteindre la valeur de **11 cm** en résolution verticale au 1/2 500 et la valeur atteint 85 cm à l'échelle 1/20 000. En réalité la précision planimétrique attendue est de l'ordre de **70 % de la taille du pixel**, par exemple, pour les images SPOT (§ 5.3), le pixel étant d'une résolution de 10 m, la précision en planimétrie sera de l'ordre de 7 m.
- **l'effet de traînée sur la photographie** provient du déplacement de l'avion durant le temps d'exposition de la pellicule. Cet effet rend flous les objets photographiés en créant un « filé » dans le sens de déplacement de l'avion. Par exemple, pour une vitesse de vol de 360 km/h, l'avion parcourt une distance de 1 m en 1/100 de seconde, ce qui correspond à un temps d'obturation important. Il s'ensuit une traînée des objets photographiés de 1/25 de millimètre à l'échelle 1/25 000, ce qui est négligeable, ou encore de 1/5 de millimètre à l'échelle 1/5 000, ce qui est tout à fait perceptible à l'œil nu. Techniquement, ce filé est compensé dans les chambres de prise de vue par un déplacement inverse de la pellicule. Par exemple, l'appareil de prise de vue RC30 de Wild permet de déplacer la pellicule fixée sur une plaque de pression de manière à en assurer une parfaite planéité à une vitesse allant de 1 à 64 mm/s sur une amplitude maximale de 640 micromètres.
- **les effets de dérive, de tangage et de roulis** de l'avion de prise de vue sont compensés par une stabilisation gyroscopique de l'appareil de prise de vue qui permet de limiter l'influence de ces mouvements inévitables.
- **la luminosité, le pouvoir de séparation** des objectifs et le **grain** de la pellicule sont aussi autant de limitations physiques à la précision des plus petits détails enregistrés. En effet, la taille d'un grain argentique est de l'ordre de **4 microns**, et en photogrammétrie, le grossissement de l'image grâce aux zooms ne garantit nullement une meilleure précision de la mesure ; ceci reste vrai pour les plans numériques en topographie.

## Utilisation du GPS en photogrammétrie

Le canevas d'aérotriangulation permet le positionnement des photographies dans un repère terrestre (fig. 7.32.). Une autre solution apparue avec le système GPS est le calcul de la position de l'objectif de prise de vue à tout instant dans un référentiel géocentrique. Depuis l'apparition des logiciels de calcul dits *on the fly* (§ 1), il est possible de déterminer cette position sans initialisation statique et pour un objet en mouvement avec une précision centimétrique. La méthode décrite ci-après (fig. 7.35.) est appelée mode différentiel en temps réel ou RTD : un récepteur GPS est stationné sur un point connu et transmet en permanence par radio des informations de correction de position, ce qui

permet au récepteur GPS embarqué dans l'avion de recalculer sa position en temps réel. La fréquence d'envoi des informations de correction doit être très élevée, de l'ordre de la seconde. Cette solution peut se heurter à la certification du système de transmission, agréé ou non, ainsi qu'au simple fait de devoir installer une station au sol dans la zone de prise de vue, compatible en outre avec le système avion, ensemble contraignant.

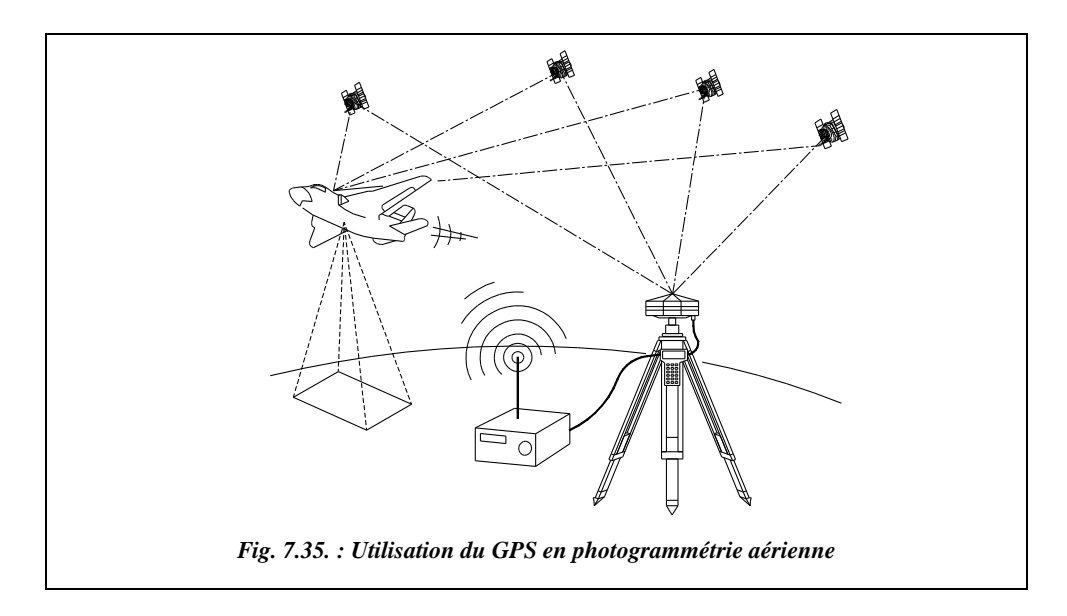

Cette technique permet :

- de suivre plus aisément le plan de vol en s'appuyant sur un terminal d'ordinateur dans le poste de pilotage : le plan de vol peut être suivi au plus près grâce aux informations GPS en temps réel.
- d'obtenir les **coordonnées du centre de prise de vue** à quelques centimètres près. L'opérateur obtient alors de nouveaux points de calage « en l'air » qui participent aux calculs de compensation de l'aérotriangulation et évitent le recours aux inconnues intermédiaires de calcul ; pour utiliser ces données, il faut y associer la mesure de l'inclinaison de l'axe de prise de vue par un système inertiel.

Il est également possible d'utiliser le GPS pour obtenir rapidement des points d'appuis au sol, solution efficace et permettant d'alléger le coût global de la stéréopréparation.

## Photogrammétrie et SIG

L'objectif premier de la photogrammétrie moderne n'est plus la production de cartes mais l'intégration de données numériques dans les systèmes d'information géographiques (voir § 5.5). À ce titre, la transformation des clichés en orthophotographies numé-

riques devient de plus en plus courante puisque ces clichés permettent de tenir à jour plus aisément la base de données du SIG (voir § 5.2).

C'est pourquoi l'IGN utilise la photogrammétrie pour réaliser une gigantesque base de données, la BDTOPO. Démarré en 1988, ce vaste projet doit durer au minimum 15 ans. Cette BDTOPO, établie sur un modèle complexe de données de type système 9 de Wild, permettra, outre les cartes classiques numériques, l'établissement de cartes thématiques. La structure des données permettra aussi de les utiliser après filtrage dans différentes applications informatiques tels les calculs d'itinéraires, l'organisation d'interventions d'urgence, les simulations d'aménagement, etc. L'IGN utilisera la BDTOPO pour l'établissement automatique de la carte de base au 1/25 000, mais aussi pour d'autres cartes dérivées (voir avancement sur le site de l'IGN : www.ign.fr).

# Orthophotographie numérique

Une photographie aérienne ne donne pas une image du terrain semblable à une carte. En fait, une photographie aérienne est plus proche d'une **perspective conique** du terrain si l'on néglige les déformations dues aux distorsions de l'objectif et à la réfraction atmosphérique. Comme nous l'avons vu au paragraphe 5.1.1., l'échelle des objets mis à plat sur une photographie est fonction de la distance de l'objectif à l'objet. En terrain parfaitement horizontal, tous les objets d'une photographie aérienne seraient à la même échelle ; en terrain accidenté, les zones les plus proches de l'avion (montagnes) sont grossies par rapport aux zones les plus éloignées (vallées). L'échelle n'est donc **pas constante** et la photographie ne peut être directement utilisée comme fond de plan. La technique de **l'orthophotographie** permet de transformer un cliché classique en image utilisable directement comme fond de plan : on obtient l'équivalent d'une photographie faite sans objectif, impossible dans la réalité, comme si on **projetait orthogonalement** les points du sol sur le support photographique avec, bien sûr, une réduction d'échelle pour que cela passe dans le format du négatif.

## 5.2.1 Avantages de l'orthophotographie numérique

Une orthophotograhie numérique conserve la valeur « objective » d'une photographie ; elle n'est pas interprétée comme une carte classique et contient donc une plus grande quantité d'informations. Elle présente au moins la même précision qu'une carte et chacun de ses pixels est repéré en coordonnées : on peut donc dire qu'elle est géocodée. Par suite, il est très simple de mettre à jour tout ou partie d'une orthophotographie par substitution d'informations plus récentes. On peut également l'utiliser comme support de digitalisation : une digitalisation faite directement sur le fichier-image utilisé comme fond de plan n'introduit pas de perte de précision. Un autre avantage est la présence de **couleurs** permettant de réaliser plusieurs photographies thématiques à partir d'une même photographie de base, par exemple, une carte des cultures, une carte des zones forestières, etc. Le mosaïquage de plusieurs photos permet d'obtenir à des échelles différentes de vastes zones représentées sur une même photographie avec une précision homogène. Enfin, il est possible d'obtenir une visualisation du terrain depuis un point de vue quel-

conque et même s'y déplacer virtuellement. C'est cette technique qui a été utilisée pour définir les nouvelles frontières de l'ex-Yougoslavie à la fin de l'année 1995. Rappelons que la précision altimétrique avec l'orthophotographie numérique dépend de la qualité du maillage du MNT puisqu'elle est obtenue par interpolation.

C'est pourquoi l'orthophotographie est le support idéal d'un SIG.

Cette technique est encore peu employée en France mais très courante dans d'autres pays tels la Belgique et l'Allemagne. Elle devrait connaître un développement important puisqu'avec l'avènement des micro-ordinateurs multimédias, le besoin et l'utilisation d'images numériques augmentent chaque jour. La capacité de stockage des disques durs et la vitesse de traitement des processeurs permettent aujourd'hui de traiter des images de plusieurs centaines de méga-octets (millions de pixels) sur de simple micro- ou miniordinateurs.

## **5.2.2** Obtention d'une orthophotographie numérique

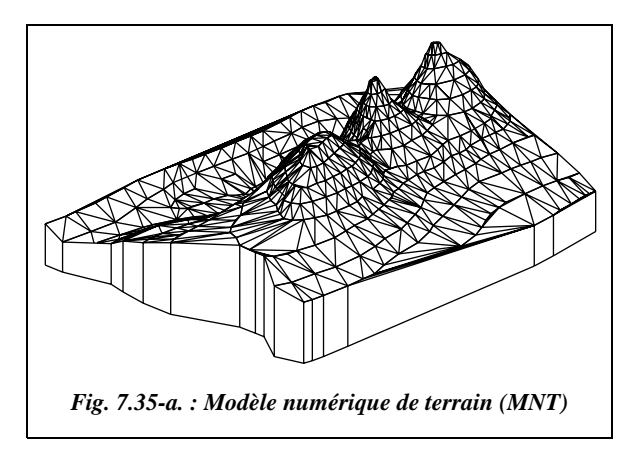

La photographie originale est numérisée après la prise de vue avec un scanneur de très haute résolution (pixel de l'ordre de quelques micromètres).

Les déformations de la photographie liées aux effets du relief et à l'inclinaison de l'axe de la caméra doivent être éliminées. Pour cela, il faut disposer d'un modèle numérique de terrain (MNT, fig. 7.35-a.) obtenu à partir d'une restitution photogrammétrique classique sur un

couple de clichés, où le pointé est effectué soit par l'opérateur, soit au moyen d'un logiciel de corrélation automatique sur un restituteur numérique. Le fichier-image obtenu par numérisation du cliché est orienté à l'aide des points de calage et corrigé de ses déformations grâce au MNT. Les différents fichiers sont ensuite assemblés en une orthophotographie par mosaïquage. L'assemblage est réalisé selon les discontinuités du paysage de manière à ne pas mettre en évidence des zones de transition d'une photographie à l'autre.

Ensuite, il faut faire subir à cette orthophotographie des corrections radiométriques destinées à améliorer le contraste et à gommer les différences d'éclairement d'un cliché à l'autre. Le premier niveau de correction radiométrique est appliqué à chaque cliché ; un deuxième niveau est ensuite appliqué à l'orthophotographie complète.

Il importe de considérer l'orthophotographie numérique non seulement comme une sortie numérique sur film ou sur papier ayant valeur de carte, mais désormais comme une nouvelle information aisément communicable grâce aux supports comme le cédérom, disque optique dont la capacité de plusieurs centaines de méga-octets permet le stockage de grandes quantité d'informations. Cette couche raster (ensemble de points) jouera à l'avenir un rôle croissant en relation avec les SIG et les systèmes DAO (Dessin Assisté par Ordinateur, ou CAD, *Computer Assisted Design*) dans le processus de mise à jour cartographique.

# Photogrammétrie par satellite

L'observation de la terre peut être effectuée à très haute altitude : c'est le domaine des satellites. En particulier le satellite SPOT (Satellite Pour l'Observation de la Terre). Dans ce cas, le terme de photographie est impropre : il s'agit plutôt d'acquisition de données numériques par télédétection.

L'acquisition d'informations s'effectue au moyen d'une bande de 6 000 capteurs ou détecteurs qui collectent la lumière du soleil réfléchie par la terre. Chaque capteur collecte la lumière d'un carré de surface terrestre d'au moins 10 m de côté, soit une bande de 60 km de large au sol. Ces informations numériques sont diffusées directement vers les stations de contrôle au sol ou stockées sur le satellite pour une diffusion ultérieure.

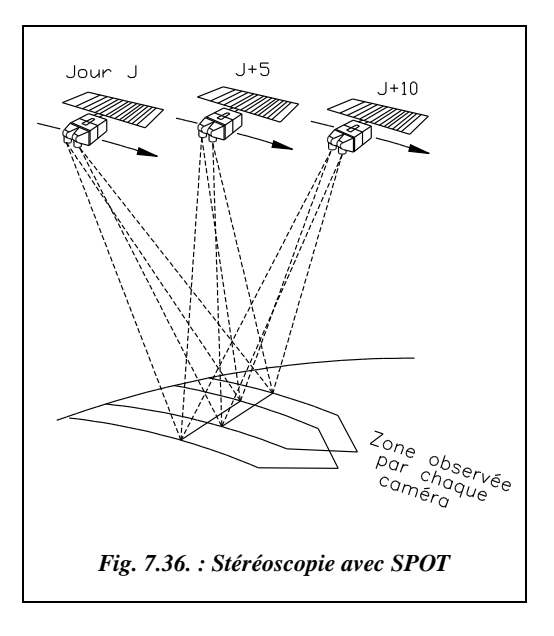

SPOT présente la particularité de pouvoir incliner son axe de prise de vue latéralement (fig. 7.36.) avec un débattement maximal de  $\pm 27^{\circ}$ . La même zone de terrain étant ainsi observée sous plusieurs angles de vue différents, on peut en obtenir une parallaxe et donc une restitution photogrammétrique. Cette inclinaison permet aussi de ramener de 26 jours à 5 jours la durée entre deux prises de vue d'une même zone de la surface terrestre.

L'avantage du satellite est la grande surface observée, de 6 $0\times$  60 à 117  $\times$  117 km², ce qui permet d'obtenir rapidement une cartographie à petite échelle. La résolution maximale, plus petits détails visibles, est actuellement (satellite SPOT 4) **de l'ordre de 10 m** en noir et blanc, 20 m en couleur soit 0,2 à 0,4 mm sur papier à l'échelle 1/25 000. La résolution de 10 m correspond à la largeur des capteurs utilisés sur le spectre lumineux (mode panchromatique). Lors d'une acquisition en mode multispectral, c'est-à-dire avec diffé-

rentes longueurs d'onde, les éléments sont groupés par quatre afin d'obtenir une plus grande intensité ; la résolution tombe donc à un carré de 20 m de côté.

Les produits diffusés par la société Spotimage (www.spotimage.fr) à partir des données numériques du satellite SPOT sont fournis après diverses corrections (filé oblique dû à la rotation de la terre, correction de projection, etc.) à des échelles variant de 1/50 000 à 1/400 000.

La prochaine génération (satellite SPOT 5) sera encore plus performante dans le domaine de la stéréoscopie : la résolution sera améliorée jusqu'à 5 m par point en noir et blanc (panchromatique). Le satellite militaire HELIOS, d'un concept similaire à SPOT, offre une résolution allant de 1 à 3 m ; ces satellites présentent de plus la possibilité de se rapprocher de la terre et d'obtenir ainsi une résolution très inférieure au mètre...

# Caractéristiques générales de SPOT

Le programme SPOT, mis en place en 1978 par le Gouvernement français, a permis le lancement du premier satellite (SPOT 1) le 22 février 1986, avec la participation de la Suède et de la Belgique. SPOT 2 a été lancé en janvier 1990, SPOT 3 en novembre1993 et SPOT 4 le 24 mars 1998. Le lancement de SPOT 5 est prévu pour l'année 2001. Le CNES (Centre National d'Études Spatiales) gère les satellites alors que la société Spotimage est en charge de la commercialisation des données numériques.

Le satellite est placé sur une orbite circulaire à 832 km d'altitude, inclinée à 98° par rapport au plan de l'équateur (orbite quasi-polaire). Cette orbite est parcourue exactement en 14 et 5/26 fois par jours, soit une révolution en 101 minutes. Le choix d'une orbite circulaire est justifié par le fait que les scènes SPOT doivent être le plus possible comparables entre elles ; la hauteur du satellite au-dessus du sol doit donc être constante. L'altitude a été fixée en fonction de la fréquence de passage souhaitée.

Le plan orbital garde une direction fixe par rapport au soleil. C'est la rotation de la terre entre deux passages du satellite qui permet à SPOT de parcourir toute la surface du globe : en 101 minutes, la rotation de la terre a provoqué un décalage de trajectoire de 2 824 km en projection sur l'équateur, ce qui donne 3 190 km à l'altitude de SPOT et 2 000 km sur terre à notre latitude (fig. 7.37.). Le choix d'une orbite héliosynchrone, synchronisée avec le soleil, orbite située dans le plan comprenant le soleil et l'axe des pôles de la terre, permet d'obtenir des conditions d'éclairement identiques pour toutes les scènes de même latitude et à une même heure solaire, et d'assurer des conditions d'éclairage optimales.

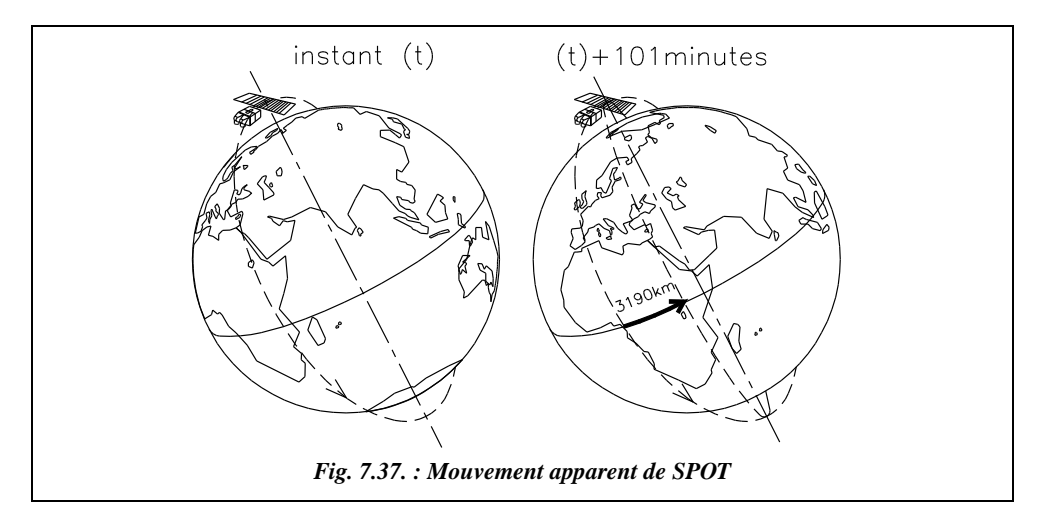

La périodicité est telle que SPOT passe à la verticale d'un même point tous les 26 jours. Cette période a été choisie de sorte que SPOT puisse observer l'ensemble de la planète : en effet, la trace utile des instruments de prise de vue au sol étant au maximum de 108 km, la circonférence de la terre à l'équateur étant de 40 087 km, soit environ 369 révolutions par cycle, d'où un cycle de 26 jours puisque chaque cycle quotidien est de 14 + 5/26. Lorsque deux satellites sont exploités simultanément, leur orbite sont en opposition de phase (décalage de 180°), ce qui permet de réduire de moitié le temps de passage sur une même zone : actuellement, depuis la perte de SPOT 3 à la fin de l'année 1997, SPOT 1 a été réactivé et fonctionne avec SPOT 2 et SPOT 4.

Les instruments de prise de vue sont au nombre de deux : HRV ou haute résolution visible. La trace au sol de chaque prise de vue a une largeur de 60 km en prise de vue verticale, 117 km si l'on juxtapose les prises de vue des deux instruments (fig. 7.38.) et 80 km en prise de vue inclinée à 27° (fig. 7.39.). Dans ce dernier cas, la zone balayée est de 950 km de large. Ces caractéristiques et la courte périodicité du satellite font que l'opérateur peut obtenir plusieurs vues de la même zone avec un intervalle de temps minimal entre deux prises de vue.

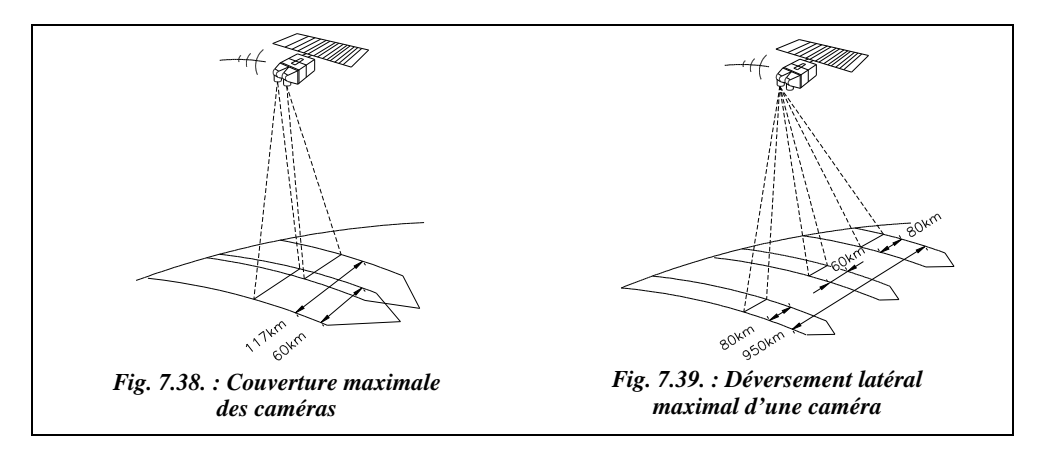

Les prises de vue présentent de 6 000 à 9 800 lignes comprenant chacune 6 000 à 10 400 pixels en mode panchromatique ou noir et blanc, soit 36 à 102 millions de pixels. Les documents proposés par SPOT sont soit des films  $(241 \text{ mm} \times 241 \text{ mm})$  à l'échelle 1/200 000 (film sur un quart de scène) ou 1/400 000 (film sur scène entière), soit des produits analogues au numérique (tirages photo, cédérom, bandes) à des échelles allant du 1/50 000 au 1/400 000.

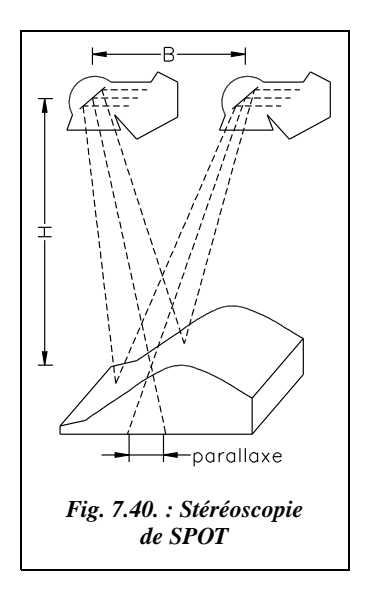

La stéréoscopie est obtenue par l'observation d'une même zone sous deux angles de vue différents (fig. 7.40. : vue en coupe de SPOT perpendiculairement au sens du déplacement sur son orbite). La différence d'angle de vue est obtenue par l'inclinaison latérale des caméras, inclinaison pilotée depuis les stations de contrôle au sol. Les deux prises de vue ne seront donc pas effectuées lors du même passage mais avec un décalage d'au moins cinq jours. En effet, au jour  $J + 5$ , SPOT repasse à 70 km d'un point observé au jour J (voir fig. 7.36.). Il peut donc observer à nouveau la même zone en inclinant latéralement la prise de vue à raison d'environ 14,2 révolutions par jour. SPOT parcourt en cinq jours  $14,2 \times 5 \times 2824 = 200504$  km en projection sur l'équateur. La circonférence de la terre à l'équateur étant d'environ 40 087 km, au jour  $J + 5$ , SPOT repasse à 200 504 – 5  $\times$  40 087 = 70 km du point observé au jour J. L'angle maximal d'inclinaison de la

visée étant de ± 27°, le rapport *B/H* maximal peut atteindre 1,1 = 950/832. Ce rapport doit être supérieur à 0,8 pour pouvoir utiliser les couples stéréoscopiques dans de bonnes conditions de précision.

La géométrie des scènes SPOT est très différente de la perspective conique des photographies aériennes puisque le centre de la prise de vue se déplace au cours de la saisie. L'exploitation de ces scènes n'est donc possible que sur des restituteurs de type analytique équipés de **logiciels spécifiques** dans la tâche de pilotage et dans les programmes de formation du modèle SPOT ; le programme de restitution graphique ou numérique n'est pas modifié.

Comme en photogrammétrie aérienne, des points de calage sont nécessaires pour assurer la continuité de la restitution des scènes. Ils peuvent être, soit choisis et déterminés sur le terrain (GPS), soit repérés sur des cartes existantes. Il existe une grande variété de modélisations SPOT (Gugan, Konecny, Kratky, Guichard, etc.), solutions qui ont été parfois retenues par les constructeurs de stéréorestituteurs analytiques et par les universitaires. Cependant, si le plus souvent le modèle SPOT est traité isolément, il peut aussi être traité de manière globale à partir de couples de scènes SPOT : on parle alors de spatiotriangulation.

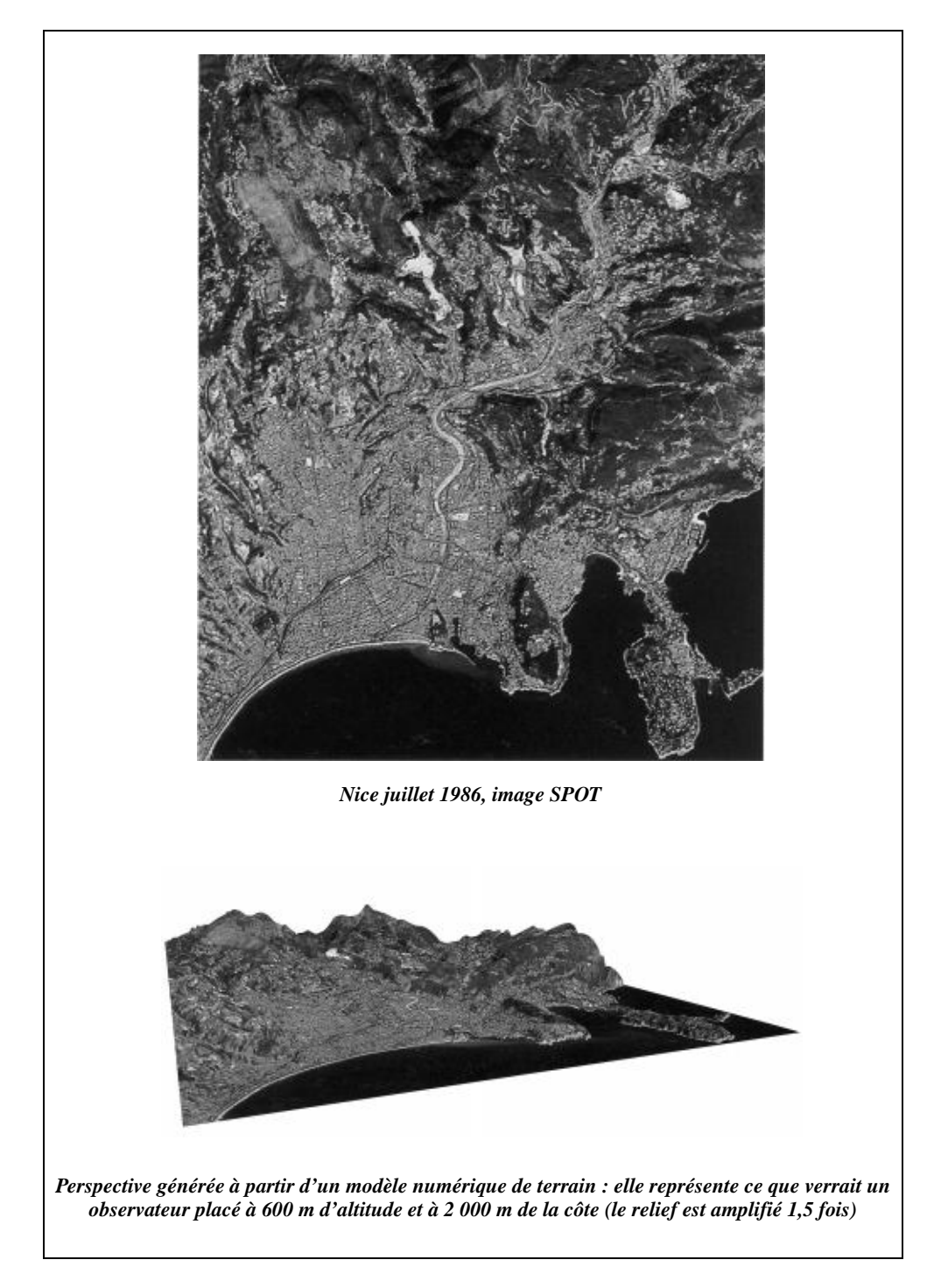

Exemple de représentation du relief obtenue à partir de photographies SPOT.

Les scènes SPOT sont saisies sous la forme d'un ruban continu de 60 à 80 km de largeur appelés segments. Ces segments sont ensuite découpés en scènes de 60 km  $\times$  60 km (ou  $80 \times 80$ ). Le calage d'un couple de segments est donc suffisant au calage d'une série de couples de scènes, ce qui limite considérablement le nombre de points de calage à prévoir. Les erreurs moyennes quadratiques obtenues en positionnement sont de l'ordre de 8 à 10 mètres en planimétrie et de 5 à 10 mètres en altimétrie (calculs effectués par l'IGN avec des scènes de SPOT 1), ce qui permet l'établissement de cartes à des échelles inférieures ou égales au 1/50 000, avec un tracé de courbes de niveau équidistantes de 20 à 40 m suivant le relief. La cartographie avec SPOT se heurte cependant à certains problèmes liés au satellitaire, à la précision intrinsèque de 10 m ainsi qu'à la finesse des détails observés (bâtiments) plus ou moins fondus dans la texture du paysage environnant ; notons également les problèmes de couverture nuageuse plus ou moins dense qui ont conduit des pays comme l'Angleterre et l'Allemagne à ne pas s'associer à ce programme.

# 5.3.2 SPOT et les SIG<sup>1</sup>

Les données numériques de SPOT associées à un MNT (modèle numérique de terrain) présentent, vis-à-vis des SIG, les mêmes avantages que les orthophotographies numériques (§ 5.2).

# Photogrammétrie terrestre

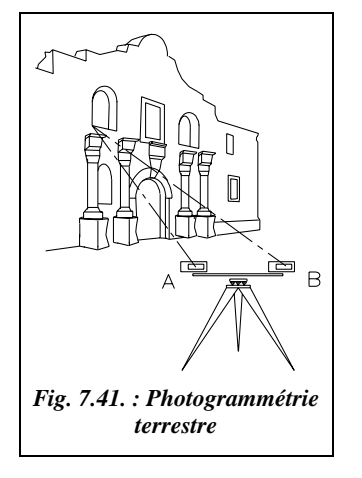

Les prises de vues peuvent être réalisées sur terre. Plusieurs techniques sont utilisées, parmi les plus courantes :

● Utilisation d'un ensemble stéréoscopique (fig. 7.41.) constitué de deux appareils spéciaux montés sur une même embase spéciale. On obtient deux clichés parfaitement coplanaires et verticaux d'un même objet. Leur exploitation est identique à celle des clichés aériens.

● Photographies prises à partir de points de vue quelconques : deux photographies d'un même objet sont prises à partir de deux points de vue différents. La position relative des appareils est reconstituée dans le restituteur photogrammétrique comme pour des photos aériennes.

<sup>1</sup> Pour plus d'information, voir, entre autres, les articles suivants de la revue *XYZ* : *Utilisation topographique de l'imagerie SPOT*, n° 43 et 44 . *Contributions des images satellites aux études d'avant projet,* n° 63 . *Analyse mathématique des possibilités cartographiques du système SPOT,* n° 25.

*Rectification géométrique et restitution photogrammétrique des images SPOT*, n° 24. Voir aussi le livre *SPOT* : *Des yeux braqués sur la terre* (bibliographie).

● Photogrammétrie multi-images : plusieurs photographies d'un même objet sont prises depuis des positions quelconques d'un appareil spécial, l'exploitation des clichés se faisant par des mesures directes sur le négatif. Cette méthode ressemble à un lever par intersection au théodolite, chaque station du théodolite étant remplacée par une photographie (voir le détail de la méthode ci-après).

#### **Remarque**

La puissance des micro-ordinateurs multimédias actuels et leur capacité de stockage démocratise l'utilisation de logiciels de traitement d'images numériques qui se chargent, à partir de simples photographies numériques, de créer des « plans photographiques ». Pour assembler les différentes photographies, il faut disposer de points de calage déterminés par des méthodes de topométrie classique. Citons, par exemple, le logiciel Tiphon développé à l'ENSAIS de Strasbourg, les logiciels de la société Rollei et le logiciel 3D builder (www.3dconstruction.com). Ces technologies devraient connaître un développement important dans les prochaines années car le matériel nécessaire ne demande pas un investissement important à l'échelle d'une entreprise.

Ces méthodes supposent la détermination précise de points de calage sur le bâtiment à lever. Ceci peut être fait par le calcul d'un point inaccessible appuyé sur une polygonale proche du bâtiment. L'intérêt de ce type de lever est l'obtention **rapide** d'un **plus grand nombre de détails** que par un lever classique au théodolite à visée laser. La précision généralement moindre que celle obtenue par des méthodes classiques peut être suffisante pour certains types de travaux.

#### **Exemple de réalisation**

L'auscultation de la pyramide du Louvre a été réalisée par une société marseillaise. Le but était de déterminer avec une précision millimétrique les défauts de planéité des facettes de la pyramide. Chaque face a été photographiée quatre fois : deux fois à mihauteur et deux fois depuis un point de vue plus élevé ; l'appareil photographique était sur une grue télescopique.

#### **Photogrammétrie multi-images**

La photogrammétrie multi-images est accessible sans un matériel habituel de photogrammétrie lourd. Il suffit d'un appareil photographique équipé d'une plaque de verre optique quadrillée par un réseau de croix dont la position est connue à 0,1 micromètre près.

La démarche générale est exposée ci-après :

● 1 - Il faut déterminer les coordonnées *X*, *Y*, *Z* de plusieurs points de calage situés sur l'objet à restituer (points A, B, C et D de la figure 7.41-a.) : cette détermination peut être effectuée par des mesures classiques au théodolite ou par la simple mesure d'une base sur l'objet (sans contrôle dans ce dernier cas). Ces points définissent un repère  $(S<sub>O</sub>)$  général lié à l'objet.

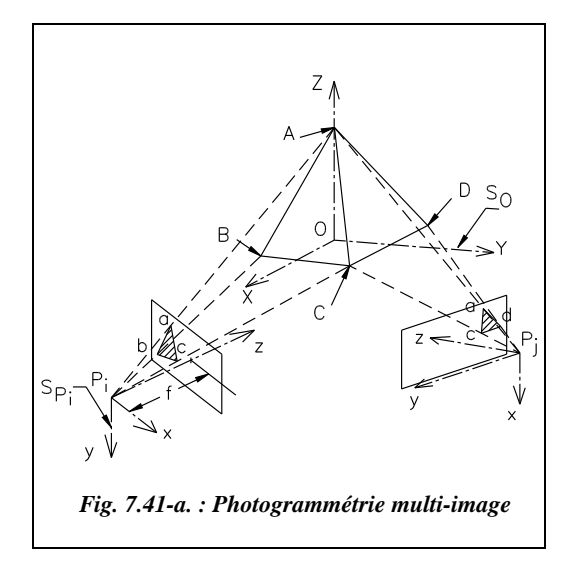

● 2 - Des vues multiples de l'objet à restituer sont prises : l'opérateur doit voir sur chaque photographie trois à quatre points de calage. À chaque prise de vue, il peut associer un repère  $S_{pi}$  (repère de la photo *i*) qui est matérialisé sur la photographie par les croix du quadrillage de la plaque réseau. Par exemple, il est possible de choisir de centrer ce repère en P (centre optique de l'appareil situé à la distance focale *f* de la photographie) et d'orienter ses axes comme sur la figure 7.41-a. (axe z passant par le centre de la photo, axes x et y parallèles au croix du réseau).

● 3 - Il faut déterminer les paramètres de passage du repère de la photographie au repère général (voir l'étude théorique tome 2, chapitre 1, paragraphe 10.3.) : avec un monocomparateur ou une table à digitaliser, on mesure directement sur le négatif les coordonnées des points de calage dans le référentiel de la photographie ; on obtient ainsi un ensemble de coordonnées connues dans deux référentiels, ce qui permet de déterminer les paramètres de passage d'un repère à l'autre. Cette opération permet d'orienter chaque photographie par rapport au repère général de l'objet. Pour mener à bien ce calcul, il faut partir de valeurs approchées des rotations et translations à effectuer.

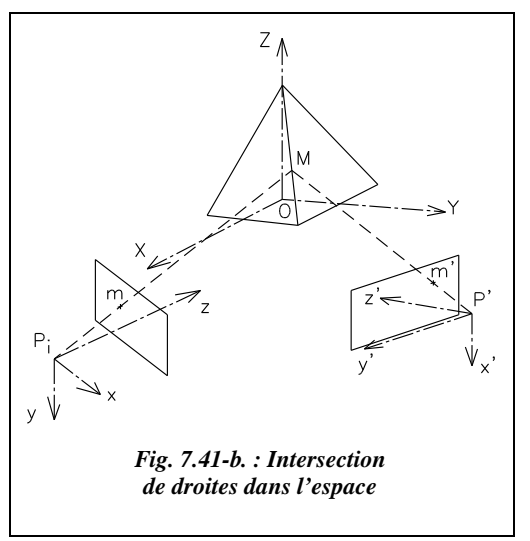

● 4 - L'opérateur mesure ensuite les coordonnées de points quelconques projetés sur la photographie et, par un changement de repère, détermine l'équation d'une droite passant par le centre optique P, le point m projeté sur la photographie et le point réel M sur l'objet (fig. 7.41 b.). Si l'on effectue cette opération à partir d'au moins deux clichés, on obtient les coordonnées réelles du point mesuré par l'intersection des deux droites dans l'espace. Avec des mesures sur trois photographies, l'opérateur contrôle les résultats obtenus.

La précision finale est inférieure au centimètre pour des visées sur des objets rapprochés, situés à moins de 10 mètres, et de l'ordre du décimètre pour des objets éloignés, situés à 100 mètres et plus. Les avantages sont la possibilité d'effectuer des mesures sans contact sur des objets difficiles d'accès, l'acquisition d'informations nombreuses, etc.

Plusieurs applications sont possibles, comme la métrologie (§ 6), l'archéologie, le relevé tridimensionnel de bâtiments, de façades, etc.<sup>1</sup>

Si l'on remplace l'appareil photographique par des caméras CCD (digitalisation directe de l'image pixel par pixel), on débouche sur une application de **métrologie industrielle** (§ 6) appelée vidéogrammétrie. Actuellement, on est capable de traiter en temps réel les images fournies par des caméras CCD pour obtenir l'image virtuelle en trois dimensions d'un objet. Cela permet des contrôles dimensionnels (mesures de haute précision sans contact), des pilotages de robot, etc. À terme, cette technologie pourrait à terme remplacer les actuelles techniques de mesure mécaniques ou optiques.

# 5.5 Les SIG

La cartographie traditionnelle est progressivement remplacée par les SIG (Systèmes d'Informations Géographiques).

La cartographie sur support papier est très longue à produire et il est fréquent qu'une carte soit périmée avant même d'avoir été imprimée. L'apport de l'informatique a permis de réduire le temps de fabrication de la carte mais surtout en facilite la mise à jour : grâce au stockage numérique des informations, on peut aisément modifier tout ou partie d'un fichier et en imprimer sa dernière version à une échelle quelconque restant compatible avec la précision des données. Ce progrès est comparable au passage de la machine à écrire au traitement de texte.

Mais les besoins d'informations actuels font qu'une carte moderne ne peut plus se contenter de représenter seulement la topographie du terrain. En plus des données purement géométriques, une carte doit contenir des **informations thématiques** de plus en plus complexes. Par exemple, des données sur la densité de la population, les quantités de précipitations, les durées d'ensoleillement, l'évolution des températures moyennes dans l'année, les émissions sonores en milieu urbain... Autre exemple, outre le tracé d'une canalisation, l'entreprise qui s'occupe de sa maintenance a besoin de connaître l'âge de sa mise en place ainsi que les caractéristiques géométriques précises de chaque tronçon. Les services de protection civile ont besoin de renseignements précis sur chaque bâtiment comme, par exemple, les facilités d'accès, le nombre d'issues de secours, les équipements disponibles, etc.

<sup>1</sup> Voir aussi les articles parus dans la revue *XYZ*, n° 66, 67 et 68 proposés par Rollei-métric qui dispose du matériel et des programmes effectuant automatiquement ce travail, ainsi que les articles *Photogrammmétrie multi-images* et *Photogrammétrie architecturale* du n° 69 de décembre 1996.

# 5.5.1 Qu'est-ce qu'un SIG ?

De ces besoins nouveaux sont nés les SIG, que l'on peut décrire comme des programmes de gestion de données géographiques assurant une restitution documentaire, thématique ou gestionnaire sur carte. À chaque objet dessiné géométriquement sont associés des attributs qui le caractérisent. De plus, il existe des liens entre ces objets, que l'on appelle relations de voisinage : par exemple, la modification de la surface d'une parcelle doit entraîner le calcul automatique des parcelles voisines. On parle de banques de données relationnelles puisqu'elles établissent un lien entre les objets et orientées objet puisque les informations sont structurées par rapport aux objets, ce qui en permet une gestion bien plus efficace lorsque les informations deviennent très nombreuses.

Un tel système doit être capable de stocker un maximum d'informations, tout en conservant un fonctionnement rapide et une édition conviviale de la cartographie. Dans un SIG, toutes les informations doivent être **utiles**. Le problème principal est de fixer la limite entre informations utiles et informations superflues. Elles doivent pouvoir être facilement mises à jour et d'une précision connue au jour de leur utilisation.

Un autre avantage des SIG est le fait qu'une normalisation générale des formats d'enregistrement de ces systèmes devrait permettre une interaction entre les travaux de tous les organismes éditant des SIG. La norme EDIGEO, publiée sous sa forme expérimentale (réf. Z 13-150) en août 1992 par l'AFNOR, est une base solide qui, si elle parvient à s'imposer, permettra aux éditeurs de logiciel d'échanger ou de compléter facilement leurs bases de données.

#### **Remarque**

Une des fonctionnalités d'un SIG est d'intégrer dans son programme toutes les règles de représentation graphique utilisées pour l'édition d'une carte. Par exemple : la nécessité d'augmenter, par rapport à l'échelle, la largeur d'une route pour qu'elle soit visible sur une carte dont la finalité est le guidage routier ; en effet, sur une carte au 1/25 000, une route de 10 m de largeur devient un fil de 0,4 mm d'épaisseur ; or, pour assurer sa lisibilité sur la carte où elle représente une information importante, le programme devra la rendre plus large et donc décaler de nombreux objets situés sur son parcours. C'est le problème de la généralisation cartographique, l'un des plus ardus qui soient, surtout en mode automatisé, aucune solution logicielle n'étant à ce jour parfaite<sup>1</sup>.

# Importance du SIG dans la topographie moderne

La photogrammétrie devient progressivement l'outil de base de la création des SIG parce qu'elle permet de collecter énormément d'informations en peu de temps. De plus, le traitement en différentes couleurs des photographies donnent des informations sur la composition du sol et du sous-sol, des cultures, des forêts, de l'occupation des sols, etc.

<sup>1</sup> Voir aussi le chapitre 8, paragraphe 4. ainsi que l'exemple de SIG de Strasbourg, *XYZ*, n° 67 et 68.

L'orthophotographie constitue aussi un outil puissant et évolutif adapté aux exigences des SIG. N'oublions pas les techniques classiques de saisie topographique qui sont toujours nécessaires, telles les opérations de **complètement** sur le terrain.

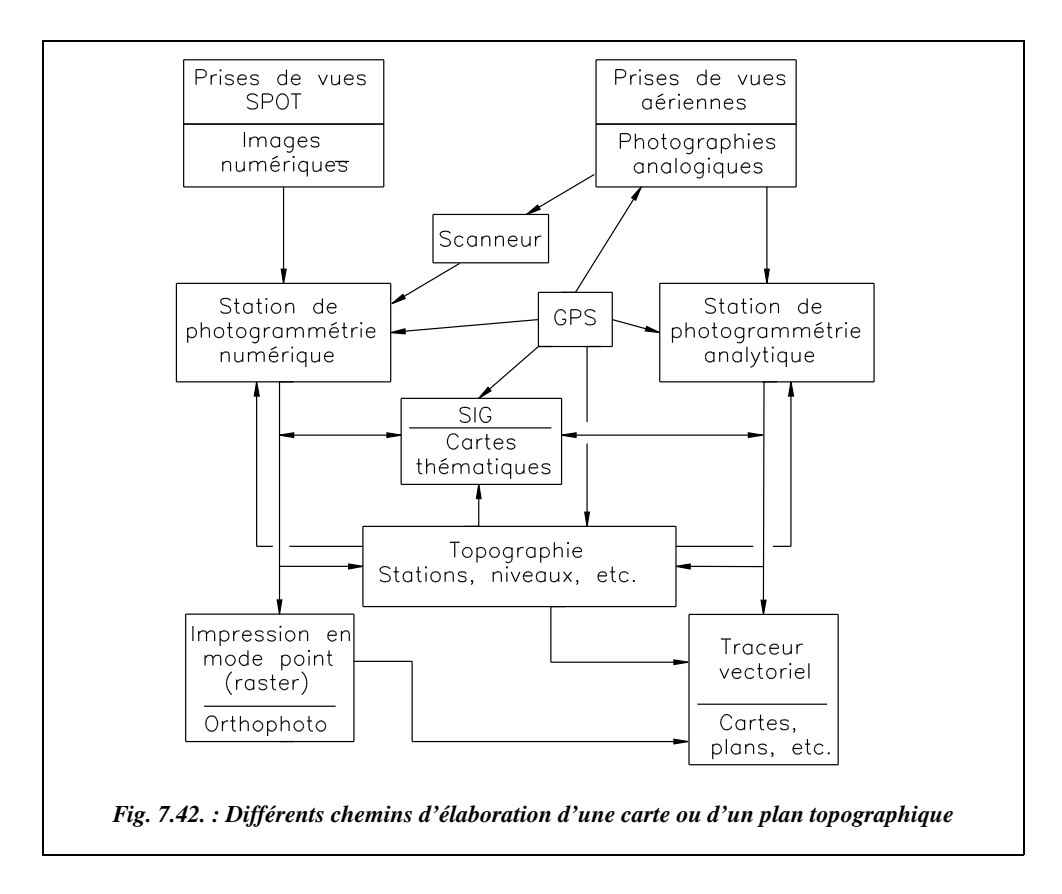

Le schéma de la figure 7.42. présente les différentes interactions des technologies modernes détaillées dans ce chapitre, et les différents chemins menant à l'élaboration d'une carte, d'une carte thématique ou d'un plan topographique. Les SIG se situent au centre de cet organigramme.

# **6** MÉTROLOGIE

# Métrologie industrielle

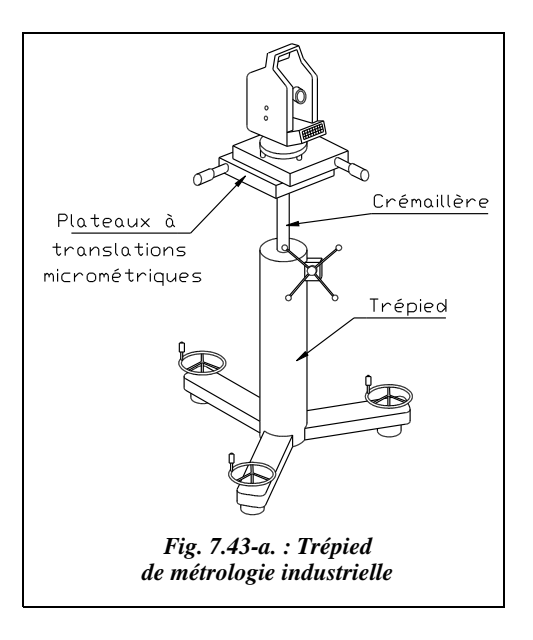

La métrologie est en quelque sorte la topométrie industrielle dans laquelle l'opérateur doit atteindre des précisions allant jusqu'au centième de millimètre. Les moyens mis en œuvre pour cela sont les suivantes :

● des théodolites de haute précision (Wild T3000, etc.) à lunettes panfocales – c'est-à-dire que l'adaptation de la focale à la portée d'une visée est automatique – des niveaux, clinomètres et distancemètres de très haute précision, des barresétalons au carbone, etc. ;

● des trépieds stables, plots en béton ou trépieds en acier rigidifés, avec des systèmes de translation du plateau piloté précisément par des vis micrométriques (fig. 7.43-a.) ;

des techniques spécifiques comme l'autocollimation, l'intersection spatiale, etc.

# 6.1.1 Principe de l'autocollimation

Le théodolite vise un miroir (fig. 7.43-b.). Un système d'éclairage dans l'optique de l'appareil permet à L'opérateur de voir l'image d'un deuxième réticule réfléchi sur le miroir se superposer au premier réticule de l'appareil. Lorsque le réticule et son image sont confondus, il y a autocollimation et le miroir est perpendiculaire à l'axe de visée. Sur la figure 7.43-b., il n'y a pas autocollimation ; le miroir est incliné d'un angle  $\alpha$  par rapport à l'axe optique.

Les miroirs utilisés sont spéciaux : leurs surfaces sont planes au micromètres près. Il est également possible d'utiliser des cubes dont les facettes constituées de miroirs sont parfaitement perpendiculaires.

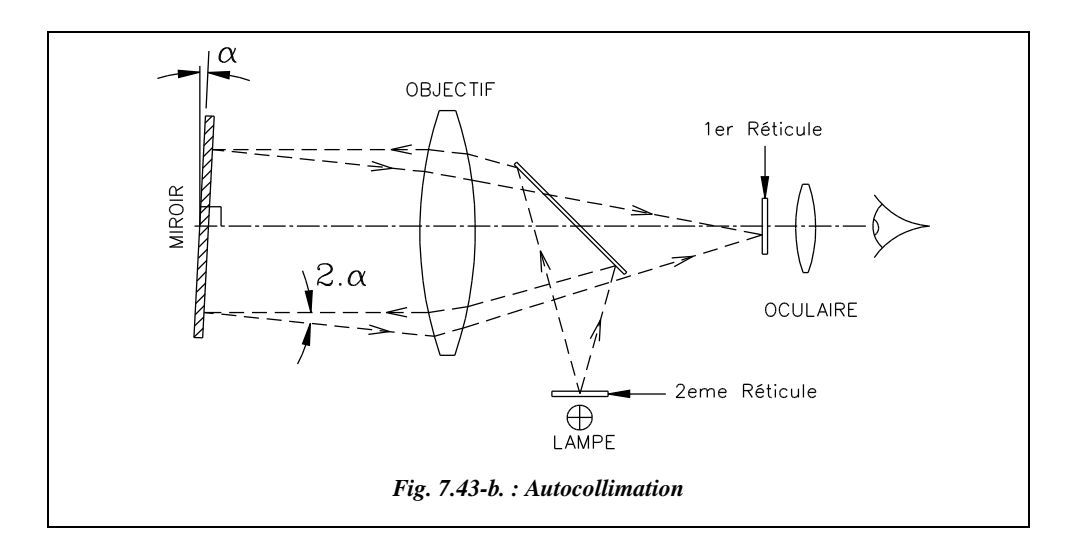

Les deux techniques suivantes sont des applications directes de l'autocollimation.

1 - **Alignements** : chaque fois que l'opérateur réalise l'autocollimation sur un miroir donné, il positionne le théodolite sur un alignement parallèle à la perpendiculaire au miroir. Ainsi, il construit des perpendiculaires parfaitement parallèles (fig. 7.43-c.).

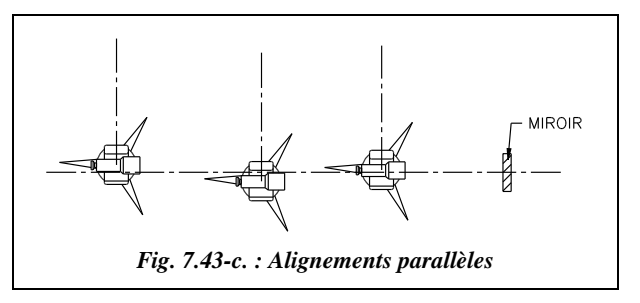

Pour effectuer des lectures angulaires horizontales par tour d'horizon lors de visées courtes, la prise de référence par autocollimation sur un miroir permet d'obtenir une grande précision.

2 - **Contrôle de rectitude** : un miroir est monté sur un cube de sorte que la perpendicularité du miroir et de la surface d'appui du cube soient optimales (fonction de la précision cherchée). Ensuite, l'opérateur déplace le cube sur l'élément à contrôler et il mesure l'angle  $\alpha$  dont on doit corriger la visée pour maintenir l'autocollimation. Il en déduit l'allure de la surface contrôlée en fonction de la position du miroir (fig. 7.43-d.).

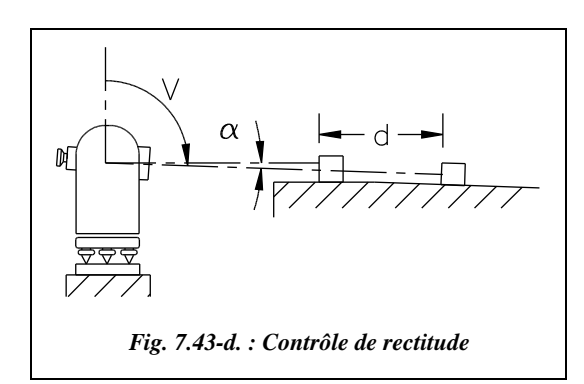

Dans ce cas, la dénivelée entre deux positions du miroir vaut  $\Delta Z = d$ . tan $\alpha$ .

Si l'on mesure α au dmgon près et *d* au mm près, on obtient la dénivelée au micron près (pour  $d \approx 10$  cm).

## **6.1.2** Intersection spatiale

Dans le principe, il s'agit d'une résolution de point inaccessible (voir chap. 3, § 7.4) : à partir de visées angulaires depuis deux stations, on détermine un point dans l'espace par l'intersection de droites.

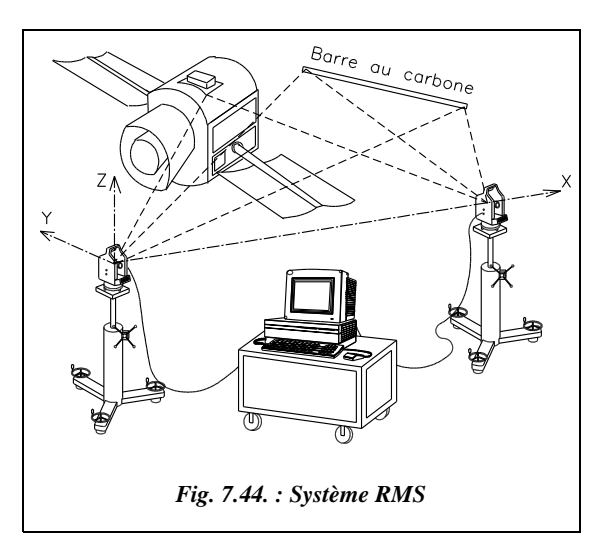

Une application actuelle de ce principe est le système RMS (*Remote Measuring System* de Wild, ou système de mesure à distance, fig. 7.44.) qui, par association de théodolites électroniques de précision et d'un micro-ordinateur, permet d'obtenir en temps réel les coordonnées d'un point quelconque d'un objet dans un référentiel donné.

Le point visé est défini soit par une cible, soit par un impact laser. Dans ce dernier cas, des théodolites motorisés équipés de caméras CCD sont capables de pointer

seuls l'impact laser sur un objet et effectuent ainsi les mesures de manière automatique.

Le principe des mesures est le suivant :

- 1 les coordonnées des centres optiques des théodolites sont déterminées dans un repère local, soit par relèvement sur des points de calage connus, soit par mise à l'échelle sur une stadia invar ou sur une barre étalon au carbone (voir chap. 4, § 3.1).
- $\bullet$  2 les lectures angulaires (*Hz* et *V*) sur un point donné sont effectuées depuis au moins deux théodolites.
- 3 la position du point en altimétrie et planimétrie est calculée dans le repère local.

Par exemple, le constructeur Wild annonce pour son système RMS2000 un positionnement à 0,05 mm pour des visées inférieures à 5 m et à 0,2 mm pour des portées de 20 m.

Une autre solution matérielle est la **poursuite laser** : il s'agit d'utiliser la puissance et la faible dispersivité du faisceau laser pour effectuer des mesures sur des objets, même en mouvement, par coordonnées polaires (distance et angle) à l'aide d'un seul capteur et en temps réel.

# 6.2 Auscultation d'ouvrages

L'auscultation n'est pas exactement une technique liée à la métrologie. Elle est cependant très proche, à une échelle plus grande.

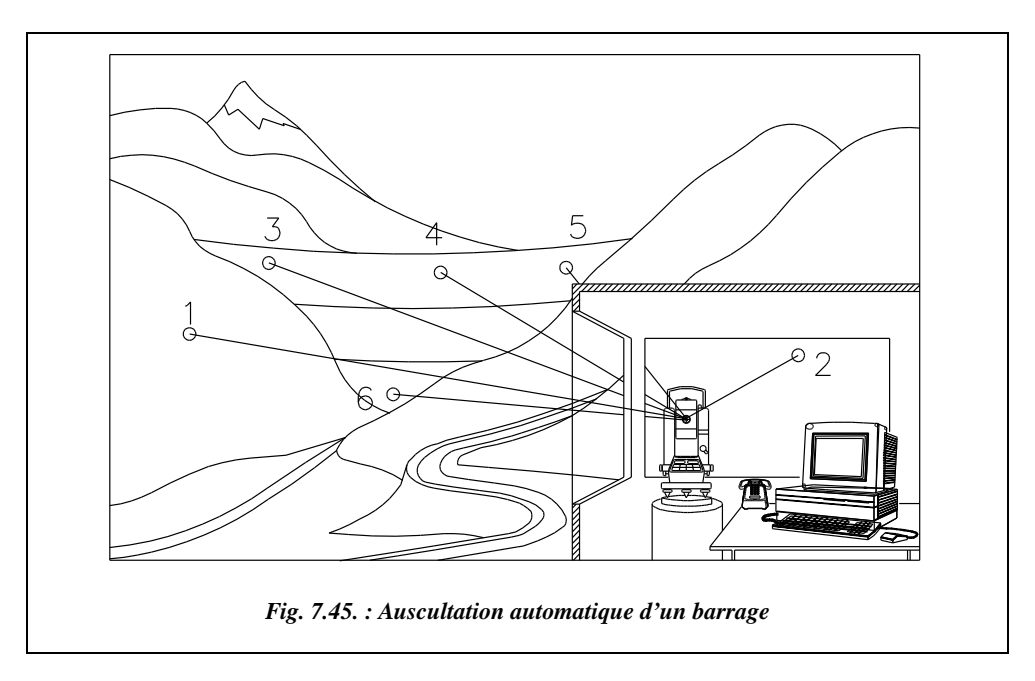

L'objectif d'une auscultation est de contrôler la forme d'un ouvrage ou d'en mesurer les déformations : c'est une surveillance de l'ouvrage. Par exemple, la figure 7.45. montre l'auscultation permanente d'un barrage : un programme déclenche à intervalles réguliers une série de mesures sur des cibles fixées sur l'ouvrage. Les cibles 1 et 2, extérieures à l'ouvrage, sont les points durs prédéterminés en coordonnées et servant au calage de l'appareil ; les cibles 3, 4, 5 et 6 servent à mesurer les déformations de l'ouvrage. Ces mesures sont enregistrées sur un support informatique puis après traitement, elles sont expédiées au bureau d'étude chargé du suivi.

Les calculs sont le plus souvent effectués dans un repère local et à partir d'un microcanevas de points réalisé à proximité de l'ouvrage à ausculter. On parle souvent de microtriangulation. Le micro-canevas doit être positionné de manière à respecter les paramètres suivants :

- une homogénéité de portées,
- des portées minimales pour garantir une précision optimale en cas de mesure de distances,
- des angles d'intersection favorable,
- une indépendance des points choisis vis-à-vis de l'ouvrage,

● et une bonne stabilité intrinsèque de ces points : il convient de contrôler cette stabilité par des mesures redondantes et des mesures extérieures appuyées sur un deuxième canevas extérieur au micro-canevas à contrôler.

#### **Remarque**

Pour effectuer des visées obliques à travers un vitrage, le constructeur Leica propose des vitrages spéciaux d'une composition particulière, dont les faces font preuve d'un parallélisme très soigné.

L'appareil utilisé doit alors être un appareil de haute précision, par exemple, dans ce cas, le Wild TCM3000 motorisé. Sa mise en station doit être faite sur un socle stable, un pilier en béton par exemple, par centrage forcé de manière à retrouver une position identique si l'opérateur doit démonter puis remonter l'appareil.

Nous allons examiner quelques cas de calcul suivant le type d'auscultation.

## Station de coordonnées connues

Le cas de la station de coordonnées connues est l'exemple de la figure 7.45. La station est déterminée précisément par des procédés de triangulation ou par GPS. Les cibles sont des éléments réflecteurs qui permettent des mesures de distances. L'opérateur détermine ensuite par rayonnement plusieurs séries de mesures, telles les coordonnées, dans un repère local, des cibles de calibrage 1 et 2 fixées sur des points durs et stables ; s'il dispose d'un autre point d'appui connu en coordonnées générales, il peut calculer ces cibles en système général.

À chaque série de mesures d'auscultation, l'opérateur vise les cibles de calibrage pour contrôler la stabilité de la station et initialiser ses paramètres, vise les cibles fixées sur l'ouvrage à ausculter et détermine leurs coordonnées.

#### **Application**

Le repère local a pour origine la station et l'axe des ordonnées *y* passe par la cible 1. Ces données sont déterminées précisément à partir d'un grand nombre de mesures.

Point  $x(m)$   $y(m)$   $H(m)$ **Station** 0,000 0,000 1 201,384 **Cible 1** 0,000 613,677 1 254,744 Cible 2 278,886 104,808 1221,112

Tableau d'une série de mesures d'auscultation :

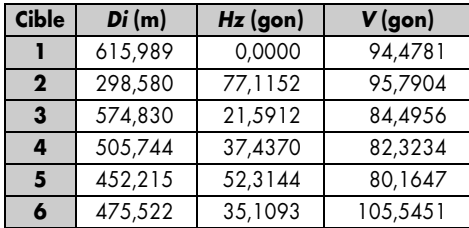

Valeurs de comparaison pour les cibles de calibrage :

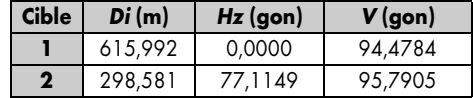

Dans un premier temps, il faut effectuer le contrôle et le calibrage de la station.

Les valeurs des distances mesurées font apparaître une légère différence (conditions atmosphériques, réfraction, etc.) qu'il est possible de prendre en compte sous forme de ppm pour corriger les lectures sur les cibles 3, 4, 5 et 6. Cette correction vaut en moyenne  $+4,1$  ppm : moyenne des deux valeurs suivantes,

- visée sur la cible 1 : Cppm = + 3 / 0,61599 ≈ + 4,9 ppm.
- visée sur la cible 2 : Cppm = + 1 / 0,29858 ≈ + 3,3 ppm.

En angles horizontaux, le zéro du cercle horizontal étant positionné sur la cible 1 à chaque série de mesures, on constate un écart de – 3 dmgon sur la cible 2. Il est possible de compenser cet écart en ajoutant 3 dmgon à toutes les lectures.

En angles verticaux, on constate un écart de  $+1$  à  $+3$  dmgon qu'il est possible de compenser en retirant 2 dmgon à toutes les lectures.

Les données corrigées et le calcul des cibles 3, 4, 5 et 6 sont réunis dans le tableau suivant :

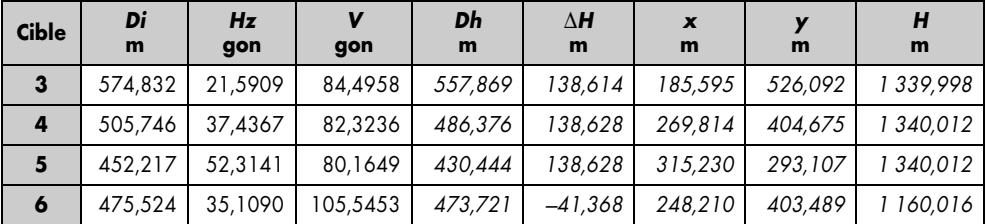

Il reste enfin à comparer ces résultats aux valeurs de la série de mesures précédentes pour évaluer les déformations de l'ouvrage.

Enfin, il faut déterminer la précision des mesures.

Les écarts enregistrés par rapport aux valeurs de référence donnent une indication quant à la précision des mesures. Par exemple, l'écart de 3 dmgon sur l'angle *V* de la cible 1 représente un écart de 3 mm à 616 m. L'appareil utilisé est une station totale motorisée de très haute précision du type Wild TCM3000 : l'écart type en mesure angulaire est de  $\pm$  1,5 dmgon, et de  $\pm$  (1mm + 1 ppm) pour le distancemètre.

La précision en altitude obtenue est  $H_{\text{cible}} = H_{\text{station}} + Di.\cos V$  donc en considérant l'altitude de la station exacte, l'incertitude sur *H* est :

$$
\sigma_H^2 = (\sigma_{Di} \cdot \cos V)^2 + (Di \cdot \sin V \cdot \sigma_V)^2.
$$

Pour la cible 3, à savoir la plus éloignée, on a :

 $\sigma_H = \pm 1.4$  mm donc  $H_3 = 1339,998 \pm 0.004$  m.

La précision en planimétrie est déterminée par les formules utilisées pour obtenir les coordonnées des cibles, c'est-à-dire :

 $X = Di$ .  $sinV$ .  $sinHz$  et  $Y = Di$ .  $sinV$ .  $cosHz$ .

Donc:  $\sigma_X^2 = (\sigma_{Di} \cdot \sin V \cdot \sin Hz)^2 + (Di \cdot \cos V \cdot \sin Hz \cdot \sigma_V)^2 + (Di \cdot \sin V \cdot \cos Hz \cdot \sigma_{Hz})^2$ . Et  $\sigma_Y^2 = (\sigma_{Di} \cdot \sin V \cdot \cos Hz)^2 + (Di \cdot \cos V \cdot \cos Hz \cdot \sigma_V)^2 + (Di \cdot \sin V \cdot \sin Hz \cdot \sigma_{Hz})^2$ . Pour la cible 3, on obtient :  $\sigma_y = \pm 1.3$  mm et  $\sigma_y = \pm 1.5$  mm. Le point 3 est donc connu en planimétrie au mieux à 2 mm près environ.

Ces calculs sont effectués à partir de l'écart type donné par le constructeur pour cet appareil. On améliore le calcul précédent en déterminant l'écart type réel à partir des écarts aux références mesurés sur un grand nombre de saisies de données, et l'utiliser dans le calcul d'erreur précédent.

### 6.2.2 Stations quelconques

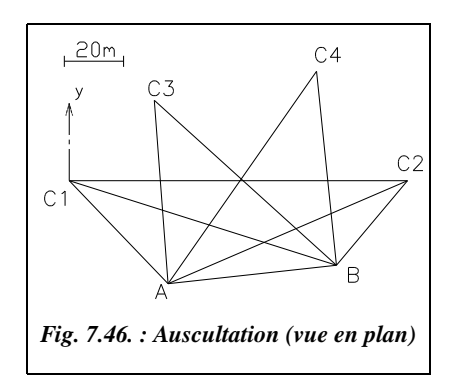

Dans ce cas, on connaît les coordonnées de deux cibles sur lesquelles l'opérateur s'appuie pour déterminer les coordonnées de la station. Une seule station est nécessaire s'il est possible d'effectuer des mesures de distances : on en revient alors au calcul d'une station libre. En revanche, deux stations sont nécessaires si l'opérateur n'effectue que des mesures angulaires.

L'auscultation périodique d'un ouvrage (vue en plan fig. 7.46.) nécessite des mesures journalières mais aucun site ne permet de fixer des stations durables dans la zone des travaux.

L'opérateur ne dispose pas de distancemètre. Il stationne donc à chaque auscultation deux points A et B quelconques et calcule leurs coordonnées en s'appuyant sur deux cibles C1 et C2 de coordonnées connues dans un système local (altitude NGF connue).

#### **Application**

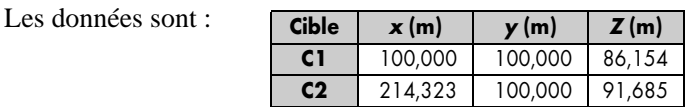

Les tableaux de mesures suivants doivent permettre de calculer les coordonnées des cibles C3 et C4.

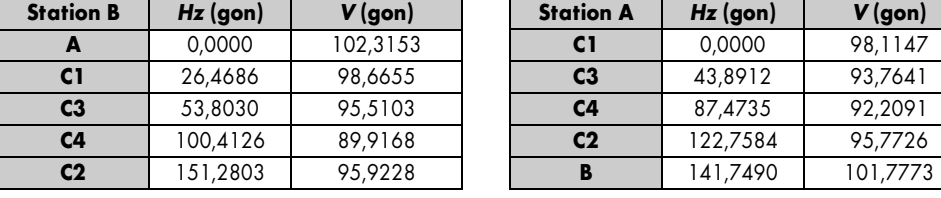

#### **Solution**

Il s'agit d'un relèvement double sur deux points d'appuis C1 et C2 (voir tome 2, chap. 1, § 7.3). Ce problème peut être résolu de trois manières différentes :

**1 -** On fixe un repère fictif de départ sur les stations : l'origine est la station A´ et l'axe des abscisses x, la direction A<sup>'B</sup><sup>'</sup> ( $G_{AB'}$  = 100 gon). La distance A<sup>'B</sup><sup>'</sup> est fixée arbitrairement à 100 m. On peut calculer les coordonnées de C1´ et C2´ dans ce repère.

Avec :  $G_{A'_{-}Cl'} = 100 - 141,7490 + 400 = 358,2510$  gon  $G_{A' - C2'} = 358,2510 + 122,7584 - 400 = 81,0094$  gon  $G_{B/C1'} = 300 + 26,4686 = 326,4686$  gon  $G_{B' - C2'} = 300 + 151,2803 - 400 = 51,2803$  gon

Les formules de Delambre donnent les coordonnées fictives de C1 et C2 suivantes :

C1´ (48,557 ; 166,863) C2´ (247,081 ; 145,224)

Le gisement fictif C1´-C2´ vaut 106,9118 gon. Le gisement réel C1-C2 vaut 100 gon. On effectue donc une rotation de repère d'angle de – 6,9118 gon.

Les résultats obtenus sont :  $G_{A-C1} = 351,3392 \text{ gon}$ ;  $G_{A-C2} = 74,0976 \text{ gon}$ ;  $G_{B-C1}$  = 319,5568 gon;  $G_{B-C2}$  = 44,3685 gon.

Les coordonnées des points définitifs A et B sont déterminées par intersection depuis C1 et C2 : A (133,424 ; 65,139) et B (190,335 ; 71,342).

**2 -** On calcule l'angle α entre les droites AB et C1- C2 par la formule des cotangentes (voir tome 2, chap. 1, § 7.3.2.2).

Les angles autour de A et B sont les suivants :

- $a_2 = 58,2510$  gon
- $b_2 = 181,0094$  gon
- $a_1 = 26,4686$  gon
- $b_1 = 151,2803$  gon

On trouve :  $\alpha$  = 6,9119 gon.

On en déduit le gisement de la droite AB, à savoir :

 $G_{AB} = 100 - 6,9119 = 93,0881$  gon

 $\cap$  1  $6.9119<sub>0</sub>$ *Fig. 7.47. : Formule des cotangentes*

On peut donc calculer A et B par intersection depuis C1 et C2.

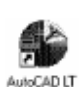

**3 -** On construit les points de Collins P et Q (fig. 7.48.): cette résolution peut être réalisée graphiquement (voir l'exemple au tome 2, chap. 1, § 7.3).

On trouve P (136,000; 65,420) et Q (190,335; 71,342) puis on en déduit le gisement  $G_{AB}$ et on peut calculer A et B par intersection depuis C1 et C2.

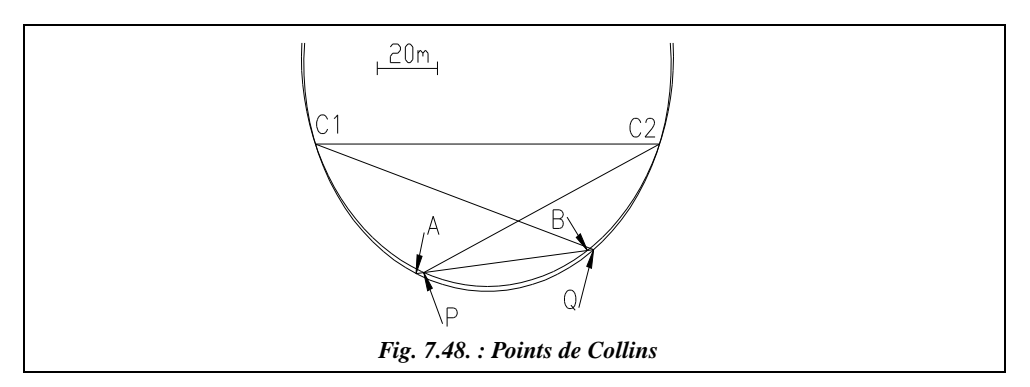

Pour déterminer les **coordonnées de C3 et C4**, les coordonnées de A et B étant maintenant connues, on détermine C3 et C4 par intersection à partir de A et B.

 $G_{A-<sub>C3</sub>}$  = 93,0881 – 141,7490 + 43,8912 + 400 = 395,2303 gon  $G_{\text{B-C3}} = 293,0881 + 53,8030 = 346,8911$  gon  $G_{\text{A-CA}} = 93,0881 - 141,7490 + 87,4735 = 38,8125$  gon  $G_{\text{B-C4}}$  = 293,0881 + 100,4126 = 393,5007 gon

On en déduit par intersection : C3 (128,768 ; 127,171) ; C4 (83,609 ; 36,993).

Pour déterminer les altitudes de C3 et C4, on détermine la dénivelée instrumentale ∆*hi* entre C1 et A, C2 et A, C1 et B puis C2 et B, c'est-à-dire la dénivelée de la cible à l'axe des tourillons. On en déduit l'altitude des tourillons notée *ht*, c'est-à-dire :

 $Dh_{A-C1} = 98,767 \text{ m}$ ;  $Dh_{A-C2} = 127,146 \text{ m}$ ;  $Dh_{B-C1} = 128,079 \text{ m}$ ;  $Dh_{B-C2} = 99,009 \text{ m}$ . Pour le point A, on obtient : Δ*hi*<sub>A-C1</sub> = 98,767 . cot(98,1147) = 2,926 m,  $\Delta h i_{A-C2} = 127,146$ . cot(95,7726) = 8,455 m,  $ht_A = [(86,154-2,926) + (91,685-8,455)]/2 = 83,229$  m. Pour le point B, on obtient : Δ*hi*<sub>B-C1</sub> = 128,079 . cot(98,6655) = 2,685 m,  $\Delta h i_{\text{B-C2}} = 128,079$ . cot(95,9228) = 8,214 m,  $ht_B = [(86, 154 - 2, 685) + (91, 685 - 8, 214)]/2 = 83,470$  m.  $Dh_{A-CS} = 62,207 \text{ m}; Dh_{A-CS} = 87,644 \text{ m}; Dh_{B-CS} = 83,110 \text{ m}; Dh_{B-CS} = 65,995 \text{ m}.$ Pour la cible C3, on obtient :  $H_{C3} = 83,229 + 62,207$ . cot(93,7641) = 89,342 m,  $H_{C3} = 83,470 + 83,110$ . cot(95,5103) = 89,341 m,  $H_{C3} = 89,342$  m.

Pour la cible C4, on obtient :  $H_{C4} = 83,229 + 87,644$ . cotan(92,2091) = 94,009 m,  $H_{C4} = 83,470 + 65,995$ . cotan(89,9168) = 94,011 m,  $H_{C4}$  = 94,010 m.

Il est également possible de calculer la hauteur de station en A et B pour obtenir l'altitude de A et B :  $Dh_{AB} = 52,247 \text{ m}$ ,  $h_4 = 83,470 - 83,229 - 52,247$ . cotan(101,7773) = 1,70 m,

 $H_A = 81,529$  m,  $ht_B = 83,229 - 83,470 - 52,247$ . cotan(102,3153) = 1,66 m,  $H_{\rm B} = 81,810$  m.

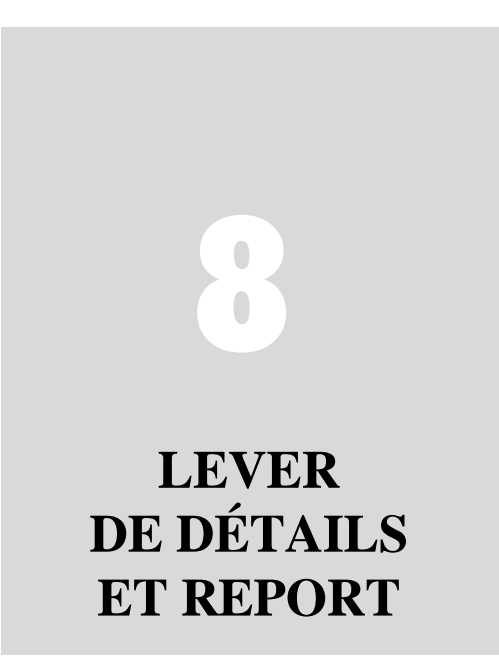

# **INTRODUCTION**

Le **lever de détails** est l'ensemble des opérations intervenant dans un lever topographique et consistant à déterminer à partir des points du canevas d'ensemble (voir Tome 2, Ch. 1), polygonal ou de détails, la position des différents objets d'origine naturelle ou artificielle existant sur le terrain. Le **levé,** nom donné au document résultant d'un lever, est destiné, éventuellement après traitement numérique, à l'établissement de plans graphiques ou numériques : c'est la phase de **report**.

# 2 LEVER DE DÉTAILS

# 2.1 Principes de base

Lors d'un lever de détails, le topographe est confronté à trois problèmes principaux :

- déterminer les détails à lever ;
- définir le degré de précision ;
- arrêter les mesures à effectuer.

# Détails à lever

Le choix des détails dépend essentsiellement de deux caractéristiques : leur type et leur taille. Les plans topographiques ont des destinations différentes et des objets nécessaires à certains seront inutiles pour d'autres. Il faut donc effectuer une sélection en fonction du type de plan à élaborer. Par exemple, si le lever d'arbres est obligatoire pour un plan de

propriété, il l'est beaucoup moins pour un plan de récolement. La taille minimale des détails à lever est directement liée à l'échelle du plan. On admet en général que le pouvoir séparateur de l'œil humain est d'un dixième de millimètre. Les détails non représentables ne sont pas levés. Pour les plans numériques, susceptibles de générer des plans graphiques à différentes échelles, il faut se référer au cahier des charges.

### 2.1.2 Précision du Jever

La précision d'un plan est liée à celle du lever et implique directement la précision avec laquelle les détails sont levés. Les plans peuvent être classés suivant le type de lever : expédié ou régulier, ou en catégories, P1 à P7 et A1 à A7 (arrêté du 21 janvier 1980).

L'échelle d'un document est définie par la formule :  $e = \frac{d_{\text{plan}}}{dt}$  $=\frac{a_{\text{plan}}}{D_{\text{terrain}}}$ 

L'échelle *e* est donc le rapport d'une dimension mesurée sur le plan par la dimension homologue sur le terrain.

Un lever est dit régulier si la détermination des détails est effectuée avec une erreur qui, réduite à l'échelle du levé, est inférieure ou égale à l'erreur graphique, soit un dixième de millimètre, plus petit écart perceptible à l'œil sur le plan. Dans le cas contraire, le lever est dit expédié. Par exemple, pour un plan au 1/1 000, l'erreur maximale est de 10 cm sur le terrain (0,1 mm  $\times$  1 000  $\approx$  10 cm).

L'arrêté du 21 janvier 1980 (art. 9) fixe des tolérances sur les écarts individuels des points suivant sept catégories : de P1 à P7 en planimétrie, de A1 à A7 en altimétrie. Par exemple, ces tolérances sont de 10 cm en P2 et 1 m en P5. Les plans des catégories P1 et P2 doivent être appuyés sur un canevas de précision. Il faut noter qu'un même plan peut contenir des détails de catégories différentes.

Prenons l'exemple d'un plan graphique :

- en planimétrie, le corps des rues est en catégorie P3, l'intérieur des îlots en catégorie P4 ;
- en altimétrie, les points cotés sont en catégorie A1.

Les levers doivent respecter les tolérances définies par le cahier des charges.

Le tableau suivant récapitule les écarts individuels en centimètre autorisés sur chaque point ; les mesures se font par sondage sur le plan puis on les compare aux valeurs issues du terrain<sup>1</sup>.

<sup>1</sup> Voir méthodologie complète éditée par le Journal Officiel : arrêté du 21 janvier 1980.

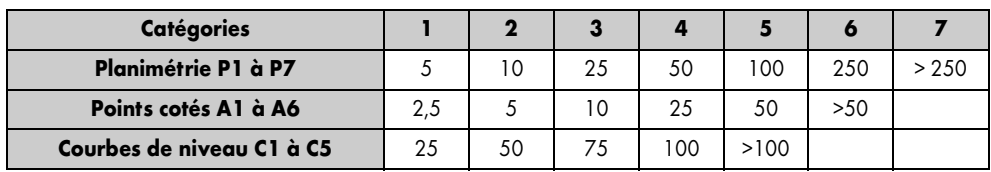

On remarque sur le tableau précédent l'association d'une catégorie et d'une échelle :

- catégorie  $1:1/100$ ;
- $\bullet$  catégorie 2 : 1/200 ;
- $\bullet$  catégorie 3 : 1/500 ;
- $\bullet$  catégorie 4 : 1/1 000, etc.

Cette association est aujourd'hui obsolète car le plan n'est plus que l'image à n'importe quelle échelle du modèle numérique de terrain stocké sur un support informatique.

Outre ce contrôle d'écarts individuels, un plan doit satisfaire à un contrôle global, statistique sur l'ensemble du plan, à savoir:

$$
\sqrt{\frac{\sum e^{i^2}}{N}} < \frac{\sigma(\sqrt{2N-1} + 2{,}58)}{\sqrt{2N}}
$$

Avec *ei* : écarts individuels (les écarts hors tolérance étant mis à part) ;

<sup>σ</sup> : écart type calculé à partir des tolérances du tableau précédent ;

*N* : nombre de points contrôlés.

# 2.1.3 Mesures à effectuer

Le principe fondamental de la topographie, qui consiste à aller de l'ensemble vers les détails, doit être strictement respecté : les points de détail seront donc rattachés à un canevas, même si celui-ci se compose uniquement de quelques points, d'une simple ligne d'opération ou, à la limite, d'une façade, par exemple. Un lever correctement mené doit assurer un maximum d'homogénéité entre les différents points de détails. Chacun sera donc rattaché, si possible, par un minimum de mesures courtes et indépendantes, par exemple un angle et une distance, une distance sur un alignement, deux angles, etc.). On n'oubliera pas d'effectuer des mesures surabondantes de contrôle.

## Croquis de levé

Chaque lever de détails doit s'accompagner d'un croquis de levé aussi précis, soigné et descriptif que possible. Ce croquis est d'une aide précieuse, voire indispensable, lors de l'établissement du plan définitif.

Remarquez qu'une bonne codification peut permettre de ne pas faire de croquis.

# 2.2 Méthodes et movens

Les méthodes de lever et les moyens à mettre en œuvre dépendent de plusieurs facteurs, essentiellement :

- la destination du plan : graphique, numérique…
- l'objet du plan : intérieur, propriété, parcellaire, alignement...
- la précision recherchée : pré-étude grossière, lever expédié, régulier, catégories...
- de la nature du terrain : relief, masques, couvert, étendue, distance des points...
- de la disponibilité du matériel dans l'entreprise ;
- du cahier des charges, du prix de revient du marché et des délais impartis.

Par la suite, ces méthodes seront classées en deux catégories :

- les méthodes traditionnelles, qui ne font l'objet que d'une description sommaire car, abondamment traitées par ailleurs, elles sont peu à peu abandonnées ; elles utilisent le matériel classique du géomètre topographe : ruban, fil, roue, niveaux, cercles, goniomètres, goniographes, théodolites, tachéomètres optico-mécaniques, boussoles, jalons, équerres optiques...
- les méthodes modernes basées sur l'emploi des stations totales et du GPS. Le lever altimétrique sera traité à part.

# 2.3 Méthodes traditionnelles

## 2.3.1 Levers grossiers

Pour des phases d'avant-projet ou bien pour des préparations de chantier, il est suffisant d'effectuer un lever grossier qui permet de préparer le planning des opérations définitives ou de calculer un coût approximatif de travaux. Les instruments à la disposition du topomètre sont les suivants :

- **la boussole** : elle permet d'orienter un croquis sur le nord magnétique du lieu (très proche du nord géographique) ;
- **le clisimètre** : c'est un appareil de poche simple et peu encombrant qui permet d'obtenir rapidement une pente, une dénivelée ou une distance inclinée avec une précision maximale de l'ordre de 0,5 % sur la pente, 50 cm sur les longueurs. Un exemple d'application est la préparation d'une opération de mesure par GPS pour laquelle il est nécessaire de connaître la position (azimut magnétique et hauteur des objets proches de la station prévue pour une antenne GPS, ceci dans le but de prévoir le nombre de satellites visibles à un instant donné ; voir chap. 7, § 1) ;
- **le podomètre** (mesure par comptage des pas) ou **la roue enregistreuse** (roue associée à un compteur métrique utilisable en parcours facile jusqu'à 10 km avec une précision maximale du décimètre) ;

● **le fil perdu** : il s'agit d'une bobine de fil donnant des longueurs de parcours jusqu'à 5 km avec une précision maximale du décimètre, utilisable en parcours très accidenté.

Ces instruments ne sont pas désuets et sont encore très utilisés pour les mesures en terrain accidenté et les mesures ne nécessitant que des ordres de grandeur.

# 2.3.2 Lever d'intérieur

Le lever d'intérieur est essentiellement effectué au **ruban** ou mieux, avec un **lasermètre**, par exemple le type DISTO de Leica, dont la mesure par rayon laser est caractérisée par une portée allant jusqu'à 100 m avec une précision de l'ordre du centimètre. Le lasermètre permet de mesurer rapidement et précisément avec un seul opérateur, le deuxième se consacrant au croquis.

La seule règle, en dehors de l'importance de la qualité des croquis, est la mesure des **diagonales** de toute figure déformable (rectangle, polygone, etc.), la figure de base indéformable étant le

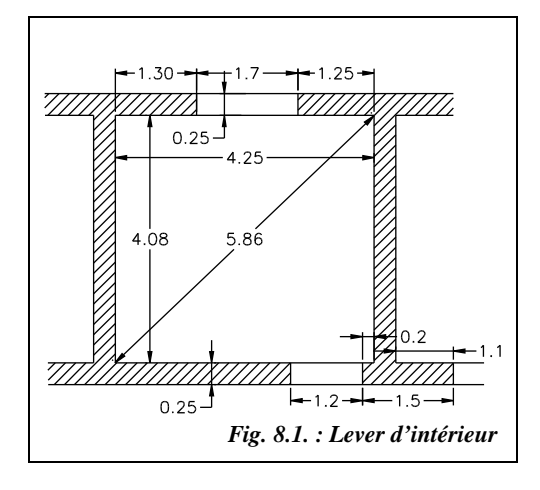

triangle (voir un exemple de mesurage sur la figure 8.1. : il manque sur ce croquis les mesures des façades intérieures sud et est de cette pièce).

## 2.3.3 Lever de plans

Suivant les types de points à lever, il est possible d'adopter les procédés suivants :

- points isolés, relativement éloignés du canevas : l'opérateur peut employer les techniques du canevas ordinaire avec le minimum de mesures nécessaire : intersection, relèvement, recoupement, insertion (voir Tome 2 Ch. 1) ;
- petites parcelles urbaines ou rurales : multilatération de détail ;
- points nombreux, à peu près alignés : abscisses et ordonnées, obliques latérales et quasi-ordonnées (corps de rue, façades...) ;
- limites de parcelles, de propriétés, bâtiments, etc. : alignements et prolongements ;
- points semés autour des points du canevas : rayonnement (très employé en tachéométrie).

La base de la plupart de ces méthodes est la ligne d'opération. Elle provient souvent d'un canevas polygonal ou d'une charpente planimétrique d'où l'intérêt d'un choix judicieux des points de ce canevas.

## 2.3.4 Multilatération de détail

Le principe est fondé sur la mesure de distances courtes et surabondantes à partir d'une ou de plusieurs lignes d'opération.

En lever urbain, cette méthode convient à des plans de propriété. Le matériel mis en œuvre est simple : ruban, jalons, équerre optique ou théodolite. La ligne d'opération principale est, dans ce cas, perpendiculaire à un côté du canevas polygonal qui sert également de ligne d'opération (fig. 8.2.). Il faut veiller à mesurer les façades des bâtiments.

À partir du canevas, le report peut être direct par constructions simples ou par coordonnées après traitement numérique.

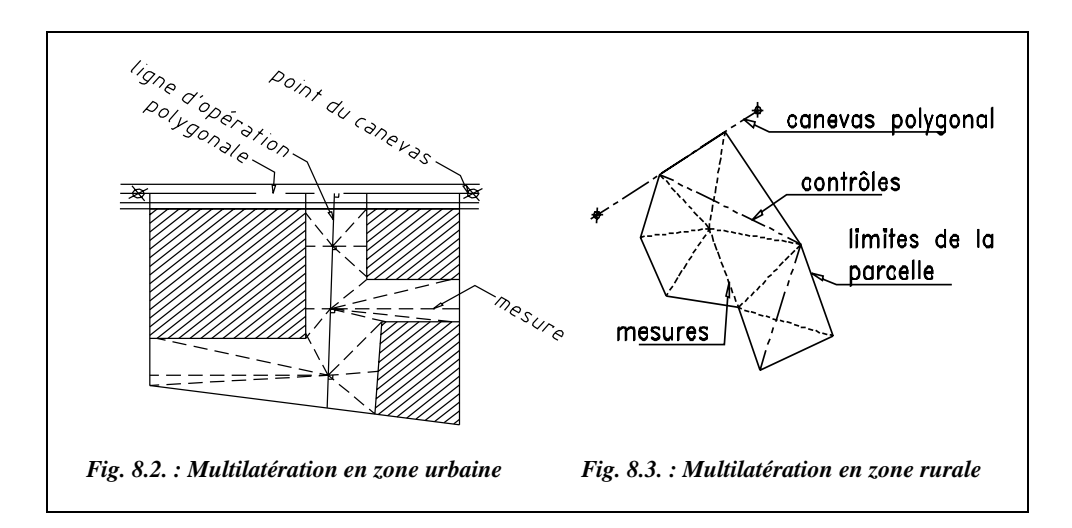

En lever rural, pour des parcelles de petites dimensions, il est possible de décomposer la surface en triangles, si possible équilatéraux. On mesure les côtés de ces triangles, les côtés de la parcelle et quelques distances supplémentaires pour le contrôle.

Là aussi, le report peut s'opérer directement, par intersections d'arcs de cercle ou par coordonnées après traitement numérique dans le repère général ou local du lever.

# Abscisses et ordonnées

Lorsque les points de détail à lever sont relativement alignés et le terrain peu accidenté, cette méthode donne des résultats satisfaisants, par exemple, pour le lever de corps de rues. Depuis chaque point, on abaisse, à l'aide d'une équerre optique, des perpendiculaires sur une ligne d'opérations : par exemple un côté du canevas polygonal.
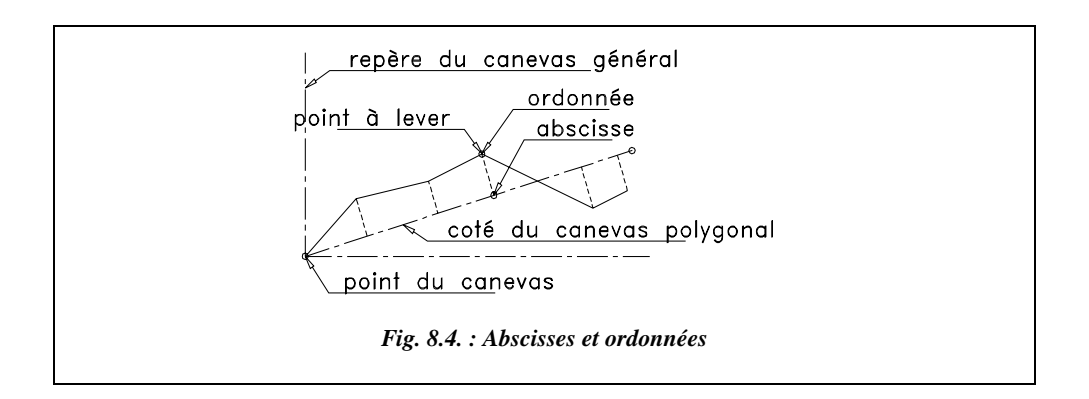

On mesure ensuite les abscisses cumulées, les ordonnées de chaque point et, pour contrôle, les distances entre ces points.

Il faut veiller au bon alignement des pieds des perpendiculaires sur la ligne d'opérations : pour cela, il est recommandé d'utiliser un théodolite.

Le report peut se faire directement sur le plan, à partir du canevas ou par coordonnées après traitement numérique. Le calcul consiste alors à effectuer un changement de base pour passer du repère du lever (côté de la polygonale) au repère du canevas général (voir tome 2, chap. 5, § 8.2).

Une variante de cette méthode, le lever par obliques latérales et quasi-ordonnées consiste à abaisser, à vue, les perpendiculaires sur la ligne d'opération. On mesure les abscisses cumulées, les quasi-ordonnées, les façades et les deux cotes de rattachement aux extrémités. Des formules simples permettent ensuite de calculer les abscisses et ordonnées des différents points. Ce procédé, beaucoup plus rapide que le précédent (perpendiculaires à vue) est également adapté aux levers de corps de rue à grande échelle.

La méthode de lever par abscisses et ordonnées est décrite ci-dessous.

**1 - L'équerre optique** (fig. 8.5.) est un petit instrument qui permet de construire rapidement des perpendiculaires par l'alignement de jalons. Elle est associée à un fil à plomb ou mieux, à une canne à plomber sur laquelle elle est vissée. La canne à plomber est le dispositif le plus stable : elle doit être tenue entre pouce et index en partie supérieure, le plus près possible de l'équerre de manière à assurer sa verticalité.

Un bon manipulateur peut obtenir une précision centimétrique, sachant que plus les jalons sont éloignés et plus le positionnement est précis.

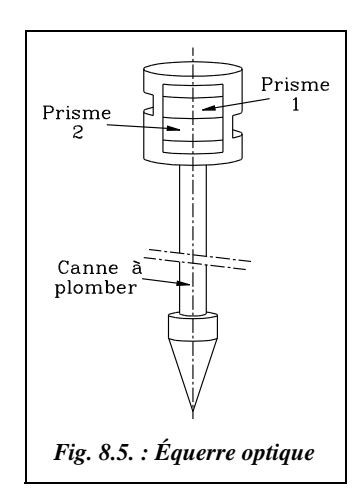

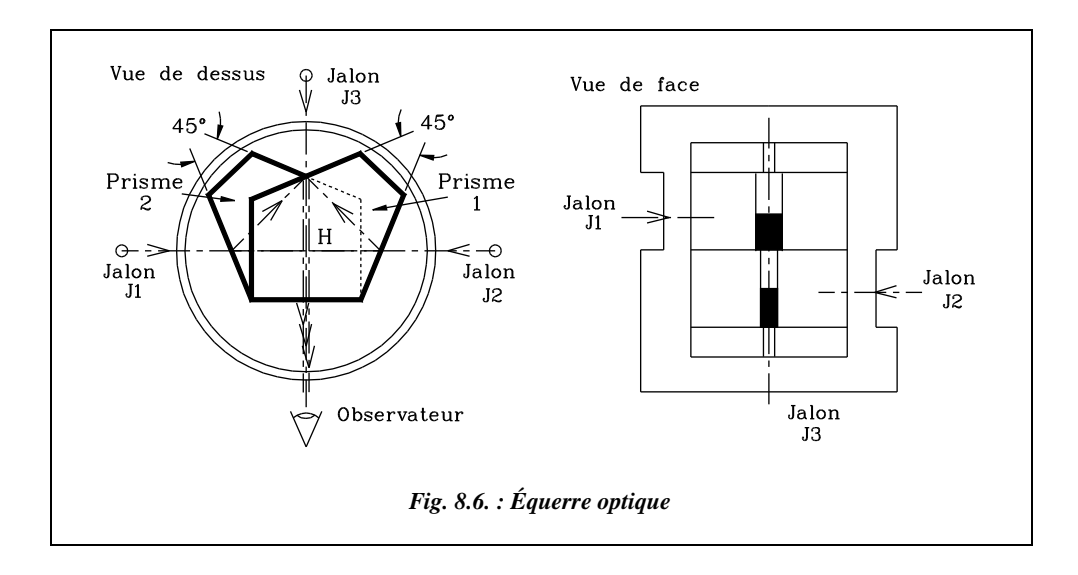

**2 - Le fonctionnement** de l'équerre optique est le suivant : deux prismes à 45° renvoient vers l'opérateur l'image de deux jalons placés l'un, J1, à 90° à gauche de l'équerre et l'autre, J2, à 90° à droite. Par une fenêtre située entre les deux prismes (ou au-dessus et au-dessous des prismes), l'opérateur peut voir un troisième jalon J3. Lorsque les trois jalons sont alignés dans l'œil de l'opérateur cela signifie que la droite J1-J2 est perpendiculaire à la droite H-J3, H étant à la verticale du centre de l'équerre (fig. 8.6.).

**3 - Les mesures suivantes sont effectuées** : pour ce type de lever, l'opérateur matérialise, par exemple avec deux jalons, une ligne de base qui sert d'axe (x) et pour chaque détail levé, il construit le pied de la perpendiculaire à l'axe (x) en alignant dans l'équerre l'image de l'objet à lever avec les deux jalons matérialisant l'axe (x) (fig. 8.7.).

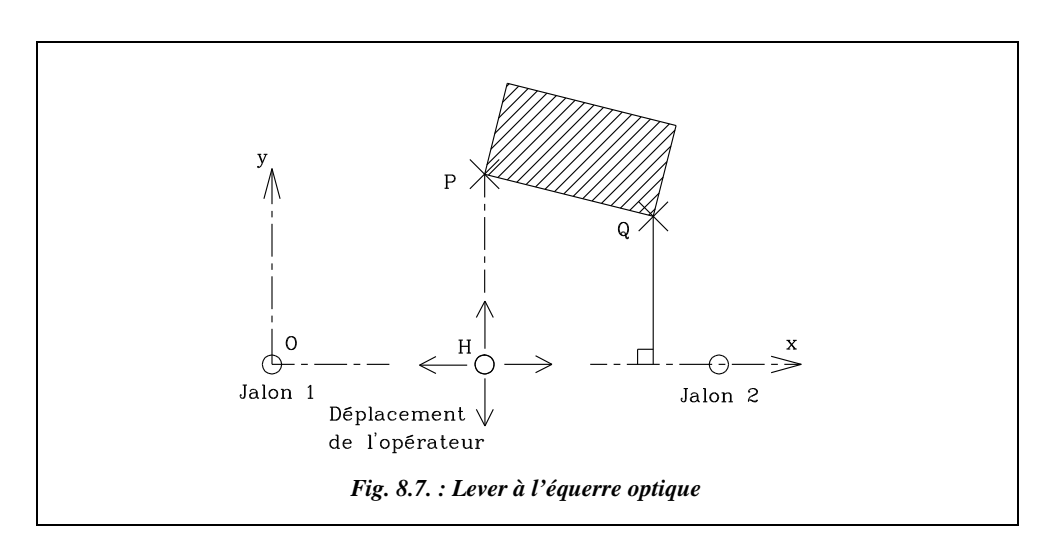

Pour un détail au sol, un aide peut y tenir un troisième jalon.

L'opérateur mesure l'abscisse cumulée OH et l'ordonnée HP du point levé qui est donc repéré en coordonnées locales. Il mesure aussi la longueur de la façade PQ (mesure surabondante de contrôle).

# Lever par rayonnement

Cette technique s'apparente au lever de détails effectué avec les stations totales : on utilise un théodolite ou un niveau équipé d'un cercle horizontal pour lever la **position angulaire** de chaque point. La **distance horizontale** du point de station au point levé est mesurée au ruban, ou, moins précisément, par stadimétrie sur une mire.

Il est également possible d'obtenir l'altitude du point visé par nivellement direct (niveau) ou indirect (théodolite). Chaque point est alors connu :

- en planimétrie par ses coordonnées polaires par rapport au point de station et à la référence angulaire choisie ;
- en altimétrie par rapport à un point de référence connu en altitude.

Le lever s'effectue par **rayonnement** autour du point de station de l'appareil. L'orientation du zéro du cercle horizontal de l'appareil peut être réalisée de manière approximative, avec une boussole pour se rapprocher du nord magnétique et donc du nord Lambert. Il est également possible de s'orienter de manière plus précise si l'on dispose de deux points connus en coordonnées générales ou locales.

### **Application**

Il s'agit de lever par rayonnement à l'aide d'un niveau de chantier une parcelle pour évaluer sa surface horizontale. Cette parcelle doit être approximativement horizontale pour que l'on puisse utiliser un niveau en une seule station.

Un repère local est fixé (fig. 8.8.) avec une station en S, le zéro du cercle étant pointé sur un point de référence R (repère local S, x, y).

La référence R a une altitude :  $H_R = 132,23$  m; les coordonnées du point de station sont :  $X_S$  $= 100 \text{ m}$ ;  $Y_s = 100 \text{ m}$ .

Le tableau des mesures est le suivant :

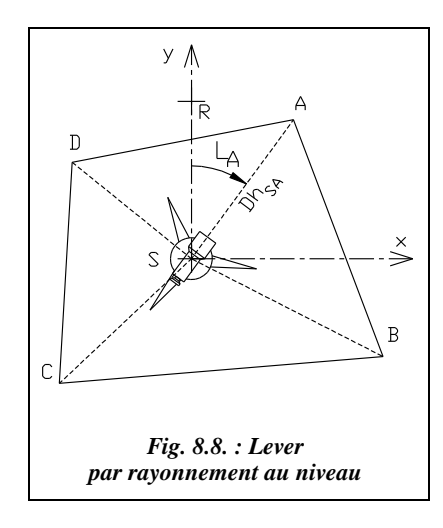

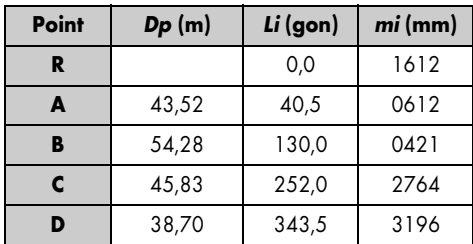

*Dp* : distance suivant la pente (au ruban) ;

*Li* : lectures angulaires (lectures à 0,5 gon près sur le cercle du niveau) ;

*mi* : lecture du fil niveleur sur mire.

### **Réponse**

Les équations suivantes permettent d'établir le tableau des résultats.

La dénivelée entre R et un point i est :  $\Delta H = m_R - mi$ .

La distance horizontale de S à i est :  $Dh = \sqrt{Dp^2 - \Delta H^2}$ .

L'angle horizontal au sommet S entre deux points i et j est :  $Hz_{ii} = Li - Lj$ .

La surface horizontale d'un triangle est :  $S_{ij} = \frac{Dhi \cdot Dhj}{2} \sin Hz_{ij}$ .

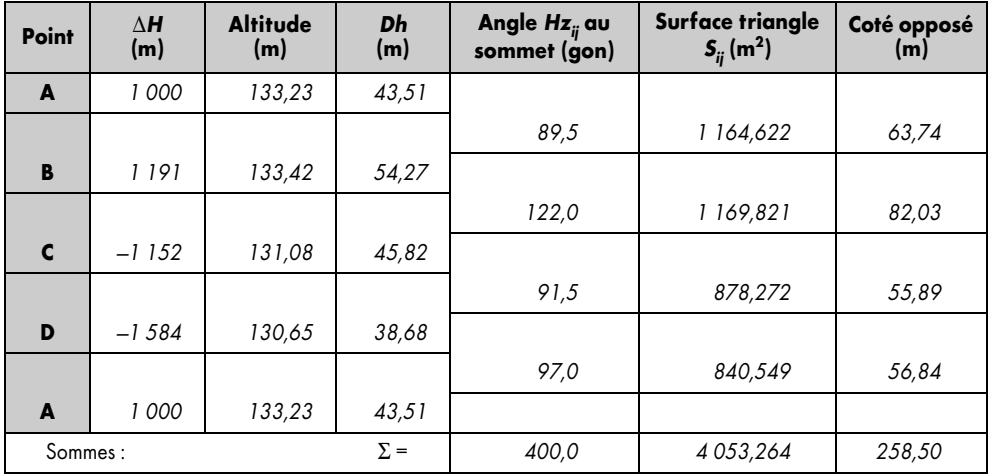

### **Il est intéressant d'évaluer l'incertitude sur cette surface** :

La surface de chaque triangle se calcule comme suit  $S_{ij} = 0.5$ . *Dhi* . *Dhj* .  $\sin(Lj - Li)$ . On néglige l'incertitude sur la surface provenant des lectures de dénivelées : une erreur de 10 cm sur la dénivelée donne un écart de moins de 5 mm sur la distance horizontale.

L'erreur sur les distances *Dhi* est de l'ordre de ± 10 mm (ruban de classe II).

L'erreur sur une lecture angulaire *Li* est de  $\pm$  0,5 gon soit ( $\pm$  0,5 .  $\sqrt{2} \approx \pm$  0,7 gon ≈ ± 0,011 rad) puisque chaque angle ( $Hz_{ii} = Lj - Li$ ) nécessite deux lectures angulaires.

L'erreur sur chaque surface est donc :

 $(\sigma_{Sij})^2 = (0.5 \cdot (Dhi + Dhj) \cdot \sigma_{Dhi} \cdot \sin{Hz_{ij}}^2 + (0.5 \cdot Dhi \cdot Dhj \cdot \cos{Hz_{ij}} \cdot \sigma_{Hij})^2$ . Donc, pour la surface totale :  $\sigma_{\rm s} = \sqrt{\Sigma \sigma_{Sij}^2} = \pm 5$  m<sup>2</sup> donc  $S = 4$  053  $\pm 5$  m<sup>2</sup>.

Donc la précision de cette manipulation est acceptable (surface donnée à 0,1 % près) malgré le manque de précision angulaire de l'appareil utilisé (le niveau de chantier).

#### **Remarque**

- Si l'opérateur dispose d'un théodolite, le principe est identique, la précision étant meilleure puisque les lectures angulaires sont effectuées au moins au cgon. De plus, il est possible de mesurer des dénivelées en terrain en forte pente par nivellement indirect.
- Si le report ultérieur est manuel, le lever par rayonnement est idéal puisqu'il fournit les coordonnées polaires faciles à reporter sur papier au moyen d'un rapporteur et d'une règle ou d'un coordinatographe polaire.
- Si le report est informatique, il vaut mieux lever les détails en coordonnées cartésiennes, en repère local ou général.

# 2.4 Méthodes actuelles

# 2.4.1 Levers avec station totale

La station totale (ou « mitraillette à points ») est l'instrument idéal pour le lever précis d'un grand nombre de points. La station est équipée d'un **distancemètre**, permet de mesurer et d'enregistrer distances et angles en une seule manipulation.

Ces données peuvent être enregistrées sur un **support informatique** en vue d'un traitement par ordinateur. Ci-contre, le module REC permet le transfert des données à un ordinateur par l'intermédiaire de l'interface GIF12. Il existe aussi un carnet de terrain le GRE, et un ordinateur de terrain, le GPC1, qui propose un certain nombre de programmes prédéfinis. À l'avenir, les liaisons entre différents appareils devraient être assurées directement par une carte d'extension externe amovible de type PCCARD.

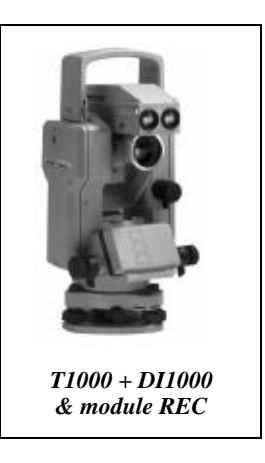

En entrant des **codes** pour les points de détail levés, certains tracés peuvent être automatisés au moment de la phase **d'habillage du levé** sur ordinateur. Par exemple, un même code (numéro) sera associé à tous les points levés en crête de talus et un autre code à ceux levés en pied de talus. Le logiciel traitant les données doit être programmé pour reconnaître ces codes et dessiner lui-même les talus. Tous les logiciels de topographie proposent des fonctions d'habillage automatique.

#### Mise en station

La mise en station de l'appareil puis l'entrée des informations suivantes, en mémoire du calculateur de la station, s'effectuent comme suit (les notations données sont employées par Leica) :

**1 -** Coordonnées du point de station notées *E* (est), *N* (nord) et *H* (altitude). Si ces coordonnées sont inconnues (levé local non rattaché), on peut les fixer arbitrairement à des valeurs entières de manière à éviter les coordonnées négatives. Par exemple : 1 000, 5 000 (pour bien distinguer les abcisses des ordonnées), 100 si les visées ne dépassent pas 1 000 m de portée. On peut aussi entrer le numéro de la station.

- **2 -** Hauteur de station (notée *hi*) et hauteur de voyant (notée *hv*).
- **3 -** Calcul et entrée des ppm (parties par million ou mm / km) qui permettent de :
	- corriger les mesures de distances en fonction des conditions de température et de pression : celles-ci sont à mesurer sur le lieu de station et sur le lieu de visée si celui-ci est très éloigné de la station (voir chap. 4, § 6.2) ;
	- réduire une distance à l'ellipsoïde : par exemple, l'altitude moyenne des visées étant *H* = 130,50 m, la réduction à l'ellipsoïde  $R_{\text{move}} = 6\,372$  km fait intervenir un

coefficient  $-\frac{H}{R}$  = -20 ppm (voir chap. 4, § 7.4);

● effectuer les corrections dues à la projection : par exemple, on relève sur une carte le coefficient de correction ( $C_L$  = + 9 cm/km, soit directement + 90 ppm). Le cumul avec la réduction à l'ellipsoïde donne + 70 ppm.

**4 -** Choix des données à enregistrer (par exemple : numéro, *E*, *N*, *H* , code) : le format standard d'enregistrement du T1000 de Leica est : le numéro de point, la lecture angulaire horizontale *Hz*, la lecture angulaire verticale *V*, la distance inclinée *Di*, automatiquement corrigée de l'erreur de niveau apparent (voir chap. 4, § 6.2.5 et chap. 6, § 5.3), les ppm. C'est le format d'enregistrement habituel puisqu'il permet de disposer des données brutes de terrain (*n°*, *Hz*, *V* et *Di)* nécessaires aux calculs des compensations éventuelles, ces données étant ensuite transformées par les logiciels de calcul en coordonnées (*x, y, z*) pour le dessin sur ordinateur.

**5 -** Entrer l'éventuelle **constante d'addition** due au miroir utilisé (voir chap. 4, § 6.3.2).

**6 -** L'orientation de la station peut être faite de trois manières :

- par un repère local pour un lever non rattaché : l'opérateur vise un point de référence et cale l'angle horizontal de l'appareil à 0 sur ce point (ou bien on effectue la lecture angulaire sur ce point) ;
- par un repère général pour un lever rattaché : l'opérateur vise un point connu et affiche sur ce point le gisement de la direction station-point de manière à travailler directement dans le repère général ;

**LEVER DE DÉTAILS ET REPORT**

● au moyen d'une station libre, très pratique puisqu'il est possible de stationner un point quelconque choisi à l'endroit le plus propice pour observer un maximum de points par station (voir § 2.4.4 de ce chapitre et tome 2, chap. 1, § 9.4).

### Déroulement du lever

Lors du déroulement du lever, le porte-miroir y dirige les opérations.

**Le porte-miroir** choisit les points à lever et l'ordre dans lequel il les stationne : cela est fonction de la codification des points et doit être pensé sur le terrain en vue d'un gain de temps lors de la phase de report. Pour des raisons de visibilité, il peut être ponctuellement nécessaire de modifier la hauteur de voyant. Une pratique courante est d'utiliser toujours la même hauteur de voyant qui devient la hauteur par défaut (par exemple 1,60 m) et d'utiliser, en cas de problèmes de visibilité, des hauteurs standard (1,2 m et 2 m) : cela peut permettre de lever certains doutes ou de remédier à des oublis...

Il peut faire un croquis au fur et à mesure du lever. Dans un souci de gain de temps, il est préférable qu'une troisième personne effectue ce croquis. À défaut, le porte-miroir peut préparer un croquis du terrain pendant les temps de déplacement de station et de mise en station ; l'opérateur reportera alors sur ce croquis les numéros des points levés.

**L'opérateur** installé derrière la station totale vise à chaque point le centre du miroir et déclenche la mesure. Sur une station Leica, la touche ALL permet de déclencher à la fois la mesure de distance et l'enregistrement des données. Il entre éventuellement un code correspondant au type de point visé, code qui permet lors de la phase de report d'automatiser certaines tâches du dessin. Il peut également faire un croquis du lever et y reporter les numéros des points levés.

### Exemple de codification du lever

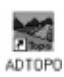

Le logiciel ADTOPO est un applicatif d'AutoCAD qui permet de récupérer directement les données du carnet de terrain GRE ou du module REC de Leica (au moyen de TOPOJIS, par exemple) pour les afficher à l'écran dans AutoCAD (version complète supportant la programmation en Lisp). La codification suivante peut être complétée par l'utilisateur (voir aussi § 3.3.3).

Extrait d'un fichier de codification (fichier texte modifiable par l'utilisateur) :

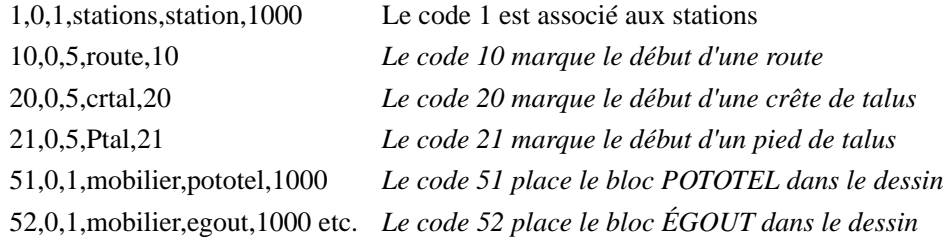

Sur le terrain, l'opérateur entre le code 1 lorsqu'il vise une station : ainsi elle sera dessinée dans AutoCAD par le bloc STATION à l'échelle 1 000 et placée dans la couche nommée STATION ; le code 53 lorsqu'il vise un pylône EDF, le code 20 pour le premier et pour le dernier point d'une crête de talus, etc. Ceci limite les éléments à dessiner sur le croquis puisque chacun des éléments codifiés est reconnu par le logiciel qui les dessinera automatiquement (voir l'exemple sur l'extrait de fichier du paragraphe 2.4.1.4 suivant).

#### Exemple de lever codé

Le plan de la figure 8.9-a est le résultat d'un levé codé habillé automatiquement par le logiciel ADTOPO grâce à la codification entrée sur le terrain par l'opérateur : les codes sont décrits au paragraphe précédent ; on reconnaît en particulier les codes 20 et 53. Le fichier de points est traité par ADTOPO qui assure la mise en place des points, l'habillage automatique et semi-automatique pour les talus, par exemple.

**Extrait du fichier de points** (n°, x, y, z, code) :

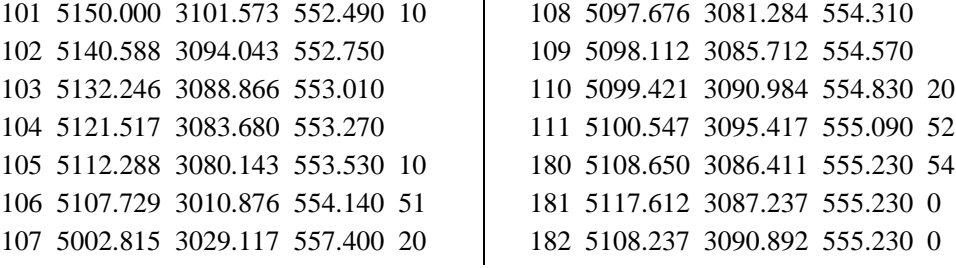

Le fichier de points s'interprète ainsi :

- entre les points 101 et 105, le logiciel trace une polyligne joignant les points listés dans l'ordre du fichier. Cette polyligne est dessinée dans le calque destiné aux routes, ce calque étant créé par le logiciel lors de la phase d'habillage automatique ;
- entre les points 107 et 110, le logiciel trace une polyligne qu'il place dans le calque réservé aux crêtes de talus ;
- sur le point 106, le logiciel insère un bloc représentant un poteau téléphonique ;
- sur le point 111, le logiciel insère un bloc représentant une plaque d'égout.

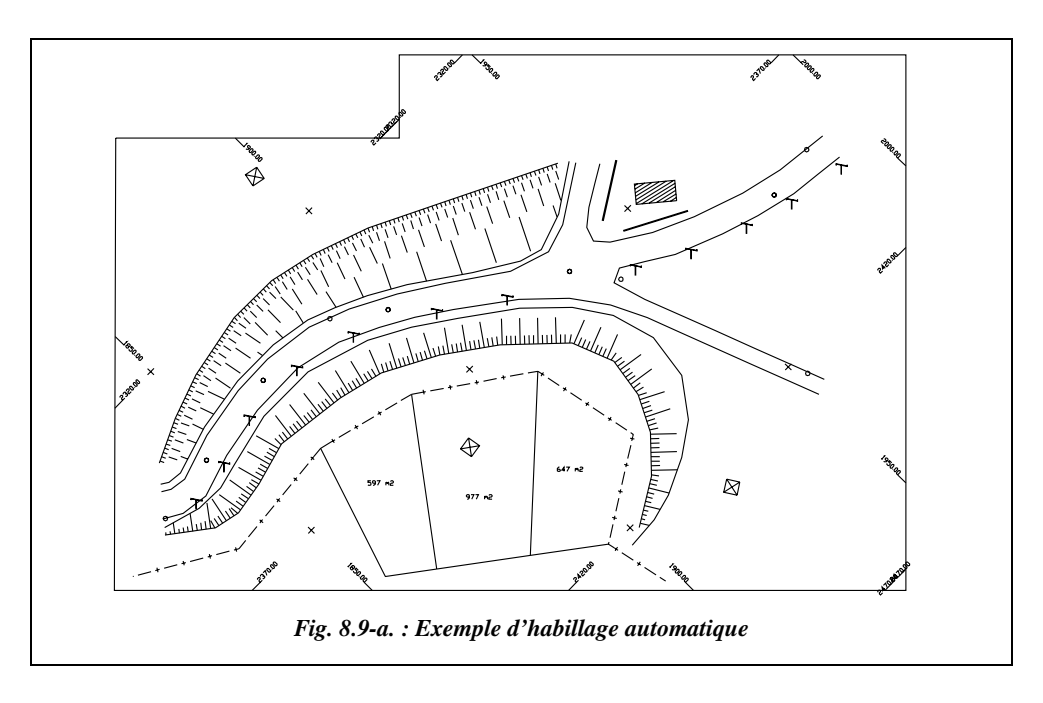

L'habillage du plan de la figure 8.9-a. est effectué automatiquement à partir de la codification (voir § 2.4.1.3). La procédure de dessin automatique est détaillée au paragraphe 3.3.3

### Cheminement des données

L'organigramme du cheminement des données du terrain vers le plan est le suivant :

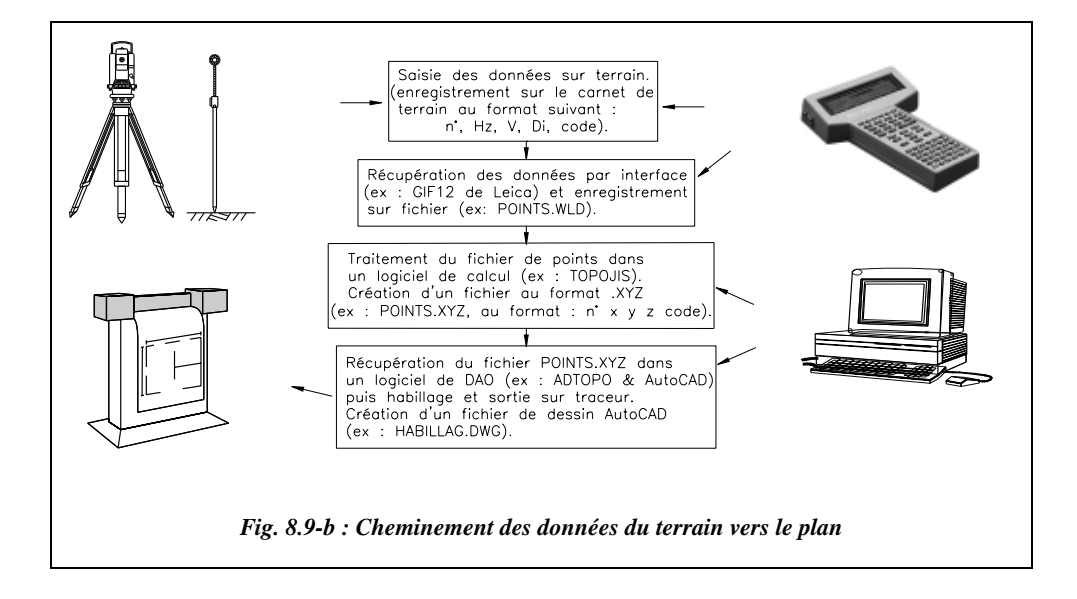

### 2.4.2 Levers par GPS

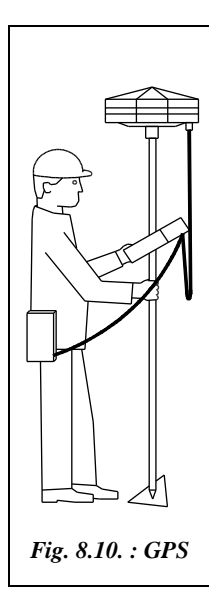

Le système GPS (voir chap. 7, § 1) permet aussi le lever de points de détails en mode cinématique (ou Stop and Go).

La précision centimétrique est souvent suffisante pour des levers de détail. Un récepteur fixe étant placé sur un point connu, le récepteur mobile (fig. 8.10.) est initialisé près du récepteur fixe pendant cinq minutes, puis se déplace de point en point. L'opérateur stationne le récepteur mobile pendant dix secondes (ou deux époques de mesure) puis passe au point suivant.

Son avantage par rapport aux stations est de ne pas nécessiter de pointé du miroir : nul besoin d'intervisibilité entre point de base et mobile, aucune limite de distance, possibilité de travailler seul, de s'affranchir du relief et possibilité de trajectographie.

L'inconvénient est qu'il ne doit pas y avoir de rupture du faisceau issu des satellites. Par suite, le passage sous un pont ou sous un arbre oblige à reprendre la phase d'initialisation près du récepteur fixe.

Pour remédier à cet inconvénient, une nouvelle méthode (OTF ou *On The Fly*) permet l'initialisation du récepteur mobile en mouvement après une éventuelle rupture du faisceau. Les points levés sont d'abord calculés en coordonnées géocentriques (système WGS84) puis transformés en coordonnées *E*, *N*, *h* sur l'ellipsoïde de Clarke. Les calculs sont actuellement très souvent effectués en post-traitement par le logiciel fourni avec le matériel.

# Lever de façades par biangulation

Ce type de lever peut aussi être effectué par photogrammétrie terrestre (voir chap. 7 § 5.4)

Une autre technique est d'utiliser un théodolite muni d'un distancemètre à rayon laser ; ce dernier permet d'obtenir la distance à un point visé sans réflecteur, puisque la puissance du laser permet de récupérer un rayon réfléchi et d'en déduire la distance à l'objet visé.

Un théodolite mécanique classique calcule la position de chaque point caractéristique de la façade à lever par intersection à partir de deux stations.

Une base A-B (fig. 8.11.) est implantée face à l'élément à lever. La base doit être la plus longue possible et telle que chaque triangle d'observation soit le plus équilatéral possible. Chaque point caractéristique est visé depuis les deux stations ; sa position dans l'espace est calculée comme suit :

- **en planimétrie** par intersection (formules de Delambre, voir tome 2, chap. 4, § 1) ou en utilisant la formule des cotangentes (voir l'exemple ci-après) ;
- **en altimétrie** par nivellement indirect : on calcule deux fois l'altitude de chaque point, ce qui permet un contrôle de précision.

L'ensemble de la manipulation est une succession de calculs de point inaccessible (voir chap. 3, § 7.4).

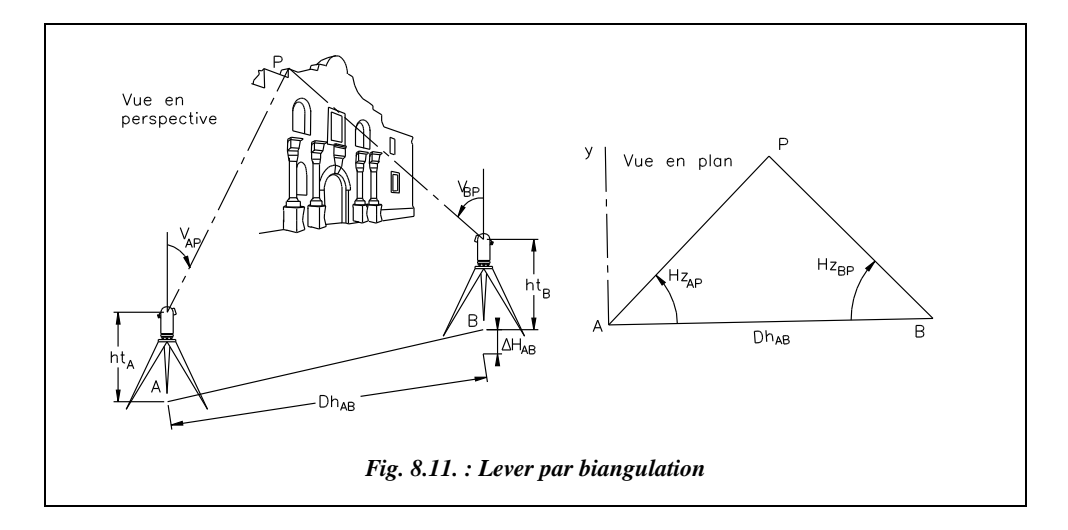

#### **Exemple**

L'opérateur se fixe un repère local sur la base A-B (fig. 8.11.) ; la distance AB et la dénivelée AB sont mesurées précisément *Dh*<sub>AB</sub> = 139,869 m et  $\Delta H_{A\rightarrow B}$  = + 0,432 m.

Si un repère de nivellement est proche, il peut aussi niveler les deux points A et B pour obtenir leur altitude. A (100 m ; 100 m ; 100 m), B (139,869 m ; 100 m ; 100,432 m) donc  $G_{AB} = 100$  gon.

- Si l'opérateur utilise les **formules de Delambre pour l'intersection** : en station en A, l'opérateur affiche 100 gon sur le point B et en station en B, il affiche 300 gon sur A. De cette manière, on travaille dans le repère local A,x,y et l'on obtient directement à chaque station les gisements des visées dans ce repère local ( $L_{A\rightarrow p}$  $= G_{AP}$  et  $L_{B\rightarrow P} = G_{BP}$ ). Si l'on travaille en repère général, il suffit d'afficher le gisement réel de la visée sur le point visé, ce gisement étant calculé à partir des coordonnées de A et B (voir le chapitre 4 du tome 2, § 1 pour les formules donnant  $X<sub>p</sub>$  et  $Y<sub>p</sub>$ ). L'altitude  $H<sub>p</sub>$  est donnée par les formules ci-après.
- S'il utilise la formule suivante, dite **formule des cotangentes**, il suffit à chaque station de positionner le zéro du limbe sur l'autre point de la base ou, mieux, de faire les lectures sur P et sur A ou B puis d'en faire la différence. On obtient alors

les angles  $Hz_{AP}$  et  $Hz_{BP}$  Les coordonnées planimétriques du point P sont alors données par les formules suivantes :

$$
X_{\rm P} = \frac{X_{\rm A} \cdot \text{cotan} + X_{\rm B} \cdot \text{cotan} H z_{\rm AP} - Y_{\rm B} + Y_{\rm A}}{\text{cotan} H z_{\rm BP} + \text{cotan} H z_{\rm AP}}
$$

$$
Y_{\rm P} = \frac{Y_{\rm A} \cdot \text{cotan} H z_{\rm BP} + Y_{\rm B} \cdot \text{cotan} H z_{\rm AP} - X_{\rm A} + X_{\rm B}}{\text{cotan} H z_{\rm BP} + \text{cotan} H z_{\rm AP}}
$$

**Attention** ! les formules donnant  $X_p$  et  $Y_p$  ne sont valables que dans la configuration de la figure 8.11., c'est-à-dire lorsque P se trouve à gauche du segment AB en regardant de A vers B. Si P se trouve à droite de AB, les termes  $(-Y_B + Y_A)$  et  $(-X_A + X_B)$  des numérateurs deviennent respectivement (+  $Y_B - Y_A$ ) et (+  $X_A - X_B$ ).

Pour l'altitude du point P, dans tous les cas, on mesure à chaque station la hauteur des tourillons  $ht_A$  et  $ht_B$ , et on lit les angles zénithaux  $V_{AP}$  et  $V_{BP}$  D'ou l'altitude de P qui est calculée par la moyenne de deux visées de nivellement indirect (voir chap. 6) :

$$
H_{\rm p} = \frac{1}{2} \left[ H_{\rm A} + h t_{\rm A} + H_{\rm B} + h t_{\rm B} + \frac{\sqrt{(X_{\rm p} - X_{\rm A})^2 + (Y_{\rm p} - Y_{\rm A})^2}}{\tan V_{\rm AP}} + \frac{\sqrt{(X_{\rm p} - X_{\rm B})^2 + (Y_{\rm p} - Y_{\rm B})^2}}{\tan V_{\rm BP}} \right]
$$

Dans la pratique, il est préférable de calculer deux fois l'altitude de P pour évaluer l'écart entre les deux déterminations qui renseigne sur la précision de la manipulation et faire ensuite la moyenne des deux valeurs.

**Application numérique** : les coordonnées des points A et B sont données plus haut.

 $ht_A = 1,62 \text{ m}$ ;  $Hz_{AP} = 50,4530 \text{ gon}$ ;  $V_{AP} = 84,7388 \text{ gon}$ ;  $X_P = 120,100 \text{ m}$ ;  $H_p = 108,613$  m.

 $ht_B = 1,69$  m;  $Hz_{BP} = 50,9808$  gon;  $V_{BP} = 85,7124$  gon;  $Y_P = 120,388$  m;  $H_p = 108,605$  m.

En utilisant une station totale permettant de mémoriser sur support informatique les lectures  $H_{AP}$ ,  $H_{BP}$ ,  $V_{AP}$  et  $V_{BP}$ , il est possible de mettre au point un traitement informatique (sur tableur ou programme) qui calcule ces coordonnées automatiquement puisque c'est un calcul long et répétitif.

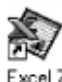

Le tableau PTINAC.XLS du cédérom permet d'effectuer ces calculs.

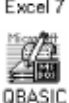

Le programme PTINAC.BAS du cédérom permet de calculer un nombre pratiquement illimité de points inaccessibles. Une résolution graphique sur AutoCAD est présentée au chapitre 3, paragraphe 7.4

### Lever en station libre

La station libre est une mise en station de l'appareil effectuant le lever sur un point quelconque qui n'est pas obligatoirement matérialisé au sol. Cette méthode permet de s'affranchir des obstacles existants en choisissant une station d'où l'ensemble (ou la plus grande partie possible) de la zone à lever est visible.

Il faut toutefois déterminer les coordonnées du point de station dans le repère dans lequel on désire obtenir le lever. Les solutions suivantes sont envisageables :

- si **quatre points anciens** connus sont visibles depuis la station, cette dernière est calculée par **relèvement** en mesurant les angles sur les points d'appui (voir tome 2, chap. 1, § 6). La détermination est précise et faite avec contrôle ;
- si **trois points anciens** connus sont visibles depuis la station, elle est calculée par **multilatération** ou par **insertion** en mesurant les distances et/ou les angles sur les points d'appui (voir tome 2, chap. 1, § 9). La détermination est également précise et faite avec contrôle ;
- si seulement **deux points d'appuis** sont connus, il faut mesurer les distances de la station à chaque point ainsi que l'angle sous lequel ils sont vus depuis la station : cela revient à un calcul **d'insertion** avec un nombre minimal de données (voir tome 2, chap. 1, § 9.4) ;
- si un système **GPS** est utilisé (voir chap. 7), il suffit **d'un seul point ancien** connu : on stationne une antenne sur le point d'appui et on dispose une autre antenne sur l'appareil qui effectue le lever. La mesure précise des coordonnées de la station (qui peut demander jusqu'à une heure) s'effectue ainsi en temps masqué pendant que le lever de détails est effectué.

# 2.4.5 Lever altimétrique

On distingue deux finalités au lever altimétrique décrites ci-après :

### Le lever de points isolés

Ces points sont seulement destinés à être cotés en altitude sur le plan de manière à donner un minimum d'informations d'altimétrie. Ils seront levés par des procédés classiques, soit par nivellement direct au niveau, soit par nivellement indirect au théodolite.

Les points inaccessibles font partie de ces points isolés (voir l'exemple de détermination d'un point inaccessible au chapitre 3, paragraphe 7.4).

Une autre détermination de points inaccessibles est possible : les points A, B et P (fig.8.12.) sont alignés (B est aligné au théodolite sur AP lors de la première station en A). Le déroulement des calculs est le suivant :

### **1 - On cherche à déterminer la hauteur** *h* **de l'antenne.**

 $R\acute{e}solution$ :  $h = L$  [tan(100 –  $V_{AP}$ ) + tan( $V_{AR}$  – 100)] = *l*. [tan(100 –  $V_{BP}$ ) + tan( $V_{BR}$  – 100)]

On remarque que :  $tan(100 - \alpha) = cotan\alpha$  et que :  $tan(\alpha - 100) = -cotan\alpha$ Comme  $D = L - l$ , on en déduit que :

$$
h = \frac{D[\text{cotan}V_{\text{AP}} - \text{cotan}V_{\text{AR}}] [\text{cotan}V_{\text{BP}} - \text{cotan}V_{\text{BR}}]}{\text{cotan}V_{\text{BP}} - \text{cotan}V_{\text{BR}} - \text{cotan}V_{\text{AP}} + \text{cotan}V_{\text{AR}}}
$$

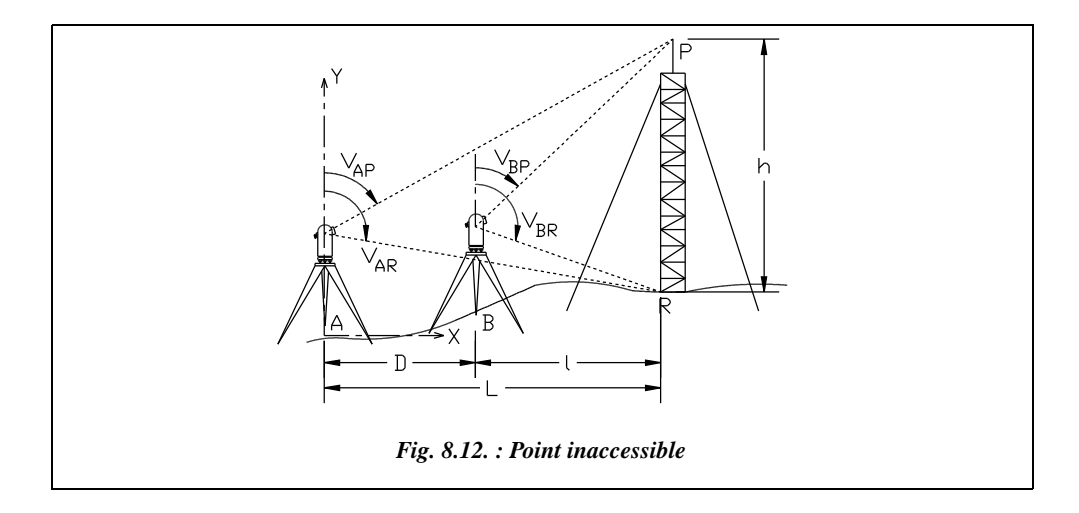

### **Application**

 $D = 59,415$  m,  $V_{AP} = 74,3270$  gon,  $V_{AR} = 99,8538$  gon,  $V_{BP} = 58,5119$  gon,  $V_{BR} = 104,3114$  gon. On trouve :  $h = 51,544$  m sans contrôle.

#### **2 - On cherche à déterminer l'altitude de P.**

L'altitude de A est connue et celle de B est déduite de celle de A ; on calcule alors une simple intersection entre les visées issues de A vers P et de B vers P dans le repère (A, x, y) de la figure 8.12. (formules de Delambre, voir tome 2, chap. 4, § 1.2).

### **Application**

*H*<sub>A</sub> = 141,034 m,  $H_B$  = 145,522 m. On trouve  $H_P$  = 192,857 m sans contrôle.

Ces méthodes sont intéressantes en cas de manque de place afin de définir le triangle de la méthode classique.

### 2.4.5.2 Lever en vue de la définition d'un modèle numérique de terrain

La finalité est d'obtenir un semis de points connus en *X*, *Y* et *Z* de manière, par exemple, à pouvoir tracer des courbes de niveau (voir chap. 10, § 1). Le lever est généralement effectué sur une station avec enregistrement automatique pour sa facilité d'emploi et sa productivité.

Il faut alors organiser le lever en fonction de ce traitement ultérieur (généralement informatisé), sachant que les logiciels de topographie interpolent un maillage du terrain à partir du semis de points levés. Par exemple, figure 8.13. un maillage triangulaire effectué par ADTOPO sur un semis de points entré en *x,y,z* dans le logiciel.

Les courbes de niveau ont été interpolées automatiquement par le logiciel.

Si l'on souhaite obtenir un modèle numérique d'un terrain sur une zone accidentée, on lève les lignes caractéristiques de ce terrain : lignes de changement de pente, lignes de crête et de talweg. Ce levé régulier est complété par un semis de points de complément (fig. 8.14. : levé du chevelu et voir le chapitre 10, paragraphe 1 sur les courbes de niveau).

Sur un terrain régulier, on se contente d'un quadrillage sommaire au pas, ou établi plus précisément avec des jalons

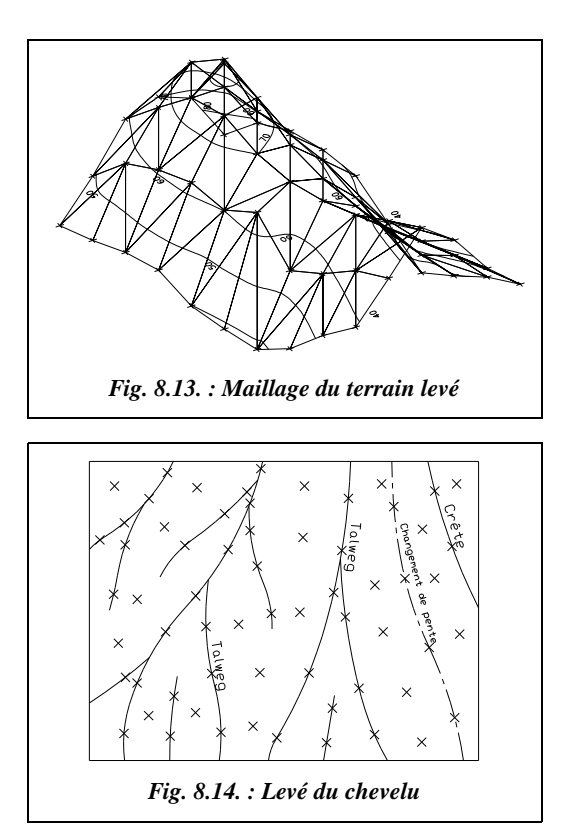

Si l'on désire un modèle numérique destiné au tracé d'un profil en long et de profils en travers, on lève des points régulièrement espacés autour de l'axe du futur projet ainsi que des points sur les perpendiculaires à l'axe .

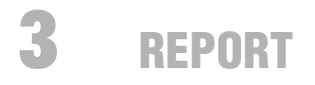

Le but de tout lever topographique est l'établissement d'un **plan graphique** même si, actuellement, l'étape intermédiaire du **plan numérique** se généralise.

« Un **plan graphique** est la représentation obtenue en reportant les divers éléments descriptifs du terrain sur un support approprié, quel que soit le mode d'établissement. C'est une représentation du terrain par « dessin du trait », ce qui impose une sélection des détails représentés et une convention dans leur représentation » (définition donnée par *Le cahier des charges techniques générales* : CCTG 50).

« Un **plan numérique** est un fichier comprenant l'enregistrement sur support informatique des coordonnées des points et des éléments descriptifs du terrain quel que soit le mode d'établissement. Ce fichier doit permettre l'établissement de plans graphiques à différentes échelles, leur précision restant au mieux celle de la saisie des données » (définition donnée par *Le cahier des charges techniques générales* : CCTG 50).

 Les plans topographiques ont des finalités très diverses ; c'est souvent leur destination qui imposera la précision du lever et le choix des détails.

# Cartes et plans

Il est possible de classer les cartes et les plans suivant leur échelle et leur destination.

Traditionnellement, le terme de plan, en topométrie, est réservé aux échelles qui permettent de conserver les formes et dimensions réelles des objets en évitant au maximum les signes conventionnels. Les échelles varient du 1/100 (ou du 1/50 pour certains plans d'intérieur) au 1/5 000.

On parle ensuite de plans directeurs, du 1/10 000 au 1/25 000 et de cartes à partir aussi du 1/10 000. Dans le cadre de cet ouvrage, seuls les « plans » seront abordés. Les plans directeurs proviennent souvent de la généralisation de plans à plus grande échelle.

Suivant leur destination, on peut trouver trois types principaux de plans :

- les plans uniquement descriptifs ou d'état des lieux. Ils reproduisent fidèlement une étendue plus ou moins importante de terrain ou d'ouvrages existants. On peut y classer les divers plans parcellaires (le cadastre, par exemple), les plans d'intérieur, de propriété, de masse, etc. ;
- les plans d'études ou de projet, basés sur les précédents et les complétant par une étude d'aménagement des lieux. Ils sont très nombreux et concernent un large éventail d'activités : construction, aménagements urbains et ruraux, voirie, réseaux, transports, etc. ;
- les plans de récolement. Ils constatent le nouvel état des lieux après la fin des aménagements divers : alignements, implantations de voies ou de bâtiments, profils en long et travers, réseaux, etc. Ces derniers sont très utiles voire indispensables dans une optique de qualité.

Tous ces plans répondent à des besoins bien précis et il ne faut jamais oublier, lors de leur établissement, les prescriptions des cahiers des charges. Ils comportent, en général, deux types d'information : planimétriques et altimétriques. Les méthodes traditionnelles de réalisation des plans ne seront que sommairement abordées.

# Formats normalisés

Les formats normalisés sont représentés sur la figure 8.15. : le format de base est le A0. Il est défini de manière à délimiter une surface de un mètre carré. Ses dimensions exactes sont de 841 mm par 1190 mm.

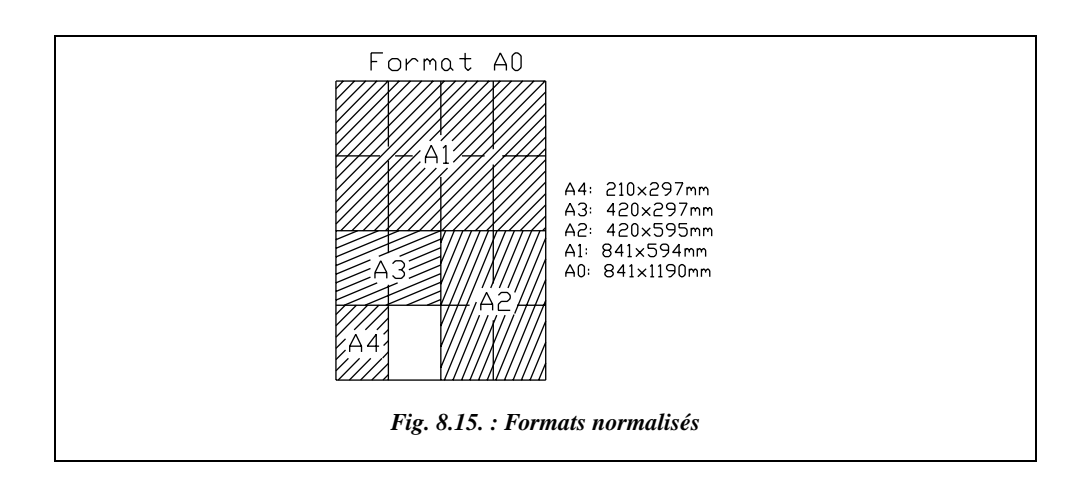

On obtient le format A1 en divisant la plus grande dimension par deux soit, aux arrondis près, 841 mm par 594 mm, et ainsi de suite jusqu'au format A4.

## 3.1.2 Présentation

### Indications devant figurer sur les plans à grande échelle

Selon l'arrêté de 1980, doivent figurer sur ces plans :

- l'échelle ;
- le type de plan (topographique, parcellaire, etc.);
- la nature du plan (graphique, numérique, numérisé, orthophotoplan, etc.) ;
- le mode (photogrammétrie ou lever terrestre) et la date d'établissement ;
- la date éventuelle de mise à jour (ou de la prise de vue) ;
- les dates de rattachement à la NTF et au NGF ;
- la désignation du maître d'ouvrage (commanditaire) et du maître d'œuvre (exécutant) ;
- le label attribué par le service du cadastre.

L'Ordre des Géomètres préconise de faire figurer également les indications suivantes :

- les noms de la ville ou de la commune, du département, du quartier ou lieu-dit ;
- l'adresse de la parcelle, le nom du propriétaire et celui des propriétaires voisins ;
- les cotes périmétriques, la surface et l'orientation ;
- la désignation cadastrale, les servitudes, les indications particulières ;
- le cachet du géomètre avec la mention suivante : reproduction interdite.

### Plans à grande échelle (du 1/200 au 1/5 000) établis pour les services publics (arrêté de 1976)

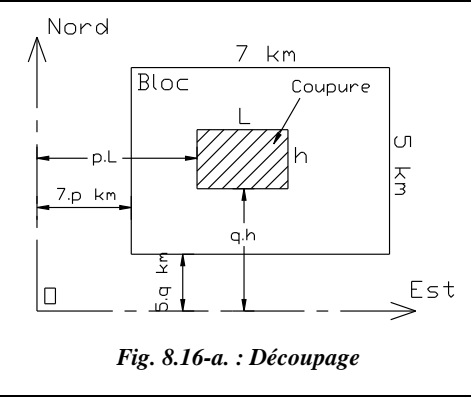

Un bloc au 1/5 000 contient quatre coupures ; un bloc au 1/200 en contient 2 500.

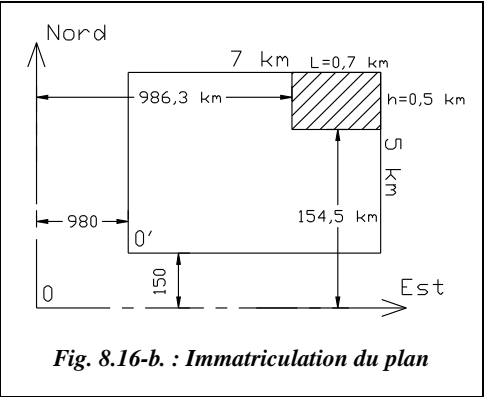

### **1 - Découpage**

Le plan est inscrit dans un bloc ayant une surface de  $7 \times 5$  km<sup>2</sup>.

L'origine du bloc est distante des axes Lambert de multiples entiers *p* et *q* des dimensions 5 et 7 km (5*q* km et 7*p* km).

La coupure est la subdivision du bloc qui s'inscrit dans un format A1 avec, sur le papier, *L* = 0,70 m et *h* = 0,50 m. La surface couverte dépend de l'échelle : sur le terrain *L* = 0,7 / *e* et *h* = 0,5 / *e*.

# **2 - Immatriculation et désignation**

Le matricule d'un bloc ou d'une coupure comporte :

- le numéro de zone Lambert ;
- les nombres entiers  $p$  et  $q$ ;

le code de l'échelle (0,2 pour le 1/200 ; 0,5 pour le 1/500 ; 1 pour le 1/1000 ; 2 pour le 1/2 000 ; 5 pour le 1/5000).

Par exemple, sur la figure 8.16-b., le point origine O´ du bloc est de coordonnées

(980 km ; 150 km). Donc, **pour le bloc**, *p* = 140 et *q* = 30.

La désignation finale du bloc fait apparaître un nom local suivi du numéro de zone Lambert et des nombres *p* et *q*. Dans notre exemple : **Grasse 3-140-30**

L'échelle est le 1/1 000, donc : *L* = 0,7 / (1 / 1 000) = 700 m = 0,7 km ;  $h = 0.5 / (1 / 1 000) = 500$  m = 0,5 km.

Il y a donc  $10 \times 10$  coupures dans ce bloc au  $1/1$  000. Pour la coupure située en haut à droite, on a :  $p = 980 / 0.7 + 9 = 986.3 / 0.7 = 1409$ ;  $q = 150 / 0.5 + 9 = 154.5 / 0.5 = 309.$ 

La désignation de la coupure dépend ensuite de l'échelle utilisée, puisque le nombre de coupures varie en fonction de l'échelle. Les découpages suivants sont effectuées :

Échelle  $1/5000$ 

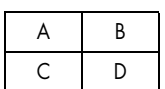

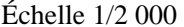

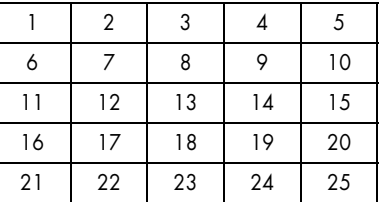

Pour l'échelle 1/1 000, on divise une coupure du 1/2 000 en quatre coupures A, B, C et D, à la manière du découpage au 1/5 000.

Par exemple, la coupure 16 au 1/2 000 est divisée en quatre coupures 16 A, 16 B, 16 C et 16 D.

Pour l'échelle 1/500, on divise à nouveau une coupure du 1/1 000 en quatre coupures A, B, C et D. Par exemple, la coupure 16 A est divisée en 16 A A, 16 A B, 16 A C et 16 A D.

Pour l'échelle 1/200, on divise une coupure du 1/1 000 en 25 coupures numérotées de 1 à 25 (comme pour le 1/2 000), ce qui donne pour la coupure 16 A : 16 A 1, 16 A 2, 16 A 3,..., 16 A 25.

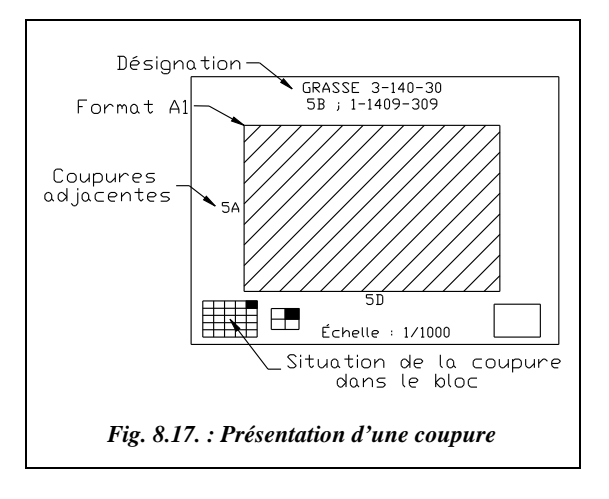

Dans notre exemple, la coupure en haut et à droite est désignée par 5 B.

La désignation complète (fig. 8.17.) est **5 B ; 1 - 1409 – 309** (1 est ici le code de l'échelle).

# **3.2** Report traditionnel

Le report traditionnel est l'ensemble des opérations entièrement manuelles qui interviennent dans l'établissement d'un plan, par opposition au méthodes plus modernes qui utilisent systématiquement l'assistance informatique, jusqu'à la réalisation entièrement automatique des plans.

La précision recherchée (dixième de millimètre) impose des contraintes spécifiques pour l'établissement des plans topométriques réguliers. En effet, contrairement aux plans d'autres domaines d'activité, la mécanique ou le génie civil par exemple, les dimensions, en général, ne sont pas écrites mais mesurées sur le plan. On conçoit alors aisément l'importance de facteurs tels que la stabilité dimensionnelle des supports, la qualité des

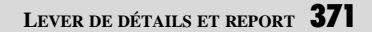

instruments de dessin ou l'habileté du dessinateur. Pour ces raisons, en particulier, l'établissement de ces plans se décompose traditionnellement en trois phases bien distinctes :

- le report et le dessin de la minute ;
- l'établissement du calque de la minute ;
- la reproduction de ce calque.

Chacun de ces documents a un rôle bien précis et, en principe, est établi sur un support différent.

# 3.2.1 Report de la minute

Le report de la minute est le document fondamental et unique sur lequel seront reportés les résultats du lever. La minute doit pouvoir être conservée longtemps, sans trop d'altérations. C'est pourquoi elle est établie sur un support peu sensible aux variations dimensionnelles : papier à dessin très fort ou, éventuellement, papier armé d'une mince feuille métallique. On commence par tracer un **quadrillage**, soit par constructions géométriques, soit à l'aide d'instrument spécifiques : plaque à quadriller, coordinatographe rectangulaire... Ce quadrillage, généralement à mailles carrées de 10 cm de côté, piqué ou dessiné au crayon très dur, possède deux fonctions principales :

- permettre le report précis des points calculés en coordonnées ;
- contrôler les variations dimensionnelles des supports pour les corriger et, au besoin, redessiner la minute.

Les points sont ensuite reportés, suivant leur procédé de lever ou par coordonnées calculées, à l'aide de règles à échelles, équerres, rapporteurs de coordonnées, rapporteurs tachéométriques, coordinatographes rectangulaires ou polaires. Les détails sont dessinés au trait, sans enrichissement particulier. On écrit ensuite les cotes altimétriques suivies, éventuellement, des lignes de niveau.

# Établissement du calque

La minute est ensuite calquée sur un support qui en permettra la reproduction économique et aisée en plusieurs exemplaires. C'est généralement du papier calque assez fort (120 g/m<sup>2</sup>), choisi dans des formats normalisés. Le dessin est complété par les habillages conventionnels (hachures, grisés...), les écritures, textes et indications diverses, coordonnées du quadrillage, titre et cartouche, nord géographique... L'instruction du 28 janvier 1980 précise dans son chapitre 5, les indications minimales devant figurer en clair sur les plans à grande échelle (article V. A.).

Le calque peut comporter aussi le tracé du projet si le plan lui est destiné.

**LEVER DE DÉTAILS ET REPORT**

### **3.2.3** Reproduction

Le calque, difficilement pliable, cassant et souvent de grandes dimensions, se prête mal à de fréquentes manipulations sur le terrain ou les chantiers. C'est pourquoi on le reproduit sur un support plus adapté, en général du papier ordinaire. Les procédés actuellement employés sont la photocopie et l'héliographie (tirages diazo). La qualité du papier et les manipulations de reproduction peuvent altérer de façon sensible la précision initiale de la minute et même du calque. Là encore, le quadrillage décimétrique sera d'une grande utilité.

# Techniques informatisées de report

Depuis quelques années, l'informatique (traitement automatique de l'information) bouleverse les habitudes et méthodes des topographes au niveau du lever et du calcul, mais aussi lors de l'établissement des plans graphiques. Toutefois, tout résultat, numérique ou graphique, est contrôlé et une bonne connaissance des possibilités et méthodes de traitement des logiciels utilisés est nécessaire.

L'élément de base de tout plan graphique informatisé est le plan numérique, fichier informatique contenant l'enregistrement des coordonnées des points et des éléments descriptifs du terrain. Les données de base peuvent provenir de levers sur le terrain ou de levers photogrammétriques (voir chap. 7, § 5). Il convient de le distinguer du plan numérisé obtenu par numérisation (ou digitalisation) d'un plan graphique existant, et pour lequel l'erreur de saisie s'ajoutera à l'erreur graphique initiale.

Le plan numérique est composé d'un ou de plusieurs fichiers et peut contenir différentes informations suivant le traitement auquel il est destiné. Dans tous les cas, il contient au moins un fichier de points donnant le numéro ou matricule des points et leurs coordonnées.

# Fichier de points simple

C'est un fichier ASCII du type numéro, *X*, *Y* et *Z*. L'altitude *Z* peut être éventuellement absente. La partie altimétrie est alors ignorée. Ce type de fichier peut provenir de sources différentes, à savoir :

- d'une saisie au clavier après calcul manuel, par exemple ;
- directement du tachéomètre électronique si celui-ci est programmé pour travailler en coordonnées ;
- de tableurs (par exemple Excel) après exportation ;
- de programmes utilisateurs (par exemple le programme Basic de calcul de polygonale par cheminement encadré) ;
- de logiciels professionnels de calcul (tel TOPOJIS), etc.

L'automatisme du report s'arrête à la mise en place des points et à la transcription des altitudes, souvent avec un ajustement automatique de la taille des textes en fonction de l'échelle de sortie. Le plan est ensuite complété manuellement à l'aide du croquis de terrain. Bien que la partie automatique du report soit très réduite, ce premier pas constitue une aide non négligeable : le report est très rapide puisque quelques minutes suffisent pour une centaine de points, et les traceurs actuels, même de bas de gamme, atteignent aisément la précision du dixième de millimètre.

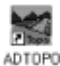

Exemple de fichier de points simple et du report correspondant (fig. 8.18.)

Le report des points est effectué à l'aide d'AutoCAD et de l'additif ADTOPO.

Le fichier de points est réduit à son minimum :

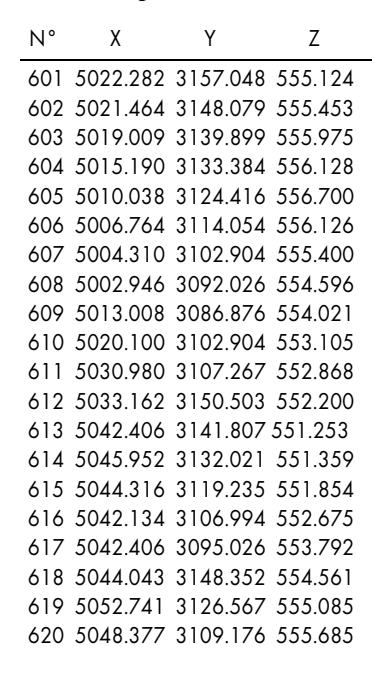

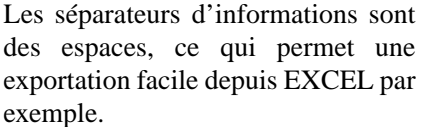

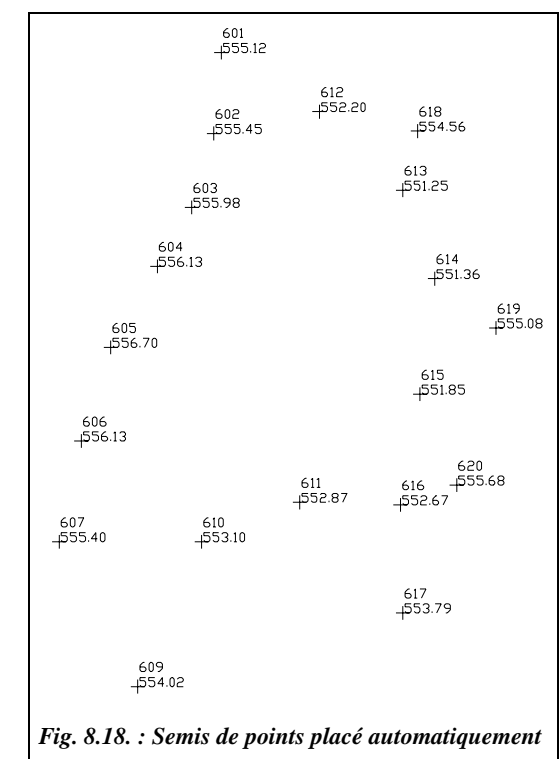

Des données supplémentaires peuvent s'ajouter à ces informations de base, par exemple un nombre caractérisant la précision relative des points entre eux. Ainsi, TOPOJIS permet d'affecter un poids aux points afin de distinguer les points d'appui de ceux du canevas polygonal ou des détails. Ces poids ne sont généralement pas pris en compte par les logiciels de dessin.

Exemple de fichier de points TOPOJIS avec poids et codes

Les délimiteurs sont des virgules ; les attributs figurent en toutes lettres : X, Y et Z pour les coordonnées, PH et PV pour les poids, C et CS pour les codes :

- 1 : X=10000,Y=5000,Z=0,PH=7,PV=7,CS=1
- 101 : X=10031.124509,Y=5080.2533289,Z=-0.3010161,PH=7,PV=5
- $102$  :  $X=10030.946261$ ,  $Y=5078.6953554$ ,  $Z=0.3169759$ ,  $PH=7$ ,  $PV=5$ ,  $C=3$
- 103 : X=10029.531365,Y=5080.2111913,Z=-0.4586886,PH=7,PV=5
- 104 : X=10026.722515,Y=5064.5626167,Z=-0.302603,PH=7,PV=5
- 105 : X=10026.009472,Y=5061.8016109,Z=-0.1977051,CS=3,PH=7,PV=5

La ligne 1 est l'enregistrement du point n° 1 qui est une station ( $CS = 1$  est le code d'une station). Ses coordonnées X, Y et Z sont indiquées. PH et PV sont les poids de cette mesure. La ligne suivante est l'enregistrement du point 101 par ses trois coordonnées.

## 3.3.2 Tracé semi-automatique

Les éditeurs graphiques (logiciels de DAO) mettent à disposition, grâce à des additifs du type ADTOPO, des commandes dédiées spécialement au dessin des détails sur le plan et à sa finition. Ils permettent un gain sensible de productivité et un habillage soigné en se chargeant de certaines tâches répétitives ou fastidieuses comme le tracé des talus, des courbes de niveau, du quadrillage, l'insertion de cartouches préétablis, etc. : c'est le tracé semi-automatique. Citons à titre d'exemples quelques-unes des fonctions de ADTOPO (sous AUTOCAD R14) :

- le tracé de lignes et polylignes en désignant les points par leur numéro, ou en pointant simplement ce numéro ou l'altitude, ou en continu (ex. : de 610 à 620) ;
- le placement de points par les constructions géométriques classiques du topographe (lancement, intersection, etc.) ;
- le tracé des talus étroits ou larges ;
- le calcul de surfaces avec mise à jour automatique ;
- le tracé du quadrillage (carroyage par abus de langage) paramétrable ;
- les lignes évoluées (limites normalisées, séries de symboles ou de dessins, ligne d'alignement d'arbres) ;
- l'insertion de symboles et de dessins avec mise à l'échelle automatique ;
- l'implantation de points de projet avec création automatique de tableau et exportation du tableau vers un fichier ou une imprimante ;
- la modélisation du terrain ;
- le tracé de courbes de niveau, de profils en long et travers ;
- les plates-formes avec calculs de cubatures, etc.

L'exemple suivant montre quelques possibilités décrites ci-dessus.

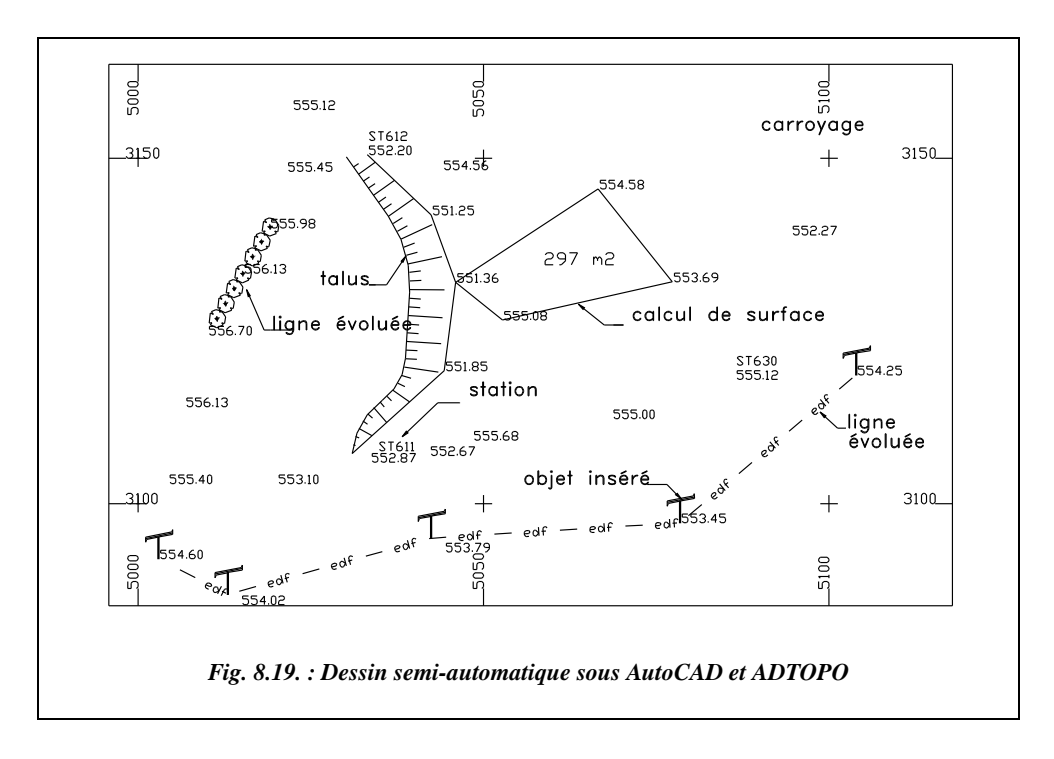

La figure 8.19. est l'ébauche d'un dessin semi-automatique réalisée avec ADTOPO.

On remarque le calcul automatique de surfaces, l'insertion de symboles (poteaux), les lignes complexes automatiques (rangées d'arbres et ligne EDF), le tracé du talus (paramétrable).

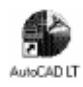

Une bibliothèque de symboles topographiques est fournie sur le cédérom ainsi que le menu à icônes qui permet son utilisation depuis AutoCAD LT : c'est le fichier TOPO.MNU dont l'utilisation est décrite en annexe et dans le fichier LISEZMOI .DOC.

Il est également possible de tracer le tableau des stations et de l'implantation de certains points ; ADTOPO dessine directement les tableaux suivants :

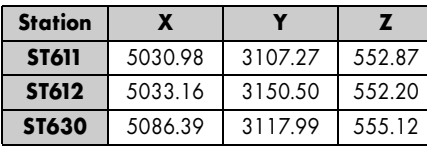

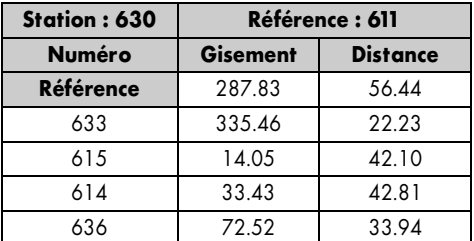

Les possibilités du dessin semi-automatique sont très nombreuses et rendent de grands services au dessinateur, tout en préservant ses choix et méthodes et de la pertinence du levé. La figure 8.20.est un exemple de modélisation 3D de terrain.

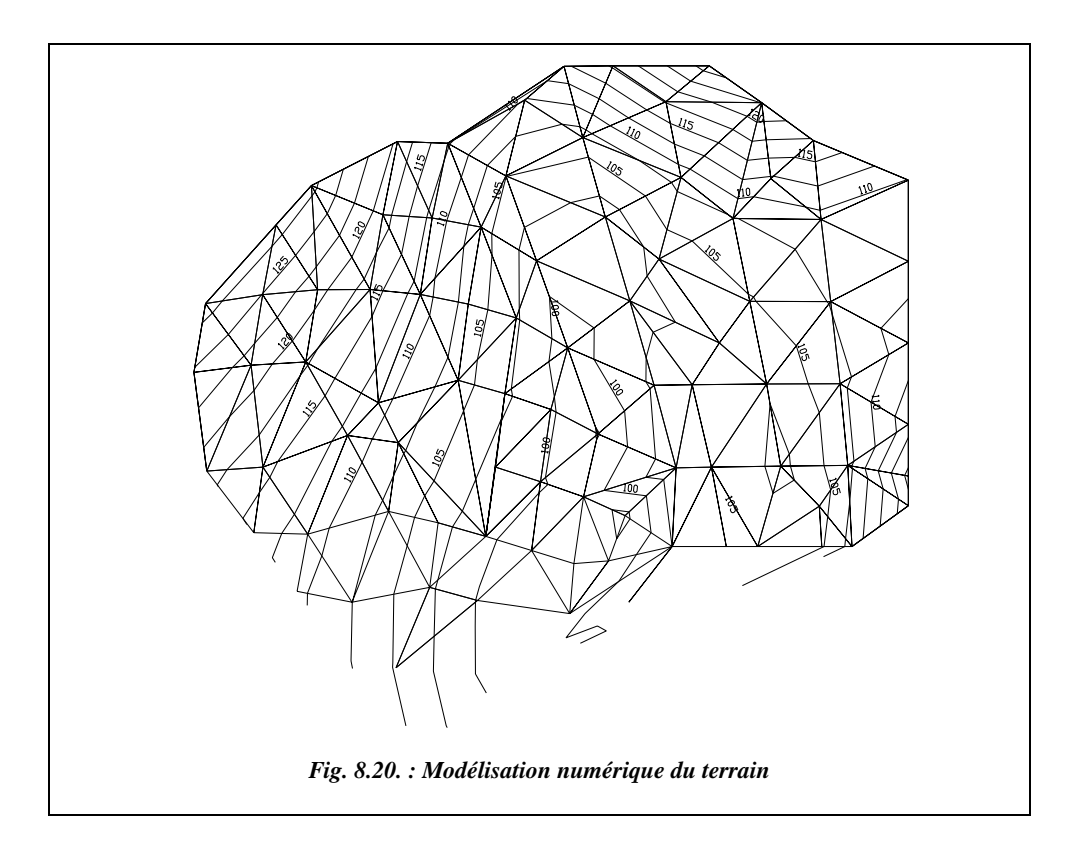

Sur cet extrait de plan, la modélisation du terrain est obtenue par des triangles en trois dimensions (3D) joignant les points cotés. C'est un type de modélisation classique et simple mais relativement limité ; il ne donne pas, en particulier, les lignes caractéristiques du terrain. On peut toutefois les rajouter facilement, à condition que le lever le permette. Le tracé des lignes de niveau est automatique. Il suffit d'indiquer au logiciel l'équidistance des courbes et le nombre de courbes intermédiaires (non cotées). Les lignes sont composées de segments reliés entre eux qu'il est possible de modifier, par exemple par lissage.

La modélisation permet aussi la création de profils en long, en travers, l'implantation de plates-formes ainsi que le calcul des cubatures de terrain correspondantes. Dans l'exemple qui suit, on a tracé sur le terrain modélisé l'axe en plan d'un projet de route. ADTOPO a raccordé deux alignements sécants par deux clothoïdes et un arc de cercle dont l'opérateur fixe les paramètres. ADTOPO a ensuite dessiné le profil en long du terrain naturel et préparé le tableau pour le profil du projet (fig. 8.21. et 8.22.). Un

exemple de profil de projet figure au paragraphe 6.3 du chapitre 9 consacré aux implantations.

À travers ces quelques exemples, on peut évaluer l'aide apportée au dessinateur par le tracé semi-automatique.

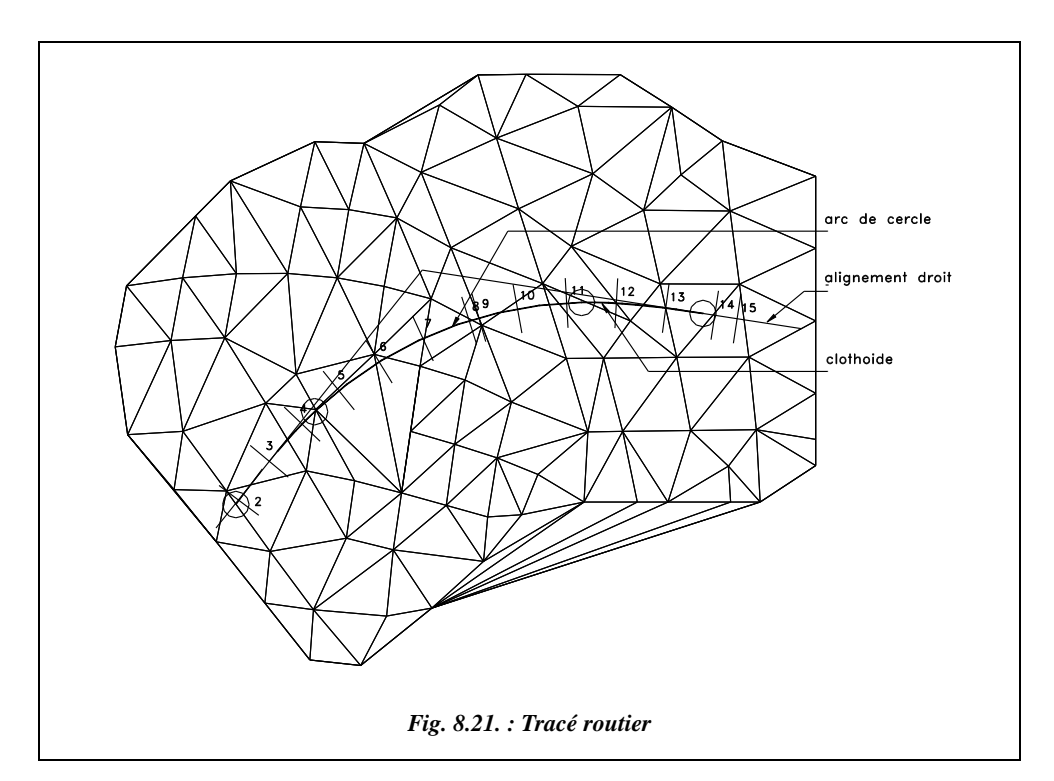

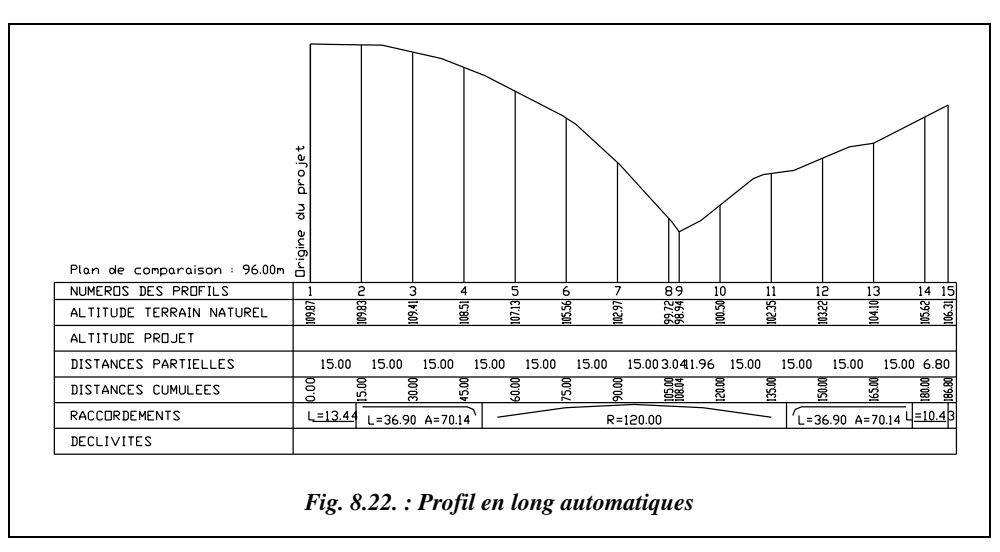

Il s'agit de l'axe en plan de projet routier et du profil en long du terrain correspondant. Là aussi, le profil et le tableau sont bruts et facilement modifiables. L'opérateur peut en particulier rajouter des profils en travers aux endroits caractéristiques (ruptures de pente, changement de profils...).

## Le fichier de points codé

Bien que procurant un gain de productivité appréciable par rapport au dessin manuel, le tracé de plans semi-automatique peut se révéler long et fastidieux pour la représentation de certains détails, en particulier les objets répétitifs tels que pylônes, arbres, bouches d'égout ou les lignes joignant de nombreux points : routes, trottoirs, crêtes et pieds de talus... Les progrès considérables, tant en capacité, fiabilité, miniaturisation, prix de revient des dispositifs informatiques de stockage des données ont permis de franchir un nouveau pas dans l'automatisation des opérations nécessaires à l'élaboration d'un plan graphique : le codage des données. Le principe en est très simple : lorsqu'un détail caractéristique et fréquent est levé sur le terrain, le dessinateur lui attribue un code, enregistré à la suite des autres informations, qui permet au logiciel de dessin de reconnaître ce détail et de le reporter automatiquement sur le plan, à l'échelle voulue, sans intervention du dessinateur. Il faut que tous les éléments de la chaîne parlent le même langage : station totale, logiciel de transfert, logiciel de calcul et logiciel de dessin.

Le codage d'un fichier de points peut s'effectuer soit lors du lever, soit après les calculs, juste avant le traitement des cordonnées des points par le logiciel de dessin. On peut aussi mélanger les deux techniques en complétant un codage de terrain, directement sur le fichier, au bureau.

### Le codage direct des points

Une méthode de codage consiste à compléter les données topométriques d'un point par un code, généralement numérique, permettant d'identifier le détail attaché à ce point. Les codes sont définis par un fichier de codification lu par le logiciel de dessin. Reprenons l'exemple du paragraphe 2.4.1.3, extrait d'un fichier de codification utilisé par ADTOPO :

- le premier nombre de chaque ligne est le code. Il sera enregistré sur le terrain ou au bureau ;
- le second nombre (compris ici entre 0 et 7) définit le groupe de codification : il permet au logiciel de savoir à quel type de détail il se rapporte et, éventuellement, le nombre de points suivants définissant le détail.

1,1,stations,station,1000 2,0,route,3  $4.0$ , route,  $5$ 10,5,route,10 20,5,crtal,20 22,7,essai1,essai.lsp 21,5,Ptal,21 40,0,route1,41 42,0,route2,43 44,0,route3,45 51,1,mobilier,pototel,1000 52,1,mobilier,égout,1000 53,2,edf,pylône 54,3,ouvrages,immeuble 55,4,ouvrages,mur20 77,5,mobilier,78,79

Par exemple :

- le groupe 1 définit des éléments ponctuels ; un seul point suffit (station, poteau téléphonique, etc. ;
- le groupe 2 décrit des éléments homothétiques ; deux points suffisent à déterminer la taille et l'orientation du détail (pylône EDF à base carrée...) ;
- le groupe 3 décrit des éléments rectangulaires ; il faut trois points pour les définir complètement (immeuble, plaques EDF, etc.). Seul le premier des trois points sera codé, ADTOPO prenant automatiquement les deux suivants pour compléter son information ;
- les groupes 0 et 5 définissent des éléments linéaires levés de manière discontinue ou continue (routes, pieds de talus, etc.).

On trouve ensuite le nom du calque AutoCAD dans lequel est placé le détail. Ces calques sont créés automatiquement grâce à un fichier de configuration, avec la couleur souhaitée. Pour les détails qui s'y prêtent, ADTOPO peut insérer un dessin de bibliothèque (bloc AutoCAD) ; par exemple, pototel,1000, le nombre 1000 représente le dénominateur de l'échelle de création du bloc et sert à l'ajustement automatique à l'échelle du plan.

Enfin, les lignes des codes d'éléments linéaires sont terminées par un code de fin, le nombre de points à joindre étant très variable (par exemple : 2,0,route,3). La possibilité de lever les éléments linéaires en continu ou discontinu permet de s'adapter aux habitudes des techniciens ou au terrain. Un lever continu ne nécessite qu'un codage du premier point de la ligne, les points suivants étant joints automatiquement, jusqu'à la rencontre d'un autre code. En revanche, il n'est pas possible de lever simultanément d'autres détails comme un lampadaire ou un avaloir. Le lever discontinu le permet mais impose de coder chaque point de l'élément linéaire (bord de route par exemple) et d'indiquer la fin de l'élément par un autre code (par exemple : 4,0,route,5).

Le fichier codé du paragraphe 2.4.1.4 et le tracé entièrement automatique correspondant permettent de comprendre le mécanisme du codage des points. Les éléments compris entre deux codes 10 ou 20 sont levés en continu. Le code 51 ne nécessite qu'une donnée (poteau : élément ponctuel). Le code 54 est suivi de deux points non codés : ces trois points définissent une construction rectangulaire. Le codage des stations (code 1) permet de leur attribuer un préfixe (par exemple : ST) et d'en dresser le tableau (§ 3.3.2).

Le codage des points permet donc un gain de temps important lors du report. En revanche, il demande une attention particulière sur le terrain et peut conduire à modifier les habitudes du lever. Le croquis de terrain reste toutefois aussi indispensable, pour le contrôle, les mesures surabondantes et certains détails uniques qui ne méritent peut-être pas de codage. Le discernement du technicien doit permettre d'optimiser ces nouvelles techniques.

### Le codage des éléments

Une autre méthode, adoptée par TOPOJIS par exemple, consiste à compléter le fichier de points (éventuellement déjà partiellement codé) par des lignes supplémentaires appelées rallonges et décrivant des éléments composés de plusieurs points ou des motifs (des talus par exemple), des symboles, des hachures, des textes, etc.

« LOT.1&L0 :\*105\*106^201\*101\*102+202\*103\*104/105 où le raccord se situe entre les points 106 et 101, avec 210 pour sommet, l'arc de cercle entre 102 et 103 avec 202 comme centre » est un exemple d'une rallonge de type linéaire, décrivant le contour complexe d'une parcelle avec raccord et arc de cercle.

### Les plans numériques

Dans les plans numériques, la description physique des détails est contenue dans un ou plusieurs fichiers autres que le fichier de points. L'intégrité de ce dernier est ainsi conservée et le codage peut être plus complet afin de permettre l'établissement entièrement automatique du plan, en planimétrie, altimétrie, avec tous les textes nécessaires et divers enrichissements. Cette technique permet aussi différents habillages à partir d'un même fichier de coordonnées. On en arrive presque aux bases de données spatiales évoquées par la suite (voir § 4).

# Le matériel du report informatique

### La chaîne informatique

Elle est décrite au paragraphe 2.4.1.4 et se compose des éléments suivants :

- une station totale, tachéomètre électronique équipé d'un dispositif d'enregistrement informatique des données ;
- un micro-ordinateur de bureau ou portable destiné au traitement numérique et graphique des données. Il doit, bien entendu, communiquer avec la station, soit directement, soit par l'intermédiaire d'une interface matérielle ;
- une imprimante laser ou à jet d'encre de format A3 (pour les petits plans, croquis, textes, listings...) ;
- un traceur au format A0 ou plus;
- éventuellement une table à numériser (digitaliseur) pour la numérisation d'anciens plans graphiques.

# Le poste de travail

Devant la montée en puissance des logiciels d'application actuels et leur besoin croissant en moyens, l'équipement de base suivant semble adapté aux besoins des travaux courants de topométrie :

- une unité centrale ayant un microprocesseur Pentium ou équivalent ;
- 32 ou 64 méga-octets de mémoire vive (prévoir les augmentations) ;
- un ou deux disques durs d'une capacité de 4 giga-octets avec un contrôleur rapide et un dispositif de sauvegarde pour les fichiers sensibles ;
- une carte graphique accélératrice avec 4 ou 8 méga-octets de mémoire vidéo ;
- un moniteur vidéo de 17 ou 21 pouces, haute résolution ;
- un port parallèle bidirectionnel (imprimante);
- deux ou trois ports série rapides (souris, traceur, numériseur) ;
- un lecteur de disquettes et un lecteur de cédérom ou DVD ROM ;
- éventuellement un modem rapide (28 800 bauds ou plus) pour l'échange de fichiers ou le téléchargement.

### 3.4.3 Le traceur de plans

C'est l'élément final de la chaîne, celui qui va transformer le plan numérique utilisable uniquement sur ordinateur en le dessinant à l'échelle voulue sur un support classique : papier, calque... Contrairement à la méthode traditionnelle de report, le plan est dessiné en une seule fois, la minute devenant inutile puisque le fichier de points dont il provient est inaltérable.

Actuellement, plusieurs traceurs utilisent des technologies très différentes sont disponibles : les traceurs classiques à plumes, les traceurs à jet d'encre de plus en plus nombreux et remplacent peu à peu les classiques, les traceurs laser, proches des précédents, les traceurs électrostatiques et les traceurs thermiques.

### Les traceurs à plumes ou électromécaniques

Ils se présentent sous deux formes différentes :

- les traceurs à plat : leur plume est fixée sur un équipage mobile le long d'un bras qui se déplace également, dans une direction perpendiculaire. Le support de traçage est donc immobile et ne subit pas de contraintes. En revanche, l'encombrement de la table est très important dans les grands formats ;
- les traceurs à rouleau : le papier est entraîné dans une direction, sous la plume qui se déplace dans la direction perpendiculaire. L'entraînement du papier, à des vitesses de plus en plus élevées pour des raisons de productivité, peut créer des problèmes de déformation du papier et impose des marges importantes. L'encombrement de ces traceurs est beaucoup moins important que celui des précédents. Ils acceptent souvent le papier feuille à feuille, mais aussi en rouleau, ce qui permet un tracé automatique en continu avec éventuellement le découpage automatique des feuilles. La résolution mécanique de ces traceurs, environ 0,03 mm, permet une précision de tracé compatible avec les exigences du plan topographique, à condition de maîtriser les problèmes de déformation du support. La qualité du tracé dépend beaucoup du type de support, de la plume et des réglages de la table (vitesse de la plume, pression).

- Les supports : la plupart des tables actuelles acceptent la papier normal ou glacé, le vélin, le papier calque et le film polyester clair ou mat. Ces papiers doivent théoriquement être spécialement élaborés pour résister aux contraintes mécaniques imposées par les tables.
- Les outils de traçage : leur choix est effectué en fonction du support et de la qualité recherchée. Sur le papier, il est possible d'utiliser :
- des feutres à pointe feutre, bille ou plastique dure. Ils ne permettent pas une épaisseur de trait inférieure à 0,3 mm et la régularité de leur tracé est sujette à caution : ils sont réservés aux épreuves en couleurs ;
- des pointes billes à encre liquide. Elles offrent une meilleure qualité que les feutres, en particulier pour la régularité du trait et la vitesse de traçage, jusqu'à 120 cm/s. En revanche, ces billes offrent un diamètre unique d'environ 0,25 mm ;
- les stylos à pointe tubulaires. Directement dérivés de ceux utilisés par les dessinateurs, ils donnent les meilleurs résultats. Il en existe de deux sortes : jetables ou rechargeables. Plus économiques, ces derniers posent des problèmes d'entretien (bouchage) et offrent moins de choix d'encres et de diamètres. Ils permettent de tracer des traits de 0,1 à 1 mm d'épaisseur.

Sur le calque, seuls les stylos à pointe tubulaire donnent des résultats acceptables. Certains sont spécialement conçus pour ce type de support, les stylos pour papier s'usant trop rapidement sur le calque.

Le film polyester courant présente une surface d'écriture particulièrement abrasive et dure qui interdit l'usage des instruments précédents. Ils nécessitent des stylos à pointe tubulaire au carbure de tungstène ou céramique et des encres spéciales qui arrivent à sécher sur ce support imperméable. Les résultats, excellents lorsque le dessinateur arrive à contrôler parfaitement tous les paramètres du tracé, font du couple film-stylo tubulaire le plus approprié au tracé final de plans topographiques.

Les traceurs électromécaniques occupent encore une grande part du marché. Mais, la lenteur relative du tracé, la difficulté du remplissage de surfaces ou de l'application de tramages (ils travaillent en mode vectoriel et tracent donc les entités lignes et arcs en continu) les écartent peu à peu des bureaux d'études et des cabinets, au profit des nouvelles générations de traceurs à jet d'encre et laser.

### 3.4.3.2 Les traceurs à jet d'encre

Le principe du tracé diffère totalement des précédents : comme pour les traceurs au lasers et autres transferts thermiques, le dessin est reproduit en mode *raster* ou mode point : les lignes et arcs divers sont transformés en une série de points minuscules et accolés. Des routines de lissage permettent de réduire sensiblement le phénomène d'escalier typique du tracé de courbes ou de lignes inclinées en mode *raster*.

Ils constituent actuellement les plus fortes ventes de traceurs et remplacent progressivement les traceurs à plumes. Les raisons en sont multiples : rapidité du tracé indépendante de la complexité du dessin (en 4 à 6 mn pour un tracé au format A0), régularité et finesse

des traits, possibilités de traits de toute épaisseur, remplissages et tramages aisés, prix en baisse constante, impression sur tous les supports déjà cités. La dernière tendance est la couleur ; on peut avoir jusqu'à 16 millions de couleurs par combinaison des couleurs de base. La qualité du tracé dépend beaucoup de la résolution du traceur qui s'exprime en dpi : *dots per inch* ou nombre de points par pouce. Les meilleurs traceurs actuels arrivent à 600 ou 700 dpi. en monochrome et 300 à 400 en couleurs. Les encres ont aussi fait des progrès considérables et l'autonomie des traceurs récents ne pose plus de problèmes. Ils peuvent travailler en continu avec découpage automatique ou manuel du papier. Les prix de très bons traceurs à jet d'encre varient de 20 et 50 kF.

#### Les traceurs laser ou LED1

Ils fonctionnent en mode raster, sur le même principe que les imprimantes laser : un rayon laser ou des LED. viennent altérer la charge électrique d'un tambour rotatif, ce qui permet la fixation de toner (poudre d'encre), ensuite transférée sur le papier et fixée par chauffage. La résolution peut atteindre 600 dpi. La qualité est irréprochable. Sensiblement plus chers que les traceurs à jet d'encre, les lasers voient cependant leur prix baisser régulièrement, et grâce à leur qualité et leur rapidité (un A0 en moins d'une minute, pour les plus récents), ils constituent un bon investissement pour des travaux lourds. Là aussi, la couleur devient abordable, comme pour les imprimantes.

Ces récentes technologies font disparaître les traceurs électrostatiques et à transfert thermique, et l'on peut penser que seules subsisteront, dans un très proche avenir, les technologies à jet d'encre et laser ou LED. Il faut signaler aussi l'apparition de traceurs copieurs scanners à technologie LED et entièrement numérique, qui regroupent ces trois applications en une seule machine modulaire.

# LES BASES DE DONNÉES GÉOGRAPHIQUES

Les besoins sans cesse croissants d'informations de toutes sortes, leur gestion, dans des buts d'analyse, de simulation, d'aménagement, etc. et les progrès spectaculaires du stockage et de la gestion informatiques des données ont entraîné, ces dernières années, un essor considérable des bases de données informatiques.

Une base de données peut être définie comme un ensemble d'informations structurées ou banque de données, regroupées sous forme de fichiers informatiques (ou tables) liés entre eux et se rapportant à un même sujet général qui peut être très vaste, associé obligatoirement à un système logiciel en permettant la gestion : créations, ajouts, modifications, liens, interrogations... Ce système est le SGBD (Système de Gestion de Base de Données).

<sup>&</sup>lt;sup>1</sup> LED : diodes électro-luminescentes.

Les différentes informations sont rigoureusement classées par types bien distincts afin d'éviter les redondances et de permettre une exploitation optimale de la base. Prenons un exemple, simplifié à l'extrême : la planification des vols d'une compagnie aérienne.

- La base de données doit comprendre des fichiers relatifs :
- aux avions :
- au personnel navigant ;
- au personnel à terre ;
- aux aéroports, etc.

Ces fichiers doivent être liés entre eux par un ou plusieurs liens fonctionnels, par exemple :

- avions aéroport (révisions, approvisionnement...);
- avions personnel navigant (qualification, préférences...) ;
- personnel navigant aéroport (proximité de résidence, langues étrangères...) ;
- $\bullet$  personnel à terre aéroport (disponibilité, qualification...), etc.

Grâce à ces liens et à des procédures d'interrogation, appelées requêtes, il est possible de programmer un vol de tel aéroport à tel autre, avec tel avion, tel équipage, etc. De cet exemple très simplifié on peut retenir qu'une base de données est composée de divers fichiers liés entre eux et manipulés par un système de gestion.

Dans le domaine de la topographie, les bases de données se présentent comme des plans numériques regroupant toutes les données qu' il est possible de trouver sur des cartes ou des plans. Il en existe d'innombrables, allant de la superficie d'un quartier à la France entière. La plupart ont été constituées pour des collectivités locales et leur manque d'homogénéité interdit un usage général.

En revanche, depuis quelques années, l'IGN construit deux bases de données géographiques : la BD cartographique et la BD topographique qui couvriront le territoire entier dans quelques années.

# La base de donnés topographique

La base cartographique a surtout pour vocation la cartographie française du 1/50 000 au 1/500 000. Elle n'entre donc pas dans notre domaine d'étude. La base topographique s'intéresse aux plus grandes échelles, son champ d'application s'étendant du 1/5 000 au 1/25 000. Elle permet d'établir la carte de base française au 1/25 000, des plans réguliers au 1/10 000 et des plans d'étude au 1/5 000. Mais surtout, elle peut constituer la base topographique de SIG évoqués par la suite (§ 4.2).

La BD topographique est adaptée aux applications s'étendant de la commune au département. C'est un ensemble de données géographiques numériques, homogènes en tout point du territoire français. Sa précision est métrique (plan régulier au 1/10 000). Issues essentiellement de traitements photogrammétriques, ses données sont en trois dimen-

sions. Son contenu est structuré en dix thèmes : voies de communication, hydrographie, lignes et limites diverses (murs, haies, talus...), bâtiments, végétation, orographie (lignes caractéristiques du relief), altimétrie, limites administratives et toponymie. Elle est disponible en deux versions numériques :

- la **BD TOPO dessin** : les données sont regroupées en thèmes fournis dans différents fichiers DXF directement exploitables par les éditeurs graphiques les plus courants, AutoCAD par exemple. On y perd les possibilités d'interrogation, mais la BD topo dessin peut très facilement s'intégrer à un SIG. Les points sont connus en trois dimensions, ce qui permet, entre autres, la représentation du relief du sol et du sursol.
- la **BD TOPO objet** : version complète au format EDIGéO<sup>1</sup>, elle permet toutes les requêtes topologiques. Elle doit être associée à un puissant gestionnaire de bases de données.

# Les bases de données spatiales - SIG (Système d'Information Géographique)

Une base de données spatiales est un ensemble de banques de donnés graphiques, numériques et alphanumériques, liées entre elles par leur position dans l'espace et partageant le même système de coordonnées : il s'agit d'informations géoréférencées. C'est un ensemble complexe qui, pour l'exploiter, nécessite un puissant éditeur graphique (affichage des plans numériques) capable également de gérer des bases de données alphanumériques. Les applications sont innombrables et couvrent tous les domaines d'activité, de la description des circuits électroniques à celle d'une région en passant par un bâtiment ou une raffinerie de pétrole. En topographie, les applications principales sont les SIG en général et les banques de données urbaines (BDU) en particulier.

Une base de données spatiales contient donc des dessins, bases de données graphiques, définissant toutes les entités géométriques telles que lignes, arc, cercles... Des données complémentaires non graphiques peuvent être attachées directement à ces entités : nom, matériau, date de construction... ; elles constituent une base de données interne à la base graphique. On peut également trouver des bases externes, alphanumériques, liées à des entités du dessin : nombre d'habitants d'une maison, trafic sur une route, quantité d'eau sur un bassin versant... La grande majorité des éditeurs graphiques sont capables d'afficher les dessins, de lire les données complémentaires internes et de dialoguer avec les bases externes. Le problème majeur des SIG vient de l'énorme quantité de données à gérer. Par exemple, un SIG de département ou de région contient déjà toutes les cartes ou plans du territoire, au 1/10 000 ou au 1/25 000, et on conçoit qu'un micro-ordinateur, même puissant, soit capable de traiter ensemble ces données graphiques, sans parler de toutes celles qui leur sont rattachées. Par la suite, une solution à ce problème est étudiée.

<sup>1</sup> EDIGéO : norme AFNOR publiée en août 1992 sous le numéro *Z13-150*.

# 4.2.1 Les systèmes d'information géographique

Un SIG (Système d'information géographique) est une **base de données spatiale** dont le cœur est constitué par une base topographique couvrant une certaine étendue de territoire. Sa réalisation fait appel aux mêmes techniques topographiques que la cartographie, complétées par une recherche d'informations propres au type du SIG.

La réussite d'un SIG est étroitement liée à sa possibilité de mise à jour et à la précision de son cahier des charges. Il faut également considérer l'importance du respect de la norme EDIGéO qui permet aux différents SIG indépendants de communiquer entre eux.

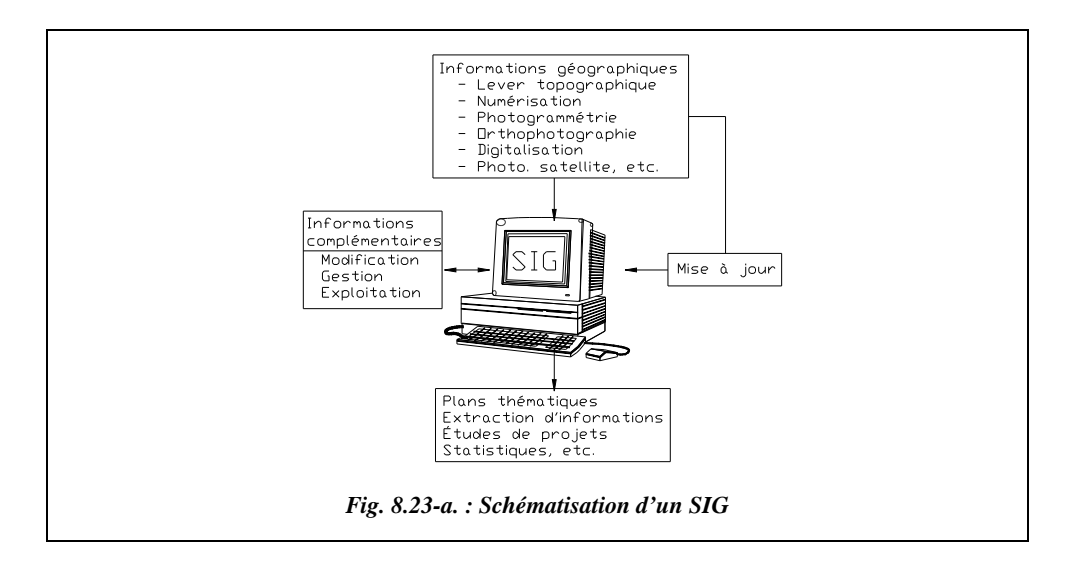

L'ordinateur est au centre du SIG (fig. 8.23-a.) : on parle alors de GEOMATIQUE (association de Géographie & Informatique). Cependant, le sigle SIG est le plus usité.

Le but n'est pas ici de se livrer à une étude exhaustive de ces systèmes complexes et variés, mais d'en donner un aperçu à l'aide d'exemples. Suivant les buts recherchés, les données complémentaires aux données de terrain peuvent être très variées.

● Le SIG de Marseille (revue *Géomètre*, 1994) : il gère le domaine de la commune, soit 24 000 ha, 1 600 km de voies, 760 km de réseaux souterrains, 960 planches cadastrales (100 000 parcelles, 300 000 locaux). Il contient les données de l'équipement urbain, de la Direction générale des impôts, de l'INSEE (recensement, activités, données socio-économiques). Depuis quelque temps, des données concernant l'environnement ont été intégrées ; elles permettent l'étude de la maîtrise du bruit, de la gestion des déchets, du cadastre vert, de la qualité des eaux de baignade, de la qualité de l'air, de la planification des risques majeurs... Cette base de données, mise en place il y a plus de vingt ans, s'enrichit chaque jour de données supplémentaires qui autorisent la gestion de la ville et la résolution de problèmes très variés.

● Le SIG du centre de recherches d'une grande entreprise (revue *Géomètre,* 1993) : il a été mis en place pour assurer la gestion matérielle des bâtiments du centre et celle du personnel. Plus d'un millier de personnes travaillent quotidiennement dans les 67 000 m² des locaux répartis en 24 bâtiments sur 6 ha. Le système contient des données graphiques saisies sur le site par relevés ou à partir de plans d'exécution (topographie du site et des réseaux, tous les niveaux des bâtiments avec les différents locaux - plus de 1 500 - les circulations horizontales et verticales, etc.) et des données alphanumériques sur les locaux classés en fonction d'un certain nombre de critères. Ce SIG permet une grande variété d'applications comme la gestion des bâtiments et de leurs équipements, la gestion des réseaux, des espaces verts, la création de cartes thématiques... Les résultats des interrogations de la base sont restitués sous les formes classiques de dessins, écrans d'édition, impressions d'états, fichiers texte... Dans ce SIG également, l'ensemble des objets traités sont liés spatialement dans un système de coordonnées local.

Ces deux exemples montrent la grande variété d'utilisation des bases de données spatiales et de leur forme la plus répandue : les SIG. Pour mériter cette appellation et se démarquer d'un simple système de gestion cartographique, un SIG doit inclure un certain nombre de fonctions, généralement connues en France sous le terme 5 A :

- Acquisition : modules de saisie des données, soit existantes, soit nouvelles ;
- Archivage : gestion de ces données ;
- Analyse : transformation, manipulation, superposition… ;
- Affichage : mise en forme et production de documents ;
- Abstraction : études prospectives, projection.

Ces fonctions permettent diverses utilisations dont certaines sont citées par F. Hanigan (revue *Arc-News*), c'est-à-dire édition de cartes et graphiques, inventaire de biens et d'installations, allocation et évaluation de ressources, optimisation de flux, surveillance et contrôles, implantations…

Le paragraphe suivant montre le fonctionnement d'un tel système.

### Gestion de bases de données spatiales avec AutoCAD MAP

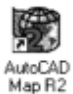

AutoCAD MAP répond parfaitement à la notion de base de données spatiales. Ses principales applications sont la gestion de cartes et de SIG. Conçu autour d'un puissant éditeur graphique (AutoCAD), il inclut des fonctionnalités de gestion de données alphanumériques contenues dans les dessins eux-mêmes ou extérieures. La possibilité de traiter une grande quantité d'informations diverses vient du fait qu'AutoCAD MAP connaît ces informations et peut les gérer sans avoir besoin de charger la totalité des bases de données correspondantes, graphiques (dessins) ou alphanumériques. Ainsi, ces bases ne sont pas transférées en mémoire vive de l'ordinateur, ce qui limiterait considérablement la quantité d'informations accessibles à tout moment, seuls les éléments choisis étant mani-
pulés. L'accès s'opère au moyen de requêtes (ou interrogations) écrites dans un ou plusieurs langages compréhensibles par le gestionnaire de bases de données.

Avec AutoCAD MAP, les requêtes font appel à quatre types de critères :

- emplacement : sélectionne des entités en fonction de leur emplacement. Par exemple : afficher toutes les entités figurant dans un cercle de 100 mètres de rayon, centré sur un point de coordonnées précises ;
- propriétés : sélectionne des entités en fonction de propriétés graphiques ou complémentaires. Par exemple : éditer une liste de tous les objets rouges de telle couche AutoCAD et de longueur définie ;
- données d'objet : sélectionne des entités en fonction de données qui leur sont attachées et contenues dans le fichier graphique ;
- SQL : (langage d'interrogation structuré) sélectionne des entités en fonction de données contenues dans des bases externes SQL liées aux entités graphiques. Par exemple : afficher les noms des propriétaires des maisons de plus de 200 m² de surface habitable.

Les dessins contenant les entités graphiques peuvent être organisés spatialement de deux manières différentes :

- horizontalement : les différents dessins sont juxtaposés comme un assemblage de cartes couvrant une région ;
- verticalement : les différents dessins sont empilés les uns sur les autres, comme les niveaux d'une habitation. Il est possible de combiner ces deux types d'organisation.

Suivons une séance d'interrogation d'une base de données spatiales. La base de données prise en exemple (très simplifiée) est livrée avec ADE. Elle comporte quatre dessins couvrant une ville et des bases de données annexes (fond de plan, fig. 8.23-b.).

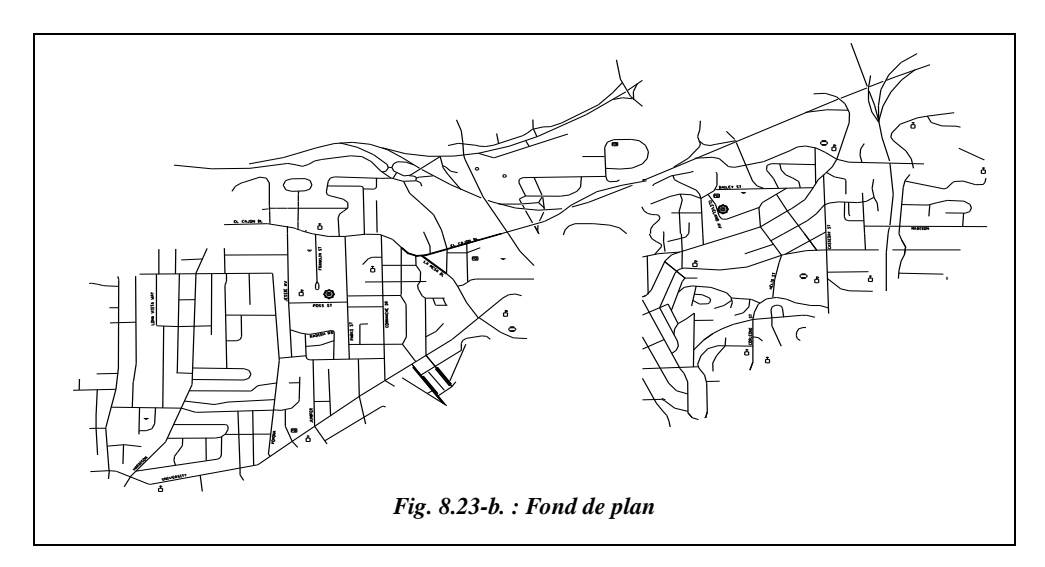

La première opération à effectuer est de sélectionner les dessins sur lesquels on souhaite travailler. Les interrogations sont lancées à partir d'une session de travail servant de dessin de travail et éventuellement de fond de plan pouvant contenir un minimum d'entités permettant le repérage facile des dessins associés. Une session peut aussi comporter d'autres éléments enregistrés comme des paramètres utilisateur, des liaisons à des bases de données externes, des systèmes de coordonnées…

Le fond de plan de cette cession (fig. 8.23-b.) couvre la totalité du terrain décrit par les quatre dessins associés. Il est composé uniquement des voies de communication de la cité et de quelques éléments remarquables. Les résultats des requêtes viendront se dessiner sur ce fond de plan.

Formons une requête complexe, c'est-à-dire composée de plusieurs conditions, par exemple trois :

- deux requêtes de type emplacement combinées avec l'opérateur booléen « AND » : un cercle de 750 m de rayon et un polygone entourant plusieurs pâtés d'habitations ;
- une condition sur une propriété AutoCAD : le calque (ou couche) SIDEWALK ; on enlève ici du jeu de sélection toutes les entités figurant sur ce calque.

La portion de dessin avant requête, après requête et la boîte de dialogue de création de la requête sont représentés par les figures 8.24., 8.25. et 8.26. Le fichier requête fait suite à ces figures.

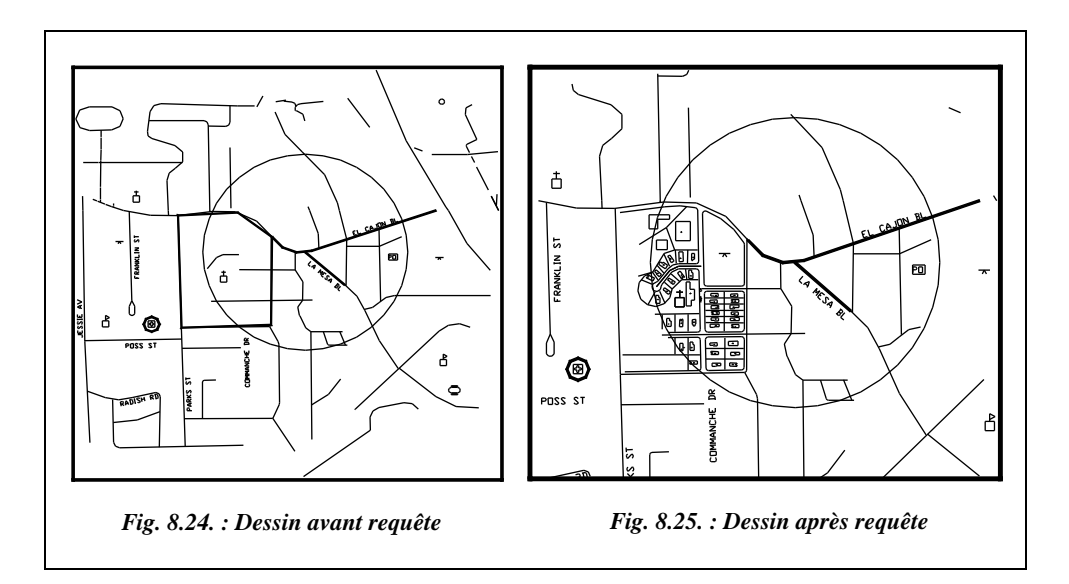

Dans la boîte de dialogue de création de la requête, on peut voir en haut les trois conditions, deux emplacements et une propriété et leur mode de travail : Intersection

(AND) et Enlever (NOT). On trouve au-dessous les quatre types de critères de sélection des entités : emplacement, propriétés, données et SQL.

On remarque enfin les différentes façons d'exécuter la requête :

- *aperçu* n'affiche qu'une vue des entités, sans les importer dans le dessin en cours ;
- *dessiner* copie les entités sélectionnées dans le dessin courant, sans modifier le fichier source ; il est alors possible d'éditer ces entités et, par exemple, tracer le dessin ;
- *rapport* crée un fichier texte.

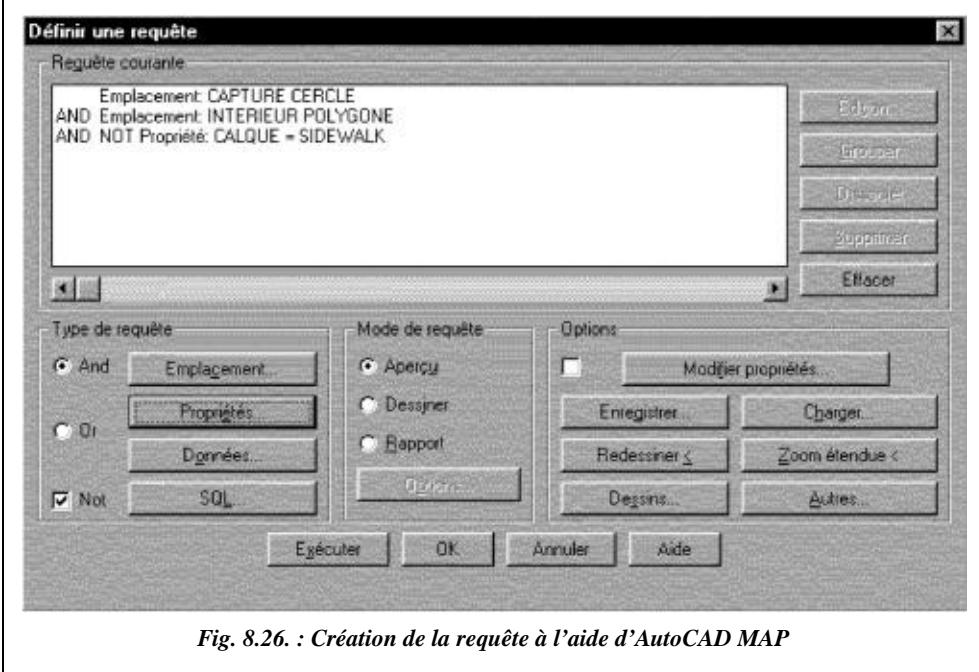

Voici ci-dessous le fichier requête correspondant créé par AutoCAD. Il est écrit en langage AutoLISP et il définit les fichiers dessin sur lesquels porte la requête et les conditions de cette requête.

```
(setq ade_cmddia_before_qry (getvar "cmddia"))
(setvar "cmddia" 0)
(mapcar 'ade_dwgdeactivate (ade_dslist))
(setq ade_tmpprefval (ade_prefgetval "ActivateDwgsOnAttach"))
(ade_prefsetval "ActivateDwgsOnAttach" T)
 (setq dwg_id(ade_dsattach "TUT12 :\\DEMOMAP1.DWG"))
(setq dwg_id(ade_dsattach "TUT12 :\\DEMOMAP2.DWG"))
(setq dwg_id(ade_dsattach "TUT12 :\\DEMOMAP3.DWG"))
```

```
(setq dwg_id(ade_dsattach "TUT12 :\\DEMOMAP4.DWG"))
(ade_prefsetval "ActivateDwgsOnAttach" ade_tmpprefval)
(ade_qryclear)
(ade_qrysettype "preview")
(ade_qrydefine '("" "" "" "Location" ("circle" "crossing" 
(1695966.643349 1704135.829656 0.000000) 750.000000)""))
(ade_qrydefine '("AND" "" "" "Location" ("polygon" "inside" 
(1695023.510375 1703558.008957 0.000000)(1695010.935266 
1704399.617367 0.000000)(1695199.561867 1704437.301329 
0.000000)(1695451.063981 1704449.862661 
0.000000)(1695664.840800 1704311.688130 
0.000000)(1695689.990986 1704211.197579 
0.000000)(1695689.990986 1703583.131604 0.000000))""))
(ade_qrydefine '("AND" "" "NOT" "Property" ("layer" "=" 
"SIDEWALK")""))
(ade_qrysetaltprop nil)
(ade_qryexecute)
(setvar "cmddia" ade_cmddia_before_qry)
```
La figure 8.27. fournit un autre exemple de résultat de requête.

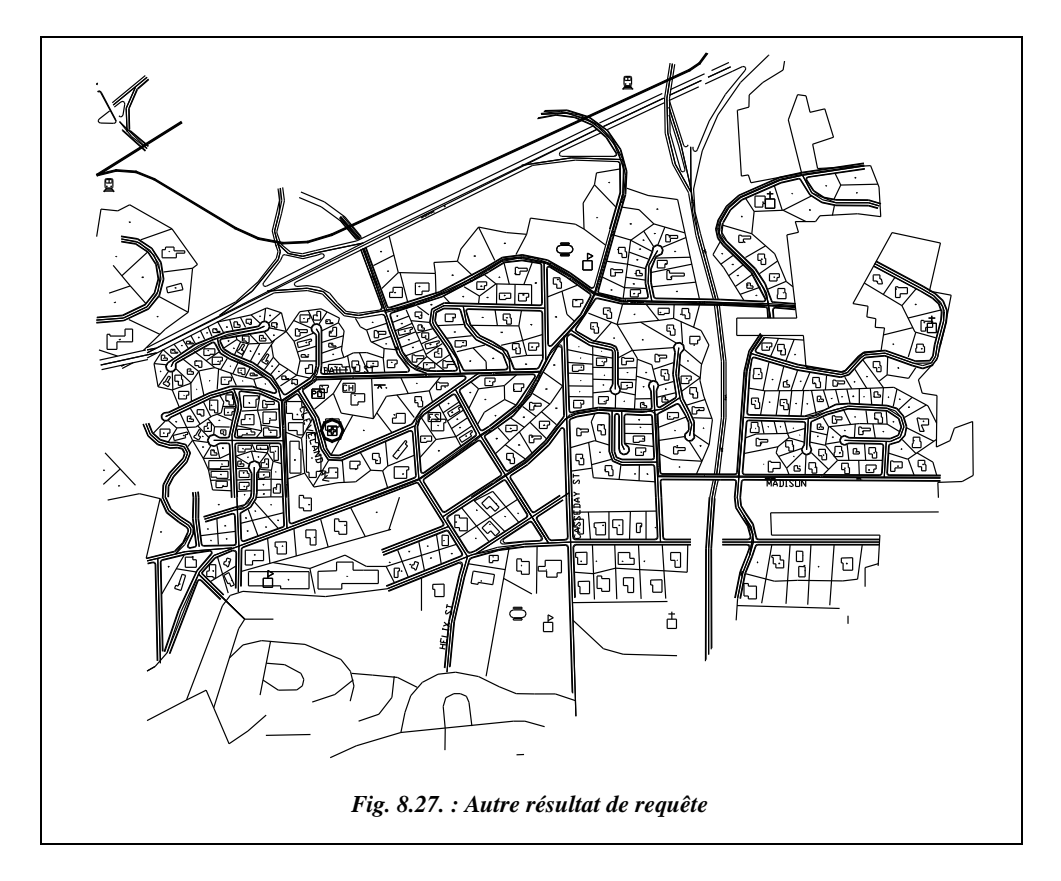

L'extrait de dessin (fig. 8.27.) est obtenu après une requête extrêmement simple : en mode dessiner, sélection de « toutes » les entités, uniquement sur un des quatre dessins. Dans ce cas, il y a plus de 3 100 entités.

Des bases de données externes peuvent aussi être interrogées par AutoCAD MAP qui peut communiquer avec Dbase 3 ou 4, Paradox, Oracle, ODBC. C'est le langage d'interrogation standard SQL qui définit les requêtes. Il doit exister des liens entre les entités des dessins et les tables de la base. Ils sont facilement créés par AutoCAD MAP. La figure 8.28. présente un exemple de consultation, dans un dessin, d'une base de données liée.

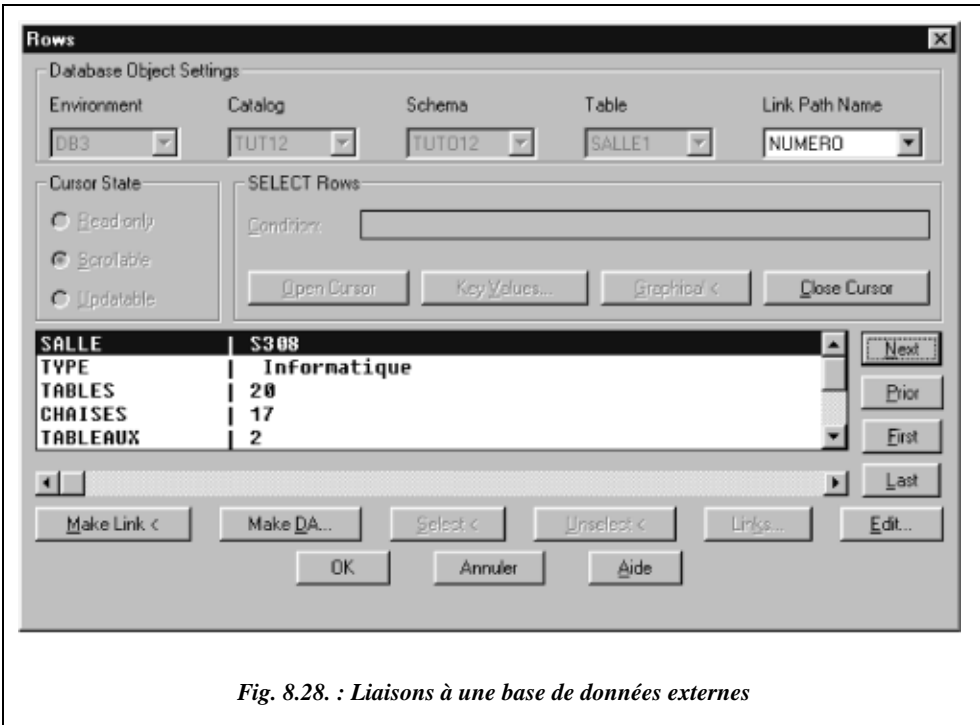

La table SALLE1 de type Dbase 3 est liée par le lien NUMERO à des entités graphiques du dessin. L'opérateur peut consulter et éditer les différents champs des enregistrements de la table en les sélectionnant graphiquement ou par des conditions.

AutoCAD MAP permet aussi la réalisation de cartes thématiques avec la création automatique des légendes. On peut modifier les propriétés des entités extraites, ajouter des textes, des remplissages, des hachures… Leur classement en séries peut s'effectuer de manière continue ou discrète. L'exemple qui suit (fig. 8.29.) représente les différentes rues d'une ville. Chaque rue possède des données d'objet, en particulier la densité du trafic. La requête distingue quatre séries différenciées par la couleur et l'épaisseur des lignes alors que, sur le plan initial, elles ont toutes les mêmes caractéristiques. C'est lors de l'exécution de la requête que les nouvelles propriétés sont affectées aux entités. Le dessin original n'est pas modifié, sauf si on le souhaite. Les requêtes thématiques constituent un puissant outil d'analyse et de création de documents, et d'ailleurs une des premières applications des SIG. Les collectivités locales et territoriales en font un usage abondant dans les domaines les plus divers : environnement, politique…

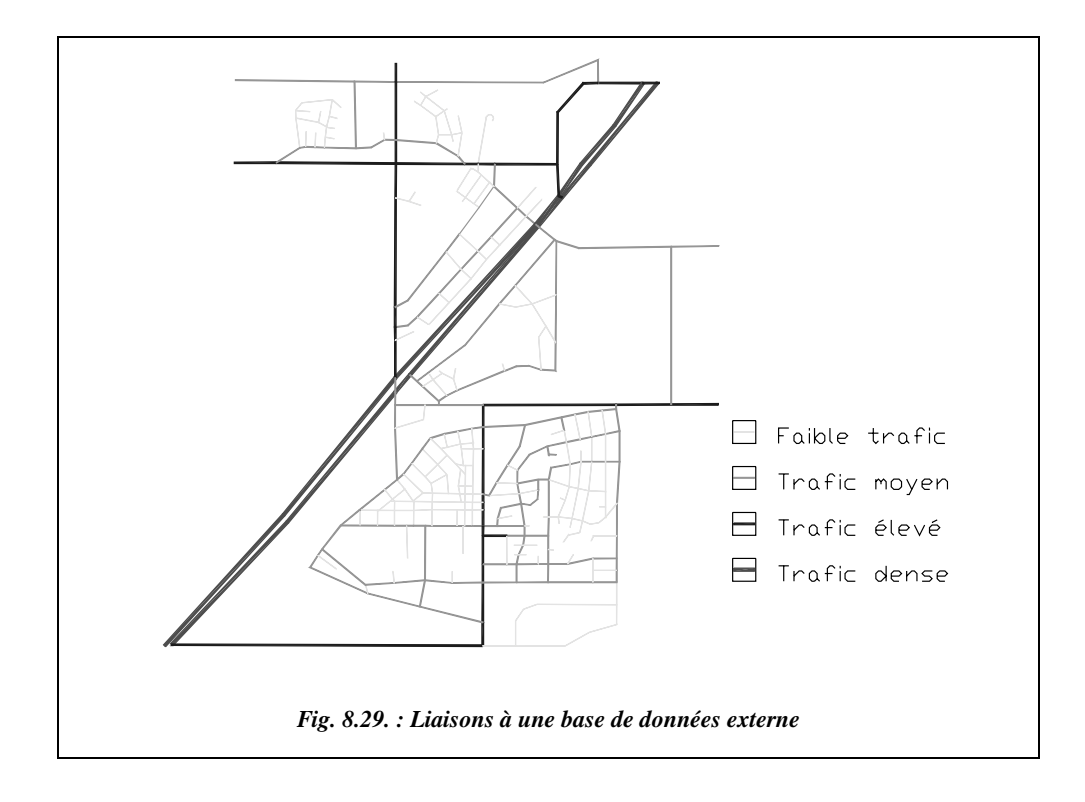

Il existe d'autres outils d'analyse des données cartographiques et alphanumériques, en particulier les topologies. Une topologie définit des relations entre des objets adjacents (points, lignes, polygones). Les trois types les plus courants sont les topologies en nœuds, en réseaux (objets lignes raccordés par des nœuds) et en polygones (objets surfaciques). On peut combiner les trois par superposition, analyser des interactions sur des zones tampon (zones de largeur définie étendant les nœuds, réseaux ou polygones)… Les topologies en réseaux servent à des analyses de flux, routes, assainissement, électricité… On peut, par exemple, déterminer le chemin le plus court ou le plus rapide de la caserne de pompiers à un lieu d'incendie en fonction de l'heure, de la circulation, des sens interdits… Les topologies en polygones sont adaptées aux études portant sur des étendues découpées : parcelles cadastrales, circonscriptions électorales, POS (Plan d'Occupation des Sols).

Ce rapide tour d'horizon des bases de données spatiales et des SIG en particulier peut fournir un aperçu de la puissance de ces nouveaux outils. Le géomètre topographe a un rôle important à tenir dans la conception, la mise en place, l'utilisation et l'entretien des systèmes d'informations géographiques.

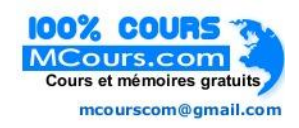

# **TECHNIQUES D'IMPLANTATION**

9

L'implantation est l'opération qui consiste à reporter sur le terrain, suivant les indications d'un plan, la position de bâtiments, d'axes ou de points isolés dans un but de construction ou de repérage. La plupart des tracés d'implantation sont constitués de droites, de courbes et de points isolés.

Les instruments utilisés doivent permettre de positionner des alignements ou des points : théodolites, équerres optiques, rubans, niveaux, etc. L'instrument choisi dépend de la précision cherchée, elle-même fonction du type d'ouvrage à implanter : précision millimétrique pour des fondations spéciales, centimétrique pour des ouvrages courants, décimétriques pour des terrassements, etc. Les principes suivants doivent être respectés :

- aller de l'ensemble vers le détail ce qui implique de s'appuyer sur un canevas existant ou à créer ;
- prévoir des mesures surabondantes pour un contrôle sur le terrain.

# **IMPLANTATIONS D'ALIGNEMENTS**

Un alignement est une droite passant par deux points matérialisés au sol.

# **T.1** Tracer une perpendiculaire à un alignement existant

### **LLI** Au ruban

On cherche à tracer la perpendiculaire à l'alignement AB passant par C (fig. 9.1.).

Pour cela, on utilise les propriétés du triangle isocèle ou du triangle rectangle.

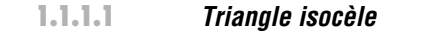

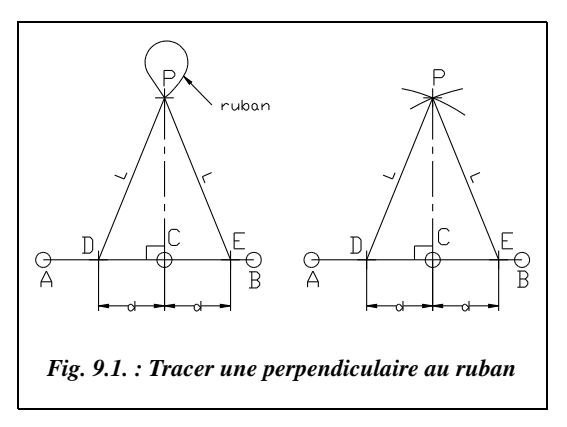

Soit deux points D et E situés à une égale distance de part et d'autre de C ; tout point P situé sur la perpendiculaire est équidistant de D et de E ; on construit un triangle isocèle DPE.

Pratiquement, si l'on dispose d'un ruban de 30 m, un aide maintient l'origine du ruban en D, un autre aide maintient l'extrémité du ruban en E et l'opérateur joint les graduations 13 m et 17 m, ou 14 m et 16 m, etc. (fig. 9.1. à gauche).

Si l'on ne dispose que d'un seul aide, on peut marquer au sol un arc de cercle de centre D et de rayon 15 m et prendre l'intersection avec un arc de cercle de même rayon centré en E (fig. 9.1. à droite).

Le **contrôle** est effectué en vérifiant que  $BP^2 = BC^2 + CP^2$ .

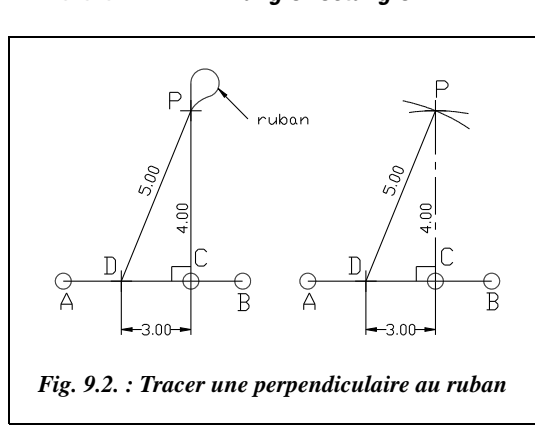

#### 1.1.1.2 Triangle rectangle

Les trois côtés *a*, *b* et *c* d'un triangle rectangle vérifient  $a^2 = b^2 + c^2$  (*a* étant l'hypoténuse). Cette relation est aussi vérifiée par les nombres suivants :  $5^2 = 4^2 + 3^2$ .

Donc, si l'on positionne un point D sur AB à 3 m de C, un point P de la perpendiculaire sera distant de 4 m de C et de 5 m de D.

Cette méthode est aussi appelée « méthode du 3-4-5 ». Elle s'applique aussi pour des longueurs quel-

conques mais nécessite alors l'emploi de la calculatrice. D'autrea suites de chiffres possibles sont  $10^2 = 8^2 + 6^2$ ,  $15^2 = 12^2 + 9^2$ , etc. (multiples de 3, 4 et 5).

Pratiquement, si l'on dispose d'un ruban de 30 m, un aide maintient l'origine du ruban en D, un autre aide maintient l'extrémité du ruban en C et l'opérateur maintient ensemble les graduations 5 m et 26 m du ruban (fig. 9.2. à gauche).

Si l'on ne dispose que d'un seul aide, on peut marquer au sol un arc de cercle de centre D et de 5 m de rayon et prendre l'intersection avec un arc de cercle de 4 m de rayon centré en C (fig. 9.2. à droite).

**On contrôlera** que  $AP^2 = AC^2 + CP^2$ .

#### **Remarque**

Ces méthodes permettent aussi d'abaisser le pied de la perpendiculaire à AB passant par un point C donné; il suffit de permuter les rôles des points C et P (fig. 9.3.).

Ces méthodes ne sont valables qu'en terrain régulier et à peu près horizontal.

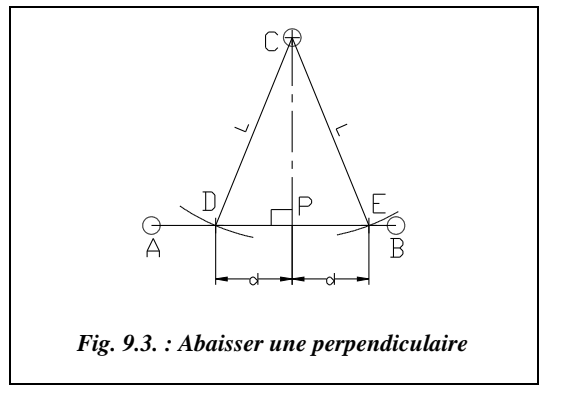

## 1.1.2 Avec une équerre optique

L**'équerre optique** est décrite au chapitre 8, paragraphe 2.3.5.

#### $1.1.2.1$  Mener une perpendiculaire depuis un point C de l'alignement AB

On place un jalon en A et en B (fig. 9.4.). L'opérateur se place à la verticale du point C avec l'équerre optique et aligne visuellement les jalons de A et B dans l'équerre. Ensuite, il guide le déplacement d'un troisième jalon tenu par un aide jusqu'à ce que l'image de ce jalon soit alignée avec les deux premiers. L'aide pose alors son jalon et obtient un point P de la perpendiculaire.

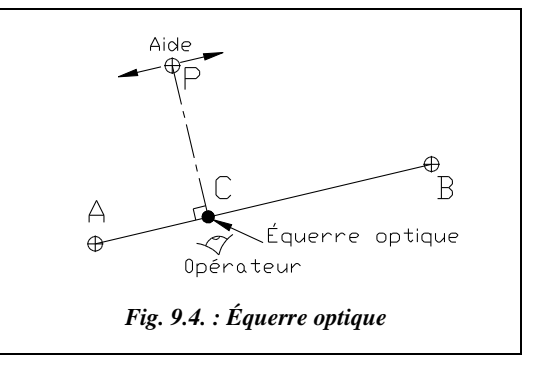

#### 1.1.2.2 Abaisser une perpendiculaire depuis un point C extérieur à AB

On dispose trois jalons sur A, B et C (fig. 9.5.). L'opérateur se positionne au moyen de l'équerre sur l'alignement AB en alignant les images des deux jalons de A et B puis se déplace le long de AB jusqu'à aligner le troisième jalon avec les deux premiers. Lorsque l'alignement est réalisé, il pose la canne à plomber et marque le point P, pied de la perpendiculaire à AB passant par C.

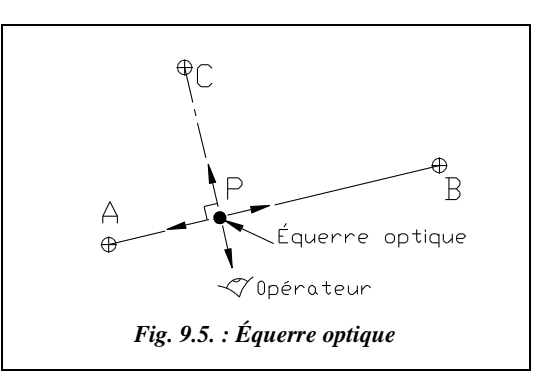

L'équerre optique peut s'utiliser en terrain accidenté et donne des résultats d'autant plus précis que les points sont plus éloignés.

### 1.1.3 Avec un théodolite ou un niveau équipé d'un cercle horizontal

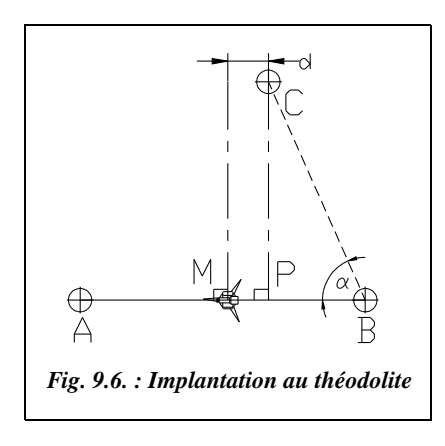

Si le point donné C est sur l'alignement AB (fig. 9.4.), il suffit de stationner C, de viser A (ou B) et de pivoter l'appareil de 100 gon (ou 300 gon).

Si le point C est extérieur à l'alignement AB (fig. 9.6.), une possibilité consiste à construire une perpendiculaire d'essai en stationnant un point M de l'alignement AB, choisi à vue proche de la perpendiculaire cherchée. L'opérateur mesure la distance *d* séparant la perpendiculaire d'essai et le point C et construit le point P sur AB en se décalant de la même distance *d*. Il obtient une précision acceptable en répétant l'opération deux ou trois fois.

Une deuxième possibilité est de stationner en B (ou en A) et de mesurer l'angle  $\alpha$  = CBA. Il faut ensuite stationner sur C et implanter la perpendiculaire à AB en ouvrant d'un angle de  $100 - \alpha$  depuis B. Il reste à construire l'intersection entre l'alignement AB et la perpendiculaire issue de C (voir § 2.3).

**On contrôlera** que  $AC^2 = AP^2 + PC^2$ .

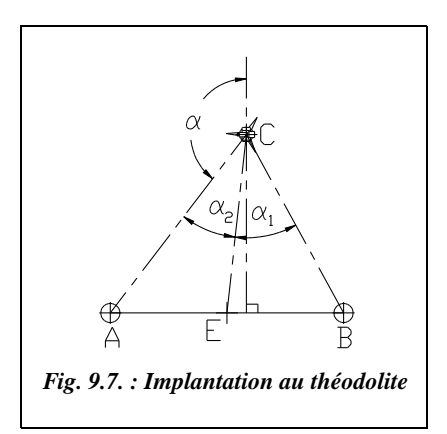

Une troisième possibilité est de placer un point E au milieu de AB (fig. 9.7.) puis de stationner en C et mesurer les angles  $\alpha_1$  et  $\alpha_2$ . On en déduit l'angle  $\alpha$  à ouvrir sur le théodolite pour obtenir la direction perpendiculaire à AB en résolvant l'équation suivante :

$$
\frac{\cos(\alpha_1 + \alpha_2 + \alpha)}{\cos \alpha} = \frac{\sin \alpha_1}{\sin \alpha_2}
$$

L'inconvénient de cette méthode est que la résolution de cette équation ne peut s'effectuer que par approximations successives. La démonstration et la résolution de cette équation sont présentées au chapitre 5 du tome 2, paragraphe 11.

# **1.2** Tracer une parallèle à un alignement existant

Étant donné un alignement AB, on cherche à construire une parallèle à AB passant par un point C ou à une distance *d* donnée de AB : le point C est alors positionné sur une perpendiculaire située à une distance *d* de l'alignement AB.

## 1.2.1 Tracé de deux perpendiculaires

L'opérateur construit au moyen d'une des méthodes traitées au paragraphe 1.1 le point P, pied de la perpendiculaire à AB passant par C, puis la perpendiculaire à CP passant par C : cette dernière est parallèle à AB (fig. 9.8. à gauche).

Si l'on peut mesurer la longueur CP, on peut aussi reporter cette longueur sur une perpendiculaire à AB passant par B (ou A) : on obtient le point C′, et la droite CC′ est parallèle à AB (fig. 9.8. à droite).

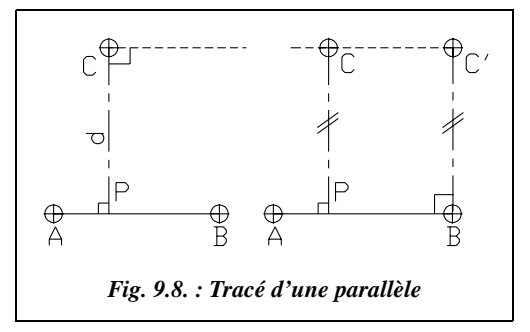

**On contrôlera** que PC' = CB.

#### 1.2.2 Parallélogramme

Les diagonales d'un parallélogramme se coupent en leur milieu. On peut utiliser ce principe et construire le point D au milieu de l'alignement CA (fig. 9.9.). On construit ensuite le point  $E$  en prolongeant  $DB$  ( $DB =$ DE). La droite CE est parallèle à AB puisque ABCE est un parallélogramme. Ceci peut aussi être fait à partir de points quelconques sur l'alignement AB.

**Le contrôle** est effectué en vérifiant que la perpendiculaire à EC passant par A est de longueur *d*.

Une construction équivalente peut être faite en se basant sur les propriétés des triangles semblables.

#### 1.2.3 Angles alternes-internes

Si l'on dispose d'un théodolite, on peut stationner le point A et mesurer l'angle  $\alpha$  = CAB. On stationne ensuite en C et on ouvre de l'angle  $\alpha$  à partir de la ligne CA (fig. 9.10.) pour obtenir la direction CC′ parallèle à AB.

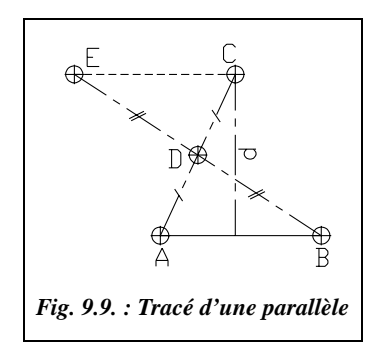

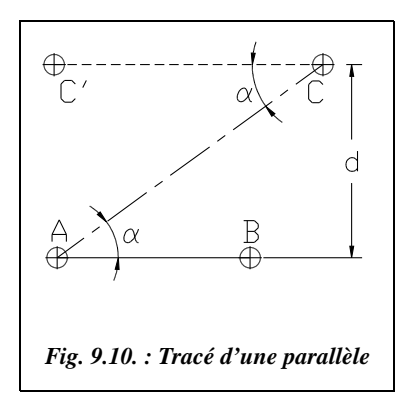

Cette méthode, qui s'applique sur tout type de terrain, est certainement la plus précise.

Pour implanter le point C situé à la distance *d* de AB, l'opérateur peut procéder par rayonnement : il se fixe une valeur arbitraire de l'angle  $\alpha$  et en déduit que :

$$
AC = \frac{d}{\sin \alpha}
$$

Par exemple :  $AC = d/2$ , pour  $\alpha = 33,333$  gon.  $AC = d / \sqrt{2}$ , pour  $\alpha = 50$  gon.

**On contrôlera** que la perpendiculaire à CC′ passant par B est de longueur *d*.

#### **Remarque**

La troisième méthode du paragraphe 1.1.3 est également applicable (avec un angle  $\alpha$ ) cherché diminué de 100 gon).

## 1.3 Alignement sécant à un alignement existant

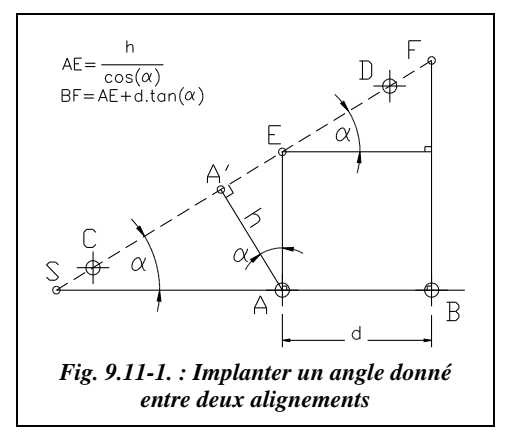

On cherche à implanter l'alignement CD faisant un angle  $\alpha$  avec l'alignement AB (fig. 9.11-1.) et situé à une distance *h* de A.

**1 -** Si l'on dispose d'un théodolite et que le point S est accessible, on prolonge AB jusqu'à S en reportant  $SA = h / \sin \alpha$ , puis on stationne S et on ouvre de l'angle  $(400 - \alpha)$  depuis la direction SA vers SA' (avec un éventuel double retournement).

Après avoir construit A′, on contrôlera que  $AA' = h$ .

**2 -** Si le point S est inaccessible, hors chantier par exemple, on peut stationner le point A et ouvrir de l'angle (300 – α) depuis le point B puis implanter le point A′ à la distance *h* de A. Ensuite, on stationne en A′ et on ouvre d'un angle de 100 gon depuis A pour obtenir C puis de 300 gon pour obtenir D.

**On contrôlera** que 
$$
BA' = \sqrt{(d + h \cdot \sin \alpha)^2 + (h \cdot \cos \alpha)^2}
$$
.

**3 -** Si l'on ne dispose que d'un ruban, on peut procéder comme suit : construire la perpendiculaire à AB issue de A et implanter E à la distance AE = *h* / cosα de A ; mesurer

la distance AB = *d* et implanter F sur la perpendiculaire à AB issue de B à la distance BF  $= AE + d$ .tan $\alpha$ . On obtient l'alignement EF cherché.

**On contrôlera** que EB =  $\sqrt{d^2 + (h/\cos \alpha)^2}$  et AF =  $\sqrt{d^2 + (h/\cos \alpha + d \cdot \tan \alpha)^2}$ .

# 1.4 Pan coupé régulier

On rencontre cette situation par exemple dans les angles de rue. L'implantation est réalisée à partir de la détermination du point S construit à l'intersection du prolongement des façades. Connaissant AB, on peut calculer SA et SB de deux manières (fig. 9.11-2.) :

si l'on connaît l'angle  $\alpha$ :

$$
SA = SB = \frac{AB}{2\sin(\alpha/2)}
$$

si  $\alpha$  est inconnu, on positionne deux points M et N sur SA et SB tels que SM = SN, puis on mesure la distance MN et on en déduit que :

$$
SA = SB = SM \frac{AB}{MN}
$$

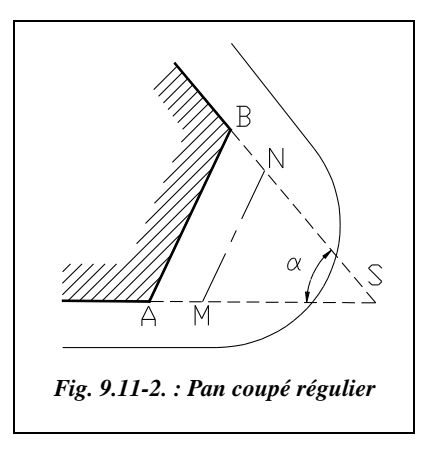

# Jalonnement sans obstacles

Le jalonnement est l'opération consistant à positionner un ou plusieurs jalons sur un alignement existant, soit entre les points matérialisant cet alignement, soit en prolongement de l'alignement.

On désire implanter un jalon P à 15 m du point A sur l'alignement AB (fig. 9.12.). A et B sont distants de plus de 50 m et l'on ne dispose que d'un ruban de 20 m. On place un jalon sur chacun des deux points A et B ; chaque jalon est réglé verticalement au moyen d'un fil à plomb ; si l'on ne dispose pas d'un fil à plomb, on peut s'aider des façades de bâtiments voisins pour un réglage visuel ; l'opérateur

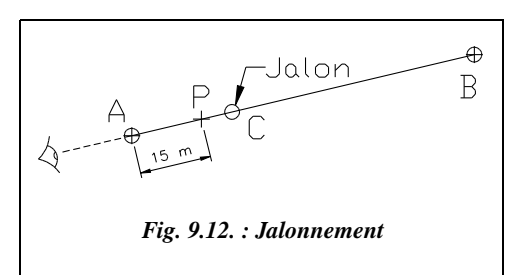

se place à quelques mètres derrière le jalon A et, en alignant visuellement A et B, il fait placer un jalon par un aide au point C sur AB à moins de 20 m de A. Il ne reste plus qu'à tendre le ruban entre A et C pour implanter P à 15 m de A.

La même opération peut être effectuée avec une **lunette** stationnée en A ou en B. L'opérateur doit viser, si possible, les points au sol pour être le plus précis possible. Lors de l'alignement à vue, il doit donc s'accroupir.

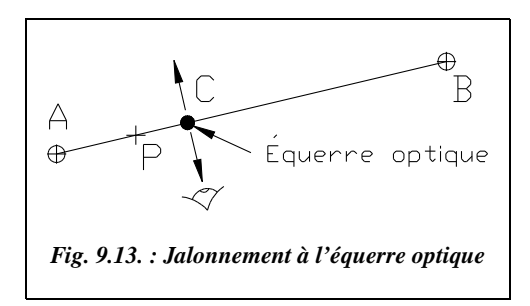

Il est aussi possible d'utiliser une **équerre optique** (fig. 9.13.).

L'opérateur se place entre A et B, les épaules parallèles à la direction AB. Il se déplace perpendiculairement à la direction AB jusqu'à observer l'alignement des deux jalons en A et B dans l'équerre optique. Il pose alors la canne à plomber de l'équerre au sol et marque le point C.

## Jalonnement avec obstacle

#### **1.6.1** Franchissement d'une butte

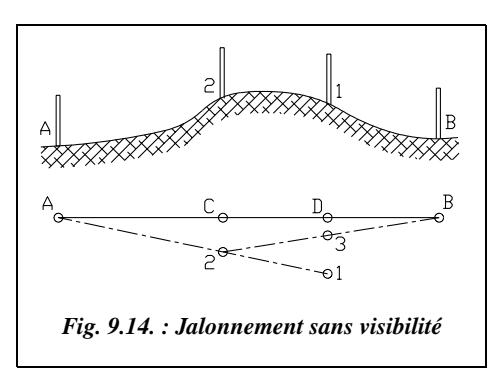

Le relief entre A et B fait que l'on ne peut pas voir B depuis A (fig. 9.14.). L'opérateur plante un premier jalon en 1, visible de A et B, puis l'aide plante un jalon en 2, visible de B et situé sur l'alignement A-1. Et ainsi de suite (3, 4, etc.), jusqu'à obtenir un parfait alignement en C et D : cette méthode est appelée procédé Fourrier.

Avec un théodolite et pour des alignements de très grande portée, on peut procéder comme suit (fig. 9.15.) :

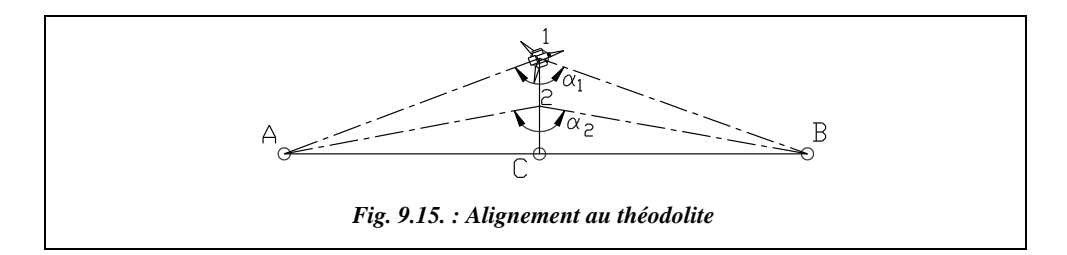

- stationner un théodolite au point 1 situé vers le milieu de l'alignement AB puis mesurer l'angle A1B  $(\alpha_1)$ ;
- déplacer ensuite la station de 1 vers 2 et mesurer l'angle A2B  $(\alpha)$  : 1-2 est perpendiculaire à l'alignement AB (à vue ou bien avec une équerre optique) et de longueur

fixée. On peut ensuite calculer la distance séparant le point 2 du point C situé sur l'alignement :

$$
AC = D_{C-1} \cdot \tan(\alpha_1/2) = D_{C-2} \cdot \tan(\alpha_2/2) \} \Rightarrow D_{C-2} = D_{2-1} \frac{\tan(\alpha_1/2)}{\tan(\alpha_2/2) - \tan(\alpha_1/2)}
$$

On vérifie enfin en station en C que l'angle ACB à pour valeur 200 gon. Suivant la précision cherchée, on recommence ou non la manipulation.

Si l'on peut mesurer les distances 1-A et 1-B, on peut calculer l'angle  $\beta = 1AB$  en résolvant le triangle 1AB dont on connaît un angle et les deux côtés adjacents à cet angle (voir tome 2, chap. 5, § 4.3.1). En station au point A, on implante le point C cherché en ouvrant de l'angle β depuis le point 1.

#### 1.6.2 Contournement d'un obstacle

Un bâtiment sur l'alignement AB empêche le jalonnement (fig. 9.16.).

On matérialise un nouvel alignement AA′ contournant l'obstacle et sur lequel on abaisse BB′ perpendiculaire à AA′ avec une équerre optique (voir § 1.1.2.2). On mesure ensuite les distances BB′ et AB′.

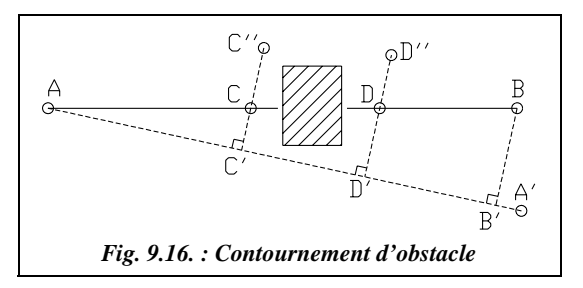

On choisit deux points C′ et D′ sur l'alignement auxiliaire AB′ tels que les perpendiculaires CC′ et DD′ passent de chaque côté de l'obstacle. On mesure les distances AC′ et

AD' et on en déduit que : CC' = AC' 
$$
\frac{BB'}{AB'}
$$
 et DD' = AD'  $\frac{BB'}{AB'}$ 

On implante C′′ et D′′ sur la perpendiculaire à AA′ puis on positionne enfin C et D.

Si l'on dispose d'un théodolite, on peut stationner un point M quelconque depuis lequel on voit A et B et mesurer l'angle AMB  $(\beta)$  ainsi que les distances AM et BM (fig. 9.17.). On peut alors calculer les angles  $\alpha_1$  ou  $\alpha_2$ . Ensuite, on stationne sur A (ou B) puis, le zéro des angles horizontaux étant fixé sur M, on ouvre de l'angle (400 –  $\alpha_1$ ) (ou bien  $\alpha_2$  depuis B). On peut écrire (fig. 9.17.) :

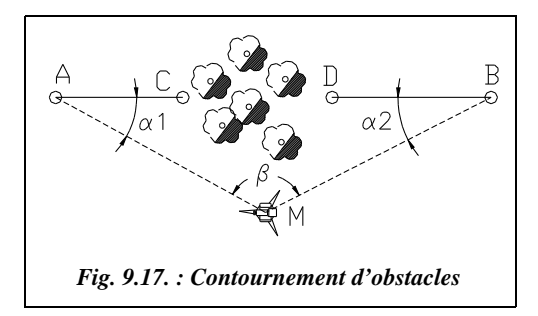

$$
\frac{\sin \alpha_1}{BM} = \frac{\sin (200 - \alpha_1 - \beta)}{AM} = \frac{\sin (\alpha_1 + \beta)}{AM}
$$

donc : AM · sin  $\alpha_1 = BM(\sin \alpha_1 \cdot \cos \beta + \sin \beta \cdot \cos \alpha_1)$  $\cot \alpha_1 = \frac{AM}{BM \cdot \sin \beta} - \cot \beta$ 

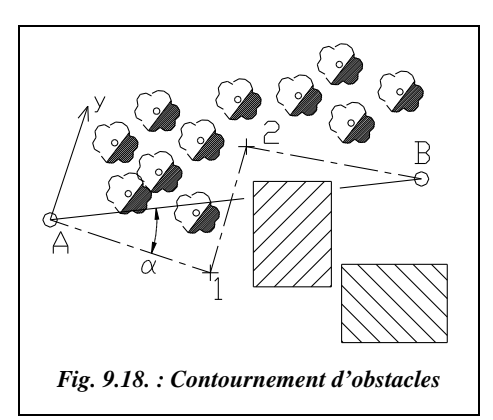

Si les obstacles sont tels que l'on ne puisse pas trouver de point M depuis lequel A et B sont visibles, il faut alors effectuer un cheminement polygonal de A vers B (fig. 9.18.) dans le but de calculer l'angle  $\alpha$ (voir cheminements, tome 2, chap. 2, § 1).

Grâce au cheminement A-1-2-B, on calcule les coordonnées  $(x_B; y_B)$  du point B dans le repère local Axy (origine A, angle affiché sur le premier côté de 100 gon).

On peut ensuite en déduire que :

$$
\tan \alpha = \frac{x_B - x_A}{y_B - y_A}
$$

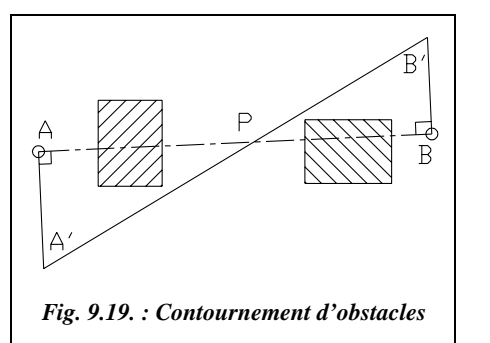

Si l'on ne dispose pas d'un théodolite, on peut aussi utiliser la méthode suivante basée uniquement sur des mesures linéaires (fig. 9.19.) :

Pour construire P sur AB, on élève deux perpendiculaires à AB, AA′ et BB′, les points A′ et B′ étant choisis tels qu'on puisse mesurer A′B′.

On mesure AA′ et BB′ ainsi que A′B′. Les triangles AA′P et BB′P sont semblables donc on peut écrire :

$$
\frac{A'P}{AA'} = \frac{B'P}{BB'} = \frac{A'P + B'P}{AA' + BB'} = \frac{A'B'}{AA' + BB'}
$$
  
par suite A'P =  $\frac{AA' \cdot A'B'}{AA' + BB'}$ 

Grâce à cette cote, on place P sur l'alignement auxiliaire A′B′.

**On contrôlera** que  $PB' = A'B' - A'P$ .

# 1.7 Prolongement d'un alignement

#### 1.7.1 Prolonger sans obstacles

Si l'on procède à vue, le procédé est identique au jalonnement sans obstacle exposé au paragraphe 1.5. Pour éviter une perte de précision, il ne faut éviter de prolonger un segment de plus du quart de sa longueur.

Si l'on dispose d'un niveau avec un cercle horizontal gradué, on peut stationner un des deux points de l'alignement à prolonger, puis fixer le zéro du cercle sur l'autre point, et faire pivoter le niveau de 200 gon.

Si l'on dispose d'un théodolite et que l'on recherche une grande précision, on peut (fig. 9.20.) stationner un des deux points de l'alignement à prolonger (B), pointer l'autre (A) et basculer la lunette autour de l'axe des tourillons. Ceci donne un point P1. On effectue ensuite un double retournement :

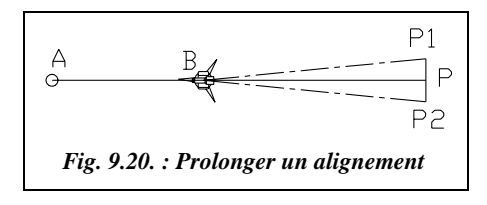

cela donne un point P2. Si P1 et P2 ne sont pas confondus, le point cherché P est au milieu du segment P1-P2 ; ce procédé est aussi utilisé pour régler un théodolite (voir chap. 3, § 2.3.4). Si le théodolite utilisé est parfaitement réglé, P1 et P2 sont confondus aux imprécisions de mesure et de mise en station près.

### 1.7.2 Prolonger au-delà d'un obstacle

L'alignement AB doit être prolongé au-delà d'un obstacle.

Si l'on ne dispose pas d'un théodolite, on peut construire un alignement A′B′ parallèle à AB à une distance *d* suffisante pour contourner l'obstacle. On revient sur le prolongement de l'alignement AB en construisant l'alignement parallèle à A′B′ à la distance *d* (fig. 9.21.).

Si l'on dispose d'un théodolite en station sur A, on implante un point E permettant de contourner l'obstacle, on mesure l'angle  $\alpha$  = BAE et la distance *d* = AE. Ensuite, en station E, on ouvre de l'angle  $(200 - 2 \alpha)$  depuis A pour obtenir la direction EC sur laquelle on reporte la distance *d* : cela donne le point C. Enfin en station en C, on

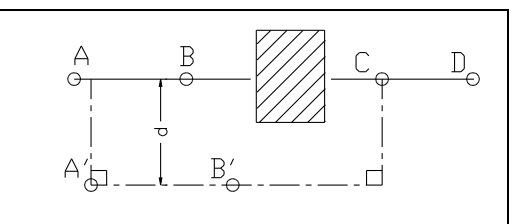

*Fig. 9.21. : Prolongement au-delà d'un obstacle*

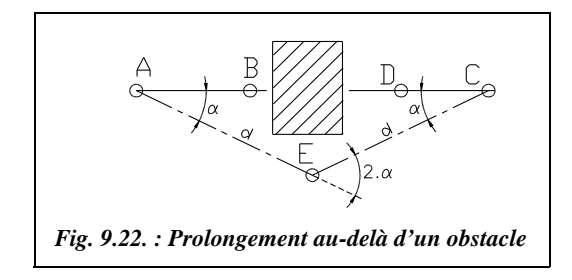

ouvre de l'angle  $\alpha$  depuis E et on obtient la direction CD (fig. 9.22.). Le triangle AEC est isocèle.

# IMPLANTATION DE POINTS EN PLANIMÉTRIE

Pour tout chantier, il est indispensable de disposer de points de référence en planimétrie. Ces points permettent l'implantation des travaux et le contrôle de leur avancement. Ils doivent être matérialisés par des bornes ou des repères durables situés à proximité immédiate du chantier, mais hors de l'emprise des travaux. Deux points au minimum sont nécessaires, par exemple A et B, station A et orientation sur B, de coordonnées connues :

- soit en **repère général** (Lambert) : on les détermine alors par les procédés classiques de densification de canevas ou plus généralement par des cheminements appuyés sur des points proches connus en système général (voir tome 2, chap. 2, § 1). Étant donné le grand nombre de points présents sur notre territoire, c'est la méthode la plus employée ;
- soit en **repère local** : on peut alors se fixer une base de deux points qui sert de référence, un point A origine et un point B à une distance donnée de A. L'orientation peut s'effectuer à la boussole pour obtenir une valeur approximative du gisement de la direction AB.

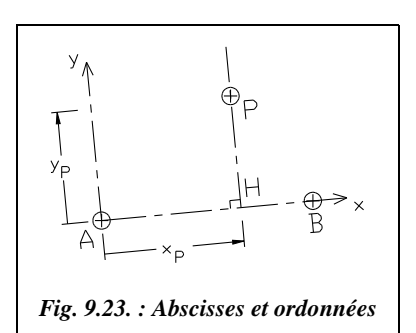

# 2.1 Par abscisses et ordonnées

Cette méthode est utilisable si l'on ne dispose que d'un ruban en terrain régulier et à peu près horizontal ou d'une équerre optique en terrain accidenté. À partir d'un alignement de référence AB, on implante un point P à partir de ses coordonnées rectangulaires dans le repère (A, *x*, *y*), l'axe des x étant la ligne AB ; on reporte la cote  $x_p$  sur AB (point H) puis on trace la perpendiculaire à AB passant par H et on y reporte la cote  $y_p$ , (fig. 9.23.).

**On contrôle** que  $AP^2 = x_p^2 + y_p^2$ .

## 2.2 Par rayonnement

Ce procédé est adapté aux théodolites, mécaniques ou électroniques avec ou sans IMEL. On connaît les coordonnées polaires topographiques d'un point P dans le repère (A, x, y), y étant un alignement AB donné.

Les coordonnées polaires topographiques sont, dans l'ordre, la distance horizontale *Dh*  $= AP$  et l'angle  $\alpha = BAP$  positif en sens horaire (fig. 9.24.).

Attention : si l'on dispose des coordonnées polaires mathématiques (*Dh* , θ), il faut implanter l'angle  $(100 - \theta)$  depuis l'axe y.

Si l'on ne dispose pas d'un théodolite, on implante l'angle  $\alpha$  par des mesures linéaires (§ 1.3) et on reporte la distance *Dh* sur l'alignement AP. Veillez à tenir compte de la déni-

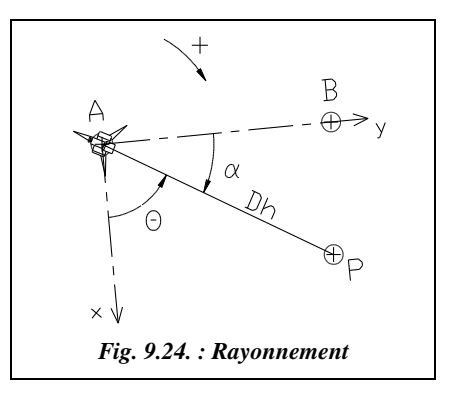

velée en terrain incliné : on reporte la distance suivant la pente  $Dp = \sqrt{(Dh^2 + \Delta H^2)}$ 

Si l'on dispose d'un théodolite et d'un ruban en terrain régulier et à peu près horizontal, l'opérateur stationne le théodolite en A et positionne le zéro du cercle horizontal sur AB. Il ouvre ensuite de l'angle α depuis B et positionne P à la distance horizontale *Dh* de A.

**Le contrôle** est effectué en calculant BP et en vérifiant cette cote sur le terrain. BP est calculée par résolution du triangle ABP dans lequel on connaît AB, AP et  $\alpha$ .

On réalise l'implantation directe du point P si l'on peut tendre le ruban entre A et P : l'opérateur maintient l'origine du ruban sur le point de station par l'intermédiaire d'un clou ou bien il le maintient au pied et aligne un aide dans la direction  $\alpha$ . L'aide place le point à la distance *Dh* de la station. Si le point P est hors d'atteinte du ruban, on peut implanter deux points de l'alignement autour de P et s'appuyer sur ces points pour tendre le ruban et positionner P.

Si l'on dispose d'un IMEL, l'opérateur en station en A guide un aide tenant le miroir : il l'aligne d'abord dans la direction AP puis effectue une première lecture de la distance station-miroir. Il en déduit la valeur à corriger pour se positionner sur le point P, déterminé ainsi en quelques approximations.

Il est aussi possible de réaliser cette implantation seul au moyen d'une station robotisée : l'opérateur stationne l'appareil en A puis se déplace vers le point P. Il envoie par radio à la station robotisée les coordonnées, rectangulaires ou polaires, du point à implanter et l'appareil pointe automatiquement en direction de ce point. L'opérateur déplace alors un récepteur jusqu'à ce que la station robotisée indique qu'il se situe sur le point P.

#### **Remarque**

Il arrive fréquemment que l'on connaisse les coordonnées des points à implanter et des points de référence A et B en système général (Lambert). Dans ce cas, si l'on ne dispose que d'un théodolite mécanique, sans fonctions de calculs de coordonnées, il est pratique de calculer les coordonnées polaires des points à implanter : distance horizontale et gisement, et de les reporter directement sur le terrain. Pour cela, il suffit de calculer au préalable le gisement  $G_{AB}$  et, lors de la mise en station de l'appareil en A,

d'afficher  $G_{AB}$  sur B (fig. 9.25.). Pour implanter un point P, on affiche  $G_{AP}$  sur le théodolite et on matérialise P à la distance horizontale *Dh*. Si les distances dépassent 200 m, il faut faire les calculs de **réduction des distances** (voir chap. 4, § 7).

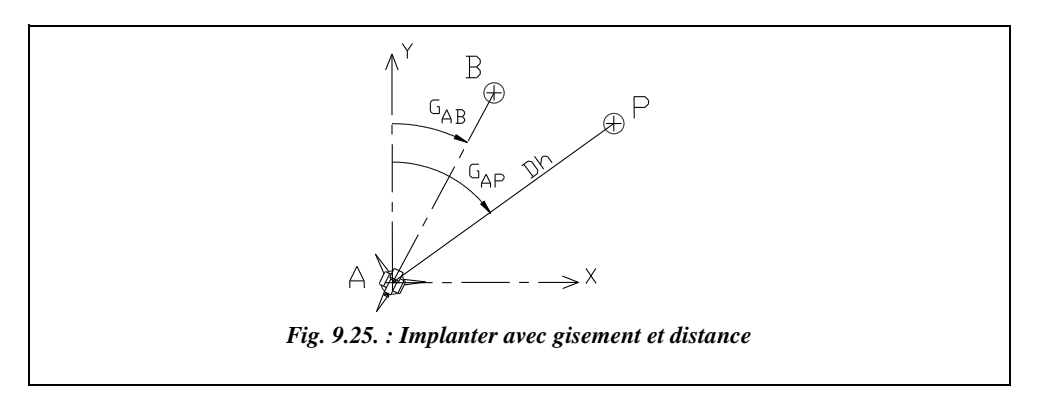

# 2.3 Intersection de deux alignements

On cherche à construire le point P matérialisant l'intersection des alignements AB et CD (fig. 9.26.). Si l'on ne dispose pas d'un théodolite, on peut utiliser le matériel suivant :

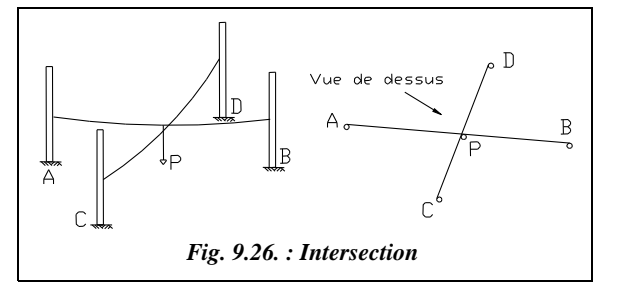

● un cordex : c'est un cordeau permettant de laisser une trace bleu ou rouge sur un support en béton, en plâtre, etc. Le cordex est tendu entre les points matérialisant les alignements dont on laisse la trace au sol. P est à l'intersection des deux traces ;

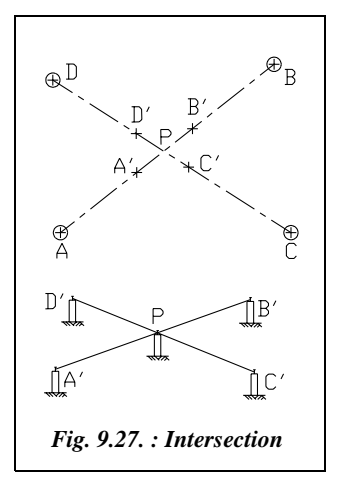

● des cordeaux ou des fils de fer tendus entre les points définissant les alignements : les cordeaux sont tendus audessus du sol ; l'opérateur fait coulisser un fil à plomb sur l'un des deux cordeaux jusqu'à toucher l'autre cordeau ; le point P cherché est matérialisé par l'extrémité du fil à plomb. On tiendra compte de l'éventuel décalage des cordeaux dû à l'épaisseur des jalons (fig. 9.26.).

Si l'on dispose d'un théodolite (fig. 9.27.), on repère à vue la zone dans laquelle se situe le point d'intersection.

Ensuite, en station sur A, l'opérateur vise le point B puis, en abaissant la lunette du théodolite, il guide un aide dans le positionnement approximatif d'un piquet B′, ou une

chaise d'implantation (voir § 4.1.2), au-delà du point P cherché. On affine en plantant un clou sur le piquet dans l'alignement AB. La même opération est répétée sur un piquet A′ situé en deçà du point P. Il reste à tendre un cordeau entre les deux clous plantés pour matérialiser l'alignement AB autour du point P. On procède de même pour l'alignement CD.

On place un dernier piquet au niveau de l'intersection des deux cordeaux et on plante un clou pour matérialiser le point P. Pour gagner du temps, il est possible de n'implanter que les piquets A′ et B′ puis positionner directement le point P au théodolite sur l'alignement A′B′.

Si le sol ne permet pas l'utilisation de piquets ni de chaises et si les points de base des alignements sont trop éloignés pour utiliser le cordex, on plante les clous directement dans le support, en s'appuyant sur la visée au théodolite, et l'on tend un cordex ou un cordeau entre ces clous.

# 2.4 Contrôle d'une implantation

La phase de contrôle d'une implantation est aussi importante que l'implantation ellemême.

Pour être fiable et représentatif de la précision d'implantation, un contrôle doit porter sur des **dimensions non implantées** déduites par calcul des éléments implantés.

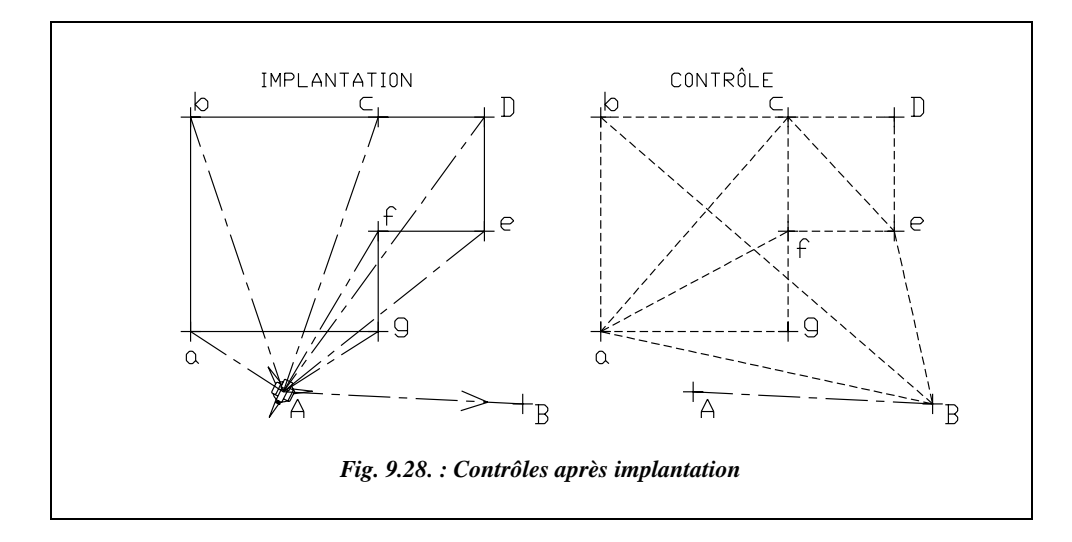

Par exemple, si l'on implante une figure polygonale en coordonnées polaires, le premier contrôle à effectuer est la mesure des distances entre les sommets (a-b, b-c, etc., voir fig. 9.28.). Ceci renseigne sur la précision de l'implantation. Un deuxième contrôle consiste en la mesure de diagonales du polygone de manière à s'assurer de l'allure

générale de la figure implantée sur le terrain ; un contrôle complet, mais redondant, nécessiterait un découpage en triangles et la mesure de tous les côtés de tous les triangles. Le dernier contrôle est la position du polygone par rapport à un point de référence, si possible non utilisé pour l'implantation ; cela permet de s'assurer qu'il n'y a pas eu d'erreur en orientation angulaire de l'ensemble du polygone. On implante le polygone ab-c-d-e-f-g (fig. 9.28.) depuis A avec une visée de référence sur B et l'on contrôle depuis le point B. En phase de contrôle, on peut voir en pointillé le minimum de mesures linéaires à effectuer pour contrôler l'implantation (en plus des mesures des côtés a-b, bc, etc.).

# 2.5 Exercice

Cet exercice est tiré d'une épreuve du BTS bâtiment (session de 1990).

Établir le tableau d'implantation des axes des poteaux P1, P2, P3 et P4 (fig. 9.29.) ainsi que le tableau des contrôles à effectuer. Les points de référence sont A et B, connus en coordonnées locales associées au chantier. On souhaite implanter directement les poteaux depuis une station unique en A.

Les données sont les suivantes :

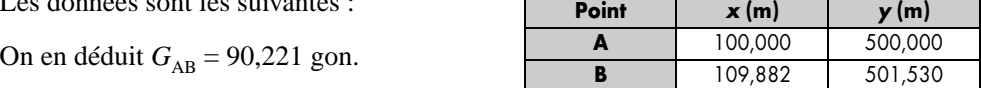

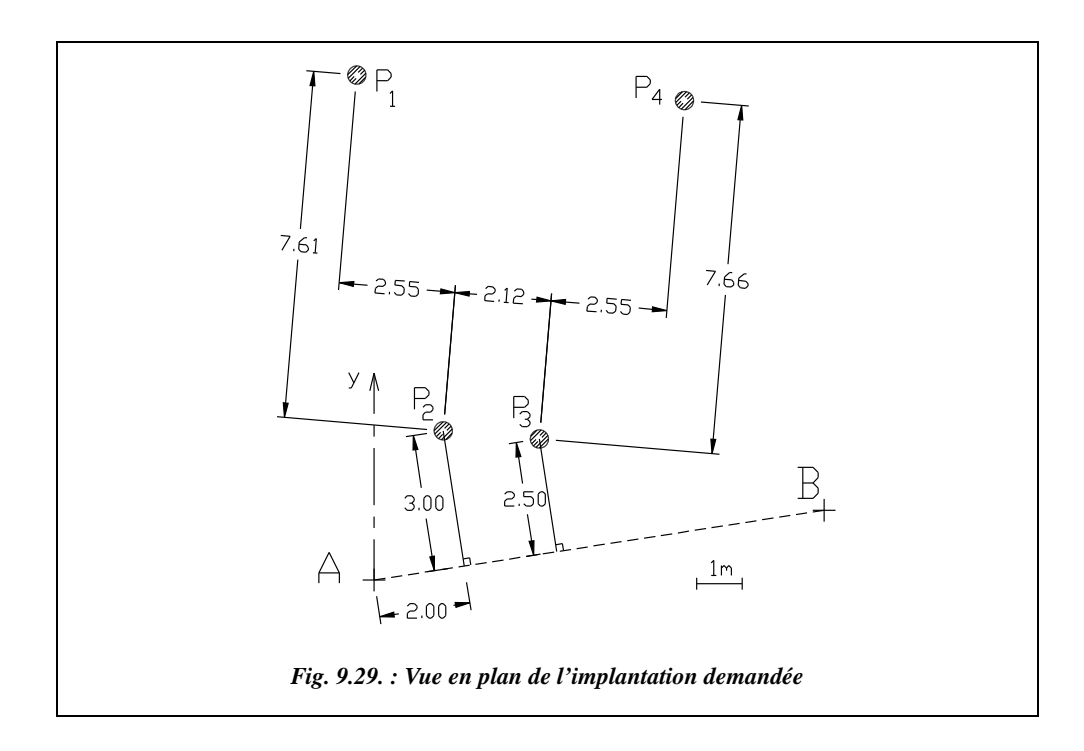

#### **La résolution analytique est la suivante.**

Le plus simple dans ce type de problème est de procéder par changement de repère.

**1 - Coordonnées** de P<sub>1</sub>, P<sub>2</sub>, P<sub>3</sub> et P<sub>4</sub> dans le repère  $R_1$  d'origine  $P_2$  et d'axe des x passant par  $P_3$ (fig. 9.30.) :

2 - **Rotation** de repère : le nouveau repère R<sub>2</sub>, dont l'axe des x est parallèle à la droite AB, est obtenu par une rotation d'angle  $\alpha$  tel que :

$$
\sin \alpha = \frac{3,00 - 2,50}{2,12}
$$
 donc  $\alpha = 15,157$  gon.

**3 - Translation** de repère : les axes du nouveau repère  $R_3$  sont parallèles à ceux de  $R_2$ , son origine est au point A ; on effectue donc une translation

de vecteur  $P_2A (-2,00 ; -3,00)$ .

Point  $x_1$  (m)  $y_1$  (m)  $P_1$   $-2,550$  7,6100  $P_2$  0,000 0,000  $P_3$  2,120 0,000 **P<sub>4</sub>** 4,670 7,660

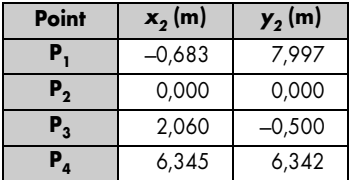

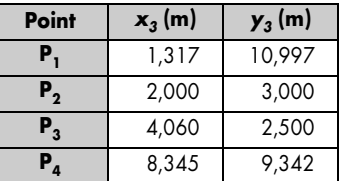

 $\otimes P$  $P_{4\%}$ B  $\subset$ *Fig. 9.30. : Changements de repères*

La transformation en coordonnées polaires topographiques est réalisée comme suit :

Avec les coordonnées polaires ci-après, implantez les axes des poteaux en stationnant un théodolite en A, zéro sur B.

| <b>Point</b> | Dh(m)  | $Hz$ (gon) |
|--------------|--------|------------|
| Р,           | 11,075 | 307,586    |
| Р,           | 3,606  | 337,432    |
| $P_{3}$      | 4,768  | 364,863    |
| P,           | 12,527 | 346,412    |

Attention, la transformation brute des coordonnées rectangulaires en polaires ne donne pas l'angle d'implantation mais l'angle polaire  $\alpha$  en conventions mathématiques.

L'angle d'implantation est alors  $400 - \alpha$ .

Si l'on désire les coordonnées des poteaux dans le repère local dans lequel sont donnés A et B, on poursuit de la manière suivante :

**4 - Rotation** de repère : pour arriver au repère  $R_4$ d'axes parallèles au repère général, il faut faire une rotation d'angle  $β = 100 - 90,221 = 9,779$ gon. Attention, suivant les formules que vous utilisez, l'angle β sera positif ou négatif.

Dans notre cas, la formule utilisée pour la première rotation était la formule en conventions mathématiques ( $\alpha$  était positif) donc ici  $\beta$  sera négatif :  $\beta$  = -9,779 gon.

**5 - Translation** de repère : il reste à effectuer une translation de vecteur AO pour passer dans le repère local (R, x, y) dans lequel sont donnés A et B. On obtient alors les coordonnées finales de  $P_1$ ,  $P_2$ ,  $P_3$  et  $P_4$  (voir tableau ci-contre). Ces points peuvent donc être implantés en coordonnées rectangulaires.

Si l'on désire implanter en coordonnées polaires, on peut enfin transformer les coordonnées rectangulaires en distance horizontale et gisement. L'implantation se fera alors ainsi : en station au point A, l'opérateur affiche  $G_{AB} = 90,221$  gon sur le point B et implante directement les longueurs et angles ci-contre.

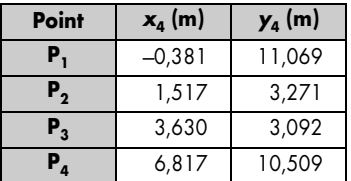

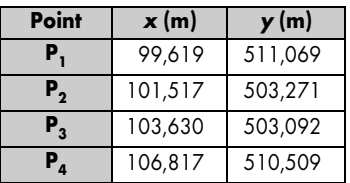

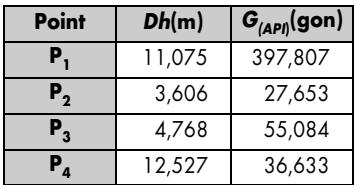

Les longueurs sont données au millimètre près puisque cela correspond à la précision des données que sont les coordonnées de A et B.

Il est utile de connaître la précision angulaire nécessaire pour obtenir la précision du millimètre en implantation. Ceci est essentiellement fonction des portées des visées. Dans cet exemple, un écart angulaire de  $\pm 0,005$  mgon sur la portée maximale 12,5 m correspond à une erreur de  $\pm$  1mm.

Le contrôle de l'implantation est effectué comme suit.

Pour cette phase, il est préférable d'avoir effectué les calculs jusqu'aux coordonnées dans le repère R puisque cela permet de calculer facilement les distances de chaque point implanté au point B, ce qui constitue une bonne vérification de la position des points  $P_1$ ,  $P_2$ ,  $P_3$  et  $P_4$  par rapport à AB. Ci-dessous sont indiquées les cotes à vérifier sur le terrain : en italique les vérifications minimales, sinon les vérifications redondantes.

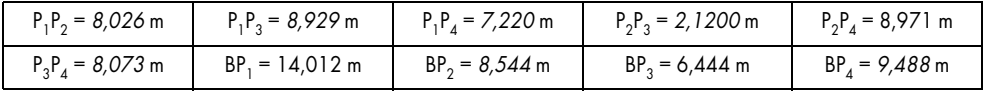

**La précision espérée sur cette implantation** est la suivante : ce calcul est destiné à donner un ordre de grandeur de la précision que l'opérateur peut obtenir sur les points

implantés de manière à pouvoir évaluer si les écarts entre valeurs théoriques et valeurs mesurées sur le terrain sont acceptables. L'écart type en positionnement planimétrique

sur chaque point peut s'exprimer comme suit :  $\sigma_p = \sqrt{(Dh \cdot \sigma_{H_z})^2 + (\sigma_{Dh})^2}$ .

- Si l'on considère que l'opérateur implante avec un théodolite mécanique T06 ( $\sigma_{\text{H}_7}$  $\approx \pm 1$  cgon) et un ruban de 30 m de classe III ( $\sigma_{\text{Dh}} = \pm 4.7$  mm), on obtient sur la portée la plus longue  $\sigma_{\rm p} = \pm 5,1$  mm, soit une tolérance de  $\pm 1,4$  cm.
- Si l'on considère que l'opérateur implante avec un théodolite mécanique T16 ( $\sigma_{\text{Hz}}$  $\approx \pm 1$  mgon) et un ruban de 30 m de classe II ( $\sigma_{\text{Dh}} = \pm 2.3$  mm), on obtient sur la portée la plus longue  $\sigma_{\rm p} = \pm 2.3$  mm, soit une tolérance de  $\pm$  6 mm.

#### Résolution graphique

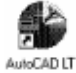

L'environnement de travail est le suivant (case de dialogue CONTROLE DES UNITES du menu FORMAT) : unités décimales avec trois chiffres après la virgule, angles en grades avec trois chiffres après la virgule, sens de rotation horaire, zéro au nord.

Plusieurs solutions sont possibles. Celle exposée ci-après permet de dessiner directement en repère général.

Dessin du segment AB : *LIGNE*↵ du point *100,500*↵ au point *109.882,501.53*↵

*Z*oom↵ *E*tendu↵ suivi de *Z*oom↵ *0.7X*↵ pour voir l'ensemble du dessin.

*SCU*↵ *OB*jet↵, cliquez sur la ligne AB vers le point A. AutoCAD passe dans le repère  $R_3$  (fig. 9.30.).

Point d'axe du poteau P2 : *POINT*↵ *2,3*↵

Construction du point d'axe du poteau  $P_3$ : *LIGNE*↵ du point P2 (*NOD*al de...) au point

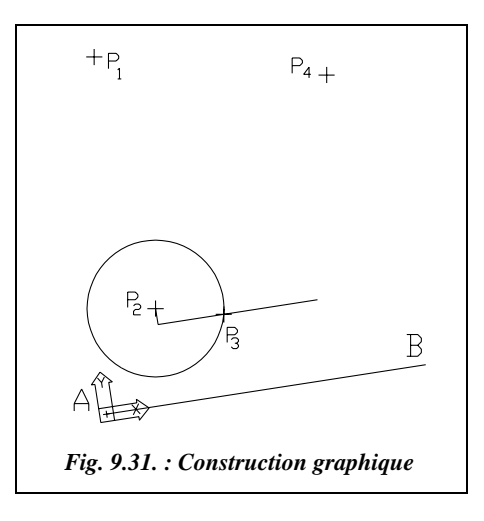

*@0,-0.5*→ au point *@5,0*→. *Cercle*→ de centre P<sub>2</sub> et de rayon 2.12→ : le point P<sub>3</sub> est à l'intersection de la dernière ligne tracée et du cercle : *POINT*↵ *INT*ersection de... (fig. 9.31.)

Effacez les traits de construction: *E*↵ sélectionnez les deux droites et le cercle puis validez.

*SCU*→ 3points→ : origine en P<sub>2</sub> (*NOD*al de..), point sur l'axe des x en P<sub>3</sub> (*NOD*al de..), point dans la zone positive des y, cliquez vers le haut de l'écran. AutoCAD passe dans le repère  $R_1$  (fig. 9.30.).

Point d'axe des poteaux P1 et P4 : *POINT*↵ *-2.55,7.61*↵ et *POINT*↵ *4.67,7.66*↵

Retour au SCU général pour obtenir les coordonnées des axes des poteaux : *SCU*↵↵

Coordonnées des poteaux : pour chaque point d'axe, *ID*↵ *NOD*al de…

Lecture directe du tableau d'implantation: *LIGNE*↵ de A vers chaque poteau (*EXT*rémité de... à *NOD*al de...). *LISTE*↵ puis cliquez sur les quatre droites et notez la longueur (*Dh*) et l'angle dans le plan XY (gisement).

# **3** IMPLANTATION DE REPÈRES ALTIMÉTRIQUES

Sur un chantier, des repères altimétriques sont indispensables. Ils sont implantés par des nivellements rattachés au réseau NPF (voir chap. 2 , § 1.5). On place ainsi sur le chantier plusieurs bornes ou repères de nivellement qui doivent être répartis sur l'emprise du chantier et positionnés de sorte qu'ils restent en place pendant la durée des travaux. Le plus simple est de niveler les points qui servent aussi de référence en planimétrie. En théorie, un seul repère de nivellement est nécessaire ; dans la pratique, il est préférable d'en implanter plusieurs.

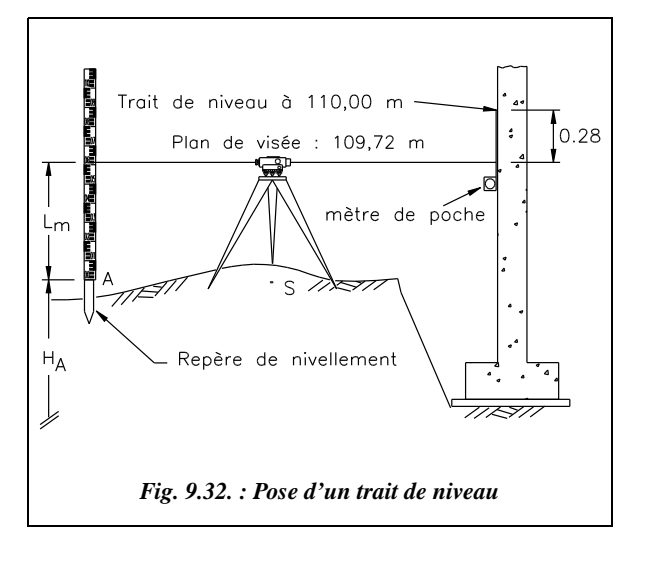

## $3.1$  Pose d'un trait de niveau

Les repères de nivellement servent d'origine à des cheminements courts ou à des visées directes permettant de placer des repères d'altitude en cotes entières appelés traits de niveau. On les réalise au cordex sur des murs existants, des piquets, etc.

Par exemple, pour réaliser l'implantation du trait de niveau 110,00 m sur un mur existant (fig. 9.32.), on stationne le niveau à mi-distance entre le mur et le repère altimétrique A le plus proche. On vise une mire en A et l'on en déduit l'altitude du plan de visée :

$$
H_{\text{plan de visée}} = H_{\text{A}} + L_{\text{mire}}
$$

Ici,  $H_p = 107,94 + 1,78 = 109,72$  m. L'opérateur vise ensuite le mur sur lequel un aide déplace un mètre de poche jusqu'à ce que l'opérateur lise la graduation 28 cm (110 – 109,72) sur le mètre. L'aide place alors un trait sur le mur. On répète la dernière opération plus loin et l'on joint les deux repères au cordex pour obtenir le trait de niveau.

## 3.2 Nivellement de chaises d'implantation ou de piquets

Il est intéressant de disposer sur tous les piquets un trait de niveau et de régler les chaises à la même altitude pour éviter ainsi les erreurs dans les reports de distance dues aux différences d'altitude.

Les piquets (ou les chaises) étant en général sous le plan de visée, on ne peut pas y poser facilement un mètre de poche (comme sur le mur, de la figure 9.32.). On nivelle donc le sommet du piquet par un nivellement par rayonnement avec

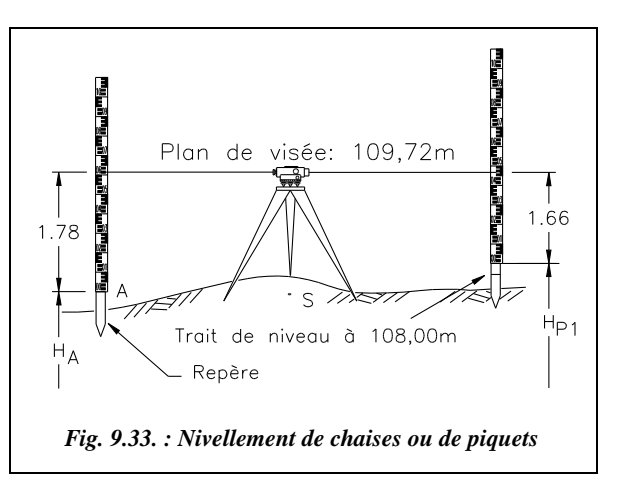

visée arrière sur un point de référence du chantier et l'on reporte au mètre de poche le trait de niveau sur le piquet ; s'il s'agit d'une chaise, on répète cette opération pour les deux piquets et l'on cloue la latte horizontale de la chaise.

Par exemple, sur la figure 9.33., le repère A est à l'altitude  $H_A = 107.94$  m; on place une mire sur A ( $L_A = 1,78$  m) puis sur le piquet P<sub>1</sub> ( $L_{p1} = 1,66$  m). L'altitude de la tête du piquet est donc  $H_{P1} = 107,94 + (1,78 - 1,66) = 108,06$  m. On désire placer les chaises à l'altitude 108,00 m. On trace donc un trait de niveau situé à 6 cm sous la tête du piquet. Après avoir fait la même chose pour l'autre piquet, on fixe la latte horizontale de la chaise.

## Utilisation des appareils laser

Un laser émet un faisceau lumineux qui se disperse très peu : le diamètre du faisceau lumineux émis est de l'ordre du millimètre à 100 m, et permet donc de matérialiser un axe (laser fixe) ou un plan (laser tournant). En projetant l'émission du laser fixe sur un obstacle, on obtient un point d'un alignement. En projetant l'émission du laser tournant sur un mur, on obtient un trait de niveau ; on peut aussi incliner le laser pour obtenir des lignes de pente donnée jusqu'à des contrôles de verticalité. Après avoir déterminé l'altitude de la station de l'appareil, on peut l'utiliser pour remplacer le trait de niveau ou pour matérialiser un alignement. Les opérations de nivellement peuvent alors être réalisées par un seul opérateur. Ces appareils sont décrits plus en détail au chapitre 7, paragraphe 4.

# **4** IMPLANTATION D'UN BÂTIMENT

# 4.1 Bâtiments courants

Il s'agit des bâtiments de petites et moyennes dimensions (villas, petits immeubles, etc.) généralement fondés superficiellement, c'est-à-dire à de faibles profondeurs par rapport au dernier niveau excavé.

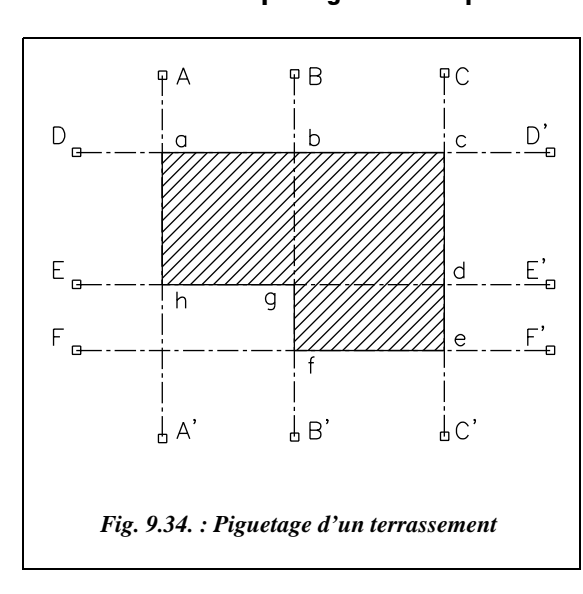

#### 4.1.1 Piquetage de l'emprise des terrassements

On matérialise cette emprise par les limites extérieures des terrassements, axes AA′, BB′, CC′, etc. de la figure 9.34., les piquets étant placés en dehors de la zone à terrasser.

Pratiquement, le piquetage est réalisé par les méthodes traitées aux paragraphes 1 et 2 en s'appuyant sur des repères connus ou sur les bâtiments voisins, ou encore sur les constructions du domaine public. Lors de l'exécution des terrassements, on contrôle la progression par nivellement régulier du fond de fouilles en s'appuyant sur un repère de nivellement.

#### 4.1.2 Positionnement des chaises d'implantation

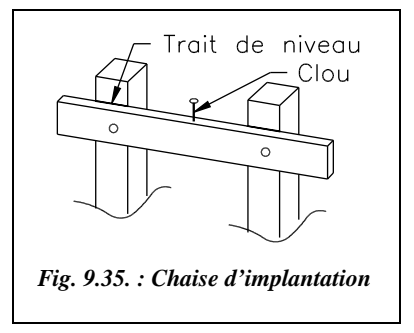

Une chaise d'implantation (fig. 9.35.) est constituée d'une latte horizontale fixée à deux piquets. La face supérieure de la latte horizontale est positionnée à une altitude donnée (trait de niveau) et on y plante des clous qui matérialisent les axes de la construction. Les chaises sont donc placées autour de la construction, en retrait, de manière à ne pas gêner les travaux (fig. 9.36.). De plus, il faut veiller à régler les lattes de chaque chaise d'un même axe à la même altitude. Ces altitudes sont décalées de quelques centimètres (5 cm par

exemple) d'une paire de chaise à l'autre pour éviter les interférences entre cordeaux.

Les chaises matérialisent en général l'axe longitudinal du bâtiment, l'axe des fondations ou des murs à implanter (fig. 9.36.). Elles sont plantées en retrait de la zone de travaux (1 à 2 m) et les cordeaux ou fils de fer tendus entre les chaises représentent les axes à implanter (fig. 9.36. et 9.37.).

Le positionnement des chaises est réalisé comme suit : dans le repère local associé au chantier, souvent une simple ligne de base ou un ouvrage existant, l'opéra-

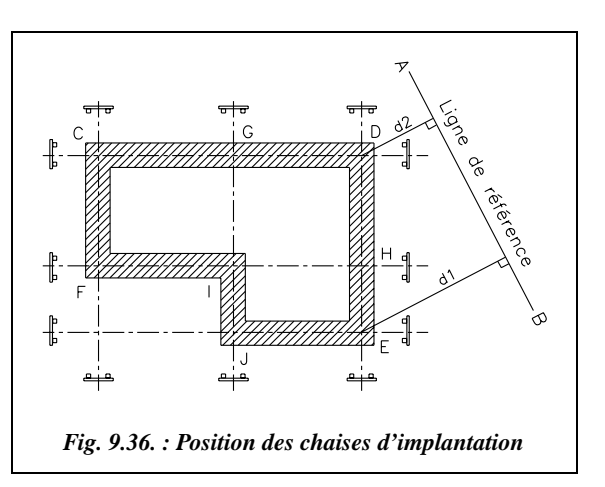

teur calcule la position de deux points d'axe qu'il reporte sur le terrain. Par exemple les points D et E (fig. 9.36.) placés à partir de la ligne de base AB en prenant les cotes sur le plan d'implantation du bâtiment. Les autres axes sont construits par jalonnement (alignements, perpendiculaires, parallèles, etc.) à partir de l'axe DE. Il en déduit la position des chaises en prolongeant les alignements.

#### 4.1.3 Report des points d'axe en fond de fouilles

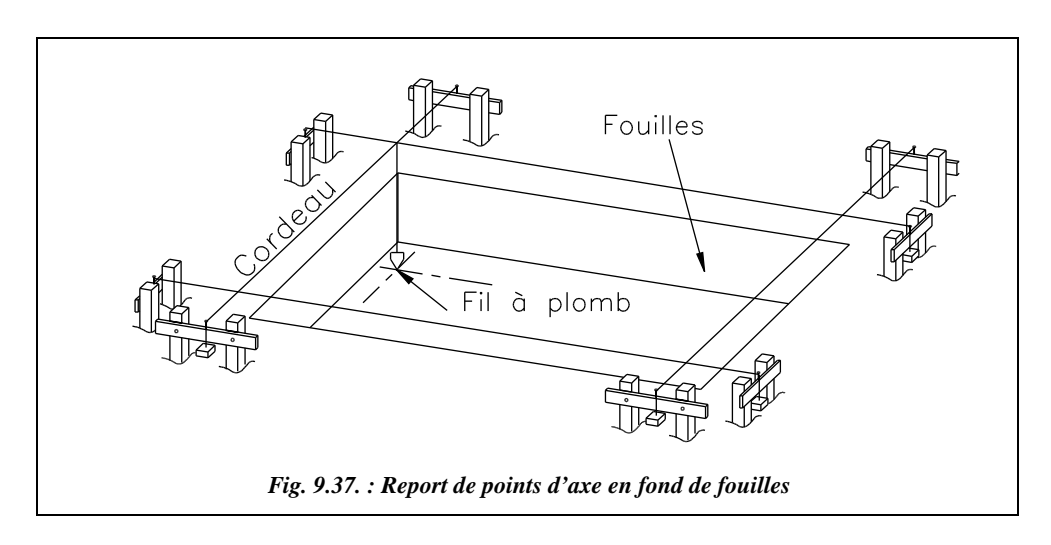

Les points d'axe sont reportés au sol sur le béton de propreté en fixant un fil à plomb à l'un des cordeaux. Les points d'intersection des axes sont obtenus de même en faisant coulisser le fil à plomb attaché à un cordeau jusqu'à ce qu'il touche un cordeau perpendiculaire (fig. 9.37.).

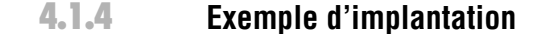

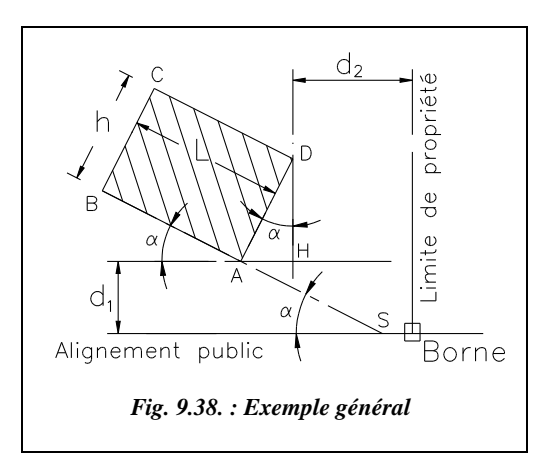

Le plan de masse de la construction (fig. 9.38.) précise le retrait  $d_1$  du bâtiment par rapport à l'alignement public (route) ;  $d_1$  doit être supérieur à une valeur minimale fixée par les services publics. Le plan de masse précise aussi la distance  $d_2$  à la limite de propriété voisine ;  $d_2$  est, elle aussi, supérieure à une valeur minimale. Il fixe en outre l'orientation du bâtiment par l'angle  $\alpha$ entre son axe longitudinal et l'alignement public servant de référence.

Plusieurs méthodes sont possibles :

**1 -** Sur un terrain régulier et à peu près horizontal, construisez avec un ruban et des jalons l'alignement DH parallèle à la limite de propriété à la distance  $d_2$ . Construisez l'alignement AH parallèle à l'alignement public à la distance  $d_1$ , puis déduisez en le point H d'intersection de ces alignements. Reportez la distance *h*.sinα depuis H vers le point A et la distance *h*.cosα vers le point D. Construisez ensuite l'alignement BA en implantant l'angle α depuis l'alignement AH (voir § 1.3). BC et CD sont enfin parallèles à AD et AB à des distances *L* et *h*.

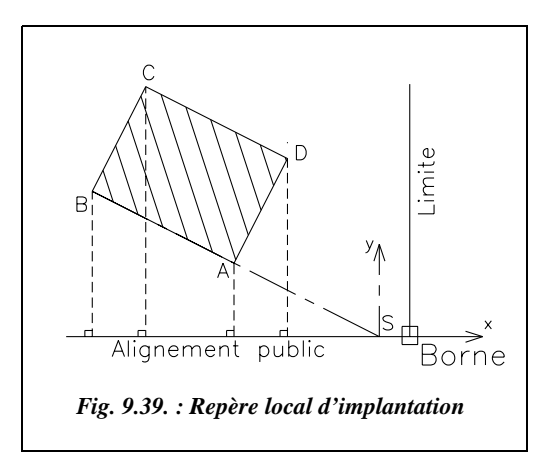

A  $(-d_1.\cotan \alpha ; d_1)$ B ( $-d_1$ .cotan  $\alpha - L$ .cos $\alpha$ ;  $d_1 + L$ .sin $\alpha$ )  $C$  (-  $d_2$  –  $L \cdot cos \alpha$ ;  $d_1 + h \cdot cos \alpha + L \cdot sin \alpha$ )  $D(-d_2; d_1 + h \cdot \cos \alpha)$ 

**2 -** En terrain plus accidenté il est préférable de procéder avec un ruban et une équerre optique : calculez les coordonnées rectangulaires des points A, B, C et D dans le repère (S,x,y) (fig. 9.39.) et implantez ces points par abscisses et ordonnées (voir § 2.1).

Il faut d'abord positionner S à partir de la borne B :

$$
D_{\rm SB} = d_2 + h.\sin\alpha - d_1.\cot\alpha.
$$

Les coordonnées des points à implanter sont les suivantes :

**3 -** En terrain très accidenté, il vaut mieux utiliser un théodolite et un ruban ou un distancemètre: à partir des coordonnées de A, B, C et D dans le repère (S,x,y), implanter en coordonnées polaires depuis une station en S, référence en B.

#### **Remarque**

Si le terrain présente des dénivelées importantes par rapport aux distances horizontales à implanter, il faut en tenir compte dans les distances à reporter : pour cela, on reporte

la distance suivant la pente Dp =  $\sqrt{(Dh)}^2 + {(\Delta H)}^2$ , la dénivelée Δ*H* étant mesurée par nivellement direct ou indirect (voir les chapitres 5 et 6).

Dans tous les cas, **il faut contrôler les cotes extérieures du bâtiment et les diagonales**.

# 4.2 Bâtiments sur fondations spéciales, ouvrages d'art

La précision nécessaire à l'implantation des fondations de ce type d'ouvrage (fondations profondes ou semi-profondes, certaines fondations du type micro pieux nécessitant des précisions de l'ordre du millimètre...) oblige à utiliser essentiellement le théodolite, d'autant que ce type de chantier est toujours de grande étendue. Une station totale est alors recommandée. L'implantation s'effectue par rayonnement depuis un micro canevas de stations déterminées en repère général ou local. Les points à implanter sont calculés dans le repère utilisé pour le chantier à partir des indications des plans d'exécution. Les précisions à respecter sont de l'ordre de  $\pm$  1 à  $\pm$  2 cm en planimétrie et de  $\pm$  1 cm en altimétrie. L'exercice du paragraphe 2.5 est représentatif de ce type d'implantation.

# **4.3** Bâtiments de grande hauteur

Les problèmes spécifiques à ce type de bâtiments sont le report de repères dans les étages (altimétrie et planimétrie). En effet, pour un bâtiment de hauteur moyenne, on peut se contenter d'utiliser les axes (ou les nus extérieurs) des éléments porteurs de l'étage inférieur et de les reporter par de simples mesures au mètre de poche sur le plancher de l'étage supérieur. Pour de très grandes hauteurs (au-delà de la dizaine d'étages), le cumul des erreurs de report à chaque niveau peut entraîner des décalages trop importants en fin d'ouvrage, décalages généralement plus nuisibles du point de vue esthétique que du point de vue de la résistance de l'ouvrage.

## Report de repères planimétriques en étages

Parmi les solutions possibles, citons les suivantes :

**1 - Translation** des repères planimétriques de l'étage inférieur vers l'étage supérieur. Il faut ménager des trémies de 20 cm  $\times$  20 cm à la verticale des points de repère. Ces derniers sont au minimum au nombre de deux afin de disposer d'une base d'implantation complète à l'étage supérieur. On stationne ensuite un théodolite sur le point de référence à l'étage inférieur (point A, fig. 9.40.) ; pour être plus précis, il faut reprendre à chaque

fois la référence au rez-de-chaussée, ce qui oblige à laisser les trémies jusqu'au dernier étage. Ensuite, au moyen d'un **oculaire coudé,** on vise au zénith pour guider un aide qui positionne une plaque sur la trémie supérieure. On peut aussi stationner à l'étage supérieur à la verticale du point de l'étage inférieur en s'aidant du plomb optique et positionner ensuite une plaque sur la trémie (point B, fig. 9.40.). On y grave la position du repère. Notez que le plomb optique doit être parfaitement réglé (voir chap. 3, § 2.3.3).

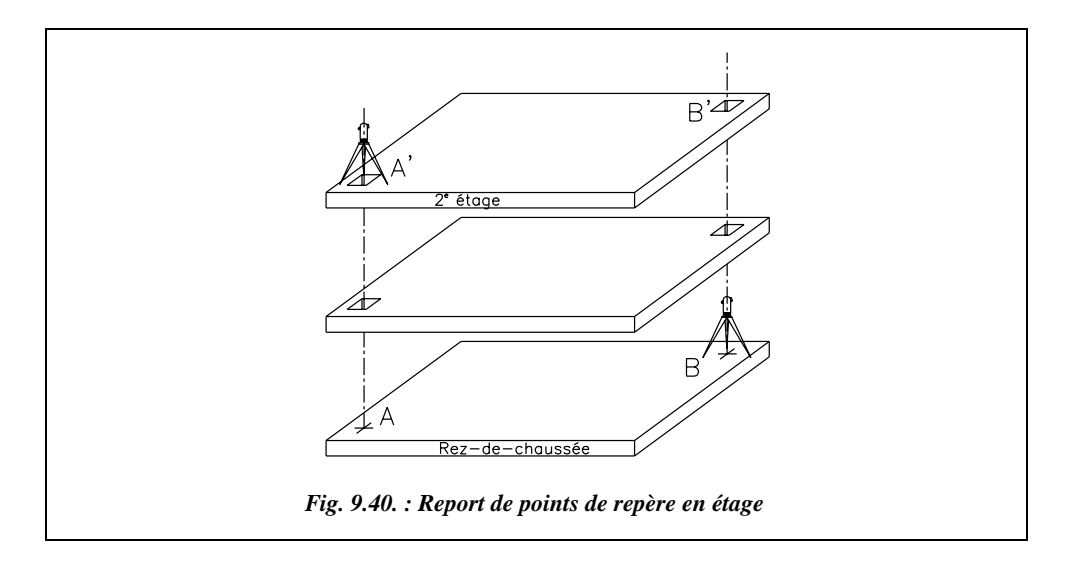

Le repérage altimétrique peut être réalisé par mesures linéaires, au ruban, depuis les étages inférieurs. Il est également possible de contrôler l'altitude d'un plancher par des visées de **nivellement indirect** depuis des stations extérieures au bâtiment (voir chap. 3, § 7.4).

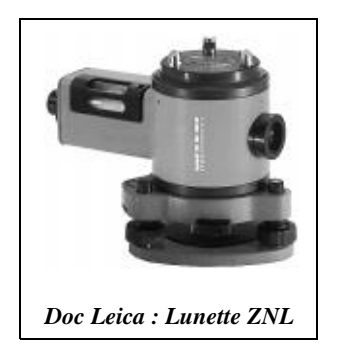

**2 -** Utilisation d'une **lunette nadiro-zénithale** (lunette Wild ZNL) : c'est une lunette d'aplomb rigide, précise et résistante qui permet de faire des visées vers le haut ou vers le bas par simple retournement de la lunette qui se monte en centrage forcé dans une embase Wild. Le calage des lignes de visée est effectué par une seule nivelle double face ; la face supérieure et la face inférieure de la nivelle sont incurvées. La précision obtenue avec deux visées diamétralement opposées est de l'ordre de 1 mm à 30 m pour le modèle à nivelle tubulaire et de 0,5 mm à 100 m avec les modèles automatiques ZL (lunette seulement zénithale) ou NL (lunette seulement nadirale). Après

utilisation de cette lunette, il est possible de positionner un théodolite sur la même embase (centrage forcé assurant une remise en position au 1/100 de millimètre près).

**3 -** Utilisation d'un **fil à plomb** de grande longueur dont l'extrémité baigne dans un bain d'huile pour le stabiliser. La méthode, apparemment simple, est difficile à mettre en œuvre en pratique (surtout s'il y a du vent). Un autre procédé équivalent, plus précis et surtout plus facile à mettre en œuvre, est l'utilisation d'un **fil à flotteur** (fil en acier travaillant sous tension constante et fixé à un flotteur immergé dans un bain de mercure ; il se monte sur un trépied de théodolite). Cet appareil permet d'obtenir une très grande précision : 0,08 mm sur 27 m, mesuré par l'IGN dans une cage d'escalier ; il est toutefois également sensible au vent.

#### Verticalité des façades

Les appareils laser (voir chap. 7, § 4) peuvent être utilisés pour régler et contrôler la verticalité des éléments porteurs lors de la construction. Il est par exemple possible de positionner un laser fixe sur un mur ou près d'un mur porteur du rez-de-chaussée, décalé d'une valeur *d* du nu extérieur de ce mur. On place une première cible sur un nu extérieur du premier étage pour contrôler le point de passage du laser. On place enfin une cible décalée de la même valeur d sur un porteur en étage ou sur un coffrage, pour l'aligner. La grande portée du laser et la faible dispersion de son faisceau permettent de travailler jusqu'à de très grandes hauteurs.

## 4.4 Piquetage de pentes

L'implantation d'une pente donnée, par exemple une voie d'accès, peut être réalisée de plusieurs manières.

**1 - À l'aide d'un niveau et une mire** : si la longueur de l'ouvrage ne dépasse pas 100 m, on peut piqueter les points d'axe d'une pente à partir d'une seule station d'un niveau. Ces points d'axe sont déjà placés en planimétrie. Si la pente à implanter est une ligne droite, on stationne le niveau dans son axe et on place les piquets en les alignant grâce au niveau et à la mire.

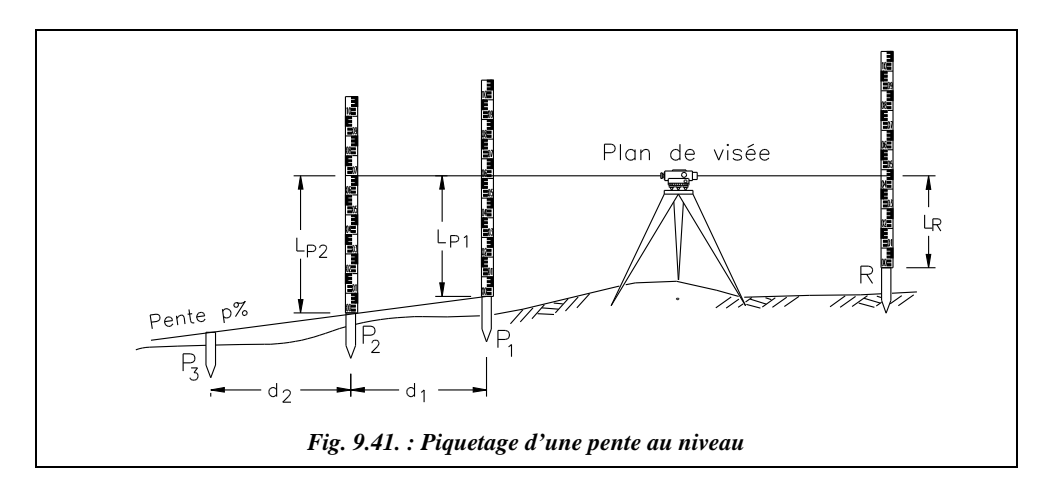

L'opérateur stationne un point quelconque en tête d'alignement (fig. 9.41.). L'aide positionne le premier piquet  $P_1$  de la pente par nivellement direct à partir du repère R :  $H_{p_1}$  $=$   $H_R$  +  $L_R$  –  $L_{p_1}$ .  $H_{p_1}$  étant connue, l'aide doit enfoncer un piquet jusqu'à ce que l'opérateur lise la cote  $L_{p_1}$  sur la mire ou bien placer un trait de niveau sur le piquet. Le deuxième piquet  $P_2$  étant à la distance  $d_1$  de  $P_1$ , le sommet de ce piquet doit être à l'altitude suivante :

 $H_{\text{P2}} = H_{\text{P1}} + p \cdot d_1$ , pour une pente donnée de *p* % avec *p* algébrique.

Par convention, une valeur de *p* négative représente une descente et une valeur positive une rampe (montée). Par exemple :  $p = -4\%$ ;  $P_2$  est à 50 m de  $P_1$  à une altitude de 105,23 m; l'altitude de P<sub>2</sub> sera :  $105,23 - 0,04.50 = 103,23$  m.

On procède de même pour chaque piquet d'axe de la pente.

*d* représente l'abscisse curviligne horizontale, c'est-à-dire la distance en projection horizontale entre points d'axe en suivant la courbe joignant ces points. Par exemple, dans un virage de rayon de courbure *R*, la distance *d* ne représente pas la corde mais l'arc de longueur  $R.\alpha_{\text{radian}}$  pour un angle au centre  $\alpha_{\text{radian}}$ .

Attention ! la distance  $d_1$  est généralement mesurée suivant la pente, notée *Dp*. Si la pente est faible ou si  $d_1$  est courte, on peut assimiler la distance horizontale *Dh* à la distance suivant la pente. Vérifiez que l'erreur commise dans l'exemple numérique précédent serait de l'ordre de 4 cm sur la distance et inférieure à 2 mm sur la dénivelée.

Si l'on estime qu'on ne peut pas négliger l'écart entre *Dp* et *Dh*, il faut effectuer le calcul suivant : une pente *p* fait un angle *i* avec l'horizontale tel que *p* = tan *i*. Donc si l'on mesure la distance suivant la pente *Dp*, la distance horizontale est  $Dh = Dp$ . cos(arctan *p*) et l'altitude du point  $P_2$  est  $H_{p2} = H_{p1} + p.Dh$ .

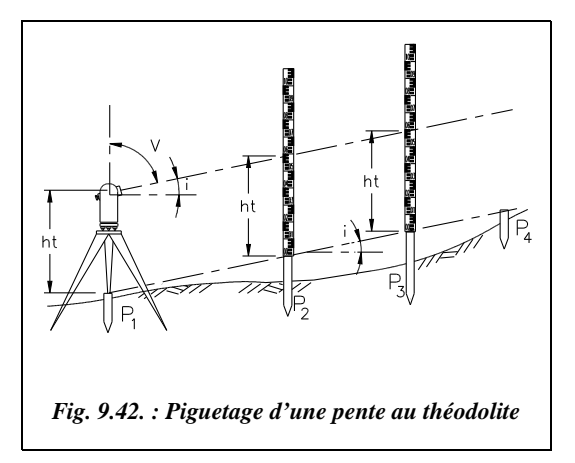

**2 - À l'aide d'un théodolite** : une pente *p* donne un angle de site *i* tel que *p* = tan *i*. L'angle zénithal à positionner sur le cercle vertical du théodolite est alors :

 $V = 100$  – arctan *p*.

L'opérateur mesure la hauteur des tourillons *ht* en station sur le premier point de la pente et guide un aide qui positionne les autres piquets de sorte que la lecture sur la mire soit égale à ht sur chaque point de la pente (fig. 9.42.).

**3 - À l'aide d'un appareil laser :** on utilise par exemple un laser tournant décrivant un plan horizontal ou un plan incliné de la pente *p*. Le principe est identique au niveau, à
savoir que le piquetage peut être fait par une seule personne disposant par exemple d'une mire avec un capteur de position du faisceau laser.

# RACCORDEMENTS CIRCULAIRES

Les raccordements circulaires se trouvent principalement dans les projets routiers mais également dans les bâtiments courants, pour l'implantation de voiles courbes par exemple ; les exemples choisis sont toutefois essentiellement issus des raccordements routiers. La topométrie routière et ses spécificités sont traitées au paragraphe 6.

# Raccordements circulaires simples

Un raccordement circulaire simple est un arc de cercle TT′ tangent à deux alignements droits ST et ST′ (fig. 9.44.). Le point S est le sommet du raccordement ; il est l'intersection des deux alignements droits. Les alignements étant connus, le point S ainsi que l'angle γ sont connus. T et T′ sont les points de tangence. Deux cas de figure peuvent se présenter :

● soit le rayon *R* de raccordement est connu : il est choisi lors du projet et dépend de la catégorie de la route (voir  $§ 6.1$ :

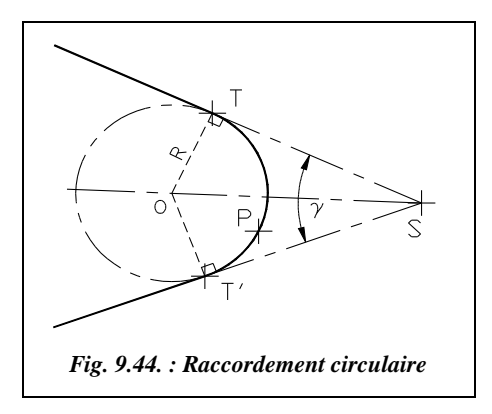

● soit on impose un point de passage P pour ce raccordement, le franchissement d'un obstacle, rivière ou chemin de fer par exemple ; ce cas de figure a été traité de manière théorique au chapitre 5 du tome 2, paragraphe 3.5 et au chapitre 4 du tome 2, paragraphe 5.6. Le rayon *R* est alors calculé de sorte que le raccordement passe par P.

Dans le cas le plus courant, *R* est connu. Les alignements ST et ST' étant aussi connus, on construit le point S d'intersection et l'on reporte les distances horizontales calculées ST et ST′ ; on procède ensuite au piquetage de plusieurs points de l'arc (voir § 5.4)

$$
ST = ST' = R \cdot \text{cotan}(\gamma/2)
$$

$$
SO = \frac{R}{\sin(\gamma/2)}
$$

Si le centre O du cercle est accessible, on peut, le stationner et piqueter l'arc de cercle.

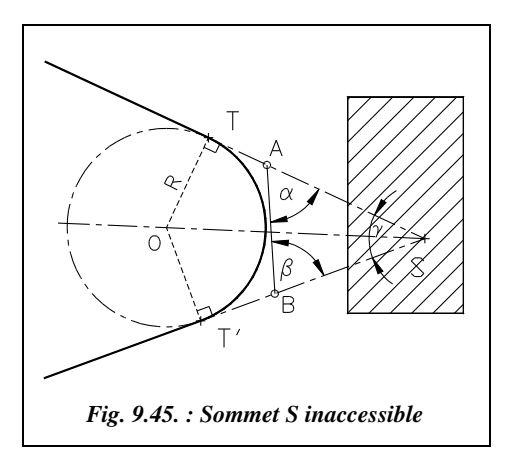

**Si l'on ne peut pas construire le point S**, non accessible, en raison de la présence d'un obstacle par exemple, on peut procéder ainsi (fig. 9.45.) : positionner les points A et B sur les alignements ST et ST′ de façon que le segment AB soit mesurable. Mesurer les angles  $\alpha$  et  $\beta$  ainsi que la distance AB. Il reste à résoudre le triangle ASB et à en déduire les distances SA et SB. ainsi que l'angle γ entre les deux alignements :

$$
\gamma = 200 - \alpha - \beta.
$$

On implante enfin T et T' à partir de A et B et des distances suivantes :

avec

 $AT = ST - SA$  $BT' = ST' - SB$ Avec :  $D_{ST} = D_{ST} = \frac{R}{\tan(\gamma/2)} = R \cdot \tan\left(\frac{\alpha + \beta}{2}\right)$ 

### **Application**

Soit un raccordement simple de rayon  $R = 208,66$  m entre deux alignements droits ST et ST' (fig. 9.45.). Le sommet S est inaccessible. Un opérateur stationne un théodolite en deux points A et B des alignements et effectue les me-

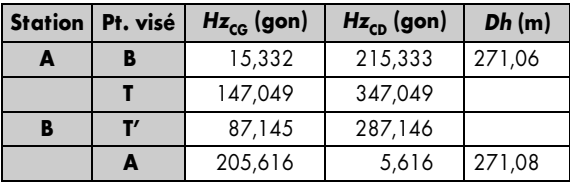

sures du tableau ci-dessus.

Calculez les distances d'implantation des points de tangence T et T′.

# **Réponse**

- Angle en A : BAT = [ $(147,049 15,332) + (347,049 215,333)$ ]/2 = 131,717 gon ; d'où l'angle  $\alpha$  = 200 – 131,717 = 68,283 gon.
- Angle en B : T'BA =  $[(205,616 87,145) + (5,616 287,146) + 400]/2$  $= 118,471$  gon; d'où l'angle  $\beta = 200 - 118,471 = 81,529$  gon.
- Résolution du triangle ABS :  $\gamma = 200 \alpha \beta = 50,188$  gon ; AB = 271,07 m ; SA = 366,24 m; SB = 335,76 m. ST =  $ST'$  = 208,66 . cot(50,188 / 2) = 501,65 m; donc  $D_{AT}$  = 135,38 m et  $D_{BT}$  = 165,86 m.

# Raccordements circulaires composés

Le raccordement est constitué de deux arcs de cercles consécutifs, tangents entre eux et dont les centres de courbure sont situés du même coté (fig. 9.46.).

On peut écrire :

 $\alpha_1 + \alpha_2 + \gamma = 200$  $d_1 = R_1 \cdot \tan(\alpha_1 / 2)$  $d_2 = R_2$ . tan( $\alpha$ <sub>2</sub> /2)  $S_1S_2 = d_1 + d_2$  $ST_1 = SS_1 + d_1$  $ST_2 = SS_2 + d_2$  $T_1T_2^2 = ST_1^2 + ST_2^2 - 2ST_1ST_2 \cos \gamma$  $L_{\text{Arc TT1}} = R_1 \cdot \alpha_1 \cdot \pi / 200$  si  $\alpha_1$  est en gon.  $L_{\text{Arc TT2}} = R_2 \cdot \alpha_2 \cdot \pi / 200$  si  $\alpha_2$  est en gon.  $SS_1$  $\sin \alpha_2$  $\frac{SS_1}{\sin \alpha_2} = \frac{S_1 S_2}{\sin \gamma} = \frac{SS_2}{\sin \alpha_1}$ 

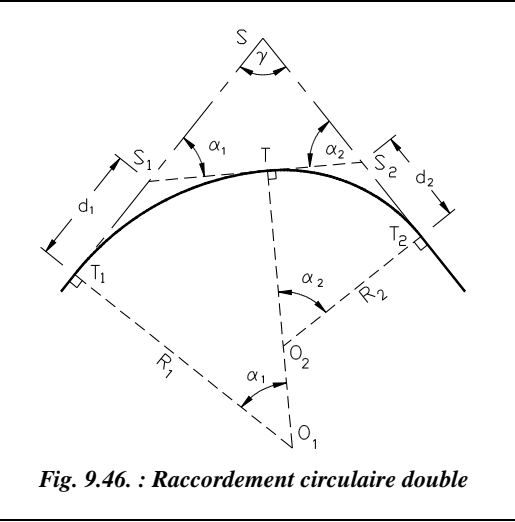

Plusieurs types de calculs sont menés suivant les données dont l'opérateur dispose. Les deux cas les plus courants sont envisagés ci-après (fig. 9.46.).

# 5.2.1  $R_1$  et  $R_2$  , ST<sub>1</sub>, (ou ST<sub>2</sub>) et  $\gamma$  sont connus

On utilise une construction intermédiaire (fig. 9.47.), à savoir le prolongement du cercle de centre  $O_1$  et de rayon  $R_1$  et la construction de S'T' parallèle à ST<sub>2</sub>. On peut écrire :

 $O_1 T' = R_1 = O_1 H + H H' + H' T'$   $O_1 H = (R_1 - R_2) \cos \alpha_2$  $HH' = R_2$  H'T' = SS'. sin  $\gamma$  $SS' = R_1 \cdot \cot(\gamma/2) - ST_1$ 

Donc :  $R_1 = (R_1 - R_2) \cos \alpha_2 + R_2 + [R_1 \cdot \cot(\gamma/2) - ST_1] \cdot \sin \gamma$ Par ailleurs :  $1-\cot(\gamma/2) \cdot \sin \gamma = -\cos \gamma$ 

On en déduit que :  $\cos \alpha_2 = \frac{\mathbf{ST}_1 \cdot \sin \gamma - R_1 \cdot \cos \gamma - R_2}{R_1 - R_2}$  $=\frac{S_{1}+S_{2}+R_{1}+S_{3}+R_{2}}{R_{1}-R_{2}}$ 

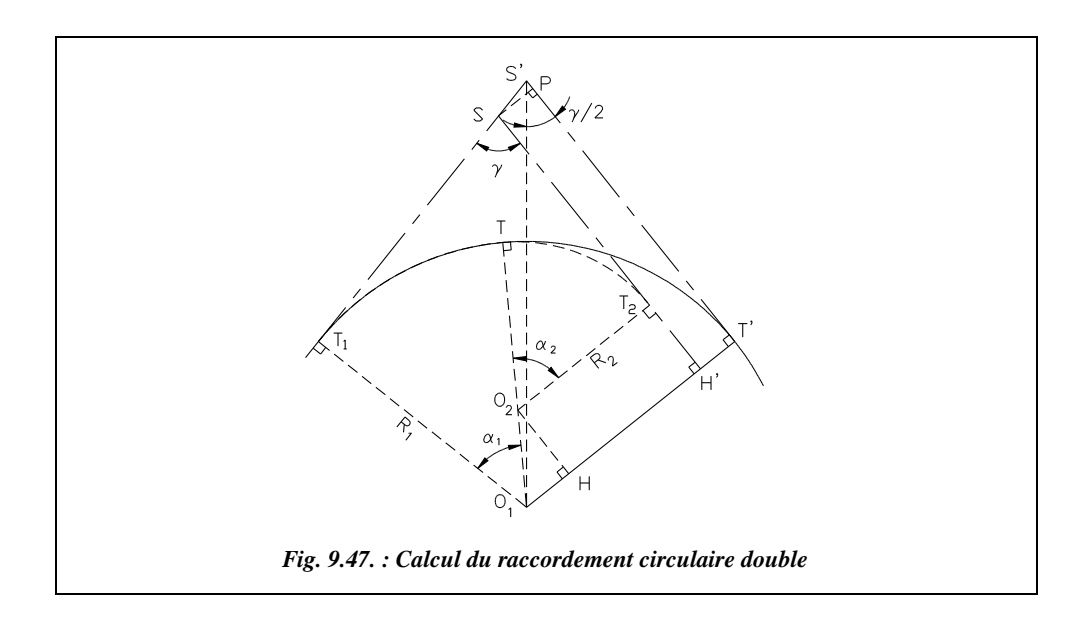

Et, par analogie :  $\cos \alpha_1 = \frac{\text{ST}_2 \cdot \sin \gamma - R_2 \cdot \cos \gamma - R_1}{R_2 R_1}$  $= \frac{3R_2 \sin \frac{R_2}{R_2 - R_1}}{R_2 - R_1}$ 

On vérifiera que  $\alpha_1 + \alpha_2 + \gamma = 200$  gon. La distance d'implantation est :

 $ST_2 = S'T' - S'P - T_2H' = R_1.\cot(\gamma/2) - [R_1.\cot(\gamma/2) - ST_1].\cos\gamma - (R_1 - R_2).\sin\alpha_2$ .

Finalement : On peut enfin contrôler que :  $ST_2 = R_1 \cdot \sin \gamma + ST_1 \cdot \cos \gamma - (R_1 - R_2) \cdot \sin \alpha_2$  $ST_1 = R_2 \sin \gamma + ST_2 \cos \gamma - (R_2 - R_1) \sin \alpha_1$ 

Ces formules ne sont valables que dans le cas de figure étudié. Elles devront être redémontrées à l'aide du même principe pour des configurations différentes.

5.2.2  $R_1$  (ou  $R_2$ ), ST<sub>1</sub>, ST<sub>2</sub> et  $\gamma$  sont connus

En reprenant les équations démontrées au paragraphe 5.2.1 ci-avant, on écrit :

$$
R_1 - R_2 = \frac{[R_1 \cdot \cot(\gamma/2) - S T_1] \sin \gamma}{1 - \cos \alpha_2}
$$
  
\n
$$
R_1 - R_2 = \frac{R_1 \cdot \sin \gamma + S T_1 \cdot \cos \gamma - S T_2}{\sin \alpha_2}
$$
  
\n
$$
\Rightarrow \frac{1 - \cos \alpha_2}{\sin \alpha_2} = \frac{R_1 (1 + \cos \gamma) - S T_1 \cdot \sin \gamma}{R_1 \cdot \sin \gamma + S T_1 \cdot \cos \gamma - S T_2}
$$

Par analogie, on obtient les équations de calcul de  $\alpha_1$  et  $R_1$  avec  $\frac{1-\cos\alpha}{\sin\alpha} = \tan\left(\frac{\alpha}{2}\right)$ :  $\tan(\alpha_1/2) = \frac{R_2(1+\cos\gamma)-ST_2\cdot\sin\gamma}{R_2\cdot\sin\gamma+ST_2\cdot\cos\gamma-ST_1}$  et  $R_1 = R_2 + \frac{ST_1-R_2\cdot\sin\gamma-ST_2\cdot\cos\gamma}{\sin\alpha_1}.$  $\alpha_2$  étant calculé, on peut en déduire  $R_2$ :  $R_1 + \frac{ST_2 - R_1 \cdot \sin \gamma - ST_1 \cdot \cos \gamma}{\sin \alpha_2}$ 

# Raccordement circulaire triple

Le principe des calculs reste le même : comme dans le cas précédent, on procède par décomposition de la figure générale. Les données sont les suivantes :

- o soit les trois rayons  $R_1$ ,  $R_2$  et  $R_3$ , deux des angles  $\alpha_1$ ,  $\alpha_2$  ou  $\alpha_3$  et une tangente  $ST_1$ ,  $ST_2$  ou  $ST_3$ ;
- soit les trois rayons  $R_1$ ,  $R_2$  et  $R_3$ , un des angles  $\alpha_1$ ,  $\alpha_2$  ou  $\alpha_3$  et deux tangentes ST<sub>1</sub>,  $ST<sub>2</sub>$  ou  $ST<sub>3</sub>$ ;
- o soit deux des trois rayons  $R_1$ ,  $R_2$  ou  $R_3$ , deux des angles  $\alpha_1$ ,  $\alpha_2$  ou  $\alpha_3$  et deux tangentes  $ST_1$ ,  $ST_2$  ou  $ST_3$ .

# Exercice

Cet exercice est extrait d'une l'épreuve du BTS travaux publics (session 1993).

Les données sont les suivantes (fig. 9.48.) :

 $γ = 82,6480$  gon  $I<sub>1</sub>$  (58,612 m; 543,234 m) I2 (489,598 m ; 512,769 m)  $R_1 = 714,250 \text{ m}$  $\alpha_1 = 48,2590$  gon

Calculez le rayon  $R_2$ , l'angle  $\alpha$ , ainsi que les distances d'implantation  $I_1 - T_1$  et  $I_2 - T_2$ .

Donnez les coordonnées des points dans le repère local dans lequel sont exprimés  $I_1$  et  $I_2$ .

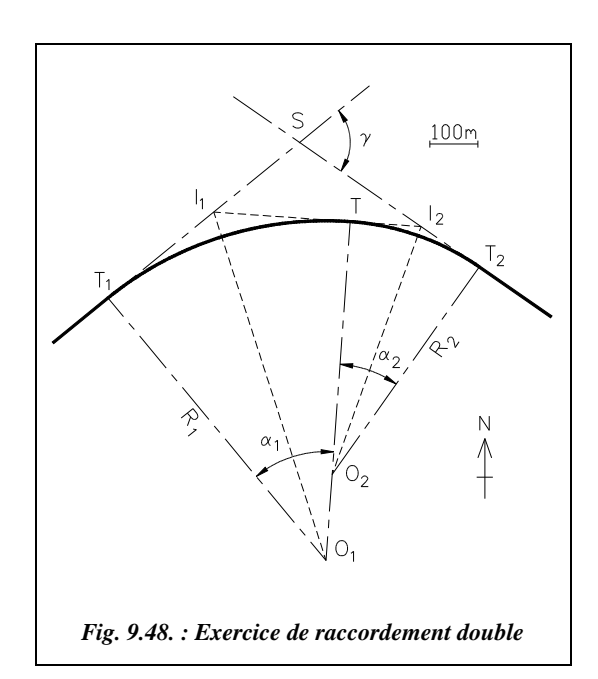

**Résolution analytique**

Dans le triangle SI<sub>1</sub>I<sub>2</sub>, 200 – γ +  $\alpha_1$  +  $\alpha_2$  = 200 gon, donc  $\alpha_2$  = γ –  $\alpha_1$  = 34,3890 gon.  $R_2 = I_2T_2 \cdot \text{cotan}(\alpha_2/2)I_2T_2 = I_2T = I_1I_2 - I_1T \text{ et } I_1T = R_1 \cdot \tan(\alpha_1/2)$  $R_2 = [I_1 I_2 - R_1 \cdot \tan(\alpha_1 / 2)]$ . cotan $(\alpha_2 / 2) = 533,086$  m  $I_1T_1 = R_1 \cdot \tan(\alpha_1 / 2) = 284,474 \text{ m}$  $I_2$ T<sub>2</sub> = *R*<sub>2</sub>.tan( $\alpha$ <sub>2</sub> /2) = 147,588 m

Les coordonnées des points sont obtenues à partir du gisement  $G_{112} = 104,4926$  gon.

On calcule T à partir de I<sub>1</sub> (ou I<sub>2</sub>) avec  $G_{112}$  et I<sub>1</sub>T = 284,474 m (ou I<sub>2</sub>T = 147,588 m). On calcule T<sub>1</sub> à partir de I<sub>1</sub> avec  $G_{11T1} = G_{1112} - \alpha_1 + 200 = 256,2336$  gon. On calcule  $T_2$  à partir de I<sub>2</sub> avec  $G_{12T2} = G_{1211} + \alpha_2 - 200 = 138,8816$  gon. On calcule  $O_1$  à partir de  $T_1$  avec  $G_{T101} = G_{T111} + 100 = 156,2336$  gon. On calcule  $O_2$  à partir de  $T_2$  avec  $G_{T202}$ = *G*T2I2 – 100 = 238,8816 gon. Les résultats sont les suivants :

 $O_1$  (292,015 m; –189,297 m);  $O_2$  (304,789 m; –8,583m); T (342,378 m; 523,176 m)  $T_1$  (-161,243 m; 362,709 m);  $T_2$  ( 610,505 m; 428,130 m); S (236,925 m; 689,649 m)

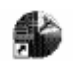

## **Résolution graphique**

AutoCAD LT L'environnement de travail est identique à celui du paragraphe 2.5.

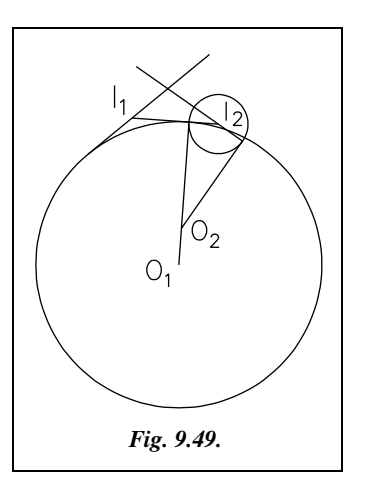

Dessin du segment I<sub>1</sub> I<sub>2</sub> : *LIGNE*→ du point *58.612,543.234*↵ au point *489.598,512.769*↵. *SCU*↵ *OB*jet↵ *D*ernier↵ (changement de repère).

Ligne I<sub>1</sub> S: *LIGNE*→ du point I<sub>1</sub> (*EXT*rémité de...) au point *@500<-348.259*↵

Ligne I2 S : *COPIER*↵ la ligne précédente vers un point quelconque, *ROTATION*↵ de cette ligne autour de son *EXT*rémité d'un angle de *82.648*↵. *DEPLACER*↵ cette ligne de son *EXT*rémité vers le point I<sub>2</sub> (*EXT*rémité de...).

Cercle de centre O<sub>1</sub> : *CERCLE*→ *TTR*→, première zone de tangence sur la ligne  $I_1I_2$ , deuxième zone sur la ligne I<sub>1</sub> S et rayon de 714.25→ *PROLONGER*→ la ligne I<sub>1</sub> S

jusqu'au cercle pour obtenir  $T_1$ . Cercle de centre I, et de rayon I, T puis prolonger la ligne  $I_2 S$  jusqu'à ce cercle pour obtenir  $T_2$ .

Construction de O<sub>2</sub> : *LIGNE*→ d'un point quelconque *PER*pendiculaire à ST<sub>2</sub>. *DEPLA*-*CER*→ cette ligne de son *EXT*rémité vers le point T<sub>2</sub> (*INT*ersection de...). *AJUSTER*→ ou *PROLONGER* $\Box$  au seuil TO<sub>1</sub> pour obtenir O<sub>2</sub>.

Lire les coordonnées et distances avec *ID*↵ (identité point) et *DISTANCE*↵ ou *LISTE*↵

# Raccordements circulaires à inflexion

On utilise aussi le terme de raccordement circulaire renversé.

# Raccordement entre deux alignements parallèles

Un raccordement à inflexion entre deux alignements parallèles présente un point d'inflexion : point T, fig. 9.50.

Les données sont :  $(e, R_1 \text{ et } R_2)$  ou bien (*e*,  $R_1$  et  $\alpha$ ).

On peut écrire :  $\theta = 200 - \alpha$  $T_1$  T = 2 .  $R_1$  . sin( $\alpha$ /2)  $T_2 T = 2 \cdot R_2 \cdot \sin(\alpha/2)$  $TP_1 = T_1 P_1 = R_1 \cdot \tan(\alpha/2)$  $TP_2 = T_2 P_2 = R_2 \cdot \tan(\alpha/2)$  $T_1 T_2 = e / sin(\alpha / 2)$  $L = e$ . cotan  $(\alpha/2)$ 

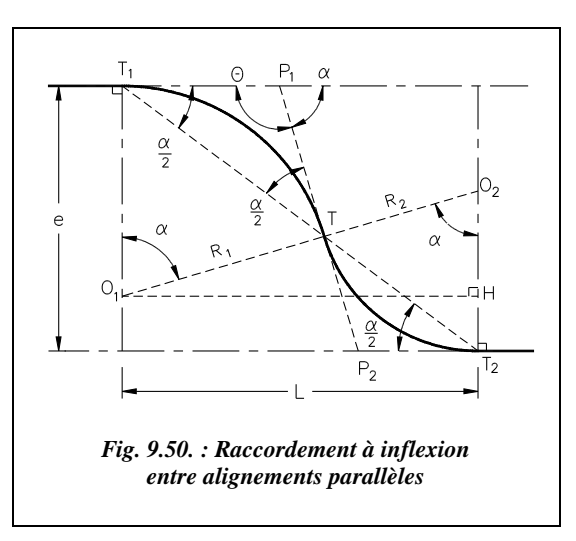

Dans le triangle O<sub>1</sub> O<sub>2</sub> H, on peut écrire : cos  $\alpha = \frac{R_2 - (e - R_1)}{R_1 + R_2} = \frac{R_1 + R_2 - e}{R_1 + R_2}$ .  $R_1 + R_2$  $\frac{R_2 - (e - R_1)}{R_2 - R_1} = \frac{R_1 + R_2 - e}{R_1 - R_2}$  $=\frac{R_1 + R_2}{R_1 + R_2}$ 

Suivant les données du problème, on peut aussi utiliser la relation :  $\mid R_{2}$ 

$$
= \frac{e}{1-\cos\alpha} - R_1
$$

# Raccordement entre deux alignements quelconques

Les deux alignements à raccorder font entre eux un angle quelconque (fig. 9.51.).

Les données du problème sont :  $ST_1$  ou  $ST_2$ ,  $R_1$ ,  $R_2$ , et  $\gamma$ .

On peut écrire :  $T_1 T = 2 \cdot R_1 \cdot \sin(\alpha_1 / 2)$   $T_2 T = 2 \cdot R_2 \cdot \sin(\alpha_2 / 2)$  $TP_1 = T_1 P_1 = R_1 \cdot \tan(\alpha_1 / 2)$   $TP_2 = T_2 P_2 = R_2 \cdot \tan(\alpha_1 / 2)$ 

On construit (fig. 9.51.) la perpendiculaire à  $O_2T_2$  passant par  $O_1$  et la perpendiculaire à  $ST_2$  passant par  $T_1$ . Dans le triangle  $O_1 I T_1$ , on peut écrire :

$$
\alpha_2 = \alpha_1 + \gamma
$$

De même, dans le triangle O<sub>1</sub>O<sub>2</sub>K, on peut écrire :  $\cos \alpha_2 = \frac{KO_2}{OO} = \frac{R_2 - KT_2}{P_1 - P_2}$ .  $O_1O_2$  $\frac{KO_2}{SO_2} = \frac{R_2 - KT_2}{B_2 - B_2}$  $=\frac{R_2+R_2}{R_1+R_2}$ 

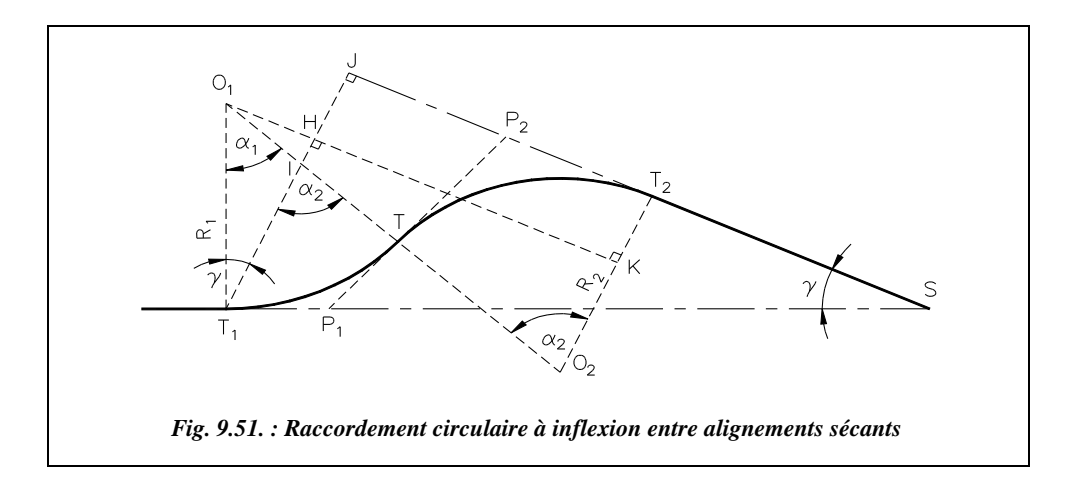

Or KT<sub>2</sub> = JH = ST<sub>1</sub>.sin
$$
\gamma
$$
 - R<sub>1</sub>.cos $\gamma$  donc : 
$$
\cos \alpha_2 = \frac{R_2 - ST_1 \cdot \sin \gamma + R_1 \cdot \cos \gamma}{R_1 + R_2}
$$
  
Par analogie, on obtient : 
$$
\cos \alpha_1 = \frac{R_1 - ST_2 \cdot \sin \gamma + R_2 \cdot \cos \gamma}{R_1 + R_2}
$$

Dans le triangle SJT<sub>1</sub>, on peut écrire :  $ST_2 = SJ - JT_2 = ST_1 \cos \gamma - (O_1 K - O_1 H)$ .

Donc, comme  $O_1 K - O_1 H = (R_1 + R_2) \cdot \sin \alpha_2 - R_1 \cdot \sin \gamma$ , on obtient finalement :

$$
ST_2 = ST_1 \cos \gamma - (R_1 + R_2) \sin \alpha_2 + R_1 \sin \gamma
$$

# Raccordements circulaires renversés

Les raccordements circulaires renversés sont composés de deux raccordements circulaires simples consécutifs avec une longueur minimale d'alignement droit pour passer d'un raccordement à l'autre, longueur imposée par les règlements<sup>1</sup>.

En général les distance entre sommets  $S_1$  et  $S_2$  sont connues ainsi que les angles des alignements  $\gamma_1$  et  $\gamma_2$  (fig. 9.52.). On choisit d'abord une valeur pour  $R_1$  en fonction du type de route. On en déduit la position des points de tangence  $T_1$  et  $T'_1$  (voir § 5.1). On positionne T<sub>2</sub> en respectant la condition  $d = T_1' T_2 > L$ mini. On en déduit le rayon  $R_2$ .

Si le rayon  $R_2$  convient à ce type de route  $(R_2 \ge R_2$ mini), la solution est acceptée ; sinon, on effectue à nouveau le calcul en modifiant la valeur du rayon  $R_1$  jusqu'à ce que la condition  $(R_2 \ge R_2)$ mini) soit satisfaite.

Voir « ouvrages du SETRA » dans la bibliographie.

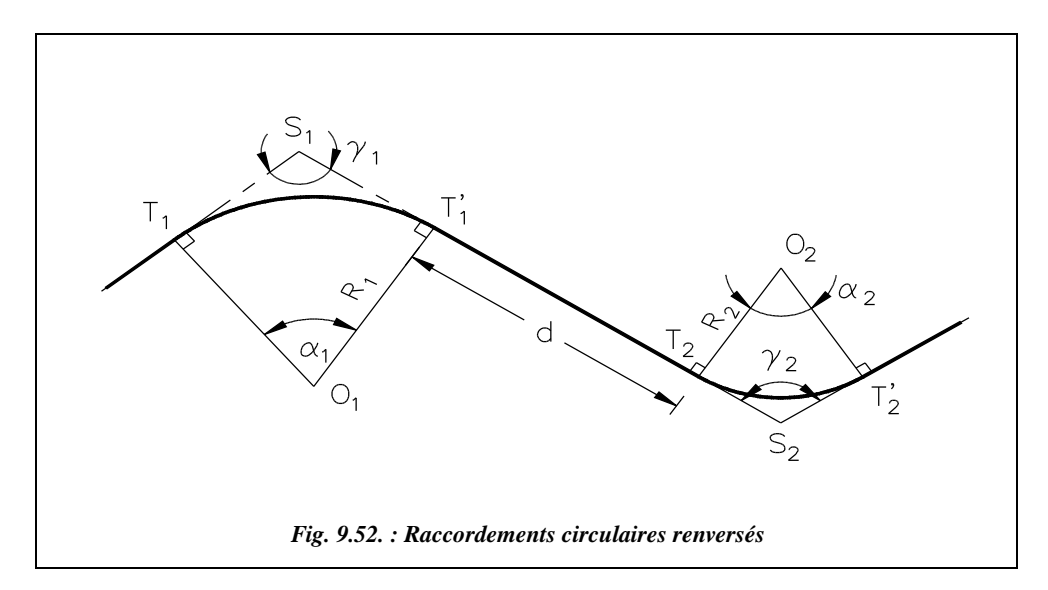

# 5.3.4 Application

Calculez les éléments d'implantation du raccordement (fig. 9.53.) ayant les caractéristiques suivantes :  $ST_1 = 480$  m,  $ST_2 = 1000$  m et  $\gamma$ = 70,000 gon. Le rayon du premier raccordement est  $R_1 = 200$  m.

# **Solution**

En appliquant les formules des paragraphes 5.2.2 et 5.3.2, on trouve  $\alpha_2 = 92{,}5307$  gon; d'où  $\alpha_1$  = 162,5307 gon (car dans cet exemple  $\alpha_2 = \alpha_1$  –  $\gamma$ ); donc  $R_2$  = 408,064 m.

Si l'on arrondit le rayon  $R_2$  à 408,00 m, on calcule de nouveau  $ST_2 = 999,94$  m.

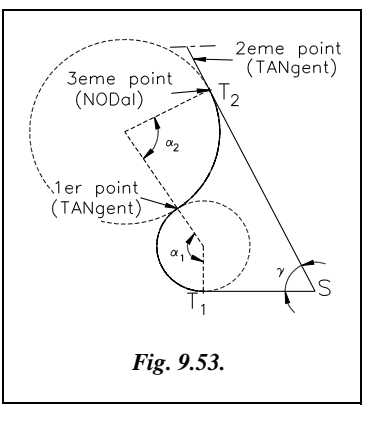

**Résolution graphique** (environnement de travail : voir § 2.5)

AutoCAD LT Cercle de rayon *R*1 : *CERCLE*↵ de *C*entre quelconque et de *R*ayon *200*↵

ST1 et ST2 : *LIGNE*↵ du point *QUAdrant* inférieur du cercle au point *@480,0*↵ au point *@1000<370*→. Placez ensuite un point en T<sub>2</sub> : *POINT*→ *EXT*rémité de...

Tracez un segment de ligne quelconque au-dessus de  $T<sub>2</sub>$  dans le but de prolonger l'alignement ST2 : *LIGNE*↵ du point... au point... puis *PROLONGER*↵ jusqu'au seuil (cliquez sur la ligne précédente et validez) l'objet (ligne ST2).

Cercle de rayon *R*2 : *CERCLE*↵ option *3P*oints↵

- Premier point : cliquez sur le cercle de rayon R<sub>1</sub> avec l'accrochage *TANgent*.
- Deuxième point : cliquez sur l'alignement  $ST_2$  au-dessus de  $T_2$  avec l'accrochage *TAN*gent.
- Troisième point : *NOD*al de... (point  $T_2$ ).

Lisez les caractéristiques du cercle par *LISTE*→ ou *DISTANCE*→. Pour obtenir l'angle α, utilisez la cotation angulaire: menu *COTATION / ANGULAIRE*, option  $\Box$  (return), sommet de l'angle: *CEN*tre d'un cercle, premier point : *INT*ersection de..., deuxième point : *INT*ersection de... puis placez la cote et lire sa valeur.

Pour obtenir la deuxième solution (avec  $R_2 = 408,00$  m), *EFFACER* $\downarrow$  le cercle de rayon *R*<sub>2</sub> et le reconstruire par *CERCLE*→, option *TTR*→ (tangent, tangent, rayon).

# Piquetage des raccordements circulaires

Pour effectuer ce type de piquetage, différentes techniques sont possibles suivant la visibilité, l'accessibilité des points, suivant le matériel disponible et la précision recherchée. Toutes les méthodes ne sont pas abordées car, actuellement, au regard du prix des premières stations totales, l'implantation en coordonnées cartésiennes se généralise.

# implantation au curvigraphe

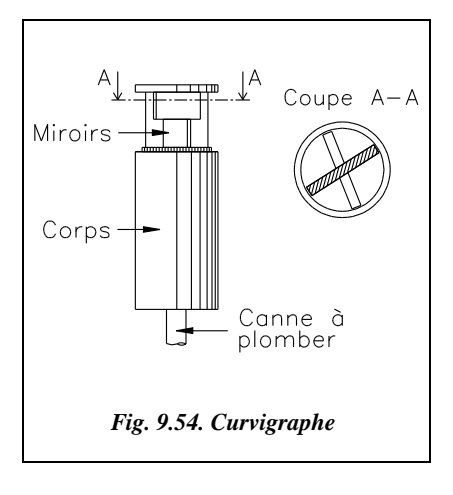

Cet instrument (fig. 9.54.) est aussi appelé équerre de raccordement. Il est constitué de deux miroirs plans pivotant l'un par rapport à l'autre. Leur mouvement relatif est libre mais freiné par une friction suffisamment importante pour éviter qu'ils ne tournent intempestivement pendant les manipulations de l'instrument.

Ce curvigraphe permet d'implanter rapidement des points d'un raccordement circulaire. On connaît généralement les alignements à raccorder (RT et PT', fig. 9.55.) ou bien un alignement RT et un point d'arrivée du raccordement T'. Dans les deux cas, il existe un seul cercle de raccordement dont on sait déterminer le rayon (voir § 5.1).

Connaître la valeur du rayon n'est pas utile. Par visées sur deux jalons  $J_1$  et  $J_2$  positionnés l'un sur l'alignement RT connu et l'autre sur T′, on peut caler entre les deux miroirs du curvigraphe l'angle  $\alpha$  sous lequel on voit  $J_1$  et  $J_2$  depuis un point quelconque de l'arc de cercle.

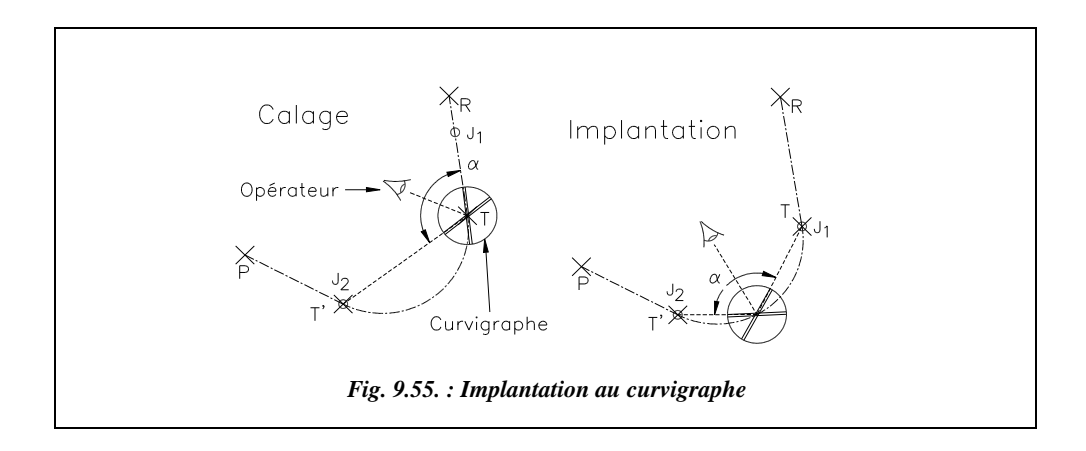

Il reste à déplacer le jalon  $J_1$  de l'alignement RT vers le point T et à se déplacer avec le curvigraphe sur la zone de passage de l'arc de cercle. Chaque fois que l'opérateur voit les deux jalons de T et T′ alignés, il marque un point de l'arc de cercle.

Comme pour l'équerre optique (§ 1.1.2), cette méthode peut s'appliquer en terrain accidenté ; un opérateur averti peut espérer une précision de quelques centimètres. Ce procédé rapide est également intéressant en VRD pour la pose de bordures lorsque le centre du cercle est inaccessible ; il évite de nombreuses manutentions.

# Implantation au ruban et à léquerre optique

Ces implantations peuvent être réalisées uniquement avec un ruban, donc en terrain régulier, à peu près horizontal, et éventuellement avec une équerre optique.

## Triangles semblables

On cherche à implanter, par des mesures linéaires, plusieurs points  $P_1$ ,  $P_2$ , etc. d'un raccordement dont on connaît tous les paramètres (fig. 9.56.).

Les triangles OHT et TH<sub>1</sub>P<sub>1</sub> sont semblables. On peut donc écrire :  $\frac{\text{TH}}{P}$  $\frac{\text{TH}}{R} = \frac{\text{H}_1\text{P}_1}{\text{TP}_1}$  $=\frac{1111}{TP_1}$ 

On note la corde  $c = TP_1 = 2.TH$ .

On en déduit :  $H_1 P_1 = \frac{c^2}{2R}$ . On calcule ensuite : TH<sub>1</sub>=  $\sqrt{c^2 - H_1 P_1^2} = c \sqrt{1 - \frac{c^2}{c^2}}$ .  $\frac{c}{2R}$  $= c \sqrt{1 - \frac{c}{4R^2}}$ 

Dans la pratique, on fixe une longueur de corde entière ; on en déduit les longueurs  $H_1P_1$ et T H<sub>1</sub>. On place le point H<sub>1</sub> sur la tangente ST à la distance TH<sub>1</sub> du point T puis, sur la perpendiculaire, on reporte la distance  $H_1P_1$  de manière à obtenir un point  $P_1$  du raccordement.

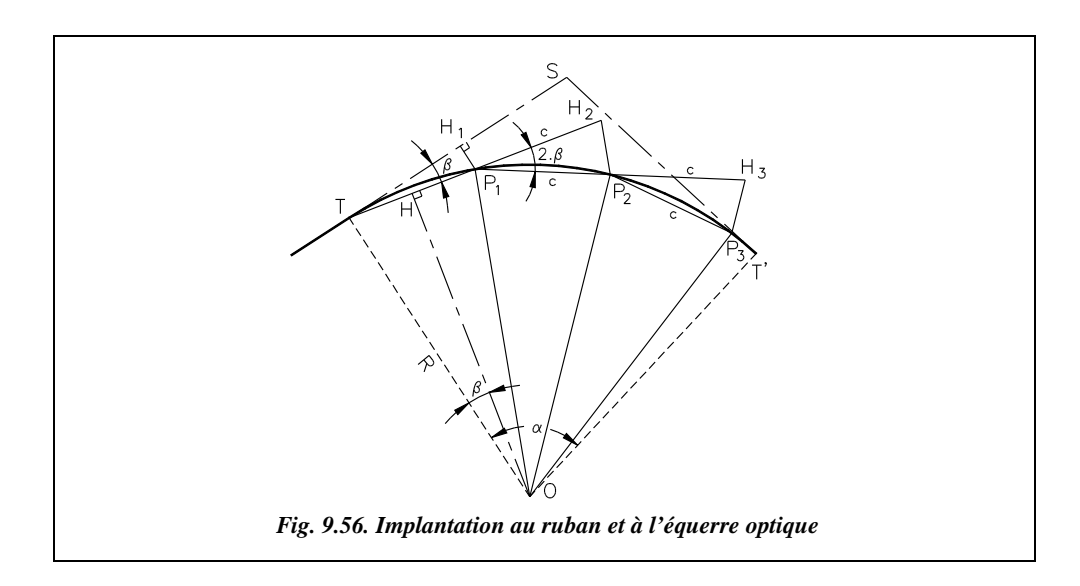

Pour positionner  $P_2$ , on prolonge de *c* la droite  $TP_1$  jusqu'au point H<sub>2</sub> puis on implante le point  $P_2$  par bilatération (mesure de deux distances) à la distance c du point  $P_1$  et à la distance 2 .  $H_1 P_1 = c^2 / R$  du point  $H_2$ . La même opération est répétée pour les points suivants.

L'inconvénient de cette méthode est que les erreurs se cumulent d'un point sur l'autre. Pour limiter les écarts, la deuxième moitié de l'arc est implantée depuis T′.

### **Exemple de piquetage**

Le rayon de raccordement est  $R = 175,00$  m, l'angle au centre est  $\alpha = 80,000$  gon. On désire implanter neuf points de l'arc circulaire de raccordement, donc un point tous les 8 gon. Ceci donne une longueur de corde de *c* = 2 . 175,00 . sin 4,000 = 21,977 m entre deux points Pi consécutifs. Les constantes du piquetage sont :

> $c = 21,98$  m et TH<sub>1</sub> = 21,93 m,  $H_1P_1 = 21,977^2 / 2 / 175,00 = 1,38$  m,  $H_2P_2 = H_3P_3 =$  etc. =  $H_9P_9 = 2,76$  m.

## Abscisses et ordonnées sur la tangente

On implante chaque point de l'arc circulaire par ses coordonnées rectangulaires dans le repère  $(T, x, y)$  ou bien  $(T', x', y')$  (voir fig. 9.57). Dans ce repère, pour tout point P, on a :

> $x_{\rm p} = c \cdot \cos(\delta/2),$  $y_{\rm p} = -c \cdot \sin(\delta/2)$ .

En pratique, on peut se fixer une valeur de la corde  $c$ , on en déduit l'angle au centre  $\delta$ pour chaque point P. On calcule l'abscisse  $x<sub>p</sub>$  que l'on reporte sur l'alignement TS et l'ordonnée  $y_p$  que l'on reporte sur la perpendiculaire.

On peut aussi se fixer directement un angle au centre δ en découpant l'arc de cercle en un nombre entier *n* d'intervalles de sorte que  $\delta = \alpha / n$ , puis en déduire les coordonnées ci-après :

$$
c = 2.R.\sin(\delta/2);
$$
  
\n
$$
x_{\rm p} = 2.R.\sin(\delta/2).\cos(\delta/2);
$$
  
\n
$$
y_{\rm p} = -2.R.\sin^2(\delta/2).
$$

Donc:

$$
x_{\rm p} = R \cdot \sin \delta
$$
  

$$
y_{\rm p} = -R \cdot (1 - \cos \delta)
$$

Remarque : dans le repère (T′,x′,y′), les formules sont identiques mais les ordonnées  $y<sub>P</sub>$  deviennent positives.

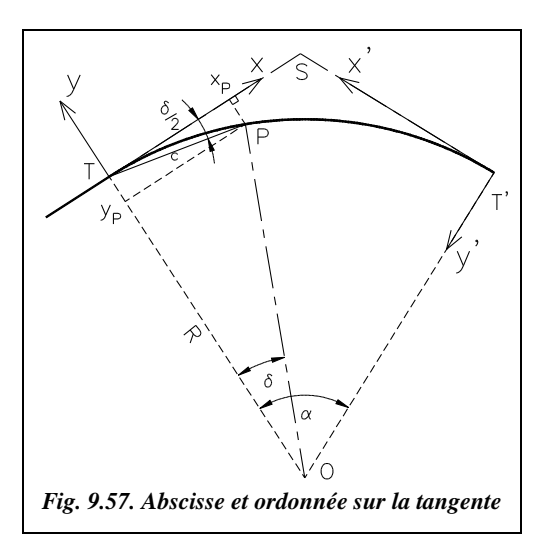

### **Exemple de piquetage**

Cet exemple est basé sur les valeurs numériques de l'exemple du paragraphe 5.4.2.1.

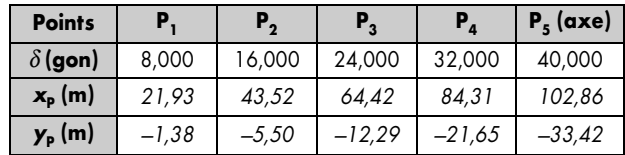

Pratiquement, de manière à limiter les portées sur le terrain, les cinq premiers points sont implantés depuis le point T et les quatre derniers depuis le point T′ (les coordonnées des quatre derniers points sont identiques à celles des quatre premiers mais avec des ordonnées  $y_P$  positif). Le point  $P_5$  est contrôlé depuis le point T'.

L'inconvénient par rapport à la méthode précédente est que le piquetage des points situés vers le centre du raccordement peut demander le report de grandes distances. Pour limiter ces distances, le piquetage est réalisé à partir des deux points de tangence T et T′. On obtient ainsi un contrôle par double implantation de certains points.

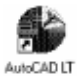

Sur AutoCAD LT, une fois le raccordement dessiné, les paramètres du piquetage peuvent être rapidement obtenus grâce à la commande *DIVISER* qui place des points sur un objet sélectionné, le divisant ainsi en un nombre donné d'intervalles. Les coordonnées d'un point P quelconque sont obtenues par changement de repère (commande *SCU*).

### Abscisses et ordonnées sur la corde

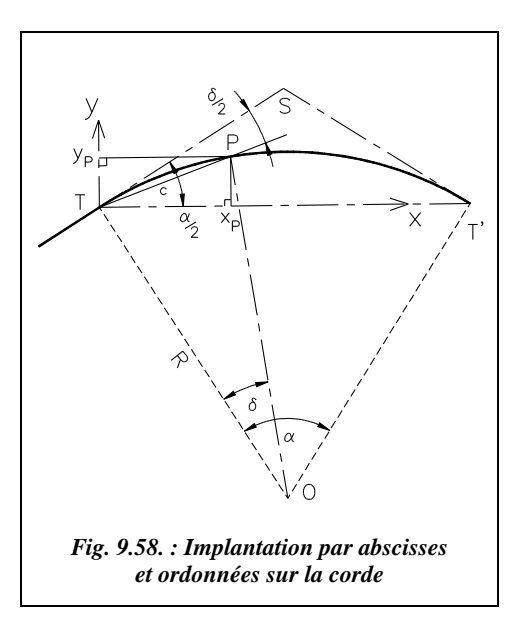

On implante chaque point de l'arc circulaire par ses coordonnées rectangulaires dans le repère (T,x,y) (voir fig. 9.58). Dans ce repère, pour tout point P, on a :

$$
x_{\rm p} = c \cdot \cos(\alpha/2 - \delta/2) ;
$$
  
\n
$$
y_{\rm p} = c \cdot \sin(\alpha/2 - \delta/2).
$$

Comme la corde *c* vérifie l'égalité  $c = 2.R \sin(\delta/2)$ , on obtient :

$$
\overline{x_{\rm p} = 2.R.\sin(\delta/2) \cdot \cos(\alpha/2 - \delta/2)}
$$
  
\n
$$
y_{\rm p} = 2.R.\sin(\delta/2) \cdot \sin(\alpha/2 - \delta/2)
$$

Comme pour l'exemple du paragraphe précédent, on se fixe un angle  $\delta$  en découpant l'arc en n intervalles :  $\delta = \alpha / n$ .

On en déduit les coordonnées de chacun des (*n –* 1) points P régulièrement répartis sur l'arc de cercle.

Cette méthode est intéressante dans le cas de l'implantation d'un bâtiment à façade en arc de cercle ; les données seraient les point T, T′ et le rayon du raccordement ou bien T, T′ et la flèche de l'arc de raccordement.

### **Exemple de piquetage**

Toujours à partir des mêmes valeurs numériques données au paragraphe 5.4.2.1, et comme pour l'exemple précédent, le piquetage des cinq premiers points est réalisée depuis le point T et le piquetage des quatre derniers depuis le point T′, avec un contrôle du point d'axe  $P_5$ .

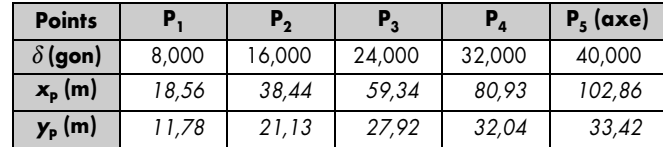

### Piquetage par cordes et flèches

Les flèches consécutives (fig. 9.59.) s'expriment comme suit :

 $f_1 = R(1 - \cos(\alpha/2))$ ;  $f_2 = R(1 - \cos(\alpha/4))$ ;  $f_3 = R(1 - \cos(\alpha/8))$ ; etc.

Pratiquement, on construit le milieu  $M_1$  de la corde TT' puis on reporte sur la perpendiculaire la flèche $f_1$  pour obtenir le point  $\mathsf{P}_1.$  On construit ensuite  $\mathsf{M}_2,$  milieu de T $\mathsf{P}_1$  et l'on reporte la flèche *f*<sub>2</sub> sur la perpendiculaire, d'où le point P<sub>2</sub>.

On construit ensuite  $M_3$ , milieu de TP<sub>2</sub> et  $M'_{3}$ , milieu de  $P_{2} P_{1}$  et l'on reporte la flèche *f* 3.

Si la précision cherchée est de l'ordre de la dizaine de centimètres, il est possible de se contenter de calculer la première flèche *f* <sup>1</sup> ; les autres s'en déduisent en divisant par quatre chaque fois que l'angle au centre est divisé par deux.

Ceci est d'autant plus exact que l'angle  $\alpha$ est faible. En effet, pour un angle  $\alpha_{\text{radians}}$ proche de 0, on peut écrire que  $cos(\alpha_{rad})$  $\approx 1 - \alpha_{\rm rad}^2 / 2.$ 

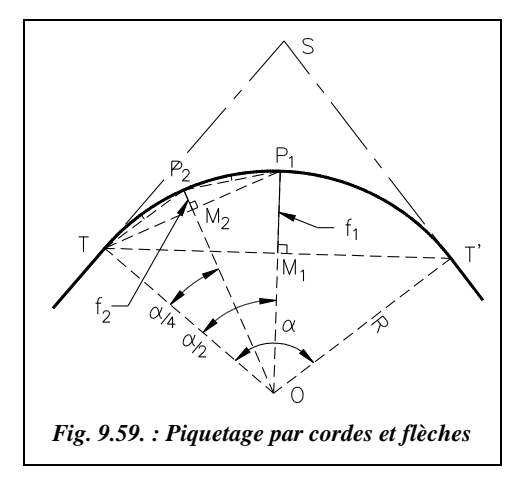

Donc  $f_1 \approx R$ .  $\alpha_{\text{rad}}^2 / 8$ ,  $f_2 \approx R \cdot \alpha_{\text{rad}}^2 / 32$ ,  $f_3 \approx R \cdot \alpha_{\text{rad}}^2 / 128$ , etc.

### **Exemple**

Avec les valeurs numériques de l'exemple du paragraphe 5.4.2.1, on obtient :  $f_1 = 33,42$  m.

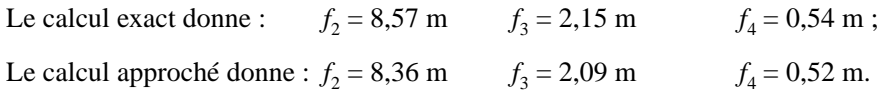

L'erreur la plus importante est commise au passage de  $f_1$  à  $f_2$ ., mais ces erreurs se cumulent de point en point. Pour un rayon de raccordement inférieur à 100 m, l'écart entre *f* 1 et *f* <sup>2</sup> est réduit à 12 cm et à 3 cm si l'angle au centre α ne dépasse pas 30 gon.

# Implantations au théodolite

Les méthodes décrites ci-après sont adaptées au théodolite mécanique ou électronique (avec ou sans IMEL).

### Piquetage par intersection (biangulation)

Cette méthode est très précise, surtout sur de longues portées. Elle est utilisable en terrain accidenté et en présence d'obstacles mais nécessite deux théodolites (fig. 9.60.).

Le théodolite stationné au point T′, l'opérateur positionne le zéro du limbe sur l'alignement TT' et ouvre d'un angle  $\delta/2$ .

L'opérateur stationne le théodolite au point T, positionne le zéro du limbe sur l'alignement ST et ouvre d'un angle  $(200 + \delta/2)$ .

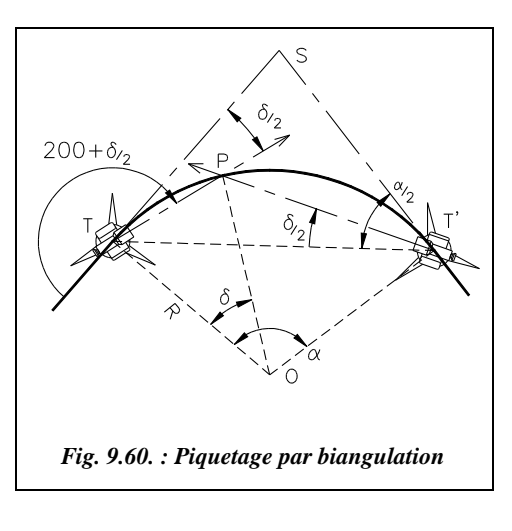

L'intersection des deux visées (voir la construction au paragraphe 2.3) donne un point P de l'arc de cercle.

Pratiquement, on incrémente l'angle  $\delta/2$ d'une valeur convenue au départ entre les opérateurs.

Par exemple, l'angle au centre  $\alpha$  est de 80 gon, le rayon de raccordement de 175 m et l'on veut implanter un point tous les 10 m sur l'arc de cercle : la longueur totale de l'arc est  $175.80 \cdot \pi/200$  $= 219.91$  m. Un arc de longueur 10 m correspond à un angle au centre tel que  $\frac{10}{5} = \frac{219.91}{80}$  soit  $\delta = 3{,}638$  gon. Les  $\frac{10}{\delta} = \frac{219,91}{80}$ 

opérateurs utilisent cet angle pour implanter 20 points de l'arc de cercle.

### Implantation en coordonnées polaires

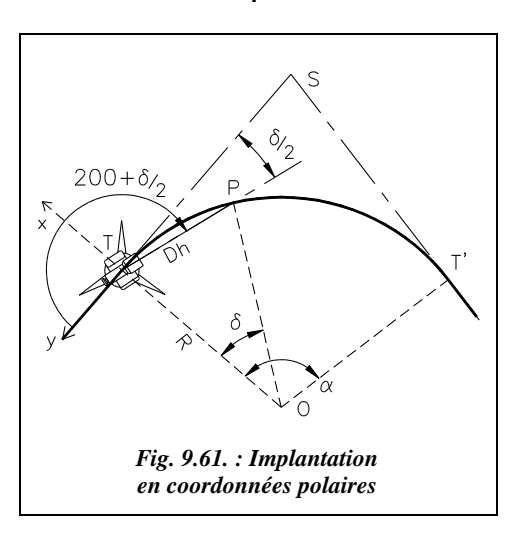

L'implantation en coordonnées polaires est une méthode précise puisqu'il n'y a pas de cumul d'erreurs d'un point sur l'autre. L'utilisation d'un IMEL est recommandée pour avoir accès à la distance horizontale, surtout pour des portées de plus de 100 m. Un seul théodolite est nécessaire et une seule station, par exemple en T (fig. 9.61.). Pour diminuer les portées, on peut aussi effectuer deux stations au points T et T′ et implanter chaque fois un demi-arc de cercle.

Dans le repère (T,x,y), les coordonnées polaires topographiques d'un point P de l'arc de cercle sont : P  $(Dh_{TP}; G = 200$  $+ \delta / 2$  :

Pratiquement, on divise l'angle au centre  $\alpha$  en *n* parties d'angles au centre  $\delta = \alpha / n$ . On en déduit : *Dh* = 2.*R*.sin(  $\delta$  / 2 ), *G* = 200 +  $\delta$  / 2.

Le théodolite est stationné au point T, le zéro du limbe est sur l'alignement ST (fig. 9.61.).

## **Exemple de piquetage**

Toujours à partir des mêmes valeurs numériques (§ 5.4.2.1). La deuxième partie de l'arc est implantée depuis le point T' ; le point P5 sert de contrôle.

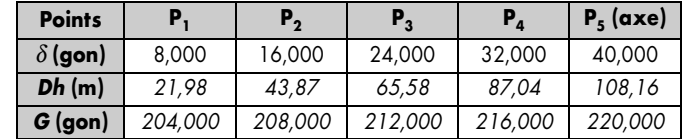

Attention ! pour des distances supérieures à 200 m, il faut veiller à transformer les distances calculées à partir des coordonnées en distances horizontales sur le terrain (opération inverse de la réduction de distances ; voir chap. 4, § 7.2).

### Implantation de proche en proche

Cette méthode permet de piqueter en zone très encombrée, en tunnel, en zone boisée, etc. Elle consiste à s'appuyer sur le point implanté précédemment en coordonnées polaires pour progresser vers le point suivant (fig. 9.62.).

La précision de chaque point doit alors être soignée puisque les erreurs se cumulent.

On divise l'arc de cercle à implanter en un nombre entier d'arcs d'angles au centre  $\delta = \alpha / n$ . Cette division doit s'effectuer de telle sorte que la corde interceptée par l'arc d'angle au centre  $\delta$ reste dans la zone dégagée.

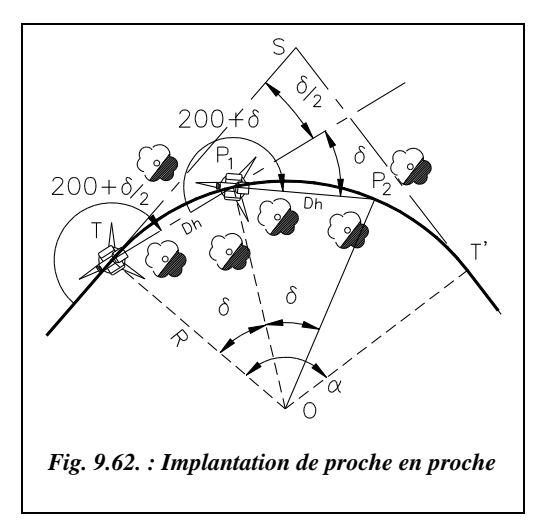

Le premier point  $P_1$  est implanté en coordonnées polaires topographiques (§ 5.4.3.2) depuis une station au point T, zéro du cercle horizontal du théodolite sur l'alignement ST, ouverture de l'angle (200 + δ/2) et report de la distance 2.*R*.sin(δ/2).

Le théodolite est ensuite stationné au point  $P_1$ , le zéro du cercle est placé sur le point T visible depuis P<sub>1</sub> et P<sub>2</sub> est implanté à la distance 2.*R*.sin( $\delta/2$ ) de P<sub>1</sub>, en ouvrant cette fois d'un angle  $(200 + \delta)$ . Ainsi de suite...

### **Exemple d'implantation**

Dans un tunnel de 10 m de diamètre intérieur, on désire piqueter l'axe de la chaussée et positionner les bordures. L'axe en plan est un arc de cercle de rayon *R* = 300 m ; l'angle entre les alignements raccordés est de  $\gamma$  = 115,87 gon donc  $\alpha$  = 84,135 gon. En

raison d'un problème de visibilité, la corde maximale que l'on peut tracer dans ce tunnel est telle que sa flèche *f* soit limitée à la valeur *f* = 5m.

Comme  $f = R(1 - \cos(\delta/2))$ , ceci donne un angle au centre maximal  $\delta = 23,278$  gon. On peut donc choisir un découpage en quatre (ou plus) arcs de cercle d'angle au centre  $\delta$  = 84,135 / 4 = 21,034 gon. Les valeurs d'implantation des points d'axe sont :

- point  $P_1$ : *Dh* = 98,67 m et *G* = 210,517 gon ;
- point  $P_2$ : *Dh* = 98,67 m et *G* = 221,034 gon;
- point  $P_3$ : *Dh* = 98,67 m et *G* = 221,034 gon.

Le contrôle s'effectue par fermeture sur T' depuis  $P_3$  : *Dh* = 98,67 m et *G*  $= 221,034$  gon.

### implantation en coordonnées rectangulaires

C'est la méthode la plus utilisée du fait de l'utilisation des stations totales avec IMEL.

Tous les points de l'arc sont calculés puis implantés en coordonnées  $(x,y)$  dans un repère général ou local associé à la courbe en s'appuyant sur les points de la polygonale couvrant l'étendue du chantier (souvent la même polygonale que celle ayant servi au lever nécessaire à l'étude du projet).

Un moyen très simple d'obtenir le carnet de piquetage est de dessiner le raccordement sur système informatique et de relever les coordonnées des points dans un repère choisi en fonction des points existants sur le terrain (voir § 5.5).

# Contrôle des implantations

Comme pour toutes les implantations, le contrôle le plus fiable y est celui d'une dimension ou d'un angle non implanté directement, c'est-à-dire à calculer pour les besoins du contrôle.

Si le centre O du cercle de raccordement est accessible, le plus simple est de vérifier que tout point de l'arc de cercle est à égale distance *R* du centre. Cependant, O est rarement accessible.

De même, si le sommet S est accessible, on calcule la distance de chaque point implanté au point S et on la contrôle.

Si la corde entre deux points consécutifs n'est pas directement utilisée dans l'implantation, on peut la contrôler.

On peut enfin implanter à partir du point T et n'utiliser le point T′ que comme contrôle.

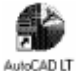

### **Exemple de piquetage préparé par construction graphique**

Dans cet exemple, on choisit d'implanter le raccordement par abscisse et ordonnée sur la tangente, ce qui revient à une implantation en coordonnées cartésiennes dans le repère (T, TS, TO) puis de contrôler l'implantation par la distance de chaque point au sommet S accessible

Les données du problème sont les suivantes : rayon de raccordement 480 m, angle entre les alignements 153,224 gon. Implantez 10 points également répartis sur l'arc de cercle et prévoyez un contrôle (fig. 9.63.).

L'environnement de travail est celui décrit au paragraphe 2.5.

Dessin des alignements : *LIGNE*↵ d'un point quelconque au point *@0,-300*↵ au point *@300<153.224*↵

Dessin du raccordement : *C*ercle↵ *TTR*↵, première et deuxième zones de tangence sur les alignements, rayon *480*↵

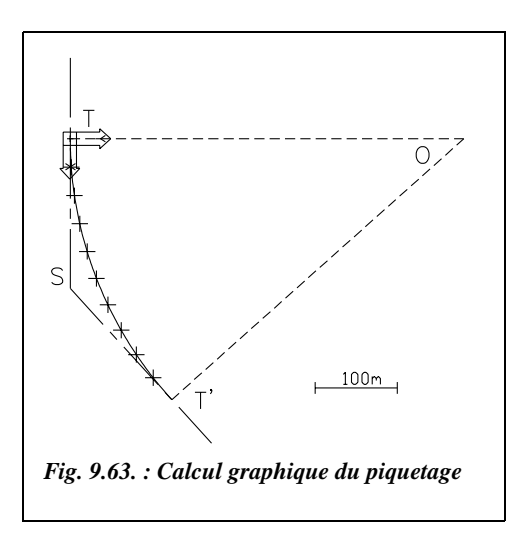

*AJUSTER*↵, seuil : les alignements, objet à ajuster : le cercle.

Distance d'implantation de S : *DISTANCE*↵ de *INT*ersection de... à *EXT*rémité de...  $ST = 184.73$  m. *DIVISER* $\perp$  l'arc de cercle en 10 troncons.

Première partie de l'implantation : depuis le point T.

*SCU*↵ *3*points↵, origine T, axe des x sur S, axe des y sur O.

Coordonnées des cinq premiers points : *ID*↵ (identité point) avec l'accrochage permanent nodal (menu OPTIONS / ACCROCHAGE AUX OBJETS ou commande *DDOS-NAP*→).

### **Tableau d'implantation**

Ci-dessous les coordonnées des neuf points à implanter.

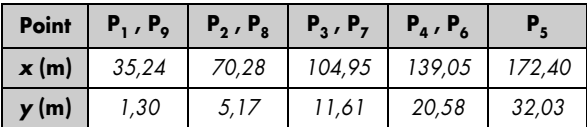

Les coordonnées des points  $P_6$  à  $P_9$  implantés depuis le point T' sont identiques au signe près en ordonnées (symétrie). Le point  $P_5$  peut être contrôlé depuis la station au point  $T'$ .

Pour le contrôle, il faut connaître les distances de chaque point  $(P_1 \land P_5)$  au sommet S. On peut au choix tracer les lignes SPi et utiliser la commande *LISTE*↵ ou mesurer chaque distance avec la commande *DISTANCE*↵, en accrochage permanent extrémité et intersection.

Le tableau ci-dessous donne les distances à contrôler.

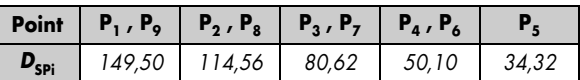

# RACCORDEMENTS ROUTIERS

Ce paragraphe développe les techniques d'implantation et les aspects réglementaires spécifiques aux raccordements routiers.

# Caractéristiques générales des raccordements routiers

Pour effectuer une implantation d'axe routier, il faut choisir un tracé en fonction de la topographie du terrain et du type de route étudiée selon des critères de visibilité, de distance de freinage, de vitesse de parcours, de déclivité maximale, etc.

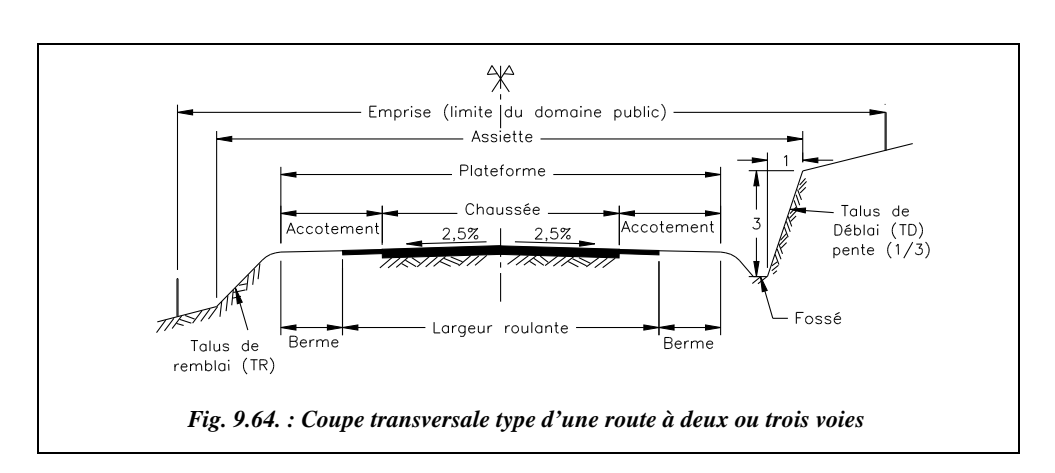

# Terminologie routière

La convention de notation des pentes de talus est la suivante : une pente de 1/3 signifie 1 m en horizontal pour 3 m en vertical.

# Paramètres fondamentaux des projets routiers

Les tableaux suivants<sup>1</sup> sont indicatifs et destinés à obtenir des ordres de grandeur dans la recherche d'exemples concrets.

Les routes sont classées en trois catégories (R, T et L) et sept sous-catégories (R 60, R 80, T 80, T 100, L 80, L 100, L 120) qui caractérisent les conditions de site, relief et occupation du sol ainsi que la fréquence et l'importance des points particuliers.

# Différentes catégories

Les tableaux ci-après donnent les caractéristiques des différentes catégories de routes.

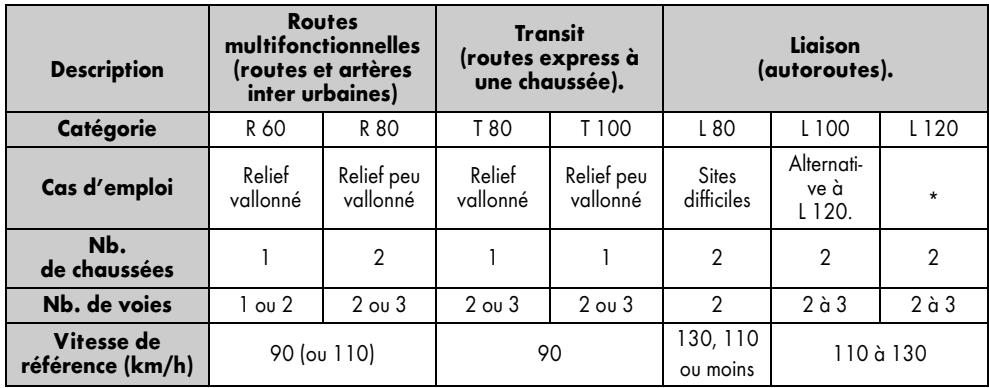

\* La catégorie L 120 est réservée aux travaux complémentaires sur les tronçons d'autoroute initialement conçus pour une vitesse de référence de 140 km/h.

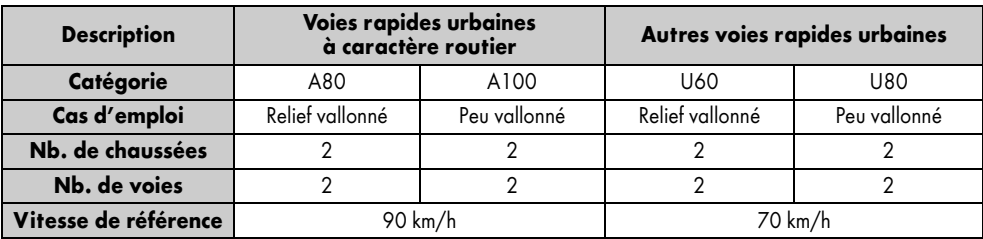

<sup>&</sup>lt;sup>1</sup> Voir les documents du SETRA et du CETUR (ministère des transports).

## Paramètres cinématiques

Le tableau ci-après donne les principaux paramètres liés à la vitesse des véhicules.

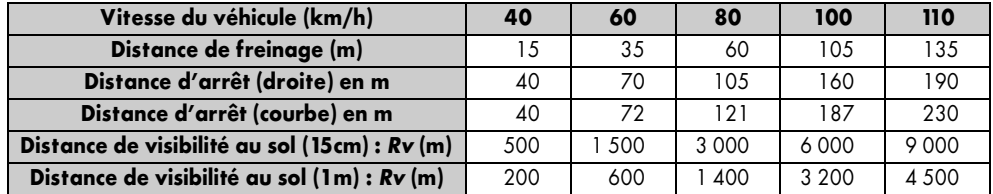

*Rv* : rayon assurant une distance minimale de visibilité d'un obstacle de hauteur 15 cm ou 1 m placé sur la chaussée.

# Tracé en plan

Les paramètres fondamentaux sont les rayons et les dévers de la chaussée. Les tableaux ci-après permet de les déterminer en fonction du type de voie.

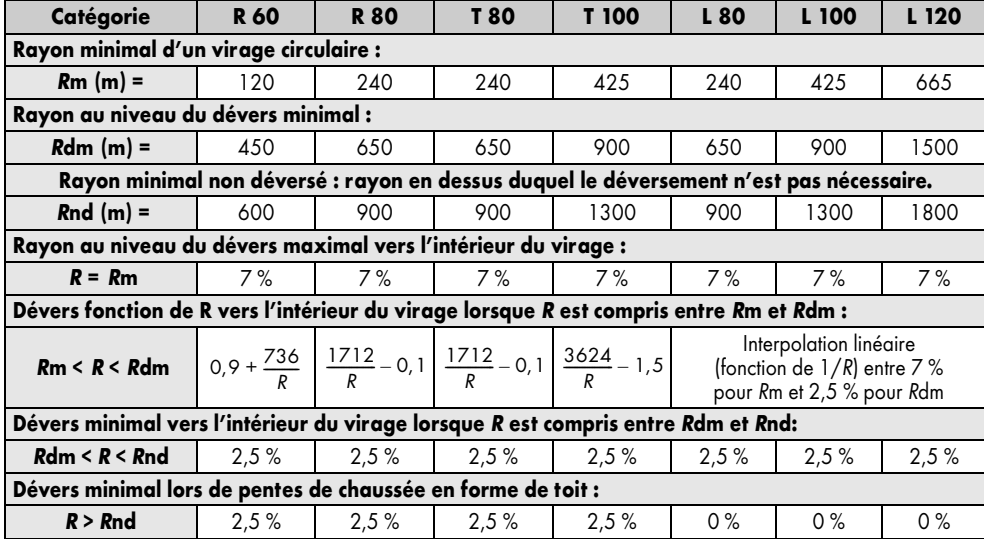

Le dévers minimal passe de 2,5 % pour les revêtements en béton bitumineux à 2 % pour les revêtements en béton de ciment.

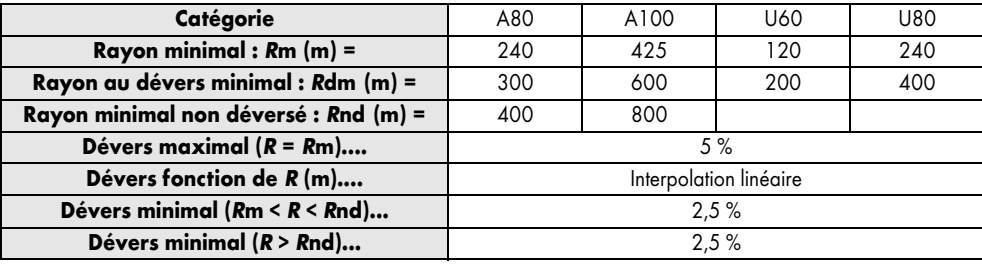

## Profil en long

Les paramètres fondamentaux sont les rayons et les déclivités (pentes et rampes). Le tableau ci-après donne les rayons minimaux de raccordement en profil en long.

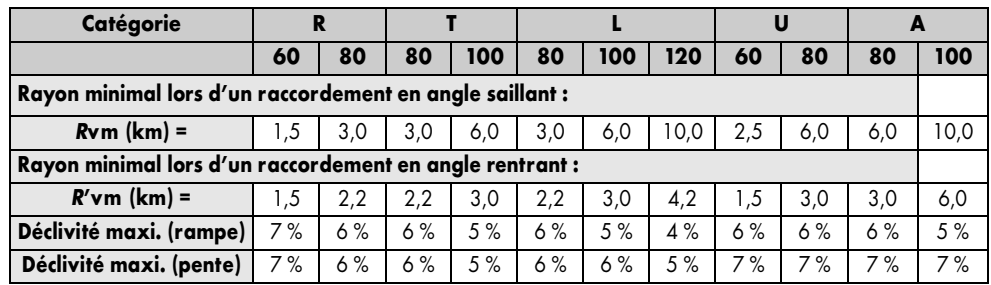

### Raccordements progressifs : clothoïdes

Les courbes de rayon *R* inférieur au rayon minimal non déversé (*R*nd) nécessitent un raccordement progressif dont les paramètres sont donnés par le tableau ci-après.

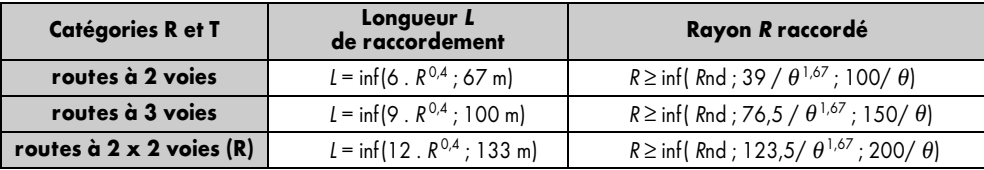

Les valeurs données dans le tableau précédent tiennent compte des impératifs de confort visuel, de non-gauchissement de la chaussée lors de l'introduction progressive du dévers, de raccordement évitant la configuration courbe à sommet dans laquelle la longueur de raccordement est trop importante par rapport à celle de l'arc raccordé.

θ représente l'angle de déviation total correspondant à l'ensemble du virage (fig. 9.66.). θ est exprimé en radians, *L* et *R* en mètres.

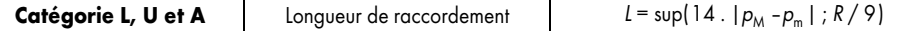

 $p_M$  est la pente transversale (dévers) maximale dans la partie circulaire du virage.

*p*m est la pente transversale (dévers) initiale, en alignement droit.

Ces pentes sont prises avec leur signe défini suivant les schémas de la figure 9.65., en considérant que l'observateur parcours le raccordement soit en tournant dans le sens horaire pour une route à double sens, soit dans le sens de la voie pour une route à deux chaussées en sens unique.

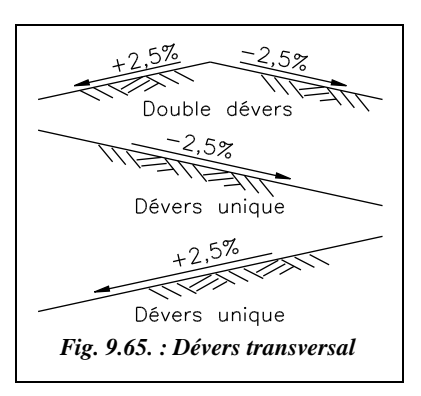

# **6.2** Raccordements progressifs

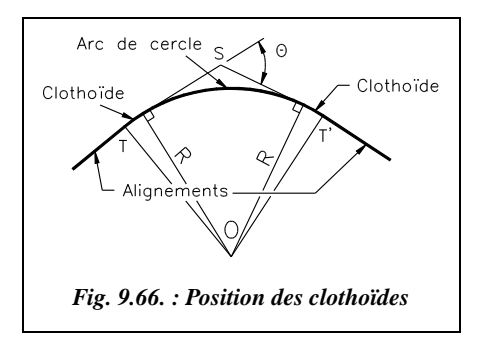

Le raccordement direct de deux alignements droits par un arc de cercle ne tient pas compte de la vitesse des véhicules qui l'empruntent. En effet, dans un virage à rayon de courbure constant, tout véhicule est soumis à une action centrifuge d'intensité inversement proportionnelle au rayon *R*. Quand on passe de l'alignement droit à l'arc de cercle, la valeur du rayon *R* passe brutalement d'une valeur infinie (droite) à une valeur finie (cercle), ce qui demande en théorie au conducteur une

manœuvre brutale et instantanée d'adaptation de sa trajectoire sur une distance nulle ; sa seule marge de manoeuvre est due à la largeur de la chaussée.

Pour réaliser la transition en douceur du rayon infini au rayon fini de l'arc de cercle, on intercale entre l'alignement droit et l'arc de cercle (fig. 9.66.) un raccordement progressif, généralement une **clothoïde**. La même transition se retrouve en fin de virage pour revenir à l'alignement suivant. Le raccordement progressif permet aussi de passer graduellement du dévers de chaussée en alignement droit au dévers de chaussée en arc de cercle (voir § 6.2.10). Il existe plusieurs types de raccordements progressifs, nous étudions seulement le cas de la clothoïde ou spirale de Cornu.

# **6.2.1** Propriétés de la clothoïde

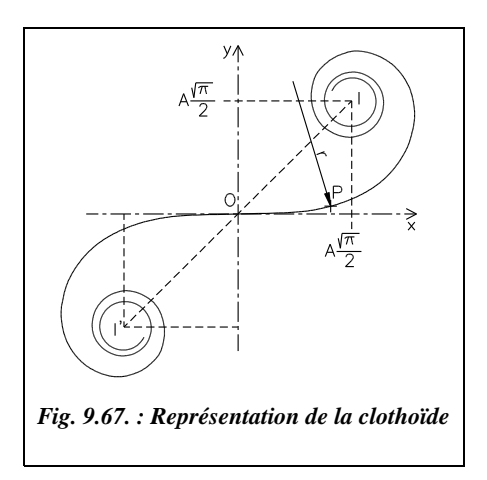

Les coordonnées de I sont :  $\left(\frac{A\cdot\sqrt{\pi}}{2}, \frac{A\cdot\sqrt{\pi}}{2}\right)$ .

Le rayon de courbure d'une clothoïde (fig. 9.67.) varie progressivement d'une valeur infinie en O, point de tangence avec l'alignement Ox, à une valeur finie, *r*, en un point donné P de la courbe. Un véhicule qui parcourt cette courbe voit donc le rayon de braquage de ses roues diminuer progressivement en passant par toutes les valeurs comprises entre l'infini et *r*.

L'équation caractéristique est donnée au paragraphe 6.2.2.

La clothoïde tourne indéfiniment autour de deux points asymptotiques I et I' (fig. 9.67.).

*A* est appelé paramètre de la clothoïde.

Dans la pratique, on n'utilise que la partie de la courbe qui est proche de l'origine. La clothoïde est symétrique par rapport à l'origine O.

Les clothoïdes sont homothétiques entre elles. Le centre d'homothétie est le point O. Cette propriété permet l'établissement d'abaques de calcul dans lesquels on tabule la clothoïde unité, de paramètre *A*=1. On en déduit ensuite les caractéristiques d'une clothoïde quelconque de paramètre *A* en multipliant les valeurs trouvées pour la clothoïde unité par la valeur *A* (par exemple, tables de Krenz et Osterloh, 1956). La généralisation des calculatrices programmables et des micro-ordinateurs rend ces tables désuètes.

# $6.2.2$  Équation paramétrique d'une clothoïde

Pour établir cette équation, on étudie un véhicule se trouvant à un instant t dans un raccordement de rayon variable. À cet endroit le rayon de courbure vaut *r*.

Ce véhicule de masse *m* se déplace à la vitesse tangentielle *v* sur une chaussée dont le dévers introduit une surélévation des roues notée *p* (fig. 9.68.).

Les actions en présence, en négligeant le frottement, sont :

la force centrifuge :  $F = m \cdot v^2 / r$ ; le poids:  $P = m.g$  ( $g = 9,81$  m.s<sup>-2</sup>). On peut écrire : tan γ = *F* / *P* =  $v^2$  / (*r*.*g*) et sin  $\gamma = p / e$ 

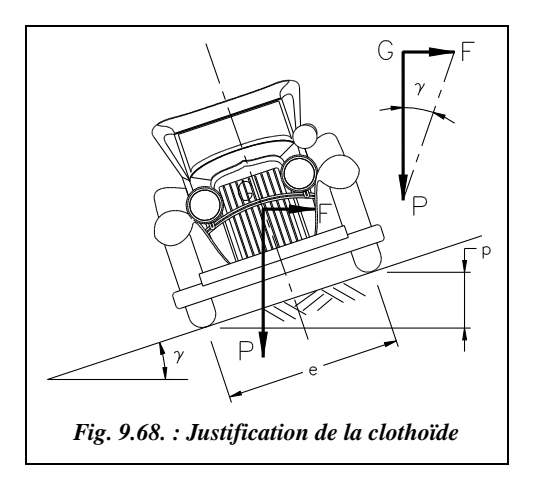

Le dévers étant faible (moins de 7 %) : tan  $\gamma \approx \sin \gamma$  d'où  $p = (e \cdot v^2) / (r \cdot g)$ .

On suppose la vitesse du véhicule constante sur le raccordement, comme *e* et *g* sont aussi des constantes, on obtient :  $p = k / r$ .

Si de plus l'on suppose que la surélévation due au dévers p varie de manière linéaire le long du raccordement, on peut écrire :  $p = k'$ . *s,*  $k'$  étant une constante et *s* l'abscisse curviligne le long du raccordement.

Finalement, on arrive à l'équation suivante :  $r \cdot s =$  **Constante.** 

Donc le produit du rayon de courbure *r* en un point M donné de la courbe par l'abscisse curviligne *s* en ce point est constant (fig. 9.69.).

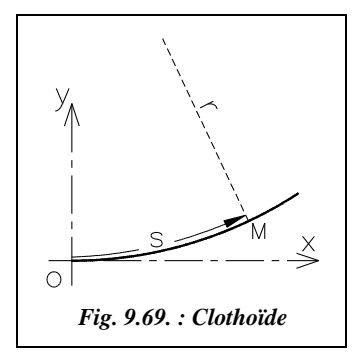

La courbe qui vérifie cette équation permet donc d'assurer à tout instant l'équilibre du véhicule le long du raccordement, le dévers étant aussi introduit de manière progressive. L'équation de la clothoïde est présentée sous la forme suivante :

$$
s.r = A^2
$$

*A* est une constante appelée paramètre de la clothoïde ; notez que ce paramètre est homogène à une longueur.

La clothoïde unité est la spirale d'équation : *s . r* = 1

# 6.2.3 Coordonnées d'un point d'une clothoïde

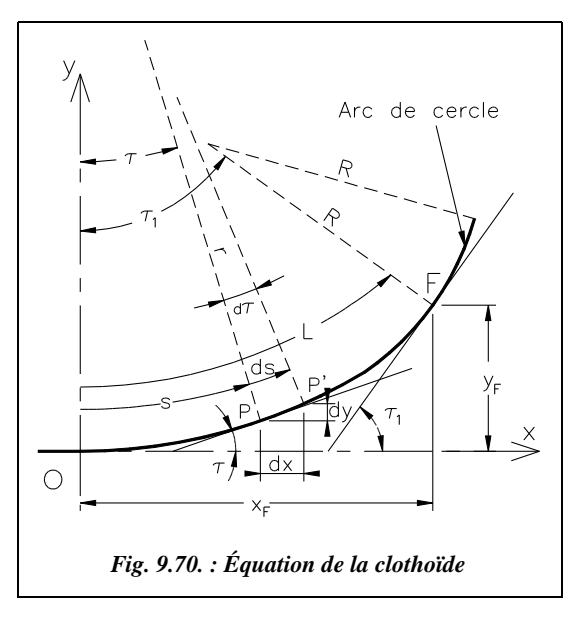

Il est plus utile de connaître un point de la clothoïde en coordonnées (x,y), surtout pour un traitement par informatique.

La partie de la clothoïde réellement utilisée dans les raccordements étant limitée au tout début de la spirale, proche de l'origine O, on procède par développement limité.

Considérons une clothoïde de paramètre *A* (fig. 9.70.) raccordant un alignement Ox à un cercle de rayon *R*. La clothoïde commence au point O et se termine au point F. En F le rayon vaut *R* et l'abscisse curviligne depuis O est  $s_{OF} = L$ ; *L* est la longueur du raccordement progressif.

En un point P quelconque de cette spirale, l'angle entre la tangente à la spirale et l'alignement Ox vaut τ ; le rayon vaut *r* et l'abscisse curviligne *s*.

En un point P' infiniment voisin du point P, on est à la distance  $(r + dr)$ ,  $(s + ds)$  et  $(\tau + d\tau)$ . Au point F, on a  $A^2 = R$ . *L*. Au point P, on a  $A^2 = r$ . *s*.

On peut écrire entre les points P et P′, en négligeant les termes du second ordre, que  $r \cdot d\tau = ds$ ,  $d\tau$  en radian. On obtient l'équation différentielle de la clothoïde :  $s \cdot ds = A^2 \cdot d\tau$ .

En intégrant cette équation entre O et P, on obtient :  $\tau = \int_{\frac{A}{2}}^{\frac{s}{2}} ds = \frac{s^2}{2A}$  $=\int_{\frac{A^2}{A^2}}^{3} ds = \frac{3}{2A^2} + K$ 

Au point de départ O,  $s = 0$  et  $\tau = 0$  d'où  $K = 0$ . Donc :  $\tau_{\text{radian}} = \frac{s^2}{2A^2} = \frac{s^2}{2R}$ Toujours entre P et P', on a:  $dx = ds \cdot cos \tau = cos\left(\frac{s^2}{2A^2}\right)$ .  $ds d'od x = \int cos\left(\frac{s^2}{2A^2}\right)$ .  $ds$ ,  $dy = ds \cdot \sin \tau = \sin\left(\frac{s^2}{2A^2}\right) \cdot ds \quad d' \text{ où } y = \int \sin\left(\frac{s^2}{2A^2}\right) \cdot ds.$  $=\frac{3}{2A^2}=\frac{3}{2RL}$ 

Le terme  $s^2/2A^2$  étant proche de zéro au voisinage du point O, on utilise le développement limité des fonctions sinus et cosinus pour obtenir les coordonnées ( $x<sub>P</sub>$ ,  $y<sub>P</sub>$ ) ci-contre d'un point P quelconque de la clothoïde à l'abscisse curviligne *s* du point de départ O dans  $(O, x, y)$ . Les coordonnées  $(x<sub>P</sub>, y<sub>P</sub>)$  sont positives, lorsque la clothoïde est à gauche (fig. 9.70.). Pour une clothoïde à droite, l'ordonnée  $y_p$  devient négative.

$$
x_P = s - \frac{s^5}{40A^4} + \frac{s^9}{3\,456A^8} - \frac{s^{13}}{599\,040A^{12}} + \dots
$$

$$
y_P = \frac{s^3}{6A^2} - \frac{s^7}{336A^6} + \frac{s^{11}}{42\,240A^{10}} - \frac{s^{15}}{9\,676\,800A^{14}} + \dots
$$

En remplaçant l'abscisse curviligne *s* par  $(\sqrt{2A^2} \cdot \tau)$  , on obtient les coordonnées  $(x_p, y_p)$ d'un point P en fonction de l'angle τ en radians.

Si deux des trois paramètres (*A*, *R* ou *L*) sont fixés, il est possible de calculer les coordonnées d'un nombre quelconque de points de la clothoïde en vue de son piquetage.

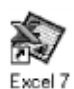

Ces équations demandent des calculs importants et répétitifs. Le tableau CLOTHO.XLS fourni sur le cédérom permet d'effectuer ces calculs automatiquement ; de plus, il donne les tableaux de piquetage.

# 6.2.4 Coordonnées polaires d'un point d'une clothoïde

 $\hat{A}$  partir des expressions de  $x_p$  et  $y_p$  vues au paragraphe 6.2.3, on peut obtenir les coordonnées polaires d'un point P, à savoir la corde *c* et l'angle polaire <sup>ω</sup> (fig. 9.71.) en fonction de l'abscisse curviligne *s*. Ces formules permettent de préparer un piquetage par coordonnées polaires :

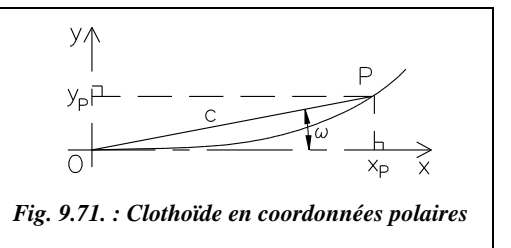

$$
c = s - \frac{s^5}{90A^4} + \frac{s^9}{22\,680\,A^8} - \dots
$$

$$
\omega_{\text{radians}} = \frac{s^2}{6A^2} - \frac{s^6}{2\,835\,A^6} - \frac{s^{10}}{467\,775\,A^{10}} + \dots
$$

# Clothoïde symétrique

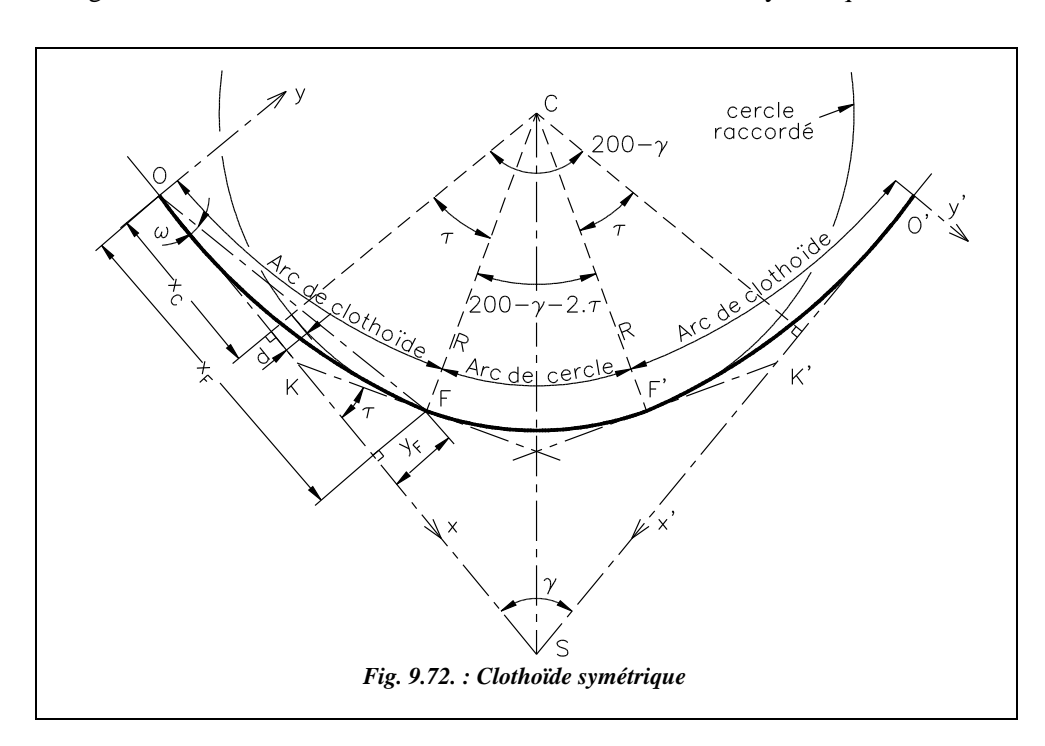

La figure 9.72. ci-dessous résume l'étude du cas de la clothoïde symétrique.

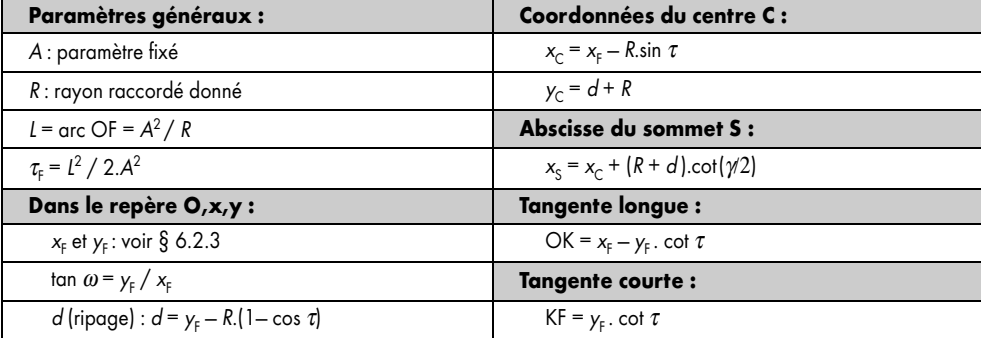

Sur la figure 9.72., on constate que si  $200 - \gamma - 2.\tau = 0$ , l'arc de cercle n'existe plus. Pour que l'arc de cercle existe, il faut que  $\tau_{\text{gon}} < 100 - \gamma/2$ , ce qui implique que :

$$
\tau_{\text{gon}} = \frac{200}{\pi} \cdot \frac{L^2}{2A^2} = \frac{200}{\pi} \cdot \frac{A^2}{2R^2} < 100 - \gamma/2 \,, \text{ donc } \left[ A < \frac{R}{10} \cdot \sqrt{\frac{\pi}{2} \cdot (200 - \gamma_{\text{gon}})} \right].
$$

Cette valeur maximale de *A* est appelée condition d'existence du raccordement circulaire. Il existe aussi une condition appelée condition de visibilité qui impose  $A > R/3$  pour assurer un confort visuel suffisant à l'usager du raccordement.

# Clothoïde dissymétrique

On définit pour chaque clothoïde (fig. 9.73.) les mêmes paramètres que précédemment (voir § 6.2.5) pour la forme symétrique.

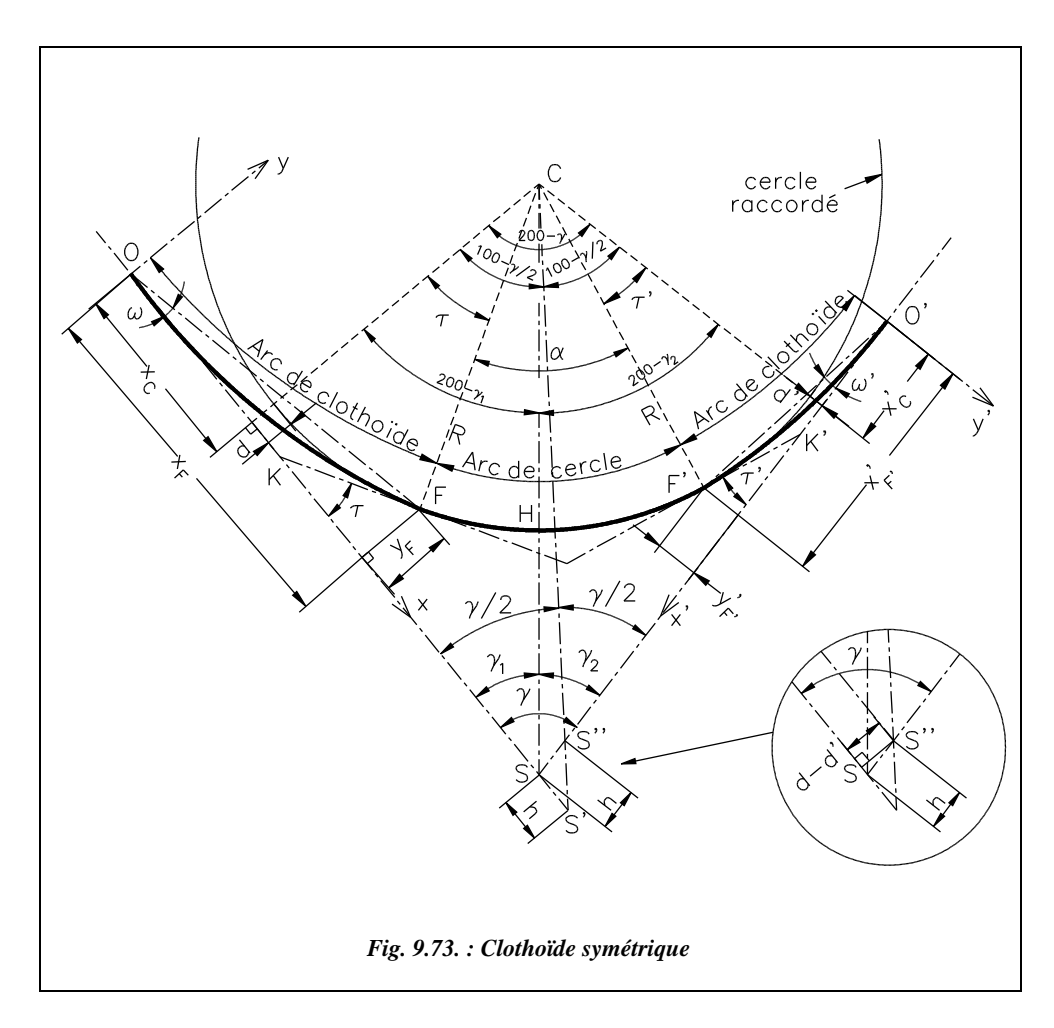

Les paramètres des deux spirales étant *A* et *A*′, on en déduit *L* et *L*′ puis τ et τ′, etc. en appliquant les mêmes formules. Le rayon *R* à raccorder et l'angle entre les alignements  $\gamma = \gamma_1 + \gamma_2$  sont donnés. Les nouveaux paramètres que l'on doit calculer sont les suivants :

- angle au centre de l'arc de cercle :  $\alpha = 200 \gamma \tau \tau'$ ;
- abscisse du sommet S :  $x_S = x_C + (R + d)$ .cotan( $\gamma/2$ ) *h*, avec  $d d' = h$ . sin  $\gamma$ ;
- $\bullet$  dans le repère O',x',y':  $x'_{S} = x'_{C} + (R + d') \cdot \text{cotan}(\gamma/2) + h$ ;
- on en déduit : tan  $\gamma_1 = (R + d) / (x_S x_C)$  et tan  $\gamma_2 = (R + d') / (x_S' x_C')$ ;
- distance du sommet S à l'arc de cercle : SH =  $(R + d)/\sin \gamma_1 R = (R + d')/\sin \gamma_2 R$ .

Dans ce cas, la condition d'existence du raccordement circulaire fait intervenir *A* et *A*′:

$$
200 - \gamma - \tau - \tau' > 0 \text{ d'où } \frac{200}{\pi} \cdot \frac{A^2}{2R^2} + \frac{200}{\pi} \cdot \frac{A'}{2R^2} < 200 - \gamma
$$

donc :  $A^2 + {A'}^2 < \frac{(200 - \gamma)\pi \cdot R^2}{100}$ .

On peut aussi écrire : 200 – γ ·  $\frac{200}{4}$  ·  $\frac{A^2}{2}$  >  $\frac{200}{4}$  ·  $\frac{A^2}{2}$  > 0 donc  $A'^2 < \frac{R}{10}$  ·  $\sqrt{\pi(200 - \gamma)}$ . De même, on obtient :  $A^2 < \frac{R}{10} \cdot \sqrt{\pi (200 - \gamma)}$ .  $rac{200}{\pi} \cdot \frac{{A'}^2}{2R^2} > \frac{200}{\pi} \cdot \frac{{A}^2}{2R}$  $\frac{200}{\pi} \cdot \frac{A'^2}{2R^2} > \frac{200}{\pi} \cdot \frac{A^2}{2R^2} > 0$  donc  $A'^2 < \frac{R}{10}$  $<\frac{\kappa}{10}\cdot\sqrt{\pi(200-\gamma)}$ 

Ce qui donne trois conditions à vérifier sur *A* et *A*′.

# Raccordement entre deux arcs circulaires

Les moyens de calcul modernes autorisent de plus en plus l'utilisation de formules complexes. Ainsi, pour les tracés routiers, il devient courant de remplacer les alignements droits par des courbes de très grand rayon permettant de mieux s'adapter aux contraintes du terrain. Le cas d'un raccordement progressif entre deux arcs circulaires de même sens, courbe en ove, ou de sens contraire, courbe en S, se rencontre donc plus souvent.

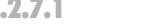

#### 6.2.7.1 Cercle osculateur d'une clothoïde

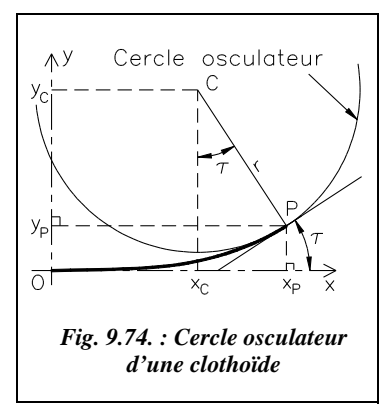

C'est le cercle de rayon *r* tangent en P à la clothoïde. Dans le repère (O,x,y), les coordonnées du centre de ce cercle sont :

$$
x_{\rm C} = x_{\rm P} - r \sin \tau,
$$
  

$$
y_{\rm C} = y_{\rm P} + r \cos \tau.
$$

En utilisant les expressions développées de  $x_p$  et  $y_p$ (voir  $\S$  6.2.3), on obtient, en fonction de  $s_{\rm P}$ , abscisse curviligne de P :

$$
x_{\rm C} = s_{\rm P}/2 - s_{\rm P}^{5}/240.A^4 + s_{\rm P}^{9}/34560.A^8 - ...
$$
  

$$
y_{\rm C} = A^2/s_{\rm P} + s_{\rm P}^{3}/24.A^2 - s_{\rm P}^{7}/2688.A^6 + ...
$$

## Distance entre les centres C et C′

La distance entre les centres C et C' (fig. 9.75.) est  $CC' = \sqrt{(x_C - x_{C'})^2 + (y_C - y_{C'})^2}$ .

En négligeant les termes du second ordre et en travaillant sur la clothoïde unité *A* = 1, on démontre, avec  $t = s_C - s_C$ , que

$$
CC'^{2} = (r - r')^{2} - 2rr' \frac{t^{4}}{24} \left[ 1 - \left( \frac{3}{14} + \frac{4\rho}{5} \right)^{2} + \left( \frac{3}{110} + \frac{34\rho}{175} + \frac{12\rho^{2}}{35} \right) \cdot \left( \frac{t^{4}}{24} \right)^{2} \right]
$$

 $\rho = \frac{rr'}{(r-r')^2}$ , par convention on a  $\rho > 0$  pour une courbe en ove et  $\rho < 0$  pour une courbe

en S. *r* et *r*′ sont les rayons des cercles osculateurs en P et P′ sur la clothoïde unité *r* = *R*/*A*<sup>2</sup> et *r'* = *R'*/*A*<sup>2</sup>.

# $6.2.7.3$  Calcul de la différence d'abscisses curvilianes t entre C et C'

Pour calculer t, différence d'abscisse curviligne  $s_C - s_{C'}$ , on fait intervenir la plus courte distance *D* entre les deux arcs de cercle ; on arrive à l'expression suivante de t :

$$
\frac{t^4}{24} = \lambda + \frac{3}{2} \left( \frac{1}{7} + \frac{\rho}{5} \right) \cdot \lambda^2 + \frac{1}{35} \left( \frac{174}{77} + \frac{97\rho}{10} + \frac{24\rho^2}{5} \right) \lambda^3
$$

avec:  $\lambda = \frac{D(R'-R)}{RR'}$  et  $\rho = \frac{RR'}{(R-R')^2}$ 

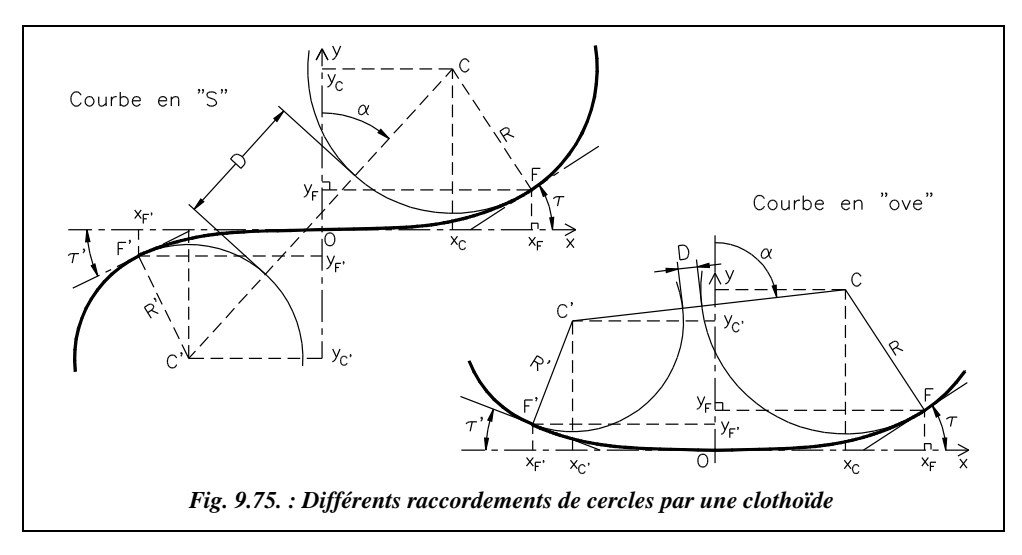

Comme on peut le voir sur la figure 9.75., on a :  $D = CC' - R - R'$  et  $\rho > 0$ . Pour une courbe en S, on convient que *R'* est négatif ; par suite  $D = CC' - R + R'$  et  $\rho < 0$ .

On connaît donc la différence d'abscisse curviligne  $t = s_C - s_C$  en fonction des données CC′, *R*′ et *R* qui fixent les deux arcs de cercle à raccorder. Cela permet de déterminer le paramètre *A* de la clothoïde de raccordement.

En observant la figure 9.75., on remarque que si la clothoïde est unique, il est possible de la disposer de deux manières différentes symétriquement par rapport à la ligne des centres CC′ ; il existe donc deux solutions d'implantation (voir fig. 9.81.).

## Paramètre A et longueur L de la clothoïde de raccordement

Pour calculer *A* et *L* on utilise la différence d'abscisse curviligne *t*.

$$
t = s_C - s_{C'} = \frac{1}{r} - \frac{1}{r'} = \frac{r' - r}{rr'} = A \cdot \frac{R' - R}{RR'} \quad \text{d'où}
$$
\n
$$
A = t \cdot \frac{RR'}{R' - R}
$$
\n
$$
L = t \cdot A
$$

Cette clothoïde est unique si l'on fixe la distance CC′, les rayons *R* et *R*′. *A* et *L* sont

calculés à partir de *t* vu au paragraphe 6.2.7.3.

En faisant tendre *R*′ vers l'infini, on peut obtenir les expressions valables pour le raccordement entre un alignement droit  $R' = \infty$  et un cercle de rayon  $R : \lambda$  tend vers  $D/R$ ,  $\rho$  tend vers 0, *t* tend vers *A*/*R*.

Donc: 
$$
A^4 = 24 \left[ DR^3 + \frac{3}{14} \cdot D^2 R^2 + \frac{174}{2695} \cdot D^3 R \right]
$$
 et  $L = A^2 / R$ .

En posant  $D = R + d$ , on obtient<sup>1</sup> une expression de A et L en fonction du ripage d.

# Détermination et piquetage de la clothoïde

### Raccordement entre un alignement et un arc de cercle

Les données sont généralement (fig. 9.76.) les alignements, donc le sommet S et l'angle γ, le rayon *R* de l'arc à raccorder et la longueur *L* de raccordement, qui sont fixés par le type de route (voir les tableaux du paragraphe 6.1.2). On en déduit le paramètre *A* et les paramètres de la clothoïde énumérés au paragraphe 6.2.5. On peut ensuite calculer les coordonnées  $(x_p, y_p)$  d'un point P quelconque dans le repère  $(O, x, y)$  ou P' dans  $(O', x', y')$ .

### Implantation depuis O ou O′

Le plus simple est de prévoir une implantation en coordonnées rectangulaires données par les formules du paragraphe 6.2.3 ou en coordonnées polaires déduites des rectangulaires ou encore calculées par les formules du paragraphe 6.2.4. L'implantation se fait à

 $1$  Pour le détail de toutes les démonstrations, voir l'article « clothoïde unique de raccordement entre deux circonférences » paru dans le n° 16 de la revue *XYZ*.

partir de l'origine du raccordement O ou O' directement dans le repère (O,x,y) de calcul du raccordement.

Positionnez le point O sur l'alignement SO en chaînant depuis S la distance  $SO = x_F$  – *R*.sin  $\tau + (R + d)$ .cotan( $\gamma$ /2) (voir § 6.2.5); si le sommet S n'est pas accessible, on utilise la méthode vue au paragraphe 5.1, à savoir : station en O, référence sur l'alignement SO et implantation directe des points en coordonnées  $(x, y)$  ou  $(c, \omega)$ .

Cela permet d'implanter des points régulièrement espacés sur l'arc de clothoïde en faisant varier l'abscisse curviligne *s* de manière linéaire, voir l'exemple du paragraphe 6.2.9.

**On contrôle** les distances entre points sur le terrain. Si l'on implante directement en

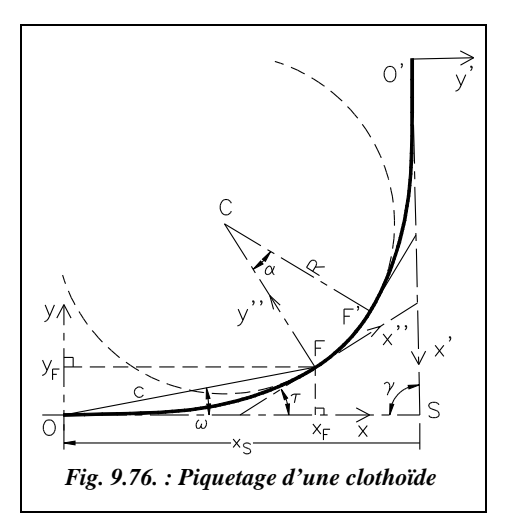

coordonnées rectangulaires, on peut aussi contrôler les longueurs des cordes dont les valeurs sont déduites des coordonnées.

**On peut implanter en même temps l'arc de cercle ainsi** : on calcule les coordonnées de plusieurs points de l'arc de cercle dans le repère (F,x′′,y′′) en vue d'une implantation par abscisses et ordonnées sur la tangente (§ 5.4.2.2), l'angle au centre  $\alpha$  étant connu. On effectue sur ces points un changement de repère (voir tome 2, chap. 5, § 8.2) de  $(F, x'', y'')$ vers (O,x,y) par translation de vecteur FO et rotation d'angle –  $\tau$  donné en conventions mathématiques (voir les exemples présentés au paragraphe 6.2.9). Certains points de l'arc de cercle peuvent être implantés depuis O et depuis O' pour un contrôle.

On pourrait de même implanter le deuxième arc de clothoïde depuis la station en O : les coordonnées des points du deuxième arc sont transformées par translation de vecteur O′O  $(x<sub>O</sub> = x<sub>S</sub> - x<sub>S</sub>'$ .cos  $\gamma$ ;  $y<sub>O</sub> = x<sub>S</sub>'$ .sin  $\gamma$ ) suivie d'une rotation d'angle  $\gamma$ .

Cette dernière méthode est à éviter puisque l'homogénéité en précision n'est pas conservée pour les points les plus éloignés. De plus, il est rare que la visibilité permette une implantation en une seule station.

### Implantation depuis un point quelconque P

Si pour des raisons de visibilité, on doit implanter le raccordement depuis un point quelconque de l'arc de clothoïde, on positionne ce point P depuis une station en O ou O′ et l'on calcule à nouveau les coordonnées des points à implanter dans le repère (P, *x*′′,y′′). Ceci s'effectue par changement de repère, translation de vecteur OP et rotation d'angle  $\tau_{\rm p}$  (fig. 9.77.).

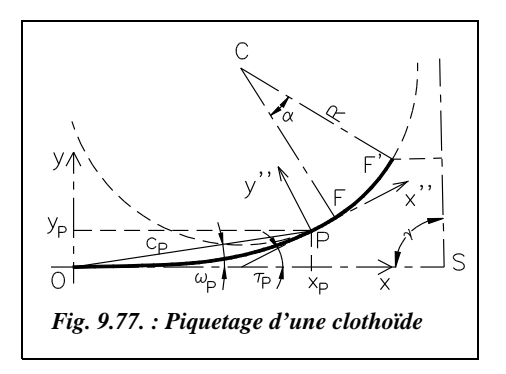

Sur le terrain, l'opérateur implante le point P depuis O, par exemple en coordonnées polaires  $(c_P$ ;  $\omega_P$ ). Ensuite il stationne sur P et positionne l'angle 300 + ( $\tau_{\rm p}$  –  $\omega_{\rm p}$ ) sur le point O ; le zéro du limbe est alors sur l'axe Py′′. Cela permet d'effectuer par exemple une implantation depuis F ou F′, point plus central que O ou O′.

### Raccordement entre deux cercles

On connaît la position des centres des cercles C et C′ ainsi que les rayons *R* et *R*′ (fig. 9.78.).

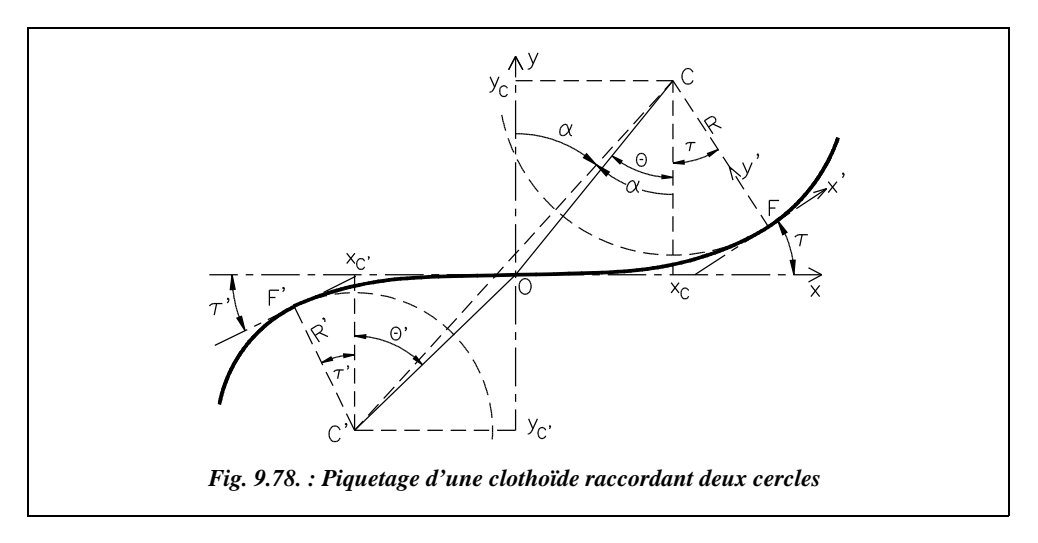

On calcule *t* (§ 6.2.7), on en déduit *A* et *L*.

On détermine ensuite les coordonnées de tout point de la clothoïde (formules du paragraphe 6.2.2) dans le repère (O,x,y).

Le problème est que O, point d'inflexion, n'est pas connu. Il faut donc commencer par le positionner.

### Implantation de O

Il faut calculer les coordonnées des points F et F′ dans le repère (O,x,y) (formules du paragraphe 6.2.2). Leurs abscisses curvilignes sont :  $s_F = A^2 / R$  et  $s_F = A^2 / R'$ .

On connaît l'angle des tangentes aux points F et F' par rapport à l'axe Ox :  $\tau$  et  $\tau'$ . On en déduit les coordonnées des centres C et C′ en utilisant les formules du paragraphe 6.2.7.1.

On peut calculer les angles  $\theta$  et  $\theta'$ , soit : tan  $\theta = x_C / y_C$  et tan  $\theta' = x_{C'} / y_{C'}$ .

On en déduit une implantation de l'origine O depuis le point C : station au point C puis ouverture de l'angle 400 – (<sup>α</sup> − θ) depuis une visée sur C' et implantation à la distance

$$
OC = \sqrt{x_C^2 + y_C^2}.
$$

Le contrôle s'effectue depuis C': l'angle ouvert en C' depuis C sur O doit être  $(\theta' - \alpha)$  et la distance OC' =  $\sqrt{x_{C'}^2 + y_{C'}^2}$ .

### • Implantation de la clothoïde depuis l'origine O

On connaît les coordonnées cartésiennes ou polaires de tout point de la spirale dans le repère (O,x,y). On stationne donc O, on affiche l'angle θ sur C ou l'angle 200 + θ' sur C' de manière à positionner le zéro du limbe sur l'axe Oy. On peut ensuite implanter tout point de la clothoïde en coordonnées rectangulaires ou polaires dans le repère local (O,x,y). L'avantage de cette méthode est de disposer d'un point central.

### Implantation de la clothoïde depuis F (ou F) ou depuis un point quelconque P de la clothoïde

On implante le point F depuis une station en C : pour cela, on ouvre d'un angle de 400 –  $\alpha$  +  $\tau$  depuis une visée sur le point C' et on positionne le point F à la distance R. En station sur F, on positionne le zéro du limbe sur le point C de manière à travailler dans le repère (F,x′,y′). On implante ensuite chaque point de la clothoïde après avoir transformé les coordonnées calculées dans le repère  $(O, x, y)$  vers le repère  $(F, x', y')$  par translation de vecteur OF puis rotation d'un angle  $\tau$  (voir les exemples exposés au paragraphe 6.2.9).

# 6.2.9 Applications

#### Raccordement entre deux alignements

Sur une route de type L80, il faut raccorder deux alignements faisant entre eux un angle de  $\gamma$  = 157,3233 gon par un cercle de rayon  $R$  = 400 m. Le dévers en alignement est de 2,5 %. Les tableaux du paragraphe 6.1.2.5 fixent la longueur minimale de raccordement comme suit :  $L_{\text{min}} = \sup(14 \cdot |p_M - p_m|) ; R/9$ .

Le dévers maximal est de 7 % +  $(2.5 % - 7 %)(400 - 240)/(650 - 240) = 5.2 %$ . Donc  $L_{\text{mini}} = \sup[400/9 = 44,44 \text{ m}; 14.(5,2 - (-2,5)) = 107,8 \text{ m}] = 107,8 \text{ m}.$ 

Le paramètre de la clothoïde est donc  $A \ge 207,65$  m.

La condition d'existence est *A* < 400 / 10 .  $\sqrt{[(200 - \gamma) \cdot \pi/2]} = 327.5$  m.

La condition de visibilité est  $A > R/3 = 133,33$  m.

**1 - On choisit un raccordement symétrique** ce qui implique une valeur unique de *A*.

On choisit pour *A* la valeur 210 m, valeur entière pour simplifier les calculs. La longueur de raccordement est alors *L* = 110,25 m. Les tableaux suivants donnent les paramètres du raccordement progressif et du raccordement circulaire.

Autres paramètres de la clothoïde : Paramètres de l'arc raccordé :

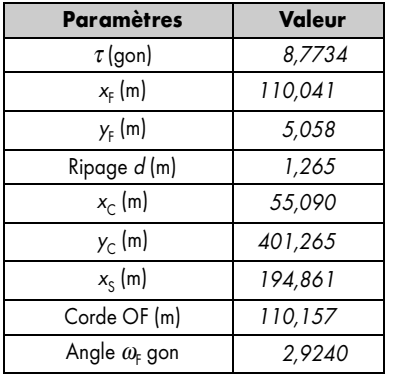

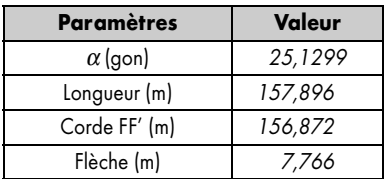

On commence par implanter O à la distance  $X<sub>S</sub>$  du sommet S connu.

Sur le tableau de piquetage, on choisit d'implanter OF et l'arc circulaire depuis O. Le tronçon O′F′ sera implanté depuis O′ avec un contrôle de certains points de l'arc circulaire. On choisit de placer un point tous les 25 m sur la spirale et un point tous les 40 m sur l'arc de cercle (fig. 9.79.). Le tableau de piquetage suivant est calculé pour une station au point O avec un angle de 100 gon affiché sur le sommet S.

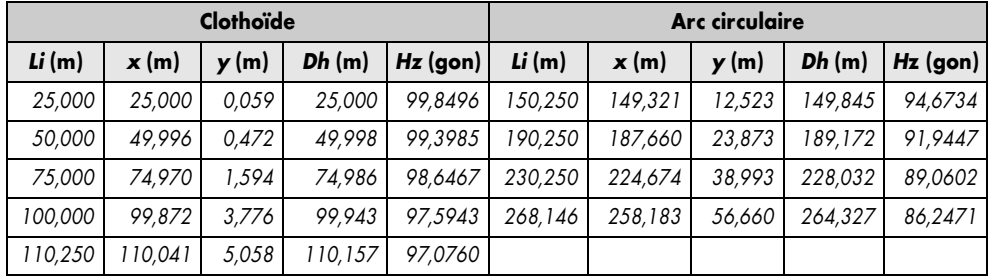

Les points du raccordement circulaire sont obtenus par translation de vecteur FO et rotation d'angle –  $τ$ .

Les deux tronçons OF et O′F′ étant symétriques, leurs paramètres sont identiques. Seules les ordonnées *y* changent pour le tronçon O′F′ (clothoïde à droite) : les ordonnées *y* deviennent négatives et les angles polaires ω d'implantation sont retranchés à 200 gon pour obtenir les valeurs à implanter dans le repère (O′,x′,y′).
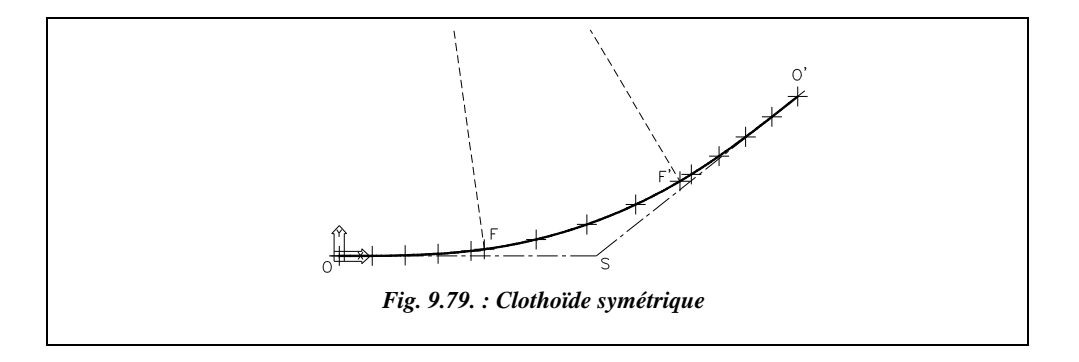

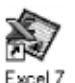

Ces calculs peuvent être réalisés à l'aide du tableau CLOTHO.XLS fourni sur le cédérom. Le tableau comprend trois feuilles : une pour les clothoïdes symétriques de raccordement entre deux alignements, une pour les clothoïdes dissymétriques et une dernière pour les raccordements entre deux cercles.

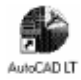

On ne peut pas utiliser directement AutoCAD LT pour calculer la clothoïde. En revanche, on peut l'utiliser pour dessiner le raccordement et obtenir les coordonnées des points à implanter dans n'importe quel repère. L'environnement de travail est le suivant : angles en grades, zéro au nord, sens horaire, longueurs à trois chiffres après la virgule et angles à quatre chiffres.

Par exemple (fig. 9.79.), dessinez les alignements : *LIGNE*→ d'un point quelconque au point *@200,0*↵ au point *@200<57.3233*↵. Changez de repère : *SCU*↵ *O*rigine↵ à l'*EXT*rémité de (point O).

Dessinez le cercle à raccorder: *CERCLE*↵ de centre *55.090,401.265*↵.

Placez tous les points calculés du raccordement en clothoïde : commande *POINT*↵. Changez l'aspect des points dans FORMAT / STYLE DES POINTS (choisissez par exemple la croix) puis demandez une régénération du dessin (commande *REGEN*↵ ).

Construisez les points du deuxième arc de clothoïde par symétrie (commande *MIROIR*↵) d'axe la ligne passant par le *CEN*tre du cercle de raccordement et le sommet S (*EXT*rémité de...).

Reliez les points de la clothoïde par une polyligne : *POLYLIGNE*↵ du point *NOD*al de... *A*rc↵ au point *NOD*al de... etc. jusqu'au point F puis passez directement au point F′ et poursuivez sur les points de l'arc de clothoïde symétrique pour terminer en O′.

On peut placer des points régulièrement répartis sur l'arc de cercle grâce à la commande *DIVISER*↵. Notez que les points seront alors différents de ceux du tableau d'implantation précédent qui sont répartis tous les 20 m. Ici l'arc sera divisé en un nombre *n* d'arcs d'angles au centre égaux...

Les coordonnées de tous les points peuvent ensuite être obtenues (commande *ID*↵ *NOD*al de ...) dans le repère d'implantation choisi : pour implanter toute la clothoïde dans

le repère centré en F et d'axe x sur la ligne OF, dessinez OF: *LIGNE*↵ de *EXT*rémité de... à *NOD*al de... Puis changez de repère : *SCU*↵ *OB*jet↵ et cliquer sur la droite OF vers F. Lisez enfin les coordonnées cartésiennes et polaires des points à implanter (*ID*entité point).

**2-** La présence d'un obstacle oblige à prendre **un raccordement dissymétrique** ce qui implique le choix de deux paramètres *A* et *A*′ différents pour chaque clothoïde.

Si l'on garde *A* = 210 m, *A'* vérifie : *A'* <  $[(200 - \gamma)$ .  $\pi R^2/100 - A^2)]^{1/2} = 412,82$  m. On choisit  $A' = 300$  m. Les longueurs de raccordement sont  $L = 110,25$  m et  $L' = 225,00$  m.

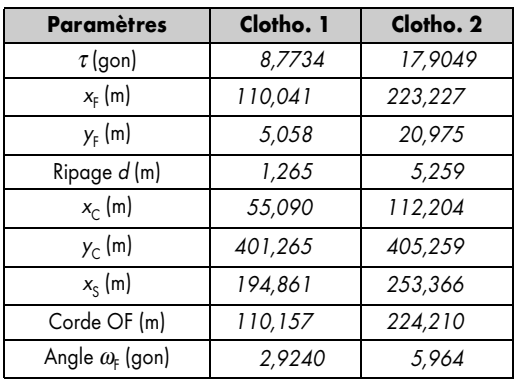

Paramètres des deux clothoïdes : Paramètres de l'arc de cercle :

| <b>Paramètres</b> | Valeur  |  |
|-------------------|---------|--|
| $\alpha$ (gon)    | 15,9984 |  |
| Longueur (m)      | 100,521 |  |
| Corde FF' (m)     | 100,256 |  |
| Flèche (m)        | 3,153   |  |

Sur le tableau de piquetage, on choisit d'implanter OF et l'arc circulaire depuis O. Le tronçon O'F' est implanté depuis O' avec un contrôle de certains points de l'arc circulaire. On choisit de placer un point tous les 25 m sur les spirales et un point tous les 30 m sur l'arc de cercle (fig. 9.80.). Le tableau de piquetage de la clothoïde 1 est identique à celui de l'exemple précédent, pour le raccordement symétrique.

Le piquetage de la clothoïde 2 et de l'arc de cercle sont réalisés à partir d'une station en O', avec un angle de 100 gon affiché sur le sommet S.

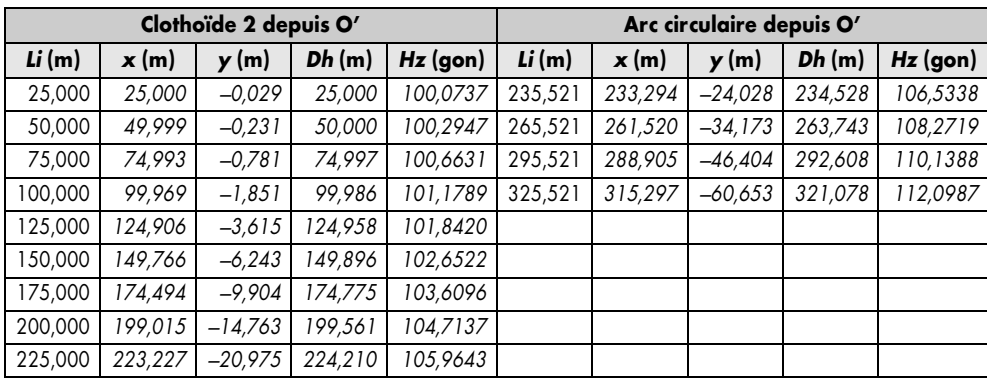

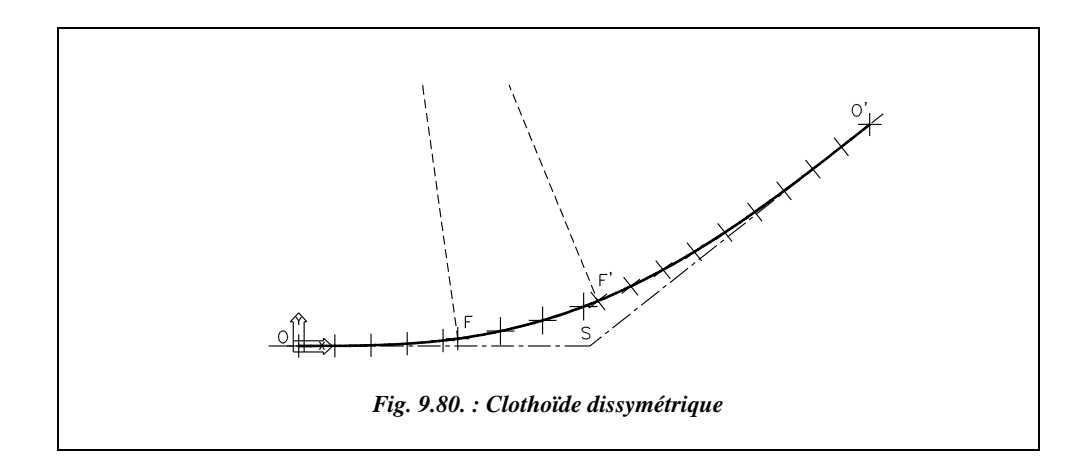

Le point F est implanté depuis les points O et O′ ce qui en permet un contrôle.

Il est possible de compléter ce contrôle en stationnant un point implanté quelconque et en relevant la position de tous les autres points implantés (y compris O, O′, F , F′ et C s'il est accessible). L'obtention des coordonnées théoriques peut avantageusement être réalisé à l'aide d'AutoCAD LT par changement de repère, comme pour l'exemple de la clothoïde symétrique.

#### Raccordement entre deux cercles

Considérons deux arcs circulaires à raccorder :

- Premier arc de centre C (254,88 m; 941,74 m) et de rayon  $R = 480$  m,
- Second arc de centre C' (363,24 m ; 102,78 m) et de rayon *R'* = 350 m.

Le raccordement à effectuer est en forme de S. Calculez le paramètre de la clothoïde unique de raccordement et donnez un tableau de piquetage depuis le point d'inflexion O. Prévoyez un contrôle. Pour le calcul du paramètre *A*, le raccordement étant en forme de S, le rayon *R*′ est négatif dans les calculs *R*′ = – 350 m.

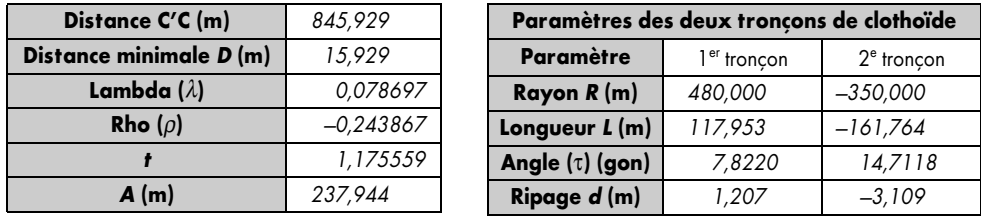

| <b>Points</b>         | x(m)                 | y(m)       |  |
|-----------------------|----------------------|------------|--|
| <b>Centre C</b>       | 58,947               | 481,207    |  |
| Point F <sub>1</sub>  | 117,775              | 4,826      |  |
| Point F <sub>2</sub>  | $-117,775$           | 4,826      |  |
| Centre C'             | $-80,738$            | $-353,109$ |  |
| Point $F'$ ,          | $-160,903$           | $-12,413$  |  |
| Point F' <sub>2</sub> | 160,903<br>$-12,413$ |            |  |

Le tableau ci-dessous fournit les coordonnées des points caractéristiques dans (O, x, y) :

À ce stade, il existe deux solutions possibles pour positionner le raccordement : elles sont symétriques par rapport à la ligne des centres CC' et introduisent donc deux point  $F(F_1)$ et  $F_2$ ) et deux points F' (F'<sub>1</sub> et F'<sub>2</sub>) dont les signes des abscisses sont opposés dans le repère (O,x,y). Il existe deux repères (O<sub>1</sub>, x,y) et (O<sub>2</sub>, x', y') symétriques par rapport à la ligne des centres C′C (leurs axes ne sont donc pas parallèles). Les coordonnées des points  $\rm F_1$  et  $\rm F'_1$  sont données dans le repère (O<sub>1</sub>, x, y), celles des points  $\rm F_2, F'_2$  dans le repère (O<sub>2</sub>,  $x', y'$  (voir fig. 9.81.).

Les coordonnées en repère général  $(0, X, Y)$  des points de tangence et du point d'inflexion peuvent se calculer de deux manières :

● Première solution

Pour passer du repère  $(O_1, x, y)$  au repère général, il faut effectuer une rotation d'angle  $(G_{C'C} - \alpha)$  avec : gisement  $G_{C'C}$  (en repère général) = 391,8227 gon ;

 $\alpha$  est le gisement  $g_{C'C}$  (en repère local  $(O_1, x, y)$  ou bien  $(O_2, x', y')$ ).

α se calcule par : α = arctan[(58,947+80,738)/(481,207+353,109)] d'où α = 10,5607 gon.

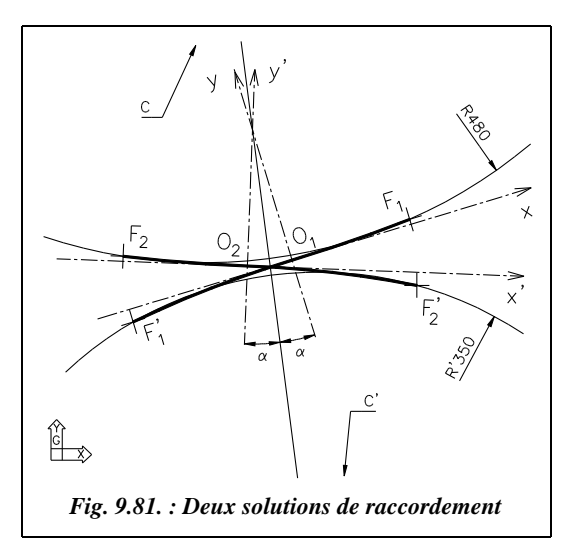

Donc l'angle de rotation cherché a pour valeur (*G*<sub>C'C</sub> – α) = 381,2620 gon

Les coordonnées de  $F_1$ ,  $F_1'$  et C dans le repère  $(O_1, X, Y)$  après rotation sont les suivantes :

 $F_1$  (111,310 m; 38,785 m),

 $F'_{1}$ (-150,382 m; -58,558 m),

C  $(-83,188 \text{ m}; 477,614 \text{ m})$ .

Pour passer en repère général, on effectue une translation de vecteur

$$
\overrightarrow{O_1O} = \overrightarrow{O_1C} + \overrightarrow{CO}.
$$

On obtient finalement, en repère général :

 $F_1$  (449,378 m; 502,912 m);  $F'_1$  (187,686 m; 405,568 m); O<sub>1</sub> (338,068 m; 464,126 m).

• Seconde solution

Pour passer du repère  $(0, x', y')$  au repère général, il faut faire une rotation d'angle  $G_{C'C}$  +  $\alpha$  = 2,3834 gon. Par le même raisonnement, on arrive à :

 $\mathrm{F}_2$  (178,262 m ; 467,894 m) ;  $\mathrm{F}_2'$  (456,100 m ; 440,237 m) ;  $\mathrm{O}_2$  (295,775 m ; 458,664 m).

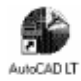

Ces derniers calculs (changements de repère) peuvent être effectués à l'aide d'AutoCAD LT. L'environnement de travail est identique à celui du paragraphe 6.2.9.1.

En repère local, le dessin du raccordement s'effectue comme suit (première solution seulement) :

- ligne C'C : LIGNE du point  $58.947,481.207$  au point  $-80.738, -353.109$ ;
- points O, F et F′ : *POINT* ↵*117.775,4.826* ↵↵ *-160.903,-12.413* ↵↵*0,0*↵

Tracez la ligne des centres en repère général : *LIGNE*↵ du point *254.88,941.74*↵ au point *363.24,102.78*↵

*Z*oom↵ *E*tendu↵ suivi de *Z*oom↵ *0.8x*↵ pour voir l'ensemble du dessin (fig. 9.82.).

*DEPLACER*→ les points F, F' et O depuis le point C en repère local vers le point C en repère général.

*ROTATION*↵ des mêmes points F, F′ et O autour de C, option *R*éférence↵ : angle de référence ligne CC′ en repère local, nouvel angle : ligne CC′ en repère général.

Les points F, F' et O sont à présent tous en repère général ; prendre leurs coordonnées avec la commande *ID*↵ *NOD*al de...

Pour obtenir la deuxième solution, *MIROIR*⊥ des points F, F' et O par rapport à la ligne CC′. Il est également possible de préparer le piquetage et son contrôle sur DAO en calculant la position de plusieurs points des raccordements OF et OF′ ; chaque demiraccordement peut être considéré comme un raccordement à un alignement droit ; les calculs sont donc les mêmes que pour

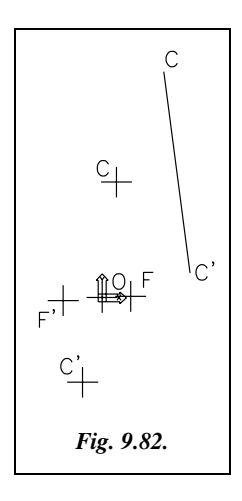

l'exemple précédent (§ 6.2.9.1). Placez ces points dans le repère local avant de déplacer les points F, F′ et O vers le repère général et déplacez les avec les autres vers le repère général. On obtient ainsi les coordonnées en système général des points à implanter.

Pour le contrôle, effectuez un changement de repère vers la station d'où l'on souhaite effectuer ce contrôle.

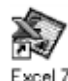

Le tableau de piquetage suivant est obtenu grâce à la feuille de calcul des clothoïdes symétriques du tableau CLOTHO.XLS : entrez un paramètre *A*  $= 237,944$  m et un rayon  $R = 480$  m pour obtenir le tronçon OF de la clothoïde; changez le rayon pour  $R = 350$  m pour obtenir le tronçon OF' (attention aux signes !).

Le tableau ci-après donne le piquetage en coordonnées locales et générales de la première solution depuis une station au point O.

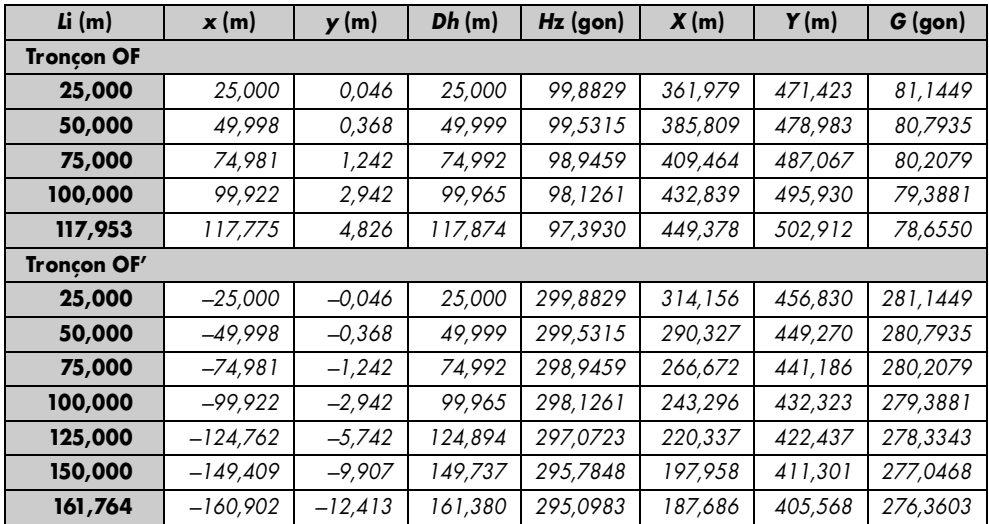

Pratiquement, l'opérateur implante O depuis C ou C′ avec un contrôle depuis C′ ou C. Ensuite, en station sur le point O, l'opérateur affiche le gisement OC sur le point C, soit :  $G_{\text{OC}}$  = 389,0219 gon. Puis il implante les points en distances *c* et gisements *G*.

Le contrôle peut être réalisé depuis C′ en relevant les coordonnées en repère général d'un certain nombre de points implantés. D'où l'intérêt pour tout chantier de disposer des coordonnées en système général de tous les points.

## Variation progressive du dévers

Le dévers doit aussi être introduit progressivement entre l'alignement et l'arc de cercle : cela fait partie des hypothèses permettant d'établir l'équation de la clothoïde (§ 6.2.2).

Sur l'arc de cercle, le dévers reste constant. Sur l'alignement droit, il a aussi une valeur constante. Il doit donc passer sur le raccordement progressif d'une valeur minimale en alignement à une valeur maximale sur la courbe circulaire.

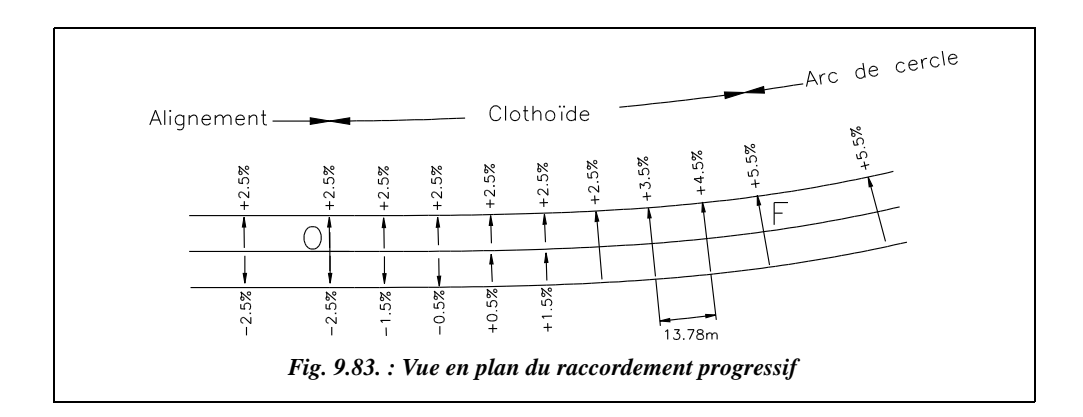

Sur l'exemple du paragraphe 6.2.9.1, le dévers minimal en alignement droit, sur le côté de la chaussée qui passe en extérieur du virage, est de – 2,5 % (ce signe correspond à la convention indiquée au paragraphe 6.1.2.5 si l'on parcours le virage dans le sens OF ; fig. 9.83.). Ce dévers doit passer à la valeur + 5,2 % (arrondie à + 5,5 %) dans le virage. La variation est donc de  $5.5 - (-2.5) = 8$  % et doit se répartir sur la longueur du raccordement progressif, soit 110,25 m donc à raison de 1 % tous les 13,78 m.

Pratiquement, il existe deux solutions :

- soit on commence à inverser le dévers sur la voie extérieure du virage jusqu'à rattraper la valeur de dévers de la voie intérieure, ici + 2,5 %, et ensuite on déverse la chaussée sur toute sa largeur (fig. 9.83.) ;
- soit on fait basculer symétriquement les deux voies de la chaussée autour de l'axe central.

S'il n'y a pas de raccordement progressif, le dévers débute sur l'alignement droit pour atteindre sa valeur maximale au début de l'arc de cercle du virage.

# **6.3** Raccordement en profil en long

Après avoir vu en détail les raccordements en planimétrie, sont abordés dans ce paragraphe les raccordements dans le sens du profil en long, c'est-à-dire entre les pentes et les rampes.

Le tracé et la terminologie des profils en long sont abordés au chapitre 10, paragraphe 2.

### Raccordement théorique

La propriété que doit assurer la courbe de transition TT′ permettant de passer de la rampe AT à la pente T′B (fig. 9.84.) est d'assurer un taux de changement de pente constant. Ainsi le passage de la pente *p*, positive par convention à la pente *p*′ négative, sera le plus progressif possible. Dans le repère (O, X, Z) associé au profil en long, on peut exprimer

la pente par  $p = \frac{dZ}{dx}$ ; la variation de pente est donc  $\frac{d^2Z}{dx^2}$ , soit la dérivée seconde de l'altitude *Z* par rapport à l'abscisse *X.*  $\frac{dZ}{dX}$ ; la variation de pente est donc  $\frac{d^2Z}{dX^2}$ 

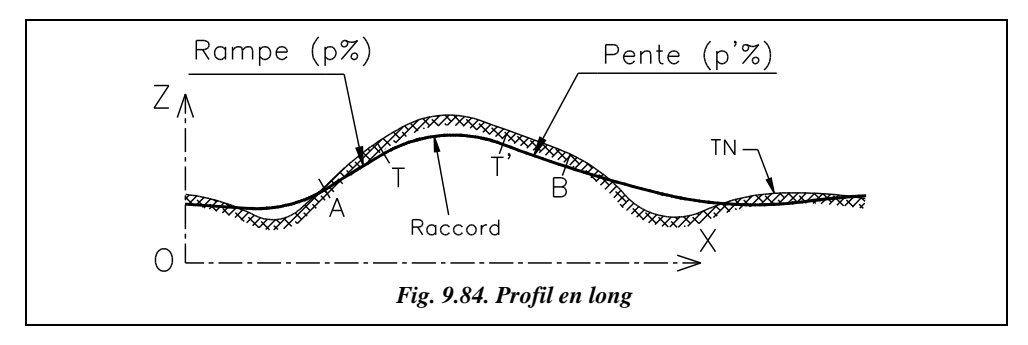

Si la variation de pente est constante, alors :  $\frac{d^2 Z}{dX^2} = K \ d' \text{od } Z = K.X^2/2 + K'.X + K''.$ 

C'est l'équation d'une parabole d'axe de symétrie vertical qui est la courbe cherchée.

#### **Remarque**

Dans la pratique, le raccordement circulaire est plus simple à mettre en place (surtout en informatique). On assimile donc souvent la parabole théorique à un arc de cercle au voisinage du raccordement puisque les rayons sont très grands, généralement supérieurs à 1 500 m (revoir les tableaux du paragraphe 6.1.2.4). Les calculs ou les constructions graphiques sont alors ceux traités au paragraphes 5.

## 6.3.2 Propriétés de la parabole

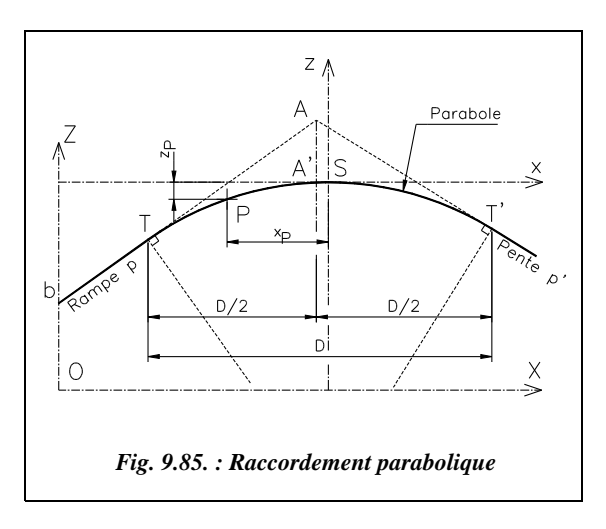

On considère une parabole d'axe vertical tangente en S à l'axe des abscisses *x* (fig. 9.85.) et d'équation  $z = a.x^2$  dans le repère  $(S, x, z)$ associé à cette parabole ; S est le sommet de la parabole.

La pente en un point quelconque P de cette parabole est le suivant :

$$
z'=2.a.x
$$

L'abscisse du point A de rencontre des tangentes se calcule ainsi :

$$
(z_{\rm T} - z_{\rm A}) / (x_{\rm T} - x_{\rm A}) = 2.a.x_{\rm T},
$$
  

$$
(z_{\rm T'} - z_{\rm A}) / (x_{\rm T'} - x_{\rm A}) = 2.a.x_{\rm T'}.
$$

Compare 
$$
z_T = a x_T^2
$$
,  $z_{T'} = a x_{T'}^2$ , on obtient: 
$$
\begin{bmatrix} x_A = \frac{x_T + x_{T'}}{2} \\ z_A = z_T + p.(x_A - x_T) \end{bmatrix}
$$

Le point A est le point de rencontre des pentes à raccorder. Il est situé à la verticale de A′.

E' équation du cercle le plus proche de la parabole autour de S est  $(z - R)^2 + x^2 = R^2$ .

On prend : *R* < 0 si la concavité est tourné vers le bas (*z* négatifs) et *R* > 0 si la concavité est tournée vers le haut (*z* positifs).

En développant, on obtient :  $z^2 - 2z \cdot R + R^2 + x^2 = R^2$  d'où  $2 \cdot z \cdot R \cdot (1 - \frac{z}{2R}) = x^2$ .  $\frac{2}{2R}$ 

Le terme  $(z/2R)$  étant petit devant 1, les rayons de raccord utilisés étant grands, on obtient l'équation suivante qui correspond à la parabole la plus proche du cercle de rayon choisi :

Dans le repère local (S, x, z):

\n
$$
Z = \frac{x^2}{2R}
$$
\nDans le repère général (O, X, Z):

\n
$$
Z - Z_s = \frac{(X - X_s)^2}{2R}
$$
\nQ' où

\n
$$
p = z' = \frac{x}{R}, \text{ici } R < 0
$$

Le repère général (fig. 9.85.) est associé au profil en long ou au projet ; l'origine des *Z* est soit le niveau 0, soit le plan de référence adopté pour le projet et l'origine des abscisses *X* est celle du projet ou celle du profil en long étudié. Le plan de référence est aussi appelé plan de comparaison.

#### **Remarque**

On arrive au même résultat en reprenant l'équation générale de la parabole  $z = k.x^2/2$ +  $k'$ . $x$  +  $k''$  et en écrivant que pour  $x = 0$  :  $z = 0$  (sommet S de coordonnées (0,0)), *z'*  $= 0$  (tangente horizontale en S),  $z'' = 1/R$  : courbure de  $1/R$  en S. Cela donne :  $k'' = k'$  $= 0$  et  $k = 1/R$ . Donc  $z = x^2 / (2.R)$ .

#### ● **Positions relatives du cercle et de la parabole**

En étudiant le signe de la différence  $\left[ z_{\text{parabolic}} - z_{\text{cercle}} = \frac{x^2}{2R} - (R \pm \sqrt{R^2 - x^2}) \right]$ , on peut remarquer que le cercle est à l'intérieur de la parabole (fig. 9.86.), ce qui implique que *R* est le rayon minimal du raccordement (ce qui va dans le sens de la sécurité...).  $=\frac{x^2}{2R}-(R\pm\sqrt{R^2-x^2})$ 

Démontrons ce résultat : pour une abscisse *x* proche de l'origine et très petite par rapport au rayon *R*, on peut écrire :

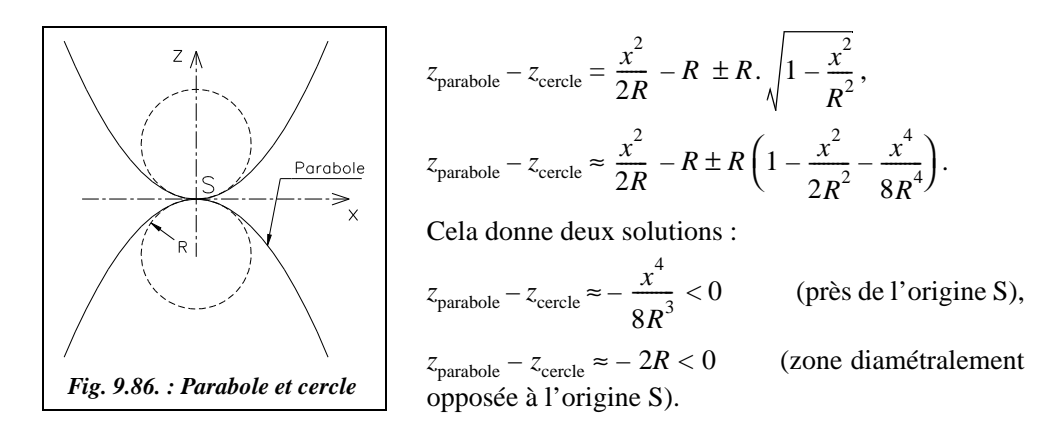

Dans tous les cas, on vérifie que  $z_{\text{parable}} < z_{\text{cercle}}$ . Le cercle est à l'intérieur de la parabole.

#### ● **La distance horizontale** *D* **entre les points de tangence T et T'** se calcule comme suit :

Les coordonnées de T sont :  $(x_T, y_T = x_T^{2}/(2.R))$ , la pente en T est  $p = x_T/R$  donc  $x_T = p.R$ . Les coordonnées de T' sont :  $(x_{T'}, y_{T'} = x_{T'}^{2}/(2.R))$ , Pente en T':  $p' = x_{T'}/R$  donc  $x_{T'} = p'$ . R.

Donc : 
$$
D = |x_{T'} - x_T| = |R \cdot (p' - p)| \cdot R
$$
, p et p'sont des valeurs algébriques.

Grâce aux relations démontrées dans ce paragraphe, il est possible de positionner les points de tangence T et T′ à partir de la connaissance des pentes à raccorder et du rayon choisi lors du projet.

### Implantation du raccordement en profil en long

Implanter un raccordement en profil en long, revient à positionner un point P quelconque de l'axe du projet dans le repère (O, X, Z) associé au profil en long étudié (fig. 9.87.).

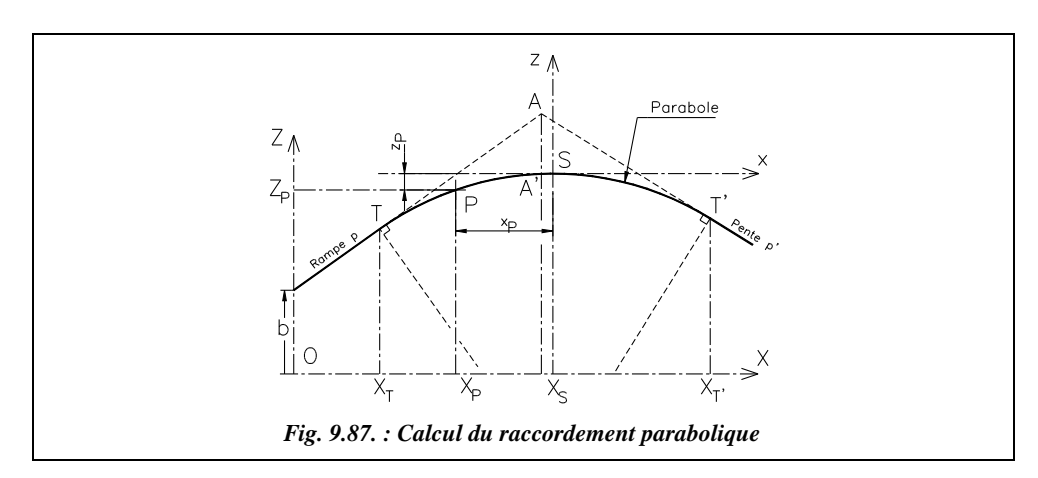

Les deux pentes à raccorder sont définies en général par les coordonnées  $X_{\rm E}$  et  $Z_{\rm E}$  d'une extrémité et leur pourcentage *p ;* on peut donc en déduire leur intersection A.

- l'équation de la première tangente est  $Z = p.X + b$ ; comme  $b = Z_E p.X_E$ , on en déduit que  $Z = p.(X - X_E) + Z_E$ .
- l'équation de la deuxième tangente est *Z* =  $p'$ .*X* + *b*′; comme *b*′ =  $Z_{E'} p'$ .*X*<sub>E′</sub>, on en déduit que  $Z = p'.(X - X_{E'}) + Z_{E'}$ .

On obtient : 
$$
X_A = \frac{b'-b}{p-p'}
$$
 et  $Z_A = p \cdot X_A + b$  ou encore  $Z_A = \frac{pb'-p'b}{p-p'}$ .

Connaissant  $D = |R(p'-p)|$ , on calcule T et T':  $X_T = X_A - D/2$ ;  $Z_T = p$ .  $X_T + b$  $X_{T'} = X_A + D/2$ ;  $Z_{T'} = p'$ .  $X_{T'} + b'$ 

Notez que, dans le cas de la figure 9.87., on a :  $R < 0$ ,  $p > 0$  et  $p' < 0$ .

On peut à présent calculer les coordonnées du sommet S :

$$
Z_{\rm S} = Z_{\rm T} - z_{\rm T} = Z_{\rm T} - \frac{x_{\rm T}^2}{2R} = Z_{\rm T} - \frac{p^2 \cdot R}{2} \; ; \; X_{\rm S} = X_{\rm T} - x_{\rm T} = X_{\rm T} - p \cdot R
$$

 $ou$  bie

en : 
$$
Z_S = Z_{T'} - z_{T'} = Z_{T'} - \frac{x_{T'}^2}{2R} = Z_{T'} - \frac{p'^2 \cdot R}{2}
$$
;  $X_S = X_{T'} - x_{T'} = X_{T'} - p' \cdot R$ 

Enfin, pour tout point P d'abscisse  $X_p$  fixée, on a :  $Z_p - Z_s = \frac{(X_p - X_s)^2}{2R}$ .  $= \frac{(AP - PS)}{2R}$ 

On peut être amené à calculer la distance AA′ appelée abaissement et donnée par :

$$
D_{AA'} = z_A - z_{A'} = z_T + p.D/2 - \frac{x_{A'}^2}{2R} = \frac{x_T^2}{2R} + p.D/2 - \frac{(x_T + D/2)^2}{2R} = \frac{D^2}{8R} = \left| \frac{R}{8}(p' - p)^2 \right|.
$$

#### 6.3.4 Application

● Sur une route du type R60, une pente de 6 % de déclivité doit être raccordée à une rampe de 5 % de déclivité. Les pentes à raccorder, figurent sur le profil en long (fig. 9.88.). Définissez la position des points caractéristiques de ce raccordement. Le raccordement est en angle rentrant, son rayon minimal est  $R = 1500$  m. Effectuez les calculs avec cette valeur minimale. Ci-dessous est donné le profil en long avant le calcul du raccordement.

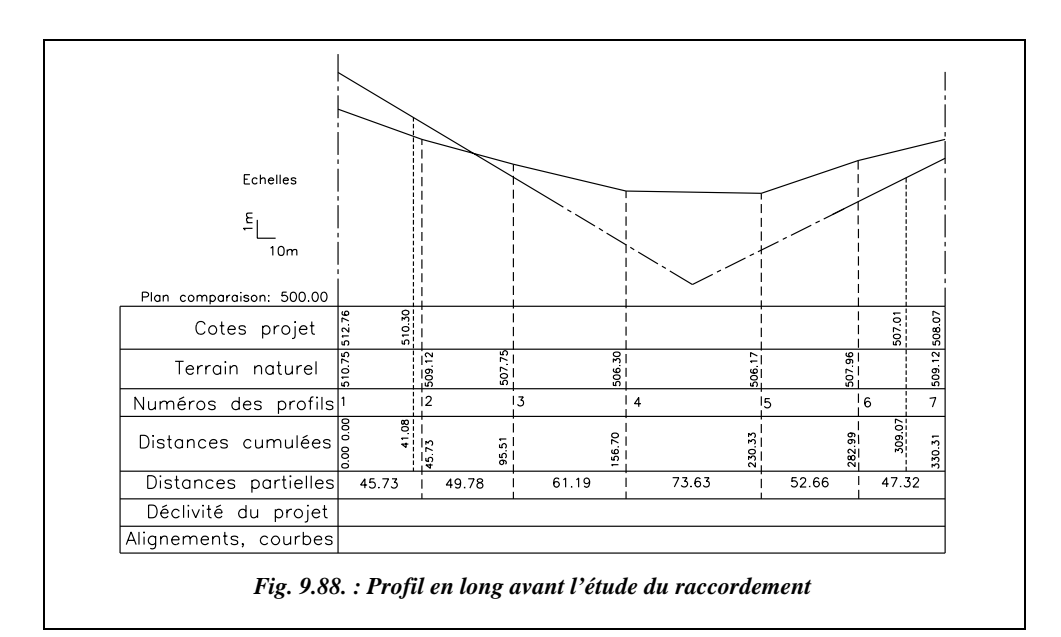

Le calcul de la position du point A, intersection des pentes, s'effectue comme suit :

- pente :  $p = -0.06$  et  $b = 510,30 + 0.06$ .  $41,08 = 512,765$ ;
- rampe :  $p' = 0.05$  et  $b' = 507.01 0.05$ . 309.07 = 491,557.
- Donc :  $X_A = (491,557 512,765) / (-0,06 0,05) = 192,800$  m;  $Z_{\rm A} = -0.06$ . 192,800 + 512,765 = 501,197 m.

Le calcul de la distance horizontale *D* entre points de tangence s'effectue ainsi :  $D = |1500 \cdot (0.05 + 0.06)|$ , soit  $D = 165,00$  m.

La position des points de tangence T et T' se calcule ainsi :

- Coordonnées de T (sur la pente) :  $X_T = 192,80 165,00/2 = 110,30 \text{ m}$ ,  $Z_{\rm T}$  = – 0,06.110,30 + 512,765 = 506,15 m.
- Coordonnées de T' (sur la rampe) :  $X_{T}$  = 192,80 + 165,00 /2 = 275,30 m,  $Z_{T'}$  = 275,30.0,05 + 491,557 = 505,32 m.

Position du sommet S, calculé depuis le point T et vérifié depuis le point T' :

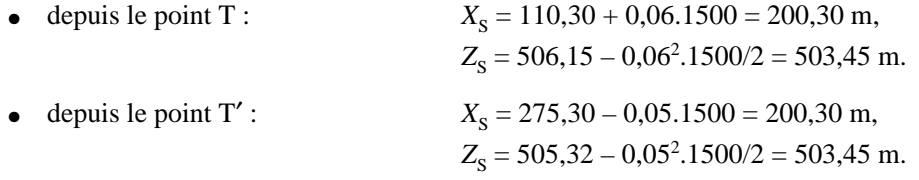

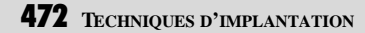

Pour le piquetage de neuf points sur le raccordement parabolique, on place un point tous les 16,50 m. On peut voir sur la figure 9.89. le résultat de ce piquetage sur le profil en long.

| <b>Point</b>   | <b>Abscisse</b><br>(m) | <b>Altitude</b><br>(m) | <b>Point</b>   | <b>Abscisse</b><br>(m) | <b>Altitude</b><br>(m) |
|----------------|------------------------|------------------------|----------------|------------------------|------------------------|
| P <sub>1</sub> | 126,80                 | 505,25                 | <b>P6</b>      | 209,30                 | 503,48                 |
| <b>P2</b>      | 143,30                 | 504,53                 | <b>P7</b>      | 225,80                 | 503,67                 |
| P <sub>3</sub> | 159,80                 | 504,00                 | P <sub>8</sub> | 242,30                 | 504,04                 |
| <b>P4</b>      | 176,30                 | 503,64                 | P <sub>9</sub> | 258,80                 | 504,59                 |
| P <sub>5</sub> | 192,80                 | 503,47                 |                |                        |                        |

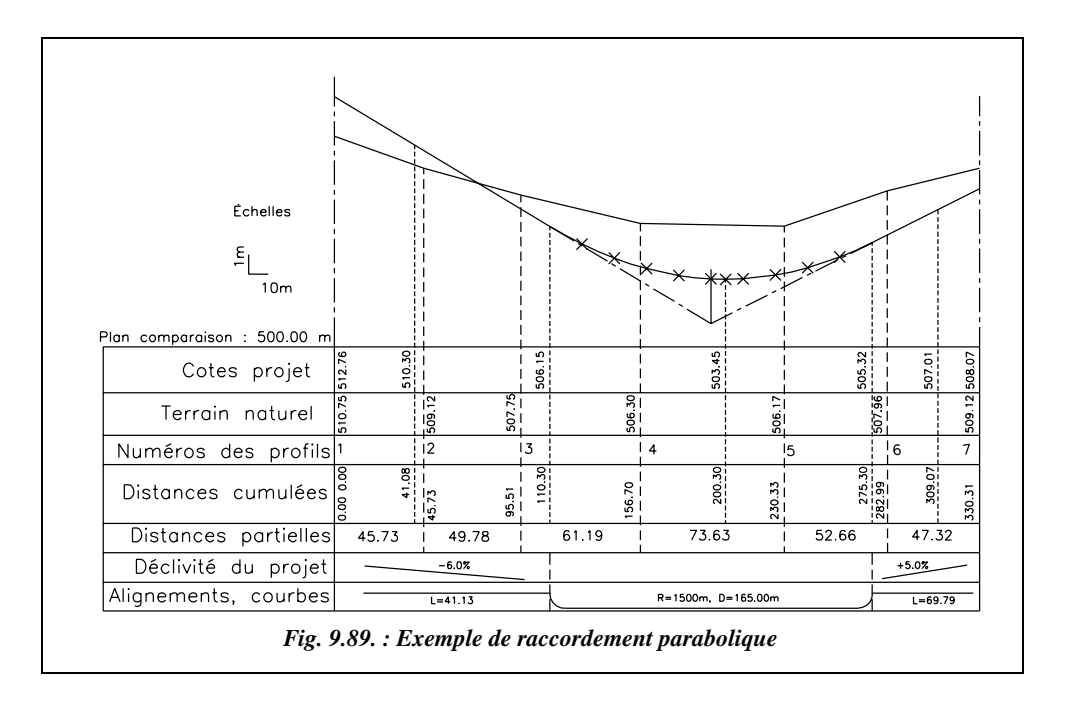

Le calcul de l'abaissement donne  $D_{AA'} = (-0.06 - 0.05)^2$ . 1500 / 8 = 2,27 m.

Cette faible valeur de l'abaissement malgré les conditions extrêmes choisies dans cet exemple montre que l'on peut confondre la parabole avec un cercle de rayon *R* constant.

#### **Attention aux erreurs classiques suivantes :**

- oubli de l'amplification d'échelle en *Z* en reportant les cotes sur le profil en long ;
- $\bullet$  oubli des signes de *R*, *p* et *p'*.

# **TERRASSEMENTS D'UN PROJET ROUTIER**

# Lever du terrain naturel

Dans l'étude préliminaire de l'avant-projet sommaire, le profil en long et les profils en travers peuvent être simplement établis à partir d'une carte existante, en s'appuyant sur les courbes de niveau et/ou les points cotés en altitude. Si aucune carte n'existe, on peut avoir recours à la photographie aérienne et à la restitution photogrammétrique (voir chap. 7, § 5). On peut aussi recourir à la digitalisation (voir l'exemple au chap. 10, § 1.6) d'une carte existante pour bénéficier des apports de l'informatique.

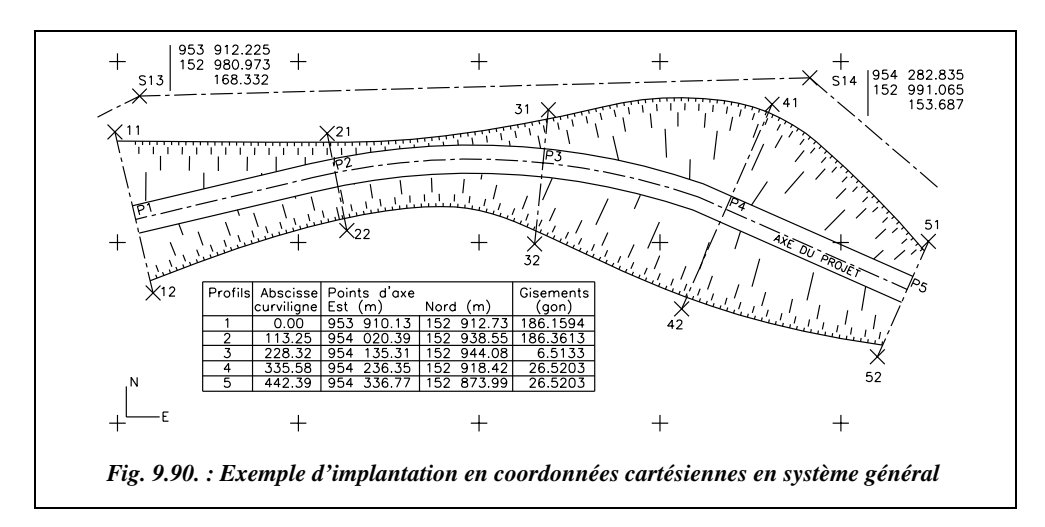

En phase de réalisation, le lever doit être le plus précis possible : il est donc effectué sur le terrain. On procède au piquetage d'une polygonale de base dont les sommets sont rattachés au système Lambert par les techniques abordées au chapitre 2 du tome 2, paragraphe 1. La polygonale de base est généralement constituée d'un cheminement à longs côtés, de l'ordre du kilomètre, rattaché tous les 5 km au système Lambert, et de cheminements polygonaux (côtés de 100 à 300 m de longueur) encadrés par les points du cheminement à longs côtés (par exemple S13 et S14, fig. 9.90.).

Les sommets de la polygonale de base doivent être positionnés hors de la zone de travaux de manière à assurer la durabilité des repères pendant toute la durée du chantier. À ce stade du projet, l'axe en plan est déjà défini par les impératifs de visibilité, de déclivité maximale, de rayons de courbure, etc. (voir § 6.1). Les coordonnées des points d'axe sont connues ; ceux-ci sont régulièrement répartis le long du projet. Ils sont implantés et nivelés à partir de la polygonale de base. De plus, à chaque point d'axe et à chaque changement de pente, un profil en travers est levé : cela nécessite de stationner le point d'axe puis de lever des points sur la perpendiculaire à l'axe en ce point. Pour gagner du

temps, il suffit de calculer la position en planimétrie d'un certain nombre de points sur le profil en travers et de les lever depuis une seule station ; par exemple, les points 11,12, 21 et 22 sont levés depuis la station S13 (fig. 9.90.).

On peut compléter les levers des lignes d'axe et de profils en travers par des semis de points entre profils dans le but d'améliorer la discrétisation du terrain naturel (voir chap. 10, § 1.3). Ce levé, plus précis, du terrain permet d'affiner le calcul des cubatures et de préciser la position des points d'entrée en terre théoriques. Si le lever est effectué au moyen d'une station totale, on peut utiliser les fonctionnalités des logiciels de topographie pour le calcul et le dessin assisté des profils.

Pour faciliter toutes les opérations de calcul, de lever et d'implantation, il est recommandé de repérer chaque profil en travers sur la vue en plan du projet par les paramètres suivants (voir tableau fig. 9.90.) :

- **l'abscisse curviligne** du point d'axe pour situer le profil dans le projet ;
- les **coordonnées du point d'axe** dans le système général ;
- le **gisement du profil** afin de faciliter les calculs de coordonnées des points sur le profil en travers.

# **7.2** Implantation des terrassements

Le plus simple dans l'implantation des terrassements est de positionner en premier l'axe du projet puisque tous les éléments s'y rattachent. En pratique, il n'est pas possible de conserver des piquets d'axe puisqu'ils sont dans la zone des travaux. On utilise donc la méthode suivante.

À partir des points d'axe définis en coordonnées générales (*E*, *N*) ou locales, on calcule sur la perpendiculaire à l'axe les coordonnées de deux points situés à environ 2 m au-delà de **l'emprise théorique** des terrassements (voir fig. 9.90. les points 11, 12, 21, 22, 31, etc. et 52). Ces points sont implantés sur le terrain à partir de la polygonale de base. Ces piquets sont ensuite nivelés en nivellement direct ou bien en nivellement indirect pendant la phase d'implantation de manière à gagner du temps.

Ces points dont les coordonnées (*E*, *N* et *H*) sont connues, permettent au géomètre toutes les implantations et tous les contrôles ultérieurs possibles : implantation des points d'entrée en terre, contrôle des terrassements à chaque profil, etc.

## **7.2.1** Implantation des points d'entrée en terre réels

Étant donnée la modélisation du terrain naturel (supposé linéaire entre deux courbes de niveau ou entre deux points connus) adoptée pour tous les calculs, les points d'entrée en terre déterminés sont théoriques et décalés par rapport aux points réels. Il existe un moyen très simple de positionner sur le terrain le point d'entrée en terre réel à partir du point d'entrée en terre théorique.

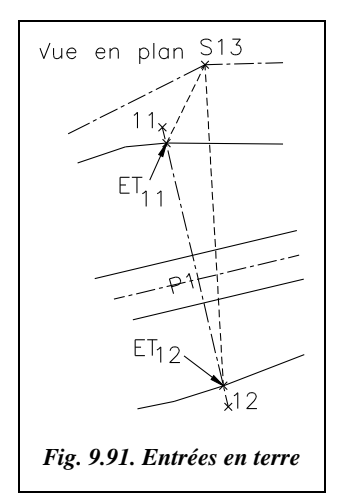

Par exemple, au profil P1 (fig. 9.91., extrait de la figure 9. 90.), les points d'entrée en terre  $ET_{11}$  et  $ET_{12}$  sont déterminés en planimétrie (*E*, *N*). Ils peuvent donc être implantés depuis la station la plus proche S13 ou par alignement sur la droite 11-12 qui définit l'alignement du profil en travers P1. On obtient la position théorique notée  $ET'_{11}$  et  $ET'_{12}$  .

La position réelle est notée  $ET_{11}$  et  $ET_{12}$ .

Pour déterminer la position réelle  $ET_{12}$  (fig. 9.92.), il suffit de déterminer l'altitude du terrain naturel à la verticale du point ET′ <sup>12</sup>. Cela donne une différence de hauteur ∆*H* avec le point ET′ <sup>12</sup> théorique. On en déduit le point correspondant sur le talus positionné à la distance ∆*X*

telle que : 
$$
\Delta X = \frac{\Delta H}{p}
$$
.

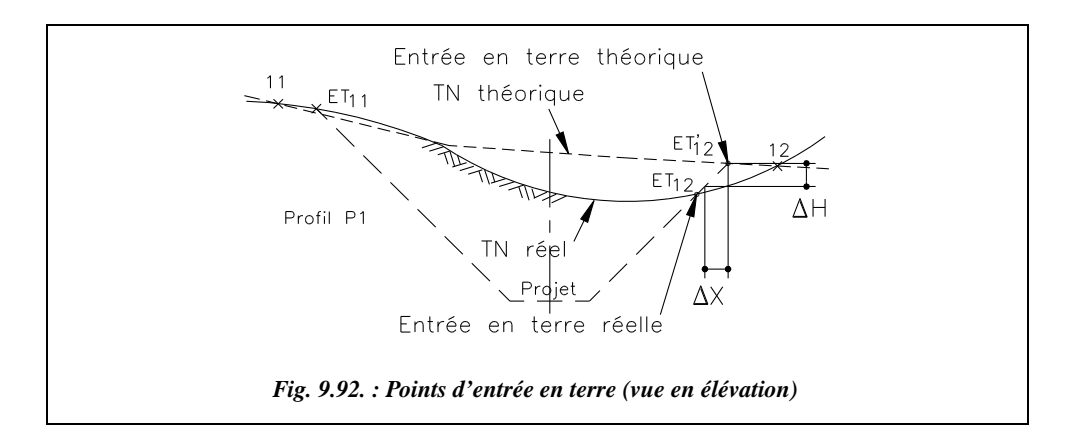

La pente du talus *p,* est conventionnellement exprimée sous forme de fraction *f* telle que 1/1,  $1/2$  ou  $1/3$  représentant l'inverse de la pente  $(f = 1/3)$  donne une pente  $p = 3$ , soit 300 %). Si l'on utilise cette fraction *f*, la relation précédente devient : ∆*X* = *f* . ∆*H.*

On note sur la figure 9.92. que le point ainsi déterminé, à la distance ∆*X* de ET′ <sup>12</sup> sur l'alignement 11-12, n'est pas encore exactement le point d'entrée en terre réel. On répète la manipulation jusqu'à obtenir de proche en proche le point réel. En pratique, cela n'est nécessaire que si le terrain est très irrégulier à cet endroit précis ; sinon, dès la première manipulation, on obtient une position suffisamment précise du point réel  $ET_{12}$ .

**Application numérique** : – altitude théorique de  $ET'_{12}$  : 162,121 m,

- $-$  altitude du terrain naturel en  $ET'_{12}$ : 162,497 m,
- pente du talus de déblai : 1/3.

Le point  $ET_{12}$  est situé sur l'alignement 11-12 vers l'extérieur c'est-à-dire vers la droite du point ET'<sub>12</sub> sur la figure 9.92, parce que le terrain naturel réel est plus haut que le terrain naturel théorique à cet endroit. Il est décalé de ∆*X* = 12,5 cm.

## **7.2.2** Pose des gabarits de talutage

Les gabarits de talutage sont des éléments en bois destinés à guider les engins de terrassement lors de la réalisation des talus d'un projet.

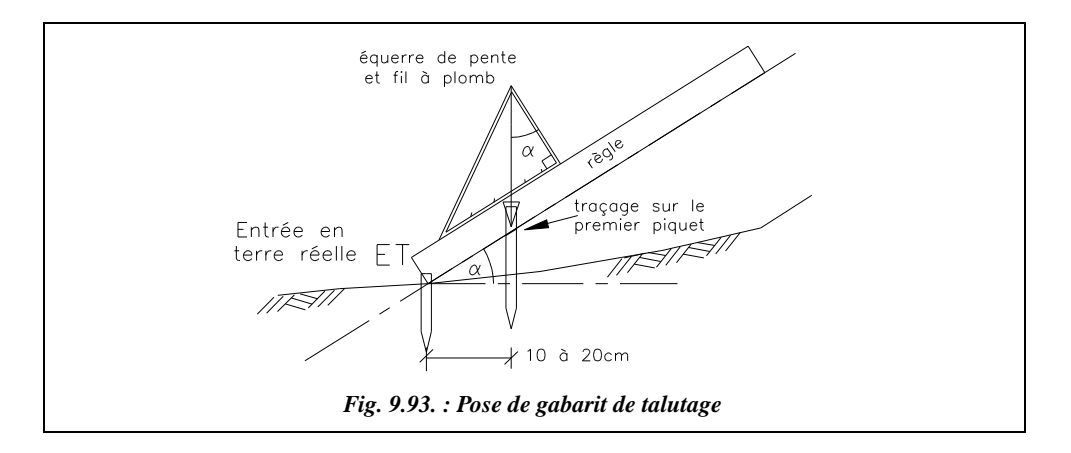

- **Phase 1** : l'opérateur met en place le premier piquet du gabarit à environ 10 à 20 cm de l'entrée en terre réelle (§ 7.2.1) ; puis il trace sur le piquet le prolongement du talus à l'aide d'un niveau de pente ou d'une équerre de pente et d'une règle (fig. 9.93.).
- **Phase 2** : l'opérateur met en place le second piquet à environ 50 cm en amont du premier et il trace un repère dans le prolongement du talus projeté (fig. 9.94.).
- **Phase 3** : l'opérateur fixe la traverse au-dessus des repères tracés sur les piquets de telle sorte que l'arête inférieure soit dans le prolongement du talus projeté.

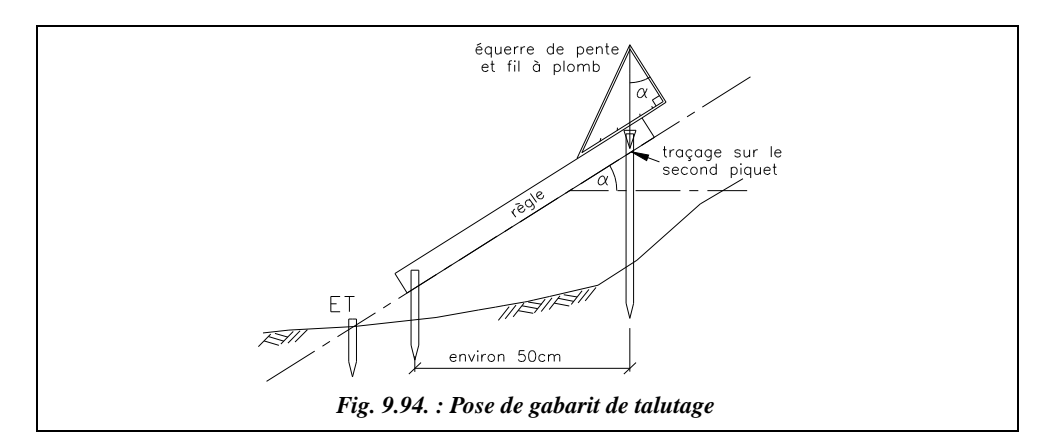

Ce type de gabarit suffit pour descendre jusqu'à 50 cm du fond de fouilles. Ensuite, le topographe doit vérifier la largeur du terrassement et préciser la cote exacte du fond de fouilles.

Le pied du talus de remblai doit aussi être signalé par un gabarit. En pratique, ces gabarits sont enfouis ou déplacés par les engins de terrassement. Il est alors préférable de contrôler régulièrement, tous les 3 à 4 mètres de terrassement, l'emprise des talus de remblai et la largeur de la plateforme<sup>1</sup>.

<sup>1</sup> Voir aussi l'article *Implantation des gabarits de talutage*, revue *XYZ* n° 23.

# **PROFILS, CUBATURES**

10

Ce chapitre est consacré à la modélisation et à la représentation d'un terrain en trois dimensions ; en effet, sur une carte, sur un plan, l'altimétrie est une donnée essentielle.

# **COURBES DE NIVEAU**

# **1.1** Définitions

Les courbes de niveau, appelées isophyses, sont destinées à donner sur une carte un aperçu du relief réel. Une courbe de niveau (fig. 10.1.) est l'intersection du relief réel avec un plan horizontal d'altitude donnée en cote ronde (généralement un nombre entier).

Les courbes sont équidistantes en altitude ; leur espacement horizontal dépend de la déclivité du terrain à représenter et de l'échelle du plan ou de la carte. Sur une carte IGN au 1/100 000, les plans horizontaux sont distants de 20 m en altitude et les courbes principales y sont repérées tous les 100 m. Les **courbes maîtresses** sont en trait continu épais et placées toutes les cinq courbes ; les **courbes ordinaires** sont en trait continu moyen, les courbes intercalaires en trait interrompu fin.

On visualise en trois dimensions le terrain dessiné à plat sur la carte. Cela est renforcé sur les cartes par des coloriages pour souligner les lignes de crête : ils représentent l'ombre créée par une lumière fictive qui viendrait du nord-ouest de la carte. Sur l'exemple ci-après, on peut lire sur la vue en plan les pentes du terrain naturel ; on repère les **sommets**, les **cols topographiques**, les **cuvettes** (ou dolines), les **ruptures de pente**.

On distingue les zones en forte déclivité, où les courbes de niveau sont très proches, des zones de moindre déclivité, où les courbes sont plus espacées.

Plusieurs courbes qui fusionnent en une seule indiquent une falaise verticale (fig. 10.1.).

PROFILS, CUBATURES<sup>479</sup>

Une courbe de niveau est une courbe fermée qui ne peut croiser une autre courbe de niveau d'altitude différente, sauf dans une caverne, auquel cas il y a deux croisements (voir fig. 10.1.).

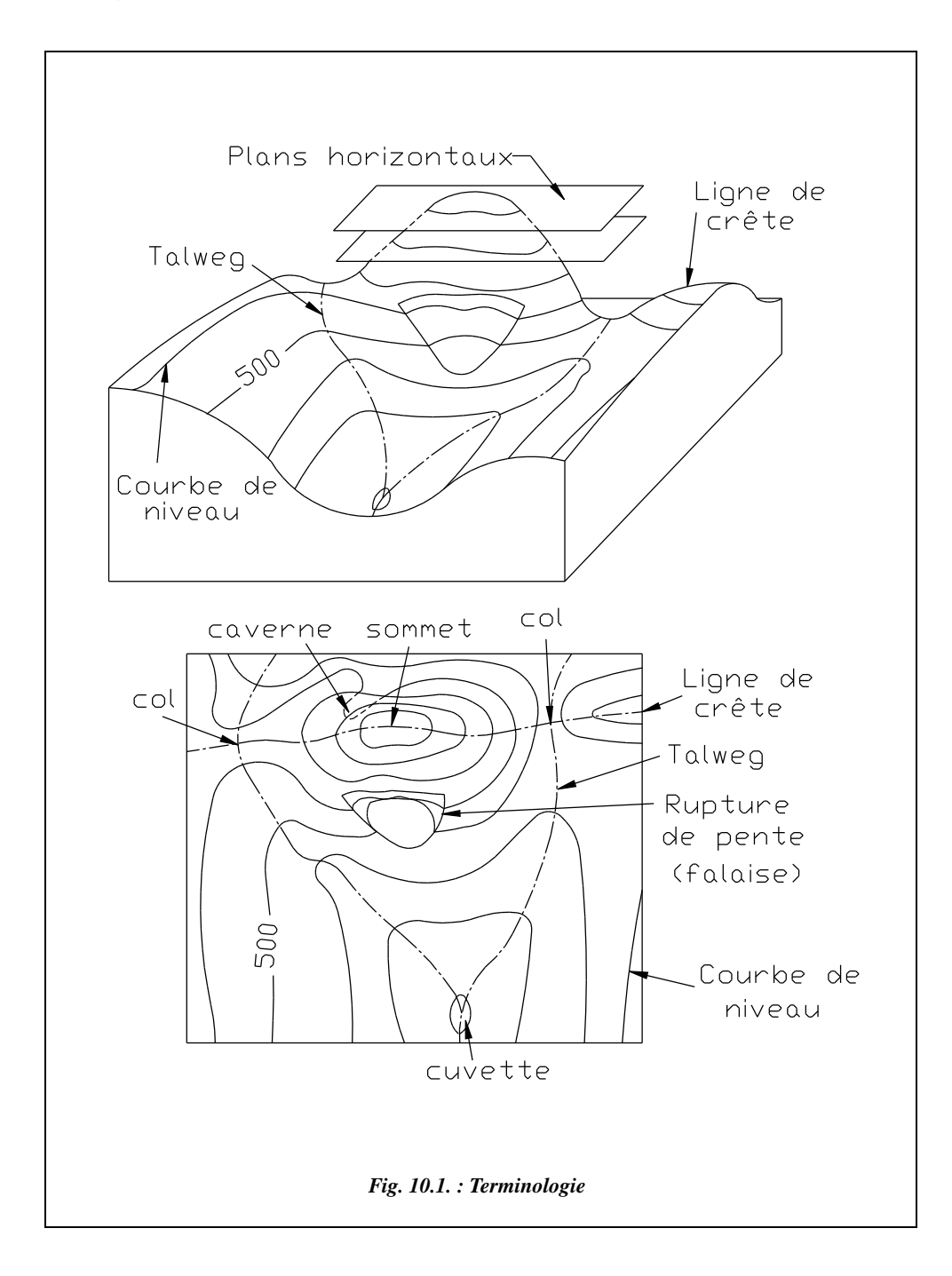

Pour renforcer la lisibilité d'un plan, sont ajoutées :

- les **lignes de crête** en rouge qui joignent les sommets et les cols ; elles figurent les lignes de partage des eaux qui séparent deux bassins-versants contigus dont les eaux s'écoulent vers deux talweg différents. En zone peu accidentée, on parle de ligne de faîte ;
- les **lignes de talweg** (en allemand chemin de fond de vallée) en bleu rejoignent les points les plus bas d'une vallée et figurent les lignes d'écoulement des eaux. La ramification de ces lignes se fait de l'aval vers l'amont et donne sur le plan une figure nommée le **chevelu** (voir chap. 8, § 2.4.6.2).

Les lignes de crête et de talweg sont perpendiculaires aux courbes de niveau.

Les courbes de niveau des cartes à petite échelle ne sont pas levées directement sur le terrain : ce serait fastidieux. Elles sont tracées par restitution photogrammétrique (voir chap. 7, § 5).

Dans un lever de détails, les courbes de niveau sont toujours une information supplémentaire importante ; elles sont donc souvent tracées. Elles sont généralement levées avec des stations totales par la création de **semis de points,** puis tracées automatiquement sur informatique.

## 1.2 Principe de l'interpolation

Comprendre l'interpolation permet de choisir judicieusement le nombre et la position des points à lever.

L'altitude au point M situé entre les courbes de niveau 530 et 540 est déterminée en considérant le terrain en pente constante entre A et B. Les points A et B sont les points les plus proches de M sur les courbes de niveau 530 et 540 ; ici  $\Delta H = 10$  m. La pente au point M vaut :

$$
p=\frac{\Delta H}{ab}.
$$

La distance ab est la distance réelle c'est-à-dire la distance mesurée sur le plan et divisée par l'échelle du plan. L'altitude de M est :

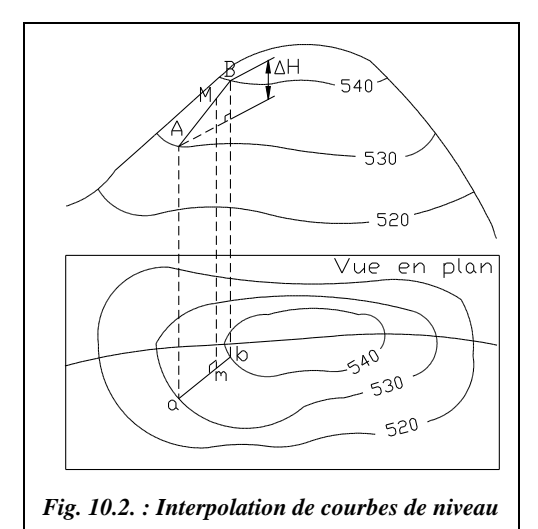

$$
\underbrace{\qquad \qquad }
$$

$$
H_M = H_A + \text{am} \cdot \frac{\Delta H}{\text{ab}}.
$$

On peut appliquer cette dernière formule avec les distances mesurées sur le plan ; le facteur d'échelle se simplifie.

# Lever de courbes de niveau

L'interpolation implique de collecter sur le terrain un point à chaque changement de pente. En pratique, on lève les lignes de changement de pente, les crêtes et pieds de talus et on densifie le nombre de points dans les zones de forte déclivité. Dans tous les cas, il faut collecter un nombre suffisant de points pour que les interpolations faites soient proches de la réalité.

La densité **à l'hectare des points nécessaires** pour obtenir une représentation fiable du terrain est fonction des changements de déclivité du terrain et de l'échelle du plan. Le tableau ci-après donne quelques ordres de grandeur.

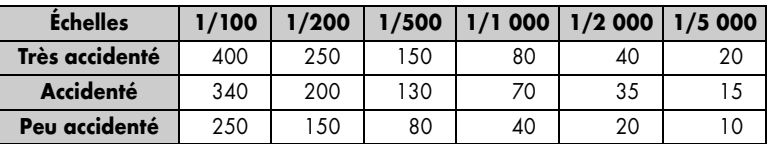

Il existe différentes méthodes de levé de courbes, à savoir :

- **le lever des lignes caractéristiques** (crêtes, talwegs, ruptures de pente), dont on déduit les courbes de niveau. Ce type de lever doit être complété par des semis de points dans les versants entre les lignes caractéristiques. C'est une méthode qui donne des résultats satisfaisants et qui est adaptée aux stations totales ;
- **le quadrillage du terrain** : lorsque le terrain est peu accidenté, on peut construire un quadrillage régulier constitué de mailles carrées (par exemple 6 m  $\times$  6 m pour un plan au 1/100) dont une direction correspond à la ligne de plus grande pente du terrain. Le quadrillage peut être implanté au moyen d'une simple équerre optique et le lever altimétrique peut être réalisé au niveau, ce qui fait de cette méthode une alternative intéressante lorsque l'on ne dispose pas de station ;
- **le filage de courbes** : il consiste à suivre la courbe de niveau avec une mire pour marquer puis lever tous les points d'une courbe : c'est un procédé long.

Il faut ajouter à ces méthodes le lever par photographies aériennes et restitution photogrammétrique (voir chap. 7, § 5), qui permettent d'obtenir rapidement les courbes de niveau pour une zone de très grande étendue et avec une précision homogène à la modélisation du terrain et l'échelle de représentation choisie.

# **1.4** Report de courbes de niveau

## 1.4.1 Report manuel

Ce travail fastidieux est maintenant pris en charge par les logiciels de topographie cependant il est formateur d'avoir effectué au moins un report manuel pour assimiler la discrétisation du terrain.

Le tracé manuel consiste à réaliser l'interpolation inverse de celle qui est détaillée au paragraphe 1.2. Par exemple, la figure 10.3-a. représente la courbe d'altitude 129,50 m à partir d'un semis de points. On repère les points qui encadrent cette courbe : 17 et 19 sont au-dessus, 18, 20 et 24 sont au-dessous. Les points 31 et 23 sont trop éloignés : ils ne seront pas pris en compte. Il reste à déterminer par interpolation des points de passage de la courbe sur les quatre segments 17-18, 17-20,

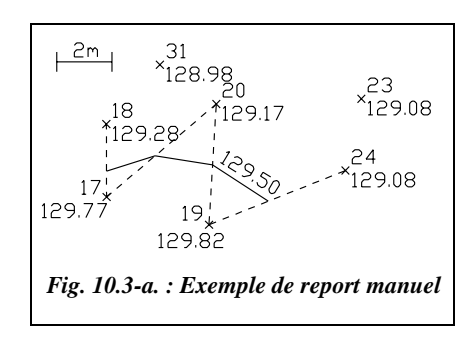

19-20 et 19-24 ; ces segments sont choisis de manière à être les plus courts et les plus perpendiculaires possibles à la future courbe de niveau ; on écarte par exemple le segment 17-24.

Le calcul d'interpolation est réalisé en utilisant la formule suivante :

$$
am = (H_M - H_A) \frac{ab}{\Delta H}
$$

avec  $H_M = 129,50$  m. Ce qui donne pour notre schéma le tableau ci-contre :

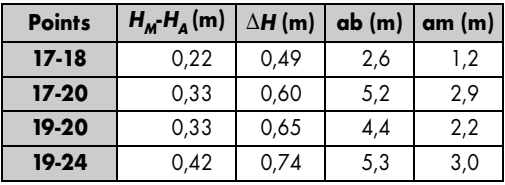

Avec un peu d'habitude et si la précision recherchée l'autorise, on peut aussi faire mentalement cette interpolation et placer approximativement les points de passage de la courbe. Il faut garder présent à l'esprit que ces courbes ne sont qu'un modèle approximatif et qu'il est illogique de faire des calculs au centimètre près.

Il existe une méthode graphique plus rapide dont la précision est généralement largement suffisante. L'opérateur dispose d'une feuille A4 sur laquelle il dessine des lignes horizontales régulièrement espacées (fig. 10.3-b.), numérotées par exemple de 0 à 100. Afin de placer la courbe de niveau 129,50 m entre les points 19 et 24 (fig. 10.3-a. et 10.3-b.), il dispose la feuille A4 de façon que la ligne 129,08 m passe sur le point 24, ce positionnement s'effectue à vue puisque la ligne 129,08 m n'existe pas, et de façon que la ligne 129,82 passe par le point 19 ; il reste à piquer l'intersection de la droite 19-24 et de la ligne 50 de la feuille A4 pour obtenir un point de passage de la courbe 129,50 m.

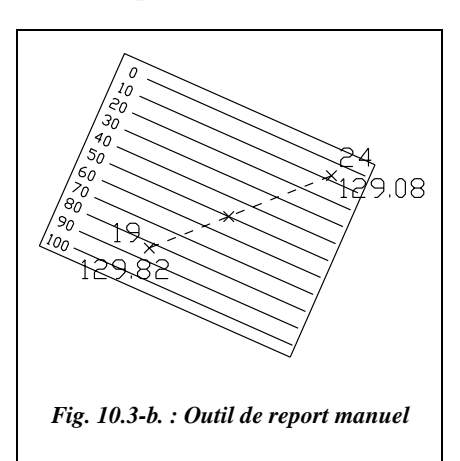

PROFILS, CUBATURES<sup>483</sup>

### **Application (correction au paragraphe 1.5)**

Tracez les courbes de niveau tous les 10 m à partir du levé de la figure 10.4. Le maillage est de 100 m  $\times$  100 m.

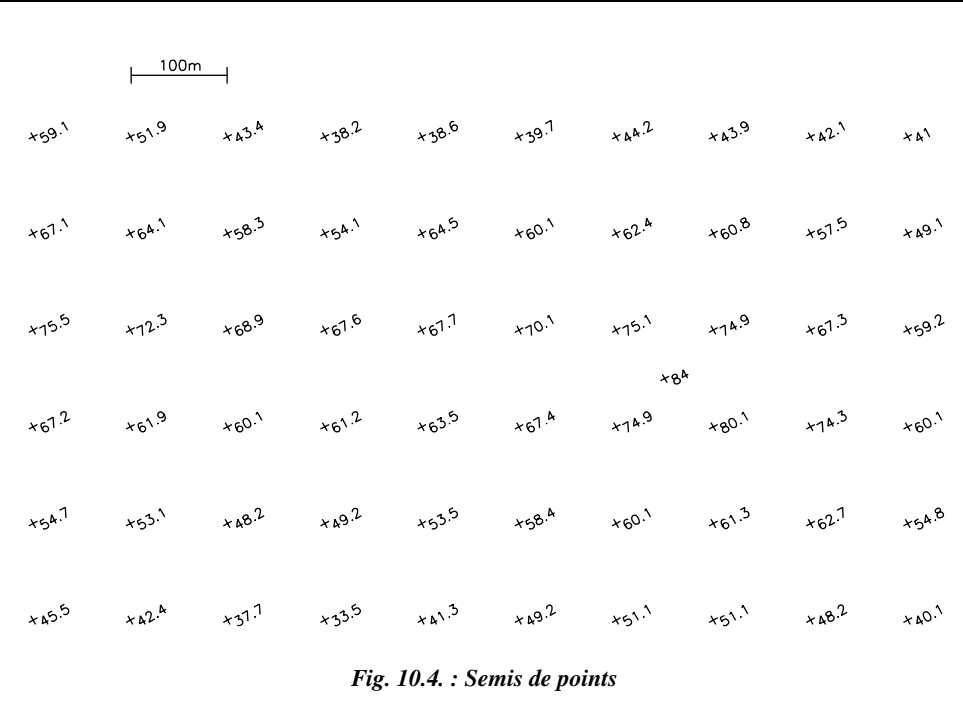

# 1.4.2 Report automatique

Les logiciels de topographie proposent un tracé automatique des courbes de niveau à partir d'un semis de points.

Ce tracé fonctionne plus ou moins sur le même principe que le tracé manuel : création d'un maillage du terrain, soit constitué de triangles s'appuyant sur les points levés, soit constitué de mailles régulières (fig. 10.5.) s'appuyant sur le contour de la zone à mailler ; dans ce cas, le programme détermine l'altitude des nœuds du maillage en s'appuyant sur le semis de points. Le logiciel détermine ensuite tous les points d'intersection entre les côtés du maillage et les plans horizontaux d'altitude entière pour tracer les courbes de niveau point par point.

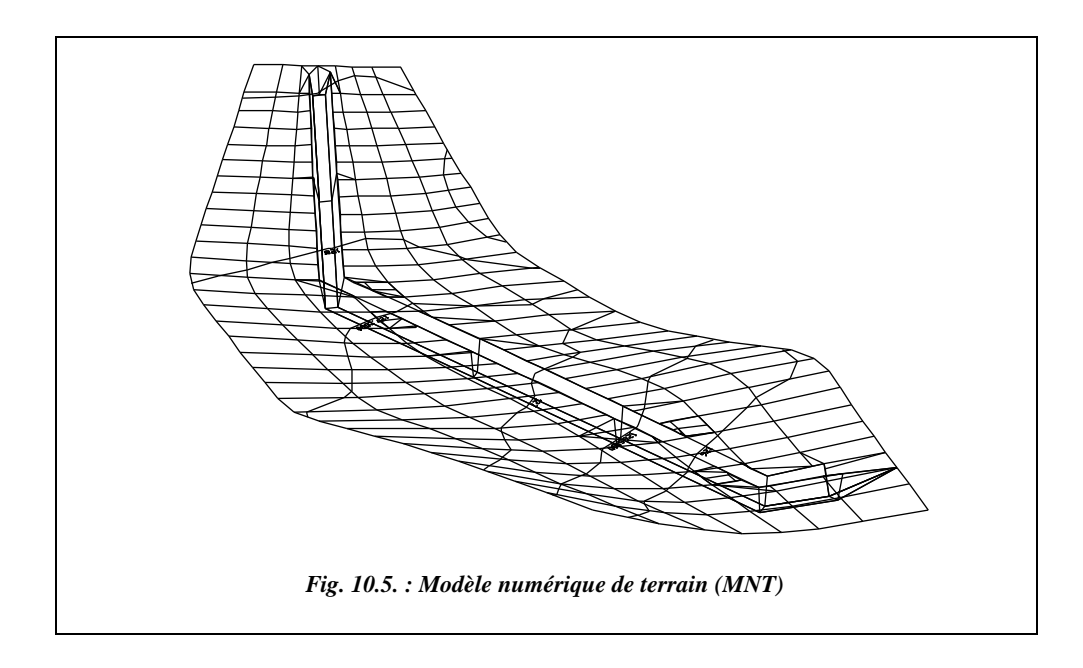

Une vue en perspective d'un maillage de terrain est présentée ci-dessus (fig. 10.5.), en vert, fait à partir d'un semis de points. On distingue les courbes de niveau calculées par le logiciel ainsi qu'une tranchée inscrite dans le maillage du terrain.

# 1.5 Applications au tracé de profils en long et en travers

Lors d'un avant-projet sommaire de l'étude d'un projet routier, le projeteur a besoin d'une vue en coupe du terrain naturel suivant l'axe du projet qu'il étudie : ce graphique est le profil en long du terrain naturel (voir l'étude complète au paragraphe 2). Des vues en coupe perpendiculairement à l'axe sont aussi nécessaires à l'étude : ce sont les profils en travers. Ces deux types de graphiques permettent d'obtenir, après plusieurs études un tracé « idéal » répondant aux impératifs du projet que sont la visibilité, l'emprise sur le terrain, la déclivité maximale, le moindre coût, etc. Le rôle de l'informatique est alors déterminant grâce au gain de temps sur les tracés des profils et les calculs des cubatures (voir le paragraphe 2.1), mais aussi parce qu'il est possible d'envisager une programmation qui aboutisse automatiquement, en plusieurs passes de calcul, au tracé « idéal » en fonction de paramètres fixés par le projeteur.

#### **Application**

La figure 10.6. donne une correction de l'exercice du paragraphe 1.4. Le tracé en plan de l'axe d'un projet routier et huit profils en travers y sont ajoutés. Déduisez-en le profil du terrain naturel le long de l'axe du projet et le profil en travers.

PROFILS, CUBATURES<sup>485</sup>

Les courbes de niveau de la figure 10.6. sont obtenues par une modélisation à base de triangles qui correspond au mode de tracé manuel par interpolation. Les courbes brutes, qui sont des assemblages de segments, sont ensuite lissées de manière à obtenir une représentation plus conventionnelle.

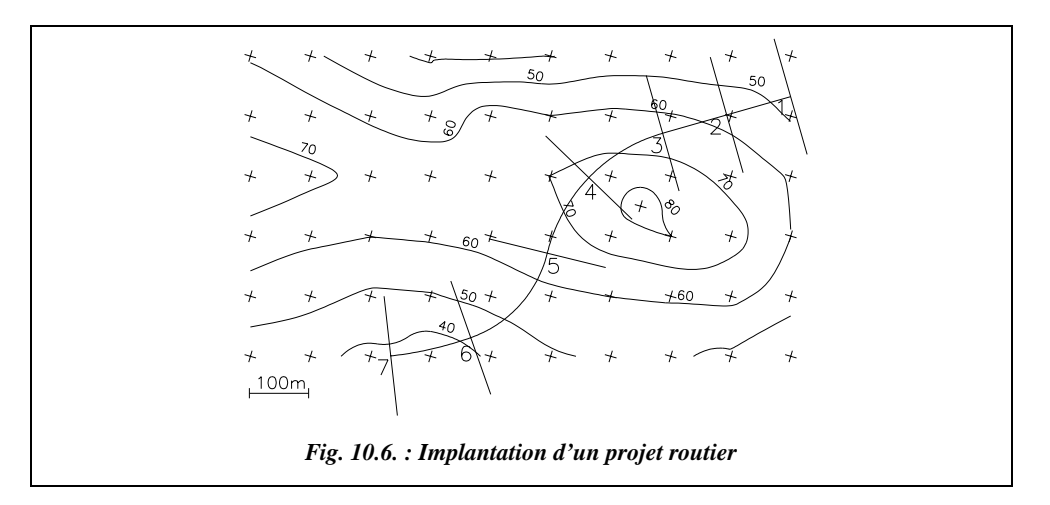

#### **Réponse**

Les distances horizontales sont mesurées sur le plan : cela donne les profils de la figure 10.7. (voir au paragraphe 2 la représentation complète et normalisée des profils en long et en travers).

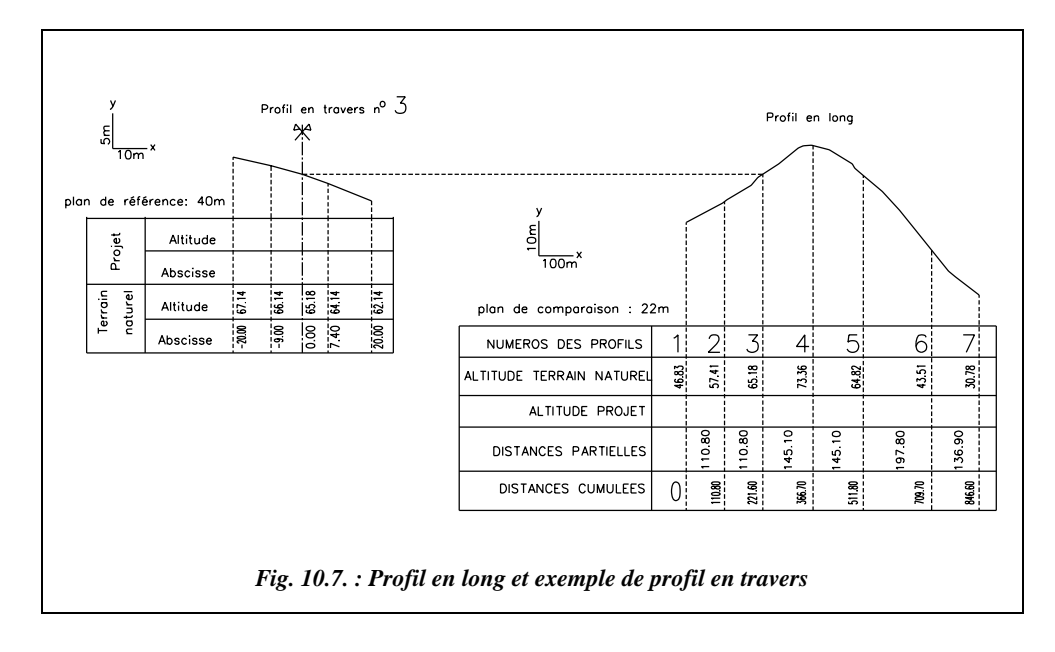

## **1.6** Digitalisation de courbes de niveau

La digitalisation, ou numérisation**,** d'un plan est la retranscription sur un support informatique des points connus, des détails et des courbes de niveau permettant de bénéficier des facilités de calcul graphique d'un logiciel de DAO. Cette opération au moyen d'une table ou tablette (fig. 10.8.) à digitaliser sur laquelle est fixé le plan à numériser. Différents modèles existent du format A4 au format A0. Les points sont entrés dans l'ordinateur en les poin-

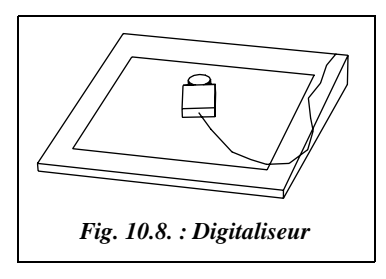

tant les uns après les autres avec un dispositif (fig. 10.9.) ressemblant à une souris et muni d'un réticule en forme de croix. Le déplacement du dispositif de pointage à l'écran est capté par le support magnétique de la tablette alors que, pour une souris, c'est généralement la rotation d'une boule retranscrite par des capteurs optiques qui permet le déplacement d'une mire à l'écran.

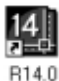

- **Digitalisation sur AutoCAD** : il faut disposer d'une tablette à digitaliser et de la version complète d'AutoCAD ou bien d'AutoCAD LT 95. Depuis la version 13, on peut utiliser en même temps une tablette à digitaliser et une souris. Sur la version complète d'AutoCAD, la commande *TABLETTE* gère les tablettes à digitaliser. Ses options sont les suivantes :
- option configurer (*CFG*) : définition des zones de menu pour utiliser la tablette en tant que dispositif de pointage, c'est-àdire comme une souris. Un dessin associé au menu standard d'AutoCAD (ou AutoCAD LT) est fourni avec le logiciel, il peut être imprimé et fixé sur la tablette ;

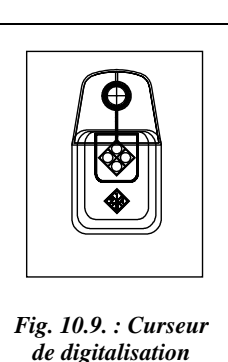

 $\bullet$  option calibrer (*CAL*) : en s'appuyant sur au moins deux points, le calibrage permet d'adapter le repère du plan à numériser au repère général du logiciel. La routine de calibrage détermine un facteur d'échelle, un angle de rotation et un vecteur de translation qui ramènent les déplacements du curseur dans le repère (X, Y) général (voir tome 2, chap. 1, § 10.3). On peut entrer plus de deux points pour améliorer la précision de cette transformation. Les points d'appui les plus intéressants sont les croix du quadrillage (ou un couple de points connus en coordonnées) qui permettent de travailler directement en repère Lambert. À défaut, une droite de longueur connue permettra d'effectuer une restitution en repère local sans contrôle.

Depuis la version 13 d'AutoCAD, une nouvelle possibilité de digitalisation est offerte : il est possible de **récupérer en fond de plan l'image scanérisée** (numérisée au moyen d'un scanner) d'un plan existant sur papier et redessiner par dessus les éléments intéressants. Le fond de plan arrive sous forme d'image point par point (ou Bitmap de format .BMP, .TIF, .GIF, etc.). Il faut ensuite faire subir au plan digitalisé une adaptation

d'échelle, une translation et une rotation pour rétablir les dimensions réelles en s'appuyant, par exemple, sur le quadrillage. L'avantage de cette méthode est qu'il est possible de suivre à l'écran le travail de digitalisation et de vérifier que l'on n'oublie pas de points. On peut aussi utiliser les possibilités des fonctions de zoom du logiciel.

## Utilisation de la digitalisation

Cette opération est à réserver aux études sommaires ou à l'obtention de fonds de plan peu précis. La précision obtenue est fonction des paramètres suivants :

- le **jeu du papier** : déformation du papier due au vieillissement et aux variations hygrométriques de l'air qui est plus grande dans le sens du laminage du papier et qui entraîne des déformations en planimétrie du terrain représenté et les éventuelles déformations de photocopiage ;
- la **précision du pointé** avec le curseur, d'autant moins précise que l'échelle du support papier est petite ;

la précision de la connaissance dans un repère général ou local **d'au moins deux points** du terrain sur lesquels on s'appuie pour restituer la digitalisation à échelle réelle.

## 1.6.2 Digitalisation des courbes de niveau

Deux solutions sont possibles pour obtenir des courbes de niveaux numérisées :

- digitaliser **directement les courbes de niveau** puis utiliser un logiciel capable de modéliser le terrain à partir des courbes de niveau (ADTOPO permet cette modélisation). Il faut veiller à dessiner chaque courbe (utiliser la commande *POLYLIGNE* option *A*rc) à son altitude : pour cela, il est possible de changer de SCU. Par exemple, avant de digitaliser la courbe de niveau 80 m, changez de SCU par *SCU*↵ *O*rigine↵ *0,0,80*↵. Revenez ensuite toujours au SCU général. Une fois la courbe terminée, elle peut être lissée (commande *PEDIT*↵ option Lissage ou Pspline) ;
- Digitaliser un **semis de points** cotés sur le plan support et modélisez le terrain à partir de ceux-ci comme si l'on partait d'un ensemble de points levés. Chacun devant être entré à une altitude donnée, il faut utiliser **le filtre** *.XY*. Une séquence de digitalisation se déroule ainsi : *POINT*↵ .*XY*↵ (cliquez le point) Z demandé (entrez l'altitude du point puis validez par ↵). Cette séquence peut être automatisée en entrant une macrocommande dans un bouton de la boîte à outils. Pour cela, cliquez sur un bouton de la boite à outils avec le bouton de droite de la souris et modifiez la ligne de commande ainsi : POINT $\Pi$ .XY $\Pi$  puis validez avec OK ( $\P$  représente un espace qui simule la touche entrée ↵).

Il est également possible d'affecter cette commande à un bouton de la souris (ou du dispositif de pointage de la tablette) : dans le fichier ACAD.MNU, modifiez ainsi la troisième ligne de la section \*\*\*BUTTONS1 : ^C^CPOINT $\lceil$ .XY $\lceil$ 

# 2 PROFILS EN LONG ET EN TRAVERS

# 2.1 Définitions

Un profil en long est la représentation d'une coupe verticale suivant l'axe d'un projet linéaire (route, voie ferrée, canalisation, etc.). Le profil en long est complété par des profils en travers qui sont des coupes verticales perpendiculaires à l'axe du projet. Leur établissement permet en général le calcul des mouvements de terres (cubatures) et, par exemple, permet de définir le tracé idéal d'un projet de manière à rendre égaux les volumes de terres excavés avec les volumes de terre remblayés. L'informatique joue ici aussi un rôle déterminant puisque ces calculs sont répétitifs. En effet, il faut plusieurs essais lors d'une recherche de tracé avant d'arriver au tracé définitif.

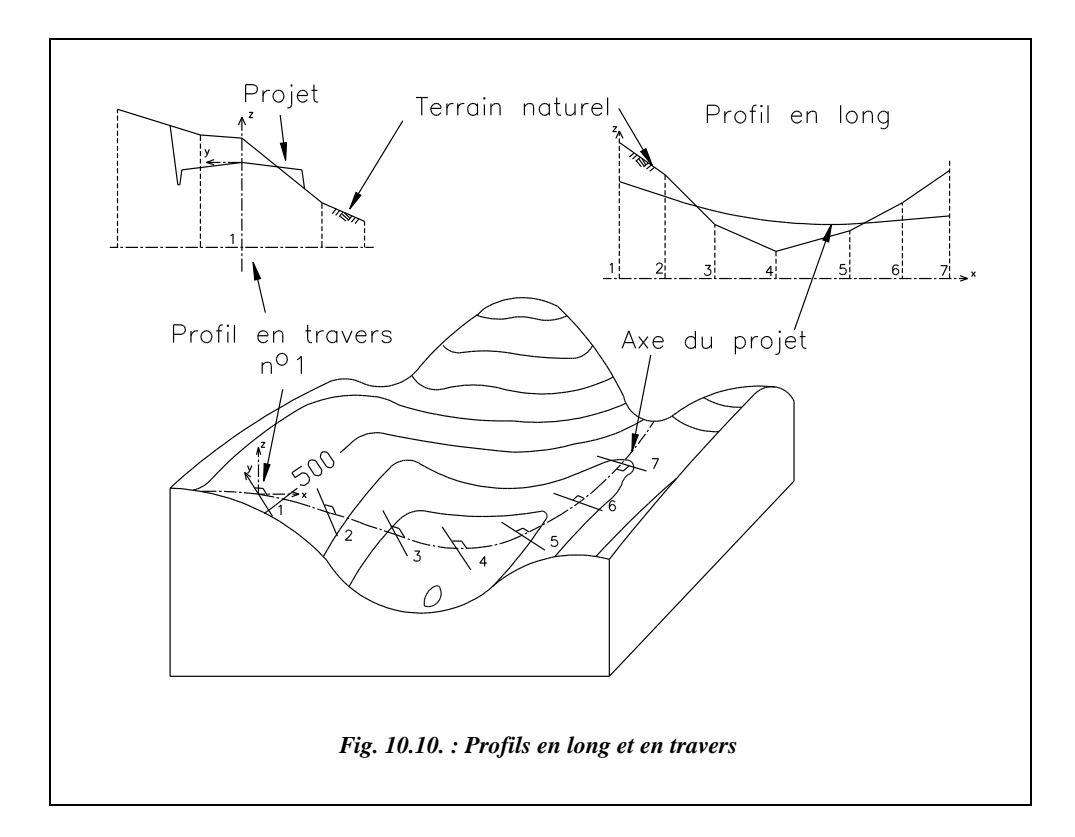

Par exemple, sur la figure 10.10., un projet routier est figuré en trait d'axe. Le profil en long constitue un développement suivant son axe sur lequel sont représentés le terrain naturel et le projet. Les profils en travers, régulièrement espacés, sont une vue en coupe qui fournit l'inscription de la route dans le relief perpendiculairement à l'axe.

PROFILS, CUBATURES<sup>489</sup>

# 2.2 Le profil en long

Le profil en long est un **graphique** (fig. 10.11.) sur lequel sont reportés tous les points du terrain naturel et de l'axe du projet. Il est établi en premier lieu. On s'appuie sur ce document pour le dessin des profils en travers (fig. 10.12.). Ce graphique s'oriente de la gauche vers la droite ; les textes se rapportant au projet sont en rouge, écriture droite et ceux qui se rapportent au terrain naturel en noir et en italique (si l'on travaille exclusivement sur un support en couleur, on peut ne pas utiliser la représentation en italique). Distances et altitudes sont données en mètres au centimètre près.

On choisit en général un plan de comparaison d'altitude inférieure à l'altitude du point le plus bas du projet ou du terrain naturel. Ce plan de comparaison est l'axe des abscisses du graphique sur lequel sont reportées les distances horizontales suivant l'axe du projet. Sur l'axe des ordonnées, sont reportées les altitudes.

Les échelles de représentation peuvent être différentes en abscisse et en ordonnées (en rapport de l'ordre de 1/5 à 1/10) de manière à souligner le relief qui peut ne pas apparaître sur un projet de grande longueur.

On dessine tout d'abord le terrain naturel (TN), généralement en trait moyen noir. Son tracé est donné par la position de chaque point d'axe d'un profil en travers, le terrain naturel étant supposé rectiligne entre ces points. On reporte en même temps dans le cartouche des renseignements en bas du graphique : les distances horizontales entre profils en travers dites distances partielles, les distances cumulées (appelées aussi abscisses curvilignes) depuis l'origine du projet et l'altitude de chaque point.

On positionne ensuite le projet (trait fort rouge) en tenant compte de tous les impératifs de visibilité : pente maximale (voir chap. 9, § 6), égalité des déblais et des remblais, etc. Ce tracé donne des points caractéristiques comme les points de tangence entre droites et parties courbes, les points hauts (ou sommets situés à la fin d'une rampe et au début de la pente suivante), les points bas (situés à la fin d'une pente et au début de la rampe suivante). Une rampe est une déclivité parcourue en montant dans le sens du profil ; une pente est parcourue en descendant. Un parcours horizontal est aussi appelé palier. Les déclivités des parties droites, les longueurs projetées des alignements droits et des courbes ainsi que les rayons de courbure sont reportés en bas du cartouche ; on reporte également les longueurs développées des courbes.

Les cotes des points caractéristiques du projet sont reportées dans les lignes de renseignement en bas du graphique : distance à l'origine du projet (distance cumulée) et altitude. Dans la phase d'avant-projet sommaire, elles sont mesurées sur le graphique du profil en long. Elles sont calculées exactement en phase de projet d'exécution, à partir du profil en long et des profils en travers réels, levés sur le terrain. La manière la plus efficace de faire ce calcul est de construire le profil sur un logiciel de DAO et d'y lire les coordonnées des intersections (voir l'exemple du paragraphe 2.4).

Les calculs des positions des points caractéristiques se ramènent à des intersections droites-droites, droites-cercles ou droites-paraboles dans le repère associé au profil en long.

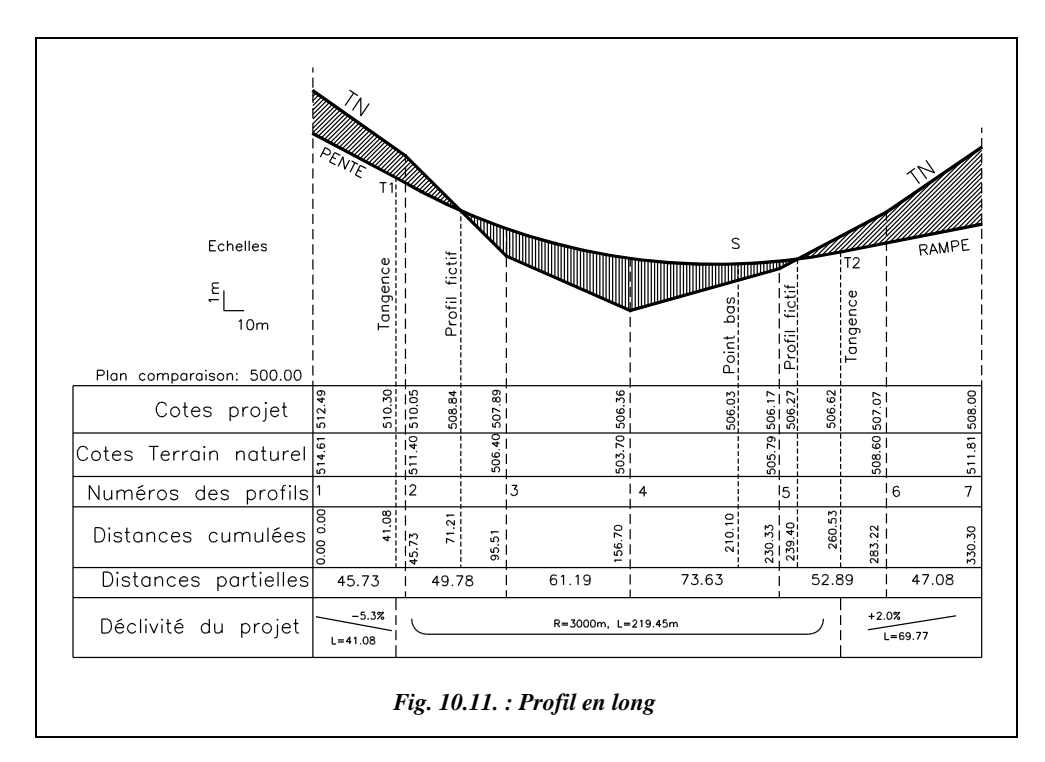

On peut colorier de manière différente les **remblais** (en rouge) et les **déblais** (en bleu).

Les profils en travers fictifs (surface nulle) dont on doit déterminer la position (abscisse et éventuellement l'altitude) sont les points d'intersection entre le terrain naturel et l'axe du projet ; ces profils particuliers sont utiles pour le calcul des cubatures. Il faut connaître leur position en abscisse par rapport aux deux profils en travers qui les encadrent.

#### **Remarque**

Veillez à ne pas confondre le système de coordonnées dans lequel sont repérés le profil en long et le profil en travers (*x*, *y* associé au graphique, l'axe des *y* représentant les altitudes) avec le repère général (ou local) dans lequel les points du terrain sont exprimés pour les implantations (altitudes cotées sur l'axe des *Z*).

**Attention** au fait que l'on utilise des échelles différentes en abscisse et en ordonnée. Les pentes sur le graphique sont multipliées par un facteur d'échelle qui est le rapport de l'échelle des ordonnées sur celle des abscisses. Les courbes sont aussi transformées mais de manière non homothétique (puisque seule l'échelle en ordonnée varie) : un cercle devient donc une ellipse et les rayons de courbure sur le graphique n'ont plus

PROFILS, CUBATURES<sup>491</sup>

rien à voir avec la réalité... Cette erreur peut facilement être évitée par une construction graphique avec un logiciel de DAO : la construction est faite à l'échelle 1 en abscisse et en ordonnée (on en déduit les cotes réelles) et, ensuite, pour les besoins de la représentation, on peut multiplier l'échelle des ordonnées par 5 ou 10. (voir l'exemple traité au paragraphe 2.4).

# 2.3 Le profil en travers

Les profils en travers (sections transversales perpendiculaires à l'axe du projet) permettent de calculer les paramètres suivants :

- la position des points théoriques d'entrée en terre des terrassements ;
- l'assiette du projet et son emprise sur le terrain naturel ;
- les cubatures (volumes de déblais et de remblais).

Le profil en travers (fig. 10.12.) est représenté en vue de face pour une personne qui se déplacerait sur l'axe du projet de l'origine à l'extrémité du projet. La voie de gauche doit donc se situer sur la partie gauche du profil.

On commence par dessiner le terrain naturel à partir d'un plan horizontal de référence qui n'est pas forcément celui du profil en long, de manière à obtenir le profil en travers à l'échelle maximale sur le format choisi. L'échelle de représentation est de l'ordre de 1/100 à 1/200 (jusqu'à 1/50 pour les voies les moins larges). Il n'y a pas d'échelle différente en abscisse et en ordonnée de manière à pouvoir mesurer directement sur le graphique des longueurs dans toutes les directions ou bien des surfaces (mesure sur papier au planimètre ou sur informatique, par exemple à l'aide de la commande *AIRE* d'AutoCAD). L'abscisse de chaque point du terrain naturel (ou du projet) est repérée par rapport à l'axe du profil en travers (donc négative à gauche et positive à droite), l'ordonnée est toujours l'altitude du point. Cette représentation logique introduit un repère  $(x, y, z)$  non direct (fig. 10.10.).

On y superpose ensuite le gabarit type du projet (largeur de chaussée, accotements, fossés et pentes de talus) à partir du point d'axe dont l'altitude a été déterminée sur le profil en long. Sur informatique, ce gabarit est un dessin type (sous forme de bloc) mis en place à chaque profil. En dessin manuel, on utilise un fond de plan.

Cela permet de calculer la position des **points d'entrée en terre** (voir chap. 9, § 7).

Les conventions de couleur et d'écriture doivent être les mêmes que pour le profil en long.

Les fossés ne sont pas repérés comme les autres points caractéristiques puisque, de manière à simplifier le calcul, ils n'interviennent pas dans la décomposition de la surface en triangles et trapèzes. Ils sont calculés séparément.

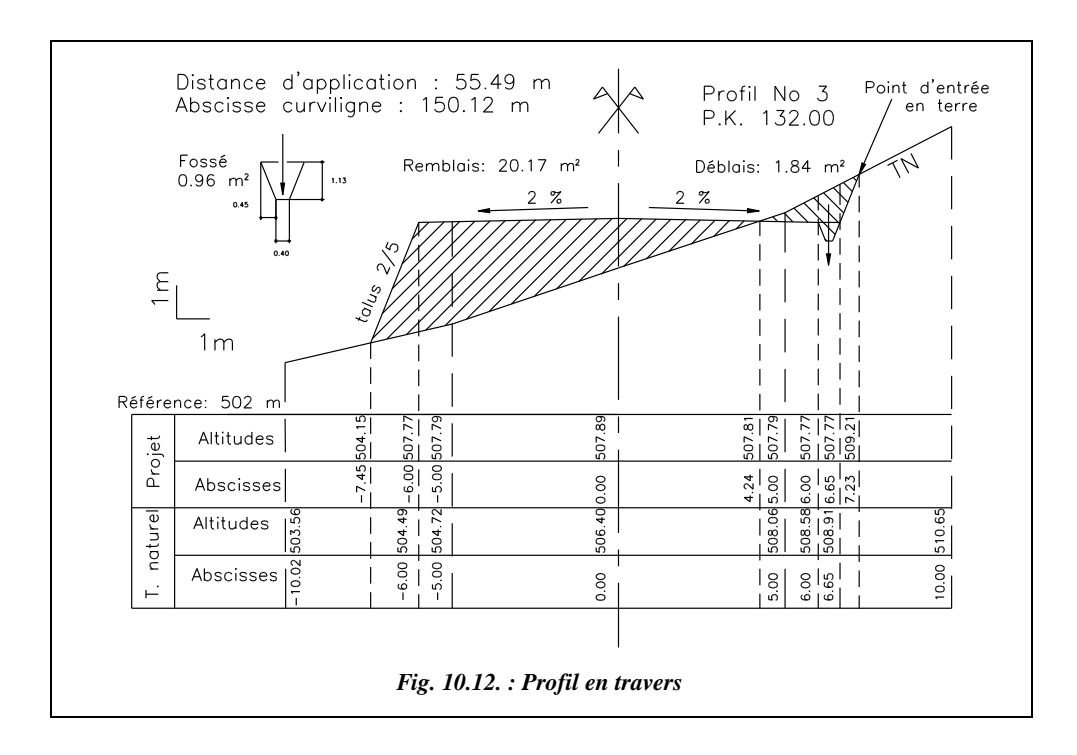

Une flèche verticale dans l'axe du fossé indique si l'eau s'écoule vers le profil suivant (flèche vers le bas) ou vers le profil précédent (flèche vers le haut) dans le sens du profil en long.

On porte sur chaque profil la surface de remblais et de déblais (voir § 2.5).

Le numéro du profil et sa position (P.K. ou point kilométrique) dans le projet doivent figurer sur le graphique.

Les surfaces en déblai et en remblai sont calculées et portées sur le graphique ainsi que la distance d'application du profil (voir § 2.5).

On indique aussi l'abscisse curviligne à l'axe du projet (distance suivant l'axe depuis l'origine du projet).

Les calculs nécessaires à la détermination des points d'entrée en terre, s'ils sont effectués manuellement, peuvent être obtenus par l'intersection de droites dans le plan du graphique. De même, les surfaces peuvent être calculées manuellement en utilisant les coordonnées (*x* et *z*) des sommets ou au moyen d'un planimètre. Le moyen le plus efficace reste le dessin à échelle réelle sur ordinateur et la lecture directe des coordonnées et surfaces (voir exercice du paragraphe 2.4).

Il existe trois types de profils en travers (fig. 10.13.) : les profils en remblai, en déblai ou bien les profils mixtes.

PROFILS, CUBATURES<sup>493</sup>

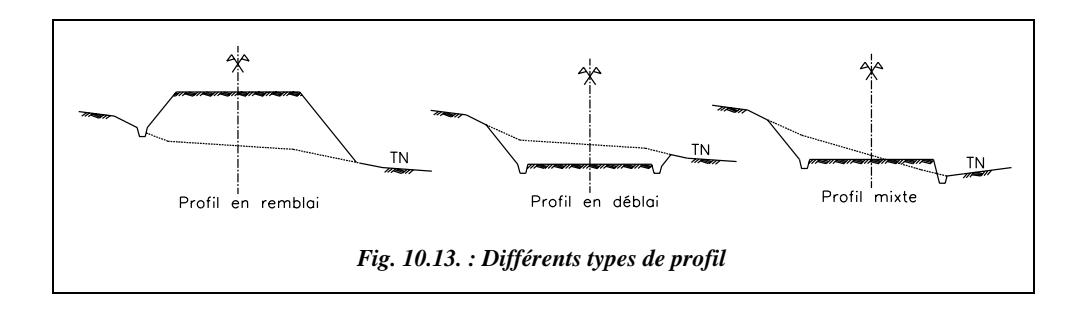

Notons que la présence du fossé sur ces différents types de profils n'est nécessaire qu'en cas d'impossibilité d'écoulement naturel des eaux. Par exemple, comparez le profil en remblai et le profil mixte.

# 2.4 Application

La construction graphique sur ordinateur à l'aide d'un logiciel de DAO facilite le travail du projeteur puisque les calculs sont effectués simultanément au dessin : il suffit de relever les positions des points dans un repère associé au profil. De plus, les éléments répétitifs tels les symboles, les cartouches, le profil type de la chaussée peuvent être mis en mémoire sous forme de bloc et rappelés si besoin.

**Énoncé** : à partir des données du tableau suivant, déterminez le profil en long qui minimisera les cubatures et les mouvements de terre en essayant d'équilibrer les volumes de remblai et de déblai, sachant que la déclivité ne doit pas dépasser 4 %, que tout raccordement dans le sens du profil en long est réalisé par un arc de cercle d'un rayon d'au moins 2 500 m et que la route est horizontale au départ et à la fin de la portion de projet étudiée. La largeur de la chaussée est de 10 m, le dévers du revêtement est de 2 % de part et d'autre de l'axe de la chaussée, la pente des talus de 2/1 (voir chap. 9, § 6.1.1), les fossés ont une largeur de 20 cm en fond pour une profondeur de 30 cm.

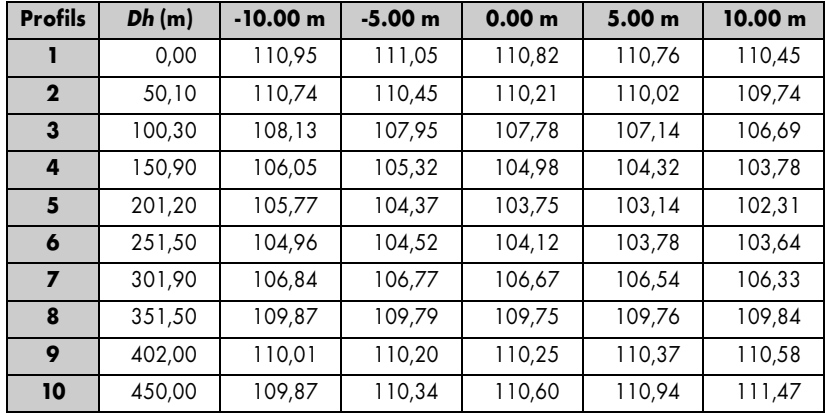

Le tableau précédent donne les altitudes relevées à chaque profil en travers : à l'axe, colonne  $0.00$  m,  $\dot{a} - 5.00$  m et  $-10.00$  m à gauche de l'axe et à 5.00 m et 10.00 m à droite de l'axe. *Dh* représente la distance horizontale cumulée à chaque profil depuis l'origine.

#### Résolution graphique à l'aide d'AutoCAD LT

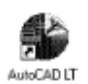

Commencez par la création des **calques** utiles au dessin : un calque PROJET en rouge, un calque TN en vert. Réglez l'unité de sortie sur papier pour que l'on puisse dessiner directement en mètres : case de dialogue IMPRIMER du menu FICHIER, dans l'encadré **Échelles**, entrez les valeurs suivantes :

1000 mm tracés = 1 unité dessin (1 000 mm dans la réalité = 1 unité écran).

## 2.4.1 Préparation du dessin

Créez un **style de texte** PROJET dont le texte sera en italique et la hauteur des caractères de 2,5 mm sur papier. Commande *STYLE*↵ nom du style *PROJET*↵ police *ROMANS.SHX*↵ hauteur *0.0025*↵ angle d'inclinaison *15*↵ (degrés) ; pour toutes les autres questions, répondez par ↵ qui valide les valeurs par défaut.

Créez de même un style TN qui servira à tous les textes relatifs au terrain naturel : commande *STYLE*↵ nom du style *TN*↵ police *ROMANS.SHX*↵ hauteur *0.0025*↵ angle d'inclinaison *0*↵. Ceci permettra de dessiner les éléments de mise en page (textes et cartouches) en mètres ; par exemple, un format A4 aura pour dimensions 0,21 m par 0,297 m. Nous utiliserons ensuite les possibilités de **l'espace papier** pour régler l'échelle de sortie des profils.

### **Remarque**

L'espace papier d'AutoCAD, dans lequel on bascule en cochant l'option ESPACE PAPIER du menu VUE, permet de faire de la **mise en page ;** on peut y juxtaposer plusieurs fenêtres qui sont autant de vues différentes des objets dessinés dans l'espace objet. On peut ainsi représenter un seul et même objet vu de plusieurs perspectives différentes. C'est la facilité de la mise à l'échelle grâce à la commande *Zoom* option *XP* spécialement conçue pour préparer la sortie sur papier.

### Dessin du profil en long du terrain naturel

Dans le calque TN, dessinez en polyligne le profil du terrain naturel : *POLYLIGNE*↵ du point *0,110.82*↵ au point *50.1,110.21*↵ au point *100.3,107.78*↵ etc. au point *450,110.6*↵

Dessinez le plan de comparaison, par exemple à 102 m, et la position des profils en travers : *LIGNE*↵ du point *0,102*↵ au point *450,102*↵ puis *LIGNE*↵ de *l'EXTrémité* de chaque tronçon de la polyligne à *PERpendiculaire* à la droite figurant le plan de comparaison.

La visibilité du relief doit être accentuée pour la recherche du tracé du profil en long de la route. Multipliez par 10 la hauteur de chaque droite verticale marquant un profil en travers. Commande *ECHELLE*↵, sélection de l'objet : cliquez sur une droite, point de base : *INTersection* entre la droite et le plan de comparaison, facteur d'échelle *10*↵

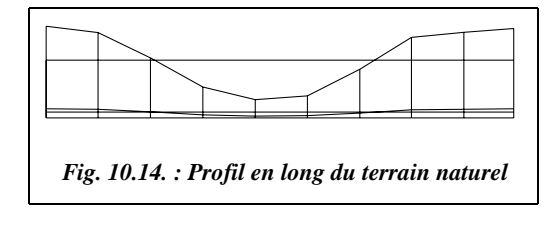

Répétez ceci pour chaque profil (voir le résultat fig. 10.14.). Pour cette série de tracé où les accrochages *EXTrémité* et *INTersection* sont très utilisés, passez en accrochage permanent (touche F3 ou menu OPTIONS / ACCROCHAGE AUX OBJETS, cochez les deux cases Extrémité et

Intersection). N'oubliez pas de désactiver cet accrochage permanent en fin d'opération, par exemple, en appuyant à nouveau sur la touche F3.

## Choix du tracé du profil en long du projet

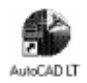

Pour réaliser au mieux l'égalité des remblais et déblais, il faut trouver une droite horizontale qui partage le terrain naturel en deux surfaces égales. Ceci peut se réaliser graphiquement (par calcul : voir le redressement de limite au chapitre 3 du tome 2, § 3). Dans le calque PROJET, dessinez à vue une ligne séparant la figure en deux surfaces équivalentes (fig. 10.14.), puis mesurez la surface de remblai et les surfaces de déblai avec la commande *AIRE* : cela peut être très rapide si on est en accrochage permanent *INTersection* et si on utilise l'option *Ajouter* pour obtenir directement la somme des deux surfaces de déblais qui sont séparées. Par approximations successives, en positionnant une ligne à 157,61 m on obtient deux surfaces de l'ordre de 5 190 m<sup>2</sup>. Dessinez la position réelle de cette droite qui est à l'altitude  $102 + (157.61 - 102) / 10 = 107.561$  m; cela peut se faire graphiquement en appliquant la commande *ECHELLE* avec un facteur d'échelle de 0.1.

Il reste à positionner le tracé du profil en long de la route le plus symétriquement possible par rapport à cette droite.

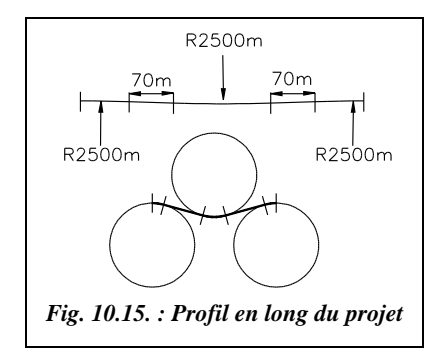

Le tracé est choisi en fonction de critères de visibilité, de déclivité maximale, du type de route, etc. (voir chap. 9, § 6.1). Nous choisissons pour simplifier un tracé symétrique composé de trois parties circulaires d'un rayon de 2 500 m, raccordées par des alignements droits d'une longueur de l'ordre de 70 m (voir fig. 10.15.).

Dessin du cercle de gauche : commande *CER-CLE*↵ de centre l'*EXT*rémité gauche de la ligne de partage et de rayon 2 500↵
Dessin du cercle de droite : *COPIER*↵ le cercle précédent (option *D*ernier objet dessiné) de l'*EXT*rémité gauche de la ligne de partage vers l'*EXT*rémité droite.

Demandez un Zoom Etendu pour voir l'ensemble du dessin.

Dessin du cercle central : *CERCLE*↵ option *TTR*↵ (tangent, tangent, rayon), tangent aux deux autres cercles en partie supérieure, rayon *2 500*↵

Pour obtenir des alignements droits entre les parties circulaires, *DEPLACER*<sup>→</sup> le cercle central de *0.5* m vers le haut puis dessinez deux segments tangents aux deux cercles : *LIGNE*↵ de *TANgent* à *TANgent*... (voir figure 10.15. : l'allure réelle est en haut de la figure, seuls les arcs de cercles de raccordement sont dessinés ; en bas, un schéma permet de mieux visualiser l'allure du raccordement). Pour réduire les cercles aux arcs de cercles, utilisez la commande *COUPURE*↵ (option *P* pour premier point) ; attention au sens positif de rotation, donnez les intersections comme points de coupure.

## Positionnement du profil du projet sur le terrain naturel et lecture des points caractéristiques

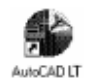

On cherche à positionner le profil en long du projet (fig. 10.16. et 10.17.) symétriquement sur la droite de partage du terrain naturel (fig. 10.14.). Pour cela, *DEPLACER*↵ l'ensemble du profil du projet depuis le *MILieu* de l'un des deux segments de raccordement de 70 m au point *PERpendiculaire* à la droite de partage (à sa position réelle). Il ne reste plus qu'à lire les altitudes du projet au niveau de chaque profil en travers. Cela donne :

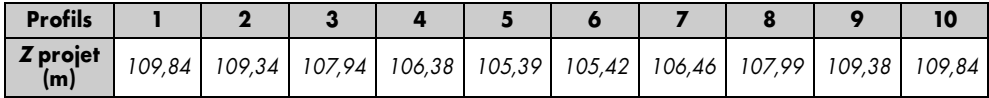

Il faut aussi connaître l'abscisse des **profils fictifs** : elles sont de *91,29* m, altitude 108,22 m et *292,31* m, altitude 106,18 m. On les ajoute en bleu sur le profil réel.

Pour exagérer le profil en long du projet de manière à améliorer la lisibilité, procédez de même que pour le terrain naturel au paragraphe 2.4.2. On déconnecte ensuite le profil réel du profil agrandi en déplaçant ce dernier en mode *ORTHO* vers le haut de l'écran (voir fig. 10.16.).

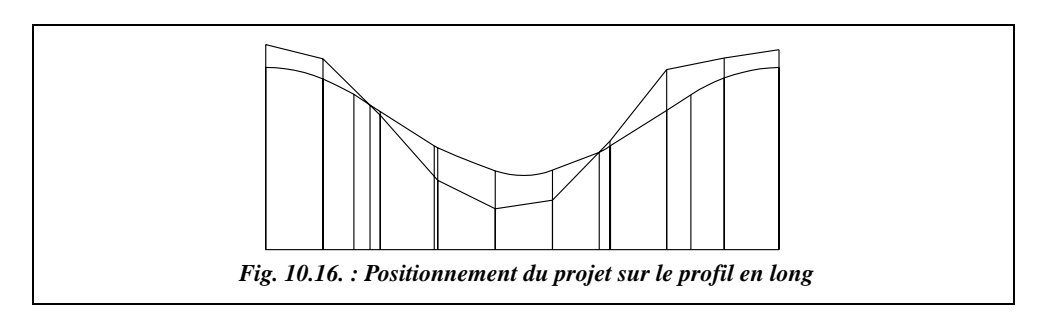

#### 2.4.5 Dessin du profil complet en espace papier

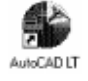

Passez en espace papier, menu VUE / ESPACE PAPIER. Pour sortir ce profil sur format A4 horizontal, on dessine dans le calque 0 un *RECTANGLE*↵ du point *0,0*↵ au point *@0.297,0.21*↵ (format A4 horizontal 29,7 cm par 21 cm). En espace papier, l'espace objet apparaît à l'intérieur de fenêtres qui sont dessinées avec la commande *FMULT*↵ (ou menu VUE / FENETRE EN MOSAÏQUE / 1 FENETRE). Dessinez cette fenêtre dans le format A4 en laissant une marge de 1 cm. L'espace objet complet apparaît dans cette fenêtre mais les objets à l'intérieur de la fenêtre ne sont pas directement accessibles. Seule la fenêtre globale peut être modifiée. Pour accéder aux objets situés à l'intérieur, il faut passer en **espace objet local** avec le raccourcis de commande *EP*↵ ou en cliquant sur le bouton E de la barre d'outils. On peut alors régler l'échelle de sortie grâce à la fonction *Zoom* **option** *XP* : le dessin doit être sorti à l'échelle 1/2 000 pour entrer dans le format A4 horizontal  $(450 / 2000 = 0,225$  m) : donc entrez la commande *Zoom*↵ *0.0005XP*↵. L'espace objet apparaît alors comme il sera sur un format A4. Il reste à centrer les objets dans la fenêtre avec la commande *PANoramique*. Vous obtenez en format A4 l'équivalent de la figure 10.17. après avoir ajouté les lignes du cartouche de légende. Sur cette figure, la taille des textes a été augmentée pour la lisibilité.

Remarquez que la symbolisation des raccordements et des alignements employée dans la rubrique « déclivité projet » est différente de celle proposée à la figure 10.11.

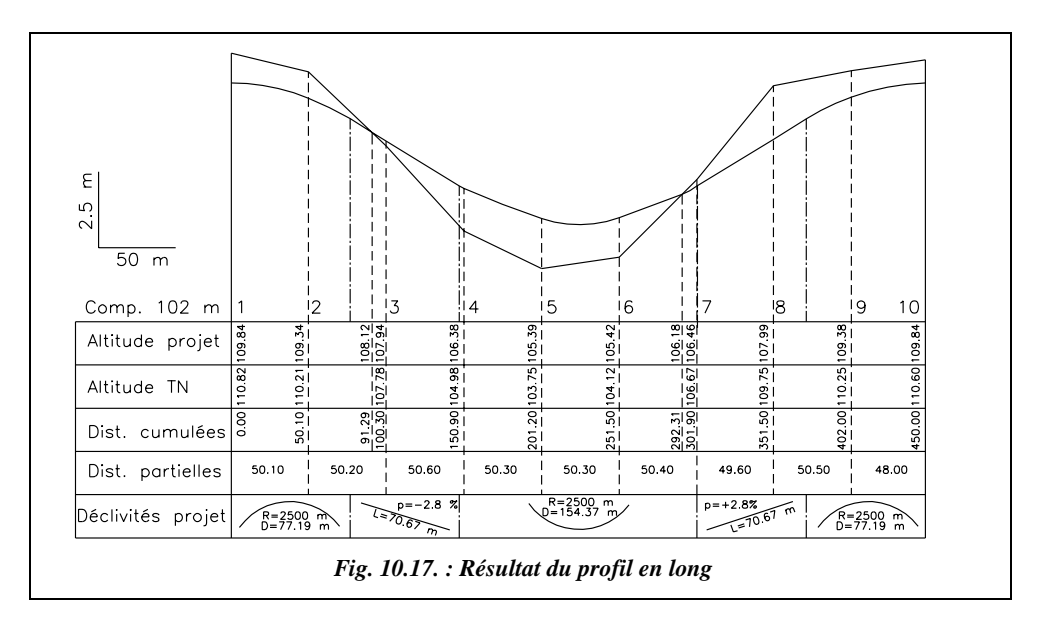

Les textes sont dessinés directement en espace papier dans leurs calques et polices respectives. Pour les textes écrits en vertical, on donne une orientation de 90 degrés.

Il reste à imprimer le graphique : menu FICHIER / IMPRIMER, réglez le format du papier de l'imprimante ou du traceur, son orientation (paysage) et lancez l'impression ; on peut aussi préparer la sortie papier de ce graphique sans utiliser l'espace papier, mais l'espace papier est plus performant et nous vous conseillons de toujours l'utiliser.

#### 2.4.6 Dessin d'un profil en travers

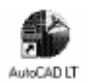

Préparez un profil type de la chaussée qui resservira dans chaque profil en travers. En espace objet dans un nouveau calque Projet\_1 en rouge, dessinez le profil type de la chaussée (fig. 10.18.) : *LIGNE*↵ du point, point quelconque en dehors du profil en long, au point *@5,-0.1*↵ au point *@0.2,-0.4*↵ au point *@0.2,0*↵ au point *@0.2,0.4*↵ puis *MIROIR*↵ de ces objets en mode *ORTHO* par rapport au point de départ (*EXTrémité*).

Créez un bloc, ou groupe d'objets, à partir de ce profil type : menu DESSIN / CRÉER UN BLOC ; choisissez les objets puis donnez comme point de base le point d'axe de la chaussée et donnez un nom au bloc, par exemple Chaussée.

Vous vous appuierez sur le profil en long réel pour positionner facilement les profils en travers.

En zoom autour du profil n° 1 (fig. 10.18.), insérez le bloc Chaussée au point d'axe de la chaussée en le décomposant ; cochez la case décomposer de la boite de dialogue INSERER UN BLOC du menu DESSIN.

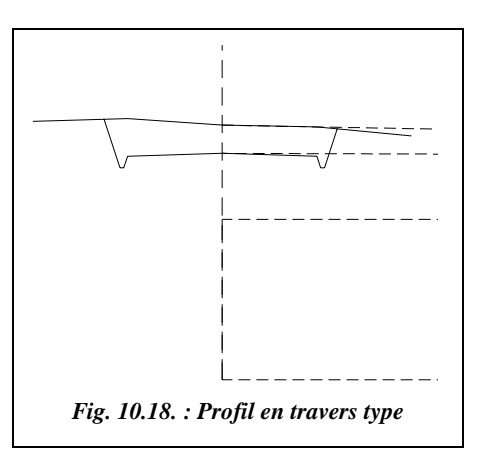

Dans un nouveau calque TN1 en vert, dessinez le profil en travers du terrain naturel : *LIGNE*↵ du point *-10,110.95*↵ au point *-5,111.05*↵ au point *INTersection* de... au *point 5,110.76*↵ au point *10,110.45*↵. Il reste à construire les points d'entrée en terre et l'emprise du projet au moyen de la commande *PROLONGER* (ou *AJUSTER*).

Le dessin des autres profils peut être fait de la même manière. Notez que pour dessiner facilement au niveau de chaque profil en travers, il faut déplacer l'origine du repère général ainsi : *SCU*↵ *Origine*↵ *.X*↵ de (donnez un point sur le profil en travers, par exemple avec l'accrochage EXTrémité de...) YZ demandés *0,0*↵. Retour au SCU général avec *SCU*↵↵

Dans l'espace papier et dans le calque 0, *COPIER*⊥ le format A4 qui a été dessiné pour le profil en long et positionnez le à un endroit quelconque de l'écran. En zoom autour de ce format, dessinez le cartouche type et ajoutez-y les textes dans les plans Projet\_1 et TN1 que l'on retrouve à chaque profil (fig. 10.19.).

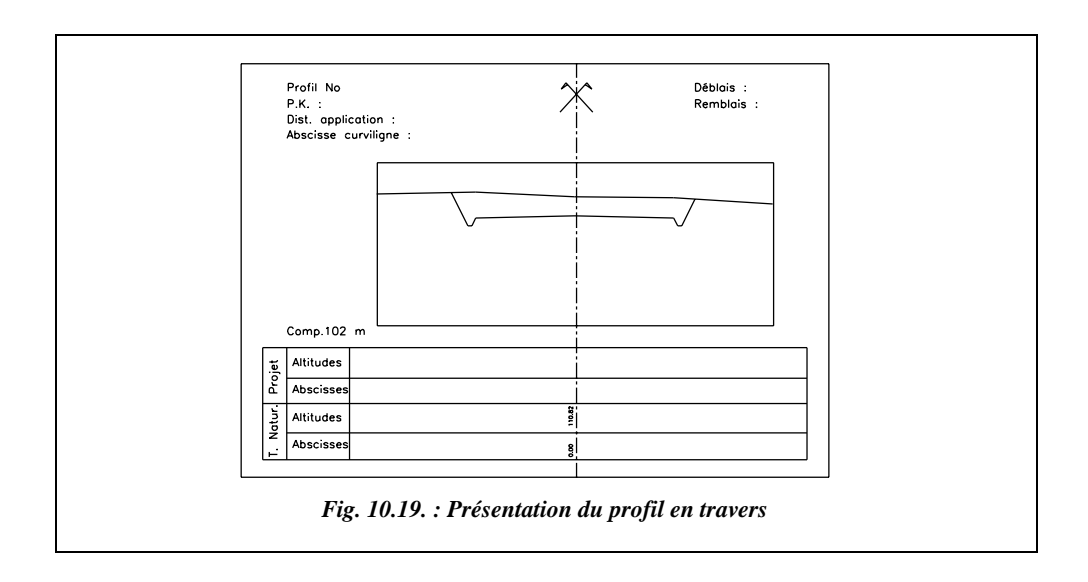

Dessinez ensuite dans ce format A4 et dans le calques Fenêtres une fenêtre sur l'espace objet (menu VUE / FENETRES MOSAÏQUE / 1 FENETRE). Passez en espace objet local avec la commande *EO*↵ et réglez à l'intérieur de cette fenêtre le facteur de zoom à *0.01XP* (échelle 1/100), puis centrez l'axe du profil sur celui du cartouche (commande *DEPLACER*↵).

On peut geler certains calques uniquement dans l'espace papier pour faire disparaître le contour de la fenêtre et les éléments du profil en long : dans la case de dialogue *PLAN* (commande *DDPMODES*), sélectionnez les calques Fenêtres, TN et Projet puis cliquez sur le bouton *F.Cr / GELER* (ce qui signifie : geler dans la fenêtre courante). Vous devez obtenir l'équivalent de la figure 10.19. sans le contour de la fenêtre sur l'espace objet laissé volontairement pour l'illustration.

Créez neuf copies de cet original avec la commande *RESEAU*↵, choix des objets : faites une fenêtre autour du format complet, type de réseau *Rectangulaire*↵, nombre de rangées *1*↵, nombre de colonnes *10*↵, espace entre colonnes *0.3*↵. Ajustez dans chaque fenêtre d'espace objet la vue sur chaque profil en travers (commande *PANoramique*). Pour sélectionner une fenêtre, son contour doit être visible.

Il reste à calculer la surface de déblai et de remblai dans chaque profil (commande *AIRE*↵ en accrochage permanent *INTersection*) et à coter la position des points d'entrée en terre que l'on relève par *Identification* en espace objet local et dans un SCU local attaché à l'axe du profil en travers. Les textes sont écrits dans les plans Projet\_1 et TN1.

Le résultat pour le profil n° 1 est représenté à la figure 10.20. Les renseignements nécessaires au calcul manuel figurent sur ce profil bien que les calculs des surfaces aient été réalisés directement avec le logiciel de DAO.

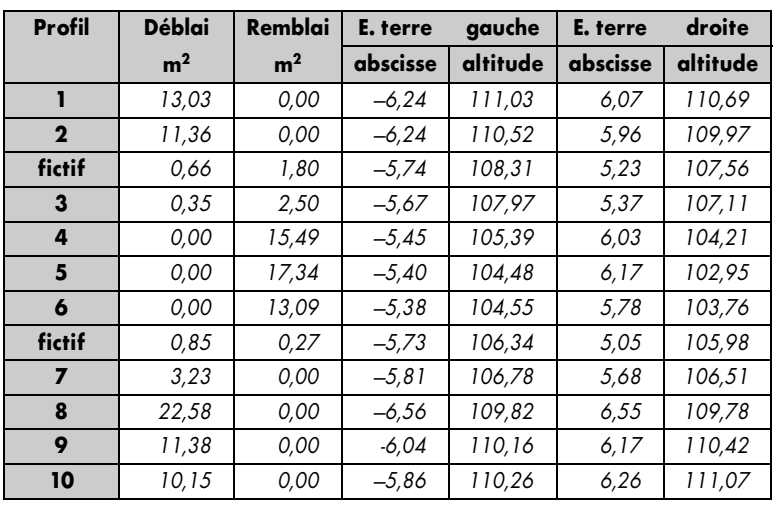

Le tableau suivant donne les résultats pour l'ensemble des profils.

La figure 10.20. ci-dessous montre le profil en travers de départ (profil n° 1).

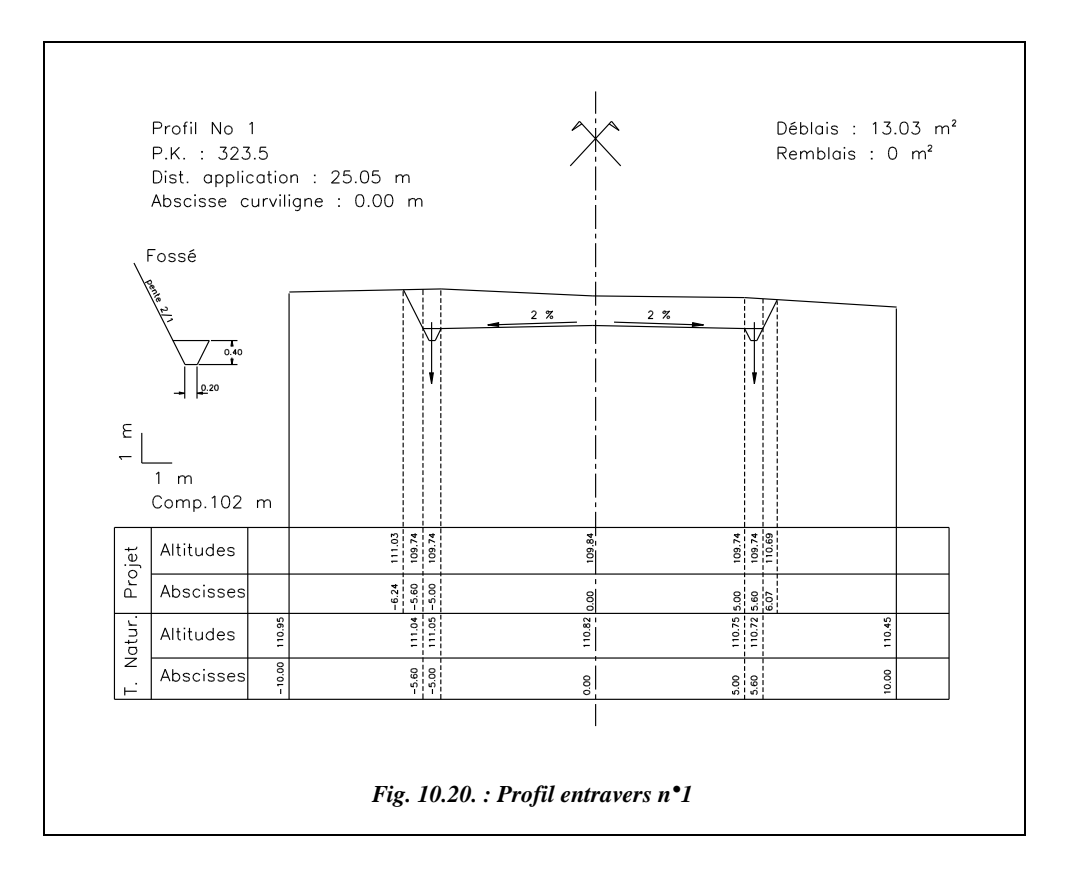

## 2.5 Calcul de cubatures

Le calcul de cubatures est un calcul d'évaluation des volumes de terres à déplacer pour l'exécution d'un projet. Il existe deux types de calcul suivant la forme générale du projet étudié :

- le calcul des volumes « debouts » pour les projets étendus en surface (stade, aéroports, etc.) ;
- le calcul des volumes « couchés » pour les projets linéaires.

#### **Remarque**

- Les calculs suivants ne prennent pas en compte le foisonnement des sols.
- Les calculs de cubature sont très importants dans l'organisation d'un chantier de travaux publics : ils permettent d'aboutir aux épures de Lalanne qui optimisent les mouvements et le choix des engins de chantier sur les chantiers linéaires.

#### 2.5.1 Calcul des volumes couchés

Pour ces calculs, il faut connaître à chaque profil en travers la surface de déblai et de remblai ainsi que la distance entre les profils, y compris les profils dits « fictifs » (voir § 2.2).

#### 2.5.1.1 Calcul approché par movenne des aires

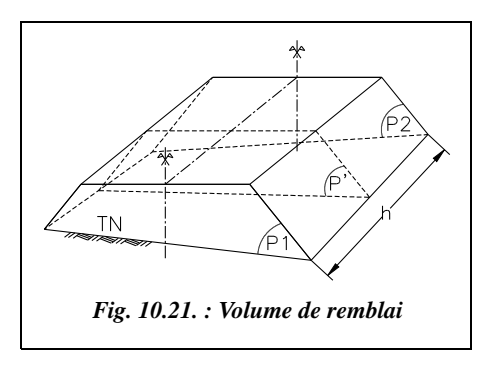

Le volume *V* compris entre les profils 1 et 2 (fig. 10.21.) est un polyèdre limité par les facettes planes du terrain naturel et du projet d'une part, et par les surfaces planes verticales des profils en travers d'autre part. On peut lui appliquer la formule des trois niveaux en considérant les profils P1 et P2 parallèles (voir tome 2, chap. 5, § 7.2).

$$
V = \frac{h}{6}(S_{P1} + S_{P2} + 4S_{P'})
$$

*S<sub>P1</sub>* et *S<sub>P2</sub>* sont les surfaces des profils 1 et 2. *S<sub>P'</sub>* est la surface d'un profil intermédiaire situé à mi-distance entre P1 et P2.

Il est possible de calculer *S<sub>P</sub>*′ mais la précision obtenue est illusoire puisqu'il ne faut pas oublier que le terrain n'est pas rectiligne entre deux points levés. Les volumes réels sont

donc de toute façon différents. Il faut donc admettre que :  $S_{P'} = \frac{S_{P1} + S_{P2}}{2}$ 

La formule des trois niveaux devient alors :

$$
V = h\left(\frac{S_{P1} + S_{P2}}{2}\right)
$$

Pour le calcul du volume total de cubature d'un projet linéaire, on peut utiliser une autre forme de cette formule qui fait intervenir la **distance d'application** d'un profil en travers. Considérons un volume discrétisé en (*n*+1) profils :

$$
V_1 = h_1(S_0 + S_1) / 2
$$
  
\n
$$
V_2 = h_2(S_1 + S_2) / 2
$$
... etc.  $V_n = h_n(S_{n-1} + S_n) / 2$ .  
\nLe volume total est alors le suivant :  
\n
$$
V_T = \frac{1}{2} \sum_{i=1}^{i=n} h_i(S_{i-1} + S_i)
$$

En sommant ces volumes et en mettant en facteur les surfaces et non plus les hauteurs, on obtient : $V_T = h_I.S_0 / 2 + S_I.(h_I + h_2) / 2 + ...$  etc.  $h_n.S_n / 2$ .

Done: 
$$
V_T = S_0 \cdot \frac{h_1}{2} + S_n \cdot \frac{h_n}{2} + \sum_{i=1}^{n-1} S_i \cdot \frac{h_i + h_{i+1}}{2}
$$

En appelant « entre-profils » la demi-distance séparant deux profils successifs, on admet que le volume engendré par un profil est le produit de sa surface par la moyenne des entre-profils qui l'encadrent. Cela permet d'associer un volume de cubature à chaque profil en travers et de l'inscrire sur son graphique.

La prise en compte d'un profil fictif peut être faite simplement en rajoutant dans le tableau de calcul un profil de surface nulle. Un calcul plus précis nécessite de déterminer les surfaces de remblai et de déblai au niveau du profil fictif (voir l'exemple ci-après). Un calcul « exact » nécessiterait de calculer la position, en abscisse curviligne, du point de passage de remblai à déblai et de déblai à remblai.

#### **Application**

À partir des valeurs de l'exercice du paragraphe 2.4 on trouve :

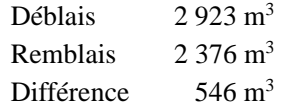

Les remblais et les déblais ne sont pas tout à fait équilibrés car il faut tenir compte du fait que le terrain traversé n'est pas en pente uniforme et constante d'un profil en travers à l'autre.

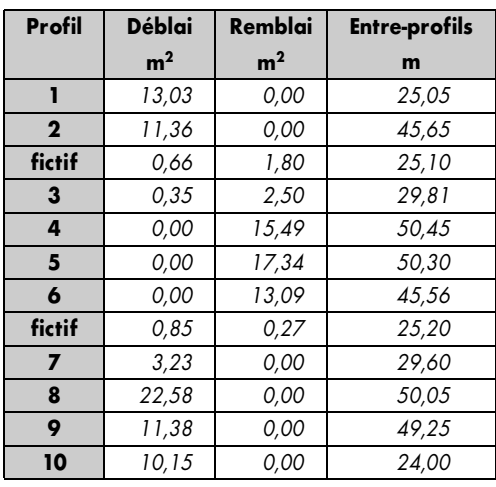

En réalité, le problème n'est pas seulement d'équilibrer remblais et déblais ; on doit aussi tenir compte de la nature des déblais pour une éventuelle utilisation en remblais ainsi que des distances à parcourir pour déplacer les terres.

Il faudrait recommencer une étude en remontant la ligne de partage définie graphiquement au paragraphe 2.4. Une série de calculs informatiques (ADTOPO + AutoCAD) indique une égalité à **2 600 m3** pour un point de départ du projet situé à une altitude de 109,9 m.

#### Cas particuliers des virages à forte courbure

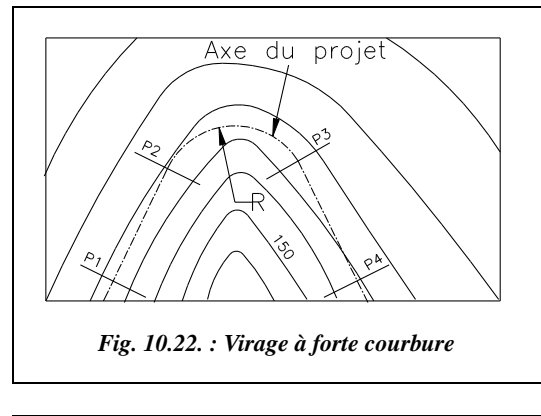

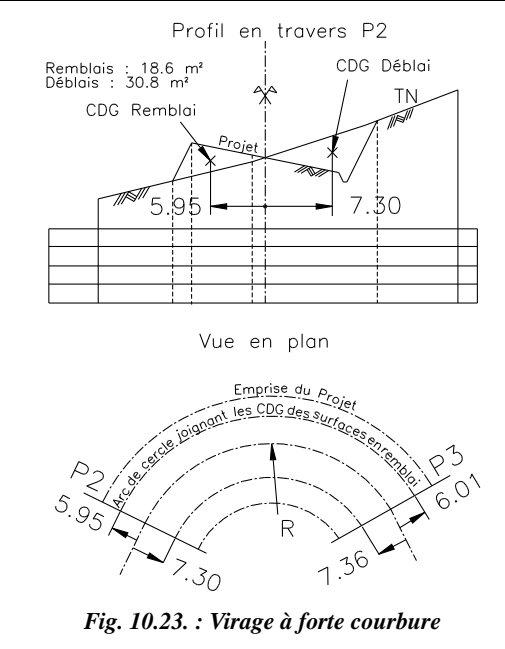

Dans la formule des trois niveaux, les profils en travers sont supposés parallèles entre eux. Ce n'est pas le cas dans un virage lorsque le rayon de courbure est faible. Si l'on cherche à améliorer la précision du calcul à cet endroit, il faut utiliser ponctuellement un autre mode de calcul. Deux solutions possibles :

- si le rayon de courbure est suffisamment grand, on rajoute des profils en travers sur la partie courbe ;
- si le rayon de courbure est très petit, les entre-profils ne sont plus calculés suivant l'axe de la chaussée mais entre les centres de gravité (CDG) des surfaces en déblai, d'une part, et en remblai d'autre part (fig. 10.22.).

Par exemple, la position en abscisse du centre de gravité des surfaces de remblai et de déblai sont déterminées sur le profil P2 et sur le profil P3. On trouve au profil P2 une distance de 5,95 m du centre de gravité de la surface de remblai jusqu'à l'axe du projet et 6,01 m au profil P3.

On connaît la longueur développée *La* du raccordement circulaire à l'axe du projet ; on en déduit une longueur

moyenne *Lm* de l'arc de cercle joignant les centres de gravité des surfaces de remblai (fig.

10.23.) à l'aide de la formule suivante :  $Lm_{\text{Remblais}} = \frac{La}{R} \left[ \frac{5,95 + 6,01}{2} + R \right]$ .  $=\frac{La}{R}\left[\frac{5,95+6,01}{2}+R\right]$ 

Cette longueur est utilisée dans le calcul des entre-profils. Le même calcul est effectué pour les surfaces en déblai.

Si, en pleine courbe, le profil passe de « profil en remblai » ou « profil en déblai » à « profil mixte », il faut déterminer la position du point de changement sur l'arc de cercle.

#### **Application**

Évaluez l'erreur commise sur le calcul du volume situé entre ces deux profils (P2 et P3, fig. 10.23.) si l'on admet que les surfaces de remblai et de déblai sont identiques en P2 et en P3 (30,8 m<sup>2</sup>). Le rayon de courbure est de 50 m à cet endroit, la longueur développée à l'axe est de 62,83 m.

#### **Réponse**

Le calcul du volume entre P2 et P3 peut être effectué de deux manières :

- sans tenir compte de la courbure
	- $V_{d\'eblai}$  = 62,83 . (30,8 + 30,8) / 2 = 1 935 m<sup>3</sup>;  $V_{remblai}$  = 1 169 m<sup>3</sup>;
- en tenant compte de la courbure
	- $V_{d\acute{e}blai}$  = 53,62 . 30,8 = 1 651 m<sup>3</sup>;  $V_{remblai}$  = 70,34 . 18,6 = 1 308 m<sup>3</sup>.

Soit des écarts de l'ordre de 11 à 17 %.

#### 2.5.1.3 Calcul exact

Ce calcul par décomposition en volumes élémentaires est détaillé dans le tome 2, au paragraphe 7.4 du chapitre 5.

#### 2.5.2 Calcul des volumes debouts

#### Plate-forme sans calcul de talus

Le terrain naturel est découpé par un maillage : la maille de base est généralement un carré dont la longueur du côté est fonction de la déclivité du terrain et de la précision cherchée. L'altitude de chaque sommet du maillage est déterminée sur plan par interpolation à partir des courbes de niveau ou sur le terrain par nivellement.

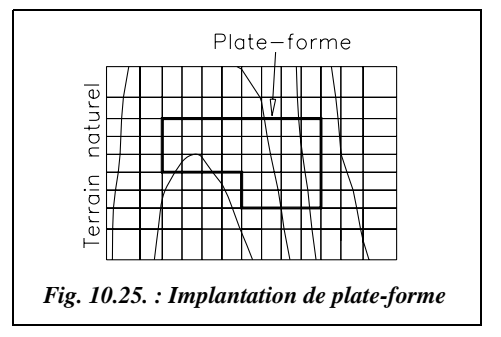

Dans le cas ou l'on peut négliger le volume de terrassement dû aux talus (grande surface et faible hauteur de terrassement), le volume total (fig. 10.25.) délimité par la plateforme, le terrain naturel et les plans verticaux issus du contour du terrain est découpé en volumes élémentaires qui sont des prismes de section rectangulaire (fig. 10.26.).

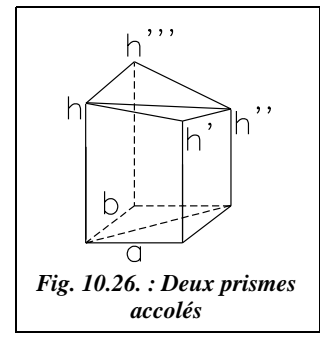

Le calcul du volume de l'ensemble des deux prismes s'effectue ainsi :

● si l'on admet que les faces inférieures et supérieures des deux prismes sont planes, le volume de l'ensemble des deux prismes peut s'exprimer de deux manières différentes :

$$
V_1 = \frac{ab}{2} \left[ \frac{(h+h'+h''+h''')}{3} + \frac{(h+h'+h'')}{3} \right]
$$
  
=  $\frac{ab}{6} (2h+2h'' + h' + h''')$   

$$
V_2 = \frac{ab}{2} \left[ \frac{(h'''+h''+h')}{3} + \frac{(h'''+h+h')}{3} \right] = \frac{ab}{6} (2h'+2h''' + h + h'')
$$
  
done, pour une maille :  $= \frac{V_1+V_2}{2} = \frac{ab}{4} (h+h'+h'' + h''')$ ;

le volume de l'ensemble des prismes (pris deux à deux) peut donc s'exprimer ainsi :

$$
V_T = \frac{S}{4} \left( 1 \cdot \sum_{i=1}^{n} h_i + 2 \sum_{i=1}^{n} h_i + 3 \sum_{i=1}^{n} h_i + 4 \sum_{i=1}^{n} h_i \right)
$$

On note *h* la différence d'altitude (ou hauteur) entre la plate-forme et le terrain naturel. L'indice 1 de  $h_i$  indique une hauteur appartenant à un seul carré du maillage, l'indice 2 de  $h<sub>2</sub>$  une hauteur appartenant à deux carrés, etc.

Par exemple, sur la figure 10.25., il y a cinq hauteurs *h* qui appartiennent à un seul carré, vingt hauteurs appartenant à deux carrés, une hauteur appartenant à trois carrés et vingt hauteurs appartenant à quatre carrés du maillage (trente-quatre, carrés soit quarante-six hauteurs au total). *S* est la surface totale de la maille de base.

Cette méthode de calcul présente l'avantage de la simplicité et de la rapidité par comparaison avec la méthode des volumes couchés. Le nouveau calcul des volumes de déblai et remblai après modification de la hauteur de la plate-forme est plus rapide qu'avec la méthode profils en long et en travers ; cela permet d'équilibrer en quelques calculs les volumes de terre à déblayer et à remblayer en faisant évoluer l'altitude de la plate-forme.

Le calcul informatique est d'autant plus indiqué dans ce cas qu'il conduit encore plus rapidement au résultat, à condition d'avoir une discrétisation du terrain naturel sous forme de semis de points ou de maillage régulier.

Il faut noter que la formule précédente est aussi valable pour une surface de base en forme de parallélogramme.

#### Plate-forme avec calcul des talus

En fait, dans le cas général, il faut tenir compte des pentes de talus de remblai et de déblai qui engendrent des volumes non négligeables, surtout si le terrain est très accidenté ou en forte pente. Il faut donc déterminer les volumes des terres provenant des talus (comme pour un projet linéaire) et calculer les points d'entrée en terre. Les logiciels de calcul topographiques et certains logiciels adaptés aux projets de travaux publics permettent d'automatiser ces calculs (voir sur la figure 10.30. le résultat du calcul de l'exemple ciaprès obtenu avec le logiciel ADTOPO). Le logiciel **Micro-Piste**, du SETRA, ou le logiciel **MOSS** permettent d'effectuer des calculs similaires.

Pour comprendre le principe du calcul, nous allons voir avec un exemple comment on peut construire graphiquement les points d'entrée en terre des talus sur une épure (fig. 10.27.). Le principe est comparable à celui du paragraphe 2.3, à ceci près que l'opérateur construit les profils en travers dans les deux directions du maillage : en effet, il n'y a pas de direction privilégiée comme dans un projet linéaire.

#### Explication à partir d'un exemple

Les données du projet sont les coordonnées locales et altitudes des sommets du maillage du terrain naturel. Elles sont données dans le tableau suivant.

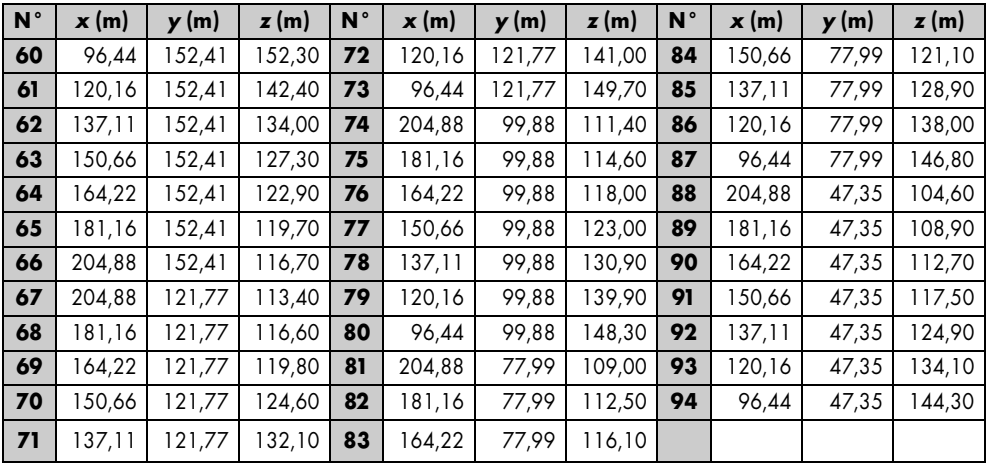

La plate-forme à installer est de base rectangulaire et doit se situer à l'altitude 118 m. Ses dimensions sont de 50 m  $\times$  25 m et les coordonnées du point inférieur gauche sont (141,54 ; 87,66). Les pentes des talus de remblai et de déblai sont de 1/1.

La figure 10.27. représente l'épure de construction des lignes d'entrée en terre : ce sont les droites d'intersection entre les plans inclinés du talus et le terrain naturel. En parallèle avec la vue en plan, on construit deux vues en élévation du terrain naturel et de la plateforme, soit une vue pour chaque direction du maillage. Pour exagérer le relief du terrain naturel, les échelles peuvent être différentes en abscisse et en ordonnée sur chaque graphique en élévation.

Attention : si les échelles en abscisse et en ordonnée sont différentes, veillez à multiplier les pentes de talus par le même facteur d'échelle (rapport de l'échelle en *z* par l'échelle en *x*) de manière à conserver la pente réelle des talus par rapport au terrain naturel.

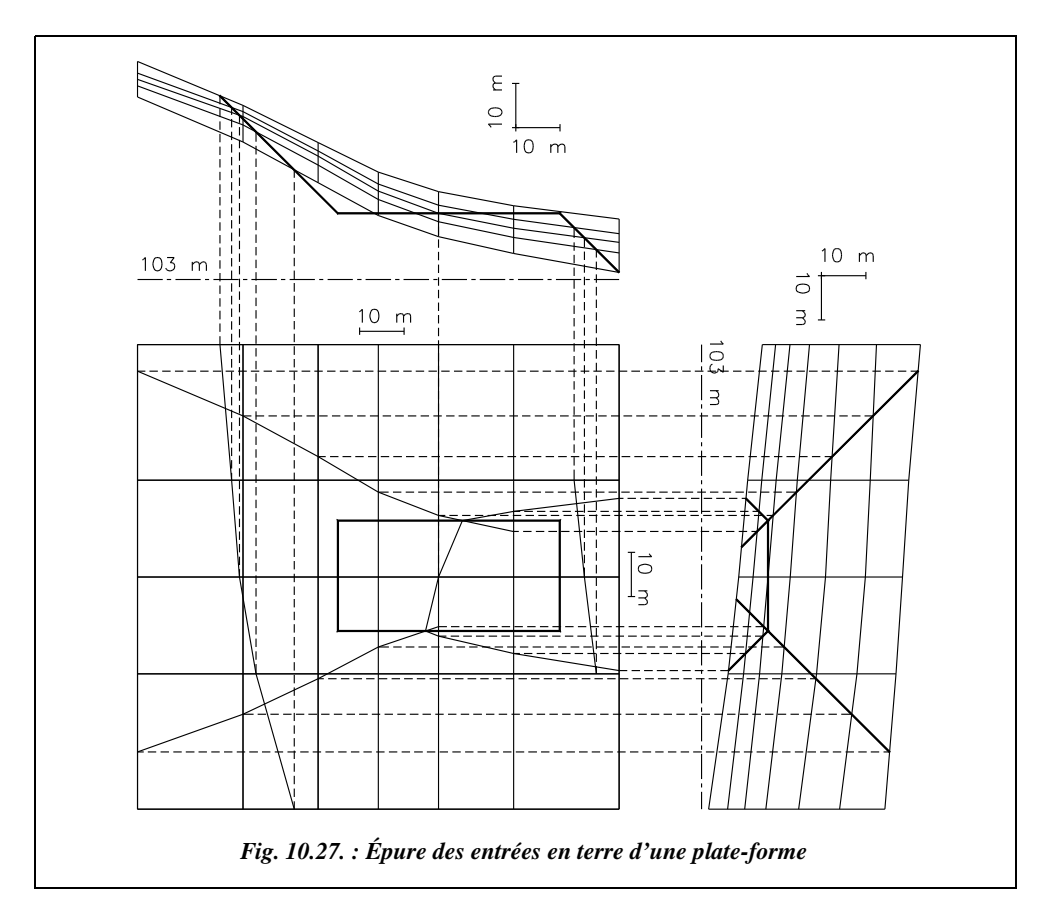

On reporte ensuite sur la vue en plan les points d'intersection du terrain naturel avec les talus de la plate-forme : cela donne les points d'entrée en terre et la ligne de séparation entre remblai et déblai.

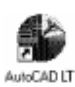

Ces constructions peuvent être effectuées sur DAO : on y travaille directement en trois dimensions.

Sur la figure 10.27., toutes les lignes d'entrée en terre sont construites. En fait, certaines sont inutiles puisqu'elles vont trop loin dans le terrain naturel dans les angles de la plate-forme (voir figure 10.28. les lignes d'entrée en terre définitives tracées en considérant que les angles sont définis par des plans inclinés selon la même pente que les autres faces des talus). En pratique, les angles ne sont pas réellement taillés : ils sont une jonction entre les talus des côtés de la plate-forme. Pour le calcul théorique, si l'on veut conserver la pente des talus dans ces zones, on peut construire ces angles comme sur la figure 10.28. On obtient alors dans les angles des volumes de

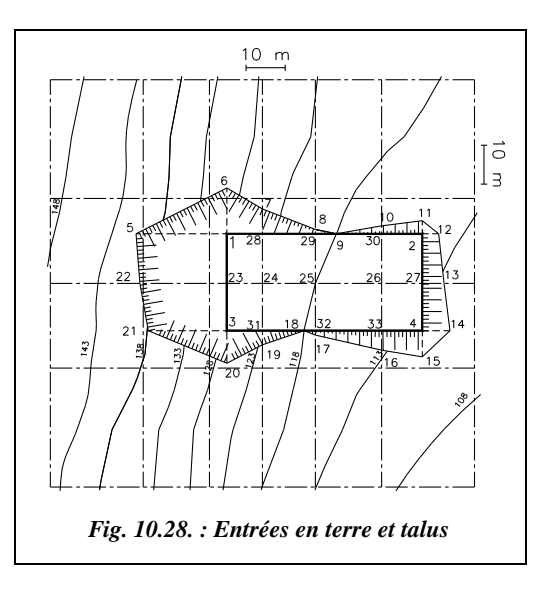

terre qui sont des pyramides dont deux faces sont verticales, une face inclinée suivant la pente de talutage, ici 1/1, et une face supérieure appartenant au terrain naturel, par exemple le volume dont la projection horizontale donne les points 1, 5 et 6.

On peut alors relever sur le graphique la position des points d'entrée en terre en planimétrie pour une implantation ultérieure. Leur altitude est calculée par interpolation soit à partir des courbes de niveau, soit directement à partir des sommets du maillage.

#### **Résultats**

Le tableau suivant donne les coordonnées des points d'entrée en terre de la plate-forme.

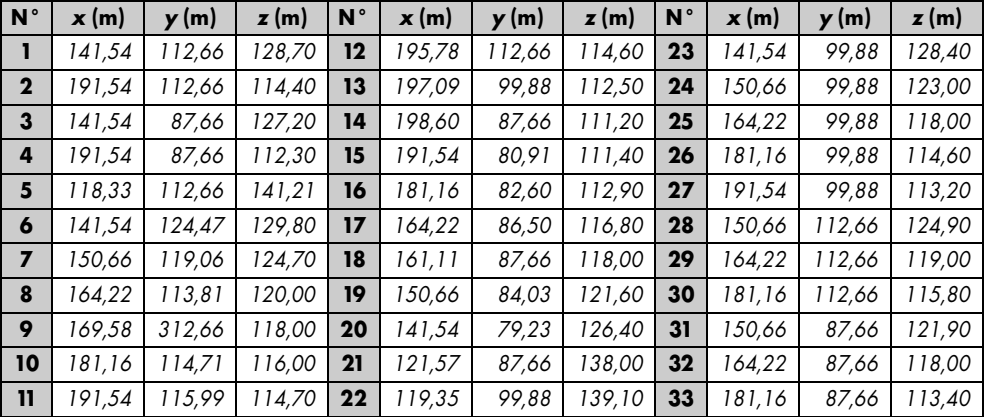

#### Calcul des cubatures de cette plate-forme

Il y a deux possibilités pour calculer ce volume.

**1 -** Calcul « exact », en **décomposant le volume en volumes élémentaires** à partir des coordonnées *x*, *y* et *z* de chaque point d'entrée en terre ainsi que des points du terrain naturel situés à la verticale de la plate-forme (points 1, 2, 3, 4 et 23 à 33 sur la figure 10.28.), les sommets du maillage étant déjà connus. On affecte d'un signe prime (′ ) les points projetés sur la plate-forme, par exemple (1′) à la verticale de (1).

Par exemple (fig. 10.28.), le volume qui se projette sur la plate-forme en 23, 24, 3 et 31 est constitué de deux prismes et se calcule comme indiqué au paragraphe 2.5.2.1 :

 $V_{3-23-24-31} = 12,22$ .  $9,12$ .  $(9,2+10,4+5+3,9)$  /  $4 = 794,1 \text{ m}^3$ .

Le volume qui se projette sur le terrain naturel en 1, 5, 22 et 23 est délimité par deux triangles verticaux dont on peut calculer la surface ainsi :

- triangle  $1'$ -1-5 : surface 124,2 m<sup>2</sup>
- triangle  $23' 23 22$  : surface 115.4 m<sup>2</sup>

Le volume approché est :  $V_{1.5-22-23} = 12,78$ .  $(124.2 + 115,4)$  /2 = 1531 m<sup>3</sup>.

Le volume qui se projette sur le terrain naturel en 1, 5 et 6 est une pyramide à base triangulaire (triangle 1'-1-6 de surface 63,2 m<sup>2</sup>) et de hauteur 23,21 m. Son volume se calcule ainsi :

$$
V_{1-6-5} = 63,2 .23,2 / 3 = 488,7 m3.
$$

Et ainsi de suite. Le volume complet peut être calculé en utilisant les trois types de calcul précédents. Vérifiez – la précision obtenue étant inutile étant donnée la modélisation approchée du terrain – que les volumes totaux sont :  $V_{\text{defblai}} \approx 7045 \text{ m}^3$ ,  $V_{\text{remblai}} \approx 2430 \text{ m}^3$ .

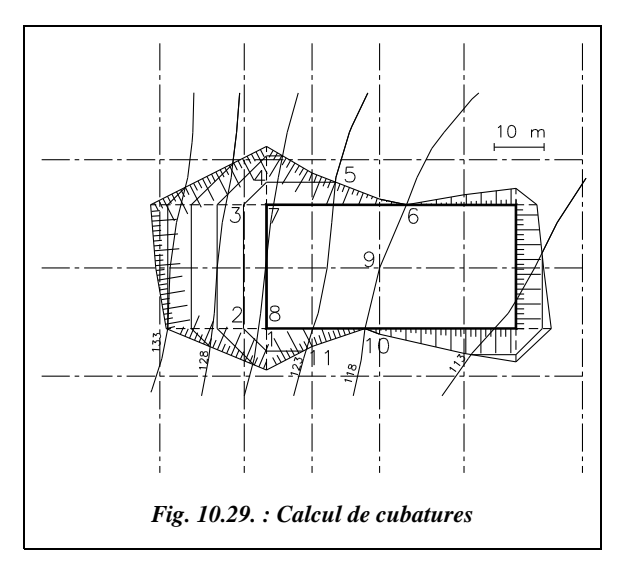

**2 -** Calcul **en découpant le volume cherché en tranches horizontales**. C'est le mode de calcul de certains logiciels, par exemple ADTOPO : c'est le plus simple et le plus rapide dans le cadre d'un travail manuel. Sur la même épure (fig. 10.27.), construisez les lignes d'intersection entre des plans horizontaux régulièrement espacés et les talus. Cela revient à ajouter des lignes de niveau sur le terrain naturel après excavation des terres.

L'espacement entre ces tranches dépend de la précision désirée. Par exemple, sur la figure 10.29., les tranches sont espacées de 5 m, ce qui correspond aux courbes de niveau du terrain naturel dont on dispose déjà puisqu'elles ont été tracées à partir du maillage.

On calcule ensuite la surface délimitée par ces courbes de niveau ; on peut la mesurer directement sur l'épure avec un planimètre sur papier ou avec la commande *AIRE* d'AutoCAD. En appliquant la formule de la moyenne des aires vue au paragraphe 2.5.1.1, on en déduit le volume total.

Par exemple, calculons le volume de déblais compris entre les deux surfaces suivantes :

- surface de niveau  $118 \text{ m}$  : 6-7-8-10-9-6 (portion de la plate-forme),  $S = 585 \text{ m}^2$
- surface de niveau  $123 \text{ m}$ :  $1-2-3-4-5-11-1$ ,  $S = 533 \text{ m}^2$ Remarquez que, sur la ligne 5-11, on suit la courbe de niveau du terrain naturel.

Le volume compris entre ces deux surfaces parallèles distantes de 5 m est :

$$
V = 5.(533 + 585) / 2.
$$

Le calcul complet demande beaucoup de temps pour arriver à ce résultat sans erreur. Le calcul informatique est donc très indiqué. Le tableau suivant résume les résultats.

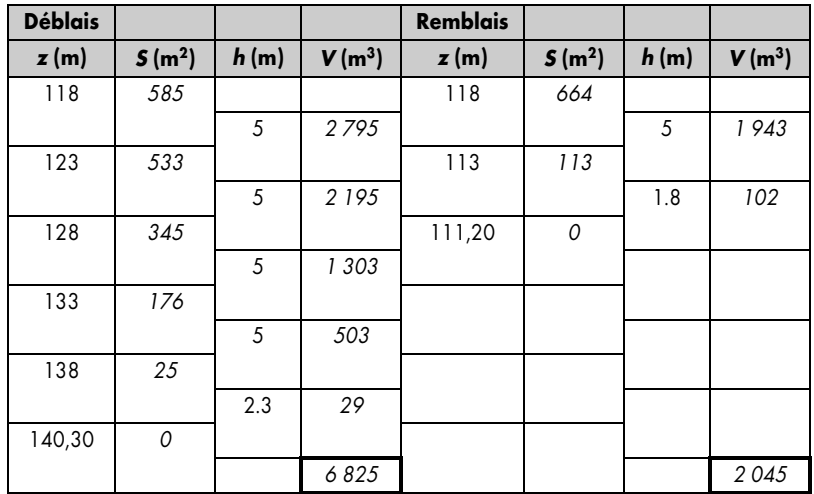

Ci-après (fig. 10.30.) est donné le résultat du même calcul effectué en quelques minutes sur ADTOPO. Le résultat fournit par le logiciel est le suivant :

volume de déblais..... 6 860 m<sup>3</sup>, volume de remblais...  $2 \times 104 \text{ m}^3$ .

On constate sur la vue en trois dimensions (fig. 10.30.) que la modélisation des talus dans les angles est légèrement différente de celle choisie dans la résolution manuelle.

L'erreur commise par rapport au calcul « exact » est de l'ordre de 3 % en déblai ce qui est d'autant plus acceptable que le terrain naturel choisi est très défavorable puisqu'en

forte pente. En remblai, l'écart est de 13 % ce qui peut s'expliquer par le fait que la partie en remblai est insuffisamment discrétisée : il n'y a pas assez de courbes de niveau, le calcul est donc moins précis.

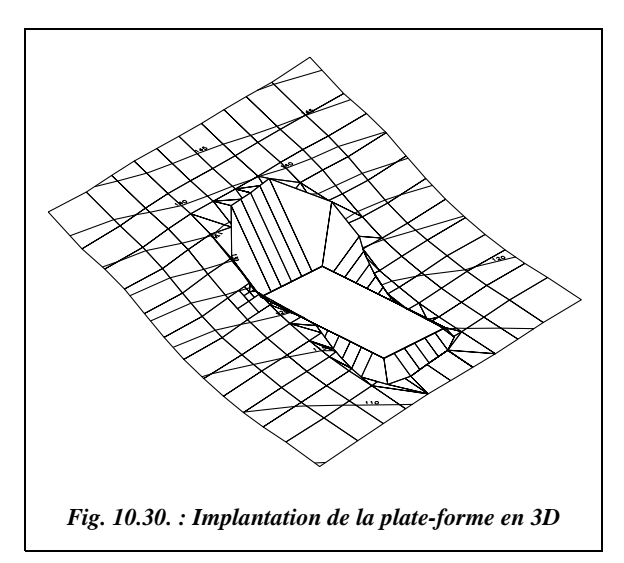

**Attention !** les résultats fournis par ADTOPO peuvent être très différents suivant la modélisation choisie et le type de terrain naturel. Il convient donc de vérifier les résultats par plusieurs calculs faisant intervenir des modélisations différentes du terrain naturel. On peut aussi jouer sur des paramètres tels que l'élancement des facettes du terrain ou la densité du découpage pour le calcul des volumes de déblai et remblai.

## Découpage suivant les courbes de niveau

La méthode de calcul abordée dans l'exercice précédent s'applique aussi directement aux courbes de niveau pour évaluer par exemple la capacité d'un réservoir naturel (fig. 10.31.).

On suppose toujours que le terrain est linéaire entre deux courbes de niveau. Les surfaces délimitées par ces courbes étant horizontales et donc parallèles entre elles, on peut appliquer la formule des trois niveaux (Simpson, voir tome 2, chap. 5, § 7.1) pour obtenir le volume compris entre trois courbes consécutives. Si le terrain est en pente régulière, on l'applique dans sa forme simplifiée, c'est-à-dire que le volume est égal à la moyenne des surfaces qui le délimitent multiplié par la distance entre ces surfaces (c'est le cas du tableau de calcul suivant). La courbe de niveau 365 m a été ajoutée par interpolation à partir des courbes 360 m et 370 m pour tenir compte de l'irrégularité du terrain naturel entre ces deux courbes de niveau.

#### **Application**

Calculer le volume de la retenue d'eau créée par le barrage de la figure 10.31. si l'on admet que l'eau ne doit pas dépasser la cote 400 m. Le fond de vallée est estimé à l'altitude 324 m.

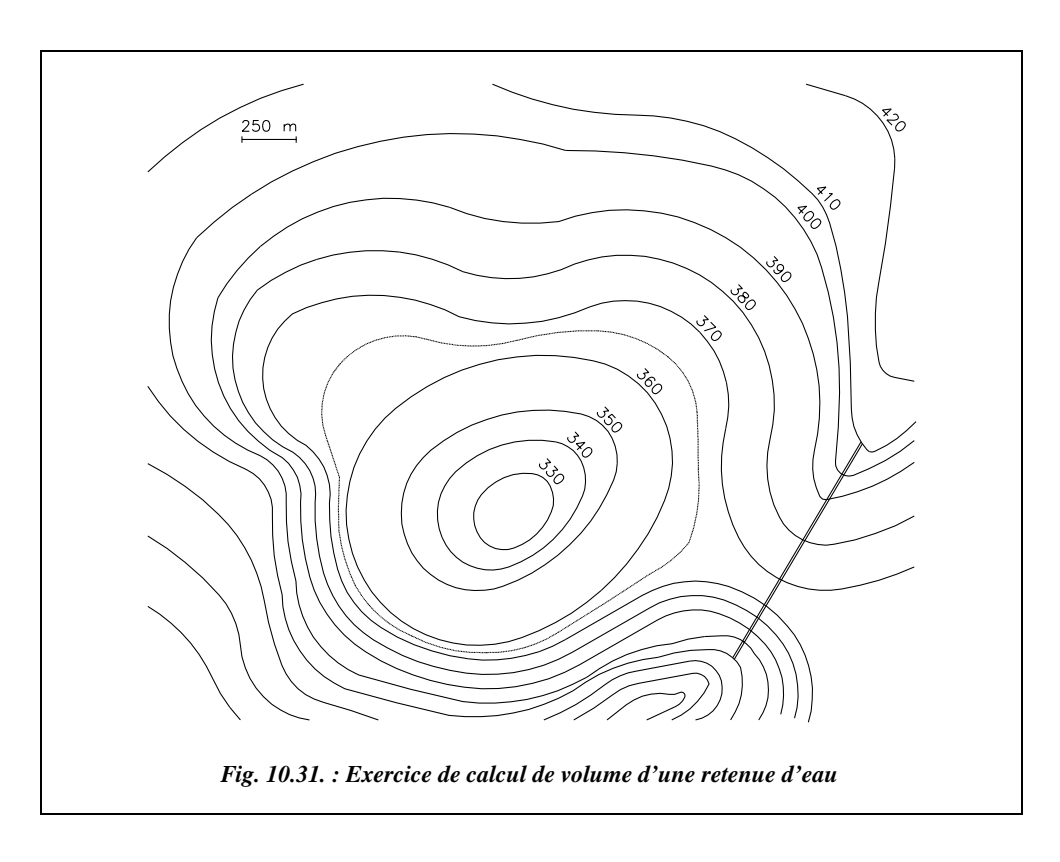

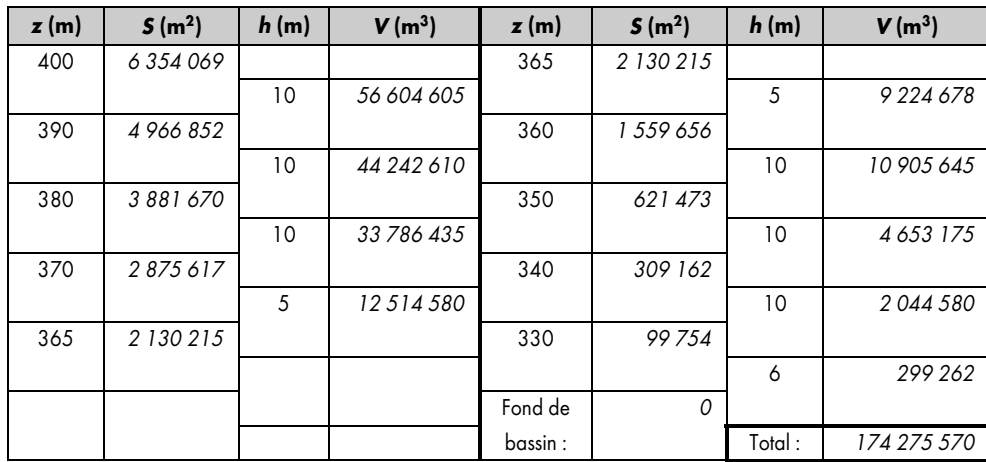

Le tableau suivant détaille les calculs de volume.

#### **Réponse**

Si l'on ne tient pas compte de l'irrégularité entre les courbes 360 m et 370 m, on obtient un volume de 174 712 677 m<sup>3</sup>, soit 0,2 % d'écart : on peut donc la négliger.

Si on calcule le volume en appliquant la formule de Simpson, on obtient :

$$
V_{\text{total}} = \frac{10}{3} [S_{400} + S_{324} + 4(S_{390} + S_{370} + S_{350} + S_{330}) + 2(S_{380} + S_{360} + S_{340})].
$$

Résultat :  $V_{\text{total}} = 173\,699\,430\,\text{m}^3$ , soit un écart de 0,3 % par rapport au calcul précédent.

#### **Remarque**

On considère dans ce dernier calcul que le fond de vallée est à l'altitude 320 m (erreur négligeable).

## **ANNEXES**

# **THE OUTIL INFORMATIQUE**

Le cédérom livré avec cet ouvrage contient tous les fichiers informatiques auxquels il a été fait référence.

Le fichier LISEZMOI.HLP du cédérom détaille :

- le mode d'emploi du cédérom et l'accès aux divers fichiers ;
- les conventions et notations de chaque type de documents.

Le fichier LISEZMOI.DOC est une version destinée à une sortie papier (format Word).

## Utilisation du cédérom

Le matériel minimal nécessaire pour utiliser confortablement les fichiers proposés est le suivant :

- pour le QBASIC : compatible PC du type 486 avec un DOS ultérieur au 5.0 ;
- pour AutoCAD LT : compatible PC du type pentium, 32 MO de RAM, Windows 95 ;
- pour EXCEL : compatible PC du type pentium, 16 MO de RAM, Windows 95.

À partir de Windows, double-cliquez sur le fichier LISEZMOI.HLP situé sur la racine du cédérom et suivez ses instructions.

#### **Remarque**

L'ensemble de cet ouvrage a été mis au point au moyen des logiciel Word et Excel. La mise en page finale a été réalisée sur FrameMaker. Tous les schémas ont été réalisés sur AutoCAD LT (ils sont proposés sur le cédérom).

## 1.2 Tableur

Le tableur utilisé est Excel de Microsoft (version ultérieure à 5.0c). Il a été choisi pour ses qualités de convivialité et sa grande puissance de calcul. La version 5 marque le début de la programmation des macro-fonctions en Visual Basic : c'est pourquoi nous avons choisi cette dernière de façon que les fichiers réalisés restent utilisables par les versions ultérieures... (Excel 7, depuis 1995, puis Excel 97). Notez que depuis Excel 7, les programmes écrits sous Excel 5 sont automatiquement traduits en anglais.

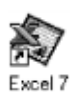

Le symbole ci-contre marque dans l'ouvrage tout paragraphe dans lequel il est fait référence à Excel. Pour voir la liste des tableaux fournis sur le cédérom, leur utilisation et les fonctions programmées qui sont ajoutées au jeu de fonctions d'Excel, lisez le fichier LISEZMOI.HLP.

Les tableaux de l'ouvrage respectent la convention suivante : données en bleu et en caractères droits, résultats de calculs en rouge et en italique. Le séparateur des décimales choisi est la virgule, bien que le point du clavier numérique soit souvent préférable dans la pratique d'Excel.

#### **Attention**

Certains calculs du livre peuvent paraître faux si vous les vérifiez avec une calculatrice. Ceci peut venir du fait que le tableur n'arrondit aucun chiffre alors que les résultats intermédiaires que vous voyez sont arrondis. Si vous vérifiez les calculs sur les tableaux fournis, vous devez trouver exactement le même résultat (si ce n'était pas le cas, veuillez nous le signaler). Dans certains cas, une valeur est volontairement arrondie par la fonction ARRONDI( ) d'Excel, par exemple, pour un calcul en retour de polygonale ou pour des calculs de gisements définitifs à partir des coordonnées d'un point déterminé graphiquement.

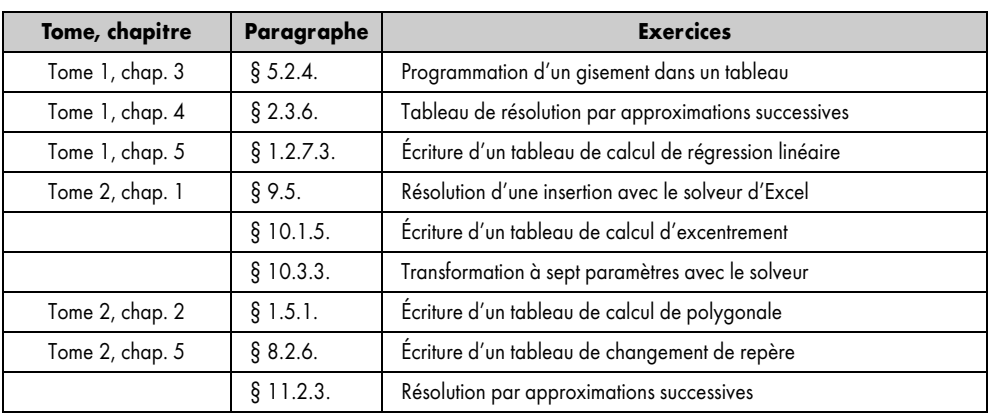

Le tableau suivant donne la liste des exercices utilisant Excel dans l'ouvrage.

Les tableaux suivants donnent, par ordre d'apparition dans l'ouvrage, les différents tableaux de calcul d'Excel auxquels il a été fait référence.

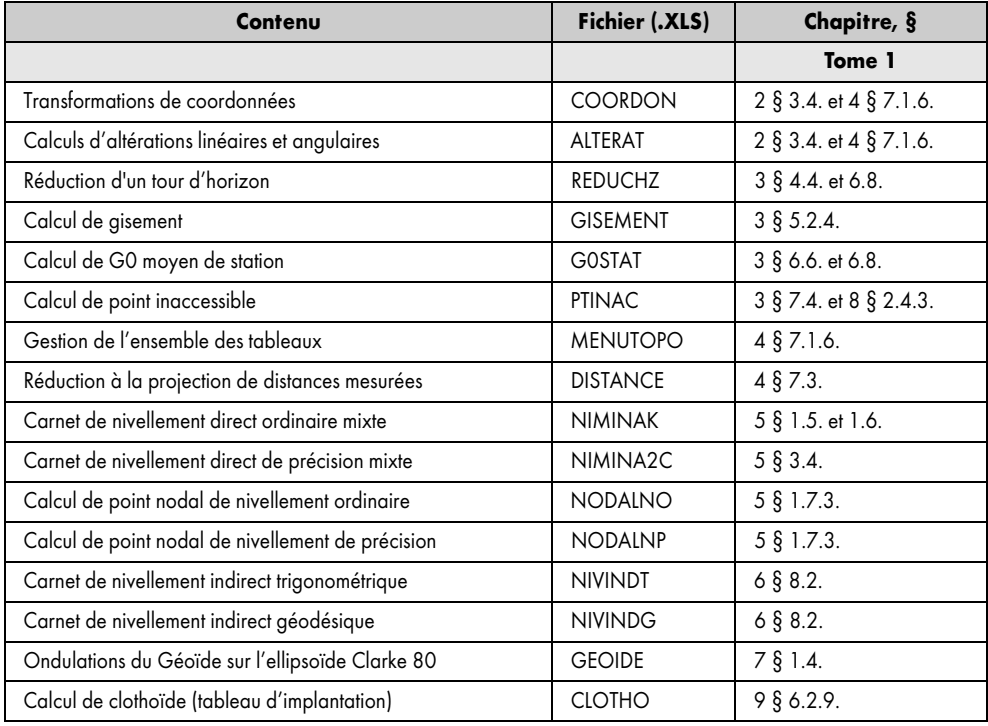

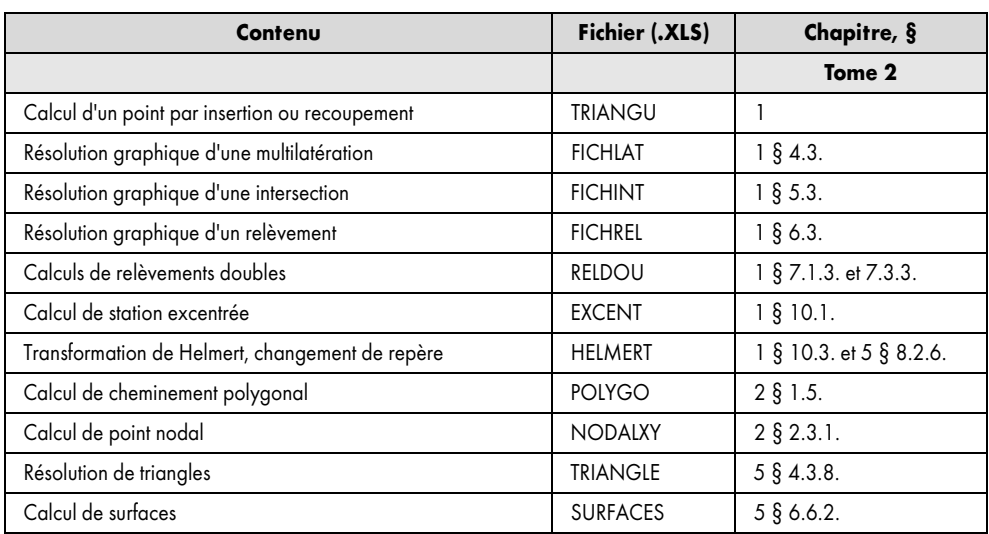

## **1.3** Dessin assisté par ordinateur

Le logiciel choisi, AutoCAD LT, ou AutoCAD pour portables (LapTop) qui est une version allégée d'AutoCAD, est suffisant pour effectuer toutes les constructions graphiques proposées dans l'ouvrage. Il suffit également pour la majorité des dessins de base du topographe. Son prix abordable et son intégration au monde Windows s'ajoutent au fait qu'AutoCAD est le logiciel de DAO le plus répandu actuellement en bâtiment et travaux publics.

La version complète d'AutoCAD permet de programmer des fonctions complémentaires en LISP qui facilitent le travail d'habillage du dessinateur. Le logiciel ADTOPO, par exemple, adjoint à AutoCAD des outils tels que la lecture de certains carnets de terrain, le tracé de carroyage, de talus, de courbes de niveau, et de profils en long et en travers, le calculs de cubatures, la gestion de bibliothèques de symboles, etc.

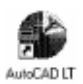

Le symbole ci-contre marque une référence à AutoCAD LT.

Cet ouvrage ne constituant pas un apprentissage de ce logiciel, nous considérons que les notions de base sont acquises : utilisation générale, notions de systèmes de coordonnées, choix d'objets, accrochages, etc.

## 1.3.1 Conventions d'écriture pour les exercices proposés

Les références aux commandes et menus d'AutoCAD LT sont en majuscule et en italique, de même que toutes les options de commandes ou les entrées de coordonnées, à savoir :

**518** ANNEXES

- les commandes sont en majuscules et en italique terminées par le caractère ENTRÉE symbolisé par ↵ (exemple : *LIGNE*↵) ;
- les valeurs ou coordonnées entrées sont en italique (exemple : *@120 < 36.321*↵) ;
- $\bullet$  le séparateur décimal est le point, la virgule sert à séparer les coordonnées  $(x, y, z)$ ;
- les accrochages sont repérés par les lettres majuscules servant de raccourcis clavier (exemple : *EXTrémité*) ;
- $\bullet$  les options de commande sont indiquées par la (les) lettre(s) de l'option en italique (exemple : *R*éférence↵) ;
- les références aux menus sont indiquées par leurs noms et imbrications (exemple : MODES / CONTROLE DES UNITES) ;
- $\bullet$  le caractère  $\Box$  représente la touche **ESPACE** (équivalente à ENTRÉE sur AutoCAD).

#### **Attention**

Le séparateur des décimales est le point ; la virgule sert à séparer les coordonnées (x, y, z). Cette difficulté, qui vient des habitudes anglosaxones, implique une certaine confusion dans le texte de l'ouvrage car pour les autres chiffres, nous avons conservé la notation française dans laquelle le séparateur des décimales est la virgule.

### **1.3.2** Bibliothèque de symboles topographiques

Une bibliothèque de symboles topographiques est associée au livre. Elle se trouve sur le cédérom et son installation s'effectue par simple copie (voir le fichier LISEZMOI.HLP). Cette bibliothèque s'utilise à partir d'un fichier menu TOPO.MNU. Le chargement de ce dernier dans AutoCAD ajoute aux menus déroulants un menu à icônes permettant une utilisation facile de la bibliothèque installée sur le disque dur. Ce menu modifié donne aussi accès à quelques macro-fonctions et utilitaires comme le dessin de formats normalisés en espace-papier ou en espace-objet.

Certains autres dessins ont été joints (hors bibliothèque), par exemple :

- un rapporteur sur papier fichier RAPPORT.DWG ; • une carte de la projection Lambert en France fichier LAMBERT.DWG;
- une carte du géoïde sur la France fichier GEOIDE.DWG.

## Liste des exercices proposés sur AutoCAD LT 95

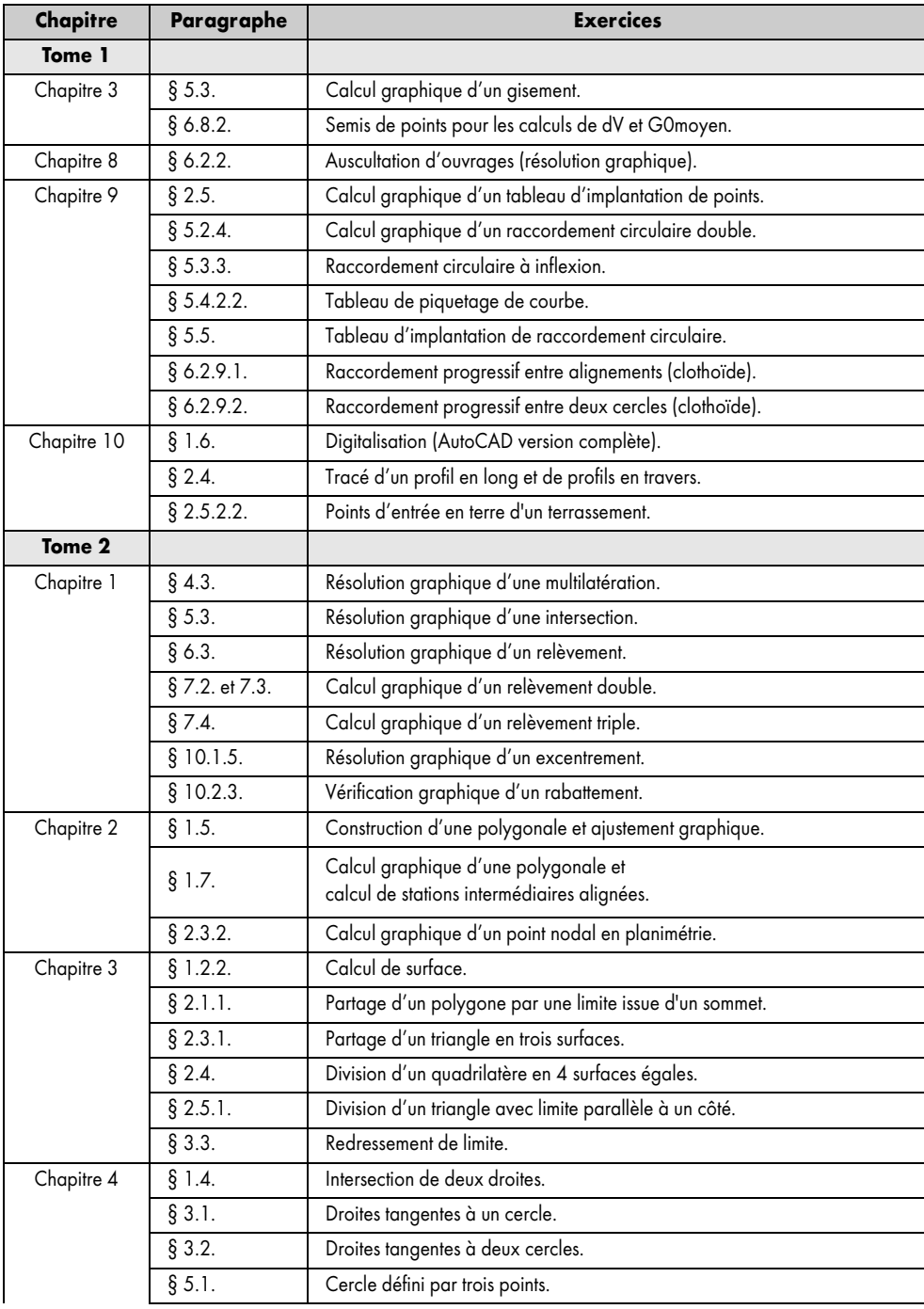

**520 ANNEXES** 

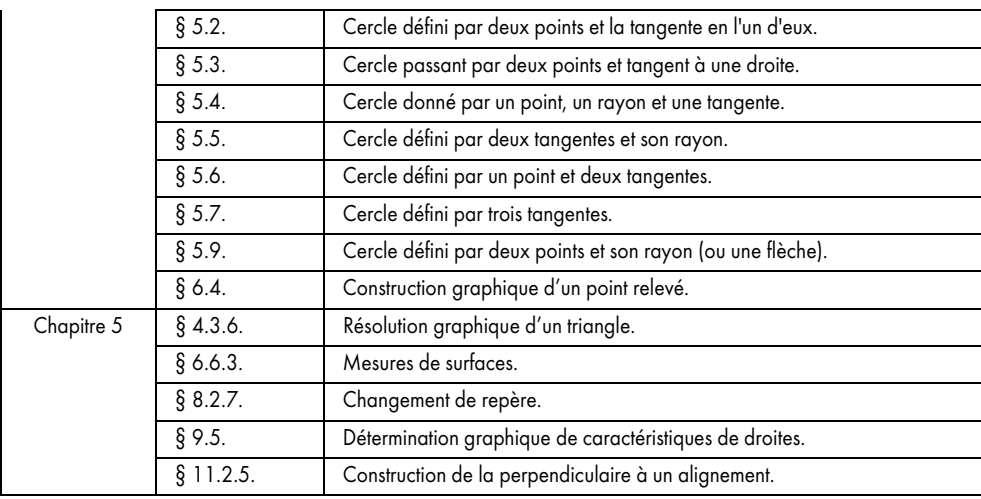

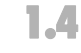

QBASIC

## **1.4** Programmes en basic standard

Les programmes fournis sur le cédérom sont écrits pour le QBASIC du DOS (à partir de la version 5.0). Ils sont fractionnés en plusieurs sous-programmes dont les noms sont donnés dans l'ouvrage. Le symbole ci-contre marque une référence au QBASIC.

Bien que les numéros de ligne ne soient pas nécessaires en QBASIC, ils sont indiqués dans les listings du livre en vue d'une programmation sur calculatrice. Chaque listing comporte une partie explicative écrite en italique à droite du listing en regard des lignes concernées.

Ce procédé de calcul étant démodé depuis l'arrivée des tableurs et autres logiciels de DAO, il est inutile de programmer la mise en page des résultats ou la saisie des données. Leur présentation est donc austère ; ils sont donnés simplement pour les algorithmes qu'ils contiennent.

Le but de ces programmes est leur utilisation éventuelle avec des calculatrices ou avec des ordinateurs portables peu puissants et ne pouvant exploiter les tableurs ni la DAO.

Chaque programme est proposé sous forme de fichier d'extension .BAS pour QBASIC et sous forme de fichier texte (extension .TXT) pour être chargé dans les calculatrices possédant une interface avec un ordinateur (voir le fichier LISEZMOI.HLP pour la liste des programmes et les listings fournis sur le cédérom).

#### **Programmes cités dans le livre**

Le tableau suivant donne la liste des programmes cités dans l'ouvrage.

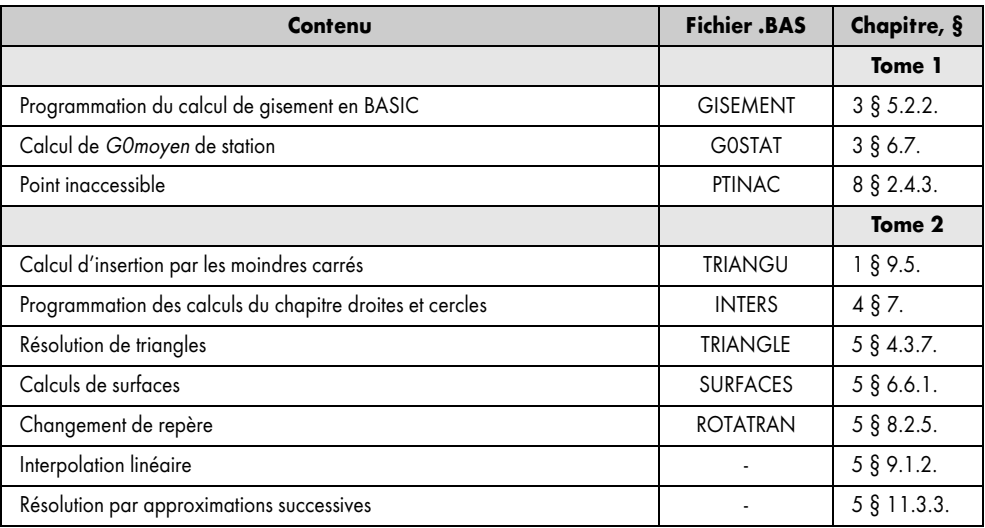

## **1.5** Calculatrice programmable

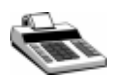

Il est fait parfois référence à la calculatrice FX 850P de CASIO (ou modèle équivalent) car elle est programmable en BASIC standard et les programmes listés dans l'ouvrage peuvent être très facilement adaptés à cette machine. Si vous disposez de l'interface de liaison à un ordinateur, vous pouvez utiliser les listings de ces programmes qui sont fournis en format texte (fichiers .TXT du répertoire BASIC installé sur votre disque). La notation utilisée distingue les frappes alphanumériques au clavier (en majuscule) des touches de fonction comme [EXE] ou [ANS] (entre crochets).

Cette calculatrice est très complète et facile à programmer car elle utilise le BASIC standard ; son prix reste du même ordre que celui des calculatrices graphiques qui présentent peu d'intérêt en topographie.

Le tableau suivant liste les exercices proposés sur l'utilisation ou la programmation de calculatrices.

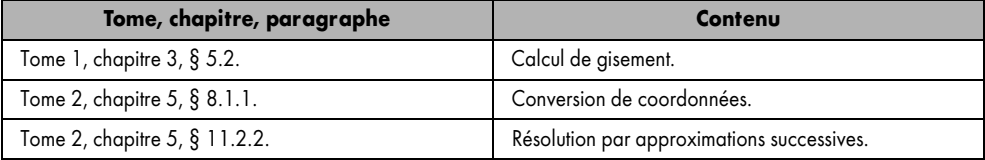

**522 ANNEXES** 

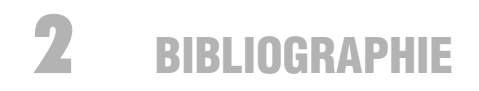

#### **Publications de l'IGN (Institut géographique national)**

(2, Av. Pasteur, B.P. 68, 94160 Saint Mandé)

- WILLIS P., *Thèse sur la mesure de phase en GPS* (1989).
- DUQUENNE F., *Guide de l'utilisateur du GPS* (1994).
- DUQUENNE H., *Champ de pesanteur, géoïde et altimétrie : concepts fondamentaux* (1997), publication du LAREG (Laboratoire de Recherche et de Géodésie).
- Publications sur le site internet (www.ign.fr) et notes techniques diverses.

#### **Documents édités par l'AFT (Association française de topographie)**

(136 bis, rue de Grenelle, 75700 Paris)

- *Lexique topographique* (publié dans la revue *XYZ*).
- Revue *XYZ.*
- LEVALLOIS F., 300 ans de géodésie française (1995).

#### **Documents édités par l'Ordre des géomètres experts**

(13, rue Léon Cogniet, 75017 Paris)

- VIALARD et NISSE, *Précis de calculs topométriques* (1982).
- Revue *Géomètre*.

#### **Livres édités par les éditions Eyrolles**

www.eyrolles.com

- VILLESUZANNE D., *Topométrie générale* (1988), épuisé.
- LAPOINTE et MEYER, *Topographie appliquée* (1986), épuisé.
- BRABANT M., *Topométrie opérationnelle* (1980), épuisé.
- DURBEC G., *Cours de topométrie générale* (1975), épuisé.
- D'HOLLANDER R., *Topographie générale* (1971), épuisé.

#### **Autres éditeurs**

- DUQUENNE, WILLIS, etc., *GPS : localisation et navigation*. Hermes (1996).
- KRAUS, WALDHÄUSL, *Manuel de photogrammétrie*. Hermes (1998).
- VILLESUZANNE D., *Canevas ordinaires : implantations*. L'école chez soi (1991).
- *SPOT, des yeux braqués sur la terre*. Presses du CNRS (1989).
- LAUZON et DUQUETTE, *Topométrie générale*. École Polytechnique Montréal (1980).

#### **Éditions STU**

(Services techniques de l'urbanisme, ministère de l'Urbanisme et du Logement)

- *Gestion des plans : les canevas topographiques* (1983).
- *Environnement et aménagement, cartes utiles : le recueil de données cartographiques* (1983).
- *Environnement et aménagement : l'usage des photographies aériennes* (1983).

#### **Documents divers**

- D'HOLLANDER R., *Cours de topographie de l'ESTP*, document de cours non édité.
- *Rapports techniques sur les niveaux numériques*. Leica (1991).
- LABORDE M., *Manuel de topographie et topométrie*. École nationale des sciences géographiques (1984).
- ICTAVRU du Centre d'études des transports urbains. Ministère de l'Équipement (1990).

#### **Adresses internet**

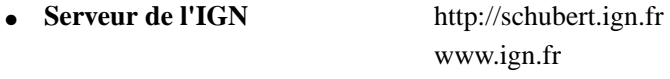

● **Paramètres de transformation** de coordonnées :

ftp://schubert.ign.fr/CIAG/index.CIAG.html

- **Inventaire des matériels et logiciels GPS** (IGN) : http://www.cnig.fr
- **SPOTimage** www.spotimage.fr
- **Autodesk** www.autodesk.com
- **Microsoft** www.microsoft.com
- Géomètres sans frontières hhtp://www.geometre.iplus.fr/gsf

## NOTATIONS USUELLES DE L'OUVRAGE

Tout au long de l'ouvrage, les variables utilisées dans le texte sont mises en italique de manière à les distinguer du corps du texte. Le tableau ci-dessous récapitule ces notations.

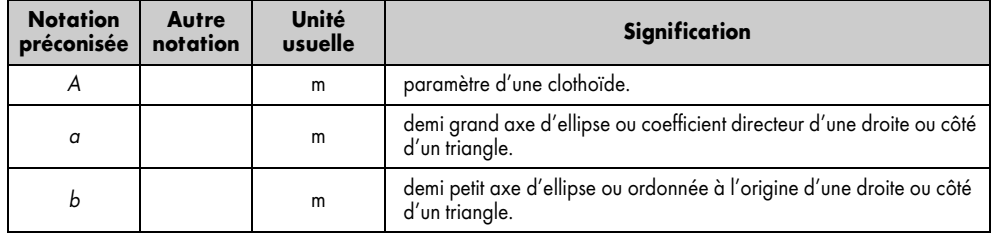

**524 ANNEXES** 

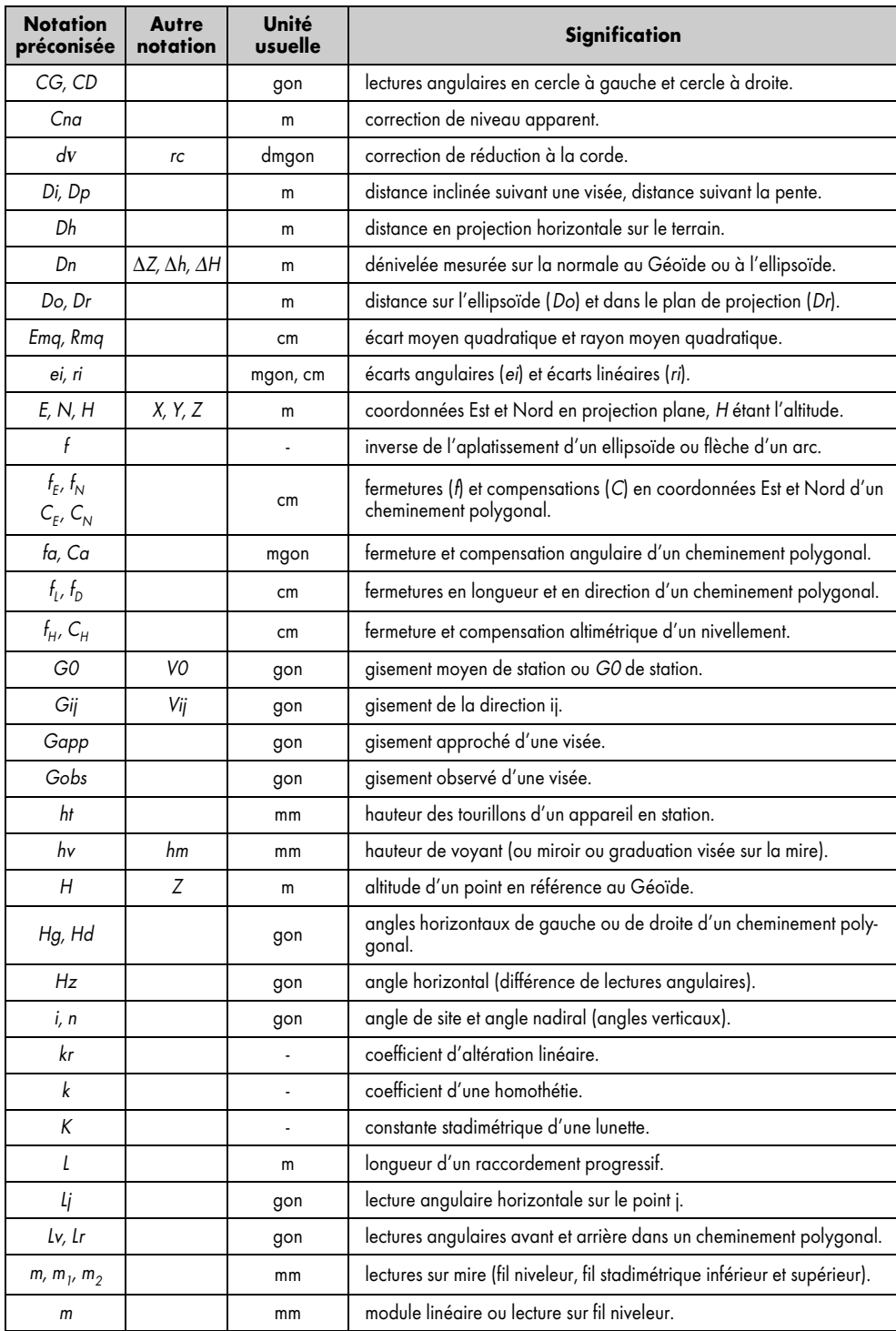

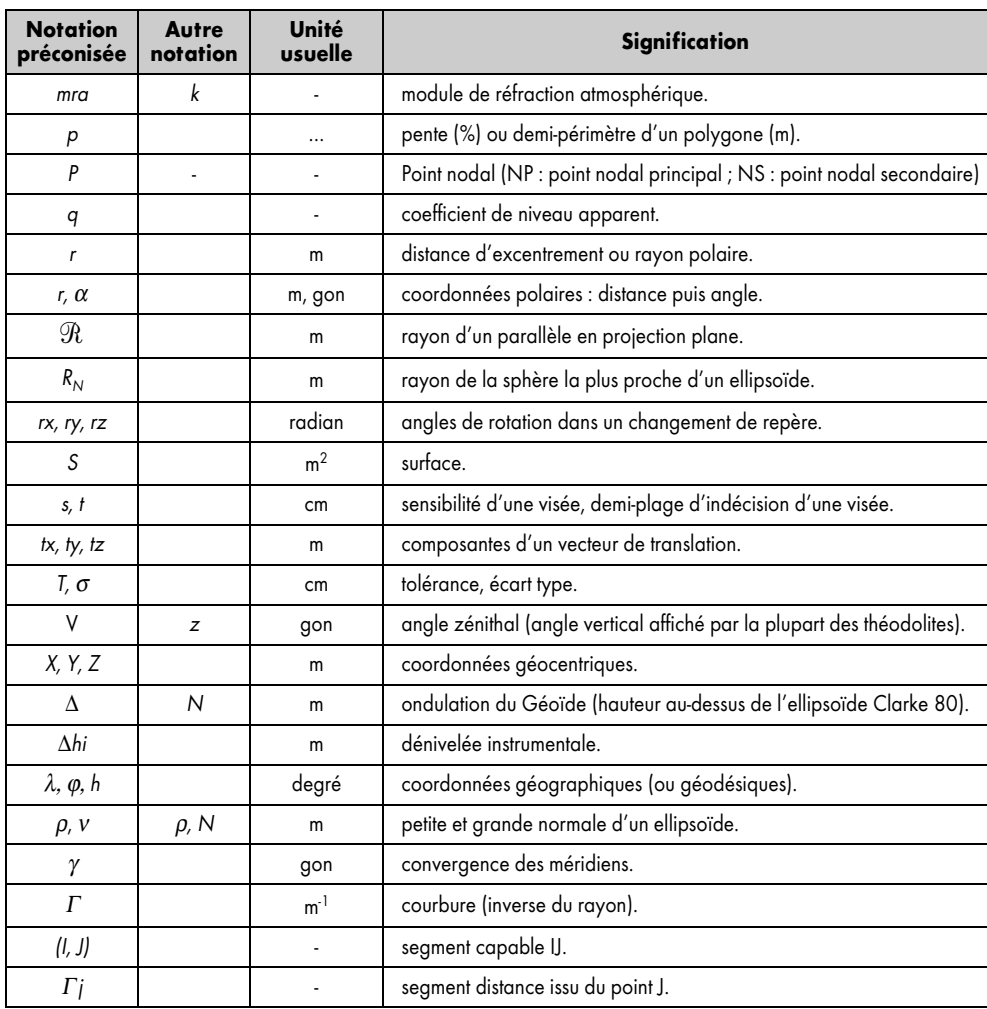

#### **Remarque**

D'après l'AFT (Association Française de Topographie), les termes modules, correction et coefficients sont définis ainsi :

- module (*m*) : c'est un coefficient voisin de 1 qui permet d'obtenir une valeur corrigée à partir d'une valeur initiale (une mesure par exemple).
- correction (*c*) : c'est une quantité (positive ou négative) à ajouter à une valeur mesurée pour obtenir une valeur corrigée.
- $\bullet$  coefficient (*k*) : c'est une valeur souvent proche de 0 (zéro) en relation avec un module associé de valeur m  $\approx$  k + 1.

**526** ANNEXES